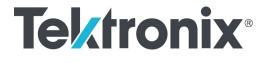

# 2 Series Mixed Signal Oscilloscope MSO22 and MSO24 Programmer Manual

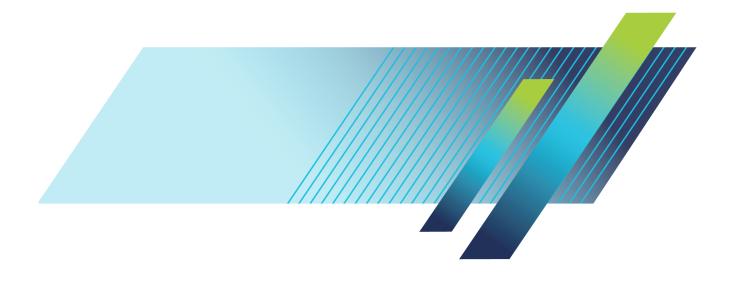

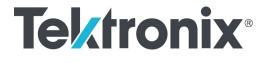

# 2 Series Mixed Signal Oscilloscope MSO22 and MSO24

**Programmer Manual** 

Supports FW version 2.8 and above www.tek.com

077-1776-03

Copyright © Tektronix. All rights reserved. Licensed software products are owned by Tektronix or its subsidiaries or suppliers, and are protected by national copyright laws and international treaty provisions.

Tektronix products are covered by U.S. and foreign patents, issued and pending. Information in this publication supersedes that in all previously published material. Specifications and price change privileges reserved.

TEKTRONIX and TEK are registered trademarks of Tektronix, Inc.

TekSecure is a trademark of Tektronix, Inc.

2 Series MSO Programmer Manual. Released June 2023.

**Contacting Tektronix** 

Tektronix, Inc. 14150 SW Karl Braun Drive P.O. Box 500 Beaverton, OR 97077 USA

For product information, sales, service, and technical support:

- = In North America, call 1-800-833-9200.
- = Worldwide, visit www.tek.com to find contacts in your area.

# **Table of Contents**

| Preface                                           | iii  |
|---------------------------------------------------|------|
| Getting Started                                   | 1-1  |
| Setting Up Remote Communications Hardware         | 1-1  |
| Ethernet                                          | 1-1  |
| USB                                               | 1-1  |
| Setting Up Remote Communications Software         | 1-2  |
| Using VISA                                        | 1-2  |
| Using a Socket Server                             | 1-3  |
| Documentation                                     | 1-5  |
| Dynamic programmatic interface                    | 1-5  |
| Implicit activation                               | 1-5  |
| Creating, deleting, and listing dynamic instances | 1-6  |
| Backwards Compatibility                           | 1-6  |
| Command Syntax                                    | 2-1  |
| Command and Query Structure                       | 2-1  |
| Clearing the instrument output queue              | 2-3  |
| Command Entry                                     | 2-3  |
| Constructed Mnemonics                             | 2-5  |
| Argument Types                                    | 2-7  |
| Command groups                                    | 2-11 |
| Acquisition command group                         | 2-11 |
| Act On Event command group                        | 2-11 |
| AFG Command Group                                 | 2-13 |
| Alias command group                               | 2-14 |
| Battery command group                             | 2-14 |
| Bus command group                                 | 2-15 |
| Calibration command group                         | 2-19 |
| Callouts command group                            | 2-20 |
| Cursor command group                              | 2-21 |
| Digital command group                             | 2-26 |
| Display control command group                     | 2-27 |
| Ethernet Command Group                            | 2-30 |
| File system command group                         | 2-31 |
| Horizontal command group                          | 2-33 |
| Mask command group                                | 2-34 |
| Math command group                                | 2-35 |
| Measurement command group                         | 2-37 |
| Miscellaneous command group                       | 2-47 |
| Pattern Generator group                           | 2-50 |

| Plot command group                                                 | 2-51 |
|--------------------------------------------------------------------|------|
| Power command group                                                | 2-51 |
| Save and Recall command group                                      | 2-53 |
| Save On command Group                                              | 2-54 |
| Search and Mark command group                                      | 2-55 |
| Self Test command group                                            | 2-61 |
| Status and Error command group                                     | 2-62 |
| Trigger command group                                              | 2-63 |
| Vertical command group                                             | 2-67 |
| Waveform Transfer command group                                    | 2-69 |
| Zoom command group                                                 | 2-73 |
|                                                                    | 2-75 |
| Status and Events                                                  | 3-1  |
| Registers                                                          | 3-1  |
| Queues                                                             | 3-4  |
| Event Handling Sequence                                            | 3-5  |
| Synchronization Methods                                            | 3-7  |
| Appendix A: Character Set                                          | A-1  |
| Appendix B: Reserved Words                                         | B-1  |
| Appendix C: Factory Defaults                                       | C-1  |
| Default Setup                                                      | C-1  |
| Appendix D: Waveform Transfer (WFMOutpre and CURVe Query) Examples | D-1  |
| Example 1: Analog Waveform (Channels 1–4)                          | D-1  |
| Example 2: Digital Waveform                                        | D-3  |
| Example 3: Digital with 4 Bytes Per Point and Zoom Off             | D-5  |
| Example 4: Digital with 8 Bytes Per Point and Zoom Off             | D-7  |
| Example 5: Digital with 4 Bytes Per Point and Zoom On I            | D-10 |
| Example 6: RF Frequency Domain Waveform I                          | D-12 |
| Example 7: Baseband IQ Waveform I                                  | D-14 |
| Appendix E: Search and Trigger Command Sequence Examples           | E-1  |
| Example 1: Single Threshold Edge Search                            | E-1  |
| Example 2: Single Threshold Edge Trigger                           | E-1  |
| Example 3: Dual Threshold Runt Search                              | E-2  |
| Example 4: Single Threshold Logic Search on Three Waveforms        | E-3  |
| Glossary                                                           |      |

Index

# Preface

This programmer guide provides you with the information required to use Programmable Interface commands to remotely control your instrument.

The programmer manual is divided into the following major topics:

- Getting started. This topic introduces you to the programming information and provides basic information about setting up your instrument for remote control.
- Command syntax. This topic provides an overview of the command syntax that you use to communicate with the instrument and other general information about commands, such as how commands and queries are constructed, how to enter commands, constructed mnemonics, and argument types.
- Command groups. This topic contains all the commands listed in functional groups. Each group consists of an overview of the commands in that group and a table that lists all the commands and queries for that group. You can click a command in the listing to display a detailed description of the command.
- Commands listed in alphabetical order. This topic contains all commands listed in alphabetical order. Command details, syntax, and examples are provided.
- Status and events. This topic discusses the status and event reporting system for the programming interfaces. This system informs you of certain significant events that occur within the instrument. Topics that are discussed include registers, queues, event handling sequences, synchronization methods, and messages that the instrument might return, including error messages.
- **Appendices.** These topics contain miscellaneous information, such as a list of reserved words, a table of the factory initialization (default) settings, and interface specifications that can be helpful when using commands to remotely control the instrument.

### Preface

# **Getting Started**

This manual explains the use of commands to remotely control your instrument. With this information, you can write computer programs to perform functions, such as setting the front-panel controls, taking measurements, performing statistical calculations, and exporting data for use in other programs.

Familiarity with the User Manual for your instrument is assumed. You can download the User Manual from the Tektronix website at www.tek.com.

**NOTE.** Most examples in this document assume that both *HEADer* and *VERBose* are set to ON.

### Setting Up Remote Communications Hardware

You can remotely control communications between your instrument and a PC via Ethernet or USB cables.

**Ethernet** If you are using Ethernet, start by connecting an appropriate Ethernet cable to the Ethernet port (RJ-45 connector) on the side of your instrument. This connects the instrument to a 10BASE-T/100BASE-T/100BASE-T local area network.

To change the Ethernet settings on your instrument, do the following:

- 1. Select the Utility drop-down menu.
- 2. Select the I/O menu.
- 3. Select the LAN panel.
- 4. In the menu, if you are on a DHCP Ethernet network that supplies the IP address automatically by a DHCP, tap Auto.
- 5. In the menu, if you want to supply your own network settings, tap Manual to set a hard coded TCP/IP address.
- **USB** If you are using USB, start by connecting the appropriate USB cable to the USB 2.0 device port on the side of your instrument. This port requires that the cable connected from the port to the host computer meets the USB 2.0 specification. Typically, such cables should be 3 feet or shorter in length, but this is determined by the quality of the cable and, with higher quality cables, this length can be extended. (It is also dependent upon the drive capability of the host USB port to which the instrument is connected.) The use of high quality short cables is recommended to avoid USB connection problems.

With USB, the system automatically configures itself. To verify that the USB is enabled:

- 1. Select the Utility drop-down menu.
- 2. Select the I/O menu.
- 3. Touch USB Device Port to open the USB Device Port configuration menu.
- 4. If USB is disabled, tap USB Device Port to enable the USB Device port.

After connection, the host, with appropriate software, can list the instrument as a USB device with the following parameters: (See Table 1-1.)

**Table 1-1: USB Device Parameters** 

| Parameter Value          |                                                                                |
|--------------------------|--------------------------------------------------------------------------------|
| Manufacturer ID          | 0x0699 (decimal 1689)                                                          |
| Product ID               | 0x105                                                                          |
|                          | (You can send the<br>USBTMC:PRODUCTID:HEXadecimal?<br>query to read the value) |
| Serial number            | Serial number                                                                  |
| Manufacturer description | "Tektronix"                                                                    |
| Interface description    | "USBTMC-USB488"                                                                |
|                          |                                                                                |

### Setting Up Remote Communications Software

Connect your instrument directly to a computer to let the PC analyze your data, collect screen images, or to control the instrument using a program of your own creation. Three ways to connect your instrument to a computer are through the VISA drivers, or via a socket server.

**Using VISA** VISA lets you use your MS-Windows computer to acquire data from your instrument for use in an analysis package that runs on your PC, such as Microsoft Excel, National Instruments LabVIEW, Tektronix OpenChoice Desktop software, or your own custom software. You can use a common communications connection, such as USB or Ethernet, to connect the computer to the instrument.

To set up VISA communications between your instrument and a computer:

| 1. | Load the VISA drivers on your computer. Also, load your application, such |
|----|---------------------------------------------------------------------------|
|    | as OpenChoice Desktop. You will find the drivers and OpenChoice Desktop   |
|    | software on the appropriate CD that comes with your instrument or at the  |
|    | Tektronix software finder Web page (www.tektronix.com\downloads).         |

- **2.** Connect the instrument to your computer with the appropriate USB or Ethernet cable. Cycle the power on the instrument.
- 3. Select the Utility drop-down menu
- 4. Select I/O menu.
- **5.** If you are using USB, the system sets itself up automatically for you, if USB is enabled. Check **USB DEVICE PORT** panel to be sure that USB is enabled. If it is not enabled, toggle the On/Off button to On.
- 6. To use Ethernet, select the LAN panel. Use the controls to adjust your network settings, as needed. For more information, see the e\*Scope setup information below.
- 7. If you want to change socket server parameters, select the **Socket Server** panel and enter new values through the resulting panel controls.
- 8. Run your application software on your computer.
- Quick Tips The USB 2.0 device port is the correct USB port for computer connectivity. Use the side USB 2.0 host ports to connect your instrument to USB flash drives, hard drives, keyboards or mice. Use the USB Device port to connect your instrument to a PC.

There are two USB 2.0 host ports and a USB 2.0 device port on the side of the instrument. Printers are not supported on host ports. PictBridge printers are not supported on the device port.

**Using a Socket Server** A socket server provides two-way communication over an Internet Protocol-based computer network. You can use your instrument's socket server feature to let your instrument talk to a remote-terminal device or computer.

To set up and use a socket server between your instrument and a remote terminal or computer:

- 1. Connect the instrument to your computer network with an appropriate Ethernet cable.
- 2. Select the Utility drop-down menu.
- 3. Select the I/O menu.
- 4. Tap Socket Server.
- 5. On the resulting Socket Server panel, tap the top entry to toggle the Socket Server On.

- 6. Choose whether the protocol should be **None** or **Terminal**. A communication session run by a human at a keyboard typically uses a terminal protocol. An automated session might handle its own communications without using such a protocol.
- 7. If required, change the port number by rotating multipurpose knob a.
- 8. If required, press OK to set the new port number.
- 9. After setting up the socket server parameters, you can now have the computer "talk" to the instrument. If you are running an MS Windows PC, you could run its default client with its command-like interface. One way to do this is by typing "Telnet" in the Run window. The Telnet window will open on the PC.

NOTE. On MS Windows 10, you must first enable Telnet in order for it to work.

10. Start a terminal session between your computer and your instrument by typing in an open command with the instrument LAN address and port #. You can obtain the LAN address by pushing the LAN panel to view the resulting LAN setting panel. You can obtain the port # by tapping the Socket Server panel and viewing the Port item.

For example, if the instrument IP address was 123.45.67.89 and the port # was the default of 4000, you could open a session by writing into the MS Windows Telnet screen:

open 123.45.67.89 4000

The instrument will send a help screen to the computer when it is done connecting.

11. You can now type in a standard query, as found in the programmer manual, such as \*idn?

The Telnet session window will respond by displaying a character string describing your instrument. You can type in more queries and view more results on this Telnet session window. You can find the syntax for relevant queries and related status codes in other sections of this manual.

**NOTE.** Do not use the computer's backspace key during an MS Windows' Telnet session with the instrument.

**Socket Server Terminal Protocol Mode Commands.** Following are Tektronix Instrument Control Terminal Session Control commands:

!t <timeout> : set the response timeout in milliseconds.

!d : send device clear to the instrument.

!r : read response from instrument.

!h : print this usage info.

**NOTE.** Commands containing a ? are treated as queries, and the responses are read automatically.

**Documentation** Documentation for your instrument is available for download at *www.tek.com*.

### Dynamic programmatic interface

This programmatic interface is dynamic. This means the instrument will not recognize certain commands until the objects referenced by those commands actually exist. For example, commands related to measurements are not recognized until measurements are added. Therefore, the response to a \*LRN? query will not normally include the instrument's complete command set.

The following command groups are not available when the instrument is in its default state:

- Measurement
- Math
- Bus
- Search and Mark
- Plot

Adding an instance of one of those components will cause all commands related to that component to be recognized. For example, sending the MEASUrement:ADDNew command adds a measurement at which point the measurement commands will be recognized. Conversely, once all instances of a component have been deleted, the commands related to that component will no longer be recognized.

### Implicit activation

When you send a command or query related to a dynamic object (such as Math1, Bus3, or Meas2) to the instrument and that instance does not yet exist, the instrument:

- creates a default instance with the name you specified
- adds all relevant commands and queries to the set of recognized commands
- responds to the command or query

- **Example 1** \*RST followed by a \*LRN? will not return any MATH<x> commands because in the default state, the instrument does not have any math waveforms. However querying :MATH:MATH1:DEFinition? will add MATH1 with the default math expression Ch1 Ch2. Then the query will return the expected result. Note that if Ch1 or Ch2 is not active, they will be activated as part of this action. A \*LRN issued after this will return MATH commands in addition to other available commands.
- **Example 2** \*RST followed by :MEASUrement:MEAS3:TYPE? creates a measurement named MEAS3 and returns its type. Since the default type is Period, you will get Period as the response. A \*LRN issued after this will return all MEASUrement:MEAS3 commands in addition to other available commands.

Not all commands in these groups start implicit activation. ADDNew, DELete, and LIST commands do not result in implicit activation.

## Creating, deleting, and listing dynamic instances

You can create a new default instance of a dynamic feature by using the ADDNew command. For example, :MEASUrement:ADDNew "Meas1" will create a new measurement named Meas1. Meas1 will be a Period measurement since the default type for measurements is Period. Note that you can change Meas1 type to any other supported type using :MEASUrement:MEAS1:TYPE command. The DELete command deletes the named dynamic instance. For example :BUS:DELete "B2" will delete a bus named B2 if it exists. You can delete only one instance at a time. The LIST command returns a list of all dynamic instances currently in existence. For example, if you have added three measurements named Meas1, Meas2 and Meas3, :MEASUrement:LIST? returns MEAS1, MEAS2, MEAS3.

## **Backwards Compatibility**

2 Series MSO instruments have implicit backwards compatibility built into the command set. Many commands from previous scope generations can be successfully processed by modern scopes. In particular, the MSO/DPO5000/7000/70000 command set has been partially migrated to the new generation. Use the following table to check if a legacy command is supported and how it will be interpreted by a 2 Series MSO.

The left column indicates the legacy command and the right column indicates the command that will be executed on a 2 Series MSO. Some functions on the scope have been simplified, so multiple legacy commands are mapped to a single modern command.

In addition to these implicit aliases, the 2 Series MSO also contain a PI Translator feature. This allows users to define custom command processing to improve

compatibility with legacy automation code. Please refer to the Programming Interface Translator Technical Brief on tek.com for more information.

| Legacy oscilloscope command                   | 2 Series MSO command alias                                                |  |
|-----------------------------------------------|---------------------------------------------------------------------------|--|
| :BUS:B <n>:CAN:BITRate:VALue</n>              | :BUS:B <n>:CAN:BITRate:CUSTom</n>                                         |  |
| :BUS:B <n>:CAN:FD:BITRate:VALue</n>           | :BUS:B <n>:CAN:FD:BITRate:CUSTom</n>                                      |  |
| :MEASUrement:MEAS <n>:EDGEQUALifier</n>       | :MEASUrement:MEAS <n>:SOUrce<n></n></n>                                   |  |
| :MEASUrement:MEAS <n>:ACQTime</n>             | :MEASUrement:MEAS <n>:SOUrce<n> :MEASUrement:MEAS<n>:WAITTime</n></n></n> |  |
| :DPOJET:GATing                                | :MEASUrement:MEAS <n>:GATing</n>                                          |  |
| :BUS:B <n>:I2C:SCLk:SOUrce</n>                | :BUS:B <n>:I2C:CLOCk:SOUrce</n>                                           |  |
| :BUS:B <n>:I2C:ADDRess:RWINClude</n>          | :BUS:B <n>:I2C:DATa:SOUrce</n>                                            |  |
| :MEASUrement:MEAS <n>:FUNDAMENTALFreq</n>     | :MEASUrement:MEAS <n>:FREQ</n>                                            |  |
| :BUS:B <n>:LIN:VALue</n>                      | :BUS:B <n>:LIN:BITRate:CUSTom</n>                                         |  |
| :MATH:MATH <n>:SPECTral:UNWRap</n>            | :MATH:MATH <n>:SPECTral:WRAP:STATE</n>                                    |  |
| :MATH:MATH <n>:SPECTral:UNWRap:DEGrees</n>    | :MATH:MATH <n>:SPECTral:WRAP:DEGrees</n>                                  |  |
| :DPOJET:INTERp                                | :MEASUrement:INTERp                                                       |  |
| :BUS:B <n>:RS232C:TX:SOUrce</n>               | :BUS:B <n>:RS232C:SOUrce</n>                                              |  |
| :BUS:B <n>:RS232C:TX:SOUrce:THReshold</n>     | :BUS:B <n>:RS232C:SOUrce:THReshold</n>                                    |  |
| :BUS:B <n>:SPI:SCLk:SOUrce</n>                | :BUS:B <n>:SPI:CLOCk:SOUrce</n>                                           |  |
| :BUS:B <n>:SPI:MOSi:INPut</n>                 | :BUS:B <n>:SPI:DATa:SOUrce</n>                                            |  |
| :BUS:B <n>:SPI:SS:SOUrce</n>                  | :BUS:B <n>:SPI:SELect:SOUrce</n>                                          |  |
| :BUS:B <n>:SPI:MOSi:THReshold</n>             | :BUS:B <n>:SPI:DATa:THReshold</n>                                         |  |
| :BUS:B <n>:SPI:SCLk:POLarity</n>              | :BUS:B <n>:SPI:CLOCk:POLarity</n>                                         |  |
| :BUS:B <n>:SPI:MOSi:DATa:POLarity</n>         | :BUS:B <n>:SPI:DATa:POLarity</n>                                          |  |
| :BUS:B <n>:SPI:SS:POLarity</n>                | :BUS:B <n>:SPI:SELect:POLarity</n>                                        |  |
| :TRIGger:A:BUS:B <n>:SPI:DATa:IN:VALue</n>    | :TRIGger:A:BUS:B <n>:SPI:DATa:VALue</n>                                   |  |
| :TRIGger:A:BUS:B <n>:SPI:DATa:MISO:VALue</n>  |                                                                           |  |
| :TRIGger:A:BUS:B <n>:SPI:DATa:OUT:VALue</n>   |                                                                           |  |
| :TRIGger:A:BUS:B <n>:SPI:DATa:MOSI:VALue"</n> |                                                                           |  |
| :MEASUrement:MEAS <n>:DELay:DIREction</n>     | :MEASUrement:MEAS <n>:TOEDGESEARCHDIRec</n>                               |  |
| :MATH:MATH <n>:POSITION</n>                   | :DISplay:WAVEView <n>:MATH:MATH<n>:VERTical:POSition</n></n>              |  |
| :MATH:MATH <n>:SCAle</n>                      | :DISplay:WAVEView <n>:MATH:MATH<n>:VERTical:SCAle</n></n>                 |  |
| :REF:REF <n>:POSITION</n>                     | :DISplay:WAVEView <n>:REF:REF<n>:VERTical:POSition</n></n>                |  |
| :REF:REF <n>:SCAle</n>                        | :DISplay:WAVEView <n>:REF:REF<n>:VERTical:SCAle</n></n>                   |  |
| CH <x>:YUNits</x>                             | CH <x>:PROBEFunc:EXTUnits</x>                                             |  |

| :CURSor:VBArs:POSITIONA    | :DISplay:WAVEView <n>:CURSor:CURSOR:VBArs:APOSition</n>    |
|----------------------------|------------------------------------------------------------|
| :CURSor:VBArs:POSA"        |                                                            |
| :CURSor:VBArs:POSITIONB    | :DISplay:WAVEView <n>:CURSor:CURSOR:VBArs:BPOSition</n>    |
| :CURSor:VBArs:POSB"        |                                                            |
| :CURSor:HBArs:POSITIONA    | :DISplay:WAVEView <n>:CURSor:CURSOR:HBArs:APOSition</n>    |
| :CURSor:HBArs:POSITIONB    | :DISplay:WAVEView <n>:CURSor:CURSOR:HBArs:BPOSition</n>    |
| :CURSor:SCREEN:XPOSITIONA  | :DISplay:WAVEView <n>:CURSor:CURSOR:SCREEN:AXPOSition</n>  |
| :CURSor:SCREEN:XPOSITIONB  | :DISplay:WAVEView <n>:CURSor:CURSOR:SCREEN:BXPOSition</n>  |
| :CURSor:SCREEN:YPOSITIONA  | :DISplay:WAVEView <n>:CURSor:CURSOR:SCREEN:AYPOSition</n>  |
| :CURSor:SCREEN:YPOSITIONB  | :DISplay:WAVEView <n>:CURSor:CURSOR:SCREEN:BYPOSition</n>  |
| :CURSor:WAVEform:POSITIONA | :DISplay:WAVEView <n>:CURSor:CURSOR:WAVEform:APOSition</n> |
| :CURSor:WAVEform:POSITIONB | :DISplay:WAVEView <n>:CURSor:CURSOR:WAVEform:BPOSition</n> |
| :CURSor:SOURCEA            | :DISplay:WAVEView <n>:CURSor:CURSOR:ASOUrce</n>            |
| :CURSor:SOURCEB            | :DISplay:WAVEView <n>:CURSor:CURSOR:BSOUrce</n>            |
| :CURSor:VBArs:UNIts        | :DISplay:WAVEView <n>:CURSor:CURSOR:VBArs:UNIts</n>        |
| :CURSor:HBArs:UNITA        | :DISplay:WAVEView <n>:CURSor:CURSOR:HBArs:AUNIts</n>       |
| :CURSor:HBArs:UNITA        | :DISplay:WAVEView <n>:CURSor:CURSOR:HBArs:AUNIts</n>       |
| :CURSor:HBArs:UNIts        |                                                            |
| :CURSor:HBArs:UNITB        | :DISplay:WAVEView <n>:CURSor:CURSOR:HBArs:BUNIts</n>       |
| :CURSor:VBArs:ALTERNATEA   | :DISplay:WAVEView <n>:CURSor:CURSOR:VBArs:ALTERNATEA</n>   |
| :CURSor:VBArs:ALTERNATEB   | :DISplay:WAVEView <n>:CURSor:CURSOR:VBArs:ALTERNATEB</n>   |
| :CURSor:VBArs:DELTa        | :DISplay:WAVEView <n>:CURSor:CURSOR:VBArs:DELTa</n>        |
| :CURSor:WAVEform:HDELTa"   | :DISplay:WAVEView <n>:CURSor:CURSOR:HBArs:DELTa</n>        |
| :CURSor:HBArs:DELTa        |                                                            |
| :CURSor:WAVEform:VDELTa"   | :DISplay:WAVEView <n>:CURSor:CURSOR:VBArs:DELTa</n>        |
| :CURSor:VBArs:DELTa        |                                                            |
| :CURSor:DDT                | :DISplay:WAVEView <n>:CURSor:CURSOR:DDT</n>                |
| :CURSor:ONEOVERDELTATVALUE | :DISplay:WAVEView <n>:CURSor:CURSOR:ONEOVERDELTATVALUE</n> |
| :CURSor:FUNCtion           | :DISplay:WAVEView <n>:CURSor:CURSOR:FUNCtion</n>           |
| :CURSor:STATE              | :DISplay:WAVEView <n>:CURSor:CURSOR:STATE</n>              |
| :CURSor:CURSOR:STATE"      |                                                            |
| :CURSor:MODe               | :DISplay:WAVEView <n>:CURSor:CURSOR:MODe</n>               |
| :BUS:B <n>:POSition</n>    | :DISplay:WAVEView <n>:BUS:B<n>:VERTical:POSition</n></n>   |

| :ZOOm:HORizontal:POSition                       | :DISplay:WAVEView <n>:ZOOM:ZOOM<n>:HORizontal:POSition</n></n> |  |
|-------------------------------------------------|----------------------------------------------------------------|--|
| :ZOOm:ZOOM <n>:HORizontal:POSition"</n>         |                                                                |  |
| :ZOOm:HORizontal:SCALe                          | :DISplay:WAVEView <n>:ZOOM:ZOOM<n>:HORizontal:SCALe</n></n>    |  |
| :ZOOm:ZOOM <n>:HORizontal:SCALe"</n>            |                                                                |  |
| :ZOOm:VERTical:POSition                         | :DISplay:WAVEView <n>:ZOOM:ZOOM<n>:VERTical:POSition</n></n>   |  |
| :ZOOm:ZOOM <n>:VERTical:POSition"</n>           |                                                                |  |
| :ZOOm:VERTical:SCALe                            | :DISplay:WAVEView <n>:ZOOM:ZOOM<n>:VERTical:SCALe</n></n>      |  |
| :ZOOm:ZOOM <n>:VERTical:SCALe"</n>              |                                                                |  |
| :ZOOm:STATe                                     | :DISplay:WAVEView <n>:ZOOM:ZOOM<n>:STATe</n></n>               |  |
| :ZOOm:ZOOM <n>:STATe"</n>                       |                                                                |  |
| :BUS:B <n>:STATE</n>                            | :DISplay:GLObal:B <n>:STATE</n>                                |  |
| CH1:STATE                                       | DISplay:GLObal:CH1:STATE                                       |  |
| :MATH:MATH <n>:STATE</n>                        | :DISplay:GLObal:MATH <n>:STATE</n>                             |  |
| :REF:REF <n>:STATE</n>                          | :DISplay:GLObal:REF <n>:STATE</n>                              |  |
| :REM:REM <n>:STATE</n>                          | :DISplay:GLObal:REM <n>:STATE</n>                              |  |
| :PLOT:PLOT <n>:STATE</n>                        | :DISplay:GLObal:PLOT <n>:STATE</n>                             |  |
| :DISplay:INTENSITy:WAVEform(:ANALYsis :FASTAcq) | :DISplay:WAVEView <n>:INTENSITy:WAVEform</n>                   |  |
| :DISplay:INTENSITy:GRATicule                    | :DISplay:WAVEView <n>:INTENSITy:GRATicule</n>                  |  |
| :DISplay:STYle                                  | :DISplay:WAVEView <n>:STYle</n>                                |  |
| :DISplay:GRAticule                              | :DISplay:WAVEView <n>:GRAticule</n>                            |  |
| :DISplay:FILTer                                 | :DISplay:WAVEView <n>:FILTer</n>                               |  |
| :DISplay:VIEWStyle                              | :DISplay:WAVEView <n>:VIEWStyle</n>                            |  |
| :HORizontal:DELay:POSition                      | :HORizontal:POSition                                           |  |
| :HORizontal:MAIn:POSition"                      |                                                                |  |
| :HORizontal:DELay:POSition                      |                                                                |  |
| :HORizontal:MODe:SCAle                          | :HORizontal:SCAle                                              |  |
| :HORizontal:SECdiv                              |                                                                |  |
| :HORizontal:MAIn:SCAle                          |                                                                |  |
| :HORizontal:MAIn:SECdiv                         |                                                                |  |
| :HORizontal:DELay:SCAle                         |                                                                |  |
| :HORizontal:DELay:SECdiv"                       |                                                                |  |
| :HORizontal:MAIn:UNIts:STRing                   | :HORizontal:MAIn:UNIts                                         |  |
| :HORizontal:DELay:STATE                         | :HORizontal:DELay:MODe                                         |  |
| :HORizontal:MAIn:DELay:MODe"                    |                                                                |  |

| :HORizontal:DELay:TIMe(:RUNSAfter :TRIGAfter) | :HORizontal:DELay:TIMe               |
|-----------------------------------------------|--------------------------------------|
| :HORizontal:MAIn:DELay:TIMe"                  |                                      |
| :CH1:VOLTS                                    | CH1:SCAle                            |
| :HORizontal:MODe:SAMPLERate                   | :HORizontal:SAMPLERate               |
| :HORizontal:MAIn:SAMPLERate                   |                                      |
| :HORizontal:DIGital:SAMPLERate                |                                      |
| :HORizontal:DIGital:SAMPLERate:MAIn"          |                                      |
| :HORizontal:MODe:RECOrdlength                 | :HORizontal:RECOrdlengt              |
| :HORizontal:RESOlution                        |                                      |
| :HORizontal:DIGital:RECOrdlength              |                                      |
| :HORizontal:DIGital:RECOrdlength:MAIn         |                                      |
| :HORizontal:ACQLENGTH"                        |                                      |
| :CH <x>:AMPSViavolts:ENABle</x>               | :CH <x>:PROBEFunc:EXTUnits:STATE</x> |
| :CH <x>:AMPSViavolts:FACTor</x>               | :CH <x>:SCALERATio</x>               |
| :SAVEON:WAVEform:FILEFormat                   | :SAVEONEVent:WAVEform:FILEFormat     |
| :SAVEON:WAVEform:SOURce                       | :SAVEONEVent:WAVEform:SOUrce         |
| :SAVEON:IMAGe:FILEFormat                      | :SAVEONEVent:IMAGe:FILEFormat        |
| :SAVEON:FILE:NAME                             | :SAVEONEVent:FILEName                |
| :SAVEON:FILE:NAME                             | :SAVEONEVent:FILEName                |
| :TRIGger:A:PULse:WIDth:WHEn                   | :TRIGger:A:PULSEWidth:WHEn           |
| :TRIGger:A:PULse:WIDth:POLarity               | :TRIGger:A:PULSEWidth:POLarity       |
| :TRIGger:A:PULse:WIDth:HIGHLimit              | :TRIGger:A:PULSEWidth:HIGHLimit      |
| :TRIGger:A:PULse:WIDth:LOWLimit               | :TRIGger:A:PULSEWidth:LOWLimit       |
| :TRIGger:A:PULSEWidth:WIDth"                  |                                      |
| :TRIGger:A:PULse:RUNT:WHEn                    | :TRIGger:A:RUNT:WHEn                 |
| :TRIGger:A:PULse:RUNT:POLarity                | :TRIGger:A:RUNT:POLarity             |
| :TRIGger:A:PULse:RUNT:WIDth                   | :TRIGger:A:RUNT:WIDth                |
| :TRIGger:A:PULse:TIMEOut:POLarity             | :TRIGger:A:TIMEOut:POLarity          |
| :TRIGger:A:PULse:TIMEOut:TIMe                 | :TRIGger:A:TIMEOut:TIMe              |
| :TRIGger:A:RISEFall:SOUrce                    | :TRIGger:A:TRANsition:SOUrce         |
| :TRIGger:A:RISEFall:WHEn                      | :TRIGger:A:TRANsition:WHEn           |
| :TRIGger:A:PULse:TRANsition:WHEn"             |                                      |
| :TRIGger:A:RISEFall:WHEn                      | :TRIGger:A:TRANsition:WHEn           |
| :TRIGger:A:PULse:TRANsition:WHEn"             |                                      |

| :TRIGger:A:RISEFall:POLarity                  | :TRIGger:A:TRANsition:POLarity                |
|-----------------------------------------------|-----------------------------------------------|
| :TRIGger:A:PULse:TRANsition:POLarity"         |                                               |
| :TRIGger:A:RISEFall:POLarity                  | :TRIGger:A:TRANsition:POLarity                |
| :TRIGger:A:PULse:TRANsition:POLarity"         |                                               |
| :TRIGger:A:RISEFall:DELTatime                 | :TRIGger:A:TRANsition:DELTatime               |
| :TRIGger:A:PULse:TRANsition:DELTatime"        |                                               |
| :TRIGger:A:RISEFall:DELTatime                 | :TRIGger:A:TRANsition:DELTatime               |
| :TRIGger:A:PULse:TRANsition:DELTatime"        |                                               |
| :TRIGger:A:LOGIc:SETHold:CLOCk:SOUrce         | :TRIGger:A:SETHold:CLOCk:SOUrce               |
| :TRIGger:A:LOGIc:SETHold:CLOCk:EDGE           | :TRIGger:A:SETHold:CLOCk:EDGE                 |
| :TRIGger:A:LOGIc:SETHold:SETTime              | :TRIGger:A:SETHold:SETTime                    |
| :TRIGger:A:LOGIc:SETHold:HOLDTime             | :TRIGger:A:SETHold:HOLDTime                   |
| :TRIGger:A:LOGIc:PATtern:WHEn                 | :TRIGger:A:LOGIc:WHEn                         |
| :TRIGger:A:LOGIc:PATtern:DELTatime            | :TRIGger:A:LOGIc:DELTatime                    |
| :TRIGger:A:LOGIc:STATE:CLOck:SOUrce           | :TRIGger:A:LOGIc:INPut:CLOCk:SOUrce           |
| :TRIGger:A:LOGIc:INPut:CLOCk:EDGE             | :TRIGger:A:LOGIc:POLarity                     |
| :TRIGger:A:BUS:B <n>:CAN:ADDRess:MODe</n>     | :TRIGger:A:BUS:B <n>:CAN:IDentifier:MODe</n>  |
| :TRIGger:A:BUS:B <n>:CAN:ADDRess:VALue</n>    | :TRIGger:A:BUS:B <n>:CAN:IDentifier:VALue</n> |
| :TRIGger:A:BUS:B <n>:PARallel:VALue</n>       | :TRIGger:A:BUS:B <n>:PARallel:DATa:VALue</n>  |
| :TRIGger:A:BUS:B <n>:RS232C:RX:DATa:VALue</n> | :TRIGger:A:BUS:B <n>:RS232C:DATa:VALue</n>    |
| :TRIGger:A:BUS:B <n>:RS232C:RX:DATa:VALue</n> | :TRIGger:A:BUS:B <n>:RS232C:DATa:VALue</n>    |
| :TRIGger:A:BUS:B <n>:RS232C:RX:DATa:SIZe</n>  | :TRIGger:A:BUS:B <n>:RS232C:DATa:SIZe</n>     |

# **Command Syntax**

You can control the operations and functions of the instrument through the Ethernet port or the USB 2.0 device port using commands and queries. The related topics listed below describe the syntax of these commands and queries. The topics also describe the conventions that the instrument uses to process them. See the *Command Groups* topic in the table of contents for a listing of the commands by command group, or use the index to locate a specific command.

# Backus-Naur Form<br/>NotationThis documentation describes the commands and queries using Backus-Naur<br/>Form (BNF) notation. Refer to the following table for the symbols that are used.

| Meaning                             |
|-------------------------------------|
| Defined element                     |
| Is defined as                       |
| Exclusive OR                        |
| Group; one element is required      |
| Optional; can be omitted            |
| Previous element(s) may be repeated |
|                                     |

Table 2-1: Symbols for Backus-Naur Form

### **Command and Query Structure**

Commands consist of set commands and query commands (usually called commands and queries). Commands modify instrument settings or tell the instrument to perform a specific action. Queries cause the instrument to return data and status information.

Most commands have both a set form and a query form. The query form of the command differs from the set form by its question mark at the end. For example, the set command ACQuire:MODe has a query form ACQuire:MODe?. Not all commands have both a set and a query form. Some commands have set only and some have query only.

**Messages** A command message is a command or query name followed by any information the instrument needs to execute the command or query. Command messages may contain five element types, defined in the following table.

| Symbol                | Meaning                                                                                                    |  |  |  |
|-----------------------|----------------------------------------------------------------------------------------------------|--|--|--|
| <header></header>     | This is the basic command name. If the header ends with a question mark, the command is a query. The header may begin with a colon (:) character. If the command is concatenated with other commands, the beginning colon is required. Never use the beginning colon with command headers beginning with a star (*). |  |  |  |
| <mnemonic></mnemonic> | This is a header subfunction. Some command headers have only one mnemonic. If a command header has multiple mnemonics, a colon (:) character always separates them from each other.                                                                                                    |  |  |  |
| <argument></argument> | This is a quantity, quality, restriction, or limit associated with the heade<br>Some commands have no arguments while others have multiple<br>arguments. A <space> separates arguments from the header. A<br/><comma> separates arguments from each other.</comma></space>                                           |  |  |  |
| <comma></comma>       | A single comma is used between arguments of multiple-argument commands. Optionally, there may be white space characters before and after the comma.                                                                                                    |  |  |  |
| <space></space>       | A white space character is used between a command header and the related argument. Optionally, a white space may consist of multiple white space characters.                                                                                                    |  |  |  |

#### Table 2-2: Command Message Elements

**Commands** Commands cause the instrument to perform a specific function or change one of the settings. Commands have the structure:

[:]<Header>[<Space><Argument>[<Comma> <Argument>]...]

A command header consists of one or more mnemonics arranged in a hierarchical or tree structure. The first mnemonic is the base or root of the tree and each subsequent mnemonic is a level or branch off the previous one. Commands at a higher level in the tree may affect those at a lower level. The leading colon (:) always returns you to the base of the command tree.

**Queries** Queries cause the instrument to return status or setting information. Queries have the structure:

- [:]<Header>
- [:]<Header>[<Space><Argument> [<Comma><Argument>]...]

You can specify a query command at any level within the command tree unless otherwise noted. These branch queries return information about all the mnemonics below the specified branch or level.

**Headers** Use the HEADer command to control whether the instrument returns headers as part of the query response. If header is on, the query response returns command headers, then formats itself as a valid set command. When header is off, the response includes only the values. This may make it easier to parse and extract the information from the response. The table below shows the difference in responses.

| Table 2-3: | Comparison | of Header | Off and Head | er On Responses |
|------------|------------|-----------|--------------|-----------------|
|------------|------------|-----------|--------------|-----------------|

| Query           | Header Off              | Header On           |
|-----------------|-------------------------|---------------------|
| TIME?           | "14:30:00"              | :TIME "14:30:00"    |
| ACQuire:NUMAVg? | 100                     | :ACQUIRE:NUMAVG 100 |
| Command Parts   | Header<br>SAVe:WAVEform | Comma<br>CH1,REF3   |

### Clearing the instrument output queue

You can clear the Output Queue and reset the instrument a new command or query by using the selected Device Clear (DCL) function.

### **Command Entry**

The following rules apply when entering commands:

- You can enter commands in upper or lower case.
- You can precede any command with white space characters. White space characters include any combination of the ASCII control characters 00 through 09 and 0B through 20 hexadecimal (0 through 9 and 11 through 32 decimal).
- The instrument ignores commands consisting of any combination of white space characters and line feeds.

| Abbreviating  | You can abbreviate many instrument commands. Each command in this documentation shows the minimum acceptable abbreviations in capitals. For example, you can enter the command ACQuire:NUMAvg simply as ACQ:NUMA or acq:numa.                                                                 |
|---------------|----------------------------------------------------------------------------------------------------|
|               | Abbreviation rules may change over time as new instrument models are introduced. Thus, for the most robust code, use the full spelling.                                                                                                    |
|               | If you use the HEADer command to have command headers included as part<br>of query responses, you can further control whether the returned headers are<br>abbreviated or are full-length with the VERBOSE command.                                                                            |
| Concatenating | You can concatenate any combination of set commands and queries using a semicolon (;). The instrument executes concatenated commands in the order received.                                                                                                    |
|               | When concatenating commands and queries, you must follow these rules:                                                                                                    |
|               | <ol> <li>Separate completely different headers by a semicolon and by the beginning<br/>colon on all commands except the first one. For example, the commands<br/>TRIGger:MODe NORMal and ACQuire:NUMAVg 8, can be concatenated<br/>into the following single command:</li> </ol>              |
|               | TRIGger:MODe NORMal;:ACQuire:NUMAVg 8                                                                                                    |
|               | 2. If concatenated commands have headers that differ by only the last mnemonic, you can abbreviate the second command and eliminate the beginning colon. For example, you can concatenate the commands ACQuire:MODe ENVelope and ACQuire:NUMAVg 8 into a single command:                      |
|               | ACQuire:MODe ENVelope; NUMAVg 8                                                                                                    |
|               | The longer version works equally well:                                                                                                    |
|               | ACQuire:MODe ENVelope;:ACQuire:NUMAVg 8                                                                                                    |
|               | <b>3.</b> Never precede a star (*) command with a colon:                                                                                                    |
|               | ACQuire:STATE 1;*OPC                                                                                                    |
|               | Any commands that follow will be processed as if the star command was<br>not there so the commands, ACQuire:MODe ENVelope;*OPC;NUMAVg 8<br>will set the acquisition mode to envelope and set the number of acquisitions<br>for averaging to 8.                                                |
|               | 4. When you concatenate queries, the responses to all the queries are concatenated into a single response message. For example, if the display graticule is set to Full and the display style is set to dotsonly, the concatenated query DISplay:GRAticule?;STYle? will return the following. |
|               | If the header is on:                                                                                                    |
|               | DISPLAY:GRATICULE FULL;:DISPLAY:STYLE DOTSONLY                                                                                                    |
|               |                                                                                                    |

If the header is off:

FULL; DOTSONLY

1. Set commands and queries may be concatenated in the same message. For example,

ACQuire:MODe SAMple;NUMAVg?;STATE?

is a valid message that sets the acquisition mode to sample. The message then queries the number of acquisitions for averaging and the acquisition state. Concatenated commands and queries are executed in the order received.

Here are some invalid concatenations:

DISPlay:STYle DOTsonly OFF;ACQuire:NUMAVg 8 (no colon before ACQuire)

DISPlay:GRAticule FULL;:STYle DOTSONLY OFF (extra colon before STYle.

DISPlay:GRAticule FULL;:\*TRG (colon before a star (\*) command)

**Terminating** This documentation uses <EOM> (End of Message) to represent a message terminator.

Table 2-4: End of Message Terminator

| Symbol      | Meaning            |
|-------------|--------------------|
| <eom></eom> | Message terminator |

The end-of-message terminator must be the END message (EOI asserted concurrently with the last data byte). The last data byte may be an ASCII line feed (LF) character.

This instrument does not support ASCII LF only message termination. The instrument always terminates outgoing messages with LF and EOI.

## **Constructed Mnemonics**

Some header mnemonics specify one of a range of mnemonics. For example, a channel mnemonic can be CH1, CH2, CH3, CH4, CH5, CH6, CH7, or CH8 depending on the number of FlexChannels in your instrument. You use these mnemonics in the command just as you do any other mnemonic. For example, there is a CH1:POSition command, and there is also a CH2:POSition command. In the command descriptions, this list of choices is abbreviated as CH<x>.

Bus Mnemonics Commands specify the bus to use as a mnemonic in the header.

|                                    | Table 2-5: Bus Mnemonics                 |                                                                                                    |
|------------------------------------|------------------------------------------|----------------------------------------------------------------------------------------------------|
|                                    | Symbol                                   | Meaning                                                                                                    |
|                                    | B <x></x>                                | A bus specifier; <x> is ≥1.</x>                                                                              |
|                                    |                                          |                                                                                                    |
| <b>Channel Mnemonics</b>           | Commands sp                              | ecify the channel to use as a mnemonic in the header.                                                        |
|                                    | Table 2-6: Cha                           | nnel Mnemonics                                                                                               |
|                                    | Symbol                                   | Meaning                                                                                                    |
|                                    | CH <x></x>                               | A channel specifier; <x> is 1 through 8 and is limited by the number of FlexChannels in your instrument.</x> |
| Cursor Position<br>Mnemonics       | use.                                     | are displayed, commands may specify which cursor of the pair to                                              |
|                                    | Table 2-7: Cur                           | sor Mnemonics                                                                                                |
|                                    | Symbol                                   | Meaning                                                                                                    |
|                                    | CURSOR <x></x>                           | A cursor selector; <x> is must be 1 or 2.</x>                                                                |
| Math Specifier Mnemonics           | the header.<br>Table 2-8: Math<br>Symbol | h Specifier Mnemonics<br>Meaning                                                                             |
|                                    | MATH <x></x>                             | A math waveform specifier; <x> is ≥1.</x>                                                                    |
| Measurement Specifier<br>Mnemonics | the header.                              | n specify which measurement to set or query as a mnemonic in surement Specifier Mnemonics                    |
|                                    | Symbol                                   | Meaning                                                                                                    |
|                                    | MEAS <x></x>                             | A measurement specifier; <x> is ≥1.</x>                                                                      |
| Reference Waveform<br>Mnemonics    | header.                                  | n specify the reference waveform to use as a mnemonic in the                                                 |
|                                    | Table 2-10: Re                           | ference Waveform Mnemonics                                                                                   |
|                                    | Symbol                                   | Meaning                                                                                                    |
|                                    | REF <x></x>                              | A reference waveform specifier; <x> is ≥1.</x>                                                               |

| View Mnemonics | Commands can specify the view to use as a mnemonic in the header. |                                                      |
|----------------|-------------------------------------------------------------------|------------------------------------------------------|
|                | Table 2-11: Wave                                                  | view Mnemonics                                       |
|                | Symbol                                                            | Meaning                                              |
|                | WAVEView <x></x>                                                  | A waveview specifier; <x> must be equal to 1.</x>    |
|                | PLOTView <x></x>                                                  | A plotview specifier; <x> must be equal to 1.</x>    |
|                | MATHFFTView <x></x>                                               | A mathfftview specifier; <x> must be equal to 1.</x> |
|                | Table 2-12: Search Mnemonics                                      |                                                      |
|                |                                                                   |                                                      |
|                | <b>Symbol</b><br>SEARCH <x></x>                                   | Meaning<br>A Search specifier; <x> is ≥1.</x>        |
| Zoom Mnemonics | Commands can s                                                    | pecify a zoom to use as a mnemonic in the header.    |
|                | Table 2-13: Zoom                                                  | Mnemonics                                            |
|                | Symbol                                                            | Meaning                                              |
|                | ZOOM <x></x>                                                      |                                                      |

## **Argument Types**

Commands use arguments such as enumeration, numeric, quoted string and block. Each of these arguments are listed in detail below.

**Enumeration** Enter these arguments as unquoted text words. Like key words, enumeration arguments follow the same convention where the portion indicated in uppercase is required and that in lowercase is optional.

For example: ACQuire:MODe SAMple

**Numeric** Many instrument commands require numeric arguments. The syntax shows the format that the instrument returns in response to a query. This is also the preferred format when sending the command to the instrument, though any of the formats will be accepted. This documentation represents these arguments as described below.

| Symbol       Meaning <nr1>       Signed integer value         <nr2>       Floating point value with an exponent         <nr3>       Floating point value with an exponent          Signed or unsigned integer in binary format         Most numeric arguments will be automatically forced to a valid setting, by either rounding or truncating, when an invalid number is input, unless otherwise noted in the command description.         Quoted String       Some commands accept or return data in the form of a quoted string, which is simply a group of ASCII characters enclosed by a single quote (') or double quote (''). The following is an example of a quoted string: "This is a quoted string". This documentation represents these arguments as follows:         Table 2-15: Quoted String Argument       Symbol         Symbol       Meaning         <quoted 7-bit="" any="" ascii="" can="" character="" defined="" follow="" in="" include="" quoted="" rules="" set.="" string="" string:<="" td="" the="" these="" use="" when="" you="">         1. Use the same type of quote character to open and close the string. For example: "this is a valid string".         2. You can mix quotation marks within a string as long as you follow the previous rule. For example: "this is a "acceptable" string".         3. You can include a quote character within a string by repeating the quote. For example: "here is a "" mark".         4. Strings can have upper or lower case characters.         5. A carriage return or line feed embedded in a quoted string does not terminate the string. The return is treated asanother character in the</quoted></nr3></nr2></nr1> |               | Table 2-14: Numeric Arguments                                                                                                    |                                                                |  |
|----------------------------------------------------------------------------------------------------|---------------|----------------------------------------------------------------------------------------------------|----------------------------------------------------------------|--|
| <nr2>       Floating point value without an exponent         <nr3>       Floating point value with an exponent         <bi><br/><br/><br/><br/><br/><br/><br/><br <="" th=""/><th></th><th>Symbol</th><th>Meaning</th></bi></nr3></nr2>                                                                                                    |               | Symbol                                                                                                    | Meaning                                                        |  |
| Floating point value with an exponent <bin>       Signed or unsigned integer in binary format         Most numeric arguments will be automatically forced to a valid setting, by either rounding or truncating, when an invalid number is input, unless otherwise noted in the command description.         Quoted String       Some commands accept or return data in the form of a quoted string, which is simply a group of ASCII characters enclosed by a single quote (') or double quote (''). The following is an example of a quoted string: "This is a quoted string". This documentation represents these arguments as follows:         Table 2-15: Quoted String Argument       Symbol         Symbol       Meaning         <qstring>       Quoted string of ASCII text         A quoted string can include any character defined in the 7-bit ASCII character set. Follow these rules when you use quoted strings:         1.       Use the same type of quote character to open and close the string. For example: "this is a valid string".         2.       You can mix quotation marks within a string as long as you follow the previous rule. For example: "this is an 'acceptable' string".         3.       You can include a quote character within a string by repeating the quote. For example: "here is a "" mark".         4.       Strings can have upper or lower case characters.         5.       A carriage return or line feed embedded in a quoted string does not terminate the string. The return is treated as another character in the string.    </qstring></bin>                                                                                                  |               | <nr1></nr1>                                                                                                    | Signed integer value                                           |  |
| <bin>Signed or unsigned integer in binary format         Most numeric arguments will be automatically forced to a valid setting, by either rounding or truncating, when an invalid number is input, unless otherwise noted in the command description.         Quoted String       Some commands accept or return data in the form of a quoted string, which is simply a group of ASCII characters enclosed by a single quote (') or double quote (''). The following is an example of a quoted string: "This is a quoted string". This documentation represents these arguments as follows:         Table 2-15: Quoted String Argument       Symbol         Symbol       Meaning         <qstring>       Quoted string can include any character defined in the 7-bit ASCII character set. Follow these rules when you use quoted strings:         1. Use the same type of quote character to open and close the string. For example: "this is a valid string".         2. You can mix quotation marks within a string as long as you follow the previous rule. For example: "this is an 'acceptable' string".         3. You can include a quote character within a string by repeating the quote. For example: "here is a "" mark".         4. Strings can have upper or lower case characters.         5. A carriage return or line feed embedded in a quoted string does not terminate the string. The return is treated as another character in the string.</qstring></bin>                                                                                                    |               | <nr2></nr2>                                                                                                    | Floating point value without an exponent                       |  |
| Most numeric arguments will be automatically forced to a valid setting, by either rounding or truncating, when an invalid number is input, unless otherwise noted in the command description.         Quoted String       Some commands accept or return data in the form of a quoted string, which is simply a group of ASCII characters enclosed by a single quote (') or double quote ('). The following is an example of a quoted string: "This is a quoted string". This documentation represents these arguments as follows:         Table 2-15: Quoted String Argument       Symbol       Meaning <qstring>       Quoted string of ASCII text         A quoted string can include any character defined in the 7-bit ASCII character set. Follow these rules when you use quoted strings:       1.         Use the same type of quote character to open and close the string. For example: "this is a valid string".       2.         You can mix quotation marks within a string as long as you follow the previous rule. For example: "this is an 'acceptable' string".         3.       You can include a quote character within a string by repeating the quote. For example: "here is a "" mark".         4.       Strings can have upper or lower case characters.         5.       A carriage return or line feed embedded in a quoted string does not terminate the string. The return is treated as another character in the string.</qstring>                                                                                                    |               | <nr3></nr3>                                                                                                    | Floating point value with an exponent                          |  |
| <ul> <li>rounding or truncating, when an invalid number is input, unless otherwise noted in the command description.</li> <li>Quoted String</li> <li>Some commands accept or return data in the form of a quoted string, which is simply a group of ASCII characters enclosed by a single quote (') or double quote (''). The following is an example of a quoted string: "This is a quoted string". This documentation represents these arguments as follows:</li> <li>Table 2-15: Quoted String Argument</li> <li>Symbol Meaning</li> <li><qstring> Quoted string of ASCII text</qstring></li> <li>A quoted string can include any character defined in the 7-bit ASCII character set. Follow these rules when you use quoted strings:</li> <li>1. Use the same type of quote character to open and close the string. For example: "this is a valid string".</li> <li>2. You can mix quotation marks within a string as long as you follow the previous rule. For example: "this is an 'acceptable' string".</li> <li>3. You can include a quote character within a string by repeating the quote. For example: "here is a "" mark".</li> <li>4. Strings can have upper or lower case characters.</li> <li>5. A carriage return or line feed embedded in a quoted string does not terminate the string. The return is treated as another character in the string.</li> </ul>                                                                                                    |               | <bin></bin>                                                                                                    | Signed or unsigned integer in binary format                    |  |
| <ul> <li>simply a group of ASCII characters enclosed by a single quote (') or double quote (''). The following is an example of a quoted string: "This is a quoted string". This documentation represents these arguments as follows:</li> <li>Table 2-15: Quoted String Argument</li> <li>Symbol Meaning <ul> <li>QString&gt; Quoted string of ASCII text</li> </ul> </li> <li>A quoted string can include any character defined in the 7-bit ASCII character set. Follow these rules when you use quoted strings: <ol> <li>Use the same type of quote character to open and close the string. For example: "this is a valid string".</li> </ol> </li> <li>You can mix quotation marks within a string as long as you follow the previous rule. For example: "this is an 'acceptable' string".</li> <li>You can include a quote character within a string by repeating the quote. For example: "here is a "" mark".</li> <li>Strings can have upper or lower case characters.</li> <li>A carriage return or line feed embedded in a quoted string does not terminate the string. The return is treated as another character in the string.</li> </ul>                                                                                                    |               | rounding or trunc                                                                                                    | ating, when an invalid number is input, unless otherwise noted |  |
| SymbolMeaning <qstring>Quoted string of ASCII textA quoted string can include any character defined in the 7-bit ASCII character<br/>set. Follow these rules when you use quoted strings:1.Use the same type of quote character to open and close the string. For<br/>example: "this is a valid string".2.You can mix quotation marks within a string as long as you follow the<br/>previous rule. For example: "this is an 'acceptable' string".3.You can include a quote character within a string by repeating the quote. For<br/>example: "here is a "" mark".4.Strings can have upper or lower case characters.5.A carriage return or line feed embedded in a quoted string does not terminate<br>the string. The return is treated as another character in the string.</br></qstring>                                                                                                    | Quoted String | simply a group of ASCII characters enclosed by a single quote (') or double quote ("). The following is an example of a quoted string: "This is a quoted                                                                                                    |                                                                |  |
| <ul> <li>QString&gt; Quoted string of ASCII text</li> <li>A quoted string can include any character defined in the 7-bit ASCII character set. Follow these rules when you use quoted strings:</li> <li>1. Use the same type of quote character to open and close the string. For example: "this is a valid string".</li> <li>2. You can mix quotation marks within a string as long as you follow the previous rule. For example: "this is an 'acceptable' string".</li> <li>3. You can include a quote character within a string by repeating the quote. For example: "here is a "" mark".</li> <li>4. Strings can have upper or lower case characters.</li> <li>5. A carriage return or line feed embedded in a quoted string does not terminate the string. The return is treated as another character in the string.</li> </ul>                                                                                                    |               | Table 2-15: Quote                                                                                                    | d String Argument                                              |  |
| <ul> <li>A quoted string can include any character defined in the 7-bit ASCII character set. Follow these rules when you use quoted strings:</li> <li>1. Use the same type of quote character to open and close the string. For example: "this is a valid string".</li> <li>2. You can mix quotation marks within a string as long as you follow the previous rule. For example: "this is an 'acceptable' string".</li> <li>3. You can include a quote character within a string by repeating the quote. For example: "here is a "" mark".</li> <li>4. Strings can have upper or lower case characters.</li> <li>5. A carriage return or line feed embedded in a quoted string does not terminate the string. The return is treated as another character in the string.</li> </ul>                                                                                                    |               | Symbol                                                                                                    | Meaning                                                        |  |
| <ul> <li>set. Follow these rules when you use quoted strings:</li> <li>1. Use the same type of quote character to open and close the string. For example: "this is a valid string".</li> <li>2. You can mix quotation marks within a string as long as you follow the previous rule. For example: "this is an 'acceptable' string".</li> <li>3. You can include a quote character within a string by repeating the quote. For example: "here is a "" mark".</li> <li>4. Strings can have upper or lower case characters.</li> <li>5. A carriage return or line feed embedded in a quoted string does not terminate the string. The return is treated as another character in the string.</li> </ul>                                                                                                    |               | <qstring></qstring>                                                                                                    | Quoted string of ASCII text                                    |  |
| <ul> <li>example: "this is a valid string".</li> <li>2. You can mix quotation marks within a string as long as you follow the previous rule. For example: "this is an 'acceptable' string".</li> <li>3. You can include a quote character within a string by repeating the quote. For example: "here is a "" mark".</li> <li>4. Strings can have upper or lower case characters.</li> <li>5. A carriage return or line feed embedded in a quoted string does not terminate the string. The return is treated as another character in the string.</li> </ul>                                                                                                    |               | <ul> <li>set. Follow these rules when you use quoted strings:</li> <li>1. Use the same type of quote character to open and close the string. For example: "this is a valid string".</li> <li>2. You can mix quotation marks within a string as long as you follow the previous rule. For example: "this is an 'acceptable' string".</li> <li>3. You can include a quote character within a string by repeating the quote. For example: "here is a "" mark".</li> <li>4. Strings can have upper or lower case characters.</li> <li>5. A carriage return or line feed embedded in a quoted string does not terminate</li> </ul> |                                                                |  |
| <ul> <li>previous rule. For example: "this is an 'acceptable' string".</li> <li>3. You can include a quote character within a string by repeating the quote. For example: "here is a "" mark".</li> <li>4. Strings can have upper or lower case characters.</li> <li>5. A carriage return or line feed embedded in a quoted string does not terminate the string. The return is treated as another character in the string.</li> </ul>                                                                                                    |               |                                                                                                    |                                                                |  |
| <ul> <li>example: "here is a "" mark".</li> <li>4. Strings can have upper or lower case characters.</li> <li>5. A carriage return or line feed embedded in a quoted string does not terminate the string. The return is treated as another character in the string.</li> </ul>                                                                                                    |               |                                                                                                    |                                                                |  |
| <ol> <li>A carriage return or line feed embedded in a quoted string does not terminate the string. The return is treated as another character in the string.</li> </ol>                                                                                                    |               |                                                                                                    |                                                                |  |
| the string. The return is treated as another character in the string.                                                                                                    |               |                                                                                                    |                                                                |  |
| 6 The maximum length of a quoted string returned from a query is 1000                                                                                                    |               |                                                                                                    |                                                                |  |
| characters.                                                                                                    |               | 6. The maximum length of a quoted string returned from a query is 1000 characters.                                                                                                    |                                                                |  |
| Here are some invalid strings:                                                                                                    |               | Here are some in                                                                                                    | valid strings:                                                 |  |
| "Invalid string argument' (quotes are not of the same type)                                                                                                    |               | "Invalid s                                                                                                    | tring argument' (quotes are not of the same type)              |  |

Table 2-14: Numeric Arguments

"test<EOI>" (termination character is embedded in the string)

**Block** Some commands use a block argument form to define a range or type of value, as defined in the table below.

| Symbol          | Meaning                                                                                                    |
|-----------------|----------------------------------------------------------------------------------------------------|
| <nzdig></nzdig> | A nonzero digit character in the range of 1–9                                                                                                    |
| <dig></dig>     | A digit character, in the range of 0–9                                                                                                    |
| <dchar></dchar> | A character with the hexadecimal equivalent of 00 through FF (0 through 255 decimal)                                                                               |
| <block></block> | A block of data bytes defined as: <block> ::=<br/>{#<nzdig><dig>[<dig>][<dchar>] #0[<dchar>]<terminator>}</terminator></dchar></dchar></dig></dig></nzdig></block> |

Table 2-16: Block Argument

<NZDig> specifies the number of <Dig> elements that follow. Taken together, the <NZDig> and <Dig> elements form a decimal integer that specifies how many <DChar> elements follow.

# **Command groups**

The programmable interface conforms to Tektronix standard codes and formats except where noted. The interface also conforms to IEEE Std 488.2-1987 except where noted.

## Acquisition command group

Acquisition commands set up the modes and functions that control how the instrument acquires signals and processes them into waveforms. Using these commands for acquiring waveforms, you can do the following:

- Start and stop acquisitions.
- Control whether each waveform is simply acquired, averaged, or enveloped over successive acquisitions of that waveform.
- Set the controls or conditions that start and stop acquisitions.
- Control acquisition of acquired channel waveforms.
- Set acquisition parameters.

| Command                      | Description                                                                                                    |
|------------------------------|----------------------------------------------------------------------------------------------------|
| ACQuire?                     | Queries the current acquisition state.                                                                                                    |
| ACQuire:MAXSamplerate?       | Returns the maximum real-time sample rate.                                                                                                    |
| ACQuire:MODe                 | Sets or queries the acquisition mode.                                                                                                    |
| ACQuire:NUMACq?              | Returns the number of waveform acquisitions that have occurred since starting acquisition with the ACQuire:STATE RUN command.                                                                |
| ACQuire:NUMAVg               | Sets or queries number of acquisitions for an averaged waveform.                                                                                                    |
| ACQuire:SEQuence:CURrent?    | In single sequence acquisition mode, this query returns the number of acquisitions<br>or measurements in the sequence completed so far.                                                      |
| ACQuire:SEQuence:MODe        | In single sequence acquisition, the single sequence stop after count is based on number of acquisitions or measurements. Number of acquisitions is the only mode supported for this product. |
| ACQuire:SEQuence:NUMSEQuence | In single sequence acquisition mode, specify the number of acquisitions or measurements that comprise the sequence.                                                                          |
| ACQuire:STATE                | Starts, stops, or returns acquisition state.                                                                                                    |
| ACQuire:STOPAfter            | Sets or queries whether the acquisition is continuous or single sequence.                                                                                                    |

#### Table 2-17: Acquisition commands

## Act On Event command group

Use this group of commands to program the instrument to perform an action on trigger, search, measurement limit, and mask test events.

### Table 2-18: Act On Event commands

| Command                                              | Description                                                                                       |
|------------------------------------------------------|---------------------------------------------------------------------------------------------------|
| ACTONEVent:ENable                                    | Enables or disables actions on event (AOE).                                                       |
| ACTONEVent:LIMit                                     | Sets whether the act on event should limit the number of saves, so as not to fill the hard drive. |
| ACTONEVent:LIMITCount                                | If the number of act on event saves is limited, this command sets the limit.                      |
| ACTONEVent:MASKFail:ACTION:<br>SAVEIMAGe:STATE       | Save a screen capture when a mask test fails.                                                     |
| ACTONEVent:MASKFail:ACTION:<br>SAVEWAVEform:STATE    | Saves the user set source waveform(s) when a mask test fails.                                     |
| ACTONEVent:MASKFail:ACTION:SRQ:<br>STATE             | Generates an SRQ event when a mask fails.                                                         |
| ACTONEVent:MASKFail:ACTION:STOPACQ:<br>STATE         | Stops acquisitions when a mask test fails.                                                        |
| ACTONEVent:MASKHit:ACTION:<br>SAVEIMAGe:STATE        | Saves a screen capture when a mask hit occurs.                                                    |
| ACTONEVent:MASKHit:ACTION:<br>SAVEWAVEform:STATE     | Saves the user set source waveform(s) when a mask hit occurs.                                     |
| ACTONEVent:MASKHit:ACTION:SRQ:<br>STATE              | Generates an SRQ event when a mask hit occurs.                                                    |
| ACTONEVent:MASKHit:ACTION:STOPACQ:<br>STATE          | Stops acquisitions when a mask hit occurs.                                                        |
| ACTONEVent:MASKPass:ACTION:<br>SAVEIMAGe:STATE       | Saves a screen capture when a mask test passes.                                                   |
| ACTONEVent:MASKPass:ACTION:<br>SAVEWAVEform:STATE    | Saves the user set source waveform(s) when a mask test passes.                                    |
| ACTONEVent:MASKPass:ACTION:SRQ:<br>STATE             | Generates an SRQ event when a mask passes                                                         |
| ACTONEVent:MASKPass:ACTION:<br>STOPACQ:STATE         | Stops acquisitions when a mask test passes.                                                       |
| ACTONEVent:MEASUrement:ACTION:<br>SAVEIMAGe:STATE    | Saves a screen capture when the user-set measurement limit is exceeded.                           |
| ACTONEVent:MEASUrement:ACTION:<br>SAVEWAVEform:STATE | Saves the user set source waveform(s) when the user-set measurement limit is exceeded.            |
| ACTONEVent:MEASUrement:ACTION:SRQ:<br>STATE          | Generates an SRQ event when any measurement triggers the user-defined measurement limits.         |
| ACTONEVent:MEASUrement:ACTION:<br>STOPACQ:STATE      | Stops acquisitions when the user-set measurement limit is exceeded.                               |
| ACTONEVent:SEARCH:ACTION:<br>SAVEIMAGe:STATE         | Saves a screen capture when a search event is found.                                              |
| ACTONEVent:SEARCH:ACTION:<br>SAVEWAVEform:STATE      | Saves the user set source waveform(s) when a search event is found.                               |
| ACTONEVent:SEARCH:ACTION:SRQ:<br>STATE               | Generates an SRQ event when any search event is found.                                            |

Table 2-18: Act On Event commands (cont.)

| Command                                          | Description                                                                                                   |
|--------------------------------------------------|----------------------------------------------------------------------------------------------------|
| ACTONEVent:SEARCH:ACTION:STOPACQ:<br>STATE       | Stops acquisitions when a search event is found.                                                              |
| ACTONEVent:TRIGger:ACTION:<br>SAVEIMAGe:STATE    | Saves a screen capture on a trigger event from a single sequence or sequence of N acquisition.                |
| ACTONEVent:TRIGger:ACTION:<br>SAVEWAVEform:STATE | Saves the user set source waveform(s) on a trigger event from a single sequence or sequence of N acquisition. |
| ACTONEVent:TRIGger:ACTION:SRQ:STATE              | Generates an SRQ event when a trigger event occurs.                                                           |
| ACTONEVent:TRIGger:ACTION:STOPACQ:<br>STATE      | Stops acquisitions on a trigger event from a single sequence or sequence of N acquisition.                    |
| SAVEONEVent:FILEDest                             | Sets or queries the file path.                                                                                |
| SAVEONEVent:FILEName                             | Sets or queries the file name without the extension.                                                          |
| SAVEONEVent:IMAGe:FILEFormat                     | Sets or returns the file extension (png, jpg, bmp).                                                           |
| SAVEONEVent:WAVEform:FILEFormat                  | Sets or returns the file extension (csv, wfm, mat).                                                           |
| SAVEONEVent:WAVEform:SOUrce                      | Sets or returns the sources for saving waveforms when an event occurs.                                        |

# **AFG Command Group**

Use the AFG commands for Arbitrary Function Generator functionality. Requires option AFG.

### Table 2-19: AFG commands

| Command                   | Description                                                              |
|---------------------------|--------------------------------------------------------------------------|
| AFG:AMPLitude             | Sets (or queries) the AFG amplitude in volts, peak to peak.              |
| AFG:ARBitrary:SOUrce      | Sets or queries the source name for the Arbitrary Waveform.              |
| AFG:BURSt:CCOUnt          | Sets or returns the cycle count for AFG burst mode.                      |
| AFG:BURSt:TRIGger         | Triggers a burst on AFG output.                                          |
| AFG:FREQuency             | Sets (or queries) the AFG frequency, in Hz.                              |
| AFG:FUNCtion              | Sets (or queries) which AFG function to execute.                         |
| AFG:HIGHLevel             | Sets (or queries) the high level value of the output waveform, in volts. |
| AFG:LOWLevel              | Sets (or queries) the low level value of the output waveform, in volts.  |
| AFG:NOISEAdd:PERCent      | Sets (or queries) the AFG additive noise level as a percentage.          |
| AFG:NOISEAdd:STATE        | Sets (or queries) the AFG additive noise state.                          |
| AFG:OFFSet                | Sets (or queries) the AFG offset value, in volts.                        |
| AFG:OUTPut:LOAd:IMPEDance | Sets (or queries) the AFG output load impedance.                         |
| AFG:OUTPut:MODe           | Sets or returns the AFG output mode.                                     |
| AFG:OUTPut:STATE          | Sets (or queries) the AFG output state.                                  |
| AFG:PERIod                | Sets (or queries) the period of the AFG waveform, in seconds.            |
| AFG:PULse:WIDth           | Sets (or queries) the AFG pulse width, in seconds.                       |

### Table 2-19: AFG commands (cont.)

| Command           | Description                                              |
|-------------------|----------------------------------------------------------|
| AFG:RAMP:SYMmetry | Sets (or queries) the AFG ramp symmetry as a percentage. |
| AFG:SQUare:DUty   | Sets (or queries) the AFG duty cycle, as a percentage.   |

## Alias command group

Alias commands allow you to define new commands as a sequence of standard commands. You might find this useful when repeatedly using the same commands to perform certain tasks like setting up measurements.

Aliases are similar to macros but do not include the capability to substitute parameters into alias bodies. The alias mechanism obeys the following rules:

- The alias name must consist of a valid IEEE 488.2 message unit, which may not appear in a message preceded by a colon, comma, or a command or query program header.
- The alias name may not appear in a message followed by program date, a colon, comma, or question mark.
- An alias name must be distinct from any keyword or keyword short form.
- An alias name cannot be redefined without first being deleted using one of the alias deletion functions.
- Alias names do not appear in response messages.
- The Alias commands are defined in Tektronix Standard Codes and Formats. Deviations between that standard and what is specified here will be considered errors unless specifically noted in the command description in this document.

| Command           | Description                                               |
|-------------------|-----------------------------------------------------------|
| ALlas             | Sets or queries the alias state.                          |
| ALIas:CATalog?    | Returns a list of the currently defined alias labels.     |
| ALIas:DEFine      | Assigns a sequence of program messages to an alias label. |
| ALIas:DELEte      | Removes a specified alias.                                |
| ALIas:DELEte:ALL  | Deletes all existing aliases.                             |
| ALIas:DELEte:NAMe | Removes a specified alias.                                |
| ALIas:STATE       | Sets or queries the alias state.                          |

#### Table 2-20: Alias commands

## Battery command group

Battery commands gather battery information from your instrument.

#### Table 2-21: Battery commands

| Command                         | Description                                |  |
|---------------------------------|--------------------------------------------|--|
| BATTery:ACPOWer?                | Queries the state of AC being plugged in.  |  |
| BATTery:SLOT<1,2>:CHARGE?       | Queries the current charge of the battery. |  |
| BATTery:SLOT<1,2>:INSTalled?    | Queries if a battery is installed.         |  |
| BATTery:SLOT<1,2>:SERIALnumber? | Queries the serial number of the battery.  |  |
| BATTery:SLOT<1,2>:TIMETOEMPty?  | Queries the time to empty of the battery.  |  |
| BATTery:SLOT<1,2>:TIMETOFULL?   | Queries the time to full of the battery.   |  |

## Bus command group

Use the commands in the Bus Command Group to configure a bus. These commands let you:

- Specify the bus type.
- Specify the signals to be used in the bus.
- Specify its display style.

**NOTE.** Bus commands are present once a bus has been added.

**Bus Mnemonics** Commands specify the bus to use as a mnemonic in the header.

#### Table 2-22: Bus mnemonics

| Symbol    | Meaning                         |
|-----------|---------------------------------|
| B <x></x> | A bus specifier; <x> is ≥1.</x> |

### Table 2-23: Bus commands

| Command                             | Description                                                                                                  |
|-------------------------------------|----------------------------------------------------------------------------------------------------|
| BUS:ADDNew                          | Adds the specified bus.                                                                                      |
| BUS:B <x>:CAN:BITRate</x>           | Sets or queries the CAN bit rate.                                                                            |
| BUS:B <x>:CAN:BITRate:VALue</x>     | Sets or queries CAN bit rate.                                                                                |
| BUS:B <x>:CAN:FD:BITRate</x>        | Sets or queries the increased data phase bit rate used by CAN FD packets on the specified CAN bus.           |
| BUS:B <x>:CAN:FD:BITRate:CUSTom</x> | Sets or queries the custom bit rate for the increased data phase of CAN FD packets on the specified CAN bus. |
| BUS:B <x>:CAN:SAMPLEpoint</x>       | Sets or queries the sample point for the specified CAN bus.                                                  |
| BUS:B <x>:CAN:SIGNal</x>            | Sets or queries the signal type for the specified CAN bus.                                                   |
| BUS:B <x>:CAN:SOUrce</x>            | Sets or queries the CAN source channel.                                                                      |

### Table 2-23: Bus commands (cont.)

| Command                                           | Description                                                                                                    |
|---------------------------------------------------|----------------------------------------------------------------------------------------------------|
| BUS:B <x>:CAN:STANDard</x>                        | Sets or queries which CAN standard specification to analyze the specified CAN bus with.                        |
| BUS:B <x>:CAN:THReshold</x>                       | Sets or queries the source channel threshold for the specified CAN bus.                                        |
| BUS:B <x>:DISplay:FORMat</x>                      | Sets or queries how the data is represented in the busform for the specified bus.                              |
| BUS:B <x>:DISplay:LAYout</x>                      | This command sets or queries the format a bus layer should use.                                                |
| BUS:B <x>:I2C:CLOCk:SOUrce</x>                    | Sets or queries the I2C clock (SCLK) source for the specified bus.                                             |
| BUS:B <x>:I2C:CLOCk:THReshold</x>                 | Sets or queries the I2C Clock (SCLK) source threshold for the specified bus.                                   |
| BUS:B <x>:I2C:DATa:SOUrce</x>                     | Sets or queries the I2C data (SDA) source for the specified bus.                                               |
| BUS:B <x>:I2C:DATa:THReshold</x>                  | Sets or queries the I2C Data (SDA) source threshold for the specified bus.                                     |
| BUS:B <x>:I2C:RWINADDR</x>                        | Determines whether decoded I2C slave addresses are pure seven-bit values, or have the R/W* combined with them. |
| BUS:B <x>:LABel:COLor</x>                         | Sets or queries the color of the specified bus label.                                                          |
| BUS:B <x>:LABel:FONT:BOLD</x>                     | Sets or queries the bold state of the specified bus label.                                                     |
| BUS:B <x>:LABel:FONT:ITALic</x>                   | Sets or queries the italic state of the specified bus label.                                                   |
| BUS:B <x>:LABel:FONT:SIZE</x>                     | Sets or queries the font size of the specified bus label.                                                      |
| BUS:B <x>:LABel:FONT:TYPE</x>                     | Sets or queries the font type of the specified bus label, such as Arial or Times New Roman.                    |
| BUS:B <x>:LABel:FONT:UNDERline</x>                | Sets or queries the underline state of the specified bus label.                                                |
| BUS:B <x>:LABel:name</x>                          | Sets or queries the waveform label for the specified bus.                                                      |
| BUS:B <x>:LABel:XPOS</x>                          | Sets or queries the x-position of the specified bus' label.                                                    |
| BUS:B <x>:LABel:YPOS</x>                          | Sets or queries the y-position of the specified bus' label.                                                    |
| BUS:B <x>:LIN:BITRate</x>                         | Sets or queries the LIN bus bit rate.                                                                          |
| BUS:B <x>:LIN:IDFORmat</x>                        | Sets or queries LIN bus id format.                                                                             |
| BUS:B <x>:LIN:POLarity</x>                        | Sets or queries the LIN bus polarity.                                                                          |
| BUS:B <x>:LIN:SAMPLEpoint</x>                     | Specifies the point to sample during each bit period, as a percent, for the specified LIN bus.                 |
| BUS:B <x>:LIN:SOUrce</x>                          | Sets or queries sets the LIN bus source.                                                                       |
| BUS:B <x>:LIN:SOUrce:THReshold</x>                | Sets or queries the LIN source threshold for the specified bus.                                                |
| BUS:B <x>:LIN:STANDard</x>                        | Sets or queries the LIN bus standard.                                                                          |
| BUS:B <x>:LIN:BITRate:CUSTom</x>                  | Sets or queries LIN custom bit rate for the specified bus.                                                     |
| BUS:B <x>:PARallel:ALLTHResholds</x>              | Sets or queries the threshold for all sources for the parallel bus.                                            |
| BUS:B <x>:PARallel:ALLTHResholds:APPly</x>        | Sets all of the data source thresholds to the value of the allMRefs parameter for the parallel bus.            |
| BUS:B <x>:PARallel:BIT<x>SOUrce</x></x>           | Sets or queries the specified bit source for specified parallel bus.                                           |
| BUS:B <x>:PARallel:BIT<x>SOUrce:THReshold</x></x> | Sets or queries the specified bit source threshold for the specified parallel bus.                             |
| BUS:B <x>:PARallel:CLOCk:EDGE</x>                 | Determines which edges of its clock signal cause a clocked parallel bus to sample new states.                  |
| BUS:B <x>:PARallel:CLOCk:ISCLOCKED</x>            | Determines whether the bus operates in a clocked or asynchronous fashion.                                      |
|                                                   | •                                                                                                    |

# Table 2-23: Bus commands (cont.)

| BUS.B         PARallel-CLOCkSOUrce-THReshold         Sets or queries the bit source threshold for the parallel bus.           BUS.B         Sets or queries the RS-232 bit rate for the specified bus.         BUS.B           BUS.B         Sets or queries the RS232 custom bit rate for the specified bus.         BUS.B           BUS.B         Sets or queries the RS232 custom bit rate for the specified bus.         BUS.B           BUS.B         Sets or queries the RS232 custom bit rate for the specified bus.         BUS.B           BUS.B         Sets or queries the RS232 custom bit rate for the specified bus.         BUS.B           BUS.B         Sets or queries the RS-232 parity for the specified bus.         BUS.B           BUS.B         Sets or queries the RS-232 polarity for the specified bus.         BUS.B           BUS.B         Sets or queries the RS-232 polarity for the specified bus.         BUS.B           BUS.B         Sets or queries SENT fast channel bit widths for the specified bus.         BUS.B           BUS.B         Sets or queries SENT fast channel bit widths for the specified bus.         BUS.B           BUS.B         Sets or queries SENT fast data channels for the specified bus.         BUS.B           BUS.B         SENTPAUSEPULSE         Sets or queries the SENT Joure puters for the specified bus.           BUS.B         Sets or queries the SENT Jousoruce for the specified bus.                                                                                                    | Command                                      | Description                                                                    |  |
|----------------------------------------------------------------------------------------------------|----------------------------------------------|--------------------------------------------------------------------------------|--|
| BUS.B         RS232C.BITRate         Sets or queries the RS-232 bit rate for the specified bus.           BUS.B         Sets or queries the RS232 custom bit rate for the specified bus.         BUS.B           BUS.B         Sets or queries the fixed bit in the specified bus.         BUS.B           BUS.B         RS232C.DELIMitter         Sets or queries the display mode for the specified bus.           BUS.B         RS232C.DISplaymode         Sets or queries the display mode for the specified bus.           BUS.B         RS232C.DISplaymode         Sets or queries the display mode for the specified bus.           BUS.B         RS232C.DOLonity         Sets or queries the RS-232 polarity for the specified bus.           BUS.B         RS232C.SOUrce.         Sets or queries the RS-232 cource threshold for the specified bus.           BUS.B         RS232C.SOUrce.THReshold         Sets or queries SENT fast channel bit widths for the specified bus.           BUS.B         RS232C.SOUrce.THReshold         Sets or queries SENT fast data channels for the specified bus.           BUS.B         SENT.NUMCHANNEI         Sets or queries the SENT source threshold bus.           BUS.B         SENT.PAUSEPULSE         Sets or queries the SENT source threshold for the specified bus.           BUS.B         SENT.PAUSEPULSE         Sets or queries the SENT bow channel configuration for the specified bus.           BUS.B         SENT.POLARITY </td <td>BUS:B<x>:PARallel:CLOCkSOUrce</x></td> <td>Sets or queries the Parallel clock source for the specified bus.</td>                                                                                                    | BUS:B <x>:PARallel:CLOCkSOUrce</x>           | Sets or queries the Parallel clock source for the specified bus.               |  |
| BUS.B         RS232C.BITRate:CUSTom         Sets or queries the RS232 custom bit rate for the specified bus.           BUS.B         Sets or queries the number of RS-232 data bits for the specified bus.           BUS.B         Sets or queries the RS-232 data bits for the specified bus.           BUS.B         Sets or queries the RS-232 data bits for the specified bus.           BUS.B         RS232C.DISplaymode         Sets or queries the RS-232 polarity for the specified bus.           BUS.B         RS232C.PRLink         Sets or queries the RS-232 polarity for the specified bus.           BUS.B         RS232C.POLarity         Sets or queries the RS-232 polarity for the specified bus.           BUS.B         RS232C.SOUrce:         Sets or queries the RS-232 polarity for the specified bus.           BUS.B         RS232C.SOUrce:         Sets or queries SENT fast channel bit widths for the specified bus.           BUS.B         SENT.NUMCHANnel         Sets or queries SENT fast data channels for the specified bus.           BUS.B         SENT.NUMCHANnel         Sets or queries the SENT pause pulse for the specified bus.           BUS.B         SENT.POLARITY         Sets or queries the SENT DATA source for the specified bus.           BUS.B         SENT.FOLARITY         Sets or queries the SENT DatA source for the specified bus.           BUS.B         SENT.FOLARITY         Sets or queries the SENT bus Clock Tick parameter for the specified                                                                                                    | BUS:B <x>:PARallel:CLOCkSOUrce:THReshold</x> | Sets or queries the bit source threshold for the parallel bus.                 |  |
| BUS.B         Sets or queries the number of RS-232 data bits for the specified bus.           BUS.B         Sets or queries the RS-232 delimiting value for a packet on the specified bus.           BUS.B         Sets or queries the display mode for the specified bus.           BUS.B         RS232C:DELIMiter         Sets or queries the RS-232 painty for the specified bus.           BUS.B         RS232C:PARity         Sets or queries the RS-232 polarity for the specified bus.           BUS.B         RS232C:POLArity         Sets or queries the RS-232 polarity for the specified bus.           BUS.B         RS232C:SOUrce         Sets or queries the RS-232 polarity for the specified bus.           BUS.B         RS232C:SOUrce         Sets or queries SENT fast channel bit widths for the specified bus.           BUS.B         SENT.CHANWidth         Sets or queries SENT fast channels for the specified bus.           BUS.B         SENT.PAUSEPULSe         Sets or queries SENT fast channels for the specified bus.           BUS.B         SENT.POLARITY         Sets or queries SENT fast channels or the specified bus.           BUS.B         Sets or queries the SENT DATA source for the specified bus.           BUS.B         Sets or queries the SENT DATA source threshold for the specified bus.           BUS.B         Sets or queries the SENT DATA source for the specified bus.           BUS.B         Sets or queries the SENT bus Clock Tick paramete                                                                                                    | BUS:B <x>:RS232C:BITRate</x>                 | Sets or queries the RS-232 bit rate for the specified bus.                     |  |
| BUS_B <x>:RS232C.DELIMiter         Sets or queries the RS-232 delimiting value for a packet on the specified bus.           BUS_B<x>:RS232C.DISplaymode         Sets or queries the display mode for the specified bus.           BUS_B<x>:RS232C:PARity         Sets or queries the RS-232 polarity for the specified bus.           BUS_B<x>:RS232C:POLarity         Sets or queries the RS-232 polarity for the specified bus.           BUS_B<x>:RS232C:SOUrce         Sets or queries the RS-232 polarity for the specified bus.           BUS_B<x>:RS232C:SOUrce:THReshold         Sets or queries the RS-232 polarity for the specified bus.           BUS_B<x>:RS232C:SOUrce:THReshold         Sets or queries SENT fast channel bit widths for the specified bus.           BUS_B<x>:SENT:CHANWidth         Sets or queries SENT fast channel bit widths for the specified bus.           BUS_B<x>:SENT:POLARITY         Sets or queries SENT fast data channels for the specified bus.           BUS_B<x>:SENT:SOW         Sets or queries the SENT DATA source for the specified bus.           BUS_B<x>:SENT:SOW         Sets or queries the SENT bus for the specified bus.           BUS_B<x>:SENT:SOW         Sets or queries the SENT bus clock Tick parameter for the specified bus.           BUS_B<x>:SENT:SOW         Sets or queries the SENT bus Clock Tick parameter for the specified bus.           BUS_B<x>:SENT:SOW         Sets or queries the SENT bus Clock Tick parameter for the specified bus.           BUS_B<x>:SENT:CKTIME         Sets or querie</x></x></x></x></x></x></x></x></x></x></x></x></x></x></x>                                                                                                    | BUS:B <x>:RS232C:BITRate:CUSTom</x>          | Sets or queries the RS232 custom bit rate for the specified bus.               |  |
| BUS.B         Sets or queries the display mode for the specified bus.           BUS.B         Sets or queries the RS-232 parity for the specified bus.           BUS.B         Sets or queries the RS-232 polarity for the specified bus.           BUS.B         Sets or queries the RS-232 polarity for the specified bus.           BUS.B         Sets or queries the RS-232 polarity for the specified bus.           BUS.B         Sets or queries the RS-232 polarity for the specified bus.           BUS.B         SEST         Sets or queries the RS-232 polarity for the specified bus.           BUS.B         SENTCHANWidth         Sets or queries SENT fast channel bit widths for the specified bus.           BUS.B         SENTCHANWidth         Sets or queries SENT fast data channels for the specified bus.           BUS.B         SENT.POLARITY         Sets or queries SENT fast data channels for the specified bus.           BUS.B         SENT.POLARITY         Sets or queries the SENT back back conter for the specified bus.           BUS.B         SENT.SOW         Sets or queries the SENT bus conter for the specified bus.           BUS.B         SENT.THRESHold         Sets or queries the SENT bus conter for the specified bus.           BUS.B         Sets or queries the SENT bus conter threshold for the specified bus.         Sets or queries the SENT bus conter the specified bus.           BUS.B         Sets or queries the SENT bus clock (ICK para                                                                                                    | BUS:B <x>:RS232C:DATABits</x>                | Sets or queries the number of RS-232 data bits for the specified bus.          |  |
| BUS.B         Sets or queries the RS-232 parity for the specified bus.           BUS.B         Sets or queries the RS-232 polarity for the specified bus.           BUS.B         Sets or queries the RS-232 polarity for the specified bus.           BUS.B         Sets or queries the RS-232 polarity for the specified bus.           BUS.B         Sets or queries the RS-232 source threshold for the specified bus.           BUS.B         Sets or queries SENT fast channel bit widths for the specified bus.           BUS.B         Sets or queries SENT fast channel bit widths for the specified bus.           BUS.B         Sets or queries SENT fast data channels for the specified bus.           BUS.B         SENT:NUMCHANnel         Sets or queries SENT pause pulse for the specified bus.           BUS.B         SENT:POLARITY         Sets or queries the SENT Jatus epulse for the specified bus.           BUS.B         Sets or queries the SENT DATA source for the specified bus.         BUS.B           BUS.B         Sets or queries the SENT DATA source for the specified bus.         BUS.B           BUS.B         Sets or queries the SENT DATA source for the specified bus.         BUS.B           BUS.B         Sets or queries the SENT DATA source for the specified bus.         BUS.B           BUS.B         Sets or queries the SENT DATA source for the specified bus.         BUS.B           BUS.B         Sets or queries the                                                                                                    | BUS:B <x>:RS232C:DELIMiter</x>               | Sets or queries the RS-232 delimiting value for a packet on the specified bus. |  |
| BUS.B         Sets or queries the RS-232 polarity for the specified bus.           BUS.B         Sets or queries the RS-232 polarity for the specified bus.           BUS.B         Sets or queries the RS-232 polarity for the specified bus.           BUS.B         Sets or queries SENT fast channel bit withins for the specified bus.           BUS.B         Sets or queries SENT fast channel bit withins for the specified bus.           BUS.B         Sets or queries SENT fast channels for the specified bus.           BUS.B         Sets or queries SENT pause pulse for the specified bus.           BUS.B         Sets or queries SENT pause pulse for the specified bus.           BUS.B         Sets or queries SENT pause pulse for the specified bus.           BUS.B         Sets or queries SENT pause pulse for the specified bus.           BUS.B         Sets or queries SENT pause pulse for the specified bus.           BUS.B         Sets or queries the SENT DATA source for the specified bus.           BUS.B         Sets or queries the SENT DATA source threshold for the specified bus.           BUS.B         Sets or queries the SENT DATA source threshold for the specified bus.           BUS.B         Sets or queries the SENT bus Clock Tick parameter for the specified bus.           BUS.B         Sets or queries the SENT DATA source threshold for the specified bus.           BUS.B         Sets or queries the SENT DATA source threshold for the speci                                                                                                    | 3US:B <x>:RS232C:DISplaymode</x>             | Sets or queries the display mode for the specified bus.                        |  |
| BUS.B         Sets or queries the RS-232 polarity for the specified bus.           BUS.B         Sets or queries the RS232 source threshold for the specified bus.           BUS.B         Sets or queries SENT fast channel bit widths for the specified bus.           BUS.B         Sets or queries SENT fast channel bit widths for the specified bus.           BUS.B         Sets or queries SENT fast channel bit widths for the specified bus.           BUS.B         Sets or queries SENT fast data channels for the specified bus.           BUS.B         Sets or queries SENT fast data channels for the specified bus.           BUS.B         Sets or queries SENT pause pulse for the specified bus.           BUS.B         Sets or queries SENT source for the specified bus.           BUS.B         Sets or queries the SENT DATA source for the specified bus.           BUS.B         Sets or queries the SENT DATA source threshold for the specified bus.           BUS.B         Sets or queries the SENT DATA source threshold for the specified bus.           BUS.B         Sets or queries the SENT bus Clock Tick parameter for the specified bus.           BUS.B         Sets or queries the SPI bus Tick Tolerance percent parameter for the specified bus.           BUS.B         Sets or queries the SPI bus Tick Tolerance percent parameter for the specified bus.           BUS.B         Sets or queries the SPI clock (SCLK) polarity for the specified bus.           BUS.B </td <td>BUS:B<x>:RS232C:PARity</x></td> <td>Sets or queries the RS-232 parity for the specified bus.</td>                                                                                                    | BUS:B <x>:RS232C:PARity</x>                  | Sets or queries the RS-232 parity for the specified bus.                       |  |
| BUS.B         Sets or queries the RS232 source threshold for the specified bus.           BUS.B         Sets or queries SENT fast channel bit widths for the specified bus.           BUS.B         Sets or queries SENT fast channel bit widths for the specified bus.           BUS.B         Sets or queries SENT fast data nibbles for the specified bus.           BUS.B         Sets or queries SENT fast data channels for the specified bus.           BUS.B         Sets or queries SENT pause pulse for the specified bus.           BUS.B         Sets or queries SENT fast data channels for the specified bus.           BUS.B         Sets or queries the SENT pause pulse for the specified bus.           BUS.B         Sets or queries the SENT slow channel configuration for the specified bus.           BUS.B         Sets or queries the SENT DATA source for the specified bus.           BUS.B         Sets or queries the SENT bus Clock Tick parameter for the specified bus.           BUS.B         Sets or queries the SENT bus Clock Tick parameter for the specified bus.           BUS.B         Sets or queries the SPI bus clock (SCLK) polarity for the specified bus.           BUS.B         Sets or queries the SPI clock (SCLK) polarity for the specified bus.           BUS.B         Sets or queries the SPI clock (SCLK) polarity for the specified bus.           BUS.B         Sets or queries the SPI clock (SCLK) polarity for the specified bus.           BUS.B                                                                                                    | BUS:B <x>:RS232C:POLarity</x>                | Sets or queries the RS-232 polarity for the specified bus.                     |  |
| BUS:B         Sets or queries SENT fast channel bit widths for the specified bus.           BUS:B         Sets or queries SENT fast data nibbles for the specified bus.           BUS:B         Sets or queries SENT fast data channels for the specified bus.           BUS:B         Sets or queries SENT fast data channels for the specified bus.           BUS:B         Sets or queries SENT fast data channels for the specified bus.           BUS:B         Sets or queries SENT pause pulse for the specified bus.           BUS:B         Sets or queries SENT fast data channel configuration for the specified bus.           BUS:B         Sets or queries the SENT slow channel configuration for the specified bus.           BUS:B         Sets or queries the SENT DATA source for the specified bus.           BUS:B         Sets or queries the SENT DATA source threshold for the specified bus.           BUS:B         Sets or queries the SENT bus Clock Tick parameter for the specified bus.           BUS:B         Sets or queries the SENT bus Tick Tolerance percent parameter for the specified bus.           BUS:B         Sets or queries the SPI clock (SCLK) polarity for the specified bus.           BUS:B         Sets or queries the SPI clock (SCLK) source for the specified bus.           BUS:B         Sets or queries the SPI clock (SCLK) source for the specified bus.           BUS:B         Sets or queries the SPI clock (SCLK) source for the specified bus.                                                                                                    | BUS:B <x>:RS232C:SOUrce</x>                  | Sets or queries the RS-232 polarity for the specified bus.                     |  |
| BUS:B <x>:SENT:NIBBLECount         Sets or queries SENT data nibbles for the specified bus.           BUS:B<x>:SENT:NUMCHANnel         Sets or queries SENT fast data channels for the specified bus.           BUS:B<x>:SENT:PAUSEPULSe         Sets or queries SENT pause pulse for the specified bus.           BUS:B<x>:SENT:POLARITY         Sets or queries SENT fulle State signal polarity for the specified bus.           BUS:B<x>:SENT:SOU         Sets or queries the SENT slow channel configuration for the specified bus.           BUS:B<x>:SENT:SOUrce         Sets or queries the SENT DATA source for the specified bus.           BUS:B<x>:SENT:THRESHold         Sets or queries the SENT DATA source threshold for the specified bus.           BUS:B<x>:SENT:TICKTIME         Sets or queries the SENT bus Clock Tick parameter for the specified bus.           BUS:B<x>:SENT:TICKTOLerance         Sets or queries the SENT bus Tick Tolerance percent parameter for the specified bus.           BUS:B<x>:SPI:BITOrder         Sets or queries the SPI clock (SCLK) polarity for the specified bus.           BUS:B<x>:SPI:CLOCK:TOLarity         Sets or queries the SPI clock (SCLK) source for the specified bus.           BUS:B<x>:SPI:DLOCK:THReshold         Sets or queries the SPI clock (SCLK) source for the specified bus.           BUS:B<x>:SPI:DLOCK:THReshold         Sets or queries the SPI clock (SCLK) source for the specified bus.           BUS:B<x>:SPI:DATa:POLarity         Sets or queries the SPI clock (SCLK) source for the specified bus.      <t< td=""><td>BUS:B<x>:RS232C:SOUrce:THReshold</x></td><td>Sets or queries the RS232 source threshold for the specified bus.</td></t<></x></x></x></x></x></x></x></x></x></x></x></x></x></x> | BUS:B <x>:RS232C:SOUrce:THReshold</x>        | Sets or queries the RS232 source threshold for the specified bus.              |  |
| BUS:B <x>:SENT:NUMCHANnel         Sets or queries SENT fast data channels for the specified bus.           BUS:B<x>:SENT:PAUSEPULSe         Sets or queries SENT pause pulse for the specified bus.           BUS:B<x>:SENT:POLARITY         Sets or queries SENT fulle State signal polarity for the specified bus.           BUS:B<x>:SENT:SLOW         Sets or queries the SENT slow channel configuration for the specified bus.           BUS:B<x>:SENT:SOUrce         Sets or queries the SENT DATA source for the specified bus.           BUS:B<x>:SENT:THRESHold         Sets or queries the SENT DATA source threshold for the specified bus.           BUS:B<x>:SENT:TICKTIME         Sets or queries the SENT DATA source threshold for the specified bus.           BUS:B<x>:SENT:TICKTOLerance         Sets or queries the SENT bus Clock Tick parameter for the specified bus.           BUS:B<x>:SPI:BITOrder         Sets or queries the SPI clock (SCLK) polarity for the specified bus.           BUS:B<x>:SPI:CLOCK:POLarity         Sets or queries the SPI clock (SCLK) source for the specified bus.           BUS:B<x>:SPI:CLOCK:THReshold         Sets or queries the SPI clock (SCLK) source for the specified bus.           BUS:B<x>:SPI:DLOCK:THReshold         Sets or queries the SPI clock (SCLK) source threshold for the specified bus.           BUS:B<x>:SPI:DATa:POLarity         Sets or queries the SPI clock (SCLK) source threshold for the specified bus.           BUS:B<x>:SPI:DATa:POLarity         Sets or queries the SPI clock (SCLK) source for the specified bus.</x></x></x></x></x></x></x></x></x></x></x></x></x></x>                                                                                                    | BUS:B <x>:SENT:CHANWidth</x>                 | Sets or queries SENT fast channel bit widths for the specified bus.            |  |
| BUS:B         Sets or queries SENT pause pulse for the specified bus.           BUS:B         Sets or queries SENT Idle State signal polarity for the specified bus.           BUS:B         Sets or queries the SENT slow channel configuration for the specified bus.           BUS:B         Sets or queries the SENT DATA source for the specified bus.           BUS:B         Sets or queries the SENT DATA source threshold for the specified bus.           BUS:B         Sets or queries the SENT DATA source threshold for the specified bus.           BUS:B         Sets or queries the SENT bus Clock Tick parameter for the specified bus.           BUS:B         Sets or queries the SENT bus Tick Tolerance percent parameter for the specified bus.           BUS:B         Sets or queries the SENT bus Tick Tolerance percent parameter for the specified bus.           BUS:B         Sets or queries the SPI clock (SCLK) polarity for the specified bus.           BUS:B         Sets or queries the SPI clock (SCLK) polarity for the specified bus.           BUS:B         Sets or queries the SPI clock (SCLK) polarity for the specified bus.           BUS:B         Sets or queries the SPI clock (SCLK) polarity for the specified bus.           BUS:B         Sets or queries the SPI clock (SCLK) polarity for the specified bus.           BUS:B         Sets or queries the SPI clock (SCLK) source threshold for the specified bus.           BUS:B         Sets or queries the SPI clock (SCLK) source thre                                                                                                    | BUS:B <x>:SENT:NIBBLECount</x>               | Sets or queries SENT data nibbles for the specified bus.                       |  |
| BUS:B <x>:SENT:POLARITY       Sets or queries SENT Idle State signal polarity for the specified bus.         BUS:B<x>:SENT:SLOW       Sets or queries the SENT slow channel configuration for the specified bus.         BUS:B<x>:SENT:SOUrce       Sets or queries the SENT DATA source for the specified bus.         BUS:B<x>:SENT:THRESHold       Sets or queries the SENT DATA source threshold for the specified bus.         BUS:B<x>:SENT:TICKTIME       Sets or queries the SENT bus Clock Tick parameter for the specified bus.         BUS:B<x>:SENT:TICKTOLerance       Sets or queries the SENT bus Tick Tolerance percent parameter for the specified bus.         BUS:B<x>:SPI:CLOCK:POLarity       Sets or queries the SPI clock (SCLK) polarity for the specified bus.         BUS:B<x>:SPI:CLOCK:POLarity       Sets or queries the SPI clock (SCLK) source for the specified bus.         BUS:B<x>:SPI:CLOCK:POLarity       Sets or queries the SPI clock (SCLK) source for the specified bus.         BUS:B<x>:SPI:CLOCK:THReshold       Sets or queries the SPI clock (SCLK) source threshold for the specified bus.         BUS:B<x>:SPI:DATa:POLarity       Sets or queries the SPI clock (SCLK) source threshold for the specified bus.         BUS:B<x>:SPI:DATa:POLarity       Sets or queries the SPI data (DATA) polarity for the specified bus.         BUS:B<x>:SPI:DATa:SIZe       Sets or queries the SPI data (DATA) source threshold for the specified bus.         BUS:B<x>:SPI:DATa:SIZE       Sets or queries the SPI bus framing.         BUS:B&lt;</x></x></x></x></x></x></x></x></x></x></x></x></x></x>                                                                                                    | BUS:B <x>:SENT:NUMCHANnel</x>                | Sets or queries SENT fast data channels for the specified bus.                 |  |
| BUS:B <x>:SENT:SLOW         Sets or queries the SENT slow channel configuration for the specified bus.           BUS:B<x>:SENT:SOUrce         Sets or queries the SENT DATA source for the specified bus.           BUS:B<x>:SENT:THRESHold         Sets or queries the SENT DATA source threshold for the specified bus.           BUS:B<x>:SENT:THRESHold         Sets or queries the SENT DATA source threshold for the specified bus.           BUS:B<x>:SENT:TICKTIME         Sets or queries the SENT bus Clock Tick parameter for the specified bus.           BUS:B<x>:SENT:TICKTOLerance         Sets or queries the SENT bus Tick Tolerance percent parameter for the specified bus.           BUS:B<x>:SPI:BITOrder         Sets or queries the SPI clock (SCLK) polarity for the specified bus.           BUS:B<x>:SPI:CLOCk:POLarity         Sets or queries the SPI clock (SCLK) source for the specified bus.           BUS:B<x>:SPI:CLOCk:SOUrce         Sets or queries the SPI clock (SCLK) source for the specified bus.           BUS:B<x>:SPI:DATa:POLarity         Sets or queries the SPI clock (SCLK) source for the specified bus.           BUS:B<x>:SPI:DATa:POLarity         Sets or queries the SPI clock (SCLK) source threshold for the specified bus.           BUS:B<x>:SPI:DATa:POLarity         Sets or queries the SPI clock (SCLK) source threshold for the specified bus.           BUS:B<x>:SPI:DATa:POLarity         Sets or queries the SPI clock (SCLK) source threshold for the specified bus.           BUS:B<x>:SPI:DATa:POLarity         Sets or queries the SPI data (DAT</x></x></x></x></x></x></x></x></x></x></x></x></x></x>                                                                                                    | BUS:B <x>:SENT:PAUSEPULSe</x>                | Sets or queries SENT pause pulse for the specified bus.                        |  |
| BUS:B         Sets or queries the SENT DATA source for the specified bus.           BUS:B         Sets or queries the SENT DATA source threshold for the specified bus.           BUS:B         Sets or queries the SENT DATA source threshold for the specified bus.           BUS:B         Sets or queries the SENT DATA source threshold for the specified bus.           BUS:B         Sets or queries the SENT bus Clock Tick parameter for the specified bus.           BUS:B         Sets or queries the SENT bus Tick Tolerance percent parameter for the specified bus.           BUS:B         Sets or queries the SENT bus Tick Tolerance percent parameter for the specified bus.           BUS:B         Sets or queries the SENT bus Tick Tolerance percent parameter for the specified bus.           BUS:B         Sets or queries the SENT bus Tick Tolerance percent parameter for the specified bus.           BUS:B         Sets or queries the SPI clock (SCLK) polarity for the specified bus.           BUS:B         Sets or queries the SPI clock (SCLK) source for the specified bus.           BUS:B         Sets or queries the SPI clock (SCLK) source threshold for the specified bus.           BUS:B         Sets or queries the SPI clock (SCLK) source threshold for the specified bus.           BUS:B         Sets or queries the SPI data (DATA) polarity for the specified bus.           BUS:B         Sets or queries the SPI bata (DATA) source for the specified bus.           BUS:B         Sets or                                                                                                    | BUS:B <x>:SENT:POLARITY</x>                  | Sets or queries SENT Idle State signal polarity for the specified bus.         |  |
| BUS:B <x>:SENT:THRESHold       Sets or queries the SENT DATA source threshold for the specified bus.         BUS:B<x>:SENT:TICKTIME       Sets or queries the SENT bus Clock Tick parameter for the specified bus.         BUS:B<x>:SENT:TICKTOLerance       Sets or queries the SENT bus Tick Tolerance percent parameter for the specified bus.         BUS:B<x>:SPI:BITOrder       Sets or queries the shift direction used to de-serialize data for the SPI mode of the bus.         BUS:B<x>:SPI:CLOCK:POLarity       Sets or queries the SPI clock (SCLK) polarity for the specified bus.         BUS:B<x>:SPI:CLOCK:SOUrce       Sets or queries the SPI clock (SCLK) source for the specified bus.         BUS:B<x>:SPI:CLOCK:THReshold       Sets or queries the SPI clock (SCLK) source threshold for the specified bus.         BUS:B<x>:SPI:CLOCK:THReshold       Sets or queries the SPI clock (SCLK) source threshold for the specified bus.         BUS:B<x>:SPI:DATa:POLarity       Sets or queries the SPI data (DATA) polarity for the specified bus.         BUS:B<x>:SPI:DATa:SOUrce       Sets or queries the SPI data (DATA) source threshold for the specified bus.         BUS:B<x>:SPI:DATa:SOUrce       Sets or queries the SPI bata (DATA) source threshold for the specified bus.         BUS:B<x>:SPI:DATa:THReshold       Sets or queries the SPI bata (DATA) source threshold for the specified bus.         BUS:B<x>:SPI:DATa:SOUrce       Sets or queries the SPI bata (DATA) source threshold for the specified bus.         BUS:B<x>:SPI:DATa:THReshold       Sets or queries</x></x></x></x></x></x></x></x></x></x></x></x></x></x>                                                                                                    | BUS:B <x>:SENT:SLOW</x>                      | Sets or queries the SENT slow channel configuration for the specified bus.     |  |
| BUS:B <x>:SENT:TICKTIME         Sets or queries the SENT bus Clock Tick parameter for the specified bus.           BUS:B<x>:SENT:TICKTOLerance         Sets or queries the SENT bus Tick Tolerance percent parameter for the specified bus.           BUS:B<x>:SPI:BITOrder         Sets or queries the shift direction used to de-serialize data for the SPI mode of the bus.           BUS:B<x>:SPI:CLOCK:POLarity         Sets or queries the SPI clock (SCLK) polarity for the specified bus.           BUS:B<x>:SPI:CLOCK:SOUrce         Sets or queries the SPI clock (SCLK) source for the specified bus.           BUS:B<x>:SPI:CLOCK:THReshold         Sets or queries the SPI clock (SCLK) source threshold for the specified bus.           BUS:B<x>:SPI:DATa:POLarity         Sets or queries the SPI data (DATA) polarity for the specified bus.           BUS:B<x>:SPI:DATa:SOUrce         Sets or queries the SPI data (DATA) polarity for the specified bus.           BUS:B<x>:SPI:DATa:SOUrce         Sets or queries the SPI data (DATA) source for the specified bus.           BUS:B<x>:SPI:DATa:SOUrce         Sets or queries the SPI data (DATA) source for the specified bus.           BUS:B<x>:SPI:DATa:SOUrce         Sets or queries the SPI data (DATA) source for the specified bus.           BUS:B<x>:SPI:DATa:SOUrce         Sets or queries the SPI data (DATA) source threshold for the specified bus.           BUS:B<x>:SPI:DATa:SOUrce         Sets or queries the SPI bus ide time.           BUS:B<x>:SPI:DATa:POLarity         Sets or queries the SPI bus ide time.</x></x></x></x></x></x></x></x></x></x></x></x></x></x>                                                                                                    | BUS:B <x>:SENT:SOUrce</x>                    | Sets or queries the SENT DATA source for the specified bus.                    |  |
| BUS:B <x>:SENT:TICKTOLerance       Sets or queries the SENT bus Tick Tolerance percent parameter for the specified bus.         BUS:B<x>:SPI:BITOrder       Sets or queries the shift direction used to de-serialize data for the SPI mode of the bus.         BUS:B<x>:SPI:CLOCk:POLarity       Sets or queries the SPI clock (SCLK) polarity for the specified bus.         BUS:B<x>:SPI:CLOCk:POLarity       Sets or queries the SPI clock (SCLK) source for the specified bus.         BUS:B<x>:SPI:CLOCk:SOUrce       Sets or queries the SPI clock (SCLK) source for the specified bus.         BUS:B<x>:SPI:CLOCk:THReshold       Sets or queries the SPI clock (SCLK) source threshold for the specified bus.         BUS:B<x>:SPI:DATa:POLarity       Sets or queries the SPI data (DATA) polarity for the specified bus.         BUS:B<x>:SPI:DATa:SIZe       Sets or queries the SPI data (DATA) source for the specified bus.         BUS:B<x>:SPI:DATa:SIZe       Sets or queries the SPI data (DATA) source for the specified bus.         BUS:B<x>:SPI:DATa:SOUrce       Sets or queries the SPI data (DATA) source for the specified bus.         BUS:B<x>:SPI:DATa:SOUrce       Sets or queries the SPI bata (DATA) source threshold for the specified bus.         BUS:B<x>:SPI:DATa:THReshold       Sets or queries the SPI bus ifaming.         BUS:B<x>:SPI:IDLETime       Sets or queries the SPI bus idle time.         BUS:B<x>:SPI:MISo:DATa:POLarity       Sets or queries the SPI MISo Data source polarity for the specified bus.         BUS:B<x>:SPI:MIS</x></x></x></x></x></x></x></x></x></x></x></x></x></x></x>                                                                                                    | BUS:B <x>:SENT:THRESHold</x>                 | Sets or queries the SENT DATA source threshold for the specified bus.          |  |
| specified bus.         BUS:B <x>:SPI:BITOrder       Sets or queries the shift direction used to de-serialize data for the SPI mode of the bus.         BUS:B<x>:SPI:CLOCk:POLarity       Sets or queries the SPI clock (SCLK) polarity for the specified bus.         BUS:B<x>:SPI:CLOCk:SOUrce       Sets or queries the SPI clock (SCLK) source for the specified bus.         BUS:B<x>:SPI:CLOCk:THReshold       Sets or queries the SPI clock (SCLK) source threshold for the specified bus.         BUS:B<x>:SPI:DATa:POLarity       Sets or queries the SPI data (DATA) polarity for the specified bus.         BUS:B<x>:SPI:DATa:POLarity       Sets or queries the SPI data (DATA) polarity for the specified bus.         BUS:B<x>:SPI:DATa:SOUrce       Sets or queries the SPI data (DATA) source for the specified bus.         BUS:B<x>:SPI:DATa:SOUrce       Sets or queries the SPI data (DATA) source for the specified bus.         BUS:B<x>:SPI:DATa:SOUrce       Sets or queries the SPI data (DATA) source for the specified bus.         BUS:B<x>:SPI:DATa:SOUrce       Sets or queries the SPI data (DATA) source threshold for the specified bus.         BUS:B<x>:SPI:DATa:THReshold       Sets or queries the SPI bus framing.         BUS:B<x>:SPI:DLETime       Sets or queries the SPI bus idle time.         BUS:B<x>:SPI:MISo:DATa:POLarity       Sets or queries the SPI MISo Data source polarity for the specified bus.         BUS:B<x>:SPI:MISo:INPut       Sets or queries the SPI MISo Data source for the specified bus.</x></x></x></x></x></x></x></x></x></x></x></x></x></x>                                                                                                    | BUS:B <x>:SENT:TICKTIME</x>                  | Sets or queries the SENT bus Clock Tick parameter for the specified bus.       |  |
| the bus.BUS:B <x>:SPI:CLOCk:POLaritySets or queries the SPI clock (SCLK) polarity for the specified bus.BUS:B<x>:SPI:CLOCk:SOUrceSets or queries the SPI clock (SCLK) source for the specified bus.BUS:B<x>:SPI:CLOCk:THResholdSets or queries the SPI clock (SCLK) source threshold for the specified bus.BUS:B<x>:SPI:DATa:POLaritySets or queries the SPI data (DATA) polarity for the specified bus.BUS:B<x>:SPI:DATa:SIZeSets or queries the number of bits per word for the specified bus.BUS:B<x>:SPI:DATa:SUrceSets or queries the SPI data (DATA) source for the specified bus.BUS:B<x>:SPI:DATa:SUrceSets or queries the SPI data (DATA) source for the specified bus.BUS:B<x>:SPI:DATa:SUrceSets or queries the SPI Data (DATA) source threshold for the specified bus.BUS:B<x>:SPI:DATa:THResholdSets or queries the SPI bus framing.BUS:B<x>:SPI:IDLETimeSets or queries the SPI bus idle time.BUS:B<x>:SPI:MISo:DATa:POLaritySets or queries the SPI MISo Data source polarity for the specified bus.BUS:B<x>:SPI:MISo:INPutSets or queries the SPI MISo Data source threshold for the specified bus.BUS:B<x>:SPI:MISo:THResholdSets or queries the SPI MISo Data source threshold for the specified bus.</x></x></x></x></x></x></x></x></x></x></x></x></x>                                                                                                    | BUS:B <x>:SENT:TICKTOLerance</x>             |                                                                                |  |
| BUS:B <x>:SPI:CLOCk:SOUrce       Sets or queries the SPI clock (SCLK) source for the specified bus.         BUS:B<x>:SPI:CLOCk:THReshold       Sets or queries the SPI clock (SCLK) source threshold for the specified bus.         BUS:B<x>:SPI:DATa:POLarity       Sets or queries the SPI data (DATA) polarity for the specified bus.         BUS:B<x>:SPI:DATa:POLarity       Sets or queries the SPI data (DATA) polarity for the specified bus.         BUS:B<x>:SPI:DATa:SIZe       Sets or queries the Number of bits per word for the specified bus.         BUS:B<x>:SPI:DATa:SOUrce       Sets or queries the SPI data (DATA) source for the specified bus.         BUS:B<x>:SPI:DATa:SOUrce       Sets or queries the SPI Data (DATA) source threshold for the specified bus.         BUS:B<x>:SPI:DATa:THReshold       Sets or queries the SPI Data (DATA) source threshold for the specified bus.         BUS:B<x>:SPI:DATa:THReshold       Sets or queries the SPI bus framing.         BUS:B<x>:SPI:IDLETime       Sets or queries the SPI bus idle time.         BUS:B<x>:SPI:MISo:DATa:POLarity       Sets or queries the SPI MISo Data source polarity for the specified bus.         BUS:B<x>:SPI:MISo:INPut       Sets or queries the SPI MISo Data source threshold for the specified bus.         BUS:B<x>:SPI:MISo:THReshold       Sets or queries the SPI MISo Data source threshold for the specified bus.</x></x></x></x></x></x></x></x></x></x></x></x></x>                                                                                                    | BUS:B <x>:SPI:BITOrder</x>                   |                                                                                |  |
| BUS:B <x>:SPI:CLOCk:THReshold       Sets or queries the SPI Clock (SCLK) source threshold for the specified bus.         BUS:B<x>:SPI:DATa:POLarity       Sets or queries the SPI data (DATA) polarity for the specified bus.         BUS:B<x>:SPI:DATa:SIZe       Sets or queries the number of bits per word for the specified bus.         BUS:B<x>:SPI:DATa:SIZe       Sets or queries the SPI data (DATA) source for the specified bus.         BUS:B<x>:SPI:DATa:SIZe       Sets or queries the SPI data (DATA) source for the specified bus.         BUS:B<x>:SPI:DATa:SOUrce       Sets or queries the SPI data (DATA) source for the specified bus.         BUS:B<x>:SPI:DATa:SOUrce       Sets or queries the SPI Data (DATA) source threshold for the specified bus.         BUS:B<x>:SPI:DATa:THReshold       Sets or queries the SPI Data (DATA) source threshold for the specified bus.         BUS:B<x>:SPI:DATa:THReshold       Sets or queries the SPI bus framing.         BUS:B<x>:SPI:IDLETime       Sets or queries the SPI bus idle time.         BUS:B<x>:SPI:MISo:DATa:POLarity       Sets or queries the SPI MISo Data source polarity for the specified bus.         BUS:B<x>:SPI:MISo:INPut       Sets or queries the SPI MISo Data source for the specified bus.         BUS:B<x>:SPI:MISo:THReshold       Sets or queries the SPI MISo Data source threshold for the specified bus.</x></x></x></x></x></x></x></x></x></x></x></x></x>                                                                                                    | 3US:B <x>:SPI:CLOCk:POLarity</x>             | Sets or queries the SPI clock (SCLK) polarity for the specified bus.           |  |
| BUS:B <x>:SPI:DATa:POLarity       Sets or queries the SPI data (DATA) polarity for the specified bus.         BUS:B<x>:SPI:DATa:SIZe       Sets or queries the number of bits per word for the specified bus.         BUS:B<x>:SPI:DATa:SOUrce       Sets or queries the SPI data (DATA) source for the specified bus.         BUS:B<x>:SPI:DATa:SOUrce       Sets or queries the SPI data (DATA) source for the specified bus.         BUS:B<x>:SPI:DATa:THReshold       Sets or queries the SPI Data (DATA) source threshold for the specified bus.         BUS:B<x>:SPI:FRAMING       Sets or queries the SPI bus framing.         BUS:B<x>:SPI:IDLETime       Sets or queries the SPI bus idle time.         BUS:B<x>:SPI:MISo:DATa:POLarity       Sets or queries the SPI MISo Data source polarity for the specified bus.         BUS:B<x>:SPI:MISo:INPut       Sets or queries the SPI MISo Data source for the specified bus.         BUS:B<x>:SPI:MISo:THReshold       Sets or queries the SPI MISo Data source threshold for the specified bus.</x></x></x></x></x></x></x></x></x></x>                                                                                                    | 3US:B <x>:SPI:CLOCk:SOUrce</x>               | Sets or queries the SPI clock (SCLK) source for the specified bus.             |  |
| BUS:B <x>:SPI:DATa:SIZe       Sets or queries the number of bits per word for the specified bus.         BUS:B<x>:SPI:DATa:SOUrce       Sets or queries the SPI data (DATA) source for the specified bus.         BUS:B<x>:SPI:DATa:THReshold       Sets or queries the SPI Data (DATA) source threshold for the specified bus.         BUS:B<x>:SPI:DATa:THReshold       Sets or queries the SPI Data (DATA) source threshold for the specified bus.         BUS:B<x>:SPI:IDATa:THReshold       Sets or queries the SPI bus framing.         BUS:B<x>:SPI:IDLETime       Sets or queries the SPI bus idle time.         BUS:B<x>:SPI:MISo:DATa:POLarity       Sets or queries the SPI MISo Data source polarity for the specified bus.         BUS:B<x>:SPI:MISo:INPut       Sets or queries the SPI MISo Data source for the specified bus.         BUS:B<x>:SPI:MISo:THReshold       Sets or queries the SPI MISo Data source threshold for the specified bus.</x></x></x></x></x></x></x></x></x>                                                                                                    | 3US:B <x>:SPI:CLOCk:THReshold</x>            | Sets or queries the SPI Clock (SCLK) source threshold for the specified bus.   |  |
| BUS:B <x>:SPI:DATa:SOUrce       Sets or queries the SPI data (DATA) source for the specified bus.         BUS:B<x>:SPI:DATa:THReshold       Sets or queries the SPI Data (DATA) source threshold for the specified bus.         BUS:B<x>:SPI:FRAMING       Sets or queries the SPI bus framing.         BUS:B<x>:SPI:IDLETime       Sets or queries the SPI bus idle time.         BUS:B<x>:SPI:MISo:DATa:POLarity       Sets or queries the SPI MISo Data source polarity for the specified bus.         BUS:B<x>:SPI:MISo:INPut       Sets or queries the SPI MISo Data source for the specified bus.         BUS:B<x>:SPI:MISo:THReshold       Sets or queries the SPI MISo Data source threshold for the specified bus.</x></x></x></x></x></x></x>                                                                                                    | BUS:B <x>:SPI:DATa:POLarity</x>              | Sets or queries the SPI data (DATA) polarity for the specified bus.            |  |
| BUS:B <x>:SPI:DATa:THReshold       Sets or queries the SPI Data (DATA) source threshold for the specified bus.         BUS:B<x>:SPI:FRAMING       Sets or queries the SPI bus framing.         BUS:B<x>:SPI:IDLETime       Sets or queries the SPI bus idle time.         BUS:B<x>:SPI:MISo:DATa:POLarity       Sets or queries the SPI MISo Data source polarity for the specified bus.         BUS:B<x>:SPI:MISo:INPut       Sets or queries the SPI MISo source for the specified bus.         BUS:B<x>:SPI:MISo:THReshold       Sets or queries the SPI MISo Data source threshold for the specified bus.</x></x></x></x></x></x>                                                                                                    | BUS:B <x>:SPI:DATa:SIZe</x>                  | Sets or queries the number of bits per word for the specified bus.             |  |
| BUS:B <x>:SPI:FRAMING       Sets or queries the SPI bus framing.         BUS:B<x>:SPI:IDLETime       Sets or queries the SPI bus idle time.         BUS:B<x>:SPI:MISo:DATa:POLarity       Sets or queries the SPI MISo Data source polarity for the specified bus.         BUS:B<x>:SPI:MISo:INPut       Sets or queries the SPI MISo source for the specified bus.         BUS:B<x>:SPI:MISo:THReshold       Sets or queries the SPI MISo Data source threshold for the specified bus.</x></x></x></x></x>                                                                                                    | BUS:B <x>:SPI:DATa:SOUrce</x>                | Sets or queries the SPI data (DATA) source for the specified bus.              |  |
| BUS:B <x>:SPI:IDLETime       Sets or queries the SPI bus idle time.         BUS:B<x>:SPI:MISo:DATa:POLarity       Sets or queries the SPI MISo Data source polarity for the specified bus.         BUS:B<x>:SPI:MISo:INPut       Sets or queries the SPI MISo source for the specified bus.         BUS:B<x>:SPI:MISo:THReshold       Sets or queries the SPI MISo Data source threshold for the specified bus.</x></x></x></x>                                                                                                    | BUS:B <x>:SPI:DATa:THReshold</x>             | Sets or queries the SPI Data (DATA) source threshold for the specified bus.    |  |
| BUS:B <x>:SPI:MISo:DATa:POLaritySets or queries the SPI MISo Data source polarity for the specified bus.BUS:B<x>:SPI:MISo:INPutSets or queries the SPI MISo source for the specified bus.BUS:B<x>:SPI:MISo:THResholdSets or queries the SPI MISo Data source threshold for the specified bus.</x></x></x>                                                                                                    | BUS:B <x>:SPI:FRAMING</x>                    | Sets or queries the SPI bus framing.                                           |  |
| BUS:B <x>:SPI:MISo:INPut       Sets or queries the SPI MISo source for the specified bus.         BUS:B<x>:SPI:MISo:THReshold       Sets or queries the SPI MISo Data source threshold for the specified bus.</x></x>                                                                                                    | 3US:B <x>:SPI:IDLETime</x>                   | Sets or queries the SPI bus idle time.                                         |  |
| BUS:B <x>:SPI:MISo:THReshold         Sets or queries the SPI MISo Data source threshold for the specified bus.</x>                                                                                                    | BUS:B <x>:SPI:MISo:DATa:POLarity</x>         | Sets or queries the SPI MISo Data source polarity for the specified bus.       |  |
|                                                                                                    | BUS:B <x>:SPI:MISo:INPut</x>                 | Sets or queries the SPI MISo source for the specified bus.                     |  |
| BUS:B <x>:SPI:MOSi:DATa:POLarity         Sets or queries the SPI MOSI source polarity for the specified bus.</x>                                                                                                    | BUS:B <x>:SPI:MISo:THReshold</x>             | Sets or queries the SPI MISo Data source threshold for the specified bus.      |  |
|                                                                                                    | BUS:B <x>:SPI:MOSi:DATa:POLarity</x>         | Sets or queries the SPI MOSI source polarity for the specified bus.            |  |

# Table 2-23: Bus commands (cont.)

| Command                                                      | Description                                                                                |  |
|--------------------------------------------------------------|--------------------------------------------------------------------------------------------|--|
| BUS:B <x>:SPI:MOSi:INPut</x>                                 | Sets or queries the SPI MOSI source for the specified bus.                                 |  |
| BUS:B <x>:SPI:MOSi:THReshold</x>                             | Sets or queries the SPI MOSI source threshold for the specified bus.                       |  |
| BUS:B <x>:SPI:NUMBer:INputs</x>                              | Sets or queries the number of inputs for the specified bus.                                |  |
| BUS:B <x>:SPI:SELect:POLarity</x>                            | Sets or queries the SPI Slave Select (SS) polarity for the specified bus.                  |  |
| BUS:B <x>:SPI:SELect:SOUrce</x>                              | Sets or queries the SPI Slave Select (SS) source for the specified bus.                    |  |
| BUS:B <x>:SPI:SELect:THReshold</x>                           | Sets or queries the SPI Select (SS) source threshold for the specified bus.                |  |
| BUS:B <x>:TYPe</x>                                           | Sets or queries the bus type specified.                                                    |  |
| BUS:DELete                                                   | Deletes the specified bus.                                                                 |  |
| BUS:LIST?                                                    | Lists all currently defined bus.                                                           |  |
| BUSTABle:ADDNew                                              | Adds the specified bus table.                                                              |  |
| BUSTABle:DELete                                              | Deletes the specified bus table.                                                           |  |
| BUSTABle:LIST?                                               | Lists all currently defined bus tables.                                                    |  |
| DISplay:WAVEView <x>:BUS:B<x>:STATE</x></x>                  | Sets or queries the state of the specified bus in the specified Waveform View.             |  |
| DISplay:WAVEView <x>:BUS:B<x>:VERTical:<br/>POSition</x></x> | Sets or queries the vertical position of the specified bus in the specified Waveform View. |  |

# Calibration command group

The Calibration commands provide information about the current state of instrument calibration and allow you to initiate signal path calibration (SPC).

**NOTE.** When running SPC through the remote interface, calibration status cannot be obtained until after the SPC completes, which can take several minutes. Any remote command that performs an action on the instrument is also disabled until the SPC is complete.

#### Table 2-24: Calibration commands

| Command                    | <b>Description</b><br>Instructs the instrument to perform signal path calibration and returns the calibration status when complete. Takes several minutes to run. |  |
|----------------------------|----------------------------------------------------------------------------------------------------|--|
| *CAL?                      |                                                                                                    |  |
| CALibrate?                 | Returns the calibration status.                                                                                                    |  |
| CALibrate:INTERNal         | Starts the signal path calibration. Takes several minutes to run.                                                                                                 |  |
| CALibrate:INTERNal:STARt   | Starts the signal path calibration.                                                                                                    |  |
| CALibrate:INTERNal:STATus? | Returns the status of the signal path calibration.                                                                                                    |  |
| CALibrate:PWRUpstatus?     | Returns the current status of the power-up calibration.                                                                                                    |  |
| TOUCHSCReen:STATe          | Sets or queries the enabled state of the touch screen.                                                                                                    |  |

# Callouts command group

The Callout commands creates custom callouts to document specific details of your test results.

| Command                                         | Description                                                     |
|-------------------------------------------------|-----------------------------------------------------------------|
| CALLOUTS:ADDNew                                 | Creates a new note.                                             |
| CALLOUTS:CALLOUT <x>:BOOKMark:<br/>SOURCE</x>   | Sets or queries the source of the Bookmark callout type.        |
| CALLOUTS:CALLOUT <x>:BOOKMark:XPOS</x>          | Sets or queries the X-Position of the Bookmark callout type.    |
| CALLOUTS:CALLOUT <x>:COLOR</x>                  | Sets or queries the text color of the callout.                  |
| CALLOUTS:CALLOUT <x>:<br/>DISPLAYPOSition:X</x> | Sets or queries horizontal display position of the callout text |
| CALLOUTS:CALLOUT <x>:<br/>DISPLAYPOSition:Y</x> | Sets or queries vertical display position of the callout text   |
| CALLOUTS:CALLOUT <x>:FONT:BOLD</x>              | Sets or queries the bold state of the callout text.             |
| CALLOUTS:CALLOUT <x>:FONT:ITALIC</x>            | Sets or queries the italic state of the callout text.           |
| CALLOUTS:CALLOUT <x>:FONT:SIZE</x>              | Sets or queries the font size of the callout text.              |
| CALLOUTS:CALLOUT <x>:FONT:TYPE</x>              | Sets or queries the font type of the callout.                   |
| CALLOUTS:CALLOUT <x>:FONT:<br/>UNDERLine</x>    | Sets or queries the underline state of the callout text.        |
| CALLOUTS:CALLOUT <x>:TEXT</x>                   | Sets or queries the callout text.                               |
| CALLOUTS:CALLOUT <x>:TYPE</x>                   | Sets or queries type of the callout                             |
| CALLOUTS:DELete                                 | Deletes the specified callout.                                  |

#### Table 2-25: Callout commands

# Cursor command group

Use the commands in the Cursor Command Group to control the cursor display and readout. You can use these commands to control the setups for each cursor, such as waveform source, and cursor position.

You can also use the commands to select one of the following cursor functions:

- Off. Shuts off the display of all cursors.
- Vertical bars. Displays vertical bar cursors, which provide traditional horizontal unit readouts for Cursor 1 (bar1), Cursor 2 (bar2), the delta between them, and 1/delta (results in frequency when the horizontal unit is time). Vertical bars are another name for vertical screen cursors.
- Horizontal bars. Displays horizontal bar cursors, which provide traditional vertical unit readouts for Cursor 1 (bar1), Cursor 2 (bar2), and the delta between them. Horizontal bars are another name for horizontal screen cursors.
- Waveform cursors. Consists of two cursors you can independently assign to a waveform. Waveform cursors enable you to conveniently measure waveform amplitude and time at specific points on the waveform. In XY format, waveform cursors indicate the amplitude position of an XY pair (Ch1 vs Ch2 voltage, where Ch1 is the X axis and Ch2 is the Y axis) relative to the trigger.
- Screen cursors. Consist of two pairs of horizontal and vertical bar cursors. You can use these cursors to indicate an arbitrary position within the waveform display area. Screen cursors are basically just turning on horizontal bars and vertical bars at the same time. These cursors have no association with any waveform, except that they inherit the color of the waveform they are assigned to.

NOTE. Cursor commands are available once a view has been added.

| Command                                                 | <b>Description</b><br>Queries the cursor source for cursor A in the specified Math-FFT waveform. |  |
|---------------------------------------------------------|--------------------------------------------------------------------------------------------------|--|
| DISplay:MATHFFTView <x>:CURSor:<br/>ASOUrce?</x>        |                                                                                                  |  |
| DISplay:MATHFFTView <x>:CURSor:<br/>BSOUrce?</x>        | Queries the cursor source for cursor B in the specified Math-FFT waveform.                       |  |
| DISplay:MATHFFTView <x>:CURSor:DDT?</x>                 | Queries the delta V over delta T cursor readout value in the specified Math-FFT waveform.        |  |
| DISplay:MATHFFTView <x>:CURSor:<br/>FUNCtion</x>        | Sets or queries the cursor typein the specified Math-FFT waveform.                               |  |
| DISplay:MATHFFTView <x>:CURSor:HBArs:<br/>APOSition</x> | Sets or returns the horizontal cursor A position in the specified Math-FFT waveform.             |  |

#### Table 2-26: Cursor commands

| Command                                                     | Description                                                                                                    |  |
|-------------------------------------------------------------|----------------------------------------------------------------------------------------------------|--|
| DISplay:MATHFFTView <x>:CURSor:HBArs:<br/>AUNIts?</x>       | Queries cursor A vertical units of the specified cursor in the specified view.                                                                   |  |
| DISplay:MATHFFTView <x>:CURSor:HBArs:<br/>BPOSition</x>     | Sets or returns the vertical cursor B position in the specified Math-FFT waveform.                                                               |  |
| DISplay:MATHFFTView <x>:CURSor:HBArs:<br/>BUNIts?</x>       | Queries the cursor B vertical units in the specified Math-FFT waveform.                                                                          |  |
| DISplay:MATHFFTView <x>:CURSor:HBArs:<br/>DELTa?</x>        | Queries the delta V cursor readout value of the specified cursor in the specified view.                                                          |  |
| DISplay:MATHFFTView <x>:CURSor:MODe</x>                     | Sets or returns the cursor tracking mode in the specified Math-FFT waveform.                                                                     |  |
| DISplay:MATHFFTView <x>:CURSor:<br/>ONEOVERDELTATVALUE?</x> | Queries the one over delta T cursor readout value in the specified Math-FFT waveform.                                                            |  |
| DISplay:MATHFFTView <x>:CURSor:<br/>ROLOCATION</x>          | Sets or queries the location to display the specified Math FFT plot cursor readouts<br>(in the plot graticule or in a badge in the Results Bar). |  |
| DISplay:MATHFFTView <x>:CURSor:<br/>SCREEN:AXPOSition</x>   | Sets or returns the horizontal cursor A position in the specified Math-FFT waveform.                                                             |  |
| DISplay:MATHFFTView <x>:CURSor:<br/>SCREEN:AYPOSition</x>   | Sets or returns the vertical cursor A position in the specified Math-FFT waveform.                                                               |  |
| DISplay:MATHFFTView <x>:CURSor:<br/>SCREEN:BXPOSition</x>   | Sets or returns the horizontal cursor B position of the specified cursor in the specified view.                                                  |  |
| DISplay:MATHFFTView <x>:CURSor:<br/>SCREEN:BYPOSition</x>   | Sets or returns the vertical cursor B position in the specified Math-FFT waveform.                                                               |  |
| DISplay:MATHFFTView <x>:CURSor:STATE</x>                    | Sets or queries the visible state of cursors in the specified Math-FFT waveform.                                                                 |  |
| DISplay:MATHFFTView <x>:CURSor:VBArs:<br/>APOSition</x>     | Sets or queries the horizontal cursor A position in the specified Math-FFT waveform.                                                             |  |
| DISplay:MATHFFTView <x>:CURSor:VBArs:<br/>AUNIts?</x>       | Queries the vertical cursor A measurement units for the specified Math-FFT view.                                                                 |  |
| DISplay:MATHFFTView <x>:CURSor:VBArs:<br/>BPOSition</x>     | Sets or queries the horizontal cursor B positionin the specified Math-FFT waveform.                                                              |  |
| DISplay:MATHFFTView <x>:CURSor:VBArs:<br/>BUNIts?</x>       | Queries the vertical cursor B measurement units for the specified Math-FFT view.                                                                 |  |
| DISplay:MATHFFTView <x>:CURSor:VBArs:<br/>DELTa?</x>        | Queries the delta T cursor readout value of the specified cursor in the specified Math-FFT waveform.                                             |  |
| DISplay:MATHFFTView <x>:CURSor:<br/>WAVEform:APOSition</x>  | Sets or queries the waveform cursor A position in the specified plot view.                                                                       |  |
| DISplay:MATHFFTView <x>:CURSor:<br/>WAVEform:BPOSition</x>  | Sets or queries the waveform cursor B position in the specified plot view.                                                                       |  |
| DISplay:PLOTView <x>:CURSor:ASOUrce?</x>                    | Queries the cursor source for plot cursor A.                                                                                                    |  |
| DISplay:PLOTView <x>:CURSor:BSOUrce?</x>                    | Queries the cursor source for plot cursor B.                                                                                                    |  |
| DISplay:PLOTView <x>:CURSor:DDT?</x>                        | Queries the delta V over delta T cursor readout value of the specified cursor in the specified view.                                             |  |
| DISplay:PLOTView <x>:CURSor:FUNCtion</x>                    | Sets or queries the cursor mode of the specified cursor in the specified view.                                                                   |  |
|                                                             |                                                                                                    |  |

| Command                                                  | Description                                                                                                    |  |  |
|----------------------------------------------------------|----------------------------------------------------------------------------------------------------|--|--|
| DISplay:PLOTView <x>:CURSor:HBArs:<br/>APOSition</x>     | Sets or queries the vertical cursor A position of the specified cursor in the specified view.                                        |  |  |
| DISplay:PLOTView <x>:CURSor:HBArs:<br/>AUNIts?</x>       | Sets or queries the cursor A vertical units of the specified cursor in the specified view                                            |  |  |
| DISplay:PLOTView <x>:CURSor:HBArs:<br/>BPOSition</x>     | Sets or queries the vertical cursor B position of the specified cursor in the specified view.                                        |  |  |
| DISplay:PLOTView <x>:CURSor:HBArs:<br/>BUNIts?</x>       | Sets or queries the cursor B vertical units of the specified cursor in the specified view.                                           |  |  |
| DISplay:PLOTView <x>:CURSor:HBArs:<br/>DELTa?</x>        | Sets or queries the delta V cursor readout value of the specified cursor in the specified view.                                      |  |  |
| DISplay:PLOTView <x>:CURSor:MODe</x>                     | Sets or queries the cursor tracking mode of the specified cursor in the specified view.                                              |  |  |
| DISplay:PLOTView <x>:CURSor:<br/>DNEOVERDELTATVALUE?</x> | Sets or queries the one over delta T cursor readout value of the specified cursor in the specified view.                             |  |  |
| DISplay:PLOTView <x>:CURSor:<br/>ROLOCATION</x>          | Sets or queries the location to display the specified Plot cursor readouts (in the plot graticule or in a badge in the Results Bar). |  |  |
| DISplay:PLOTView <x>:CURSor:SCREEN:<br/>AXPOSition</x>   | Sets or queries the horizontal cursor A position of the specified cursor in the specified view.                                      |  |  |
| DISplay:PLOTView <x>:CURSor:SCREEN:<br/>AYPOSition</x>   | Sets or queries the vertical cursor A position of the specified cursor in the specified view.                                        |  |  |
| DISplay:PLOTView <x>:CURSor:SCREEN:<br/>BXPOSition</x>   | Sets or queries the horizontal cursor B position of the specified cursor in the specified view.                                      |  |  |
| DISplay:PLOTView <x>:CURSor:SCREEN:<br/>BYPOSition</x>   | Sets or queries the vertical cursor B position of the specified cursor in the specified view.                                        |  |  |
| DISplay:PLOTView <x>:CURSor:<br/>SPLITMODE</x>           | Sets or queries the cursor source mode in the specified view.                                                                        |  |  |
| DISplay:PLOTView <x>:CURSor:STATE</x>                    | Sets or queries the visible state of the cursor of the specified cursor in the specified view.                                       |  |  |
| DISplay:PLOTView <x>:CURSor:VBArs:<br/>APOSition</x>     | Sets or queries the horizontal cursor A position of the specified cursor in the specified view.                                      |  |  |
| DISplay:PLOTView <x>:CURSor:VBArs:<br/>BPOSition</x>     | Sets or queries the horizontal cursor B position of the specified cursor in the specified view.                                      |  |  |
| DISplay:PLOTView <x>:CURSor:VBArs:<br/>DELTa?</x>        | Queries the delta T cursor readout value of the specified cursor in the specified view.                                              |  |  |
| DISplay:PLOTView <x>:CURSor:VBArs:<br/>UNIts?</x>        | Queries the VBArs cursor readout units of the specified cursor in the specified view                                                 |  |  |
| DISplay:PLOTView <x>:CURSor:WAVEform:<br/>APOSition</x>  | Sets or queries the horizontal cursor A position of the specified cursor in the specified view.                                      |  |  |
| DISplay:PLOTView <x>:CURSor:WAVEform:<br/>BPOSition</x>  | Sets or queries the horizontal cursor B position of the specified cursor in the specified view.                                      |  |  |
| DISplay:REFFFTView <x>:CURSor:<br/>ASOUrce?</x>          | Queries the cursor source for plot cursor A                                                                                          |  |  |

| Command                                                     | Description                                                                                                    |  |
|-------------------------------------------------------------|----------------------------------------------------------------------------------------------------|--|
| DISplay:REFFFTView <x>:CURSor:<br/>BSOUrce?</x>             | Queries the cursor source for plot cursor B.                                                                                                    |  |
| DISplay:REFFFTView <x>:CURSor:DDT?</x>                      | Queries the delta V over delta T cursor readout value of the specified cursor in the specified view.                                               |  |
| DISplay:REFFFTView <x>:CURSor:FUNCtion</x>                  | Sets or queries the cursor type of the specified cursor in the specified view.                                                                     |  |
| DISplay:REFFFTView <x>:CURSor:HBArs:<br/>APOSition</x>      | Sets or queries the vertical cursor A position of the specified cursor in the specified view.                                                      |  |
| DISplay:REFFFTView <x>:CURSor:HBArs:<br/>AUNIts?</x>        | Queries cursor A vertical units of the specified cursor in the specified view.                                                                     |  |
| DISplay:REFFFTView <x>:CURSor:HBArs:<br/>BPOSition</x>      | Sets or queries the vertical cursor B position of the specified cursor in the specified view.                                                      |  |
| DISplay:REFFFTView <x>:CURSor:HBArs:<br/>BUNIts?</x>        | Queries the cursor B vertical units of the specified cursor in the specified view.                                                                 |  |
| DISplay:REFFFTView <x>:CURSor:HBArs:<br/>DELTa?</x>         | Queries the delta V cursor readout value of the specified cursor in the specified view.                                                            |  |
| DISplay:REFFFTView <x>:CURSor:MODe</x>                      | Sets or queries the cursor tracking mode of the specified cursor in the specified view.                                                            |  |
| DISplay:REFFFTView <x>:CURSor:<br/>ONEOVERDELTATVALUE?</x>  | Queries the one over delta T cursor readout value of the specified cursor in the specified view.                                                   |  |
| DISplay:REFFFTView <x>:CURSor:<br/>ROLOCATION</x>           | Sets or queries the location to display the specified Reference FFT plot cursor readouts (in the plot graticule or in a badge in the Results Bar). |  |
| DISplay:REFFFTView <x>:CURSor:SCREEN:<br/>AXPOSition</x>    | Sets or queries the horizontal cursor A position of the specified cursor in the specified view.                                                    |  |
| DISplay:REFFFTView <x>:CURSor:SCREEN:<br/>AYPOSition</x>    | Sets or queries the vertical cursor A position of the specified cursor in the specified view.                                                      |  |
| DISplay:REFFFTView <x>:CURSor:SCREEN:<br/>BXPOSition</x>    | Sets or queries the horizontal cursor B position of the specified cursor in the specified view.                                                    |  |
| DISplay:REFFFTView <x>:CURSor:SCREEN:<br/>BYPOSition</x>    | Sets or queries the vertical cursor B position of the specified cursor in the specified view.                                                      |  |
| DISplay:REFFFTView <x>:CURSor:<br/>SPLITMODE</x>            | Sets or queries whether both cursors have same or different source.                                                                                |  |
| DISplay:REFFFTView <x>:CURSor:STATE</x>                     | Sets or queries the visible state of the cursor of the specified cursor n the specified view.                                                      |  |
| DISplay:REFFFTView <x>:CURSor:VBArs:<br/>APOSition</x>      | Sets or queries the horizontal cursor A position of the specified cursor in the specified view.                                                    |  |
| DISplay:REFFFTView <x>:CURSor:VBArs:<br/>BPOSition</x>      | Sets or queries the horizontal cursor B position of the specified cursor in the specified view.                                                    |  |
| DISplay:REFFFTView <x>:CURSor:VBArs:<br/>DELTa?</x>         | Queries the delta T cursor readout value of the specified cursor in the specified view.                                                            |  |
| DISplay:REFFFTView <x>:CURSor:VBArs:<br/>UNIts?</x>         | Queries cursor A vertical units of the specified cursor in the specified view.                                                                     |  |
| DISplay:REFFFTView <x>:CURSor:<br/>WAVEform:AHPOSition?</x> | Queries the value of the cursor A horizontal position.                                                                                             |  |

| Command                                                                | Description                                                                                                    |  |  |
|------------------------------------------------------------------------|----------------------------------------------------------------------------------------------------|--|--|
| DISplay:REFFFTView <x>:CURSor:<br/>WAVEform:APOSition</x>              | Sets or returns the waveform cursor A position in the specified plot view.                                                                   |  |  |
| DISplay:REFFFTView <x>:CURSor:<br/>WAVEform:AVPOSition?</x>            | Queries the value of the cursor A vertical position.                                                                                         |  |  |
| DISplay:REFFFTView <x>:CURSor:<br/>WAVEform:BHPOSition?</x>            | Queries the value of the cursor B horizontal position.                                                                                       |  |  |
| DISplay:REFFFTView <x>:CURSor:<br/>WAVEform:BPOSition</x>              | Sets or returns the waveform cursor B position in the specified plot view.                                                                   |  |  |
| DISplay:REFFFTView <x>:CURSor:<br/>WAVEform:BVPOSition?</x>            | Queries the value of the cursor B vertical position.                                                                                         |  |  |
| DISplay:WAVEView <x>:CURSor?</x>                                       | Queries the cursor parameters for the specified Waveform View.                                                                               |  |  |
| DISplay:WAVEView <x>:CURSor:<br/>CURSOR<x>?</x></x>                    | Queries the cursor parameters for the specified cursor in the specified Waveform<br>View.                                                    |  |  |
| DISplay:WAVEView <x>:CURSor:<br/>CURSOR<x>:ASOUrce</x></x>             | Sets or queries the cursor A source of the specified cursor in the specified Waveform View.                                                  |  |  |
| DISplay:WAVEView <x>:CURSor:<br/>CURSOR<x>:BSOUrce</x></x>             | Sets or queries the cursor B source of the specified cursor in the specified Waveform View.                                                  |  |  |
| DISplay:WAVEView <x>:CURSor:<br/>CURSOR<x>:DDT?</x></x>                | Returns the delta V over delta T cursor readout value of the specified cursor in the specified Waveform View.                                |  |  |
| DISplay:WAVEView <x>:CURSor:<br/>CURSOR<x>:FUNCtion</x></x>            | Sets or queries the cursor mode (SCREEN or DATA) of the specified cursor in the specified Waveform View.                                     |  |  |
| DISplay:WAVEView <x>:CURSor:<br/>CURSOR<x>:HBArs:APOSition</x></x>     | Sets or queries the vertical cursor A position of the specified cursor in the specified Waveform View.                                       |  |  |
| DISplay:WAVEView <x>:CURSor:<br/>CURSOR<x>:HBArs:AUNIts?</x></x>       | Queries the cursor A vertical units of the specified cursor in the specified Waveform View.                                                  |  |  |
| DISplay:WAVEView <x>:CURSor:<br/>CURSOR<x>:HBArs:BPOSition</x></x>     | Sets or queries the vertical cursor B position of the specified cursor in the specified Waveform View.                                       |  |  |
| DISplay:WAVEView <x>:CURSor:<br/>CURSOR<x>:HBArs:BUNIts?</x></x>       | Queries the cursor B vertical units of the specified cursor in the specified Waveform View.                                                  |  |  |
| DISplay:WAVEView <x>:CURSor:<br/>CURSOR<x>:HBArs:DELTa?</x></x>        | Sets or queries the delta V cursor readout value over the history period.                                                                    |  |  |
| DISplay:WAVEView <x>:CURSor:<br/>CURSOR<x>:MODe</x></x>                | Sets or queries the cursor tracking mode of the specified cursor in the specified Waveform View.                                             |  |  |
| DISplay:WAVEView <x>:CURSor:<br/>CURSOR<x>:ONEOVERDELTATVALUE?</x></x> | Sets or queries the one over delta T cursor readout value of the specified cursor in the specified Waveform View.                            |  |  |
| DISplay:WAVEView:CURSor:CURSOR1:<br>ROLOCATION                         | Sets or queries the location to display the Waveform View cursor readouts (in the Waveform View graticule or in a badge in the Results Bar). |  |  |
| DISplay:WAVEView <x>:CURSor:<br/>CURSOR<x>:SCREEN:AXPOSition</x></x>   | Sets or queries the horizontal cursor A position of the specified cursor in the specified Waveform View.                                     |  |  |
| DISplay:WAVEView <x>:CURSor:<br/>CURSOR<x>:SCREEN:AYPOSition</x></x>   | Sets or queries the vertical cursor A position of the specified cursor in the specified Waveform View.                                       |  |  |

| Command                                                               | Description                                                                                              |  |
|-----------------------------------------------------------------------|----------------------------------------------------------------------------------------------------|--|
| DISplay:WAVEView <x>:CURSor:<br/>CURSOR<x>:SCREEN:BXPOSition</x></x>  | Sets or queries the horizontal cursor B position of the specified cursor in the specified Waveform View. |  |
| DISplay:WAVEView <x>:CURSor:<br/>CURSOR<x>:SCREEN:BYPOSition</x></x>  | Sets or queries the vertical cursor B position of the specified cursor in the specified Waveform View.   |  |
| DISplay:WAVEView <x>:CURSor:<br/>CURSOR<x>:SPLITMODE</x></x>          | Sets or queries the cursor source mode in the specified view.                                            |  |
| DISplay:WAVEView <x>:CURSor:<br/>CURSOR<x>:STATE</x></x>              | Sets or queries the visible state of the cursor of the specified cursor in the specified Waveform View.  |  |
| DISplay:WAVEView <x>:CURSor:<br/>CURSOR<x>:VBArs:APOSition</x></x>    | Sets or queries the horizontal cursor A position of the specified cursor in the specified Waveform View. |  |
| DISplay:WAVEView <x>:CURSor:<br/>CURSOR<x>:VBArs:BPOSition</x></x>    | Sets or queries the horizontal cursor B position of the specified cursor in the specified Waveform View. |  |
| DISplay:WAVEView <x>:CURSor:<br/>CURSOR<x>:VBArs:DELTa?</x></x>       | Sets or queries the delta T cursor readout value of the specified cursor in the specified Waveform View. |  |
| DISplay:WAVEView <x>:CURSor:<br/>CURSOR<x>:VBArs:UNIts?</x></x>       | Queries cursor A vertical units of the specified cursor in the specified Waveform<br>View.               |  |
| DISplay:WAVEView <x>:CURSor:<br/>CURSOR<x>:WAVEform:APOSition</x></x> | Sets or queries the horizontal cursor A position of the specified cursor in the specified Waveform View. |  |
| DISplay:WAVEView <x>:CURSor:CURSOR:<br/>WAVEform:AVPOSition?</x>      | Queries the vertical waveform value at the cursor A position in the specified Waveform View.             |  |
| DISplay:WAVEView <x>:CURSor:<br/>CURSOR<x>:WAVEform:BPOSition</x></x> | Sets or queries the horizontal cursor B position of the specified cursor in the specified Waveform View. |  |
| DISplay:WAVEView <x>:CURSor:CURSOR:<br/>WAVEform:BVPOSition?</x>      | Queries the vertical waveform value at the cursor B position in the specified Waveform View.             |  |

# **Digital command group**

Use the commands in the Digital Command Group to acquire up to 16 digital signals and analyze them.

## Table 2-27: Digital commands

| Command                                   | Description                                                                     |  |
|-------------------------------------------|---------------------------------------------------------------------------------|--|
| DCH <x>_D<x>:THReshold</x></x>            | Sets or queries the threshold level in volts for the specified digital channel. |  |
| DCH <x>_D<x>:LABel:COLor</x></x>          | Sets or queries the color of the label of the specified digital bit.            |  |
| DCH <x>_D<x>:LABel:FONT:BOLD</x></x>      | Sets or queries the bold state of the label of the specified digital bit.       |  |
| DCH <x>_D<x>:LABel:FONT:ITALic</x></x>    | Sets or queries the italic state of the label of the specified digital bit.     |  |
| DCH <x>_D<x>:LABel:FONT:SIZE</x></x>      | Sets or queries the font size of the label of the specified digital bit.        |  |
| DCH <x>_D<x>:LABel:FONT:TYPE</x></x>      | Sets or queries the font type of the label of the specified digital bit.        |  |
| DCH <x>_D<x>:LABel:FONT:UNDERline</x></x> | Sets or queries the underline state of the label of the specified digital bit.  |  |

| Table 2-27: | Digital | commands | (cont.) |
|-------------|---------|----------|---------|
|-------------|---------|----------|---------|

| Command                         | Description                                                  |
|---------------------------------|--------------------------------------------------------------|
| DCH <x>_D<x>:LABel:NAMe</x></x> | Sets or queries the label name of the specified digital bit. |
| SELect:DCH <x>:DAll</x>         | Turns on or off all constituent digital channels.            |

# **Display control command group**

Display commands can be found in this section as well as the sections of related components. These commands control general instrument settings, such as the intensity of the graticule, stacked or overlay display mode, and the fastacq color palette. Display commands also control how and where waveforms are shown, their position on screen, and zoom settings applied to the view. For example, display commands can turn on or off the display of channels or set the selected source.

Some actions can create a new view which can have its own settings. For example, adding a histogram will create a new view where the Histogram plot is displayed. Each view acts as a separate window within the instrument application and can be rearranged or annotated as desired.

A WaveView is the primary view used for viewing inputs and time-domain signals. Buses, non-FFT maths, refs, and analog channels are displayed in the WaveView.

A PlotView is used for viewing measurement results and other plotted data. XY plots and FFTs are shown in individual PlotViews.

Each of these views can have separate settings, zoom, cursors, and annotations. Display commands which are view specific have a view parameter in the programmable interface, such as DISPLAY:WAVEView<x>: ... or DISPLAY:PLOTView<x>: ... Selected source can also be specified on a per-view basis. The overall selected source is determined by the selected view and the selected source within that view.

PlotViews and WaveViews have some differences in command syntax due to differences in view functionality. For example, WaveViews and PlotViews have a different zoom model. The commands for specifying the zoom reflects these differences, and different command syntax is available depending on the view.

| Command                                                      | Description                                                                                   |
|--------------------------------------------------------------|-----------------------------------------------------------------------------------------------|
| DISplay?                                                     | Returns current display settings.                                                             |
| DISplay:{CH <x> Math<x> REF<x>}:<br/>INVERTColor</x></x></x> | Sets or queries the Inverted mode color of the specified input source to the specified color. |
| DISplay:{CH <x> Math<x> REF<x>}:<br/>NORMALColor</x></x></x> | Sets or queries the Inverted mode color of the specified input source to the specified color. |
| DISplay:COLors                                               | Sets or queries the color mode for the graticule and waveform display.                        |

| Table 2-28: Display cont | rol commands |
|--------------------------|--------------|
|--------------------------|--------------|

# Table 2-28: Display control commands (cont.)

| Command                                                 | Description                                                                                                    |
|---------------------------------------------------------|----------------------------------------------------------------------------------------------------|
| DISplay:GLObal:B <x>:STATE</x>                          | Sets or queries the display mode (on or off) of the specified bus.                                                               |
| DISplay:GLObal:CH <x>:STATE</x>                         | Sets or queries the display mode (on or off) of the specified channel (both analog and digital).                                 |
| DISplay:GLObal:DCH <x>:STATE</x>                        | Sets or queries the display mode (on or off) of the specified channel (digital).                                                 |
| DISplay:GLObal:MATH <x>:STATE</x>                       | Sets or queries the display mode (on or off) of the specified math.                                                              |
| DISplay:GLObal:REF <x>:STATE</x>                        | Sets or queries the display mode (on or off) of the specified reference.                                                         |
| DISplay:INTENSITy?                                      | Returns the waveform and graticule saturation levels.                                                                            |
| DISplay:INTENSITy:BACKLight                             | Sets or queries the waveform backlight intensity settings.                                                                       |
| DISplay:INTENSITy:BACKLight:AUTODim:<br>ENAble          | Sets or queries the state of the display auto-dim feature.                                                                       |
| DISplay:INTENSITy:BACKLight:AUTODim:<br>FIMe            | Sets or queries the amount of time, in minutes, to wait for no user interface activity before automatically dimming the display. |
| DISplay:MATHFFTView <x>:AUTOScale</x>                   | Sets or returns the enabled state of autoscale for plots.                                                                        |
| DISplay:MATHFFTView <x>:GRIDlines</x>                   | Sets or queries the grid lines setting of the plot.                                                                              |
| DISplay:MATHFFTView <x>:MATH:MATH<x>:<br/>STATE</x></x> | Sets or queries the state of the specified math waveform in the specified Waveform View.                                         |
| DISplay:MATHFFTView <x>:XAXIS:SCALE</x>                 | Sets or queries the x-axis scale setting for FFT Math waveforms.                                                                 |
| DISplay:MATHFFTView <x>:YAXIS:SCALE</x>                 | Sets or queries the vertical scale setting for FFT Maths.                                                                        |
| DISplay:PERSistence                                     | Sets or queries display persistence setting.                                                                                     |
| DISplay:PERSistence:RESET                               | Clears the persistence data.                                                                                                    |
| DISplay:PLOTView <x>:AUTOScale</x>                      | Sets or queries the enabled state of autoscale for plots.                                                                        |
| DISplay:PLOTView <x>:GRIDlines</x>                      | Sets or queries the Grid lines setting of the specified plot.                                                                    |
| DISplay:PLOTView <x>:XAXIS:SCALE</x>                    | Sets or queries the horizontal scale setting for applicable plot.                                                                |
| DISplay:PLOTView <x>:YAXIS:SCALE</x>                    | Sets or queries the vertical scale setting for applicable plots.                                                                 |
| DISplay:REFFFTView <x>:AUTOScale</x>                    | Sets or queries the enabled state of auto-scale for plots.                                                                       |
| DISplay:REFFFTView <x>:GRIDlines</x>                    | Sets or returns the grid lines setting of the plot.                                                                              |
| DISplay:REFFFTView <x>:REF:REF<x>:<br/>STATE</x></x>    | Sets or queries the state of the specified reference waveform in the specified Waveform View.                                    |
| DISplay:REFFFTView <x>:XAXIS:SCALE</x>                  | Sets or queries the x-axis scale setting for REFFFT.                                                                             |
| DISplay:SELect:BUS                                      | Sets or queries the overall selected bus.                                                                                        |
| DISplay:SELect:MATH                                     | Sets or queries the overall selected math.                                                                                       |
| DISplay:SELect:REFerence                                | Sets or queries the overall selected reference waveform.                                                                         |
| DISplay:SELect:SOUrce                                   | Sets or queries the overall selected source.                                                                                     |
| DISplay:SELect:VIEW                                     | Sets or queries the selected view.                                                                                               |
| DISplay:SELect:WAVEView <x>:SOUrce</x>                  | Sets or queries the selected source in the given waveview.                                                                       |
| DISplay:VARpersist                                      | Sets or queries the persistence decay time.                                                                                      |
| DISplay:WAVEform                                        | Globally enables or disables the waveform display.                                                                               |
| DISplay:WAVEView <x>:BUS:B<x>:STATE</x></x>             | Sets or queries the state of the specified bus in the specified Waveform View.                                                   |
|                                                         |                                                                                                    |

Table 2-28: Display control commands (cont.)

| Command                                                          | Description                                                                                                    |
|------------------------------------------------------------------|----------------------------------------------------------------------------------------------------|
| DISplay:WAVEView <x>:BUS:B<x>:VERTical:<br/>POSition</x></x>     | Sets or queries the vertical position of the specified bus in the specified Waveform View.                                     |
| DISplay:WAVEView <x>:CH<x>:STATE</x></x>                         | Sets or queries the state of the specified channel in the specified Waveform View.                                             |
| DISplay:WAVEView <x>:CH<x>:VERTical:<br/>POSition</x></x>        | Sets or queries the vertical position of the specified channel in the specified Waveform View in divisions.                    |
| DISplay:WAVEView <x>:CH<x>:VERTical:<br/>SCAle</x></x>           | Sets or queries the vertical scale of the specified channel in volts per division within the specified Waveform View.          |
| DISplay:WAVEView <x>:DCH<x>_D<x>:<br/>STATE</x></x></x>          | Sets or queries the display state of the specified digital channel in the specified Waveform View.                             |
| DISplay:WAVEView <x>:DCH<x>_DALL:<br/>DIGORDER</x></x>           | Sets or queries the order of the digital channels.                                                                             |
| DISplay:WAVEView <x>:DCH<x>_DALL:<br/>VERTical:POSition</x></x>  | Sets or queries the vertical position of the specified channel in the specified Waveform View in divisions.                    |
| DISplay:WAVEView <x>:FILTer</x>                                  | Sets or queries the type of interpolation filter for the display.                                                              |
| DISplay:WAVEView <x>:GRAticule</x>                               | Selects or queries the type of graticule that is displayed.                                                                    |
| DISplay:WAVEView <x>:INTENSITy:<br/>GRATicule</x>                | Sets or queries the graticule saturation level.                                                                                |
| DISplay:WAVEView <x>:INTENSITy:<br/>WAVEform</x>                 | Sets or queries the waveform saturation level.                                                                                 |
| DISplay:WAVEView <x>:MATH:MATH<x>:<br/>AUTOScale</x></x>         | Sets or queries whether the specified math gets auto-scaled when the math equation changes within the specified Waveform View. |
| DISplay:WAVEView <x>:MATH:MATH<x>:<br/>STATE</x></x>             | Sets or queries the state of the specified math waveform in the specified Waveform View.                                       |
| DISplay:WAVEView <x>:MATH:MATH<x>:<br/>VERTical:POSition</x></x> | Sets or queries the vertical position in divisions of the specified math waveform.                                             |
| DISplay:WAVEView <x>:MATH:MATH<x>:<br/>VERTical:SCAle</x></x>    | Sets or queries the vertical scale of the specified math waveform.                                                             |
| DISplay:WAVEView <y>:REF<x>_DALL:<br/>FRAMe</x></y>              | Sets or returns the selected frame of the specified digital ref.                                                               |
| DISplay:WAVEView <y>:REF:REF<x>:<br/>FRAMe</x></y>               | sets or returns the selected frame of the specified analog ref.                                                                |
| DISplay:WAVEView <x>:REF:REF<x>:STATE</x></x>                    | Sets or queries the state of the specified reference waveform in the specified Waveform View.                                  |
| DISplay:WAVEView <x>:REF:REF<x>:<br/>/ERTical:POSition</x></x>   | Sets or queries the vertical position in divisions of the specified reference waveform.                                        |
| DISplay:WAVEView <x>:REF:REF<x>:<br/>VERTical:SCAle</x></x>      | Sets or queries the vertical scale of the specified reference waveform.                                                        |
| DISplay:WAVEView <x>:STYle</x>                                   | Sets or queries the waveforms are displayed for analysis mode.                                                                 |
| DISplay:WAVEView <x>:VIEWStyle</x>                               | Sets or queries the waveform layout style used by the display.                                                                 |
| DISplay:WAVEView:GRIDTYPE                                        | Sets or queries the Waveform View Graticule mode (Fixed or Moveable).                                                          |

#### Table 2-28: Display control commands (cont.)

| Command                              | Description                                                                              |
|--------------------------------------|------------------------------------------------------------------------------------------|
| DISplay:PLOTView <x>:XAXIS:SCALE</x> | Sets or queries the horizontal scale setting for applicable plots, either Linear or Log. |
| DISplay:PLOTView <x>:YAXIS:SCALE</x> | Sets or queries the vertical scale setting for applicable plots, either Linear or Log.   |

# **Ethernet Command Group**

Use the commands in the Ethernet Command Group to set up the 10BASE-T, 100BASE-TX, 1000BASE-TX or 100BASE-T Ethernet remote interface.

#### Table 2-29: Ethernet Commands

| Command                      | Description                                                                                |
|------------------------------|--------------------------------------------------------------------------------------------|
| ETHERnet:DHCPbootp           | Specifies the network initialization search for a DHCP/BOOTP server.                       |
| ETHERnet:DNS:IPADDress       | Specifies the network Domain Name Server (DNS) IP address.                                 |
| ETHERnet:DOMAINname          | Specifies the network domain name.                                                         |
| ETHERnet:ENET:ADDress?       | Returns the Ethernet address (MAC address) value assigned to the instrument.               |
| ETHERnet:GATEWay:IPADDress   | Specifies the network gateway IP address.                                                  |
| ETHERnet:IPADDress           | Specifies the IP address assigned to the instrument.                                       |
| ETHERnet:LXI:LAN:RESET       | Resets the LXI local area network.                                                         |
| ETHERnet:LXI:LAN:SERVICENAMe | Specifies the mDNS service name used for the LXI interface.                                |
| ETHERnet:LXI:LAN:STATus?     | Returns the LXI network status.                                                            |
| ETHERnet:NAME                | Sets or queries the instrument Ethernet hostname assigned to the instrument.               |
| ETHERnet:NETWORKCONFig       | Specifies the Ethernet network configuration setting.                                      |
| ETHERnet:PING                | Causes the instrument to ping the gateway IP address.                                      |
| ETHERnet:PING:STATus?        | Returns the results from sending the ETHERnet:PING command to ping the gateway IP address. |
| ETHERnet:SUBNETMask          | Specifies the network subnet mask value.                                                   |

# File system command group

Use the commands in the File System Command Group to help you use the built-in hard disk drive. You can use the commands to do the following:

- List the contents of the current directory
- Create and delete directories
- Create, copy, read, rename, or delete a file

When using these commands, keep the following points in mind:

- File arguments are always enclosed within double quotes: "C:\MYDIR\TEK00001.SET"
- File names follow the MS-DOS format: [DRIVE:][\PATH\]filename
- Path separators can be either forward slashes (/) or back slashes (\)

**NOTE.** Using a back slash as a path separator can produce some unexpected results, depending on how your controller application treats escaped characters. Many applications recognize the sequence of a back slash followed by an alphabetic character as an escaped character, and, as such, interpret that alphabetic character as a control character. For example, the sequence "\n" might be interpreted as a newline character; "\t" might be interpreted as a tab character. To ensure that this interpretation does not occur, you can use double back slashes. For example, "C:\\testfile.txt".

Some FILESystem commands can fail because a file has read-only attributes. You will not be able to delete or replace such files until this attribute is removed. Refer to the operating system help on file properties for further information.

| Command                   | Description                                                                |
|---------------------------|----------------------------------------------------------------------------|
| FILESystem?               | Returns the file system state.                                             |
| FILESystem:COPy           | Copies one or more files to a new file.                                    |
| FILESystem:CWD            | Sets or queries the current working directory for FILESystem commands.     |
| FILESystem:DELEte         | Deletes a named file or directory.                                         |
| FILESystem:DIR?           | Returns a list of directory contents.                                      |
| FILESystem:HOMEDir?       | Returns the current user's home directory.                                 |
| FILESystem:LDIR?          | Returns a list of directory contents.                                      |
| FILESystem:MKDir          | Makes a new directory.                                                     |
| FILESystem:MOUNT:DRIVE    | Mounts a network drive or queries if a network drive is currently mounted. |
| FILESystem:MOUNT:TEKDrive | Mounts the TekDrive specified by the quoted string arguments.              |

#### Table 2-30: File system commands

| Command                              | Description                                                                                           |
|--------------------------------------|----------------------------------------------------------------------------------------------------|
| FILESystem:READFile                  | Copies the named file to the interface.                                                               |
| FILESystem:REName                    | Assigns a new name to an existing file.                                                               |
| FILESystem:RMDir                     | Deletes the named directory.                                                                          |
| FILESystem:TEKDrive:CODE?            | Returns short code in string format.                                                                  |
| FILESystem:TEKDrive:CODE:EXPirytime? | Returns expiry time of short code.                                                                    |
| FILESystem:TEKDrive:CODE:STATus?     | Returns status of short code.                                                                         |
| FILESystem:UNMOUNT:DRIve             | Unmount the USB drive.                                                                                |
| FILESystem:UNMOUNT:TEKDrive          | Unmounts the TekDrive specified by the quoted string argument and the drive name is case insensitive. |
| FILESystem:WRITEFile                 | Copies the block data to a named file.                                                                |

## Table 2-30: File system commands (cont.)

# Horizontal command group

Horizontal commands control the time base of the instrument. You can set the time per division (or time per point) of the main time base. You can use the Horizontal commands to do the following:

- Set the scale, horizontal position and reference, and units of the time base
- Get the screen resolution, time of first point and time of last point, or get all the horizontal settings
- Enable or disable the display of the time base

| Command                                                | Description                                                                                                    |
|--------------------------------------------------------|----------------------------------------------------------------------------------------------------|
| HORizontal?                                            | Queries the current horizontal settings.                                                                             |
| HORizontal:ACQDURATION?                                | Returns the time base duration.                                                                                      |
| HORizontal:DELay:MODe                                  | Sets or queries the horizontal delay mode.                                                                           |
| HORizontal:DELay:TIMe                                  | Sets or queries the horizontal delay time (position) that is used when delay is on.                                  |
| HORizontal:DIVisions?                                  | Returns the number of graticule divisions over which the waveform is displayed.                                      |
| HORizontal:MAIn:INTERPRatio?                           | Returns the main horizontal time base interpolation ratio.                                                           |
| HORizontal:MODE                                        | Sets or queries the horizontal mode.                                                                                 |
| HORizontal:MODE:MANual:CONFIGure                       | Sets or queries which horizontal control (scale or record length) will also change when the sample rate is adjusted. |
| HORizontal:MODE:RECOrdlength                           | Sets or queries the record length.                                                                                   |
| HORizontal:MODE:SAMPLERate                             | Sets or queries the sample rate.                                                                                     |
| HORizontal:MODE:SCAle                                  | Sets or queries the horizontal scale.                                                                                |
| HORizontal:POSition                                    | Sets or queries the waveform horizontal position, in percent, that is used when delay is off.                        |
| HORizontal:PREViewstate?                               | Returns the display system preview state.                                                                            |
| HORizontal:RECOrdlength                                | Sets or queries the horizontal record length.                                                                        |
| HORizontal:SAMPLERate                                  | Sets or queries the horizontal sample rate.                                                                          |
| HORizontal:SAMPLERate:ANALYZemode:<br>MINimum:OVERRide | Sets or queries the flag which allows override of the horizontal analyze minimum sample rate.                        |
| HORizontal:SAMPLERate:ANALYZemode:<br>MINimum:VALue    | Sets or queries the minimum sample rate used by Analysis Automatic horizontal mode.                                  |
| HORizontal:SCAle                                       | Sets or queries the horizontal scale.                                                                                |

#### Table 2-31: Horizontal commands

# Mask command group

Mask commands compare incoming waveforms to standard or user-defined masks. A mask is a set of polygonal regions on the screen. Unlike limit testing, the inside of a mask is the region where waveform data would not normally fall. Standards with eye patterns usually have three masks, but some have four.

#### Table 2-32: Mask commands

| Description                                                                                                    |
|----------------------------------------------------------------------------------------------------|
| Deletes all mask segments of the specified mask test.                                                                                          |
| Returns the total number of mask hits in all segments and the number of mask hits in each individual mask segment for the specified mask test. |
| Returns the total number of mask hits in all mask segments for the specified mask test.                                                        |
| Sets or queries whether the specified mask is defined by segments or tolerances.                                                               |
| Sets or queries the display state of the mask used for the specified mask test.                                                                |
| Queries the list of segments in the mask used by the specified mask test.                                                                      |
| Sets or queries the X/Y coordinates of all points in the designated mask segment.                                                              |
| Returns the total number of mask hits in the specified mask segment of the specified mask test.                                                |
| Sets or queries analog source for the specified mask test.                                                                                     |
| Sets or queries state of the specified mask test.                                                                                              |
| Queries the status of the specified mask test.                                                                                                 |
| Sets or queries the number of waveform violations needed for the specified mask test to change from PASS to FAIL.                              |
| Sets or queries the mask horizontal tolerance.                                                                                                 |
| Causes the tolerance mask to be recalculated with the current horizontal and vertical tolerances.                                              |
| Sets or queries the mask vertical tolerance.                                                                                                   |
| Sets or queries the number of waveform acquisitions to test during mask testing.                                                               |
| Recalls a saved mask definition from a Mask File.                                                                                              |
|                                                                                                    |

# Math command group

Use the commands in the Math Command Group to create and define math waveforms. Use the available math functions to define your math waveform.

The math waveform you create depends on sources listed in the math expression. If you change these sources, the math waveforms you previously defined will be affected.

Math expressions can be simple, containing no mathematical computation, such as CH1, which specifies that a waveform shows the signal source of channel 1. Math expressions can also be complex, consisting of 100 plus characters and comprising many sources, functions, and operands.

The acquisition of a live waveform can stop for several reasons: You can turn off the channel, stop the waveform (via Run/Stop from the Horiz/Acq menu), or stop the trigger (via Run/Stop from the Trig menu). When you turn off the channel, math continues and data is acquired but is not displayed. When you stop either the waveform or the trigger, the math calculation stops, and the last math calculation performed is displayed.

When a live waveform updates or a reference waveform is altered, math waveforms containing those waveforms as sources are also updated to reflect the changes. Also, sources must exist but do not need to be displayed to be used in and to update math waveforms.

**NOTE.** *Math commands are present once a math has been added.* 

| Command                                                          | Description                                                                                                   |
|------------------------------------------------------------------|----------------------------------------------------------------------------------------------------|
| DISplay:GLObal:MATH <x>:STATE</x>                                | Sets or queries the global state of the specified math.                                                       |
| DISplay:SELect:MATH                                              | Sets or queries the overall selected math.                                                                    |
| DISplay:WAVEView <x>:MATH:MATH<x>:<br/>STATE</x></x>             | Sets or queries the state of the specified math waveform in the specified Waveform View.                      |
| DISplay:WAVEView <x>:MATH:MATH<x>:<br/>VERTical:POSition</x></x> | Sets or queries the vertical position in divisions of the specified math waveform.                            |
| DISplay:WAVEView <x>:MATH:MATH<x>:<br/>VERTical:SCAle</x></x>    | Sets or queries the vertical scale of the specified math waveform.                                            |
| MATH:ADDNew                                                      | Adds the specified math.                                                                                      |
| MATH:DELete                                                      | Deletes the specified math.                                                                                   |
| MATH:LIST?                                                       | Lists all currently defined math waveforms.                                                                   |
| MATH:MATH <x>:AVG:MODE</x>                                       | Sets or queries the math average mode flag.                                                                   |
| MATH:MATH <x>:AVG:WEIGht</x>                                     | Sets or queries the number of acquisitions at which the averaging algorithm will begin exponential averaging. |
| MATH:MATH <x>:CAN:SUPPortedfields</x>                            | Sets or queries the field type for the math for the bus source for CAN bus.                                   |

#### Table 2-33: Math commands

## Table 2-33: Math commands (cont.)

| Command                                    | Description                                                                                                    |
|--------------------------------------------|----------------------------------------------------------------------------------------------------|
| MATH:MATH <x>:FUNCtion</x>                 | Sets or queries the basic math arithmetic function.                                                                    |
| MATH:MATH <x>:I2C:SUPPortedfields</x>      | Sets or queries the field type for the math for the bus source for I2C bus.                                            |
| MATH:MATH <x>:INTERpolation</x>            | Sets or queries whether sinc interpolation is enabled for math on bus source.                                          |
| MATH:MATH <x>:LABel:COLor</x>              | Sets or queries color of the specified math's label.                                                                   |
| MATH:MATH <x>:LABel:FONT:BOLD</x>          | Sets or queries bold state of the specified math label.                                                                |
| MATH:MATH <x>:LABel:FONT:ITALic</x>        | Sets or queries italic state of the specified math label.                                                              |
| MATH:MATH <x>:LABel:FONT:SIZE</x>          | Sets or queries font size of the specified math label.                                                                 |
| MATH:MATH <x>:LABel:FONT:TYPE</x>          | Sets or queries font type of the specified math label.                                                                 |
| MATH:MATH <x>:LABel:FONT:UNDERline</x>     | Sets or queries the underline state of the specified math label.                                                       |
| MATH:MATH <x>:LABel:XPOS</x>               | Sets or queries the X screen offset where the math waveform label is displayed.                                        |
| MATH:MATH <x>:LABel:YPOS</x>               | Sets or queries the Y screen offset where the math waveform label is displayed.                                        |
| MATH:MATH <x>:DEFine</x>                   | Defines new waveforms using mathematical expressions.                                                                  |
| MATH:MATH <x>:GATing</x>                   | Specifies or returns the gating setting.                                                                               |
| MATH:MATH <x>:LABel:NAMe</x>               | Sets or queries the label string.                                                                                      |
| MATH:MATH <x>:LIN:SUPPortedfields</x>      | Sets or queries the field type for the math for the bus source for LIN bus.                                            |
| MATH:MATH <x>:PARallel:SUPPortedfields</x> | Sets or queries the field type for the math for the bus source for PARallel bus.                                       |
| MATH:MATH <x>:RS232C:SUPPortedfields</x>   | Sets or queries the field type for the math for the bus source for RS232C bus.                                         |
| MATH:MATH <x>:SENT:SUPPortedfields</x>     | Sets or queries the field type for the math for the bus source for SENT bus.                                           |
| MATH:MATH <x>:SIGNeddata</x>               | Sets or queries value to denote that bus field is decoded as signed/unsigned data for math on bus source.              |
| MATH:MATH <x>:SOUrce<x></x></x>            | Sets or queries the specified math source.                                                                             |
| MATH:MATH <x>:SPECTral:WINdow</x>          | Sets or queries the window function used to multiply the spectral analyzer input data for the specified math waveform. |
| MATH:MATH <x>:SPI:SUPPortedfields</x>      | Sets or queries the field type for the math for the bus source for SPI bus.                                            |
| MATH:MATH <x>:TYPe</x>                     | Sets or queries the math type.                                                                                         |
| MATH:MATH <x>:VUNIT</x>                    | Sets or queries the math custom vertical units.                                                                        |

# Measurement command group

Use the commands in the Measurement Command Group to control the automated measurement system.

Measurement commands can set and query measurement parameters. You can assign parameters, such as waveform sources and reference levels, differently for each measurement.

Edge, gating, and range measurement commands can be either global or per-measurement.

Global edge commands are of the form :MEASUrement:XXXX Global gating commands are of the form :MEASUrement:GATing:XXXX

Reference levels for measurements can be global, per-measurement or per-source. The default is global. Per-measurement settings are used when local reference levels are enabled for the measurement with the command :MEASUrement:MEAS?:GLOBalref 0. Per-source settings are used when per-source settings are enabled with the command :MEASUrement:REFLevels:TYPE PerSource and per-source settings are selected for the measurement with the command :MEASUrement:MEAS?:GLOBalref 0.

Global reference level commands are of the form :MEASUrement:REFLevels:XXXX

Per-source reference level commands are of the form :MEASUrement:CH1:REFLevels:XXXX :MEASUrement:MATH1:REFLevels:XXXX

When there is a change in source type then the measurements should be re-added to get valid results. /\* Add a reference slot on which to measure \*/ :REF:ADDNEW "REF1"

/\* Set up the measurement parameters on the reference \*/ :MEASUrement:MEAS1:TYPE AMPLITUDE :MEASUrement:MEAS1:SOURCE REF1 /\* Load the new waveform file \*/ :RECALL:WAVEFORM "E:\waveform.wfm",REF1 \*OPC? /\* Wait for read from Output Queue. \*/ /\* Take amplitude measurement \*/ :MEASUrement:MEAS1:RESUlts:CURRentacg:MEAN? /\* change analog to digital waveform file \*/ :RECALL:WAVEFORM "E:\digital8.wfm",REF1 \*0PC? /\* Set up the measurement parameters on the reference again\*/ :MEASUrement:MEAS1:TYPE AMPLITUDE

# /\* Take amplitude measurement \*/ :MEASUrement:MEAS1:RESUlts:CURRentacq:MEAN?

#### Table 2-34: Measurement commands

| Command                                                   | Description                                                                                                    |  |
|-----------------------------------------------------------|----------------------------------------------------------------------------------------------------|--|
| CUSTOMTABle:ADDNew                                        | This command adds new custom results table.                                                                                                    |  |
| CUSTOMTABle:DELete                                        | This command deletes the custom result(s) table that was added.                                                                                                    |  |
| CUSTOMTABle:LIST?                                         | This command queries the list of custom result tables has been added.                                                                                                    |  |
| MEASTABle:ADDNew                                          | Adds a new measurement results view table to the scope application.                                                                                                    |  |
| MEASTABle:DELETE                                          | Removes the requested measurement results view table from the scope application.                                                                                                    |  |
| MEASUrement?                                              | This command returns all measurement parameters.                                                                                                    |  |
| MEASUrement:ADDMEAS                                       | This command adds a measurement.                                                                                                    |  |
| MEASUrement:ADDNew                                        | Adds the specified measurement.                                                                                                    |  |
| MEASUrement:ANNOTate                                      | This command sets or queries the annotation state for measurements.                                                                                                    |  |
| MEASUrement:CH <x>:REFLevels:ABSolute:<br/>FALLHigh</x>   | This command sets or queries the value used as the high reference level of the falling edge when the source ref level method is set to absolute.                                                                    |  |
| MEASUrement:CH <x>:REFLevels:ABSolute:<br/>FALLLow</x>    | This command sets or queries the value used as the low reference level of the falling edge when the source ref level method is set to absolute.                                                                     |  |
| MEASUrement:CH <x>:REFLevels:ABSolute:<br/>FALLMid</x>    | This command sets or queries the value used as the mid reference level of the falling edge when the source ref level method is set to absolute.                                                                     |  |
| MEASUrement:CH <x>:REFLevels:ABSolute:<br/>HYSTeresis</x> | This command sets or queries the value of the hysteresis of the reference level when the source ref level method is set to absolute.                                                                                |  |
| MEASUrement:CH <x>:REFLevels:ABSolute:<br/>RISEHigh</x>   | This command sets or queries the value used as the high reference level of the rising edge when the source ref level method is set to absolute.                                                                     |  |
| MEASUrement:CH <x>:REFLevels:ABSolute:<br/>RISELow</x>    | This command sets or queries the value used as the low reference level of the rising edge when the source ref level method is set to absolute.                                                                      |  |
| MEASUrement:CH <x>:REFLevels:ABSolute:<br/>RISEMid</x>    | This command sets or queries the value used as the mid reference level of the rising edge when the source ref level method is set to absolute.                                                                      |  |
| MEASUrement:CH <x>:REFLevels:ABSolute:<br/>TYPE</x>       | This command sets or queries the reference level type for the source.                                                                                                    |  |
| MEASUrement:CH <x>:REFLevels:BASETop</x>                  | This command sets or queries the method used to calculate the TOP and BASE, used to calculate reference levels for the measurement.                                                                                 |  |
| MEASUrement:CH <x>:REFLevels:METHod</x>                   | This command sets or queries the method used to calculate reference levels for the source.                                                                                                    |  |
| MEASUrement:CH <x>:REFLevels:PERCent:<br/>FALLHigh</x>    | This command sets or queries the percentage (where 100% is equal to TOP and 0% is equal to BASE) used to calculate the high reference level of the falling edge when the source ref level method is set to percent. |  |
| MEASUrement:CH <x>:REFLevels:PERCent:<br/>FALLLow</x>     | This command sets or queries the percentage (where 100% is equal to TOP and 0% is equal to BASE) used to calculate the mid reference level of the falling edge when the source ref level method is set to percent.  |  |

| Command                                                   | Description                                                                                                    |  |
|-----------------------------------------------------------|----------------------------------------------------------------------------------------------------|--|
| MEASUrement:CH <x>:REFLevels:PERCent:<br/>FALLMid</x>     | This command sets or queries the percentage (where 100% is equal to TOP and 0% is equal to BASE) used to calculate the mid reference level of the falling edge when the source ref level method is set to percent. |  |
| MEASUrement:CH <x>:REFLevels:PERCent:<br/>HYSTeresis</x>  | This command sets or queries the percentage (where 100% is equal to MAX and 0% is equal to MIN) used to calculate the hysteresis of the reference level when the source ref level method is set to percent.        |  |
| MEASUrement:CH <x>:REFLevels:PERCent:<br/>RISEHigh</x>    | This command sets or queries the percentage (where 100% is equal to TOP and 0% is equal to BASE) used to calculate the high reference level of the rising edge when the source ref level method is set to percent. |  |
| MEASUrement:CH <x>:REFLevels:PERCent:<br/>RISELow</x>     | This command sets or queries the percentage (where 100% is equal to TOP and 0% is equal to BASE) used to calculate the low reference level of the rising edge when the source ref level method is set to percent.  |  |
| MEASUrement:CH <x>:REFLevels:PERCent:<br/>RISEMid</x>     | This command sets or queries the percentage (where 100% is equal to TOP and 0% is equal to BASE) used to calculate the mid reference level of the rising edge when the source ref level method is set to percent.  |  |
| MEASUrement:CH <x>:REFLevels:PERCent:<br/>TYPE</x>        | This command specifies or queries the reference level percent type for the source.                                                                                                    |  |
| MEASUrement:DELete                                        | The command deletes the specified measurement.                                                                                                    |  |
| MEASUrement:DELETEALL                                     | Deletes all the active instances of measurements defined in the scope application.                                                                                                    |  |
| MEASUrement:EDGE <x></x>                                  | Sets or queries the type of the edge for the measurement.                                                                                                    |  |
| MEASUrement:GATing                                        | This command sets or queries the global gating type.                                                                                                    |  |
| MEASUrement:GATing:ACTive                                 | This command sets or queries the global gating active level used for logic gating.                                                                                                    |  |
| MEASUrement:GATing:ENDtime                                | Sets or queries the end gate time for all measurements that use Global gating.                                                                                                    |  |
| MEASUrement:GATing:HYSTeresis                             | This command sets or queries the global gating hysteresis value used for logic gating.                                                                                                    |  |
| MEASUrement:GATing:LOGICSource                            | This command sets or queries the gating data source used for logic gating.                                                                                                    |  |
| MEASUrement:GATing:MIDRef                                 | This command sets or queries the global gating mid ref value used for logic gating.                                                                                                    |  |
| MEASUrement:GATing:SEARCHSource                           | This command sets or queries the global gating search source used for logic gating.                                                                                                    |  |
| MEASUrement:GATing:STARTtime                              | Sets or queries the start gate time for all measurements that use Global gating.                                                                                                    |  |
| MEASUrement:INTERp                                        | This command sets or queries the interpolation mode used to locate edge crossings.                                                                                                    |  |
| MEASUrement:LIST?                                         | Lists all currently defined measurements.                                                                                                    |  |
| MEASUrement:MATH <x>:REFLevels:ABSolute:<br/>FALLHigh</x> | This command sets or queries the value used as the high reference level of the falling edge when the source ref level method is set to absolute.                                                                   |  |
| MEASUrement:MATH <x>:REFLevels:ABSolute:<br/>FALLLow</x>  | This command sets or queries the value used as the low reference level of the falling edge when the source ref level method is set to absolute.                                                                    |  |
| MEASUrement:MATH <x>:REFLevels:ABSolute:<br/>FALLMid</x>  | This command sets or queries the value used as the mid reference level of the falling edge when the source ref level method is set to absolute.                                                                    |  |
|                                                           |                                                                                                    |  |

| Command                                                     | Description                                                                                                    |  |
|-------------------------------------------------------------|----------------------------------------------------------------------------------------------------|--|
| MEASUrement:MATH <x>:REFLevels:ABSolute:<br/>HYSTeresis</x> | This command sets or queries the value of the hysteresis of the reference level when the source ref level method is set to absolute.                                                                                |  |
| MEASUrement:MATH <x>:REFLevels:ABSolute:<br/>RISEHigh</x>   | This command sets or queries the value used as the high reference level of the rising edge when the source ref level method is set to absolute.                                                                     |  |
| MEASUrement:MATH <x>:REFLevels:ABSolute:<br/>RISELow</x>    | This command sets or queries the value used as the low reference level of the rising edge when the source ref level method is set to absolute.                                                                      |  |
| MEASUrement:MATH <x>:REFLevels:ABSolute:<br/>RISEMid</x>    | This command sets or queries the value used as the mid reference level of the rising edge when the source ref level method is set to absolute.                                                                      |  |
| MEASUrement:MATH <x>:REFLevels:ABSolute:<br/>TYPE</x>       | This command sets or queries the reference level type for the source.                                                                                                    |  |
| MEASUrement:MATH <x>:REFLevels:BASETop</x>                  | This command sets or queries the method used to calculate the TOP and BASE used to calculate reference levels for the source.                                                                                       |  |
| MEASUrement:MATH <x>:REFLevels:METHod</x>                   | This command sets or queries the method used to calculate reference levels for the source.                                                                                                    |  |
| MEASUrement:MATH <x>:REFLevels:PERCent:<br/>FALLHigh</x>    | This command sets or queries the percentage (where 100% is equal to TOP and 0% is equal to BASE) used to calculate the high reference level of the falling edge when the source ref level method is set to percent. |  |
| MEASUrement:MATH <x>:REFLevels:PERCent:<br/>FALLLow</x>     | This command sets or queries the percentage (where 100% is equal to TOP and 0% is equal to BASE) used to calculate the mid reference level of the falling edge when the source ref level method is set to percent.  |  |
| MEASUrement:MATH <x>:REFLevels:PERCent:<br/>FALLMid</x>     | This command sets or queries the percentage (where 100% is equal to TOP and 0% is equal to BASE) used to calculate the mid reference level of the falling edge when the source ref level method is set to percent.  |  |
| MEASUrement:MATH <x>:REFLevels:PERCent:<br/>HYSTeresis</x>  | This command sets or queries the percentage (where 100% is equal to MAX and 0% is equal to MIN) used to calculate the hysteresis of the reference level when the source ref level method is set to percent.         |  |
| MEASUrement:MATH <x>:REFLevels:PERCent:<br/>RISEHigh</x>    | This command sets or queries the percentage (where 100% is equal to TOP and 0% is equal to BASE) used to calculate the high reference level of the rising edge when the source ref level method is set to percent.  |  |
| MEASUrement:MATH <x>:REFLevels:PERCent:<br/>RISELow</x>     | This command sets or queries the percentage (where 100% is equal to TOP and 0% is equal to BASE) used to calculate the low reference level of the rising edge when the source ref level method is set to percent.   |  |
| MEASUrement:MATH <x>:REFLevels:PERCent:<br/>RISEMid</x>     | This command sets or queries the percentage (where 100% is equal to TOP and 0% is equal to BASE) used to calculate the mid reference level of the rising edge when the source ref level method is set to percent.   |  |
| MEASUrement:MATH <x>:REFLevels:PERCent:<br/>TYPE</x>        | This command specifies or queries the reference level percent type for the source.                                                                                                    |  |
| MEASUrement:MEAS <x>:BURSTEDGTYPe</x>                       | This command sets or queries the burst edge type for the measurement.                                                                                                    |  |
| MEASUrement:MEAS <x>:CCRESUIts:<br/>ALLAcqs:MAXimum?</x>    | This query-only command returns the maximum cycle-cycle value for the specified measurement for all acquisitions.                                                                                                   |  |

| Command                                                        | Description                                                                                                    |
|----------------------------------------------------------------|----------------------------------------------------------------------------------------------------|
| MEASUrement:MEAS <x>:CCRESUIts:<br/>ALLAcqs:MEAN?</x>          | This query-only command returns the mean cycle-cycle value for the specified measurement for all acquisitions.                                                                |
| MEASUrement:MEAS <x>:CCRESUIts:<br/>ALLAcqs:MINimum?</x>       | This query-only command returns the minimum cycle-cycle value for the specified measurement for all acquisitions.                                                             |
| MEASUrement:MEAS <x>:CCRESUIts:<br/>ALLAcqs:PK2PK?</x>         | This query-only command returns the peak to peak cycle-cycle statistic for the specified measurement for all acquisitions.                                                    |
| MEASUrement:MEAS <x>:CCRESUlts:<br/>ALLAcqs:POPUlation?</x>    | This query-only command returns the population of all cycle-cycle statistics for the specified measurement for all acquisitions accumulated since statistics were last reset. |
| MEASUrement:MEAS <x>:CCRESUlts:<br/>ALLAcqs:STDDev?</x>        | This query-only command returns the standard deviation cycle-cycle for the specified measurement for all acquisitions.                                                        |
| MEASUrement:MEAS <x>:CCRESUlts:<br/>CURRentacq:MAXimum?</x>    | This query-only command returns the maximum cycle-cycle value for the specified measurement for the current acquisition.                                                      |
| MEASUrement:MEAS <x>:CCRESUlts:<br/>CURRentacq:MEAN?</x>       | This query-only command returns the mean cycle-cycle value for the specified measurement for the current acquisition.                                                         |
| MEASUrement:MEAS <x>:CCRESUlts:<br/>CURRentacq:MINimum?</x>    | This query-only command returns the minimum cycle-cycle value for the specified measurement for the current acquisition.                                                      |
| MEASUrement:MEAS <x>:CCRESUlts:<br/>CURRentacq:PK2PK?</x>      | This query-only command returns the peak to peak cycle-cycle statistic for the specified measurement for the current acquisition.                                             |
| MEASUrement:MEAS <x>:CCRESUIts:<br/>CURRentacq:POPUlation?</x> | This query-only command returns the population of the cycle-cycle statistics for the specified measurement for the current acquisition.                                       |
| MEASUrement:MEAS <x>:CCRESUlts:<br/>CURRentacq:STDDev?</x>     | This query-only command returns the standard deviation cycle-cycle for the specified measurement for the current acquisition.                                                 |
| MEASUrement:MEAS <x>:DELay:EDGE<x></x></x>                     | This command sets or queries the 'to edge' type when EDGE? is EDGE1 and the 'from edge' type when EDGE? is EDG2, for the measurement when the measurement type is DELAY.      |
| MEASUrement:MEAS <x>:DISPlaystat:ENABle</x>                    | Turns on and off the display of statistics in measurement badges.                                                                                                    |
| MEASUrement:MEAS <x>:EDGE<x></x></x>                           | This command sets or queries the type of the specified edge, rise or fall, for the measurement.                                                                               |
| MEASUrement:MEAS <x>:EDGEIncre</x>                             | This command sets or queries the edge increment value for the measurement.                                                                                                    |
| MEASUrement:MEAS <x>:EDGES:FROMLevel</x>                       | This command sets or queries the 'from level' edge for the measurement.                                                                                                    |
| MEASUrement:MEAS <x>:EDGES:LEVel</x>                           | This sets or queries the level type for the 'time outside level' measurement.                                                                                                 |
| MEASUrement:MEAS <x>:EDGES:N</x>                               | The command sets or queries the number of accumulation cycles for the measurement when the measurement type is nperiod.                                                       |
| MEASUrement:MEAS <x>:EDGES:<br/>SLEWRATEMethod</x>             | This command sets or queries the slew rate method for the measurement.                                                                                                    |
| MEASUrement:MEAS <x>:EDGES:TOLevel</x>                         | This command sets or queries the 'to level' edge for the measurement.                                                                                                    |
| MEASUrement:MEAS <x>:FAILCount?</x>                            | Returns the number of measurement failures, if applicable, for the selected measurement.                                                                                      |
| MEASUrement:MEAS <x>:FROMedge</x>                              | This command sets or queries the 'from edge' type for the measurement.                                                                                                    |
|                                                                |                                                                                                    |

| Command                                                         | Description                                                                                                    |  |
|-----------------------------------------------------------------|----------------------------------------------------------------------------------------------------|--|
| MEASUrement:MEAS <x>:<br/>FROMEDGESEARCHDIRect</x>              | This command sets or queries the 'from edge' search direction for the measurement.                                                                      |  |
| MEASUrement:MEAS <x>:GATing</x>                                 | This command sets or queries the gating type for the measurement.                                                                                       |  |
| MEASUrement:MEAS <x>:GATing:ACTive</x>                          | This command sets or queries the gating active level when the gating type is logic.                                                                     |  |
| MEASUrement:MEAS <x>:GATing:ENDtime</x>                         | Sets or queries the end gate time for the measurement when using Local gating.                                                                          |  |
| MEASUrement:MEAS <x>:GATing:GLOBal</x>                          | This command sets or queries the gating settings global flag.                                                                                           |  |
| MEASUrement:MEAS <x>:GATing:HYSTeresis</x>                      | This command sets or queries the gating hysteresis value when the gating type is logic.                                                                 |  |
| MEASUrement:MEAS <x>:GATing:<br/>LOGICSource</x>                | This command sets or queries the gating data source when the gating type is logic.                                                                      |  |
| MEASUrement:MEAS <x>:GATing:MIDRef</x>                          | This command sets or queries the gating mid ref value when the gating type is logic.                                                                    |  |
| MEASUrement:MEAS <x>:GATing:<br/>SEARCHSource</x>               | This command sets or queries the gating search source when the gating type is search.                                                                   |  |
| MEASUrement:MEAS <x>:GATing:STARTtime</x>                       | Sets or queries the start gate time for the measurement when using Local gating.                                                                        |  |
| MEASUrement:MEAS <x>:GLOBalref</x>                              | This command sets or queries the reference levels global flag for the measurement.                                                                      |  |
| MEASUrement:MEAS <x>:HIGHREFVoltage</x>                         | Sets or queries the high reference voltage value for the 'time outside level' measurement.                                                              |  |
| MEASUrement:MEAS <x>:IDLETime</x>                               | Sets or queries the idle time for the measurement when the measurement type is burst width.                                                             |  |
| MEASUrement:MEAS <x>:LABel</x>                                  | This command sets or queries the label for the measurement.                                                                                             |  |
| MEASUrement:MEAS <x>:LOWREFVoltage</x>                          | This command sets or queries the low reference voltage value for the 'time outside level' measurement.                                                  |  |
| MEASUrement:MEAS <x>:PASSFAILENabled</x>                        | Sets or returns the pass/fail test enable status.                                                                                                    |  |
| MEASUrement:MEAS <x>:PASSFAILHIGHlimit</x>                      | Sets or returns the high limit for a measurement test.                                                                                                  |  |
| MEASUrement:MEAS <x>:PASSFAILLIMit</x>                          | Sets or returns the limit for a measurement test.                                                                                                    |  |
| MEASUrement:MEAS <x>:PASSFAILLOWlimit</x>                       | Sets or returns the low limit for a measurement test.                                                                                                   |  |
| MEASUrement:MEAS <x>:PASSFAILMARgin</x>                         | Sets or returns the allowed margin for limit comparisons for all pass/fail checks                                                                       |  |
| MEASUrement:MEAS <x>:PASSFAILWHEN</x>                           | Sets or returns the condition on which a measurement test fails.                                                                                        |  |
| MEASUrement:MEAS <x>:PERFREQ:EDGE</x>                           | This command sets or queries the edge type of a Period/Frequency measurement.                                                                           |  |
| MEASUrement:MEAS <x>:POLarity</x>                               | This command sets or queries the polarity for the measurement when the measurement type is burst width.                                                 |  |
| MEASUrement:MEAS <x>:REFLevels:<br/>ABSolute:FALLHigh</x>       | This command sets or queries the value used as the high reference level of the falling edge when the measurement's ref level method is set to absolute. |  |
| MEASUrement:MEAS <x>:REFLevels<x>:<br/>ABSolute:FALLLow</x></x> | This command sets or queries the value used as the low reference level of the falling edge when the measurement's ref level method is set to absolute.  |  |
|                                                                 |                                                                                                    |  |

| Command                                                            | Description                                                                                                    |
|--------------------------------------------------------------------|----------------------------------------------------------------------------------------------------|
| MEASUrement:MEAS <x>:REFLevels<x>:<br/>ABSolute:FALLMid</x></x>    | This command sets or queries the value used as the mid reference level of the falling edge when the measurement's ref level method is set to absolute.                                                                     |
| MEASUrement:MEAS <x>:REFLevels<x>:<br/>ABSolute:HYSTeresis</x></x> | This command sets or queries the value of the hysteresis of the reference level when the measurement's ref level method is set to absolute.                                                                                |
| MEASUrement:MEAS <x>:REFLevels<x>:<br/>ABSolute:RISEHigh</x></x>   | This command sets or queries the value used as the high reference level of the rising edge when the measurement's ref level method is set to absolute.                                                                     |
| MEASUrement:MEAS <x>:REFLevels<x>:<br/>ABSolute:RISELow</x></x>    | This command sets or queries the value used as the low reference level of the rising edge when the measurement's ref level method is set to absolute.                                                                      |
| MEASUrement:MEAS <x>:REFLevels<x>:<br/>ABSolute:RISEMid</x></x>    | This command sets or queries the value used as the mid reference level of the rising edge when the measurement's ref level method is set to absolute.                                                                      |
| MEASUrement:MEAS <x>:REFLevels<x>:<br/>ABSolute:TYPE</x></x>       | This command sets or queries the reference level type for the measurement.                                                                                                    |
| MEASUrement:MEAS <x>:REFLevels<x>:<br/>BASETop</x></x>             | This command sets or queries the method used to calculate the TOP and BASE used to calculate reference levels for the measurement.                                                                                         |
| MEASUrement:MEAS <x>:REFLevels<x>:<br/>METHod</x></x>              | This command sets or queries the method used to calculate reference levels for the measurement.                                                                                                    |
| MEASUrement:MEAS <x>:REFLevels<x>:<br/>PERCent:FALLHigh</x></x>    | This command sets or queries the percentage (where 100% is equal to TOP and 0% is equal to BASE) used to calculate the high reference level of the falling edge when the measurement's ref level method is set to percent. |
| MEASUrement:MEAS <x>:REFLevels<x>:<br/>PERCent:FALLLow</x></x>     | This command sets or queries the percentage (where 100% is equal to TOP and 0% is equal to BASE) used to calculate the low reference level of the falling edge when the measurement's ref level method is set to percent.  |
| MEASUrement:MEAS <x>:REFLevels<x>:<br/>PERCent:FALLMid</x></x>     | This command sets or queries the percentage (where 100% is equal to TOP and 0% is equal to BASE) used to calculate the mid reference level of the falling edge when the measurement's ref level method is set to percent.  |
| MEASUrement:MEAS <x>:REFLevels<x>:<br/>PERCent:HYSTeresis</x></x>  | This command sets or queries the percentage (where 100% is equal to MAX and 0% is equal to MIN) used to calculate the hysteresis of the reference level when the measurement's ref level method is set to percent.         |
| MEASUrement:MEAS <x>:REFLevels<x>:<br/>PERCent:RISEHigh</x></x>    | This command sets or queries the percentage (where 100% is equal to TOP and 0% is equal to BASE) used to calculate the high reference level of the rising edge when the measurement's ref level method is set to percent.  |
| MEASUrement:MEAS <x>:REFLevels<x>:<br/>PERCent:RISELow</x></x>     | This command sets or queries the percentage (where 100% is equal to TOP and 0% is equal to BASE) used to calculate the low reference level of the rising edge when the measurement's ref level method is set to percent.   |
| MEASUrement:MEAS <x>:REFLevels<x>:<br/>PERCent:RISEMid</x></x>     | This command sets or queries the percentage (where 100% is equal to TOP and 0% is equal to BASE) used to calculate the mid reference level of the rising edge when the measurement's ref level method is set to percent.   |
| MEASUrement:MEAS <x>:REFLevels<x>:<br/>PERCent:TYPE</x></x>        | This command specifies or queries the reference level percent type for the measurement.                                                                                                    |
| MEASUrement:MEAS <x>:REFMode</x>                                   | This command sets or queries the reference level mode for the measurement.                                                                                                    |
|                                                                    |                                                                                                    |

| Command                                                      | Description                                                                                                    |  |
|--------------------------------------------------------------|----------------------------------------------------------------------------------------------------|--|
| MEASUrement:MEAS <x>:REFVoltage</x>                          | This command sets or queries the reference voltage value for the measurement.                                                                           |  |
| MEASUrement:MEAS <x>:RESUIts:ALLAcqs:<br/>MAXimum?</x>       | This command is identical to that described in the DPOJet programmer manual.                                                                            |  |
| MEASUrement:MEAS <x>:RESUIts:ALLAcqs:<br/>MEAN?</x>          | This command is identical to that described in the DPOJet programmer manual.                                                                            |  |
| MEASUrement:MEAS <x>:RESUIts:ALLAcqs:<br/>MINimum?</x>       | This command is identical to that described in the DPOJet programmer manual.                                                                            |  |
| MEASUrement:MEAS <x>:RESUlts:ALLAcqs:<br/>PK2PK?</x>         | This command is identical to that described in the DPOJet programmer manual.                                                                            |  |
| MEASUrement:MEAS <x>:RESUlts:ALLAcqs:<br/>POPUlation?</x>    | This command is identical to that described in the DPOJet programmer manual.                                                                            |  |
| MEASUrement:MEAS <x>:RESUlts:ALLAcqs:<br/>STDDev?</x>        | This command is identical to that described in the DPOJet programmer manual.                                                                            |  |
| MEASUrement:MEAS <x>:RESUlts:<br/>CURRentacq:MAXimum?</x>    | This query-only command returns the maximum value found for the specified measurement since the last statistical reset.                                 |  |
| MEASUrement:MEAS <x>:RESUlts:<br/>CURRentacq:MEAN?</x>       | This query-only command returns the mean value for the measurement for the current acquisition.                                                         |  |
| MEASUrement:MEAS <x>:RESUIts:<br/>CURRentacq:MINimum?</x>    | This query-only command returns the minimum value found for the specified measurement since the last statistical reset.                                 |  |
| MEASUrement:MEAS <x>:RESUlts:<br/>CURRentacq:PK2PK?</x>      | This query-only command returns the peak-to-peak value for the specified measurement for the current acquisition.                                       |  |
| MEASUrement:MEAS <x>:RESUIts:<br/>CURRentacq:POPUlation?</x> | This query-only command returns the population for the specified measurement for the current acquisition.                                               |  |
| MEASUrement:MEAS <x>:RESUlts:<br/>CURRentacq:STDDev?</x>     | This query-only command returns the standard deviation for the specified measurement for all acquisitions accumulated since statistics were last reset. |  |
| MEASUrement:MEAS <x>:SIGNALType</x>                          | Sets or queries the signal type of source 1 for the measurement.                                                                                        |  |
| MEASUrement:MEAS <x>:SOUrce<x></x></x>                       | This command sets or queries the measurement source.                                                                                                    |  |
| MEASUrement:MEAS <x>:STATUS?</x>                             | Returns the pass fail status, if applicable, for the selected measurement                                                                               |  |
| MEASUrement:MEAS <x>:TOEdge</x>                              | This command sets or queries the 'to edge' type for the measurement.                                                                                    |  |
| MEASUrement:MEAS <x>:<br/>TOEDGESEARCHDIRect</x>             | This command sets or queries the 'to edge' search direction for the measurement.                                                                        |  |
| MEASUrement:MEAS <x>:TRANSition</x>                          | This command sets or queries the transition edges flag for the measurement.                                                                             |  |
| MEASUrement:MEAS <x>:TYPe</x>                                | This command sets or queries the measurement type.                                                                                                    |  |
| MEASUrement:MEAS <x>:XUNIT?</x>                              | Returns the horizontal scale units of the specified measurement.                                                                                        |  |
| MEASUrement:MEAS <x>:YUNIT?</x>                              | Returns the vertical scale units of the specified measurement.                                                                                          |  |
| MEACU rement: DEEL evels: A Deelute: EALL High               | Sets or queries the value used as the high reference level of the falling edge.                                                                         |  |
| MEASUrement:REFLevels:ABSolute:FALLHigh                      |                                                                                                    |  |

| Command                                                    | Description                                                                                                  |
|------------------------------------------------------------|----------------------------------------------------------------------------------------------------|
| MEASUrement:REFLevels:ABSolute:FALLMid                     | Sets or queries the value used as the mid reference level of the falling edge.                               |
| MEASUrement:REFLevels:ABSolute:<br>HYSTeresis              | Sets or queries the value of the hysteresis of the reference level.                                          |
| MEASUrement:REFLevels:ABSolute:RISEHigh                    | Sets or queries the value used as the high reference level of the rising edge.                               |
| MEASUrement:REFLevels:ABSolute:RISELow                     | Sets or queries the value used as the low reference level of the rising edge.                                |
| MEASUrement:REFLevels:ABSolute:RISEMid                     | Sets or queries the value used as the mid reference level of the rising edge.                                |
| MEASUrement:REFLevels:ABSolute:TYPE                        | Sets or queries the reference level type.                                                                    |
| MEASUrement:REFLevels:BASETop                              | Sets or queries the method used to calculate the TOP and BASE, used to calculate reference levels.           |
| MEASUrement:REFLevels:METHod                               | Sets or queries the method used to calculate reference levels.                                               |
| MEASUrement:REFLevels:MODE                                 | This command sets or queries how often reference levels are calculated.                                      |
| MEASUrement:REFLevels:PERCent:FALLHigh                     | Sets or queries the percentage used to calculate the high reference level of the falling edge.               |
| MEASUrement:REFLevels:PERCent:FALLLow                      | Sets or queries the percentage used to calculate the mid reference level of the falling edge.                |
| MEASUrement:REFLevels:PERCent:FALLMid                      | Sets or queries the percentage used to calculate the mid reference level of the falling edge.                |
| MEASUrement:REFLevels:PERCent:<br>HYSTeresis               | Sets or queries the percentage used to calculate the hysteresis of the reference level.                      |
| MEASUrement:REFLevels:PERCent:RISEHigh                     | Sets or queries the percentage used to calculate the high reference level of the rising edge.                |
| MEASUrement:REFLevels:PERCent:RISELow                      | Sets or queries the percentage used to calculate the low reference level of the rising edge.                 |
| MEASUrement:REFLevels:PERCent:RISEMid                      | Sets or queries the percentage used to calculate the mid reference level of the rising edge.                 |
| MEASUrement:REFLevels:PERCent:TYPE                         | Sets or queries the reference level percent type.                                                            |
| MEASUrement:REFLevels:TYPE                                 | This command sets or queries the shared reference level method used for sources of measurement calculations. |
| MEASUrement:REF <x>:REFLevels:ABSolute:<br/>FALLHigh</x>   | Sets or queries the value used as the high reference level of the falling edge.                              |
| MEASUrement:REF <x>:REFLevels:ABSolute:<br/>FALLLow</x>    | Sets or queries the value used as the low reference level of the falling edge.                               |
| MEASUrement:REF <x>:REFLevels:ABSolute:<br/>FALLMid</x>    | Sets or queries the value used as the mid reference level of the falling edge.                               |
| MEASUrement:REF <x>:REFLevels:ABSolute:<br/>HYSTeresis</x> | Sets or queries the value of the hysteresis of the reference level.                                          |

| Command                                                   | Description                                                                                        |  |
|-----------------------------------------------------------|----------------------------------------------------------------------------------------------------|--|
| MEASUrement:REF <x>:REFLevels:ABSolute:<br/>RISEHigh</x>  | Sets or queries the value used as the high reference level of the rising edge.                     |  |
| MEASUrement:REF <x>:REFLevels:ABSolute:<br/>RISELow</x>   | Sets or queries the value used as the low reference level of the rising edge.                      |  |
| MEASUrement:REF <x>:REFLevels:ABSolute:<br/>RISEMid</x>   | Sets or queries the value used as the mid reference level of the rising edge.                      |  |
| MEASUrement:REF <x>:REFLevels:ABSolute:<br/>TYPE</x>      | Sets or queries the reference level type.                                                          |  |
| MEASUrement:REF <x>:REFLevels:BASETop</x>                 | Sets or queries the method used to calculate the TOP and BASE, used to calculate reference levels. |  |
| MEASUrement:REF <x>:REFLevels:METHod</x>                  | Sets or queries the method used to calculate reference levels.                                     |  |
| MEASUrement:REF <x>:REFLevels:PERCent:<br/>FALLHigh</x>   | Sets or queries the percentage used to calculate the high reference level of the falling edge.     |  |
| MEASUrement:REF <x>:REFLevels:PERCent:<br/>FALLLow</x>    | Sets or queries the percentage used to calculate the low reference level of the falling edge.      |  |
| MEASUrement:REF <x>:REFLevels:PERCent:<br/>FALLMid</x>    | Sets or queries the percentage used to calculate the mid reference level of the falling edge.      |  |
| MEASUrement:REF <x>:REFLevels:PERCent:<br/>HYSTeresis</x> | Sets or queries the percentage used to calculate the hysteresis of the reference level.            |  |
| MEASUrement:REF <x>:REFLevels:PERCent:<br/>RISEHigh</x>   | Sets or queries the percentage used to calculate the high reference level of the rising edge.      |  |
| MEASUrement:REF <x>:REFLevels:PERCent:<br/>RISELow</x>    | Sets or queries the percentage used to calculate the low reference level of the rising edge.       |  |
| MEASUrement:REF <x>:REFLevels:PERCent:<br/>RISEMid</x>    | Sets or queries the percentage used to calculate the mid reference level of the rising edge.       |  |
| MEASUrement:REF <x>:REFLevels:PERCent:<br/>TYPE</x>       | Sets or queries the reference level percent type.                                                  |  |
| MEASUrement:STATIstics:CYCLEMode                          | This command sets or queries whether cycle-cycle statistics are calculated for all measurements.   |  |

# Miscellaneous command group

Miscellaneous commands do not fit into other categories.

Several commands and queries are common to all devices. The 488.2-1987 standard defines these commands. The common commands begin with an asterisk (\*) character.

| Table 2-35: Mi | iscellaneous | commands |
|----------------|--------------|----------|
|----------------|--------------|----------|

| Command                                    | Description                                                                                                    |  |
|--------------------------------------------|----------------------------------------------------------------------------------------------------|--|
| AUTOSAVEPITIMEOUT                          | Sets or queries the idle time from the programmable interface before auto-save occurs.                                                          |  |
| AUTOSAVEUITIMEOUT                          | Sets or queries the idle time from the user interface before auto-save occurs.                                                                  |  |
| AUTOSet                                    | Sets or queries the vertical, horizontal, and trigger controls of the instrument to<br>automatically acquire and display the selected waveform. |  |
| AUTOSet:ACQuisition:ENAble                 | Sets or queries the Autoset acquisition setting adjustment.                                                                                     |  |
| AUTOSet:ENAble                             | Sets or queries the Autoset enable/disable mode.                                                                                                |  |
| AUTOSet:HORizontal:ENAble                  | Sets or queries Autoset's adjustment of horizontal settings.                                                                                    |  |
| AUTOSet:TRIGger:ENAble                     | Sets or queries Autoset's adjustment of trigger settings.                                                                                       |  |
| AUTOSet:VERTical:ENAble                    | sets or queries Autoset's adjustment of vertical settings.                                                                                      |  |
| AUTOSet:VERTical:OPTIMize                  | Sets or queries which vertical settings Autoset will optimize when the display mode is set to Overlay mode.                                     |  |
| AUXout:EDGE                                | Sets or queries the direction in which the trigger output signal will transition when a trigger occurs.                                         |  |
| AUXout:SOUrce                              | Sets or queries the trigger source at the BNC connection.                                                                                       |  |
| CLEAR                                      | Clears acquisitions, measurements, and waveforms.                                                                                               |  |
| CONNected:REQUested:STATus                 | Sets the status of the Connected Scope Preference feature.                                                                                      |  |
| CONNected:STATus?                          | Returns the status of the Connected Scope Preference feature.                                                                                   |  |
| CONNected:USAGe:TRack:REQUested:<br>STATus | Sets the tracking usage status of the Connected Scope Preference feature.                                                                       |  |
| CONNected:USAGe:TRack:STATus?              | Returns the tracking usage status of the Connected Scope Preference feature.                                                                    |  |
| DATE?                                      | Queries the date that the instrument displays.                                                                                                  |  |
| *DDT                                       | Sets or queries the commands that will be executed by the group execute trigger.                                                                |  |
| FPAnel:PRESS                               | Emulates a button press.                                                                                                    |  |
| FPAnel:TURN                                | Emulates a knob turn.                                                                                                    |  |
| HEADer                                     | Sets or queries the Response Header Enable State.                                                                                               |  |
| ID?                                        | Returns identifying information about the instrument and its firmware.                                                                          |  |
| *IDN?                                      | Returns the instrument identification code.                                                                                                    |  |
| LICense?                                   | Queries all license parameters.                                                                                                    |  |
| LICense:APPID?                             | Returns a comma-separated list of the active application IDs.                                                                                   |  |
| LICense:COUNt?                             | Returns a count of the number of active licenses installed.                                                                                     |  |
|                                            |                                                                                                    |  |

## Table 2-35: Miscellaneous commands (cont.)

| Command                      | Description                                                                                                    |
|------------------------------|----------------------------------------------------------------------------------------------------|
| LICense:ERRor?               | This query-only command prompts the instrument to return all events and their messages (delimited by commas), and removes the returned events from the Event Queue (alias for ALLEV?). |
| LICense:GMT?                 | Returns the GMT time in ISO 8601 format, the local date, 24 hour time and time-zone offset.                                                                                            |
| LICense:HID?                 | Returns the instrument HostID unique identifier.                                                                                                    |
| LICense:INSTall              | Accepts a <block data=""> license and installs it on the instrument.</block>                                                                                                    |
| LICense:ITEM?                | Returns the details pertaining to a specific license.                                                                                                    |
| LICense:LIST?                | Returns the active license nomenclatures as a comma-separated list of strings.                                                                                                    |
| LICense:VALidate?            | Accepts a license nomenclature as an argument and returns the status of the license.                                                                                                   |
| LIC:UNINSTALL?               | Returns the exit license information for the user to return to their TekAMS account.                                                                                                   |
| LOCk                         | Sets or queries the front panel and touchscreen lock state.                                                                                                    |
| *LRN?                        | Returns a listing of instrument settings.                                                                                                    |
| MAINWindow:BADGe:BRINgtoview | Makes a specified badge visible.                                                                                                    |
| MAINWindow:FONTSize          | Sets the font size for UI text elements.                                                                                                    |
| MAINWindow:RRBDisplaystate   | Sets the display state of the Results readout bar to ON (displayed) or OFF (not displayed).                                                                                            |
| NEWpass                      | Changes the password for user protected data.                                                                                                    |
| PASSWord                     | Provides access for changing user protected data.                                                                                                    |
| PAUSe                        | Causes the interface to pause the specified number of seconds before processing any other commands.                                                                                    |
| REM                          | Specifies a comment which is ignored by the instrument.                                                                                                    |
| ROSc:SOUrce                  | Selects or queries the selected source for the time base reference oscillator.                                                                                                    |
| ROSc:STATE?                  | Returns whether the time base reference oscillator is locked.                                                                                                    |
| SCOPEApp REBOOT              | Reboots the scope.                                                                                                    |
| SET?                         | Returns a listing of instrument settings.                                                                                                    |
| SOCKETServer:ENAble          | Enables or disables the socket server which supports a telnet or other TCPIP socket connection to send commands and queries to the instrument.                                         |
| SOCKETServer:PORT            | Sets the TCPIP port for the socket server connection.                                                                                                    |
| SOCKETServer:PROTOCol        | Sets or queries the protocol for the socket server.                                                                                                    |
| TEKSecure                    | Initializes both waveform and setup memories.                                                                                                    |
| TIMe                         | Queries the time displayed by the instrument.                                                                                                    |
| TIMe:ZONe                    | Sets the time zone to the one specified.                                                                                                    |
| TIMe:ZONe:UTCDELTa           | Sets or queries the time zone using the difference between the desired time zone and UTC.                                                                                              |
| TOTaluptime?                 | Returns the total number of hours the instrument has been turned on since the NV memory was last programmed.                                                                           |
| TOUCHSCReen:STATe            | Sets or queries the enabled state of the touch screen.                                                                                                    |

Table 2-35: Miscellaneous commands (cont.)

| Command             | Description                                                                                 |
|---------------------|---------------------------------------------------------------------------------------------|
| *TRG                | Performs the group execute trigger (GET).                                                   |
| *TST?               | Tests the interface and returns status.                                                     |
| UNDO                | Reverts the scope settings to a state before the previous command or user interface action. |
| UNLock              | Unlocks front panel controls.                                                               |
| USBDevice:CONFigure | Used to configure the rear USB port to be off or enabled as a USBTMC device.                |
| VERBose             | Sets or queries the verbose state.                                                          |

# Pattern Generator group

Configure the Pattern Generator to provide output of a predefined pattern up to bit rate 25 Mb/s.

#### Table 2-36: Pattern Generator commands

| Command              | Description                                                                            |
|----------------------|----------------------------------------------------------------------------------------|
| PG:AMPlitude         | Sets or queries the Pattern Generator output voltage.                                  |
| PG:BIT:ONE           | Sets or queries the output value of Pattern Generator bit 1.                           |
| PG:BIT:THREE         | Sets or queries the output value of Pattern Generator bit 3.                           |
| PG:BIT:TWO           | Sets or queries the output value of Pattern Generator bit 2.                           |
| PG:BIT:ZERO          | Sets or queries the output value of Pattern Generator bit 0.                           |
| PG:BITRate           | Sets or queries the bit rate of data in the Pattern Generator.                         |
| PG:BURSt:CCOUnt      | Sets or queries the cycle count for Pattern Generator burst mode.                      |
| PG:BURSt:TRIGger     | Manually starts the burst pattern.                                                     |
| PG:FILE:PATTern      | Sets or queries the path of your data file to generate a digital pattern in file mode. |
| PG:OUTPut:MODe       | Sets or queries the Pattern Generator output mode.                                     |
| PG:PATTERNdefinition | Sets or queries the Pattern Generator definition.                                      |

# Plot command group

Plot commands let you select the type and control the appearance of your plots.

#### Table 2-37: Plot commands

| Command                         | Description                                                  |
|---------------------------------|--------------------------------------------------------------|
| PLOT:ADDNew                     | Adds the specified plot.                                     |
| PLOT:DELete                     | Deletes the specified plot.                                  |
| PLOT:LIST?                      | Lists all currently defined plots.                           |
| PLOT:PLOT <x>:SOUrce<x></x></x> | Sets or queries the measurement source.                      |
| PLOT:PLOT <x>:TYPe</x>          | Sets or queries the current plot type for the selected plot. |

# Power command group

#### Table 2-38: Power commands

| Command                                             | Description                                                                                                    |
|-----------------------------------------------------|----------------------------------------------------------------------------------------------------|
| POWer:ADDNew                                        | Adds the specified power measurement badge.                                                                                        |
| POWer:DELete                                        | Deletes the specified power measurement badge.                                                                                     |
| POWer:POWer <x>:CLRESPONSE:<br/>AMP<x>Val</x></x>   | Sets or queries the generator amplitude value of the specified configuration step for the Control Loop Response power measurement. |
| POWer:POWer <x>:CLRESPONSE:<br/>AMPMode</x>         | Sets or queries the amplitude mode for the Control Loop Response power measurement.                                                |
| POWer:POWer <x>:CLRESPONSE:<br/>ANALYSISMethod?</x> | Sets or queries the Analysis Method for Control Loop Response measurement.                                                         |
| POWer:POWer <x>:CLRESPONSE:<br/>CONNECTSTATus?</x>  | Queries connection status to the external generator used with the specified Control Loop Response power measurement.               |
| POWer:POWer <x>:CLRESPONSE:<br/>CONSTAMPlitude</x>  | Sets or queries the constant amplitude voltage for the Control Loop Response power measurement.                                    |
| POWer:POWer <x>:CLRESPONSE:<br/>FREQ<x>Val</x></x>  | Sets or queries the generator frequency value of the specified configuration step for the Control Loop Response power measurement. |
| POWer:POWer <x>:CLRESPONSE:<br/>GENerator</x>       | Sets or queries the generator source for the specified Control Loop Response power measurement.                                    |
| POWer:POWer <x>:CLRESPONSE:<br/>GENIPADDress</x>    | Sets or queries the IP address of the external generator to be used with the specified Control Loop Response measurement.          |
| POWer:POWer <x>:CLRESPONSE:<br/>IMPEDance</x>       | Sets or queries the vertical termination impedance for the Control Loop Response power measurement.                                |
| POWer:POWer <x>:CLRESPONSE:<br/>INPUTSOurce</x>     | Sets or queries the input source for the Control Loop Response power measurement.                                                  |
| POWer:POWer <x>:CLRESPONSE:<br/>OUTPUTSOurce</x>    | Sets or queries the output source for the Control Loop Response power measurement.                                                 |

## Table 2-38: Power commands (cont.)

| Command                                              | Description                                                                                                    |
|------------------------------------------------------|----------------------------------------------------------------------------------------------------|
| POWer:POWer <x>:CLRESPONSE:<br/>PPD</x>              | Sets or queries the points per decade (PPD) value for the Control Loop Response power measurement.                            |
| POWer:POWer <x>:CLRESPONSE:<br/>STARTFREQuency</x>   | Sets or queries the start frequency value for the Control Loop Response power measurement.                                    |
| POWer:POWer <x>:CLRESPONSE:<br/>STOPFREQuency</x>    | Sets or queries the stop frequency value for the Control Loop Response power measurement.                                     |
| POWer:POWer <x>:CLRESPONSE:<br/>TESTCONNection</x>   | Tests the connection to the external generator used with the specified Control Loop Response power measurement.               |
| POWer:POWer <x>:PRESET</x>                           | Sets or queries the input source for positive pulse width measurement of the specified power measurement number.              |
| POWer:POWer <x>:RESUlts:<br/>CURRentacq:MAXimum?</x> | Queries the maximum value of the current acquisition for the measurement parameter of the specified power measurement number. |
| POWer:POWer <x>:RESUlts:<br/>CURRentacq:MEAN?</x>    | Queries the mean value of the current acquisition for the measurement parameter of the specified power measurement number.    |
| POWer:POWer <x>:RESUlts:<br/>CURRentacq:MINimum?</x> | Queries the minimum value of the current acquisition for the measurement parameter of the specified power measurement number. |

## Save and Recall command group

Use the commands in the Save and Recall Command Group to store and retrieve internal waveforms and settings. When you save a setup, you save all the settings of the instrument. When you recall a setup, the instrument restores itself to the state that it was in when you originally saved that setting.

| Command                           | Description                                                                                                    |
|-----------------------------------|----------------------------------------------------------------------------------------------------|
| FACtory                           | Resets the instrument to factory default settings.                                                                                        |
| RECAII:SESsion                    | Restores the state of the instrument from a saved session file.                                                                           |
| RECAII:SETUp                      | Recalls saved instrument settings.                                                                                                    |
| RECAII:WAVEform                   | Recalls a stored waveform to a reference memory location.                                                                                 |
| SAVe:EVENTtable:BUS               | Saves bus results table to the specified file.                                                                                            |
| SAVe:EVENTtable:MEASUrement       | Saves data (measurement) results to the specified file.                                                                                   |
| SAVe:EVENTtable:SEARCHTable       | Saves a search results table to the specified file.                                                                                       |
| SAVe:IMAGe                        | Saves a capture of the screen contents to the specified image file.                                                                       |
| SAVe:IMAGe:COMPosition            | Sets or queries the color mode for saved images (normal or inverted).                                                                     |
| SAVe:IMAGe:VIEWTYpe               | Sets or queries the view type for saved images. Currently only FULLScreen is<br>supported.                                                |
| SAVe:PLOTData                     | Saves the plot data of the currently selected plot in a specified file. Supported file format is CSV.                                     |
| SAVe:REPOrt                       | Saves a report to the specified file or, if no argument is specified, uses the folder<br>and file name specified by the related commands. |
| SAVe:REPOrt:COMMents              | Sets or queries the comments to be included in saved report files.                                                                        |
| SAVe:SESsion                      | Saves the state of the instrument, including reference waveforms, to a saved session file.                                                |
| SAVe:SETUp                        | Saves the current instrument state to the specified file.                                                                                 |
| SAVe:SETUp:INCLUDEREFs            | Sets or queries whether displayed reference waveforms are to be included in saved setups.                                                 |
| SAVe:WAVEform                     | Saves the specified waveform(s) to the specified destination file(s).                                                                     |
| SAVe:WAVEform:GATing              | Sets the method to save a specified part of the waveform data.                                                                            |
| SAVe:WAVEform:GATing:RESAMPLErate | Saves the waveform data at a sample interval.                                                                                             |
| SAVe:WAVEform:SOURCELIst?         | Returns a list of the available waveforms that can be specified as the source for the SAVe:WAVEform command.                              |

Table 2-39: Save and Recall commands

## Save On command Group

Use this group of commands to program the instrument to save images, measurements, waveforms, or the instrument setup, on triggers that you select. These commands still function, however the **Act On Event** commands are preferred. Please see the Act On Event section for continued development and enhancements. (See Table 2-18.)

#### Table 2-40: Save On commands

| Command                    | Description                                                                                            |
|----------------------------|----------------------------------------------------------------------------------------------------|
| SAVEON:FILE:DEST           | Sets or queries the location where files are saved.                                                    |
| SAVEON:FILE:NAME           | Sets or queries the file name to use when SAVEON:TRIGer is ON.                                         |
| SAVEON:IMAGe:FILEFormat    | Sets or queries the file format to be used for saved image files.                                      |
| SAVEON:IMAGe               | Sets or queries whether to save a screen capture when a trigger occurs.                                |
| SAVEON:TRIGger             | Sets or queries whether to save a file when a trigger occurs.                                          |
| SAVEON:WAVEform            | Sets or queries whether to save a waveform when a limit test failure, mask failure, or trigger occurs. |
| SAVEON:WAVEform:FILEFormat | Sets or queries the file format for saving waveform.                                                   |
| SAVEON:WAVEform:SOURce     | Sets or queries the sources for saving waveforms.                                                      |

# Search and Mark command group

Use search and mark commands to seek out and identify information in waveform records that warrant further investigation.

#### Table 2-41: Search and Mark commands

| Command                                                       | Description                                                                                                   |
|---------------------------------------------------------------|----------------------------------------------------------------------------------------------------|
| SEARCH:ADDNew                                                 | Adds the specified search.                                                                                    |
| SEARCH:DELete                                                 | Deletes the specified search.                                                                                 |
| SEARCH:DELETEALL                                              | Deletes all the active instances of measurements defined in the scope application.                            |
| SEARCH:LIST?                                                  | Lists all currently defined searches.                                                                         |
| SEARCH:SEARCH <x>:COPy</x>                                    | Copies the search criteria to or from the trigger.                                                            |
| SEARCH:SEARCH <x>:NAVigate</x>                                | Sets the navigation action for search marks.                                                                  |
| SEARCH:SEARCH <x>:TOTAL?</x>                                  | Queries the total number of found search marks for this search.                                               |
| SEARCH:SEARCH <x>:TRIGger:A:BUS:CAN:<br/>CONDition</x>        | Sets or queries the CAN bus trigger condition.                                                                |
| SEARCH:SEARCH <x>:TRIGger:A:BUS:CAN:<br/>DATa:DIRection</x>   | Sets the CAN search type.                                                                                     |
| SEARCH:SEARCH <x>:TRIGger:A:BUS:CAN:<br/>DATa:OFFSet</x>      | Sets or queries the data offset value, in bytes, to use when searching on the CAN data field.                 |
| SEARCH:SEARCH <x>:TRIGger:A:BUS:CAN:<br/>DATa:QUALifier</x>   | Sets or queries the CAN bus trigger data qualifier.                                                           |
| SEARCH:SEARCH <x>:TRIGger:A:BUS:CAN:<br/>DATa:SIZe</x>        | Sets or queries the CAN bus trigger data size.                                                                |
| SEARCH:SEARCH <x>:TRIGger:A:BUS:CAN:<br/>DATa:VALue</x>       | Sets or queries the binary data value to be used when searching on a CAN bus signal.                          |
| SEARCH:SEARCH <x>:TRIGger:A:BUS:CAN:<br/>ERRType</x>          | Sets or queries the type of error condition for a CAN bus to search on.                                       |
| SEARCH:SEARCH <x>:TRIGger:A:BUS:CAN:<br/>FD:BRSBit</x>        | Sets or queries the value of the bit rate switch bit (BRS bit) for a CAN bus to search on.                    |
| SEARCH:SEARCH <x>:TRIGger:A:BUS:CAN:<br/>FD:ESIBit</x>        | Sets or queries the value of the error state indicator bit (ESI bit) for a CAN bus to search on.              |
| SEARCH:SEARCH <x>:TRIGger:A:BUS:CAN:<br/>FRAMEtype</x>        | Sets or queries CAN bus trigger frame type.                                                                   |
| SEARCH:SEARCH <x>:TRIGger:A:BUS:CAN:<br/>IDentifier:MODe</x>  | Sets or queries the CAN bus trigger identifier mode.                                                          |
| SEARCH:SEARCH <x>:TRIGger:A:BUS:CAN:<br/>IDentifier:VALue</x> | Sets or queries CAN bus trigger identifier value.                                                             |
| SEARCH:SEARCH <x>:TRIGger:A:BUS:I2C:<br/>ADDRess:MODe</x>     | Sets or queries the address mode for the specified I2C bus trigger search to determine where to place a mark. |

| Command                                                           | Description                                                                                                    |
|-------------------------------------------------------------------|----------------------------------------------------------------------------------------------------|
| SEARCH:SEARCH <x>:TRIGger:A:BUS:I2C:<br/>ADDRess:VALue</x>        | Sets or queries the address string when the search condition for the specified search is Address or AddressData, to determine where to place a mark.            |
| SEARCH:SEARCH <x>:TRIGger:A:BUS:I2C:<br/>CONDition</x>            | Sets or queries the trigger condition for the specified I2C bus trigger search to determine where to place a mark.                                              |
| SEARCH:SEARCH <x>:TRIGger:A:BUS:I2C:<br/>DATa:DIRection</x>       | Sets or queries the direction of the data for the I2C bus trigger search to determine where to place a mark.                                                    |
| SEARCH:SEARCH <x>:TRIGger:A:BUS:I2C:<br/>DATa:SIZe</x>            | Sets or queries the length of the data string in bytes used for the specified I2C bus trigger search to determine where to place a mark.                        |
| SEARCH:SEARCH <x>:TRIGger:A:BUS:I2C:<br/>DATa:VALue</x>           | Sets or queries the data value of the data token for the specified I2C bus trigger search to determine where to place a mark.                                   |
| SEARCH:SEARCH <x>:TRIGger:A:BUS:LIN:<br/>DATa:HIVALue</x>         | Specifies the high data value to be used in a LIN search.                                                                                                    |
| SEARCH:SEARCH <x>:TRIGger:A:BUS:LIN:<br/>DATa:QUALifier</x>       | Sets or queries the LIN bus search trigger data qualifier.                                                                                                    |
| SEARCH:SEARCH <x>:TRIGger:A:BUS:LIN:<br/>DATa:SIZe</x>            | Sets or queries the LIN bus search trigger data size.                                                                                                    |
| SEARCH:SEARCH <x>:TRIGger:A:BUS:LIN:<br/>DATa:VALue</x>           | Sets or queries the LIN bus search trigger data value.                                                                                                    |
| SEARCH:SEARCH <x>:TRIGger:A:BUS:LIN:<br/>ERRTYPE</x>              | Sets or queries the LIN bus search trigger error type.                                                                                                    |
| SEARCH:SEARCH <x>:TRIGger:A:BUS:LIN:<br/>IDentifier:VALue</x>     | Sets or queries the LIN bus search trigger identifier value.                                                                                                    |
| SEARCH:SEARCH <x>:TRIGger:A:BUS:<br/>PARallel:DATa:VALue</x>      | Sets or queries the data value for a parallel bus trigger search to determine where to place a mark.                                                            |
| SEARCH:SEARCH <x>:TRIGger:A:BUS:<br/>RS232C:DATa:VALue</x>        | Sets or queries the data string value for the specified RS232c bus trigger search to determine where to place a mark.                                           |
| SEARCH:SEARCH <x>:TRIGger:A:BUS:<br/>RS232C:CONDition</x>         | Sets or queries the condition for an RS232C bus search to determine where to place a mark.                                                                      |
| SEARCH:SEARCH <x>:TRIGger:A:BUS:<br/>RS232C:DATa:SIZe</x>         | Sets or queries the length of the data string in bytes to be used for an RS232 bus search to determine where to place a mark when the search condition is Data. |
| SEARCH:SEARCH <x>:TRIGger:A:BUS:SENT:<br/>CONDition</x>           | Sets or queries the search condition for a SENT bus.                                                                                                    |
| SEARCH:SEARCH <x>:TRIGger:A:BUS:SENT:<br/>ERRType</x>             | Sets or queries the error type to be used when searching on SENT data.                                                                                          |
| SEARCH:SEARCH <x>:TRIGger:A:BUS:SENT:<br/>ERRType:CRC</x>         | Sets or queries the CRC error type to be used when searching on SENT data.                                                                                      |
| SEARCH:SEARCH <x>:TRIGger:A:BUS:SENT:<br/>FAST:CHAN1A:HIVALue</x> | Sets or queries the high binary fast channel 1 value to use when searching on a SENT bus signal.                                                                |

| Command                                                               | Description                                                                                                    |
|-----------------------------------------------------------------------|----------------------------------------------------------------------------------------------------|
| SEARCH:SEARCH <x>:TRIGger:A:BUS:SENT:<br/>FAST:CHAN1A:QUALifier</x>   | Sets or queries the qualifier to be used when searching on SENT fast packet bus data for device channel 1.          |
| SEARCH:SEARCH <x>:TRIGger:A:BUS:SENT:<br/>FAST:CHAN1A:VALue</x>       | Sets or queries the binary fast channel 1 value to be used when searching on a SENT bus signal.                     |
| SEARCH:SEARCH <x>:TRIGger:A:BUS:SENT:<br/>FAST:CHAN2B:HIVALue</x>     | Sets or queries the high binary fast channel 2 value to use when searching on a SENT bus signal.                    |
| SEARCH:SEARCH <x>:TRIGger:A:BUS:SENT:<br/>FAST:CHAN2B:QUALifier</x>   | Sets or queries the qualifier to be used when searching on SENT fast packet bus data for device channel 2.          |
| SEARCH:SEARCH <x>:TRIGger:A:BUS:SENT:<br/>FAST:CHAN2B:VALue</x>       | Sets or queries the binary fast channel 2 value to be used when searching on a SENT bus signal.                     |
| SEARCH:SEARCH <x>:TRIGger:A:BUS:SENT:<br/>FAST:COUNTer:HIVALue</x>    | Sets or queries the high binary fast message counter value to use when searching on a SENT bus signal.              |
| SEARCH:SEARCH <x>:TRIGger:A:BUS:SENT:<br/>FAST:COUNTer:QUALifier</x>  | Sets or queries the qualifier to be used when searching on SENT fast packet bus data for the secure format counter. |
| SEARCH:SEARCH <x>:TRIGger:A:BUS:SENT:<br/>FAST:COUNTer:VALue</x>      | Sets or queries the binary fast message counter value to be used when searching on a SENT bus signal.               |
| SEARCH:SEARCH <x>:TRIGger:A:BUS:SENT:<br/>FAST:INVERTNIBble:VALue</x> | Sets or queries the binary fast message inverted nibble value to be used when searching on a SENT bus signal.       |
| SEARCH:SEARCH <x>:TRIGger:A:BUS:SENT:<br/>FAST:STATus:VALue</x>       | Sets or queries the binary status value to be used when searching on a SENT bus signal.                             |
| SEARCH:SEARCH <x>:TRIGger:A:BUS:SENT:<br/>PAUSE:QUALifier</x>         | Sets or queries the qualifier to be used when searching on SENT pause pulses.                                       |
| SEARCH:SEARCH <x>:TRIGger:A:BUS:SENT:<br/>PAUSE:TICKs:HIVALue</x>     | Sets or queries the maximum number of pause clock ticks to be used when searching on a SENT bus signal.             |
| SEARCH:SEARCH <x>:TRIGger:A:BUS:SENT:<br/>PAUSE:TICKs:VALue</x>       | Sets or queries the minimum number of pause clock ticks to be used when searching on a SENT bus signal.             |
| SEARCH:SEARCH <x>:TRIGger:A:BUS:SENT:<br/>SLOW:DATA:HIVALue</x>       | Sets or queries the high binary Slow channel data value to use when searching on SENT Slow packet bus data.         |
| SEARCH:SEARCH <x>:TRIGger:A:BUS:SENT:<br/>SLOW:DATA:QUALifier</x>     | Sets or queries the qualifier to be used when searching on SENT Slow packet bus data.                               |
| SEARCH:SEARCH <x>:TRIGger:A:BUS:SENT:<br/>SLOW:DATA:VALue</x>         | Sets or queries the binary slow channel data value to be used when searching on SENT Slow packet bus data.          |
| SEARCH:SEARCH <x>:TRIGger:A:BUS:SENT:<br/>SLOW:IDentifier:VALue</x>   | Sets or queries the binary Slow identifier value to be used when searching on SENT Slow packet bus data.            |
| SEARCH:SEARCH <x>:TRIGger:A:BUS:<br/>SOUrce</x>                       | Sets or queries the bus source for the specified bus trigger search to determine where to place a mark.             |
| SEARCH:SEARCH <x>:TRIGger:A:BUS:SPI:<br/>CONDition</x>                | Sets or queries the trigger condition for the specified SPI bus trigger search to determine where to place a mark.  |
|                                                                       |                                                                                                    |

| Command                                                    | Description                                                                                                    |
|------------------------------------------------------------|----------------------------------------------------------------------------------------------------|
| SEARCH:SEARCH <x>:TRIGger:A:BUS:SPI:<br/>DATa:SIZe</x>     | Sets or queries the length of the data string in bytes used for the specified SPI bus trigger search to determine where to place a mark. |
| SEARCH:SEARCH <x>:TRIGger:A:BUS:SPI:<br/>DATa:VALue</x>    | Sets or queries the data value of the data token for the specified SPI bus trigger search to determine where to place a mark.            |
| SEARCH:SEARCH <x>:TRIGger:A:BUS:SPI:<br/>SOURCETYpe</x>    | Sets or queries trigger Source for SPI bus.                                                                                              |
| SEARCH:SEARCH <x>:TRIGger:A:EDGE:<br/>SLOpe</x>            | Sets or queries the slope for an edge trigger search to determine where to place a mark.                                                 |
| SEARCH:SEARCH <x>:TRIGger:A:EDGE:<br/>SOUrce</x>           | Sets or queries the source waveform for an edge trigger search to determine where to place a mark.                                       |
| SEARCH:SEARCH <x>:TRIGger:A:LOGIc:<br/>FUNCtion</x>        | Sets or queries the logic operator for a pattern or state trigger search to determine where to place a mark.                             |
| SEARCH:SEARCH <x>:TRIGger:A:LOGIc:<br/>USEClockedge</x>    | Sets whether or not Logic search uses a clock source.                                                                                    |
| SEARCH:SEARCH <x>:TRIGger:A:RUNT:<br/>WHEn</x>             | Sets or queries the condition setting for a runt trigger search to determine where to place a mark.                                      |
| SEARCH:SEARCH <x>:TRIGger:A:RUNT:WIDth</x>                 | Sets or queries the width setting for a runt trigger search to determine where to place a mark.                                          |
| SEARCH:SEARCH <x>:TRIGger:A:SETHold:<br/>CLOCk:EDGE</x>    | Sets or queries the clock slope setting for a setup/hold trigger search to determine where to place a mark.                              |
| SEARCH:SEARCH <x>:TRIGger:A:SETHold:<br/>CLOCk:SOUrce</x>  | Sets or queries the clock source setting for a setup/hold trigger search to determine where to place a mark.                             |
| SEARCH:SEARCH <x>:TRIGger:A:SETHold:<br/>HOLDTime</x>      | Sets or queries the hold time setting for a setup/hold trigger search to determine where to place a mark.                                |
| SEARCH:SEARCH <x>:TRIGger:A:SETHold:<br/>SETTime</x>       | Sets or queries the setup time setting for a setup/hold trigger search to determine where to place a mark.                               |
| SEARCH:SEARCH <x>:TRIGger:A:TIMEOut:<br/>TIMe</x>          | Sets or queries the time setting for a timeout trigger search to determine where to place a mark.                                        |
| SEARCH:SEARCH <x>:TRIGger:A:TYPe</x>                       | Sets or queries the trigger type setting for a search to determine where to place a mark.                                                |
| SEARCH:SEARCH <x>:TRIGger:A:BUS:LIN:<br/>CONDition</x>     | Sets or queries the LIN bus search trigger condition.                                                                                    |
| SEARCH:SEARCH <x>:TRIGger:A:EDGE:<br/>THReshold</x>        | Sets or queries the source threshold level for an edge trigger search to determine where to place a mark.                                |
| SEARCH:SEARCH <x>:TRIGger:A:LOGIc:<br/>CLOCk:THReshold</x> | Sets or queries the logic clock threshold for a logic trigger search to determine where to place a mark.                                 |
| SEARCH:SEARCH <x>:TRIGger:A:LOGIc:<br/>DELTatime</x>       | Specifies the Logic search delta time value.                                                                                             |

| Command                                                                     | Description                                                                                                    |
|-----------------------------------------------------------------------------|----------------------------------------------------------------------------------------------------|
| SEARCH:SEARCH <x>:TRIGger:A:LOGIc:<br/>INPUT:CLOCK:SOUrce</x>               | Sets or queries the channel to use as the clock source for logic trigger.                                                           |
| SEARCH:SEARCH <x>:TRIGger:A:LOGIc:<br/>LEVel:CH<x></x></x>                  | Sets or queries the voltage level to use for logic trigger search.                                                                  |
| SEARCH:SEARCH <x>:TRIGger:A:LOGIc:<br/>LEVel:MATH<x></x></x>                | Sets the voltage level to use for logic trigger search.                                                                             |
| SEARCH:SEARCH <x>:TRIGger:A:LOGIc:<br/>LEVel:REF<x></x></x>                 | Sets the voltage level to use for logic trigger search.                                                                             |
| SEARCH:SEARCH <x>:TRIGger:A:LOGIc:<br/>LOGICPattern:CH<x></x></x>           | Sets or queries the conditions used for generating an A logic pattern.                                                              |
| SEARCH:SEARCH <x>:TRIGger:A:LOGIc:<br/>LOGICPattern:DCH<x>_D<x></x></x></x> | Sets or queries the conditions used for generating an A logic pattern.                                                              |
| SEARCH:SEARCH <x>:TRIGger:A:LOGIc:<br/>LOGICPattern:MATH<x></x></x>         | Sets or queries the conditions used for generating an A logic pattern.                                                              |
| SEARCH:SEARCH <x>:TRIGger:A:LOGIc:<br/>LOGICPattern:REF<x></x></x>          | Sets or queries the conditions used for generating an A logic pattern.                                                              |
| SEARCH:SEARCH <x>:TRIGger:A:LOGIc:<br/>POLarity</x>                         | Sets or queries the polarity for the clock channel when Use Clock Edge is set to Yes for Logic search type.                         |
| SEARCH:SEARCH <x>:TRIGger:A:LOGIc:<br/>WHEn</x>                             | Sets or queries the condition for generating an A or B logic search with respect to the defined input pattern.                      |
| SEARCH:SEARCH <x>:TRIGger:A:<br/>PULSEWidth:HIGHLimit</x>                   | Specifies the upper limit to use, in seconds, when searching for a pulse whose duration is inside or outside a range of two values. |
| SEARCH:SEARCH <x>:TRIGger:A:<br/>PULSEWidth:LOGICQUALification</x>          | Specifies whether or not to use logic qualification for a pulse width search.                                                       |
| SEARCH:SEARCH <x>:TRIGger:A:<br/>PULSEWidth:LOWLimit</x>                    | Specifies the lower limit to use, in seconds, when searching for a pulse whose duration is inside or outside a range of two values. |
| SEARCH:SEARCH <x>:TRIGger:A:<br/>PULSEWidth:POLarity</x>                    | Specifies the polarity for a pulse width search.                                                                                    |
| SEARCH:SEARCH <x>:TRIGger:A:<br/>PULSEWidth:SOUrce</x>                      | Sets and queries the source for the pulsewidth search input.                                                                        |
| SEARCH:SEARCH <x>:TRIGger:A:<br/>PULSEWidth:THReshold</x>                   | Sets or queries the source threshold level for a pulse width trigger search to determine where to place a mark.                     |
| SEARCH:SEARCH <x>:TRIGger:A:<br/>PULSEWidth:WHEn</x>                        | Specifies to search for a pulse with a specified width.                                                                             |
| SEARCH:SEARCH <x>:TRIGger:A:RUNT:<br/>LOGICQUALification</x>                | Specifies whether or not to use logic qualification for a runt search.                                                              |
| SEARCH:SEARCH <x>:TRIGger:A:RUNT:<br/>POLarity</x>                          | Specifies the polarity for the runt search.                                                                                         |

| Command                                                               | Description                                                                                                    |
|-----------------------------------------------------------------------|----------------------------------------------------------------------------------------------------|
| SEARCH:SEARCH <x>:TRIGger:A:RUNT:<br/>SOUrce</x>                      | Sets and queries the source for the Runt search input.                                                          |
| SEARCH:SEARCH <x>:TRIGger:A:RUNT:<br/>THReshold:HIGH</x>              | Sets or queries the source threshold HIGH level for a runt trigger search to determine where to place a mark.   |
| SEARCH:SEARCH <x>:TRIGger:A:RUNT:<br/>THReshold:LOW</x>               | Sets or queries the source threshold LOW level for a runt trigger search to determine where to place a mark.    |
| SEARCH:SEARCH <x>:TRIGger:A:SETHold:<br/>CLOCk:THReshold</x>          | Sets or queries the clock threshold setting for a setup/hold trigger search to determine where to place a mark. |
| SEARCH:SEARCH <x>:TRIGger:A:SETHold:<br/>LEVel:CH<x></x></x>          | Sets or queries the voltage level to use for setup & hold trigger search.                                       |
| SEARCH:SEARCH <x>:TRIGger:A:SETHold:<br/>LEVel:MATH<x></x></x>        | Sets or queries the voltage level to use for setup & hold trigger search.                                       |
| SEARCH:SEARCH <x>:TRIGger:A:SETHold:<br/>LEVel:REF<x></x></x>         | Sets or queries the voltage level to use for setup & hold trigger search.                                       |
| SEARCH:SEARCH <x>:TRIGger:A:SETHold:<br/>LOGICPattern:CH<x></x></x>   | Sets or queries the conditions used for generating an A logic pattern.                                          |
| SEARCH:SEARCH <x>:TRIGger:A:SETHold:<br/>LOGICPattern:MATH<x></x></x> | Sets or queries the conditions used for generating an A logic pattern.                                          |
| SEARCH:SEARCH <x>:TRIGger:A:SETHold:<br/>LOGICPattern:REF<x></x></x>  | Sets and returns the conditions used for generating an A logic pattern.                                         |
| SEARCH:SEARCH <x>:TRIGger:A:STATE</x>                                 | Sets or queries the enabled state of the search.                                                                |
| SEARCH:SEARCH <x>:TRIGger:A:STOPAcq</x>                               | Sets or queries whether acquisitions are stopped when a search hit is found.                                    |
| SEARCH:SEARCH <x>:TRIGger:A:TIMEOut:<br/>LOGICQUALification</x>       | Sets whether or not to use logic qualification for a timeout search.                                            |
| SEARCH:SEARCH <x>:TRIGger:A:TIMEOut:<br/>POLarity</x>                 | Sets or queries the polarity to be used for a Timeout search.                                                   |
| SEARCH:SEARCH <x>:TRIGger:A:TIMEOut:<br/>SOUrce</x>                   | Sets and queries the source for timeout search input.                                                           |
| SEARCH:SEARCH <x>:TRIGger:A:TIMEOut:<br/>THReshold</x>                | Sets or queries the source threshold level for a timeout trigger search to determine where to place a mark.     |
| SEARCH:SELected                                                       | Sets or queries the selected search.                                                                            |

# Self Test command group

The Self Test commands control the selection and execution of diagnostic tests.

#### Table 2-42: Self Test commands

| Command                 | Description                                          |  |
|-------------------------|------------------------------------------------------|--|
| DIAg:LOOP:OPTion        | Sets or queries the type of looping desired.         |  |
| DIAg:LOOP:OPTion:NTIMes | Sets or queries how many loops to run.               |  |
| DIAg:LOOP:STOP          | Stops diagnostics looping.                           |  |
| DIAg:MODe               | Sets or queries the diagnostics mode.                |  |
| DIAg:RESUIt?            | Returns the diagnostics results.                     |  |
| DIAg:RESUIt:FLAg?       | Returns the status of the diagnostics (single area). |  |
| DIAg:RESUIt:LOG?        | Returns the status of the diagnostic area.           |  |
| DIAg:SELect             | Selects or queries an available diagnostic area.     |  |
| DIAg:STATE              | Sets the instrument operating state.                 |  |

# Status and Error command group

Use the commands in the Status and Error command Group to determine the status of the instrument and control events.

Several commands and queries used with the instrument are common to all devices. The IEEE Std 488.2-1987 defines these commands and queries. The common commands begin with an asterisk (\*) character.

| Command | Description                                                                                                    |
|---------|----------------------------------------------------------------------------------------------------|
| ALLEv?  | Returns all events and their messages.                                                                                  |
| BUSY?   | Returns instrument status.                                                                                              |
| *CLS    | Clears status.                                                                                                    |
| DESE    | Sets or queries the bits in the Device Event Status Enable Register.                                                    |
| *ESE    | Sets or queries the bits in the Event Status Enable Register.                                                           |
| *ESR?   | Returns the contents of the Standard Event Status Register.                                                             |
| EVENT?  | Returns event code from the event queue.                                                                                |
| EVMsg?  | Returns event code, message from the event queue.                                                                       |
| EVQty?  | Returns number of events that are enabled in the queue.                                                                 |
| *OPC    | Generates the operation complete message in the standard event status register when all pending operations are finished |
|         | Or returns "1" when all current operations are finished.                                                                |
| *OPT?   | Returns a comma separated list of installed options as an arbitrary ASCII string (no quotes).                           |
| *PSC    | Sets or queries the power on status flag.                                                                               |
| *PUD    | Sets or queries a string of protected user data.                                                                        |
| *RST    | Resets the instrument to factory default settings.                                                                      |
| *SRE    | Sets or queries the bits in the Service Request Enable Register.                                                        |
| *STB?   | Returns the contents of the Status Byte Register.                                                                       |
| *WAI    | Prevents the instrument from executing further commands until all pending operations finish.                            |

Table 2-43: Status and Error commands

## Trigger command group

Use the commands in the Trigger Command Group to control all aspects of triggering for the instrument.

There is one trigger: A. You can set the A triggers to edge mode. Edge triggering lets you display a waveform at or near the point where the signal passes through a voltage level of your choosing.

You can also set A triggers to Pulse Width, Timeout, Runt, Logic, Setup & Hold, Rise/Fall Time, and Bus types.

#### Table 2-44: Trigger commands

| Command                                      | Description                                                                                                    |
|----------------------------------------------|----------------------------------------------------------------------------------------------------|
| TRIGger                                      | Forces a trigger event to occur or returns current trigger parameters for the instrument.                                                                              |
| TRIGger:A:BUS:B <x>:CAN:CONDition</x>        | Sets the condition (start of frame, frame type, identifier, matching data, EOF, missing ACK field, bit-stuffing error) to be used when triggering on a CAN bus signal. |
| TRIGger:A:BUS:B <x>:CAN:DATa:DIRection</x>   | Sets the data direction (read, write or "nocare") to be used to search on a CAN bus signal.                                                                            |
| TRIGger:A:BUS:B <x>:CAN:DATa:OFFSet</x>      | Sets or queries the data offset value, in bytes, to use when triggering on the CAN data field.                                                                         |
| TRIGger:A:BUS:B <x>:CAN:DATa:QUALifier</x>   | Sets the qualifier (<, >, =, not =, <=, >=) to be used when triggering on a CAN bus signal.                                                                            |
| TRIGger:A:BUS:B <x>:CAN:DATa:SIZe</x>        | Sets the length of the data string, in bytes, to be used when triggering on a CAN bus signal.                                                                          |
| TRIGger:A:BUS:B <x>:CAN:DATa:VALue</x>       | Sets the binary data value to be used when triggering on a CAN bus signal.                                                                                             |
| TRIGger:A:BUS:B <x>:CAN:ERRType</x>          | Sets or queries the type of error condition for a CAN bus to triggering on.                                                                                            |
| TRIGger:A:BUS:B <x>:CAN:FD:BRSBit</x>        | Sets or queries the value of the bit rate switch bit (BRS bit) for a CAN bus to triggering on.                                                                         |
| TRIGger:A:BUS:B <x>:CAN:FD:ESIBit</x>        | Sets or queries the value of the error state indicator bit (ESI bit) for a CAN bus to triggering on.                                                                   |
| TRIGger:A:BUS:B <x>:CAN:FRAMEtype</x>        | Sets the frame type (data, remote, error or overload) to be used when triggering on a CAN bus signal.                                                                  |
| TRIGger:A:BUS:B <x>:CAN:IDentifier:MODe</x>  | Sets the addressing mode (standard or extended format) to be used when triggering on a CAN bus signal.                                                                 |
| TRIGger:A:BUS:B <x>:CAN:IDentifier:VALue</x> | Sets the binary address value to be used when triggering on a CAN bus signal.                                                                                          |
| TRIGger:A:BUS:B <x>:I2C:ADDRess:MODe</x>     | Specifies the I <sup>2</sup> C address mode to 7 or 10-bit.                                                                                                    |
| TRIGger:A:BUS:B <x>:I2C:ADDRess:VALue</x>    | Specifies the binary address string used for the I <sup>2</sup> C trigger if the trigger condition is ADDRESS or ADDRANDDATA.                                          |
| TRIGger:A:BUS:B <x>:I2C:CONDition</x>        | Specifies the trigger condition for an I <sup>2</sup> C trigger.                                                                                                    |
| TRIGger:A:BUS:B <x>:I2C:DATa:DIRection</x>   | Specifies the I <sup>2</sup> C trigger type to be valid on a Read, Write, or No Care condition.                                                                        |
| TRIGger:A:BUS:B <x>:I2C:DATa:SIZe</x>        | Specifies the length of the data string in bytes to be used for an I2C trigger if the trigger condition is DATA or ADDRANDDATA.                                        |

### Table 2-44: Trigger commands (cont.)

| Command                                                   | Description                                                                                                    |
|-----------------------------------------------------------|----------------------------------------------------------------------------------------------------|
| TRIGger:A:BUS:B <x>:I2C:DATa:VALue</x>                    | Specifies the binary data string used for I2C triggering if the trigger condition is DATA or ADDRANDDATA.                                                         |
| TRIGger:A:BUS:B <x>:LIN:CONDition</x>                     | Specifies the trigger condition for LIN.                                                                                                    |
| TRIGger:A:BUS:B <x>:LIN:DATa:HIVALue</x>                  | Specifies the high data value string used for a LIN bus trigger when the trigger<br>condition is DATA or IDANDDATA and the data qualifier is INRANGE or OUTRANGE. |
| TRIGger:A:BUS:B <x>:LIN:DATa:QUALifier</x>                | Specifies the LIN data qualifier. This only applies if the trigger condition is IDANDDATA or DATA.                                                                |
| TRIGger:A:BUS:B <x>:LIN:DATa:SIZe</x>                     | Specifies the length of the data string in bytes to be used for LIN trigger.                                                                                      |
| TRIGger:A:BUS:B <x>:LIN:DATa:VALue</x>                    | Specifies the binary data string to be used for LIN trigger condition if trigger condition is ID or IDANDDATA.                                                    |
| TRIGger:A:BUS:B <x>:LIN:ERRTYPE</x>                       | Specifies the error type be used for LIN trigger.                                                                                                    |
| TRIGger:A:BUS:B <x>:LIN:IDentifier:VALue</x>              | Specifies the binary address string used for LIN trigger if the trigger condition is ID or IDANDDATA.                                                             |
| TRIGger:A:BUS:B <x>:PARallel:DATa:VALue</x>               | Specifies the binary data string used for a Parallel Bus trigger.                                                                                                 |
| TRIGger:A:BUS:B <x>:RS232C:CONDition</x>                  | Specifies the condition for an RS-232C trigger.                                                                                                    |
| TRIGger:A:BUS:B <x>:RS232C:DATa:SIZe</x>                  | Sets or queries the length of the data string in bytes to be used for an RS232 trigger.                                                                           |
| TRIGger:A:BUS:B <x>:RS232C:DATa:VALue</x>                 | Sets or queries the data value of the data token for an RS232 trigger.                                                                                            |
| TRIGger:A:BUS:B <x>:SENT:CONDition</x>                    | Sets or queries the trigger condition for a SENT bus.                                                                                                    |
| TRIGger:A:BUS:B <x>:SENT:ERRType</x>                      | Sets or queries the error type to be used when triggering on SENT data.                                                                                           |
| TRIGger:A:BUS:B <x>:SENT:ERRType:CRC</x>                  | Sets or queries the CRC error type to be used when triggering on SENT data.                                                                                       |
| TRIGger:A:BUS:B <x>:SENT:FAST:CHAN1A:<br/>HIVALue</x>     | Sets or queries the high binary Fast channel 1 value to use when triggering on a SENT bus signal.                                                                 |
| TRIGger:A:BUS:B <x>:SENT:FAST:CHAN1A:<br/>QUALifier</x>   | Sets or queries the qualifier to be used when triggering on SENT fast packet bus data for device channel 1.                                                       |
| TRIGger:A:BUS:B <x>:SENT:FAST:CHAN1A:<br/>VALue</x>       | Sets or queries the binary fast channel 1 value to be used when triggering on a SENT bus signal.                                                                  |
| TRIGger:A:BUS:B <x>:SENT:FAST:CHAN2B:<br/>HIVALue</x>     | Sets or queries the high binary fast channel 2 value to use when triggering on a SENT Fast bus signal.                                                            |
| TRIGger:A:BUS:B <x>:SENT:FAST:CHAN2B:<br/>QUALifier</x>   | Sets or queries the qualifier to be used when triggering on SENT Fast packet bus<br>data for device channel 2.                                                    |
| TRIGger:A:BUS:B <x>:SENT:FAST:CHAN2B:<br/>VALue</x>       | Sets or queries the binary Fast channel 2 value to be used when triggering on a SENT bus signal. The trigger condition must be set to FAST.                       |
| TRIGger:A:BUS:B <x>:SENT:FAST:<br/>COUNTer:HIVALue</x>    | Sets or queries the high binary Fast message counter value to be used when triggering on a SENT bus signal.                                                       |
| TRIGger:A:BUS:B <x>:SENT:FAST:<br/>COUNTer:QUALifier</x>  | Sets or queries the qualifier to be used when triggering on SENT Fast packet bus data for the secure format counter.                                              |
| TRIGger:A:BUS:B <x>:SENT:FAST:<br/>COUNTer:VALue</x>      | Sets or queries the binary fast message counter value to be used when triggering on a SENT bus signal.                                                            |
| TRIGger:A:BUS:B <x>:SENT:FAST:<br/>INVERTNIBble:VALue</x> | Sets or queries the binary fast message inverted nibble value to be used when<br>triggering on a SENT bus signal.                                                 |

### Table 2-44: Trigger commands (cont.)

| Command                                                | Description                                                                                                    |
|--------------------------------------------------------|----------------------------------------------------------------------------------------------------|
| TRIGger:A:BUS:B <x>:SENT:FAST:STATus:<br/>/ALue</x>    | Sets or queries the binary status value to be used when triggering on a SENT bus signal.                                                                |
| TRIGger:A:BUS:B <x>:SENT:PAUSE:<br/>QUALifier</x>      | Sets or queries the qualifier to be used when triggering on SENT pause pulses.                                                                          |
| TRIGger:A:BUS:B <x>:SENT:SLOW:DATA:<br/>HIVALue</x>    | Sets or queries the high binary Slow channel data value to use when triggering on SENT Slow packet bus data.                                            |
| TRIGger:A:BUS:B <x>:SENT:SLOW:DATA:<br/>QUALifier</x>  | This command sets or queries the binary identifier value to use when triggering on Slow packet bus data.                                                |
| TRIGger:A:BUS:B <x>:SENT:SLOW:DATA:<br/>/ALue</x>      | This command sets or queries the binary slow channel value to use when triggering on Slow packet bus data.                                              |
| TRIGger:A:BUS:B <x>:SENT:SLOW:<br/>Dentifier:VALue</x> | This command sets or queries the qualifier to use when triggering on SENT Slow packet bus data.                                                         |
| TRIGger:A:BUS:B <x>:SPI:CONDition</x>                  | Specifies the trigger condition for a SPI trigger.                                                                                                    |
| TRIGger:A:BUS:B <x>:SPI:DATa:SIZe</x>                  | Specifies the length of the data string to be used for a SPI trigger if the trigger condition is DATa.                                                  |
| TRIGger:A:BUS:B <x>:SPI:DATa:VALue</x>                 | Specifies the binary data string used for SPI triggering if the trigger condition is DATA.                                                              |
| TRIGger:A:BUS:SOUrce                                   | Sets or queries the source for a bus trigger.                                                                                                    |
| RIGger:A:EDGE:COUPling                                 | Sets or queries the type of coupling for the edge trigger.                                                                                              |
| RIGger:A:EDGE:SLOpe                                    | Sets or queries the slope for the edge trigger.                                                                                                    |
| RIGger:A:EDGE:SOUrce                                   | Sets or queries the source for the edge trigger.                                                                                                    |
| TRIGger:A:LEVel:CH <x></x>                             | Sets or queries the level for the trigger for the channel.                                                                                              |
| TRIGger:A:LOGIc:DELTatime                              | Sets or queries the Logic trigger delta time value.                                                                                                    |
| TRIGger:A:LOGIc:FUNCtion                               | Sets or queries the logical combination of the input channels for the logic trigger.                                                                    |
| TRIGger:A:LOGIc:INPut:CLOCk:SOUrce                     | Sets or queries the channel to use as the clock source.                                                                                                 |
| TRIGger:A:LOGIc:POLarity                               | Sets or queries the polarity for the clock channel when Use Clock Edge is set to Yes for Logic trigger type.                                            |
| TRIGger:A:LOGIc:USECLockedge                           | Sets whether or not Logic trigger type uses clock source.                                                                                               |
| TRIGger:A:LOGIc:WHEn                                   | Sets or queries the condition for generating a logic trigger with respect to the defined input pattern.                                                 |
| RIGger:A:LOGICPattern:CH <x></x>                       | Sets or queries the Logic Pattern to trigger on.                                                                                                    |
| RIGger:A:LOGICPattern:DCH <x>_D<x></x></x>             | Sets or queries the Logic Pattern to trigger on.                                                                                                    |
| TRIGger:A:LOWerthreshold:CH <x></x>                    | Sets or queries CH <x> lower trigger level.</x>                                                                                                    |
| TRIGger:A:PULSEWidth:HIGHLimit                         | Sets or queries the upper limit to use, in seconds, when triggering on detection of a pulse whose duration is inside or outside a range of two values.  |
| TRIGger:A:PULSEWidth:LOWLimit                          | Sets or queries the lower limit to use, in seconds, when triggering on detection of a pulse whose duration is inside or outside a range of two values.  |
| TRIGger:A:PULSEWidth:POLarity                          | Sets or queries the polarity for a pulse width trigger.                                                                                                 |
| TRIGger:A:PULSEWidth:SOUrce                            | Sets or queries the source waveform for a pulse width trigger.                                                                                          |
| TRIGger:A:PULSEWidth:WHEn                              | Sets or queries to trigger when a pulse is detected with a width (duration) that is less than, greater than, equal to, or unequal to a specified value. |

### Table 2-44: Trigger commands (cont.)

| Command                                            | Description                                                                                                    |
|----------------------------------------------------|----------------------------------------------------------------------------------------------------|
| TRIGger:A:RUNT:POLarity                            | Sets or queries the polarity for the runt trigger.                                                                        |
| TRIGger:A:RUNT:SOUrce                              | Sets or queries the source waveform for the runt trigger.                                                                 |
| TRIGger:A:RUNT:WHEn                                | Sets or queries the type of pulse width the trigger checks for when it detects a runt.                                    |
| TRIGger:A:RUNT:WIDth                               | Sets or queries the width, in seconds, for a runt trigger.                                                                |
| TRIGger:A:SETHold:CLOCk:EDGE                       | Sets or queries the clock edge polarity for setup and hold triggering.                                                    |
| TRIGger:A:SETHold:CLOCk:SOUrce                     | Sets or queries the clock source for the setup and hold triggering.                                                       |
| TRIGger:A:SETHold:HOLDTime                         | Sets or queries the hold time for setup and hold violation triggering.                                                    |
| TRIGger:A:SETHold:SETTime                          | Sets or queries the setup time for setup and hold violation triggering.                                                   |
| TRIGger:A:SETHOLDLOGICVAL:<br>DCH <x>_D<x></x></x> | Sets or queries the conditions used for generating an A logic pattern.                                                    |
| TRIGger:A:TIMEOut:POLarity                         | When triggering using the TIMEOut trigger type, this commands specifies the polarity to be used.                          |
| TRIGger:A:TIMEOut:SOUrce                           | When triggering using the TIMEOut trigger type, this command specifies the source.                                        |
| TRIGger:A:TIMEOut:TIMe                             | When triggering using the TIMEOut trigger type, this command specifies the timeout time, in seconds.                      |
| TRIGger:A:TYPe                                     | Sets or queries the type of A trigger.                                                                                    |
| TRIGger:A:UPPerthreshold:CH <x></x>                | Sets or queries the CH <x> upper trigger level.</x>                                                                       |
| TRIGger:A                                          | Sets the A trigger level automatically to 50% of the range of the minimum and maximum values of the trigger input signal. |
| TRIGger:A:HOLDoff:TIMe                             | Sets or queries the A trigger holdoff time.                                                                               |
| TRIGger:A:MODe                                     | Sets or queries the A trigger mode.                                                                                       |
| TRIGger:AUXLevel                                   | Sets or queries the Auxiliary Input voltage level to use for an edge trigger.                                             |
| TRIGger:HYSTeresis:USER:STATe                      | Enables or disables user-defined trigger hysteresis.                                                                      |
| TRIGger:HYSTeresis:USER:VALue                      | Sets or returns the height of the user-defined trigger hysteresis zone in volts.                                          |
| TRIGger:STATE?                                     | Queries the current state of the triggering system.                                                                       |

## Vertical command group

Use the commands in the Vertical Command Group to control the vertical setup of all live (channel) waveforms for acquisition and to control the display of channel, reference, and math waveforms.

You can replace VOLts with SCAle in the vertical commands. This provides program compatibility with earlier models of Tektronix instruments.

| Table | 2-45: | Vertical | commands |
|-------|-------|----------|----------|
|-------|-------|----------|----------|

| CH-x>:BANdwidth         Sets or queries the bandwidth of the specified channel.           CH-x>:CLIPping?         Queries whether the specified channel's input signal is clipping (exceeding) the channel vertical scale setting.           CH-x>:COUPling         Sets or queries the coupling setting for the specified channel.           CH-x>:DESKew         Sets or queries the deskew time for the specified channel.           CH-x>:DTHERrange         Sets or queries the amount of dithering for the specified analog channel.           CH-x>:LABel:COLor         Sets or queries the color of the specified channel.           CH-x>:LABel:FONT:BOLD         Sets or queries the bold state of the specified channel label.           CH-x>:LABel:FONT:ITALic         Sets or queries the font size of the specified channel label.           CH-x>:LABel:FONT:ITALic         Sets or queries the font size of the specified channel label.           CH-x>:LABel:FONT:ITALic         Sets or queries the font size of the specified channel label.           CH-x>:LABel:FONT:ITALic         Sets or queries the font size of the specified channel label.           CH-x>:LABel:FONT:ITALic         Sets or queries the label for the channel waveform.           CH-x>:LABel:FONT:ITALic         Sets or queries the label for the channel waveform.           CH-x>:LABel:FONT:ITALic         Sets or queries the label for the channel waveform.           CH-x>:LABel:FONT:ITALic         Sets or queries the label for the channel waveform.                                                                                                    | Command                             | Description                                                                    |
|----------------------------------------------------------------------------------------------------|-------------------------------------|--------------------------------------------------------------------------------|
| CH<         Queries whether the specified channel's input signal is clipping (exceeding) the channel vertical scale setting.           CH<                                                                                                    | CH <x>?</x>                         | Returns vertical parameters for the specified channel.                         |
| channel vertical scale setting.           CH-x>:COUPling         Sets or queries the coupling setting for the specified channel.           CH-x>:DESKew         Sets or queries the deskew time for the specified channel.           CH-x>:DITHERrange         Sets or queries the amount of dithering for the specified channel.           CH-x>:DITHERrange         Sets or queries the amount of dithering for the specified channel.           CH-x>:LABel:COLor         Sets or queries the color of the specified channel label.           CH-x>:LABel:FONT:BOLD         Sets or queries the italic state of the specified channel label.           CH-x>:LABel:FONT:BIZE         Sets or queries the intalic state of the specified channel label.           CH-x>:LABel:FONT:TYPE         Sets or queries the intalic state of the specified channel label.           CH-x>:LABel:FONT:UNDERline         Sets or queries the label for the channel waveform.           CH-x>:LABel:YPOS         Sets or queries the X display coordinate for the channel waveform label.           CH-x>:LABel:YPOS         Sets or queries the varical position for the specified analog channel.           CH-x>:PROBEFunc:EXTAtten         Sets the attenuation value for the specified channel label.           CH-x>:PROBEFunc:EXTUnits         Sets or queries the user-specified attenuation.           CH-x>:PROBEFunc:EXTUNits         Sets or queries the vertical position for the specified channel.           CH-x>:PROBEFunc:EXTUNits         Sets o                                                                                                    | CH <x>:BANdwidth</x>                | Sets or queries the bandwidth of the specified channel.                        |
| CH <x>:DESKew         Sets or queries the deskew time for the specified channel.           CH<x>:DITHERrange         Sets or queries the amount of dithering for the specified analog channel.           CH<x>:DITHERrange         Sets or queries invert state of the specified channel.           CH<x>:IABel:COLor         Sets or queries the color of the specified channel label.           CH<x>:LABel:FONT:BOLD         Sets or queries the bold state of the specified channel label.           CH<x>:LABel:FONT:BOLD         Sets or queries the italic state of the specified channel label.           CH<x>:LABel:FONT:ITALic         Sets or queries the font size of the specified channel label.           CH<x>:LABel:FONT:UNDERline         Sets or queries the label for the specified channel label.           CH<x>:LABel:PONT:UNDERline         Sets or queries the label for the channel waveform.           CH<x>:LABel:XPOS         Sets or queries the V display coordinate for the channel waveform label.           CH<x>:LABel:YPOS         Sets or queries the vertical position for the specified analog channel.           CH<x>:PROBEFunc:EXTAtten         Sets the attenuation value for the specified channel to the specified value in decibles.           CH<x>:PROBEFunc:EXTUNIts         Sets or queries the alternate unit for the external attenuator of the specified channel.           CH<x>:PROBEFunc:EXTUNIts:STATE         Sets or queries the custom units enable state for the specified channel.           CH<x>:PROBEFunc:EXTUNIts:STATE<td>CH<x>:CLIPping?</x></td><td></td></x></x></x></x></x></x></x></x></x></x></x></x></x></x></x> | CH <x>:CLIPping?</x>                |                                                                                |
| CH <x>:DITHERrange         Sets or queries the amount of dithering for the specified analog channel.           CH<x>:INVert         Sets or queries invert state of the specified channel.           CH<x>:LABel:COLor         Sets or queries the color of the specified channel label.           CH<x>:LABel:FONT:BOLD         Sets or queries the bold state of the specified channel label.           CH<x>:LABel:FONT:BOLD         Sets or queries the bold state of the specified channel label.           CH<x>:LABel:FONT:ITALic         Sets or queries the font size of the specified channel label.           CH<x>:LABel:FONT:SIZE         Sets or queries the font size of the specified channel label.           CH<x>:LABel:FONT:UNDERline         Sets or queries the underline state of the specified channel label.           CH<x>:LABel:NAMe         Defines or queries the label for the channel waveform.           CH<x>:LABel:YPOS         Sets or queries the X display coordinate for the channel waveform label.           CH<x>:LABel:YPOS         Sets or queries the vertical position for the specified analog channel.           CH<x>:PROBEFunc:EXTAtten         Sets the attenuation value for the specified channel to the specified value in decibels.           CH<x>:PROBEFunc:EXTUnits         Sets or queries the user-specified attenuation.           CH<x>:PROBEFunc:EXTUNIts         Sets or queries the custom units enable state for the specified channel.           CH<x>:PROBEFunc:EXTUNIts         Sets or queries the custom units</x></x></x></x></x></x></x></x></x></x></x></x></x></x></x>                                           | CH <x>:COUPling</x>                 | Sets or queries the coupling setting for the specified channel.                |
| CH <x>:INVert       Sets or queries invert state of the specified channel.         CH<x>:LABel:COLor       Sets or queries the color of the specified channel label.         CH<x>:LABel:FONT:BOLD       Sets or queries the bold state of the specified channel label.         CH<x>:LABel:FONT:BOLD       Sets or queries the italic state of the specified channel label.         CH<x>:LABel:FONT:ITALic       Sets or queries the font size of the specified channel label.         CH<x>:LABel:FONT:SIZE       Sets or queries the font size of the specified channel label.         CH<x>:LABel:FONT:IYPE       Sets or queries the inderline state of the specified channel label.         CH<x>:LABel:FONT:IVPE       Sets or queries the label for the channel waveform.         CH<x>:LABel:NAMe       Defines or queries the label for the channel waveform.         CH<x>:LABel:XPOS       Sets or queries the V display coordinate for the channel waveform label.         CH<x>:LABel:YPOS       Sets or queries the vertical position for the specified analog channel.         CH<x>:LABel:YPOS       Sets or queries the vertical position for the specified scale factor.         CH<x>:PROBEFunc:EXTAtten       Sets the attenuation value for the specified channel to the specified value in decibels.         CH<x>:PROBEFunc:EXTUnits       Sets or queries the alternate unit for the external attenuator of the specified channel.         CH<x>:PROBEFunc:EXTUnits:STATE       Sets or queries the custom units enable state for the specified cha</x></x></x></x></x></x></x></x></x></x></x></x></x></x></x>                                                   | CH <x>:DESKew</x>                   | Sets or queries the deskew time for the specified channel.                     |
| CH <x>:LABel:COLor       Sets or queries the color of the specified channel label.         CH<x>:LABel:FONT:BOLD       Sets or queries the bold state of the specified channel label.         CH<x>:LABel:FONT:ITALic       Sets or queries the italic state of the specified channel label.         CH<x>:LABel:FONT:ITALic       Sets or queries the font size of the specified channel label.         CH<x>:LABel:FONT:ITYPE       Sets or queries the font size of the specified channel label.         CH<x>:LABel:FONT:UNDERline       Sets or queries the label for the channel waveform.         CH<x>:LABel:YOS       Sets or queries the V display coordinate for the channel waveform label.         CH<x>:LABel:YPOS       Sets or queries the channel offset.         CH<x>:LABel:YPOS       Sets or queries the channel offset.         CH<x>:PROBEFunc:EXTAtten       Sets the attenuation value for the specified channel to the specified scale factor.         Or queries the user-specified attenuation.       Sets the attenuation.         CH<x>:PROBEFunc:EXTDBatten       Sets or queries the alternate unit for the external attenuator of the specified channel.         CH<x>:PROBEFunc:EXTUnits       Sets or queries the custom units enable state for the specified channel.         CH<x>:PROBEFunc:EXTUnits       Sets or queries the custom units enable state for the specified channel.         CH<x>:PROBEFunc:EXTUNIts       Sets or queries the custom units enable state for the specified channel.         C</x></x></x></x></x></x></x></x></x></x></x></x></x></x>                                                                                 | CH <x>:DITHERrange</x>              | Sets or queries the amount of dithering for the specified analog channel.      |
| CH <x>:LABel:FONT:BOLD       Sets or queries the bold state of the specified channel label.         CH<x>:LABel:FONT:ITALic       Sets or queries the italic state of the specified channel label.         CH<x>:LABel:FONT:SIZE       Sets or queries the font size of the specified channel label.         CH<x>:LABel:FONT:SIZE       Sets or queries the font size of the specified channel label.         CH<x>:LABel:FONT:TYPE       Sets or queries the indefine state of the specified channel label.         CH<x>:LABel:FONT:UNDERline       Sets or queries the label for the channel waveform.         CH<x>:LABel:YPOS       Sets or queries the label for the channel waveform label.         CH<x>:LABel:YPOS       Sets or queries the value for the channel waveform label.         CH<x>:LABel:YPOS       Sets or queries the value for the specified analog channel.         CH<x>:PROBEFunc:EXTAtten       Sets or queries the vertical position for the specified analog channel.         CH<x>:PROBEFunc:EXTDBatten       Sets the attenuation value for the specified channel to the specified value in decibels.         CH<x>:PROBEFunc:EXTUnits       Sets or queries the custom units enable state for the specified channel.         CH<x>:PROBEFunc:EXTUnits       Sets or queries the custom units enable state for the specified channel.         CH<x>:PROBEFunc:EXTUnits.STATE       Sets or queries the custom units enable state for the specified channel.         CH<x>:SCALE       Sets or returns the vertical scale for the specified</x></x></x></x></x></x></x></x></x></x></x></x></x></x></x>                                                   | CH <x>:INVert</x>                   | Sets or queries invert state of the specified channel.                         |
| CH <x>:LABel:FONT:ITALic       Sets or queries the italic state of the specified channel label.         CH<x>:LABel:FONT:SIZE       Sets or queries the font size of the specified channel label.         CH<x>:LABel:FONT:TYPE       Sets or queries the font type of the specified channel label.         CH<x>:LABel:FONT:UNDERline       Sets or queries the underline state of the specified channel label.         CH<x>:LABel:FONT:UNDERline       Sets or queries the label for the channel waveform.         CH<x>:LABel:YPOS       Sets or queries the X display coordinate for the channel waveform label.         CH<x>:LABel:YPOS       Sets or queries the channel offset.         CH<x>:LABel:YPOS       Sets or queries the vertical position for the specified analog channel.         CH<x>:PROBEFunc:EXTAtten       Sets the attenuation value for the specified channel to the specified scale factor.         Or queries the user-specified attenuation.       CH<x>:PROBEFunc:EXTDBatten         CH<x>:PROBEFunc:EXTUnits       Sets or queries the alternate unit for the external attenuator of the specified channel.         CH<x>:PROBEFunc:EXTUnits       Sets or queries the custom units enable state for the specified channel.         CH<x>:PROBEFunc:EXTUnits:STATE       Sets or queries the custom units enable state for the specified channel.         CH<x>:PROBEFunc:EXTUnits:STATE       Sets or returns the vertical scale for the specified analog channel.         CH<x>:SCALE       Sets or returns the vertical scale for the s</x></x></x></x></x></x></x></x></x></x></x></x></x></x></x>                                                   | CH <x>:LABel:COLor</x>              | Sets or queries the color of the specified channel label.                      |
| CH <x>:LABel:FONT:SIZE       Sets or queries the font size of the specified channel label.         CH<x>:LABel:FONT:TYPE       Sets or queries the font type of the specified channel label.         CH<x>:LABel:FONT:UNDERline       Sets or queries the underline state of the specified channel label.         CH<x>:LABel:FONT:UNDERline       Sets or queries the underline state of the specified channel label.         CH<x>:LABel:NAMe       Defines or queries the label for the channel waveform.         CH<x>:LABel:YPOS       Sets or queries the X display coordinate for the channel waveform label.         CH<x>:LABel:YPOS       Sets or queries the channel offset.         CH<x>:LABel:YPOS       Sets or queries the vertical position for the specified analog channel.         CH<x>:PROBEFunc:EXTAtten       Sets the attenuation value for the specified channel to the specified value in decibels.         CH<x>:PROBEFunc:EXTDBatten       Sets or queries the user-specified attenuation in decibels.         CH<x>:PROBEFunc:EXTUnits       Sets or queries the custom units enable state for the specified channel.         CH<x>:PROBEFunc:EXTUNIts       Sets or queries the custom units enable state for the specified channel.         CH<x>:PROBEFunc:EXTUNIts       Sets or queries the vertical scale for the specified channel.         CH<x>:PROBEFunc:EXTUNIts:STATE       Sets or queries the custom units enable state for the specified channel.         CH<x>:SCALE       Sets or returns the vertical scale for the specified</x></x></x></x></x></x></x></x></x></x></x></x></x></x></x>                                                   | CH <x>:LABel:FONT:BOLD</x>          | Sets or queries the bold state of the specified channel label.                 |
| CH <x>:LABel:FONT:TYPE       Sets or queries the font type of the specified channel label.         CH<x>:LABel:FONT:UNDERline       Sets or queries the underline state of the specified channel label.         CH<x>:LABel:NAMe       Defines or queries the label for the channel waveform.         CH<x>:LABel:NAMe       Defines or queries the label for the channel waveform label.         CH<x>:LABel:YPOS       Sets or queries the X display coordinate for the channel waveform label.         CH<x>:LABel:YPOS       Sets or queries the V display coordinate for the channel waveform label.         CH<x>:LABel:YPOS       Sets or queries the channel offset.         CH<x>:POSition       Sets or queries the vertical position for the specified analog channel.         CH<x>:PROBEFunc:EXTAtten       Sets the attenuation value for the specified channel to the specified value in decibels.         CH<x>:PROBEFunc:EXTDBatten       Sets the attenuation value for the external attenuator of the specified channel.         CH<x>:PROBEFunc:EXTUnits       Sets or queries the user-specified attenuation.         CH<x>:PROBEFunc:EXTUnits       Sets or queries the alternate unit for the external attenuator of the specified channel.         CH<x>:PROBEFunc:EXTUnits       Sets or queries the custom units enable state for the specified channel.         CH<x>:PROBEFunc:EXTUnits:STATE       Sets or returns the vertical scale for the specified analog channel.         CH<x>:SCALERATio       Sets or returns the scale ratio for the s</x></x></x></x></x></x></x></x></x></x></x></x></x></x></x>                                                   | CH <x>:LABel:FONT:ITALic</x>        | Sets or queries the italic state of the specified channel label.               |
| CH <x>:LABel:FONT:UNDERline       Sets or queries the underline state of the specified channel label.         CH<x>:LABel:NAMe       Defines or queries the label for the channel waveform.         CH<x>:LABel:XPOS       Sets or queries the X display coordinate for the channel waveform label.         CH<x>:LABel:YPOS       Sets or queries the Y display coordinate for the channel waveform label.         CH<x>:LABel:YPOS       Sets or queries the Y display coordinate for the channel waveform label.         CH<x>:OFFSet       Sets or queries the channel offset.         CH<x>:POSition       Sets or queries the vertical position for the specified analog channel.         CH<x>:PROBEFunc:EXTAtten       Sets the attenuation value for the specified channel to the specified value in decibels.         CH<x>:PROBEFunc:EXTDBatten       Sets or queries the alternate unit for the external attenuator of the specified channel.         CH<x>:PROBEFunc:EXTUnits       Sets or queries the custom units enable state for the specified channel.         CH<x>:PROBEFunc:EXTUnits:STATE       Sets or queries the custom units enable state for the specified channel.         CH<x>:SCALERATio       Sets or returns the vertical scale for the specified analog channel.</x></x></x></x></x></x></x></x></x></x></x></x>                                                                                                    | CH <x>:LABel:FONT:SIZE</x>          | Sets or queries the font size of the specified channel label.                  |
| CH <x>:LABel:NAMe       Defines or queries the label for the channel waveform.         CH<x>:LABel:XPOS       Sets or queries the X display coordinate for the channel waveform label.         CH<x>:LABel:YPOS       Sets or queries the Y display coordinate for the channel waveform label.         CH<x>:LABel:YPOS       Sets or queries the Y display coordinate for the channel waveform label.         CH<x>:POS       Sets or queries the Y display coordinate for the channel waveform label.         CH<x>:POSition       Sets or queries the channel offset.         CH<x>:PROBEFunc:EXTAtten       Sets the attenuation value for the specified channel to the specified scale factor.         Or queries the user-specified attenuation.       Or queries the user-specified attenuation.         CH<x>:PROBEFunc:EXTDBatten       Sets or queries the alternate unit for the external attenuator of the specified channel.         CH<x>:PROBEFunc:EXTUnits       Sets or queries the custom units enable state for the specified channel.         CH<x>:PROBEFunc:EXTUnits:STATE       Sets or returns the vertical scale for the specified analog channel.         CH<x>:SCALERATio       Sets or returns the scale ratio for the specified analog channel.</x></x></x></x></x></x></x></x></x></x></x>                                                                                                    | CH <x>:LABel:FONT:TYPE</x>          | Sets or queries the font type of the specified channel label.                  |
| CH <x>:LABel:XPOS       Sets or queries the X display coordinate for the channel waveform label.         CH<x>:LABel:YPOS       Sets or queries the Y display coordinate for the channel waveform label.         CH<x>:OFFSet       Sets or queries the channel offset.         CH<x>:PROBEFunc:EXTAtten       Sets the attenuation value for the specified channel to the specified scale factor.<br/>Or queries the user-specified attenuation.         CH<x>:PROBEFunc:EXTDBatten       Sets the attenuation value for the specified channel to the specified value in decibels.<br/>Or queries the user-specified attenuation in decibels.         CH<x>:PROBEFunc:EXTUnits       Sets or queries the alternate unit for the external attenuator of the specified channel.         CH<x>:PROBEFunc:EXTUNIts       Sets or queries the custom units enable state for the specified channel.         CH<x>:PROBEFunc:EXTUNIts:STATE       Sets or returns the vertical scale for the specified analog channel.         CH<x>:SCALERATio       Sets or returns the scale ratio for the specified analog channel.</x></x></x></x></x></x></x></x></x>                                                                                                    | CH <x>:LABel:FONT:UNDERline</x>     | Sets or queries the underline state of the specified channel label.            |
| CH <x>:LABel:YPOS       Sets or queries the Y display coordinate for the channel waveform label.         CH<x>:OFFSet       Sets or queries the channel offset.         CH<x>:POSition       Sets or queries the vertical position for the specified analog channel.         CH<x>:PROBEFunc:EXTAtten       Sets the attenuation value for the specified channel to the specified scale factor.<br/>Or queries the user-specified attenuation.         CH<x>:PROBEFunc:EXTDBatten       Sets the attenuation value for the specified channel to the specified value in decibels.         CH<x>:PROBEFunc:EXTUnits       Sets or queries the user-specified attenuation in decibels.         CH<x>:PROBEFunc:EXTUnits       Sets or queries the alternate unit for the external attenuator of the specified channel.         CH<x>:PROBEFunc:EXTUnits:STATE       Sets or queries the custom units enable state for the specified channel.         CH<x>:SCALE       Sets or returns the vertical scale for the specified analog channel.</x></x></x></x></x></x></x></x></x>                                                                                                    | CH <x>:LABel:NAMe</x>               | Defines or queries the label for the channel waveform.                         |
| CH <x>:OFFSet       Sets or queries the channel offset.         CH<x>:POSition       Sets or queries the vertical position for the specified analog channel.         CH<x>:PROBEFunc:EXTAtten       Sets the attenuation value for the specified channel to the specified scale factor.<br/>Or queries the user-specified attenuation.         CH<x>:PROBEFunc:EXTDBatten       Sets the attenuation value for the specified channel to the specified value in decibels.<br/>Or queries the user-specified attenuation in decibels.         CH<x>:PROBEFunc:EXTUnits       Sets or queries the alternate unit for the external attenuator of the specified channel.         CH<x>:PROBEFunc:EXTUnits       Sets or queries the custom units enable state for the specified channel.         CH<x>:PROBEFunc:EXTUNIts:STATE       Sets or returns the vertical scale for the specified analog channel.         CH<x>:SCALE       Sets or returns the scale ratio for the specified analog channel.</x></x></x></x></x></x></x></x>                                                                                                    | CH <x>:LABel:XPOS</x>               | Sets or queries the X display coordinate for the channel waveform label.       |
| CH <x>:POSition       Sets or queries the vertical position for the specified analog channel.         CH<x>:PROBEFunc:EXTAtten       Sets the attenuation value for the specified channel to the specified scale factor.<br/>Or queries the user-specified attenuation.         CH<x>:PROBEFunc:EXTDBatten       Sets the attenuation value for the specified channel to the specified value in decibels.<br/>Or queries the user-specified attenuation in decibels.         CH<x>:PROBEFunc:EXTUnits       Sets or queries the alternate unit for the external attenuator of the specified channel.         CH<x>:PROBEFunc:EXTUnits:STATE       Sets or queries the custom units enable state for the specified channel.         CH<x>:SCALERATio       Sets or returns the scale ratio for the specified analog channel.</x></x></x></x></x></x>                                                                                                    | CH <x>:LABel:YPOS</x>               | Sets or queries the Y display coordinate for the channel waveform label.       |
| CH <x>:PROBEFunc:EXTAtten       Sets the attenuation value for the specified channel to the specified scale factor.<br/>Or queries the user-specified attenuation.         CH<x>:PROBEFunc:EXTDBatten       Sets the attenuation value for the specified channel to the specified value in decibels.<br/>Or queries the user-specified attenuation in decibels.         CH<x>:PROBEFunc:EXTUnits       Sets or queries the alternate unit for the external attenuator of the specified channel.         CH<x>:PROBEFunc:EXTUnits:STATE       Sets or queries the custom units enable state for the specified channel.         CH<x>:SCALE       Sets or returns the vertical scale for the specified analog channel.</x></x></x></x></x>                                                                                                    | CH <x>:OFFSet</x>                   | Sets or queries the channel offset.                                            |
| Or queries the user-specified attenuation.         CH <x>:PROBEFunc:EXTDBatten       Sets the attenuation value for the specified channel to the specified value in decibels.         Or queries the user-specified attenuation in decibels.       Or queries the user-specified attenuation in decibels.         CH<x>:PROBEFunc:EXTUnits       Sets or queries the alternate unit for the external attenuator of the specified channel.         CH<x>:PROBEFunc:EXTUnits:STATE       Sets or queries the custom units enable state for the specified channel.         CH<x>:SCALE       Sets or returns the vertical scale for the specified analog channel.         CH<x>:SCALERATio       Sets or returns the scale ratio for the specified analog channel.</x></x></x></x></x>                                                                                                    | CH <x>:POSition</x>                 | Sets or queries the vertical position for the specified analog channel.        |
| CH <x>:PROBEFunc:EXTDBatten       Sets the attenuation value for the specified channel to the specified value in decibels.         Or queries the user-specified attenuation in decibels.       Or queries the user-specified attenuation in decibels.         CH<x>:PROBEFunc:EXTUnits       Sets or queries the alternate unit for the external attenuator of the specified channel.         CH<x>:PROBEFunc:EXTUnits:STATE       Sets or queries the custom units enable state for the specified channel.         CH<x>:SCALE       Sets or returns the vertical scale for the specified analog channel.         CH<x>:SCALERATio       Sets or returns the scale ratio for the specified analog channel.</x></x></x></x></x>                                                                                                    | CH <x>:PROBEFunc:EXTAtten</x>       |                                                                                |
| CH <x>:PROBEFunc:EXTUnits       Sets or queries the alternate unit for the external attenuator of the specified channel.         CH<x>:PROBEFunc:EXTUnits:STATE       Sets or queries the custom units enable state for the specified channel.         CH<x>:SCAle       Sets or returns the vertical scale for the specified analog channel.         CH<x>:SCALERATio       Sets or returns the scale ratio for the specified analog channel.</x></x></x></x>                                                                                                    | CH <x>:PROBEFunc:EXTDBatten</x>     | Sets the attenuation value for the specified channel to the specified value in |
| channel.         CH <x>:PROBEFunc:EXTUnits:STATE         Sets or queries the custom units enable state for the specified channel.         CH<x>:SCAle         CH<x>:SCALERATio         Sets or returns the scale ratio for the specified analog channel.</x></x></x>                                                                                                    |                                     | Or queries the user-specified attenuation in decibels.                         |
| CH <x>:SCAleSets or returns the vertical scale for the specified analog channel.CH<x>:SCALERATioSets or returns the scale ratio for the specified analog channel.</x></x>                                                                                                    | CH <x>:PROBEFunc:EXTUnits</x>       |                                                                                |
| CH <x>:SCALERATio Sets or returns the scale ratio for the specified analog channel.</x>                                                                                                    | CH <x>:PROBEFunc:EXTUnits:STATE</x> | Sets or queries the custom units enable state for the specified channel.       |
|                                                                                                    | CH <x>:SCAle</x>                    | Sets or returns the vertical scale for the specified analog channel.           |
| CH <x>:TERmination Sets channel input termination.</x>                                                                                                    | CH <x>:SCALERATio</x>               | Sets or returns the scale ratio for the specified analog channel.              |
|                                                                                                    | CH <x>:TERmination</x>              | Sets channel input termination.                                                |

### Table 2-45: Vertical commands (cont.)

| Command                                    | Description                                                                                                    |
|--------------------------------------------|----------------------------------------------------------------------------------------------------|
| CH <x>:VTERm:BIAS</x>                      | Sets or queries the termination voltage for the specified channel (if control is available).                                                                                |
| CONFIGuration:ANALOg:BANDWidth?            | Queries the maximum licensed bandwidth of the instrument.                                                                                                    |
| REF:ADDNew                                 | Adds the specified reference. Argument is of the form "REF <nr1> ", where NR1 <math>\geq</math> 1.</nr1>                                                                    |
| REF:DELete                                 | Deletes the specified reference.                                                                                                    |
| REF:REF <x>:DESKew</x>                     | Sets or queries the deskew time for the specified reference.                                                                                                    |
| REF:REF <x>:LABel:COLor</x>                | Sets or queries the color of the specified ref label.                                                                                                    |
| REF:REF <x>:LABel:FONT:BOLD</x>            | Sets or queries the bold state of the specified reference label.                                                                                                    |
| REF:REF <x>:LABel:FONT:ITALic</x>          | Sets or queries the italic state of the specified reference label.                                                                                                    |
| REF:REF <x>:LABel:FONT:SIZE</x>            | Sets or queries the font size of the specified reference label.                                                                                                    |
| REF:REF <x>:LABel:FONT:TYPE</x>            | Sets or queries the font type of the specified reference label.                                                                                                    |
| REF:REF <x>:LABel:FONT:UNDERline</x>       | Sets or queries the underline state of the specified reference label.                                                                                                    |
| REF:REF <x>:LABel:NAMe</x>                 | Sets or queries the label of the designated waveform.                                                                                                    |
| REF:REF <x>:LABel:XPOS</x>                 | Sets or queries the position of the reference waveform label on the X axis.                                                                                                 |
| REF:REF <x>:LABel:YPOS</x>                 | Sets or queries the position of the reference waveform label on the Y axis.                                                                                                 |
| REF:LIST?                                  | Lists all currently defined references.                                                                                                    |
| REF:REF <x>:SOUrce</x>                     | Sets or queries the filename used by the given reference.                                                                                                    |
| SELect:CH <x></x>                          | Turns on or off the specified waveform or returns whether the specified channel<br>is on or off                                                                             |
| VERTical:DESKew:FROM:<br>CUSTOMPROPAgation | Sets or queries a target (FROM) delay that you can specify when the<br>propagation delay of the target (FROM) probe used for deskew cannot be<br>detected automatically.    |
| VERTical:DESKew:STATIC                     | Sets or queries the target channel for performing channel-to-channel deskew adjustment.                                                                                     |
| VERTical:DESKew:TO:CUSTOMPROPAgation       | Sets or queries a target (TO) delay that can be specified by the user when the propagation delay of the target (TO) probe used for deskew cannot be detected automatically. |
| VERTical:DESKew:FROM:SOUrce                | Sets or queries the source channel for performing channel-to-channel deskew adjustment.                                                                                     |
| VERTical:DESKew:TO:SOUrce                  | Sets or queries the target channel for performing channel-to-channel deskew adjustment.                                                                                     |

## Waveform Transfer command group

Use the commands in the Waveform Transfer Command Group to transfer waveform data points from the instrument. Waveform data points are a collection of values that define a waveform. One data value usually represents one data point in the waveform record. When working with envelope waveforms, each data value is either the minimum or maximum of a min/max pair.

Before you transfer waveform data, you must specify the data format, record length, and waveform source.

**Data formats.** Acquired waveform data uses eight or more bits to represent each data point. The number of bits used depends on the acquisition mode specified when you acquired the data. Data acquired in SAMple or ENVelope mode uses eight bits per waveform data point. Data acquired in AVERage mode uses up to 14 bits per point.

The instrument can transfer waveform data in either ASCII or binary format. You specify the format with the DATa:ENCdg command. The instrument uses signed, 4 byte integers and floating point values; it does not support unsigned floating point values.

**ASCII data** is represented by signed integer or floating point values. An example ASCII waveform data string can look like this:

CURVE<space>-110,-109,-110,-110,-109,-107, -109,-107,-106,-105,-103,-100,-97,-90,-84,-80

Use ASCII to obtain more readable and easier to format output than binary. However, ASCII can require more bytes to send the same values than it does with binary. This can reduce transmission speeds.

**Binary data** can be represented by signed integer or floating point values. The range of the values depends on the byte width specified. When the byte width is one, signed integer data ranges from -128 to 127, and positive integer values range from 0 to 255. When the byte width is two, the values range from -32768 to 32767. When a MATH (or REF that came from a MATH) is used, 32-bit floating point values are used that are four bytes in width.

The defined binary formats specify the order in which the bytes are transferred. The following are the four binary formats:

- RIBinary specifies signed integer data-point representation with the most significant byte transferred first.
- SRIBinary is the same as RIBinary except that the byte order is swapped, meaning that the least significant byte is transferred first. This format is useful when transferring data to PCs.
- RFBinary specifies floating point data-point representation with the most significant byte transferred first.
- SRFBinary is the same as RFBinary except that the byte order is swapped, meaning that the least significant byte is transferred first. This format is useful when transferring data to PCs.

**Waveform data and record lengths.** You can transfer multiple points for each waveform record. You can transfer a portion of the waveform or you can transfer the entire record. You can use the DATa:STARt and DATa:STOP commands to specify the first and last data points of the waveform record.

When transferring data from the instrument, you must specify the first and last data points in the waveform record. Setting DATa:STARt to 1 and DATa:STOP to the record length will always return the entire waveform.

**Waveform data locations and memory allocation.** The DATa:SOUrce command specifies the waveform source when transferring a waveform from the instrument.

**Waveform preamble.** Each waveform that you transfer has an associated waveform preamble that contains information such as the horizontal scale, the vertical scale, and other settings in effect when the waveform was created. Refer to the individual WFMOutpre? commands for more information.

**Scaling waveform data**. Once you transfer the waveform data to the controller, you can convert the data points into voltage values for analysis using information from the waveform preamble.

#### Transferring waveform data from the instrument.

You can transfer waveforms from the instrument to an external controller using the following sequence:

- 1. Select the waveform source(s) using DATa: SOUrce.
- 2. Specify the waveform data format using DATa: ENCdg.
- 3. Specify the number of bytes per data point using WFMOutpre:BYT\_Nr.

**NOTE.** *MATH waveforms (and REF waveforms that came from a MATH) are always set to four bytes.* 

- 4. Specify the portion of the waveform that you want to transfer using DATa:STARt and DATa:STOP.
- 5. Transfer waveform preamble information using WFMOutpre.
- 6. Transfer waveform data from the instrument using CURVe?.

| Command                | Description                                                                                                    |
|------------------------|----------------------------------------------------------------------------------------------------|
| CURVe?                 | The query format transfers waveform data from instrument specified by the DATa: SOUrce command.                    |
| CURVEStream?           | Continuously transfers waveform data from the instrument as it is acquired.                                        |
| DATa                   | Sets the format and location of the waveform data that is transferred with the CURVe Command.                      |
|                        | Or queries the format and location of the waveform data that is transferred with the CURVe? command.               |
| DATa:ENCdg             | Sets or queries the format of outgoing waveform data.                                                              |
| DATa:MODe              | Sets or returns the mode for waveform data.                                                                        |
| DATa:RESample          | Sets or queries the resampling of outgoing waveform data.                                                          |
| DATa:SOUrce            | Sets or queries the location of waveform data transferred from the instrument.                                     |
| DATa:SOUrce:AVAILable? | Returns a list of enumerations representing the source waveforms that are currently available for :CURVe? queries. |
| DATa:STARt             | Sets or queries the starting point in waveform transfer.                                                           |
| DATa:STOP              | Sets or queries the ending data point in waveform transfer.                                                        |
| DATa:WIDth             | Specifies the width, in bytes per point, for waveform data transferred from the instrument via the CURVe? query.   |
| WAVFrm?                | Returns wFMOutpre? and CURVe? data for the waveform as specified by the DATA: SOUrce command.                      |
| WFMOutpre?             | Returns the waveform formatting data for the waveform specified by the DATA:SOURCE command.                        |
| WFMOutpre:ASC_Fmt?     | Returns the format for ASCII data transferred from the instrument.                                                 |

#### Table 2-46: Waveform Transfer commands

| Command                    | Description                                                                                                 |
|----------------------------|----------------------------------------------------------------------------------------------------|
| WFMOutpre:BIT_Nr           | Sets or queries the number of bits per waveform point that outgoing waveforms contain.                      |
| WFMOutpre:BN_Fmt           | Sets or queries the format of binary data for the waveform.                                                 |
| WFMOutpre:BYT_Nr           | Sets or queries the data width for the waveform.                                                            |
| WFMOutpre:BYT_Or           | Sets or queries the byte order of waveform points.                                                          |
| WFMOutpre:CENTERFREQuency? | Returns the center frequency of the outgoing waveform.                                                      |
| WFMOutpre:DOMain?          | Returns the domain of the outgoing waveform.                                                                |
| WFMOutpre:ENCdg            | Sets or queries the type of encoding for outgoing waveforms.                                                |
| WFMOutpre:NR_Pt?           | Returns the number of points for the waveform transmitted in response to a CURVe? query.                    |
| WFMOutpre:PT_Fmt?          | Returns the point format for the waveform.                                                                  |
| WFMOutpre:PT_Off?          | Returns the trigger point relative to DATA:START for the waveform.                                          |
| WFMOutpre:PT_ORder?        | Returns whether the source waveform is Fast Acquisition.                                                    |
| WFMOutpre:RESample         | Sets or queries the resampling of outgoing waveform data.                                                   |
| WFMOutpre:SPAN?            | Returns the frequency span of the outgoing waveform.                                                        |
| WFMOutpre:WFId?            | Returns a string describing the acquisition parameters for the waveform.                                    |
| WFMOutpre:WFMTYPe?         | Returns the type of the outgoing waveform.                                                                  |
| WFMOutpre:XINcr?           | Returns the horizontal sampling interval.                                                                   |
| WFMOutpre:XUNit?           | Returns the horizontal units for the waveform.                                                              |
| WFMOutpre:XZEro?           | Returns the (sub-sample) time between the trigger sample and the occurrence of the actual waveform trigger. |
| WFMOutpre:YOFf?            | Returns the vertical offset in digitizing levels for the waveform.                                          |
| WFMOutpre:YUNit?           | Returns the vertical units for the waveform.                                                                |
| WFMOutpre:YZEro?           | Returns the vertical offset for the waveform.                                                               |

### Table 2-46: Waveform Transfer commands (cont.)

## Zoom command group

Zoom commands let you expand and position the waveform display horizontally and vertically, without changing the time base or vertical settings.

**NOTE.** Zoom commands are available once a view has been added.

#### Table 2-47: Zoom commands

| DISplay:MATHFFTView <x>:ZOOM:XAXIS:       Sets or queries the start of the zoom x axis in the specified plot view.         PISplay:MATHFFTView<x>:ZOOM:XAXIS:       Sets or queries the end of the zoom x axis in the specified plot view.         DISplay:MATHFFTView<x>:ZOOM:YAXIS:       Sets or queries the start of the zoom y axis in the specified plot view.         DISplay:MATHFFTView<x>:ZOOM:YAXIS:       Sets or queries the start of the zoom y axis in the specified plot view.         DISplay:MATHFFTView<x>:ZOOM:YAXIS:       Sets or queries the end of the zoom y axis in the specified plot view.         DISplay:MATHFFTView<x>:ZOOM:YAXIS:       Sets or queries the end of the zoom y axis in the specified plot view.</x></x></x></x></x></x> |         |
|----------------------------------------------------------------------------------------------------|---------|
| TO         DISplay:MATHFFTView <x>:ZOOM:YAXIS:         FROM    Sets or queries the start of the zoom y axis in the specified plot view.</x>                                                                                                    |         |
| FRÓM                                                                                                    |         |
| DISplay:MATHFFTView <x>:ZOOM:YAXIS: Sets or queries the end of the zoom y axis in the specified plot view.</x>                                                                                                    |         |
| то                                                                                                    |         |
| DISplay:PLOTView <x>:ZOOM:XAXIS:FROM Sets or queries the start of the zoom x-axis in the specified plot view.</x>                                                                                                    |         |
| DISplay:PLOTView <x>:ZOOM:XAXIS:TO Sets or queries the end of the zoom x-axis in the specified plot view.</x>                                                                                                    |         |
| DISplay:PLOTView <x>:ZOOM:YAXIS:FROM Sets or queries the start of the zoom y-axis in the specified plot view.</x>                                                                                                    |         |
| DISplay:PLOTView <x>:ZOOM:YAXIS:TO Sets or queries the end of the zoom y-axis in the specified plot view.</x>                                                                                                    |         |
| DISplay:REFFFTView <x>:ZOOM:XAXIS: Sets or returns the left edge of the zoom x-axis in the specified plot view.<br/>FROM</x>                                                                                                    |         |
| DISplay:REFFFTView <x>:ZOOM:XAXIS:TO Sets or queries the right edge of the zoom x-axis in the specified plot view.</x>                                                                                                    |         |
| DISplay:REFFFTView <x>:ZOOM:YAXIS: Sets or queries the bottom value of the zoom y-axis in the specified plot view.<br/>FROM</x>                                                                                                    |         |
| DISplay:REFFFTView <x>:ZOOM:YAXIS:TO Sets or queries the top value of the zoom y-axis in the specified plot view.</x>                                                                                                    |         |
| DISplay:WAVEView <x>:ZOOM:ZOOM<x>:       Sets or queries the horizontal zoom position (of the specified zoom in the spe         HORizontal:POSition       Waveform View) of the zoomed waveform or zoom waveform in the display, a which the zoom waveform displays.</x></x>                                                                                                    |         |
| DISplay:WAVEView <x>:ZOOM:ZOOM<x>:         Sets or queries the zoom horizontal scale factor, of the specified zoom in the specified Waveform View, in which the zoom waveform is displayed.</x></x>                                                                                                    | ŀ       |
| DISplay:WAVEView <x>:ZOOM:ZOOM<x>: Sets or queries the zoom window horizontal scale in the specified Waveform V<br/>HORizontal:WINSCALe</x></x>                                                                                                    | √iew.   |
| DISplay:WAVEView <x>:ZOOM:ZOOM<x>: Sets or queries the specified zoom in the specified Waveform View on or off.</x></x>                                                                                                    |         |
| DISplay:WAVEView <x>:ZOOM:ZOOM<x>:         Sets or queries the vertical position of the specified zoom in the specified WaveView, in which the zoom waveform is displayed.</x></x>                                                                                                    | /eform  |
| DISplay:WAVEView <x>:ZOOM:ZOOM<x>:         Sets or queries the zoom vertical scale factor of the specified waveform for the specified zoom in the specified Waveform View.</x></x>                                                                                                    | ıe      |
| DISplay:WAVEView <x>:ZOOM? Queries the zoom parameters of the specified Waveform View.</x>                                                                                                    |         |
| DISplay:WAVEView <x>:ZOOM:ZOOM<x>? Queries the zoom parameters of the specified zoom in the specified Waveform</x></x>                                                                                                    | ı View. |

# **Commands listed in alphabetical order**

**NOTE.** Some of the following commands may not be available on your instrument model. Also, some of the following commands are only available if your instrument has the associated option installed.

# ACQuire? (Query Only)

Queries the current acquisition state.

Group Acquisition

- Syntax ACQuire?
- **Examples** ACQUIRE? might return :ACQUIRE:STATE 1;NUMENV INFINITE;STOPAFTER RUNSTOP;SEQUENCE:MODE NUMACQS;NUMSEQUENCE 1;:ACQUIRE:NUMAVG 16;FASTACQ:STATE 0;PALETTE TEMPERATURE;:ACQUIRE:MODE SAMPLE;SAMPLINGMODE IT.

## ACQuire:MAXSamplerate? (Query Only)

This query returns the maximum real-time sample rate.

- Group Acquisition
- Syntax ACQuire:MAXSamplerate?
- **Examples** ACQUIRE: MAXSAMPLERATE? might return : ACQUIRE: MAXSAMPLERATE 2.5E9.

### ACQuire:MODe

This command sets or queries the selected acquisition mode of the instrument.

- Group Acquisition
- **Syntax** ACQuire:MODe {SAMple|PEAKdetect|HIRes|AVErage|ENVelope} ACQuire:MODe?

| <b>Related Commands</b>      | ACQuire:NUMAVg                                                                                                    |  |
|------------------------------|----------------------------------------------------------------------------------------------------|--|
|                              | CURVe?                                                                                                    |  |
| Arguments                    | SAMple specifies that the displayed data point value is the first sampled value that is taken during the acquisition interval. The CURVe? query, depending on sample rate, will result in either 8 bit or 16 bit data. In case of 8 bit data, the precision is also 8 bit. However, in case of 16 bit data, 12 bit precision data is zero padded in lower 4 bits. SAMple is the default mode.                                                  |  |
|                              | <b>PEAKdetect</b> specifies the display of high-low range of the samples taken from a single waveform acquisition. The high-low range is displayed as a vertical column that extends from the highest to the lowest value sampled during the acquisition interval. <b>PEAKdetect</b> mode can reveal the presence of aliasing or narrow spikes.                                                                                                |  |
|                              | <b>HIRES</b> specifies Hi Res mode where the displayed data point value is the average of all the samples taken during the acquisition interval. This is a form of averaging, where the average comes from a single waveform acquisition. The number of samples taken during the acquisition interval determines the number of data values that compose the average.                                                                           |  |
|                              | AVErage specifies averaging mode, in which the resulting waveform shows an average of SAMple data points from several separate waveform acquisitions. The instrument processes the number of waveforms you specify into the acquired waveform, creating a running exponential average of the input signal. The number of waveform acquisitions that go into making up the average waveform is set or queried using the ACQuire:NUMAVg command. |  |
|                              | ENVelope specifies envelope mode, where the resulting waveform displays the range of PEAKdetect from continued waveform acquisitions.                                                                                                    |  |
| Examples                     | ACQUIRE:MODE ENVELOPE sets the acquisition mode to display a waveform that is an envelope of many individual waveform acquisitions.                                                                                                    |  |
|                              | ACQUIRE:MODE? might return :ACQuire:MODe AVERAGE, indicating that the displayed waveform is the average of the specified number of waveform acquisitions.                                                                                                    |  |
| ACQuire:NUMACq? (Query Only) |                                                                                                    |  |

This query-only command returns the number of waveform acquisitions that have occurred since the last time acquisitions were stopped.

- Group Acquisition
- Syntax ACQuire:NUMACq?

| Related Commands                       | ACQuire:STATE                                                                                                    |  |
|----------------------------------------|----------------------------------------------------------------------------------------------------|--|
| Examples                               | ACQUIRE:NUMACQ? might return :ACQUIRE:NUMACQ 350, indicating that 350 acquisitions have occurred since executing an ACQuire:STATE RUN command. |  |
| ACQuire:NUMAVg                         |                                                                                                    |  |
|                                        | This command sets or queries the number of waveform acquisitions that make<br>up an averaged waveform. Ranges from 2 to 10240.                 |  |
| Group                                  | Acquisition                                                                                                    |  |
| Syntax                                 | ACQuire:NUMAVg <nr1><br/>ACQuire:NUMAVg?</nr1>                                                                                                 |  |
| Related Commands                       | ACQuire:MODe                                                                                                    |  |
| Arguments                              | <nr1> is the number of waveform acquisitions to average.</nr1>                                                                                 |  |
| Examples                               | ACQUIRE:NUMAVG 10 specifies that 10 waveform averages will be performed before exponential averaging starts.                                   |  |
|                                        | ACQUIRE:NUMAVG? might return :ACQUIRE:NUMAVG 75, indicating that there are 75 acquisitions specified for averaging.                            |  |
| ACQuire:SEQuence:CURrent? (Query Only) |                                                                                                    |  |
|                                        | In single sequence acquisition mode, this query returns the number of acquisitions or measurements in the sequence completed so far.           |  |
| Group                                  | Acquisition                                                                                                    |  |
| Syntax                                 | ACQuire:SEQuence:CURrent?                                                                                                    |  |
| Examples                               | ACQUIRE:SEQUENCE:CURRENT? might return :ACQUIRE:SEQUENCE:CURRENT                                                                               |  |

5.

## ACQuire:SEQuence:MODe

In single sequence acquisition, the single sequence stop after count is based on the number of acquisitions.

| Group     | Acquisition                                                                                                    |
|-----------|----------------------------------------------------------------------------------------------------|
| Syntax    | ACQuire:SEQuence:MODe NUMACQs                                                                                                    |
| Arguments | NUMACQs is the number of acquisitions.                                                                                            |
| Examples  | ACQUIRE:SEQUENCE:MODE? might return :ACQUIRE:SEQUENCE:MODE<br>NUMACQS indicating the acquisition sequence mode is set to NUMACQS. |

## ACQuire:SEQuence:NUMSEQuence

In single sequence acquisition mode, specify the number of acquisitions or measurements that comprise the sequence. The default is 1.

 

 Group
 Acquisition

 Syntax
 ACQuire:SEQuence:NUMSEQuence <NR1> ACQuire:SEQuence:NUMSEQuence?

 Arguments
 <NR1> is the number of acquisitions or measurements that comprise the sequence.

 Examples
 ACQUIRE:SEQUENCE:NUMSEQUENCE 2 sets the number of acquisition in a sequence is set to 2. ACQUIRE:SEQUENCE:NUMSEQUENCE? might return ACQUIRE:SEQUENCE:NUMSEQUENCE 1, indicating that the number of acquisition in a sequence is set to 1.

## ACQuire:STATE

This command starts or stops acquisitions. When state is set to ON or RUN, a new acquisition will be started. If the last acquisition was a single acquisition sequence, a new single sequence acquisition will be started. If the last acquisition was continuous, a new continuous acquisition will be started.

|                   | If RUN is issued in the middle of completing a single sequence acquisition (for example, averaging or enveloping), the acquisition sequence is restarted, and any accumulated data is discarded. Also, the instrument resets the number of acquisitions. If the RUN argument is issued while in continuous mode, a reset occurs and acquired data continues to acquire. |
|-------------------|----------------------------------------------------------------------------------------------------|
|                   | If acquire:stopafter is SEQUENCE, this command leaves the instrument in single sequence, unlike the run/stop button which takes the instrument out of single sequence.                                                                                                    |
| Group             | Acquisition                                                                                                    |
| Syntax            | ACQuire:STATE { <nr1> OFF ON RUN STOP}<br/>ACQuire:STATE?</nr1>                                                                                                    |
| Related Commands  | ACQuire:STOPAfter                                                                                                    |
| Arguments         | $\langle NR1 \rangle = 0$ stops acquisitions; any other value starts acquisitions.                                                                                                    |
|                   | OFF stops acquisitions.                                                                                                    |
|                   | ON starts acquisitions.                                                                                                    |
|                   | RUN starts acquisitions.                                                                                                    |
|                   | STOP stops acquisitions.                                                                                                    |
| Examples          | ACQUIRE: STATE RUN starts the acquisition of waveform data and resets the count of the number of acquisitions.                                                                                                    |
|                   | ACQUIRE:STATE? might return :ACQUIRE:STATE 0, indicating that the acquisition is stopped.                                                                                                    |
| ACQuire:STOPAfter |                                                                                                    |
|                   | This command sets or queries whether the instrument continually acquires acquisitions or acquires a single sequence. Pressing SINGLE on the front panel button is equivalent to sending these commands: ACQUIRE:STOPAFTER SEQUENCE and ACQUIRE:STATE 1.                                                                                                    |
| Group             | Acquisition                                                                                                    |

**Syntax** ACQuire:STOPAfter {RUNSTop|SEQuence} ACQuire:STOPAfter?

| Related Commands  | ACQuire:STATE                                                                                                    |
|-------------------|----------------------------------------------------------------------------------------------------|
| Arguments         | RUNSTop specifies that the instrument will continually acquire data, if<br>ACQuire:STATE is turned on.<br>SEQuence specifies that the next acquisition will be a single-sequence acquisition.                                                   |
| Examples          | ACQUIRE:STOPAFTER RUNSTOP sets the instrument to continually acquire data.<br>ACQUIRE:STOPAFTER? might return :ACQUIRE:STOPAFTER SEQUENCE,<br>indicating that the next acquisition the instrument makes will be of the<br>single-sequence type. |
| ACTONEVent:ENable |                                                                                                    |

This command enables or disables actions on event (AOE). If AOE saves are limited and the limit has been reache

Group Act On Event

Syntax ACTONEVent:ENable <NR1>
 ACTONEVent:ENable?

**Arguments** <NR1> is a number that enables or disables actions on event. The number zero disables the feature and the number one enables the feature.

**Examples** ACTONEVent: ENable 1 enables actions on event.

ACTONEVent: ENable? might return : ACTONEVent: ENable 0, indicating the actions on event feature is disabled.

## **ACTONEVent:LIMit**

This command sets whether the act on event should limit the number of saves. This prevents the saves from filling the hard drive.

Group Act On Event

Syntax ACTONEVent:LIMit <NR1> ACTONEVent:LIMit?

| Arguments | <nr1> is a number that enables or disables<br/>whether the act on event should limit the number of saves. The number zero<br/>disables the feature and the number one enables the feature.</nr1> |
|-----------|----------------------------------------------------------------------------------------------------|
| Examples  | ACTONEVent:LIMit 1 enables the limiting of act on event saves.                                                                                                    |
|           | ACTONEVent:LIMit? might return :ACTONEVent:LIMit 0, indicating the limiting of act on event saves feature is disabled.                                                                           |

## **ACTONEVent:LIMITCount**

This command sets the limit of act on even saves. The ACTONEVent:LIMit command must be enabled.

- Group Act On Event
- Syntax ACTONEVent:LIMITCount <NR1> ACTONEVent:LIMITCount?
- **Arguments** <NR1> sets the number of allowed saves for the act on event feature. The number must be a positive integer.
  - **Examples** ACTONEVent:LIMITCount 2 sets the number of saves to 2.

ACTONEVent:LIMITCount? might return :ACTONEVent:LIMITCount 4, indicating the limit of act on event saves is 4.

## ACTONEVent:MASKFail:ACTION:SAVEIMAGe:STATE

This command saves a screen capture when a mask test fails.

- Group Act On Event
- **Syntax** ACTONEVent:MASKFail:ACTION:SAVEIMAGe:STATE {ON|OFF|<NR1>} ACTONEVent:MASKFail:ACTION:SAVEIMAGe:STATE?
- Related Commands SAVEONEVent:IMAGe:FILEFormat

SAVEONEVent:FILEName

SAVEONEVent:WAVEform:FILEFormat

#### SAVEONEVent:WAVEform:SOUrce

| Arguments | uments ON enables the save screen capture when a mask test fails feature.                                                                                                    |  |
|-----------|----------------------------------------------------------------------------------------------------|--|
|           | OFF disables the save screen capture when a mask test fails feature.                                                                                                    |  |
|           | <nr1> is a number that enables or disables the save screen capture when a mask test fails feature. The number zero disables the feature, all other numbers enable the feature.</nr1>   |  |
| Examples  | ACTONEVent:MASKFail:ACTION:SAVEIMAGe:STATE ON sets the state of the save screen capture feature to on.                                                                                 |  |
|           | ACTONEVent:MASKFail:ACTION:SAVEIMAGe:STATE? might return<br>:ACTONEVent:MASKFail:ACTION:SAVEIMAGe:STATE OFF, indicating the<br>state of the save screen capture feature is set to off. |  |

# ACTONEVent:MASKFail:ACTION:SAVEWAVEform:STATE

This command saves the user set source waveform(s) when a mask test fails.

| Group            | Act On Event                                                                                                    |
|------------------|----------------------------------------------------------------------------------------------------|
| Syntax           | ACTONEVent:MASKFail:ACTION:SAVEWAVEform:STATE {ON OFF  <nr1>}<br/>ACTONEVent:MASKFail:ACTION:SAVEWAVEform:STATE?</nr1>                                                                   |
| Related Commands | SAVEONEVent:IMAGe:FILEFormat                                                                                                    |
|                  | SAVEONEVent:FILEName                                                                                                    |
|                  | SAVEONEVent:WAVEform:FILEFormat                                                                                                    |
|                  | SAVEONEVent:WAVEform:SOUrce                                                                                                    |
| Arguments        | ON enables the save source waveform(s) when a mask test fails feature.                                                                                                    |
|                  | OFF disables the save source waveform(s) when a mask test fails feature.                                                                                                    |
|                  | <nr1> is a number that enables or disables the save source waveform(s) when a mask test fails feature. The number zero disables the feature, all other numbers enable the feature.</nr1> |
| Examples         | ACTONEVent:MASKFail:ACTION:SAVEWAVEform:STATE ON sets the state of the save source waveform feature to on.                                                                               |

ACTONEVent:MASKFail:ACTION:SAVEWAVEform:STATE? might return :ACTONEVent:MASKFail:ACTION:SAVEWAVEform:STATE OFF, indicating the state of the save source waveform feature is set to off.

# ACTONEVent:MASKFail:ACTION:SRQ:STATE

This command generates an SRQ event when a mask fails.

| Group            | Act On Event                                                                                                    |
|------------------|----------------------------------------------------------------------------------------------------|
| Syntax           | ACTONEVent:MASKFail:ACTION:SRQ:STATE {ON OFF  <nr1>}<br/>ACTONEVent:MASKFail:ACTION:SRQ:STATE?</nr1>                                                                                       |
| Related Commands | ACTONEVent:ENable                                                                                                    |
| Arguments        | ON enables the generate an SRQ event when a mask fails feature.                                                                                                    |
|                  | OFF disables the generate an SRQ event when a mask fails feature.                                                                                                    |
|                  | <nr1> is a number that enables or disables the generate an SRQ event when<br/>a mask fails feature. The number zero disables the feature, all other numbers<br/>enable the feature.</nr1>  |
| Examples         | ACTONEVent:MASKFail:ACTION:SRQ:STATE 1 enables the generate an SRQ event when a mask fails feature to enabled.                                                                             |
|                  | ACTONEVent:MASKFail:ACTION:SRQ:STATE? might return<br>:ACTONEVent:MASKFail:ACTION:SRQ:STATE 0, indicating the state of the<br>generate an SRQ event when a mask fails feature is disabled. |

## ACTONEVent:MASKFail:ACTION:STOPACQ:STATE

This command stops acquisitions when a mask test fails.

| Group  | Act On Event                                                                                                 |
|--------|----------------------------------------------------------------------------------------------------|
| Syntax | ACTONEVent:MASKFail:ACTION:STOPACQ:STATE {ON OFF  <nr1>}<br/>ACTONEVent:MASKFail:ACTION:STOPACQ:STATE?</nr1> |

Related Commands ACTONEVent:ENable

**Arguments** ON enables the stop acquisitions when a mask test fails feature.

OFF disables the stop acquisitions when a mask test fails feature.

<NR1> is a number that enables or disables the stop acquisitions when a mask test fails feature. The number zero disables the feature, all other numbers enable the feature.

**Examples** ACTONEVent:MASKFail:ACTION:STOPACQ:STATE ON sets the state of the stop acquisitions feature to on.

ACTONEVent:MASKFail:ACTION:STOPACQ:STATE? might return :ACTONEVent:MASKFail:ACTION:STOPACQ:STATE OFF, indicating the state of the stop acquisitions feature is set to off.

## ACTONEVent:MASKHit:ACTION:SAVEIMAGe:STATE

This command saves a screen capture when a mask hit occurs.

| Group            | Act On Event                                                                                                    |
|------------------|----------------------------------------------------------------------------------------------------|
| Syntax           | ACTONEVent:MASKHit:ACTION:SAVEIMAGe:STATE {ON OFF  <nr1>}<br/>ACTONEVent:MASKHit:ACTION:SAVEIMAGe:STATE?</nr1>                                                                                                    |
| Related Commands | SAVEONEVent:IMAGe:FILEFormat<br>SAVEONEVent:FILEName<br>SAVEONEVent:WAVEform:FILEFormat<br>SAVEONEVent:WAVEform:SOUrce                                                                                                    |
| Arguments        | <ul><li>ON enables the save screen capture when a mask hit occurs feature.</li><li>OFF disables the save screen capture when a mask hit occurs feature.</li><li><nr1> is a number that enables or disables the save screen capture when a mask hit occurs feature. The number zero disables the feature, all other numbers enable the feature.</nr1></li></ul> |
| Examples         | ACTONEVent:MASKHit:ACTION:SAVEIMAGe:STATE ON sets the state of the save screen capture feature to on.<br>ACTONEVent:MASKHit:ACTION:SAVEIMAGe:STATE? might return<br>:ACTONEVent:MASKHit:ACTION:SAVEIMAGe:STATE OFF, indicating the state of the save screen capture feature is set to off.                                                                     |

## ACTONEVent:MASKHit:ACTION:SAVEWAVEform:STATE

This command saves the user set source waveform(s) when a mask hit occurs.

| Group            | Act On Event                                                                                                    |
|------------------|----------------------------------------------------------------------------------------------------|
| Syntax           | ACTONEVent:MASKHit:ACTION:SAVEWAVEform:STATE {ON OFF  <nr1>}<br/>ACTONEVent:MASKHit:ACTION:SAVEWAVEform:STATE?</nr1>                                                                                                    |
| Related Commands | SAVEONEVent:IMAGe:FILEFormat                                                                                                    |
|                  | SAVEONEVent:FILEName                                                                                                    |
|                  | SAVEONEVent:WAVEform:FILEFormat                                                                                                    |
|                  | SAVEONEVent:WAVEform:SOUrce                                                                                                    |
| Arguments        | ON enables the save source waveform(s) when a mask hit occurs feature.<br>OFF disables the save source waveform(s) when a mask hit occurs feature.<br><nr1> is a number that enables or disables the save source waveform(s) when a</nr1> |
|                  | mask hit occurs feature. The number zero disables the feature, all other numbers enable the feature.                                                                                                    |
| Examples         | ACTONEVent:MASKHit:ACTION:SAVEWAVEform:STATE ON sets the state of the save source waveform feature to on.                                                                                                    |
|                  | ACTONEVent:MASKHit:ACTION:SAVEWAVEform:STATE? might return<br>:ACTONEVent:MASKHit:ACTION:SAVEWAVEform:STATE OFF, indicating the<br>state of the save source waveform feature is set to off.                                               |

# ACTONEVent:MASKHit:ACTION:SRQ:STATE

This command generates an SRQ event when a mask hit occurs.

| Group  | Act On Event                                                                                       |
|--------|----------------------------------------------------------------------------------------------------|
| Syntax | ACTONEVent:MASKHit:ACTION:SRQ:STATE {ON OFF  <nr1>}<br/>ACTONEVent:MASKHit:ACTION:SRQ:STATE?</nr1> |

Related Commands ACTONEVent:ENable

**Arguments** ON enables the generate an SRQ event when a mask hit occurs feature.

OFF disables the generate an SRQ event when a mask hit occurs feature.

<NR1> is a number that enables or disables the generate an SRQ event when a mask hit occurs feature. The number zero disables the feature, all other numbers enable the feature.

**Examples** ACTONEVent:MASKHit:ACTION:SRQ:STATE 1 enables the generate an SRQ event when a mask hit occurs feature.

ACTONEVent:MASKHit:ACTION:SRQ:STATE? might return :ACTONEVent:MASKHit:ACTION:SRQ:STATE 0, indicating the generate an SRQ event when a mask hit occurs feature is disabled.

## ACTONEVent:MASKHit:ACTION:STOPACQ:STATE

This command stops acquisitions when a mask hit occurs.

Group Act On Event

**Syntax** ACTONEVent:MASKHit:ACTION:STOPACQ:STATE {ON|OFF|<NR1>} ACTONEVent:MASKHit:ACTION:STOPACQ:STATE?

Related Commands ACTONEVent: ENable

**Arguments** ON enables the stop acquisitions when a mask hit occurs feature.

OFF disables the stop acquisitions when a mask hit occurs feature.

<NR1> is a number that enables or disables the stop acquisitions when a mask hit occurs feature. The number zero disables the feature, all other numbers enable the feature.

**Examples** ACTONEVent:MASKHit:ACTION:STOPACQ:STATE ON sets the state of the stop acquisitions feature to on.

ACTONEVent:MASKHit:ACTION:STOPACQ:STATE? might return :ACTONEVent:MASKHit:ACTION:STOPACQ:STATE OFF, indicating the state of the stop acquisitions feature is set to off.

## ACTONEVent:MASKPass:ACTION:SAVEIMAGe:STATE

This command saves a screen capture when a mask test passes.

| Group            | Act On Event                                                                                                    |
|------------------|----------------------------------------------------------------------------------------------------|
| Syntax           | ACTONEVent:MASKPass:ACTION:SAVEIMAGe:STATE {ON OFF  <nr1>}<br/>ACTONEVent:MASKPass:ACTION:SAVEIMAGe:STATE?</nr1>                                                                       |
| Related Commands | SAVEONEVent:IMAGe:FILEFormat                                                                                                    |
|                  | SAVEONEVent:FILEName                                                                                                    |
|                  | SAVEONEVent:WAVEform:FILEFormat                                                                                                    |
|                  | SAVEONEVent:WAVEform:SOUrce                                                                                                    |
| Arguments        | ON enables the save screen capture when a mask test passes feature.                                                                                                    |
|                  | OFF disables the save screen capture when a mask test passes feature.                                                                                                    |
|                  | <nr1> is a number that enables or disables the save screen capture when a mask test passes feature. The number zero disables the feature, all other numbers enable the feature.</nr1>  |
| Examples         | ACTONEVent:MASKPass:ACTION:SAVEIMAGe:STATE ON sets the state of the save screen capture feature to on.                                                                                 |
|                  | ACTONEVent:MASKPass:ACTION:SAVEIMAGe:STATE? might return<br>:ACTONEVent:MASKPass:ACTION:SAVEIMAGe:STATE OFF, indicating the<br>state of the save screen capture feature is set to off. |

# ACTONEVent:MASKPass:ACTION:SAVEWAVEform:STATE

This command saves the user set source waveform(s) when a mask test passes.

| Group            | Act On Event                                                                                                    |
|------------------|----------------------------------------------------------------------------------------------------|
| Syntax           | ACTONEVent:MASKPass:ACTION:SAVEWAVEform:STATE {ON OFF  <nr1>}<br/>ACTONEVent:MASKPass:ACTION:SAVEWAVEform:STATE?</nr1> |
| Related Commands | SAVEONEVent:IMAGe:FILEFormat                                                                                           |
|                  | SAVEONEVent:FILEName                                                                                                   |
|                  | SAVEONEVent:WAVEform:FILEFormat                                                                                        |
|                  | SAVEONEVent:WAVEform:SOUrce                                                                                            |

**Arguments** ON enables the save source waveform(s) when a mask test passes feature.

OFF disables the save source waveform(s) when a mask test passes feature.

<NR1> is a number that enables or disables the save source waveform(s) when a mask test passes feature. The number zero disables the feature, all other numbers enable the feature.

**Examples** ACTONEVent:MASKPass:ACTION:SAVEWAVEform:STATE ON sets the state of the save source waveform feature to on.

ACTONEVent:MASKPass:ACTION:SAVEWAVEform:STATE? might return :ACTONEVent:MASKPass:ACTION:SAVEWAVEform:STATE OFF, indicating the state of the save source waveform feature is set to off.

## ACTONEVent:MASKPass:ACTION:SRQ:STATE

This command generates an SRQ event when a mask passes.

Group Act On Event

**Syntax** ACTONEVent:MASKPass:ACTION:SRQ:STATE {ON|OFF|<NR1>} ACTONEVent:MASKPass:ACTION:SRQ:STATE?

Related Commands ACTONEVent:ENable

**Arguments** ON enables the generate an SRQ event when a mask passes feature.

OFF disables the generate an SRQ event when a mask passes feature.

<NR1> is a number that enables or disables the generate an SRQ event when a mask passes feature. The number zero disables the feature, all other numbers enable the feature.

**Examples** ACTONEVent:MASKPass:ACTION:SRQ:STATE 1 enables the generate an SRQ event when a mask passes feature.

ACTONEVent:MASKPass:ACTION:SRQ:STATE? might return :ACTONEVent:MASKPass:ACTION:SRQ:STATE 0, indicating the generate an SRQ event when a mask passes feature is disabled.

## ACTONEVent:MASKPass:ACTION:STOPACQ:STATE

This command stops acquisitions when a mask test passes.

| Group            | Act On Event                                                                                                    |
|------------------|----------------------------------------------------------------------------------------------------|
| Syntax           | ACTONEVent:MASKPass:ACTION:STOPACQ:STATE {ON OFF  <nr1>}<br/>ACTONEVent:MASKPass:ACTION:STOPACQ:STATE?</nr1>                                                                        |
| Related Commands | ACTONEVent:ENable                                                                                                    |
| Arguments        | ON enables the stop acquisitions when a mask test passes feature.                                                                                                    |
|                  | OFF disables the stop acquisitions when a mask test passes feature.                                                                                                    |
|                  | <nr1> is a number that enables or disables the stop acquisitions when a mask test passes feature. The number zero disables the feature, all other numbers enable the feature.</nr1> |
| Examples         | ACTONEVent:MASKPass:ACTION:STOPACQ:STATE ON sets the state of the stop acquisitions feature to on.                                                                                  |
|                  | ACTONEVent:MASKPass:ACTION:STOPACQ:STATE? might return<br>:ACTONEVent:MASKPass:ACTION:STOPACQ:STATE OFF, indicating the state<br>of the stop acquisitions feature is set to off.    |

## ACTONEVent:MEASUrement:ACTION:SAVEIMAGe:STATE

This command saves a screen capture when the user-set measurement limit is exceeded.

**Group** Act On Event

**Syntax** ACTONEVent:MEASUrement:ACTION:SAVEIMAGe:STATE {ON|OFF|<NR1>} ACTONEVent:MEASUrement:ACTION:SAVEIMAGe:STATE?

Related Commands SAVEONEVent:IMAGe:FILEFormat

SAVEONEVent:FILEName

SAVEONEVent:WAVEform:FILEFormat

SAVEONEVent:WAVEform:SOUrce

**Arguments** ON enables the save screen capture when the measurement limit is exceeded feature.

OFF disables the save screen capture when the measurement limit is exceeded feature.

<NR1> is a number that enables or disables the save screen capture when the measurement limit is exceeded feature. The number zero disables the feature, all other numbers enable the feature.

**Examples** ACTONEVent:MEASUrement:ACTION:SAVEIMAGe:STATE ON sets the state of the save screen capture feature to on.

ACTONEVent:MEASUrement:ACTION:SAVEIMAGe:STATE? might return :ACTONEVent:MEASUrement:ACTION:SAVEIMAGe:STATE OFF, indicating the state of the save screen capture feature is set to off.

## ACTONEVent:MEASUrement:ACTION:SAVEWAVEform:STATE

This command saves the user set source waveform(s) when the user-set measurement limit is exceeded.

Group Act On Event

Syntax ACTONEVent:MEASUrement:ACTION:SAVEWAVEform:STATE
{ON|OFF|<NR1>}
ACTONEVent:MEASUrement:ACTION:SAVEWAVEform:STATE?

- Related Commands SAVEONEVent:IMAGe:FILEFormat
  - SAVEONEVent:FILEName

SAVEONEVent:WAVEform:FILEFormat

SAVEONEVent:WAVEform:SOUrce

**Arguments** ON enables the save source waveform(s) when the measurement limit is exceeded feature.

OFF disables the save source waveform(s) when the measurement limit is exceeded feature.

<NR1> is a number that enables or disables the save source waveform(s) when the measurement limit is exceeded feature. The number zero disables the feature, all other numbers enable the feature.

**Examples** ACTONEVent:MEASUrement:ACTION:SAVEWAVEform:STATE ON sets the state of the save source waveform feature to on.

ACTONEVent:MEASUrement:ACTION:SAVEWAVEform:STATE? might return :ACTONEVent:MEASUrement:ACTION:SAVEWAVEform:STATE OFF, indicating the state of the save source waveform feature is set to off.

## ACTONEVent:MEASUrement:ACTION:SRQ:STATE

This command generates an SRQ event when any measurement triggers the user-defined measurement limits.

| Group | Act On Event |
|-------|--------------|
|-------|--------------|

**Syntax** ACTONEVent:MEASUrement:ACTION:SRQ:STATE {ON|OFF|<NR1>} ACTONEVent:MEASUrement:ACTION:SRQ:STATE?

#### Related Commands ACTONEVent:ENable

**Arguments** ON enables the generate an SRQ event when any measurement triggers the user-defined measurement limits feature.

OFF disables the generate an SRQ event when any measurement triggers the user-defined measurement limits feature.

<NR1> is a number that enables or disables the generate an SRQ event when any measurement triggers the user-defined measurement limits feature. The number zero disables the feature, all other numbers enable the feature.

**Examples** ACTONEVent:MEASUrement:ACTION:SRQ:STATE 1 enables the generate an SRQ event when any measurement triggers the user-defined measurement limits feature.

ACTONEVent:MEASUrement:ACTION:SRQ:STATE? might return :ACTONEVent:MEASUrement:ACTION:SRQ:STATE 0, indicating the generate an SRQ event when any measurement triggers the user-defined measurement limits feature is disabled.

### ACTONEVent:MEASUrement:ACTION:STOPACQ:STATE

This command stops acquisitions when the user-set measurement limit is exceeded.

Group Act On Event

| Syntax           | ACTONEVent:MEASUrement:ACTION:STOPACQ:STATE {ON OFF  <nr1>}<br/>ACTONEVent:MEASUrement:ACTION:STOPACQ:STATE?</nr1>                                                                                 |
|------------------|----------------------------------------------------------------------------------------------------|
| Related Commands | ACTONEVent:ENable                                                                                                    |
| Arguments        | ON enables the stop acquisitions when the measurement limit is exceeded feature.                                                                                                    |
|                  | OFF disables the stop acquisitions when the measurement limit is exceeded feature.                                                                                                    |
|                  | <nr1> is a number that enables or disables the stop acquisitions when the measurement limit is exceeded feature. The number zero disables the feature, all other numbers enable the feature.</nr1> |
| Examples         | ACTONEVent:MEASUrement:ACTION:STOPACQ:STATE ON sets the state of the stop acquisitions feature to on.                                                                                              |
|                  | ACTONEVent:MEASUrement:ACTION:STOPACQ:STATE? might return<br>:ACTONEVent:MEASUrement:ACTION:STOPACQ:STATE OFF, indicating the<br>state of the stop acquisitions feature is set to off.             |

## ACTONEVent:SEARCH:ACTION:SAVEIMAGe:STATE

This command saves a screen capture when a search event is found.

- Group Act On Event
- **Syntax** ACTONEVent:SEARCH:ACTION:SAVEIMAGe:STATE {ON|OFF|<NR1>} ACTONEVent:SEARCH:ACTION:SAVEIMAGe:STATE?

Related Commands SAVEONEVent:IMAGe:FILEFormat

SAVEONEVent:FILEName

SAVEONEVent:WAVEform:FILEFormat

SAVEONEVent:WAVEform:SOUrce

**Arguments** ON enables the save screen capture when a search event is found feature.

OFF disables the save screen capture when a search event is found feature.

<NR1> is a number that enables or disables the save screen capture when a search event is found feature. The number zero disables the feature, all other numbers enable the feature.

**Examples** ACTONEVent:SEARCH:ACTION:SAVEIMAGe:STATE ON sets the state of the save screen capture feature to on.

ACTONEVent:SEARCH:ACTION:SAVEIMAGe:STATE? might return :ACTONEVent:SEARCH:ACTION:SAVEIMAGe:STATE OFF, indicating the state of the save screen capture feature is set to off.

## ACTONEVent:SEARCH:ACTION:SAVEWAVEform:STATE

This command saves the user set source waveform(s) when a search event is found.

**Group** Act On Event

**Syntax** ACTONEVent:SEARCH:ACTION:SAVEWAVEform:STATE {ON|OFF|<NR1>} ACTONEVent:SEARCH:ACTION:SAVEWAVEform:STATE?

Related Commands SAVEONEVent:IMAGe:FILEFormat

SAVEONEVent:FILEName

SAVEONEVent:WAVEform:FILEFormat

SAVEONEVent:WAVEform:SOUrce

**Arguments** ON enables the save source waveform(s) when a search event is found feature.

OFF disables the save source waveform(s) when a search event is found feature.

<NR1> is a number that enables or disables the save source waveform(s) when a search event is found feature. The number zero disables the feature, all other numbers enable the feature.

**Examples** ACTONEVent:SEARCH:ACTION:SAVEWAVEform:STATE ON sets the state of the save source waveform feature to on.

ACTONEVent:SEARCH:ACTION:SAVEWAVEform:STATE? might return :ACTONEVent:SEARCH:ACTION:SAVEWAVEform:STATE OFF, indicating the state of the save source waveform feature is set to off.

## ACTONEVent:SEARCH:ACTION:SRQ:STATE

This command generates an SRQ event when any search event is found.

| Group            | Act On Event                                                                                                    |
|------------------|----------------------------------------------------------------------------------------------------|
| Syntax           | ACTONEVent:SEARCH:ACTION:SRQ:STATE {ON OFF  <nr1>}<br/>ACTONEVent:SEARCH:ACTION:SRQ:STATE?</nr1>                                                                                               |
| Related Commands | ACTONEVent:ENable                                                                                                    |
| Arguments        | ON enables the generate an SRQ event when any search event is found feature.                                                                                                    |
|                  | OFF disables the generate an SRQ event when any search event is found feature.                                                                                                    |
|                  | <nr1> is a number that enables or disables the generate an SRQ event when any search event is found feature. The number zero disables the feature, all other numbers enable the feature.</nr1> |
| Examples         | ACTONEVent:SEARCH:ACTION:SRQ:STATE 1 enables the generate an SRQ event when any search event is found feature.                                                                                 |
|                  | ACTONEVent:SEARCH:ACTION:SRQ:STATE? might return<br>:ACTONEVent:SEARCH:ACTION:SRQ:STATE 0, indicating the<br>generate an SRQ event when any search event is found feature is disabled.         |
|                  |                                                                                                    |

## ACTONEVent:SEARCH:ACTION:STOPACQ:STATE

This command stops acquisitions when a search event is found.

Group Act On Event

**Syntax** ACTONEVent:SEARCH:ACTION:STOPACQ:STATE {ON|OFF|<NR1>} ACTONEVent:SEARCH:ACTION:STOPACQ:STATE?

Related Commands ACTONEVent:ENable

**Arguments** ON enables the stop acquisitions when a search event is found feature.

OFF disables the stop acquisitions when a search event is found feature.

<NR1> is a number that enables or disables the stop acquisitions when a search event is found feature. The number zero disables the feature, all other numbers enable the feature.

**Examples** ACTONEVent:SEARCH:ACTION:STOPACQ:STATE ON sets the state of the stop acquisitions feature to on.

ACTONEVent:SEARCH:ACTION:STOPACQ:STATE? might return :ACTONEVent:SEARCH:ACTION:STOPACQ:STATE OFF, indicating the state of the stop acquisitions feature is set to off.

## ACTONEVent:TRIGger:ACTION:SAVEIMAGe:STATE

This command saves a screen capture on a trigger event from a single sequence or sequence of N acquisition. Each acquisition in the sequence of N will perform a save operation. This command replaces SAVe:IMAGe (still valid command, but only an alias for this new command).

Group Act On Event

**Syntax** ACTONEVent:TRIGger:ACTION:SAVEIMAGe:STATE {ON|OFF|<NR1>} ACTONEVent:TRIGger:ACTION:SAVEIMAGe:STATE?

**Arguments** ON enables the save screen capture on a trigger event feature.

OFF disables the save screen capture on a trigger event feature.

<NR1> is a number that enables or disables the save screen capture on a trigger event feature. The number zero disables the feature, all other numbers enable the feature.

**Examples** ACTONEVent:TRIGger:ACTION:SAVEIMAGe:STATE ON sets the state of the save screen capture feature to on.

ACTONEVent:TRIGger:ACTION:SAVEIMAGe:STATE? might return :ACTONEVent:TRIGger:ACTION:SAVEIMAGe:STATE OFF, indicating the state of the save screen capture feature is set to off.

## ACTONEVent:TRIGger:ACTION:SAVEWAVEform:STATE

This command saves the user set source waveform(s) on a trigger event from a single sequence or sequence of N acquisition. Each acquisition in the sequence of N will perform a save operation. This command replaces SAVEON:WAVEform (still valid command, but only an alias for this new command).

**Group** Act On Event

| Syntax | ACTONEVent:TRIGger:ACTION:SAVEWAVEform:STATE {ON OFF  <nr1>}</nr1> |
|--------|--------------------------------------------------------------------|
| -      | ACTONEVent:TRIGger:ACTION:SAVEWAVEform:STATE?                      |

**Arguments** ON enables the save source waveform(s) on a trigger event feature.

OFF disables the save source waveform(s) on a trigger event feature.

<NR1> is a number that enables or disables the save source waveform(s) on a trigger event feature. The number zero disables the feature, all other numbers enable the feature.

**Examples** ACTONEVent:TRIGger:ACTION:SAVEWAVEform:STATE ON sets the state of the save source waveform feature to on.

ACTONEVent:TRIGger:ACTION:SAVEWAVEform:STATE? might return :ACTONEVent:TRIGger:ACTION:SAVEWAVEform:STATE OFF, indicating the state of the save source waveform feature is set to off.

## ACTONEVent:TRIGger:ACTION:SRQ:STATE

This command generates an SRQ event when a trigger event occurs.

- **Group** Act On Event
- **Syntax** ACTONEVent:TRIGger:ACTION:SRQ:STATE {ON|OFF|<NR1>} ACTONEVent:TRIGger:ACTION:SRQ:STATE?
- Related Commands ACTONEVent:ENable
  - Arguments ON enables the generate an SRQ event when a trigger event occurs feature.

OFF disables the generate an SRQ event when a trigger event occurs feature.

<NR1> is a number that enables or disables the generate an SRQ event when a trigger event occurs feature. The number zero disables the feature, all other numbers enable the feature.

**Examples** ACTONEVent:TRIGger:ACTION:SRQ:STATE 1 enables the generate an SRQ event when a trigger event occurs feature.

ACTONEVent:TRIGger:ACTION:SRQ:STATE? might return :ACTONEVent:TRIGger:ACTION:SRQ:STATE 0, indicating the generate an SRQ event when a trigger event occurs feature is disabled.

## ACTONEVent:TRIGger:ACTION:STOPACQ:STATE

This command stops acquisitions on a trigger event from a single sequence or sequence of N acquisition. Each acquisition in the sequence of N will perform a save operation.

Group Act On Event

#### **Syntax** ACTONEVent:TRIGger:ACTION:STOPACQ:STATE {ON|OFF|<NR1>} ACTONEVent:TRIGger:ACTION:STOPACQ:STATE?

**Arguments** ON enables the stop acquisitions on a trigger event feature.

OFF disables the stop acquisitions on a trigger event feature.

<NR1> is a number that enables or disables the stop acquisitions on a trigger event feature. The number zero disables the feature, all other numbers enable the feature.

**Examples** ACTONEVent:TRIGger:ACTION:STOPACQ:STATE ON sets the state of the stop acquisitions feature to on.

ACTONEVent:TRIGger:ACTION:STOPACQ:STATE? might return :ACTONEVent:TRIGger:ACTION:STOPACQ:STATE OFF, indicating the state of the stop acquisitions feature is set to off.

## **AFG:AMPLitude**

Sets (or queries) the AFG amplitude in volts, peak to peak.

**Conditions** Requires option AFG.

Group AFG

- **Syntax** AFG:AMPLitude <NR3> AFG:AMPLitude?
- **Arguments** <NR3> is a floating point number that represents the AFG amplitude, peak to peak, in volts.

**Examples** AFG: AMPLITUDE 1.0 sets the AFG amplitude to 1.0 volts, peak to peak.

AFG: AMPLITUDE? might return : AFG: AMPLITUDE 3.0000 indicating the amplitude is set to 3.0 Volts.

## AFG:ARBitrary:SOUrce

|                                                                                  | This command sets or queries the source name for the Arbitrary Waveform.<br>Currently supported sources are either waveform file (.wfm) or text file (.csv). |
|----------------------------------------------------------------------------------|----------------------------------------------------------------------------------------------------|
| Conditions                                                                       | Requires option AFG.                                                                                                    |
| Group AFG                                                                        |                                                                                                    |
| <b>Syntax</b> AFG:ARBitrary:SOUrce <qstring><br/>AFG:ARBitrary:SOUrce?</qstring> |                                                                                                    |
| Arguments                                                                        | <qstring> is the source name.</qstring>                                                                                                    |
| Examples                                                                         | AFG:ARBITRARY:SOURCE "E:/Waveforms/Square.wfm" sets the source waveform to E:/Waveforms/Square.wfm.                                                          |
|                                                                                  | AFG:ARBITRARY:SOURCE? might return "E:/Waveforms/Square.wfm" indicating the source is set to E:/Waveforms/Square.wfm.                                        |

# AFG:BURSt:CCOUnt

This command sets or returns the cycle count for AFG burst mode.

**Conditions** Requires option AFG.

Group AFG

- Syntax AFG:BURSt:CCOUnt <NR1> AFG:BURSt:CCOUnt?
- Related Commands AFG:BURSt:TRIGger

**Arguments** <**NR1**> is the cycle count.

**Examples** AFG:BURSt:CCOUnt 1000 sets the cycle count for AFG burst mode to 1000

AFG:BURSt:CCOUnt? might return :AFG:BURSt:CCOUnt 50, indicating that the cycle count for AFG burst mode is set to 50

# AFG:BURSt:TRIGger (No Query Form)

This command triggers a burst on AFG output.

| Conditions       | Requires option AFG.                                                                                                    |
|------------------|----------------------------------------------------------------------------------------------------|
| Group            | AFG                                                                                                    |
| Syntax           | AFG:BURSt:TRIGger                                                                                                    |
| Related Commands | AFG:BURSt:CCOUnt                                                                                                    |
| Examples         | AFG:BURSt:TRIGger triggers a burst on AFG output.                                                                                                    |
| AFG:FREQuency    |                                                                                                    |
|                  | Sets (or queries) the AFG frequency, in Hz.                                                                                                    |
| Conditions       | Requires option AFG.                                                                                                    |
| Group            | AFG                                                                                                    |
| Syntax           | AFG:FREQuency <nr3><br/>AFG:FREQuency?</nr3>                                                                                                    |
| Arguments        | <nr3> is the floating point number that represents the AFG frequency, in Hz.</nr3>                                                                                   |
| Examples         | AFG: FREQUENCY 100.0E3 sets the AFG frequency to 100 kHz.<br>AFG: FREQUENCY? might return : AFG: FREQUENCY 312.5000E+3 indicating the frequency is set to 312.5 kHz. |

# **AFG:FUNCtion**

Sets (or queries) which AFG function to execute.

**Conditions** Requires option AFG.

Group AFG

Syntax AFG:FUNCtion {SINE|SQUare|PULSe|RAMP|NOISe|DC|SINC|GAUSsian|LORENtz |ERISe|EDECAy|HAVERSINe|CARDIac|ARBitrary} AFG:FUNCtion?

#### Arguments

| SINE                                           |
|------------------------------------------------|
| SQUare                                         |
| PULSe                                          |
| RAMP                                           |
| NOISe                                          |
| DC – The DC level is controlled by AFG:OFFSet. |
| SINC $(Sin(x)/x)$                              |
| GAUSsian                                       |
| LORENtz                                        |
| ERISe                                          |
| EDECAy                                         |
| HAVERSINE                                      |
| CARDIac                                        |
| ARBitrary                                      |

**Examples** AFG: FUNC LOREN specifies to generate the Lorentz function.

AFG: FUNCTION? might return : AFG: FUNCTION SINE indicating the AFG function is set to sine.

## **AFG:HIGHLevel**

This command sets (or queries) the high level value of the output waveform, in volts, when using the arbitrary function generator feature.

| Conditions   | Requires option AFG.                                                                                                    |  |
|--------------|----------------------------------------------------------------------------------------------------|--|
| Group        | AFG                                                                                                    |  |
| Syntax       | AFG:HIGHLevel <nr3><br/>AFG:HIGHLevel?</nr3>                                                                                              |  |
| Arguments    | <nr3> is a floating point number that represents the AFG high level value, in volts.</nr3>                                                |  |
| Examples     | AFG:HIGHLEVEL 1.0 sets the AFG high level value to 1.0 volts.                                                                             |  |
|              | AFG:HIGHLEVEL? might return :AFG:HIGHLEVEL 1.5000 indicating the high level is set to 1.5 Volts.                                          |  |
| AFG:LOWLevel |                                                                                                    |  |
|              | This command sets (or queries) the low level value of the output waveform, in volts, when using the arbitrary function generator feature. |  |
| Conditions   | Requires option AFG.                                                                                                    |  |
| Group        | AFG                                                                                                    |  |
| Syntax       | AFG:LOWLevel <nr3><br/>AFG:LOWLevel?</nr3>                                                                                                |  |
| Arguments    | NR3 is the floating point number that represents the AFG low level value, in volts.                                                       |  |

**Examples** AFG:LOWLEVEL 1.0 sets the AFG low level value to 1.00 volts. AFG:LOWLEVEL? might return :AFG:LOWLEVEL -1.5000 indicating the low level is set to -1.5 Volts.

# AFG:NOISEAdd:PERCent

Sets (or queries) the AFG additive noise level as a percentage. Minimum is 0.0%, maximum is 100.0% and increment is 1.0%.

**Conditions** Requires option AFG.

Group AFG

- **Syntax** AFG:NOISEAdd:PERCent <NR3> AFG:NOISEAdd:PERCent?
- **Arguments** NR3 is the floating point number that represents the AFG additive noise level as a percentage.
- **Examples** AFG:NOISEADD:PERCENT 50 sets the AFG additive noise level to 50 percent. AFG:NOISEADD:PERCENT? might return :AFG:NOISEADD:PERCENT 0 indicating that no noise is added.

## AFG:NOISEAdd:STATE

|            | Sets (or queries) the AFG additive noise state.                                                                                                    |
|------------|----------------------------------------------------------------------------------------------------|
| Conditions | Requires option AFG.                                                                                                    |
| Group      | AFG                                                                                                    |
| Syntax     | AFG:NOISEAdd:STATE {0 1 OFF ON}<br>AFG:NOISEAdd:STATE?                                                                                                    |
| Arguments  | <ol> <li>1 or ON turns on the AFG additive noise state.</li> <li>0 or OFF turns it off.</li> </ol>                                                             |
| Examples   | AFG:NOISEADD:STATE ON turns on the additive noise state.<br>AFG:NOISEADD:STATE? might return :AFG:NOISEADD:STATE 0 indicating the noise additive state is off. |
| et         |                                                                                                    |

# AFG:OFFSet

Sets (or queries) the AFG offset value, in volts.

**Conditions** Requires option AFG.

 

 Group
 AFG

 Syntax
 AFG:OFFSet <NR3> AFG:OFFSet?

 Arguments
 <NR3> is a floating point number that represents the AFG offset, in volts.

 Examples
 AFG:OFFSET 1.0 sets the AFG offset to 1.0 volts. AFG:OFFSET? might return AFG:OFFSET 0.0E+0 indicating there is no offset.

### AFG:OUTPut:LOAd:IMPEDance

Sets (or queries) the AFG output load impedance.

| Conditions | Requires option AFG.                                                                                                    |
|------------|----------------------------------------------------------------------------------------------------|
| Group      | AFG                                                                                                    |
| Syntax     | AFG:OUTPut:LOAd:IMPEDance {FIFty HIGHZ}<br>AFG:OUTPut:LOAd:IMPEDance?                                                                                                    |
| Arguments  | FIFty sets the output load impedance to 50 Ohms.<br>HIGHZ sets the output load impedance to the high-impedance state.                                                                                                 |
| Examples   | AFG:OUTP:LOA:IMPED FIF sets the AFG output load impedance to 50 Ohms.<br>AFG:OUTPUT:LOAD:IMPEDANCE? might return AFG:OUTPUT:LOAD:IMPEDANCE<br>HIGHZ indicating the load impedance is set to the high impedance state. |

## AFG:OUTPut:MODe

This command sets or returns the AFG output mode.

#### **Conditions** Requires option AFG.

Group AFG

| Syntax           | AFG:OUTPut:MODe {OFF CONTinuous BURSt}<br>AFG:OUTPut:MODe?                                                          |
|------------------|----------------------------------------------------------------------------------------------------|
| Related Commands | AFG:OUTPut:STATE                                                                                                    |
| Arguments        | OFF turns off the AFG output mode.                                                                                  |
|                  | CONTINUOUS turns the AFG output mode to continuous.                                                                 |
|                  | BURSt turns the AFG output mode to burst.                                                                           |
| Examples         | AFG:OUTPut:MODe BURSt sets the AFG output mode to burst.                                                            |
|                  | AFG:OUTPut:MODe? might return AFG:OUTPut:MODe CONTinuous, indicating that the AFG output mode is set to continuous. |

# AFG:OUTPut:STATE

Sets (or queries) the AFG output state.

| Conditions | Requires option AFG.                                                                                                    |
|------------|----------------------------------------------------------------------------------------------------|
| Group      | AFG                                                                                                    |
| Syntax     | AFG:OUTPut:STATE {0 1 OFF ON}<br>AFG:OUTPut:STATE?                                                                                       |
| Arguments  | <ol> <li>1 or ON turns on the AFG output state.</li> <li>0 or OFF turns it off.</li> </ol>                                               |
| Examples   | AFG:OUTPUT:STATE ON turns on the AFG output state.<br>AFG:OUTPUT:STATE? might return AFG:OUTPUT:STATE 1 indicating the AFG output is on. |
|            |                                                                                                    |

# **AFG:PERIod**

Sets (or queries) the period of the AFG waveform, in seconds.

**Conditions** Requires option AFG.

| Group     | AFG                                                                                                    |
|-----------|----------------------------------------------------------------------------------------------------|
| Syntax    | AFG:PERIOd <nr3><br/>AFG:PERIOd?</nr3>                                                                                                    |
| Arguments | NR3 is the floating point number that represents the AFG period value, in seconds.                                                                   |
| Returns   | The query response is returned in high precision NR3 format (up to 12 digits with more than 4 trailing 0 digits after the decimal point is omitted). |
| Examples  | AFG: PERIOD 1 sets the AFG period value to 1 second.                                                                                                 |
|           | AFG: PERIOD? might return : AFG: PERIOD 3.2000E-6 indicating the AFG period is set to 3.2 $\mu$ s.                                                   |

## AFG:PULse:WIDth

|            | Sets (or queries) the AFG pulse width, in seconds.                                                       |
|------------|----------------------------------------------------------------------------------------------------|
| Conditions | Requires option AFG.                                                                                     |
| Group      | AFG                                                                                                    |
| Syntax     | AFG:PULse:WIDth <nr3><br/>AFG:PULse:WIDth?</nr3>                                                         |
| Arguments  | NR3 is the floating point number that represents the pulse width, in seconds.                            |
| Examples   | AFG:PULSE:WIDTH 100.0E-6 sets the AFG pulse width to 100 microseconds.                                   |
|            | AFG:PULSE:WIDTH? might return :AFG:PULSE:WIDTH 1.0000E-6 indicating the pulse width is set to 1 $\mu$ s. |

# AFG:RAMP:SYMmetry

Sets (or queries) the AFG ramp symmetry in percent. Minimum is 0.0%, maximum is 100.0% and increment is 0.10%.

**Conditions** Requires option AFG.

Group AFG

- **Syntax** AFG:RAMP:SYMmetry <NR3> AFG:RAMP:SYMmetry?
- **Arguments** NR3 is a floating point number that represents the AFG ramp symmetry as a percentage.
- **Examples** AFG:RAMP:SYMMETRY 50.0 sets the AFG ramp symmetry to 50 percent. AFG:RAMP:SYMMETRY? might return :AFG:RAMP:SYMMETRY 50.0000 indicating the symmetry is set to 50%.

## AFG:SQUare:DUty

| leiboly    |                                                                                                    |
|------------|----------------------------------------------------------------------------------------------------|
|            | Sets (or queries) the AFG duty cycle in percent. The minimum is 10.0%, maximum is 90.0% and increment is 0.10%. |
| Conditions | Requires option AFG.                                                                                            |
| Group      | AFG                                                                                                    |
| Syntax     | AFG:SQUare:DUty <nr3><br/>AFG:SQUare:DUty?</nr3>                                                                |
| Arguments  | NR3 is a floating point number that represents the AFG duty cycle as a percentage.                              |
| Examples   | AFG:SQUARE:DUTY 50.0 sets the AFG duty cycle to 50 percent.                                                     |
|            | AFG:SQUARE:DUTY? might return :AFG:SQUARE:DUTY 50.0000 indicating the duty cycle is set to 50%.                 |
|            |                                                                                                    |
|            | This command sets or queries the state of alias functionality and it is identical to                            |

This command sets or queries the state of alias functionality, and it is identical to the ALIAS:STATE command.

Group Alias

**ALlas** 

| Syntax           | ALIAS {OFF ON  <nr1>}<br/>ALIAS?</nr1>                                                                                                    |
|------------------|----------------------------------------------------------------------------------------------------|
| Related Commands | ALIas:STATE                                                                                                    |
| Arguments        | OFF turns Alias expansion off.                                                                                                    |
|                  | ON turns Alias expansion on. When a defined alias is received, the specified command sequence is substituted for the alias and executed.         |
|                  | <NR1> = 0 disables Alias mode; any other value enables Alias mode.                                                                               |
| Examples         | ALIAS ON turns the alias feature on. When a defined alias is received, the specified command sequence is substituted for the alias and executed. |
|                  | ALIAS? might return : ALIAS: STATE 1, indicating that the alias feature is on.                                                                   |

## ALlas:CATalog? (Query Only)

This query-only command returns a list of the currently defined alias labels, separated by commas. If no aliases are defined, the query returns the string "".

- Group Alias
- Syntax ALIas:CATalog?
- **Examples** ALIAS:CATALOG? might return the string :ALIAS:CATALOG "SETUP1", "TESTMENU1", "DEFAULT" showing that there are three aliases named SETUP1, TESTMENU1, and DEFAULT.

## **ALlas:DEFine**

This command assigns a sequence of program messages to an alias label. These messages are then substituted for the alias whenever it is received as a command or query, provided that ALIAS:STATE is turned on. The query form of this command returns the definitions of a selected alias.

**NOTE.** Attempting to give two aliases the same name causes an error. To give a new alias the name of an existing alias, the existing alias must first be deleted.

**Group** Alias

| Syntax | ALIas:DEFine <qstring>&lt;,&gt;{<qstring> <block>}</block></qstring></qstring> |
|--------|--------------------------------------------------------------------------------|
| 2      | ALIas:DEFine?                                                                  |

#### Related Commands ALIas:STATE

**Arguments** The first <QString> is the alias label.

This label cannot be a command name. Labels must start with a letter and can contain only letters, numbers, and underscores; other characters are not allowed. The label must be less than or equal to 12 characters.

The second <QString> or <Block> is a complete sequence of program messages.

The messages can contain only valid commands that must be separated by semicolons and must follow all rules for concatenating commands. The sequence must be less than or equal to 256 characters.

**Examples** ALIAS:DEFINE "ST1", ":RECALL:SETUP 'C:/mySetup.set';:AUTOSET EXECUTE" defines an alias named "ST1" that recalls a previously saved setup and performs an autoset.

ALIAS:DEFINE? "ST1" returns :ALIAS:DEFINE "ST1",#247 :RECALL:SETUP 'C:/mySetup.set';:AUTOSET EXECUTE.

#### ALlas:DELEte (No Query Form)

This command removes a specified alias and is identical to ALIAS:DELETE:NAME. An error message is generated if the named alias does not exist.

- **Group** Alias
- Syntax ALIas:DELEte <QString>

Related Commands \*ESR?

ALIas:DELEte:ALL

- **Arguments** <QString> is the name of the alias to be removed. Using ALIAS:DELEte without specifying an alias causes an execution error. <QString> must be a previously defined value.
  - **Examples** ALIAS: DELETE "SETUP1" deletes the alias named SETUP1.

# ALIas:DELEte:ALL (No Query Form)

This command deletes all existing aliases.

| Group            | Alias                                          |
|------------------|------------------------------------------------|
| Syntax           | ALIAS:DELEte:ALL                               |
| Related Commands | ALIas:DELEte<br>ALIas:DELEte:NAMe              |
| Examples         | ALIAS:DELETE:ALL deletes all existing aliases. |

# ALlas:DELEte:NAMe (No Query Form)

This command removes a specified alias. An error message is generated if the named alias does not exist. This command is identical to ALIAS:DELETE.

**Group** Alias

Syntax ALIas:DELEte:NAMe <QString>

**Arguments** <QString> is the name of the alias to remove. Using ALIas:DELEte:NAMe without specifying an alias causes an exception error.<QString> must be a previously defined alias.

**Examples** ALIAS: DELETE: NAME "STARTUP" deletes the alias named STARTUP.

## **ALIas:STATE**

This command turns aliases on or off and is identical to the ALIas command. The query form of this command returns the state of the aliases.

Group Alias

Syntax ALIAS:STATE {<NR1>|OFF|ON} ALIAS:STATE?

| Arguments           | $\langle NR1 \rangle = 0$ turns off aliases; any other value turns on aliases.                                                                                                    |  |
|---------------------|----------------------------------------------------------------------------------------------------|--|
|                     | OFF turns alias expansion off.                                                                                                    |  |
|                     | ON turns alias expansion on. When a defined alias is received, the specified command sequence is substituted for the alias and executed.                                                                                                    |  |
| Examples            | ALIAS: STATE OFF turns off the alias feature.                                                                                                    |  |
|                     | ALIAS:STATE? might return :ALIAS:STATE ON, indicating that alias expansion is currently turned on.                                                                                                    |  |
| ALLEv? (Query Only) |                                                                                                    |  |
|                     | This query-only command prompts the instrument to return all events and their messages (delimited by commas), and removes the returned events from the Event Queue. Use the *ESR? query to enable the events to be returned. This command is similar to repeatedly sending *EVMsg? queries to the instrument. |  |
| Group               | Status and Error                                                                                                    |  |
| Syntax              | ALLEV?                                                                                                    |  |
| Related Commands    | *ESR?                                                                                                    |  |
|                     | EVMsg?                                                                                                    |  |
| Examples            | ALLEV? might return :ALLEV 2225,"Measurement error, No waveform to measure; "420,"Query UNTERMINATED;".                                                                                                    |  |
| AUTOSAVEPITIMEOUT   |                                                                                                    |  |
|                     | This command sets or queries the idle time from the programmable interface before auto-save occurs.                                                                                                    |  |
| Group               | Miscellaneous                                                                                                    |  |

Syntax AUTOSAVEPITIMEOUT <NR1> AUTOSAVEPITIMEOUT?

Arguments <NR1> **Examples** AUTOSAVEPITIMEOUT 100000 sets the timeout to 100 seconds.

AUTOSAVEPITIMEOUT? might return : AUTOSAVEPITIMEOUT 180000 indicating the time out value is 180 seconds.

## **AUTOSAVEUITIMEOUT**

This command sets or queries the idle time from the user interface before auto-save occurs.

| Group | Miscellaneous |
|-------|---------------|
|-------|---------------|

#### Syntax AUTOSAVEUITIMEOUT <NR1> AUTOSAVEUITIMEOUT?

Arguments <NR1>

**Examples** AUTOSAVEUITIMEOUT 4000 sets the timeout to 4 seconds.

AUTOSAVEUITIMEOUT? might return : AUTOSAVEUITIMEOUT 3000 indicating the time out value is 3 seconds.

## AUTOSet (No Query Form)

This command (no query format) sets the vertical, horizontal, and trigger controls of the instrument to automatically acquire and display the selected waveform.

| Group     | Miscellaneous                                                                                                  |
|-----------|----------------------------------------------------------------------------------------------------|
| Syntax    | AUTOSet EXECute                                                                                                |
| Arguments | <b>EXECute</b> autosets the displayed waveform; this is equivalent to pressing the front panel Autoset button. |
| Examples  | AUTOSET EXECute autosets the displayed waveform.                                                               |

# AUTOSet:ACQuisition:ENAble

This command sets or queries the Autoset acquisition setting adjustment. Settings affected may include, but not be limited to, acquisition mode, and FastAcq mode.

| Group                   | Miscellaneous                                                                                                    |
|-------------------------|----------------------------------------------------------------------------------------------------|
| Syntax                  | AUTOSet:ACQuisition:ENAble {ON 1 OFF 0}<br>AUTOSet:ACQuisition:ENAble?                                                                                                    |
| <b>Related Commands</b> | AUTOSet:HORizontal:ENAble                                                                                                    |
|                         | AUTOSet:TRIGger:ENAble                                                                                                    |
|                         | AUTOSet:VERTical:ENAble                                                                                                    |
| Arguments               | ON or 1 enables Autoset to change acquisition settings.                                                                                                    |
|                         | OFF or 0 disables Autoset from changing acquisition settings.                                                                                                    |
| Examples                | AUTOSet:ACQuisition:ENAble OFF turns off Autoset's adjustment of the acquisition settings.                                                                                                    |
|                         | AUTOSet:ACQuisition:ENAble? might return 0, indicating Autoset's adjustment of the acquisition settings is turned off.                                                                                                    |
| AUTOSet:ENAble          |                                                                                                    |
|                         | This command sets or queries the Autoset enable/disable feature. This is useful for classroom purposes where the instructor wants the students to achieve the desired instrument settings without the benefit of the Autoset feature. |
| Group                   | Miscellaneous                                                                                                    |
| Syntax                  | AUTOSet:ENAble {ON 1 OFF 0}<br>AUTOSet:ENAble?                                                                                                    |
| <b>Related Commands</b> | AUTOSet:ACQuisition:ENAble                                                                                                    |
|                         | AUTOSet:HORizontal:ENAble                                                                                                    |
|                         | AUTOSet:TRIGger:ENAble                                                                                                    |
|                         | AUTOSet:VERTical:ENAble                                                                                                    |
|                         |                                                                                                    |

| Arguments | ON or 1 enables Autoset.                                            |  |
|-----------|---------------------------------------------------------------------|--|
|           | OFF or 0 disables Autoset.                                          |  |
| Examples  | AUTOSet:ENAble ON turns on the Autoset feature.                     |  |
|           | AUTOSet:ENAble? might return 1, indicating that Autoset is enabled. |  |

## AUTOSet:HORizontal:ENAble

This command sets or queries Autoset's adjustment of horizontal settings. Settings affected may include, but not be limited to, horizontal scale, horizontal position, and horizontal delay mode.

- Group Miscellaneous
- **Syntax** AUTOSet:HORizontal:ENAble {ON|1|OFF|0} AUTOSet:HORizontal:ENAble?
- Related Commands AUTOSet: ACQuisition: ENAble

AUTOSet:TRIGger:ENAble

AUTOSet:VERTical:ENAble

**Arguments** ON or 1 enables Autoset to change horizontal settings.

OFF or 0 disables Autoset from changing horizontal settings.

**Examples** AUTOSet:HORizontal:ENAble OFF turns off Autoset's adjustment of the horizontal settings.

AUTOSet:HORizontal:ENAble? might return 0, indicating Autoset's adjustment of the horizontal settings is turned off.

#### AUTOSet:TRIGger:ENAble

This command sets or queries Autoset's adjustment of trigger settings. Settings affected may include, but not be limited to, trigger level, trigger source, and trigger coupling.

Group Miscellaneous

| Syntax           | AUTOSet:TRIGger:ENAble {ON 1 OFF 0}<br>AUTOSet:TRIGger:ENAble?                                                   |
|------------------|----------------------------------------------------------------------------------------------------|
| Related Commands | AUTOSet:ACQuisition:ENAble                                                                                       |
|                  | AUTOSet:HORizontal:ENAble                                                                                        |
|                  | AUTOSet:VERTical:ENAble                                                                                          |
| Arguments        | ON or 1 enables Autoset to change trigger settings.<br>OFF or 0 disables Autoset from changing trigger settings. |
| Examples         | AUTOSet:TRIGger:ENAble OFF turns off Autoset's adjustment of the trigger settings.                               |
|                  | AUTOSet:TRIGger:ENAble? might return 0, indicating Autoset's adjustment of the trigger settings is turned off.   |

## AUTOSet:VERTical:ENAble

This command sets or queries Autoset's adjustment of vertical settings. Settings affected may include, but not be limited to, vertical scale, vertical position, and vertical offset.

Group Miscellaneous

Syntax AUTOSet:VERTical:ENAble {ON|1|OFF|0} AUTOSet:VERTical:ENAble?

- Related Commands
   AUTOSet:ACQuisition:ENAble

   AUTOSet:HORizontal:ENAble
   AUTOSet:TRIGger:ENAble
  - ArgumentsON or 1 enables Autoset to change vertical settings.OFF or 0 disables Autoset from changing vertical settings.
  - **Examples** AUTOSet:VERTical:ENAble OFF turns off Autoset's adjustment of the vertical settings.

AUTOSet:VERTical:ENAble? might return 0, indicating Autoset's adjustment of the vertical settings is turned off.

#### AUTOSet:VERTical:OPTIMize

This command sets or queries which vertical settings Autoset will optimize when the display mode is set to Overlay mode (all waveforms are in one common graticule in the Waveform View).

| Group | Miscellaneous |
|-------|---------------|
|-------|---------------|

**Syntax** AUTOSet:VERTical:OPTIMize {RESOlution|VISIBility} AUTOSet:VERTical:OPTIMize?

**Related Commands** DISplay: WAVEView<x>:VIEWStyle

Arguments RESOlution uses as much of the ADC's (Analog to Digital Converter) range as possible to provide the best vertical resolution and measurement accuracy, but waveforms will overlap each other.

VISIBility vertically scales and positions waveforms so they are visually separated from each other at the expense of vertical resolution and measurement accuracy.

**Examples** AUTOSet:VERTical:OPTIMize VISIBility will vertically scale and position all active waveforms so that they are visually separated from each other when autoset is executed.

AUTOSet:VERTical:OPTIMize? might return AUTOSet:VERTical:OPTIMize RESOLUTION, which indicates that, when executed, autoset will vertically scale/position the active waveforms to maximize the ADC range while in Overlay display mode.

### AUXout:EDGE

This command sets or queries the direction in which the Auxiliary Output signal will transition when a trigger occurs.

**Group** Miscellaneous

#### Syntax AUXout:EDGE {RISing|FALling} AUXout:EDGE?

ArgumentsRISing sets the polarity to the rising edge.FALling sets the polarity to the falling edge.

**Examples** AUXOUT: EDGE RISING sets the polarity to rising edge. AUXOUT: EDGE? might return : AUXOUT: EDGE FALLING, indicating that the polarity is set to falling edge.

## AUXout:SOUrce

This command sets or queries the source at the AFG/AUX OUT, shared BNC connection.

Group Miscellaneous

Syntax AUXout:SOUrce {ATRIGger|OFF} AUXout:SOUrce?

Arguments ATRIGGEr sets the source at the AFG/AUX OUT, shared BNC connector to the main trigger and turns off the AFG output (if on).

OFF turns off the output of the AFG/AUX OUT, shared BNC connector, this will turn off the AFG (if on).

**Examples** AUXOUT: SOURCE? might return :AUXOUT: SOURCE ATRIGGER, indicating that the source at the BNC connector is set to the A trigger.

## BATTery:ACPOWer? (Query Only)

This command queries the state of AC power being plugged in.

**Conditions** Requires the battery pack accessory.

Group Battery

Syntax BATTery: ACPOWer?

- **Returns** The command returns a 0 when no AC power is plugged in and a 1 when AC power is plugged in.
- **Examples** BATTERY: ACPOWER? might return 0, indicating that no AC power is plugged into the instrument.

## BATTery:SLOT<1,2>:CHARGE? (Query Only)

This command queries the current charge of the battery.

**Conditions** Requires the battery pack accessory.

- Group Battery
- **Syntax** BATTery:SLOT<1,2>:CHARGE?
- **Returns** The command returns the charge percentage (0% to 100%). Returns NaN if there is no battery in the slot being queried.
- **Examples** BATTERY: SLOT1: CHARGE? might return 75, indicating that the battery in slot 1 is 75% charged.

## BATTery:SLOT<1,2>:INSTalled? (Query Only)

This command queries if a battery is installed.

- **Conditions** Requires the battery pack accessory.
  - Group Battery
  - **Syntax** BATTery:SLOT<1,2>:INSTalled?
  - **Returns** The command returns 0 for battery not installed or 1 for battery installed.
- **Examples** BATTery:SLOT1:INSTalled? might return 0, indicating that the battery is not installed.

# BATTery:SLOT<1,2>:SERIALnumber? (Query Only)

This command queries the serial number of the battery.

| Conditions | Requires the battery pack accessory.                                                                                             |
|------------|----------------------------------------------------------------------------------------------------|
| Group      | Battery                                                                                                    |
| Syntax     | BATTery:SLOT<1,2>:SERIALnumber?                                                                                                  |
| Returns    | The command returns the serial number of the battery (0 to 65534). Returns NaN if there is no battery in the slot being queried. |
| Examples   | BATTERY:SLOT1:SERIALnumber? might return 10, indicating that the serial number of the battery in slot 1 is 10.                   |

# BATTery:SLOT<1,2>:TIMETOEMPty? (Query Only)

This command queries the time to empty of the battery.

- **Conditions** Requires the battery pack accessory.
  - Group Battery
  - **Syntax** BATTery:SLOT<1,2>:TIMETOEMPty?
  - **Returns** The command returns the time, in minutes, until the battery in the slot being queried is depleted. Based on the current being pulled from the battery. NaN indicates that the battery being queried is not discharging or that there is no battery in the slot.
- **Examples** BATTERY:SLOT1:TIMETOEMPty? might return 120, indicating that the battery in slot 1 has 2 hours until it is completely drained.

# BATTery:SLOT<1,2>:TIMETOFULL? (Query Only)

This command queries the time to full of the battery.

**Conditions** Requires the battery pack accessory.

Group Battery

**Syntax** BATTery:SLOT<1,2>:TIMETOFULL?

- **Returns** The command returns the time, in minutes, until the battery in the slot being queried is charged. Based on the current being pushed into the battery. NaN can indicate that the battery being queried is not charging or that there is not battery in the slot.
- **Examples** BATTERY: SLOT1:TIMETOFULL? might return 120, indicating that the battery in slot 1 has 2 hours until it is completely full.

#### **BUS:ADDNew (No Query Form)**

This command adds the specified bus. This command creates/adds the bus but does not display it (turn it on). In order to enable bus decoding and see the bus display on screen, send the DISplay:WAVEView<x>:BUS:B<x>:STATE ON command.

| Group | Bus |
|-------|-----|
|-------|-----|

- Syntax BUS:ADDNew <QString>
- Related Commands BUS:B<x>:TYPe DISplay:WAVEView<x>:BUS:B<x>:STATE
  - **Arguments** <QString> is a quoted string of the form "B<NR1>" where NR1 is  $\geq$ 1.
  - **Examples** BUS:ADDNEW "B5";:display:waveview1:bus:b5:state on creates bus 3 with the default type of Parallel, and then turns it on.

#### BUS:B<x>:CAN:BITRate

This command sets or queries the CAN bit rate. The bus number is specified by x. If you select Custom, use BUS:B<x>:CAN:BITRate:VALue to set the bit rate.

**Conditions** Requires option SR-AUTO.

Group Bus

Syntax BUS:B<x>:CAN:BITRate {RATE10K|RATE100K|RATE1M|RATE125K|RATE153K| RATE20K|RATE25K|RATE250K|RATE31K|RATE33K|RATE400K|RATE50K| RATE500K|RATE62K| RATE68K|RATE800K|RATE83K|RATE92K|CUSTom} BUS:B<x>:CAN:BITRate?

**Related Commands** BUS:B<x>:CAN:BITRate:VALue

**Arguments** B<x> is the number of the bus.

Arguments specify the bit rate.

**Examples** BUS:B1:CAN:BITRate RATE1M sets the CAN bit rate to 1 Mb.

BUS:B1:CAN:BITRate? might return :BUS:B1:CAN:BITRATE RATE500K, indicating the CAN bit rate is set to 500 k.

### BUS:B<x>:CAN:BITRate:VALue

This command sets or queries CAN bit rate when Custom is selected by BUS:B < x > :CAN:BITRate. The bus number is specified by x.

| Conditions       | Requires option SR-AUTO.                                                        |
|------------------|---------------------------------------------------------------------------------|
| Group            | Bus                                                                             |
| Syntax           | BUS:B <x>:CAN:BITRate:VALue <nr3><br/>BUS:B<x>:CAN:BITRate:VALue?</x></nr3></x> |
| Related Commands | BUS:B <x>:CAN:BITRate</x>                                                       |
| Arguments        | B <x> is the number of the bus.<br/><nr3> specifies the CAN bit rate.</nr3></x> |

| Returns  | <nr1> is the bit rate.</nr1>                                                                                             |
|----------|----------------------------------------------------------------------------------------------------|
| Examples | BUS:B1:CAN:BITRate:VALue 400.0E+3 sets the bit rate to 400 k.                                                            |
|          | BUS:B1:CAN:BITRate:VALue? might return :BUS:B1:CAN:BITRATE:VALUE 500000, indicating that the bit rate is set to 500,000. |

### BUS:B<x>:CAN:FD:BITRate

This command sets or queries the increased data phase bit rate used by CAN FD packets on the specified CAN bus. The bus is specified by x. If you select Custom, use BUS:B<x>:CAN:FD:BITRate:CUSTom to set the bit rate.

- **Conditions** Requires option SR-AUTO.
  - Group Bus

Syntax BUS:B<x>:CAN:FD:BITRate {RATE1M|RATE2M|RATE3M|RATE4M|RATE5M|RATE6M| RATE7M|RATE8M|RATE9M|RATE10M|RATE11M|RATE12M|RATE13M| RATE14M|RATE15M|RATE16M|CUSTom} BUS:B<x>:CAN:FD:BITRate?

- Related Commands BUS:B<x>:CAN:FD:BITRate:CUSTom
  - **Arguments** B<x> is the number of the bus.

Arguments specify the bit rate.

**Examples** BUS:B1:CAN:BITRATE RATE1M sets the CAN FD bit rate to 1 Mbps.

BUS:B1:CAN:BITRATE? might return :BUS:B1:CAN:BITRATE RATE4M, indicating that the CAN FD bit rate is 4 Mbps.

## BUS:B<x>:CAN:FD:BITRate:CUSTom

This command sets or queries the custom bit rate for the increased data phase of CAN FD packets on the specified CAN bus. The bus is specified by x.

**Conditions** Requires option SR-AUTO.

| Group            | Bus                                                                                                    |
|------------------|----------------------------------------------------------------------------------------------------|
| Syntax           | BUS:B <x>:CAN:FD:BITRate:CUSTom <nr1><br/>BUS:B<x>:CAN:FD:BITRate:CUSTom?</x></nr1></x>                                              |
| Related Commands | BUS:B <x>:CAN:BITRate</x>                                                                                                    |
| Arguments        | B <x> is the number of the bus.</x>                                                                                                  |
|                  | <nr1> is the custom FD bit rate for the specified bus.</nr1>                                                                         |
| Examples         | BUS:B1:CAN:FD:BITRATE:CUSTOM 1000000 sets the bit rate to 1,000,000.                                                                 |
|                  | BUS:B1:CAN:FD:BITRATE:CUSTOM? might return<br>:BUS:B1:CAN:FD:BITRATE:CUSTOM 4000000, indicating the bit rate is set<br>to 4,000,000. |

## BUS:B<x>:CAN:SAMPLEpoint

This command sets or queries the sample point for the specified CAN bus. The bus is specified by x.

**Conditions** Requires option SR-AUTO.

Group Bus

**Syntax** BUS:B<x>:CAN:SAMPLEpoint <NR1> BUS:B<x>:CAN:SAMPLEpoint?

**Arguments** B < x > is the number of the bus.

<NR1> is the sample point, in percent, for the specified CAN bus.

**Examples** BUS:B1:CAN:SAMPLEpoint 40 sets the sample point to 40%. BUS:B1:CAN:SAMPLEpoint? might return :BUS:B1:CAN:SAMPLEPOINT 50 indicating the sample point is at 50%.

## BUS:B<x>:CAN:SIGNal

This command sets or queries the signal type for the specified CAN bus. The bus is specified by x.

| Conditions | Requires option SR-AUTO.                                                                                                    |
|------------|----------------------------------------------------------------------------------------------------|
| Group      | Bus                                                                                                    |
| Syntax     | BUS:B <x>:CAN:SIGNal {DIFFerential CANH CANL RX TX}<br/>BUS:B<x>:CAN:SIGNal?</x></x>                                                              |
| Arguments  | B <x> is the number of the bus.<br/>Arguments are the CAN bus signal types.</x>                                                                   |
| Examples   | BUS:B1:CAN:SINal CANL sets the signal type to CANL.<br>BUS:B1:CAN:SINal? might return :BUS:B1:CAN:SIGNAL CANH indicating the signal type is CANH. |

## BUS:B<x>:CAN:SOUrce

This command sets or queries the CAN source channel for the specified CAN bus. The bus number is specified by x.

 

 Conditions
 Requires option SR-AUTO.

 Group
 Bus

 Syntax
 BUS:B<x>:CAN:SOUrce {CH<x>| DCH<x>\_D<x>| MATH<x>| REF<x>| REF<x>\_D<x>} BUS:B<x>:CAN:SOUrce?

 Arguments
 B<x> is the number of the bus. CH<x> specifies an analog channel to use as the source. DCH<x>\_D<x> specifies a digital channel to use as the source. The supported digital channel value is 1. The supported digital bits values are 0 to 15.

MATH<x> specifies a math waveform to use as the source.

REF<x> specifies a reference waveform to use as the source.

REF<x>\_D<x> specifies a digital reference waveform as the source.

**Examples** BUS:B1:CAN:SOUrce MATH6 sets the source channel to MATH6. BUS:B1:CAN:SOUrce? might return :BUS:B1:CAN:SOURCE CH1, indicating that the CAN source channel is CH1.

#### BUS:B<x>:CAN:STANDard

This command sets or queries which CAN standard specification to analyze the specified CAN bus with. The bus is specified by x.

 

 Conditions
 Requires option SR-AERO.

 Group
 Bus

 Syntax
 BUS:B<x>:CAN:STANDard {CAN2x|FDISO|FDNONISO} BUS:B<x>:CAN:STANDard?

 Arguments
 B<x> is the number of the bus. CAN2x sets the CAN bus standard to CAN 2.0. FDISO sets the CAN bus standard to ISO CAN FD (11898-1:2015). FDNONISO sets the CAN bus standard to non-ISO CAN FD (Bosch:2012).

 Examples
 BUS:B1:CAN:STANDARD FDISO sets the CAN standard to ISO CAN FD. BUS:B1:CAN:STANDARD? might return :BUS:B1:CAN:STANDARD CAN2x,

indicating that the CAN standard is CAN 2.0.

#### BUS:B<x>:CAN:THReshold

This command sets or queries the source channel threshold for the specified CAN bus. The bus is specified by x.

**Conditions** Requires option SR-AUTO.

Group Bus

| Syntax    | BUS:B <x>:CAN:THReshold <nr3><br/>BUS:B<x>:CAN:THReshold?</x></nr3></x>                                   |
|-----------|----------------------------------------------------------------------------------------------------|
| Arguments | B <x> is the number of the bus.</x>                                                                       |
|           | <nr3> is the source channel threshold for the specified CAN bus.</nr3>                                    |
| Examples  | BUS:B1:CAN:THReshold 5 sets the threshold to 5 V.                                                         |
|           | BUS:B1:CAN:THReshold? might return :BUS:B1:CAN:THRESHOLD 0.0E+0 indicating the threshold is set to 0.0 V. |

#### BUS:B<x>:DISplay:FORMat

| This command sets or queries how the data is represented in the bus form for the |
|----------------------------------------------------------------------------------|
| specified bus. The bus is specified by x.                                        |

| Group | Bus |
|-------|-----|
|-------|-----|

Syntax BUS:B<x>:DISplay:FORMat
{HEX|BINARY|MIXEDASCII|MIXEDHEX|ASCII|DECIMAL|MIXED}
BUS:B<x>:DISplay:FORMat?

**Arguments** B<x> is the number of the bus.

**NOTE**. Different bus types support only a subset of these arguments.

HEX specifies hexadecimal format.

BINARY specifies binary format.

MIXEDASCII specifies mixed ASCII format.

MIXEDHEX specifies mixed hexadecimal format.

ASCII specifies ASCII format.

DECIMAL specifies decimal format.

MIXED specifies mixed format.

**Examples** BUS:B1:DISplay:FORMat BINARY sets the format to binary.

BUS:B1:DISplay:FORMat? might return :BUS:B1:DISPLAY:FORMAT HEX indicating the format is set to hexadecimal.

# BUS:B<x>:DISplay:LAYout

This command sets or queries what to display for the specified bus. The bus is specified by x.

| Group     | Bus                                                                                                    |
|-----------|----------------------------------------------------------------------------------------------------|
| Syntax    | BUS:B <x>:DISplay:LAYout {BUS BUSANDWAVEFORM}<br/>BUS:B<x>:DISplay:LAYout?</x></x>                                                                                                    |
| Arguments | B <x> is the number of the bus.</x>                                                                                                    |
|           | BUS specifies displaying the bus form only.                                                                                                    |
|           | BUSANDWAVEFORM specifies displaying the bus form and the constituent source waveform(s). This argument is not available for some bus types and some bus configurations                                                                |
| Examples  | BUS:B1:DISplay:LAYout BUS specifies displaying the bus form only.<br>BUS:B1:DISplay:LAYout? might return :BUS:B1:DISPLAY:LAYOUT BUS<br>indicating the bus will be displayed without displaying its constituent source<br>waveform(s). |

# BUS:B<x>:l2C:CLOCk:SOUrce

This command sets or queries the I2C clock (SCLK) source for the specified bus. The bus is specified by x.

**Conditions** Requires option 2-SERIAL or 2-ULTIMATE.

Group Bus

Syntax BUS:B<x>:I2C:CLOCk:SOUrce {CH<x>| DCH<x>\_D<x>| MATH<x>| REF<x>| REF<x>\_D<x>} BUS:B<x>:I2C:CLOCk:SOUrce?

Related Commands BUS:B<x>:I2C:DATa:SOUrce

BUS:B<x>:I2C:RWINADDR

**Arguments** B<x> is the number of the bus.

CH<x> specifies an analog channel to use as the I2C SCLK source.

DCH<x>\_D<x> specifies a digital channel to use as the I2C SCLK source. The supported digital channel value is 1. The supported digital bit values are 0 to 15.

MATH<x> specifies a math waveform to use as the I2C SCLK source.

REF<x> specifies a reference waveform to use as the I2C SCLK source.

REF<x>\_D<x> specifies a digital reference waveform as the clock source waveform for the specified I2C bus.

**Examples** BUS:B1:I2C:CLOCK:SOURCE CH1 sets the I2C SCLK source to CH1. BUS:B1:I2C:CLOCK:SOURCE? might return :BUS:B1:I2C:CLOCK:SOURCE CH4, indicating that the I2C SCLK source is set to channel 4.

#### BUS:B<x>:I2C:CLOCk:THReshold

This command sets or queries the I2C Clock (SCLK) source threshold for the specified bus. The bus is specified by x.

| Conditions | Requires option 2-SERIAL or 2-ULTIMATE.                                                                                   |
|------------|----------------------------------------------------------------------------------------------------|
| Group      | Bus                                                                                                    |
| Syntax     | BUS:B <x>:I2C:CLOCk:THReshold <nr3><br/>BUS:B<x>:I2C:CLOCk:THReshold?</x></nr3></x>                                       |
| Arguments  | B <x> is the number of the bus.<br/><nr3> is the I2C Clock (SCLK) source threshold for the specified bus.</nr3></x>       |
| Examples   | BUS:B1:I2C:CLOCk:THReshold 50.0e-3 sets the threshold to 50 mV.                                                           |
|            | BUS:B1:I2C:CLOCk:THReshold? might return<br>:BUS:B1:I2C:CLOCK:THRESHOLD 0.0E+0 indicating the threshold is set<br>to 0 V. |

# BUS:B<x>:I2C:DATa:SOUrce

This command sets or queries the I2C data (SDA) source for the specified I2C bus. The bus is specified by x.

- **Conditions** Requires option 2-SERIAL or 2-ULTIMATE.
  - Group Bus
  - Syntax BUS:B<x>:I2C:DATa:SOUrce {CH<x>| DCH<x>\_D<x>| MATH<x>| REF<x>| REF<x>\_D<x>} BUS:B<x>:I2C:DATa:SOUrce?

Related Commands BUS:B<x>:I2C:CLOCk:SOUrce BUS:B<x>:I2C:RWINADDR

**Arguments** B<x> is the number of the bus.

CH<x> specifies an analog channel to use as the I2C SDA source.

DCH<x>\_D<x> specifies a digital channel to use as the I2C SDA source. The supported digital channel value is 1. The supported digital bit values are 0 to 15.

MATH<x> specifies a math waveform to use as the I2C SDA source.

REF<x> specifies a reference waveform to use as the I2C SDA source.

REF<x>\_D<x> specifies a digital reference waveform as the data source waveform for the specified I2C bus.

**Examples** BUS:B1:I2C:DATA:SOURCE CH1 sets the I2C SDA source to CH1.

BUS:B1:I2C:DATA:SOURCE? might return :BUS:B1:I2C:DATA:SOURCE MATH1, indicating that the I2C SDA source is set to MATH1.

#### BUS:B<x>:I2C:DATa:THReshold

This command sets or queries the I2C Data (SDA) source threshold for the specified bus. The bus is specified by x.

**Conditions** Requires option 2-SERIAL or 2-ULTIMATE.

Group Bus

| Syntax    | BUS:B <x>:I2C:DATa:THReshold <nr3><br/>BUS:B<x>:I2C:DATa:THReshold?</x></nr3></x>                                    |
|-----------|----------------------------------------------------------------------------------------------------|
| Arguments | B <x> is the number of the bus.</x>                                                                                  |
|           | <nr3> is the I2C Data (SDA) source threshold for the specified bus.</nr3>                                            |
|           |                                                                                                    |
| Examples  | BUS:B1:I2C:DATa:THReshold 50.0e-3 sets the threshold to $50 \text{ mV}$ .                                            |
|           | BUS:B1:I2C:DATa:THReshold? might return<br>:BUS:B1:I2C:DATA:THRESHOLD 0.0E+0 indicating the threshold is set to 0 V. |

#### BUS:B<x>:I2C:RWINADDR

This command sets or queries the manner in which seven-bit I2C addresses are represented in the busform display of the specified bus. The bus is specified by x.

**Conditions** Requires option 2-SERIAL or 2-ULTIMATE.

Group Bus

Syntax BUS:B<x>:I2C:RWINADDR {0|1} BUS:B<x>:I2C:RWINADDR?

Related Commands BUS:B<x>:I2C:CLOCk:SOUrce BUS:B<x>:I2C:DATa:SOUrce

**Arguments** B<x> is the number of the bus.

0 displays seven-bit slave addresses as integers in the range of 0 to 127, with the state of the  $R/W^*$  bit from the LSB of the slave address byte. For example, the slave address byte of 0b10100101 is displayed as the value 0x52 R.

1 displays the entire slave address byte as a number, with the  $R/W^*$  signal as its LSB (bit 0) and the slave address in bits 7..1. For example, the slave address byte of 0b10100101 is displayed as the value 0xA5 R.

**Examples** BUS:B1:I2C:RWINADDR 0 displays seven-bit slave addresses as integers in the range of 0 to 127.

BUS:B1:I2C:RWINADDR? might return :BUS:B1:I2C:RWINADDR 1, indicating that the entire slave address byte is displayed as a number, with the R/W\* signal as its LSB (bit 0) and the slave address in bits 7..1.

#### BUS:B<x>:LABel:COLor

This command sets or queries the color of the specified bus label. The bus is specified by x.

Group Bus

- Syntax BUS:B<x>:LABel:COLor <QString> BUS:B<x>:LABel:COLor?
- ArgumentsB<x> is the number of the bus.<OString> is the bus label color. To return the color to the

<QString> is the bus label color. To return the color to the default color, send an empty string as in this example: :BUS:B1:LABEL:COLOR "".

**Examples** BUS:B1:LABe1:COLor "#FF0000" sets the label color to red.

BUS:B1:LABe1:COLOr? might return :BUS:B1:LABEL:COLOR "#FF0000" indicating the color is red.

#### BUS:B<x>:LABel:FONT:BOLD

This command sets or queries the bold state of the specified bus label. The bus is specified by x.

Group Bus

Syntax BUS:B<x>:LABel:FONT:BOLD {ON|OFF|1|0} BUS:B<x>:LABel:FONT:BOLD?

**Arguments** B<x> is the number of the bus.

ON displays the label in bold font.

OFF does not display the label in bold font.

1 displays the label in bold font.

0 does not display the label in bold font.

**Examples** BUS:B1:LABe1:FONT:BOLD OFF turns off bold font.

BUS:B1:LABe1:FONT:BOLD? might return :BUS:B1:LABEL:FONT:BOLD 1 indicating a bold font.

#### BUS:B<x>:LABel:FONT:ITALic

This command sets or queries the italic state of the specified bus label. The bus is specified by x.

| Group     | Bus                                                                                                 |
|-----------|----------------------------------------------------------------------------------------------------|
| Syntax    | BUS:B <x>:LABel:FONT:ITALic {ON OFF 1 0}<br/>BUS:B<x>:LABel:FONT:ITALic?</x></x>                    |
| Arguments | B <x> is the number of the bus.</x>                                                                 |
|           | ON displays the label in italic font.                                                               |
|           | OFF does not display the label in italic font.                                                      |
|           | 1 displays the label in italic font.                                                                |
|           | 0 does not display the label in italic font.                                                        |
| Evennlee  | RUGIRIARO I FONTI TTALIC OFF turns off italia fant                                                  |
| Examples  | BUS:B1LABe1:FONT:ITALic OFF turns off italic font.                                                  |
|           | BUS:B1LABe1:FONT:ITALic? might return :BUS:B1:LABEL:FONT:ITALIC<br>1 indicating the font is italic. |

#### BUS:B<x>:LABel:FONT:SIZE

This command sets or queries the font size of the specified bus label. The bus is specified by x.

Group Bus

Syntax BUS:B<x>:LABel:FONT:SIZE <NR1> BUS:B<x>:LABel:FONT:SIZE?

| <b>Arguments</b> B <x> is the number</x> | r of the bus. |
|------------------------------------------|---------------|
|------------------------------------------|---------------|

<NR1> is the font size.

**Examples** BUS:B1:LABe1:FONT:SIZE 10 sets the font size to 10 points.

BUS:B1:LABe1:FONT:SIZE? might return :BUS:B1:LABEL:FONT:SIZE 20 indicating the font size is 20 points.

# BUS:B<x>:LABel:FONT:TYPE

This command sets or queries the font type of the specified bus label, such as Arial or Times New Roman. The bus is specified by x.

- Group Bus
- Syntax BUS:B<x>:LABel:FONT:TYPE <QString> BUS:B<x>:LABel:FONT:TYPE?
- **Arguments** B<x> is the number of the bus.

<QString> is the specified font type. Available fonts include: DejaVu Sans, DejaVu Sans Mono, DejaVu Serif, Frutiger LT Std, Monospace, Sans Serif, Serif, Ubuntu, Ubuntu Condensed, and Ubuntu Mono.

Examples BUS:B1:LABe1:FONT:TYPE Monospace selects a monospace font. BUS:B1:LABe1:FONT:TYPE? might return :BUS:B1:LABEL:FONT:TYPE "Frutiger LT Std 55 Roman" indicating the font type is Frutiger LT Stdn.

# BUS:B<x>:LABel:FONT:UNDERline

This command sets or queries the underline state of the specified bus label. The bus is specified by x.

Group Bus

Syntax BUS:B<x>:LABel:FONT:UNDERline {ON|OFF|1|0} BUS:B<x>:LABel:FONT:UNDERline?

| Arguments | B <x> is the number of the bus.</x>                                                                     |  |
|-----------|----------------------------------------------------------------------------------------------------|--|
|           | ON displays the label in underlined font.                                                               |  |
|           | OFF does not display the label in underlined font.                                                      |  |
|           | 1 displays the label in underlined font.                                                                |  |
|           | 0 does not display the label in underlined font.                                                        |  |
|           |                                                                                                    |  |
| Examples  | BUS:B:LABel:FONT:UNDERline ON turns on underline font.                                                  |  |
|           | BUS:B:LABel:FONT:UNDERline? might return<br>:BUS:B1:LABEL:FONT:UNDERLINE 0 indicating underline is off. |  |

#### BUS:B<x>:LABel:name

This command sets or queries the label for the specified bus. The bus is specified by x.

Group Bus

Syntax BUS:B<x>:LABel:name <QString>
BUS:B<x>:LABel:name?

Related Commands BUS:B<x>:TYPe

Arguments B<x> is the number of the bus.
 <QString> is an alphanumeric string of text enclosed in quotes. The text string is limited to 30 characters. It contains the text label information for the bus.
 Examples BUS:B1:LABEL:NAME "TEST" sets the waveform label for the bus B1 to Test.

BUS:B1:LABEL:NAME? might return :BUS:B1:LABEL:NAME "BUS 1", indicating that the waveform label for the bus B1 is set to "Bus 1".

#### BUS:B<x>:LABel:XPOS

This command sets or queries the x-position of the specified bus label. The bus is specified by x.

Group Bus

| Syntax | BUS:B <x>:LABel:XPOS <nr3></nr3></x> |
|--------|--------------------------------------|
| ,      | BUS:B <x>:LABel:XPOS?</x>            |

# Arguments B<x> is the number of the bus. <NR3> is the x-position, in pixels relative to the left edge of the screen of the specified bus label. Examples BUS:B1:LABe1:XPOS 90 set the x position to 90. BUS:B1:LABe1:XPOS? might return :BUS:B1:LABEL:XPOS 45.0000 indicating the x position is 45.0 pixels to the right of the left edge of the display.

# BUS:B<x>:LABel:YPOS

This command sets or queries the y-position of the specified bus label. The bus is specified by x.

Group Bus

Syntax BUS:B<x>:LABel:YPOS <NR3> BUS:B<x>:LABel:YPOS?

**Arguments** B<x> is the number of the bus.

<NR3> is the y-position, in pixels relative to the baseline of the waveform, of the specified bus label.

**Examples** BUS:B1:LABe1:YPOS 1.0e1 set the y position to 10.0. BUS:B1:LABe1:YPOS? might return :BUS:B1:LABEL:YPOS 0.0E+0 indicating the y position is 0.0 pixels from the baseline of the waveform.

#### BUS:B<x>:LIN:BITRate

This command sets or queries the LIN bus bit rate. The bus number is specified by x. If you select Custom, use BUS:B<x>:LIN:BITRate:CUSTom to set the bit rate.

**Conditions** Requires option SR-AUTO.

Group Bus

| Syntax           | BUS:B <x>:LIN:BITRate<br/>{RATE10K RATE1K RATE19K RATE2K RATE4K RATE9K CUSTom}<br/>BUS:B<x>:LIN:BITRate?</x></x>                                                    |
|------------------|----------------------------------------------------------------------------------------------------|
| Related Commands | BUS:B <x>:LIN:BITRate:CUSTom</x>                                                                                                    |
| Arguments        | B <x> is the number of the bus.<br/>Arguments are the available bit rates.</x>                                                                                      |
| Examples         | BUS:B1:LIN:BITRate Rate4k sets the bit rate to 4 kb.<br>BUS:B1:LIN:BITRate? might return :BUS:B1:LIN:BITRATE RATE19K, indicating that the bit rate is set to 19 kb. |

#### BUS:B<x>:LIN:BITRate:CUSTom

This command sets or queries LIN custom bit rate for the specified bus. The bus is specified by x.

| Conditions | Requires option SR-AUTO. |
|------------|--------------------------|
|------------|--------------------------|

Group Bus

Syntax BUS:B<x>:LIN:BITRate:CUSTom <NR1> BUS:B<x>:LIN:BITRate:CUSTom?

Related Commands BUS:B<x>:LIN:BITRate

**Arguments** B<x> is the number of the bus.

<NR1> is the LIN custom bit rate for the specified bus.

**Examples** BUS:B1:LIN:BITRate:CUSTom 9000 sets the bit rate to 9,000.

BUS:B1:LIN:BITRate:CUSTom? might return :BUS:B1:LIN:BITRate:CUSTom 10000 indicating the bit rate is set to 10,000.

# BUS:B<x>:LIN:IDFORmat

This command sets or queries LIN bus identifier format for the specified bus. The bus number is specified by x.

| Conditions | Requires option SR-AUTO.                                                                                                    |
|------------|----------------------------------------------------------------------------------------------------|
| Group      | Bus                                                                                                    |
| Syntax     | BUS:B <x>:LIN:IDFORmat {NOPARity PARity}<br/>BUS:B<x>:LIN:IDFORmat?</x></x>                                                                                                    |
| Arguments  | <ul><li>B<x> is the number of the bus.</x></li><li>NOPARity specifies an id format that includes parity.</li><li>PARity specifies an id format that separates parity.</li></ul> |
| Examples   | BUS:B1:LIN:IDFORmat PARITY set the id format to parity.<br>BUS:B1:LIN:IDFORmat? might return :BUS:B1:LIN:IDFORMAT NOPARITY, indicating the id format is set to no parity.       |

#### BUS:B<x>:LIN:POLarity

This command sets or queries the LIN source polarity for the specified bus. The bus number is specified by x.

- Conditions Requires option SR-AUTO.
  Group Bus
  Syntax BUS:B<x>:LIN:POLarity {INVerted|NORmal}
  BUS:B<x>:LIN:POLarity?
- ArgumentsB<x> is the number of the bus.INVerted specifies inverted polarity.NORmal specifies normal polarity.

**Examples** BUS:B1:LIN:POLarity Inverted sets the polarity to inverted.

BUS:B1:LIN:POLarity? might return :BUS:B1:LIN:POLARITY NORMAL, indicating the bus polarity is set to normal.

#### BUS:B<x>:LIN:SAMPLEpoint

Specifies the LIN sample point, for the specified LIN bus. The bus is specified by x.

| Conditions | Requires option SR-AUTO.                                                                                                    |
|------------|----------------------------------------------------------------------------------------------------|
| Group      | Bus                                                                                                    |
| Syntax     | BUS:B <x>:LIN:SAMPLEpoint <nr1><br/>BUS:B<x>:LIN:SAMPLEpoint?</x></nr1></x>                                                                                                    |
| Arguments  | B <x> is the number of the bus.<br/><nr1> is a percentage that represents the point at which to sample during each bit period.</nr1></x>                                                                       |
| Examples   | BUS:B1:LIN:SAMPLEPOINT 10 sets the sample point to 10% of the bit period<br>BUS:B1:LIN:SAMPLEPOINT? might return BUS:B1:LIN:SAMPLEPOINT 50<br>indicating that the sample point is set to 50% of the bit period |

#### BUS:B<x>:LIN:SOUrce

This command sets or queries the LIN data source for the specified bus. The bus number is specified by x.

- **Conditions** Requires option SR-AUTO.
  - Group Bus
  - Syntax BUS:B<x>:LIN:SOUrce {CH<x>| DCH<x>\_D<x>| MATH<x>| REF<x>| REF<x>\_D<x>} BUS:B<x>:LIN:SOUrce?

CH<x> specifies an analog channel to use as the LIN data source.

DCH<x>\_D<x> specifies a digital channel to use as the LIN data source. The supported digital channel value is 1. The supported digital bit values are 0 to 15.

MATH<x> specifies a math waveform to use as the LIN data source.

REF<x> specifies a reference waveform to use as the LIN data source.

REF<x>\_D<x> specifies a digital reference waveform as the data source waveform.

Examples BUS:B1:LIN:SOUrce MATH4 sets the source to MATH 4 BUS:B1:LIN:SOUrce? might return :BUS:B1:LIN:SOURCE CH1, indicating the source is set to channel 1.

#### BUS:B<x>:LIN:SOUrce:THReshold

This command sets or queries the LIN source threshold for the specified bus. The bus is specified by x.

| Conditions | Requires option SR-AUTO.                                                                            |
|------------|----------------------------------------------------------------------------------------------------|
| Group      | Bus                                                                                                 |
| Syntax     | BUS:B <x>:LIN:SOUrce:THReshold <nr3><br/>BUS:B<x>:LIN:SOUrce:THReshold?</x></nr3></x>               |
| Arguments  | B <x> is the number of the bus.<br/><nr3> the LIN source threshold for the specified bus.</nr3></x> |

**Examples** BUS:B1:LIN:SOUrce:THReshold 50.0e-3 sets the threshold to 50 mV. BUS:B1:LIN:SOUrce:THReshold? might return :BUS:B1:LIN:SOURCE:THRESHOLD 0.0E+0 indicating the threshold is 0.0 V.

#### BUS:B<x>:LIN:STANDard

This command sets or queries the LIN bus standard for the specified bus. The bus number is specified by x.

| Conditions | Requires option SR-AUTO.                                                                                                    |
|------------|----------------------------------------------------------------------------------------------------|
| Group      | Bus                                                                                                    |
| Syntax     | BUS:B <x>:LIN:STANDard {MIXed V1X V2X}<br/>BUS:B<x>:LIN:STANDard?</x></x>                                                                                                    |
| Arguments  | <ul> <li>B<x> is the number of the bus.</x></li> <li>MIXed specifies both versions 1.x and 2.x of the LIN standard.</li> <li>V1X specifies version 1.x of the LIN standard.</li> <li>V2X specifies version 2.x of the LIN standard.</li> </ul> |
| Examples   | BUS:B1:LIN:STANDard V1X sets the standard to version 1.x.<br>BUS:B1:LIN:STANDard? might return :BUS:B1:LIN:STANDARD V2X,<br>indicating the standard is set to version 2.x for bus B1.                                                          |

# BUS:B<x>:PARallel:ALLTHResholds

This command sets or queries a threshold value for sources for the parallel bus. Use the BUS:B<x>:PARallel:ALLTHResholds:APPly command to set the thresholds to this value. The bus is specified by x.

| Group            | Bus                                                                                                 |
|------------------|----------------------------------------------------------------------------------------------------|
| Syntax           | BUS:B <x>:PARallel:ALLTHResholds <nr3><br/>BUS:B<x>:PARallel:ALLTHResholds?</x></nr3></x>           |
| Related Commands | BUS:B <x>:PARallel:ALLTHResholds:APPly</x>                                                          |
| Arguments        | B <x> is the number of the bus.<br/><nr3> is the source threshold.</nr3></x>                        |
| Examples         | BUS:B4:PARALLEL:ALLTHRESHOLDS 1.0 sets the threshold of all the sources in parallel Bus 4 to 1.0 V. |

BUS:B3:PARALLEL:ALLTHRESHOLDS? might return BUS:B3:PARALLEL:ALLTHRESHOLDS 500.00000E-3 indicates the threshold for all sources in parallel Bus 3 is currently set to 500.0 mV.

# BUS:B<x>:PARallel:ALLTHResholds:APPly (No Query Form)

This command sets all of the data source thresholds to the value set by BUS:B<x>:PARallel:ALLTHResholds for the parallel bus. The bus is specified by x.

Group Bus

| Syntax | BUS:B <x>:PARallel:ALLTHResholds:APPly</x> |
|--------|--------------------------------------------|
|--------|--------------------------------------------|

- **Related Commands** BUS:B<x>:PARallel:ALLTHResholds
  - **Examples** BUS:B1:PARallel:ALLTHResholds:APPly sets all data source thresholds to the value set by BUS:B<x>:PARallel:ALLTHResholds.

#### BUS:B<x>:PARallel:BIT<x>SOUrce

This command sets or queries the specified bit source for specified parallel bus. The bus is specified by x. The bit is specified by x and is an integer in the range of 1 to 64.

Group Bus

Syntax BUS:B<x>:PARallel:BIT<x>SOUrce {CH<x>| DCH<x>\_D<x>| MATH<x>| REF<x>| REF<x>\_D<x>| NONE} BUS:B<x>:PARallel:BIT<x>SOUrce?

- **Related Commands** BUS:B<x>:PARallel:BIT<x>SOUrce:THReshold
  - **Arguments** B<x> is the number of the bus.

BIT<x> is the number of the bit source.

CH<x> is the specified bit source.

DCH<x>\_D<x> specifies a digital channel to use as the source. The supported digital channel value is 1. The supported digital bit values are 0 to 15.

MATH<x> is the specified bit source.

REF<x> is the specified bit source.

REF<x>\_D<x> specifies a digital reference waveform as the bit<x> source waveform for the specified parallel bus.

NONE disables the bit source.

**Examples** BUS:B1:PARallel:BIT1SOUrce CH1 sets the bit 1 source to channel 1. BUS:B1:PARallel:BIT1SOUrce? might return :BUS:B1:PARALLEL:BIT1SOURCE CH1 indicating the bit1 source is CH1.

#### BUS:B<x>:PARallel:BIT<x>SOUrce:THReshold

This command sets or queries the specified bit source threshold for the specified parallel bus. The bus is specified by x. The bit is specified by x and is an integer in the range of 1 to 64.

| Group            | Bus                                                                                                    |
|------------------|----------------------------------------------------------------------------------------------------|
| Syntax           | BUS:B <x>:PARallel:BIT<x>SOUrce:THReshold <nr3><br/>BUS:B<x>:PARallel:BIT<x>SOUrce:THReshold?</x></x></nr3></x></x>                                                                                                    |
| Related Commands | BUS:B <x>:PARallel:BIT<x>SOUrce</x></x>                                                                                                    |
| Arguments        | <ul><li>B<x> is the number of the bus.</x></li><li>BIT<x> is the number of the bit source.</x></li><li><nr3> is the specified bit source threshold for the specified parallel bus.</nr3></li></ul>                                                                                                    |
| Examples         | <ul> <li>BUS:B3:PARALLEL:BIT2SOURCE:THRESHOLD 1.0 sets the threshold of bit source 2 of parallel Bus 3 to 1.0 V.</li> <li>BUS:B1:PARALLEL:BIT4SOURCE:THRESHOLD? might return</li> <li>:BUS:B1:PARALLEL:BIT4SOURCE:THRESHOLD 250.00000E-3 indicates the threshold of bit source 4 of parallel Bus 1 is currently set to 250.0 mV.</li> </ul> |

# BUS:B<x>:PARallel:CLOCk:EDGE

This command sets or queries the clock edge for the parallel bus. The bus is specified by x.

| Group            | Bus                                                                                                    |
|------------------|----------------------------------------------------------------------------------------------------|
| Syntax           | BUS:B <x>:PARallel:CLOCk:EDGE {FALLING RISING EITHER}<br/>BUS:B<x>:PARallel:CLOCk:EDGE?</x></x>                                                                                                    |
| Related Commands | BUS:B <x>:PARallel:CLOCkSOUrce</x>                                                                                                    |
| Arguments        | B <x> is the number of the bus.</x>                                                                                                    |
|                  | FALLING decodes on the falling edge of the clocked parallel bus signal.                                                                                                    |
|                  | RISING decodes on the rising edge of the clocked parallel bus signal.                                                                                                    |
|                  | EITHER decodes on the rising or falling edge of the clocked parallel bus signal.                                                                                                    |
| Examples         | BUS:B1:PARALLEL:CLOCK:EDGE FALLING sets the decoding to happen on the falling edge of its clocked parallel bus B1.<br>BUS:B1:PARALLEL:CLOCK:EDGE? might return<br>:BUS:B1:PARALLEL:CLOCK:EDGE RISING, indicating that when bus B1 |
|                  | operates in Clocked Parallel mode, it samples new data values on the rising edge<br>of its clock source signal.                                                                                                    |

# BUS:B<x>:PARallel:CLOCk:ISCLOCKED

This command determines whether the bus operates in a clocked or asynchronous fashion. The bus is specified by x.

GroupBusSyntaxBUS:B<x>:PARallel:CLOCk:ISCLOCKED {OFF|ON|<NR1>}<br/>BUS:B<x>:PARallel:CLOCk:ISCLOCKED?ArgumentsB<x> is the number of the bus.<br/>OFF argument specifies an asynchronous bus.<br/>ON argument specifies a clocked bus.<br/><NR1> = 0 specifies an asynchronous bus; any other value specifies a clocked bus.ExamplesBUS:B1:PARallel:CLOCk:ISCLOCKED 0 sets the bus to operate<br/>asynchronously.

BUS:B1:PARallel:CLOCK:ISCLOCKED? might return :BUS:B1:PARALLEL:CLOCK:ISCLOCKED 1 indicating the bus is clocked.

#### BUS:B<x>:PARallel:CLOCkSOUrce

This command sets or queries the Parallel clock bit source for the specified bus. The bus is specified by x.

Syntax BUS:B<x>:PARallel:CLOCkSOUrce {CH<x>| DCH<x>\_D<x>| MATH<x>| REF<x>| REF<x>\_D<x>| NONE} BUS:B<x>:PARallel:CLOCkSOUrce?

#### Related Commands BUS:B<x>:PARallel:CLOCk:ISCLOCKED

**Arguments** B<x> is the number of the bus.

CH<x> specifies an analog FlexChannel to use as the bus clock source.

DCH<x>\_D<x> specifies a digital channel on a specified digital channel to use as the bus clock source. The supported digital channel value is 1. The supported digital bit values are 0 to 15.

MATH<x> specifies the math channel to use as the bus clock source.

REF<x> specifies the reference channel to use as the bus clock source.

REF<x>\_D<x> specifies a digital reference waveform as the clock source waveform for the specified parallel bus.

NONE specifies the reference channel to use as the bus clock source.

**Examples** BUS:B1:PARALLEL:CLOCK:SOURCE CH3 sets the Parallel clock source for the bus B1 to channel 3.

BUS:B1:PARALLEL:CLOCK:SOURCE? might return :BUS:B1:PARALLEL:CLOCK:SOURCE CH8, indicating that the Parallel clock source for the bus B1 is set to channel 8.

#### BUS:B<x>:PARallel:CLOCkSOUrce:THReshold

This command sets or queries the clock source threshold for the parallel bus. The bus is specified by x.

| Group            | Bus                                                                                                    |
|------------------|----------------------------------------------------------------------------------------------------|
| Syntax           | BUS:B <x>:PARallel:CLOCkSOUrce:THReshold <nr3><br/>BUS:B<x>:PARallel:CLOCkSOUrce:THReshold?</x></nr3></x>                                                                                                 |
| Related Commands | BUS:B <x>:PARallel:CLOCk:ISCLOCKED</x>                                                                                                    |
| Arguments        | <nr3> is the clock bit source threshold for the parallel bus.</nr3>                                                                                                    |
| Examples         | BUS: B4: PARALLEL: CLOCKSOUrce: THRESHOLD 1.5 sets the threshold of the clock source of parallel Bus 4 to 1.5 V.                                                                                          |
|                  | BUS:B3:PARALLEL:CLOCKSOUrce:THRESHOLD? might return<br>:BUS:B3:PARALLEL:CLOCKSOUrce:THRESHOLD 750.00000E-3 indicates the<br>threshold of the clock source of parallel Bus 3 is currently set to 750.0 mV. |

#### BUS:B<x>:RS232C:BITRate

This command sets or queries the RS-232C bit rate for bus<x>, where the bus number is specified by x. If you select Custom, use BUS:B<x>:RS232C:BITRate:CUSTom to set the bit rate.

- **Conditions** Requires option SR-COMP.
  - Group Bus

Syntax BUS:B<x>:RS232C:BITRate {CUSTOM|RATE300|RATE1K|RATE2K|RATE9K| RATE19K|RATE38K|RATE115K|RATE921K} BUS:B<x>:RS232C:BITRate?

**Arguments** B<x> is the number of the bus.

Arguments are the available bit rates.

**Examples** BUS:B1:RS232C:BITRATE RATE9K sets the bit rate for the RS-232C bus B1 to 9000 bits-per-second.

BUS:B1:RS232C:BITRATE? might return :BUS:B1:RS232C:BITRATE 9000, indicating that the bit rate for the RS-232C bus B1 is set to 9000 bits-per-second.

## BUS:B<x>:RS232C:BITRate:CUSTom

This command sets or queries the RS-232C custom bit rate for the specified bus. The bus is specified by x.

| Conditions | Requires option SR-COMP. |
|------------|--------------------------|
|------------|--------------------------|

Group Bus

- Syntax BUS:B<x>:RS232C:BITRate:CUSTom <NR1> BUS:B<x>:RS232C:BITRate:CUSTom?
- **Related Commands** BUS:B<x>:RS232C:BITRate

**Arguments** B<x> is the number of the bus.

<NR1> is the custom bit rate.

**Examples** BUS:B1:RS232C:BITRATE:CUSTOM 9500 sets the bit rate for the RS-232C bus B1 to 9500 bits-per-second.

BUS:B1:RS232C:BITRATE:CUSTOM? might return :BUS:B1:RS232C:BITRATE:CUSTOM 9500, indicating that the bit rate for the RS-232C bus B1 is set to 9500 bits-per-second.

#### BUS:B<x>:RS232C:DATABits

This command sets or queries the RS-232C data width for bus $\langle x \rangle$ , where the bus number is specified by x.

| Conditions | Requires option SR-COMP.                                                                                                    |
|------------|----------------------------------------------------------------------------------------------------|
| Group      | Bus                                                                                                    |
| Syntax     | BUS:B <x>:RS232C:DATABits {<nr1>}<br/>BUS:B<x>:RS232C:DATABits?</x></nr1></x>                                                    |
| Arguments  | <ul><li>B<x> is the number of the bus.</x></li><li><nr1> specifies the number of bits in the RS-232C data frame.</nr1></li></ul> |

**Examples** BUS:B1:RS232C:DATABITS 8 sets the data bits to 8 for the RS-232C bus B1.

BUS:B5:RS232C:DATABITS? might return :BUS:B1:RS232C:DATABITS 7, indicating that the data bits is set to 7 for the RS-232C bus B5.

#### BUS:B<x>:RS232C:DELIMiter

This command sets or queries the RS-232C string delimiter on bus  $\langle x \rangle$ , where the bus number is specified by x. This command only applies when Packet view is turned On.

| Conditions       | Requires option SR-COMP.                                                                                                    |  |
|------------------|----------------------------------------------------------------------------------------------------|--|
| Group            | Bus                                                                                                    |  |
| Syntax           | BUS:B <x>:RS232C:DELIMiter {NUL1 CR LF SPace XFF}<br/>BUS:B<x>:RS232C:DELIMiter?</x></x>                                              |  |
| Related Commands | BUS:B <x>:RS232C:DISplaymode</x>                                                                                                    |  |
| Arguments        | B <x> is the number of the bus.</x>                                                                                                   |  |
|                  | NUL1 specifies NULL (0x00) delimiting value for a packet.                                                                             |  |
|                  | CR specifies CR (0x0D) delimiting value for a packet.                                                                                 |  |
|                  | LF specifies LF (0x0A) delimiting value for a packet.                                                                                 |  |
|                  | XFF specifies XFF (0xFF) delimiting value for a packet.                                                                               |  |
|                  | SPace specifies SPace delimiting value for a packet.                                                                                  |  |
|                  |                                                                                                    |  |
| Examples         | BUS:B1:RS232C:DELIMITER LF sets the delimiter to 0x0A for the RS-232C bus B1.                                                         |  |
|                  | BUS:B1:RS232C:DELIMITER? might return :BUS:B1:RS232C:DELIMITER<br>NULL, indicating that the delimiter to 0x00 for the RS-232C bus B1. |  |

# BUS:B<x>:RS232C:DISplaymode

This command sets or queries the RS-232C display mode for the specified bus. The bus is specified by x.

| Conditions       | Requires option SR-COMP.                                                                                                    |
|------------------|----------------------------------------------------------------------------------------------------|
| Group            | Bus                                                                                                    |
| Syntax           | BUS:B <x>:RS232C:DISplaymode {FRame PACKET}<br/>BUS:B<x>:RS232C:DISplaymode?</x></x>                                                                       |
| Related Commands | BUS:B <x>:RS232C:DELIMiter</x>                                                                                                    |
| Arguments        | B <x> is the number of the bus.</x>                                                                                                    |
|                  | FRame displays each frame as a single entity.                                                                                                    |
|                  | PACKET displays a group of frames terminated with a single frame defined by the BUS:B <x>:RS232C:DELImiter command.</x>                                    |
| Examples         | BUS:B1:RS232C:DISPLAYMODE FRAME sets the display mode for the RS-232C bus B1 to Frame.                                                                     |
|                  | BUS:B1:RS232C:DISPLAYMODE? might return<br>:BUS:B1:RS232C:DISPLAYMODE PACKET, indicating that the display mode for<br>the RS-232C bus B1 is set to Packet. |

# BUS:B<x>:RS232C:PARity

|            | number is specified by x.                                                                                                    |
|------------|----------------------------------------------------------------------------------------------------|
| Conditions | Requires option SR-COMP.                                                                                                    |
| Group      | Bus                                                                                                    |
| Syntax     | BUS:B <x>:RS232C:PARity {NONe EVEN ODD}<br/>BUS:B<x>:RS232C:PARity?</x></x>                                                                                       |
| Arguments  | <ul> <li>B<x> is the number of the bus.</x></li> <li>NONe specifies no parity.</li> <li>EVEN specifies even parity.</li> <li>ODD specifies odd parity.</li> </ul> |

bus

**Examples** BUS:B1:RS232C:PARITY ODD sets the parity for the RS-232C bus B1 to odd.

BUS:B1:RS232C:PARITY? might return :BUS:B1:RS232C:PARITY NONE, indicating that the display mode for the RS-232C bus B1 is set to none.

#### BUS:B<x>:RS232C:POLarity

This command sets or queries the RS-232C source polarity for bus  $\langle x \rangle$ , where the bus number is specified by x.

| Conditions | Requires option SR-COMP.                                                                                                    |
|------------|----------------------------------------------------------------------------------------------------|
| Group      | Bus                                                                                                    |
| Syntax     | BUS:B <x>:RS232C:POLarity {NORmal INVERTed}<br/>BUS:B<x>:RS232C:POLarity?</x></x>                                                                                                    |
| Arguments  | <ul><li>B<x> is the number of the bus.</x></li><li>NORmal sets the RS-232C bus polarity to positive.</li><li>INVERTED sets the RS-232C bus polarity to negative.</li></ul>                                                                                                    |
| Examples   | <ul> <li>BUS:B1:RS232C:POLARITY INVERTed sets the polarity for the RS-232C bus</li> <li>B1 to Inverted.</li> <li>BUS:B1:RS232C:POLARITY? might return :BUS:B1:RS232C:POLARITY</li> <li>NORMAL, indicating that the polarity for the RS-232C bus B1 is set to Normal.</li> </ul> |

#### BUS:B<x>:RS232C:SOUrce

This command sets or queries the RS-232C source for the bus, where the bus number is specified by x.

- **Conditions** Requires option SR-COMP.
  - Group Bus
  - Syntax BUS:B<x>:RS232C:SOUrce {CH<x>| DCH<x>\_D<x>| REF<x>| MATH<x>| REF<x>\_D<x>} BUS:B<x>:RS232C:SOUrce?

**Arguments** B<x> is the number of the bus.

CH<x> specifies an analog channel to use as the RS-232C source.

DCH<x>\_D<x> specifies a digital channel of a specified digital channel to use for the RS-232C source. The supported digital channel value is 1. The supported digital bit values are 0 to 15.

MATH<x> specifies a math channel to use for the RS-232C source.

REF<x> specifies a reference channel to use for the RS-232C source.

REF<x>\_D<x> specifies a digital reference waveform as the source waveform for the specified RS-232C bus.

**Examples** BUS:B1:RS232C:SOURCE CH1 sets the source for the RS-232C bus B1 to channel 1.

BUS:B1:RS232C:SOURCE? might return :BUS:B1:RS232C:SOURCE CH1, indicating that the source for the RS-232C bus B1 is CH1.

#### BUS:B<x>:RS232C:SOUrce:THReshold

This command sets or queries the RS-232C source threshold for the specified bus. The bus is specified by x.

- **Conditions** Requires option SR-COMP.
  - Group Bus

Syntax BUS:B<x>:RS232C:SOUrce:THReshold <NR3> BUS:B<x>:RS232C:SOUrce:THReshold?

ArgumentsB<x> is the number of the bus.<NR3> is the RS-232C source threshold for the specified bus.

Examples BUS:B1:RS232C:SOURCE:THRESHOLD 50.0e-3 sets the threshold to 50 mV. BUS:B1:RS232C:SOURCE:THRESHOLD? might return :BUS:B1:RS232C:SOURCE:THRESHOLD 0.0E+0 indicating the threshold is set to 0.0 V.

## BUS:B<x>:SENT:CHANWidth

This command sets or queries SENT fast channel bit widths for the specified bus.

| Conditions       | Requires option SRAUTOSEN.                                                                                                    |
|------------------|----------------------------------------------------------------------------------------------------|
| Group            | Bus                                                                                                    |
| Syntax           | BUS:B <x>:SENT:CHANWidth<br/>{TWELVEtwelve FOURTEENten SIXTEENeight}<br/>BUS:B<x>:SENT:CHANWidth?</x></x>                                                                                                    |
| Related Commands | BUS:B <x>:SENT:NUMCHANnel</x>                                                                                                    |
| Arguments        | B <x> is the number of the bus waveform.<br/>TWELVEtwelve sets both Fast Channel 1 and Fast Channel 2 to12 bits wide.<br/>FOURTEENten sets Fast Channel 1 to 14 bits and Fast Channel 2 to 10 bits.<br/>SIXTEENeight sets Fast Channel 1 to 16 bits and Fast Channel 2 to eight bits.</x>                            |
| Examples         | <ul> <li>BUS:B1:SENT:CHANWIDTH TWELVETWELVE sets the channel width of both Fast Channel 1 and Fast Channel 2 to twelve bits.</li> <li>BUS:B1:SENT:CHANWIDTH? might return :BUS:B1:SENT:CHANWIDTH SIXTEENEIGHT, which indicates that the Fast Channel 1 width is 16 and the Fast Channel 2 width is eight.</li> </ul> |

# BUS:B<x>:SENT:NIBBLECount

This command sets or queries SENT data nibbles for the specified bus.

| Conditions | Requires option SRAUTOSEN.                                                         |
|------------|------------------------------------------------------------------------------------|
| Group      | Bus                                                                                |
| Syntax     | BUS:B <x>:SENT:NIBBLECount {THREE FOUR SIX}<br/>BUS:B<x>:SENT:NIBBLECount?</x></x> |

| Arguments | B <x> is the number of the bus waveform.</x>                                                                        |
|-----------|----------------------------------------------------------------------------------------------------|
|           | THREE specifies regular data with 3 nibbles                                                                         |
|           | FOUR specifies regular data with 4nibbles                                                                           |
|           | SIX specifies regular data with 6nibbles                                                                            |
|           |                                                                                                    |
| Examples  | BUS:B1:SENT:NIBBLECOUNT THREE sets the data nibble count to three.                                                  |
|           | BUS:B1:SENT:NIBBLECOUNT? might return :BUS:B1:SENT:NIBBLECOUNT SIX, which indicates the nibble count is set to six. |
|           |                                                                                                    |

#### BUS:B<x>:SENT:NUMCHANnel

This command sets or queries SENT fast data channels for the specified bus.

| Conditions | Requires option | SRAUTOSEN. |
|------------|-----------------|------------|
|------------|-----------------|------------|

Group Bus

Syntax BUS:B<x>:SENT:NUMCHANnel {ONE|TWO} BUS:B<x>:SENT:NUMCHANnel?

ArgumentsB<x> is the number of the bus waveform.ONE specifies a SENT bus with one fast channel.

TWO specifies a SENT bus with two fast channels.

**Examples** BUS:B1:SENT:NUMCHANNel TWO sets the number of SENT channels to two. BUS:B1:SENT:NUMCHANNEL? might return :BUS:B1:SENT:NUMCHANNEL ONE to indicate that the number of channels is set to one.

#### BUS:B<x>:SENT:PAUSEPULSe

This command sets or queries SENT pause pulse for the specified bus.

**Conditions** Requires option SRAUTOSEN.

Group Bus

| Syntax    | BUS:B <x>:SENT:PAUSEPULSe {NO YES}<br/>BUS:B<x>:SENT:PAUSEPULSe?</x></x>                                                   |
|-----------|----------------------------------------------------------------------------------------------------|
| Arguments | B <x> is the number of the bus waveform.</x>                                                                               |
|           | NO specifies no pause pulse.                                                                                               |
|           | YES specifies a pause pulse is used.                                                                                       |
| Examples  | BUS:B1:SENT:PAUSEPULSE NO sets the pause pulse value to indicate no pause pulse.                                           |
|           | BUS:B1:SENT:PAUSEPULSE? might return :BUS:B1:SENT:PAUSEPULSE YES, which indicates the SENT bus is set to use pause pulses. |

#### BUS:B<x>:SENT:POLARITY

This command sets or queries SENT Idle State signal polarity for the specified bus.

| Conditions | Requires option SRAUTOSEN.                                                                                                    |
|------------|----------------------------------------------------------------------------------------------------|
| Group      | Bus                                                                                                    |
| Syntax     | BUS:B <x>:SENT:POLARITY {INVerted NORmal}<br/>BUS:B<x>:SENT:POLARITY?</x></x>                                                                                                    |
| Arguments  | B <x> is the number of the bus waveform.<br/>INVerted specifies inverted polarity.<br/>NORmal specifies normal polarity.</x>                                                                                                    |
| Examples   | <ul><li>BUS:B1:SENT:POLARITY INVERTED sets the idle state of the bus to inverted polarity.</li><li>BUS:B1:SENT:POLARITY? might return :BUS:B1:SENT:POLARITY NORMAL to indicate the bus idle state polarity is set to normal</li></ul> |

# BUS:B<x>:SENT:SLOW

This command sets or queries the SENT slow channel configuration for the specified bus.

| Conditions | Requires option SRAUTOSEN.                                                                                          |
|------------|----------------------------------------------------------------------------------------------------|
| Group      | Bus                                                                                                    |
| Syntax     | BUS:B <x>:SENT:SLOW {NONe ENHANCED4 ENHANCED8 SHOrt}<br/>BUS:B<x>:SENT:SLOW?</x></x>                                |
| Arguments  | B <x> is the number of the bus waveform.</x>                                                                        |
|            | NOne specifies no slow channel configured.                                                                          |
|            | ENHANCED4 specifies Enhanced 4 slow channel configuration.                                                          |
|            | ENHANCED8 specifies Enhanced 8 slow channel configuration.                                                          |
|            | SHOrt specifies short slow channel configuration.                                                                   |
| Examples   | BUS:B1:SENT:SLOW SHORT sets the SENT bus to use the short slow channel configuration.                               |
|            | BUS:B1:SENT:SLOW? might return :BUS:B1:SENT:SLOW NONE to indicate that the SENT bus is set to have no slow channel. |

# BUS:B<x>:SENT:SOUrce

This command sets or queries the SENT DATA source for the specified bus.

| Conditions | Requires option SRAUTOSEN.                                                                                                    |
|------------|----------------------------------------------------------------------------------------------------|
| Group      | Bus                                                                                                    |
| Syntax     | BUS:B <x>:SENT:SOUrce {CH<x>  DCH<x>_D<x>  Math<x>  REF<x> <br/>REF<x>_D<x>}<br/>BUS:B<x>:SENT:SOUrce?</x></x></x></x></x></x></x></x></x>                                                                                                    |
| Arguments  | <ul> <li>B<x> is the number of the bus waveform.</x></li> <li>CH<x> specifies an analog channel as the clock source waveform for the audio bus.</x></li> <li>DCH<x>_D<x> specifies the channel bit of a separate digital channel as the clock source waveform for the audio bus. The supported digital channel value is 1. The supported digital bit values are 0 to 15.</x></x></li> </ul> |

Math<x> specifies a math waveform as the clock source waveform for the audio bus.

REF<x> specifies a reference waveform as the clock source waveform for the audio bus

REF<x>\_D<x> specifies a digital reference waveform as the clock source waveform for the specified audio bus.

**Examples** BUS:B1:SENT:SOURCE CH1 sets channel 1 as the source for the SENT bus.

BUS:B1:SENT:SOURCE? might return :BUS:B1:SENT:SOURCE CH1 indicating that the source is set to channel 1

## BUS:B<x>:SENT:THRESHold

This command sets or queries the SENT DATA source threshold for the specified bus.

| Conditions | Requires option SRAUTOSEN.                                                                                            |
|------------|----------------------------------------------------------------------------------------------------|
| Group      | Bus                                                                                                    |
| Syntax     | BUS:B <x>:SENT:THRESHOld <nr3><br/>BUS:B<x>:SENT:THRESHOld?</x></nr3></x>                                             |
| Arguments  | B <x> is the number of the bus waveform.<br/><nr3> sets the data source threshold value in volts.</nr3></x>           |
| Examples   | BUS:B1:SENT:THRESHOLD 500.0E-3 sets the Bus 1 source threshold to 500.0 mV.                                           |
|            | BUS:B1:SENT:THRESHOLD? might return :BUS:B1:SENT:THRESHOLD<br>2.5000 to indicate the Bus 1 source threshold is 2.5 V. |

#### BUS:B<x>:SENT:TICKTIME

This command sets or queries the SENT bus Clock Tick parameter for the specified bus.

**Conditions** Requires option SRAUTOSEN.

| Group     | Bus                                                                                                    |
|-----------|----------------------------------------------------------------------------------------------------|
| Syntax    | BUS:B <x>:SENT:TICKTIME <nr3><br/>BUS:B<x>:SENT:TICKTIME?</x></nr3></x>                                                   |
| Arguments | B <x> is the number of the bus waveform.<br/><nr3> is the SENT clock tick time, in seconds.</nr3></x>                     |
| Examples  | BUS:B1:SENT:TICKTIME 3.0E-6 sets the SENT bus to clock tick to 3 microseconds.                                            |
|           | BUS:B1:SENT:TICKTIME? might return :BUS:B1:SENT:TICKTIME 10.0000E-6 to indicate the clock tick is set to 10 microseconds. |

# BUS:B<x>:SENT:TICKTOLerance

This command sets or queries the SENT bus Tick Tolerance percent parameter for the specified bus.

- Group Bus
- Syntax BUS:B<x>:SENT:TICKTOLerance <NR3> BUS:B<x>:SENT:TICKTOLerance?
- **Arguments** B<x> is the number of the bus waveform.

<NR3> is the tick tolerance percentage.

Examples BUS:B1:SENT:TICKTOLERANCE 20.0 sets the tick tolerance to 20%. US:B1:SENT:TICKTOLERANCE? might return :BUS:B1:SENT:TICKTOLERANCE 22.5 to indicate the tolerance is set to 22.5%.

# BUS:B<x>:SPI:BITOrder

This command sets or queries the SPI bit order for the specified bus. The bus is specified by x.

| Conditions       | Requires option 2-SERIAL or 2-ULTIMATE.                                                                                                    |
|------------------|----------------------------------------------------------------------------------------------------|
| Group            | Bus                                                                                                    |
| Syntax           | BUS:B <x>:SPI:BITOrder {LSB MSB}<br/>BUS:B<x>:SPI:BITOrder?</x></x>                                                                                                    |
| Related Commands | BUS:B <x>:SPI:DATa:SIZe</x>                                                                                                    |
| Arguments        | B <x> is the number of the bus waveform.</x>                                                                                                    |
|                  | LSB specifies that each bit becomes the recovered value's new LSB, after shifting previously recovered bits one place to the left. The decoding happens right to left.                                         |
|                  | MSB specifies that each successive bit from the bus's data line becomes the new MSB of the recovered value, shifting any previously recovered bits one place to the right. The decoding happens left to right. |
| Examples         | BUS:B1:SPI:BITORDER LSB sets each bit order for the SPI Bus 1 to LSB.                                                                                                    |
|                  | BUS:B1:SPI:BITORDER? might return BUS:B1:SPI:BITORDER MSB, indicating that the bit order for the SPI Bus 1 is set to MSB.                                                                                      |

# BUS:B<x>:SPI:CLOCk:POLarity

|                  | This command sets or queries the SPI clock (SCLK) source polarity for the specified bus. The bus is specified by x. |
|------------------|----------------------------------------------------------------------------------------------------|
| Conditions       | Requires option 2-SERIAL or 2-ULTIMATE.                                                                             |
| Group            | Bus                                                                                                    |
| Syntax           | BUS:B <x>:SPI:CLOCk:POLarity {FALL RISE}<br/>BUS:B<x>:SPI:CLOCk:POLarity?</x></x>                                   |
| Related Commands | BUS:B <x>:SPI:CLOCk:SOUrce</x>                                                                                      |

ArgumentsB<x> is the number of the bus waveform.FALL sets the clock to the falling edge of the signal.

RISE sets the clock to the rising edge of the signal.

Examples BUS:B1:SPI:CLOCK:POLARITY FALL sets the SPI clock polarity to the falling edge for the Bus 1.
 BUS:B1:SPI:CLOCK:POLARITY? might return
 BUS:B1:SPI:CLOCK:POLARITY RISE, indicating that the SPI clock polarity for

#### BUS:B<x>:SPI:CLOCk:SOUrce

This command sets or queries the SPI clock (SCLK) source for the specified bus. The bus is specified by x.

**Conditions** Requires option 2-SERIAL or 2-ULTIMATE.

the Bus 1 is set to the rising edge.

- Group Bus
- Syntax BUS:B<x>:SPI:CLOCk:SOUrce {CH<x>| DCH<x>\_D<x>| MATH<x>| REF<x>| REF<x>\_D<x>} BUS:B<x>:SPI:CLOCk:SOUrce?
- **Related Commands** BUS:B<x>:SPI:CLOCk:POLarity
  - **Arguments** B<x> is the number of the bus waveform.

CH<x> designates an analog channel as the bus SPI clock source.

DCH<x>\_D<x> specifies the digital channel as the bus SPI clock source. The supported digital channel value is 1. The supported digital bit values are 0 to 15.

MATH<x> designates a math waveform as the clock source.

REF<x> designates a reference waveform as the clock source.

REF<x>\_D<x> specifies a digital reference waveform as the clock source waveform for the specified SPI bus.

**Examples** BUS:B1:SPI:CLOCK:SOURCE CH5 sets the SPI clock source for the Bus 1 to CH5.

BUS:B1:SPI:CLOCK:SOURCE? might return BUS:B1:SPI:CLOCK:SOURCE MATH1, indicating that the SPI clock source for the Bus 1 is set to MATH1.

# BUS:B<x>:SPI:CLOCk:THReshold

This command sets or queries the SPI Clock (SCLK) source threshold for the specified bus. The bus is specified by x.

| Conditions | Requires option 2-SERIAL or 2-ULTIMATE. |  |
|------------|-----------------------------------------|--|
|------------|-----------------------------------------|--|

- Group Bus
- Syntax BUS:B<x>:SPI:CLOCk:THReshold <NR3> BUS:B<x>:SPI:CLOCk:THReshold?
- ArgumentsB<x> is the number of the bus waveform.<NR3> is the SPI Clock (SCLK) source threshold for the specified bus.

Examples BUS:B1:SPI:CLOCk:THReshold 50.0e-3 sets the threshold to 50.0 mV. BUS:B1:SPI:CLOCk:THReshold? might return BUS:B1:SPI:CLOCK:THRESHOLD 0.0E+0, indicating the threshold is set to 0.0 V.

# BUS:B<x>:SPI:DATa:POLarity

This command sets or queries the SPI Data (Data) source polarity for the bus number specified by x.

- **Conditions** Requires option 2-SERIAL or 2-ULTIMATE.
  - Group Bus
  - **Syntax** BUS:B<x>:SPI:DATa:POLarity {HIGH|LOW} BUS:B<x>:SPI:DATa:POLarity?
- **Arguments** B<x> is the number of the bus waveform.

HIGH sets the SPI data polarity to active high.

LOW sets the SPI data polarity to active low.

**Examples** BUS:B4:SPI:DATA:POLARITY HIGH sets the SPI data polarity for the Bus 4 to active high.

BUS:B1:SPI:DATA:POLARITY? might return BUS:B1:SPI:DATA:POLARITY LOW, indicating that the SPI SDA polarity for the Bus 1 is set to active low.

# BUS:B<x>:SPI:DATa:SIZe

This command sets or queries the number of bits per word for the specified SPI bus. The bus is specified by x.

| Conditions | Requires option 2-SERIAL or 2-ULTIMATE.                                                                                                    |
|------------|----------------------------------------------------------------------------------------------------|
| Group      | Bus                                                                                                    |
| Syntax     | BUS:B <x>:SPI:DATa:SIZe <nr1><br/>BUS:B<x>:SPI:DATa:SIZe?</x></nr1></x>                                                                                                    |
| Arguments  | B <x> is the number of the bus waveform. <nr1> is the data size for the specified bus. The minimum value is 2 and maximum is 32.</nr1></x>                                                                                                    |
| Examples   | <ul><li>BUS:B1:SPI:DATA:SIZE 7 sets the data size for SPI Bus 1 to seven bits per word.</li><li>BUS:B1:SPI:DATA:SIZE? might return BUS:B1:SPI:DATA:SIZE 8, indicating that the data size for SPI Bus 1 is set to eight bits per word.</li></ul> |

# BUS:B<x>:SPI:DATa:SOUrce

This command sets or queries the SPI Data (Data) source for the bus number specified by x.

**Conditions** Requires option 2-SERIAL or 2-ULTIMATE.

Group Bus

Syntax BUS:B<x>:SPI:DATa:SOUrce {CH<x>| DCH<x>\_D<x>| MATH<x>|
REF<x>| REF<x>\_D<x>}
BUS:B<x>:SPI:DATa:SOUrce?

**Arguments** B<x> is the number of the bus waveform.

CH<x> designates an analog channel as the data source for the specified SPI bus.

DCH<x>\_D<x> specifies the digital channel as the bus SPI clock source. The supported digital channel value is 1. The supported digital bit values are 0 to 15.

MATH<x> designates a math waveform as the data source.

REF<x> designates a reference waveform as the data source.

REF<x>\_D<x> specifies a digital reference waveform as the data source waveform for the specified SPI bus.

**Examples** BUS:B1:SPI:DATA:SOURCE CH2 sets the SPI data source for the Bus 1 to CH2. BUS:B3:SPI:DATA:SOURCE? might return BUS:B3:SPI:DATA:SOURCE CH3, indicating that the SPI data source for the Bus 3 is set to CH3.

#### BUS:B<x>:SPI:DATa:THReshold

This command sets or queries the SPI Data (Data) source threshold for the specified bus. The bus is specified by x.

- **Conditions** Requires option 2-SERIAL or 2-ULTIMATE.
  - Group Bus
  - Syntax BUS:B<x>:SPI:DATa:THReshold <NR3> BUS:B<x>:SPI:DATa:THReshold?
- ArgumentsB<x> is the number of the bus waveform.<NR3> is the SPI Data (SDA) source threshold for the specified bus.
- **Examples** BUS:B1:SPI:DATa:THReshold 50.0e-3 sets the threshold to 50.0 mV. BUS:B1:SPI:DATa:THReshold? might return BUS:B1:SPI:DATA:THRESHOLD 0.0E+0 indicating the threshold is set to 0.0 V.

#### BUS:B<x>:SPI:FRAMING

This command sets or queries the SPI framing setting for the specified bus. The bus number is specified by x.

| Conditions | Requires option 2-SERIAL or 2-ULTIMATE.                                                                                                    |
|------------|----------------------------------------------------------------------------------------------------|
| Group      | Bus                                                                                                    |
| Syntax     | BUS:B <x>:SPI:FRAMING {IDLE SS}<br/>BUS:B<x>:SPI:FRAMING?</x></x>                                                                                              |
| Arguments  | <ul><li>B<x> is the number of the bus waveform.</x></li><li>IDLE specifies IDLE SPI framing.</li><li>SS specifies SS SPI framing.</li></ul>                    |
| Examples   | BUS:B1:SPI:FRAMING IDLE sets the SPI framing to IDLE.<br>BUS:B1:SPI:FRAMING? might return BUS:B1:SPI:FRAMING SS, indicating that the SPI framing is set to SS. |

#### BUS:B<x>:SPI:IDLETime

This command sets or queries the SPI idle time for the specified bus. The bus is specified by x.

- **Conditions** Requires option 2-SERIAL or 2-ULTIMATE.
  - Group Bus

Syntax BUS:B<x>:SPI:IDLETime <NR3> BUS:B<x>:SPI:IDLETime?

- ArgumentsB<x> is the number of the bus waveform.<NR3> specifies the SPI idle time.
  - Examples BUS:B1:SPI:IDLETime 0.000004 sets the idle time to 4 μs. BUS:B1:SPI:IDLETime? might return BUS:B1:SPI:IDLETIME 5.0000E-6, indicating that the idle time is set to 5 μs.

# BUS:B<x>:SPI:MISo:DATa:POLarity

This command sets or queries the SPI MISo Data source polarity for the specified bus. The bus is specified by x.

 Conditions Requires option SR-SPI.
 Group Bus
 Syntax BUS:B<x>:SPI:MISO:DATa:POLarity {HIGH|LOW} BUS:B<x>:SPI:MISO:DATa:POLarity?
 Arguments B<x> is the number of the bus waveform. HIGH sets the polarity to high. LOW sets the polarity to low.
 Examples BUS:B1:SPI:MISO:DATa:POLarity HIGH sets the SPI MISo data polarity to high.

> BUS:B1:SPI:MISO:DATa:POLarity? might return BUS:B1:SPI:MISO:DATa:POLarity HIGH, indicating that the SPI MISo data polarity is high.

#### BUS:B<x>:SPI:MISo:INPut

This command sets or queries the SPI MISo source for the specified bus. The bus is specified by x.

| Conditions | Requires option SR-SPI.                                                                                                    |
|------------|----------------------------------------------------------------------------------------------------|
| Group      | Bus                                                                                                    |
| Syntax     | BUS:B <x>:SPI:MISO:INPut {CH<x>  DCH<x>_D<x>  MATH<x> <br/>REF<x>}<br/>BUS:B<x>:SPI:MISO:INPut?</x></x></x></x></x></x></x> |
| Arguments  | B <x> is the number of the bus waveform.<br/>CH<x> designates an analog channel as the source.</x></x>                      |

DCH<x>\_D<x> specifies the channel bit of separate digital channel as the source. The supported digital channel value is 1. The supported digital bit values are 0 to 15.

MATH<x> designates a math waveform as the source.

REF<x> designates a reference waveform as the source.

**Examples** BUS:B1:SPI:MISO:INPut Ch5 sets the source to channel 5.

BUS:B1:SPI:MISO:INPut? might return BUS:B1:SPI:MISO:INPut HIGH, indicating the source is set to channel 5.

#### BUS:B<x>:SPI:MISo:THReshold

This command sets or queries the SPI MISo Data source threshold for the specified bus. The bus is specified by x.

| Conditions | Requires option SR-SPI.                                                                                                    |
|------------|----------------------------------------------------------------------------------------------------|
| Group      | Bus                                                                                                    |
| Syntax     | BUS:B <x>:SPI:MISo:THReshold <nr3><br/>BUS:B<x>:SPI:MISo:THReshold?</x></nr3></x>                                                                 |
| Arguments  | B <x> is the number of the bus waveform.<br/><nr3> is the SPI MISo Data source threshold for the specified bus.</nr3></x>                         |
| Examples   | BUS:B1:SPI:MISO:THReshold 1.0 sets the Bus 1 SPI MISo threshold to 1.0 V.                                                                         |
|            | BUS:B1:SPI:MISO:THReshold? might return<br>:BUS:B1:SPI:MISO:THReshold 225.00000E-3, indicates the Bus 1 SPI<br>MISo threshold is set to 225.0 mV. |

#### BUS:B<x>:SPI:MOSi:DATa:POLarity

This command sets or queries the SPI MOSI source polarity for the specified bus. The bus is specified by x.

**Conditions** Requires option SR-SPI.

| Group     | Bus                                                                                                    |
|-----------|----------------------------------------------------------------------------------------------------|
| Syntax    | BUS:B <x>:SPI:MOSi:DATa:POLarity {HIGH LOW}<br/>BUS:B<x>:SPI:MOSi:DATa:POLarity?</x></x>                                                   |
| Arguments | B <x> is the number of the bus waveform.</x>                                                                                               |
|           | HIGH sets the polarity to high.                                                                                                    |
|           | LOW sets the polarity to low.                                                                                                    |
|           |                                                                                                    |
| Examples  | BUS:B1:SPI:MOSi:DATa:POLarity HIGH sets the SPI MOSI data polarity to high.                                                                |
|           | BUS:B1:SPI:MOSi:DATa:POLarity? might return<br>:BUS:B1:SPI:MOSi:DATa:POLarity HIGH, indicating that the SPI MOSI<br>data polarity is high. |

# BUS:B<x>:SPI:MOSi:INPut

This command sets or queries the SPI MOSI source for the specified bus. The bus is specified by x.

- **Conditions** Requires option SR-SPI.
  - Group Bus

Syntax BUS:B<x>:SPI:MOSi:INPut {CH<x>| DCH<x>\_D<x>| MATH<x>|
REF<x>}
BUS:B<x>:SPI:MOSi:INPut?

**Arguments** B<x> is the number of the bus waveform.

CH<x> designates an analog channel as the source.

DCH<x>\_D<x> designates the channel bit of separate digital channel as the source. The supported digital channel value is 1. The supported digital bit values are 0 to 15.

MATH<x> designates a math waveform as the source.

REF<x> designates a reference waveform as the source.

**Examples** BUS:B1:SPI:MOSi:INPut Ch5 sets the source to channel 5.

BUS:B1:SPI:MOSi:INPut? might return :BUS:B1:SPI:MOSi:INPut HIGH, indicating the source is set to channel 5.

# BUS:B<x>:SPI:MOSi:THReshold

This command sets or queries the SPI MOSI source thresold for the specified bus. The bus is specified by x.

| Conditions | Requires option SR-SPI.                                                                                                    |
|------------|----------------------------------------------------------------------------------------------------|
| Group      | Bus                                                                                                    |
| Syntax     | BUS:B <x>:SPI:MOSi:THReshold <nr3><br/>BUS:B<x>:SPI:MOSi:THReshold?</x></nr3></x>                                                                 |
| Arguments  | B <x> is the number of the bus waveform.<br/><nr3> is the SPI MOSI Data source threshold for the specified bus.</nr3></x>                         |
| Examples   | BUS:B1:SPI:MOSi:THReshold 1.0 sets the Bus 1 SPI MOSI threshold to 1.0 V.                                                                         |
|            | BUS:B1:SPI:MOSi:THReshold? might return<br>:BUS:B1:SPI:MOSi:THReshold 225.00000E-3, indicates the Bus 1 SPI<br>MOSI threshold is set to 225.0 mV. |

# BUS:B<x>:SPI:NUMBer:INputs

This command sets or queries the number of inputs for the specified bus. The bus is specified by x.

| Conditions | Requires option SR-SPI. |
|------------|-------------------------|
|------------|-------------------------|

Group Bus

| Syntax | BUS:B <x>:SPI:NUMBer:INputs {ONE TWO}</x> |
|--------|-------------------------------------------|
|        | BUS:B <x>:SPI:NUMBer:INputs?</x>          |

| Arguments | B <x> is the number of the bus waveform.</x>                                                                     |
|-----------|----------------------------------------------------------------------------------------------------|
|           | ONE sets the Data Inputs as one.                                                                                 |
|           | TWO sets the Data Inputs as two.                                                                                 |
|           |                                                                                                    |
| Examples  | BUS:B1:SPI:NUMBer:INputs TWO sets the Data Inputs as two.                                                        |
|           | BUS:B1:SPI:NUMBer:INputs? might return :BUS:B1:SPI:NUMBer:INputs<br>TWO, indicating that the Data Inputs is two. |

#### BUS:B<x>:SPI:SELect:POLarity

This command sets or queries the SPI Slave Select (SS) polarity for the specified bus. The bus is specified by x.

- **Conditions** Requires option 2-SERIAL or 2-ULTIMATE.
  - Group Bus

**Syntax** BUS:B<x>:SPI:SELect:POLarity {LOW|HIGH} BUS:B<x>:SPI:SELect:POLarity?

**Related Commands** BUS:B<x>:SPI:SELect:SOUrce

**Arguments** B<x> is the number of the bus waveform.

LOW sets an active low polarity.

HIGH sets an active high polarity.

Examples BUS:B1:SPI:SELECT:POLARITY HIGH sets the SPI Slave Select polarity for the bus B1 to active high.
 BUS:B1:SPI:SELECT:POLARITY? might return
 BUS:B1:SPI:SELECT:POLARITY HIGH, indicating that the SPI Slave Select polarity for the bus B1 is set to active high.

#### BUS:B<x>:SPI:SELect:SOUrce

This command sets or queries the SPI Slave Select (SS) source for the specified bus. The bus is specified by x.

| Conditions       | Requires option 2-SERIAL or 2-ULTIMATE.                                                                                                    |
|------------------|----------------------------------------------------------------------------------------------------|
| Group            | Bus                                                                                                    |
| Syntax           | BUS:B <x>:SPI:SELect:SOUrce {CH<x>  DCH<x>_D<x>  MATH<x> <br/>REF<x>  REF<x>_D<x>}<br/>BUS:B<x>:SPI:SELect:SOUrce?</x></x></x></x></x></x></x></x></x>                                                                                                    |
| Related Commands | BUS:B <x>:SPI:SELect:POLarity</x>                                                                                                    |
| Arguments        | <ul> <li>B<x> is the number of the bus waveform.</x></li> <li>CH<x> designates an analog channel as the bus SPI Slave Select source.</x></li> <li>DCH<x>_D<x> designates a digital channel as the bus SPI Slave Select source. The supported digital channel value is 1. The supported digital bit values are 0 to 15.</x></x></li> <li>MATH<x> designates a math waveform as the Slave Select source.</x></li> <li>REF<x> designates a reference waveform as the Slave Select source.</x></li> <li>REF<x> plot</x></li> <li>Specifies a digital reference waveform as the clock source waveform for the specified SPI bus.</li> </ul> |
| Examples         | <ul><li>BUS:B1:SPI:SELECT:SOURCE MATH3 sets the SPI Slave Select source for the bus B1 to MATH3.</li><li>BUS:B1:SPI:SELECT:SOURCE? might return BUS:B1:SPI:SELECT:SOURCE CH3, indicating that the SPI Slave Select source for the bus B1 is set to CH3.</li></ul>                                                                                                    |

# BUS:B<x>:SPI:SELect:THReshold

This command sets or queries the SPI Select (SS) source threshold for the specified bus. The bus is specified by x.

**Conditions** Requires option 2-SERIAL or 2-ULTIMATE.

Group Bus

Syntax BUS:B<x>:SPI:SELect:THReshold <NR3> BUS:B<x>:SPI:SELect:THReshold?

| Arguments          | B <x> is the number of the bus waveform.</x>                                                                                                    |
|--------------------|----------------------------------------------------------------------------------------------------|
|                    | <nr3> is the SPI Select (SS) source threshold for the specified bus.</nr3>                                                                                                    |
|                    |                                                                                                    |
| Examples           | BUS:B1:SPI:SELect:THReshold 50.0e-3 sets the threshold to 50.0 mV.                                                                                                    |
|                    | BUS:B1:SPI:SELECT:THReshold? might return<br>BUS:B1:SPI:SELECT:THRESHOLD 0.0E+0, indicating the threshold is set to<br>0.0 V.                                                                               |
| BUS:B <x>:TYPe</x> |                                                                                                    |
|                    | This command sets or queries the bus type or standard for the specified bus.<br>The bus is specified by x. Arguments for a bus type are only available then the<br>required serial bus option is installed. |
| Group              | Bus                                                                                                    |
| Syntax             | BUS:B <x>:TYPe {CAN  I2C  LIN  PARallel  RS232C  SENT  SPI}<br/>BUS:B<x>:TYPe?</x></x>                                                                                                    |
| Arguments          | B <x> is the number of the bus waveform.</x>                                                                                                    |
| ·                  | CAN specifies a Controller Area Network bus.                                                                                                    |
|                    | I2C specifies the Inter-IC bus.                                                                                                    |
|                    | LIN specifies a Local Interconnect Network bus.                                                                                                    |
|                    | PARallel specifies a parallel bus.                                                                                                    |
|                    | RS232C specifies the RS-232 Serial bus.                                                                                                    |
|                    | SENT specifies the Single Edge Nibble Transmission (SENT) automotive serial bus.                                                                                                    |
|                    | SPI specifies the Serial Peripheral Interface bus.                                                                                                    |
| Examples           | BUS:B1:TYPE I2C sets the bus B1 type to I2C.                                                                                                    |
|                    | BUS:B1:TYPE? might return BUS:B1:TYPE SPI, indicating that the bus B1 type is set to SPI and that the bus behavior is governed by the BUS:B1:SPI:xxxx commands.                                             |

# **BUS:DELete (No Query Form)**

This command deletes the specified bus.

| Group     | Bus                                                                                                    |
|-----------|----------------------------------------------------------------------------------------------------|
| Syntax    | BUS:DELete <qstring></qstring>                                                                                                    |
| Arguments | <b><qstring></qstring></b> specifies the bus to delete and is of the form "B <nr1>", where <math><nr1></nr1></math> is <math>\ge 1</math>.</nr1> |
| Examples  | BUS:DELETE B1 deletes bus B1.                                                                                                    |

# BUS:LIST? (Query Only)

This query returns a comma separated list of all currently defined buses.

| Group    | Bus                                                                               |
|----------|-----------------------------------------------------------------------------------|
| Syntax   | BUS:LIST?                                                                         |
| Returns  | Returns all currently defined buses.                                              |
| Examples | BUS:LIST? might return BUS:LIST B1,B4 indicating the bus 1 and bus 4 are defined. |

# BUSTABle: ADDNew (No Query Form)

Adds the specified bus table. Argument is of the form "TABLE<NR1>", where <NR1> is  $\geq 1$ ).

| Group  | Bus             |                     |
|--------|-----------------|---------------------|
| Syntax | BUSTABle:ADDNew | <qstring></qstring> |

**Arguments** <QString> is a quoted string that is the name of the new bus table.

**Examples** BUSTABLE: ADDNEW "Table1" adds bus table Table1.

#### **BUSTABle:DELete (No Query Form)**

Deletes the specified bus table. Argument is of the form "TABLE<NR1>", where <NR1> is  $\geq 1$ ).

| Group | Bus |
|-------|-----|
|-------|-----|

- Syntax BUSTABle:DELete <QString>
- **Arguments** <QString> is a quoted string that is the name of the bus table to delete.
- **Examples** BUSTABLE:DELETE "Table1" deletes bus table Table1.

#### **BUSTABle:LIST?** (Query Only)

This query lists all currently defined bus tables.

- Group Bus
- Syntax BUSTABle:LIST?
- **Returns** Returns a list of all currently defined bus tables.
- **Examples** BUSTABLE:LIST? might return BUSTABLE:LIST TABLE1 indicating TABLE1 is currently the only defined bus table.

#### **BUSY?** (Query Only)

This query-only command returns the status of the instrument. This command allows you to synchronize the operation of the instrument with your application program.

Group Status and Error

| Syntax             | BUSY?                                                                                                    |
|--------------------|----------------------------------------------------------------------------------------------------|
| Related Commands   | *OPC<br>*WAI                                                                                                    |
| Returns            | <nr1> = 0 means that the instrument is not busy processing a command whose<br/>execution time is extensive.<br/><nr1> = 1 means that the instrument is busy processing Commands that Generate<br/>an OPC Message(See Table 3-3.).</nr1></nr1>                                                                                                    |
| Examples           | BUSY? might return BUSY 1, indicating that the instrument is currently busy.                                                                                                    |
| *CAL? (Query Only) | This query-only command starts signal path calibration (SPC) and returns the status upon completion.<br><b>NOTE.</b> When running SPC through the remote interface, calibration status cannot be obtained until after the SPC completes. SPC takes approximately 5 minutes per channel which means a total of 20 minutes on an 4-channel model. Any remote |
|                    | command that performs an action on the instrument is also disabled until the SPC is complete.                                                                                                    |
| Group              | Calibration                                                                                                    |
| Syntax             | *CAL?                                                                                                    |
| Returns            | 0 indicates SPC passed.<br>-1 indicates SPC failed or did not complete.                                                                                                    |
| Examples           | *CAL? starts the signal path calibration and returns the status upon completion.                                                                                                    |

# CALibrate? (Query Only)

This query returns the status of signal path calibration.

**NOTE.** When running SPC through the remote interface, calibration status cannot be obtained until after the SPC completes, which can take several minutes.

**Group** Calibration

Syntax CALibrate?

**Examples** CALIBRATE? might return CALIBRATE:INTERNAL:STATUS PASS, indicating the calibration status.

#### CALibrate:INTERNal (No Query Form)

This command (no query form) starts the signal path calibration (SPC) of the instrument. You can use the CALibrate:INTERNal:STATus? query to return the current status of the signal path calibration of the instrument.

**NOTE.** When running SPC through the remote interface, calibration status cannot be obtained until after the SPC completes. SPC takes approximately 5 minutes per channel which means a total of 20 minutes on an 4-channel model. Any remote command that performs an action on the instrument is also disabled until the SPC is complete.

Group Calibration

Syntax CALibrate:INTERNal

**Related Commands** CALibrate:INTERNal:STATus?

**Examples** CALIBRATE: INTERNAL starts the signal path calibration of the instrument.

#### CALibrate:INTERNal:STARt (No Query Form)

This command (no query form) starts the signal path calibration (SPC) of the analog channels. This command is the same as the CALibrate:INTERNal command. You can use the CALibrate:INTERNal:STATus? query to return the current status of the signal path calibration of the instrument.

**NOTE.** When running SPC through the remote interface, calibration status cannot be obtained until after the SPC completes. SPC takes approximately 5 minutes per channel which means a total of 20 minutes on an 4-channel model. Any remote command that performs an action on the instrument is also disabled until the SPC is complete.

**Group** Calibration

Syntax CALibrate:INTERNal:STARt

Related Commands CALibrate:INTERNal:STATus?

**Examples** CALIBRATE: INTERNAL: START starts the signal path calibration.

#### CALibrate:INTERNal:STATus? (Query Only)

This query-only command returns the current status of the signal path calibration.

**NOTE.** When running SPC through the remote interface, calibration status cannot be obtained until after the SPC completes. SPC takes approximately 15 minutes per channel which means a total of 2 hours on an 8-channel model. Any remote command that performs an action on the instrument is also disabled until the SPC is complete.

- **Group** Calibration
- **Syntax** CALibrate:INTERNal:STATus?

Related Commands \*CAL?

**Returns** This query will return one of the following:

- **INIT** indicates the instrument has not had signal path calibration run. The instrument may need to be readjusted at the Tektronix service center.
- PASS indicates that the signal path calibration completed successfully.
- **FAIL** indicates that the signal path calibration did not complete successfully.

**Examples** CALIBRATE: INTERNAL: STATUS? might return PASS, indicating that the current status of the signal path calibration is that the signal path calibration completed successfully.

# CALibrate:PWRUpstatus? (Query Only)

This query-only command returns the current status of the power-up calibration.

- **Group** Calibration
- Syntax CALibrate: PWRUpstatus?
- **Returns** This query will return one of the following:
  - 0 Indicating the power-up calibration failed.
  - 1 Indicating the power-up calibration passed.
- **Examples** CALIBRATE: PWRUPSTATUS? might return 0, indicating that the power-up calibration failed.

# CALLOUTS: ADDNew (No Query Form)

This command adds the specified callout. A Note is the default callout type.

- Group Callouts
- Syntax CALLOUTS:ADDNew <QString>
- Arguments<QString> specifies the callout. The argument is of the form<br/>"CALLOUT<NR1>", where <NR1> is a number value  $\ge 1$ .
- **Examples** CALLOUTS: ADDNew "CALLOUT1" creates a new callout named CALLOUT1.

# CALLOUTS:CALLOUT<x>:BOOKMark:SOURCE

This command sets or queries the source of the Bookmark callout type.

Group Callouts

**Syntax** CALLOUTS:CALLOUT<x>:BOOKMark:SOURCE {CH1|CH2|CH3|CH4} CALLOUTS:CALLOUT<x>:BOOKMark:SOURCE?

Arguments CH1, CH2, CH3, CH4 specifies the bookmark callout source. Select one.

**Examples** CALLOUTS:CALLOUT1:BOOKMark:SOURCE CH2 sets the bookmark callout source as Ch2 for callout1.

CALLOUTS: CALLOUT1: BOOKMark: SOURCE?, might return "CH1", indicating that the bookmark callout source is Ch1.

### CALLOUTS:CALLOUT<x>:BOOKMark:XPOS

This command sets or queries the X-Position of the Bookmark callout type.

| Group     | Callouts                                                                                                    |
|-----------|----------------------------------------------------------------------------------------------------|
| Syntax    | CALLOUTS:CALLOUT <x>:BOOKMark:XPOS <nr1><br/>CALLOUTS:CALLOUT<x>:BOOKMark:XPOS?</x></nr1></x>                                 |
| Arguments | <nr1> specifies the location of the bookmark linked to the source waveform in X-axis.</nr1>                                   |
| Examples  | CALLOUTS:CALLOUT1:BOOKMark:XPOS 9.28 $\mu$ s sets the bookmark callout X-Position to 9.28 $\mu$ s for callout1.               |
|           | CALLOUTS: CALLOUT1: BOOKMark: XPOS?, might return "9.28 $\mu$ s", indicating the bookmark callout X-Position is 9.28 $\mu$ s. |

#### CALLOUTS:CALLOUT<x>:COLOR

This command sets or queries the text color of the callout.

Group Callouts

Syntax CALLOUTS:CALLOUT<x>:COLOR <QString> CALLOUTS:CALLOUT<x>:COLOR?

- **Arguments** <QString> specifies the callout text color using hexadecimal color values.
- **Examples** CALLOUTS: CALLOUT1: COLOR "#FF0000" sets the text color of callout 1 to red.

CALLOUTS: CALLOUT1: COLOR?, might return "#FF0000", indicating the text color is red.

### CALLOUTS:CALLOUT<x>:DISPLAYPOSition:X

This command sets or queries horizontal display position of the callout text.

- Group Callouts
- **Syntax** CALLOUTS:CALLOUT<x>:DISPLAYPOSition:X <NR1> CALLOUTS:CALLOUT<x>:DISPLAYPOSition:X?
- **Arguments** <NR1> specifies the callout horizontal display position.
- **Examples** CALLOUTS:CALLOUT1:DISPLAYPOSition:X 50 sets the callout text in the center on the horizontal axis of the display on the scopeapp.

CALLOUTS: CALLOUT1: DISPLAYPOSition: X?, might return "50", indicating the callout text is in the center on the horizontal axis of the display on the scopeapp

# CALLOUTS:CALLOUT<x>:DISPLAYPOSition:Y

This command sets or queries vertical display position of the callout text.

 Group
 Callouts

 Syntax
 CALLOUTS:CALLOUT<x>:DISPLAYPOSition:Y

 CALLOUTS:CALLOUT<x>:DISPLAYPOSition:Y?

 Arguments
 <NR1> specifies the callout vertical display position.

 Examples
 CALLOUTS:CALLOUT1:DISPLAYPOSition:Y 50 sets the callout text in the center on the vertical axis of the display on the scopeapp.

 CALLOUTS:CALLOUT1:DISPLAYPOSition:Y?, might return "50", indicating the callout text is in the center on the vertical axis of the display on the scopeapp

# CALLOUTS:CALLOUT<x>:FONT:BOLD

This command sets or queries the bold state of the callout text.

| Group     | Callouts                                                                                                    |
|-----------|----------------------------------------------------------------------------------------------------|
| Syntax    | CALLOUTS:CALLOUT <x>:FONT:BOLD {1 0}<br/>CALLOUTS:CALLOUT<x>:FONT:BOLD?</x></x>                                                                                         |
| Arguments | <ol> <li>specifies the callout font weight as bold.</li> <li>specifies the callout font weight as normal.</li> </ol>                                                    |
| Examples  | CALLOUTS:CALLOUT1:FONT:BOLD 1 sets the font weight of callout1 to bold.<br>CALLOUTS:CALLOUT1:FONT:BOLD?, might return "0", indicating the font weight is set to normal. |

# CALLOUTS:CALLOUT<x>:FONT:ITALIC

This command sets or queries the italic state of the callout text.

| Callouts                                                                                                    |
|----------------------------------------------------------------------------------------------------|
| CALLOUTS:CALLOUT <x>:FONT:ITALIC {1 0}<br/>CALLOUTS:CALLOUT<x>:FONT:ITALIC?</x></x>                                                                                      |
| 1 specifies the callout font style as italic.                                                                                                    |
| 0 does not specify the font style as italic.                                                                                                    |
| CALLOUTS:CALLOUT1:FONT:ITALIC 1 sets the font style of callout1 to italic.<br>CALLOUTS:CALLOUT1:FONT:ITALIC?, might return "0", indicating the font style is not italic. |
|                                                                                                    |

# CALLOUTS:CALLOUT<x>:FONT:SIZE

This command sets or queries the font size of the callout text.

Group Callouts

#### Syntax CALLOUTS:CALLOUT<x>:FONT:SIZE <NR1> CALLOUTS:CALLOUT<x>:FONT:SIZE?

- **Arguments** <NR1> specifies the font size in points.
- **Examples** CALLOUTS: CALLOUT1: FONT: SIZE 11 sets the font size of callout1 to 11 points.

CALLOUTS: CALLOUT1: FONT: SIZE?, might return "14", indicating the font size is 14 points.

# CALLOUTS:CALLOUT<x>:FONT:TYPE

This command sets or queries type of the callout.

- Group Callouts
- **Syntax** CALLOUTS:CALLOUT<x>:FONT:TYPE <QString> CALLOUTS:CALLOUT<x>:FONT:TYPE?
- Arguments <QString> specifies the type of font for the callout text. The available font types include: DejaVu Sans, DejaVu Sans Mono, DejaVu Serif, Frutiger LT Std, Monospace, Sans Serif, Serif, Ubuntu, Ubuntu Condensed, and Ubuntu Mono.
- **Examples** CALLOUTS:CALLOUT1:FONT:TYPE "Serif" sets the font type of callout1 to serif.

CALLOUTS: CALLOUT1: FONT: TYPE?, might return "Monospace", indicating the font type is monospace.

# CALLOUTS:CALLOUT<x>:FONT:UNDERLine

This command sets or queries the underline state of the callout text.

- Group Callouts
- **Syntax** CALLOUTS:CALLOUT<x>:FONT:UNDERLine {1|0} CALLOUTS:CALLOUT<x>:FONT:UNDERLine?

Arguments 1 underlines the callout text.

0 does not underline the callout text.

**Examples** CALLOUTS:CALLOUT1:FONT:UNDERLine 1 displays the text of callout 1 as underlined.

CALLOUTS: CALLOUT1: FONT: UNDERLine?, might return "0", indicating the callout text is not underlined.

# CALLOUTS:CALLOUT<x>:TEXT

This command sets or queries the callout text.

- Group Callouts
- Syntax CALLOUTS:CALLOUT<x>:TEXT <QString> CALLOUTS:CALLOUT<x>:TEXT?
- **Arguments** <**QString**> specifies the callout text.
- **Examples** CALLOUTS:CALLOUT1:TEXT "Review measurements" sets the text for callout 1 as "Review measurements".

CALLOUTS:CALLOUT1:TEXT?, might return "Review measurements", indicating the text for callout 1 is "Review measurements".

#### CALLOUTS:CALLOUT<x>:TYPE

This command sets or queries type of the callout.

- Group Callouts
- **Syntax** CALLOUTS:CALLOUT<x>:TYPE {NOTE|ARROW|RECTANGLE|BOOKMARK} CALLOUTS:CALLOUT<x>:TYPE?
- **Arguments** NOTE specifies callout type as note.

ARROW specifies callout type as arrow.

**RECTANGLE** specifies callout type as rectangle.

BOOKMARK specifies callout type as bookmark.

**Examples** CALLOUTS:CALLOUT1:TYPE NOTE sets the callout type of callout1 to note. CALLOUTS:CALLOUT1:TYPE?, might return "ARROW", indicating the callout type is arrow.

# CALLOUTS:DELete (No Query Form)

This command deletes the specified callout. A Note is the default callout type.

Group Callouts

Syntax CALLOUTS:DELete <QString>

- Arguments<QString> specifies the callout. The argument is of the form<br/>"CALLOUT<NR1>", where <NR1> is a number value  $\ge 1$ .
- **Examples** CALLOUTS: DELete "CALLOUT1" deletes the callout named CALLOUT1.

#### CH<x>? (Query Only)

This query-only command returns the vertical parameters for the specified channel. The channel is specified by x.

**Group** Vertical

Syntax CH<x>?

Examples CH1? might return the following vertical parameters for channel 1: CH1:BANDWIDTH 1.0000E+09;COUPLING DC;DESKEW0.0000E+00;OFFSET 0.0000E+00;POSITION 0.0000E+00;SCALE 5.0000E-01;RESISTANCE 1.0000E+06;UNITS "V";ID:TYPE "1X";SERNUMBER "N/A";:CH1:PROBEFUNC:EXTATTEN 1.0000E+00;EXTUNITS "None";:CH1:LABEL:NAME "";XPOS 5;YPOS 5.

### CH<x>:BANdwidth

This command sets or queries the selectable low-pass bandwidth limit filter of the specified channel. The channel is specified by x.

The query form of this command always returns the approximate realized bandwidth of the channel.

Available arguments depend upon the instrument and the attached accessories.

- Group Vertical
- Syntax CH<x>:BANdwidth {<NR3>|FUL1} CH<x>:BANdwidth?

**Arguments** CH<x> is the channel number.

<NR3> is the desired bandwidth. The instrument rounds this value to an available bandwidth using geometric rounding and then uses this value to set the upper bandwidth.

FUL1 disables any optional bandwidth limiting. The specified channel operates at its maximum bandwidth.

**Examples** CH1: BANDWIDTH 20 sets the bandwidth of Channel 1 to 20 MHz.

CH2:BANDWIDTH?, might return :CH2:BANDWIDTH 500.0000E+06, indicating that there is bandwidth limiting on Channel 2.

# CH<x>:CLIPping? (Query Only)

Queries whether the specified channel's input signal is clipping (exceeding) the channel A/D converter range. The channel is specified by x.

- Group Vertical
  - Syntax CH<x>:CLIPping?
- Related Commands CH<x>:SCAle

CH<x>:POSition

#### **Returns** This query will return one of the following:

| 0 | indicates | the | channel | is | not | clipping. |  |
|---|-----------|-----|---------|----|-----|-----------|--|
|---|-----------|-----|---------|----|-----|-----------|--|

1 indicates the channel is clipping.

**Examples** CH4:CLIPping? might return CH4:CLIPping? 1, indicating that the input signal range is exceeding (clipping) the channel 4 A/D converter range.

### CH<x>:COUPling

This command sets or queries the input coupling setting for the specified analog channel. The channel is specified by x.

NOTE. The available arguments depend on the attached accessories.

- **Group** Vertical
- Syntax CH<x>:COUPling {AC|DC|DCREJect} CH<x>:COUPling?
- **Arguments** CH<x> is the channel number.

AC sets the specified channel to AC coupling.

DC sets the specified channel to DC coupling.

DCREJECt sets DC Reject coupling when probes are attached that support that feature.

**Examples** CH2:COUPLING AC sets Channel 2 coupling to AC.

CH3:COUPLING? might return :CH3:COUPLING DC, indicating that Channel 3 is set to DC coupling.

#### CH<x>:DESKew

This command sets or queries the horizontal deskew time for the specified channel. The channel is specified by x.

- Group Vertical
- Syntax CH<x>:DESKew <NR3> CH<x>:DESKew?

| Arguments CH <x> is the channel number.</x> |                                                                                                    |
|---------------------------------------------|----------------------------------------------------------------------------------------------------|
|                                             | <nr3> is the deskew time for this channel, ranging from -125 ns to +125 ns with a resolution of 40 ps. Out-of-range values are clipped.</nr3> |
| Examples                                    | CH4:DESKEW 5.0E-9 sets the deskew time for Channel 4 to 5 ns.                                                                                 |
|                                             | CH2:DESKEW? might return CH2:DESKEW 2.0000E-09, indicating that the deskew time for Channel 2 is set to 2 ns.                                 |
| ITUEDrongo                                  |                                                                                                    |

#### CH<x>:DITHERrange

This command sets or returns the amount of dithering for the specified analog channel. The channel is specified by x. The amount of dithering is a percentage of full scale (10 times volts/division).

Note: Setting this value to 0.0 for any unused channels may slightly improve performance.

Group Vertical

Syntax CH<x>:DITHERrange <NR3> CH<x>:DITHERrange?

**Arguments** <NR3> is the amount of dithering as a percentage of full scale. Must be between 0.0 and 100.0 and 0.0 disables dithering.

**Examples** CH1:DITHERrange 10 sets the amount of dithering as a percentage of full scale to 10.

CH1:DITHERrange? might return CH1:DITHERrange 10, which if vertical scale is 1V/div then the dithering amplitude will be 1 Vpk-pk.

#### CH<x>:INVert

This command sets or queries invert state of the specified channel. The channel is specified by x.

- Group Vertical
- Syntax CH<x>:INVert {ON|OFF|<NR1>}
  CH<x>:INVert?

| Arguments              | <pre>OFF turns off the channel invert. ON turns on the channel invert. <nr1> 0 turns off the channel invert; any other value turns on the channel invert.</nr1></pre> |
|------------------------|----------------------------------------------------------------------------------------------------|
| Examples               | CH2:INVert OFF turns off the invert on channel 2.<br>CH2:INVert? might return CH2:INVert 1, indicating channel 2 is inverted.                                         |
| CH <x>:LABel:COLor</x> |                                                                                                    |
|                        | This command sets or queries the color of the specified channel label. The channel is specified by $x$ .                                                              |
| Group                  | Vertical                                                                                                    |
| Syntax                 | CH <x>:LABel:COLor <qstring><br/>CH<x>:LABel:COLor?</x></qstring></x>                                                                                                 |
| Arguments              | CH <x> is the channel number.</x>                                                                                                    |
|                        | <qstring> is the label color. To return the color to the default color, send an empty string as in this example: CH5:LABEL:COLOR "".</qstring>                        |
| Examples               | CH2:LABe1:COLor "#FFFF00" sets the label color to yellow.                                                                                                    |
|                        | CH2:LABe1:COLOr? might return CH2:LABEL:COLOR "#FF0000" indicating the color is red.                                                                                  |

# CH<x>:LABel:FONT:BOLD

This command sets or queries the bold state of the specified channel label. The channel is specified by x.

- Group Vertical
- Syntax CH<x>:LABel:FONT:BOLD {ON|OFF|<NR1>}
  CH<x>:LABel:FONT:BOLD?

| Arguments | CH <x> is the channel number.</x> |
|-----------|-----------------------------------|
|-----------|-----------------------------------|

OFF argument turns off bold font.

ON argument turns on bold font.

<NR1> = 0 turns off bold font; any other value turns on bold font.

**Examples** CH2:LABe1:FONT:BOLD OFF turns off the bold font.

CH2:LABe1:FONT:BOLD? might return CH2:LABEL:FONT:BOLD 1 indicating a bold font.

#### CH<x>:LABel:FONT:ITALic

This command sets or queries the italic state of the specified channel label. The channel is specified by x.

| Group     | Vertical                                                                               |
|-----------|----------------------------------------------------------------------------------------|
| Syntax    | CH <x>:LABel:FONT:ITALic {ON OFF <nr1>}<br/>CH<x>:LABel:FONT:ITALic?</x></nr1></x>     |
| Arguments | CH <x> is the channel number.</x>                                                      |
|           | OFF argument turns off italic font.                                                    |
|           | ON argument turns on italic font.                                                      |
|           | $\langle NR1 \rangle = 0$ turns off italic font; any other value turns on italic font. |
|           |                                                                                        |
| Examples  | CH2:LABe1:FONT:ITALic ON set the font to italic.                                       |
|           | CH2:LABel:FONT:ITALic? might return CH2:LABEL:FONT:ITALIC 0                            |

indicating the font is not italic.

#### CH<x>:LABel:FONT:SIZE

This command sets or queries the font size of the specified channel label. The channel is specified by x.

Group Vertical

- Syntax CH<x>:LABel:FONT:SIZE <NR1> CH<x>:LABel:FONT:SIZE?
- Arguments CH<x> is the channel number. <NR1> is the font size.
- Examples CH2:LABel:FONT:SIZE 16 sets the font size to 16 point size. CH2:LABel:FONT:SIZE? might return CH2:LABEL:FONT:SIZE 20 indicating a 20 point font size.

### CH<x>:LABel:FONT:TYPE

This command sets or queries the font type of the specified channel label, such as Arial or Times New Roman. The channel is specified by x.

Group Vertical

Syntax CH<x>:LABel:FONT:TYPE <QString>
CH<x>:LABel:FONT:TYPE?

- ArgumentsCH<x> is the channel number.<Qstring> is the specified font type.
  - Examples CH2:LABe1:FONT:TYPE "Monospace" sets the font to a mono space font. CH2:LABe1:FONT:TYPE? might return CH2:LABEL:FONT:TYPE "Frutiger LT Std 55 Roman".

#### CH<x>:LABel:FONT:UNDERline

This command sets or queries the underline state of the specified channel label. The channel is specified by x.

- **Group** Vertical
- Syntax CH<x>:LABel:FONT:UNDERline {ON|OFF|<NR1>}
  CH<x>:LABel:FONT:UNDERline?

| Arguments             | CH <x> is the channel number.</x>                                                                                                   |
|-----------------------|----------------------------------------------------------------------------------------------------|
|                       | OFF argument turns off underlined font.                                                                                             |
|                       | ON argument turns on underlined font.                                                                                               |
|                       | <NR1 $> = 0$ turns off underlined font; any other value turns on underlined font.                                                   |
| Fromulae              | CH2:LABe1:FONT:UNDERline ON sets the font to underlined.                                                                            |
| Examples              |                                                                                                    |
|                       | CH2:LABe1:FONT:UNDER1ine? might return CH2:LABEL:FONT:UNDERLINE<br>0 indicating the font is not underlined.                         |
|                       |                                                                                                    |
| CH <x>:LABel:NAMe</x> |                                                                                                    |
|                       | This command sets or queries the label attached to the displayed waveform for the specified channel. The channel is specified by x. |
| Group                 | Vertical                                                                                                    |
| Syntax                | CH <x>:LABel:NAMe <qstring><br/>CH<x>:LABel:NAMe?</x></qstring></x>                                                                 |
| Arguments             | CH <x> is the channel number.</x>                                                                                                   |
|                       | <qstring> is an alphanumeric character string, ranging from 1 through 32 characters in length.</qstring>                            |
| Examples              | CH2:LABEL:NAME "Pressure" changes the waveform label for the Channel 2 waveform to "Pressure".                                      |
|                       | CH3:LABEL:NAME? might return CH3:LABEL:NAME "Force", indicating that the waveform label for the Channel 3 waveform is "Force".      |
| CH <x>:LABel:XPOS</x> |                                                                                                    |
|                       | This command sets or queries the X-position of the specified channel label. The channel is specified by x.                          |

Group Vertical

#### Syntax CH<x>:LABel:XPOS <NR3> CH<x>:LABel:XPOS?

| Arguments             | CH <x> is the channel number.</x>                                                                                                    |  |
|-----------------------|----------------------------------------------------------------------------------------------------|--|
|                       | <nr3> is the location (in pixels) where the waveform label for the selected channel is displayed, relative to the left edge of the screen.</nr3>                                                                        |  |
| Examples              | CH3:LABEL:XPOS 5 moves the waveform label for Channel 3 so that it begins 5 pixels to the right of the left edge of the screen.                                                                                         |  |
|                       | CH2:LABEL:XPOS? might return CH2:LABEL:XPOS 5, indicating that the waveform label for the Channel 2 currently 5 pixels to the right of the left edge of the screen.                                                     |  |
| CH <x>:LABel:YPOS</x> |                                                                                                    |  |
|                       | This command sets or queries the Y-position of the specified channel label. The channel is specified by x.                                                                                                    |  |
| Group                 | Vertical                                                                                                    |  |
| Syntax                | CH <x>:LABel:YPOS <nr3><br/>CH<x>:LABel:YPOS?</x></nr3></x>                                                                                                    |  |
| Arguments             | CH <x> is the channel number.</x>                                                                                                    |  |
|                       | <nr3> is the location (in pixels) where the waveform label for the selected channel is displayed, relative to the baseline of the waveform. Positive values are above the baseline and negative values are below.</nr3> |  |
| Examples              | CH3:LABE1:YPOS -20 moves the waveform label for the Channel 3 20 pixels below the baseline of the waveform.                                                                                                    |  |
|                       | CH2:LABE1:YPOS? might return CH2:LABEL:YPOS 0, indicating that the waveform label for the Channel 2 is currently located at the baseline of the waveform.                                                               |  |
| CH <x>:OFFSet</x>     |                                                                                                    |  |
|                       | This command sets or queries the vertical offset for the specified analog channel.                                                                                                    |  |
| Group                 | Vertical                                                                                                    |  |

| Syntax              | CH <x>:OFFSet <nr3><br/>CH<x>:OFFSet?</x></nr3></x>                                                       |
|---------------------|----------------------------------------------------------------------------------------------------|
| Arguments           | CH <x> is the channel number.</x>                                                                         |
|                     | <nr3> is the offset value for the specified channel.</nr3>                                                |
| Examples            | CH3:OFFSET 2.0E-3 sets the offset for Channel 3 to $2 \text{ mV}$ .                                       |
|                     | CH4:OFFSET? might return :CH4:OFFSET 1.0000E-03, indicating that the offset for Channel 4 is set to 1 mV. |
| CH <x>:POSition</x> |                                                                                                    |
|                     | This command sets or queries the vertical position for the specified analog channel.                      |
| Group               | Vertical                                                                                                  |
| Syntax              | CH <x>:POSition <nr1><br/>CH<x>:POSition?</x></nr1></x>                                                   |
| Arguments           | CH <x> is the channel number.</x>                                                                         |
|                     | <nr1> is the vertical position for the specified analog channel.</nr1>                                    |
| Examples            | CH2:POSition -2.0 sets the position to -2 divisions.                                                      |
|                     | CH2:POSition? might return CH2:POSITION -2.2400 indicating the position is -2.24 divisions.               |

# CH<x>:PROBEFunc:EXTAtten

This command is used to specify the attenuation value as a multiplier to the given scale factor on the specified channel. The channel is specified by x.

The query form of this command returns the user-specified attenuation.

- Group Vertical
- **Syntax** CH<x>:PROBEFunc:EXTAtten <NR3> CH<x>:PROBEFunc:EXTAtten?

Related Commands CH<x>:PROBEFunc:EXTDBatten

 Arguments
 CH<x> is the channel number.

 <NR3> is the attenuation value, which is specified as a multiplier in the range from 1.00E-10 to 1.00E+10.

 Examples
 CH1: PROBEFUNC: EXTATTEN 167.00E-3 specifies an external attenuation, which is connected between the your input signal and the input of the probe attached to Channel 1.

 CH2: PROBEFUNC: EXTATTEN? might return CH2: PROBEFUNC: EXTATTEN 1.0000E+00, indicating that the probe attached to Channel 2 is connected directly to the user's signal.

#### CH<x>:PROBEFunc:EXTDBatten

This command sets or queries the input-output ratio (expressed in decibel units) of external attenuation or gain between the signal and the instrument input channels. The channel is specified by x.

The query form of this command returns the user-specified attenuation in decibels.

Group Vertical

Syntax CH<x>:PROBEFunc:EXTDBatten <NR3>
 CH<x>:PROBEFunc:EXTDBatten?

**Related Commands** CH<x>:PROBEFunc:EXTAtten

on Channel 3.

- Arguments CH<x> is the channel number.
   <NR3> is the attenuation value, which is specified in the range from -200.00 dB to 200.00 dB.
   Examples CH3:PROBEFUNC:EXTDBATTEN 2.5 specifies an external 2.5 dB attenuator
  - CH1: PROBEFUNC: EXTDBATTEN? might return CH1: PROBEFUNC: EXTDBATTEEN 2.5000E+00, indicating that the attenuation for Channel 1 is 2.5 dB.

# CH<x>:PROBEFunc:EXTUnits

This command Sets or queries the units of the specified channel. The channel is specified by x. This command can only be set to "V" or "A", which corresponds to selecting a voltage or current probe respectively. The CH<x>:PROBEFunc:EXTUnits command can only select "V" if the CH<x>:PROBEFunc:EXTUnits:STATE is disabled (set to 0).

| Group     | Vertical                                                                                                    |
|-----------|----------------------------------------------------------------------------------------------------|
| Syntax    | CH <x>:PROBEFunc:EXTUnits <qstring><br/>CH<x>:PROBEFunc:EXTUnits?</x></qstring></x>                                                                                                    |
| Arguments | CH <x> is the channel number.<br/><qstring> a quoted string that indicates the units of the specified channel. Only<br/>units "V" or "A" are supported. This command is case sensitive.</qstring></x> |
| Examples  | CH4:PROBEFUNC:EXTUNITS "V" sets the unit of measurement for the Channel 4 to Volts.                                                                                                    |
|           | CH2:PROBEFUNC:EXTUNITS? might return :CH2:PROBEFUNC:EXTUNITS "V", indicating that the unit of measurement for Channel 2 is Volts.                                                                     |

# CH<x>:PROBEFunc:EXTUnits:STATE

|           | This command sets or queries measure current status as ON or OFF. The channel is specified by x. If this command is set, the vertical scale is set to "A", as it implies that the unit is measuring current from a voltage probe. When it is unset, the vertical scale is set to the value of CH <x>:PROBEFunc:EXTUnits ("V" or "A").</x> |
|-----------|----------------------------------------------------------------------------------------------------|
| Group     | Vertical                                                                                                    |
| Syntax    | CH <x>:PROBEFunc:EXTUnits:STATE {ON OFF <nr1>}<br/>CH<x>:PROBEFunc:EXTUnits:STATE?</x></nr1></x>                                                                                                    |
| Arguments | CH <x> is the channel number.</x>                                                                                                    |
|           | OFF argument turns current status off.                                                                                                    |
|           | ON argument turns current status on.                                                                                                    |
|           | $\langle NR1 \rangle = 0$ turns current status off; any other value turns current status on.                                                                                                    |

| Examples              | CH2:PROBEFunc:EXTUnits:STATE ON sets the CH2 measure current status<br>to on.<br>CH2:PROBEFunc:EXTUnits:STATE? might return<br>CH2:PROBEFUNC:EXTUNITS:STATE 0 indicating that CH2 current status is off. |  |
|-----------------------|----------------------------------------------------------------------------------------------------|--|
| CH <x>:SCAle</x>      |                                                                                                    |  |
|                       | This command sets or returns the vertical scale for the specified analog channel.<br>The channel is specified by x.                                                                                      |  |
| Group                 | Vertical                                                                                                    |  |
| Syntax                | CH <x>:SCAle <nr3><br/>CH<x>:SCAle?</x></nr3></x>                                                                                                    |  |
| Arguments             | CH <x> is the channel number.</x>                                                                                                    |  |
|                       | <nr3> is the vertical scale for the specified analog channel.</nr3>                                                                                                    |  |
| Examples              | CH2:SCAle 200E-3 sets the scale to 200 mV per division.                                                                                                    |  |
|                       | CH2:SCAle? might return CH2:SCALE 500.0000E-3 indicating the vertical scale for the specified channel is 500 mV per division.                                                                            |  |
| CH <x>:SCALERATio</x> |                                                                                                    |  |
|                       | This command sets or returns the scale ratio for the specified analog channel.                                                                                                    |  |
| Group                 | Vertical                                                                                                    |  |

Syntax CH<x>:SCALERATio <NR2> CH<x>:SCALERATio?

- ArgumentsCH<x> is the channel number.<NR2> is the scale ratio for the specified analog channel.
- Examples CH2:SCALERATIO 2.0 sets the scale ratio to 2.0. CH2:SCALERATIO? might return CH2:SCALERATIO 1.0000 indicating the scale ratio is 1.0.

# CH<x>:TERmination

This command sets or queries the vertical termination for the specified analog channel. The channel is specified by x.

**NOTE.** The available arguments depend on the instrument model and the attached accessories.

Group Vertical

**Syntax** CH<x>:TERmination <NR3> CH<x>:TERmination?

ArgumentsCH<x> is the channel number.<NR3> specifies the channel input resistance, which can be specified as 50  $\Omega$  or 1,000,000  $\Omega$ .

**Examples** CH4:TERMINATION 50.0E+0 establishes 50  $\Omega$  impedance on Channel 1.

CH2:TERMINATION? might return CH2:TERMINATION 50.0E+0, indicating that Channel 2 is set to 50  $\Omega$  impedance.

#### CH<x>:VTERm:BIAS

Sets or queries the termination bias voltage for the specified channel (if control is available).

- **Conditions** Requires a probe with dual inputs.
  - Group Vertical
  - Syntax CH<x>:VTERm:BIAS <NR3> CH<x>:VTERm:BIAS?
- **Arguments** CH<x> is the channel number.

<NR3> is the termination voltage.

**Examples** CH1:VTERm:BIAS 1.5 sets the termination bias voltage on channel 1 to 1.5 Volts CH2:VTERm:BIAS? might return CH2:VTERm:BIAS 0.0000, indicating that the termination bias voltage for channel 2 is set to 0 volts.

# CLEAR (No Query Form)

This command clears acquisitions, measurements, and waveforms.

Group Miscellaneous
Syntax CLEAR

**Examples** CLEAR clears all acquisitions, measurements, and waveforms.

# \*CLS (No Query Form)

This command (no query form) clears the following:

- Event Queue
- Standard Event Status Register
- Status Byte Register (except the MAV bit)

If the \*CLS command immediately follows an <EOI>, the Output Queue and MAV bit (Status Byte Register bit 4) are also cleared. MAV indicates that information is in the output queue. The device clear (DCL) control message will clear the output queue and thus MAV. \*CLS does not clear the output queue or MAV.

\*CLS can suppress a Service Request that is to be generated by an \*OPC. This will happen if a single sequence acquisition operation is still being processed when the \*CLS command is executed.

- **Group** Status and Error
- Syntax \*CLS

Related Commands DESE

- \*ESE
  - \*ESR?

EVENT? EVMsg? \*SRE \*STB?

**Examples** \*CLS clears the instrument status data structures.

# CONFIGuration:ANALOg:BANDWidth? (Query Only)

This command queries the maximum licensed bandwidth of the instrument.

| Group    | Vertical                                                                                                    |
|----------|----------------------------------------------------------------------------------------------------|
| Syntax   | CONFIGuration:ANALOg:BANDwidth?                                                                                                    |
| Returns  | The maximum licensed bandwidth of the instrument is returned.                                                                        |
| Examples | CONFIGURATION: ANALOG: BANDwidth? might return<br>CONFIGURATION: ANALOG: BANDWIDTH 2.0000E+9 indicating the<br>bandwidth is 2.0 GHz. |

# CONNected:REQUested:STATus (No Query Form)

This command sets the status of the Connected Scope Preference feature. After issuing the status command, the CONNected:SAVEPREferences command should be set immediately to make the feature enabled. On the instrument, the feature is found in Utility > User Preferences > Other > Connected Scope Preferences.

Group Miscellaneous

Syntax CONNected:REQUested:STATus <NR1>

**Arguments** <NR1> enables or disables the Connected Scope Preference feature. The argument can be either 1 or 0. Setting 1 will enable the feature.

**Examples** CONNected:REQUested:STATUS 1 CONNected:SAVEPREferences enables and saves Connected Scope Preference feature.

# CONNected:STATus? (Query Only)

This query command returns the status of the Connected Scope Preference feature. On the instrument, the feature is found in Utility > User Preferences > Other > Connected Scope Preferences.

GroupMiscellaneousSyntaxCONNected:STATus?ReturnsThis command returns either 1 or 0. A return value of 1 means the feature is<br/>enabled and 0 means the feature is disabled.ExamplesCONNected:STATus? might return :CONNected:STATus 1, indicating the

Connected Scope Preference feature is enabled.

#### CONNected:USAGe:TRack:REQUested:STATus (No Query Form)

This command sets the tracking usage status of the Connected Scope Preference feature. After issuing the status command, the CONNected:SAVEPREferences command should be set immediately to make the feature enabled. On the instrument, the feature is found in Utility > User Preferences > Other > Connected Scope Preferences.

| Group     | Miscellaneous                                                                                                    |
|-----------|----------------------------------------------------------------------------------------------------|
| Syntax    | CONNected:USAGe:TRack:REQUested:STATus <nr1></nr1>                                                                                                    |
| Arguments | <nr1> enables or disables the Connected Scope Preference feature. The argument<br/>can be either 1 or 0. Setting 1 will enable the tracking usage status of the<br/>Connected Scope Preference feature.</nr1> |
| Examples  | CONNected:USAGe:TRack:REQUested:STATus 1<br>CONNected:SAVEPREferences enables and saves the tracking usage status of<br>the Connected Scope Preference feature.                                               |

# CONNected:USAGe:TRack:STATus? (Query Only)

This query command returns the tracking usage status of the Connected Scope Preference feature. On the instrument, the feature is found in Utility > User Preferences > Other > Connected Scope Preferences.

- **Group** Miscellaneous
- **Syntax** CONNected:USAGe:TRack:STATus?
- **Returns** This command returns either 1 or 0. A return value of 1 means the feature is enabled and 0 means the feature is disabled.
- **Examples** CONNected:USAGe:TRack:STATus? might return :CONNected:USAGe:TRack:STATus 1, indicating the tracking usage status of the Connected Scope Preference feature is enabled.

# CUSTOMTABle: ADDNew (No Query Form)

This command adds new custom results table. Only one result table is supported for CLR measurement.

- Group Measurement
- Syntax CUSTOMTABle:ADDNew <Qstring>
- **Arguments** <**Qstring**> specifies the custom results table name.
  - **Examples** CUSTOMTABLE: ADDNEW"TABLE1" adds a new custom table named TABLE1.

### CUSTOMTABle:DELete (No Query Form)

This command deletes the custom result(s) table that was added. Only one result table is supported for CLR measurement.

- Group Measurement
- Syntax CUSTOMTABle:DELete <Qstring>

| Arguments | <qstring></qstring> | specifies | the custom | results | table name. |
|-----------|---------------------|-----------|------------|---------|-------------|
|-----------|---------------------|-----------|------------|---------|-------------|

**Examples** CUSTOMTABLE: DELETE"TABLE1" deletes the new custom table named TABLE1.

### CUSTOMTABle:LIST? (Query Only)

This command queries the list of custom result tables has been added. Only one result table is supported for CLR measurement.

| Group     | Measurement                                                                                           |
|-----------|----------------------------------------------------------------------------------------------------|
| Syntax    | CUSTOMTABle:LIST? <qstring></qstring>                                                                 |
| Arguments | <qstring> specifies the custom results table name.</qstring>                                          |
| Examples  | CUSTOMTABLE:LIST? might return :CUSTOMTABle:LIST TABLE1, indicating there is one custom result table. |

### CURVe? (Query Only)

This command transfers waveform data from the instrument. Each waveform that is transferred has an associated waveform preamble that contains information such as data format and scale.

The CURVe? query transfers data from the instrument. The data source is specified by the DATa:SOUrce command. The first and last data points are specified by the DATa:STARt and DATa:STOP commands.

For MATH sources, only 8-byte double precision floating point data is returned in :CURVe? queries.

Group Waveform Transfer

Syntax CURVe?

Related Commands DATa:SOUrce DATa:STARt DATa:STOP SAVe:WAVEform

SAVEON:WAVEform:FILEFormat

WFMOutpre?

**Returns** CH<x>\_SV\_NORMal, CH<x>\_SV\_AVErage, CH<x>\_SV\_MAXHold, CH<x>\_SV\_MINHold: When DATa:SOUrce is set to one of these traces, the data points represent the amplitude of the Spectrum View frequency domain traces in the current units, and are floating point values. The frequency domain trace data is returned as 8-byte floating point values.

CH<x>\_SV\_AMPlitude, CH<x>\_SV\_FREQuency, CH<x>\_SV\_PHASe: When DATa:SOUrce is set to one of these traces, the data points are the Magnitude vs. Time, Frequency vs. Time, or Phase vs. Time representations of the RF input signal (Spectrum View) time domain traces. The RF time domain traces are returned as floating point values.

CH<x>\_FREQ\_vs\_time is the frequency in Hz.

CH<x>\_PHASE\_vs\_time is the phase in degrees.

CH<x>\_MAG\_vs\_time is the magnitude in Volts.

CH<x>\_SV\_BASEband\_IQ is the Spectrum View RF baseband IQ traces. When DATa:SOUrce is set to one of these traces, the data points represent the digitizing levels of the IQ data. The IQ data is formatted as pairs of integer values (i.e. <I>,<Q>,<I>,<Q>,,..)

**Examples** CURVE? with ASCII encoding, start and stop of 1 and 10 respectively, and a width set to 1 might return : CURVE 61,62,61,60,60,-59,-59,-58,-58,-59

**NOTE.** Curve data is transferred from the instrument asynchronously and, depending upon the length of the curve record, such transfers can require several seconds to complete. During this time, the instrument will not respond to user controls. You can interrupt these asynchronous data transfers by sending a device clear message to the instrument or by interrupting the query with another command or query. Verify that curve data is completely transferred.

It is recommended that you follow such queries with an \*ESR? query and verify that the error bit returned and, if set, check the event queue to ascertain the reason for the error. If the error was caused by an interrupted query, then the asynchronous data transfer had not completed when the \*ESR? query was sent. In this case, you might need increase your program's time-out value to ensure that all data is transferred and read.

# CURVEStream? (Query Only)

This query-only command continuously transfers waveform data from the instrument as it is acquired.

This command puts the instrument into a streaming data mode, allowing the controller to receive waveform records as fast as they are acquired. Use the DATa:SOUrce command to specify the waveform sources. The command supports all the same data formatting options as the CURVe? command.

- Control of the instrument through the user interface or other external clients is not allowed while in streaming data mode.
- The GPIB controller must take the instrument out of this streaming data mode to terminate the query and allow other input sources to resume communication with the instrument. The following options are available to transition out of streaming data mode:
  - Send a device clear over the bus
  - Send another command or query to the instrument
- Turning the waveform screen display mode off (:DISplay:WAVEform OFF) may increase waveform throughput during streaming mode.
- Using a data encoding of SRIbinary (DATa: ENCdg SRIbinary) may also increase the waveform throughput since that is the raw native data format of the oscilloscope.
- While in streaming data mode, two extreme conditions can occur.
  - If the waveform records are being acquired slowly (high resolution), configure the controller for a long time-out threshold, as the data is not sent out until each complete record is acquired.
  - If the waveform records are being acquired rapidly (low resolution), and the controller is not reading the data off the bus fast enough, the trigger rate is slowed to allow each waveform to be sent sequentially.
- **Group** Waveform Transfer
- Syntax CURVEStream?

#### Related Commands CURVe?

DATa:SOUrce

DATOTOD

DATa:ENCdg DATa:WIDth

WFMOutpre?

**Returns** Formatted waveform data, once per acquisition.

**Examples** CURVESTREAM? with ASCII encoding, start and stop of 1 and 10 respectively, and a width set to 1 might return :CURVESTREAM 61,62,61,60,60,-59,-58,-58,-59

**NOTE.** Curve data is transferred from the instrument asynchronously and, depending upon the length of the curve record, such transfers can require several seconds to complete. During this time, the instrument will not respond to user controls. You can interrupt these asynchronous data transfers by sending a device clear message to the instrument or by interrupting the query with another command or query. Verify that curve data is completely transferred.

It is recommended that you follow such queries with an \*ESR? query and verify that the error bit returned and, if set, check the event queue to ascertain the reason for the error. If the error was caused by an interrupted query, then the asynchronous data transfer had not completed when the \*ESR? query was sent. In this case, you might need increase your program's time-out value to ensure that all data is transferred and read.

### DATa

This command sets or queries the format and location of the waveform data that is transferred with the CURVe? command.

| Group | Waveform Transfer |
|-------|-------------------|
|-------|-------------------|

Syntax DATa {INIT|SNAp} DATa?

Related Commands CURVe?

DATa:STARt

DATa:STOP

DATa:ENCdg

SAVEON:WAVEform:FILEFormat

#### WFMOutpre:NR\_Pt?

**Arguments INIT** initializes the waveform data parameters to their factory defaults except for DATa:STOP, which isset to the current acquisition record length.

SNAp Sets DATa:STARt and DATa:STOP to match the current waveform cursor positions of WAVEVIEW1 CURSOR1 if these waveform cursors are currently on. If these waveform cursors are not on when the DATa SNAp command is sent, it is silently ignored and DATa:STARt and :STOP remain unchanged.

If either of the cursors is outside the record, DATa:STARt and :STOP are set to nearest values within the record. This will cause DATa:STARt and/or :STOP to snap to the beginning or end of the record whichever is nearest, and the following event is set: 500, "Execution warning", "One or both cursors outside of waveform record".

If there is no acquired waveform for the cursor source, then DATa:STARt and :STOP remain unchanged and the following event is set: 500, "Execution warning", "No acquired waveform record".

If DATa:STARt is greater than :STOP, the values of DATa:STARt and STOp are swapped and the following event is set: 530, "Data start > stop, Values swapped internally".

**Examples** DATA INIT initializes the waveform data parameters to their factory defaults.

DATA? might return DATA: ENCDG RIBINARY; SOURCE CH1; START 1; STOP 1000; FRAMESTART 1; FRAMESTOP 1000.

#### DATa:ENCdg

This command sets or queries the format of outgoing waveform data. This command is equivalent to setting WFMOutpre:ENCdg, WFMOutpre:BN\_Fmt, and WFMOutpre:BYT\_Or. Setting the DATa:ENGdg value causes the corresponding WFMOutpre values to be updated and vice versa.

**NOTE.** Values are constrained (for outbound data) to the format of the data specified by DATa:SOUrce.

Group Waveform Transfer

Syntax DATa:ENCdg {ASCIi| RIBinary| RPBinary| FPBinary| SRIbinary| SRPbinary| SFPbinary} DATa:ENCdg?

| Related Commands | WFMOutpre:ENCdg  |
|------------------|------------------|
|                  | WFMOutpre:BN_Fmt |
|                  | WFMOutpre:BYT_Or |

Arguments ASCIi specifies the ASCII representation of signed INT, FLOAT. If ASCII is the value, then :BN\_Fmt and :BYT\_Or are ignored. The following are the DATa and WFMOutpre parameter settings (separated by semicolons): :ENCdg = ASC ; :BN Fmt = N/A ; :BYT Or = N/A ; :BYT NR = 1,2,4.

**RIBINARY** specifies the positive integer data-point representation, with the most significant byte transferred first. When :BYT\_Nr is 1, the range from 0 through 255. When :BYT\_Nr is 2, the range is from 0 to 65,535. When :BYT\_Nr is 4, then the waveform being queried would return Fast Acquisition Pixmap data (if fast acq is turned on and data mode is set to pixmap). The following are the DATa and WFMOutpre parameter settings (separated by semicolons): :ENCdg = BIN ; :BN Fmt = RI ; :BYT\_Or = MSB ; :BYT\_NR = 1,2.

**RPBinary** specifies the positive integer data-point representation, with the most significant byte transferred first. When :BYT\_Nr is 1, the range from 0 through 255. When :BYT\_Nr is 2, the range is from 0 to 65,535. The following are the DATa and WFMOutpre parameter settings (separated by semicolons): :ENCdg = ASC ; :BN\_Fmt = RP ; :BYT\_Or = MSB ; :BYT\_NR = 1,2.

**FPBinary** specifies the floating point (width = 4) data. The range is from  $-3.4 \times 10^{38}$  to  $3.4 \times 10^{38}$ . The center of the screen is 0. The upper limit is the top of the screen and the lower limit is the bottom of the screen. The **FPBinary** argument is only applicable to math waveforms or ref waveforms saved from math waveforms. The following are the DATa and WFMOutpre parameter settings (separated by semicolons): :ENCdg = BIN ; :BN Fmt = FP ; :BYT Or = MSB ; :BYT NR = 4.

SRIbinary is the same as RIBinary except that the byte order is swapped, meaning that the least significant byte is transferred first. This format is useful when transferring data to IBM compatible PCs. The following are the DATa and WFMOutpre parameter settings (separated by semicolons): :ENCdg = BIN ; :BN\_Fmt = RI ; :BYT\_Or = LSB ; :BYT\_NR = 1,2.

SRPbinary is the same as RPBinary except that the byte order is swapped, meaning that the least significant byte is transferred first. This format is useful when transferring data to PCs. The following are the DATa and WFMOutpre parameter settings (separated by semicolons): :ENCdg = BIN ; :BN\_Fmt = RP ; :BYT\_Or = LSB ; :BYT\_NR = 1,2.

SFPbinary specifies floating point data in IBM PC format. The SFPbinary argument only works on math waveforms or ref waveforms saved from math waveforms. The following are the DATa and WFMOutpre parameter settings (separated by semicolons): :ENCdg = BIN ; :BN\_Fmt = FP ; :BYT\_Or = LSB ; :BYT\_NR = 4.

| Examples      | DATA: ENCDG RPBinary sets the data encoding format to be a positive integer data-point representation, where the most significant byte is transferred first.<br>DATA: ENCDG? might return DATa: ENCDG SRPBINARY for the format of the outgoing waveform data. |  |
|---------------|----------------------------------------------------------------------------------------------------|--|
| DATa:MODe     |                                                                                                    |  |
|               | This command sets or queries the mode for waveform data sent to returned by CURVe?. When the data mode is set as VECtor then you get the waveform sampled data. The Data width is reset to 1 or 2 instead of 4.                                               |  |
| Group         | Waveform Transfer                                                                                                    |  |
| Syntax        | DATa:MODe {VECtor PIXmap}<br>DATa:MODe?                                                                                                    |  |
| Arguments     | VECtor sets the mode for waveform data to vector.                                                                                                    |  |
|               | PIXmap sets the mode for waveform data to pixmap.                                                                                                    |  |
| Examples      | DATA: MODE VECtor sets the mode for waveform data to vector.                                                                                                    |  |
|               | DATA:MODE? might return :DATa:MODe VECtor, indicating that the mode for waveform data is set to vector.                                                                                                    |  |
| DATa:RESample |                                                                                                    |  |
|               | This command sets or queries the resampling of outgoing waveform data.<br>This command is equivalent to setting WFMOutpre:RESample. Setting the<br>DATa:RESample value causes the corresponding WFMOutpre value to be<br>updated and vice versa.              |  |
| Group         | Waveform Transfer                                                                                                    |  |
| Syntax        | DATa:RESample <nr1><br/>DATa:RESample?</nr1>                                                                                                    |  |

Related Commands WFMOutpre:RESample

| Arguments        | <nr1> is the resampling rate. The default value is 1, which means every sample is returned. A value of 2 returns every other sample, while a value of 3 returns every third sample, and so on.</nr1> |
|------------------|----------------------------------------------------------------------------------------------------|
| Examples         | DATA: RESAMPLE 1 sets the resampling to return all waveform data samples.                                                                                                    |
|                  | DATA:RESAMPLE? might return :DATa:RESAMPLE 4, indicating that every forth sample of the waveform data is returned.                                                                                   |
| DATa:SOUrce      |                                                                                                    |
|                  | This command sets or queries the location of waveform data that is transferred from the instrument by the CURVe? query.                                                                              |
| Group            | Waveform Transfer                                                                                                    |
| Syntax           | DATa:SOUrce {CH <x>  DCH<x>_D<x>  MATH<x>  REF<x>}<br/>DATa:SOUrce?</x></x></x></x></x>                                                                                                    |
| Related Commands | CURVe?                                                                                                    |
|                  | DATa                                                                                                    |
| Arguments        | CH <x> selects the specified analog channel as the source.</x>                                                                                                    |
|                  | DCH <x>_D<x> specifies the digital channel as the source. The supported digital channel value is 1. The supported digital bit values are 0 to 15 and ALL (all digital bits).</x></x>                 |
|                  | MATH $<$ x> selects the specified reference waveform as the source. The reference number is specified by x, which ranges from 1 through 4.                                                           |
|                  | REF <x> selects the specified reference waveform as the source. The reference number is specified by x, which ranges from 1 through 8.</x>                                                           |
| Examples         | DATA: SOURCE CH1 specifies that the CH1 waveforms will be transferred in the next CURVe? query.                                                                                                    |
|                  | DATA: SOURCE? might return DATA: SOURCE REF3, indicating that the source for the waveform data which is transferred using a CURVe? query is reference 3.                                             |

# DATa:SOUrce:AVAILable? (Query Only)

This query returns a list of enumerations representing the source waveforms that are currently available for :CURVe? queries. This means that the waveforms have been acquired. If there are none, NONE is returned.

- Group Waveform Transfer
- Syntax DATa:SOUrce:AVAILable?
- Related Commands CURVe?
  - **Returns** Returns a list of source waveforms that are currently available for :CURVe? queries.
  - Examples DATA: SOURCE: AVAILABLE? might return DATA: SOURCE: AVAILABLE CH1, CH2, CH3, CH4, DCH1\_DALL, DCH1\_D0, DCH1\_D1, DCH1\_D2, DCH1\_D3, DCH1\_D4, DCH1\_D5, DCH1\_D6, DCH1\_D7, DCH1\_D8, DCH1\_D9, DCH1\_D10, DCH1\_D11, DCH1\_D12, DCH1\_D13, DCH1\_D14, DCH1\_D15, MATH1 indicating that CH1, CH2, CH3, CH4, DCH1\_DALL, DCH1\_D0, DCH1\_D1, DCH1\_D2, DCH1\_D3, DCH1\_D4, DCH1\_D5, DCH1\_D6, DCH1\_D7, DCH1\_D8, DCH1\_D9, DCH1\_D10, DCH1\_D11, DCH1\_D12, DCH1\_D13, DCH1\_D14, DCH1\_D15, and MATH1 are available.

# DATa:STARt

This command sets or queries the starting data point for waveform transfer. This command allows for the transfer of partial waveforms to and from the instrument.

- Group Waveform Transfer
- Syntax DATa:STARt <NR1> DATa:STARt?

Related Commands CURVe?

DATa

DATa:STOP

WFMOutpre:NR\_Pt?

| Arguments | <nr1> is the first data point that will be transferred, which ranges from 1 to the record length. Data will be transferred from <nr1> to DATa:STOP or the record length, whichever is less. If <nr1> is greater than the record length, the last data point in the record is transferred.</nr1></nr1></nr1> |
|-----------|----------------------------------------------------------------------------------------------------|
|           | DATa:STARt and DATa:STOP are order independent. When DATa:STOP is greater than DATa:STARt, the values will be swapped internally for the CURVE? query.                                                                                                    |
| Examples  | DATA: START 10 specifies that the waveform transfer will begin with data point 10.<br>DATA: START? might return DATA: START 214, indicating that data point 214 is<br>the first waveform data point that will be transferred.                                                                               |
|           |                                                                                                    |

### DATa:STOP

This command sets or queries the last data point that will be transferred when using the CURVe?? query. This command allows for the transfer of partial waveforms to the controller.

Changes to the record length value are not automatically reflected in the data:stop value. As record length is varied, the DATa:STOP value must be explicitly changed to ensure the entire record is transmitted. In other words, curve results will not automatically and correctly reflect increases in record length if the distance from DATa:STARt to DATa:STOP stays smaller than the increased record length.

NOTE. When using the CURVe? command, DATa:STOP is ignored.

**Group** Waveform Transfer

Syntax DATa:STOP <NR1> DATa:STOP?

Related Commands CURVe?

DATa

DATa:STARt

WFMOutpre:NR\_Pt?

**Arguments** <NR1> is the last data point that will be transferred, which ranges from 1 to the record length. If <NR1> is greater than the record length, then data will be transferred up to the record length. If both DATa:STARt and DATa:STOP are greater than the record length, the last data point in the record is returned.

DATa:STARt and DATa:STOP are order independent. When DATa:STOP is less than DATa:STARt, the values will be swapped internally for the CURVE? query.

If you always want to transfer complete waveforms, set DATa:STARt to 1 and DATa:STOP to the maximum record length, or larger.

**Examples** DATA: STOP 15000 specifies that the waveform transfer will stop at data point 15000.

DATA: STOP? might return DATA: STOP 14900, indicating that 14900 is the last waveform data point that will be transferred.

### DATa:WIDth

This command specifies the width, in bytes per point, for waveform data transferred from the instrument via the CURVe? query. (This command is synonymous with WFMOutpre:BYT\_Nr.)

**Group** Waveform Transfer

Syntax DATa:WIDth <NR1> DATa:WIDth?

Related Commands WFMOutpre:BYT\_Nr

**Arguments (NR1)** is an integer that indicates the number of bytes per point for the outgoing waveform data when queried using the CURVe? command. For analog channels, NR1 can be 1 or 2.

**Examples** DATA:WIDTH 1 sets the data width to 1 byte.

DATA:WIDTH? might return DATA:WIDTH 1 indicating the width, in bytes per point, for waveform data transferred by the CURVE? query is 1 byte.

# DATE? (Query Only)

This command queries the date that the instrument displays.

Group Miscellaneous

Syntax DATE?

| Related Commands               | TIMe                                                                                                    |  |  |
|--------------------------------|----------------------------------------------------------------------------------------------------|--|--|
| Returns                        | <qstring> is a date in the form "yyyy-mm-dd" where yyyy refers to a four-digit year number, mm refers to a two-digit month number from 01 to 12, and dd refers to a two-digit day number in the month.</qstring> |  |  |
| Examples                       | DATE? might return DATE 2000-01-24, indicating the current date is set to January 24, 2000.                                                                                                    |  |  |
| DCH <x>_D<x>:THReshold</x></x> |                                                                                                    |  |  |
|                                | This command sets or queries the threshold level in volts for the specified digital channel. If the source channel doesn't exist, a hardware missing error event is set.                                         |  |  |
| Group                          | Digital                                                                                                    |  |  |
| Syntax                         | DCH <x>_D<x>:THReshold <nr3><br/>DCH<x>_D<x>:THReshold?</x></x></nr3></x></x>                                                                                                    |  |  |
| Arguments                      | DCH <x> specifies the digital channel. The supported value is 1.</x>                                                                                                    |  |  |
|                                | D <x> specifies the digital bits. The supported values are 0 to 15. 0 to 7 have common a threshold and 8 to 15 have a common threshold.</x>                                                                      |  |  |
|                                | <nr3> specifies the threshold level in volts for the specified digital channel. The minimum value is -20 V and the maximum value is 30.0 V.</nr3>                                                                |  |  |
| Examples                       | DCH1_D1:THRESHOLD 30.0 sets the threshold to 30.0 V.                                                                                                    |  |  |
|                                | DCH1_D1:THRESHOLD? might return :DCH1_D1:THRESHOLD 0.0 indicating the threshold is set to 0.0 V.                                                                                                    |  |  |

# DCH<x>\_D<x>:LABel:COLor

This command sets or queries the color of the label of the specified digital bit.

**Group** Digital

**Syntax** DCH<x>\_D<x>:LABel:COLor <QString> DCH<x>\_D<x>:LABel:COLor?

| Arguments | DCH <x> specifies the digital channel. The supported value is 1.</x>                                                                                |  |
|-----------|----------------------------------------------------------------------------------------------------|--|
|           | D < x> specifies the digital bits. The supported values are 0 to 15.                                                                                |  |
|           | <qstring> is the label color. To return the color to the default color, send an empty string as in this example: :DCH1_D1:LABEL:COLOR "".</qstring> |  |
| Examples  | DCH1_D1:LABe1:COLor "#FF0000" sets the color to red.                                                                                                |  |
|           | DCH1_D1:LABe1:COLor? might return :DCH1_D1:LABe1:COLor "#FFFF00", indicating the color is yellow.                                                   |  |

### DCH<x>\_D<x>:LABel:FONT:BOLD

This command sets or queries the bold state of the label of the specified digital bit.

- Group Digital
- Syntax DCH<x>\_D<x>:LABe1:FONT:BOLD {<NR1>|OFF|ON} DCH<x>\_D<x>:LABe1:FONT:BOLD?
- **Arguments** DCH<x> specifies the digital channel. The supported value is 1.

D < x > specifies the digital bits. The supported values are 0 to 15.

<NR1> = 0 turns off bold font; any other value turns on bold font.

OFF turns off bold font.

ON turns on bold font.

Examples DCH1\_D1:LABe1:FONT:BOLD ON turns on bold font. DCH1\_D1:LABe1:FONT:BOLD? might return :DCH1\_D1:LABe1:FONT:BOLD 0, indicating the font is not bold.

#### DCH<x>\_D<x>:LABel:FONT:ITALic

This command sets or queries the italic state of the label of the specified digital bit.

Group Digital

Syntax DCH<x>\_D<x>:LABel:FONT:ITALic {<NR1>|OFF|ON} DCH<x>\_D<x>:LABel:FONT:ITALic?

| Arguments | DCH <x> specifies the digital channel. The supported value is 1.</x>      |  |  |
|-----------|---------------------------------------------------------------------------|--|--|
|           | D < x> specifies the digital bits. The supported values are 0 to 15.      |  |  |
|           | <NR1 $> = 0$ turns off italic font; any other value turns on italic font. |  |  |
|           | OFF turns off italic font.                                                |  |  |
|           | ON turns on italic font.                                                  |  |  |
|           |                                                                           |  |  |

Examples DCH1\_D1:LABe1:FONT:ITALic ON turns on italic font. DCH1\_D1:LABe1:FONT:ITALic? might return :DCH1\_D1:LABe1:FONT:ITALic 0, indicating the font is not italic.

### DCH<x>\_D<x>:LABel:FONT:SIZE

This command sets or queries the font size of the label of the specified digital bit.

| Group     | Digital                                                                                                    |
|-----------|----------------------------------------------------------------------------------------------------|
| Syntax    | DCH <x>_D<x>:LABel:FONT:SIZE <nr1><br/>DCH<x>_D<x>:LABel:FONT:SIZE?</x></x></nr1></x></x>                                                                                                    |
| Arguments | DCH <x> specifies the digital channel. The supported value is 1.<br/>D<x> specifies the digital bits. The supported values are 0 to 15.<br/><nr1> specifies the font size in points.</nr1></x></x> |
| Examples  | DCH1_D1:LABe1:FONT:SIZE 16 sets the font size to 16 points.                                                                                                    |
|           | DCH1_D1:LABe1:FONT:SIZE? might return :DCH1_D1:LABe1:FONT:S20, indicating the font size is 20 points.                                                                                              |

#### DCH<x>\_D<x>:LABel:FONT:TYPE

This command sets or queries the font type of the label of the specified digital bit, such as Arial or Times New Roman.

- Group Digital
- Syntax DCH<x>\_D<x>:LABel:FONT:TYPE <QString> DCH<x>\_D<x>:LABel:FONT:TYPE?

SIZE

- ArgumentsDCH<x> specifies the digital channel. The supported value is 1.D<x> specifies the digital bits. The supported values are 0 to 15.<QString> is the font type of the label.
  - **Examples** DCH1\_D1:LABe1:FONT:TYPE "Monospace" sets the font to Monospace. DCH1\_D1:LABe1:FONT:TYPE? might return :DCH1\_D1:LABe1:FONT:TYPE "Frutiger LT Std 55 Roman", indicating the font is Frutiger LT Std 55 Roman.

#### DCH<x>\_D<x>:LABel:FONT:UNDERline

This command sets or queries the underline state of the label of the specified digital bit.

- Group Digital
- **Syntax** DCH<x>\_D<x>:LABel:FONT:UNDERline {<NR1>|OFF|ON} DCH<x>\_D<x>:LABel:FONT:UNDERline?
- ArgumentsDCH<x> specifies the digital channel. The supported value is 1.D<x> specifies the digital bits. The supported values are 0 to 15.<NR1> = 0 turns off underline font; any other value turns on italic font.OFF turns off underline font.ON turns on underline font.
  - **Examples** DCH1\_D1:LABe1:FONT:UNDERline ON turns on italic font. DCH1\_D1:LABe1:FONT:UNDERline? might return :DCH1\_D1:LABe1:FONT:UNDERline 0, indicating the font is not italic.

#### DCH<x>\_D<x>:LABel:NAMe

This command sets or queries the label of the specified digital bit.

**Group** Digital

| Syntax           | DCH <x>_D<x>:LABel:NAMe <qstring><br/>DCH<x>_D<x>:LABel:NAMe?</x></x></qstring></x></x>                                                                                                    |  |
|------------------|----------------------------------------------------------------------------------------------------|--|
| Arguments        | DCH <x> specifies the digital channel. The supported value is 1.</x>                                                                                                    |  |
|                  | D <x> specifies the digital bits. specifies the digital bits. The supported values are 0 to 15 or DALL (all digital bits).</x>                                                                                                    |  |
|                  | <qstring> is the label name.</qstring>                                                                                                    |  |
| Examples         | DCH1_D1:LABel:NAMe "Digital 1" sets the label name to Digital 1.                                                                                                    |  |
|                  | DCH1_D1:LABe]:NAMe? might return :DCH1_D1:LABe]:NAMe "Digita]<br>1", indicating the label name is Digital 1.                                                                                                    |  |
| r                |                                                                                                    |  |
|                  | This command allows you to specify a command or a list of commands that are executed when the instrument receives a *TRG command. Define Device Trigger (*DDT) is a special alias that the *TRG command uses.                                                                                                    |  |
| Group            | Miscellaneous                                                                                                    |  |
| Syntax           | <pre>*DDT {<block> <qstring>} *DDT?</qstring></block></pre>                                                                                                    |  |
| Related Commands | ALIas                                                                                                    |  |
|                  | *TRG                                                                                                    |  |
| Arguments        | <block> is a complete sequence of program messages. The messages can contain<br/>only valid commands that must be separated by semicolons and must follow all<br/>rules for concatenating commands. The sequence must be less than or equal to 80<br/>characters. The format of this argument is always returned as a query.</block> |  |

<QString> is a complete sequence of program messages. The messages can contain only valid commands that must be separated by semicolons and must follow all rules for concatenating commands. The sequence must be less than or equal to 80 characters.

**Examples** \*DDT #217ACQUIRE:STATE RUN specifies that the acquisition system will be started each time a \*TRG command is sent.

**\*DDT** 

# DESE

This command sets and queries the bits in the Device Event Status Enable Register (DESER). The DESER is the mask that determines whether events are reported to the Standard Event Status Register (SESR), and entered into the Event Queue. For a more detailed discussion of the use of these registers, see Registers.

| Group            | Status and Error                                                                                                    |
|------------------|----------------------------------------------------------------------------------------------------|
| Syntax           | DESE <nr1><br/>DESE?</nr1>                                                                                                    |
| Related Commands | *CLS                                                                                                    |
|                  | *ESE                                                                                                    |
|                  | *ESR?                                                                                                    |
|                  | EVENT?                                                                                                    |
|                  | EVMsg?                                                                                                    |
|                  | *SRE                                                                                                    |
|                  | *STB?                                                                                                    |
| Arguments        | <nr1> The binary bits of the DESER are set according to this value, which ranges from 1 through 255. For example, DESE 209 sets the DESER to the binary value 11010001 (that is, the most significant bit in the register is set to 1, the next most significant bit to 1, the next bit to 0, etc.).</nr1> |
|                  | The power-on default for DESER is all bits set if *PSC is 1. If *PSC is 0, the DESER maintains the previous power cycle value through the current power cycle.                                                                                                    |
|                  | <b>NOTE.</b> Setting the DESER and ESER to the same value allows only those codes to be entered into the Event Queue and summarized on the ESB bit (bit 5) of the Status Byte Register. Use the *ESE command to set the ESER.                                                                              |

Examples DESE 209 sets the DESER to binary 11010001, which enables the PON, URQ, EXE and OPC bits.DESE? might return DESE 186, showing that the DESER contains the binary value 10111010.

# DIAg:LOOP:OPTion

This command sets or queries the type of looping desired.

| Group     | Self Test                                                              |
|-----------|------------------------------------------------------------------------|
| Syntax    | DIAg:LOOP:OPTion {FAIL ONCE ALWAYS ONFAIL NTIMES}<br>DIAg:LOOP:OPTion? |
| Arguments | Fail - run until a failure is found, then halt.                        |
|           | Once - run through one loop.                                           |
|           | Always - run forever.                                                  |
|           | Onfail - run until a failure is found, then loop on it.                |
|           | Ntimes - run n number of loops.                                        |
|           |                                                                        |
| Examples  | DIAG:LOOP:OPTION ALWAYS sets loop option to ALWAYS.                    |
|           | DIAG:LOOP:OPTION? returns current looping option value.                |

# DIAg:LOOP:OPTion:NTIMes

This command sets or queries how many loops to run, if N-times is being used.

| Group     | Self Test                                                                                                    |
|-----------|----------------------------------------------------------------------------------------------------|
| Syntax    | DIAg:LOOP:OPTion:NTIMes <nr1><br/>DIAg:LOOP:OPTion:NTIMes?</nr1>                                                               |
| Arguments | <nr1> is how many loops to run.</nr1>                                                                                          |
| Examples  | DIAG:LOOP:OPTION:NTIMES 2 sets diagnostics to loop 2 times.<br>DIAG:LOOP:OPTION:NTIMES? might return DIAG:LOOP:OPTION:NTIMES 1 |
|           | indicating diagnostics will run once.                                                                                          |

# DIAg:LOOP:STOP (No Query Form)

Request that diagnostics stop looping.

| Group     | Self Test                                                    |
|-----------|--------------------------------------------------------------|
| Syntax    | DIAg:LOOP:STOP                                               |
| Examples  | DIAG:LOOP:STOP stops diagnostics looping.                    |
| DIAg:MODe |                                                              |
|           | This command sets or queries the diagnostics mode.           |
| Group     | Self Test                                                    |
| Syntax    | DIAg:MODe {POST EXTENDED SERVICE}<br>DIAg:MODe?              |
| Arguments | POST specifies the power on self test diagnostics.           |
|           | EXTENDED specifies the extended diagnostics.                 |
|           | SERVICE specifies the service diagnostics.                   |
| Examples  | DIAG:MODE POST specifies the power on self test diagnostics. |

# DIAg:RESUIt? (Query Only)

This query returns both the overall diagnostics test results and the results of each individual test area.

- Group Self Test
- Syntax DIAg:RESUlt?
- **Returns** The diagnostics results.
- **Examples** DIAG:RESULT? might return DIAG:RESULT:FLAG "NOT RUN";LOG "PASS--IO, PASS--ANALOG, PASS--SYSTEM, PASS--ASIC, PASS--ACQ, PASS--SIGNAL, PASS--MEMORY" indicating the diagnostics results.

# DIAg:RESUIt:FLAg? (Query Only)

This query returns the status of the diagnostic test area that has been selected.

| Group            | Self Test                                                                                               |
|------------------|----------------------------------------------------------------------------------------------------|
| Syntax           | DIAg:RESUlt:FLAg?                                                                                       |
| Related Commands | DIAg:RESUlt:FLAg?                                                                                       |
| Returns          | The status of the diagnostics (single area).                                                            |
| Examples         | DIAG:RESULT:FLAG? might return DIAG:RESULT:FLAG "NOT RUN" indicating the diagnostics have not been run. |

### DIAg:RESUIt:LOG? (Query Only)

This query returns the test Pass/Fail status of each diagnostic area. It does not return the overall status.

- Group Self Test
- Syntax DIAg:RESUlt:LOG?
- **Returns** The status of the diagnostic area.
- Examples DIAG:RESULT:LOG? might return :DIAG:RESULT:LOG "PASS--IO, PASS--ANALOG, PASS--SYSTEM, PASS--ASIC, PASS--ACQ, PASS--SIGNAL, PASS--MEMORY" indicating the diagnostics result stored in the log.

#### **DIAg:SELect (No Query Form)**

This command selects or queries an available diagnostic area.

Group Self Test

| Syntax    | DIAg:SELect {ALL I0 ANALOG SYSTEM ASIC ACQ SIGNAL MEMORY}<br>DIAg:SELect? |
|-----------|---------------------------------------------------------------------------|
| Arguments | The argument is one of the following desired diagnostic areas.            |
|           | ALL                                                                       |
|           | IO                                                                        |
|           | ANALOG                                                                    |
|           | SYSTEM                                                                    |
|           | ASIC                                                                      |
|           | ACQ                                                                       |
|           | SIGNAL                                                                    |
|           | MEMORY                                                                    |
|           |                                                                           |

**Examples DIAG: SELECT IO** will select the **IO** diagnostic area.

### **DIAg:STATE (No Query Form)**

This command starts or aborts Self Test. Abort happens after group under test completes.

- Group Self Test
- **Syntax** DIAg:STATE {EXECute|ABOrt}
- **Arguments** EXECUTE starts execution of the diagnostics.

ABOrt disables diagnostics capabilities and returns the instrument to a normal operating state.

**Examples** DIAG: STATE ABORT turns off diagnostics capabilities and returns the instrument to a normal operating state.

DIAG:STATE? might return DIAG:STATE ABORT, indicating that diagnostics are disabled.

### DISplay? (Query Only)

This query-only command returns the current Display settings.

Group Display Control

Syntax DISplay?

Examples DISPLAY? might return DISPLAY:CLOCK 1;COLOR:PALETTE:IMAGEVIEW MONOGREEN; RECORDVIEW TEMPERATURE; USER: GRATICULE 165,50,15;CH1 180,50,100; CH2 300,50,100;CH3 60,50,100;CH4 240,50,100;REF1 0,90,0; REF2 0,90,100;REF3 60,90,100;REF4 240,90,100;MATH1 160,50,100; MATH2 40,60,100; MATH3 120,60,100; MATH4 195,50,100; HISTOGRAM 320,50,100; CARET 150,50,100; MASK 0,25,75;MASKHIGHLIGHT 140,50,100;:DISPLAY:COLOR:MATHCOLOR DEFAULT; REFCOLOR DEFAULT; : DISPLAY: FILTER SINX; FORMAT YT;GRATICULE IRE;INTENSITY :WAVEFORM:IMAGEVIEW 81.0000;RECORDVIEW 81.0000;:DISPLAY :INTENSITY:AUTOBRIGHT 0; :DISPLAY:PERSISTENCE OFF;STYLE DOTS;TRIGBAR OFF;TRIGT 1; CURSORTICK LONG; VARPERSIST 2.6000; SCREENTEXT: STATE 1; LABEL1:NAME "";XPOS 100;YPOS 5;:DISPLAY:SCREENTEXT :LABEL2:NAME "THIS IS SCREEN TEXT";XPOS 100;YPOS 20; :DISPLAY:SCREENTEXT:LABEL3:NAME "";XPOS 100;YPOS 35; :DISPLAY:SCREENTEXT:LABEL4:NAME "";XPOS 100;YPOS 50; :DISPLAY:SCREENTEXT:LABEL5:NAME "";XPOS 100;YPOS 343; :DISPLAY:SCREENTEXT:LABEL6:NAME "";XPOS 100;YPOS 80; :DISPLAY:SCREENTEXT:LABEL7:NAME "";XPOS 100;YPOS 95; :DISPLAY:SCREENTEXT:LABEL8:NAME "";XPOS 100;YPOS 110; :DISPLAY:WAVEFORM 1.

#### DISplay:{CH<x>|Math<x>|REF<x>}:INVERTColor

This command sets or queries the Inverted mode color of the specified input source to the specified color. You can assign one of 48 unique colors to any channel, math, or reference waveform. These colors replace the default Inverted colors and remain in effect until you reset the colors.

| Group     | Display                                                                                                    |
|-----------|----------------------------------------------------------------------------------------------------|
| Syntax    | DISplay:{CH <x> Math<x> REF<x>}:INVERTColor COLOR<y><br/>DISplay:{CH<x> Math<x> REF<x>}:INVERTColor?</x></x></x></y></x></x></x>                    |
| Arguments | CH <x> specifies the input channel for which you want to change the waveform color, where <math>\langle x \rangle</math> is the channel number.</x> |

Math<x> specifies the math waveform for which you want to change the waveform color, where <x> is the math waveform number.

REF<x> specifies the reference waveform for which you want to change the waveform color, where  $\langle x \rangle$  is the reference waveform number.

COLOR<y> specifies the color to assign to the specified waveform, where  $\langle y \rangle = 0$  to 47.

**Examples** DISplay:Ch1:INVERTColor COLOR23 sets the channel 2 Inverted waveform color to the value 23.

DISplay:REF3:INVERTColor? might return COLOR2, indicating that the Inverted waveform color setting for reference waveform 3 is 2.

#### DISplay:{CH<x>|Math<x>|REF<x>}:NORMALColor

This command sets or queries the normal mode color of the specified input source to the specified color. You can assign one of 48 unique colors to any channel, math, or reference waveform. These colors replace the default normal colors and remain in effect until you reset the colors.

**Group** Display

Syntax DISplay:{CH<x>|Math<x>|REF<x>}:NORMALColor COLOR<y> DISplay:{CH<x>|Math<x>|REF<x>}:NORMALColor?

Arguments CH<x> specifies the input channel for which you want to change the waveform color, where  $\langle x \rangle$  is the channel number.

Math<x> specifies the math waveform for which you want to change the waveform color, where <x> is the math waveform number.

REF<x> specifies the reference waveform for which you want to change the waveform color, where  $\langle x \rangle$  is the reference waveform number.

COLOR<y> specifies the color to assign to the specified waveform, where  $\langle y \rangle = 0$  to 47.

**Examples** DISplay:Ch1:NORMALColor COLOR13 sets the channel 2 normal waveform color to the value 13.

DISplay:REF3:NORMALColor? might return COLOR12, indicating that the normal waveform color setting for reference waveform 3 is 12.

# **DISplay:COLors**

Sets or queries the color mode for the graticule and waveform display.

| Group     | Display Control                                                                                                    |
|-----------|----------------------------------------------------------------------------------------------------|
| Syntax    | DISplay:COLors {NORMal INVERTed}<br>DISplay:COLors?                                                                                                    |
| Arguments | NORMal specifies normal color mode.<br>INVERTed specifies inverted color mode.                                                                                  |
| Examples  | DISPLAY: COLORS NORMAL sets the display colors to normal.<br>DISPLAY: COLORS? might return DISPLAY: COLORS INVERTED indicating the display colors are inverted. |

# DISplay:GLObal:B<x>:STATE

This command sets or queries the global state (display mode On or Off) of the specified bus. Setting this value true (On or NR1  $\neq$  0) turns on the source in the waveform view. Setting this value false (Off or NR1 = 0) turns off the source in the waveform view. This command only works if the specified bus is added already.

| Group     | Display Control                                                                                                  |
|-----------|----------------------------------------------------------------------------------------------------|
| Syntax    | DISplay:GLObal:B <x>:STATE {<nr1> OFF ON}<br/>DISplay:GLObal:B<x>:STATE?</x></nr1></x>                           |
| Arguments | $\langle NR1 \rangle = 0$ disables the display of the specified bus; any other value enables display of the bus. |
|           | ON enables display of the specified bus.                                                                         |
|           | OFF disables display of the specified bus.                                                                       |
| Evenules  | DICTION CLOBELLELISTATE OFF tyme off the display of hus 1                                                        |
| Examples  | DISplay:GLObal:B1:STATE OFF turns off the display of bus 1.                                                      |
|           | DISplay:GLOBAl:B1:STATE? might return DISPLAY:GLOBAL:B1:STATE 1 indicating the bus is displayed.                 |

# DISplay:GLObal:CH<x>:STATE

This command sets or queries the global state (display mode On or Off) of the specified channel (both analog and digital). Setting this value true (On or NR1  $\neq 0$ ) turns on the source in the waveform view. Setting this value false (Off or NR1 = 0) turns off the source in the waveform view. This command only works if the specified channel is added already.

- Group Display Control
- **Syntax** DISplay:GLObal:CH<x>:STATE {<NR1>|OFF|ON} DISplay:GLObal:CH<x>:STATE?
- Arguments  $\langle NR1 \rangle = 0$  disables the display of the specified channel; any other value enables display of the channel.

ON enables display of the specified channel.

OFF disables display of the specified channel.

**Examples** DISplay:GLObal:CH1:STATE OFF turns off the display of channel 1. DISplay:GLObal:CH1:STATE? might return :DISPLAY:GLOBAL:CH1:STATE 0 indicating that channel 1 is not displayed.

### DISplay:GLObal:DCH<x>:STATE

This command sets or queries the global state (display mode On or Off) of the specified channel (digital). Setting this value true (On or NR1  $\neq 0$ ) turns on the source in the waveform view. Setting this value false (Off or NR1 = 0) turns off the source in the waveform view. This command only works if the specified channel is added already.

- Group Display Control
- Syntax DISplay:GLObal:DCH<x>:STATE {<NR1>|OFF|ON} DISplay:GLObal:DCH<x>:STATE?
- **Arguments** DCH<x> = specifies the digital channel. The supported value is 1.

<NR1> = 0 disables the display of the specified digital channel; any other value enables display of the channel.

ON enables display of the specified digital channel.

OFF disables display of the specified digital channel.

Examples DISplay:GLObal:DCH1:STATE OFF turns off the display of digital channel 1. DISplay:GLObal:DCH1:STATE? might return :DISPLAY:GLOBAL:DCH1:STATE 0 indicating that digital channel 1 is not displayed.

#### DISplay:GLObal:MATH<x>:STATE

This command sets or queries the global state (display mode On or Off) of the specified math. Setting this value true (On or  $NR1 \neq 0$ ) turns on the source in the waveform view. Setting this value false (Off or NR1 = 0) turns off the source in the waveform view. This command only works if the specified math waveform is added already.

Group Display Control

- Syntax DISplay:GLObal:MATH<x>:STATE {<NR1>|OFF|ON} DISplay:GLObal:MATH<x>:STATE?
- Arguments  $\langle NR1 \rangle = 0$  disables the display of the specified math; any other value enables display of the math.

ON enables display of the specified math.

OFF disables display of the specified math.

Examples DISplay:GLObal:MATH1:STATE 1 displays math 1. DISplay:GLObal:MATH1:STATE? might return :DISPLAY:GLOBAL:MATH1:STATE 1 indicating that math1 is displayed.

#### DISplay:GLObal:REF<x>:STATE

this command sets or queries the global state (display mode On or Off) of the specified reference waveform. Setting this value true (On or NR1  $\neq$  0) turns on the source in the waveform view. Setting this value false (Off or NR1 = 0) turns off the source in the waveform view. This command only works if the specified reference waveform is added already.

Group Display Control

| Syntax    | DISplay:GLObal:REF <x>:STATE {<nr1> OFF ON}<br/>DISplay:GLObal:REF<x>:STATE?</x></nr1></x>                        |
|-----------|----------------------------------------------------------------------------------------------------|
| Arguments | REF <x> is the Reference waveform number.</x>                                                                     |
|           | <NR1> = 0 disables the display of the specified reference; any other value enables display of the reference.      |
|           | ON enables display of the specified reference.                                                                    |
|           | OFF disables display of the specified reference.                                                                  |
|           |                                                                                                    |
| Examples  | DISplay:GLObal:REF1:STATE 1 displays reference 1.                                                                 |
|           | DISplay:GLObal:REF1:STATE? might return<br>:DISPLAY:GLOBAL:REF1:STATE 1 indicating that reference 1 is displayed. |

# DISplay:INTENSITy? (Query Only)

This query-only command returns the waveform saturation level and screen saver settings.

**Group** Display Control

Syntax DISplay:INTENSITY?

#### **Related Commands**

Arguments None

**Examples** DISPLAY: INTENSITY? might return : DISPLAY: INTENSITY: BACKLIGHT 1, indicating the intensity is set to 1.

#### DISplay:INTENSITy:BACKLight

This command sets or queries the display backlight intensity setting.

**Group** Display Control

**Syntax** DISplay:INTENSITY:BACKLight {LOW|MEDium|HIGH} DISplay:INTENSITY:BACKLight? **Arguments** LOW selects a low brightness level.

MEDium selects a moderate brightness level.

HIGH selects a full brightness level.

**Examples** DISPLAY: INTENSITY: BACKLIGHT LOW sets the display backlight to low brightness level.

DISPLAY: INTENSITY: BACKLIGHT? might return DISPLAY: INTENSITY: BACKLIGHT HIGH, indicating that the display backlight is set to full brightness level.

#### DISplay:INTENSITy:BACKLight:AUTODim:ENAble

Sets or queries the state of the display auto-dim feature. The default is enabled. Once the backlight has dimmed, any button push, knob turn or mouse movement returns the backlight value to the value set by :DISplay:INTENSITy:BACKLight.

| Group            | Display Control                                                                                                    |
|------------------|----------------------------------------------------------------------------------------------------|
| Syntax           | DISplay:INTENSITy:BACKLight:AUTODim:ENAble {ON OFF}<br>DISplay:INTENSITy:BACKLight:AUTODim:ENAble?                                                                           |
| Related Commands | DISplay:INTENSITy:BACKLight                                                                                                    |
| Arguments        | ON enables the display auto-dim feature.                                                                                                    |
|                  | OFF disables the display auto-dim feature.                                                                                                    |
| Examples         | DISPLAY: INTENSITY: BACKLIGHT: AUTODIM: ENABLE ON enables auto-dimming of the backlight.                                                                                     |
|                  | DISPLAY: INTENSITY: BACKLIGHT: AUTODIM: ENABLE? might return<br>DISPLAY: INTENSITY: BACKLIGHT: AUTODIM: ENABLE ON, indicating t<br>auto-dimming of the backlight is enabled. |

### DISplay:INTENSITy:BACKLight:AUTODim:TIMe

Sets or queries the amount of time, in minutes, to wait for no user interface activity before automatically dimming the display. The time can range from a minimum of 10 minutes to a maximum of 1440 minutes (24 hours). The default is 10 minutes.

that

Group

| or only   |                                                                                                    |
|-----------|----------------------------------------------------------------------------------------------------|
| Syntax    | DISplay:INTENSITy:BACKLight:AUTODim:TIMe <nr1><br/>DISplay:INTENSITy:BACKLight:AUTODim:TIMe?</nr1>                                                              |
| Arguments | <nr1> is the amount of time, in minutes, to wait for no user interface activity before automatically dimming the display.</nr1>                                 |
| Examples  | DISPLAY: INTENSITY: BACKLIGHT: AUTODIM: TIME 30 sets the backlight to autodim in 30 minutes.                                                                    |
|           | DISPLAY:INTENSITY:BACKLIGHT:AUTODIM:TIME? might return<br>DISPLAY:INTENSITY:BACKLIGHT:AUTODIM:TIME 60, indicating the<br>backlight will auto-dim in 60 minutes. |

### DISplay:MATHFFTView<x>:CURSor:ROLOCATION

**Display Control** 

This command sets or queries the location to display the specified Math FFT plot cursor readouts (in the plot graticule or in a badge in the Results Bar).

Cursor Group DISplay:MATHFFTView<x>:CURSor:ROLOCATION {GRATICULE|BADGE} Syntax DISplay:MATHFFTView<x>:CURSor:ROLOCATION? Arguments MATHFFTView<x> is the Math FFT plot number. GRATICULE sets the Math FFT plot cursor readouts to display as part of the cursors in the plot view. BADGE removes the Math FFT plot cursor readouts from the cursors in the graticule and displays the cursor information as a badge in the Results Bar. **Examples** DISplay:MATHFFTView4:CURSor:ROLOCATION GRATICULE sets the cursor readout information for Math FFT plot 4 to display in the plot graticule. DISplay:MATHFFTView2:CURSor:ROLOCATION? might return DISplay:MATHFFTView2:CURSor:ROLOCATION BADGE, indicating that cursor readout information for Math FFT plot 2 is set to display as a badge in the Results Bar.

### DISplay:MATHFFTView<x>:AUTOScale

This command sets or returns the enabled state of autoscale for Math/FFT waveforms.

- Group Display Control
- **Syntax** DISplay:MATHFFTView<x>:AUTOScale {OFF|ON|<NR1> DISplay:MATHFFTView<x>:AUTOScale?
- **Arguments** MATHFFTView<x> is the Math-FFT waveform number.

OFF disables the autoscale feature.

ON enables the autoscale feature.

 $\langle NR1 \rangle = 0$  disables the autoscale feature; any other value enables the autoscale feature.

**Examples** DISplay:MATHFFTView1:AUTOScale OFF disables the autoscale feature. DISplay:MATHFFTView3:AUTOScale? might return DISPLAY:MATHFFTVIEW3:AUTOSCALE 1, indicating that autoscale is on for the Math3 FFT waveform.

# DISplay:MATHFFTView<x>:CURSor:ASOUrce? (Query Only)

This command queries the Math-FFT waveform view source for cursor A.

- Group Cursor
- **Syntax** DISplay:MATHFFTView<x>:CURSor:ASOUrce?
- **Arguments** MATHFFTView<x> is the Math-FFT waveform number.
- **Examples** DISplay:MATHFFTView1:CURSor:ASOUrce? might return DISPLAY:MATHFFTVIEW1:CURSOR:ASOURCE MATH1, indicating the source is MATH 1.

# DISplay:MATHFFTView<x>:CURSor:BSOUrce? (Query Only)

This command queries the Math-FFT waveform view source for cursor B.

| Group     | Cursor                                                                                                    |
|-----------|----------------------------------------------------------------------------------------------------|
| Syntax    | DISplay:MATHFFTView <x>:CURSor:BSOUrce?</x>                                                                                                    |
| Arguments | MATHFFTView <x> is the Math-FFT waveform number.</x>                                                                                              |
| Examples  | DISplay:MATHFFTView5:CURSor:BSOUrce? might return<br>DISPLAY:MATHFFTVIEW5:CURSOR:BSOURCE MATH5, indicating the source<br>is Math waveform MATH 5. |

# DISplay:MATHFFTView<x>:CURSor:DDT? (Query Only)

This command queries the delta Y over delta X ( $\Delta$ Y/ $\Delta$  X) cursor readout value of the specified cursor in the specified Math-FFT view.

**NOTE.** If the current cursor is set to horizontal mode, this command will time out.

| Group     | Cursor                                                                                                    |
|-----------|----------------------------------------------------------------------------------------------------|
| Syntax    | DISplay:MATHFFTView <x>:CURSor:DDT?</x>                                                                                                    |
| Arguments | MATHFFTView <x> is the Math-FFT waveform number.</x>                                                                                                    |
| Examples  | DISplay:MATHFFTView <x>:CURSor:DDT? might return<br/>DISPLAY:MATHFFTVIEW1:CURSOR:DDT 14.0056E-9, indicating<br/>the <math>\Delta Y/\Delta X</math> cursor readout value is 14.0056E-9.</x> |

# DISplay:MATHFFTView<x>:CURSor:FUNCtion

This command sets or queries the cursor type for the specified Math-FFT view.

Group Cursor

**Syntax** DISplay:MATHFFTView<x>:CURSor:FUNCtion {WAVEform|VBArs|HBArs|SCREEN} DISplay:MATHFFTView<x>:CURSor:FUNCtion?

**Arguments** MATHFFTView<x> is the Math-FFT waveform number.

WAVEFORM specifies to display the paired vertical cursors in YT display format for measuring waveform amplitude and time. Measurements are taken at where the cursor intersects the waveform, and tracks waveform changes.

VBArs specifies vertical bar cursors, which measure in horizontal units.

HBArs specifies horizontal bar cursors, which measure in vertical units.

SCREEN specifies to display both horizontal and vertical bar cursors, which display the horizontal and vertical positions of the cursors, not waveform levels. Use these cursors to measure anywhere in the waveform display area.

Examples DISplay:MATHFFTView5:CURSor:FUNCtion HBARS sets Math-FFT waveform 5 to use horizontal bar cursors.
 DISplay:MATHFFTView1:CURSor:FUNCtion? might return DISplay:MATHFFTView1:CURSor:FUNCtion? SCREEN, indicating that Math-FFT waveform 2 is set to use both horizontal and vertical cursors.

#### DISplay:MATHFFTView<x>:CURSor:HBArs:APOSition

This command sets or returns the position of horizontal cursor A for the specified Math-FFT view.

| Group     | Cursor                                                                                                    |
|-----------|----------------------------------------------------------------------------------------------------|
| Syntax    | DISplay:MATHFFTView <x>:CURSor:HBArs:APOSition <nr3><br/>DISplay:MATHFFTView<x>:CURSor:HBArs:APOSition?</x></nr3></x>                      |
| Arguments | MATHFFTView <x> is the Math-FFT waveform number.<br/><nr3> is the cursor position of the specified cursor in the specified view.</nr3></x> |
| Examples  | DISplay:MATHFFTView1:CURSor:HBArs:APOSition 50.0e-3 sets the position to 50 mV.                                                            |
|           | DISplay:MATHFFTView4:CURSor:HBArs:APOSition? might return                                                                                  |

DISPLAY:MATHFFTVIEW4:CURSOR:HBARS:APOSITION -274.2247E-3, indicating the A cursor position is -274.2247E-3.

# DISplay:MATHFFTView<x>:CURSor:HBArs:AUNIts? (Query Only)

This command queries the vertical units of horizontal cursor A for the specified Math-FFT view.

| Group     | Cursor                                                                                                    |
|-----------|----------------------------------------------------------------------------------------------------|
| Syntax    | DISplay:MATHFFTView <x>:CURSor:HBArs:AUNIts?</x>                                                                                                    |
| Arguments | MATHFFTView <x> is the Math-FFT waveform number.</x>                                                                                                |
| Examples  | DISplay:MATHFFTView1:CURSor:HBArs:AUNIts? might return<br>DISPLAY:MATHFFTVIEW1:CURSOR:HBARS:AUNITS "dBm", indicating the<br>vertical units are dBm. |

# DISplay:MATHFFTView<x>:CURSor:HBArs:BPOSition

This command sets or returns the position of horizontal cursor B for the specified Math-FFT view.

| Group     | Cursor                                                                                                    |
|-----------|----------------------------------------------------------------------------------------------------|
| Syntax    | DISplay:MATHFFTView <x>:CURSor:HBArs:BPOSition <nr3><br/>DISplay:MATHFFTView<x>:CURSor:HBArs:BPOSition?</x></nr3></x>                                                     |
| Arguments | MATHFFTView <x> is the Math-FFT waveform number.<br/><nr3> is the vertical cursor B position for the specified Math-FFT view.</nr3></x>                                   |
| Examples  | DISplay:MATHFFTView1:CURSor:HBArs:BPOSition 50e-3 sets the position to 0.005 vertical units.                                                                              |
|           | DISplay:MATHFFTView1:CURSor:HBArs:BPOSition? might return<br>DISPLAY:MATHFFTVIEW1:CURSOR:HBARS:BPOSITION -40.4061, indicating<br>the position is -40.4061 vertical units. |

# DISplay:MATHFFTView<x>:CURSor:HBArs:BUNIts? (Query Only)

This command queries the vertical units of horizontal cursor B for the specified Math-FFT view.

| Group                                                        | Cursor                                                                                                    |  |  |  |  |
|--------------------------------------------------------------|----------------------------------------------------------------------------------------------------|--|--|--|--|
| Syntax                                                       | DISplay:MATHFFTView <x>:CURSor:HBArs:BUNIts?</x>                                                                                                    |  |  |  |  |
| Arguments                                                    | MATHFFTView <x> is the Math-FFT waveform number.</x>                                                                                                    |  |  |  |  |
| Examples                                                     | DISplay:MATHFFTView3:CURSor:HBArs:BUNIts? might return<br>DISPLAY:MATHFFTVIEW3:CURSOR:HBARS:BUNITS "dBm", indicating the<br>cursor units are dBm.              |  |  |  |  |
| DISplay:MATHFFTView <x>:CURSor:HBArs:DELTa? (Query Only)</x> |                                                                                                    |  |  |  |  |
|                                                              | This command queries the horizontal cursor's delta value of the specified Math-FFT view.                                                                       |  |  |  |  |
| Group                                                        | Cursor                                                                                                    |  |  |  |  |
| Syntax                                                       | DISplay:MATHFFTView <x>:CURSor:HBArs:DELTa?</x>                                                                                                    |  |  |  |  |
| Arguments                                                    | MATHFFTView <x> is the Math-FFT waveform number.</x>                                                                                                    |  |  |  |  |
| Examples                                                     | DISplay:MATHFFTView1:CURSor:HBArs:DELTa? might return<br>DISPLAY:MATHFFTVIEW1:CURSOR:HBARS:DELTA 30.61448, indicating the<br>cursor readout is 30.61488 units. |  |  |  |  |

# DISplay:MATHFFTView<x>:CURSor:MODe

This command sets or queries the cursor tracking mode of the specified Math-FFT view.

- Group Cursor
- **Syntax** DISplay:MATHFFTView<x>:CURSor:MODe {INDEPENDENT|TRACK}
- ArgumentsMATHFFTView<x> is the Math-FFT waveform number.INDEPENDENT allows independent adjustment of the two cursors.

TRACK ties the navigational functionality of the two cursors together. For cursor 1 adjustments, this ties the movement of the two cursors together; however, cursor 2 continues to move independently of cursor 1.

**Examples** DISplay:MATHFFTView1:CURSor:MODe INDEPENDENT allows independent adjustment of the two cursors.

DISplay:MATHFFTView1:CURSor:MODe? might return :DISPLAY:MATHFFTVIEW1:CURSOR:MODE INDEPENDENT, indicating the mode is set to independent.

# DISplay:MATHFFTView<x>:CURSor:ONEOVERDELTATVALUE? (Query Only)

This command queries the one over delta cursor readout value of the specified Math-FFT view.

- Group Cursor
- **Syntax** DISplay:MATHFFTView<x>:CURSor:ONEOVERDELTATVALUE?
- **Arguments** MATHFFTView<x> is the Math-FFT waveform number.
- **Examples** DISplay:MATHFFTView1:CURSor:ONEOVERDELTATVALUE? might return DISPLAY:MATHFFTVIEw1:CURSOR:ONEOVERDELTATVALUE 2.6005E-9, indicating the one over delta time value is 2.6005 nanoseconds.

#### DISplay:MATHFFTView<x>:CURSor:SCREEN:AXPOSition

This command sets or returns the vertical cursor A x-axis waveform measurement position of the specified Math-FFT view.

- Group Cursor
- **Syntax** DISplay:MATHFFTView<x>:CURSor:SCREEN:AXPOSition <NR3> DISplay:MATHFFTView<x>:CURSor:SCREEN:AXPOSition?
- **Arguments** MATHFFTView<x> is the Math-FFT waveform number.

<NR3> is the cursor position in MHz.

**Examples** DISPLAY:MATHFFTVIEW1:CURSOR:SCREEN:AXPOSITION 700.000E+6 sets the cursor position to 700 MHz.

DISPLAY:MATHFFTVIEW3:CURSOR:SCREEN:AXPOSITION? might return DISPLAY:MATHFFTVIEW3:CURSOR:SCREEN:AXPOSITION 125.000E+6, indicating the x-axis value of cursor A is 125 MHz.

# DISplay:MATHFFTView<x>:CURSor:SCREEN:AYPOSition

This command sets or returns the vertical cursor A y-axis amplitude measurement value of the specified Math-FFT view.

| Group     | Cursor                                                                                                    |
|-----------|----------------------------------------------------------------------------------------------------|
| Syntax    | DISplay:MATHFFTView <x>:CURSor:SCREEN:AYPOSition <nr3><br/>DISplay:MATHFFTView<x>:CURSor:SCREEN:AYPOSition?</x></nr3></x>                                                                                 |
| Arguments | MATHFFTView <x> is the Math-FFT waveform number.<br/><nr3> is the cursor A position of the specified cursor in the specified view.</nr3></x>                                                              |
| Examples  | DISplay:MATHFFTView2:CURSor:SCREEN:AYPOSition 1.0e0 sets the cursor position to 1.0 dBm.                                                                                                    |
|           | DISplay:MATHFFTView5:CURSor:SCREEN:AYPOSition? might<br>return DISPLAY:MATHFFTVIEW5:CURSOR:SCREEN:AYPOSITION<br>1.1741714106633, indicating the cursor position is 1.174 vertical units (such<br>as dBm). |

### DISplay:MATHFFTView<x>:CURSor:SCREEN:BXPOSition

This command sets or returns the vertical cursor Bx-axis waveform time measurement position of the specified Math-FFT view.

Group Cursor

**Syntax** DISplay:MATHFFTView<x>:CURSor:SCREEN:BXPOSition <NR3> DISplay:MATHFFTView<x>:CURSor:SCREEN:BXPOSition?

- **Arguments** MATHFFTView<x> is the Math-FFT waveform number.
  - <NR3> is the horizontal cursor B position of the specified cursor in the specified view.
- **Examples** DISplay:MATHFFTView1:CURSor:SCREEN:BXPOSition 3.5e9 sets the cursor position to 3.5 GHz.

DISplay:MATHFFTView1:CURSor:SCREEN:BXPOSition? might return DISPLAY:MATHFFTVIEW1:CURSOR:SCREEN:BXPOSITION 2.50E+9, indicating the cursor position is 2.5 GHz.

#### DISplay:MATHFFTView<x>:CURSor:SCREEN:BYPOSition

This command sets or returns the vertical cursor B y-axis amplitude measurement value of the specified Math-FFT view.

- Group Cursor
- **Syntax** DISplay:MATHFFTView<x>:CURSor:SCREEN:BYPOSition <NR3> DISplay:MATHFFTView<x>:CURSor:SCREEN:BYPOSition?
- **Arguments** MATHFFTView<x> is the Math-FFT waveform number.

<NR3> is the vertical cursor B position of the specified cursor in the specified view.

**Examples** DISplay:MATHFFTView1:CURSor:SCREEN:BYPOSition -50.0e0 sets the cursor position to -50.0.

DISplay:MATHFFTView4:CURSor:SCREEN:BYPOSition? might return DISPLAY:MATHFFTVIEW4:CURSOR:SCREEN:BYPOSITION -59.0460929065173, indicating the cursor position is at -59.0 dBm.

### DISplay:MATHFFTView<x>:CURSor:STATE

This command sets or queries the visible state of cursors for the specified Math-FFT view.

- Group Cursor
- **Syntax** DISplay:MATHFFTView<x>:CURSor:STATE {ON|OFF|<NR1>} DISplay:MATHFFTView<x>:CURSor:STATE?

**Arguments** MATHFFTView<x> is the Math-FFT waveform number.

ON | 1 enables the cursors.

OFF | 0 disables the cursors.

<NR1> = 0 turns off cursors; any other value displays cursors.

**Examples** DISplay:MATHFFTView2:CURSor:STATE OFF turns off the cursors for Math-FFT waveform 2.

DISplay:MATHFFTView1:CURSor:STATE? might return DISPLAY:MATHFFTVIEW1:CURSOR:STATE 1 indicating the cursors are enabled.

### DISplay:MATHFFTView<x>:CURSor:VBArs:APOSition

This command sets or queries the horizontal cursor A position for the specified Math-FFT view.

| Group     | Cursor                                                                                                    |
|-----------|----------------------------------------------------------------------------------------------------|
| Syntax    | DISplay:MATHFFTView <x>:CURSor:VBArs:APOSition <nr3><br/>DISplay:MATHFFTView<x>:CURSor:VBArs:APOSition?</x></nr3></x>                                                     |
| Arguments | MATHFFTView <x> is the Math-FFT waveform number.<br/><nr3> sets the vertical cursor A position in the specified view.</nr3></x>                                           |
| Examples  | DISplay:MATHFFTView1:CURSor:VBArs:APOSition 500.0e6 sets the cursor A position to 500 MHz.                                                                                |
|           | DISplay:MATHFFTView1:CURSor:VBArs:APOSition? might<br>return DISPLAY:MATHFFTVIEW1:CURSOR:VBARS:APOSITION<br>585.533869115958E+6, indicating cursor position is 585.5 MHz. |

## DISplay:MATHFFTView<x>:CURSor:VBArs:AUNIts? (Query Only)

This command queries the vertical cursor A measurement units for the specified Math-FFT view.

Group Cursor

- **Syntax** DISplay:MATHFFTView<x>:CURSor:VBArs:AUNIts?
- **Arguments** MATHFFTView<x> is the Math-FFT waveform number.
- **Examples** DISplay:MATHFFTView1:CURSor:VBArs:AUNIts? might return :DISPLAY:MATHFFTVIEW1:CURSOR:VBARS:UNITS "dBm", indicating the cursor units are dBm.

# DISplay:MATHFFTView<x>:CURSor:VBArs:BPOSition

This command sets or queries the vertical cursor B position for the specified Math-FFT view.

- Group Cursor
- **Syntax** DISplay:MATHFFTView<x>:CURSor:VBArs:BPOSition <NR3> DISplay:MATHFFTView<x>:CURSor:VBArs:BPOSition?
- **Arguments** MATHFFTView<x> is the Math-FFT waveform number.
  - <NR3> sets the vertical cursor B position in the specified view.
- **Examples** DISplay:MATHFFTView1:CURSor:VBArs:BPOSition 2.0e9 sets the cursor B position to 2.0 GHz.

DISPlay:MATHFFTView1:CURSor:VBArs:BPOSition? might return DISPLAY:MATHFFTVIEW1:CURSOR:VBARS:BPOSITION 2.50E+9, indicating the cursor position is at 2.5 GHz.

## DISplay:MATHFFTView<x>:CURSor:VBArs:BUNIts? (Query Only)

This command queries the vertical cursor B measurement units for the specified Math-FFT view.

- Group Cursor
- **Syntax** DISplay:MATHFFTView<x>:CURSor:VBArs:BUNIts?
- **Arguments** MATHFFTView<x> is the Math-FFT waveform number.

**Examples** DISplay:MATHFFTView1:CURSor:VBArs:BUNIts? might return :DISPLAY:MATHFFTVIEW1:CURSOR:VBARS:BUNITS "Hz" indicating the cursor units are Hz.

### DISplay:MATHFFTView<x>:CURSor:VBArs:DELTa? (Query Only)

This command queries the vertical cursor's delta T readout value for the specified Math-FFT view.

GroupCursorSyntaxDISplay:MATHFFTView<x>:CURSor:VBArs:DELTa?ArgumentsMATHFFTView<x> is the Math-FFT waveform number.ExamplesDISplay:MATHFFTView1:CURSor:VBArs:DELTa? might return<br/>DISPLAY:MATHFFTVIEW1:CURSOR:VBARS:DELTA 1.9144661308840E+9,

indicating the delta T cursor value is 1.9 GHz.

### DISplay:MATHFFTView<x>:CURSor:WAVEform:APOSition

This command sets or queries the waveform cursor A position for the specified Math-FFT view.

| Group     | Cursor                                                                                                    |
|-----------|----------------------------------------------------------------------------------------------------|
| Syntax    | DISplay:MATHFFTView <x>:CURSor:WAVEform:APOSition <nr3><br/>DISplay:MATHFFTView<x>:CURSor:WAVEform:APOSition?</x></nr3></x>                                            |
| Arguments | MATHFFTView <x> is the Math-FFT waveform number.<br/><nr3> is the waveform cursor A position in the specified plot view.</nr3></x>                                     |
| Examples  | DISplay:MATHFFTView1:CURSor:WAVEform:APOSition 600.0e6 sets the position to 600 MHz.                                                                                   |
|           | DISplay:MATHFFTView1:CURSor:WAVEform:APOSition? might return<br>DISPLAY:MATHFFTVIEW1:CURSOR:WAVEFORM:APOSITION 25.000E+6,<br>indicating the cursor position is 25 MHz. |

## DISplay:MATHFFTView<x>:CURSor:WAVEform:BPOSition

This command sets or queries the waveform cursor B position for the specified Math-FFT view.

| Cursor |
|--------|
| Cuisoi |
|        |

**Syntax** DISplay:MATHFFTView<x>:CURSor:WAVEform:BPOSition <NR3> DISplay:MATHFFTView<x>:CURSor:WAVEform:BPOSition?

**Arguments** MATHFFTView<x> is the Math-FFT waveform number.

<NR3> is the waveform cursor B position in the specified plot view.

Examples DISplay:MATHFFTView1:CURSor:WAVEform:BPOSition 2.0E+9 sets the cursor position to 2.0 GHz. DISplay:MATHFFTView1:CURSor:WAVEform:BPOSition? might return DISPLAY:MATHFFTVIEW1:CURSOR:WAVEFORM:BPOSITION 250.0E+6, indicating the waveform cursor B position is 250 MHz.

### DISplay:MATHFFTView<x>:GRIDlines

This command sets or queries the grid lines setting for the specified Math-FFT view.

Group Display Control

**Syntax** DISplay:MATHFFTView<x>:GRIDlines {HORizontal|VERTical|BOTH} DISplay:MATHFFTView<x>:GRIDlines?

**Arguments** MATHFFTView<x> is the Math-FFT waveform number.

HORizontal specifies horizontal grid lines.

VERTical specifies vertical grid lines.

BOTH specifies both vertical and horizontal grid lines.

**Examples** DISplay:MATHFFTView1:GRIDlines VERTICAL specifies vertical grid lines.

DISplay:MATHFFTView1:GRIDlines? might return :DISPLAY:MATHFFTVIEW1:GRIDLINES BOTH indicating both horizontal and vertical grid lines are displayed.

#### DISplay:MATHFFTView<x>:MATH:MATH<x>:STATE

This command sets or queries the display state of the specified math waveform for the specified Math-FFT view.

**Group** Display Control

**Syntax** DISplay:MATHFFTView<x>:MATH:MATH<x>:STATE {OFF|ON|<NR1>} DISplay:MATHFFTView<x>:MATH:MATH<x>:STATE?

**Arguments** MATHFFTView<x> is the Math-FFT waveform number.

OFF disables displaying the specified Math-FFT view.

ON enables displaying the specified Math-FFT view.

 $\langle NR1 \rangle = 0$  disables the specified Math-FFT view; any other value enables the specified Math-FFT view.

Examples DISplay:MATHFFTView1:MATH:MATH1:STATE ON enables the specified Math-FFT view. DISplay:MATHFFTView4:MATH:MATH4:STATE? might return

:DISPLAY:MATHFFTVIEW1:MATH:MATH1:STATE 1, indicating the waveform Math-FFT 1 is displayed.

#### DISplay:MATHFFTView<x>:XAXIS:SCALE

This command sets or queries the x-axis scale (Linear or Log) for the specified Math-FFT view.

**Group** Display Control

Syntax DISplay:MATHFFTView<x>:XAXIS:SCALE {LINEAr|LOG} DISplay:MATHFFTView<x>:XAXIS:SCALE? **Arguments** MATHFFTView<x> is the Math-FFT waveform number.

LINEAr specifies a linear scale.

LOG specifies a logarithmic scale.

**Examples** DISplay:MATHFFTView1:XAXIS:SCALE LOG specifies a logarithmic scale. DISplay:MATHFFTView1:XAXIS:SCALE? might return DISPLAY:MATHFFTVIEW1:XAXIS:SCALE LINEAR, indicating that

the scale setting is linear.

## DISplay:MATHFFTView<x>:YAXIS:SCALE

This command sets or queries the vertical scale setting (Linear or dBm) for the specified Math-FFT view.

- Group Display Control
- **Syntax** DISplay:MATHFFTView<x>:YAXIS:SCALE {LINEAr|DBM} DISplay:MATHFFTView<x>:YAXIS:SCALE?
- **Arguments** MATHFFTView<x> is the Math-FFT waveform number.
  - LINEAr specifies a linear scale.

DBM specifies a dBm scale.

**Examples** DISplay:MATHFFTView1:YAXIS:SCALE LINEAR specifies a linear scale.

DISPlay:MATHFFTView1:YAXIS:SCALE? might return DISPLAY:MATHFFTVIEW1:YAXIS:SCALE DBM, indicating that the scale is dBm.

### DISplay:MATHFFTView<x>:ZOOM:XAXIS:FROM

This command sets or queries the value of the left edge of the zoom area for the specified Math-FFT view.

- Group Zoom
- **Syntax** DISplay:MATHFFTView<x>:ZOOM:XAXIS:FROM <NR3> DISplay:MATHFFTView<x>:ZOOM:XAXIS:FROM?

**Arguments** MATHFFTView<x> is the Math-FFT waveform number.

<NR3> is the value of the left edge of the zoom x axis in the specified plot view.

**Examples** DISplay:MATHFFTView1:ZOOM:XAXIS:FROM 800.e6 sets the x axis value of the left edge of the plot view to 800 MHz.

DISPlay:MATHFFTView1:ZOOM:XAXIS:FROM? might return DISPLAY:MATHFFTVIEW1:ZOOM:XAXIS:FROM 781.0E+6, indicating the x axis value of the left edge of the plot view is at 781 MHz.

### DISplay:MATHFFTView<x>:ZOOM:XAXIS:TO

This command sets or queries the value of the right edge value of the zoom area for the specified Math-FFT view.

- Group Zoom
- **Syntax** DISplay:MATHFFTView<x>:ZOOM:XAXIS:TO <NR3> DISplay:MATHFFTView<x>:ZOOM:XAXIS:TO?
- **Arguments** MATHFFTView<x> is the Math-FFT waveform number.
  - <NR3> is the value of the right edge of the zoom x axis in the specified plot view.
- **Examples** DISplay:MATHFFTView1:ZOOM:XAXIS:TO 2.3E+9 sets the value of the right edge of the x axis to 2.3 GHz.

DISplay:MATHFFTView1:ZOOM:XAXIS:TO? might return :DISPLAY:MATHFFTVIEW1:ZOOM:XAXIS:TO 2.343750E+9, indicating the value of the right edge of the zoom x axis is 2.34 GHz.

### DISplay:MATHFFTView<x>:ZOOM:YAXIS:FROM

This command sets or queries the bottom edge value of the zoom y-axis area for the specified Math-FFT view.

- Group Zoom
- **Syntax** DISplay:MATHFFTView<x>:ZOOM:YAXIS:FROM <NR3> DISplay:MATHFFTView<x>:ZOOM:YAXIS:FROM?

- **Arguments** MATHFFTView<x> is the Math-FFT waveform number.
  - <NR3> is the bottom value of the zoom y axis in the specified plot view.
- **Examples** DISplay:MATHFFTView1:ZOOM:YAXIS:FROM -75.0e0 sets the bottom value of the y axis to -75 dBm.
  - DISPlay:MATHFFTView1:ZOOM:YAXIS:FROM? might return DISPLAY:MATHFFTVIEW1:ZOOM:YAXIS:FROM -78.8258285893367 indicating the bottom value of the y axis is -78.8 dBm.

### DISplay:MATHFFTView<x>:ZOOM:YAXIS:TO

This command sets or queries the top edge value of the zoom y-axis area for the specified Math-FFT view.

- Group Zoom
- Syntax DISplay:MATHFFTView<x>:ZOOM:YAXIS:TO <NR3> DISplay:MATHFFTView<x>:ZOOM:YAXIS:TO?
- **Arguments** MATHFFTView<x> is the Math-FFT waveform number.
  - <NR3> is the top value of the zoom y axis in the specified plot view.
- **Examples** DISplay:MATHFFTView1:ZOOM:YAXIS:TO 21.0E0 sets the top value of the zoom y axis in the specified plot view to 21 dBm.

DISPlay:MATHFFTView1:ZOOM:YAXIS:TO? might return DISPLAY:MATHFFTVIEW1:ZOOM:YAXIS:TO 21.1741714106633, indicating the top value of the zoom y axis in the specified plot view is 21.17 dBm.

### **DISplay:PERSistence**

This command sets or queries the display persistence for analog waveforms. Persistence is valid for wave views only.

- **Group** Display Control
- Syntax DISplay:PERSistence {OFF|AUTO|INFPersist|INFInite|VARpersist|CLEAR} DISplay:PERSistence?

**Related Commands** DISplay:VARpersist

| Arguments | <b>Arguments</b> OFF disables the persistence aspect of the display.                                                                                        |  |
|-----------|----------------------------------------------------------------------------------------------------|--|
|           | AUTO automatically set the persistence.                                                                                                    |  |
|           | INFPersist sets a display mode where any pixels, once touched by samples, remain set until cleared by a mode change.                                        |  |
|           | INFInite sets a display mode where any pixels, once touched by samples, remain set until cleared by a mode change.                                          |  |
|           | VARPersist sets a display mode where set pixels are gradually dimmed.                                                                                       |  |
|           | CLEAR resets the persist time count down and clears the display of acquired points.                                                                         |  |
| Examples  | DISPLAY: PERSISTENCE VARPERSIST sets the persistence aspect of the display to fade set pixels according to the time set in the DISplay: VARpersist command. |  |
|           | DISPLAY: PERSISTENCE? might return : DISPLAY: PERSISTENCE OFF, indicating that the persistence aspect of the display is disabled.                           |  |

# DISplay:PERSistence:RESET (No Query Form)

This command controls the clearing of persistence data that has been built up over time. Persistence is valid for wave views only.

- Group Display Control
- Syntax DISplay:PERSistence:RESET
- Related Commands DISplay:PERSistence DISplay:VARpersist
  - **Examples** DISPLAY: PERSISTENCE: RESET clears the display of persistence data.

# DISplay:PLOTView<x>:CURSor:ROLOCATION

This command sets or queries the location to display the specified plot cursor readouts (in the plot graticule or in a badge in the Results Bar).

| Group | Cursor |
|-------|--------|
|-------|--------|

- **Syntax** DISplay:PLOTView<x>:CURSor:ROLOCATION {GRATICULE|BADGE} DISplay:PLOTView<x>:CURSor:ROLOCATION?
- **Arguments** PLOTView<x> is the waveform plot number.

GRATICULE sets the plot cursor readouts to display as part of the cursors in the plot view.

BADGE removes the plot cursor readouts from the cursors in the graticule and displays the cursor information as a badge in the Results Bar.

**Examples** DISplay:PLOTView1:CURSor:ROLOCATION GRATICULE sets the cursor readout information for plot 1 to display in the plot graticule.

DISplay:PLOTView2:CURSor:ROLOCATION? might return DISplay:PLOTView2:CURSor:ROLOCATION BADGE, indicating that cursor readout information for plot 2 is set to display as a badge in the Results Bar.

#### DISplay:PLOTView<x>:AUTOScale

This command sets or queries the enabled state of autoscale for the specified plot.

| Group     | Display Control                                                                                                    |
|-----------|----------------------------------------------------------------------------------------------------|
| Syntax    | DISplay:PLOTView <x>:AUTOScale {OFF ON <nr1>}<br/>DISplay:PLOTView<x>:AUTOScale?</x></nr1></x>                                   |
| Arguments | PLOTView <x> is the Plot waveform number.</x>                                                                                    |
|           | OFF disables the autoscale feature.                                                                                              |
|           | ON enables the autoscale feature.                                                                                                |
|           | $\langle NR1 \rangle = 0$ disables the autoscale feature; any other value enables the autoscale feature.                         |
|           |                                                                                                    |
| Examples  | DISplay:PLOTView1:AUTOScale OFF turns off plot autoscale.                                                                        |
|           | DISplay:PLOTView3:AUTOScale? might return<br>:DISPLAY:PLOTVIEW3:AUTOSCALE 0, indicating the plot autoscale is off<br>for plot 3. |

# DISplay:PLOTView<x>:CURSor:ASOUrce? (Query Only)

This command queries the cursor source for plot cursor A.

| Group     | Cursor                                                                                                    |
|-----------|----------------------------------------------------------------------------------------------------|
| Syntax    | DISplay:PLOTView <x>:CURSor:ASOUrce?</x>                                                                                                   |
| Arguments | PLOTView <x> is the Plot waveform number.</x>                                                                                              |
| Examples  | DISplay:PLOTView1:CURSor:ASOUrce? might return<br>DISPLAY:PLOTVIEW1:CURSOR:ASOURCE PLOT1 indicating the<br>source of the cursor is plot 1. |

# DISplay:PLOTView<x>:CURSor:BSOUrce? (Query Only)

This command queries the cursor source for plot cursor B.

| Group     | Cursor                                                                                                    |  |
|-----------|----------------------------------------------------------------------------------------------------|--|
| Syntax    | DISplay:PLOTView <x>:CURSor:BSOUrce?</x>                                                                                          |  |
| Arguments | PLOTView <x> is the Plot waveform number.</x>                                                                                     |  |
| Examples  | DISplay:PLOTView1:CURSor:BSOUrce? might return<br>:DISPLAY:PLOTVIEW1:CURSOR:BSOURCE PLOT1 indicating the cursor source is plot 1. |  |

## DISplay:PLOTView<x>:CURSor:DDT? (Query Only)

This command returns the delta V over delta T cursor readout value for the specified Plot view.

Group Cursor

**Syntax** DISplay:PLOTView<x>:CURSor:DDT?

В

- **Arguments** PlotView<x> is the Plot waveform number.
- **Examples** DISplay:PLOTView1:CURSOr:DDT? might return :DISPLAY:PLOTVIEW1:CURSOR:DDT 131.0470E+6 indicating the cursor readout value is 131.0470E+6.

### DISplay:PLOTView<x>:CURSor:FUNCtion

This command sets or queries the cursor mode for the specified Plot view.

| Group | Cursor |
|-------|--------|
|-------|--------|

- Syntax DISplay:PLOTView<x>:CURSor:FUNCtion {WAVEFORM|VBArs|HBArs|SCREEN} DISplay:PLOTView<x>:CURSor:FUNCtion?
- **Arguments** PLOTView<x> is the Plot waveform number.

WAVEFORM specifies to display the paired cursors in YT display format for measuring waveform amplitude and time.

VBArs specifies vertical bar cursors, which measure in horizontal units.

HBArs specifies horizontal bar cursors, which measure in vertical units.

SCREEN specifies to display both horizontal and vertical bar cursors, which measure the selected waveform in horizontal and vertical units. Use these cursors to measure anywhere in the waveform display area.

**Examples** DISplay:PLOTView1:CURSor:FUNCtion VBARS displays vertical bar cursors.

DISplay:PLOTView1:CURSOr:FUNCtion? might return :DISPLAY:PLOTVIEW1:CURSOR:FUNCTION SCREEN indicating that both horizontal and vertical bar cursors are displayed.

### DISplay:PLOTView<x>:CURSor:HBArs:APOSition

This command sets or queries the horizontal cursor A position for the specified Plot view.

Group Cursor

- **Syntax** DISplay:PLOTView<x>:CURSor:HBArs:APOSition <NR3> DISplay:PLOTView<x>:CURSor:HBArs:APOSition?
- ArgumentsPLOTView<x> is the Plot waveform number.<NR3> is the cursor position.
  - Examples DISplay:PLOTView<x>:CURSor:HBArs:APOSition 2.0 sets the cursor to 2 Volts. DISplay:PLOTView<x>:CURSor:HBArs:APOSition? might return :DISPLAY:PLOTVIEW1:CURSOR:HBARS:APOSITION 2.2186 indicating the HBArs cursors are at 2.2186 Volts.

### DISplay:PLOTView<x>:CURSor:HBArs:AUNIts? (Query Only)

This command queries the horizontal cursor A vertical units for the specified Plot view.

 Group Cursor
 Syntax DISplay:PLOTView<x>:CURSor:HBArs:AUNIts?
 Returns PLOTView<x> is the Plot waveform number.
 Examples DISplay:PLOTView1:CURSor:HBArs:AUNIts? might return :DISPLAY:PLOTVIEW1:CURSOR:HBARS:AUNITS "V", indicating the A units are volts.

#### DISplay:PLOTView<x>:CURSor:HBArs:BPOSition

This command sets or queries the horizontal cursor B position for the specified Plot view.

Group Cursor

**Syntax** DISplay:PLOTView<x>:CURSor:HBArs:BPOSition <NR3> DISplay:PLOTView<x>:CURSor:HBArs:BPOSition?

| Arguments PLOTView <x> is the Plot waveform numb</x> | ber. |
|------------------------------------------------------|------|
|------------------------------------------------------|------|

<NR3> is the HBArs vertical position.

ExamplesDISplay:PLOTView<x>:CURSor:HBArs:BPOSition 2.0 sets the cursor to<br/>2 Volts.DISplay:PLOTView<x>:CURSor:HBArs:BPOSition? might return<br/>:DISPLAY:PLOTVIEW1:CURSOR:HBARS:BPOSITION 2.2186 indicating the<br/>HBArs cursors are at 2.2186 Volts.

# DISplay:PLOTView<x>:CURSor:HBArs:BUNIts? (Query Only)

This command queries the cursor B vertical units for the specified Plot view.

Group Cursor

- **Syntax** DISplay:PLOTView<x>:CURSor:HBArs:BUNIts?
- **Arguments** PLOTView<x> is the Plot waveform number.
- **Examples** DISplay:PLOTView1:CURSor:HBArs:BUNIts? might return :DISPLAY:PLOTVIEW1:CURSOR:HBARS:BUNITS "V" indicating the units are Volts.

# DISplay:PLOTView<x>:CURSor:HBArs:DELTa? (Query Only)

This command queries the delta V cursor readout value for the specified Plot view.

- Group Cursor
- **Syntax** DISplay:PLOTView<x>:CURSor:HBArs:DELTa?
- **Arguments PLOTView**<**x>** is the Plot waveform number.
  - **Returns** Returns an <NR3> that is the delta V cursor value.

**Examples** DISplay:PLOTView1:CURSOr:HBArs:DELTa? might return :DISPLAY:PLOTVIEW1:CURSOR:HBARS:DELTA 1.2543, indicating the delta value is 1.2543 V.

#### DISplay:PLOTView<x>:CURSor:MODe

This command sets or queries the cursor tracking mode for the specified Plot view.

Group Cursor DISplay:PLOTView<x>:CURSor:MODe {INDEPENDENT|TRACK} Syntax DISplay:PLOTView<x>:CURSor:MODe? PLOTView<x> is the Plot waveform number. Arguments INDEPENDENT allows independent adjustment of the two cursors. TRACK ties the navigational functionality of the two cursors together. For cursor A adjustments, this ties the movement of the two cursors together; however, cursor B continues to move independently of cursor A. Examples DISplay:PLOTView1:CURSor:MODe TRACK sets the cursor to track together. DISplay:PLOTView1:CURSor:MODe? might return :DISPLAY:PLOTVIEW1:CURSOR:MODE INDEPENDENT, indicating independent adjustment of the cursors is allowed.

# DISplay:PLOTView<x>:CURSor:ONEOVERDELTATVALUE? (Query Only)

This command sets or queries the one over delta T cursor readout value for the specified Plot view.

- Group Cursor
- **Syntax** DISplay:PLOTView<x>:CURSor:ONEOVERDELTATVALUE?
- **Arguments** PLOTView<x> is the Plot waveform number.
  - **Returns** Returns an <NR3> that is the one over delta T cursor readout value (it may not be delta T, depending on the plot units).

**Examples** DISplay:PLOTView<x>:CURSor:ONEOVERDELTATVALUE? might return :DISPLAY:PLOTVIEW1:CURSOR:ONEOVERDELTATVALUE 88.2295E+6 indicating the 1 over delta time value is 88.2295 MHz.

### DISplay:PLOTView<x>:CURSor:SCREEN:AXPOSition

This command sets or queries the horizontal cursor A position of the specified cursor in the specified view.

- Group Cursor
- **Syntax** DISplay:PLOTView<x>:CURSor:SCREEN:AXPOSition <NR3> DISplay:PLOTView<x>:CURSor:SCREEN:AXPOSition?
- **Arguments** PLOTView<x> is the Plot waveform number.

<NR3> is the horizontal cursor A position.

**Examples** DISplay:PLOTView1:CURSor:SCREEN:AXPOSition -5.0 sets the A X cursor position to -5.0 ns.

DISplay:PLOTView1:CURSor:SCREEN:AXPOSition? might return :DISPLAY:PLOTVIEW1:CURSOR:SCREEN:AXPOSITION -5.5460E-9 indication the cursor A X position is -5.546 ns.

# DISplay:PLOTView<x>:CURSor:SCREEN:AYPOSition

This command sets or queries the vertical cursor A position of the specified cursor in the specified view.

- Group Cursor
- **Syntax** DISplay:PLOTView<x>:CURSor:SCREEN:AYPOSition <NR3> DISplay:PLOTView<x>:CURSor:SCREEN:AYPOSition?
- **Arguments** PLOTView<x> is the Plot waveform number.

<NR3> is the vertical cursor A position.

**Examples** DISplay:PLOTView1:CURSor:SCREEN:AYPOSition 2.0 set the A cursor Y position to 2.0 Volts.

DISplay:PLOTView1:CURSOr:SCREEN:AYPOSition? might return :DISPLAY:PLOTVIEW1:CURSOR:SCREEN:AYPOSITION 1.9035 indicating the A cursor Y position is 1.9035 V.

### DISplay:PLOTView<x>:CURSor:SCREEN:BXPOSition

This command sets or queries the horizontal cursor B position of the specified cursor in the specified view.

| Group | Cursor |
|-------|--------|
|-------|--------|

| Syntax    | DISplay:PLOTView <x>:CURSor:SCREEN:BXPOSition <nr3><br/>DISplay:PLOTView<x>:CURSor:SCREEN:BXPOSition?</x></nr3></x> |
|-----------|----------------------------------------------------------------------------------------------------|
| Arguments | PLOTView <x> is the Plot waveform number.<br/><nr3> is the horizontal cursor B position.</nr3></x>                  |
| Examples  | DISplay:PLOTView1:CURSor:SCREEN:BXPOSition 59.0E-9 sets the l cursor X position to 59.0 ns.                         |
|           | DISplay:PLOTView1:CURSor:SCREEN:BXPOSition? might return<br>:DISPLAY:PLOTVIEW1:CURSOR:SCREEN:BXPOSITION 59.6802E-9  |

### DISplay:PLOTView<x>:CURSor:SCREEN:BYPOSition

This command sets or queries the vertical cursor B position of the specified cursor in the specified view.

| Group Curson |
|--------------|
|--------------|

**Syntax** DISplay:PLOTView<x>:CURSor:SCREEN:BYPOSition <NR3> DISplay:PLOTView<x>:CURSor:SCREEN:BYPOSition?

indicating the B cursor X position is 59.6802 ns.

ArgumentsPLOTView<x> is the Plot waveform number.

<NR3> is the vertical cursor B position.

**Examples** DISplay:PLOTView1:CURSor:SCREEN:BYPOSition 0.589 sets the B cursor Y position to 589 mV.

В

DISplay:PLOTView1:CURSor:SCREEN:BYPOSition? might return :DISPLAY:PLOTVIEW1:CURSOR:SCREEN:BYPOSITION 589.0696E-3 indicating the B cursor Y position is 589.0696 mV.

# DISplay:PLOTView<x>:CURSor:SPLITMODE

This command sets or queries the cursor source mode in the specified view.

| Group     | Cursor                                                                                                    |
|-----------|----------------------------------------------------------------------------------------------------|
| Syntax    | DISplay:PLOTView <x>:CURSor:SPLITMODE {SAME SPLIT}<br/>DISplay:PLOTView<x>:CURSor:SPLITMODE?</x></x>                                              |
| Arguments | PLOTView <x> is the Plot waveform number.<br/>SAME specifies that both cursors are on the same waveform.</x>                                      |
|           | SPLIT specifies that the cursors can be on different waveforms.                                                                                   |
| Examples  | DISplay:PLOTView1:CURSor:SPLITMODE SAME sets the cursors to be on the same waveform.                                                              |
|           | DISplay:PLOTView1:CURSor:SPLITMODE? might return<br>:DISPLAY:PLOTVIEW1:CURSOR:SPLITMODE SAME indicating both<br>cursors are on the same waveform. |

# DISplay:PLOTView<x>:CURSor:STATE

This command sets or queries the visible state of the cursor of the specified cursor in the specified view.

- Group Cursor
- **Syntax** DISplay:PLOTView<x>:CURSor:STATE {OFF|ON|<NR1>} DISplay:PLOTView<x>:CURSor:STATE?
- **Arguments** PLOTView<x> is the Plot waveform number.

OFF disables the specified cursor.

ON enables the specified cursor.

 $\langle NR1 \rangle = 0$  disables the specified cursor; any other value enables the specified cursor.

**Examples** DISplay:PLOTView1:CURSor:STATE OFF disables the specified cursor. DISplay:PLOTView5:CURSor:STATE? might return :DISPLAY:PLOTVIEW5:CURSOR:STATE 1 indicating cursors are on.

### DISplay:PLOTView<x>:CURSor:VBArs:APOSition

This command sets or queries the vertical cursor A position of the specified cursor in the specified view.

| Group ( | Cursor |
|---------|--------|
|---------|--------|

- **Syntax** DISplay:PLOTView<x>:CURSor:VBArs:APOSition <NR3> DISplay:PLOTView<x>:CURSor:VBArs:APOSition?
- **Arguments** PLOTView<x> is the Plot waveform number.

<NR3> is the vertical cursor A position.

**Examples** DISplay:PLOTView1:CURSor:VBArs:APOSition 50.0E-9 sets the VBARS APOSITION to 50 ns.

DISplay:PLOTView1:CURSor:VBArs:APOSition? might return :DISPLAY:PLOTVIEW1:CURSOR:VBARS:APOSITION -60.0796E-9 indicating the VBARS APOSITION is set to -60.08 ns.

#### DISplay:PLOTView<x>:CURSor:VBArs:BPOSition

This command sets or queries the vertical cursor B position of the specified cursor in the specified view.

Group Cursor

**Syntax** DISplay:PLOTView<x>:CURSor:VBArs:BPOSition <NR3> DISplay:PLOTView<x>:CURSor:VBArs:BPOSition?

**Arguments** PLOTView<x> is the Plot waveform number.

<NR3> is the vertical cursor B position.

**Examples** :DISPLAY:PLOTVIEW1:CURSOR:VBARS:BPOSITION 50.0E-9 sets the VBARS BPOSITION to 50 ns.

:DISPLAY:PLOTVIEW1:CURSOR:VBARS:BPOSITION? might return :DISPLAY:PLOTVIEW1:CURSOR:VBARS:BPOSITION -60.0796E-9 indicating the VBARS BPOSITION is set to 60.08 ns.

# DISplay:PLOTView<x>:CURSor:VBArs:DELTa? (Query Only)

This command queries the delta T cursor readout value of the specified cursor in the specified view.

- Group Cursor
- **Syntax** DISplay:PLOTView<x>:CURSor:VBArs:DELTa?
- **Arguments** PLOTView<x> is the Plot waveform number.
  - **Returns** The delta T cursor readout value is returned.
- **Examples** DISplay:PLOTView1:CURSOr:VBArs:DELTa? might return :DISPLAY:PLOTVIEW1:CURSOR:VBARS:DELTA 119.7593E-9 indicating the VBARS DELTA is set to 119.76 ns.

## DISplay:PLOTView<x>:CURSor:VBArs:UNIts? (Query Only)

This command queries the VBArs cursor readout units of the specified cursor in the specified view.

- Group Cursor
- **Syntax** DISplay:PLOTView<x>:CURSor:VBArs:UNIts?
- **Arguments** PLOTView<x> is the Plot waveform number.

**Returns** The VBArs cursor readout units are returned.

**Examples** DISplay:PLOTView<x>:CURSor:VBArs:UNIts? might return :DISPLAY:PLOTVIEW5:CURSOR:VBARS:UNITS "V" indicating the units are Volts.

#### DISplay:PLOTView<x>:CURSor:WAVEform:APOSition

This command sets or queries the waveform cursor A horizontal position of the specified cursor in the specified view.

**NOTE.** In case of XY plot, this command has no effect when used to set the value. In case of bathtub plot, this command sets or returns the cursor A vertical position. For all other plots, this command sets or returns the cursor A horizontal position.

GroupCursorSyntaxDISplay:PLOTView<x>:CURSor:WAVEform:APOSition <NR3><br/>DISplay:PLOTView<x>:CURSor:WAVEform:APOSition?ArgumentsPLOTView<x> is the Plot waveform number.<br/><NR3> is the horizontal cursor A position.ExamplesDISplay:PLOTView1:CURSor:WAVEform:APOSition -50.0E-9 sets the<br/>waveform APOSITION to -50.0 ns.<br/>DISplay:PLOTView1:CURSor:WAVEform:APOSition? might return<br/>:DISPLAY:PLOTVIEW1:CURSOR:WAVEFORM:APOSITION -60.0796E-9<br/>indicating the waveform APOSITION is set to -60.08 ns.

# DISplay:PLOTView<x>:CURSor:WAVEform:BPOSition

This command sets or queries the waveform cursor B horizontal position of the specified cursor in the specified view.

**NOTE.** In case of XY plot, this command has no effect when used to set the value. In case of bathtub plot, this command has no effect. Query returns invalid values. For all other plots, this command sets or returns the cursor B horizontal position.

| Group     | Cursor                                                                                                    |
|-----------|----------------------------------------------------------------------------------------------------|
| Syntax    | DISplay:PLOTView <x>:CURSor:WAVEform:BPOSition <nr3><br/>DISplay:PLOTView<x>:CURSor:WAVEform:BPOSition?</x></nr3></x>                                      |
| Arguments | PLOTView <x> is the Plot waveform number.</x>                                                                                                    |
|           | <nr3> is the horizontal cursor B position.</nr3>                                                                                                    |
| Examples  | DISplay:PLOTView1:CURSor:WAVEform:BPOSition 3.0 sets the position to 3.0 V.                                                                                |
|           | DISplay:PLOTView5:CURSor:WAVEform:BPOSition? might return<br>:DISPLAY:PLOTVIEW5:CURSOR:WAVEFORM:BPOSITION 2.600517840<br>indicating the position is 2.5 V. |

### DISplay:PLOTView<x>:GRIDlines

This command sets or queries the Grid (graticule) lines setting of the specified plot. This command works for plots that have vertical and horizontal units associated with the graticule. For example, this command does not work for XY or XYZ plots.

- Group Display Control
- **Syntax** DISplay:PLOTView<x>:GRIDlines {HORizontal|VERTical|BOTH} DISplay:PLOTView<x>:GRIDlines?
- **Arguments PLOTView**<**x**> is the Plot waveform number.

HORizontal specifies horizontal grid lines.

VERTical specifies vertical grid lines.

BOTH specifies both vertical and horizontal grid lines.

**Examples** DISplay:PLOTView1:GRIDlines Vertical sets the vertical grid lines to display.

DISplay:PLOTView1:GRIDlines? might return :DISPLAY:PLOTVIEW1:GRIDLINES BOTH indicating that both vertical and horizontal grid lines are displayed.

# DISplay:PLOTView<x>:XAXIS:SCALE

This command sets or queries the horizontal scale setting for applicable plots (Linear or Log) for the specified plot view.

| Group     | Display                                                                                                    |
|-----------|----------------------------------------------------------------------------------------------------|
| Syntax    | DISplay:PLOTView <x>:XAXIS:SCALE {LINEAR LOG}<br/>DISplay:PLOTView<x>:XAXIS:SCALE?</x></x>                                        |
| Arguments | PLOTView <x> is the Plot waveform number.</x>                                                                                     |
|           | LINEAR creates a plot with linear scales.                                                                                         |
|           | LOG creates a plot with logarithmic scales.                                                                                       |
| Examples  | DISplay:PLOTView1:XAXIS:SCALE LOG creates a plot with a logarithmic horizontal scale.                                             |
|           | DISplay:PLOTView1:XAXIS:SCALE? might return<br>:DISplay:PLOTView1:XAXIS:SCALE LINEAR indicating plots will have<br>linear scales. |

# DISplay:PLOTView<x>:YAXIS:SCALE

This command sets or queries the vertical scale setting for applicable plots (Linear or Log) in the specified plot view.

| Group     | Display                                                                                     |
|-----------|---------------------------------------------------------------------------------------------|
| Syntax    | DISplay:PLOTView <x>:YAXIS:SCALE {LINEAR LOG}<br/>DISplay:PLOTView<x>:YAXIS:SCALE?</x></x>  |
| Arguments | PLOTView <x> is the Plot waveform number.<br/>LINEAR specifies a linear vertical scale.</x> |
|           | LOG specifies a logarithmic vertical scale.                                                 |
| Examples  | DISplay:PLOTView1:YAXIS:SCALE LINEAR sets the plot to use a linear vertical scale.          |

DISPlay:PLOTView1:YAXIS:SCALE? might return :DISPLAY:PLOTVIEW1:YAXIS:SCALE LOG indicating a logarithmic vertical scale is used.

## DISplay:PLOTView<x>:ZOOM:XAXIS:FROM

This command sets or queries the value of the left edge of the specified plot.

| Group     | Zoom                                                                                                    |
|-----------|----------------------------------------------------------------------------------------------------|
| Syntax    | DISplay:PLOTView <x>:ZOOM:XAXIS:FROM <nr3><br/>DISplay:PLOTView<x>:ZOOM:XAXIS:FROM?</x></nr3></x>                                                            |
| Arguments | PLOTView <x> is the Plot waveform number.<br/><nr3> is start of the zoom x-axis.</nr3></x>                                                                   |
| Examples  | DISplay:PLOTView1:ZOOM:XAXIS:FROM 2.0 sets the start of the zoom x-axis to 2.0 V.                                                                            |
|           | DISplay:PLOTView3:ZOOM:XAXIS:FROM? might return<br>DISPLAY:PLOTVIEW3:ZOOM:XAXIS:FROM 1.9844803459459<br>indicating the start of the zoom x-axis is 1.9845 V. |

## DISplay:PLOTView<x>:ZOOM:XAXIS:TO

This command sets or queries the value of the right edge of the specified plot.

GroupZoomSyntaxDISplay:PLOTView<x>:ZOOM:XAXIS:TO <NR3><br/>DISplay:PLOTView<x>:ZOOM:XAXIS:TO?ArgumentsPLOTView<x> is the Plot waveform number.<br/><NR3> is the end of the zoom x-axis.ExamplesDISplay:PLOTView1:ZOOM:XAXIS:TO 2.5 sets the end of the zoom x-axis<br/>to 2.5 V.

DISplay:PLOTView3:ZOOM:XAXIS:TO? might return DISPLAY:PLOTVIEW3:ZOOM:XAXIS:TO 2.2144883507508 indicating the end of the zoom x-axis is 2.21 V.

### DISplay:PLOTView<x>:ZOOM:YAXIS:FROM

This command sets or queries the bottom value of the zoom y-axis in the specified plot view.

Group Zoom

| Syntax | DISplay:PLOTView <x>:ZOOM:YAXIS:FROM <nr3><br/>DISplay:PLOTView<x>:ZOOM:YAXIS:FROM?</x></nr3></x> |
|--------|---------------------------------------------------------------------------------------------------|
|        |                                                                                                   |

**Arguments** PLOTView<x> is the Plot waveform number.

<NR3> is the bottom value of the zoom y-axis.

**Examples** DISplay:PLOTView1:ZOOM:YAXIS:FROM -1.0E+20 sets the bottom value of the zoom y-axis to -1E+20.

DISplay:PLOTView1:ZOOM:YAXIS:FROM? might return :DISPLAY:PLOTVIEW1:ZOOM:YAXIS:FROM -1.0E+21 indicating the bottom value of the zoom y-axis is -1E+21.

## DISplay:PLOTView<x>:ZOOM:YAXIS:TO

This command sets or queries the top value of the zoom y-axis in the specified plot view.

| Group     | Zoom                                                                                               |
|-----------|----------------------------------------------------------------------------------------------------|
| Syntax    | DISplay:PLOTView <x>:ZOOM:YAXIS:TO <nr3><br/>DISplay:PLOTView<x>:ZOOM:YAXIS:TO?</x></nr3></x>      |
| Arguments | PLOTView <x> is the Plot waveform number.<br/><nr3> is the top value of the zoom y-axis.</nr3></x> |
| Examples  | DISplay:PLOTView1:ZOOM:YAXIS:TO 100 sets the top value of the zoom y-axis to 100.                  |

DISPlay:PLOTView1:ZOOM:YAXIS:TO? might return :DISPLAY:PLOTVIEW3:ZOOM:YAXIS:FROM 0.0E+0 indicating the top value of the zoom y-axis is 0.0 hits (for a histogram plot, or it could be Volts for an XY plot).

### DISplay:REFFFTView<x>:CURSor:ROLOCATION

This command sets or queries the location to display the specified Reference FFT plot cursor readouts (in the plot graticule or in a badge in the Results Bar).

Group Cursor

**Syntax** DISplay:REFFFTView<x>:CURSor:ROLOCATION {GRATICULE|BADGE} DISplay:REFFFTView<x>:CURSor:ROLOCATION?

**Arguments** PLOTView<x> is the Reference FFT plot number.

GRATICULE sets the Reference FFT plot cursor readouts to display as part of the cursors in the plot view.

BADGE removes the Reference FFT plot cursor readouts from the cursors in the graticule and displays the cursor information as a badge in the Results Bar.

**Examples** DISplay:REFFFTView1:CURSor:ROLOCATION GRATICULE sets the cursor readout information for Reference FFT plot 1 to display in the plot graticule. DISplay:REFFFTView2:CURSor:ROLOCATION? might return

DISplay:REFFFTView2:CURSor:ROLOCATION BADGE, indicating that cursor readout information for Reference FFT plot 2 is set to display as a badge in the Results Bar.

### DISplay:REFFFTView<x>:AUTOScale

This command sets or queries the enabled state of auto-scale for plots.

**Group** Display Control

**Syntax** DISplay:REFFFTView<x>:AUTOScale {OFF|ON|0|1|<NR1>} DISplay:REFFFTView<x>:AUTOScale?

| Arguments | REFFFTView <x> is the plot number.</x>                                                                            |
|-----------|----------------------------------------------------------------------------------------------------|
|           | $\langle NR1 \rangle = 0$ disables auto-scale on the specified reffftview; any other value turns this feature on. |
|           | OFF   0 disables auto-scale on the specified reffftview.                                                          |
|           | ON   1 enables the specified channel on the specified Waveform View.                                              |
| Examples  | DISplay:REFFFTView1:AUTOScale 1 enables auto-scale on the specified view.                                         |
|           | DISplay:REFFFTView5:AUTOScale? might return<br>:DISPLAY:REFFFTVIEW5:AUTOSCALE 1 indicating auto-scale is on.      |

### DISplay:REFFFTView<x>:CURSor:ASOUrce? (Query Only)

This command returns the cursor source for plot cursor A

| Group | Cursor |  |
|-------|--------|--|
|       |        |  |

**Syntax** DISplay:REFFFTView<x>:CURSor:ASOUrce?

**Arguments** PLOTView<x> is the Plot waveform number.

**Returns** Returns the cursor source for plot cursor A.

**Examples** DISplay:REFFFTView5:CURSor:ASOUrce? might return :DISPLAY:REFFFTVIEW5:CURSOR:ASOURCE REF5 indicating the A cursor source is reference 5.

### DISplay:REFFFTView<x>:CURSor:BSOUrce? (Query Only)

This command returns the cursor source for plot cursor B.

GroupCursorSyntaxDISplay:REFFFTView<x>:CURSor:BSOUrce?ReturnsReturns the cursor source for plot cursor B.

**Examples** DISplay:REFFFTView5:CURSor:BSOUrce? might return :DISPLAY:REFFFTVIEw5:CURSOR:BSOURCE REF5 indicating the source of the B cursor is reference 5.

### DISplay:REFFFTView<x>:CURSor:DDT? (Query Only)

This command returns the delta V over delta T cursor readout value of the specified cursor in the specified view.

- Group Cursor
- **Syntax** DISplay:REFFFTView<x>:CURSor:DDT?
- Returns Returns the delta V over delta T cursor readout value
- **Examples** DISplay:REFFFTView5:CURSor:DDT? might return :DISPLAY:REFFFTVIEW5:CURSOR:DDT 9.91E+37 indicating the delta V over delta T cursor readout value is 9.91E+37.

### DISplay:REFFFTView<x>:CURSor:FUNCtion

This command sets or queries the cursor type of the specified cursor in the specified view.

Group Cursor

Syntax DISplay:REFFFTView<x>:CURSor:FUNCtion
{WAVEform|VBArs|HBArs|SCREEN}
DISplay:REFFFTView<x>:CURSor:FUNCtion?

**Arguments** HBArs specifies horizontal bar cursors, which measure in vertical units.

VBArs specifies vertical bar cursors, which measure in horizontal units.

SCREEN specifies both horizontal and vertical bar cursors, which measure in horizontal and vertical units specified by the cursor sources. Use these cursors to measure anywhere in the waveform display area.

WAVE form specifies paired or split cursors in YT display format for measuring waveform amplitude and time. In XY and XYZ format, these cursors indicate the amplitude positions of an XY pair (Ch1 vs Ch2 voltage, where Ch1 is the X axis and Ch2 is the Y axis) relative to the trigger.

**Examples** DISplay:REFFFTView5:CURSor:FUNCtion screen sets the cursor function to screen.

DISplay:REFFFTView5:CURSor:FUNCtion? might return :DISPLAY:REFFFTVIEW5:CURSOR:FUNCTION WAVEFORM indicating the cursor function is set to waveform.

#### DISplay:REFFFTView<x>:CURSor:HBArs:APOSition

This command sets or queries the vertical cursor A position of the specified cursor in the specified view.

| Group     | Cursor                                                                                                    |
|-----------|----------------------------------------------------------------------------------------------------|
| Syntax    | DISplay:REFFFTView <x>:CURSor:HBArs:APOSition <nr3><br/>DISplay:REFFFTView<x>:CURSor:HBArs:APOSition?</x></nr3></x>                                                          |
| Arguments | <nr3> is the vertical cursor A position of the specified cursor in the specified view.</nr3>                                                                                 |
| Examples  | DISplay:REFFFTView5:CURSor:HBArs:APOSition -20 sets the A cursor position to -20.                                                                                            |
|           | DISplay:REFFFTView5:CURSor:HBArs:APOSition? might<br>return :DISPLAY:REFFFTVIEW5:CURSOR:HBARS:APOSITION<br>-14.4762489421361 indicating the A cursor position is -14.48 dBm. |

# DISplay:REFFFTView<x>:CURSor:HBArs:AUNIts? (Query Only)

This command returns cursor A vertical units of the specified cursor in the specified view.

- Group Cursor
- **Syntax** DISplay:REFFFTView<x>:CURSor:HBArs:AUNIts?
- **Returns** Returns the cursor A vertical units of the specified cursor in the specified view.
- **Examples** DISplay:REFFFTView5:CURSor:HBArs:AUNIts? might return :DISPLAY:REFFFTVIEW5:CURSOR:HBARS:AUNITS "dBm" indicating the A cursor units are dBm.

## DISplay:REFFFTView<x>:CURSor:HBArs:BPOSition

This command sets or queries the vertical cursor B position of the specified cursor in the specified view.

| Group     | Cursor                                                                                                    |
|-----------|----------------------------------------------------------------------------------------------------|
| Syntax    | DISplay:REFFFTView <x>:CURSor:HBArs:BPOSition <nr3><br/>DISplay:REFFFTView<x>:CURSor:HBArs:BPOSition?</x></nr3></x>                                                       |
| Arguments | <nr3> is the vertical cursor B position of the specified cursor in the specified view.</nr3>                                                                              |
| Examples  | DISplay:REFFFTView5:CURSor:HBArs:BPOSition -90 sets the B cursor position to -90.                                                                                         |
|           | DISplay:REFFFTView5:CURSor:HBArs:BPOSition? might<br>return :DISPLAY:REFFFTVIEW5:CURSOR:HBARS:BPOSITION<br>-100.6262359333038 indicating the B cursor position is -100.6. |

# DISplay:REFFFTView<x>:CURSor:HBArs:BUNIts? (Query Only)

This command returns the cursor B vertical units of the specified cursor in the specified view.

- Group Cursor
- **Syntax** DISplay:REFFFTView<x>:CURSor:HBArs:BUNIts?
- **Returns** Returns the cursor B vertical units of the specified cursor in the specified view.
- **Examples** DISplay:REFFFTView5:CURSor:HBArs:BUNIts? might return :DISPLAY:REFFFTVIEW5:CURSOR:HBARS:BUNITS "dBm" indicating the units are dBm.

# DISplay:REFFFTView<x>:CURSor:HBArs:DELTa? (Query Only)

This command returns the delta V cursor readout value of the specified cursor in the specified view.

| Group    | Cursor                                                                                                    |
|----------|----------------------------------------------------------------------------------------------------|
| Syntax   | DISplay:REFFFTView <x>:CURSor:HBArs:DELTa?</x>                                                                                                    |
| Returns  | Returns the delta V cursor readout value of the specified cursor in the specified view.                                                                                   |
| Examples | DISplay:REFFFTView5:CURSor:HBArs:DELTa? might return<br>:DISPLAY:REFFFTVIEW5:CURSOR:HBARS:DELTA 59.9867396737569<br>indicating the delta V cursor readout value is 59.99. |

# DISplay:REFFFTView<x>:CURSor:MODe

This command sets or queries the cursor tracking mode of the specified cursor in the specified view.

| Group     | Cursor                                                                                                    |
|-----------|----------------------------------------------------------------------------------------------------|
| Syntax    | DISplay:REFFFTView <x>:CURSor:MODe {INDEPENDENT TRACK}<br/>DISplay:REFFFTView<x>:CURSor:MODe?</x></x>                                                                                                    |
| Arguments | TRACK ties the navigational functionality of the two cursors together. For cursor A adjustments, this ties the movement of the two cursors together; however, cursor B continues to move independently of cursor A. |
|           | INDEPENDENT allows independent adjustment of the two cursors.                                                                                                    |
| Examples  | DISplay:REFFFTView5:CURSor:MODe TRACK sets the cursors to track together.                                                                                                    |
|           | DISplay:REFFFTView5:CURSor:MODe? might return<br>:DISPLAY:REFFFTVIEW5:CURSOR:MODE INDEPENDENT indicating<br>the cursors move independently.                                                                         |

# DISplay:REFFFTView<x>:CURSor:ONEOVERDELTATVALUE? (Query Only)

This command returns the one over delta T cursor readout value of the specified cursor in the specified view.

| Group Cu |
|----------|
|----------|

**Syntax** DISplay:REFFFTView<x>:CURSor:ONEOVERDELTATVALUE?

**Examples** DISplay:REFFFTView5:CURSor:ONEOVERDELTATVALUE? might return :DISPLAY:REFFFTVIEW5:CURSOR:ONEOVERDELTATVALUE 2.540935140340E-9 indicating the one over delta T cursor readout value is 2.54 ns.

### DISplay:REFFFTView<x>:CURSor:SCREEN:AXPOSition

This command sets or queries the horizontal cursor A position of the specified cursor in the specified view.

- Group Cursor
- **Syntax** DISplay:REFFFTView<x>:CURSor:SCREEN:AXPOSition <NR3> DISplay:REFFFTView<x>:CURSor:SCREEN:AXPOSition?
- **Examples** DISplay:REFFFTView5:CURSor:SCREEN:AXPOSition 1.0E+6 sets the cursor position to 1.0 MHz.

DISplay:REFFFTView5:CURSor:SCREEN:AXPOSition? might return :DISPLAY:REFFFTVIEW5:CURSOR:SCREEN:AXPOSITION 792.4465962305570E+3 indicating the A cursor horizontal position is 792.447 kHz.

#### DISplay:REFFFTView<x>:CURSor:SCREEN:AYPOSition

This command sets or queries the vertical cursor A position of the specified cursor in the specified view.

Group Cursor

**Syntax** DISplay:REFFFTView<x>:CURSor:SCREEN:AYPOSition <NR3> DISplay:REFFFTView<x>:CURSor:SCREEN:AYPOSition?

**Arguments** <NR3> is the vertical cursor A position of the specified cursor in the specified view.

**Examples** DISplay:REFFFTView5:CURSor:SCREEN:AYPOSition -20.9 sets the position to -20 dBm.

DISplay:REFFFTView5:CURSor:SCREEN:AYPOSition? might return :DISPLAY:REFFFTVIEW5:CURSOR:SCREEN:AYPOSITION -30.0132603262431 indicating the A cursor vertical position is -30.01 dBm.

#### DISplay:REFFFTView<x>:CURSor:SCREEN:BXPOSition

This command sets or queries the horizontal cursor B position of the specified cursor in the specified view.

| Group     | Cursor                                                                                                    |
|-----------|----------------------------------------------------------------------------------------------------|
| Syntax    | DISplay:REFFFTView <x>:CURSor:SCREEN:BXPOSition <nr3><br/>DISplay:REFFFTView<x>:CURSor:SCREEN:BXPOSition?</x></nr3></x>                                                                            |
| Arguments | <nr3> is the horizontal cursor B position of the specified cursor in the specified view.</nr3>                                                                                                    |
| Examples  | DISplay:REFFFTView5:CURSor:SCREEN:BXPOSition 300 sets the position to 300 MHz.                                                                                                    |
|           | DISplay:REFFFTView5:CURSor:SCREEN:BXPOSition? might<br>return :DISPLAY:REFFFTVIEW5:CURSOR:SCREEN:BXPOSITION<br>394.3483403001212E+6 indicating the B cursor horizontal position is<br>394.348 MHz. |

### DISplay:REFFFTView<x>:CURSor:SCREEN:BYPOSition

This command sets or queries the vertical cursor B position of the specified cursor in the specified view.

- Group Cursor
  Syntax DISplay:REFFFTView<x>:CURSor:SCREEN:BYPOSition <NR3>
  DISplay:REFFFTView<x>:CURSor:SCREEN:BYPOSition?
- **Arguments** <NR3> is the vertical cursor B position of the specified cursor in the specified view.

**Examples** DISplay:REFFFTView5:CURSor:SCREEN:BYPOSition -80 sets the cursor position to -90 dBm.

DISplay:REFFFTView5:CURSor:SCREEN:BYPOSition? might return :DISPLAY:REFFFTVIEW5:CURSOR:SCREEN:BYPOSITION -90.0 indicating the B cursor vertical position is -90 dBm.

## DISplay:REFFFTView<x>:CURSor:SPLITMODE

This command sets or queries whether both cursors have same or different source.

| Group     | Cursor                                                                                                    |
|-----------|----------------------------------------------------------------------------------------------------|
| Syntax    | DISplay:REFFFTView <x>:CURSor:SPLITMODE {SAME SPLIT}<br/>DISplay:REFFFTView<x>:CURSor:SPLITMODE?</x></x>                                          |
| Arguments | SAME specifies both cursors have the same sources.<br>SPLIT specifies both cursors have different sources.                                        |
| Examples  | DISplay:REFFFTView5:CURSor:SPLITMODE SPLIT specified that the cursors have different sources.                                                     |
|           | DISplay:REFFFTView5:CURSor:SPLITMODE? might return<br>:DISPLAY:REFFFTVIEW5:CURSOR:SPLITMODE SAME indicating both cursors<br>have the same source. |

## DISplay:REFFFTView<x>:CURSor:STATE

This command sets or queries the visible state of the cursor of the specified cursor n the specified view.

- Group Cursor
- **Syntax** DISplay:REFFFTView<x>:CURSor:STATE {OFF|ON|0|1|<NR1>} DISplay:REFFFTView<x>:CURSor:STATE?
- - ON | 1 displays the cursor.

**Examples** DISplay:REFFFTView5:CURSor:STATE ON specifies the cursor is visible.

DISplay:REFFFTView5:CURSor:STATE? might return :DISPLAY:REFFFTVIEW5:CURSOR:STATE 1 indicating the cursor is visible.

#### DISplay:REFFFTView<x>:CURSor:VBArs:APOSition

This command sets or queries the horizontal cursor A position of the specified cursor in the specified view.

| Group | Cursor |
|-------|--------|
|-------|--------|

- **Syntax** DISplay:REFFFTView<x>:CURSor:VBArs:APOSition <NR3> DISplay:REFFFTView<x>:CURSor:VBArs:APOSition?
- **Examples** DISplay:REFFFTView5:CURSor:VBArs:APOSition 1.0E+6 sets the cursor to 1 MHz.

DISplay:REFFFTView5:CURSor:VBArs:APOSition? might return :DISPLAY:REFFFTVIEW5:CURSOR:VBARS:APOSITION 792.4465962305570E+3 indicating the cursor position is 792.447 kHz.

# DISplay:REFFFTView<x>:CURSor:VBArs:BPOSition

This command sets or queries the horizontal cursor B position of the specified cursor in the specified view.

| Group     | Cursor                                                                                                    |
|-----------|----------------------------------------------------------------------------------------------------|
| Syntax    | DISplay:REFFFTView <x>:CURSor:VBArs:BPOSition <nr3><br/>DISplay:REFFFTView<x>:CURSor:VBArs:BPOSition?</x></nr3></x> |
| Arguments | <nr3> is the horizontal cursor B position of the specified cursor in the specified view.</nr3>                      |
| Examples  | DISplay:REFFFTView5:CURSor:VBArs:BPOSition 300.0E+6 sets the cursor position to 300 MHz.                            |

DISplay:REFFFTView5:CURSor:VBArs:BPOSition? might return :DISPLAY:REFFFTVIEW5:CURSOR:VBARS:BPOSITION 394.3483403001212E+6 indicating the B cursor horizontal position is 394.348 MHz.

# DISplay:REFFFTView<x>:CURSor:VBArs:DELTa? (Query Only)

This command returns the delta T cursor readout value of the specified cursor in the specified view.

Group Cursor

- **Syntax** DISplay:REFFFTView<x>:CURSor:VBArs:DELTa?
- **Returns** Returns the delta T cursor readout value of the specified cursor in the specified view.
- **Examples** DISplay:REFFFTView5:CURSor:VBArs:DELTa? might return :DISPLAY:REFFFTVIEW5:CURSOR:VBARS:DELTA 393.5558937038906E+6 indicating the delta T cursor readout value is 393.556 MHz.

# DISplay:REFFFTView<x>:CURSor:VBArs:UNIts? (Query Only)

This command returns cursor A vertical units of the specified cursor in the specified view.

| Group    | Cursor                                                                                                    |
|----------|----------------------------------------------------------------------------------------------------|
| Syntax   | DISplay:REFFFTView <x>:CURSor:VBArs:UNIts?</x>                                                                                                    |
| Returns  | Returns cursor A vertical units of the specified cursor in the specified view.                                                                         |
| Examples | DISplay:REFFFTView5:CURSor:VBArs:UNIts? might return<br>:DISPLAY:REFFFTVIEW5:CURSOR:VBARS:UNITS "Hz" indicating the A<br>cursor vertical units are Hz. |

# DISplay:REFFFTView<x>:CURSor:WAVEform:AHPOSition? (Query Only)

This query-only command returns the value of the cursor A horizontal position.

| Group    | Cursor                                                                                                    |
|----------|----------------------------------------------------------------------------------------------------|
| Syntax   | DISplay:REFFFTView <x>:CURSor:WAVEform:AHPOSition?</x>                                                                    |
| Examples | DISplay:REFFFTView1:CURSor:WAVEform:AHPOSition? might return<br>:DISPLAY:REFFFTVIEW1:CURSOR:WAVEFORM:AHPOSITION 9.91E+37. |

## DISplay:REFFFTView<x>:CURSor:WAVEform:APOSition

Sets or returns the waveform cursor A position in the specified plot view.

**NOTE.** In case of an XY plot, this command has no effect when used to set the value. In the case of a bathtub plot, this command sets or queries the cursor A vertical position. For all other plots, this command sets or queries the cursor A horizontal position.

| Group | Cursor |
|-------|--------|
|-------|--------|

- **Syntax** DISplay:REFFFTView<x>:CURSor:WAVEform:APOSition <NR3> DISplay:REFFFTView<x>:CURSor:WAVEform:APOSition?
- **Arguments** <NR3> is the waveform cursor A position in the specified plot view.
- Examples DISplay:REFFFTView5:CURSor:WAVEform:APOSition 7E+5 sets the position to 700 kHz. DISplay:REFFFTView5:CURSor:WAVEform:APOSition? might return :DISPLAY:REFFFTVIEW5:CURSOR:WAVEFORM:APOSITION 792.4465962305570E+3 indicating the A cursor waveform position is 792.4 kHz.

# DISplay:REFFFTView<x>:CURSor:WAVEform:AVPOSition? (Query Only)

This query-only command returns the value of the cursor A vertical position.

| Group                                                                                                    | Cursor                                                                                                    |  |
|----------------------------------------------------------------------------------------------------|----------------------------------------------------------------------------------------------------|--|
| Syntax                                                                                                    | DISplay:REFFFTView <x>:CURSor:WAVEform:AVPOSition?</x>                                                                                                    |  |
| Examples                                                                                                    | DISplay:REFFFTView <x>:CURSor:WAVEform:AVPOSition? might return<br/>:DISplay:REFFFTView1:CURSor:WAVEform:AVPOSition 1.605E+0<br/>indicating the cursor vertical position is 1.6 dBm.</x> |  |
| DISplay:REFFFTView <x>:CURSor:WAVEform:BHPOSition? (Query Only)<br/>This query-only command returns the value of the cursor B horizontal position.</x> |                                                                                                    |  |
| Group                                                                                                    | Cursor                                                                                                    |  |

- **Syntax** DISplay:REFFFTView<x>:CURSor:WAVEform:BHPOSition?
- **Examples** DISplay:REFFFTView<x>:CURSor:WAVEform:BHPOSition? might return :DISPLAY:REFFFTVIEW1:CURSOR:WAVEFORM:BHPOSITION 9.91E+37.

# DISplay:REFFFTView<x>:CURSor:WAVEform:BPOSition

Sets or returns the waveform cursor B position in the specified plot view.

**NOTE.** In case of an XY plot, this command has no effect when used to set the value. In the case of a bathtub plot, this command has no effect. Queries return invalid values. For all other plots, this command sets or queries the cursor *B* horizontal position.

| Group     | Cursor                                                                                                    |
|-----------|----------------------------------------------------------------------------------------------------|
| Syntax    | DISplay:REFFFTView <x>:CURSor:WAVEform:BPOSition <nr3><br/>DISplay:REFFFTView<x>:CURSor:WAVEform:BPOSition?</x></nr3></x> |
| Arguments | <nr3> is the waveform cursor B position in the specified plot view.</nr3>                                                 |
| Examples  | DISplay:REFFFTView5:CURSor:WAVEform:BPOSition 4E+8 sets the cursor position to 400 MHz.                                   |

DISplay:REFFFTView5:CURSor:WAVEform:BPOSition? might return :DISPLAY:REFFFTVIEW5:CURSOR:WAVEFORM:BPOSITION 394.3483403001212E+6 indicating the B waveform curosr position is 394.35 MHz.

# DISplay:REFFFTView<x>:CURSor:WAVEform:BVPOSition? (Query Only)

This query-only command returns the value of the cursor B vertical position.

| Group    | Cursor                                                                                                    |
|----------|----------------------------------------------------------------------------------------------------|
| Syntax   | DISplay:REFFFTView <x>:CURSor:WAVEform:BVPOSition?</x>                                                                                                    |
| Examples | DISplay:REFFFTView1:CURSor:WAVEform:BVPOSition? might<br>return :DISplay:REFFFTView <x>:CURSor:WAVEform:BVPOSition<br/>-119.866E+0 indicating the cursor vertical position is -119.9 dBm.</x> |

# DISplay:REFFFTView<x>:GRIDlines

This command sets or returns the grid lines setting of the plot.

| Group     | Display Control                                                                                                    |  |
|-----------|----------------------------------------------------------------------------------------------------|--|
| Syntax    | DISplay:REFFFTView <x>:GRIDlines {HORizontal VERTical BOTH}<br/>DISplay:REFFFTView<x>:GRIDlines?</x></x>                                                   |  |
| Arguments | HORizontal specifies horizontal grid lines.                                                                                                    |  |
|           | VERTICAl specifies vertical grid lines.                                                                                                    |  |
|           | BOTH specifies both horizontal and vertical grid lines.                                                                                                    |  |
|           |                                                                                                    |  |
| Examples  | DISplay:REFFFTView5:GRIDlines hhorizontal specifies horizontal gird lines.                                                                                 |  |
|           | DISplay:REFFFTView5:GRIDlines? might return<br>:DISPLAY:REFFFTVIEW5:GRIDLINES BOTH indicating that both vertical<br>and horizontal grid lines are diplayed |  |

# DISplay:REFFFTView<x>:REF:REF<x>:STATE

This command sets or queries the state of the specified reference waveform in the specified Waveform View.

- Group Display Control
- **Syntax** DISplay:REFFFTView<x>:REF:REF<x>:STATE {ON|OFF|0|1|<NR1>} DISplay:REFFFTView<x>:REF:REF<x>:STATE?
- Arguments  $\langle NR1 \rangle = 0$  disables the specified reference; any other value turns this feature on.
  - OFF | 0 disables the display the specified reference.
    - ON|1 enables the specified reference.
- **Examples** DISplay:REFFFTView5:REF:REF5:STATE 0 turns display of the reference off. DISplay:REFFFTView5:REF:REF5:STATE? might return :DISPLAY:REFFFTVIEW5:REF:REF5:STATE 1 indicating the reference is displayed.

# DISplay:REFFFTView<x>:XAXIS:SCALE

This command sets or queries the x-axis scale setting for Ref FFT.

**Group** Display Control

**Syntax** DISplay:REFFFTView<x>:XAXIS:SCALE {LINEAr|LOG} DISplay:REFFFTView<x>:XAXIS:SCALE?

**Arguments** LINEAr specifies a linear scale.

LOG specifies a logarithmic scale.

**Examples** DISplay:REFFFTView5:XAXIS:SCALE linear sets the x-axis scale to linear. DISplay:REFFFTView5:XAXIS:SCALE? might return :DISPLAY:REFFFTVIEW5:XAXIS:SCALE LOG indicating x-axis scale for the specified reference view is logarithmic.

# DISplay:REFFFTView<x>:ZOOM:XAXIS:FROM

This command sets or returns the left edge of the zoom x-axis in the specified plot view.

Group Zoom

- **Syntax** DISplay:REFFFTView<x>:ZOOM:XAXIS:FROM <NR3> DISplay:REFFFTView<x>:ZOOM:XAXIS:FROM?
- **Arguments** <NR3> is the left edge of the zoom x-axis in the specified plot view.
- **Examples** DISplay:REFFFTView5:ZOOM:XAXIS:FROM 2.0E+6 sets the left edge of the specified view to 2.0 MHz.

DISplay:REFFFTView5:ZOOM:XAXIS:FROM? might return :DISPLAY:REFFFTVIEW5:ZOOM:XAXIS:FROM 1.3295739742362E+6 indicating the left edge of the specified view is 1.33 MHz.

#### DISplay:REFFFTView<x>:ZOOM:XAXIS:TO

This command sets or queries the right edge of the zoom x-axis in the specified plot view.

| Group     | Zoom                                                                                                    |
|-----------|----------------------------------------------------------------------------------------------------|
| Syntax    | DISplay:REFFFTView <x>:ZOOM:XAXIS:TO <nr3><br/>DISplay:REFFFTView<x>:ZOOM:XAXIS:TO?</x></nr3></x>                                                                        |
| Arguments | <nr3> is the right edge of the zoom x-axis in the specified plot view.</nr3>                                                                                             |
| Examples  | DISplay:REFFFTView5:ZOOM:XAXIS:TO 2.0E+8 sets the right edge of the zoom x-axis to 200 MHz.                                                                              |
|           | DISplay:REFFFTView5:ZOOM:XAXIS:TO? might return<br>:DISPLAY:REFFFTVIEW5:ZOOM:XAXIS:TO 235.0376933178995E+6<br>indicating the right edge of the zoom x-axis is 235.0 MHz. |

# DISplay:REFFFTView<x>:ZOOM:YAXIS:FROM

This command sets or queries the bottom value of the zoom y-axis in the specified plot view.

| Group | Zoom |
|-------|------|
| O UUU |      |

- Syntax DISplay:REFFFTView<x>:Z00M:YAXIS:FROM <NR3> DISplay:REFFFTView<x>:Z00M:YAXIS:FROM?
- Arguments <NR3> is the bottom value of the zoom y-axis in the specified plot view.
- **Examples** DISplay:REFFFTView5:ZOOM:YAXIS:FROM -120.0 sets the bottom value of the zoom y-axis to -120.0 dBm.

DISplay:REFFFTView5:ZOOM:YAXIS:FROM? might return :DISPLAY:REFFFTVIEw5:ZOOM:YAXIS:FROM -129.7533120632172 indicating the bottom value of the zoom y-axis is -129.8 dBm.

# DISplay:REFFFTView<x>:ZOOM:YAXIS:TO

This command sets or queries the top value of the zoom y-axis in the specified plot view.

Group Zoom

**Syntax** DISplay:REFFFTView<x>:ZOOM:YAXIS:TO <NR3> DISplay:REFFFTView<x>:ZOOM:YAXIS:TO?

- Arguments <NR3> is the top value of the zoom y-axis in the specified plot view.
- Examples DISplay:REFFFTView5:ZOOM:YAXIS:TO 0.0 sets the top value of the zoom y-axis to 0.0 dBm. DISplay:REFFFTView5:ZOOM:YAXIS:TO? might return :DISPLAY:REFFFTVIEW5:ZOOM:YAXIS:TO 15.8820685863495

indicating the top value of the zoom y-axis is 15.9 dBm.

# DISplay:SELect:BUS

 

 This command sets or queries the overall selected bus. Sets are applied to all views that contain the source and the selected view is changed. When multiple buses are open, querying the command gives the correct result, but the bus cannot set.

 Group
 Display Control

 Syntax
 DISplay:SELect:BUS BUS<x> DISplay:SELect:BUS BUS<x>

 BUS<x> is the selected bus.

 Examples
 DISplay:SELect:BUS Bus2 sets Bus 2 as the selected bus.

DISplay:SELect:BUS? might return :DISPLAY:SELECT:BUS BUS1 indicating Bus 1 is the selected bus.

#### **DISplay:SELect:MATH**

This command sets or queries the overall selected math. Sets are applied to all views that contain the source and the selected view is changed. When multiple Math are open, querying the command gives the correct result, but the required Math cannot be set.

| Group | <b>Display</b> Control |
|-------|------------------------|
|-------|------------------------|

- **Syntax** DISplay:SELect:MATH MATH<x> DISplay:SELect:MATH?
- **Arguments** MATH<x> is the selected math.
  - **Examples** DISplay:SELect:MATH MATH1 selects Math 1. DISplay:SELect:MATH? might display :DISPLAY:SELECT:MATH MATH2

indicating that Math 2 is selected.

## **DISplay:SELect:REFerence**

This command sets or queries the overall selected reference waveform. Sets are applied to all views that contain the source and the selected view is changed.

| Group     | Display Control                                                                                              |
|-----------|----------------------------------------------------------------------------------------------------|
| Syntax    | DISplay:SELect:REFerence {NONE REF <x>}<br/>DISplay:SELect:REFerence?</x>                                    |
| Arguments | NONE<br>REF <x> where x is the specified reference waveform.</x>                                             |
| Examples  | DISplay:SELect:REFerence REF2 selects reference 2.                                                           |
|           | DISplay:SELect:REFERENCE? might return DISPLAY:SELECT:REFERENCE<br>NONE indicating no reference is selected. |

## **DISplay:SELect:SOUrce**

This command sets or queries the overall selected source. Sets are applied to all views that contain the source and the selected view is changed.

- Group Display Control
- Syntax DISplay:SELect:SOUrce {NONE |CH<x> |DCH<x> |BUS<x> |MATH<x> |PLOT<x> |REF<x>} DISplay:SELect:SOUrce?
- **Arguments** NONE disables the selected source.

CH<x> specifies an analog channel to use as the source.

DCH<x> specifies a digital channel to use as the source. The supported digital channel value is 1.

BUS<x> specifies a bus to use as the source.

MATH<x> specifies a math waveform to use as the source.

PLOT<x> specifies a plot as the source.

REF<x> specifies a reference waveform to use as the source.

**Examples** DISplay:SELect:SOUrce Bus1 selects Bus 1 as the selected source.

DISplay:SELect:SOUrce? might return :DISPLAY:SELECT:SOURCE MATH1 indicating Math 1 is the selected source.

## **DISplay:SELect:VIEW**

This command sets or queries the selected view.

- **Group** Display Control
- Syntax DISplay:SELect:VIEW
  {WAVEVIEW1|MATHFFT<x>|PLOTVIEW<x>|REFFFT<x>}
  DISplay:SELect:VIEW?
- Arguments WAVEVIEW1
  - MATHFFT<X>

PLOTVIEW<X>

REFFFT<x>

**Examples** DISplay:SELect:VIEW PLOTVIEW1 selects PLOTVIEW1 as the selected view. DISplay:SELect:VIEW? might return :DISPLAY:SELECT:VIEW MATHFFT1 indicating MATHFFT1 is the selected view.

# DISplay:SELect:WAVEView<x>:SOUrce

This command sets or queries the selected source in the given waveview.

| Group     | Display Control                                                                                                    |
|-----------|----------------------------------------------------------------------------------------------------|
| Syntax    | DISplay:SELect:WAVEView <x>:SOUrce<br/>{CH<x> MATH<x> BUS<x> REF<x> PLOT<x>}<br/>DISplay:SELect:WAVEView<x>:SOUrce?</x></x></x></x></x></x></x> |
| Arguments | CH <x></x>                                                                                                    |
|           | MATH <x></x>                                                                                                    |
|           | BUS <x></x>                                                                                                    |

|                    | REF <x></x>                                                                                                    |
|--------------------|----------------------------------------------------------------------------------------------------|
|                    | PLOT <x></x>                                                                                                    |
| Examples           | DISplay:SELect:WAVEView1:SOUrce MATH1 sets MATH1 as the selected source.                                                                                                    |
|                    | DISplay:SELect:WAVEView1:SOUrce? might return<br>:DISPLAY:SELECT:WAVEVIEW1:SOURCE CH2 indicating CH2 is the<br>selected source.                                                                                                    |
| DISplay:VARpersist |                                                                                                    |
|                    | This command sets or queries display persistence decay time, which is the approximate decay time for a freshly struck persistence sample.                                                                                               |
| Group              | Display Control                                                                                                    |
| Syntax             | DISplay:VARpersist <nr3><br/>DISplay:VARpersist?</nr3>                                                                                                    |
| Related Commands   | DISplay:PERSistence                                                                                                    |
| Arguments          | <nr3> indicates the persistence decay time and ranges from 0.5 to 100.</nr3>                                                                                                    |
| Examples           | DISPLAY: VARPERSIST 5 sets the persistence decay time to 5.                                                                                                    |
|                    | DISPLAY:VARPERSIST? might return :DISPLAY:VARPERSIST 3.0000E-01, indicating that persistence decay time is currently set to 0.300.                                                                                                    |
| DISplay:WAVEform   |                                                                                                    |
|                    | This command globally enables or disables the waveform display. When<br>disabled, the waveform is still acquired and held in memory, but it is not drawn to<br>the screen. Disabling the waveform display may improve processing speed. |
| Group              | Cursor                                                                                                    |
| Syntax             | DISplay:WAVEform { <nr1> OFF ON}<br/>DISplay:WAVEform?</nr1>                                                                                                    |

**Arguments** <NR1> enables or disables the waveform display. 0 disables the waveform display; any other value enables the waveform display.

ON enables the waveform display.

OFF disables the waveform display.

**Examples** DISplay:WAVEform OFF disables the waveform display.

DISplay:WAVEform? might return DISplay:WAVEform 1, indicating that the waveform display is enabled.

#### DISplay:WAVEView:CURSor:CURSOR1:ROLOCATION

This command sets or queries the location to display the Waveform View cursor readouts (in the Waveform View graticule or in a badge in the Results Bar).

- Group Cursor
- **Syntax** DISplay:WAVEView:CURSor:CURSOR1:ROLOCATION {GRATICULE|BADGE} DISplay:WAVEView:CURSor:CURSOR1:ROLOCATION?
- **Arguments** GRATICULE sets the Waveform View cursor readouts to display as part of the cursors in the plot view.

BADGE removes the Waveform View cursor readouts from the cursors in the graticule and displays the cursor information as a badge in the Results Bar.

**Examples** DISplay:WAVEView:CURSOr:CURSOR1:ROLOCATION GRATICULE sets the cursor readout information for the Waveform View to display in the Waveform View graticule.

DISplay:WAVEView:CURSor:CURSOR1:ROLOCATION? might return DISplay:WAVEView:CURSor:CURSOR1:ROLOCATION BADGE, indicating that cursor readout information for the Waveform View is set to display as a badge in the Results Bar.

#### DISplay:WAVEView:GRIDTYPE

This command sets or queries the Waveform View Graticule type.

**Group** Display

- **Syntax** DISplay:WAVEView:GRIDTYPE {MOVEABLE|FIXED} DISplay:WAVEView:GRIDTYPE?
- Arguments MOVEABLE sets the Waveform View so that both the waveform and the grid (graticule) move together when moving the waveform horizontally

FIXED sets the Waveform View so that the grid dows not move when moving the waveform horizontally.

**Examples** DISplay:WAVEView:GRIDTYPE MOVEABLE sets the Waveform View to enable both the graticule and the waveform to move together.

DISplay:WAVEView:GRIDTYPE? might return FIXED, indicating that the graticule will not change positions if the waveform moves horizontally.

## DISplay:WAVEView<x>:BUS:B<x>:STATE

Sets or queries the state of the specified bus in the specified Waveform View.

**NOTE**. *WAVEView<x>* is the specified Waveform View and must be *WAVEView1*.

**Group** Display Control

- **Syntax** DISplay:WAVEView<x>:BUS:B<x>:STATE {OFF|ON|0|1} DISplay:WAVEView<x>:BUS:B<x>:STATE?
- **Arguments** 0 turns specified bus off.

1 turns the specified bus on.

ON turns the specified bus on.

OFF turns specified bus off.

**Examples** DISplay:WAVEView1:BUS:B1:STATE OFF turns specified bus off.

DISplay:WAVEView1:BUS:B1:STATE? might return :DISPLAY:WAVEVIEW1:BUS:B1:STATE 1 indicating the specified bus is on.

#### DISplay:WAVEView<x>:BUS:B<x>:VERTical:POSition

Sets or queries the vertical position of the specified bus in the specified Waveform View.

**NOTE.** WAVEView<x> is the specified Waveform View and must be WAVEView1.

| Group     | Display Control                                                                                                    |
|-----------|----------------------------------------------------------------------------------------------------|
| Syntax    | DISplay:WAVEView <x>:BUS:B<x>:VERTical:POSition <nr3><br/>DISplay:WAVEView<x>:BUS:B<x>:VERTical:POSition?</x></x></nr3></x></x>                             |
| Arguments | <nr3> is the vertical position of the specified bus.</nr3>                                                                                                  |
| Examples  | DISplay:WAVEView1:BUS:B1:VERTical:POSition 1.0e0 sets the position to 1 division.                                                                           |
|           | DISplay:WAVEView1:BUS:B1:VERTical:POSition? might return<br>:DISPLAY:WAVEVIEW1:BUS:B1:VERTICAL:POSITION 0.0E+0 indicating<br>the position is 0.0 divisions. |

# DISplay:WAVEView<x>:CH<x>:STATE

Sets or queries the state of the specified channel in the specified Waveform View.

**NOTE**. *wAVEView<x>* is the specified Waveform View and must be *WAVEView1*.

| Group     | Display Control                                                                                                    |
|-----------|----------------------------------------------------------------------------------------------------|
| Syntax    | DISplay:WAVEView <x>:CH<x>:STATE {<nr1> OFF ON}<br/>DISplay:WAVEView<x>:CH<x>:STATE?</x></x></nr1></x></x>                      |
| Arguments | $\langle NR1 \rangle = 0$ disables the specified channel on the specified Waveform View; any other value turns this feature on. |
|           | OFF disables the display the specified channel on the specified Waveform View.                                                  |
|           | ON enables the specified channel on the specified Waveform View.                                                                |
|           |                                                                                                    |
| Examples  | DISplay:WAVEView1:CH1:STATE ON turns on channel 1.                                                                              |
|           | DISplay:WAVEView1:CH1:STATE? might return<br>:DISPLAY:WAVEVIEW1:CH1:STATE 0 indicating channel 1 is off.                        |

# DISplay:WAVEView<x>:CH<x>:VERTical:POSition

Sets or queries the vertical position of the specified channel in the specified Waveform View in divisions. 0.0 divisions is center, 5.0 top of the window, and -5.0 the bottom of the window.

**NOTE**. *wAVEView<x>* is the specified Waveform View and must be *WAVEView1*.

- **Group** Display Control
- **Syntax** DISplay:WAVEView<x>:CH<x>:VERTical:POSition <NR3> DISplay:WAVEView<x>:CH<x>:VERTical:POSition?
- **Arguments** <NR3> is the vertical position in divisions. 0.0 divisions is center, 5.0 top of the window, and -5.0 the bottom of the window.
- Examples DISplay:WAVEView1:CH1:VERTical:POSition 1.0e0 sets the position
  to 1 division.
  DISplay:WAVEView1:CH1:VERTical:POSition? might return
  :DISPLAY:WAVEVIEW1:CH1:VERTICAL:POSITION -3.4400 indicating the

:DISPLAY:WAVEVIEW1:CH1:VERTICAL:POSITION -3.4400 indicating the channel 1 vertical position is -3.44 divisions.

# DISplay:WAVEView<x>:CH<x>:VERTical:SCAle

Sets or queries the vertical scale of the specified channel in volts per division within the specified Waveform View.

**NOTE**. *WAVEView<x>* is the specified Waveform View and must be *WAVEView1*.

GroupDisplay ControlSyntaxDISplay:WAVEView<x>:CH<x>:VERTical:SCAle <NR3><br/>DISplay:WAVEView<x>:CH<x>:VERTical:SCAle?Arguments<NR3> is the vertical scale of the specified channel.ExamplesDISplay:WAVEView1:CH1:VERTical:SCAle 2.0e2 sets the vertical scale to 200 mV per division.

DISplay:WAVEView1:CH1:VERTical:SCAle? might return :DISPLAY:WAVEVIEW1:CH1:VERTICAL:SCALE 200.0000E-3 indicating the scale is 200 mV per division.

## DISplay:WAVEView<x>:CURSor? (Query Only)

This query returns the cursor parameters for the specified Waveform View.

**NOTE**. *WAVEView<x>* is the specified Waveform View and must be *WAVEView1*.

| Group    | Cursor                                                                                                    |
|----------|----------------------------------------------------------------------------------------------------|
| Syntax   | DISplay:WAVEView <x>:CURSor?</x>                                                                                                    |
| Returns  | Returns the cursor parameters for the specified Waveform View.                                                                                                    |
| Examples | DISplay:WAVEView1:CURSor? might return<br>WAVEFORM;AUTO;2.4993299784074;2.4958885115371;<br>-3.4414668702805E-3;"A";"A";300.0E-6;2.2369669999970;<br>256.967000E-3;-300.0E-6;-300.0E-6;300.0E-6; "????<br>????";"s";"???? ????";600.0E-6;1.6666666666666667E+3;<br>1;300.0E-6;-300.0E-6;SAME;4.1655499640123E+3;INDEPENDENT;AUTO |

# DISplay:WAVEView<x>:CURSor:CURSOR<x>? (Query Only)

This query returns the cursor parameters for the specified cursor in the specified Waveform View.

**NOTE.** WAVEView<x> is the specified Waveform View and must be WAVEView1. Cursor<x> is the specified cursor and must be CURSOR1.

| Group   | Cursor                                                                                 |
|---------|----------------------------------------------------------------------------------------|
| Syntax  | DISplay:WAVEView <x>:CURSor:CURSOR<x>?</x></x>                                         |
| Returns | Returns the cursor parameters for the specified cursor in the specified Waveform View. |

**Examples** DISplay:WAVEView1:CURSor:CURSOR1? might return :DISPLAY:WAVEVIEW1:CURSOR:CURSOR:WAVEFORM:BPOSITION 5.0E-6; APOSITION -5.0E-6;:DISPLAY:WAVEVIEW1:CURSOR:CURSOR:BSOURCE AUTO; HBARS: BPOSITION 9.91E+37; BUNITS "V";AUNITS "V";APOSITION 9.91E+37;DELTA 9.91E+37::DISPLAY:WAVEVIEW1:CURSOR:CURSOR:VBA RS:BPOSITION 5.0E-6; APOSITION -5.0E-6; UNITS "s"; DELTA 10.0E-6; ALTERNATEB "???? ????"; ALTERNATEA "???? ????";:DISPLAY:WAVEVIEW1:CURSOR:CURSOR:STATE 1:FUNCTION WAVEFORM:SCREEN:AYPOSITION -2.0E-3; BXPOSITION -5.0E-6; BYPOSITION -2.0E-3; AXPOSITIO N -5.0E-6;:DISPLAY:WAVEVIEW1:CURSOR:CURSOR:MODE INDEPENDENT: ASOURCE AUTO: DDT 9.91E+37; ONEOVERDELTATVALUE 100.0E+3; SPLITM ODE SAME;LINESTYLE SOLID.

## DISplay:WAVEView<x>:CURSor:CURSOR<x>:ASOUrce

This command sets or queries the cursor A source of the specified cursor in the specified Waveform View. WAVEView<x> is the specified Waveform View and must be WAVEView1. Cursor<x> is the specified cursor and must be CURSOR1.

Group Cursor

- Syntax DISplay:WAVEView<x>:CURSor:CURSOR<x>:ASOUrce {AUTO| CH<x>| BUS<x>| DCH<x>\_DALL| MATH<x>| REF<x>| PLOT<x>} DISplay:WAVEView<x>:CURSor:CURSOR<x>:ASOUrce?
- **Arguments** AUTO specifies auto as the cursor A source.

CH<x> specifies an analog channel to use as the cursor A source.

BUS<x> specifies a bus to use as the cursor A source.

DCH<x>\_DALL specifies a digital channel to use as the cursor A source The supported digital channel value is 1.

MATH<x> specifies a math waveform to use as the cursor A source.

REF<x> specifies a reference waveform to use as the cursor A source.

PLOT<x> specifies a plot as the cursor A source.

**Examples** DISplay:WAVEView1:CURSor:CURSOR1:ASOUrce CH1 sets the cursor 1 source to channel 1.

DISplay:WAVEView1:CURSor:CURSOR1:ASOUrce? might return :DISPLAY:WAVEVIEW1:CURSOR:CURSOR1:ASOURCE REF1 indicating the cursor A source is reference 1.

#### DISplay:WAVEView<x>:CURSor:CURSOR<x>:BSOUrce

This command sets or queries the cursor B source of the specified cursor in the specified Waveform View. WAVEView<x> is the specified Waveform View and must be WAVEView1. Cursor<x> is the specified cursor and must be CURSOR1.

| Grou | p | Cursor |
|------|---|--------|
|      |   |        |

Syntax DISplay:WAVEView<x>:CURSor:CURSOR<x>:BSOUrce {AUTO| CH<x>| BUS<x>| DCH<x>\_DALL| MATH<x>| REF<x>| PLOT<x> DISplay:WAVEView<x>:CURSor:CURSOR<x>:BSOUrce?

**Arguments** AUTO specifies auto as the cursor B source.

CH<x> specifies an analog channel to use as the cursor B source.

BUS<x> specifies a bus to use as the cursor B source.

DCH<x>\_DALL specifies a digital channel to use as the cursor B source The supported digital channel value is 1.

MATH<x> specifies a math waveform to use as the cursor B source.

REF<x> specifies a reference waveform to use as the cursor B source.

PLOT<x> specifies a plot as the cursor B source.

**Examples** DISplay:WAVEView1:CURSor:CURSOR1:BSOUrce CH1 sets the cursor B source to channel 1.

DISplay:WAVEView1:CURSor:CURSOR1:BSOUrce? might return :DISPLAY:WAVEVIEW1:CURSOR:CURSOR1:BSOURCE REF1 indicating the cursor b source is reference 1.

# DISplay:WAVEView<x>:CURSor:CURSOR<x>:DDT? (Query Only)

This query returns the delta V over delta T cursor readout value of the specified cursor in the specified Waveform View.

**NOTE.** *WAVEView<x>* is the specified Waveform View and must be *WAVEView1*. *Cursor<x>* is the specified cursor and must be *CURSOR1*.

| Group    | Cursor                                                                                                    |
|----------|----------------------------------------------------------------------------------------------------|
| Syntax   | DISplay:WAVEView <x>:CURSor:CURSOR<x>:DDT?</x></x>                                                                                                    |
| Returns  | The delta V over delta T cursor readout value of the specified cursor in the specified Waveform View.                                                                                                 |
| Examples | DISplay:WAVEView1:CURSor:CURSOR1:DDT? might return<br>:DISPLAY:WAVEVIEW1:CURSOR:CURSOR1:DDT 9.91E+37 indicating the delta<br>V over delta T cursor readout value of the specified cursor is 9.91E+37. |

# DISplay:WAVEView<x>:CURSor:CURSOR<x>:FUNCtion

This command sets or queries the cursor type of the specified cursor in the specified Waveform View.

**NOTE**. *WAVEView<x>* is the specified Waveform View and must be *WAVEView1*. *Cursor*<*x*> *is the specified cursor and must be CURSOR1.* 

| Group     | Cursor                                                                                                    |
|-----------|----------------------------------------------------------------------------------------------------|
| Syntax    | DISplay:WAVEView <x>:CURSor:CURSOR<x>:FUNCtion<br/>{SCREEN WAVEFORM VBArs HBArs}<br/>DISplay:WAVEView<x>:CURSor:CURSOR<x>:FUNCtion?</x></x></x></x>                                                                                                    |
| Arguments | HBArs specifies horizontal bar cursors, which measure in vertical units.                                                                                                    |
|           | VBArs specifies vertical bar cursors, which measure in horizontal units.                                                                                                    |
|           | SCREEN specifies both horizontal and vertical bar cursors, which measure in horizontal and vertical units specified by the Cursor 1 and Cursor 2 Sources. Use these cursors to measure anywhere in the waveform display area.                                                              |
|           | WAVEFORM specifies paired or split cursors in YT display format for measuring waveform amplitude and time. In XY and XYZ format, these cursors indicate the amplitude positions of an XY pair (Ch1 vs Ch2 voltage, where Ch1 is the X axis and Ch2 is the Y axis) relative to the trigger. |
| Examples  | DISPLAY:WAVEVIEW1:CURSOR:CURSOR1:FUNCTION VBArs selects the vertical bar cursor type for the specified Waveform View and cursor.                                                                                                    |

DISPLAY:WAVEVIEW1:CURSOR:CURSOR1:FUNCTION? might return :DISPLAY:WAVEVIEW1:CURSOR:CURSOR1:FUNCTION HBArs indicating that the specified cursor is set to HBArs.

#### DISplay:WAVEView<x>:CURSor:CURSOR<x>:HBArs:APOSition

Sets or queries the HBARs vertical A position of the specified cursor in the specified Waveform View.

| NOTE. | WAVEView <x> is the specified Waveform View and must be WAVEView1.</x> |
|-------|------------------------------------------------------------------------|
| Curso | <i>r<x></x></i> is the specified cursor and must be <i>CURSOR1</i> .   |

| Group | Cursor |
|-------|--------|
|-------|--------|

- **Syntax** DISplay:WAVEView<x>:CURSor:CURSOR<x>:HBArs:APOSition <NR3> DISplay:WAVEView<x>:CURSor:CURSOR<x>:HBArs:APOSition?
- **Arguments** <NR3> is the vertical cursor A position of the specified cursor in the specified Waveform View. 0.0 divisions is center, 5.0 top of the waveview, and -5.0 the bottom of the waveview.
  - **Examples** DISplay:WAVEView1:CURSor:CURSOR1:HBArs:APOSition 3.0e0 sets the cursor position to 3 V.

DISplay:WAVEView1:CURSor:CURSOR1:HBArs:APOSition? might return :DISPLAY:WAVEVIEW1:CURSOR:CURSOR1:HBARS:APOSITION 2.9303448275862 indicating the cursor position is 2.93 V.

#### DISplay:WAVEView<x>:CURSor:CURSOR<x>:HBArs:AUNIts? (Query Only)

This command queries the cursor A vertical units of the specified cursor in the specified Waveform View.

**NOTE.** WAVEView<x> is the specified Waveform View and must be WAVEView1. Cursor<x> is the specified cursor and must be CURSOR1.

Group Cursor

**Syntax** DISplay:WAVEView<x>:CURSor:CURSOR<x>:HBArs:AUNIts?

- Arguments <QString> is the cursor A vertical units of the specified cursor in the specified Waveform View.
- **Examples** DISplay:WAVEView1:CURSOr:CURSOR1:HBArs:AUNIts? might return :DISPLAY:WAVEVIEW1:CURSOR:CURSOR1:HBARS:AUNITS "V" indicating the AUNITS are set to Volts.

#### DISplay:WAVEView<x>:CURSor:CURSOR<x>:HBArs:BPOSition

Sets or queries the HBARs vertical B position of the specified cursor in the specified Waveform View.

**NOTE.** WAVEView<x> is the specified Waveform View and must be WAVEView1. Cursor<x> is the specified cursor and must be CURSOR1.

- Group Cursor
- **Syntax** DISplay:WAVEView<x>:CURSor:CURSOR<x>:HBArs:BPOSition <NR3> DISplay:WAVEView<x>:CURSor:CURSOR<x>:HBArs:BPOSition?
- **Examples** DISplay:WAVEView1:CURSor:CURSOR1:HBArs:BPOSition 4.0e-1 sets the position to 400 mV.

DISplay:WAVEView1:CURSor:CURSOR1:HBArs:BPOSition? might return :DISPLAY:WAVEVIEW1:CURSOR:CURSOR1:HBARS:BPOSITION 387.9148706896567E-3 indicating the B cursor position is 387.9 mV.

# DISplay:WAVEView<x>:CURSor:CURSOR<x>:HBArs:BUNIts? (Query Only)

This command queries the cursor B vertical units of the specified cursor in the specified Waveform View.

**NOTE.** WAVEView<x> is the specified Waveform View and must be WAVEView1. Cursor<x> is the specified cursor and must be CURSOR1.

Group Cursor

- **Syntax** DISplay:WAVEView<x>:CURSor:CURSOR<x>:HBArs:BUNIts?
- **Returns** <QString> is the cursor B vertical units of the specified cursor in the specified Waveform View.
- **Examples** DISplay:WAVEView1:CURSOr:CURSOR1:HBArs:BUNIts? might return :DISPLAY:WAVEVIEW1:CURSOR:CURSOR1:HBARS:BUNITS "V" indicating the BUNITS are set to Volts.

#### DISplay:WAVEView<x>:CURSor:CURSOR<x>:HBArs:DELTa? (Query Only)

This command queries the delta V cursor readout value of the specified cursor in the specified Waveform View.

**NOTE.** *WAVEView<x>* is the specified Waveform View and must be *WAVEView1*. *Cursor<x>* is the specified cursor and must be *CURSOR1*.

Group Cursor

**Syntax** DISplay:WAVEView<x>:CURSor:CURSOR<x>:HBArs:DELTa?

- **Returns** The delta V cursor readout value of the specified cursor in the specified Waveform View.
- **Examples** DISplay:WAVEView1:CURSor:CURSOR1:HBArs:DELTa? might return :DISPLAY:WAVEVIEW1:CURSOR:CURSOR1:HBARS:DELTA 2.612085129310 indicating the delta between the cursors is 2.61 V.

#### DISplay:WAVEView<x>:CURSor:CURSOR<x>:MODe

Sets or queries the cursor tracking mode of the specified cursor in the specified Waveform View.

**NOTE.** WAVEView<x> is the specified Waveform View and must be WAVEView1. Cursor<x> is the specified cursor and must be CURSOR1.

Group Cursor

- Syntax DISplay:WAVEView<x>:CURSor:CURSOR<x>:MODe
  {INDEPENDENT|TRACK}
- **Arguments** TRACK ties the navigational functionality of the two cursors together. For cursor 1 adjustments, this ties the movement of the two cursors together; however, cursor 2 continues to move independently of cursor 1.

INDEPENDENT allows independent adjustment of the two cursors.

**Examples** DISPLAY:WAVEVIEW1:CURSOR:CURSOR1:MODE TRACK specifies that the cursor positions move in unison.

DISPLAY:WAVEVIEW1:CURSOR:CURSOR1:MODE? might return :DISPLAY:WAVEVIEW1:CURSOR:CURSOR1:MODE TRACK, indicating that the two cursors move in unison.

# DISplay:WAVEView<x>:CURSor:CURSOR<x>:ONEOVERDELTATVALUE? (Query Only)

This query returns the one over delta T cursor readout value of the specified cursor in the specified Waveform View.

**NOTE.** *WAVEView<x>* is the specified Waveform View and must be *WAVEView1*. *Cursor<x>* is the specified cursor and must be *CURSOR1*.

| Group    | Cursor                                                                                                    |
|----------|----------------------------------------------------------------------------------------------------|
| Syntax   | DISplay:WAVEView <x>:CURSor:CURSOR<x>:ONEOVERDELTATVALUE?</x></x>                                                                                                    |
| Returns  | The one over delta T cursor readout value of the specified cursor in the specified Waveform View.                                                                                               |
| Examples | DISplay:WAVEView1:CURSor:CURSOR1:ONEOVERDELTATVALUE? might<br>return :DISPLAY:WAVEVIEW1:CURSOR:CURSOR1:ONEOVERDELTATVALUE<br>179.3188E+3 indicating the one over delta time value is 179.3 kHz. |

# DISplay:WAVEView<x>:CURSor:CURSOR<x>:SCREEN:AXPOSition

Sets or queries the horizontal cursor A position of the specified cursor in the specified Waveform View.

**NOTE.** WAVEView<x> is the specified Waveform View and must be WAVEView1. Cursor<x> is the specified cursor and must be CURSOR1.

| Group     | Cursor                                                                                                    |
|-----------|----------------------------------------------------------------------------------------------------|
| Syntax    | DISplay:WAVEView <x>:CURSor:CURSOR<x>:SCREEN:AXPOSition <nr3><br/>DISplay:WAVEView<x>:CURSor:CURSOR<x>:SCREEN:AXPOSition?</x></x></nr3></x></x>                                                                                                    |
| Arguments | <nr3> is the horizontal cursor A position of the specified cursor in the specified Waveform View.</nr3>                                                                                                    |
| Examples  | DISPLAY:WAVEVIEW1:CURSOR:CURSOR1:SCREEN:AXPOSITION 15.0E-3 sets the x position of screen cursor1 in waveview1 to 15 mV.                                                                                                    |
|           | DISPLAY:WAVEVIEW1:CURSOR:CURSOR1:SCREEN:AXPOSITION? might<br>return :DISPLAY:WAVEVIEW1:CURSOR:CURSOR1:SCREEN:AXPOSITION<br>-64.0000E-03 indicating that x position of the specified screen cursor in the<br>specified Waveform View is set to -64 mV. |

# DISplay:WAVEView<x>:CURSor:CURSOR<x>:SCREEN:AYPOSition

This command sets or queries the vertical cursor A position of the specified cursor in the specified Waveform View.

**NOTE.** WAVEView<x> is the specified Waveform View and must be WAVEView1. Cursor<x> is the specified cursor and must be CURSOR1.

| Group     | Cursor                                                                                                    |
|-----------|----------------------------------------------------------------------------------------------------|
| Syntax    | DISplay:WAVEView <x>:CURSor:CURSOR<x>:SCREEN:AYPOSition <nr3><br/>DISplay:WAVEView<x>:CURSor:CURSOR<x>:SCREEN:AYPOSition?</x></x></nr3></x></x>        |
| Arguments | <nr3> the vertical cursor A position of the specified cursor in the specified Waveform View.</nr3>                                                     |
| Examples  | DISPLAY:WAVEVIEW1:CURSOR:CURSOR1:SCREEN:AYPOSITION 25.0E-3 sets the y position of the specified screen cursor of the specified Waveform View to 25 mV. |

DISPLAY:WAVEVIEW1:CURSOR:CURSOR1:SCREEN:AYPOSITION? might return :DISPLAY:WAVEVIEW1:CURSOR:CURSOR1:SCREEN:AYPOSITION -53.0000E-03 indicating that y position of the specified screen cursor of the specified Waveform View is set to -53 mV.

#### DISplay:WAVEView<x>:CURSor:CURSOR<x>:SCREEN:BXPOSition

Sets or queries the horizontal cursor B position of the specified cursor in the specified Waveform View.

**NOTE.** *WAVEView<x>* is the specified Waveform View and must be *WAVEView1*. *Cursor<x>* is the specified cursor and must be *CURSOR1*.

- Group Cursor
- **Syntax** DISplay:WAVEView<x>:CURSor:CURSOR<x>:SCREEN:BXPOSition <NR3> DISplay:WAVEView<x>:CURSor:CURSOR<x>:SCREEN:BXPOSition?
- **Examples** DISPLAY:WAVEVIEW1:CURSOR:CURSOR1:SCREEN:AXPOSITION 15.0E-3 sets the x position of the specified screen cursor in the specified Waveform View to 15 mV.

DISPLAY:WAVEVIEW1:CURSOR:CURSOR1:SCREEN:AXPOSITION? might return :DISPLAY:WAVEVIEW1:CURSOR:CURSOR1:SCREEN:AXPOSITION -64.0000E-03 indicating that x position of the specified screen cursor in the specified Waveform View is set to -64 mV.

#### DISplay:WAVEView<x>:CURSor:CURSOR<x>:SCREEN:BYPOSition

This command sets or queries the vertical cursor B position of the specified cursor in the specified Waveform View.

**NOTE.** WAVEView<x> is the specified Waveform View and must be WAVEView1. Cursor<x> is the specified cursor and must be CURSOR1.

Group Cursor

- **Syntax** DISplay:WAVEView<x>:CURSor:CURSOR<x>:SCREEN:BYPOSition <NR3> DISplay:WAVEView<x>:CURSor:CURSOR<x>:SCREEN:BYPOSition?
- **Examples** DISPLAY:WAVEVIEW1:CURSOR:CURSOR1:SCREEN:BYPOSITION 25.0E-3 sets the y position of the screen cursor of waveview1 to 25 mV.

DISPLAY:WAVEVIEW1:CURSOR:CURSOR1:SCREEN:BYPOSITION? might return :DISPLAY:WAVEVIEW1:CURSOR:CURSOR1:SCREEN:BYPOSITION -53.0000E-03 indicating that y position of the specified screen cursor of the specified Waveform View is set to -53 mV.

# DISplay:WAVEView<x>:CURSor:CURSOR<x>:SPLITMODE

This command sets or queries whether both cursors have the same or different sources.

**NOTE.** *WAVEView<x>* is the specified Waveform View and must be *WAVEView1*. *Cursor<x>* is the specified cursor and must be *CURSOR1*.

- Group
   Cursor

   Syntax
   DISplay:WAVEView<x>:CURSor:CURSOR<x>:SPLITMODE {SAME|SPLIT}

   DISplay:WAVEView<x>:CURSor:CURSOR<x>:SPLITMODE?

   Arguments
   SAME specifies both cursors have the same source.

   SPLIT specifies the cursors have different sources.
  - Examples DISplay:WAVEView1:CURSor:CURSOR1:SPLITMODE SPLIT specifies the cursors have different sources. DISplay:WAVEView1:CURSor:CURSOR1:SPLITMODE? might return :DISPLAY:WAVEVIEW1:CURSOR:CURSOR1:SPLITMODE SAME indicating the cursors have the same source.

# DISplay:WAVEView<x>:CURSor:CURSOR<x>:STATE

This command sets or queries the visible state of the specified cursor in the specified Waveform View.

**NOTE.** WAVEView<x> is the specified Waveform View and must be WAVEView1. Cursor<x> is the specified cursor and must be CURSOR1.

Group Cursor

- **Syntax** DISplay:WAVEView<x>:CURSor:CURSOR<x>:STATE {<NR1>|OFF|ON} DISplay:WAVEView<x>:CURSor:CURSOR<x>:STATE?
- Arguments  $\langle NR1 \rangle = 0$  disables the specified cursor in the specified Waveform View; any other value turns this feature on.

OFF disables the specified cursor in the specified Waveform View.

ON enables the specified cursor in the specified Waveform View.

Examples DISplay:WAVEView1:CURSOr:CURSOR1:STATE OFF turns the specified cursor off. DISplay:WAVEView1:CURSOr:CURSOR1:STATE? might return :DISPLAY:WAVEVIEW1:CURSOR:CURSOR1:STATE 1 indicating the specified cursor in the specified Waveform View is on.

#### DISplay:WAVEView<x>:CURSor:CURSOR<x>:VBArs:APOSition

This command sets or queries the cursor A horizontal position of the specified cursor in the specified Waveform View.

**NOTE.** *WAVEView<x>* is the specified Waveform View and must be *WAVEView1*. *Cursor<x>* is the specified cursor and must be *CURSOR1*.

| Group     | Cursor                                                                                                    |
|-----------|----------------------------------------------------------------------------------------------------|
| Syntax    | DISplay:WAVEView <x>:CURSor:CURSOR<x>:VBArs:APOSition <nr3><br/>DISplay:WAVEView<x>:CURSor:CURSOR<x>:VBArs:APOSition?</x></x></nr3></x></x> |
| Arguments | <nr3> is the horizontal cursor A position of the specified cursor in the specified Waveform View.</nr3>                                     |
| Examples  | DISplay:WAVEView1:CURSor:CURSOR1:VBArs:APOSition -4.0e-6 set<br>the cursor position to 4.0 μs.                                              |

DISplay:WAVEView1:CURSor:CURSOR1:VBArs:APOSition? might return :DISPLAY:WAVEVIEW1:CURSOR:CURSOR1:VBARS:APOSITION -5.0E-6 indicating the cursor A position is -5.0 µs.

## DISplay:WAVEView<x>:CURSor:CURSOR<x>:VBArs:BPOSition

This command sets or queries the cursor B horizontal position of the specified cursor in the specified Waveform View.

|           | <b>NOTE.</b> WAVEView <x> is the specified Waveform View and must be WAVEView1.<br/>Cursor<x> is the specified cursor and must be CURSOR1.</x></x> |
|-----------|----------------------------------------------------------------------------------------------------|
| Group     | Cursor                                                                                                    |
| Syntax    | DISplay:WAVEView <x>:CURSor:CURSOR<x>:VBArs:BPOSition <nr3><br/>DISplay:WAVEView<x>:CURSor:CURSOR<x>:VBArs:BPOSition?</x></x></nr3></x></x>        |
| Arguments | <nr3> is the horizontal cursor B position of the specified cursor in the specified Waveform View.</nr3>                                            |

**Examples** DISplay:WAVEView1:CURSor:CURSOR1:VBArs:BPOSition 4.0e-6 sets the cursor position to  $4.0 \ \mu s$ .

DISplay:WAVEView1:CURSor:CURSOR1:VBArs:BPOSition? might return :DISPLAY:WAVEVIEW1:CURSOR:CURSOR1:VBARS:BPOSITION 3.2736951319481E-6 indicating the B cursor position is 3.27 µs.

# DISplay:WAVEView<x>:CURSor:CURSOR<x>:VBArs:DELTa? (Query Only)

This query sets or returns the delta T cursor readout value of the specified cursor in the specified Waveform View.

**NOTE.** WAVEView<x> is the specified Waveform View and must be WAVEView1. Cursor<x> is the specified cursor and must be CURSOR1.

Group Cursor

**Syntax** DISplay:WAVEView<x>:CURSor:CURSOR<x>:VBArs:DELTa?

**Returns** The delta T cursor readout value of the specified cursor in the specified Waveform View.

Examples DISplay:WAVEView1:CURSor:CURSOR1:VBArs:DELTa? might return :DISPLAY:WAVEVIEW1:CURSOR:CURSOR1:VBARS:DELTA 6.7926388747725E-6 indicating the delta T cursor readout value is 6.79 μs.

# DISplay:WAVEView<x>:CURSor:CURSOR<x>:VBArs:UNIts? (Query Only)

This query returns cursor A vertical units of the specified cursor in the specified Waveform View.

**NOTE.** WAVEView<x> is the specified Waveform View and must be WAVEView1. Cursor<x> is the specified cursor and must be CURSOR1.

- Group Cursor
- **Syntax** DISplay:WAVEView<x>:CURSor:CURSOR<x>:VBArs:UNIts?
- **Returns** The cursor A vertical units of the specified cursor in the specified Waveform View.
- **Examples** DISplay:WAVEView1:CURSOr:CURSOR1:VBArs:UNIts? might return :DISPLAY:WAVEVIEW1:CURSOR:CURSOR1:VBARS:UNITS "s" indicating the cursor units are seconds.

#### DISplay:WAVEView<x>:CURSor:CURSOR<x>:WAVEform:APOSition

This command sets or queries the horizontal cursor A position of the specified cursor in the specified Waveform View.

**NOTE.** *WAVEView<x>* is the specified Waveform View and must be *WAVEView1*. *Cursor<x>* is the specified cursor and must be *CURSOR1*.

Group Cursor

- **Examples** DISplay:WAVEView1:CURSor:CURSOR1:WAVEform:APOSition 1.5e-6 sets the position to 1.5 μs.

DISplay:WAVEView1:CURSor:CURSOR1:WAVEform:APOSition? might return :DISPLAY:WAVEVIEW1:CURSOR:CURSOR1:WAVEFORM:APOSITION -1.2667480236557E-6 indicating the position is 1.27 µs.

## DISplay:WAVEView<x>:CURSor:CURSOR:WAVEform:AVPOSition? (Query Only)

This command queries the vertical waveform value at the cursor A position in the specified Waveform View.

**NOTE.** WAVEView<x> is the specified Waveform View and must be WAVEView1. .

GroupCursorSyntaxDISplay:WAVEView<x>:CURSOr:CURSOR:WAVEform:AVPOSition?Arguments<NR3> is the horizontal cursor A position of the specified cursor in the specified<br/>Waveform View.ExamplesDISplay:WAVEView1:CURSor:CURSOR:WAVEform:AVPOSition? might<br/>return :DISplay:WAVEView1:CURSor:CURSOR:WAVEform:AVPOSition<br/>1.35, indicating that the vertical waveform value at the Cursor A position is<br/>1.35 V.

#### DISplay:WAVEView<x>:CURSor:CURSOR<x>:WAVEform:BPOSition

This command sets or queries the horizontal cursor B position of the specified cursor in the specified Waveform View.

**NOTE.** *WAVEView<x>* is the specified Waveform View and must be *WAVEView1*. *Cursor<x>* is the specified cursor and must be *CURSOR1*.

Group Cursor

| Syntax    | DISplay:WAVEView <x>:CURSor:CURSOR<x>:WAVEform:BPOSition<br/><nr3><br/>DISplay:WAVEView<x>:CURSor:CURSOR<x>:WAVEform:BPOSition?</x></x></nr3></x></x>                                         |
|-----------|----------------------------------------------------------------------------------------------------|
| Arguments | <nr3> is the horizontal cursor B position of the specified cursor in the specified Waveform View.</nr3>                                                                                       |
| Examples  | DISplay:WAVEView1:CURSor:CURSOR1:WAVEform:BPOSition 8.0e-9 sets the position to 8.0 ns.                                                                                                    |
|           | DISplay:WAVEView1:CURSor:CURSOR1:WAVEform:BPOSition? might<br>return :DISPLAY:WAVEVIEW1:CURSOR:CURSOR1:WAVEFORM:BPOSITION<br>711.6310718892624E-9 indicating the cursor position is 711.6 ns. |

# DISplay:WAVEView<x>:CURSor:CURSOR:WAVEform:BVPOSition? (Query Only)

This command queries the vertical waveform value at the cursor B position in the specified Waveform View.

**NOTE.** WAVEView<x> is the specified Waveform View and must be WAVEView1. .

| Group     | Cursor                                                                                                    |
|-----------|----------------------------------------------------------------------------------------------------|
| Syntax    | DISplay:WAVEView <x>:CURSor:CURSOR:WAVEform:BVPOSition?</x>                                                                                                    |
| Arguments | <nr3> is the horizontal cursor A position of the specified cursor in the specified Waveform View.</nr3>                                                                                                    |
| Examples  | DISplay:WAVEView1:CURSor:CURSOR:WAVEform:BVPOSition? might<br>return :DISplay:WAVEView1:CURSor:CURSOR:WAVEform:BVPOSition<br>-0.72, indicating that the vertical waveform value at the Cursor B position is<br>-0.72 V. |

# DISplay:WAVEView<x>:DCH<x>\_D<x>:STATE

This command sets or queries the display state of the specified digital channel in the specified waveview. WAVEView<x> is the specified Waveform View and must be WAVEView1.

Group Display Control

- **Syntax** DISplay:WAVEView<x>:DCH<x>\_D<x>:STATE {<NR1>|OFF|ON} DISplay:WAVEView<x>:DCH<x>\_D<x>:STATE?
- **Arguments** DCH<x>\_D<x> specifies the digital channel. The supported digital channel value is 1. The supported digital bit values are 0 to 15 and ALL (all digital bits).

 $\langle NR1 \rangle = 0$  disables the specified channel on the specified Waveform View; any other value turns this feature on.

OFF disables the display the specified channel on the specified Waveform View.

ON enables the specified channel on the specified Waveform View.

**Examples** DISplay:WAVEView1:DCH1\_DALL:STATE ON enables the display of all bits of digital channel on the specified waveview.

DISplay:WAVEView1:DCH1\_D0:STATE? might return :DISPLAY:WAVEVIEW1:DCH1\_D0:STATE 0 indicating specified digital channels in the specified waveview are off.

#### DISplay:WAVEView<x>:DCH<x>\_DALL:DIGORDER

This command sets or queries the order of the digital channels. WAVEView<x> is the specified Waveform View and must be WAVEView1.

| Group     | Display Control                                                                                                    |
|-----------|----------------------------------------------------------------------------------------------------|
| Syntax    | DISplay:WAVEView <x>:DCH<x>_DALL:DIGORDER <qstring><br/>DISplay:WAVEView<x>:DCH<x>_DALL:DIGORDER?</x></x></qstring></x></x>                                     |
| Arguments | DCH <x> specifies the digital channel. The supported digital channel value is 1.</x>                                                                            |
| _         | <qstring> specifies the ascending or descending order, enclosed in quotes.</qstring>                                                                            |
|           |                                                                                                    |
| Examples  | DISplay:WAVEView1:DCH1_DALL:DIGORDER "fedcba9876543210" sets the ascending or descending order of the digital channels.                                         |
|           | DISplay:WAVEView1:DCH1_DALL:DIGORDER? might return<br>:DISPLAY:WAVEVIEW1:DCH1_DALL:DIGORDER "fedcba9876543210"<br>indicating the order of the digital channels. |

# DISplay:WAVEView<x>:DCH<x>\_DALL:VERTical:POSition

Sets or queries the vertical position of the specified channel in the specified Waveform View in divisions. 0.0 divisions is center, 5.0 top of the window, and -5.0 the bottom of the window. WAVEView<x> is the specified Waveform View and must be WAVEView1. DCH<x> is the specified digital channel and must be 1.

| <b>Group</b> Display Control |
|------------------------------|
|------------------------------|

- **Syntax** DISplay:WAVEView<x>:DCH<x>\_DALL:VERTical:POSition <NR3> DISplay:WAVEView<x>:DCH<x>\_DALL:VERTical:POSition?
- **Arguments** <NR3> is the vertical position in divisions. 0.0 divisions is center, 5.0 top of the window, and -5.0 the bottom of the window.
- Examples DISplay:WAVEView1:DCH1\_DALL:VERTical:POSition 1.0e0 sets the position to 1 division. DISplay:WAVEView1:DCH1\_DALL:VERTical:POSition? might return :DISPLAY:WAVEVIEW1:DCH1\_DALL:VERTICAL:POSITION -3.4400 indicating the vertical position is -3.44 divisions.

# DISplay:WAVEView<x>:FILTer

This command sets or queries the type of interpolation filter for the display.

**NOTE**. *WAVEView<x>* is the specified Waveform View and must be *WAVEView1*.

GroupDisplay ControlSyntaxDISplay:WAVEView<x>:FILTer {SINX|LINear}ArgumentsLINEAr specifies linear interpolation, where acquired points are connected with<br/>straight lines.<br/>SINX specifies sin(x)/x interpolation, where acquired points are fit to a curve.ExamplesDISplay:WAVEView1:FILTer SINX specifies sine-curve interpolation, when<br/>magnifying waveforms.

DISplay:WAVEView1:FILTer? might return :DISplay:WAVEView1:FILTer LINEAR, indicating that straight-line interpolation is specified for magnifying waveforms.

## DISplay:WAVEView<x>:GRAticule

This command selects or queries the type of graticule that is displayed.

|           | <b>NOTE.</b> WAVEView <x> is the specified Waveform View and must be WAVEView1.</x>                                                                                                    |
|-----------|----------------------------------------------------------------------------------------------------|
| Group     | Display Control                                                                                                    |
| Syntax    | DISplay:WAVEView <x>:GRAticule {GRId TIMe FULl NONe}<br/>DISplay:WAVEView<x>:GRAticule?</x></x>                                                                                                    |
| Arguments | <ul><li>GRId specifies a frame and grid only.</li><li>TIMe specifies a time graticule only.</li><li>FUL1 specifies a frame, a grid and cross hairs.</li><li>NONe specified no graticule.</li></ul> |
| Examples  | DISplay:WAVEView1:GRAticule TIME specifies a time graticule.<br>DISplay:WAVEView1:GRAticule? might return<br>:DISPLAY:WAVEVIEW1:GRATICULE GRID indicating the graticule is a grid.                 |

# DISplay:WAVEView<x>:INTENSITy:GRATicule

This command sets or queries the graticule saturation level.

**NOTE**. *wAVEView<x>* is the specified Waveform View and must be *wAVEView1*.

| Group     | Display Control                                                                                           |
|-----------|----------------------------------------------------------------------------------------------------|
| Syntax    | DISplay:WAVEView <x>:INTENSITy:GRATicule <nr2><br/>DISplay:WAVEView<x>:INTENSITy:GRATicule?</x></nr2></x> |
| Arguments | <nr2> is the graticule saturation level.</nr2>                                                            |

Examples DISplay:WAVEView1:INTENSITY:GRATicule 75 sets the saturation level to 75%. DISplay:WAVEView1:INTENSITY:GRATicule? might return

:DISPLAY:WAVEVIEW1:INTENSITY:GRATICULE 66.0000 indicating the saturation level is at 66%.

# DISplay:WAVEView<x>:INTENSITy:WAVEform

This command sets or queries the waveform saturation level.

**NOTE**. *wAVEView<x>* is the specified Waveform View and must be *wAVEView1*.

| Group     | Display Control                                                                                                    |
|-----------|----------------------------------------------------------------------------------------------------|
| Syntax    | DISplay:WAVEView <x>:INTENSITy:WAVEform <nr2><br/>DISplay:WAVEView<x>:INTENSITy:WAVEform?</x></nr2></x>                                        |
| Arguments | <nr2> is the waveform saturation level.</nr2>                                                                                                  |
| Examples  | DISplay:WAVEView1:INTENSITy:WAVEform 75 sets the saturation level to 75%.                                                                      |
|           | DISplay:WAVEView1:INTENSITy:WAVEform? might return<br>:DISPLAY:WAVEVIEW1:INTENSITY:WAVEFORM 62.0000 indicating the<br>saturation level is 62%. |

#### DISplay:WAVEView<x>:MATH:MATH<x>:AUTOScale

This command sets or queries whether the specified math gets auto-scaled when the math equation changes within the specified Waveform View.

- Group Display Control
- **Syntax** DISplay:WAVEView<x>:MATH:MATH<x>:AUTOScale {<NR1>|OFF|ON} DISplay:WAVEView<x>:MATH:MATH<x>:AUTOScale?
- Arguments  $\langle NR1 \rangle = 0$  disables the autoscaling the math in the specified Waveform View; any other value turns this feature on.

OFF disables the autoscaling the math in the specified Waveform View.

ON enables the autoscaling the math in the specified Waveform View.

**Examples** DISplay:WAVEView1:MATH:MATH3:AUTOScale 1 enables the autoscaling the math in the specified Waveform View.

DISplay:WAVEView1:MATH:MATH3:AUTOScale? might return :DISPLAY:WAVEVIEW1:MATH:MATH3:AUTOSCALE 0 indicating that Math 3 will not auto-scale.

#### DISplay:WAVEView<x>:MATH:MATH<x>:STATE

This command sets or queries the state of the specified math waveform in the specified Waveform View.

**NOTE**. WAVEView<x> is the specified Waveform View and must be WAVEView1.

- Group Display Control
- **Syntax** DISplay:WAVEView<x>:MATH:MATH<x>:STATE {<NR1>|OFF|ON} DISplay:WAVEView<x>:MATH:MATH<x>:STATE?
- Arguments  $\langle NR1 \rangle = 0$  disables the specified math in the specified Waveform View; any other value turns this feature on.

OFF disables the specified math in the specified Waveform View.

ON enables the specified math in the specified Waveform View.

**Examples** DISplay:WAVEView1:MATH1:STATE OFF disables the specified math in the specified Waveform View.

DISplay:WAVEView1:MATH:MATH2:STATE? might return :DISPLAY:WAVEVIEW1:MATH:MATH2:STATE 1 indicating the math is displayed.

#### DISplay:WAVEView<x>:MATH:MATH<x>:VERTical:POSition

This command sets or queries the vertical position in divisions of the specified math waveform in the specified Waveform View.

**NOTE.** WAVEView<x> is the specified Waveform View and must be WAVEView1.

| Group     | Display Control                                                                                                    |  |
|-----------|----------------------------------------------------------------------------------------------------|--|
| Syntax    | DISplay:WAVEView <x>:MATH:MATH<x>:VERTical:POSition <nr3><br/>DISplay:WAVEView<x>:MATH:MATH<x>:VERTical:POSition?</x></x></nr3></x></x>                                   |  |
| Arguments | <nr3> is the vertical position in divisions of the specified math waveform.</nr3>                                                                                         |  |
| Examples  | DISplay:WAVEView1:MATH:MATH1:VERTical:POSition 0 sets the position to 0 divisions.                                                                                        |  |
|           | DISplay:WAVEView1:MATH:MATH1:VERTical:POSition? might return<br>:DISPLAY:WAVEVIEW1:MATH:MATH1:VERTICAL:POSITION -2.2800<br>indicating the position is at -2.28 divisions. |  |

# DISplay:WAVEView<x>:MATH:MATH<x>:VERTical:SCAle

Sets or queries the vertical scale of the specified math in volts per division within the specified Waveform View.

**NOTE**. *WAVEView<x>* is the specified Waveform View and must be *WAVEView1*.

- Group Display Control
- **Syntax** DISplay:WAVEView<x>:MATH:MATH<x>:VERTical:SCAle <NR3> DISplay:WAVEView<x>:MATH:MATH<x>:VERTical:SCAle?
- **Arguments** <NR3> is the vertical scale of the specified math waveform.
- Examples DISplay:WAVEView1:MATH:MATH1:VERTical:SCAle 400e-3 sets the scale to 400 mV per division. DISplay:WAVEView1:MATH:MATH1:VERTical:SCAle? might return :DISPLAY:WAVEVIEW1:MATH:MATH1:VERTICAL:SCALE 395.0000E-3

:DISPLAY:WAVEVIEW1:MATH:MATH1:VERTICAL:SCALE 3' indicating the scale is 395 mV.

# DISplay:WAVEView<x>:REF:REF<x>:STATE

This command sets or queries the state of the specified reference waveform in the specified Waveform View.

**NOTE**. *wAVEView<x>* is the specified Waveform View and must be *wAVEView1*.

| Display Control                                                                                                    |  |
|----------------------------------------------------------------------------------------------------|--|
| DISplay:WAVEView <x>:REF:REF<x>:STATE {<nr1> OFF ON}<br/>DISplay:WAVEView<x>:REF:REF<x>:STATE?</x></x></nr1></x></x>                                                                                                    |  |
| $\langle NR1 \rangle = 0$ disables the specified reference in the specified Waveform View; any other value turns this feature on.                                                                                                    |  |
| OFF disables the specified reference in the specified Waveform View.                                                                                                    |  |
| ON enables the specified reference in the specified Waveform View.                                                                                                    |  |
| <pre>DISplay:WAVEView1:REF:REF1:STATE OFF disables the specified reference<br/>in the specified Waveform View.<br/>DISplay:WAVEView1:REF:REF1:STATE? might return<br/>:DISPLAY:WAVEVIEW1:REF:REF1:STATE 1 indicating the specified<br/>reference in the specified Waveform View is on.</pre> |  |
|                                                                                                    |  |

# DISplay:WAVEView<x>:REF:REF<x>:VERTical:POSition

This command sets or queries the vertical position in divisions of the specified reference in the specified Waveform View.

**NOTE.** WAVEView<x> is the specified Waveform View and must be WAVEView1.

| Group     | Display Control                                                                                                    |  |
|-----------|----------------------------------------------------------------------------------------------------|--|
| Syntax    | DISplay:WAVEView <x>:REF:REF<x>:VERTical:POSition <nr3><br/>DISplay:WAVEView<x>:REF:REF<x>:VERTical:POSition?</x></x></nr3></x></x>                                       |  |
| Arguments | <nr3> is the vertical position in divisions.</nr3>                                                                                                    |  |
| Examples  | DISplay:WAVEView1:REF:REF1:VERTical:POSition -2.5e0 sets the position to -2.5 divisions.                                                                                  |  |
|           | DISplay:WAVEView1:REF:REF1:VERTical:POSition? might return<br>:DISPLAY:WAVEVIEW1:REF:REF1:VERTICAL:POSITION -2.6400<br>indicating the position is set to -2.64 divisions. |  |

# DISplay:WAVEView<x>:REF:REF<x>:VERTical:SCAle

This command sets or queries the vertical scale of the specified reference in volts per div within the specified Waveform View.

**NOTE**. *wAVEView<x>* is the specified Waveform View and must be *wAVEView1*.

GroupDisplay ControlSyntaxDISplay:WAVEView<x>:REF:REF<x>:VERTical:SCAle <NR3><br/>DISplay:WAVEView<x>:REF:REF<x>:VERTical:SCAle?Arguments<NR3> is the vertical scale of the specified reference waveform.ExamplesDISplay:WAVEView1:REF:REF1:VERTical:SCAle 400e-3 sets the scale to<br/>400 mV per division.DISplay:WAVEView1:REF:REF1:VERTical:SCAle? might return<br/>:DISplay:WAVEView1:REF:REF1:VERTical:SCAle? might return<br/>:DISPLAY:WAVEVIEW1:REF:REF1:VERTICAL:SCALE 378.0000E-3<br/>indicating the scale is 378 mV per division.

### DISplay:WAVEView<x>:STYle

This command sets or queries how the waveforms are displayed for analysis mode.

**NOTE**. waveview<x> is the specified Waveform View and must be waveview1.

| Group     | Display Control                                                                                                    |
|-----------|----------------------------------------------------------------------------------------------------|
| Syntax    | DISplay:WAVEView <x>:STYle {VECtors DOTsonly}<br/>DISplay:WAVEView<x>:STYle?</x></x>                                                                              |
| Arguments | DOTS displays individual data points. New points immediately replace old ones.<br>VECtors connects adjacent data points. New points immediately replace old ones. |
| Examples  | DISplay:WAVEView1:STYle VECTORS sets the display to connect adjacent data points.                                                                                 |

DISplay:WAVEView1:STYle? might return :DISplay:WAVEView1:STYle DOTs, indicating that data points are not connected.

### DISplay:WAVEView<x>:VIEWStyle

The command sets or queries the waveform layout style used by the display.

**NOTE**. *WAVEView<x>* is the specified Waveform View and must be *WAVEView1*.

| Group     | Display Control                                                                                                    |  |
|-----------|----------------------------------------------------------------------------------------------------|--|
| Syntax    | DISplay:WAVEView <x>:VIEWStyle {OVErlay STAcked}<br/>DISplay:WAVEView<x>:VIEWStyle?</x></x>                                |  |
| Arguments | OVErlay specifies that the display view style used by the specified Waveform View is overlay.                              |  |
|           | STACked specifies that the display view style used by the specified Waveform View is stacked.                              |  |
| Examples  | DISplay:WAVEView1:VIEWStyle OVERLAY sets the view style to overlay.                                                        |  |
|           | DISplay:WAVEView1:VIEWStyle? might return<br>:DISPLAY:WAVEVIEW1:VIEWSTYLE STACKED indicating the view style<br>is stacked. |  |

# DISplay:WAVEView<x>:ZOOM? (Query Only)

This query returns the zoom parameters of the specified Waveform View.

**NOTE**. waveview<x> is the specified Waveform View and must be waveview1.

Group Zoom

- **Syntax** DISplay:WAVEView<x>:ZOOM?
- **Returns** Returns the zoom parameters of the specified Waveform View.

Examples DISplay:WAVEView1:ZOOM? might return :DISPLAY:WAVEVIEW1:ZOOM:ZOOM1:HORIZONTAL:SCALE 2.5000;POSITION 70.0000;WINSCALE 400.0000E-9;:DISPLAY:WAVEVIEW1:ZOOM:ZOOM 1:VERTICAL:SCALE 3.8000;POSITION 2.5951;:DISPLAY:WAVEVIEW1:ZOOM:ZOOM1:STATE 0.

# DISplay:WAVEView<x>:ZOOM:ZOOM<x>? (Query Only)

This query returns the zoom parameters of the specified zoom in the specified Waveform View.  $\langle x \rangle$  must be 1.

**NOTE.** WAVEView<x> is the specified Waveform View and must be WAVEView1. ZOOM<x> is the specified zoom and must be ZOOM1.

| Group    | Zoom                                                                                                    |
|----------|----------------------------------------------------------------------------------------------------|
| Syntax   | DISplay:WAVEView <x>:ZOOM:ZOOM<x>?</x></x>                                                                                                    |
| Returns  | Returns the zoom parameters of the specified zoom in the specified Waveform View.                                                                                                    |
| Examples | DISplay:WAVEView1:ZOOM:ZOOM1? might return<br>:DISPLAY:WAVEVIEW1:ZOOM:ZOOM1:HORIZONTAL:SCALE<br>2.5000;POSITION 70.0000;WINSCALE<br>400.0000E-9;:DISPLAY:WAVEVIEW1:ZOOM:ZOOM 1:VERTICAL:SCALE<br>3.8000;POSITION 2.5951;:DISPLAY:WAVEVIEW1:ZOOM:ZOOM1:STATE 0. |

# DISplay:WAVEView<x>:ZOOM:ZOOM<x>:HORizontal:POSition

Sets or queries the horizontal zoom position (of the specified zoom in the specified Waveform View) of the zoomed waveform or zoom waveform in the display, around which the zoom waveform displays. It is freely movable around the acquisition settings (horizontal span). An acquired waveform or reference could extend off screen. The valid zoom area does not care about the waveform itself, only the user setting for acquisition.

For example, if horizontal scale is set to 1 second, position to 50, then the acquisition area will go from -5 s to +5 s. Zoom window 0 will focus on -5 s and zoom area 100 will focus on +5 s. If the instrument is stopped and the scale changed to 0.5 s, there will be data off the ends of the display. However, 0% zoom will put the user focus on -2.5 s, the lower bound of the acquisition span.

**NOTE.** WAVEView<x> is the specified Waveform View and must be WAVEView1. ZOOM<x> is the specified zoom and must be ZOOM1.

| Group     | Zoom                                                                                                    |
|-----------|----------------------------------------------------------------------------------------------------|
| Syntax    | DISplay:WAVEView <x>:ZOOM:ZOOM<x>:HORizontal:POSition <nr3><br/>DISplay:WAVEView<x>:ZOOM:ZOOM<x>:HORizontal:POSition?</x></x></nr3></x></x>                                                                                                    |
| Arguments | <nr3> is a value from 0 to 100.00 and is the percent of the waveform that is to the left of screen center, when the zoom factor is <math>2^{\times}</math> or greater.</nr3>                                                                                  |
| Examples  | DISPLAY:WAVEVIEW1:ZOOM:ZOOM1:HORIZONTAL:POSITION 50 sets the horizontal position of the zoom box of waveview1 to 50 so that it is centered horizontally on the screen.                                                                                        |
|           | DISPLAY:WAVEVIEW1:ZOOM:ZOOM1:HORIZONTAL:POSITION? might return<br>:DISPLAY:WAVEVIEW1:ZOOM:ZOOM1:HORIZONTAL:POSITION 10.0000,<br>indicating that the horizontal position of the zoom box of waveview 1 is centered<br>over the first major graticule division. |

# DISplay:WAVEView<x>:ZOOM:ZOOM<x>:HORizontal:SCALe

This command sets or queries the horizontal zoom factor of the specified zoom in the specified Waveform View.

|           | <b>NOTE.</b> WAVEView <x> is the specified Waveform View and must be WAVEView1.<br/>ZOOM<x> is the specified zoom and must be ZOOM1.</x></x> |  |
|-----------|----------------------------------------------------------------------------------------------------|--|
| Group     | Zoom                                                                                                    |  |
| Syntax    | DISplay:WAVEView <x>:ZOOM:ZOOM<x>:HORizontal:SCALe <nr3><br/>DISplay:WAVEView<x>:ZOOM:ZOOM<x>:HORizontal:SCALe?</x></x></nr3></x></x>        |  |
| Arguments | <nr3> is the amount of expansion in the horizontal direction in 1-2-4 increments of the specified zoom in the specified Waveform View.</nr3> |  |
| Examples  | DISplay:WAVEView1:ZOOM:ZOOM1:HORizontal:SCALe 5 sets the horizontal zoom factor of zoom1 in waveview1 to 5x.                                 |  |

DISplay:WAVEView1:ZOOM:ZOOM1:HORizontal:SCALe? might return :DISplay:WAVEView1:ZOOM:ZOOM1:HORizontal:SCALe 10, indicating that the zoom factor of waveview1 is set to 10x.

#### DISplay:WAVEView<x>:ZOOM:ZOOM<x>:HORizontal:WINSCALe

This command sets or queries the overview window horizontal scale in the specified Waveform View.

|           | <b>NOTE.</b> WAVEView <x> is the specified Waveform View and must be WAVEView1.<br/>ZOOM<x> is the specified zoom and must be ZOOM1.</x></x> |
|-----------|----------------------------------------------------------------------------------------------------|
| Group     | Zoom                                                                                                    |
| Syntax    | DISplay:WAVEView <x>:ZOOM:ZOOM<x>:HORizontal:WINSCALe <nr3><br/>DISplay:WAVEView<x>:ZOOM:ZOOM<x>:HORizontal:WINSCALe?</x></x></nr3></x></x>  |
| Arguments | <nr3> is the horizontal scale of the zoom window.</nr3>                                                                                      |
| Examples  | DISplay:WAVEView1:ZOOM:ZOOM1HORizontal:WINSCALe? might return<br>:DISPLAY:WAVEVIEW1:ZOOM:ZOOM1:HORIZONTAL:WINSCALE 80.0000E-9                |

# DISplay:WAVEView<x>:ZOOM:ZOOM<x>:STATe

This command sets or queries the zoom display state of the specified zoom in the specified Waveform View. This command is equivalent to pushing the zoom button on the front panel.

indicating that the horizontal scale of the overview window is 80 ns per division.

**NOTE.** *WAVEView<x>* is the specified Waveform View and must be *WAVEView1*. *ZOOM<x>* is the specified zoom and must be *ZOOM1*.

Group Zoom

Syntax DISplay:WAVEView<x>:ZOOM:ZOOM<x>:STATe {ON|OFF|<NR1>} DISplay:WAVEView<x>:ZOOM:ZOOM<x>:STATe? Arguments ON turns the specified zoom on.
 OFF turns specified zoom off.
 <NR1> = 0 disables the specified zoom; any other value enables the specified zoom.
 Examples DISplay:WAVEView1:ZOOM:ZOOM1:STATE ON turns the specified zoom on.
 DISplay:WAVEView1:ZOOM:ZOOM1:STATe? might return
 :DISplay:WAVEView1:ZOOM:ZOOM1:STATE 1, indicating that specified zoom is on.

#### DISplay:WAVEView<x>:ZOOM:ZOOM<x>:VERTical:POSition

This command sets or queries the vertical position of the specified zoom in the specified Waveform View. It is freely movable within the confines of the acquired waveform. It is measured from the top to bottom of the acquisition window. The top of the zoom window is -5 \* vertical zoom factor. The bottom of the zoom window is +5 \* the vertical zoom factor. For a zoom of 5x, the position ranges from -25 to 25.

**NOTE.** *WAVEView<x>* is the specified Waveform View and must be *WAVEView1*. *ZOOM<x>* is the specified zoom and must be *ZOOM1*.

| Group     | Zoom                                                                                                    |
|-----------|----------------------------------------------------------------------------------------------------|
| Syntax    | DISplay:WAVEView <x>:ZOOM:ZOOM<x>:VERTical:POSition <nr3><br/>DISplay:WAVEView<x>:ZOOM:ZOOM<x>:VERTical:POSition?</x></x></nr3></x></x>                                                                                                    |
| Arguments | NR3 is the vertical position of the specified zoom in the specified Waveform View. It is freely movable within the confines of the acquired waveform. The top of the zoom window is $-5$ * vertical zoom factor. The bottom of the zoom window is $+5$ * the vertical zoom factor. For a vertical zoom of 5x, the position ranges from -25 to 25. |
| Examples  | DISplay:WAVEView1:ZOOM:ZOOM1:VERTical:POSition 50 sets the vertical position of the specified zoom in the specified Waveform View to 50, where the vertical zoom factor is 10x, top of screen is -50 and bottom if +50, and 0 is the vertical center.                                                                                             |
|           | DISplay:WAVEView1:ZOOM:ZOOM1:VERTical:POSition? might return<br>:DISplay:WAVEView1:ZOOM:ZOOM1:VERTical:POSition 23.90000,<br>indicating that the vertical position of the specified zoom in the specified                                                                                                    |

Waveform View is set to 23.9, where the vertical zoom factor is 10x, top of screen is -50 and bottom if +50, and 0 is the vertical center.

# DISplay:WAVEView<x>:ZOOM:ZOOM<x>:VERTical:SCALe

This command sets or queries the vertical zoom factor of the specified zoom in the specified Waveform View.

|           | <b>NOTE.</b> WAVEView <x> is the specified Waveform View and must be WAVEView1.<br/>ZOOM<x> is the specified zoom and must be ZOOM1.</x></x>                                                                |  |
|-----------|----------------------------------------------------------------------------------------------------|--|
|           |                                                                                                    |  |
| Group     | Zoom                                                                                                    |  |
|           |                                                                                                    |  |
| Syntax    | DISplay:WAVEView <x>:ZOOM:ZOOM<x>:VERTical:SCALe <nr3><br/>DISplay:WAVEView<x>:ZOOM:ZOOM<x>:VERTical:SCALe?</x></x></nr3></x></x>                                                                           |  |
|           |                                                                                                    |  |
| Arguments | <nr3> is the amount of vertical expansion or compression. Based on the value that you entered, this command uses the nearest scale factor. Setting the vertical scale to 1 indicates unity (no zoom).</nr3> |  |
|           |                                                                                                    |  |
| Examples  | DISplay:WAVEView1:ZOOM:ZOOM2:VERTical:SCALe 5 sets the vertical scale of zoom1 of waveview1 to $5\times$ .                                                                                                  |  |
|           | DISplay:WAVEView1:ZOOM:ZOOM2:VERTical:SCALe? might return<br>:DISplay:WAVEView1:ZOOM:ZOOM2:VERTical:SCALe 2.0000, indicating<br>that the vertical scale of zoom1 of waveview1 is 2×.                        |  |

# DISplay:WAVEView<y>:REF:REF<x>:FRAMe

This command sets or returns the selected frame of the specified analog ref. Each ref has a unique selected frame.

GroupDisplay ControlSyntaxDISplay:WAVEView<y>:REF:REF<x>:FRAMe<NR1><br/>DISplay:WAVEView<y>:REF:REF<x>:FRAMe?Arguments<NR1> is the selected frame of the specified analog ref.

**Examples** DISplay:WAVEView1:REF:REF2:FRAMe? might return :DISPLAY:WAVEVIEW1:REF:REF2:FRAME 1, indicating the selected frame is 1.

#### DISplay:WAVEView<y>:REF<x>\_DALL:FRAMe

This command sets or returns the selected frame of the specified digital ref. Each ref has a unique selected frame.

- **Group** Display Control
- **Syntax** DISplay:WAVEView<y>:REF<x>\_DALL:FRAMe <NR1> DISplay:WAVEView<y>:REF<x>\_DALL:FRAMe?
- Arguments <nR1> is the selected frame of the specified digital ref.
  - **Examples** DISplay:WAVEView<y>:REF<x>\_DALL:FRAMe? might return :DISPLAY:WAVEVIEW1:REF1\_DALL:FRAME 1, indicating the selected frame is 1.

# \*ESE

This command sets and queries the bits in the Event Status Enable Register (ESER). The ESER prevents events from being reported to the Status Byte Register (STB). For a more detailed discussion of the use of these registers, see Registers.

| Group Sta | tus and Error |
|-----------|---------------|
|-----------|---------------|

Syntax \*ESE <NR1> \*ESE?

- Related Commands \*CLS DESE
  - \*ESR? EVENT?
    - EVMsg?
      - \*SRE

|                    | *STB?                                                                                                    |
|--------------------|----------------------------------------------------------------------------------------------------|
| Arguments          | <nr1> specifies the binary bits of the ESER according to this value, which ranges from 0 through 255.</nr1>                                                                                                    |
|                    | The power-on default for the ESER is 0 if *PSC is 1. If *PSC is 0, the ESER maintains the previous power cycle value through the current power cycle.                                                                                        |
|                    | <b>NOTE.</b> Setting the DESER and the ESER to the same values allows only those codes to be entered into the Event Queue and summarized on the ESB bit (bit 5) of the Status Byte Register. Use the DESE command to set the DESER.          |
| Examples           | *ESE 209 sets the ESER to binary 11010001, which enables the PON, URQ, EXE, and OPC bits.                                                                                                    |
|                    | *ESE? might return 186, showing that the ESER contains DESE the binary value 10111010.                                                                                                    |
| *ESR? (Query Only) |                                                                                                    |
|                    | This query-only command returns the contents of the Standard Event Status<br>Register (SESR). *ESR? also clears the SESR (since reading the SESR clears it).<br>For a more detailed discussion of the use of these registers, see Registers. |
| Group              | Status and Error                                                                                                    |
| Syntax             | *ESR?                                                                                                    |
| Related Commands   | ALLEv?                                                                                                    |
|                    | *CLS                                                                                                    |
|                    | DESE                                                                                                    |
|                    | *ESE                                                                                                    |
|                    | EVENT?                                                                                                    |
|                    | EVMsg?                                                                                                    |
|                    | *SRE                                                                                                    |
|                    | *STB?                                                                                                    |

**Examples** \*ESR? might return \*ESR 213, showing that the SESR contains the binary value 11010101.

#### ETHERnet:DHCPbootp

This command sets the network configuration method to DHCP (that is ON) or static IP address (that is OFF).

- Group Ethernet
- **Syntax** ETHERnet:DHCPbootp {ON|OFF} ETHERnet:DHCPbootp?
- **Arguments** ON enables the instrument to search the network for a DHCP server in order to automatically assign a dynamic IP address to the instrument.

**NOTE.** Do not use DHCP searching if your instrument has been assigned a static address on a network. If you set this command to ON, the DHCP search will delete or change your static IP address information.

OFF disables the instrument to search the network for a DHCP server.

**EXAMPLES** ETHERNET: DHCPBOOTP ON sets the instrument to search for a DHCP server and assign a dynamic IP address to the instrument.

#### ETHERnet:DNS:IPADDress

This command specifies the network Domain Name Server (DNS) IP address.

| Group     | Ethernet                                                                                                    |
|-----------|----------------------------------------------------------------------------------------------------|
| Syntax    | ETHERnet:DNS:IPADDress <qstring><br/>ETHERnet:DNS:IPADDress?</qstring>                                                      |
| Arguments | <qstring> is a standard IP address value, enclosed in quotes.</qstring>                                                     |
| Examples  | ETHERNET: DNS: IPADDRESS "128.196.13.252" sets the DNS IP address that the instrument uses to communicate with the network. |

# ETHERnet:DOMAINname

This command specifies the network domain name.

| Syntax | ETHERnet:DOMAINname  | <qstring></qstring> |
|--------|----------------------|---------------------|
| •      | ETHERnet:DOMAINname? | >                   |

- **Arguments** <QString> is the network domain name, enclosed in quotes.
- **Examples** ETHERNET: DOMAINNAME "Alpha1.Mycorp.com" sets the domain name that the instrument uses to communicate with the network.

# ETHERnet: ENET: ADDress? (Query Only)

Returns the Ethernet address (MAC address) value assigned to the instrument. This is assigned at the factory and can not be changed.

- **Group** Ethernet
- Syntax ETHERnet:ENET:ADDress?
- **Examples** ETHERNET: ENET: ADDRESS? returns an Ethernet address such as 08:00:11:01:02:03

### ETHERnet:GATEWay:IPADDress

This command specifies the network gateway IP address.

**Syntax** ETHERnet:GATEWay:IPADDress <QString> ETHERnet:GATEWay:IPADDress?

Related Commands ETHERnet:NETWORKCONFig ETHERnet:IPADDress

#### ETHERnet:SUBNETMask

| Arguments          | <qstring> is a standard IP address value, enclosed in quotes.</qstring>  |
|--------------------|--------------------------------------------------------------------------|
| Examples           | ETHERNET: GATEWAY: IPADDRESS "128.143.16.1" sets the gateway IP address. |
| ETHERnet:IPADDress | This command sets the IP address assigned to the instrument.             |
| Group              | Ethernet                                                                 |
| Syntax             | ETHERnet:IPADDress <qstring><br/>ETHERnet:IPADDress?</qstring>           |
| Related Commands   | ETHERnet:NETWORKCONFig                                                   |
|                    | ETHERnet:SUBNETMask                                                      |
|                    | ETHERnet:GATEWay:IPADDress                                               |
| Arguments          | <qstring> is a standard IP address value, enclosed in quotes.</qstring>  |
| Examples           | ETHERNET: IPADDRESS "123.121.13.214" sets the instrument's IP address.   |

# ETHERnet:LXI:LAN:RESET (No Query Form)

This command resets the LXI local area network.

Group Ethernet

Syntax ETHERnet:LXI:LAN:RESET

**EXAMPLES** ETHERNET:LXI:LAN:RESET resets the LXI local area network.

# ETHERnet:LXI:LAN:SERVICENAMe

This command sets or queries the service name used for the LXI interface.

| Group     | Ethernet                                                                                                    |
|-----------|----------------------------------------------------------------------------------------------------|
| Syntax    | ETHERnet:LXI:LAN:SERVICENAMe <qstring><br/>ETHERnet:LXI:LAN:SERVICENAMe?</qstring>                                             |
| Arguments | <qstring> is a quoted string of up to 64 characters that specifies the mDNS service name used for the LXI interface.</qstring> |
| Examples  | ETHERnet:LXI:LAN:SERVICENAMe? might return "Tektronix Oscilloscope MSO2 053CVV"                                                |

# ETHERnet:LXI:LAN:STATus? (Query Only)

This query returns the LXI network status: one of OK, FAULT, or IDENTIFY. IDENTIFY indicates that the device identify mode is enabled.

- Group Ethernet
- **Syntax** ETHERnet:LXI:LAN:STATUS?

Related Commands ETHERnet:PING ETHERnet:PING:STATus?

**Returns** OK — indicates the network is running and the instrument can "see" the network.

FAULT — indicates the network is not visible, or the network settings are incorrect.

**IDENTIFY** indicates that a message is being displayed on the instrument's front panel indicating which scope the user is currently accessing.

**Examples** ETHER:LXI:LAN:STAT? might return FAULT, indicating the network is not visible, or the network settings are incorrect.

# ETHERnet:NAME

This command sets or queries the instrument Ethernet hostname assigned to the instrument.

| Group     | Ethernet                                                                                |
|-----------|-----------------------------------------------------------------------------------------|
| Syntax    | ETHERnet:NAME <qstring><br/>ETHERnet:NAME?</qstring>                                    |
| Arguments | <qstring> is the network name assigned to the instrument, enclosed in quotes.</qstring> |
| Examples  | ETHERNET:NAME "labscope1" sets the instrument's network name.                           |

# ETHERnet:NETWORKCONFig

This command specifies the Ethernet network configuration setting.

- Group Ethernet
- **Syntax** ETHERnet:NETWORKCONFig {AUTOmatic|MANual} ETHERnet:NETWORKCONFig?
- Related Commands ETHERnet:NAME

ETHERnet:IPADDress

ETHERnet:SUBNETMask

ETHERnet:GATEWay:IPADDress

ETHERnet:DHCPbootp

- Arguments AUTOmatic specifies that the instrument's IP address, subnet mask and gateway settings will be received from a DHCP server on the local network.
   MANual specifies that the Ethernet settings will be configured manually, using ETHERnet:IPADDress, ETHERnet:SUBNETMask, and ETHERnet:GATEWay:IPADDress.
- **Examples** ETHERnet:NETWORKCONFig MANual specifies to configure the Ethernet settings manually.

ETHERnet:NETWORKCONFig? might return AUTOMATIC, indicating the settings are being configured automatically.

### ETHERnet:PING (No Query Form)

Sends a ping packet to the instrument gateway and sets the status accordingly.

Group Ethernet

- Syntax ETHERnet:PING EXECute
- **EXAMPLES** ETHERNET: PING EXECute causes the instrument to ping the gateway IP address.

### ETHERnet:PING:STATus? (Query Only)

Returns the results of sending the ETHERnet:PING command to ping the gateway IP address.

**Group** Ethernet

Syntax ETHERnet:PING:STATus?

**Returns** OK is returned if the computer at the gateway IP address answers.

NORESPONSE is returned if the computer at the gateway IP address does not answer.

TRYING is returned if the ping operation is still executing.

NEVER is returned if ETHERnet:PING EXECute has not been previously sent, indicating that no ping response has ever been received in response to an ETHERnet:PING EXECute command since the instrument was powered on.

#### ETHERnet:SUBNETMask

This command sets or queries the instrument subnet mask value.

Group Ethernet

| Syntax           | ETHERnet:SUBNETMask <qstring><br/>ETHERnet:SUBNETMask?</qstring>                                           |
|------------------|----------------------------------------------------------------------------------------------------|
| Related Commands | ETHERnet:NETWORKCONFig                                                                                     |
|                  | ETHERnet: IPADDress                                                                                        |
|                  | ETHERnet:GATEWay:IPADDress                                                                                 |
| Arguments        | <qstring> is the subnet mask value, enclosed in quotes.</qstring>                                          |
| Examples         | ETHERNET: SUBNETMASK "255.255.255.0" sets the subnet mask value using standard IP address notation format. |

# **EVENT?** (Query Only)

This query-only command returns an event code from the Event Queue that provides information about the results of the last \*ESR? read. EVENT? also removes the returned value from the Event Queue.

| Group            | Status and Error |
|------------------|------------------|
| Syntax           | EVENT?           |
| Related Commands | ALLEv?           |
|                  | *CLS             |
|                  | DESE             |
|                  | *ESE             |
|                  | *ESR?            |
|                  | EVMsg?           |
|                  | *SRE             |
|                  | *STB?            |
|                  |                  |

**Examples** EVENT? might return : EVENT 110, showing that there was an error in a command header.

# EVMsg? (Query Only)

This query-only command removes a single event code from the Event Queue that is associated with the results of the last \*ESR? read and returns the event code with an explanatory message. For more information, see Event Handling.

| Group               | Status and Error                                                                                                    |
|---------------------|----------------------------------------------------------------------------------------------------|
| Syntax              | EVMsg?                                                                                                    |
| Related Commands    | ALLEv?                                                                                                    |
|                     | *CLS                                                                                                    |
|                     | DESE                                                                                                    |
|                     | *ESE                                                                                                    |
|                     | *ESR?                                                                                                    |
|                     | EVENT?                                                                                                    |
|                     | *SRE                                                                                                    |
|                     | *STB?                                                                                                    |
| Returns             | The event code and message in the following format:<br><event code=""><comma><qstring>[<event< th=""></event<></qstring></comma></event>                                                                                                    |
|                     | Code> <comma><qstring>]<qstring>::= <message>;[<command/>]</message></qstring></qstring></comma>                                                                                                    |
|                     | where <command/> is the command that caused the error and may be returned<br>when a command error is detected by the instrument. As much of the command<br>will be returned as possible without exceeding the 60 character limit of the<br><message> and <command/> string combined. The command string is<br/>right-justified.</message> |
| Examples            | EVMSG? might return : EVMSG 110, "Command header error".                                                                                                    |
| EVQty? (Query Only) |                                                                                                    |
|                     | This query-only command returns the number of events that are enabled in the queue. This is useful when using the ALLEv? query, since it lets you know exactly how many events will be returned.                                                                                                    |
| Group               | Status and Error                                                                                                    |

| Syntax           | EVQty?                                                                                  |
|------------------|-----------------------------------------------------------------------------------------|
| Related Commands | ALLEv?                                                                                  |
|                  | EVENT?                                                                                  |
|                  | EVMsg?                                                                                  |
| Examples         | EVQTY? might return : EVQTY 3, indicating the number of event codes in the Event Queue. |

### FACtory (No Query Form)

This command (no query form) resets the instrument to its factory default settings. This command is equivalent to pressing the DEFAULT SETUP button located on the instrument front panel or selecting Default Setup from the File menu.

This command Performs the following in addition to what is done for the \*RST command:

- Clears any pending OPC operations.
- Resets the following IEEE488.2 registers:
  - = \*ESE 0 (Event Status Enable Register)
  - \*SRE 0 (Service Request Enable Register)
  - DESE 255 (Device Event Status Enable Register)
  - \*PSC 1 (Power-on Status Clear Flag)
- Deletes all defined aliases.
- Enables command headers (:HEADer 1).
- Group Save and Recall

Syntax FACtory

| <b>Related Commands</b> | *PSC         |
|-------------------------|--------------|
|                         | RECAll:SETUp |
|                         | *RST         |

Arguments None

**Examples** FACTORY resets the instrument to its factory default settings.

# FILESystem? (Query Only)

This query-only command returns the directory listing of the current working directory. This query is the same as the FILESystem:DIR? query.

- **Group** File System
- Syntax FILESystem?
- Related Commands FILESystem:COPy
  - FILESystem:CWD
  - FILESystem:DELEte
  - FILESystem:DIR?
  - FILESystem:READFile
  - FILESystem:REName
  - FILESystem:WRITEFile
  - Arguments None.
  - **Examples** FILESYSTEM? might return :FILESYSTEM:DIR "myFile.txt", "myWaveform.wfm".

# FILESystem:COPy (No Query Form)

This command (no query form) copies a named file to a new file. The new file might be in a totally separate directory than the old file. You can only copy one file at a time using this command. Wild card characters are not allowed.

Group File System

Syntax FILESystem:COPy {<source\_file\_path>, <destination\_file\_path>}

Related Commands FILESystem:CWD

FILESystem:DELEte

| Arguments | <source_file_path> is a quoted string that defines the file name and path or directory. If the file path is within the current working directory, you need only specify the file name.</source_file_path> |
|-----------|----------------------------------------------------------------------------------------------------|
|           | <destination_file_path> is a quoted string that defines the file name and path. If the file path is within the current working directory, you need only specify the file name.</destination_file_path>    |
| Examples  | FILESYSTEM:COPY "E:/setup1.set", "E:/SETUPS/setup1.set" copies<br>the file named setup1.set, on the E drive to a file named setup1.set in the SETUPS<br>directory on the E drive.                         |
|           | :FILESystem:CWD "E:/SETUPS"                                                                                                    |
|           | :FILESystem:COPy ".","I:/Archive/SETUPS"                                                                                                    |
|           | :FILESystem:COPy "/ch1.isf","I:/SavedWfms/ch1_new.isf"                                                                                                    |
|           |                                                                                                    |

### FILESystem:CWD

This command sets or queries the current working directory. CWD is short for Current Working Directory. It changes the directory (folder) that the other FILESystem commands operate on.

**NOTE.** There are three host ports on the front panel (*E*:, *F*:, and *G*:), and two on the back panel (*H*: and *I*:.

Group File System

Syntax FILESystem:CWD {<new\_working\_directory\_path>}
FILESystem:CWD?

- **Arguments** <new\_working\_directory\_path> is a quoted string that defines the current working; a directory name can be up to 128 characters.
  - **Examples** FILESYSTEM: CWD "E:/waveforms/" changes the current working directory to a folder named "waveforms" on the USB flash drive installed in the "E:" USB Host port.

FILESYSTEM: CWD? might return : FILESYSTEM: CWD "E:/" Indicates the current working directory is the root folder of the E: USB flash drive port.

# FILESystem: DELEte (No Query Form)

This command (no query form) deletes a named file or directory from a mass storage device. Once removed, the data in that file or directory can no longer be accessed. If the specified file is a directory, it must be empty before it can be deleted.

**Group** File System

Syntax FILESystem:DELEte <file\_path>

Related Commands FILESystem:COPy FILESystem:CWD FILESystem:RMDir

**Arguments** <file\_path> is a quoted string that defines the file name and path. If the file path is within the current working directory, you need only specify the file name.

**Examples** FILESYSTEM:DELETE "NOT\_MINE.SET" deletes the file named NOT\_MINE.SET from the folder referred to by the FILESYSTEM:CWDFILESystem:CWD command.

# FILESystem:DIR? (Query Only)

This query-only command returns a comma separated list of quoted strings. Each string contains the name of a file or directory in the folder referred to by the FILESYSTEM:CWDFILESystem:CWD command.

- Group File System
- Syntax FILESystem:DIR?

Related Commands FILESystem:CWD

FILESystem:MKDir

Arguments None

 Examples
 FILESYSTEM:DIR? might return :FILESYSTEM:DIR

 "161012\_132039\_000.wfm","161012\_132039\_001.wfm","161220\_191452.png",

 "161220\_191554.csv","170320\_132925\_0 00.wfm","170320\_132929\_000.set",

 "Ch2-Ch3\_000.set","E:","F:","G:","H:","I:","J:","Rgjtest\_000.set",

 "RgjSetupRuntTrig4chnl

 s\_000.set","RgjSetup\_000.set","ScrnShot1jeh2\_000.wfm","ScrnShot1jeh\_000.wfm",

 "ScrnShot\_000.png","ScrnShot\_000.wfm","Scrn

 000.set","Scrn\_001.set","Scrn\_002.set","Scrn\_003.set","Scrn\_004.set",

 "Wfm\_000.wfm","Wfm\_001.wfm","Wfm\_002.wfm","Mfm\_003

 .wfm","Wfm\_004.wfm","Wfm\_005.wfm","Wfm\_006.wfm","digChans\_000.wfm".

### FILESystem:HOMEDir? (Query Only)

This query returns the current user's home directory.

- **Group** File System
- **Syntax** FILESystem:HOMEDir?
- **Returns** The current user's home directory as a quoted string.
- **Examples** FILESYSTEM: HOMEDIR? might return: "C:".

# FILESystem:LDIR? (Query Only)

Returns a comma separated list of every file, file size, type, modification date and time, and directory in the folder referred to by the FILESYSTEM:CWDFILESystem:CWD command. This is different than the :DIR query in that it provides a long output format with the file size, type, and modification date/time. Each entry is a semicolon separated list: < file name>;<type>;<size in bytes>;<date>;<time>

- Group File System
- Syntax FILESystem:LDIR?
- **Returns** A comma separated list of every file, file size, type, modification date and time, and directory in the folder referred to by the FILESystem:CWDcommand.

**Examples** FILESYSTEM:LDIR? might return "tek0000CH1.isf;FILE;20342;2009-05-21;13: 58:24", "TEMP;DIR;4096;2009-09-15;06:20:44".

# FILESystem:MKDir (No Query Form)

This command (no query form) creates a new directory.

| Group            | File System                                                                                                    |
|------------------|----------------------------------------------------------------------------------------------------|
| Syntax           | FILESystem:MKDir <directory_path></directory_path>                                                                              |
| Related Commands | FILESystem:CWD<br>FILESystem:DIR?                                                                                               |
| Arguments        | <directory_path> is a quoted string that specifies the directory to create.</directory_path>                                    |
| Examples         | FILESYSTEM:MKDIR "E:\NewDirectory" creates the directory named <i>NewDirectory</i> at the root of the E drive.                  |
|                  | These two commands create the directory MyNewSubDirectory within the existing directory MyDirectory at the root of the E drive: |
|                  | FILESYSTEM:CWD "E:/MyDirectory"; FILESystem:MKDIR<br>"MyNewSubDirectory"                                                        |

# FILESystem:MOUNT:DRIVE

The command form mounts a network drive specified by the quoted string argument. The quoted string argument is a semicolon separated list of the following fields:

- Drive name The drive name to be mounted. It is a case insensitive single letter followed by a colon. The drive name must be a letter between 'L:' and 'Z:', inclusive.
- Server identity The server identity is the DNS name of the server or the IP address of the server.
- Path The path to be mounted (e.g. /level1/level2/mydirectory).
- User name The user name for the drive.
- User password The password for the drive.
- Domain name The domain/workgroup of the target mount.
- Verbose The verbose option to capture mount failure messages.

Domain name, user name, user password, and verbose are optional and are only used for mounts requiring SMB/CIFS interworking (MS Windows and MacOS).

The query form returns a 0 or 1 to indicate that the drive name (quoted string) is currently mounted or not. A return of 1 indicates the drive is mounted. A return of 0 indicated the drive is not mounted.

- **Group** File System
- Syntax FILESystem:MOUNT:DRIVE <QString>
  FILESystem:MOUNT:DRIVE? <QString>
- **Examples** FILESystem:MOUNT:DRIVE "L:;000.000.0.0;/level1/level2/mydir" specifies to mount the L: drive using the drive name, server identity, and path. FILESystem:MOUNT:DRIVE? "L:" might return 0, indicating the L: drive is not mounted.

#### FILESystem:MOUNT:TEKDrive

This command mounts the TekDrive specified by the quoted string arguments.

Group File System

**Syntax** FILESystem:MOUNT:TEKDrive <QString> FILESystem:MOUNT:TEKDrive? <QString> **Arguments** The quoted string must contain the following information:

Drive name: The TekDrive name to be mounted. It is a case insensitive. AutoDisconnectMode:

- **Power Cycle** Select to unmount the TekDrive after power cycling the oscilloscope. There is no time restriction when this option is selected.
- Never Select to mount the TekDrive connection permanently.
- Custom Select to disconnect the TekDrive after a chosen duration. The default selection is Power Cycle.

RestrictToCurrentIP: Restrict connection to current network IP only. This may be used for additional network security.

AutoDisconnectTime: Enter the required time for the Auto Disconnect. The TekDrive gets disconnected automatically from the instrument after the specified time. The duration is in hours. The minimum is 0.25 hours and the maximum is 744 hours.

**Examples** FILESystem:MOUNT:TEKDrive "TekDrive1;Custom;true;8" specifies to mount TekDrive1, auto disconnect it after 8 hours, and restrict the connection to current network IP only.

FILESYSTEM: MOUNT: DRIVE? "TekDrive1" might return 1, indicating TekDrive1 is mounted.

# FILESystem:READFile (No Query Form)

This command writes the contents of the specified file to the current interface. If the specified file does not exist or is not readable, an appropriate error event is posted.

Group File System

Syntax FILESystem:READFile <QString>

Related Commands FILESystem:CWD

**Arguments** <QString> is a quoted string that defines the file name and path. If the file path is within the current working directory, you need only specify the file name.

**Examples** FILESYSTEM:READFILE "E:/test\_data/tek00016CH1.csv" reads the content of the specified file, if the file exists and is readable, and sends the content of the file to the current interface.

### FILESystem:REName (No Query Form)

This command (no query form) assigns a new name to an existing file or folder.

File System Group FILESystem:REName <old\_file\_path>,<new\_file\_path> **Syntax Related Commands** FILESystem:CWD <old\_file\_path> is a quoted string that defines the file or folder name and Arguments path. If the path is within the current working directory, you need only specify the file or folder name. <new\_file\_path> is a quoted string that defines the file or folder name and path. If the path is within the current working directory, you need only specify the file or folder name. FILESYSTEM: RENAME "E: /TEK00000.SET", "E: /MYSETTING.SET" gives the Examples file named TEK00000.SET the new name of MYSETTING.SET. The file remains in the root directory on the E drive. FILESYSTEM: RENAME "e:/mySettings/tek00000.set", "e:/setup1.set". This example illustrates how to move a file from one folder to another.

# FILESystem:RMDir (No Query Form)

This command (no query form) deletes a named directory. The directory must be empty.

Group File System
Syntax FILESystem:RMDir <directory\_path>

Related Commands FILESystem:CWD

- Arguments <directory\_path> is a quoted string that defines the folder name and path. If the folder path is within the current working directory, you need only specify the folder name.
- **Examples** FILESYSTEM:RMDIR "E:/OldDirectory" removes the directory named OldDirectory from the root of the E drive.

# FILESystem:TEKDrive:CODE? (Query Only)

This command returns short code in string format. This code must be entered (or pasted) at http://drive.tekcloud.com/activate. After the code is entered click the **Activate** button to complete the mounting of the TekDrive.

- **Group** File System
- **Syntax** FILESystem:TEKDrive:CODE?
- **Examples** FILESYSTEM:TEKDRIVE:CODE? might return "xYxrr", indicating the code string xYxrr needs to entered at http://drive.tekcloud.com/activate and activated.

# FILESystem:TEKDrive:CODE:EXPirytime? (Query Only)

This command returns expiry time of short code. It is the absolute time that the expiry command returns. For example, if 2:11 pm is the time the user initiated the TekDrive mounting, then the expiry query returns + 5 minutes (2:16 pm).

- Group File System
- **Syntax** FILESystem:TEKDrive:CODE:EXPirytime?
- **Examples** FILESYSTEM:TEKDRIVE:CODE:EXPIRYTIME? might return "Wed Nov 11 17:29:44 2020".

### FILESystem:TEKDrive:CODE:STATus? (Query Only)

This command returns status of short code.

**Group** File System

| <b>Syntax</b> FILESystem:TEKDrive:CODE:STATus? |  |
|------------------------------------------------|--|
|------------------------------------------------|--|

 Returns
 Success indicates the operation was successful.

 AccessDenied indicates it is unable to process the request as permission was denied.

 Invalid indicates the operation was invalid.

 Unknown indicates it is unable to process the request due to an unknown error.

 Pending indicates it is able to generate the code.

 NetworkNotFound indicates it is unable to connect to internet.

 UserCancelled indicates the operation was cancelled by user.

 Examples
 FILESYSTEM:TEKDRIVE:CODE:STATUS? might return Pending, indicating it is able to generate the code.

# FILESystem:UNMOUNT:DRIve (No Query Form)

This command unmounts the USB drive specified by the quoted string argument.

| Group            | File System                                                                                                    |
|------------------|----------------------------------------------------------------------------------------------------|
| Syntax           | FILESystem:UNMOUNT:DRIve <qstring></qstring>                                                                                                    |
| Related Commands |                                                                                                    |
| Arguments        | <qstring> is a quoted string that specifies which USB drive to unmount. String is a case insensitive single letter followed by a colon.</qstring> |
| Examples         | FILESYSTEM:UNMOUNT:DRIVE "G:" specifies to unmount the flash drive installed in the right-most USB slot on the front of the instrument.           |

# FILESystem:UNMOUNT:TEKDrive (No Query Form)

This command unmounts the TekDrive specified by the quoted string argument and the drive name is case insensitive.

| Group | File System | ı |
|-------|-------------|---|
|-------|-------------|---|

| Syntax                               | FILESystem:UNMOUNT:TEKDrive <qstring></qstring>                                                                                                    |  |
|--------------------------------------|----------------------------------------------------------------------------------------------------|--|
| Related Commands                     |                                                                                                    |  |
| Arguments                            | <qstring> specifies the TekDrive to unmount.</qstring>                                                                                                    |  |
| Examples                             | FILESystem:UNMOUNT:TEKDrive "TekDrive1" specifies to unmount the TekDrive named "TekDrive1".                                                                                              |  |
| FILESystem:WRITEFile (No Query Form) |                                                                                                    |  |
|                                      | This command (no query form) writes the specified block data to the specified file on the instruments file system. If the destination file cannot be written, an error event is posted.   |  |
| Group                                | File System                                                                                                    |  |
| Syntax                               | FILESystem:WRITEFile <file_path>,<data></data></file_path>                                                                                                    |  |
| Related Commands                     | FILESystem:CWD                                                                                                    |  |
| Arguments                            | <pre><file_path> is a quoted string that defines the file name and path. If the file path is within the current working directory, you need only specify the file name.</file_path></pre> |  |

<data> is the specified block data to be written.

# FPAnel:PRESS (No Query Form)

This command is used to emulate a button press. When used with knob enumerations, this command pushes the knob. Use the FPAnel:TURN command to emulate knob turns.

- Group Miscellaneous
- Syntax FPAnel:PRESS {AUTOSet| BUS| CH1<x>| CLEAR| DEFaultsetup| FORCetrig| GPKNOB1| GPKNOB2| HORZPOS| MATh| REF| RUNSTOP| SETTO50| SINGleseq| TOUCHSCReen| TRIGMode| USER| VERTPOS| VERTSCALE}

| Arguments   | Arguments are the following instrument buttons: AUTOSET  BUS  CH1 <x> <br/>CLEAR  DEFaultsetup  FORCetrig  GPKNOB1  GPKNOB2  HORZPOS <br/>MATh  REF  RUNSTOp  SETTO50  SINGleseq  TOUCHSCReen <br/>TRIGMOde  USER  VERTPOS  VERTSCALE</x>        |
|-------------|----------------------------------------------------------------------------------------------------|
| Examples    | FPANEL: PRESS FORCETRIG emulates pressing the Force trigger button.                                                                                                    |
| FPAnel:TURN |                                                                                                    |
|             | This command is used to emulate a knob turn. The optional NR1 specifies the number of clicks where negative values indicate counter clockwise. If not specified, the default of 1 click is used indicating the knob is turned clockwise 1 click. |
| Group       | Miscellaneous                                                                                                    |
| Syntax      | FPAnel:TURN {GPKNOB1  GPKNOB2  HORZPOS  HORZScale <br>TRIGLevel  VERTPOS  VERTSCALE} [, <nr1>]</nr1>                                                                                                    |
| Arguments   | Arguments are knobs that turn obtained during startup.                                                                                                    |
|             | <nr1> is the number of clicks to turn the knob.</nr1>                                                                                                    |
| Examples    | <b>FPANEL:TURN TRIGLEVEL</b> , 3 emulates turning the trigger Level knob 3 clicks in the clockwise direction.                                                                                                    |
| HEADer      |                                                                                                    |
|             | This command sets or queries the Response Header Enable State that causes the instrument to either include or omit headers on query responses.                                                                                                   |
|             | <b>NOTE.</b> This command does not affect IEEE Std 488.2-1987 Common Commands (those starting with an asterisk); these commands never return headers.                                                                                            |
|             | Whether the long or short form of header keywords and enumerations are returned is dependent upon the state of :VERBose.                                                                                                    |
| Group       | Miscellaneous                                                                                                    |

| Syntax           | HEADer { <nr1> OFF ON}<br/>HEADer?</nr1>                                                                                                    |
|------------------|----------------------------------------------------------------------------------------------------|
| Related Commands | VERBose                                                                                                    |
| Arguments        | <nr1> = 0 sets the Response Header Enable State to false; any other value sets this state to true.</nr1>                                                                         |
|                  | OFF sets the Response Header Enable State to false. This causes the instrument to omit headers on query responses, so that only the argument is returned.                        |
|                  | ON sets the Response Header Enable State to true. This causes the instrument to include headers on applicable query responses. You can then use the query response as a command. |
| Examples         | HEADER OFF specifies that the instrument omits headers on query responses, so that only the argument is returned.                                                                |
|                  | HEADER? might return : HEADER 1, indicating that the instrument is including headers on applicable query responses.                                                              |
|                  | With :VERBose ON and :HEADer ON, the :ACQuire:MODe? query might return: :ACQUIRE:MODE SAMPLE.                                                                                    |
|                  | With :VERBose OFF and :HEADer ON, the :ACQuire:MODe? query might return: :ACQ:MOD SAM                                                                                            |
|                  | With :VERBOSE ON and :HEADEr OFF, the :ACQuire:MODe? query might return: SAMPLE                                                                                                  |
|                  | With :VERBOSE OFF and :HEADEr OFF, the :ACQuire:MODe? query might return: SAM                                                                                                    |
|                  |                                                                                                    |

# HORizontal? (Query Only)

Queries the current horizontal settings.

- Group Horizontal
- Syntax HORizontal?
- **Examples** HORIZONTAL? might return :HORIZONTAL:SAMPLERATE 6.2500E+9;SAMPLERATE:ANALYZEMODE:MINIMUM:VALUE AUTOMATIC;OVERRIDE 1;VALUE 1250;:HORIZONTAL:MODE:MANUAL:CONFIGURE

HORIZONTALSCALE;:HORIZONTAL:MAIN:UNITS S;:HORIZONTAL:DIVISIONS 10;RECORDLENGTH 62500;DELAY:TIME 0.0E+0;MODE 1;:HORIZONTAL:POSITION 50.0000;SCALE 1.0000E-6;ACQDURATION 10.0000E-6.

# HORizontal:ACQDURATION? (Query Only)

This query returns the timebase duration.

| Group    | Horizontal                                                                                                    |
|----------|----------------------------------------------------------------------------------------------------|
| Syntax   | HORizontal:ACQDURATION?                                                                                                |
| Returns  | <nr3> returns the duration of the acquisition.</nr3>                                                                   |
| Examples | HORIZONTAL: ACQDURATION? might return : HORIZONTAL: ACQDURATION 5.0E-9, indicating the acquisition duration is 5.0 us. |

# HORizontal:DELay:MODe

|                  | This command sets or queries the horizontal delay mode.                                                                                                 |
|------------------|----------------------------------------------------------------------------------------------------|
| Group            | Horizontal                                                                                                    |
| Syntax           | HORizontal:DELay:MODe {OFF ON  <nr1>}<br/>HORizontal:DELay:MODe?</nr1>                                                                                  |
| Related Commands | HORizontal:POSition                                                                                                    |
| Arguments        | OFF sets the Horizontal Delay Mode to off. This causes the HORizontal:POSition command to operate like the HORIZONTAL POSITION knob on the front panel. |
|                  | ON sets the Horizontal Delay Mode to on. This causes the HORizontal:DELay:TIMe command to operate like the HORIZONTAL POSITION knob on the front panel. |
|                  | <nr1> = 0 sets the Horizontal Delay Mode to off; any other value sets this mode to on.</nr1>                                                            |

**Examples** HORIZONTAL:DELAY:MODE OFF sets the Horizontal Delay Mode to off, allowing the horizontal position command to operate like the HORIZONTAL POSITION knob on the front panel.

HORIZONTAL: DELAY: MODE? might return HORIZONTAL: DELAY: MODE OFF indicating that the Horizontal Delay Mode is off and that the horizontal position command operates like the HORIZONTAL POSITION knob on the front panel.

#### HORizontal:DELay:TIMe

|                  | This command sets or queries the horizontal delay time that is used when delay mode is on. |
|------------------|--------------------------------------------------------------------------------------------|
| Group            | Horizontal                                                                                 |
| Syntax           | HORizontal:DELay:TIMe <nr3><br/>HORizontal:DELay:TIMe?</nr3>                               |
| Related Commands | HORizontal:POSition                                                                        |
| Arguments        | NR3 is the delay in seconds.                                                               |

**Examples** HORizontal:DELay:TIME 0.3 sets the delay of acquisition data so that the resulting waveform is centered 300 ms after the trigger occurs.

# HORizontal:DIVisions? (Query Only)

This query-only command returns the number of graticule divisions.

- Group Horizontal
- Syntax HORizontal:DIVisions?
- **Examples** HORIZONTAL:DIVISIONS? might return :HORIZONTAL:DIVISIONS 10.0000, indicating that the waveform is displayed across ten divisions.

# HORizontal:MAIn:INTERPRatio? (Query Only)

This query-only command returns the Horizontal interpolation ratio.

| Group            | Horizontal                                                                                                    |
|------------------|----------------------------------------------------------------------------------------------------|
| Syntax           | HORizontal:MAIn:INTERPRatio?                                                                                                    |
| Examples         | HORIZONTAL:MAIN:INTERPRATIO? might return<br>:HORIZONTAL:MAIN:INTERPRATIO 10.0.                                                                                                    |
| HORizontal:MODE  |                                                                                                    |
|                  | This command set or queries the horizontal operating mode.                                                                                                    |
| Group            | Horizontal                                                                                                    |
| Syntax           | HORizontal:MODE {AUTO MANual}<br>HORizontal:MODE?                                                                                                    |
| Related Commands | HORizontal:MODE:RECOrdlength                                                                                                    |
|                  | HORizontal:MODE:SAMPLERate                                                                                                    |
|                  | HORizontal:MODE:SCAle                                                                                                    |
| Arguments        | AUTO selects the automatic horizontal model. Auto mode automatically adjusts the sample rate and record length to provide a high acquisition rate in Fast Acq or signal fidelity in analysis. Record length is read only.                     |
|                  | MANUAL selects the manual horizontal model. Manual mode lets you change<br>the sample rate, horizontal scale, and record length. These values interact. For<br>example, when you change record length then the horizontal scale also changes. |
| Examples         | HORIZONTAL: MODE AUTO sets the horizontal mode to auto.                                                                                                    |
|                  | HORIZONTAL: MODE? might return : HORIZONTAL: MODE MANUAL, indicating that the horizontal mode is manual.                                                                                                    |

# HORizontal:MODE:MANual:CONFIGure

Sets or queries which horizontal control (scale or record length) will primarily change when the sample rate is changed in Manual mode. If the selected control (scale or record length) reaches a limit then the unselected control (record length or scale) may also change.

| Group     | Horizontal                                                                                                    |
|-----------|----------------------------------------------------------------------------------------------------|
| Syntax    | HORizontal:MODE:MANual:CONFIGure<br>{HORIZontalscale RECORDLength}<br>HORizontal:MODE:MANual:CONFIGure?                           |
| Arguments | HORIZontalscale will change when sample rate is adjusted.                                                                         |
|           | RECORDLength will change when sample rate is adjusted.                                                                            |
| Examples  | HORIZONTAL: MODE: MANUAL: CONFIGURE RECORDLength allows the record length be adjusted when sample rate is changed in Manual mode. |

# HORizontal:MODE:RECOrdlength

This command sets or queries the record length.

| Group     | Horizontal                                                                                                    |
|-----------|----------------------------------------------------------------------------------------------------|
| Syntax    | HORizontal:MODE:RECOrdlength <nr1><br/>HORizontal:MODE:RECOrdlength?</nr1>                                                                            |
| Arguments | <nr1> is the record length in samples. Manual mode lets you change the record length, while the record length is read only for Automatic mode.</nr1>  |
| Examples  | HORIZONTAL: MODE: RECORDLENGTH 1000 sets the record length to 1000 samples.                                                                           |
|           | HORIZONTAL:MODE:RECORDLENGTH? might return<br>:HORIZONTAL:MODE:RECORDLENGTH 1000000, indicating that the record<br>length is set to 1,000,000 samples |

# HORizontal:MODE:SAMPLERate

This command sets or queries the sample rate.

Group Horizontal

**Syntax** HORizontal:MODE:SAMPLERate <NR1> HORizontal:MODE:SAMPLERate?

| Arguments <nr< th=""><th>L&gt; is the san</th><th>ple rate in sa</th><th>amples per second.</th></nr<> | L> is the san | ple rate in sa | amples per second. |
|----------------------------------------------------------------------------------------------------|---------------|----------------|--------------------|
|----------------------------------------------------------------------------------------------------|---------------|----------------|--------------------|

Examples HORIZONTAL:MODE:SAMPLERATE 1e6 sets the sample rate to 1 million samples per second. HORIZONTAL:MODE:SAMPLERATE? might return :HORIZONTAL:MODE:SAMPLERATE 5.0000E+6, indicating that the sample rate is set to 5 million samples per second.

### HORizontal:MODE:SCAle

This command sets or queries the horizontal scale.

| Group     | Horizontal                                                                                                    |
|-----------|----------------------------------------------------------------------------------------------------|
| Syntax    | HORizontal:MODE:SCAle <nr1><br/>HORizontal:MODE:SCAle?</nr1>                                                                              |
| Arguments | <nr1> is the horizontal scale in seconds per division.</nr1>                                                                              |
| Examples  | HORIZONTAL: MODE: SCALE 2e-9 sets the horizontal scale to 2 ns per division.                                                              |
|           | HORIZONTAL:MODE:SCALE? might return :HORIZONTAL:MODE:SCALE 20.0000E-6, indicating that the horizontal scale is set to 10 µs per division. |

#### **HORizontal:POSition**

This command sets or queries the horizontal position as a percent of screen width. When Horizontal Delay Mode is turned off, this command is equivalent to adjusting the HORIZONTAL POSITION knob on the front panel. When Horizontal Delay Mode is turned on, the horizontal position is forced to 50%.

| Group | Horizontal |
|-------|------------|
|-------|------------|

- **Syntax** HORizontal:POSition <NR3> HORizontal:POSition?

**Examples** HORIZONTAL: POSITION 10 sets the trigger position of the waveform such that 10% of the display is to the left of the trigger position.

HORIZONTAL: POSITION? might return :HORIZONTAL: POSITION 5.0000E+01 indicates the trigger point displayed on the screen.

# HORizontal:PREViewstate? (Query Only)

This query returns the display system preview state.

| Group    | Horizontal                                                                                                    |
|----------|----------------------------------------------------------------------------------------------------|
| Syntax   | HORizontal:PREViewstate?                                                                                               |
| Returns  | <nr1> = 1 if the system is in the preview state.<nr1> = 0 if the system is not in the preview state.</nr1></nr1>       |
| Examples | HORIZONTAL: PREVIEWSTATE? might return : HORIZONTAL: PREVIEWSTATE 0 indicating the system is not in the preview state. |

#### HORizontal:RECOrdlength

This command sets or queries the horizontal record length. To change the record length the Horizontal Mode must be set to Manual.

- Group Horizontal
- Syntax HORizontal:RECOrdlength <NR1> HORizontal:RECOrdlength?
- **Arguments** *<*NR1> is the horizontal record length.

**Examples** HORIZONTAL: RECORDLENGTH 1000 sets the record length to 1000 samples.

HORIZONTAL: RECORDLENGTH? might return : HORIZONTAL: RECORDLENGTH 1000000, indicating that the record length is set to 1,000,000 samples

### HORizontal:SAMPLERate

This command sets or queries the horizontal sample rate.

| Group     | Horizontal                                                                                                    |
|-----------|----------------------------------------------------------------------------------------------------|
| Syntax    | HORizontal:SAMPLERate <nr3><br/>HORizontal:SAMPLERate?</nr3>                                                                                    |
| Arguments | <nr3> is the horizontal sample rate in samples per second.</nr3>                                                                                |
| Examples  | HORIZONTAL: SAMPLERATE 1e6 sets the sample rate to 1 million samples per second.                                                                |
|           | HORIZONTAL: SAMPLERATE? might return :HORIZONTAL: SAMPLERATE 5.0000E+6, indicating that the sample rate is set to 5 million samples per second. |

#### HORizontal:SAMPLERate:ANALYZemode:MINimum:OVERRide

Sets or queries the flag which allows override of the horizontal analyze minimum sample rate.

- Group Horizontal
- Syntax HORizontal:SAMPLERate:ANALYZemode:MINimum:OVERRide {OFF|ON|0|1} HORizontal:SAMPLERate:ANALYZemode:MINimum:OVERRide?
- Arguments
   0 does not allow override of the horizontal analyze minimum sample rate.

   1 allows override of the horizontal analyze minimum sample rate.

   OFF does not allow override of the horizontal analyze minimum sample rate.

   ON allows override of the horizontal analyze minimum sample rate.

**Examples** HORIZONTAL: SAMPLERATE: ANALYZEMODE: MINIMUM: OVERRIDE OFF does not allow override of the horizontal analyze minimum sample rate.

HORIZONTAL: SAMPLERATE: ANALYZEMODE: MINIMUM: OVERRIDE? might return : HORIZONTAL: SAMPLERATE: ANALYZEMODE: MINIMUM: OVERRIDE 1 indicating that override of the horizontal analyze minimum sample rate is allowed.

### HORizontal:SAMPLERate:ANALYZemode:MINimum:VALue

Sets or queries the minimum sample rate used by Analysis Automatic horizontal mode.

| Group                   | Horizontal                                                                                                    |
|-------------------------|----------------------------------------------------------------------------------------------------|
| Syntax                  | HORizontal:SAMPLERate:ANALYZemode:MINimum:VALue<br>{AUTOmatic  <nr3>}<br/>HORizontal:SAMPLERate:ANALYZemode:MINimum:VALue?</nr3>                                                              |
| <b>Related Commands</b> |                                                                                                    |
| Arguments               | AUTOmatic allows the instrument to set the minimum value.                                                                                                    |
|                         | <nr3> is the minimum sample rate.</nr3>                                                                                                    |
| Examples                | HORizontal:SAMPLERate:ANALYZemode:MINimum:VALue AUTOMATIC allows the instrument to set the minimum value.                                                                                     |
|                         | HORizontal:SAMPLERate:ANALYZemode:MINimum:VALue? might return<br>HORIZONTAL:SAMPLERATE:ANALYZEMODE:MINIMUM:VALUE AUTOMATIC<br>indicating the instrument automatically sets the minimum value. |
| HORizontal:SCAle        |                                                                                                    |
|                         | This command sets or queries the horizontal scale.                                                                                                    |
| Group                   | Horizontal                                                                                                    |
| Syntax                  | HORizontal:SCAle <nr3><br/>HORizontal:SCAle?</nr3>                                                                                                    |
| Arguments               | <nr3> is the horizontal scale in time per division.</nr3>                                                                                                    |
| Returns                 | The current horizontal scale is returned.                                                                                                    |

**Examples** HORIZONTAL: SCALE 20e-9 sets the horizontal scale to 20 ns/division.

HORIZONTAL:SCALE? might return HORIZONTAL:SCALE 20e-9 indicating the horizontal scale is set to 20 ns/division.

# ID? (Query Only)

This query-only command returns identifying information about the instrument and related firmware similar to that returned by the \*IDN? IEEE488.2 common query but does not include the instrument serial number. Group Miscellaneous ID? **Syntax Related Commands** \*IDN? ID? might return ID TEK/MS024, CF:91.1CT, FV:1.42.5, indicating that the Examples instrument model number is set to MSO24, codes and formats is CF:91.1CT, and firmware version is FV:1.42.5. \*IDN? (Query Only) This query-only command returns the instrument identification code. Group Miscellaneous **Syntax** \*IDN? **Related Commands** ID? \*IDN? might return TEKTRONIX, MS024, C100123, CF:91.1CT FV:1.42.5, **Examples** indicating the instrument model number, serial number, codes and formats number, and firmware version number.

# LIC:UNINSTALL? (Query Only)

Returns the exit license indicated for the user to return to their TekAMS account. Active licenses can be specified by their nomenclature. TransactionIDs can be used to specify an active license or a previously uninstalled license. In either case, the exit-license is returned as block-data.

Group Miscellaneous

Syntax LIC:UNINSTALL? <QString>

Arguments 
 <QString> is the nomenclature of an active license or a TransactionIDs to specify an active license or a previously uninstalled license.
 Returns The exit-license is returned as block-data.
 Examples LIC:UNINSTALL? "2-ULTIMATE" uninstalls the given license and returns the license block data.
 LIC:UNINSTALL? "569765772" uninstalls the license with the given transaction ID and returns the license block data.

### LICense? (Query Only)

This query-only command returns all license parameters.

- Group Miscellaneous
- Syntax LICense?
- Examples LICENSE? might return :LICENSE:GMT
   "2022-04-05T16:35:22-07:00";"TES-AAA6BLR2KJN35XVN";"2-ULTIMATE:License;
   Ultimate Bundle for 2 Series MSO, includes Source
   and Serial options; Node Locked,LIC2-500:License;
   2 Series 500MHz bandwidth; Node Locked";2;0,"No
   events to report queue empty".

### LICense: APPID? (Query Only)

This query returns a comma-separated list of the active application IDs. If a string argument is provided, a "0" or "1" is returned, according to whether the string matches an active application ID.

- **Group** Miscellaneous
- **Syntax** LICense:APPID? {<QString>}

- **Returns** This query returns a comma-separated list of the active application IDs. If a string argument is provided, a "0" or "1" is returned, according to whether the string matches an active application ID.
- **Examples** LIC: APPID? might return "BW2-500, SRAUTO, SRAUTOSEN, SRCOMP, SREMBD", which is a complete list of the active applications.

LIC: APPID? "BW2-500" would return "1" because the app is active.

### LICense:COUNt? (Query Only)

This query returns a count of the number of active licenses installed.

| Group    | Miscellaneous                                                                                   |
|----------|-------------------------------------------------------------------------------------------------|
| Syntax   | LICense:COUNt?                                                                                  |
| Returns  | A count of the number of active licenses installed.                                             |
| Examples | LICENSE: COUNT? might return : LICENSE: COUNT 2 indicating that 2 active licenses are installed |

#### LICense:ERRor? (Query Only)

This query-only command prompts the instrument to return all events and their messages (delimited by commas), and removes the returned events from the Event Queue. This command is an alias for ALLEV?.

- Group Miscellaneous
- Syntax LICense: ERRor?
- Related Commands ALLEv?

\*ESR?

EVMsg?

**Examples** LICense:ERRor? might return 0, "No events to report- queue empty".

# LICense:GMT? (Query Only)

This query returns the GMT time in ISO 8601 format, the local date, 24 hour time and time-zone offset.

| Group    | Miscellaneous                                                                                        |
|----------|----------------------------------------------------------------------------------------------------|
| Syntax   | LICense:GMT?                                                                                         |
| Returns  | The GMT time in ISO 8601 format, the local date, 24 hour time and time-zone offset.                  |
| Examples | LICENSE:GMT? might return :LICENSE:GMT<br>"2016-05-23T17:05:10-07:00" indicating the local GMT time. |

# LICense:HID? (Query Only)

This query returns the instrument HostID unique identifier.

| laneous |
|---------|
|         |

- Syntax LICense:HID?
- **Returns** The instrument HostID unique identifier.
- **Examples** LICENSE:HID? might return :LICENSE:HID "TES-AAA6BLR2KJN35XVN"

#### LICense: INSTall (No Query Form)

This command accepts a <block\_data> license and installs it on the instrument. Restarting the instrument may be necessary to fully activate the additional capabilities.

- **Group** Miscellaneous
- Syntax LICense:INSTall <block\_data>

**Arguments** <block\_data> is the license in block data format.

**Examples** LICENSE: INSTALL <block\_data>

### LICense:ITEM? (Query Only)

This query returns the details pertaining to a specific license. The NR1 argument is zero-indexed. If no argument is provided, zero is assumed.

| Group     | Miscellaneous                                                                                                    |
|-----------|----------------------------------------------------------------------------------------------------|
| Syntax    | LICense:ITEM? <nr1></nr1>                                                                                                    |
| Arguments | <nr1> is the zero-indexed argument specifying a specific license.</nr1>                                                                                                    |
| Returns   | The details pertaining to a specific license.                                                                                                    |
| Examples  | LICENSE:ITEM? 0 might return<br>"2-ULTIMATE,Fixed,2023-01-20T02:07:18-08:00,846713276,<br>""AFG,SRAUTO,SRAUTOSEN,SRCOMP,SREMBD"",License; Ultimate<br>Bundle for 2 Series MSO, includes Source and Serial options;<br>Node Locked" |

# LICense:LIST? (Query Only)

This query returns the active license nomenclatures as a comma-separated list of strings. Duplicate nomenclatures, that is, the same license but with different expiration dates, are included.

| Group    | Miscellaneous                                                                                                    |
|----------|----------------------------------------------------------------------------------------------------|
| Syntax   | LICense:LIST?                                                                                                    |
| Returns  | The active license nomenclatures as a comma-separated list of strings.                                                        |
| Examples | LICENSE:LIST? might return :LICENSE:LIST "2-ULTIMATE:License;<br>Ultimate Bundle for 2 Series MSO, includes Source and Serial |

options; Node Locked,LIC2-500:License; 2 Series 500MHz bandwidth; Node Locked".

# LICense:VALidate? (Query Only)

This query accepts a license nomenclature as an argument and returns True (1) if that nomenclature is active and any required hardware is installed, or False (0) if either the nomenclature is not active or required hardware is not installed.

| Group     | Miscellaneous                                                                                                    |
|-----------|----------------------------------------------------------------------------------------------------|
| Syntax    | LICense:VALidate? <qstring></qstring>                                                                                                    |
| Arguments | <qstring> is the license nomenclature.</qstring>                                                                                                    |
| Returns   | True (1) if that nomenclature is active and any required hardware is installed.<br>False (0) if either the nomenclature is not active or required hardware is not installed.                                                                                                    |
| Examples  | LICENSE:VALIDATE? "AFG" might return :LICENSE:VALIDATE<br>"AFG",0 indicating the license is not active.                                                                                                    |
|           | This command enables or disables the touch screen and all front panel buttons and knobs. There is no front panel equivalent.                                                                                                    |
|           | When the front panel is locked, the front panel commands will not work and will not generate error events. You can work around a locked front panel, by using the appropriate programmatic interface commands, instead of the front-panel commands. For example, to set the trigger level to 50%, you could use TRIGGEr:A SETLevel. To force a trigger, you could use TRIGGEr FORCe. |
| Group     | Miscellaneous                                                                                                    |
| Syntax    | LOCk {ALL NONe}<br>LOCk?                                                                                                    |

LOCk

| Related Commands   | UNLock                                                                                                    |
|--------------------|----------------------------------------------------------------------------------------------------|
|                    | TOUCHSCReen:STATe                                                                                                    |
|                    |                                                                                                    |
| Arguments          | ALL disables all front panel controls and the touch screen.                                                                                                    |
|                    | NONE enables all front panel controls and the touch screen. The UNLOCK ALL command only unlocks the front panel controls.                                                                                                    |
|                    | If the instrument is in the Remote With Lockout State (RWLS), the LOCk<br>NONe command has no effect. For more information, see the ANSI/IEEE Std<br>488.1-1987 Standard Digital Interface for Programmable Instrumentation, section<br>2.8.3 on RL State Descriptions.                                                                                                    |
| Examples           | LOCK ALL locks the front panel controls and touch screen.                                                                                                    |
|                    | LOCK? might return : LOCK NONE, indicating that the front panel controls are enabled.                                                                                                    |
| *LRN? (Query Only) |                                                                                                    |
|                    | This query-only command returns the commands that list the instrument settings, allowing you to record or "learn" the current instrument settings. You can use these commands to return the instrument to the state it was in when you made the *LRN? query. This command is identical to the SET? command.                                                                                                    |
| Group              | Miscellaneous                                                                                                    |
| Syntax             | *LRN?                                                                                                    |
| Related Commands   | SET?                                                                                                    |
| Examples           | <pre>*LRN? might return the following response: *RST;:PARAMBATCHING<br/>0;:HEADER 1;:VERBOSE 1;:ALIAS:STATE 0;:ACQUIRE:STATE<br/>1;:ACQUIRE:NUMENV INFINITE;:FASTACQ:STATE 0;:FASTACQ:PALETTE<br/>TEMPERATURE;:HORIZONTAL:SAMPLERATE:ANALYZEMODE:MINIMUM:VALUE<br/>AUTOMATIC;:SELECT:CH1 1;:SELECT:CH2 0;:SELECT:CH3<br/>0;:SELECT:CH4 0;:SELECT:CH5 0;:SELECT:CH6 0;:SELECT:CH7<br/>0;:SELECT:CH8 0;:CH1:BANDWIDTH 250.0000E+6;:CH2:BANDWIDTH<br/>500.0000E+6;:CH3:BANDWIDTH 500.0000E+6;:CH4:BANDWIDTH<br/>500.0000E+6;:CH5:BANDWIDTH 120.0000E+6;:CH6:BANDWIDTH<br/>500.0000E+6;:CH7:BANDWIDTH 120.0000E+6;:CH8:BANDWIDTH<br/>500.0000E+6;:CH1:BANDWIDTH 120.0000E+6;:CH8:BANDWIDTH<br/>0;:CH2:BANDWIDTH:ENHANCED<br/>0;:CH2:BANDWIDTH:ENHANCED 0;:CH3:BANDWIDTH:ENHANCED</pre> |

0;:CH2:BANDWIDTH:ENHANCED 0;:CH3:BANDWIDTH:ENHANCED

0;:CH4:BANDWIDTH:ENHANCED 0;:CH5:BANDWIDTH:ENHANCED 0;:CH6:BANDWIDTH:ENHANCED 0;:CH7:BANDWIDTH:ENHANCED 0;:CH8:BANDWIDTH:ENHANCED 0;:DATA:DESTINATION REF1;:DATA:ENCDG ASCII;:DATA:SOURCE CH1;:DATA:START 1;:DATA:STOP 1000000;:HORIZONTAL:MODE AUTO;:HORIZONTAL:SAMPLERATE:ANALYZEMODE:MINIMUM:OVERRIDE 1;:HORIZONTAL:MODE:MANUAL:CONFIGURE HORIZONTALSCALE;:HORIZONTAL:SAMPLERATE 6.2500E+9;:DISPLAY:WAVEVIEW1:ZOOM:VERTICAL:SCALE 1.0000;:TRIGGER:A:TYPE EDGE;:ACQUIRE:SEQUENCE:NUMSEQUENCE 1;:ACQUIRE:SEQUENCE:MODE NUMACQS;:ACQUIRE:MODE SAMPLE;:ACQUIRE:STOPAFTER RUNSTOP;:ACQUIRE:FASTACQ:PALETTE TEMPERATURE;:ACQUIRE:NUMAVG 16T.

### MAINWindow:BADGe:BRINgtoview (No Query Form)

This command is used to automatically scroll the specified badge to make it visible. The input to the command is the badge title name.

| Group     | Miscellaneous                                                                         |
|-----------|---------------------------------------------------------------------------------------|
| Syntax    | MAINWindow:BADGe:BRINgtoview <qstring></qstring>                                      |
| Arguments | <qstring> specifies a badge title name to make the badge visible.</qstring>           |
| Examples  | MAINWindow:BADGe:BRINgtoview "Meas 1" makes sure the Measl badge is shown in the RRB. |

### MAINWindow:FONTSize (No Query Form)

Sets the font size for UI text elements. Font size range is 12 to 19 points.

- Group Miscellaneous
- **Syntax** MAINWindow: FONTSize <NR1>
- **Arguments** <NR1> specifies the font size.
- **Examples** MAINWindow: FONTSize 18 sets the UI text size to 18 points.

# MAINWindow:RRBDisplaystate (No Query Form)

Sets the display state of the Results readout bar to ON (displayed) or OFF (not displayed).

| Group     | Miscellaneous                                                                                                    |
|-----------|----------------------------------------------------------------------------------------------------|
| Syntax    | MAINWindow:RRBDisplaystate {1 0N 0 0FF}                                                                                                  |
| Arguments | <ol> <li>or ON enables Autoset to change vertical settings.</li> <li>or OFF disables Autoset from changing vertical settings.</li> </ol> |
| Examples  | MAINWindow:RRBDisplaystate 1 expands (displays) the Results readout bar.                                                                 |

# MASK:DELete (No Query Form)

This command deletes all mask segments of the specified mask test.

| Group     | Mask                                                                       |
|-----------|----------------------------------------------------------------------------|
| Syntax    | MASK:DELete "MASK <x>"</x>                                                 |
| Arguments | MASK <x> specifies the mask test. This argument is enclosed in quotes.</x> |
| Examples  | MASK:DELETE "mask2" will delete all mask segments of mask test 2.          |

# MASK:MASK<x>:COUNT? (Query Only)

This command returns the total number of mask hits in all segments and the number of mask hits in each individual mask segment for the specified mask test.

Group Mask

Syntax MASK:MASK<x>:COUNT?

**Arguments** MASK<x> specifies the mask test.

- **Returns** <NR1> is the total number of mask hits in all segments and the number of mask hits in each individual mask segment.
- **Examples** MASK:MASK1:COUNT? might return :MASK:MASK1:COUNT:HITS 211;SEG1:HITS;:MASK:MASK1:COUNT:SEG2:HITS 199; MASK:MASK1:COUNT:SEG3:HITS 12, indicating the number of mask hits on segment 1, 2, and 3 for mask test 1.

# MASK:MASK<x>:COUNT:HITS? (Query Only)

This command returns the total number of mask hits in all mask segments for the specified mask test.

- Group Mask
- **Syntax** MASK:MASK<x>:COUNT:HITS?
- **Arguments** MASK<x> specifies the mask test.
  - **Returns** <NR1> is the total number of mask hits in all mask segments.
- **Examples** MASK:MASK1:COUNT:HITS? might return :MASK:MASK1:COUNT:HITS 211, indicating 211 mask hits for mask test 1.

#### MASK:MASK<x>:DEFinedby

This command sets or queries whether the specified mask is defined by segments or tolerances. Segment masks are defined by one or more polygons. Tolerance masks are defined by specified horizontal and vertical tolerances around the mask source.

| Group            | Mask                                                                              |
|------------------|-----------------------------------------------------------------------------------|
| Syntax           | MASK:MASK <x>:DEFinedby {SEGments TOLerances}<br/>MASK:MASK<x>:DEFinedby?</x></x> |
| Related Commands | MASK:MASK <x>:TOLerance:HORizontal</x>                                            |
|                  | MASK:MASK <x>:TOLerance:VERTical</x>                                              |

#### MASK:MASK<x>:TOLerance:UPDatenow

| Arguments | MASK <x> specifies the mask number.</x>                                                                                                    |
|-----------|----------------------------------------------------------------------------------------------------|
|           | SEGments defines the mask by segments.                                                                                                    |
|           | TOLerances defines the mask by horizontal and vertical tolerances around mask source.                                                                                                    |
| Examples  | MASK:MASK1:Definedby SEGments sets mask 1 to be defined by segments.<br>MASK:MASK1:Definedby? might return :MASK:MASK1:Definedby<br>TOLerances, indicating mask 1 is defined by the horizontal and vertical<br>tolerances. |

# MASK:MASK<x>:DISplay

This command sets or queries the display state of the mask used for the specified mask test.

| Group     | Mask                                                                                                    |
|-----------|----------------------------------------------------------------------------------------------------|
| Syntax    | MASK:MASK <x>:DISplay {ON OFF}<br/>MASK:MASK<x>:DISplay?</x></x>                                               |
| Arguments | MASK <x> specifies the mask test.</x>                                                                          |
|           | ON sets the display state of the specified mask to on.                                                         |
|           | OFF sets the display state of the specified mask to off.                                                       |
| Examples  | MASK:MASK1:DISPLAY OFF disables the display of the mask used by mask test 1.                                   |
|           | MASK:MASK1:DISPLAY? might return :MASK:MASK1:DISPLAY OFF, indicating the display state for mask test 1 is off. |

# MASK:MASK<x>:LIST? (Query Only)

This command queries the list of segments in the mask used by the specified mask test.

Group Mask

| Syntax    | MASK:MASK <x>:LIST?</x>                                                                                                    |
|-----------|----------------------------------------------------------------------------------------------------|
| Arguments | MASK <x> specifies the mask test.</x>                                                                                             |
| Returns   | A comma separated list of segment names.                                                                                          |
| Examples  | MASK:MASK1:LIST? might return :MASK:MASK1:LIST<br>SEG1,SEG2,SEG3, indicating that segment 1, 2, and 3 are used by<br>mask test 1. |

# MASK:MASK<x>:SEG<x>COUNT:HITS? (Query Only)

The command returns the total number of mask hits in the specified mask segment of the specified mask test.

Group Mask

Syntax MASK:MASK<x>:SEG<x>COUNT:HITS?

ArgumentsMASK<x> specifies the mask test.

SEG<x> specifies the mask segment.

**Returns** <NR1> is the total number of mask hits in the specified segment.

Examples MASK:MASK1:COUNT:SEG2:HITS? might return :MASK:MASK1:COUNT:SEG2:HITS 211, indicating 211 mask 1 hits in segment 2.

#### MASK:MASK<x>:SEG<x>:POINTS

This command sets or queries the X/Y coordinates of all points in the designated mask segment. Mask vertices are in time/volts (currently limited to 1024 characters). The set form defines new points in the mask, replacing any existing points.

Group Mask

| Syntax    | MASK:MASK <x>:SEG<x>:POINTS<br/>MASK:MASK<x>:SEG<x>:POINTS?</x></x></x></x>                                                                                                    |
|-----------|----------------------------------------------------------------------------------------------------|
| Arguments | MASK <x> specifies the mask test.</x>                                                                                                    |
|           | SEG <x> specifies the mask segment.</x>                                                                                                    |
| Examples  | MASK:MASK1:SEG1:POINTS "-40E-9, -200E-3, 0, 0, -40E-9, 0" sets the X/Y coordinates of all the points in segment 1 of mask test 1.                                               |
|           | MASK:MASK1:SEG1:POINTS? might return :MASK:MASK1:SEG1:POINTS<br>"-40E-9,-200E-3,0,0,-40E-9,0", indicating the X/Y coordinates of all<br>the points in segment 1 of mask test 1. |

### MASK:MASK<x>:SOUrce

This command sets or queries analog source for the specified mask test.

| Group     | Mask                                                                                                    |
|-----------|----------------------------------------------------------------------------------------------------|
| Syntax    | MASK:MASK <x>:SOUrce {CH<x> REF<x> MATH<x> RFvsTime}<br/>MASK:MASK<x>:SOUrce?</x></x></x></x></x>                                                                                                   |
| Arguments | Arguments are the available analog sources.<br>MASK <x> specifies the mask test.</x>                                                                                                    |
| Examples  | MASK:MASK1:SOURCE CH2 sets the analog source for mask test 1 to Channel 2.<br>MASK:MASK1:SOURCE? might return :MASK:MASK1:SOURCE CH2, indicating<br>the analog source for mask test 1 is Channel 2. |

# MASK:MASK<x>:TESt:STATE

This command sets or queries the state of the specified mask test.

- Group Mask
- MASK:MASK<x>:TESt:STATE {ON|OFF}
  MASK:MASK<x>:TESt:STATE? Syntax

| Arguments | MASK <x> specifies the mask test.</x>                                                                                                    |
|-----------|----------------------------------------------------------------------------------------------------|
|           | ON sets the mask test state to ON. When the state is ON the Pass/Fail status and hit count information are reset and the mask test is started. |
|           | OFF sets the mask test state to OFF. When the mask test completes the state is set to OFF.                                                     |
| Examples  | MASK:MASK1:TEST:STATE ON sets the state of mask test 1 to ON.                                                                                  |
|           | MASK:MASK1:TEST:STATE? might return :MASK:MASK1:TEST:STATE<br>OFF, indicating mask test 1 is OFF.                                              |

# MASK:MASK<x>:TESt:STATUS? (Query Only)

This command returns the status of the specified mask test.

- Group Mask
- **Syntax** MASK:MASK<x>:TESt:STATUS?
- **Arguments** MASK<x> specifies the mask test.
  - **Returns** Return values are PASSING, FAILING, PASSED, or FAILED. When the total hit count equals or exceeds the minimum threshold the status changes from PASSING to FAILING. When the test completes the status changes to PASSED or FAILED. Default value when test state is first set ON or after CLEAR is PASSING.
- **Examples** MASK:MASK1:TEST:STATUS? might return :MASK:MASK1:TEST:STATUS PASSED, indicating mask test 1 passed.

#### MASK:MASK<x>:TESt:THReshold

This command sets or queries the number of waveform violations needed for the specified mask test to change from PASS to FAIL.

- Group Mask
- Syntax MASK:MASK<x>:TESt:THReshold <NR1>
  MASK:MASK<x>:TESt:THReshold?

ArgumentsMASK<x> specifies the mask test.<NR1> specifies the threshold value.

on mask test 1.

Examples MASK:MASK1:TESt:THRESHOLD 10 sets the number of waveform violations
to 10 for mask test 1 to fail.
MASK:MASK1:TESt:THRESHOLD? might return
:MASK:MASK1:TESt:THRESHOLD 10, indicating 10 waveform violations

#### MASK:MASK<x>:TOLerance:HORizontal

This command sets or queries the mask horizontal tolerance.

| Group            | Mask                                                                                                    |
|------------------|----------------------------------------------------------------------------------------------------|
| Syntax           | MASK:MASK <x>:TOLerance:HORizontal <nr3><br/>MASK:MASK<x>:TOLerance:HORizontal?</x></nr3></x>                                                                        |
| Related Commands | MASK:MASK <x>:TOLerance:UPDatenow</x>                                                                                                    |
| Arguments        | MASK <x> specifies the mask number.</x>                                                                                                    |
|                  | <nr3> is the tolerance in units of graticule divisions. The maximum is 1 division.</nr3>                                                                             |
| Examples         | MASK:MASK1:TOLerance:HORizontal .200 sets the tolerance of mask 1 to 200 mdiv or 20% of a division. The mask is not recalculated until an UPDatenow command is sent. |
|                  | MASK:MASK1:TOLerance:HORizontal? might return<br>:MASK:MASK1:TOLerance:HORizontal .200, indicating the<br>tolerance of mask 1 is 200 mdiv.                           |

#### MASK:MASK<x>:TOLerance:UPDatenow (No Query Form)

This command causes the tolerance mask to be recalculated with the current horizontal and vertical tolerances.

Group Mask

| MASK:MASK <x>:TOLErance:OPDatenow</x>                                                                                            |
|----------------------------------------------------------------------------------------------------|
| MASK:MASK <x>:TOLerance:HORizontal<br/>MASK:MASK<x>:TOLerance:VERTical</x></x>                                                   |
| MASK <x> specifies the mask number.</x>                                                                                          |
| MASK:MASK1:TOLerance:UPDatenow recalculates the tolerance of mask 1 with the current horizontal and vertical tolerance settings. |
|                                                                                                    |

MACK MACK (V) ITOL ORDINGO ILIDDATOROW

#### MASK:MASK<x>:TOLerance:VERTical

This command sets or queries the mask vertical tolerance.

| Group | Mask |
|-------|------|
|-------|------|

**Syntax** MASK:MASK<x>:TOLerance:VERTical <NR3> MASK:MASK<x>:TOLerance:VERTical?

- Related Commands MASK:MASK<x>:TOLerance:UPDatenow
  - Arguments MASK<x> specifies the mask number.

<NR3> is the tolerance in units of graticule divisions. The maximum is 1 division.

**Examples** MASK:MASK1:TOLerance:VERTical .100 sets the tolerance of mask 1 to 100 mdiv or 10% of a division. The mask is not recalculated until an UPDatenow command is sent.

MASK:MASK1:TOLerance:VERTical? might return :MASK:MASK1:TOLerance:VERTical .100, indicating the tolerance of mask 1 is 100 mdiv.

#### **MASK:TESt:WAVEforms**

This command sets or queries the number of waveform acquisitions to test during mask testing. The number of waveforms applies to all mask tests.

Group Mask

| Syntax | MASK:TESt:WAVEforms <nr1></nr1> |
|--------|---------------------------------|
|        | MASK:TESt:WAVEforms?            |

**Arguments <**NR1> specifies the number of waveform acquisitions.

**Examples** MASK:TEST:WAVEFORMS 1k sets the number of waveform acquisitions to test to 1000.

MASK:TEST:WAVEFORMS? might return :MASK:TEST:WAVEFORMS 1k, indicating the number of waveform acquisitions to test is 1000.

#### MATH: ADDNew (No Query Form)

This command adds the specified math.

| Group            | Math                                                                                                    |
|------------------|----------------------------------------------------------------------------------------------------|
| Syntax           | MATH:ADDNew <qstring></qstring>                                                                                                    |
| Related Commands | MATH:LIST?<br>MATH:DELete                                                                                                    |
| Arguments        | <qstring> is the quoted string specifying the math waveform to add. The argument is of the form "MATH<nr1>", where <nr1> is <math>\geq 1</math>.</nr1></nr1></qstring> |
| Examples         | MATH: ADDNEW "MATH2" adds MATH2.                                                                                                    |

#### MATH:DELete (No Query Form)

This command deletes the specified math.

Syntax MATH:DELete <QString>

Related Commands MATH:ADDNew

MATH:LIST?

| Arguments               | <qstring> is a quoted string specifying the math waveform to delete. The quoted string is of the form "MATH<nr1>", where <nr1> is <math>\geq 1</math>.</nr1></nr1></qstring> |  |
|-------------------------|----------------------------------------------------------------------------------------------------|--|
| Examples                | MATH:DELETE "MATH1", which deletes the MATH1 waveform.                                                                                                    |  |
| MATH:LIST? (Query Only) |                                                                                                    |  |
|                         | This query returns a comma separated list of all currently defined math waveforms.                                                                                           |  |
| Group                   | Math                                                                                                    |  |
| Syntax                  | MATH:LIST?                                                                                                    |  |
| <b>Related Commands</b> | MATH:ADDNew                                                                                                    |  |
|                         | MATH:DELete                                                                                                    |  |
| Returns                 | All currently defined math waveforms.                                                                                                    |  |
| Examples                | MATH:LIST? Might return :MATH:LIST MATH1,MATH4, indicating MATH1 and                                                                                                    |  |

MATH4 are the currently defined math waveforms.

#### MATH:MATH<x>:AVG:MODE

This command sets or queries the math average mode flag. If the flag is set to 1, math averaging is turned on. The math waveform is specified by x.

- Group Math
- Syntax MATH:MATH<x>:AVG:MODE {<NR1>|OFF|ON}
  MATH:MATH<x>:AVG:MODE?
- **Related Commands** MATH:MATH<x>:AVG:WEIGht
  - Arguments
     <NR1> = 0 turns off average mode, and any other integer turns on average mode.

     OFF turns off average mode.

     ON turns on average mode.

ON turns on average mode.

**Examples** MATH:MATH2:AVG:MODE ON sets the average mode on.

MATH:MATH1:AVG:MODE? might return :MATH:MATH1:AVG:MODE 0, indicating average mode is off.

#### MATH:MATH<x>:AVG:WEIGht

This command sets or queries the number of acquisitions at which the averaging algorithm will begin exponential averaging. The math waveform is specified by x.

| Group Ma | ath |
|----------|-----|
|----------|-----|

| Syntax | MATH:MATH <x>:AVG:WEIGht <nr1></nr1></x> |
|--------|------------------------------------------|
|        | MATH:MATH <x>:AVG:WEIGht?</x>            |

- **Related Commands** MATH:MATH<x>:AVG:MODE
  - **Arguments** <NR1> is the number of acquisitions at which the averaging algorithm will begin exponential averaging.
    - **Examples** MATH:MATH2:AVG:WEIGHT 143 sets the number of acquisitions needed to begin averaging to 20.

MATH:MATH3:AVG:WEIGHT? might return :MATH:MATH3:AVG:WEIGHT 20 indicating the number of acquisitions needed to begin averaging is 8.

#### MATH:MATH<x>:CAN:SUPPortedfields

This command sets or queries the field type for the math for the bus source for CAN bus. The math waveform is specified by x.

Group Math

**Syntax** MATH:MATH<x>:CAN:SUPPortedfields {DATa} MATH:MATH<x>:CAN:SUPPortedfields?

**Arguments** DATa sets the field type to DATa.

**Examples** MATH:MATH2:CAN:SUPPortedfields DATa sets the field type to DATa.

MATH:MATH2:CAN:SUPPortedfields? might return :MATH:MATH2:CAN:SUPPortedfields DATa, indicating the field type for MATH2 for the bus source for CAN bus is DATa.

#### MATH:MATH<x>:DEFine

This command allows you to define new waveforms using mathematical expressions. The query form of this command returns the math definition for the specified math waveform. The math waveform is specified by x.

You can specify a math expression from waveforms, measurements and scalar sources, functions, operands, and numerical constants.

Math expressions can be simple, such as Ch1, which specifies that a waveform should show the signal source of Channel 1 with no mathematical computation. Math expressions can also be complex, consisting of 100 plus characters and comprising many sources (including other math waveforms), functions, and operands. As an example, you can enter the expression Log(Ch1+Ch2), which specifies that the signals from channels 1 and 2 are to be algebraically added, and the base 10 log of the sum is to be shown as the final math waveform.

Group Math

- Syntax MATH:MATH<x>:DEFine <QString>
  MATH:MATH<x>:DEFine?
- **Arguments** <QString> quoted string argument is the mathematical expression that defines the waveform. MATH:MATH<x>:DEFINE? is for use when the MATH:MATH<x>:TYPE is ADVANCED.
- **Examples** MATH:MATH2:DEFine "CH1+CH2" adds the Channel 1 and Channel 2, defines the Math2 waveform to be Channel1 and Channel2 added together.

MATH:MATH1:DEFine? might return

:MATH:MATH1:DEFine "CH2\*REF2" as the expression that defines Math 1 waveform.

### MATH:MATH<x>:FUNCtion

This command sets or queries the basic math arithmetic function. The math waveform is specified by x.

|           | <b>NOTE.</b> This command does not affect the same Math equation in Advanced math (also accessed via the command MATH:MATH <x>:DEFINE).</x> |
|-----------|----------------------------------------------------------------------------------------------------|
| Group     | Math                                                                                                    |
| Syntax    | MATH:MATH <x>:FUNCtion {ADD SUBtract MULTiply DIVide}<br/>MATH:MATH<x>:FUNCtion?</x></x>                                                    |
| Arguments | ADD sets the basic math function to add.                                                                                                    |
|           | SUBtract sets the basic math function to subtract.                                                                                          |
|           | MULTiply sets the basic math function to multiply.                                                                                          |
|           | DIVide sets the basic math function to divide.                                                                                              |
| Evemplee  | MATHEMATH 2 FUNCTION MULTIPLY gets the basis moth function to multiply                                                                      |
| Examples  | MATH: MATH2: FUNCTION MULTIPLY sets the basic math function to multiply.                                                                    |
|           | MATH:MATH1:FUNCTION? might return :MATH:MATH1:FUNCTION ADD indicating the current basic math function is addition.                          |

# MATH:MATH<x>:I2C:SUPPortedfields

This command sets or queries the field type for the math for the bus source for I2C bus. The math waveform is specified by x.

| Group     | Math                                                                                                    |
|-----------|----------------------------------------------------------------------------------------------------|
| Syntax    | MATH:MATH <x>:I2C:SUPPortedfields {DATa}<br/>MATH:MATH<x>:I2C:SUPPortedfields?</x></x>                                                                               |
| Arguments | DATa sets the field type to DATa.                                                                                                    |
| Examples  | MATH:MATH2:I2C:SUPPortedfields DATa sets the field type to DATa.                                                                                                    |
|           | MATH:MATH2:I2C:SUPPortedfields? might return<br>:MATH:MATH2:I2C:SUPPortedfields DATa, indicating the field<br>type for MATH2 for the bus source for I2C bus is DATa. |

### MATH:MATH<x>:INTERpolation

|           | This command<br>sets or queries whether sinc interpolation is enabled for math on bus source.<br>The math waveform is specified by x.                                                               |
|-----------|----------------------------------------------------------------------------------------------------|
| Group     | Math                                                                                                    |
| Syntax    | MATH:MATH <x>:INTERpolation {ON OFF}<br/>MATH:MATH<x>:INTERpolation?</x></x>                                                                                                    |
| Arguments | ON indicates that the sinc interpolation is used for math waveform.<br>OFF indicates no interpolation is used for math waveform. Waveform will appear<br>"stair-steppy" in this case.               |
| Examples  | MATH:MATH2:INTERpolation ON enables sinc interpolation.<br>MATH:MATH1:INTERpolation? might return :MATH:MATH1:INTERpolation<br>ON indicating that the sinc interpolation is used for math waveform. |

#### MATH:MATH<x>:GATing

This command specifies or returns the gating setting. It only applies to Math FFT plots. The math waveform is specified by x.

Group Math

**Syntax** MATH:MATH<x>:GATing {NONE|SCREEN|CURSor} MATH:MATH<x>:GATing?

**Related Commands** MATH:MATH<x>:TYPe

Arguments NONE turns off math gating.

SCREEN turns on gating, using the left and right edges of the screen.

CURSOr limits math to the portion of the waveform between the vertical bar cursors, even if they are off screen.

**Examples** MATH:MATH3:GATING CURSOR sets the spectral math plot to be gated by the cursors.

MATH:MATH2:GATING? might return :MATH:MATH:2:GATING SCREEN which indicates the spectral math plot is gated by the screen.

### MATH:MATH<x>:LABel:COLor

This command sets or queries color of the specified math's label. The math waveform is specified by x.

| Group     | Math                                                                                                    |
|-----------|----------------------------------------------------------------------------------------------------|
| Syntax    | MATH:MATH <x>:LABel:COLor <qstring><br/>MATH:MATH<x>:LABel:COLor?</x></qstring></x>                                                                           |
| Arguments | <qstring> is the color of the label. To return the color to the default color, send an empty string as in this example: :MATH:MATH1:LABEL:COLOR "".</qstring> |
| Examples  | MATH:MATH3:LABEL:COLOR "GREEN" sets the Math 3 label color to green.                                                                                          |
|           | MATH:MATH1:LABEL:COLOR? might return :MATH:MATH1:LABEL:COLOR<br>"BLUE" indicating the color of the Math1 label is blue.                                       |

# MATH:MATH<x>:LABel:FONT:BOLD

This command sets or queries the bold state of the specified math label. The math waveform is specified by x.

| Group     | Math                                                                                                    |
|-----------|----------------------------------------------------------------------------------------------------|
| Syntax    | MATH:MATH <x>:LABel:FONT:BOLD {<nr1> OFF ON}<br/>MATH:MATH<x>:LABel:FONT:BOLD?</x></nr1></x>                     |
| Arguments | $\langle NR1 \rangle = 0$ turns off bold, and any other integer turns on bold.                                   |
|           | OFF turns off bold.                                                                                              |
|           | ON turns on bold.                                                                                                |
|           |                                                                                                    |
| Examples  | MATH:MATH3:FONT:BOLD ON set the math 3 label to bold.                                                            |
|           | MATH:MATH2:FONT:BOLD? might return :MATH:MATH2:FONT:BOLD<br>0 indicating the math 2 label is not currently bold. |

# MATH:MATH<x>:LABel:FONT:ITALic

This command sets or queries italic state of the specified math label. The math waveform is specified by x.

| Group     | Math                                                                                                    |
|-----------|----------------------------------------------------------------------------------------------------|
| Syntax    | MATH:MATH <x>:LABel:FONT:ITALic {<nr1> OFF ON}<br/>MATH:MATH<x>:LABel:FONT:ITALic?</x></nr1></x>                                                                                                    |
| Arguments | <nr1> = 0 turns off italic, and any other integer turns on italic.<br/>OFF turns off italic.<br/>ON turns on italic.</nr1>                                                                                                    |
| Examples  | MATH:MATH4:FONT:ITALIC ON set the math 4 label to be italic.<br>MATH:MATH1:FONT:ITALIC? might return :MATH:MATH1:FONT:ITALIC<br>0 indicating the math 1 label is not currently italic.<br><nr1> is the font size of the label.</nr1> |

### MATH:MATH<x>:LABel:FONT:SIZE

This command sets or queries font size of the specified math label. The math waveform is specified by x.

| Group     | Math                                                                                                    |
|-----------|----------------------------------------------------------------------------------------------------|
| Syntax    | MATH:MATH <x>:LABel:FONT:SIZE <nr1><br/>MATH:MATH<x>:LABel:FONT:SIZE?</x></nr1></x>                                             |
| Arguments | <nr1> is the font size of the specified math label.</nr1>                                                                       |
| Examples  | MATH:MATH4:LABEL:FONT:SIZE 32 sets the math 4 label size to 32.                                                                 |
|           | MATH:MATH2:LABEL:FONT:SIZE? might return<br>:MATH:MATH2:LABEL:FONT:SIZE 14 indicating the math 2 label size is<br>currently 14. |

# MATH:MATH<x>:LABel:FONT:TYPE

This command sets or queries font type of the specified math label, such as Arial or Times New Roman. The math waveform is specified by x.

| Group     | Math                                                                                                    |
|-----------|----------------------------------------------------------------------------------------------------|
| Syntax    | MATH:MATH <x>:LABel:FONT:TYPE <qstring><br/>MATH:MATH<x>:LABel:FONT:TYPE?</x></qstring></x>                                                                                                    |
| Arguments | <qstring> is the name of the font type.</qstring>                                                                                                    |
| Examples  | MATH:MATH2:LABEL:FONT:TYPE "Serif" sets the math 2 label font type to Serif.<br>MATH:MATH3:LABEL:FONT:TYPE? might return<br>:MATH:MATH3:LABEL:FONT:TYPE "Monospace" indicating the math 3 font<br>type is currently Monospace. |

# MATH:MATH<x>:LABel:FONT:UNDERline

This command sets or queries the underline state of the specified math label. The math waveform is specified by x.

| Group     | Math                                                                                                    |
|-----------|----------------------------------------------------------------------------------------------------|
| Syntax    | MATH:MATH <x>:LABel:FONT:UNDERline {<nr1> OFF ON}<br/>MATH:MATH<x>:LABel:FONT:UNDERline?</x></nr1></x>                              |
| Arguments | <NR1> = 0 turns off underline, and any other integer turns on underline.                                                            |
|           | OFF turns off underline.                                                                                                    |
|           | ON turns on underline.                                                                                                    |
|           |                                                                                                    |
| Examples  | MATH:MATH3:FONT:UNDERLINE ON sets the math 3 label to be underlined.                                                                |
|           | MATH:MATH2:FONT:UNDERLINE? might return<br>:MATH:MATH2:FONT:UNDERLINE 0 indicating the math 2 label is currently<br>not underlined. |

# MATH:MATH<x>:LABel:NAMe

This command sets or queries the label string, which is used for annotating the math waveform on the screen. The math waveform to which the label is attached is specified by x.

| Group     | Math                                                                                                    |
|-----------|----------------------------------------------------------------------------------------------------|
| Syntax    | MATH:MATH <x>:LABel:NAMe <qstring><br/>MATH:MATH<x>:LABel:NAMe?</x></qstring></x>                                                                    |
| Arguments | <qstring> specifies the label to annotate the math waveform.</qstring>                                                                               |
| Examples  | MATH:MATH2:LABe1:NAMe "PROBE POINT7" assigns "Probe point7" Math 2 waveform.                                                                         |
|           | MATH:MATH2:LABel:NAMe? might return :MATH:MATH2:LABel:NAMe<br>"Probe point7", indicating that Probe point 7 is the label for the Math 2<br>waveform. |

# MATH:MATH<x>:LABel:XPOS

This command sets or queries the X position of the specified math label. Maths are specified by x.

| Group            | Math                                                                                                    |
|------------------|----------------------------------------------------------------------------------------------------|
| Syntax           | MATH:MATH <x>:LABel:XPOS <nr1><br/>MATH:MATH<x>:LABel:XPOS?</x></nr1></x>                                                                                                    |
| Related Commands | MATH:MATH <x>:LABel:YPOS</x>                                                                                                    |
| Arguments        | <nr1> is the location (in pixels) where the label for the selected math waveform is displayed, relative to the left edge of the display.</nr1>                                                   |
| Examples         | MATH:MATH2:LABEL:XPOS 5 moves the waveform label for the Math 2 waveform so that it begins 5 pixels to the right of the left edge of the screen.                                                 |
|                  | MATH:MATH2:LABEL:XPOS? might return :MATH:MATH2:LABEL:XPOS 2.5, indicating that the waveform label for the Math 2 waveform is currently 2.5 pixels to the right of the left edge of the display. |

# MATH:MATH<x>:LABel:YPOS

This command sets or queries the y-position of the specified math label. The Math waveform is specified by x.

| Group            | Math                                                                                                    |
|------------------|----------------------------------------------------------------------------------------------------|
| Syntax           | MATH:MATH <x>:LABe]:YPOS <nr1><br/>MATH:MATH<x>:LABe]:YPOS?</x></nr1></x>                                                                                                    |
| Related Commands | MATH:MATH <x>:LABel:XPOS</x>                                                                                                    |
| Arguments        | <nr1> is the location (in pixels) where the label for the selected math waveform is displayed, relative to the baseline of the waveform.</nr1>                                 |
| Examples         | MATH:MATH2:LABEL:YPOS -2.5 moves the waveform label for the Math 2 waveform to 2.5 pixels below the baseline of the waveform.                                                  |
|                  | MATH:MATH2:LABEL:YPOS? might return :MATH:MATH2:LABEL:YPOS 0, indicating that the waveform label for the Math 2 waveform is currently located at the baseline of the waveform. |

# MATH:MATH<x>:LIN:SUPPortedfields

This command sets or queries the field type for the math for the bus source for LIN bus. The math waveform is specified by x.

| Math                                                                                                    |
|----------------------------------------------------------------------------------------------------|
| MATH:MATH <x>:LIN:SUPPortedfields {DATa}<br/>MATH:MATH<x>:LIN:SUPPortedfields?</x></x>                                                                                                    |
| DATa sets the field type to DATa.                                                                                                    |
| MATH:MATH2:LIN:SUPPortedfields DATa sets the field type to DATa.<br>MATH:MATH2:LIN:SUPPortedfields? might return<br>:MATH:MATH2:LIN:SUPPortedfields DATa, indicating the field<br>type for MATH2 for the bus source for LIN bus is DATa. |
|                                                                                                    |

# MATH:MATH<x>:PARallel:SUPPortedfields

This command sets or queries the field type for the math for the bus source for PARallel bus. The math waveform is specified by x.

| Group     | Math                                                                                                    |
|-----------|----------------------------------------------------------------------------------------------------|
| Syntax    | MATH:MATH <x>:PARallel:SUPPortedfields {DATa}<br/>MATH:MATH<x>:PARallel:SUPPortedfields?</x></x>                            |
| Arguments | DATa sets the field type to DATa.                                                                                           |
| Examples  | MATH:MATH2:PARallel:SUPPortedfields DATa sets the field type to DATa.<br>MATH:MATH2:PARallel:SUPPortedfields? might return  |
|           | :MATH:MATH2:PARallel:SUPPortedfields DATa, indicating the field type for MATH2 for the bus source for PARallel bus is DATa. |

# MATH:MATH<x>:RS232C:SUPPortedfields

This command sets or queries the field type for the math for the bus source for RS232C bus. The math waveform is specified by x.

| Group     | Math                                                                                                    |
|-----------|----------------------------------------------------------------------------------------------------|
| Syntax    | MATH:MATH <x>:RS232C:SUPPortedfields {DATa TXData RXData}<br/>MATH:MATH<x>:RS232C:SUPPortedfields?</x></x>                                                                    |
| Arguments | DATa sets the field type to DATa.                                                                                                    |
|           | TXData sets the field type to TXData. TXData field can be set when RS232 Bus configuration for Data Inputs is set to Two.                                                     |
|           | RXData sets the field type to RXData. RXData field can be set when RS232 Bus configuration for Data Inputs is set to Two.                                                     |
| Examples  | MATH:MATH2:RS232C:SUPPortedfields DATa sets the field type to DATa.                                                                                                    |
|           | MATH:MATH2:RS232C:SUPPortedfields? might return<br>:MATH:MATH2:RS232C:SUPPortedfields DATa, indicating the<br>field type for MATH2 for the bus source for RS232C bus is DATa. |

#### MATH:MATH<x>:SENT:SUPPortedfields

This command sets or queries the field type for the math for the bus source for SENT bus. The math waveform is specified by x.

- Group Math
- Syntax MATH:MATH<x>:SENT:SUPPortedfields
  {FCData|FCDFirst|FCDTwo|SDATa}
  MATH:MATH<x>:SENT:SUPPortedfields?
- **Arguments** FCData sets the field type to FCData. FCData field is available to select when SENT Bus configuration for Fast Data Channels is set to 2.

FCDFirst sets the field type to FCDFirst.

FCDTwo sets the field type to FCDTwo.

SDATa sets the field type to SDATa. SDATa is available when SENT Bus configuration for Slow Channel is not None.

**Examples** MATH:MATH2:SENT:SUPPortedfields FCData sets the field type to FCData. MATH:MATH2:SENT:SUPPortedfields? might return :MATH:MATH2:SENT:SUPPortedfields FCData, indicating the field type for MATH2 for the bus source for SENT bus is FCData.

#### MATH:MATH<x>:SIGNeddata

This command sets or queries value to denote that bus field is decoded as signed/unsigned data for math on bus source. The math waveform is specified by x.

 Group Math
 Syntax MATH:MATH<X>:SIGNeddata {ON|OFF} MATH:MATH<X>:SIGNeddata?
 Arguments ON indicates that the bus field is decoded as signed data for drawing the math waveform.
 OFF indicates that the bus field is decoded as unsigned data for drawing the math waveform. **Examples** MATH:MATH2:SIGNeddata ON turns on signed data for MATH2 waveform.

MATH:MATH2:SIGNeddata? might return :MATH:MATH2:SIGNeddata ON, indicating that the bus field is decoded as signed data for drawing the math waveform.

#### MATH:MATH<x>:SOUrce<x>

This command sets or queries the specified math source. This command sets the Basic Math components in the user interface, with two sources and a function. You would also need to set the math type to Basic to see the change in the user interface, but this will not effect the programmable interface. The math waveform and source are specified by x.

When the MATH:MATH<x>:TYPE is set to BASIC, SOURCE1 and SOURCE2 can be used.

- Group Math
- Syntax MATH:MATH<x>:SOUrce<x> {CH<x>|MATH<x>|REF<x>} MATH:MATH<x>:SOUrce<x>?

Related Commands MATH:MATH<x>:TYPe MATH:MATH<x>:FUNCtion

**Arguments** MATH<x> specifies the math number.

SOUrce<x> specifies the source number.

CH<x> specifies the source as channel.

MATH<x> specifies the source as math.

REF<x> specifies the source as reference.

**Examples** MATH:MATH2:SOURCE1 CH1 sets the first source of math 2 to Channel 1. MATH:MATH3:SOURCE2? might return :MATH:MATH3:SOURCE2 REF3 indicating the second source of Math 3 is Ref 3.

#### MATH:MATH<x>:SPECTral:WINdow

This command sets or queries the window function used to apply the specified FFT window to the input data for the specified math waveform. The Math

waveform is specified by x. A spectral window determines what the filter shape of the spectral analyzer will be in the frequency domain. It can be described by a mathematical function that is multiplied point-by-point times the input data to the spectral analyzer.

Following is a list of arguments that specify the window function used to multiply the input data. The windows are listed in the order of their ability to resolve frequencies (resolution bandwidth).

Group Math

Syntax MATH:MATH<x>:SPECTral:WINdow {RECTANGular|HAMMing| HANNing|BLACKMANHarris|KAISERBessel|GAUSSian| FLATTOP2|TEKEXPonential} MATH:MATH<x>:SPECTral:WINdow?

#### Related Commands MATH:MATH<x>:TYPe

**Arguments** RECTANGUlar window function is equivalent to multiplying all gate data by one.

HAMMing window function is based on a cosine series.

HANNing window function is based on a cosine series.

BLACKMANHarris window function is based on a cosine series.

KAISERBessel window function is based on a cosine series.

GAUSSian window function has the best localization characteristics in the joint time/frequency plane

FLATTOP2 window function is a cosine series window with a flattened frequency response lobe.

**TEKEXPonential** window has an exponential nonsymmetrical shape in the time domain and a triangular shape in the frequency domain.

**Examples** MATH2:SPECTRAL:WINDOW GAUSSIAN applies a Gaussian window to the spectral analyzer input data.

MATH2:SPECTRAL:WINDOW? might return :MATH2:SPECTRAL:WINDOW BLACKMANHarris, indicating that the window function used to multiply the spectral analyzer input data is the BLACKMANHarris function.

#### MATH:MATH<x>:SPI:SUPPortedfields

This command sets or queries the field type for the math for the bus source for SPI bus. The math waveform is specified by x.

| Group     | Math                                                                                                    |
|-----------|----------------------------------------------------------------------------------------------------|
| Syntax    | MATH:MATH <x>:SPI:SUPPortedfields {DATa MOSIdata MISOdata}<br/>MATH:MATH<x>:SPI:SUPPortedfields?</x></x>                                                             |
| Arguments | DATa sets the field type to DATa.                                                                                                    |
|           | MOSIdata sets the field type to MOSIdata. MOSIdata field is available to select when SPI Bus configuration for Data Inputs is set to Two.                            |
|           | MISOdata sets the field type to MISOdata. MISOdata field is available to select when SPI Bus configuration for Data Inputs is set to Two.                            |
|           |                                                                                                    |
| Examples  | MATH:MATH2:SPI:SUPPortedfields DATa sets the field type to DATa.                                                                                                    |
|           | MATH:MATH2:SPI:SUPPortedfields? might return<br>:MATH:MATH2:SPI:SUPPortedfields DATa, indicating the field<br>type for MATH2 for the bus source for SPI bus is DATa. |

#### MATH:MATH<x>:TYPe

This command sets or queries the math type. The math waveform is specified by x.

- Group Math
- **Syntax** MATH:MATH<x>:TYPe {BASic|FFT|ADVanced} MATH:MATH<x>:TYPe?
- **Arguments** BASic set the type to basic math.

**FFT** sets the type to FFT math, which can use any live analog or reference waveform in the time domain. NOTE. You can also use FFT as part of a math expression by declaring the type

ADVanced. See examples for the command MATH:MATH<x>:DEFine.

ADVanced sets the type to advanced math.

**Examples** MATH: MATH2: TYPE BASIC sets the type of Math 2 to basic.

MATH:MATH2:TYPE? might return :MATH:MATH2:TYPE FFT indicating the type of Math 4 is currently FFT.

#### MATH:MATH<x>:VUNIT

This command specifies or returns the math custom vertical units. The math waveform is specified by x.

| Group Ma | ath |
|----------|-----|
|----------|-----|

**Syntax** MATH:MATH<x>:VUNIT <QString>

**Arguments** <**QString**> is the custom vertical units.

Examples MATH: MATH2: VUNIT "Small"

MATH: MATH2: VUNIT? might return : MATH: MATH2: VUNIT "Large" indicating the Math 2 vertical unit is set to "Large".

#### MEASTABle: ADDNew (No Query Form)

This command adds a new measurement results view table to the scope application. The results view table can be named through the argument sent to the command.

| Group     | Measurement                                                                                  |
|-----------|----------------------------------------------------------------------------------------------|
| Syntax    | MEASTABle:ADDNew <qstring></qstring>                                                         |
| Arguments | <qstring> specifies a new measurement results view table to the scope application.</qstring> |
| Examples  | MEASTABle: ADDNew "TABLE1" adds a new table view by name TABLE1.                             |

# MEASTABle:DELETE (No Query Form)

This command removes the requested measurement results view table from the scope application.

| Group     | Measurement                                                               |
|-----------|---------------------------------------------------------------------------|
| Syntax    | MEASTABle:DELETE <qstring></qstring>                                      |
| Arguments | <qstring> specifies a measurement results view table to remove.</qstring> |
| Examples  | MEASTABle:DELETE "TABLE1" removes TABLE1 from the view.                   |

# **MEASUrement?** (Query Only)

This query-only command returns all measurement parameters.

| Group    | Measurement                                                                                                    |
|----------|----------------------------------------------------------------------------------------------------|
| Syntax   | MEASUrement?                                                                                                    |
| Examples | MEASUREMENT? might return :MEASUREMENT:GATING<br>OFF;IMMED:TYPE UNDEFINED;UNITS "V";SOURCE1 CH1;SOURCE2<br>CH1;SOURCE1:SIGTYPE PULSE;:MEASUREMENT:IMMED:SOURCE2:SIGTYPE<br>PULSE;:MEASUREMENT:IMMED:DELAY:EDGE1 RISE;EDGE2<br>RISE;DIRECTION FORWARDS;:MEASUREMENT:IMMED:REFLEVEL:METHOD<br>PERCENT;ABSOLUTE:HIGH 0.0000;LOW 0.0000;MID1 0.0000;MID2<br>0.0000;:MEASUREMENT:IMMED:REFLEVEL:PERCENT:HIGH 90.0000;LOW<br>10.0000;MID1 50.0000;MID2 50.0000;:MEASUREMENT:IMMED:METHOD<br>HISTOGRAM;NOISE HIGH;:MEASUREMENT:MEAS1:STATE<br>0;TYPE UNDEFINED;UNITS "V";SOURCE1 CH1;SOURCE2<br>CH1;SOURCE1:SIGTYPE PULSE;:MEASUREMENT:MEAS1:SOURCE2:SIGTYPE<br>PULSE;:MEASUREMENT:MEAS1:DELAY:EDGE1 RISE;EDGE2<br>RISE;DIRECTION FORWARDS;:MEASUREMENT:MEAS1:REFLEVEL:METHOD<br>PERCENT;ABSOLUTE:HIGH 0.0000;LOW 0.0000;MID1 0.0000;MID2<br>0.0000;:MEASUREMENT:MEAS1:REFLEVEL:PERCENT:HIGH 90.0000;LOW<br>10.0000;MID1 50.0000;MID2 50.0000;:MEASUREMENT:MEAS1:METHOD<br>PERCENT;ABSOLUTE:HIGH 0.0000;LOW 0.0000;MID1 0.0000;MID2<br>0.0000;:MEASUREMENT:MEAS1:REFLEVEL:PERCENT:HIGH 90.0000;LOW<br>10.0000;MID1 50.0000;MID2 50.0000;:MEASUREMENT:MEAS1:METHOD<br>HISTOGRAM;NOISE HIGH;:MEASUREMENT:MEAS2:STATE<br>0;TYPE UNDEFINED;UNITS "V";SOURCE1 CH1;SOURCE2<br>CH1;SOURCE1:SIGTYPE PULSE;:MEASUREMENT:MEAS2:SOURCE2:SIGTYPE |

PULSE;:MEASUREMENT:MEAS2:DELAY:EDGE1 RISE;EDGE2 RISE;DIRECTION.

#### **MEASUrement: ADDMEAS (No Query Form)**

This command adds a measurement.

| Group | Measurement, | IMDA |
|-------|--------------|------|
|-------|--------------|------|

Syntax MEASUrement:ADDMEAS {ACRMS |AMP]ITUDE |AREA |BASE |BURSTWIDTH |DATARATE |DELAY |FALLSLEWRATE |FALLTIME |FREQUENCY |HIGHTIME |HOLD |LOWTIME |MAXIMUM |MEAN |MINIMUM |NDUTY |NOVERSHOOT |NPERIOD |NWIDTTH |PDUTY |PERIOD |PHASE |PK2PK |POVERSHOOT |PWIDTH |RISESLEWRATE |RISETIME |RMS |SETUP |SKEW |TIMEOUTSIDELEVEL |TIMETOMAX |TIMETOMIN |TOP}

Arguments ACRMS (AC RMS) is the true Root Mean Square of the data points, about the Mean. This measurement can be made across the entire record, or on each cycle in the record.

AMPLITUDE is the difference between the Top value and the Base value. This measurement can be made across the entire record, or on each cycle in the record.

Amplitude = High - Low

AREA is the area under the curve, calculated by integrating the data points. The area measured above ground is positive. The area measured below ground is negative. This measurement can be made across the entire record, or on each cycle in the record.

BASE is the most common data value below the midpoint of the waveform. This measurement can be made across the entire record, or on each cycle in the record.

BURSTWIDTH (Burst Width) is the duration of a series of adjacent crossings of the Mid reference level ( $R_M$ ). Bursts are separated by a user-defined idle time ( $t_I$ ). This measurement is made on each burst in the record.

DATARATE (Data Rate) is the reciprocal of Unit Interval. This measurement is made on each bit in the record.

DELay is the time between the specified Mid reference level  $(R_M)$  crossing on one source to a specified Mid reference level  $(R_M)$  crossing on a second source. This measurement is made on the first occurrence in the record.

FALLSLEWRATE (Falling Slew Rate) is the rate of change in voltage as an edge transitions from the Top reference level ( $R_T$ ) to the Bottom reference level ( $R_B$ ). This measurement is made on each cycle in the record.

FALLTIME (Fall Time) is the time required for an edge to fall from the Top reference level ( $R_T$ ) to the Base reference level ( $R_B$ ). This measurement is made on each cycle in the record.

**FREQuency** is the reciprocal of Period. This measurement is made on each cycle in the record.

HIGHTIME (High Time) is the time the signal remains above the Top reference level ( $R_T$ ). This measurement is made on each cycle in the record.

HOLD (Hold Time) is the time between the specified Mid reference level crossing  $(R_M)$  on the Clock source to the closest specified Mid reference level  $(R_M)$  crossing on the Data source. This measurement is made on each specified Clock edge in the record.

LOWTIME (Low Time) is the time the signal remains below the Base reference level ( $R_B$ ). This measurement is made on each cycle in the record.

MAXimum is the maximum data point. This measurement can be made across the entire record, or on each cycle in the record.

MEAN is the arithmetic mean of the data points. This measurement can be made across the entire record, or on each cycle in the record.

MINImum is the minimum data point. This measurement can be made across the entire record, or on each cycle in the record.

NDUty (Negative Duty Cycle) is the ratio of the Negative Pulse Width to the Period. This measurement is made on each cycle in the record.

Negative Duty Cycle = (Negative Width) / Period  $\times$  100%

NPERIOD (Duration N-Periods) is the time required to complete N cycles. A cycle is the time between two adjacent (same direction) crossings of the Mid reference level ( $R_M$ ). This measurement is made on each cycle in the record.

NOVershoot (Negative Overshoot) is the difference between Minimum and Base, divided by the Amplitude. This measurement can be made across the entire record, or on each cycle in the record.

Negative Overshoot = (Base - Minimum) / Amplitude  $\times$  100%)

NWIdth (Negative Pulse Width) is the time the signal remains below the Mid reference level ( $R_M$ ). This measurement is made on each cycle in the record.

PDUTY (Positive Duty Cycle) is the ratio of the Positive Pulse Width to the Period. This measurement is made on each cycle in the record.

Positive Duty Cycle = (Positive Width)/Period  $\times$  100%

**PERIOD** is the time required to complete a cycle. A cycle is the time between two adjacent (same direction) crossings of the Mid reference level ( $R_M$ ). This measurement is made on each cycle in the record.

**PHASE** is the ratio of the Skew between two sources to the Period of the first source. This measurement is made on each cycle in the record.

PK2Pk (Peak-to-peak) is the difference between Maximum and Minimum. This measurement can be made across the entire record, or on each cycle in the record.

POVERSHOOT (Positive Overshoot) is the difference between Maximum and Top, divided by the Amplitude. This measurement can be made across the entire record, or on each cycle in the record.

Positive Overshoot = (Maximum - Top) / Amplitude  $\times 100\%$ 

**PWIDTH** (Positive Pulse Width) is the time the signal remains above the Mid reference level ( $R_M$ ). This measurement is made on each cycle in the record.

RISESLEWRATE (Rising Slew Rate) is the rate of change in voltage as an edge transitions from the Base reference level ( $R_B$ ) to the Top reference level ( $R_T$ ). This measurement is made on each cycle in the record.

**RISETIME** Rise Time is the time required for an edge to rise from the Base reference level ( $R_B$ ) to the Top reference level ( $R_T$ ). This measurement is made on each cycle in the record.

RMS is the true Root Mean Square of the data points. This measurement can be made across the entire record, or on each cycle in the record.

SETUP (Setup Time) is the time between the specified Mid reference level ( $R_M$ ) crossing on the Data source to the closest specified Mid reference level ( $R_M$ ) crossing on the Clock source. This measurement is made on each specified Clock edge in the record.

SKEW Skew is the time between the specified Mid reference level  $(R_M)$  crossing on one source to the following specified Mid reference level  $(R_M)$  crossing on a second source. This measurement is made on each cycle in the record.

TIMEOUTSIDELEVEL Time Outside Level is the time the signal remains above the Top reference level ( $R_T$ ) and/or below the Base reference level ( $R_B$ ). This measurement is made on each occurrence in the record.

TIMETOMAX Time to Max is the amount of time from the trigger point to the maximum data point. This measurement can be made across the entire record or on each cycle in the record.

TIMETOMIN Time to Min is the amount of time from the trigger point to the minimum data point. This measurement can be made across the entire record or on each cycle in the record.

TOP is the most common data value above the midpoint of the waveform. This measurement can be made across the entire record, or on each cycle in the record.

**Examples** MEASUREMENT: ADDMEAS FREQUENCY adds a frequency measurement.

# **MEASUrement: ADDNew (No Query Form)**

This command adds the specified measurement.

| Group     | Measurement                                                                                                    |
|-----------|----------------------------------------------------------------------------------------------------|
| Syntax    | MEASUrement:ADDNew "QString"                                                                                       |
| Arguments | "QString" is the measurement to add. The argument is of the form "MEAS <nr1>" where NR1 <math>\geq</math> 1.</nr1> |
| Examples  | MEASUrement: ADDNew "MEAS11" adds measurement 11.                                                                  |

#### **MEASUrement:ANNOTate**

This command sets or queries the annotation state for measurements.

| Group | Measurement |
|-------|-------------|
|-------|-------------|

- Syntax MEASUrement:ANNOTate {OFF|AUTO} MEASUrement:ANNOTate?
- ArgumentsOFF turns off measurement annotations.AUTO turns on visible measurement annotations.

**Examples** MEASUREMENT: ANNOTATE OFF turns off measurement annotations. MEASUREMENT: ANNOTATE? might return :MEASUREMENT: ANNOTATION: STATE

OFF, indicating that no measurement annotations are active.

# MEASUrement:CH<x>:REFLevels:ABSolute:FALLHigh

This command sets or queries the value used as the high reference level of the falling edge when the source ref level method is set to absolute. The channel number is specified by x.

- **Syntax** MEASUrement:CH<x>:REFLevels:ABSolute:FALLHigh <NR3> MEASUrement:CH<x>:REFLevels:ABSolute:FALLHigh?
- **Examples** MEASUREMENT: CH2: REFLEVELS: ABSOLUTE: FALLHIGH 1.5 sets the high reference level of the falling edge to 1.5 V. MEASUREMENT: CH2: REFLEVELS: ABSOLUTE: FALLHIGH? might return

:MEASUREMENT: CH2: REFLEVELS: ABSOLUTE: FALLHIGH 1.0000 indicating that the high reference level of the falling edge is 1.0 V.

### MEASUrement:CH<x>:REFLevels:ABSolute:FALLLow

This command sets or queries the value used as the low reference level of the falling edge when the source ref level method is set to absolute. The channel number is specified by x.

| Group     | Measurement                                                                                                    |
|-----------|----------------------------------------------------------------------------------------------------|
| Syntax    | MEASUrement:CH <x>:REFLevels:ABSolute:FALLLow <nr3><br/>MEASUrement:CH<x>:REFLevels:ABSolute:FALLLow?</x></nr3></x>                                                                             |
| Arguments | <nr3> is the high reference level, and is the zero percent level when MEASUrement:IMMed:REFLevel:METHod is set to Absolute.</nr3>                                                               |
| Examples  | MEASUREMENT: CH2: REFLEVELS: ABSOLUTE: FALLLOW 1.5 sets the low reference level of the falling edge to 1.5 V.                                                                                   |
|           | MEASUREMENT: CH2: REFLEVELS: ABSOLUTE: FALLLOW? might return<br>:MEASUREMENT: CH2: REFLEVELS: ABSOLUTE: FALLLOW 1.5000 indicating<br>that the low reference level of the falling edge is 1.5 V. |

# MEASUrement:CH<x>:REFLevels:ABSolute:FALLMid

This command sets or queries the value used as the mid reference level of the falling edge when the source ref level method is set to absolute. The channel number is specified by x.

- **Syntax** MEASUrement:CH<x>:REFLevels:ABSolute:FALLMid <NR3> MEASUrement:CH<x>:REFLevels:ABSolute:FALLMid?
- **Arguments** <NR3> is the mid reference level used to calculate the mid reference level when the measurement's Ref level method is set to Absolute.
- **Examples** MEASUREMENT: CH2: REFLEVELS: ABSOLUTE: FALLMID 0 sets the mid reference level of the falling edge to 0.0 V.

MEASUREMENT: CH2: REFLEVELS: ABSOLUTE: FALLMID? might return :MEASUREMENT: CH2: REFLEVELS: ABSOLUTE: FALLMID 0.0E+0 indicating that the mid reference level of the falling edge is 0.0 V.

#### MEASUrement:CH<x>:REFLevels:ABSolute:HYSTeresis

This command sets or queries the value of the hysteresis of the reference level when the source ref level method is set to absolute. The channel number is specified by x.

| Group     | Measurement                                                                                                    |
|-----------|----------------------------------------------------------------------------------------------------|
| Syntax    | MEASUrement:CH <x>:REFLevels:ABSolute:HYSTeresis <nr3><br/>MEASUrement:CH<x>:REFLevels:ABSolute:HYSTeresis?</x></nr3></x>                                                                |
| Arguments | <nr3> is the hysteresis value used for autoset.</nr3>                                                                                                    |
| Examples  | MEASUREMENT: CH2: REFLEVELS: ABSOLUTE: HYSTERESIS 30.0000E-3 sets the reference hysteresis level to 30 mV.                                                                               |
|           | :MEASUREMENT:CH2:REFLEVELS:ABSOLUTE:HYSTERESIS? might return<br>:MEASUREMENT:CH2:REFLEVELS:ABSOLUTE:HYSTERESIS 30.0000E-3<br>indicating that reference hysteresis level is set to 30 mV. |

#### MEASUrement:CH<x>:REFLevels:ABSolute:RISEHigh

This command sets or queries the value used as the high reference level of the rising edge when the source ref level method is set to absolute. The channel number is specified by x.

- **Syntax** MEASUrement:CH<x>:REFLevels:ABSolute:RISEHigh <NR3> MEASUrement:CH<x>:REFLevels:ABSolute:RISEHigh?
- **Arguments** <NR3> is the high reference level of the rising edge when the source ref level method is set to absolute.
  - **Examples** MEASUREMENT: CH2: REFLEVELS: ABSOLUTE: RISEHIGH 1.5 sets the high reference level of the rising edge to 1.5 V.

MEASUREMENT: CH2: REFLEVELS: ABSOLUTE: RISEHIGH? might return :MEASUREMENT: CH2: REFLEVELS: ABSOLUTE: RISEHIGH 1.0000 indicating that the high reference level of the rising edge is 1.0 V.

#### MEASUrement:CH<x>:REFLevels:ABSolute:RISELow

This command sets or queries the value used as the low reference level of the rising edge when the source ref level method is set to absolute. The channel number is specified by x.

| Group     | Measurement                                                                                                    |
|-----------|----------------------------------------------------------------------------------------------------|
| Syntax    | MEASUrement:CH <x>:REFLevels:ABSolute:RISELow <nr3><br/>MEASUrement:CH<x>:REFLevels:ABSolute:RISELow?</x></nr3></x>                                                                            |
| Arguments | <nr3> is the low reference level of the rising edge when the source ref level method is set to absolute.</nr3>                                                                                 |
| Examples  | MEASUREMENT: CH2: REFLEVELS: ABSOLUTE: RISELOW 1.5 sets the low reference level of the rising edge to 1.5 V.                                                                                   |
|           | MEASUREMENT: CH2: REFLEVELS: ABSOLUTE: RISELOW? might return<br>:MEASUREMENT: CH2: REFLEVELS: ABSOLUTE: RISELOW 1.0000 indicating<br>that the low reference level of the rising edge is 1.0 V. |

#### MEASUrement:CH<x>:REFLevels:ABSolute:RISEMid

This command sets or queries the value used as the mid reference level of the rising edge when the source ref level method is set to absolute. The channel number is specified by x.

- **Syntax** MEASUrement:CH<x>:REFLevels:ABSolute:RISEMid <NR3> MEASUrement:CH<x>:REFLevels:ABSolute:RISEMid?
- **Arguments** <NR3> is the mid reference level of the rising edge when the source ref level method is set to absolute.
- **Examples** MEASUREMENT: CH2: REFLEVELS: ABSOLUTE: RISEMID 0 sets the mid reference level of the rising edge to 0.0 V.

MEASUREMENT: CH2: REFLEVELS: ABSOLUTE: RISEMID? might return :MEASUREMENT: CH2: REFLEVELS: ABSOLUTE: RISEMID 0.0E+0 indicating that the mid reference level of the rising edge is 0.0 V.

#### MEASUrement:CH<x>:REFLevels:ABSolute:TYPE

This command sets or queries the reference level type for the source. The channel number is specified by x.

- Group Measurement
- **Syntax** MEASUrement:CH<x>:REFLevels:ABSolute:TYPE {SAME|UNIQue} MEASUrement:CH<x>:REFLevels:ABSolute:TYPE?
- **Arguments** SAME specifies that the absolute reference levels for the specified measurement channel are the same.

UNIQUE specifies that the absolute reference levels for the specified measurement channel are not the same.

**Examples** MEASUREMENT: CH2: REFLEVELS: ABSOLUTE: TYPE SAME set the reference levels to be the same.

MEASUREMENT: CH2:REFLEVELS: ABSOLUTE: TYPE? might return :MEASUREMENT: CH2: REFLEVELS: ABSOLUTE: TYPE SAME indicating that the reference levels for absolute measurements are the same.

#### MEASUrement:CH<x>:REFLevels:BASETop

This command sets or queries the method used to calculate the TOP and BASE, used to calculate reference levels for the measurement. The channel number is specified by x.

| Group     | Measurement                                                                                                    |
|-----------|----------------------------------------------------------------------------------------------------|
| Syntax    | MEASUrement:CH <x>:REFLevels:BASETop<br/>{AUTO MINMax MEANhistogram MODEhistogram}<br/>MEASUrement:CH<x>:REFLevels:BASETop?</x></x>                          |
| Arguments | AUTO automatically chooses a reference level method.                                                                                                    |
|           | MINMax specifies that reference levels are relative to the measurement MIN and MAX.                                                                          |
|           | MEANhistogram specifies that reference levels are relative to the histogram mean BASE and TOP.                                                               |
|           | MODEhistogram specifies that reference levels are relative to the histogram mode BASE and TOP.                                                               |
| Examples  | MEASUREMENT: CH2: REFLEVELS: BASETOP MINMAX specifies that reference levels are relative to the measurement MIN and MAX.                                     |
|           | MEASUREMENT: CH2:REFLEVELS: BASETOP? might return<br>:MEASUREMENT: CH2: REFLEVELS: BASETOP AUTO indicating the<br>reference levels are chosen automatically. |

# MEASUrement:CH<x>:REFLevels:METHod

This command sets or queries the method used to calculate reference levels for the measurement. The channel number is specified by x.

| Group     | Measurement                                                                                                    |
|-----------|----------------------------------------------------------------------------------------------------|
| Syntax    | MEASUrement:CH <x>:REFLevels:METHod {PERCent ABSolute}<br/>MEASUrement:CH<x>:REFLevels:METHod?</x></x>                                                      |
| Arguments | PERCent specifies percent reference level units.<br>ABSolute specifies absolute reference level units.                                                      |
| Examples  | MEASUREMENT: CH2: REFLEVELS: METHOD PERCENT sets reference levels to be calculated in percent.                                                              |
|           | MEASUREMENT: CH2:REFLEVELS:METHOD? might return<br>:MEASUREMENT: CH2:REFLEVELS:METHOD PERCENT indicating the<br>reference levels are calculated in percent. |

# MEASUrement:CH<x>:REFLevels:PERCent:FALLHigh

This command sets or queries the percentage (where 100% is equal to TOP and 0% is equal to BASE) used to calculate the high reference level of the falling edge when the source ref level method is set to percent. The channel number is specified by x.

- Group Measurement
- **Syntax** MEASUrement:CH<x>:REFLevels:PERCent:FALLHigh <NR3> MEASUrement:CH<x>:REFLevels:PERCent:FALLHigh?
- **Arguments** <NR3> is the percentage (where 100% is equal to TOP) used to calculate the high reference level when the measurement's Ref level method is set to Percent.
- Examples MEASUREMENT: CH2: REFLEVELS: PERCENT: FALLHIGH 90.0000 sets the high reference level for the falling edge to 90%. MEASUREMENT: CH2: REFLEVELS: PERCENT: FALLHIGH? might return

:MEASUREMENT: CH2: REFLEVELS: PERCENT: FALLHIGH 90.0000 indicating the high reference level for the falling edge is set to 90%.

#### MEASUrement:CH<x>:REFLevels:PERCent:FALLLow

This command sets or queries the percentage (where 100% is equal to TOP and 0% is equal to BASE) used to calculate the low reference level of the falling edge when the source ref level method is set to percent. The channel number is specified by x.

| Group     | Measurement                                                                                                    |
|-----------|----------------------------------------------------------------------------------------------------|
| Syntax    | MEASUrement:CH <x>:REFLevels:PERCent:FALLLow <nr3><br/>MEASUrement:CH<x>:REFLevels:PERCent:FALLLow?</x></nr3></x>                                             |
| Arguments | <nr3> is the percentage (where 100% is equal to TOP) used to calculate the low reference level when the measurement Ref level method is set to Percent.</nr3> |
| Examples  | MEASUREMENT: CH2: REFLEVELS: PERCENT: FALLLOW 10.0000 sets the reference levels for the falling edge to 10%.                                                  |

MEASUREMENT: CH2: REFLEVELS: PERCENT: FALLLOW? might return :MEASUREMENT: CH2: REFLEVELS: PERCENT: FALLLOW 10.0000 indicating the reference levels for the falling edge is set to 10%.

#### MEASUrement:CH<x>:REFLevels:PERCent:FALLMid

This command sets or queries the percentage (where 100% is equal to TOP and 0% is equal to BASE) used to calculate the mid reference level of the falling edge when the source ref level method is set to percent. The channel number is specified by x.

| Group     | Measurement                                                                                                    |
|-----------|----------------------------------------------------------------------------------------------------|
| Syntax    | MEASUrement:CH <x>:REFLevels:PERCent:FALLMid <nr3><br/>MEASUrement:CH<x>:REFLevels:PERCent:FALLMid?</x></nr3></x>                                                                              |
| Arguments | <nr3> is the percentage (where 50% is equal to MID) used to calculate the mid reference level when the measurement's Ref level method is set to Percent.</nr3>                                 |
| Examples  | MEASUREMENT: CH2: REFLEVELS: PERCENT: FALLMiD 50.0000 sets the MID reference level for the falling edge to 50%.                                                                                |
|           | MEASUREMENT: CH2:REFLEVELS: PERCENT: FALLMID? might return<br>:MEASUREMENT: CH2: REFLEVELS: PERCENT: FALLMID 50.0000 indicating the<br>MID reference level for the falling edge is set to 50%. |

#### MEASUrement:CH<x>:REFLevels:PERCent:HYSTeresis

This command sets or queries the percentage (where 100% is equal to MAX and 0% is equal to MIN) used to calculate the hysteresis of the reference level when the measurement ref level method is set to percent. The channel number is specified by x.

| Group     | Measurement                                                                                                    |
|-----------|----------------------------------------------------------------------------------------------------|
| Syntax    | MEASUrement:CH <x>:REFLevels:PERCent:HYSTeresis <nr3><br/>MEASUrement:CH<x>:REFLevels:PERCent:HYSTeresis?</x></nr3></x> |
| Arguments | <nr3> is the hysteresis value used for the autoset.</nr3>                                                               |

**Examples** MEASUREMENT: CH2: REFLEVELS: PERCENT: HYSTERESIS 5.0000 sets the reference level hysteresis to 5.0 mV.

MEASUREMENT: CH2: REFLEVELS: PERCENT: HYSTERESIS? might return :MEASUREMENT: CH2: REFLEVELS: PERCENT: HYSTERESIS 5.0000 indicating the reference level hysteresis is set to 5.0 mV.

#### MEASUrement:CH<x>:REFLevels:PERCent:RISEHigh

This command sets or queries the percentage (where 100% is equal to TOP and 0% is equal to BASE) used to calculate the high reference level of the rising edge when the measurement ref level method is set to percent. The channel number is specified by x.

- Group Measurement
- **Syntax** MEASUrement:CH<x>:REFLevels:PERCent:RISEHigh <NR3> MEASUrement:CH<x>:REFLevels:PERCent:RISEHigh?
- **Arguments** <NR3> is the percentage (where 100% is equal to TOP) used to calculate the high reference level when the measurement's Ref level method is set to Percent.
- **Examples** MEASUREMENT: CH2: REFLEVELS: PERCENT: RISEHIGH 90.0000 sets the high reference level for the rising edge to 90%.

MEASUREMENT: CH2: REFLEVELS: PERCENT: RISEHIGH? might return :MEASUREMENT: CH2: REFLEVELS: PERCENT: RISEHIGH 90.0000 indicating the high reference level for the rising edge is set to 90%.

#### MEASUrement:CH<x>:REFLevels:PERCent:RISELow

This command sets or queries the percentage (where 100% is equal to TOP and 0% is equal to BASE) used to calculate the low reference level of the rising edge when the measurement ref level method is set to percent. The channel number is specified by x.

**Group** Measurement

Syntax MEASUrement:CH<x>:REFLevels:PERCent:RISELow <NR3> MEASUrement:CH<x>:REFLevels:PERCent:RISELow?

- **Arguments** <NR3> is the percentage (where 100% is equal to TOP) used to calculate the mid reference level when the measurement's Ref level method is set to Percent.
- **Examples** MEASUREMENT: CH2: REFLEVELS: PERCENT: RISELOW 10.0000 sets the reference levels for the rising edge to 10%.

MEASUREMENT: CH2:REFLEVELS: PERCENT: RISELOW? might return :MEASUREMENT: CH2: REFLEVELS: PERCENT: RISELOW 10.0000 indicating the reference levels for the rising edge is set to 10%.

#### MEASUrement:CH<x>:REFLevels:PERCent:RISEMid

This command sets or queries the percentage (where 100% is equal to TOP and 0% is equal to BASE) used to calculate the mid reference level of the rising edge when the measurement ref level method is set to percent. The channel number is specified by x.

| Group     | Measurement                                                                                                    |
|-----------|----------------------------------------------------------------------------------------------------|
| Syntax    | MEASUrement:CH <x>:REFLevels:PERCent:RISEMid <nr3><br/>MEASUrement:CH<x>:REFLevels:PERCent:RISEMid?</x></nr3></x>                                                                              |
| Arguments | <nr3> is the percentage (where 50% is equal to MID) used to calculate the mid reference level when the measurement's Ref level method is set to Percent.</nr3>                                 |
| Examples  | MEASUREMENT: CH2: REFLEVELS: PERCENT: RISEMID 50.0000 sets the MID reference level for the rising edge to 50%.                                                                                 |
|           | MEASUREMENT: CH2: REFLEVELS: PERCENT: RISEMID? might return<br>:MEASUREMENT: CH2: REFLEVELS: PERCENT: RISEMID 50.0000 indicating the<br>MID reference level for the rising edge is set to 50%. |

#### MEASUrement:CH<x>:REFLevels:PERCent:TYPE

This command specifies or queries the reference level percent type for the measurement. The channel number is specified by x.

- Group Measurement
- Syntax MEASUrement:CH<x>:REFLevels:PERCent:TYPE
  {TENNinety|TWENtyeighty|CUSTom}

#### MEASUrement:CH<x>:REFLevels:PERCent:TYPE?

ArgumentsTENNinety specifies reference levels at the 10 and 90% levels.<br/>TWENtyeighty specifies reference levels at the 20 and 80% levels.<br/>CUSTom specifies custom reference levels.ExamplesMEASUREMENT:CH2:REFLEVELS:PERCENT:TYPE TENNINETY sets the<br/>reference levels to the 10 and 90% levels.<br/>MEASUREMENT:CH2:REFLEVELS:PERCENT:TYPE? might return<br/>:MEASUREMENT:CH2:REFLEVELS:PERCENT:TYPE TWENTYEIGHTY indicating<br/>the reference levels are set to the 20 and 80% levels.

#### **MEASUrement:DELete (No Query Form)**

The command deletes the specified measurement.

| Group     | Measurement                                                                                                    |
|-----------|----------------------------------------------------------------------------------------------------|
| Syntax    | MEASUrement:DELete <qstring></qstring>                                                                                                |
| Arguments | <qstring> is the measurement to delete. Argument is of the form "MEAS<nr1>" where <nr1> is <math>\geq 1</math>.</nr1></nr1></qstring> |
| Examples  | MEASUREMENT: DELETE "MEAS4" deletes measurement 4.                                                                                    |

#### MEASUrement: DELETEALL (No Query Form)

This command deletes all the active instances of measurements defined in the scope application.

- Group Measurement
- Syntax MEASUrement:DELETEALL
- **Examples** MEASUREMENT: DELETEALL deletes all the active instances of measurements.

#### MEASUrement:EDGE<x>

This command sets or queries the type of the edge for the measurement.

| Group                                                             | Measurement                                                            |
|-------------------------------------------------------------------|------------------------------------------------------------------------|
| Syntax                                                            | MEASUrement:EDGE <x> {RISE FALL BOTH}<br/>MEASUrement:EDGE<x>?</x></x> |
| <b>Arguments</b> FALL specifies the falling edge of the waveform. |                                                                        |
|                                                                   | RISE specifies the rising edge of the waveform.                        |
|                                                                   | BOTH specifies both a rising and falling edge of the waveform.         |
| Examples                                                          | MEASUrement:EDGE2                                                      |
|                                                                   | MEASUrement:EDGE2? might return :MEASUREMENT:EDGE2 BOTH indicating     |

### **MEASUrement:GATing**

This command sets or queries the global gating type for the measurement.

- Group Measurement
- **Syntax** MEASUrement:GATing {NONE|SCREEN|CURSor|LOGic|SEARch|TIMe} MEASUrement:GATing?

Related Commands MEASUrement:GATing:ENDtime

MEASUrement:GATing:STARTtime

**Arguments** NONE turns off measurement gating.

SCREen turns on gating, using the left and right edges of the screen.

CURSOr limits measurements to the portion of the waveform between the vertical bar cursors, even if they are off screen.

LOGic specifies that measurements are taken only on the portion of the waveform where the logic source is in the active state.

SEARCH specifies that measurements are taken based on search criteria.

TIMe limits measurements to the portion of the waveform between the Start and End gate times

**Examples** MEASUREMENT: GATING SCREEN turns on measurement gating, using the left and right edges of the screen.

MEASUREMENT: GATING? might return :MEASUREMENT: GATING CURSOR, indicating that measurements are limited to the portion of the waveform between the vertical bar cursors.

#### **MEASUrement:GATing:ACTive**

This command sets or queries the global gating active level used for logic gating.

| Group | Measurement |
|-------|-------------|
|-------|-------------|

Syntax MEASUrement:GATing:ACTive {HIGH|LOW} MEASUrement:GATing:ACTive?

**Arguments HIGH** specifies the gate is HIGH.

LOW specifies the gate is LOW.

**Examples** MEASUREMENT: GATING: ACTIVE LOW specifies a low gate.

MEASUREMENT:GATING:ACTIVE? might return :MEASUREMENT:GATING:ACTIVE HIGH indicating the gate is high.

#### **MEASUrement:GATing:ENDtime**

Sets or queries the end gate time for all measurements that use Global gating.

| Group | Measurement |
|-------|-------------|
|-------|-------------|

Syntax MEASUrement:GATing:ENDtime <NR3> MEASUrement:GATing:ENDtime?

Related Commands MEASUrement:GATing

- Arguments <NR3> is the time gating end gate time in seconds. The valid range is -10000
   s to 10000 s.
  - **Examples** MEASUrement:GATing:ENDtime 5.31e-2 sets the global end gate time to 53.1 ms.

MEASUrement:GATing:ENDtime? might return 1.05 indicating that the global end gate time is 1.05 s

#### **MEASUrement:GATing:HYSTeresis**

This command sets or queries the global gating hysteresis value used for logic gating.

- Group Measurement
- **Syntax** MEASUrement:GATing:HYSTeresis <NR3> MEASUrement:GATing:HYSTeresis?
- **Arguments** <NR3> is the gating hysteresis.
- **Examples** MEASUREMENT: GATING: HYSTERESIS 40.0e-3 sets the hysteresis to 40 mV.

MEASUREMENT:GATING:HYSTERESIS? might return :MEASUREMENT:GATING:HYSTERESIS 30.0000E-3 indicating the hysteresis is 30 mV.

#### MEASUrement:GATing:LOGICSource

This command sets or queries the gating data source used for logic gating.

| Group     | Measurement                                                                                            |
|-----------|----------------------------------------------------------------------------------------------------|
| Syntax    | MEASUrement:GATing:LOGICSource {CH <x> MATH<x> REF<x>}<br/>MEASUrement:GATing:LOGICSource?</x></x></x> |
| Arguments | CH <x></x>                                                                                             |
|           | MATH <x></x>                                                                                           |
|           | REF <x></x>                                                                                            |

**Examples** MEASUREMENT: GATING: LOGICSOURCE MATH1 sets the logic source to MATH 1.

MEASUREMENT:GATING:LOGICSOURCE? might return :MEASUREMENT:GATING:LOGICSOURCE CH6 indicating the logic source is channel 6.

#### MEASUrement:GATing:MIDRef

This command sets or queries the global gating mid ref value used for logic gating.

| Group     | Measurement                                                                                                    |
|-----------|----------------------------------------------------------------------------------------------------|
| Syntax    | MEASUrement:GATing:MIDRef <nr3><br/>MEASUrement:GATing:MIDRef?</nr3>                                                     |
| Arguments | <nr3> is the mid ref value for gating.</nr3>                                                                             |
| Examples  | MEASUREMENT: GATING: MIDREF 2.0 set the gating mid ref to 2.0 V.                                                         |
|           | MEASUREMENT: GATING: MIDREF? might return<br>:MEASUREMENT: GATING: MIDREF 1.5000 indicating the gating mid ref is 1.5 V. |

#### MEASUrement:GATing:SEARCHSource

This command sets or queries the global gating search source when the gating type is search.

Group Measurement

**Syntax** MEASUrement:GATing:SEARCHSource SEARCH<x> MEASUrement:GATing:SEARCHSource?

- **Arguments** SEARCH<x> is the search source.
- **Examples** MEASUREMENT: GATING: SEARCHSOURCE SEARCH1 set the search source to search 1.

MEASUREMENT: GATING: SEARCHSOURCE? might return :MEASUREMENT: GATING: SEARCHSOURCE UNDEFINED indicating the search source is not defined.

# MEASUrement:GATing:STARTtime

Sets or queries the start gate time for all measurements that use Global gating.

| Group            | Measurement                                                                                            |
|------------------|----------------------------------------------------------------------------------------------------|
| Syntax           | MEASUrement:GATing:STARTtime <nr3><br/>MEASUrement:GATing:STARTtime?</nr3>                             |
| Related Commands | MEASUrement:GATing                                                                                     |
| Arguments        | <nr3> is the time gating start gate time in seconds. The valid range is -10000 s to 10000 s.</nr3>     |
| Examples         | MEASUrement:GATing:STARTtime -1.5e-3 sets the global start gate time to -1.5 ms.                       |
|                  | MEASUrement:GATing:STARTtime? might return 3.0e-9, indicating that the global start gate time is 3 ns. |

# **MEASUrement:INTERp**

This command sets or queries the interpolation mode used to locate edge crossings.

| Group     | Measurement                                                                                                    |
|-----------|----------------------------------------------------------------------------------------------------|
| Syntax    | MEASUrement:INTERp {AUTO SINX LINear}<br>MEASUrement:INTERp?                                                                             |
| Arguments | AUTO automatically selects the interpolation mode.<br>SINX specifies $sin(x)/x$ interpolation, where acquired points are fit to a curve. |
|           | LINear specifies linear interpolation, where acquired points are connected with straight lines.                                          |
| Examples  | MEASUREMENT: INTERP SINX set the interpolation mode to $sin(x)/x$ .                                                                      |
|           | MEASUREMENT: INTERP? might return : MEASUREMENT: INTERP AUTO indicating the interpolation mode is auto.                                  |

# MEASUrement:LIST? (Query Only)

This query returns a comma separated list of all currently defined measurements.

| Group    | Measurement                                                                                                    |
|----------|----------------------------------------------------------------------------------------------------|
| Syntax   | MEASUrement:LIST?                                                                                                    |
| Returns  | Returns a list of all currently defined measurements. When no measurements are defined, the command returns NONE.                 |
| Examples | MEASUREMENT:LIST? might return :MEASUREMENT:LIST<br>MEAS1,MEAS2,MEAS3,MEAS4,MEAS5,MEAS6 indicating 6 measurements are<br>defined. |

# MEASUrement:MATH<x>:REFLevels:ABSolute:FALLHigh

This command sets or queries the value used as the high reference level of the falling edge when the measurement ref level method is set to absolute. The math number is specified by x.

| Group     | Measurement                                                                                                    |
|-----------|----------------------------------------------------------------------------------------------------|
| Syntax    | MEASUrement:MATH <x>:REFLevels:ABSolute:FALLHigh <nr3><br/>MEASUrement:MATH<x>:REFLevels:ABSolute:FALLHigh?</x></nr3></x>                                        |
| Arguments | <nr3> is the high reference level, and is the zero percent level when MEASUrement:IMMed:REFLevel:METHod is set to Absolute.</nr3>                                |
| Examples  | MEASUrement:MATH1:REFLevels:ABSolute:FALLHigh 1.5 sets the reference level to 1.5 V.                                                                             |
|           | MEASUrement:MATH2:REFLevels:ABSolute:FALLHigh? might return<br>:MEASUREMENT:MATH2:REFLEVELS:ABSOLUTE:FALLHIGH 1.0000<br>indicating the reference level is 1.0 V. |

#### MEASUrement:MATH<x>:REFLevels:ABSolute:FALLLow

This command sets or queries the value used as the low reference level of the falling edge when the measurement ref level method is set to absolute. The math number is specified by x.

| Group | Measurement |  |
|-------|-------------|--|
|       |             |  |

- **Syntax** MEASUrement:MATH<x>:REFLevels:ABSolute:FALLLow <NR3> MEASUrement:MATH<x>:REFLevels:ABSolute:FALLLow?
- **Arguments** <NR3> is the high reference level, and is the zero percent level when MEASUrement:IMMed:REFLevel:METHod is set to Absolute.
- **Examples** MEASUrement:MATH2:REFLevels:ABSolute:FALLLow -1.5 sets the reference level to -1.5 V.

MEASUrement:MATH2:REFLevels:ABSolute:FALLLow? might return :MEASUREMENT:MATH2:REFLEVELS:ABSOLUTE:FALLLOW -1.0000 indicating the reference level is -1.0 V.

#### MEASUrement:MATH<x>:REFLevels:ABSolute:FALLMid

This command sets or queries the value used as the mid reference level of the falling edge when the measurement ref level method is set to absolute. The math number is specified by x.

| Group     | Measurement                                                                                                    |
|-----------|----------------------------------------------------------------------------------------------------|
| Syntax    | MEASUrement:MATH <x>:REFLevels:ABSolute:FALLMid <nr3><br/>MEASUrement:MATH<x>:REFLevels:ABSolute:FALLMid?</x></nr3></x>                                                  |
| Arguments | <nr3> is the mid reference level (where 50% is equal to MID) used to calculate the mid reference level when the measurement's Ref level method is set to Absolute.</nr3> |
| Examples  | MEASUrement:MATH2:REFLevels:ABSolute:FALLMid 0.0 sets the reference level to 0.0 V.                                                                                      |
|           | MEASUrement:MATH2:REFLevels:ABSolute:FALLMid? might return<br>:MEASUREMENT:MATH2:REFLEVELS:ABSOLUTE:FALLMID 0.0E+0 indicating<br>the reference level is 0.0 V.           |

## MEASUrement:MATH<x>:REFLevels:ABSolute:HYSTeresis

This command sets or queries the value of the hysteresis of the reference level when the measurement ref level method is set to absolute. The math number is specified by x.

| Group | Measurement |
|-------|-------------|
|-------|-------------|

**Syntax** MEASUrement:MATH<x>:REFLevels:ABSolute:HYSTeresis <NR3> MEASUrement:MATH<x>:REFLevels:ABSolute:HYSTeresis?

- **Arguments** <NR3> is the hysteresis value used for the autoset.
- **Examples** MEASUrement:MATH2:REFLevels:ABSolute:HYSTeresis 20.0E-3 sets the hysteresis to 20.0 mV.

MEASUrement:MATH2:REFLevels:ABSolute:HYSTeresis? might return :MEASUREMENT:MATH2:REFLEVELS:ABSOLUTE:HYSTERESIS 30.0000E-3 indicating the hysteresis value is 30.0 mV.

# MEASUrement:MATH<x>:REFLevels:ABSolute:RISEHigh

This command sets or queries the value used as the high reference level of the rising edge when the measurement ref level method is set to absolute. The math number is specified by x.

| Group     | Measurement                                                                                                    |
|-----------|----------------------------------------------------------------------------------------------------|
| Syntax    | MEASUrement:MATH <x>:REFLevels:ABSolute:RISEHigh <nr3><br/>MEASUrement:MATH<x>:REFLevels:ABSolute:RISEHigh?</x></nr3></x>                                        |
| Arguments | <nr3> is the high reference level, and is the zero percent level when MEASUrement:IMMed:REFLevel:METHod is set to Absolute.</nr3>                                |
| Examples  | MEASUrement:MATH2:REFLevels:ABSolute:RISEHigh 1.5 sets the reference level to 1.5 V.                                                                             |
|           | MEASUrement:MATH2:REFLevels:ABSolute:RISEHigh? might return<br>:MEASUREMENT:MATH2:REFLEVELS:ABSOLUTE:RISEHIGH 1.0000<br>indicating the reference level is 1.0 V. |

#### MEASUrement:MATH<x>:REFLevels:ABSolute:RISELow

This command sets or queries the value used as the low reference level of the rising edge when the measurement ref level method is set to absolute. The math number is specified by x.

| Group Measuremen | nt |
|------------------|----|
|------------------|----|

- **Syntax** MEASUrement:MATH<x>:REFLevels:ABSolute:RISELow <NR3> MEASUrement:MATH<x>:REFLevels:ABSolute:RISELow?
- **Arguments** <NR3> is the high reference level, and is the zero percent level when MEASUrement:IMMed:REFLevel:METHod is set to Absolute.
- **Examples** MEASUrement:MATH2:REFLevels:ABSolute:RISELow -1.5 sets the reference level to -1.5 V.

MEASUrement:MATH2:REFLevels:ABSolute:RISELow? might return :MEASUREMENT:MATH2:REFLEVELS:ABSOLUTE:RISELOW -1.0000 indicating the reference level is -1.0 V.

#### MEASUrement:MATH<x>:REFLevels:ABSolute:RISEMid

This command sets or queries the value used as the mid reference level of the rising edge when the measurement ref level method is set to absolute. The math number is specified by x.

| Group     | Measurement                                                                                                    |
|-----------|----------------------------------------------------------------------------------------------------|
| Syntax    | MEASUrement:MATH <x>:REFLevels:ABSolute:RISEMid <nr3><br/>MEASUrement:MATH<x>:REFLevels:ABSolute:RISEMid?</x></nr3></x>                                                |
| Arguments | <nr3> is the mid reference level (where 50% is equal to MID) used to calculate the mid reference level when the measurement Ref level method is set to Absolute.</nr3> |
| Examples  | MEASUrement:MATH2:REFLevels:ABSolute:RISEMid 30.0E-3 sets the reference level to 30 mV.                                                                                |
|           | MEASUrement:MATH2:REFLevels:ABSolute:RISEMid? might return<br>:MEASUREMENT:MATH2:REFLEVELS:ABSOLUTE:RISEMID 0.0E+0 indicating<br>the reference level is 0.0 V.         |

## MEASUrement:MATH<x>:REFLevels:ABSolute:TYPE

This command sets or queries the reference level type for the measurement. The math number is specified by x.

| Group     | Measurement                                                                                                    |
|-----------|----------------------------------------------------------------------------------------------------|
| Syntax    | MEASUrement:MATH <x>:REFLevels:ABSolute:TYPE {SAME UNIQue}<br/>MEASUrement:MATH<x>:REFLevels:ABSolute:TYPE?</x></x>                                                 |
| Arguments | SAME specifies that the absolute levels are set the same.                                                                                                    |
|           | UNIQUE specifies that the absolute levels can be set independently.                                                                                                 |
| Examples  | MEASUrement:MATH2:REFLevels:ABSolute:TYPE UNIQUE specifies that the absolute levels can be set independently.                                                       |
|           | MEASUrement:MATH2:REFLevels:ABSolute:TYPE? might return<br>:MEASUREMENT:MATH2:REFLEVELS:ABSOLUTE:TYPE SAME indicating that<br>the absolute levels are set the same. |

#### MEASUrement:MATH<x>:REFLevels:BASETop

This command sets or queries the method used to calculate the TOP and BASE used to calculate reference levels for the measurement. The math number is specified by x.

Group Measurement

Syntax MEASUrement:MATH<x>:REFLevels:BASETop {AUTO|MINMax|MEANhistogram| MODEhistogram|EYEhistogram} MEASUrement:MATH<x>:REFLevels:BASETop?

**Arguments** AUTO automatically chooses a reference level method.

MINMax specifies that reference levels are relative to the measurement MIN and MAX.

MEANhistogram specifies that reference levels are relative to the histogram mean BASE and TOP.

MODEhistogram specifies that reference levels are relative to the histogram mode BASE and TOP.

EYEhistogram specifies that reverence levels are relative to the eye histogram BASE and TOP.

**Examples** MEASUrement:MATH1:REFLevels:BASETop MINMax specifies that reference levels are relative to the measurement MIN and MAX.

MEASUrement:MATH1:REFLevels:BASETOP? might return :MEASUREMENT:MATH2:REFLEVELS:BASETOP AUTO indicating the instrument automatically chooses a reference level method.

### MEASUrement:MATH<x>:REFLevels:METHod

This command sets or queries the method used to calculate reference levels for the measurement. The math number is specified by x.

- Group Measurement
- Syntax MEASUrement:MATH<x>:REFLevels:METHod {PERCent|ABSolute} MEASUrement:MATH<x>:REFLevels:METHod?

**Arguments** PERCent specifies that the reference levels are calculated as a percent relative to HIGH and LOW. The percentages are defined using the MEASUrement:MATH<x>:REFLevel:PERCent commands.

ABSolute specifies that the reference levels are set explicitly using the MEASUrement:MATH<x>:REFLevel:ABSolute commands. This method is useful when precise values are required.

**Examples** MEASUrement:MATH2:REFLevels:METHod ABSOLUTE specifies that the reference levels are set explicitly

MEASUrement:MATH2:REFLevels:METHod? might return :MEASUREMENT:MATH2:REFLEVELS:METHOD PERCENT indicating reference levels are in percent relative to HIGH and LOW.

#### MEASUrement:MATH<x>:REFLevels:PERCent:FALLHigh

This command sets or queries the percentage (where 100% is equal to TOP and 0% is equal to BASE) used to calculate the high reference level of the falling edge when the measurement ref level method is set to percent. The math number is specified by x.

| Group     | Measurement                                                                                                    |
|-----------|----------------------------------------------------------------------------------------------------|
| Syntax    | MEASUrement:MATH <x>:REFLevels:PERCent:FALLHigh <nr3><br/>MEASUrement:MATH<x>:REFLevels:PERCent:FALLHigh?</x></nr3></x>                                                     |
| Arguments | <nr3> is the percentage (where 100% is equal to HIGH) used to calculate the high reference level when the measurement Ref level method is set to Percent.</nr3>             |
| Examples  | MEASUrement:MATH2:REFLevels:PERCent:FALLHigh 95 sets the reference level to 95% of TOP.                                                                                     |
|           | MEASUrement:MATH2:REFLevels:PERCent:FALLHigh? might return<br>:MEASUREMENT:MATH2:REFLEVELS:PERCENT:FALLHIGH 90.0000<br>indicating the reference level is set to 90% of TOP. |

#### MEASUrement:MATH<x>:REFLevels:PERCent:FALLLow

This command sets or queries the percentage (where 100% is equal to TOP and 0% is equal to BASE) used to calculate the low reference level of the falling edge when the measurement ref level method is set to percent. The math number is specified by x.

Group Measurement

**Syntax** MEASUrement:MATH<x>:REFLevels:PERCent:FALLLow <NR3> MEASUrement:MATH<x>:REFLevels:PERCent:FALLLow?

- **Arguments** <NR3> is the percentage (where 100% is equal to HIGH) used to calculate the mid reference level when the measurement's Ref level method is set to Percent.
- **Examples** MEASUrement:MATH2:REFLevels:PERCent:FALLLow 5 sets the reference level to 5% of TOP.

MEASUrement:MATH2:REFLevels:PERCent:FALLLow? might return :MEASUREMENT:MATH2:REFLEVELS:PERCENT:FALLLOW 10.0000 indicating the reference level is set to 10% of TOP.

#### MEASUrement:MATH<x>:REFLevels:PERCent:FALLMid

This command sets or queries the percentage (where 100% is equal to TOP and 0% is equal to BASE) used to calculate the mid reference level of the falling

edge when the measurement ref level method is set to percent. The math number is specified by x.

| Group     | Measurement                                                                                                    |
|-----------|----------------------------------------------------------------------------------------------------|
| Syntax    | MEASUrement:MATH <x>:REFLevels:PERCent:FALLMid <nr3><br/>MEASUrement:MATH<x>:REFLevels:PERCent:FALLMid?</x></nr3></x>                                                     |
| Arguments | <nr3> is the percentage (where 50% is equal to MID) used to calculate the mid reference level when the measurement Ref level method is set to Percent.</nr3>              |
| Examples  | MEASUrement:MATH2:REFLevels:PERCent:FALLMid 50 sets the reference level to 50% of TOP.                                                                                    |
|           | MEASUrement:MATH2:REFLevels:PERCent:FALLMid? might return<br>:MEASUREMENT:MATH2:REFLEVELS:PERCENT:FALLMID 50.0000 indicating<br>the reference level is set to 50% of TOP. |

# MEASUrement:MATH<x>:REFLevels:PERCent:HYSTeresis

This command sets or queries the percentage (where 100% is equal to MAX and 0% is equal to MIN) used to calculate the hysteresis of the reference level when the measurement ref level method is set to percent. The math number is specified by x.

| Group     | Measurement                                                                                                    |
|-----------|----------------------------------------------------------------------------------------------------|
| Syntax    | MEASUrement:MATH <x>:REFLevels:PERCent:HYSTeresis <nr3><br/>MEASUrement:MATH<x>:REFLevels:PERCent:HYSTeresis?</x></nr3></x>                                              |
| Arguments | <nr3> is the hysteresis value used for the autoset.</nr3>                                                                                                    |
| Examples  | MEASUrement:MATH2:REFLevels:PERCent:HYSTeresis 2.5 sets the hysteresis to $2.5\%$ of MAX                                                                                 |
|           | MEASUrement:MATH2:REFLevels:PERCent:HYSTeresis? might return<br>:MEASUREMENT:MATH2:REFLEVELS:PERCENT:HYSTERESIS 5.0000<br>indicating the hysteresis is set to 5% of MAX. |

# MEASUrement:MATH<x>:REFLevels:PERCent:RISEHigh

This command sets or queries the percentage (where 100% is equal to TOP and 0% is equal to BASE) used to calculate the high reference level of the rising edge when the measurement ref level method is set to percent. The math number is specified by x. The measurement number is specified by x.

| Group | Measurement |
|-------|-------------|
|-------|-------------|

Syntax MEASUrement:MATH<x>:REFLevels:PERCent:RISEHigh <NR3>
MEASUrement:MATH<x>:REFLevels:PERCent:RISEHigh?

- **Arguments** <NR3> is the percentage (where 100% is equal to TOP) used to calculate the high reference level when the measurement's Ref level method is set to Percent.
- Examples MEASUrement:MATH2:REFLevels:PERCent:RISEHigh 95 sets the reference level to 95% of TOP. MEASUrement:MATH2:REFLevels:PERCent:RISEHigh? might return :MEASUREMENT:MATH2:REFLEVELS:PERCENT:RISEHIGH 90.0000 indicating the reference level is set to 90% of TOP.

#### MEASUrement:MATH<x>:REFLevels:PERCent:RISELow

This command sets or queries the percentage (where 100% is equal to TOP and 0% is equal to BASE) used to calculate the low reference level of the rising edge when the measurement ref level method is set to percent. The math number is specified by x.

| Group     | Measurement                                                                                                    |
|-----------|----------------------------------------------------------------------------------------------------|
| Syntax    | MEASUrement:MATH <x>:REFLevels:PERCent:RISELow <nr3><br/>MEASUrement:MATH<x>:REFLevels:PERCent:RISELow?</x></nr3></x>                                         |
| Arguments | <nr3> is the percentage (where 100% is equal to TOP) used to calculate the mid reference level when the measurement Ref level method is set to Percent.</nr3> |
| Examples  | MEASUrement:MATH2REFLevels:PERCent:RISELow 5 sets the reference level to 5% of TOP.                                                                           |

MEASUrement:MATH2REFLevels:PERCent:RISELow? might return :MEASUREMENT:MATH2:REFLEVELS:PERCENT:RISELOW 10.0000 indicating the reference level is set to 10% of TOP.

#### MEASUrement:MATH<x>:REFLevels:PERCent:RISEMid

This command sets or queries the percentage (where 100% is equal to TOP and 0% is equal to BASE) used to calculate the mid reference level of the rising edge when the measurement ref level method is set to percent. The math number is specified by x.

| Group     | Measurement                                                                                                    |
|-----------|----------------------------------------------------------------------------------------------------|
| Syntax    | MEASUrement:MATH <x>:REFLevels:PERCent:RISEMid <nr3><br/>MEASUrement:MATH<x>:REFLevels:PERCent:RISEMid?</x></nr3></x>                                                     |
| Arguments | <nr3> is the percentage (where 50% is equal to MID) used to calculate the mid reference level when the measurement Ref level method is set to Percent.</nr3>              |
| Examples  | MEASUrement:MATH2:REFLevels:PERCent:RISEMid 50 sets the reference level to 50% of TOP.                                                                                    |
|           | MEASUrement:MATH2:REFLevels:PERCent:RISEMid? might return<br>:MEASUREMENT:MATH2:REFLEVELS:PERCENT:RISEMID 50.0000 indicating<br>the reference level is set to 50% of TOP. |

#### MEASUrement:MATH<x>:REFLevels:PERCent:TYPE

This command specifies or queries the reference level percent type for the measurement. The math number is specified by x.

Group Measurement

# Syntax MEASUrement:MATH<x>:REFLevels:PERCent:TYPE {TENNinety|TWENtyeighty|CUSTom} MEASUrement:MATH<x>:REFLevels:PERCent:TYPE?

**Arguments** TENNinety sets the values for Low, Mid and High Ref to 10%, 50% and 90% respectively.

TWENtyeighty sets the values for Low, Mid and High Ref are set to 20%, 50% and 80% respectively.

CUSTom allows setting other reference level percents.

**Examples** MEASUrement:MATH2:REFLevels:PERCent:TYPE TWENTYEIGHTY sets the values for Low, Mid and High Ref are set to 20%, 50% and 80% respectively.

MEASUrement:MATH2:REFLevels:PERCent:TYPE? might return :MEASUREMENT:MATH2:REFLEVELS:PERCENT:TYPE TENNINETY indicating the reference levels are set to 10%, 50% and 90%.

### MEASUrement:MEAS<x>:BURSTEDGTYPe

This command sets or queries the burst edge type for the measurement. Measurements are specified by x.

- Group Measurement
- Syntax MEASUrement:MEAS<x>:BURSTEDGTYPe {RISE|FALL} MEASUrement:MEAS<x>:BURSTEDGTYPe?
- **Arguments RISE** specifies a burst with a rising edge.

FALL specifies a burst with a falling edge.

**Examples** MEASUrement:MEAS2:BURSTEDGTYPe FALL specifies a burst with a falling edge.

MEASUrement:MEAS2:BURSTEDGTYPe? might return :MEASUREMENT:MEAS2:BURSTEDGTYPE RISE indicating a burst with a rising edge.

# MEASUrement:MEAS<x>:CCRESUIts:ALLAcqs:MAXimum? (Query Only)

This query-only command returns the maximum cycle-cycle value for the specified measurement for all acquisitions. Measurements are specified by x.

- **Group** Measurement
- **Syntax** MEASUrement:MEAS<x>:CCRESUlts:ALLAcqs:MAXimum?

**Returns** The maximum cycle-cycle statistic value for the specified measurement for all acquisitions.

```
Examples MEASUrement:MEAS2:CCRESUlts:ALLAcqs:MAXimum? might return
:MEASUREMENT:MEAS2:CCRESULTS:ALLACQS:MAXIMUM 9.91E+37.
```

#### MEASUrement:MEAS<x>:CCRESUIts:ALLAcqs:MEAN? (Query Only)

This query-only command returns the mean cycle-cycle value for the specified measurement for all acquisitions. Measurements are specified by x.

| Group    | Measurement                                                                                                  |
|----------|----------------------------------------------------------------------------------------------------|
| Syntax   | MEASUrement:MEAS <x>:CCRESUlts:ALLAcqs:MEAN?</x>                                                             |
| Returns  | The mean cycle-cycle statistic value for the specified measurement for all acquisitions.                     |
| Examples | MEASUrement:MEAS2CCRESUlts:ALLAcqs:MEAN? might return<br>:MEASUREMENT:MEAS2:CCRESULTS:ALLACQS:MEAN 9.91E+37. |

#### MEASUrement:MEAS<x>:CCRESUIts:ALLAcqs:MINimum? (Query Only)

This query-only command returns the minimum cycle-cycle value for the specified measurement for all acquisitions. Measurements are specified by x.

| Group    | Measurement                                                                                                    |
|----------|----------------------------------------------------------------------------------------------------|
| Syntax   | MEASUrement:MEAS <x>:CCRESUlts:ALLAcqs:MINimum?</x>                                                                 |
| Returns  | The minimum cycle-cycle statistic value for the specified measurement for all acquisitions.                         |
| Examples | MEASUrement:MEAS2:CCRESUlts:ALLAcqs:MINimum? might return<br>:MEASUREMENT:MEAS2:CCRESULTS:ALLACQS:MINIMUM 9.91E+37. |

# MEASUrement:MEAS<x>:CCRESUIts:ALLAcqs:PK2PK? (Query Only)

This query-only command returns the peak to peak cycle-cycle statistic for the specified measurement for all acquisitions. Measurements are specified by x.

| Group    | Measurement                                                                                                    |
|----------|----------------------------------------------------------------------------------------------------|
| Syntax   | <pre>MEASUrement:MEAS<x>:CCRESUlts:ALLAcqs:PK2PK?</x></pre>                                                     |
| Returns  | The peak to peak cycle-cycle statistic value for the specified measurement all acquisitions.                    |
| Examples | MEASUrement:MEAS2:CCRESUlts:ALLAcqs:PK2PK? might return<br>:MEASUREMENT:MEAS2:CCRESULTS:ALLACQS:PK2PK 9.91E+37. |

# MEASUrement:MEAS<x>:CCRESUIts:ALLAcqs:POPUlation? (Query Only)

This query-only command returns the population of all cycle-cycle statistics for the specified measurement for all acquisitions accumulated since statistics were last reset. Measurements are specified by x.

- Group Measurement
- **Syntax** MEASUrement:MEAS<x>:CCRESUlts:ALLAcqs:POPUlation?
- **Returns** The population of all cycle-cycle statistics for the specified measurement accumulated over all acquisitions since statistics were last reset.
- **Examples** MEASUrement:MEAS2:CCRESUlts:ALLAcqs:POPUlation? might return :MEASUREMENT:MEAS2:CCRESULTS:ALLACQS:POPULATION 0 indicating no statistics for the measurement.

#### MEASUrement:MEAS<x>:CCRESUlts:ALLAcqs:STDDev? (Query Only)

This query-only command returns the standard deviation cycle-cycle for the specified measurement for all acquisitions. Measurements are specified by x.

**Syntax** MEASUrement:MEAS<x>:CCRESUlts:ALLAcqs:STDDev?

**Returns** The standard deviation cycle-cycle statistic value for the specified measurement all acquisitions.

**Examples** MEASUrement:MEAS2:CCRESUlts:ALLAcqs:STDDev? might return :MEASUREMENT:MEAS2:CCRESULTS:ALLACQS:STDDEV 9.91E+37.

#### MEASUrement:MEAS<x>:CCRESUIts:CURRentacq:MAXimum? (Query Only)

This query-only command returns the maximum cycle-cycle value for the specified measurement for the current acquisition. Measurements are specified by x.

| Group    | Measurement                                                                                                    |
|----------|----------------------------------------------------------------------------------------------------|
| Syntax   | MEASUrement:MEAS <x>:CCRESUlts:CURRentacq:MAXimum?</x>                                                                    |
| Returns  | The maximum cycle-cycle statistic value for the specified measurement for the current acquisition.                        |
| Examples | MEASUrement:MEAS2:CCRESUlts:CURRentacq:MAXimum? might return<br>:MEASUREMENT:MEAS1:CCRESULTS:CURRENTACQ:MAXIMUM 9.91E+37. |

### MEASUrement:MEAS<x>:CCRESUIts:CURRentacq:MEAN? (Query Only)

This query-only command returns the mean cycle-cycle value for the specified measurement for the current acquisition. Measurements are specified by x.

| Group    | Measurement                                                                                                    |
|----------|----------------------------------------------------------------------------------------------------|
| Syntax   | MEASUrement:MEAS <x>:CCRESUlts:CURRentacq:MEAN?</x>                                                                 |
| Returns  | The mean cycle-cycle statistic value for the specified measurement for the current acquisition.                     |
| Examples | MEASUrement:MEAS1:CCRESUlts:CURRentacq:MEAN? might return<br>:MEASUREMENT:MEAS1:CCRESULTS:CURRENTACQ:MEAN 9.91E+37. |

~

١ſ

## MEASUrement:MEAS<x>:CCRESUIts:CURRentacq:MINimum? (Query Only)

This query-only command returns the minimum cycle-cycle value for the specified measurement for the current acquisition. Measurements are specified by x.

| Group    | Measurement                                                                                                    |
|----------|----------------------------------------------------------------------------------------------------|
| Syntax   | MEASUrement:MEAS <x>:CCRESUlts:CURRentacq:MINimum?</x>                                                                    |
| Returns  | The minimum cycle-cycle statistic value for the specified measurement for the current acquisition.                        |
| Examples | MEASUrement:MEAS2:CCRESUlts:CURRentacq:MINimum? might return<br>:MEASUREMENT:MEAS1:CCRESULTS:CURRENTACQ:MINIMUM 9.91E+37. |

## MEASUrement:MEAS<x>:CCRESUIts:CURRentacq:PK2PK? (Query Only)

This query-only command returns the peak to peak cycle-cycle statistic for the specified measurement for the current acquisition. Measurements are specified by x.

- Group Measurement
- **Syntax** MEASUrement:MEAS<x>:CCRESUlts:CURRentacq:PK2PK?
- **Returns** The peak to peak cycle-cycle statistic value for the specified measurement for the current acquisition.
- **Examples** MEASUrement:MEAS1:CCRESUlts:CURRentacq:PK2PK? might return :MEASUREMENT:MEAS1:CCRESULTS:CURRENTACQ:PK2PK 9.91E+37.

### MEASUrement:MEAS<x>:CCRESUIts:CURRentacq:POPUlation? (Query Only)

This query-only command returns the population of the cycle-cycle statistics for the specified measurement for the current acquisition. Measurements are specified by x.

Group Measurement

- **Syntax** MEASUrement:MEAS<x>:CCRESUlts:CURRentacq:POPUlation?
- **Returns** The population of the cycle-cycle statistics for the specified measurement for the current acquisition.
- **Examples** MEASUrement:MEAS1:CCRESUlts:CURRentacq:POPUlation? might return :MEASUREMENT:MEAS1:CCRESULTS:CURRENTACQ:POPULATION 0 indicating the population is 0.

#### MEASUrement:MEAS<x>:CCRESUlts:CURRentacq:STDDev? (Query Only)

This query-only command returns the standard deviation cycle-cycle for the specified measurement for the current acquisition. Measurements are specified by x.

- Group Measurement
- **Syntax** MEASUrement:MEAS<x>:CCRESUlts:CURRentacq:STDDev?
- **Returns** The standard deviation cycle-cycle statistic value for the specified measurement for the current acquisition.
- **Examples** MEASUrement:MEAS1:CCRESUlts:CURRentacq:STDDev? might return :MEASUREMENT:MEAS1:CCRESULTS:CURRENTACQ:STDDEV 9.91E+37.

#### MEASUrement:MEAS<x>:DELay:EDGE<x>

This command sets or queries the 'to edge' type when EDGE < x > is EDGE1 and the 'from edge' type when EDGE < x > is EDG2, for the measurement when the measurement type is DELAY. Measurements are specified by x.

Group Measurement

Syntax MEASUrement:MEAS<x>:DELay:EDGE<x>
{FALL|RISe|BOTH|SAMEas|OPPositeas}
MEASUrement:MEAS<x>:DELay:EDGE<x>?

Related Commands MEASUrement:MEAS<x>:TOEdge

| Arguments | MEAS <x> specifies the measurement number.</x>                                                                                                    |
|-----------|----------------------------------------------------------------------------------------------------|
|           | FALL specifies the falling edge of the waveform.                                                                                                    |
|           | RISE specifies the rising edge of the waveform.                                                                                                    |
|           | BOTH specifies both a rising and falling edge of the waveform.                                                                                                    |
|           | SAMEas specifies that both edges of the waveform are the same.                                                                                                    |
|           | OPPositeas specifies that the edges of the waveform are not the same.                                                                                                    |
|           |                                                                                                    |
| Examples  | MEASUREMENT: MEAS3: DELAY: EDGE2 RISE specifies that the rising edge of the waveform be used for measurement 3.                                                          |
|           | MEASUREMENT:MEAS1:DELAY:EDGE2? might return<br>:MEASUREMENT:MEAS1:DELAY:EDGE2 FALL, indicating that the falling edge<br>of the waveform is being used for measurement 1. |

#### MEASUrement:MEAS<x>:DISPlaystat:ENABle

This command turns on and off display of statistics in measurement badges in the user interface. This command affects only the display of statistics, basic-statistics are computed regardless of the state of this command. Measurements are specified by x.

- Group Measurement
- Syntax MEASUrement:MEAS<x>:DISPlaystat:ENABle {OFF|ON|<NR1>}
  MEASUrement:MEAS<x>:DISPlaystat:ENABle?
- **Arguments** MEAS<x> specifies the measurement number.

OFF turns off the display of statistics in measurement badges.

ON turns on the display of statistics in measurement badges.

 $\langle NR1 \rangle = 0$  turns off the display of statistics in the measurement badge, any other value turns on the display of statistics.

**Examples** MEASUrement:MEAS<x>:DISPlaystat:ENABle 0 turns off the display of statistics in the measurement badge.

MEASUrement:MEAS<x>:DISPlaystat:ENABle? might return :MEASUREMENT:MEAS1:DISPLAYSTAT:ENABLE 1 indicating that the display of statistics in the measurement badge is on.

### MEASUrement:MEAS<x>:EDGEIncre

This command sets or queries the edge increment value for the measurement. Measurements are specified by x.

| Group     | Measurement                                                                                                    |
|-----------|----------------------------------------------------------------------------------------------------|
| Syntax    | MEASUrement:MEAS <x>:EDGEIncre <nr3><br/>MEASUrement:MEAS<x>:EDGEIncre?</x></nr3></x>                                                      |
| Arguments | MEAS <x> specifies the measurement number.<br/><nr3> is the measurements edge increment value.</nr3></x>                                   |
| Examples  | :MEASUREMENT:MEAS2:EDGEINCRE? might return<br>:MEASUREMENT:MEAS2:EDGEINCRE 1.0000 indicating the edge increment<br>value is set to 1.0000. |

#### MEASUrement:MEAS<x>:EDGES:FROMLevel

This command sets or queries the 'from level' edge for the measurement. Measurements are specified by x.

- Group Measurement
- Syntax MEASUrement:MEAS<x>:EDGES:FROMLevel {MID|LOW|HIGH} MEASUrement:MEAS<x>:EDGES:FROMLevel?
- **Arguments** MEAS<x> specifies the measurement number.

MID specifies the MID level.

HIGH specifies the HIGH level.

LOW specifies the LOW level.

**Examples** MEASUrement:MEAS1:EDGES:FROMLevel HIGH set the from level to the high level

MEASUrement:MEAS1:EDGES:FROMLevel? might return :MEASUREMENT:MEAS1:EDGES:FROMLEVEL LOW indicating the from level is the low level.

## MEASUrement:MEAS<x>:EDGES:LEVel

This sets or queries the level type for the 'time outside level' measurement. Measurements are specified by x.

| Group     | Measurement                                                                                                    |
|-----------|----------------------------------------------------------------------------------------------------|
| Syntax    | MEASUrement:MEAS <x>:EDGES:LEVel {HIGH LOW BOTH}<br/>MEASUrement:MEAS<x>:EDGES:LEVel?</x></x>                                        |
| Arguments | MEAS <x> specifies the measurement number.</x>                                                                                       |
|           | HIGH specifies the HIGH level.                                                                                                    |
|           | LOW specifies the LOW level.                                                                                                    |
|           | BOTH specifies both the HIGH and LOW level.                                                                                          |
| Examples  | MEASUrement:MEAS1:EDGES:LEVel LOW sets the level to the low level.                                                                   |
|           | MEASUrement:MEAS1:EDGES:LEVel? might return<br>:MEASUREMENT:MEAS1:EDGES:LEVEL HIGH indicating the level is set to<br>the high level. |

### MEASUrement:MEAS<x>:EDGES:N

The command sets or queries the number of accumulation cycles for the measurement when the measurement type is nperiod. Measurements are specified by x.

| Group     | Measurement                                                                                                    |
|-----------|----------------------------------------------------------------------------------------------------|
| Syntax    | MEASUrement:MEAS <x>:EDGES:N <nr3><br/>MEASUrement:MEAS<x>:EDGES:N?</x></nr3></x>                                                                |
| Arguments | MEAS <x> specifies the measurement number.<br/><nr3> is the maximum number of edges used by the measurement.</nr3></x>                           |
| Examples  | <pre>measurement:meas1:edges:n 2 sets the number of edges to 2. measurement:meas1:edges:n? might return :MEASUREMENT:MEAS1:EDGES:N 6.0000.</pre> |

## MEASUrement:MEAS<x>:EDGES:SLEWRATEMethod

This command sets or queries the slew rate method for the measurement. Measurements are specified by x.

| Group     | Measurement                                                                                                    |
|-----------|----------------------------------------------------------------------------------------------------|
| Syntax    | MEASUrement:MEAS <x>:EDGES:SLEWRATEMethod {NOMinal DDR}<br/>MEASUrement:MEAS<x>:EDGES:SLEWRATEMethod?</x></x>                                                      |
| Arguments | MEAS <x> specifies the measurement number.<br/>NOMinal specifies the nominal slew rate method.<br/>DDR specifies the DDR slew rate method.</x>                     |
| Examples  | measurement:meas1:edges:slewratemethod NOMINAL specifies the nominal slew rate method.                                                                             |
|           | <pre>measurement:meas1:edges:slewratemethod? might return :MEASUREMENT:MEAS1:EDGES:SLEWRATEMETHOD NOMINAL indicating the slew rate method is set to NOMINAL.</pre> |

# MEASUrement:MEAS<x>:EDGES:TOLevel

This command sets or queries the 'to level' edge for the measurement. Measurements are specified by x.

| Group     | Measurement                                                                                      |
|-----------|--------------------------------------------------------------------------------------------------|
| Syntax    | MEASUrement:MEAS <x>:EDGES:TOLevel {HIGH MID LOW}<br/>MEASUrement:MEAS<x>:EDGES:TOLevel?</x></x> |
| Arguments | MEAS <x> specifies the measurement number.</x>                                                   |
|           | HIGH specifies the HIGH level.                                                                   |
|           | MID specifies the MID level.                                                                     |
|           | LOW specifies the LOW level.                                                                     |

**Examples** MEASUrement:MEAS1:EDGES:TOLevel HIGH specifies the High to level.

MEASUrement:MEAS1:EDGES:TOLevel? might return :MEASUREMENT:MEAS1:EDGES:TOLEVEL LOW indicating the to level edge is set to the Low level.

#### MEASUrement:MEAS<x>:EDGE<x>

This command sets or queries the type of the specified edge, rise or fall, for the measurement. The measurement number is specified by x.

GroupMeasurementSyntaxMEASUrement:MEAS<x>:EDGE<x> {RISE|FALL|BOTH}<br/>MEASUrement:MEAS<x>:EDGE<x>?ArgumentsMEAS<x> specifies the measurement number.<br/>EDGE<x> specifies the edge number.<br/>RISE specifies the rising edge.<br/>FALL specifies the falling edge.<br/>BOTH specifies either the rising or falling edge.ExamplesMEASUrement:MEAS1:EDGES1 RISE specifies the edge 1 as the rising edge.<br/>MEASUREMENT:MEAS2:EDGE1? might return :MEASUREMENT:MEAS2:EDGE1

### MEASUrement:MEAS<x>:FAILCount? (Query Only)

This command returns the number of measurement failures, if applicable, for the selected measure The measurement number is specified by x.

- Group Measurement
- **Syntax** MEASUrement:MEAS<x>:FAILCount?
- Related Commands ACTONEVent:ENable

ACTONEVent:MEASUrement:ACTION:SAVEIMAGe:STATE

|                  | ACTONEVent:MEASUrement:ACTION:SAVEWAVEform:STATE                                                                                              |
|------------------|----------------------------------------------------------------------------------------------------|
|                  | ACTONEVent:MEASUrement:ACTION:SRQ:STATE                                                                                                    |
|                  | ACTONEVent:MEASUrement:ACTION:STOPACQ:STATE                                                                                                   |
| Returns          | A running sum of the number of violations of the user specified measurement limit.                                                            |
| Examples         | MEASUrement:MEAS2:FAILCount? might return<br>:MEASUrement:MEAS2:FAILCount 2 indicating that measurement 2 has<br>two measurement failures.    |
| MEASUrement:MEAS | <x>:FROMedge</x>                                                                                                    |
|                  | This command sets or queries the from edge type for the measurement.<br>Measurements are specified by x.                                      |
| Group            | Measurement                                                                                                    |
| Syntax           | MEASUrement:MEAS <x>:FROMedge {RISe FALL BOTH}<br/>MEASUrement:MEAS<x>:FROMedge?</x></x>                                                      |
| Arguments        | MEAS <x> specifies the measurement number.</x>                                                                                                |
| -                | FALL specifies the falling edge of the waveform.                                                                                              |
|                  | RISE specifies the rising edge of the waveform.                                                                                               |
|                  | BOTH specifies both the rising and falling edges of the waveform.                                                                             |
| Examples         | MEASUrement:MEAS1:FROMedge RISE specifies the rising edge of the waveform.                                                                    |
|                  | MEASUrement:MEAS1:FROMedge? might return<br>:MEASUREMENT:MEAS1:FROMEDGE BOTH indicating both the rising and falling<br>edges of the waveform. |
|                  |                                                                                                    |

# MEASUrement:MEAS<x>:FROMEDGESEARCHDIRect

This command sets or queries the from edge search direction for the measurement. Measurements are specified by x.

| Group | Measurement |
|-------|-------------|
|-------|-------------|

- **Syntax** MEASUrement:MEAS<x>:FROMEDGESEARCHDIRect {FORWard|BACKWard} MEASUrement:MEAS<x>:FROMEDGESEARCHDIRect?
- **Arguments** MEAS<x> specifies the measurement number.

FORward specifies a forward search from the edge.

BACKward specifies a backward search from the edge.

**Examples** MEASUrement:MEAS1:FROMEDGESEARCHDIRect BACKward specifies a backward search from the edge.

MEASUrement:MEAS1:FROMEDGESEARCHDIRect? might return MEASUREMENT:MEAS1:FROMEDGESEARCHDIRECT FORWARD indicating a forward search from the edge.

## MEASUrement:MEAS<x>:GATing

This command sets or queries the gating type for the measurement. Measurements are specified by x.

Group Measurement

Syntax MEASUrement:MEAS<x>:GATing
{NONE|SCREEN|CURSor|LOGic|SEARch|TIMe}
MEASUrement:MEAS<x>:GATing?

Related Commands MEASUrement:MEAS<x>:GATing:ENDtime MEASUrement:MEAS<x>:GATing:STARTtime

**Arguments** MEAS<x> is the measurement number for which to return a value.

NONE specifies measurements are taken across the entire record.

SCREEN turns on gating, using the left and right edges of the screen.

CURSOr limits measurements to the portion of the waveform between the vertical bar cursors, even if they are off screen.

LOGic specifies that measurements are taken only when the logical state of other waveforms is true.

SEARCh specifies that measurements are taken only where the results of a user specified search are found.

TIMe limits measurements to the portion of the waveform between the Start and End gate times.

**Examples** MEASUrement:MEAS1:GATing CURSOR limits measurements to the portion of the waveform between the vertical bar cursor.

MEASUrement:MEAS1:GATing? might return :MEASUREMENT:MEAS1:GATING NONE indicating measurements are taken across the entire record.

#### MEASUrement:MEAS<x>:GATing:ACTive

This command sets or queries the gating active level when the gating type is logic. Measurements are specified by x.

- Group Measurement
- **Syntax** MEASUrement:MEAS<x>:GATing:ACTive {HIGH|LOW} MEASUrement:MEAS<x>:GATing:ACTive?
- **Arguments** MEAS<x> specifies the measurement number.

HIGH takes a measurement when logic gating is High.

LOW takes a measurement when logic gating Low.

**Examples** MEASUrement:MEAS1:GATing:ACTive LOW specifies taking measurements when logic gating is Low.

MEASUrement:MEAS1:GATING:ACTIVe? might return :MEASUREMENT:MEAS1:GATING:ACTIVE HIGH indicating measurements are taken when logic gating is High.

### MEASUrement:MEAS<x>:GATing:ENDtime

Sets or queries the end gate time for the measurement when using Local gating.

**Group** Measurement

**Syntax** MEASUrement:MEAS<x>:GATing:ENDtime <NR3> MEASUrement:MEAS<x>:GATing:ENDtime?

Related Commands MEASUrement:MEAS<x>:GATing

| Arguments | MEAS <x> specifies the measurement number.<br/><nr3> is the time gating end gate time in seconds. The valid range is -10000 s to 10000 s.</nr3></x>                                                                      |
|-----------|----------------------------------------------------------------------------------------------------|
| Examples  | MEASUrement:MEAS4:GATing:ENDtime 5.31e-2 sets the local end gate<br>time for Meas 4 to 53.1 ms.<br>MEASUrement:MEAS6:GATing:ENDtime? might return 1.05, indicating that<br>the local end gate time for Meas 6 is 1.05 s. |

# MEASUrement:MEAS<x>:GATing:GLOBal

This command sets or queries the gating settings global flag. Measurements are specified by x.

| Group     | Measurement                                                                                                    |
|-----------|----------------------------------------------------------------------------------------------------|
| Syntax    | MEASUrement:MEAS <x>:GATing:GLOBal {OFF ON 0 1}<br/>MEASUrement:MEAS<x>:GATing:GLOBal?</x></x>                                                                                                    |
| Arguments | MEAS <x> specifies the measurement number.</x>                                                                                                    |
|           | OFF specifies gate settings can be changed independently for each individual measurement.                                                                                                    |
|           | ON applies global gate settings to all the measurements' gate settings.                                                                                                    |
|           | 0 specifies gate settings can be changed independently for each individual measurement.                                                                                                    |
|           | 1 applies global gate settings to all the measurements' gate settings.                                                                                                    |
| Examples  | MEASUrement:MEAS1:GATing:GLOBal OFF specifies gate settings can be<br>changed independently for each individual measurement.<br>MEASUrement:MEAS1:GATing:GLOBal? might return<br>:MEASUREMENT:MEAS1:GATING:GLOBAL 1 indicating that gating<br>settings apply to all measurements. |

## MEASUrement:MEAS<x>:GATing:HYSTeresis

This command sets or queries the gating hysteresis value when the gating type is logic. Measurements are specified by x.

| Group     | Measurement                                                                                                    |
|-----------|----------------------------------------------------------------------------------------------------|
| Syntax    | MEASUrement:MEAS <x>:GATing:HYSTeresis <nr3><br/>MEASUrement:MEAS<x>:GATing:HYSTeresis?</x></nr3></x>                                                |
| Arguments | MEAS <x> specifies the measurement number.<br/><nr3> is the gating hysteresis.</nr3></x>                                                             |
| Examples  | MEASUrement:MEAS1:GATing:HYSTeresis 25.0E-3 sets the hysteresis to 25 mV.                                                                            |
|           | MEASUrement:MEAS1:GATing:HYSTeresis? might return<br>:MEASUREMENT:MEAS1:GATING:HYSTERESIS 30.0000E-3 indicating the<br>hysteresis is set to 30.0 mV. |

## MEASUrement:MEAS<x>:GATing:LOGICSource

This command sets or queries the gating data source when the gating type is logic. The measurement number is specified by x.

| Group     | Measurement                                                                                                    |
|-----------|----------------------------------------------------------------------------------------------------|
| Syntax    | MEASUrement:MEAS <x>:GATing:LOGICSource<br/>{CH<x> MATH<x> REF<x>}<br/>MEASUrement:MEAS<x>:GATing:LOGICSource?</x></x></x></x></x>                  |
| Arguments | MEAS <x> specifies the measurement number.<br/>Arguments are the sources for logic gating.</x>                                                      |
| Examples  | MEASUrement:MEAS1:GATing:LOGICSource CH3 sets the gating logic source to channel 3.                                                                 |
|           | MEASUrement:MEAS1:GATing:LOGICSource? might return<br>:MEASUREMENT:MEAS1:GATING:LOGICSOURCE CH2 indicating the gating<br>logic source is channel 2. |

## MEASUrement:MEAS<x>:GATing:MIDRef

This command sets or queries the gating mid ref value when the gating type is logic. Measurements are specified by x.

| Group     | Measurement                                                                                                    |
|-----------|----------------------------------------------------------------------------------------------------|
| Syntax    | MEASUrement:MEAS <x>:GATing:MIDRef <nr3><br/>MEASUrement:MEAS<x>:GATing:MIDRef?</x></nr3></x>                                                                                                    |
| Arguments | MEAS <x> specifies the measurement number.<br/><nr3> is the mid ref value for gating.</nr3></x>                                                                                                    |
| Examples  | MEASUrement:MEAS1:GATing:MIDRef 1.0E+0 sets the gating midref to 1.0.<br>MEASUrement:MEAS1:GATing:MIDRef? might return<br>:MEASUREMENT:MEAS1:GATING:MIDREF 0.0E+0 indicating the<br>midref value is set to 0.0. |

#### MEASUrement:MEAS<x>:GATing:SEARCHSource

This command sets or queries the gating search source when the gating type is search. The measurement number is specified by x.

Group Measurement

**Syntax** MEASUrement:MEAS<x>:GATing:SEARCHSource SEARCH1 MEASUrement:MEAS<x>:GATing:SEARCHSource?

ArgumentsMEAS<x> specifies the measurement number.

SEARCH1 is the gating source for search gating.

**Examples** MEASUrement:MEAS1:GATing:SEARCHSource SEARCH1 sets the gating search source to SEARCH1.

MEASUrement:MEAS1:GATING:SEARCHSource? might return :MEASUREMENT:MEAS1:GATING:SEARCHSOURCE SEARCH1 indicating the gating search source is SEARCH1.

## MEASUrement:MEAS<x>:GATing:STARTtime

Sets or queries the start gate time for the measurement when using Local gating.

| Group            | Measurement                                                                                                    |
|------------------|----------------------------------------------------------------------------------------------------|
| Syntax           | MEASUrement:MEAS <x>:GATing:STARTtime <nr3><br/>MEASUrement:MEAS<x>:GATing:STARTtime?</x></nr3></x>                    |
| Related Commands | MEASUrement:MEAS <x>:GATing</x>                                                                                        |
| Arguments        | MEAS <x> specifies the measurement number.</x>                                                                         |
|                  | <nr3> is the time gating start gate time in seconds. The valid range is -10000 s to 10000 s.</nr3>                     |
| Examples         | MEASUrement:MEAS1:GATing:STARTtime -1.5e-3 sets the local start gate time for Meas 1 to -1.5 ms.                       |
|                  | MEASUrement:MEAS1:GATing:STARTtime? might return 3.0e-9, indicating that the local start gate time for Meas 1 is 3 ns. |

## MEASUrement:MEAS<x>:GLOBalref

This command sets or queries the reference levels global flag for the measurement. Measurements are specified by x.

| Group     | Measurement                                                                            |
|-----------|----------------------------------------------------------------------------------------|
| Syntax    | MEASUrement:MEAS <x>:GLOBalref {OFF ON 0 1}<br/>MEASUrement:MEAS<x>:GLOBalref?</x></x> |
| Arguments | MEAS <x> specifies the measurement number.</x>                                         |
|           | OFF allows ref levels to be set separately for each measurement.                       |
|           | ON applies the same ref levels to all measurements.                                    |
|           | 0 allows ref levels to be set separately for each measurement.                         |
|           | 1 applies the same ref levels to all measurements.                                     |

**Examples** MEASUrement:MEAS1:GLOBalref 0 allows reflevels to be set separately for each measurement.

MEASUrement:MEAS1:GLOBalref? might return :MEASUREMENT:MEAS1:GLOBALREF 1 indicating the same ref levels apply to all measurements.

#### MEASUrement:MEAS<x>:HIGHREFVoltage

This command sets or queries the high reference voltage value for the 'time outside level' measurement. Measurements are specified by x.

| Group     | Measurement                                                                                                    |
|-----------|----------------------------------------------------------------------------------------------------|
| Syntax    | MEASUrement:MEAS <x>:HIGHREFVoltage <nr3><br/>MEASUrement:MEAS<x>:HIGHREFVoltage?</x></nr3></x>                                                      |
| Arguments | MEAS <x> specifies the measurement number.<br/><nr3> is the high reference voltage value for the selected configuration.</nr3></x>                   |
| Examples  | MEASUrement:MEAS1:HIGHREFVoltage 1.5 sets the high reference voltage to 1.5 V.                                                                       |
|           | MEASUrement:MEAS1:HIGHREFVoltage? might return<br>:MEASUREMENT:MEAS1:HIGHREFVOLTAGE 1.0000 indicating the<br>high reference voltage is set to 1.0 V. |

### MEASUrement:MEAS<x>:IDLETime

This command sets or queries the idle time for the measurement when the measurement type is burst width. Measurements are specified by x.

| Group Measurement |  |
|-------------------|--|
|-------------------|--|

Syntax MEASUrement:MEAS<x>:IDLETime <NR3>
MEASUrement:MEAS<x>:IDLETime?

ArgumentsMEAS<x> specifies the measurement number.

<NR3> is the idle time.

**Examples** MEASUrement:MEAS1:IDLETime 40.0E-6 sets the idle time to 40.0 µs.

MEASUrement:MEAS1:IDLETime? might return :MEASUREMENT:MEAS1:IDLETIME 50.0000E-6 indicating the idle time is 50.0 µs.

## MEASUrement:MEAS<x>:LABel

This command sets or queries the label for the measurement. As the label can contain non 7-bit ASCII text, it is stored in Percent Encoding format. The measurement number is specified by x.

| Group     | Measurement                                                                                                    |
|-----------|----------------------------------------------------------------------------------------------------|
| Syntax    | MEASUrement:MEAS <x>:LABel <qstring><br/>MEASUrement:MEAS<x>:LABel?</x></qstring></x>                                                                                                    |
| Arguments | MEAS <x> specifies the measurement number.<br/><qstring> is the measurement label.</qstring></x>                                                                                                    |
| Examples  | MEASUrement:MEAS1:LABel "Delay" sets the label to Delay.<br>MEASUrement:MEAS1:LABel? might return :MEASUREMENT:MEAS1:LABEL<br>"Peak-to-Peak" indicating that the measurement 1 label is Peak-to-peak. |

#### MEASUrement:MEAS<x>:LOWREFVoltage

This command sets or queries the low reference voltage value for the 'time outside level' measurement. Measurements are specified by x.

| Group     | Measurement                                                                                                    |
|-----------|----------------------------------------------------------------------------------------------------|
|           |                                                                                                    |
| Syntax    | MEASUrement:MEAS <x>:LOWREFVoltage <nr3><br/>MEASUrement:MEAS<x>:LOWREFVoltage?</x></nr3></x>                                     |
| Arguments | MEAS <x> specifies the measurement number.<br/><nr3> is the low reference voltage value for the selected configuration.</nr3></x> |

**Examples** MEASUrement:MEAS1:LOWREFVoltage -1.30 sets the low reference voltage to -1.3 V.

MEASUrement:MEAS1:LOWREFVoltage? might return :MEASUREMENT:MEAS1:LOWREFVOLTAGE -1.0000 indicating the low ref voltage is -1.0 V.

#### MEASUrement:MEAS<x>:PASSFAILENabled

This command returns or sets the pass/fail test enable status. If enabled, this will turn on pass fail testing for the specified measurement. Measurements are specified by x.

| Group            | Measurement                                                                                                    |
|------------------|----------------------------------------------------------------------------------------------------|
| Syntax           | MEASUrement:MEAS <x>:PASSFAILENabled <nr1><br/>MEASUrement:MEAS<x>:PASSFAILENabled?</x></nr1></x>                                                                                                    |
| Related Commands | ACTONEVent:ENable<br>ACTONEVent:MEASUrement:ACTION:SAVEIMAGe:STATE<br>ACTONEVent:MEASUrement:ACTION:SAVEWAVEform:STATE                                                                                                    |
|                  | ACTONEVent:MEASUrement:ACTION:SRQ:STATE<br>ACTONEVent:MEASUrement:ACTION:STOPACQ:STATE                                                                                                    |
| Arguments        | <nr1> enables or disables pass fail testing for the specified measurement. A value of 1 enables and a value of 0 disables.</nr1>                                                                                                    |
| Examples         | MEASUrement:MEAS1:PASSFAILENabled 1 enables pass fail testing for the specified measurement.<br>MEASUrement:MEAS1:PASSFAILENabled? might return<br>:MEASUrement:MEAS1:PASSFAILENabled 0 indicating that pass fail testing for the specified measurement is disabled. |

## MEASUrement:MEAS<x>:PASSFAILHIGHIimit

This command returns or sets the high limit for a measurement test. Used as the test value when the "fail when" criteria is set to "less than" or "greater than". Measurements are specified by x.

| Group            | Measurement                                                                                                    |
|------------------|----------------------------------------------------------------------------------------------------|
| Syntax           | MEASUrement:MEAS <x>:PASSFAILHIGHlimit <nr2><br/>MEASUrement:MEAS<x>:PASSFAILHIGHlimit?</x></nr2></x>                                                     |
| Related Commands | ACTONEVent:ENable                                                                                                    |
|                  | ACTONEVent:MEASUrement:ACTION:SAVEIMAGe:STATE                                                                                                    |
|                  | ACTONEVent:MEASUrement:ACTION:SAVEWAVEform:STATE                                                                                                    |
|                  | ACTONEVent:MEASUrement:ACTION:SRQ:STATE                                                                                                    |
|                  | ACTONEVent:MEASUrement:ACTION:STOPACQ:STATE                                                                                                    |
| Arguments        | <nr2> sets the high limit for a measurement test. The high limit is a number which a measurement result will be tested against.</nr2>                     |
| Examples         | MEASUrement:MEAS1:PASSFAILHIGHlimit 710 specifies 710 as the high limit for measurement 1.                                                                |
|                  | MEASUrement:MEAS1:PASSFAILHIGHlimit? might return<br>:MEASUrement:MEAS1:PASSFAILHIGHlimit 710 indicating that 710 is the<br>high limit for measurement 1. |

## MEASUrement:MEAS<x>:PASSFAILLIMit

This command returns or sets the limit for a measurement test. Used as the test value when the "fail when" criteria is set to "less than" or "greater than". Measurements are specified by x.

- Group Measurement
- **Syntax** MEASUrement:MEAS<x>:PASSFAILLIMit <NR2> MEASUrement:MEAS<x>:PASSFAILLIMit?
- Related Commands
   ACTONEVent:ENable

   ACTONEVent:MEASUrement:ACTION:SAVEIMAGe:STATE

   ACTONEVent:MEASUrement:ACTION:SAVEWAVEform:STATE

   ACTONEVent:MEASUrement:ACTION:SRQ:STATE

   ACTONEVent:MEASUrement:ACTION:STOPACQ:STATE

- **Arguments** <NR2> sets the limit for a measurement test. The limit is a number which a measurement result will be tested against.
- Examples MEASUrement:MEAS1:PASSFAILLIMit 710 specifies 710 as the limit for measurement 1. MEASUrement:MEAS1:PASSFAILLIMit? might return :MEASUrement:MEAS1:PASSFAILLIMit 710 indicating that 710 is the limit for measurement 1.

### MEASUrement:MEAS<x>:PASSFAILLOWlimit

This command returns or sets the low limit for a measurement test. Used as the test value when the "fail when" criteria is set to "less than" or "greater than". Measurements are specified by x.

Group Measurement

**Syntax** MEASUrement:MEAS<x>:PASSFAILLOWlimit <NR2> MEASUrement:MEAS<x>:PASSFAILLOWlimit?

- Related CommandsACTONEVent:ENableACTONEVent:MEASUrement:ACTION:SAVEIMAGe:STATEACTONEVent:MEASUrement:ACTION:SAVEWAVEform:STATEACTONEVent:MEASUrement:ACTION:SRQ:STATEACTONEVent:MEASUrement:ACTION:STOPACQ:STATE
  - **Arguments** <NR2> sets the low limit for a measurement test. The limit is a number which a measurement result will be tested against.

Examples MEASUrement:MEAS1:PASSFAILLOWlimit 690 specifies 690 as the limit for measurement 1. MEASUrement:MEAS1:PASSFAILLOWlimit? might return :MEASUrement:MEAS1:PASSFAILLOWlimit 690 indicating that 690 is the low limit for measurement 1.

# MEASUrement:MEAS<x>:PASSFAILMARgin

|                  | This command returns or sets the allowed margin for limit comparisons for all pass/fail checks.<br>This is given as a percentage with a default value of 0.05 representing<br>5%. Measurements are specified by x. |
|------------------|----------------------------------------------------------------------------------------------------|
| Group            | Measurement                                                                                                    |
| Syntax           | MEASUrement:MEAS <x>:PASSFAILMARgin <nr2><br/>MEASUrement:MEAS<x>:PASSFAILMARgin?</x></nr2></x>                                                                                                    |
| Related Commands | ACTONEVent:ENable                                                                                                    |
|                  | ACTONEVent:MEASUrement:ACTION:SAVEIMAGe:STATE                                                                                                    |
|                  | ACTONEVent:MEASUrement:ACTION:SAVEWAVEform:STATE                                                                                                    |
|                  | ACTONEVent:MEASUrement:ACTION:SRQ:STATE                                                                                                    |
|                  | ACTONEVent:MEASUrement:ACTION:STOPACQ:STATE                                                                                                    |
| Arguments        | <nr2> sets the allowed margin for limit comparisons for all pass/fail checks.<br/>The margin as a percentage of the limit.</nr2>                                                                                   |
| Examples         | MEASUrement:MEAS1:PASSFAILMARgin 0.10 specifies 10% as the allowed margin for limit comparisons for all pass/fail checks.                                                                                          |
|                  | MEASUrement:MEAS1:PASSFAILMARgin? might return<br>:MEASUrement:MEAS1:PASSFAILMARgin 0.10 indicating that<br>10% is the allowed margin for limit comparisons for all pass/fail checks on<br>measurement 1.          |

## MEASUrement:MEAS<x>:PASSFAILWHEN

This command sets or returns the condition on which a measurement test fails. Measurements are specified by x.

Group Measurement

Syntax MEASUrement:MEAS<x>:PASSFAILWHEN {LESSthan| GREATERthan| Equals| NOTEQuals| INSIDErange| OUTSIDErange} MEASUrement:MEAS<x>:PASSFAILWHEN?

| Related Commands | ACTONEVent:ENable                                                                                                    |
|------------------|----------------------------------------------------------------------------------------------------|
|                  | ACTONEVent:MEASUrement:ACTION:SAVEIMAGe:STATE                                                                                                    |
|                  | ACTONEVent:MEASUrement:ACTION:SAVEWAVEform:STATE                                                                                                    |
|                  | ACTONEVent:MEASUrement:ACTION:SRQ:STATE                                                                                                    |
|                  | ACTONEVent:MEASUrement:ACTION:STOPACQ:STATE                                                                                                    |
| Arguments        | LESSthan sets the condition for measurement test failure as less than the given limit. This is the default value.                                                                      |
|                  | GREATERthan sets the condition for measurement test failure as greater than the given limit.                                                                                           |
|                  | Equals sets the condition for measurement test failure as equals the given limit.                                                                                                    |
|                  | NOTEQuals sets the condition for measurement test failure as not equal to the given limit.                                                                                             |
|                  | <b>INSIDErange</b> sets the condition for measurement test failure as inside the limit range.                                                                                          |
|                  | OUTSIDErange sets the condition for measurement test failure as outside the limit range.                                                                                               |
| Examples         | MEASUrement:MEAS1:PASSFAILWHEN LESSthan specifies the condition for measurement 1 test failure as less that the given limit.                                                           |
|                  | MEASUrement:MEAS1:PASSFAILWHEN? might return<br>:MEASUrement:MEAS1:PASSFAILWHEN LESSthan indicating that the<br>condition for measurement 1 test failure as less that the given limit. |
|                  |                                                                                                    |

## MEASUrement:MEAS<x>:PERFREQ:EDGE

This command sets or queries the edge type of a Period/Frequency measurement. The measurement number is specified by x.

- Group Measurement
- Syntax MEASUrement:MEAS<x>:PERFREQ:EDGE {FIRST|RISE|FALL} MEASUrement:MEAS<x>:PERFREQ:EDGE?
- **Arguments** MEAS<x> specifies the measurement number.

**FIRST** computes the measurement between Rising edges if the first edge is Rising. Computes the measurement between Falling edges if the first edge is Falling. RISE computes the measurement between Rising edges.

FALL computes the measurement between Falling edges.

**Examples** MEASUrement:MEAS1:PERFREQ:EDGE RISE specifies computing the measurement between Rising edges.

measurement:meas1:perfreq:edge? might return
:MEASUREMENT:MEAS1:PERFREQ:EDGE FIRST if the measurement
is computed between edges of the first type edge found.

#### MEASUrement:MEAS<x>:POLarity

This command sets or queries the polarity for the measurement when the measurement type is burst width. Measurements are specified by x.

| Group | Measurement |
|-------|-------------|
|-------|-------------|

**Syntax** MEASUrement:MEAS<x>:POLarity {NORMal|INVerted} MEASUrement:MEAS<x>:POLarity?

**Arguments** MEAS<x> specifies the measurement number.

NORMal specifies normal polarity.

**INVerted** specifies inverted polarity.

**Examples** MEASUrement:MEAS1:POLarity INVERTED specifies inverted polarity.

MEASUrement:MEAS1:POLarity? might return :MEASUREMENT:MEAS1:POLARITY NORMAL indicating normal polarity.

#### MEASUrement:MEAS<x>:REFLevels:ABSolute:FALLHigh

This command sets or queries the value used as the high reference level of the falling edge when the measurement's ref level method is set to absolute. Measurements are specified by x.

**NOTE.** This command affects the results of rise and fall measurements

Group Measurement

| Syntax    | MEASUrement:MEAS <x>:REFLevels:ABSolute:FALLHigh <nr3><br/>MEASUrement:MEAS<x>:REFLevels:ABSolute:FALLHigh?</x></nr3></x>                                                                        |
|-----------|----------------------------------------------------------------------------------------------------|
| Arguments | MEAS <x> specifies the measurement number.</x>                                                                                                    |
|           | <nr3> is the high reference level in volts. The default is 0.0 V.</nr3>                                                                                                    |
| Examples  | MEASUREMENT: MEAS1: REFLEVELS: ABSOLUTE: FALLHIGH 1.71 sets the high reference level to 1.71 V.                                                                                                  |
|           | MEASUREMENT:MEAS1:REFLEVELS:ABSOLUTE:FALLHIGH? might return<br>:MEASUREMENT:MEAS1:REFLEVELS:ABSOLUTE:FALLHIGH 1.7100E+00,<br>indicating that the absolute high reference level is set to 1.71 V. |

#### MEASUrement:MEAS<x>:REFLevels<x>:ABSolute:FALLLow

This command sets or queries the value used as the low reference level of the falling edge when the measurement's ref level method is set to absolute. Measurements are specified by x.

**NOTE.** This command affects the results of rise and fall measurements.

| Group     | Measurement                                                                                                    |
|-----------|----------------------------------------------------------------------------------------------------|
| Syntax    | <pre>MEASUrement:MEAS<x>:REFLevels<x>:ABSolute:FALLLow <nr3> MEASUrement:MEAS<x>:REFLevels<x>:ABSolute:FALLLow?</x></x></nr3></x></x></pre>                                                    |
| Arguments | MEAS <x> specifies the measurement number.<br/><nr3> is the low reference level in volts. The default is 0.0 V.</nr3></x>                                                                      |
| Examples  | MEASUREMENT: MEAS1: REFLEVELS1: ABSOLUTE: FALLLOW 0.0 V sets the low reference level to 0.0 V.                                                                                                 |
|           | MEASUREMENT:MEAS1:REFLEVELS1:ABSOLUTE:FALLLOW? might return<br>:MEASUREMENT:MEAS1:REFLEVELS1:ABSOLUTE:FALLLOW 0.0000E+00,<br>indicating that the absolute low reference level is set to 0.0 V. |

#### MEASUrement:MEAS<x>:REFLevels<x>:ABSolute:FALLMid

This command sets or queries the value used as the mid reference level of the falling edge when the measurement's ref level method is set to absolute. Measurements are specified by x.

**NOTE.** This command affects the results of period, frequency, delay, and all cyclic measurements.

| Group     | Measurement                                                                                                    |
|-----------|----------------------------------------------------------------------------------------------------|
| Syntax    | MEASUrement:MEAS <x>:REFLevels<x>:ABSolute:FALLMid <nr3><br/>MEASUrement:MEAS<x>:REFLevels<x>:ABSolute:FALLMid?</x></x></nr3></x></x>                                                          |
| Arguments | MEAS <x> specifies the measurement number.</x>                                                                                                    |
|           | <nr3> is the mid reference level in volts. The default is 0.0 V.</nr3>                                                                                                    |
|           |                                                                                                    |
| Examples  | MEASUREMENT: MEAS1: REFLEVELS1: ABSOLUTE: FALLMID 0.5 sets the mid reference level for the delay waveform to 0.5 V.                                                                            |
|           | MEASUREMENT:MEAS1:REFLEVELS1:ABSOLUTE:FALLMID? might return<br>:MEASUREMENT:MEAS1:REFLEVELS1:ABSOLUTE:FALLMID 0.5000E+00,<br>indicating that the absolute mid reference level is set to 0.5 V. |

### MEASUrement:MEAS<x>:REFLevels<x>:ABSolute:HYSTeresis

This command sets or queries the value of the hysteresis of the reference level when the measurement's ref level method is set to absolute. The measurement number is specified by x.

| Group     | Measurement                                                               |
|-----------|---------------------------------------------------------------------------|
|           |                                                                           |
|           |                                                                           |
| Syntax    | MEASUrement:MEAS <x>:REFLevels<x>:ABSolute:HYSTeresis <nr3></nr3></x></x> |
| -,        | MEASUrement:MEAS <x>:REFLevels<x>:ABSolute:HYSTeresis?</x></x>            |
|           |                                                                           |
|           |                                                                           |
| Arguments | MEAS <x> specifies the measurement number.</x>                            |
|           | <nr3> is the hysteresis value used for autoset.</nr3>                     |
|           | since is the hysteresis value used for autoset.                           |

**Examples** MEASUrement:MEAS1:REFLevels1:ABSolute:HYSTeresis 25.0E-3 sets the hysteresis to 25 mV.

MEASUrement:MEAS1:REFLevels1:ABSolute:HYSTeresis? might return :MEASUREMENT:MEAS1:REFLEVELS1:ABSOLUTE:HYSTERESIS 30.0000E-3 indicating the hysteresis is set to 30 mV.

#### MEASUrement:MEAS<x>:REFLevels<x>:ABSolute:RISEHigh

This command sets or queries the value used as the high reference level of the rising edge when the measurement's ref level method is set to absolute. The measurement number is specified by x.

GroupMeasurementSyntaxMEASUrement:MEAS<x>:REFLevels<x>:ABSolute:RISEHigh <NR3><br/>MEASUrement:MEAS<x>:REFLevels<x>:ABSolute:RISEHigh?ArgumentsMEAS<x> specifies the measurement number.<br/><NR3> is the high reference level, and is the zero percent level when the<br/>measurement's Ref level method is set to Absolute.ExamplesMEASUrement:MEAS1:REFLevels1:ABSolute:RISEHigh 1.50 sets the<br/>high reference level to 1.5 V.<br/>MEASUrement:MEAS1:REFLevels1:ABSolute:RISEHigh? might return<br/>:MEASUREMENT:MEAS1:REFLEVEls1:ABSOLUTE:RISEHIGH 1.0000<br/>indicating the high reference level is set to 1.0 V.

### MEASUrement:MEAS<x>:REFLevels<x>:ABSolute:RISELow

This command sets or queries the value used as the low reference level of the rising edge when the measurement's ref level method is set to absolute. The measurement number is specified by x.

Group Measurement

Syntax MEASUrement:MEAS<x>:REFLevels<x>:ABSolute:RISELow <NR3>
MEASUrement:MEAS<x>:REFLevels<x>:ABSolute:RISELow?

| Arguments | MEAS <x> specifies the measurement number.</x>                                                                                                    |
|-----------|----------------------------------------------------------------------------------------------------|
|           | <nr3> is the low reference level, and is the zero percent level when the measurement's Ref level method is set to Absolute.</nr3>                                      |
| Examples  | MEASUrement:MEAS1:REFLevels1:ABSolute:RISELow -1.50 sets the low reference level to -1.5 V.                                                                            |
|           | MEASUrement:MEAS1:REFLevels1:ABSolute:RISELow? might return<br>:MEASUREMENT:MEAS1:REFLEVELS1:ABSOLUTE:RISELOW -1.0000<br>indicating the low reference level is -1.0 V. |

#### MEASUrement:MEAS<x>:REFLevels<x>:ABSolute:RISEMid

This command sets or queries the value used as the mid reference level of the rising edge when the measurement's ref level method is set to absolute. The measurement number is specified by x.

| Group     | Measurement                                                                                                    |
|-----------|----------------------------------------------------------------------------------------------------|
| Syntax    | MEASUrement:MEAS <x>:REFLevels<x>:ABSolute:RISEMid <nr3><br/>MEASUrement:MEAS<x>:REFLevels<x>:ABSolute:RISEMid?</x></x></nr3></x></x>                                    |
| Arguments | MEAS <x> specifies the measurement number.</x>                                                                                                    |
|           | <nr3> is the mid reference level (where 50% is equal to MID) used to calculate the mid reference level when the measurement's Ref level method is set to Absolute.</nr3> |
| Examples  | MEASUrement:MEAS1:REFLevels1:ABSolute:RISEMid 30.0E-3 sets the mid reference level to 30 mV.                                                                             |
|           | MEASUrement:MEAS1:REFLevels1:ABSolute:RISEMid? might return<br>:MEASUREMENT:MEAS1:REFLEVELS1:ABSOLUTE:RISEMID 0.0E+0<br>indicating the mid reference level is 0.0 V.     |

## MEASUrement:MEAS<x>:REFLevels<x>:ABSolute:TYPE

This command sets or queries the reference level type for the measurement. The measurement number is specified by x.

Group Measurement

- Syntax MEASUrement:MEAS<x>:REFLevels<x>:ABSolute:TYPE {SAME|UNIQue} MEASUrement:MEAS<x>:REFLevels<x>:ABSolute:TYPE?
- **Arguments** MEAS<x> specifies the measurement number.

SAME specifies that the absolute levels are set the same.

- UNIQUE specifies that the absolute levels can be set independently.
- **Examples** MEASUrement:MEAS1:REFLevels1:ABSolute:TYPE UNIQUE specifies that the absolute levels can be set independently.

MEASUrement:MEAS1:REFLevels1:ABSolute:TYPE? might return :MEASUREMENT:MEAS1:REFLEVELS1:ABSOLUTE:TYPE SAME indicating the absolute levels are set the same.

### MEASUrement:MEAS<x>:REFLevels<x>:BASETop

This command sets or queries the method used to calculate the TOP and BASE used to calculate reference levels for the measurement. The measurement number is specified by x.

- Group Measurement
  Syntax MEASUrement:MEAS<x>:REFLevels<x>:BASETop
  {AUTO|MINMax|MEANhistogram| MODEhistogram|EYEhistogram}
  MEASUrement:MEAS<x>:REFLevels<x>:BASETop?
  - **Arguments** MEAS<x> specifies the measurement number.

AUTO automatically chooses a reference level method.

MINMax specifies that reference levels are relative to the measurement MIN and MAX.

MEANhistogram specifies that reference levels are relative to the histogram mean BASE and TOP.

MODEhistogram specifies that reference levels are relative to the histogram mode BASE and TOP.

EYEhistogram specifies that reverence levels are relative to the eye histogram BASE and TOP.

**Examples** MEASUrement:MEAS1:REFLevels1:BASETop MINMAX specifies that reference levels are relative to the measurement MIN and MAX.

MEASUrement:MEAS1:REFLevels1:BASETOP? might return :MEASUREMENT:MEAS1:REFLEVELS1:BASETOP AUTO indicating the instrument automatically chooses a reference level method.

#### MEASUrement:MEAS<x>:REFLevels<x>:METHod

This command sets or queries the method used to calculate reference levels for the measurement. The measurement number is specified by x.

Group Measurement

**Syntax** MEASUrement:MEAS<x>:REFLevels<x>:METHod {PERCent|ABSolute} MEASUrement:MEAS<x>:REFLevels<x>:METHod?

**Arguments** MEAS<x> specifies the measurement number.

PERCent specifies that the reference levels are calculated as a percent relative to HIGH and LOW. The percentages are defined using the MEASUrement:MEAS<x>:REFLevel:PERCent commands.

ABSolute specifies that the reference levels are set explicitly using the MEASUrement:MEAS<x>:REFLevel:ABSolute commands. This method is useful when precise values are required.

**Examples** MEASUREMENT:MEAS1:REFLEVELS1:METHOD ABSOLUTE specifies that explicit user-defined values are used for the reference levels.

MEASUREMENT:MEAS1:REFLEVELS1:METHOD? might return :MEASUREMENT:MEAS1:REFLEVELS1:METHOD PERCENT, indicating that the reference level units used are calculated as a percent relative to HIGH and LOW.

### MEASUrement:MEAS<x>:REFLevels<x>:PERCent:FALLHigh

This command sets or queries the percentage (where 100% is equal to TOP and 0% is equal to BASE) used to calculate the high reference level of the falling edge when the measurement's ref level method is set to percent. The measurement number is specified by x.

Group Measurement

**Syntax** MEASUrement:MEAS<x>:REFLevels<x>:PERCent:FALLHigh <NR3> MEASUrement:MEAS<x>:REFLevels<x>:PERCent:FALLHigh?

- Arguments
   MEAS<x> specifies the measurement number.

   <NR3> is the percentage (where 100% is equal to HIGH) used to calculate the high reference level.
  - **Examples** MEASUrement:MEAS1:REFLevels1:PERCent:FALLHigh 95.0 sets the high reference level of the falling edge to 95%.

MEASUrement:MEAS1:REFLevels1:PERCent:FALLHigh? might return :MEASUREMENT:MEAS1:REFLEVELS1:PERCENT:FALLHIGH 90.0000 indicating the high reference level is set to 90%.

#### MEASUrement:MEAS<x>:REFLevels<x>:PERCent:FALLLow

This command sets or queries the percentage (where 100% is equal to TOP and 0% is equal to BASE) used to calculate the low reference level of the falling edge when the measurement's ref level method is set to percent. The measurement number is specified by x.

 

 Group
 Measurement

 Syntax
 MEASUrement:MEAS<x>:REFLevels<x>:PERCent:FALLLow <NR3> MEASUrement:MEAS<x>:REFLevels<x>:PERCent:FALLLow?

 Arguments
 MEAS<x> specifies the measurement number. <NR3> is the percentage (where 100% is equal to HIGH) used to calculate the mid reference level.

 Examples
 MEASUrement:MEAS1:REFLevels1:PERCent:FALLLow 5.0 sets the low reference level of the falling edge is 5%. MEASUrement:MEAS1:REFLevels1:PERCent:FALLLow? might return :MEASUREMENT:MEAS1:REFLEVELS1:PERCENT:FALLLOW 10.0000

indicating the low reference level of the falling edge is 10%.

### MEASUrement:MEAS<x>:REFLevels<x>:PERCent:FALLMid

This command sets or queries the percentage (where 100% is equal to TOP and 0% is equal to BASE) used to calculate the mid reference level of the falling edge when the measurement's ref level method is set to percent. The measurement number is specified by x.

| Group     | Measurement                                                                                                    |
|-----------|----------------------------------------------------------------------------------------------------|
| Syntax    | MEASUrement:MEAS <x>:REFLevels<x>:PERCent:FALLMid <nr3><br/>MEASUrement:MEAS<x>:REFLevels<x>:PERCent:FALLMid?</x></x></nr3></x></x>                                                          |
| Arguments | MEAS <x> specifies the measurement number.</x>                                                                                                    |
|           | <nr3> is the percentage (where 50% is equal to MID) used to calculate the mid reference level.</nr3>                                                                                         |
| Examples  | MEASUrement:MEAS1:REFLevels1:PERCent:FALLMid 50.0 sets the mid reference level of the falling edge to 50%.                                                                                   |
|           | MEASUrement:MEAS1:REFLevels1:PERCent:FALLMid? might return<br>:MEASUREMENT:MEAS1:REFLEVELS1:PERCENT:FALLMID 50.0000<br>indicating the mid reference level of the falling edge is set to 50%. |

### MEASUrement:MEAS<x>:REFLevels<x>:PERCent:HYSTeresis

This command sets or queries the percentage (where 100% is equal to MAX and 0% is equal to MIN) used to calculate the hysteresis of the reference level when the measurement's ref level method is set to percent. The measurement number is specified by x.

| Group     | Measurement                                                                                                    |
|-----------|----------------------------------------------------------------------------------------------------|
| Syntax    | MEASUrement:MEAS <x>:REFLevels<x>:PERCent:HYSTeresis <nr3><br/>MEASUrement:MEAS<x>:REFLevels<x>:PERCent:HYSTeresis?</x></x></nr3></x></x>                      |
| Arguments | MEAS <x> specifies the measurement number.</x>                                                                                                    |
|           | <nr3> is the hysteresis value used for the autoset.</nr3>                                                                                                    |
|           |                                                                                                    |
| Examples  | MEASUrement:MEAS1:REFLevels1:PERCent:HYSTeresis 5.0 sets the hysteresis level to 5%.                                                                           |
|           | MEASUrement:MEAS1:REFLevels1:PERCent:HYSTeresis? might return<br>:MEASUREMENT:MEAS1:REFLEVELS1:PERCENT:HYSTERESIS 5.0000<br>indicating the hysteresis is 5.0%. |

## MEASUrement:MEAS<x>:REFLevels<x>:PERCent:RISEHigh

This command sets or queries the percentage (where 100% is equal to TOP and 0% is equal to BASE) used to calculate the high reference level of the rising edge when the measurement's ref level method is set to percent. The measurement number is specified by x.

| Group     | Measurement                                                                                                    |
|-----------|----------------------------------------------------------------------------------------------------|
| Syntax    | MEASUrement:MEAS <x>:REFLevels<x>:PERCent:RISEHigh <nr3><br/>MEASUrement:MEAS<x>:REFLevels<x>:PERCent:RISEHigh?</x></x></nr3></x></x>    |
| Arguments | MEAS <x> specifies the measurement number.<br/><nr3> is the percentage (where 100% is equal to TOP) used to calculate the high</nr3></x> |
|           | reference level when the measurement's Ref level method is set to Percent.                                                               |
| Examples  | MEASUrement:MEAS1:REFLevels1:PERCent:RISEHigh 95.0 sets the high reference level of the rising edge is set to 95%.                       |
|           | MEASUrement:MEAS1:REFLevels1:PERCent:RISEHigh? might return<br>:MEASUREMENT:MEAS1:REFLEVELS1:PERCENT:RISEHIGH 90.0000                    |

indicating the high reference level of the rising edge is set to 90%.

### MEASUrement:MEAS<x>:REFLevels<x>:PERCent:RISELow

This command sets or queries the percentage (where 100% is equal to TOP and 0% is equal to BASE) used to calculate the low reference level of the rising edge when the measurement's ref level method is set to percent. The measurement number is specified by x.

| Group     | Measurement                                                                                                    |
|-----------|----------------------------------------------------------------------------------------------------|
| Syntax    | MEASUrement:MEAS <x>:REFLevels<x>:PERCent:RISELow <nr3><br/>MEASUrement:MEAS<x>:REFLevels<x>:PERCent:RISELow?</x></x></nr3></x></x>                             |
| Arguments | MEAS <x> specifies the measurement number.</x>                                                                                                    |
|           | <nr3> is the percentage (where 100% is equal to TOP) used to calculate the mid reference level when the measurement's Ref level method is set to Percent.</nr3> |

**Examples** MEASUrement:MEAS1:REFLevels1:PERCent:RISELow 5.0 sets the low reference level is set to 5.0%.

MEASUrement:MEAS1:REFLevels1:PERCent:RISELow? might return :MEASUREMENT:MEAS1:REFLEVELS1:PERCENT:RISELOW 10.0000 indicating the low reference level is set to 10.0%.

#### MEASUrement:MEAS<x>:REFLevels<x>:PERCent:RISEMid

This command sets or queries the percentage (where 100% is equal to TOP and 0% is equal to BASE) used to calculate the mid reference level of the rising edge when the measurement's ref level method is set to percent. The measurement number is specified by x.

- Group Measurement
- **Syntax** MEASUrement:MEAS<x>:REFLevels<x>:PERCent:RISEMid <NR3> MEASUrement:MEAS<x>:REFLevels<x>:PERCent:RISEMid?
- **Arguments** MEAS<x> specifies the measurement number.

<NR3> the percentage (where 50% is equal to MID) used to calculate the mid reference level when the measurement Ref level method is set to Percent.

**Examples** MEASUrement:MEAS1:REFLevels1:PERCent:RISEMid 50.0000 sets the mid reference level of the rising edge is set to 50.0%.

MEASUrement:MEAS1:REFLevels1:PERCent:RISEMid? might return :MEASUREMENT:MEAS1:REFLEVELS1:PERCENT:RISEMID 50.0000 indicating the mid reference level of the rising edge is set to 50.0%.

## MEASUrement:MEAS<x>:REFLevels<x>:PERCent:TYPE

This command specifies or queries the reference level percent type for the measurement. The measurement number is specified by x.

Group Measurement

Syntax MEASUrement:MEAS<x>:REFLevels<x>:PERCent:TYPE
{TENNinety|TWENtyeighty|CUSTom}
MEASUrement:MEAS<x>:REFLevels<x>:PERCent:TYPE?

**Arguments** MEAS<x> specifies the measurement number.

**TENNinety** sets the values for Low, Mid and High Ref to 10%, 50% and 90% respectively.

TWENtyeighty sets the values for Low, Mid and High Ref are set to 20%, 50% and 80% respectively.

CUSTom allows setting other reference level percents.

**Examples** MEASUrement:MEAS1:REFLevels1:PERCent:TYPE TWENtyeighty sets the reference levels percent to 20%, 50% and 80%.

MEASUrement:MEAS1:REFLEVels1:PERCent:TYPE? might return :MEASUREMENT:MEAS1:REFLEVELS1:PERCENT:TYPE TENNINETY indicating the reference levels percent type is 10%, 50% and 90% respectively

#### MEASUrement:MEAS<x>:REFMode

This command sets or queries the reference level mode for the measurement. The measurement number is specified by x.

| Group | Measurement |
|-------|-------------|
|-------|-------------|

Syntax MEASUrement:MEAS<x>:REFMode {AUTO|MANual} MEASUrement:MEAS<x>:REFMode?

**Arguments** MEAS<x> specifies the measurement number.

AUTO sets the reference level for the measurement automatically.

MANual allows the user to set the reference level for the measurement.

**Examples** MEASUrement:MEAS1:REFMode Manual allows the user to set the reference level for the measurement.

MEASUrement:MEAS1:REFMode? might return :MEASUREMENT:MEAS1:REFMODE AUTO indicating the reference levels for the measurement are set automatically.

### MEASUrement:MEAS<x>:REFVoltage

This command sets or queries the reference voltage value for the measurement. The measurement number is specified by x.

| Group     | Measurement                                                                                                    |
|-----------|----------------------------------------------------------------------------------------------------|
| Syntax    | MEASUrement:MEAS <x>:REFVoltage <nr3><br/>MEASUrement:MEAS<x>:REFVoltage?</x></nr3></x>                                                                    |
| Arguments | <nr3> is the reference voltage value for the selected configuration.</nr3>                                                                                 |
| Examples  | MEASUrement:MEAS1:REFVoltage 30.E-3 sets the reference voltage value for the measurement to 30 mV.                                                         |
|           | MEASUrement:MEAS1:REFVoltage? might return<br>:MEASUREMENT:MEAS1:REFVOLTAGE 0.0E+0 indicating the reference voltage<br>value for the measurement is 0.0 V. |

#### MEASUrement:MEAS<x>:RESUlts:ALLAcqs:MAXimum? (Query Only)

This query-only command returns the maximum value for all accumulated measurement acquisitions of the specified measurement. The measurement number is specified by x.

 Group
 Measurement

 Syntax
 MEASUrement:MEAS<x>:RESUlts:ALLAcqs:MAXimum?

 Returns
 The maximum value for all accumulated measurement acquisitions of the specified measurement.

 Examples
 MEASUrement:MEAS1:RESUlts:ALLAcqs:MAXimum? might return :MEASUREMENT:MEAS1:RESULTS:ALLACQS:MAXIMUM 2.420 indicating the maximum measurement value is 2.420 V.

#### MEASUrement:MEAS<x>:RESUIts:ALLAcqs:MEAN? (Query Only)

This query-only command returns the mean value for all accumulated measurement acquisitions for measurement  $\langle x \rangle$ .

- Group Measurement
- **Syntax** MEASUrement:MEAS<x>:RESUlts:ALLAcqs:MEAN?

Returns The mean value for all accumulated measurement acquisitions for measurement <x>.

**Examples** MEASUrement:MEAS1:RESUlts:ALLAcqs:MEAN? might return :MEASUREMENT:MEAS1:RESULTS:ALLACQS:MEAN 2.2807617754647 indicating the measurement mean is 2.28 V.

## MEASUrement:MEAS<x>:RESUIts:ALLAcqs:MINimum? (Query Only)

This query-only command returns the minimum value for all accumulated measurement acquisitions for measurement  $\langle x \rangle$ .

Group Measurement

- **Syntax** MEASUrement:MEAS<x>:RESUlts:ALLAcqs:MINimum?
- **Returns** The minimum value for all accumulated measurement acquisitions for measurement  $\langle x \rangle$ .
- **Examples** MEASUrement:MEAS1:RESUlts:ALLAcqs:MINimum? might return :MEASUREMENT:MEAS1:RESULTS:ALLACQS:MINIMUM 2.220 indicating the measurement minimum value is 2.220 V.

## MEASUrement:MEAS<x>:RESUIts:ALLAcqs:PK2PK? (Query Only)

This query-only command returns the peak-to-peak value for all accumulated measurement acquisitions for measurement  $\langle x \rangle$ .

- Group Measurement
- **Syntax** MEASUrement:MEAS<x>:RESUlts:ALLAcqs:PK2PK?
- **Returns** The peak-to-peak value for all accumulated measurement acquisitions for measurement  $\langle x \rangle$ .
- **Examples** MEASUrement:MEAS1:RESUlts:ALLAcqs:PK2PK? might return :MEASUREMENT:MEAS1:RESULTS:ALLACQS:PK2PK 200.0E-3 indicating the measurement peak-to-peak value is 200 mV.

## MEASUrement:MEAS<x>:RESUlts:ALLAcqs:POPUlation? (Query Only)

This query-only command returns the population measurement value for measurement  $\langle x \rangle$ .

| Group    | Measurement                                                                                                    |
|----------|----------------------------------------------------------------------------------------------------|
| Syntax   | MEASUrement:MEAS <x>:RESUlts:ALLAcqs:POPUlation?</x>                                                                                                    |
| Returns  | The population measurement value for measurement <x>.</x>                                                                                                    |
| Examples | MEASUrement:MEAS1:RESUlts:ALLAcqs:POPUlation? might return<br>:MEASUREMENT:MEAS1:RESULTS:ALLACQS:POPULATION 29825 indicating<br>the measurement population is 29825 measurements. |

## MEASUrement:MEAS<x>:RESUIts:ALLAcqs:STDDev? (Query Only)

This query-only command returns the standard deviation for all accumulated measurement acquisitions for measurement  $\langle x \rangle$ .

- Group Measurement
- **Syntax** MEASUrement:MEAS<x>:RESUlts:ALLAcqs:STDDev?
- **Returns** The standard deviation for all accumulated measurement acquisitions for measurement  $\langle x \rangle$ .
- **Examples** MEASUrement:MEAS1:RESUlts:ALLAcqs:STDDev? might return :MEASUREMENT:MEAS1:RESULTS:ALLACQS:STDDEV 23.5741246494459E-3 indicating the measurement standard deviation is 23.57 mV.

## MEASUrement:MEAS<x>:RESUIts:CURRentacq:MAXimum? (Query Only)

This query-only command returns the maximum value found for the specified measurement since the last statistical reset. The measurement number is specified by x.

Group Measurement

- **Syntax** MEASUrement:MEAS<x>:RESUlts:CURRentacq:MAXimum?
- **Returns** The maximum value found for the specified measurement since the last statistical reset.
- **Examples** MEASUrement:MEAS1:RESUlts:CURRentacq:MAXimum? might return :MEASUREMENT:MEAS1:RESULTS:CURRENTACQ:MAXIMUM 2.280 indicating the current measurement maximum value is 2.28 V.

## MEASUrement:MEAS<x>:RESUIts:CURRentacq:MEAN? (Query Only)

This query-only command returns the mean value for the measurement for the current acquisition.

- Group Measurement
- **Syntax** MEASUrement:MEAS<x>:RESUlts:CURRentacq:MEAN?
- ArgumentsMEAS<x> is the measurement number for which to return a value. This is the<br/>equivalent of the number shown in the measurement badge on the UI.
  - **Returns** The mean value accumulated for the specified measurement since the last statistical reset.
- **Examples** MEASUrement:MEAS3:RESUlts:CURRentacq:MEAN? might return :MEASUREMENT:MEAS3:RESULTS:CURRENTACQ:MEAN 2.30 indicating the mean of measurement 3 in the current acquisition is 2.3 V.

#### MEASUrement:MEAS<x>:RESUlts:CURRentacq:MINimum? (Query Only)

This query-only command returns the minimum value found for the specified measurement since the last statistical reset. The measurement number is specified by x.

- Group Measurement
- **Syntax** MEASUrement:MEAS<x>:RESUlts:CURRentacq:MINimum?

- **Returns** The minimum value found for the specified measurement since the last statistical reset.
- **Examples** MEASUrement:MEAS1:RESUlts:CURRentacq:MINimum? might return :MEASUREMENT:MEAS1:RESULTS:CURRENTACQ:MINIMUM 2.260 indicating the minimum value of the measurement in the current acquisition is 2.26 V.

#### MEASUrement:MEAS<x>:RESUlts:CURRentacq:PK2PK? (Query Only)

This query-only command returns the peak-to-peak value for the specified measurement for the current acquisition. The measurement number is specified by x.

GroupMeasurementSyntaxMEASUrement:MEAS<x>:RESUlts:CURRentacq:PK2PK?ReturnsThe peak-to-peak value for the specified measurement.ExamplesMEASUrement:MEAS1:RESUlts:CURRentacq:PK2PK? might return<br/>:MEASUREMENT:MEAS1:RESULTS:CURRENTACQ:PK2PK 0.0E+0 indicating<br/>the peak-to-peak value for the specified measurement for the current acquisition<br/>is 0.0 V.

## MEASUrement:MEAS<x>:RESUlts:CURRentacq:POPUlation? (Query Only)

This query-only command returns the population for the specified measurement for the current acquisition. The measurement number is specified by x.

 

 Group
 Measurement

 Syntax
 MEASUrement:MEAS<x>:RESUlts:CURRentacq:POPUlation?

 Returns
 The population measurement value for the specified measurement.

 Examples
 MEASUrement:MEAS<x>:RESUlts:CURRentacq:POPUlation? might return :MEASUREMENT:MEAS1:RESULTS:CURRENTACQ:POPULATION 1 indicating the population for the current measurement is 1 measurement.

## MEASUrement:MEAS<x>:RESUlts:CURRentacq:STDDev? (Query Only)

This query-only command returns the standard deviation for the specified measurement for all acquisitions accumulated since statistics were last reset. The measurement number is specified by x.

| Group Measurement | Group | Measurement |
|-------------------|-------|-------------|
|-------------------|-------|-------------|

- **Syntax** MEASUrement:MEAS<x>:RESUlts:CURRentacq:STDDev?
- **Returns** The standard deviation of values accumulated for the specified measurement since the last statistical reset.
- **Examples** MEASUrement:MEAS<x>:RESUlts:CURRentacq:STDDev? might return :MEASUREMENT:MEAS1:RESULTS:CURRENTACQ:STDDEV 0.0E+0 indicating the standard deviation for the measurement is 0.0 V.

## MEASUrement:MEAS<x>:SIGNALType

This command sets or queries the signal type of source 1 for the measurement. The measurement number is specified by x.

- Group Measurement
- **Syntax** MEASUrement:MEAS<x>:SIGNALType {CLOCK|DATA|AUTO} MEASUrement:MEAS<x>:SIGNALType?
- **Arguments** MEAS<x> specifies the measurement number.

CLOCK specifies a clock signal type.

DATA specifies a data signal type.

AUTO automatically selects the signal type.

**Examples** MEASUrement:MEAS1:SIGNALType CLOCK specifies a clock signal type.

MEASUrement:MEAS1:SIGNALType? might return :MEASUREMENT:MEAS1:SIGNALTYPE AUTO indicating the instrument automatically selects the signal type.

#### MEASUrement:MEAS<x>:SOUrce<x>

This command sets or queries the measurement source. The measurement number and source are specified by x.

- Group Measurement
- Syntax MEASUrement:MEAS<x>:SOUrce<x> {CH<x> |DCH<x>\_D<x> |MATH<x> |REF<x>} MEASUrement:MEAS<x>:SOUrce<x>?
- **Arguments** MEAS<x> specifies the measurement number.

SOUrce<x> specifies the source number.

CH<x> specifies an analog channel to use as the source.

DCH<x>\_D<x> specifies a digital channel to use as the source. The supported digital channel value is 1. The supported digital bit values are 0 to 15.

MATH<x> specifies a math waveform to use as the source.

REF<x> specifies a reference waveform to use as the source.

**Examples** MEASUrement:MEAS1:SOUrce1 CH1 sets the source for measurement 1 to channel 1.

MEASUrement:MEAS1:SOUrce1? might return :MEASUrement:MEAS1:SOUrce CH1 indicating the measurement source is channel 1.

#### MEASUrement:MEAS<x>:STATUS? (Query Only)

This command returns the pass fail status, if applicable, for the selected measurement. Measur are specified by x.

- Group Measurement
- **Syntax** MEASUrement:MEAS<x>:STATUS?

Related Commands ACTONEVent:ENable

ACTONEVent:MEASUrement:ACTION:SAVEIMAGe:STATE

ACTONEVent:MEASUrement:ACTION:SAVEWAVEform:STATE

### ACTONEVent:MEASUrement:ACTION:SRQ:STATE ACTONEVent:MEASUrement:ACTION:STOPACQ:STATE

- ArgumentsPASS specifies that the user specified measurement limit has not been violated.FAIL specifies that the user specified measurement limit has been violated.
- **Examples** MEASUrement:MEAS1:STATUS? might return :MEASUrement:MEAS1:STATUS PASS indicating that the user specified measurement limit has not been violated.

## MEASUrement:MEAS<x>:TOEdge

This command sets or queries the 'to edge' type for the measurement. The measurement number is specified by x.

Group Measurement

Syntax MEASUrement:MEAS<x>:TOEdge
{SAMEas|OPPositeas|RISe|FALL|BOTH}
MEASUrement:MEAS<x>:TOEdge?

- **Arguments** MEAS<x> specifies the measurement number.
  - FALL specifies the falling edge of the waveform.

RISE specifies the rising edge of the waveform.

BOTH specifies both a rising and falling edge of the waveform.

SAMEas specifies that both edges of the waveform are the same.

**OPPositeas** specifies that the edges of the waveform are not the same.

**Examples** MEASUrement:MEAS1:TOEdge FALL specifies the to edge is the falling edge of the waveform.

MEASUrement:MEAS1:TOEdge? might return :MEASUREMENT:MEAS1:TOEDGE SAMEAS indicating that both edges of the waveform are the same.

## MEASUrement:MEAS<x>:TOEDGESEARCHDIRect

This command sets or queries the to edge search direction for the measurement. The measurement number is specified by x.

| Group     | Measurement                                                                                                    |
|-----------|----------------------------------------------------------------------------------------------------|
| Syntax    | MEASUrement:MEAS <x>:TOEDGESEARCHDIRect {FORward BACKWard}<br/>MEASUrement:MEAS<x>:TOEDGESEARCHDIRect?</x></x>                                                                         |
| Arguments | MEAS <x> specifies the measurement number.</x>                                                                                                    |
|           | FORWard specifies a forward search to the edge.                                                                                                    |
|           | BACKward specifies a backward search to the edge.                                                                                                    |
|           |                                                                                                    |
| Examples  | MEASUrement:MEAS1:TOEDGESEARCHDIRect FORWARD specifies a forward search to the edge.                                                                                                   |
|           | MEASUrement:MEAS1:TOEDGESEARCHDIRect? might return<br>:MEASUREMENT:MEAS1:TOEDGESEARCHDIRECT FORWARD indicating the<br>instrument will search in the forward direction for the to edge. |

## MEASUrement:MEAS<x>:TRANSition

This command sets or queries the transition edges flag for the measurement. The measurement number is specified by x.

| Group     | Measurement                                                                                                    |
|-----------|----------------------------------------------------------------------------------------------------|
| Syntax    | MEASUrement:MEAS <x>:TRANSition {<nr1> OFF ON}<br/>MEASUrement:MEAS<x>:TRANSition?</x></nr1></x>                                                                                                    |
| Arguments | <nr1> = 1, the measurement is computed on rising (if measurement type is rise time) or falling edges (if measurement type is fall time) following a double transition only. If it is set to 0, the measurement is computed on all rising (if measurement type is rise time) or falling (if measurement type is fall time) edges.</nr1> |
|           | OFF computes the measurement on all rising (if measurement type is rise time) or falling (if measurement type is fall time) edges.                                                                                                    |
|           | ON computes the measurement on rising (if measurement type is rise time) or falling edges (if measurement type is fall time) following a double transition only.                                                                                                    |
| Examples  | MEASUrement:MEAS1:TRANSition 1 specifying the measurement is computed<br>on rising (if measurement type is rise time) or falling edges (if measurement type<br>is fall time) following a double transition only.                                                                                                    |

MEASUrement:MEAS1:TRANSition? might return :MEASUREMENT:MEAS1:TRANSITION 0 indicating the measurement is computed on all rising (if measurement type is rise time) or falling (if measurement type is fall time) edges.

#### MEASUrement:MEAS<x>:TYPe

This command sets or queries the measurement type for the measurement specified by x.

Group Measurement

Syntax MEASUrement:MEAS<x>:TYPE {ACRMS |AMP]ITUDE |AREA |BASE |BURSTWIDTH |DATARATE |DELAY |FALLSLEWRATE |FALLTIME |FREQUENCY |HIGHTIME |HOLD |LOWTIME |MAXIMUM |MEAN |MINIMUM |NDUTY |NPERIOD |NOVERSHOOT |NWIDTH |PDUTY |PERIOD |PHASE |PK2PK |POVERSHOOT |PWIDTH |RISESLEWRATE |RISETIME |RMS |SETUP |SKEW |TIMEOUTSIDELEVEL |TOP} MEASUrement:MEAS<x>:TYPE?

Arguments ACRMS (AC RMS) is the true Root Mean Square of the data points, about the Mean. This measurement can be made across the entire record, or on each cycle in the record.

AMPLITUDE is the difference between the Top value and the Base value. This measurement can be made across the entire record, or on each cycle in the record.

Amplitude = High - Low

AREA is the area under the curve, calculated by integrating the data points. The area measured above ground is positive. The area measured below ground is negative. This measurement can be made across the entire record, or on each cycle in the record.

BASE is the most common data value below the midpoint of the waveform. This measurement can be made across the entire record, or on each cycle in the record.

BURSTWIDTH (Burst Width) is the duration of a series of adjacent crossings of the Mid reference level ( $R_M$ ). Bursts are separated by a user-defined idle time ( $t_I$ ). This measurement is made on each burst in the record.

DATARATE (Data Rate) is the reciprocal of Unit Interval. This measurement is made on each bit in the record.

DELay is the time between the specified Mid reference level  $(R_M)$  crossing on one source to a specified Mid reference level  $(R_M)$  crossing on a second source. This measurement is made on the first occurrence in the record.

FALLSLEWRATE (Falling Slew Rate) is the rate of change in voltage as an edge transitions from the Top reference level ( $R_T$ ) to the Bottom reference level ( $R_B$ ). This measurement is made on each cycle in the record.

FALLTIME (Fall Time) is the time required for an edge to fall from the Top reference level ( $R_T$ ) to the Base reference level ( $R_B$ ). This measurement is made on each cycle in the record.

**FREQuency** is the reciprocal of Period. This measurement is made on each cycle in the record.

**HIGHTIME** (High Time) is the time the signal remains above the Top reference level  $(R_T)$ . This measurement is made on each cycle in the record.

HOLD (Hold Time) is the time between the specified Mid reference level crossing  $(R_M)$  on the Clock source to the closest specified Mid reference level  $(R_M)$  crossing on the Data source. This measurement is made on each specified Clock edge in the record.

LOWTIME (Low Time) is the time the signal remains below the Base reference level ( $R_B$ ). This measurement is made on each cycle in the record.

MAXimum is the maximum data point. This measurement can be made across the entire record, or on each cycle in the record.

MEAN is the arithmetic mean of the data points. This measurement can be made across the entire record, or on each cycle in the record.

MINImum is the minimum data point. This measurement can be made across the entire record, or on each cycle in the record.

NDUty (Negative Duty Cycle) is the ratio of the Negative Pulse Width to the Period. This measurement is made on each cycle in the record.

Negative Duty Cycle = (Negative Width) / Period  $\times$  100%

NPERIOD (Duration N-Periods) is the time required to complete N cycles. A cycle is the time between two adjacent (same direction) crossings of the Mid reference level ( $R_M$ ). This measurement is made on each cycle in the record.

NOVershoot (Negative Overshoot) is the difference between Minimum and Base, divided by the Amplitude. This measurement can be made across the entire record, or on each cycle in the record.

Negative Overshoot = (Base - Minimum) / Amplitude  $\times$  100%)

NWIdth (Negative Pulse Width) is the time the signal remains below the Mid reference level ( $R_M$ ). This measurement is made on each cycle in the record.

**PDUTY** (Positive Duty Cycle) is the ratio of the Positive Pulse Width to the Period. This measurement is made on each cycle in the record.

Positive Duty Cycle = (Positive Width)/Period  $\times$  100%

**PERIOD** is the time required to complete a cycle. A cycle is the time between two adjacent (same direction) crossings of the Mid reference level ( $R_M$ ). This measurement is made on each cycle in the record.

**PHASE** is the ratio of the Skew between two sources to the Period of the first source. This measurement is made on each cycle in the record.

PK2Pk (Peak-to-peak) is the difference between Maximum and Minimum. This measurement can be made across the entire record, or on each cycle in the record.

**POVERSHOOT** (Positive Overshoot) is the difference between Maximum and Top, divided by the Amplitude. This measurement can be made across the entire record, or on each cycle in the record.

Positive Overshoot = (Maximum - Top) / Amplitude  $\times 100\%$ 

**PWIDTH** (Positive Pulse Width) is the time the signal remains above the Mid reference level ( $R_M$ ). This measurement is made on each cycle in the record.

RISESLEWRATE (Rising Slew Rate) is the rate of change in voltage as an edge transitions from the Base reference level ( $R_B$ ) to the Top reference level ( $R_T$ ). This measurement is made on each cycle in the record.

**RISETIME** Rise Time is the time required for an edge to rise from the Base reference level ( $R_B$ ) to the Top reference level ( $R_T$ ). This measurement is made on each cycle in the record.

RMS is the true Root Mean Square of the data points. This measurement can be made across the entire record, or on each cycle in the record.

SETUP (Setup Time) is the time between the specified Mid reference level ( $R_M$ ) crossing on the Data source to the closest specified Mid reference level (RM) crossing on the Clock source. This measurement is made on each specified Clock edge in the record.

SKEW Skew is the time between the specified Mid reference level  $(R_M)$  crossing on one source to the following specified Mid reference level  $(R_M)$  crossing on a second source. This measurement is made on each cycle in the record.

TIMEOUTSIDELEVEL Time Outside Level is the time the signal remains above the Top reference level  $(R_T)$  and/or below the Base reference level  $(R_B)$ . This measurement is made on each occurrence in the record.

TOP is the most common data value above the midpoint of the waveform. This measurement can be made across the entire record, or on each cycle in the record.

**Examples** MEASUREMENT:MEAS2:TYPE FREQUENCY defines measurement 2 as a measurement of the frequency of a waveform.

MEASUREMENT: MEAS1: TYPE? might return : MEASUREMENT: MEAS1: TYPE RMS, indicating that measurement 1 is defined to measure the RMS value of a waveform.

## MEASUrement:MEAS<x>:XUNIT? (Query Only)

Returns the horizontal scale units of the specified measurement.

| Group     | Measurement                                                                                                  |
|-----------|----------------------------------------------------------------------------------------------------|
| Syntax    | MEASUrement:MEAS <x>:XUNIT?</x>                                                                              |
| Arguments | MEAS <x> specifies the measurement number.</x>                                                               |
| Examples  | MEASUrement:MEAS2:XUNIT? might return "V", indicating that the horizontal unit for measurement 2 is seconds. |

# MEASUrement:MEAS<x>:YUNIT? (Query Only)

Returns the vertical scale units of the specified measurement.

| Group     | Measurement                                                                                                |
|-----------|----------------------------------------------------------------------------------------------------|
| Syntax    | MEASUrement:MEAS <x>:YUNIT?</x>                                                                            |
| Arguments | MEAS <x> specifies the measurement number.</x>                                                             |
| Examples  | MEASUrement:MEAS12:YUNIT? might return "V", indicating that the vertical unit for measurement 12 is volts. |

# MEASUrement:REFLevels:ABSolute:FALLHigh

This command sets or queries the value used as the high reference level of the falling edge when the measurement's ref level method is set to absolute.

Group Measurement

**Syntax** MEASUrement:REFLevels:ABSolute:FALLHigh <NR3> MEASUrement:REFLevels:ABSolute:FALLHigh?

- **Arguments** <NR3> is the value used as the high reference level of the falling edge when the measurement's ref level method is set to absolute.
- **Examples** MEASUrement:REFLevels:ABSolute:FALLHigh 1.5 sets the high reference level to 1.5 V.

MEASUrement:REFLevels:ABSolute:FALLHigh? might return :MEASUREMENT:REFLEVELS:ABSOLUTE:FALLHIGH 1.0000 indicating the high reference level is 1.0 V.

#### MEASUrement:REFLevels:ABSolute:FALLLow

This command sets or queries the value used as the low reference level of the falling edge when the measurement's ref level method is set to absolute.

- Group Measurement
- **Syntax** MEASUrement:REFLevels:ABSolute:FALLLow <NR3> MEASUrement:REFLevels:ABSolute:FALLLow?
- **Arguments** <NR3> is the value used as the low reference level of the falling edge.
- **Examples** MEASUrement:REFLevels:ABSolute:FALLLow -1.5 sets the low reference level to -1.5 V.

MEASUrement:REFLEVels:ABSolute:FALLLow? might return :MEASUREMENT:REFLEVELS:ABSOLUTE:FALLLOW -1.0000 indicating the low reference level is -1.0 V.

#### MEASUrement:REFLevels:ABSolute:FALLMid

This command sets or queries the value used as the mid reference level of the falling edge when the measurement's ref level method is set to absolute.

 

 Group
 Measurement

 Syntax
 MEASUrement:REFLevels:ABSolute:FALLMid <NR3> MEASUrement:REFLevels:ABSolute:FALLMid?

 Arguments
 <NR3> is the value used as the mid reference level of the falling edge.

 **Examples** MEASUrement:REFLevels:ABSolute:FALLMid 10.0E-3 sets the mid reference level to 10.0 mV.

MEASUrement:REFLevels:ABSolute:FALLMid? might return :MEASUREMENT:REFLEVELS:ABSOLUTE:FALLMID 0.0E+0 indicating the mid reference level is 0.0 V.

#### MEASUrement:REFLevels:ABSolute:HYSTeresis

This command sets or queries the value of the hysteresis of the reference level when the measurement's ref level method is set to absolute.

| Group     | Measurement                                                                                                    |
|-----------|----------------------------------------------------------------------------------------------------|
| Syntax    | MEASUrement:REFLevels:ABSolute:HYSTeresis <nr3><br/>MEASUrement:REFLevels:ABSolute:HYSTeresis?</nr3>                                                             |
| Arguments | <nr3> is the value of the hysteresis of the reference level.</nr3>                                                                                               |
| Examples  | MEASUrement:REFLevels:ABSolute:HYSTeresis 20.0E-3 sets the hysteresis to 20.0 mV.                                                                                |
|           | MEASUrement:REFLevels:ABSolute:HYSTeresis? might return<br>:MEASUREMENT:REFLEVELS:ABSOLUTE:HYSTERESIS 30.0000E-3<br>indicating the hysteresis is set to 30.0 mV. |

## MEASUrement:REFLevels:ABSolute:RISEHigh

This command sets or queries the value used as the high reference level of the rising edge when the measurement's ref level method is set to absolute.

| Group     | Measurement                                                                                      |
|-----------|--------------------------------------------------------------------------------------------------|
| Syntax    | MEASUrement:REFLevels:ABSolute:RISEHigh <nr3><br/>MEASUrement:REFLevels:ABSolute:RISEHigh?</nr3> |
| Arguments | <nr3> is the value used as the high reference level of the rising edge.</nr3>                    |
| Examples  | MEASUrement:REFLevels:ABSolute:RISEHigh 1.5 sets the high reference to 1.5 V.                    |

MEASUrement:REFLevels:ABSolute:RISEHigh? might return :MEASUREMENT:REFLEVELS:ABSOLUTE:RISEHIGH 1.0000 indicating the high reference is 1.0 V.

## MEASUrement:REFLevels:ABSolute:RISELow

This command sets or queries the value used as the low reference level of the rising edge when the measurement's ref level method is set to absolute.

| Group     | Measurement                                                                                                    |
|-----------|----------------------------------------------------------------------------------------------------|
| Syntax    | MEASUrement:REFLevels:ABSolute:RISELow <nr3><br/>MEASUrement:REFLevels:ABSolute:RISELow?</nr3>                                                           |
| Arguments | <nr3> is the value used as the the low reference level of the rising edge</nr3>                                                                          |
| Examples  | MEASUrement:REFLevels:ABSolute:RISELow -1.5 sets the low reference level to -1.5 V.                                                                      |
|           | MEASUrement:REFLevels:ABSolute:RISELow? might return<br>:MEASUREMENT:REFLEVELS:ABSOLUTE:RISELOW -1.0000 indicating the<br>low reference level is -1.0 V. |

## MEASUrement:REFLevels:ABSolute:RISEMid

This command sets or queries the value used as the mid reference level of the rising edge when the measurement's ref level method is set to absolute.

| Group     | Measurement                                                                                    |
|-----------|------------------------------------------------------------------------------------------------|
| Syntax    | MEASUrement:REFLevels:ABSolute:RISEMid <nr3><br/>MEASUrement:REFLevels:ABSolute:RISEMid?</nr3> |
| Arguments | <nr3> is the mid reference level of the rising edge.</nr3>                                     |
| Examples  | MEASUrement:REFLevels:ABSolute:RISEMid 10.0E-3 sets the mid reference to 10.0 mV.              |

MEASUrement:REFLevels:ABSolute:RISEMid? might return :MEASUREMENT:REFLEVELS:ABSOLUTE:RISEMID 0.0E+0 indicating the mid reference is 0.0 V.

# MEASUrement:REFLevels:ABSolute:TYPE

This command sets or queries the reference level type for the measurement.

| Group     | Measurement                                                                                                    |
|-----------|----------------------------------------------------------------------------------------------------|
| Syntax    | MEASUrement:REFLevels:ABSolute:TYPE {SAME UNIQue}<br>MEASUrement:REFLevels:ABSolute:TYPE?                                                          |
| Arguments | SAME specifies that the absolute levels are set the same.<br>UNIQUE specifies that the absolute levels can be set independently.                   |
| Examples  | MEASUrement:REFLevels:ABSolute:TYPE UNIQUE specifies that the absolute levels can be set independently.                                            |
|           | MEASUrement:REFLevels:ABSolute:TYPE? might return<br>:MEASUREMENT:REFLEVELS:ABSOLUTE:TYPE SAME indicating the absolute<br>levels are set the same. |

## MEASUrement:REFLevels:BASETop

This command sets or queries the method used to calculate the TOP and BASE, used to calculate reference levels for the measurement.

| Group     | Measurement                                                                                                    |
|-----------|----------------------------------------------------------------------------------------------------|
| Syntax    | MEASUrement:REFLevels:BASETop<br>{AUTO MINMax MEANhistogram MODEhistogram EYEhistogram}<br>MEASUrement:REFLevels:BASETop? |
| Arguments | Arguments are the base top methods, as follows:<br>AUTO MINMax MEANhistogram MODEhistogram EYEhistogram.                  |
| Examples  | MEASUREMENT: REFLEVELS: BASETOP MINMAX selects the MINMAX base top method.                                                |

MEASUREMENT: REFLEVELS: BASETOP? might return :MEASUREMENT: REFLEVELS: BASETOP MINMAX indicating the base top method is MINMAX.

#### MEASUrement:REFLevels:METHod

This command sets or queries the method used to calculate reference levels for the measurement.

- Group Measurement
- Syntax MEASUrement:REFLevels:METHod {PERCent|ABSolute} MEASUrement:REFLevels:METHod?
- Arguments PERCent specifies that the reference levels are calculated as a percent relative to HIGH and LOW. The percentages are defined using the MEASUrement:REFLevels:REFLevel:PERCent commands.

ABSolute specifies that the reference levels are set explicitly using the MEASUrement:REFLevels:REFLevel:ABSolute commands. This method is useful when precise values are required.

**Examples** MEASUrement:REFLevels:METHod ABSOLUTE specifies that the reference levels are set explicitly.

MEASUrement:REFLevels:METHOd? might return :MEASUREMENT:REFLEVELS:METHOD PERCENT indicating the reference levels are calculated as a percent relative to HIGH and LOW.

#### MEASUrement:REFLevels:MODE

This command sets or queries how often reference levels are calculated.

 

 Group
 Measurement

 Syntax
 MEASUrement:REFLevels:MODE {LATCh|CONTinuous} MEASUrement:REFLevels:MODE?

 Arguments
 LATCh calculates reference levels only on the first acquisition after a statistics reset. CONTinuous calculates reference levels on every acquisition.

 **Examples** MEASUREMENT: REFLEVELS: MODE CONTINUOUS calculates reference levels on every acquisition.

MEASUREMENT:REFLEVELS:MODE? might return :MEASUREMENT:REFLEVELS:MODE LATCH indicating reference levels are calculated only on the first acquisition after a statistics reset.

#### MEASUrement:REFLevels:PERCent:FALLHigh

This command sets or queries the percentage (where 100% is equal to TOP and 0% is equal to BASE) used to calculate the high reference level of the falling edge when the measurement's ref level method is set to percent.

| Group     | Measurement                                                                                                    |
|-----------|----------------------------------------------------------------------------------------------------|
| Syntax    | MEASUrement:REFLevels:PERCent:FALLHigh <nr3><br/>MEASUrement:REFLevels:PERCent:FALLHigh?</nr3>                                                         |
| Arguments | <nr3> is the percentage used to calculate the high reference level of the falling edge</nr3>                                                           |
| Examples  | MEASUrement:REFLevels:PERCent:FALLHigh 90 sets the high reference level to 90%.                                                                        |
|           | MEASUrement:REFLevels:PERCent:FALLHigh? might return<br>:MEASUREMENT:REFLEVELS:PERCENT:FALLHIGH 80.0000 indicating the<br>high reference level is 80%. |

## MEASUrement:REFLevels:PERCent:FALLLow

This command sets or queries the percentage (where 100% is equal to TOP and 0% is equal to BASE) used to calculate the mid reference level of the falling edge when the measurement's ref level method is set to percent.

- Group Measurement
- **Syntax** MEASUrement:REFLevels:PERCent:FALLLow <NR3> MEASUrement:REFLevels:PERCent:FALLLow?
- **Arguments** <NR3> is the percentage used to calculate the mid reference level of the falling edge.

**Examples** MEASUrement:REFLevels:PERCent:FALLLow 10 sets the low reference level to 10%.

MEASUrement:REFLevels:PERCent:FALLLow? might return :MEASUREMENT:REFLEVELS:PERCENT:FALLLOW 20.0000 indicating the low reference level is 20%.

#### MEASUrement:REFLevels:PERCent:FALLMid

This command sets or queries the percentage (where 100% is equal to TOP and 0% is equal to BASE) used to calculate the mid reference level of the falling edge when the measurement's ref level method is set to percent.

| Group     | Measurement                                                                                                    |
|-----------|----------------------------------------------------------------------------------------------------|
| Syntax    | MEASUrement:REFLevels:PERCent:FALLMid <nr3><br/>MEASUrement:REFLevels:PERCent:FALLMid?</nr3>                                                        |
| Arguments | <nr3> is the percentage used to calculate the mid reference level of the falling edge</nr3>                                                         |
| Examples  | MEASUrement:REFLevels:PERCent:FALLMid 55 sets the mid reference level to 55%.                                                                       |
|           | MEASUrement:REFLevels:PERCent:FALLMid? might return<br>:MEASUREMENT:REFLEVELS:PERCENT:FALLMID 50.0000 indicating the mid<br>reference level is 50%. |

## MEASUrement:REFLevels:PERCent:HYSTeresis

This command sets or queries the percentage (where 100% is equal to MAX and 0% is equal to MIN) used to calculate the hysteresis of the reference level when the measurement's ref level method is set to percent.

| Group    | Measurement                                                                                        |
|----------|----------------------------------------------------------------------------------------------------|
| Syntax   | MEASUrement:REFLevels:PERCent:HYSTeresis <nr3><br/>MEASUrement:REFLevels:PERCent:HYSTeresis?</nr3> |
| raumonto | (ND2), is the percentage used to calculate the hystophysic of the reference la                     |

**Examples** MEASUrement:REFLevels:PERCent:HYSTeresis 3 sets the hysteresis to 3%.

MEASUrement:REFLevels:PERCent:HYSTeresis? might return :MEASUREMENT:REFLEVELS:PERCENT:HYSTERESIS 5.0000 indicating the hysteresis is set to 5%.

#### MEASUrement:REFLevels:PERCent:RISEHigh

This command sets or queries the percentage (where 100% is equal to TOP and 0% is equal to BASE) used to calculate the high reference level of the rising edge when the measurement's ref level method is set to percent.

| Group     | Measurement                                                                                                    |
|-----------|----------------------------------------------------------------------------------------------------|
| Syntax    | MEASUrement:REFLevels:PERCent:RISEHigh <nr3><br/>MEASUrement:REFLevels:PERCent:RISEHigh?</nr3>                                                   |
| Arguments | <nr3> is the percentage used to calculate the high reference level of the rising edge.</nr3>                                                     |
| Examples  | MEASUrement:REFLevels:PERCent:RISEHigh 90 sets the high reference level to 90%.                                                                  |
|           | MEASUrement:REFLevels:PERCent:RISEHigh? might return<br>:MEASUREMENT:REFLEVELS:PERCENT:RISEHIGH 80.0000 indicating the<br>high ref level is 80%. |

#### MEASUrement:REFLevels:PERCent:RISELow

This command sets or queries the percentage (where 100% is equal to TOP and 0% is equal to BASE) used to calculate the low reference level of the rising edge when the measurement's ref level method is set to percent.

Group Measurement

Syntax MEASUrement:REFLevels:PERCent:RISELow <NR3>
 MEASUrement:REFLevels:PERCent:RISELow?

**Arguments** <NR3> is the percentage used to calculate the low reference level of the rising edge.

**Examples** MEASUrement:REFLevels:PERCent:RISELow 10 sets the low reference level to 10%.

MEASUrement:REFLevels:PERCent:RISELow? might return :MEASUREMENT:REFLEVELS:PERCENT:RISELOW 20.0000 indicating the low reference level is 20%.

#### MEASUrement:REFLevels:PERCent:RISEMid

This command sets or queries the percentage (where 100% is equal to TOP and 0% is equal to BASE) used to calculate the mid reference level of the rising edge when the measurement's ref level method is set to percent.

| Group     | Measurement                                                                                                    |
|-----------|----------------------------------------------------------------------------------------------------|
| Syntax    | MEASUrement:REFLevels:PERCent:RISEMid <nr3><br/>MEASUrement:REFLevels:PERCent:RISEMid?</nr3>                                                        |
| Arguments | <nr3> is the percentage used to calculate the mid reference level of the rising edge.</nr3>                                                         |
| Examples  | MEASUrement:REFLevels:PERCent:RISEMid 55 sets the mid reference level to 55%.                                                                       |
|           | MEASUrement:REFLevels:PERCent:RISEMid? might return<br>:MEASUREMENT:REFLEVELS:PERCENT:RISEMID 50.0000 indicating the mid<br>reference level is 50%. |

## MEASUrement:REFLevels:PERCent:TYPE

This command sets or queries the reference level percent type for the measurement.

Group Measurement

Syntax MEASUrement:REFLevels:PERCent:TYPE
{TENNinety|TWENtyeighty|CUSTom}
MEASUrement:REFLevels:PERCent:TYPE?

**Arguments** TENNinety sets the values for Low, Mid and High Ref to 10%, 50% and 90% respectively.

TWENtyeighty sets the values for Low, Mid and High Ref are set to 20%, 50% and 80% respectively.

CUSTom allows setting other reference level percents.

**Examples** MEASUrement:REFLevels:PERCent:TYPE TENNINETY sets the values for Low, Mid and High Ref to 10%, 50% and 90% respectively.

MEASUrement:REFLevels:PERCent:TYPE? might return :MEASUREMENT:REFLEVELS:PERCENT:TYPE CUSTOM indicating that custom reference levels can be set.

#### MEASUrement:REFLevels:TYPE

This command sets or queries the shared reference level method used for sources of measurement calculations.

| Group     | Measurement                                                                                                    |
|-----------|----------------------------------------------------------------------------------------------------|
| Syntax    | MEASUrement:REFLevels:TYPE {GLOBal PERSource}<br>MEASUrement:REFLevels:TYPE?                                                                  |
| Arguments | GLOBal shares reference levels across measurements.<br>PERSource causes reference levels to be used on individual measurements.               |
| Examples  | MEASUREMENT: REFLEVELS: TYPE PERSource causes reference levels to be used on individual measurements.                                         |
|           | MEASUREMENT:REFLEVELS:TYPE? might return<br>:MEASUREMENT:REFLEVELS:TYPE GLOBAL indicating reference levels are<br>shared across measurements. |

#### MEASUrement:REF<x>:REFLevels:ABSolute:FALLHigh

This command sets or queries the value used as the high reference level of the falling edge when the measurement's ref level method is set to absolute.

- Group Measurement
- **Syntax** MEASUrement:REF<x>:REFLevels:ABSolute:FALLHigh <NR3> MEASUrement:REF<x>:REFLevels:ABSolute:FALLHigh?

- **Arguments** <NR3> is the value used as the high reference level of the falling edge when the measurement's ref level method is set to absolute.
- **Examples** MEASUrement:REF1:REFLevels:ABSolute:FALLHigh 1.5 sets the reference level to 1.5 V.

MEASUrement:REF1:REFLevels:ABSolute:FALLHigh? might return :MEASUREMENT:REF1:REFLEVELS:ABSOLUTE:FALLHIGH 1.0000 indicating the reference level is 1.0 V.

## MEASUrement:REF<x>:REFLevels:ABSolute:FALLLow

This command sets or queries the value used as the low reference level of the falling edge when the measurement's ref level method is set to absolute.

- Group Measurement
- **Syntax** MEASUrement:REF<x>:REFLevels:ABSolute:FALLLow <NR3> MEASUrement:REF<x>:REFLevels:ABSolute:FALLLow?
- **Arguments** <NR3> is the value used as the low reference level of the falling edge when the measurement's ref level method is set to absolute.
- Examples MEASUrement:REF1:REFLevels:ABSolute:FALLLow -1.5 sets the low reference level to -1.5 V. MEASUrement:REF1:REFLevels:ABSolute:FALLLow? might return :MEASUREMENT:REF1:REFLEVELS:ABSOLUTE:FALLLOW -1.0000 indicating the low reference level is -1.0 V.

#### MEASUrement:REF<x>:REFLevels:ABSolute:FALLMid

This command sets or queries the value used as the mid reference level of the falling edge when the measurement's ref level method is set to absolute.

- **Group** Measurement
- **Syntax** MEASUrement:REF<x>:REFLevels:ABSolute:FALLMid <NR3> MEASUrement:REF<x>:REFLevels:ABSolute:FALLMid?

- **Arguments** <NR3> is the value used as the mid reference level of the falling edge when the measurement's ref level method is set to absolute.
  - **Examples** MEASUrement:REF1:REFLevels:ABSolute:FALLMid 50.0E-3 sets the mid reference level to 50.0 mV.

MEASUrement:REF1:REFLevels:ABSolute:FALLMid? might return :MEASUREMENT:REF1:REFLEVELS:ABSOLUTE:FALLMID 0.0E+0 indicating the reference level is 0.0 V.

## MEASUrement:REF<x>:REFLevels:ABSolute:HYSTeresis

This command sets or queries the value of the hysteresis of the reference level when the measurement's ref level method is set to absolute.

- Group Measurement
- **Syntax** MEASUrement:REF<x>:REFLevels:ABSolute:HYSTeresis <NR3> MEASUrement:REF<x>:REFLevels:ABSolute:HYSTeresis?
- **Arguments** <NR3> is the value of the hysteresis of the reference level when the measurement's ref level method is set to absolute.
  - **Examples** MEASUrement:REF1:REFLevels:ABSolute:HYSTeresis 20.0E-3 sets the hysteresis to 20.0 mV. MEASUrement:REF1:REFLevels:ABSolute:HYSTeresis? might return

:MEASUREMENT:REF1:REFLEVELS:ABSOLUTE:HYSTERESIS 30.0000E-3 indicating the hysteresis is 30.0 mV.

## MEASUrement:REF<x>:REFLevels:ABSolute:RISEHigh

This command sets or queries the value used as the high reference level of the rising edge when the measurement's ref level method is set to absolute.

Group Measurement

**Syntax** MEASUrement:REF<x>:REFLevels:ABSolute:RISEHigh <NR3> MEASUrement:REF<x>:REFLevels:ABSolute:RISEHigh?

- **Arguments** <NR3> is the value used as the high reference level of the rising edge when the measurement's ref level method is set to absolute.
- **Examples** MEASUrement:REF1:REFLevels:ABSolute:RISEHigh 1.5 sets the reference level to 1.5 V.

MEASUrement:REF1:REFLevels:ABSolute:RISEHigh? might return :MEASUREMENT:REF1:REFLEVELS:ABSOLUTE:RISEHIGH 1.0000 indicating the reference level is 1.0 V.

#### MEASUrement:REF<x>:REFLevels:ABSolute:RISELow

This command sets or queries the value used as the low reference level of the rising edge when the measurement's ref level method is set to absolute.

- Group Measurement
- **Syntax** MEASUrement:REF<x>:REFLevels:ABSolute:RISELow <NR3> MEASUrement:REF<x>:REFLevels:ABSolute:RISELow?
- **Arguments** <NR3> is the value used as the low reference level of the rising edge when the measurement's ref level method is set to absolute.
- Examples MEASUrement:REF1:REFLevels:ABSolute:RISELow -1.5 sets the reference level to -1.5 V. MEASUrement:REF1:REFLevels:ABSolute:RISELow? might return :MEASUREMENT:REF1:REFLEVELS:ABSOLUTE:RISELOW -1.0000 indicating the reference level is -1.0 V.

#### MEASUrement:REF<x>:REFLevels:ABSolute:RISEMid

This command sets or queries the value used as the mid reference level of the rising edge when the measurement's ref level method is set to absolute.

- **Group** Measurement
- **Syntax** MEASUrement:REF<x>:REFLevels:ABSolute:RISEMid <NR3> MEASUrement:REF<x>:REFLevels:ABSolute:RISEMid?

- **Arguments** <NR3> is the value used as the mid reference level of the rising edge when the measurement's ref level method is set to absolute.
- **Examples** MEASUrement:REF1:REFLevels:ABSolute:RISEMid 10.0E-3 sets the reference level to 10.0 mV.

MEASUrement:REF1:REFLevels:ABSolute:RISEMid? might return :MEASUREMENT:REF1:REFLEVELS:ABSOLUTE:RISEMID 0.0E+0 indicating the mid reference level is 0.0 V.

## MEASUrement:REF<x>:REFLevels:ABSolute:TYPE

This command sets or queries the reference level type for the measurement.

- Group Measurement
- **Syntax** MEASUrement:REF<x>:REFLevels:ABSolute:TYPE {SAME|UNIQue} MEASUrement:REF<x>:REFLevels:ABSolute:TYPE?
- **Arguments** SAME specifies that the absolute levels are set the same.

UNIQUE specifies that the absolute levels can be set independently.

**Examples** MEASUrement:REF1:REFLevels:ABSolute:TYPE UNIQUE specifies that the absolute levels can be set independently.

MEASUrement:REF1:REFLevels:ABSolute:TYPE? might return :MEASUREMENT:REF1:REFLEVELS:ABSOLUTE:TYPE SAME indicating that the absolute levels are set the same.

## MEASUrement:REF<x>:REFLevels:BASETop

This command sets or queries the method used to calculate the TOP and BASE, used to calculate reference levels for the measurement.

Group Measurement

Syntax MEASUrement:REF<x>:REFLevels:BASETop {AUTO| MINMax| MEANhistogram| MODEhistogram| EYEhistogram} MEASUrement:REF<x>:REFLevels:BASETop? **Arguments** AUTO automatically chooses a reference level method.

MINMax specifies that reference levels are relative to the measurement MIN and MAX.

MEANhistogram specifies that reference levels are relative to the histogram mean BASE and TOP.

MODEhistogram specifies that reference levels are relative to the histogram mode BASE and TOP.

EYEhistogram specifies that reverence levels are relative to the eye histogram BASE and TOP.

**Examples** MEASUrement:REF1:REFLevels:BASETop MINMAX specifies that reference levels are relative to the measurement MIN and MAX.

MEASUrement:REF1:REFLevels:BASETOP? might return :MEASUREMENT:REF1:REFLEVELS:BASETOP AUTO indicating the instrument automatically chooses a reference level method.

## MEASUrement:REF<x>:REFLevels:METHod

This command sets or queries the method used to calculate reference levels for the measurement.

- Group Measurement
- **Syntax** MEASUrement:REF<x>:REFLevels:METHod {PERCent|ABSolute} MEASUrement:REF<x>:REFLevels:METHod?
- **Arguments PERCent** specifies that the reference levels are calculated as a percent relative to HIGH and LOW. The percentages are defined using the MEASUrement:REF<x>:REFLevel:PERCent commands.

ABSolute specifies that the reference levels are set explicitly using the MEASUrement:REF<x>:REFLevel:ABSolute commands. This method is useful when precise values are required.

**Examples** MEASUrement:REF1:REFLevels:METHod ABSOLUTE specifies that the reference levels are set explicitly.

MEASUrement:REF1:REFLevels:METHod? might return :MEASUREMENT:REF1:REFLEVELS:METHOD PERCENT indicating the reference levels are calculated as a percent relative to HIGH and LOW.

### MEASUrement:REF<x>:REFLevels:PERCent:FALLHigh

This command sets or queries the percentage (where 100% is equal to TOP and 0% is equal to BASE) used to calculate the high reference level of the falling edge when the measurement's ref level method is set to percent.

| Group N | Aeasurement |
|---------|-------------|
|---------|-------------|

- **Syntax** MEASUrement:REF<x>:REFLevels:PERCent:FALLHigh <NR3> MEASUrement:REF<x>:REFLevels:PERCent:FALLHigh?
- Arguments <NR3> is the percentage used to calculate the high reference level of the falling
   edge
- **Examples** MEASUrement:REF1:REFLevels:PERCent:FALLHigh 95 sets the reference level to 95%.

MEASUrement:REF1:REFLevels:PERCent:FALLHigh? might return :MEASUREMENT:REF1:REFLEVELS:PERCENT:FALLHIGH 90.0000 indicating the reference level is 90%.

### MEASUrement:REF<x>:REFLevels:PERCent:FALLLow

This command sets or queries the percentage (where 100% is equal to TOP and 0% is equal to BASE) used to calculate the low reference level of the falling edge when the measurement's ref level method is set to percent.

| Group     | Measurement                                                                                                    |
|-----------|----------------------------------------------------------------------------------------------------|
| Syntax    | MEASUrement:REF <x>:REFLevels:PERCent:FALLLow <nr3><br/>MEASUrement:REF<x>:REFLevels:PERCent:FALLLow?</x></nr3></x>                                           |
| Arguments | <nr3> is the percentage used to calculate the low reference level</nr3>                                                                                       |
| Examples  | MEASUrement:REF1:REFLevels:PERCent:FALLLow 5 sets the low reference level to 5%.                                                                              |
|           | MEASUrement:REF1:REFLevels:PERCent:FALLLow? might return<br>:MEASUREMENT:REF1:REFLEVELS:PERCENT:FALLLOW 10.0000 indicating<br>the low reference level is 10%. |

## MEASUrement:REF<x>:REFLevels:PERCent:FALLMid

This command sets or queries the percentage (where 100% is equal to TOP and 0% is equal to BASE) used to calculate the mid reference level of the falling edge when the measurement's ref level method is set to percent.

| Group | Measurement |
|-------|-------------|
|-------|-------------|

- **Syntax** MEASUrement:REF<x>:REFLevels:PERCent:FALLMid <NR3> MEASUrement:REF<x>:REFLevels:PERCent:FALLMid?
- **Examples** MEASUrement:REF1:REFLevels:PERCent:FALLMid 55 sets the reference level to 50%.

MEASUrement:REF1:REFLevels:PERCent:FALLMid? might return :MEASUREMENT:REF1:REFLEVELS:PERCENT:FALLMID 50.0000 indicating the mid reference level is 50%.

## MEASUrement:REF<x>:REFLevels:PERCent:HYSTeresis

This command sets or queries the percentage (where 100% is equal to MAX and 0% is equal to MIN) used to calculate the hysteresis of the reference level when the measurement's ref level method is set to percent.

GroupMeasurementSyntaxMEASUrement:REF<x>:REFLevels:PERCent:HYSTeresis <NR3><br/>MEASUrement:REF<x>:REFLevels:PERCent:HYSTeresis?Arguments<NR3> is the percentage used to calculate the hysteresis of the reference level.ExamplesMEASUrement:REF1:REFLevels:PERCent:HYSTeresis 2 sets the hysteresis to 2%.<br/>MEASUrement:REF1:REFLevels:PERCent:HYSTeresis? might return<br/>:MEASUREMENT:REF1:REFLEVELS:PERCENT:HYSTERESIS 5.0000<br/>indicating the hysteresis is 5%.

## MEASUrement:REF<x>:REFLevels:PERCent:RISEHigh

This command sets or queries the percentage (where 100% is equal to TOP and 0% is equal to BASE) used to calculate the high reference level of the rising edge when the measurement's ref level method is set to percent.

| Group     | Measurement                                                                                                    |
|-----------|----------------------------------------------------------------------------------------------------|
| Syntax    | MEASUrement:REF <x>:REFLevels:PERCent:RISEHigh <nr3><br/>MEASUrement:REF<x>:REFLevels:PERCent:RISEHigh?</x></nr3></x>        |
| Arguments | <nr3> is the percentage used to calculate the high reference level of the rising edge</nr3>                                  |
| Examples  | MEASUrement:REF1:REFLevels:PERCent:RISEHigh 95 sets the reference level to 95%.                                              |
|           | MEASUrement:REF1:REFLevels:PERCent:RISEHigh? might return<br>:MEASUREMENT:REF1:REFLEVELS:PERCENT:RISEHIGH 90.0000 indicating |

## MEASUrement:REF<x>:REFLevels:PERCent:RISELow

the reference level is 90%.

This command sets or queries the percentage (where 100% is equal to TOP and 0% is equal to BASE) used to calculate the low reference level of the rising edge when the measurement's ref level method is set to percent.

| Group     | Measurement                                                                                                    |
|-----------|----------------------------------------------------------------------------------------------------|
| Syntax    | MEASUrement:REF <x>:REFLevels:PERCent:RISELow <nr3><br/>MEASUrement:REF<x>:REFLevels:PERCent:RISELow?</x></nr3></x>                                       |
| Arguments | <nr3> is the percentage used to calculate the low reference level of the rising edge.</nr3>                                                               |
| Examples  | MEASUrement:REF1:REFLevels:PERCent:RISELow 5 sets the low reference level to 5%.                                                                          |
|           | MEASUrement:REF1:REFLevels:PERCent:RISELow? might return<br>:MEASUREMENT:REF1:REFLEVELS:PERCENT:RISELOW 10.0000 indicating<br>the reference level is 10%. |

## MEASUrement:REF<x>:REFLevels:PERCent:RISEMid

This command sets or queries the percentage (where 100% is equal to TOP and 0% is equal to BASE) used to calculate the mid reference level of the rising edge when the measurement's ref level method is set to percent.

| Group | Measurement |
|-------|-------------|
| Oloup | measurement |

- **Syntax** MEASUrement:REF<x>:REFLevels:PERCent:RISEMid <NR3> MEASUrement:REF<x>:REFLevels:PERCent:RISEMid?
- **Arguments** <NR3> is the percentage used to calculate the mid reference level of the rising edge.
- **Examples** MEASUrement:REF1:REFLevels:PERCent:RISEMid 55 sets the mid reference level to 55%.

MEASUrement:REF1:REFLevels:PERCent:RISEMid? might return :MEASUREMENT:REF1:REFLEVELS:PERCENT:RISEMID 50.0000 indicating the mid reference level is 50%.

## MEASUrement:REF<x>:REFLevels:PERCent:TYPE

This command sets or queries the reference level percent type for the measurement.

| Group     | Measurement                                                                                                    |  |
|-----------|----------------------------------------------------------------------------------------------------|--|
| Syntax    | MEASUrement:REF <x>:REFLevels:PERCent:TYPE<br/>{TENNinety TWENtyeighty CUSTom}<br/>MEASUrement:REF<x>:REFLevels:PERCent:TYPE?</x></x>    |  |
| Arguments | TENNinety sets the values for Low, Mid and High Ref to 10%, 50% and 90% respectively.                                                    |  |
|           | TWENtyeighty sets the values for Low, Mid and High Ref are set to 20%, 50% and 80% respectively.                                         |  |
|           | CUSTom allows setting other reference level percents.                                                                                    |  |
| Examples  | MEASUrement:REF1:REFLevels:PERCent:TYPE TWENTYEIGHTY sets the values for Low, Mid and High Ref are set to 20%, 50% and 80% respectively. |  |

MEASUrement:REF1:REFLevels:PERCent:TYPE? might return :MEASUREMENT:REF1:REFLEVELS:PERCENT:TYPE TENNINETY indicating the values for Low, Mid and High Ref to 10%, 50% and 90% respectively.

#### MEASUrement:STATIstics:CYCLEMode

| This command turns on and off cycle to cycle measurement statistics tracking      |
|-----------------------------------------------------------------------------------|
| and affects computation and display of cycle-cycle statistics in the Measurement  |
| Result table. It affects measurement statistics after being enabled and after new |
| data is acquired and measured.                                                    |
| -                                                                                 |

- GroupMeasurementSyntaxMEASUrement:STATIstics:CYCLEMode {OFF|ON|0|1}<br/>MEASUrement:STATIstics:CYCLEMode?ArgumentsOFF turns off statistics for all measurements. This is the default value.<br/>ON turns on statistics and displays all statistics for each measurement.<br/>O turns off statistics for all measurements.<br/>1 turns on statistics and displays all statistics for each measurement.
  - Examples MEASUREMENT: STATISTICS: CYCLEMODE OFF turns off statistics for all measurements. MEASUREMENT: STATISTICS: CYCLEMODE? might return :MEASUREMENT: STATISTICS: CYCLEMODE 1 indicating that statistics are displayed for each measurement.

#### **NEWpass (No Query Form)**

This command (no query form) changes the password that enables access to password protected data. The PASSWord command must be successfully executed before using this command or an execution error will be generated.

**Group** Miscellaneous

Syntax NEWpass <QString>

| <b>Related Commands</b>                | PASSWord                                                                                                    |
|----------------------------------------|----------------------------------------------------------------------------------------------------|
|                                        | *PUD                                                                                                    |
| Arguments                              | <qstring> is the new password, which can contain up to 10 characters.</qstring>                                                                                                    |
| Examples                               | NEWPASS"mypassword" creates a new password (mypassword) for accessing your protected data.                                                                                                    |
| *OPC                                   |                                                                                                    |
|                                        | This command generates the operation complete message in the Standard Event<br>Status Register (SESR) when all pending commands that generate an OPC<br>message are complete. The *OPC? query places the ASCII character "1" into the<br>output queue when all such OPC commands are complete. The *OPC? response is<br>not available to read until all pending operations finish. For a complete discussion<br>of the use of these registers and the output queue, see Registers and Queues. |
|                                        | The *OPC command allows you to synchronize the operation of the instrument with your application program. For more information, see Synchronization Methods. Refer to the <i>Oscilloscope operations that can generate OPC</i> table for a list of commands that generate an OPC message. (See Table 3-3.)                                                                                                    |
|                                        |                                                                                                    |
| Group                                  | Status and Error                                                                                                    |
| Group<br>Syntax                        | Status and Error<br>*OPC<br>*OPC?                                                                                                    |
| Syntax                                 | *OPC                                                                                                    |
|                                        | *OPC<br>*OPC?                                                                                                    |
| Syntax                                 | *OPC<br>*OPC?<br>BUSY?                                                                                                    |
| Syntax<br>Related Commands             | <ul> <li>*OPC</li> <li>*OPC?</li> <li>BUSY?</li> <li>*WAI</li> <li>*OPC generates the operation complete message in the SESR at the completion of</li> </ul>                                                                                                    |
| Syntax<br>Related Commands             | <pre>*OPC *OPC? BUSY? *WAI *OPC generates the operation complete message in the SESR at the completion of all pending OPC operations.</pre>                                                                                                    |
| Syntax<br>Related Commands<br>Examples | <pre>*OPC *OPC? BUSY? *WAI *OPC generates the operation complete message in the SESR at the completion of all pending OPC operations.</pre>                                                                                                    |

The last section of each entry (the text following the last hyphen) indicates the license type.

If no options are found, NONE is returned.

**Group** Status and Error

Syntax \*OPT?

Examples \*OPT? response (with each option listed on a separate line for clarity): 2-ULTIMATE:License; Ultimate Bundle for 2 Series

MSO, includes Source and Serial options; Node Locked, LIC2-500:License; 2 Series 500MHz bandwidth; Node Locked

#### PASSWord (No Query Form)

This command (no query form) enables the \*PUD and NEWpass set commands. Sending PASSWord without any arguments disables these same commands. Once the password is successfully entered, the \*PUD and NEWpass commands are enabled until the instrument is powered off, or until the FACtory command, the PASSWord command with no arguments, or the \*RST command is issued.

To change the password, you must first enter the valid password with the PASSWord command and then change to your new password with the NEWpass command. Remember that the password is case sensitive.

- **Group** Miscellaneous
- Syntax PASSWord <QString>

Related Commands NEWpass \*PUD

- Arguments <QString> is the password, which can contain up to 10 characters. The factory default password is "XYZZY" and is always valid.
- **Examples** PASSWORD "XYZZY" enables the \*PUD and NEWPass set commands.

PASSWORD disables the \*PUD and NEWPass set commands. You can still use the query version of \*PUD.

## PAUSe (No Query Form)

This command causes the interface to pause the specified number of seconds before processing any other commands.

| Group     | Miscellaneous                                                                                                    |
|-----------|----------------------------------------------------------------------------------------------------|
| Syntax    | PAUSe <nr3></nr3>                                                                                                    |
| Arguments | <nr3> is the specified number of seconds the interface is to pause before processing any other commands. The pause time is specified as a floating point value in seconds and must be &gt; 0.0 and <math>\geq</math>1800.0.</nr3> |
| Examples  | PAUSE 10.0e0; : ACQUIRE: NUMACQ causes the interface to pause 10 seconds before returning the number of acquisitions.                                                                                                    |

#### **PG:AMPlitude**

This command sets or queries the Pattern Generator output voltage. You can give any value, but the command will replace it with the nearest valid value (2.5, 3.3 and 5). In burst mode, only 5 V is supported.

- **Conditions** Requires option 2-SOURCE.
  - **Group** Pattern Generator

Syntax PG:AMPlitude {2.5|3.3|5V} PG:AMPlitude?

**Arguments** 2.5 sets the Pattern Generator amplitude to 2.5 V.

**3.3** sets the Pattern Generator amplitude to 3.3 V.

5 sets the Pattern Generator amplitude to 5 V. This is the default value.

**Examples** PG:AMPlitude 2.5 sets the Pattern Generator output voltage to 2.5 V. PG:AMPlitude? might return :PG:AMPlitude 5, indicating the Pattern Generator output voltage is 5 V.

## **PG:BIT:ONE**

This command sets or queries the output value of Pattern Generator bit 1.

- **Conditions** Requires option 2-SOURCE.
  - Group Pattern Generator
  - Syntax PG:BIT:ONE {HIGH|LOW|TOGGLE|HIGH\_Z} PG:BIT:ONE?

**Arguments** LOW sets the Pattern Generator bit value to Low.

HIGH sets the Pattern Generator bit value to High.

TOGGLE sets the Pattern Generator bit value to Toggle.

HIGH\_Z sets the Pattern Generator bit value to Hi-Z. Only available for Continuos mode.

**Examples** PG:BIT:ONE TOGGLE sets the Pattern Generator bit 1 output to toggle state. PG:BIT:ONE? might return :PG:BIT:ONE HIGH, indicating the Pattern Generator bit 1 output is set to High.

## **PG:BIT:THREE**

This command sets or queries the output value of Pattern Generator bit 3.

- **Conditions** Requires option 2-SOURCE.
  - **Group** Pattern Generator
  - Syntax PG:BIT:THREE {HIGH|LOW|TOGGLE|HIGH\_Z} PG:BIT:THREE?
- ArgumentsLOW sets the Pattern Generator bit value to Low.HIGH sets the Pattern Generator bit value to High.TOGGLE sets the Pattern Generator bit value to Toggle.

HIGH\_Z sets the Pattern Generator bit value to Hi-Z. Only available for Continuos mode.

**Examples** PG:BIT:THREE TOGGLE sets the Pattern Generator bit 3 output to toggle state. PG:BIT:THREE? might return :PG:BIT:THREE HIGH, indicating the Pattern Generator bit 3 output is set to High.

#### **PG:BIT:TWO**

This command sets or queries the output value of Pattern Generator bit 2.

- **Conditions** Requires option 2-SOURCE.
  - Group Pattern Generator
  - Syntax PG:BIT:TWO {HIGH|LOW|TOGGLE|HIGH\_Z} PG:BIT:TWO?
- Arguments LOW sets the Pattern Generator bit value to Low.

HIGH sets the Pattern Generator bit value to High.

TOGGLE sets the Pattern Generator bit value to Toggle.

HIGH\_Z sets the Pattern Generator bit value to Hi-Z. Only available for Continuos mode.

**Examples** PG:BIT:TWO TOGGLE sets the Pattern Generator bit 2 output to toggle state. PG:BIT:TWO? might return :PG:BIT:TWO HIGH, indicating the Pattern Generator bit 2 output is set to High.

### **PG:BIT:ZERO**

This command sets or queries the output value of Pattern Generator bit 0.

**Conditions** Requires option 2-SOURCE.

Group Pattern Generator

| Syntax | <pre>PG:BIT:ZERO {HIGH LOW TOGGLE HIGH_Z}</pre> |
|--------|-------------------------------------------------|
| -      | PG:BIT:ZERO?                                    |

Arguments LOW sets the Pattern Generator bit value to Low.

HIGH sets the Pattern Generator bit value to High.

TOGGLE sets the Pattern Generator bit value to Toggle.

HIGH\_Z sets the Pattern Generator bit value to Hi-Z. Only available for Continuos mode.

**Examples** PG:BIT:ZERO TOGGLE sets the Pattern Generator bit 0 output to toggle state. PG:BIT:ZERO? might return :PG:BIT:ZERO HIGH, indicating the Pattern Generator bit 0 output is set to High.

## **PG:BITRate**

This command sets or queries the bit rate of data in the Pattern Generator. You can give any value, but it will take nearest possible value and generate the pattern.

**Conditions** Requires option 2-SOURCE.

- Group Pattern Generator
- Syntax PG:BITRate <NR3> PG:BITRate?
- **Arguments** <NR3> sets the Pattern Generator bit rate. The minimum bit rate is 1 b/s and maximum bit rate is 25 Mb/s. The default value is 125000 b/s.
  - Examples PG:BITRate 1000 sets the Pattern Generator bit rate to 1000 b/s. PG:BITRate? might return :PG:BITRate 1, indicating the Pattern Generator bit rate is 1 b/s.

## PG:BURSt:CCOUnt

This command sets or queries the cycle count for Pattern Generator burst mode. This is only available when output is Burst.

| Conditions | Requires option 2-SOURCE.                                                                                                    |
|------------|----------------------------------------------------------------------------------------------------|
| Group      | Pattern Generator                                                                                                    |
| Syntax     | PG:BURSt:CCOUnt <nr1><br/>PG:BURSt:CCOUnt?</nr1>                                                                                                    |
| Arguments  | <nr1> sets the cycle count for Pattern Generator burst mode. The minimum cycle value can be set is 1 and maximum cycles are 2000. The default value is 1.</nr1> |
| Examples   | PG:BURSt:CCOUnt 1 sets the cycle count for Pattern Generator burst mode to 1.                                                                                   |
|            | PG:BURSt:CCOUnt? might return :PG:BURSt:CCOUnt 1, indicating the cycle count for Pattern Generator burst mode is 1.                                             |

## PG:BURSt:TRIGger (No Query Form)

This command manually starts the burst pattern. This is only available when output is Burst.

- **Conditions** Requires option 2-SOURCE.
  - Group Pattern Generator
  - Syntax PG:BURSt:TRIGger
- Related Commands PG:BURSt:CCOUnt
  - **Examples** PG:BURSt:TRIGger triggers a burst pattern.

#### **PG:FILE:PATTern**

This command sets or queries the path of your data file to generate a digital pattern in file mode. Only .csv files are supported.

- **Conditions** Requires option 2-SOURCE.
  - Group Pattern Generator

| Syntax | PG:FILE:PATTern <qstring></qstring> |
|--------|-------------------------------------|
| -      | PG:FILE:PATTern?                    |

**Arguments** <QString> is the file path that specifies the location of the specified instrument file.

If a file name or path is specified, the file is expected to be located in a directory relative to the current working directory (specified by FILESystem:CWD) unless a complete path is specified:

- Complete path specification. If the file argument begins with a drive designator (such as C), then the file name is interpreted as a full path.
- Relative path specification. If the file argument begins with "." or ".." or has a file path separator appearing anywhere other than the first character position, then the file name is treated as a path that is relative to the current working directory.
- **Examples** PG:FILE:PATTern "E:/2Power.csv" specifies the path to the pattern file. PG:FILE:PATTern? might return PG:FILE:PATTern "E:/2Power.csv", indicating pattern file path.

This common director on succession the Detterm Commenter contract model

## PG:OUTPut:MODe

|            | This command sets or queries the Pattern Generator output mode.                                                     |
|------------|----------------------------------------------------------------------------------------------------|
| Conditions | Requires option 2-SOURCE.                                                                                           |
| Group      | Pattern Generator                                                                                                   |
| Syntax     | PG:OUTPut:MODe {CONTinuous BURSt OFF}<br>PG:OUTPut:MODe?                                                            |
| Arguments  | CONTINUOUS sets the Pattern Generator output type to continuous.                                                    |
|            | BURSt sets the Pattern Generator output type to burst.                                                              |
|            | OFF sets the Pattern Generator output type to off. This is the default value.                                       |
| Examples   | PG:OUTPut:MODe BURSt sets the Pattern Generator mode to burst.                                                      |
|            | PG:OUTPut:MODe? might return PG:OUTPut:MODe CONTinuous, indicating the Pattern Generator mode is set to continuous. |

## **PG:PATTERNdefinition**

This command sets or queries the Pattern Generator definition. If set to manual mode, you can configure the bit independently. If set to file mode, you can set a data file that will be loaded into memory and generated as a sequence.

- **Conditions** Requires option 2-SOURCE.
  - Group Pattern Generator
  - **Syntax** PG:PATTERNdefinition {MANual|FILE} PG:PATTERNdefinition?
- ArgumentsMANual sets the pattern definition source to Manual. This is the default value.FILE sets the pattern definition source to File.
- **Examples PG:PATTERNdefinition FILE** sets the pattern definition to file mode.

**PG:PATTERNdefinition**? might return **PG:PATTERNdefinition** MANual, indicating the pattern definition source is set to manual mode.

## PLOT: ADDNew (No Query Form)

This command adds the specified plot.

- Group Plot
- Syntax PLOT: ADDNew <QString>
- Arguments <QString> is the specified plot. The argument is of the form "PLOT<NR1>", where <NR1>  $\geq$  1.
- **Examples** PLOT: ADDNEW "PLOT1" adds PLOT1.

## PLOT:DELete (No Query Form)

This command deletes the specified plot.

| Group                                           | Plot                                                                                                    |  |
|-------------------------------------------------|----------------------------------------------------------------------------------------------------|--|
| Syntax                                          | PLOT:DELete <qstring></qstring>                                                                                                 |  |
| Arguments                                       | <qstring> is the specified plot. Argument is of the form "PLOT<nr1>, where <nr1> is <math>\geq</math> 1).</nr1></nr1></qstring> |  |
| Examples                                        | PLOT: DELETE "PLOT1" deletes PLOT1.                                                                                             |  |
| PLOT:LIST? (Query Only)                         |                                                                                                    |  |
| This command lists all currently defined plots. |                                                                                                    |  |
| Group                                           | Plot                                                                                                    |  |
| Syntax                                          | PLOT:LIST?                                                                                                    |  |
| Returns                                         | A list of all currently defined plots is returned.                                                                              |  |
| Examples                                        | PLOT:LIST? might return :PLOT:LIST<br>PLOT1,PLOT3,PLOT4,PLOT5,PLOT6,PLOT7 listing all currently defined plots.                  |  |

## PLOT:PLOT<x>:SOUrce<x>

This command sets or queries the plot source.

| Group     | Plot                                                                                                    |
|-----------|----------------------------------------------------------------------------------------------------|
| Syntax    | PLOT:PLOT <x>:SOUrce<x> MEAS<x><br/>PLOT:PLOT<x>:SOUrce<x>?</x></x></x></x></x>                                                    |
| Arguments | MEAS <x> is the specified measurement source for the specified plot.</x>                                                           |
| Examples  | PLOT: PLOT1: SOUrce1 MEAS2 sets source 1 of plot 1 to measurement 2.                                                               |
|           | PLOT:PLOT1:SOUrce1? might return :PLOT:PLOT1:SOURCE1 MEAS1 indicating the specified source of the specified plot is measurement 1. |

# PLOT:PLOT<x>:TYPe

This command sets or returns the current plot type of the specified plot.

| Group     | Plot                                                                                                |
|-----------|----------------------------------------------------------------------------------------------------|
| Syntax    | PLOT:PLOT <x>:TYPe {NONE XY}</x>                                                                    |
| Arguments | <x> is the plot number. This is the equivalent of the number shown on a plot heading in the UI.</x> |
|           | NONE does not create a plot.                                                                        |
|           | XY creates a XY plot.                                                                               |
| Examples  | PLOT:PLOT2:TYPe XY creates a XY plot.                                                               |
|           | PLOT:PLOT2:TYPe? might return :PLOT:PLOT2:TYPE XY indicating the plot is an XY plot.                |

## **POWer:ADDNew (No Query Form)**

This command adds the specified power measurement number. The power measurement number is specified by x.

- **Conditions** Requires option 2-SOURCE or the 2-ULTIMATE
  - Group Power
  - Syntax POWer: ADDNew "POWER<x>"
- Arguments "POWER<x>" is the Power Measurement Badge and must be POWER1.
- **Examples POWER: ADDNEW "POWER1"** adds POWER1 measurement badge and selects Switching CLR by default.

## **POWer:DELete (No Query Form)**

This command deletes the specified power measurement number. The power measurement number is specified by x.

| Conditions | Requires option 2-SOURCE or the 2-ULTIMATE                         |
|------------|--------------------------------------------------------------------|
| Group      | Power                                                              |
| Syntax     | POWer:DELete "POWER <x>"</x>                                       |
| Arguments  | "POWER <x>" is the Power Measurement Badge and must be POWER1.</x> |
| Examples   | POWER:DELETE "POWER1" deletes the POWER1 measurement badge.        |

# POWer:POWer<x>:CLRESPONSE:AMP<x>Val

This command sets or queries the generator amplitude value of the specified configuration step for the Control Loop Response power measurement.

| Conditions | Requires option 2-SOURCE or the 2-ULTIMATE                                                                                                    |
|------------|----------------------------------------------------------------------------------------------------|
| Group      | Power                                                                                                    |
| Syntax     | POWer:POWer <x>:CLRESPONSE:AMP<x>Val <nr3><br/>POWer:POWer<x>:CLRESPONSE:AMP<x>Val?</x></x></nr3></x></x>                                                                 |
| Arguments  | POwer <x> sets the power measurement number. This is the equivalent of the number shown in the UI for a power measurement badge. This must be POWer1.</x>                 |
|            | AMP <x> sets the configuration step number, in the range of 1 to 10. Values outside this range will report an error.</x>                                                  |
|            | <nr3> sets the generator amplitude for the specified configuration step, in the range of <math>-10 \text{ mV}</math> to <math>100 \text{ V}</math>.</nr3>                 |
| Examples   | POWer:POWer1:CLRESPONSE:AMP3Val 20 sets the generator output amplitude for configuration step 3 to 20 volts, for power measurement 1.                                     |
|            | POwer: POwer1: CLRESPONSE: AMP8Val? might return 60, indicating that the generator output amplitude setting of configuration step 8 is 60 volts, for power measurement 2. |

## POWer:POWer<x>:CLRESPONSE:AMPMode

This command sets or queries the amplitude mode for the Control Loop Response power measurement.

- **Conditions** Requires option 2-SOURCE or the 2-ULTIMATE
  - Group Power
  - **Syntax** POWer:POWer<x>:CLRESPONSE:AMPMode {CONSTant|PROFile} POWer:POWer<x>:CLRESPONSE:AMPMode?
- **Arguments POWer**<**x**> is the power measurement number. This is the equivalent of the number shown in the UI for a power measurement badge. This must be POWer1.

**CONSTant** sets the amplitude mode to output a constant amplitude signal from the DUT stimulus generator for all frequency bands.

**PROFile** enables configuring the generator to set amplitude values for each frequency band.

**Examples** POwer:POwer1:CLRESPONSE:AMPMode CONSTant sets the amplitude mode to Constant for power measurement 1.

**POWer:POWer1:CLRESPONSE:AMPMode?** might return **PROFile**, indicating that the amplitude mode power measurement 1 is set to Profile.

# POWer:POWer<x>:CLRESPONSE:ANALYSISMethod? (Query Only)

This command sets or queries the Analysis Method for Control Loop Response measurement.

- **Conditions** Requires option 2-SOURCE or the 2-ULTIMATE
  - Group Power
  - **Syntax** POWer: POWer<x>: CLRESPONSE: ANALYSISMethod?
- **Arguments POWer**<**x**> is the power measurement number. This is the equivalent of the number shown in the UI for a power measurement badge. This must be POWer1.

| Examples | <pre>POwer:POwer1:CLRESPONSE:ANALYSISMethod?</pre> | might return             |
|----------|----------------------------------------------------|--------------------------|
| -        | :POWer:POWer1:CLRESPONSE:ANALYSISMethod            | FFT, indicating that the |
|          | Analysis Method is FFT.                            |                          |

## POWer:POWer<x>:CLRESPONSE:CONNECTSTATus? (Query Only)

This command queries connection status to the external generator used with the specified Control Loop Response power measurement.

- **Conditions** Requires option 2-SOURCE or the 2-ULTIMATE
  - Group Power
  - **Syntax** POWer: POWer<x>: CLRESPONSE: CONNECTSTATUS?
- **Related Commands** POWer:POWer<x>:CLRESPONSE:GENIPADDress POWer:POWer<x>:CLRESPONSE:GENerator
  - **Arguments POWer**<**x**> is the number of the power measurement. This must be POWer1.
    - **Returns** SUCCess indicates the instrument recognizes the connection to the external generator.

FAILure indicates the instrument could not make the connection to the external generator.

UNSUPPorted indicates that the connected generator is not recognized.

**Examples** POWer: POWer1: CLRESPONSE: CONNECTSTATUS? might return FAILURE, indicating that the instrument could not connect to the external generator at the specified IP address.

## POWer:POWer<x>:CLRESPONSE:CONSTAMPlitude

This command sets or queries the constant amplitude voltage for the Control Loop Response power measurement.

**Conditions** Requires option 2-SOURCE or the 2-ULTIMATE

| Group     | Power                                                                                                    |
|-----------|----------------------------------------------------------------------------------------------------|
| Syntax    | <pre>POWer:POWer<x>:CLRESPONSE:CONSTAMPlitude <nr3> POWer:POWer<x>:CLRESPONSE:CONSTAMPlitude?</x></nr3></x></pre>                                                                                                    |
| Arguments | Power <x> is the power measurement number. This is the equivalent of the number shown in the UI for a power measurement badge. This must be POWer1. <nr3> is the constant amplitude voltage value for the measurement, in the range of 10 mV to 100 V.</nr3></x> |
| Examples  | POWer:POWer1:CLRESPONSE:CONSTAMPlitude 50 sets the constant amplitude voltage for Power measurement 1 to be 50 V.                                                                                                    |
|           | POwer: POwer1: CLRESPONSE: CONSTAMPlitude? might return 5.0E-3, indicating that the constant amplitude voltage for power measurement 1 is 50 mV.                                                                                                    |

## POWer:POWer<x>:CLRESPONSE:FREQ<x>Val

\_

This command sets or queries the generator frequency value of the specified configuration step for the Control Loop Response power measurement.

- **Conditions** Requires option 2-SOURCE or the 2-ULTIMATE
  - Group Power
  - **Syntax** POWer:POWer<x>:CLRESPONSE:FREQ<x>Val <NR3> POWer:POWer<x>:CLRESPONSE:FREQ<x>Val?
- **Arguments Power**<**x>** sets the power measurement number. This is the equivalent of the number shown in the UI for a power measurement badge. This must be POWer1.

FREQ<x> sets the configuration step number, in the range of 1 to 11. Values outside this range will report an error.

<NR3> sets the frequency of the specified configuration step number, in the range of 10 Hz to 50 MHz.

**Examples** POWer:POWer1:CLRESPONSE:FREQ1Val 200 sets the generator frequency value for frequency band 1 to 200 Hz, for power measurement 1.

POWer:POWer1:CLRESPONSE:FREQ3Val? might return 2.000E+6, indicating that the generator frequency output for frequency band 3 is 2.0 MHz, for power measurement 1.

## POWer:POWer<x>:CLRESPONSE:GENerator

This command sets or queries the generator source for the specified Control Loop Response power measurement.

| Conditions | Requires option 2-SOURCE or the 2-ULTIMATE                                                                                                    |
|------------|----------------------------------------------------------------------------------------------------|
| Group      | Power                                                                                                    |
| Syntax     | POWer:POWer <x>:CLRESPONSE:GENerator {INTernal EXTernal}<br/>POWer:POWer<x>:CLRESPONSE:GENerator?</x></x>                                            |
| Arguments  | <b>POWer</b> < <b>x</b> > is the number of the power measurement. This must be POWer1.                                                               |
|            | INTernal sets the internal generator as the source for the Control Loop Response power measurement.                                                  |
|            | EXTernal sets the external generator as the source for the Control Loop Response power measurement.                                                  |
|            |                                                                                                    |
| Examples   | POWer:POWer1:CLRESPONSE:GENerator Internal sets the internal generator as the source for the Control Loop Response measurement.                      |
|            | POwer:POwer1:CLRESPONSE:GENerator? might return EXTERNAL, indicating that the Control Loop Response measurement is set to use an external generator. |

## POWer:POWer<x>:CLRESPONSE:GENIPADDress

This command sets or queries the IP address of the external generator to be used with the specified Control Loop Response measurement.

- **Conditions** Requires option 2-SOURCE or the 2-ULTIMATE
  - Group Power
  - **Syntax** POWer:POWer<x>:CLRESPONSE:GENIPADDress <NR2> POWer:POWer<x>:CLRESPONSE:GENIPADDress?

ArgumentsPOWer < x > is the number of the power measurement. This must be POWer1.

<NR2> is the IP address of the generator.

**Examples** POWer: POWer1: CLRESPONSE: GENIPADDress 127.1.1.1 sets the IP address of the external generator to 127.1.1.1.

**POWer: POWer1: CLRESPONSE: GENIPADDress?** might return "", indicating that there is no address set for the external generator associated with Control Loop Response power measurement 4.

## POWer:POWer<x>:CLRESPONSE:IMPEDance

This command sets or queries the vertical termination impedance for the Control Loop Response power measurement.

- **Conditions** Requires option 2-SOURCE or the 2-ULTIMATE
  - Group Power

**Syntax** POWer:POWer<x>:CLRESPONSE:IMPEDance {FIFTy|HIGHZ} POWer:POWer<x>:CLRESPONSE:IMPEDance?

**Arguments POWer**<**x>** is the power measurement number. This is the equivalent of the number shown in the UI for a power measurement badge. This must be POWer1.

FIFTy sets the impedance to be 50  $\Omega$ .

HIGHZ sets the impedance to be 1 M $\Omega$ .

**Examples** POWer: POWer1: CLRESPONSE: IMPEDance FIFTy sets the vertical termination impedance for power measurement 1 to be 50  $\Omega$ .

**POWer:POWer1:CLRESPONSE:IMPEDance?** might return HIGHZ, indicating that the vertical termination impedance for power measurement 1 is 1 M $\Omega$ .

## POWer:POWer<x>:CLRESPONSE:INPUTSOurce

This command sets or queries the input source for the Control Loop Response power measurement.

**Conditions** Requires option 2-SOURCE or the 2-ULTIMATE

| Group     | Power                                                                                                    |  |
|-----------|----------------------------------------------------------------------------------------------------|--|
| Syntax    | POWer:POWer <x>:CLRESPONSE:INPUTSOurce CH<x><br/>POWer:POWer<x>:CLRESPONSE:INPUTSOurce?</x></x></x>                                                            |  |
| Arguments | <b>POWer</b> <x> is the power measurement number. This is the equivalent of the number shown in the UI for a power measurement badge. This must be POWer1.</x> |  |
|           | CH <x> sets the channel to use for the output signal source.</x>                                                                                               |  |
| Examples  | <b>POWer:POWer1:CLRESPONSE:INPUTSOurce</b> CH1 sets the input for power measurement 1 to be the channel 1 waveform.                                            |  |
|           | <b>POWer:POWer1:CLRESPONSE:INPUTSOurce?</b> might return CH1, indicating that the input source for power measurement 1 is channel 1.                           |  |

# POWer:POWer<x>:CLRESPONSE:OUTPUTSOurce

This command sets or queries the output source for the Control Loop Response power measurement.

| Conditions | Requires option 2-SOURCE or the 2-ULTIMATE                                                                                                    |  |
|------------|----------------------------------------------------------------------------------------------------|--|
| Group      | Power                                                                                                    |  |
| Syntax     | POWer:POWer <x>:CLRESPONSE:OUTPUTSOurce CH<x><br/>POWer:POWer<x>:CLRESPONSE:OUTPUTSOurce?</x></x></x>                                                                                                    |  |
| Arguments  | POWer <x> is the power measurement number. This is the equivalent of the number shown in the UI for a power measurement badge. This must be POWer1.<br/>CH<x> sets the channel to use for the output signal source.</x></x> |  |
|            |                                                                                                    |  |
| Examples   | POwer:POwer1:CLRESPONSE:OUTPUTSOurce CH1 sets the output source for power measurement 1 to be the channel 1 waveform.                                                                                                    |  |
|            | <b>POWer:POWer1:CLRESPONSE:OUTPUTSOurce?</b> might return CH1, indicating that the output source for power measurement 1 is channel 1.                                                                                      |  |

## POWer:POWer<x>:CLRESPONSE:PPD

This command sets or queries the points per decade (PPD) value for the Control Loop Response power measurement.

- **Conditions** Requires option 2-SOURCE or the 2-ULTIMATE
  - Group Power
  - **Syntax** POWer:POWer<x>:CLRESPONSE:PPD <NR3> POWer:POWer<x>:CLRESPONSE:PPD?
- **Arguments POWer**<**x>** is the power measurement number. This is the equivalent of the number shown in the UI for a power measurement badge. This must be POWer1.
  - <NR3> is the PPD value for the measurement, in the range of 10 to 100 points.
- **Examples** POWer:POWer1:CLRESPONSE:PPD 30 sets the PPD for Power measurement 1 to be 30 points.

**POWer: POWer1: CLRESPONSE: PPD?** might return 20, indicating that the PPD value for power measurement 1 is 20 points.

## POWer:POWer<x>:CLRESPONSE:STARTFREQuency

This command sets or queries the start frequency value for the Control Loop Response power measurement.

- **Conditions** Requires option 2-SOURCE or the 2-ULTIMATE
  - Group Power
  - **Syntax** POWer:POWer<x>:CLRESPONSE:STARTFREQuency <NR3> POWer:POWer<x>:CLRESPONSE:STARTFREQuency?

**Examples** POWer: POWer1: CLRESPONSE: STARTFREQuency 12 sets the starting frequency for power measurement 1 to be 12 Hz.

**POWer:POWer1:CLRESPONSE:STARTFREQuency?** might return 2400, indicating that the starting frequency for power measurement 1 is 2400 Hz.

#### POWer:POWer<x>:CLRESPONSE:STOPFREQuency

This command sets or queries the stop frequency value for the Control Loop Response power measurement.

| Conditions | Requires option 2-SOURCE or the 2-ULTIMATE                                                                                                    |  |
|------------|----------------------------------------------------------------------------------------------------|--|
| Group      | Power                                                                                                    |  |
| Syntax     | <pre>POWer:POWer<x>:CLRESPONSE:STOPFREQuency <nr3> POWer:POWer<x>:CLRESPONSE:STOPFREQuency?</x></nr3></x></pre>                                                                                                    |  |
| Arguments  | POWer <x> is the power measurement number. This is the equivalent of the number shown in the UI for a power measurement badge. This must be POWer1. <nr3> is the stop frequency for the measurement, in the range of 10 Hz to 50 MHz.</nr3></x>                                                                           |  |
| Examples   | <ul> <li>POWer:POWer1:CLRESPONSE:STOPFREQuency 120 sets the stop frequency for the control loop response power measurement 1 to be 120 Hz.</li> <li>POWer:POWer1:CLRESPONSE:STOPFREQuency? might return 2000, indicating that the stop frequency for the control loop response power measurement 1 is 2000 Hz.</li> </ul> |  |

# POWer:POWer<x>:CLRESPONSE:TESTCONNection (No Query Form)

This command tests the connection to the external generator used with the specified Control Loop Response power measurement.

- **Conditions** Requires option 2-SOURCE or the 2-ULTIMATE
  - Group Power
  - **Syntax** POWer:POWer<x>:CLRESPONSE:TESTCONNection EXECute

# Related Commands POWer:POWer<x>:CLRESPONSE:CONNECTSTATus? POWer:POWer<x>:CLRESPONSE:GENIPADDress

- ArgumentsPOWer<x> is the number of the PSRR power measurement. This must be POWer1.EXECute runs the test connection function.
- **Examples** POWer:POWer1:CLRESPONSE:TESTCONNection EXECute runs the test connection function for Control Loop Response power measurement 1.

# POWer:POWer<x>:PRESET (No Query Form)

This command runs a power preset action for the specified power measurement number.

- **Conditions** Requires option 2-SOURCE or the 2-ULTIMATE
  - Group Power
  - **Syntax** POWer:POWer<x>:PRESET {EXECute}
- ArgumentsPOWer<x> is the power measurement number. This is the equivalent of the<br/>number shown in the UI for a power measurement badge. This must be POWer1.EXECute runs the power preset action.
- **Examples POWer:POWer1:PRESET Execute** runs the power preset action for power measurement 1.

## POWer:POWer<x>:RESUIts:CURRentacq:MAXimum? (Query Only)

This command queries the maximum value of the current acquisition for the measurement parameter in the specified power measurement number.

- **Conditions** Requires option 2-SOURCE or the 2-ULTIMATE
  - Group Power

- Syntax POWer:POWer<x>:RESUlts:CURRentacq:MAXimum? {PM| GAINCROSSOVERFREQ| GM| PHASECROSSOVERFREQ}
- **Arguments POWer**<**x>** is the power measurement number. This is the equivalent of the number shown in the UI for a power measurement badge. This must be POWer1.

<QString> is the measurement result that you want to return from the specified power measurement number. Available results depend on the power measurement being taken in the specified measurement number. The valid <Qstring> arguments are:

- "PM" returns the Phase margin value.
- "GAINCROSSOVERFREQ" returns the Gain crossover frequency value.
- "GM" returns the Gain margin value.
- "PHASECROSSOVERFREQ" returns the Phase cross over frequency value.
- **Examples** POWer: POWer1: RESUlts: CURRentacq: MAXimum? "PM" might return 32.8, indicating the maximum value of Phase margin for the current acquisition.

#### POWer:POWer<x>:RESUlts:CURRentacq:MEAN? (Query Only)

This command queries the mean value of the current acquisition for the measurement parameter in the specified power measurement number.

- **Conditions** Requires option 2-SOURCE or the 2-ULTIMATE
  - Group Power

Syntax POWer:POWer<x>:RESUlts:CURRentacq:MEAN? {PM| GAINCROSSOVERFREQ| GM| PHASECROSSOVERFREQ}

**Arguments POWer**<**x**> is the power measurement number. This is the equivalent of the number shown in the UI for a power measurement badge. This must be POWer1.

<QString> is the measurement result that you want to return from the specified power measurement number. Available results depend on the power measurement being taken in the specified measurement number. The valid <Qstring> arguments are:

"PM" returns the Phase margin value.

"GAINCROSSOVERFREQ" returns the Gain crossover frequency value.

"GM" returns the Gain margin value.

"PHASECROSSOVERFREQ" returns the Phase cross over frequency value.

**Examples** POWer: POWer1: RESUlts: CURRentacq: MEAN? "PM" might return 32.8, indicating the mean value of Phase margin for the current acquisition.

## POWer:POWer<x>:RESUIts:CURRentacq:MINimum? (Query Only)

This command queries the minimum value of the current acquisition for the measurement parameter in the specified power measurement number.

| Conditions | Requires option 2-SOURCE or the 2-ULTIMATE                                                                                                    |  |
|------------|----------------------------------------------------------------------------------------------------|--|
| Group      | Power                                                                                                    |  |
| Syntax     | POWer:POWer <x>:RESUlts:CURRentacq:MINimum? {PM <br/>GAINCROSSOVERFREQ  GM  PHASECROSSOVERFREQ}</x>                                                                                                    |  |
| Arguments  | <b>POWer</b> <x> is the power measurement number. This is the equivalent of the number shown in the UI for a power measurement badge. This must be POWer1.</x>                                                                                                    |  |
|            | <qstring> is the measurement result that you want to return from the specified<br/>power measurement number. Available results depend on the power measurement<br/>being taken in the specified measurement number. The valid <qstring> arguments<br/>are:</qstring></qstring> |  |
|            | "PM" returns the Phase margin value.                                                                                                    |  |
|            | "GAINCROSSOVERFREQ" returns the Gain crossover frequency value.                                                                                                    |  |
|            | "GM" returns the Gain margin value.                                                                                                    |  |
|            | "PHASECROSSOVERFREQ" returns the Phase cross over frequency value.                                                                                                    |  |
| Examples   | POWer:POWer1:RESUlts:CURRentacq:MINImum? "PM" might return 32.8, indicating the minimum value of Phase margin for the current acquisition.                                                                                                    |  |
|            | This command sets and queries the power-on status flag that controls the automatic power-on handling of the DESER, SRER, and ESER registers. When                                                                                                    |  |

\*PSC is true, the DESER register is set to 255 and the SRER and ESER registers are set to 0 at power-on. When \*PSC is false, the current values in the DESER,

\*PSC

SRER, and ESER registers are preserved in nonvolatile memory when power is shut off and are restored at power-on.

| Group            | Status and Error                                                                                                    |
|------------------|----------------------------------------------------------------------------------------------------|
| Syntax           | *PSC { <nr1> OFF ON}<br/>*PSC?</nr1>                                                                                                    |
| Related Commands | DESE                                                                                                    |
|                  | *ESE                                                                                                    |
|                  | FACtory                                                                                                    |
|                  | *RST                                                                                                    |
|                  | *SRE                                                                                                    |
|                  |                                                                                                    |
| Arguments        | $\langle NR1 \rangle = 0$ sets the power-on status clear flag to false, disables the power-on clear and allows the instrument to possibly assert SRQ after power-on; any other value sets the power-on status clear flag to true, enabling the power-on status clear and prevents any SRQ assertion after power on. |
|                  | OFF sets the power-on status clear flag to false, disables the power-on clear and allows the instrument to possibly assert SRQ after power-on.                                                                                                    |
|                  | ON sets the power-on status clear flag to true, enabling the power-on status clear and prevents any SRQ assertion after power on.                                                                                                    |
| Examples         | *PSC 0 sets the power-on status clear flag to false.                                                                                                    |
|                  | *PSC? might return 1 to indicate that the power-on status clear flag is set to true.                                                                                                    |
| *PUD             |                                                                                                    |
|                  | This command sets or queries a string of Protected User Data. This data is<br>protected by the PASSWord command. You can modify it only by first entering<br>the correct password. This password is not necessary to query the data.                                                                                |
| Group            | Status and Error                                                                                                    |
| Syntax           | *PUD { <block> <qstring>}<br/>*PUD?</qstring></block>                                                                                                    |

| Related Commands | PASSWord                                                                                                    |
|------------------|----------------------------------------------------------------------------------------------------|
| Arguments        | <block> is a block containing up to 100 characters.<br/><qstring> is a string containing up to 100 characters.</qstring></block>                                           |
| Examples         | *PUD #229This instrument belongs to me stores the string "This instrument belongs to me" in the user protected data area.<br>*PUD? might return #221PROPERTY OF COMPANY X. |

## **RECAII:MASK (No Query Form)**

This command recalls a saved mask definition from a Mask File. File suffixes can be xml or msk. If the specified mask test already exists the mask associated with that mask test will be replaced, otherwise a new mask test is created.

Group Mask

Syntax RECAll:MASK <source file>,MASK<x>

**Arguments** MASK<x> is the destination mask.

<source file> is the source file. The file is expected to be located in a directory relative to the current working directory (specified by FILESystem:CWD) unless a complete path is specified:

- Complete path specification. If the file argument begins with a drive designator (such as C:), then the file name is interpreted as a full path.
- Relative path specification. If the file argument begins with "." or "" or has a file path separator appearing anywhere other than the first character position, then the file name is treated as a path that is relative to the current working directory.
- **Examples** RECALL:MASK "MaskwD17", MASK1 recalls the mask stored in the file named MASKWD17 and stores it in mask 1. If mask 1 already exists then its mask will be replaced.

## **RECAII:SESsion (No Query Form)**

Restores the state of the instrument, including reference waveforms, from a saved session file.

| Group     | Save and Recall                                                                                                    |  |
|-----------|----------------------------------------------------------------------------------------------------|--|
| Syntax    | RECAll:SESsion <file_path></file_path>                                                                                                    |  |
| Arguments | <file_path> is the file path that specifies the location of the specified instrument session file.</file_path>                                                                                                    |  |
|           | If a file name or path is specified, the file is expected to be located in a directory relative to the current working directory (specified by FILESystem:CWD) unless a complete path is specified:                                                         |  |
|           | Complete path specification. If the file argument begins with a drive designator (such as C), then the file name is interpreted as a full path.                                                                                                    |  |
|           | Relative path specification. If the file argument begins with "." or "" or has a file path separator appearing anywhere other than the first character position, then the file name is treated as a path that is relative to the current working directory. |  |
| Returns   | Recalls the instrument session from the specified session file.                                                                                                    |  |
| Examples  | <b>RECALL:SESSION</b> "TEK00000.TSS" recalls the setup from the file TEK00000.TSS in the current working directory.                                                                                                    |  |

# **RECAll:SETUp (No Query Form)**

This command (no query form) returns stored or factory settings to the instrument from a copy of the settings stored in memory. This command performs the same function as selecting Recall from the File menu, and then choosing the Setup button.

| Group            | Save and Recall                                                                          |
|------------------|------------------------------------------------------------------------------------------|
| Syntax           | RECAll:SETUp {FACtory  <file_path>}</file_path>                                          |
| Related Commands | FACtory<br>*RST                                                                          |
| Arguments        | FACtory restores the factory setup. Performs the same operation as the :FACtory command. |

<file\_path> specifies a location for an instrument setup file. <file path> is a quoted string that defines the file name and path. If a file name or path is specified, the file is expected to be located in a directory relative to the current working directory (specified by FILESystem:CWD) unless a complete path is specified:

- Complete path specification. If the file argument begins with drive designator (such as C:), then the file name is interpreted as a full path.
- Relative path specification. If the file argument begins with "." or ".." or has a file path separator appearing anywhere other than the first character position, then the file name is treated as a path that is relative to the current working directory.
- **Examples** RECALL: SETUP FACTORY recalls (and makes current) the instrument setup to its factory defaults.

**RECALL:SETUP "TEK00000.SET"** recalls the setup from the file TEK00000.SET in the default directory for setups.

## **RECAII:WAVEform (No Query Form)**

This command recalls a stored waveform to a reference memory location.

| Group                                                                                                    | Save and Recall                                                                                                    |  |
|----------------------------------------------------------------------------------------------------|----------------------------------------------------------------------------------------------------|--|
| Syntax                                                                                                    | RECAll:WAVEform <source file=""/> , <destination></destination>                                                                                                    |  |
| Arguments                                                                                                    | <source file=""/> is the source file. The file is expected to be located in a directory relative to the current working directory (specified by FILESystem:CWD) unless a complete path is specified:                                                        |  |
|                                                                                                    | • Complete path specification. If the file argument begins with drive designator (such as C:), then the file name is interpreted as a full path.                                                                                                    |  |
|                                                                                                    | Relative path specification. If the file argument begins with "." or "" or has a file path separator appearing anywhere other than the first character position, then the file name is treated as a path that is relative to the current working directory. |  |
| <pre><destination> is REF<x> which specifies a reference to create fi recalled waveform data file.</x></destination></pre> | <pre><destination> is REF<x> which specifies a reference to create from the recalled waveform data file.</x></destination></pre>                                                                                                    |  |
| Examples                                                                                                    | RECALL:WAVEFORM "TEK00000.ISF", REF1 recalls the waveform stored in the file named TEK00000.ISF from the current directory to reference 1.                                                                                                    |  |

# **REF:ADDNew (No Query Form)**

This command adds the specified reference. Argument is of the form "REF<NR1> ", where NR1  $\ge$  1.

| Group     | Vertical                                                                                                    |
|-----------|----------------------------------------------------------------------------------------------------|
| Syntax    | REF:ADDNew <qstring></qstring>                                                                                           |
| Arguments | <qstring> is the specified reference. Argument is of the form "REF<nr1> ", where <math>NR1 \ge 1</math>.</nr1></qstring> |
| Examples  | REF: ADDNEW "REF2" adds reference 2 to the display.                                                                      |

# **REF:DELete (No Query Form)**

Deletes the specified reference. Argument is of the form "REF<NR1>", where NR1  $\geq$  1.

| Conditions | Vertical                                                                                                    |
|------------|----------------------------------------------------------------------------------------------------|
| Group      | Vertical                                                                                                    |
| Syntax     | REF:DELete <qstring></qstring>                                                                                          |
| Arguments  | <qstring> is the specified reference. Argument is of the form "REF<nr1>", where <math>NR1 \ge 1</math>.</nr1></qstring> |
| Examples   | REF:DELETE "REF2" deletes reference 2 from the display.                                                                 |

# REF:LIST? (Query Only)

This command returns a comma separated list of all currently defined references.

| Group | Vertical |
|-------|----------|
|-------|----------|

Syntax REF:LIST?

| Returns | All currently defined references. |
|---------|-----------------------------------|
|---------|-----------------------------------|

**Examples** REF:LIST? might return :REF:LIST REF1, REF2 indicating references 1 and 2 are defined.

## REF:REF<x>:DESKew

This command sets or queries the deskew value used for the specified reference.

| Group Ve | rtical |
|----------|--------|
|----------|--------|

| Syntax | REF:REF <x>:DESKew</x>  | <nr3></nr3> |
|--------|-------------------------|-------------|
|        | REF:REF <x>:DESKew?</x> | >           |

- **Arguments** <NR3> is the deskew value used for the specified reference.
- Examples REF:REF1:DESKew -1.5e-9 sets the deskew value to -1.5 ns. REF:REF1:DESKew? might return :REF:REF1:DESKEW 1.5200E-9 indicating the deskew value is 1.52 ns.

## REF:REF<x>:LABel:COLor

This command sets or queries the color of the specified ref label.

| Group     | Vertical                                                                                                    |
|-----------|----------------------------------------------------------------------------------------------------|
| Syntax    | REF:REF <x>:LABel:COLor <qstring><br/>REF:REF<x>:LABel:COLor?</x></qstring></x>                                                                |
| Arguments | <qstring> is the label. To return the color to the default color, send an empty string as in this example: :REF:REF1:LABEL:COLOR "".</qstring> |
| Examples  | REF:REF1:LABe1:COLor "#FFFF00" sets the font color to yellow.                                                                                  |
|           | REF:REF1:LABe1:COLOr? might return :REF:REF1:LABEL:COLOR<br>"#FF0000" indicating the font color is red.                                        |

# REF:REF<x>:LABel:FONT:BOLD

This command sets or queries the bold state of the specified reference label.

| Group     | Vertical                                                                                               |
|-----------|----------------------------------------------------------------------------------------------------|
| Syntax    | REF:REF <x>:LABel:FONT:BOLD {<nr1> OFF ON}<br/>REF:REF<x>:LABel:FONT:BOLD?</x></nr1></x>               |
| Arguments | <NR1 $> = 0$ disables bold font; any other value turns this feature on.                                |
|           | OFF disables bold font.                                                                                |
|           | ON enables bold font.                                                                                  |
|           |                                                                                                    |
| Examples  | REF:REF1:LABe1:FONT:BOLD ON turns on the bold font.                                                    |
|           | REF:REF1:LABe1:FONT:BOLD? might return :REF:REF1:LABEL:FONT:BOLD<br>0 indicating the bold font is off. |

## REF:REF<x>:LABel:FONT:ITALic

This command sets or queries the italic state of the specified reference label.

| Group     | Vertical                                                                                                    |
|-----------|----------------------------------------------------------------------------------------------------|
| Syntax    | REF:REF <x>:LABe]:FONT:ITALic {<nr1> OFF ON}<br/>REF:REF<x>:LABe]:FONT:ITALic?</x></nr1></x>                 |
| Arguments | $\langle NR1 \rangle = 0$ disables italic font; any other value turns this feature on.                       |
|           | OFF disables italic font.                                                                                    |
|           | ON enables italic font.                                                                                      |
|           |                                                                                                    |
| Examples  | REF:REF1:LABe1:FONT:ITALic ON turns on the italic font.                                                      |
|           | REF:REF1:LABe1:FONT:ITALic? might return<br>:REF:REF1:LABEL:FONT:ITALIC 0 indicating the italic font is off. |

## REF:REF<x>:LABel:FONT:SIZE

This command sets or queries the font size of the specified reference label.

| Group     | Vertical                                                                                                    |
|-----------|----------------------------------------------------------------------------------------------------|
| Syntax    | REF:REF <x>:LABel:FONT:SIZE <nr1><br/>REF:REF<x>:LABel:FONT:SIZE?</x></nr1></x>                                 |
| Arguments | <nr1> is the font size of the label.</nr1>                                                                      |
| Examples  | <b>REF:REF1:LABe1:FONT:SIZE</b> 20 sets the font size to 20 points.                                             |
|           | REF:REF1:LABe1:FONT:SIZE? might return :REF:REF1:LABEL:FONT:SIZE 14 indicating that the font size is 14 points. |

## REF:REF<x>:LABel:FONT:TYPE

This command sets or queries the font type of the specified reference label, such as Arial or Times New Roman.

Group Vertical

Syntax REF:REF<x>:LABel:FONT:TYPE <QString>
 REF:REF<x>:LABel:FONT:TYPE?

- **Arguments** <**QString**> is the font type.
- **Examples** REF:REF1:LABe1:FONT:TYPE "Monospace" specifies a mono spaced font.

REF:REF1:LABe1:FONT:TYPE? might return :REF:REF1:LABEL:FONT:TYPE "Frutiger LT Std 55 Roman".

## REF:REF<x>:LABel:FONT:UNDERline

This command sets or queries the underline state of the specified reference label.

Group Vertical

| Syntax    | REF:REF <x>:LABel:FONT:UNDERline {<nr1> OFF ON}<br/>REF:REF<x>:LABel:FONT:UNDERline?</x></nr1></x>                |
|-----------|----------------------------------------------------------------------------------------------------|
| Arguments | $\langle NR1 \rangle = 0$ disables underline font; any other value turns this feature on.                         |
|           | OFF disables underline font.                                                                                      |
|           | ON enables underline font.                                                                                        |
|           |                                                                                                    |
| Examples  | <b>REF:REF1:LABe1:FONT:UNDERline ON</b> turns on the underline font.                                              |
|           | REF:REF1:LABe1:FONT:UNDERline? might return<br>:REF:REF1:LABEL:FONT:UNDERLINE 0 indicating that underline is off. |

## REF:REF<x>:LABel:NAMe

This command sets or queries the label of the specified reference. The reference waveform is specified by x.

| Group     | Vertical                                                                                                    |
|-----------|----------------------------------------------------------------------------------------------------|
| Syntax    | REF:REF <x>:LABel:NAMe <qstring><br/>REF:REF<x>:LABel:NAMe?</x></qstring></x>                                                                            |
| Arguments | <qstring> is the character string that will be used for the reference waveform label name.</qstring>                                                     |
| Examples  | REF:REF4:LABEL:NAME "My Reference" sets the label name of Reference 4 waveform to "My Reference".                                                        |
|           | REF:REF3:LABEL:NAME? might return :REF:REF3:LABEL:NAME "Signal2", indicating that the label name for Reference 3 waveform is currently set to "Signal2". |

## REF:REF<x>:LABel:XPOS

This command sets or queries the X-position at which the label (attached to the displayed waveform of the specified reference) is displayed, relative to the left edge of the waveview. The reference waveform is specified by x.

Group Vertical

| Syntax | <pre>REF:REF<x>:LABel:XPOS <nr1></nr1></x></pre> |
|--------|--------------------------------------------------|
| ,      | REF:REF <x>:LABel:XPOS?</x>                      |

- **Arguments** <NR1> is the location (control in divisions) where the waveform label for the selected reference is displayed, relative to the left edge of the screen.
- **Examples** REF:REF4:LABEL:XPOS 10 moves the waveform label for the Reference 3 waveform, so that it begins 10 divisions to the right of the left edge of the screen.

REF:REF2:LABEL:XPOS? might return :REF:REF2:LABEL:XPOS 1.5, indicating that the x-axis for the Reference 2 waveform is currently 1.5 divisions to the right of the left edge of the screen.

## REF:REF<x>:LABel:YPOS

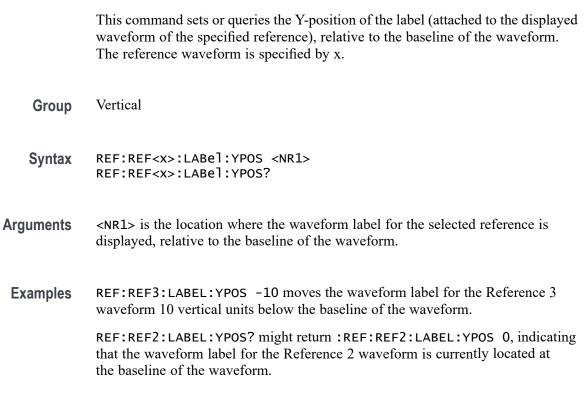

## REF:REF<x>:SOUrce

This command sets or queries the filename used by the given reference.

Group Vertical

- Syntax REF:REF<x>:SOUrce <QString> REF:REF<x>:SOUrce?
- **Arguments** <**QString**> is the reference file name.
- Examples REF:REF1:SOUrce "/home/guest/.local/share/Tektronix/TekScope/ FirstRecalledSession/161012\_132000\_000.wfm" sets the source of the reference. REF:REF1:SOUrce? might return :REF:REF1:SOURCE

"/home/guest/.local/share/Tektronix/TekScope/ LastRecalledSession/161012\_132039\_000.wfm".

#### **REM (No Query Form)**

This command (no query form) embeds a comment within programs as a means of internally documenting the programs. This is how to embed comments in a .set file. The instrument ignores these embedded comment lines.

| Group     | Miscellaneous                                                                       |
|-----------|-------------------------------------------------------------------------------------|
| Syntax    | REM <qstring></qstring>                                                             |
| Arguments | <qstring> is a string that can contain a maximum of 80 characters.</qstring>        |
| Examples  | <b>REM</b> "This is a comment" is a comment string that the instrument will ignore. |

#### **ROSc:SOUrce**

This command sets or queries the selected source for the time base reference oscillator. The reference oscillator locks to this source. Depending on the command argument that you specify, you can use an external reference or use the internal crystal oscillator as the time base reference.

- Group Miscellaneous
- Syntax ROSC:SOUrce {INTERnal|EXTernal} ROSC:SOUrce?

#### Related Commands ROSc:STATE?

| Arguments | <b>INTERnal</b> specifies the internal 10 MHz crystal oscillator as the time base reference.                                               |
|-----------|----------------------------------------------------------------------------------------------------|
|           | EXTernal specifies the user-supplied external signal as the time base reference.                                                           |
| Examples  | ROSC: SOURCE INTERNAL specifies the internal 10 MHz crystal oscillator as the time base reference.                                         |
|           | ROSC: SOURCE? might return :ROSC: SOURCE INTERNAL, indicating that the 10 MHz crystal oscillator is being used as the time base reference. |

## **ROSc:STATE?** (Query Only)

This query-only command returns whether the time base reference oscillator is locked. This command will return either LOCKED or UNLOCKED.

| Group    | Miscellaneous                                                                                                    |
|----------|----------------------------------------------------------------------------------------------------|
| Syntax   | ROSc:STATE?                                                                                                    |
| Returns  | LOCKED indicates the reference oscillator is locked.<br>UNLOCKED indicates the reference oscillator is not locked. |
| Examples | ROSC:STATE? might return :ROSC:STATE LOCKED, indicating that the time base reference is locked.                    |

# \*RST (No Query Form)

This command (no query form) resets the instrument to the factory default settings.

This command does the following:

- Recalls the default instrument setup.
- Clears the current \*DDT command.
- Disables aliases (:ALIAS:STATE 0).
- Disables the user password (for the \*PUD command).

The \*RST command does not change the following:

- The current working directory (:FILESystem:CWD command).
- The state of command headers (:HEADer command).
- The state of keyword and enumeration verbosity (:VERBOSE command).
- The Power-on Status Clear Flag (\*PSC command).
- The Event Status Enable Register (\*ESE command).
- The Service Request Enable Register (\*SRE command).
- The Device Event Status Enable Register (DESE command).
- The user password for protected user data (: PASSWord command).
- The content of protected user data (\*PUD command).
- The enabled state of the socket server (:SOCKETServer:ENAble command).
- The socket server port number (:SOCKETServer:PORT command).
- The socket server protocol (:SOCKETServer:PROTOCol command).
- The USBTMC port configuration (:USBDevice:CONFigure command).
- The destination reference waveform or file path for the :CURVe command (:DATa:DESTination command).
- The source waveform for the :CURVe? or :WAVFrm? queries (:DATa:SOUrce command).
- The waveform data encoding for the :CURVe command or query or the :WAVFrm? query (:DATa:ENCdg command).
- The starting point for : CURVe? queries (:DATa:STARt command).
- The ending point for : CURVe? queries (:DATa:STOP command).
- All settings associated the :WFMInpre commands.
- All user settable settings associated with the WFMOutpre commands.

\*RST only resets the programmable interface settings, it does not change the user interface settings.

- Group Status and Error
- Syntax \*RST

Related Commands FACtory

RECAll:SETUp

| Arguments                           | None                                                                                                    |  |  |  |  |  |
|-------------------------------------|----------------------------------------------------------------------------------------------------|--|--|--|--|--|
| Examples                            | *RST resets the instrument settings to factory defaults.                                                                                                    |  |  |  |  |  |
| SAVe:EVENTtable:BUS (No Query Form) |                                                                                                    |  |  |  |  |  |
|                                     | This command saves bus results table to the specified file.                                                                                                    |  |  |  |  |  |
| Group                               | Save and Recall                                                                                                    |  |  |  |  |  |
| Syntax                              | SAVe:EVENTtable:BUS <qstring></qstring>                                                                                                    |  |  |  |  |  |
| Arguments                           | <qstring> is the specified file. If a file name or path is specified, the file is expected to be located in a directory relative to the current working directory (specified by FILESystem:CWD) unless a complete path is specified.</qstring>              |  |  |  |  |  |
|                                     | • Complete path specification. If the file argument begins with drive designator (such as C:), then the file name is interpreted as a full path.                                                                                                    |  |  |  |  |  |
|                                     | Relative path specification. If the file argument begins with "." or "" or has a file path separator appearing anywhere other than the first character position, then the file name is treated as a path that is relative to the current working directory. |  |  |  |  |  |
| Examples                            | SAVe:EVENTtable:BUS "TEK000.CSV" saves the bus decode event table in the file named TEK000.CSV.                                                                                                    |  |  |  |  |  |

## SAVe:EVENTtable:MEASUrement (No Query Form)

This command saves data (measurement) results to the specified file.

- Group Save and Recall
- **Syntax** SAVe:EVENTtable:MEASUrement <QString>
- Arguments <QString> is the specified file. If a file name or path is specified, the file is expected to be located in a directory relative to the current working directory (specified by FILESystem:CWD) unless a complete path is specified:

- Complete path specification. If the file argument begins with drive designator (such as C:), then the file name is interpreted as a full path.
- Relative path specification. If the file argument begins with "." or ".." or has a file path separator appearing anywhere other than the first character position, then the file name is treated as a path that is relative to the current working directory.
- **Examples** SAVe:EVENTtable:MEASUrement "TEK000.CSV" saves the measurement in the file named TEK000.CSV.

## SAVe:EVENTtable:SEARCHTable (No Query Form)

This command saves a search results table to the specified file.

Group Save and Recall

Syntax SAVe:EVENTtable:SEARCHTable <QString>

Arguments <QString> is the specified file. If a file name or path is specified, the file is expected to be located in a directory relative to the current working directory (specified by FILESystem:CWD) unless a complete path is specified:

- Complete path specification. If the file argument begins with drive designator (such as C:), then the file name is interpreted as a full path.
- Relative path specification. If the file argument begins with "." or ".." or has a file path separator appearing anywhere other than the first character position, then the file name is treated as a path that is relative to the current working directory.
- **Examples** SAVe:EVENTtable:SEARCHTable "C:\Users\Tek\_Local\_Admin\Tektronix\TekScope\Results Tables\Tek002.csv" saves the search results table in the file named TEK002.CSV.

## SAVe:IMAGe (No Query Form)

Saves a capture of the screen contents to the specified image file. Supported image formats are PNG, Windows Bitmap, and JPEG.

**Group** Save and Recall

| Syntax | SAVe:IMAGe | <qstring></qstring> |
|--------|------------|---------------------|
|--------|------------|---------------------|

**Arguments** <QString> is the file name and location used to store the image file.

When specifying the file name with this command, use the correct file extension (".png" for PNG format, ".bmp" for BMP format, or ".jpg" for JPEG format). If a file name or path is specified, the file is expected to be located in a directory relative to the current working directory (specified by :FILESystem:CWDFILESystem:CWD) unless a complete path is specified:

- Complete path specification. If the file argument begins with drive designator (such as C:), then the file name is interpreted as a full path.
- Relative path specification. If the file argument begins with "." or ".." or has a file path separator appearing anywhere other than the first character position, then the file name is treated as a path that is relative to the current working directory.
- **Examples** SAVE: IMAGE "C:/Dut12-tests.png" saves the image at the location specified.

#### SAVe:IMAGe:COMPosition

Sets or queries the color mode for saved images (normal or inverted).

- **Group** Save and Recall
- **SAVE:IMAGE:COMPosition {NORMal|INVErted}** SAVE:IMAGE:COMPosition?
- **Arguments** NORMal Sets the saved screen capture to Normal colors.
  - INVErted sets the saved screen capture to Inverted colors.
- **Examples** SAVE: IMAGE: COMPOSITION NORMal saves the screen image using the current normal color settings.

SAVE: IMAGE: COMPOSITION? might return INVERTED, indicating that captured screen images will be saved using the inverted color settings.

#### SAVe:IMAGe:VIEWTYpe

Sets or queries the view type for saved images. Currently only FULLScreen is supported.

| Group     | Save and Recall                                                                                                |
|-----------|----------------------------------------------------------------------------------------------------|
| Syntax    | SAVe:IMAGe:VIEWTYpe {FULLScreen}<br>SAVe:IMAGe:VIEWTYpe?                                                       |
| Arguments | FULLScreen sets the screen capture mode to capture the full screen.                                            |
| Examples  | SAVE: IMAGE: VIEWTYPE FULLSCreen sets the screen capture mode to capture the full screen.                      |
|           | SAVE: IMAGE: VIEWTYPE? might return FULLScreen, indicating that the screen capture mode is set to full screen. |

## SAVe:PLOTData (No Query Form)

Saves the plot data of the currently selected plot to a specified file. Supported file format is CSV.

| Group | Save and Recall |
|-------|-----------------|
|-------|-----------------|

Syntax SAVe:PLOTData <Qstring>

Related Commands DISplay:SELect:VIEW

FILESystem:CWD

Arguments Qstring sets the file name and location used to store the plot data. When specifying the file name with this command, use the correct file extension (.CSV). If a file name or path is specified, the file is expected to be located in a directory relative to the current working directory (specified by FILESystem:CWD) unless a complete path is specified.

If the file argument begins with a drive designator (such as C:), then the file name is interpreted as a full path. If the file argument begins with "." or "", or has a file path separator appearing anywhere other than the first character position, then the file name is treated as a path that is relative to the current working directory.

To export an eye diagram plot data to a .csv file, the prerequisite command is MEASUrement:ADDMEAS TIE.

**Examples** SAVE: PLOTDATA "plot1.csv" saves the plot to the designated file in the current working directory.

The following is the example of exporting an XY plot data to a .csv file: PLOT:PLOT1:TYPE XY DISplay:SELect:VIEW PLOTVIEW1 SAVe:PLOTData "C:/plot1.csv"

#### SAVe:REPOrt (No Query Form)

This command saves a report to the specified file. Supported report formats are PDF and MHT (web page archive file).

**Group** Save and Recall

SAVe:REPOrt <QString>

Related Commands SAVe:REPOrt:COMMents

Arguments <QString> is the complete path specification. When specifying the file name with this command, use the correct file extension (.pdf for PDF format, or .mht for MHT format).

If a file name or path is specified, the file is expected to be located in a directory relative to the current working directory (specified by FILESystem:CWD) unless a complete path is specified:

- Complete path specification. If the file argument begins with a file path separator (forward slash character) or a Windows drive designator such as C:), then the file name is interpreted as a full path.
- Relative path specification. If the file argument begins with "." or ".." or has a file path separator appearing anywhere other than the first character position, then the file name is treated as a path that is relative to the current working directory.
- **Examples** SAVE: REPORT "report.pdf" creates a report in PDF format, in the location specified.

#### SAVe:REPOrt:COMMents

This command sets or queries the comments to be included in saved report files.

Group Save and Recall

| Syntax    | SAVe:REPOrt:COMMents <qstring><br/>SAVe:REPOrt:COMMents?</qstring>           |
|-----------|------------------------------------------------------------------------------|
| Arguments | <qstring> is the comments to be included in saved report files.</qstring>    |
| Examples  | SAVE: REPORT: COMMENTS "Test 3" adds comments to the report.                 |
|           | SAVE:REPORT:COMMENTS? might return :SAVE:REPORT:COMMENTS "High Temp Test 1". |

#### SAVe:SESsion (No Query Form)

Saves the state of the instrument, including reference waveforms, to a saved session file.

- Group Save and Recall
- SAVe:SESsion <QString>

Arguments <QString> is the file path that specifies the location to save the specified instrument session file. If a file name or path is specified, the file is expected to be located in a directory relative to the current working directory (specified by FILESystem:CWDFILESystem:CWD) unless a complete path is specified:

- Complete path specification. If the file argument begins with a file path separator (forward slash character) or a Windows drive designator such as C:), then the file name is interpreted as a full path.
- Relative path specification. If the file argument begins with "." or ".." or has a file path separator appearing anywhere other than the first character position, then the file name is treated as a path that is relative to the current working directory.
- **Examples** SAVE: SESSION "c:/rose\_was\_here.tss" saves the instrument state in the specified file.

#### SAVe:SETUp (No Query Form)

Saves the current instrument state to the specified file.

Group Save and Recall

| Syntax | SAVe:SETUp | <qstring></qstring> |
|--------|------------|---------------------|
|--------|------------|---------------------|

Related Commands SAVe:SETUp:INCLUDEREFs

Arguments <QString> is a quoted string that is the complete path specification. If a file name or path is specified, the file is expected to be located in a directory relative to the current working directory (specified by FILESystem:CWD) unless a complete path is specified:

- Complete path specification. If the file argument begins with a file path separator (forward slash character) or a Windows drive designator such as C:), then the file name is interpreted as a full path.
- Relative path specification. If the file argument begins with "." or ".." or has a file path separator appearing anywhere other than the first character position, then the file name is treated as a path that is relative to the current working directory.
- **Examples** SAVE:SETUP "c:/rose\_was\_here.set" saves the instrument setup in the specified file.

#### SAVe:SETUp:INCLUDEREFs

This command sets or queries whether displayed reference waveforms are to be included in saved setups.

Group Save and Recall

SAVe:SETUp:INCLUDEREFS {OFF|ON|0|1} SAVe:SETUp:INCLUDEREFS?

**Arguments** OFF specifies not including displayed reference waveforms in saved setups.

ON specifies including displayed reference waveforms in saved setups.

0 specifies not including displayed reference waveforms in saved setups.

1 specifies including displayed reference waveforms in saved setups.

Examples SAVE: SETUP: INCLUDEREFS 0 sets reference waveforms not to be included in saved setups.

SAVE:SETUP:INCLUDEREFS? might return :SAVE:SETUP:INCLUDEREFS 1 indicating that reference waveforms are to be included in saved setups.

## SAVe:WAVEform (No Query Form)

This command saves the specified waveform(s) to the specified destination file. The waveform source or sources must be active (turned on) to save data to a file.

**Conditions** \_MAG\_VS\_TIME, \_FREQ\_VS\_TIME, \_PHASE\_VS\_TIME, and \_SV\_BASEBAND\_IQ require option SV-RFVT.

Option SV-RFVT on the 4 Series MSO instruments requires option SV-BAS.

Group Save and Recall

Syntax SAVe:WAVEform
{CH<x>[\_DALL|\_SV\_NORMal|\_SV\_AVErage|\_SV\_MAXHold|
\_SV\_MINHold|\_MAG\_VS\_TIME|\_FREQ\_VS\_TIME| \_PHASE\_VS\_TIME
\_SV\_BASEBAND\_IQ]|MATH<x>|REF<x>|ALL| },<Qstring>

Related Commands FILESystem:CWD

#### SAVe:WAVEform:SOURCELIst?

Arguments <x> is the number of the analog channel (CH<x>), math (MATH<x>), or reference (REF<x>) waveform source used to save the waveform data. \_DALL saves the digital channel waveform data of the specified channel. This

argument is required if the channel specified is a digital channel.

\_SV\_NORMa1 saves the Normal Spectrum view waveform of the specified channel.

\_SV\_AVErage saves the Average Spectrum view waveform of the specified channel.

\_SV\_MAXHold saves the Maximum Hold Spectrum view waveform of the specified channel.

\_SV\_MINHold saves the Minimum Hold Spectrum view waveform of the specified channel.

\_MAG\_VS\_TIME saves the Magnitude vs. Time waveform of the specified channel.

\_FREQ\_VS\_TIME saves the Freuency vs. Time waveform of the specified channel.

\_PHASE\_VS\_TIME saves the Phase vs. Time waveform of the specified channel.

\_SV\_BASEBAND\_IQ saves the baseband I & Q data of the specified channel. The data is saved in Tektronix TIQ format using a .TIQ file extension. You can import .TIQ files into Tektronix SignalVu-PC software (PC based), SignalVu software (oscilloscope based), RSAVu software (PC based) or into a Tektronix real-time spectrum analyzer for pulse analysis and demodulation analysis.

ALL saves all displayed analog, math, and reference waveforms to individual files. Each file name created includes the name of the source (ch1, math3, and so on) used to create that file. ALL is not supported when FastAcq Mode is enabled.

<Qstring> is a quoted string that defines the path and file name to use to save the specified file, in the format '[<path>]<filename.ext>'. Specifying a path is optional. If no path is entered, the file is saved to the current working directory as set in FILESystem:CWD.

<path> uses the form '<drive>/<dir>.../'. You can specify a relative path or a complete path:

- Relative path specification. If the file argument begins with "." or ".." or has a file path separator appearing anywhere other than the first character position, then the file name is treated as a path that is relative to the current working directory.
- Complete path specification. If the file argument begins with a file path separator (forward slash character) or a drive designator (such as C:), then the file name is interpreted as a full path from the specified drive.

<filename> sets the file name to use to create the file. A file can have up to 125
characters. When using the ALL agument to save multiple files, each filename
has the filename appended with the source used to create that file. For example, a
filename of QualTest can create QualTest\_chl.xxx, QualTest\_refl.xxx,
and so on.

<.ext> sets the file format to which to save the data. To save Channel FastAcq data, only .csv format is supported. The saved fastacq pixmap data .csv file cannot be recalled.

- Use the .wfm extension to save waveform data to a Tektronix Internal format.
- Use the .csv extension to save waveform data to a comma separated values spreadsheet format.
- Use the .mat extension to save waveform data to a matlab compatible file format.
- **Examples** SAVE: WAVEFORM MATH1, "TEK0000.WFM" saves the Math1 waveform to the file TEK00000.WFM in the current working directory.

#### SAVe:WAVEform:GATing

This command specifies the method to save a specified part of the waveform data or the entire waveform.

Group Save and Recall

#### **SAVE:** WAVEform:GATing {NONe|CURSors|SCREEN|RESAMPLE|SELected} SAVe:WAVEform:GATing?

**Arguments** NONe saves the full waveform data.

CURSOrs saves the waveform data located between the vertical cursors.

SCREEN saves the waveform data that is on the screen. Nothing outside the waveform will be saved.

**RESAMPLE** saves the waveform data at a sample interval set by the user. The resulting saved waveform is a resampled version of the original waveform with fewer data points.

SELected saves the data from the currently selected history or FastFrame acquisition.

**Examples** SAVE: WAVEFORM: GATING NONe saves the entire waveform.

SAVE:WAVEFORM:GATING? might return :SAVe:WAVEform:GATing SCREEN, indicating the save waveform operation is set to save the waveform data on the screen.

## SAVe:WAVEform:GATing:RESAMPLErate

This command saves the waveform data at a sample interval. The resulting saved waveform is a resampled version of the original waveform with fewer data points.

| Group     | Save and Recall                                                                                                    |
|-----------|----------------------------------------------------------------------------------------------------|
| Syntax    | SAVe:WAVEform:GATing:RESAMPLErate <nr1><br/>SAVe:WAVEform:GATing:RESAMPLErate?</nr1>                                                                                                    |
| Arguments | <nr1> specifies the resample interval.</nr1>                                                                                                    |
| Examples  | SAVE:WAVEFORM:GATING:RESAMPLERATE 3 sets to save waveform data every third data point.                                                                                                    |
|           | SAVE:WAVEFORM:GATING:RESAMPLERATE? might return<br>:SAVe:WAVEform:GATing:RESAMPLErate 2, indicating the saved<br>waveform will have half as many data points. This command saves the first data<br>point and then every other following data point. |

# SAVe:WAVEform:SOURCELIst? (Query Only)

This query returns a list of the available waveforms that can be specified as the source for the SAVe:WAVEform command. Source waveforms must have their display mode set to On to appear in this list and to be saved.

**Group** Save and Recall

- SAVe:WAVEform:SOURCELIst?
- **Examples** SAVE:WAVEFORM:SOURCELIST? might return ALL,CH1,CH2,CH3,MATH1,MATH2,REF2,REF4,DCH1\_DALL..

## SAVEON: FILE: DEST

This command sets or queries the location where files are saved when SAVEON:TRIGGER is ON and SAVEON:WAVEFORM is ON. You can save the files to a local drive or network path by entering the desired location in <QString>. You can also select to save the files to a USB drive.

**Group** Save On

- **Syntax** SAVEON:FILE:DEST <QString> SAVEON:FILE:DEST?
- Related Commands SAVEON:FILE:NAME
  - **Arguments** <QString> specifies the location to store files.
  - Examples SAVEON:FILE:DEST
     "C:\users\username\Tektronix\TekScope\SaveOnTrigger" sets this
     as the location to save files (named by the SAVEON:FILE:NAME
     command), when there is a trigger.
     SAVEON:FILE:DEST? might return :SAVEON:FILE:DEST
     "C:\users\username\Tektronix\TekScope\SaveOnEvent",

indicating the drive location where files will be saved when there is a trigger.

## SAVEON:FILE:NAME

Sets or queries the file name to use when SAVEON:TRIGer is ON. Group Save On **Syntax** SAVEON:FILE:NAME <QString> SAVEON: FILE: NAME? **Related Commands** SAVEON:FILE:DEST Arguments <QString> is the file name you want to use. SAVEON: FILE: NAME "MaskFailure" sets the name of the file to MaskFailure. Examples SAVEON: FILE: NAME? might return ": SAVEON: FILE: NAME MaskFailure5", indicating the name you set for the instrument to use, with the autoincrement number (5) appended. SAVEON: IMAGe This command sets or queries whether to save a screen capture when a trigger occurs and SAVEON:TRIGer is ON and SAVEON:IMAGE is ON. Save On Group **Syntax** SAVEON:IMAGe {<NR1>|OFF|ON} SAVEON: IMAGe? **Related Commands** SAVEON:FILE:DEST SAVEON:FILE:NAME SAVEON:TRIGger SAVEON:IMAGe  $\langle NR1 \rangle = 0$  disables Save On Image; any other value turns this feature on. Arguments OFF disables Save On Image. ON enables Save On Image.

**Examples** SAVEON: IMAGE ON sets the instrument to save a screen capture on a specified trigger.

SAVEON: IMAGE? might return : SAVEON: IMAGE 1, indicating that the instrument will save a screen capture when the specified trigger occurs.

#### SAVEON: IMAGe: FILEFormat

This command sets or queries the file format to be used for saved image files when :SAVEON:IMAGe is set to 1.

Save On Group SAVEON:IMAGe:FILEFormat {PNG|BMP|JPG} Syntax SAVEON: IMAGe: FILEFormat? PNG specifies using PNG format for saved image files. Arguments BMP specifies using BMP format for saved image files. JPG specifies using JPEG format for saved image files. When specifying the file name with this command, use the correct file extension (".png" for PNG format, ".bmp" for BMP format, or ".jpg" for JPEG format). If a file name or path is specified, the file is expected to be located in a directory relative to the current working directory (specified by FILESystem:CWD) unless a complete path is specified: Complete path specification. If the file argument begins with drive designator (such as C:), then the file name is interpreted as a full path. Relative path specification. If the file argument begins with "." or ".." or has a file path separator appearing anywhere other than the first character position, then the file name is treated as a path that is relative to the current working directory. **Examples** SAVEON: IMAGE: FILEFORMAT JPG sets the image file format to JPEG. SAVEON: IMAGE: FILEFORMAT? might return : SAVEON: IMAGE: FILEFORMAT PNG indicating that the file format is set to PNG.

## SAVEON:TRIGger

Sets or queries whether to save a file when a trigger occurs. You can define the trigger using Trigger commands or the instrument user interface.

This command is longer necessary. Please see Act On Event commands for future development.

The trigger will cause the instrument to save an image or a waveform to a file, depending on what you specified. For example, if you have set SAVEON:IMAGe to On, and a trigger event occurs, the instrument will save a screen capture. You can set options for file storage (such as file name, file destination, and auto increment), using the SAVEON:FILE commands.

Use the instrument interface to select whether to save one or more analog channels, digital channels, or math waveforms

Analog and math waveforms are saved using one file per waveform. Digital waveforms are all saved to a single file.

- Group Save On
- SAVEON:TRIGger {<NR1>|ON|OFF} SAVEON:TRIGger?
- Related Commands SAVEON:IMAGe SAVEON:WAVEform SAVEON:FILE:DEST SAVEON:FILE:NAME
  - Arguments 
     NR1> = 0 disables Save On Trigger; any other value turns this feature on.
     OFF disables Save On Trigger.
     ON enables Save On Trigger.
  - Examples SAVEON: TRIGGER ON sets the instrument to save an image, measurement, and/or waveform when a trigger occurs.
     SAVEON: TRIGGER? might return : SAVEON: TRIGGER ON, indicating that a file will be saved on triggering.

#### SAVEON:WAVEform

Sets or queries whether to save a waveform when a trigger occurs when SAVEON:TRIGger is ON.

The waveform will be saved to the file you selected with SAVEON:FILE:NAME, in the location that you selected using SAVEON:FILE:DEST. You can set options

for file storage (such as file name, file destination, and autoincrement), using the SAVEON: FILE commands.

| Group            | Save On                                                                                                    |
|------------------|----------------------------------------------------------------------------------------------------|
| Syntax           | SAVEON:WAVEform { <nr1> ON OFF}<br/>SAVEON:WAVEform?</nr1>                                                                  |
| Related Commands | SAVEON:FILE:DEST                                                                                                    |
|                  | SAVEON:FILE:NAME                                                                                                    |
|                  | SAVEON:TRIGger                                                                                                    |
| Arguments        | $\langle NR1 \rangle = 0$ disables Save On Waveform; any other value turns this feature on.                                 |
|                  | OFF disables Save On Waveform.                                                                                              |
|                  | ON enables Save On Waveform.                                                                                                |
| Examples         | SAVEON: WAVEFORM ON turns on the Save On Waveform feature, so that a waveform will be saved when a selected trigger occurs. |

SAVEON:WAVEFORM? might return : SAVEON:WAVEFORM ON, indicating that a waveform will be saved when a selected trigger occurs.

# SAVEON:WAVEform:FILEFormat

This command sets or queries the file format for saving waveforms when :SAVEON:WAVEform is set to 1.

| Group     | Save On                                                                          |
|-----------|----------------------------------------------------------------------------------|
| Syntax    | SAVEON:WAVEform:FILEFormat {INTERNal SPREADSheet}<br>SAVEON:WAVEform:FILEFormat? |
| Arguments | INTERNal specifies saving the waveform in the instrument internal format.        |
|           | SPREADSheet specifies saving the waveform in comma separated values format.      |
| Examples  | SAVEON:WAVEFORM:FILEFORMAT SPREADSheet sets the file format to spreadsheet.      |

SAVEON:WAVEFORM:FILEFORMAT? might return :SAVEON:WAVEFORM:FILEFORMAT INTERNAL indicating the file format is set to INTERNAL.

#### SAVEON:WAVEform:SOURce

This command sets or queries the sources for saving waveforms when SAVEON:TRIGger is ON.

Group Save On SAVEON:WAVEform:SOURce {CH<x>| DCH<x>\_D<x>| MATH<x>| REF<x>| **Syntax** ALL} SAVEON: WAVEform: SOURce? Arguments CH<x> specifies an analog channel to use as the save on source. DCH < x > D < x > specifies a digital channel to use as the save on source. The supported digital channel value is 1. The supported digital bit values are 0 to 15 or DALL (all digital channels). MATH<x> specifies a math waveform to use as the save on source. REF<x> specifies a reference waveform to use as the save on source. ALL specifies all analog, math, digital, and reference waveforms as the source waveforms for saving. **Examples** SAVEON: WAVE form: SOURCE MATH1 specifies MATH1 as the save on source. SAVEON:WAVEform:SOURCe? might return :SAVEON:WAVEFORM:SOURCE REF1 indicating the save on source is REF1.

#### SAVEONEVent:FILEDest

This command sets or queries the location where files are saved. This command replaces SAVEON:FILE:DEST (still valid command, but only an alias for this new command).

- **Group** Act On Event
- **SAVEONEVent:FILEDest** <Qstring> SAVEONEVent:FILEDest?

**Arguments** <QString> specifies the location to store files.

Examples SAVEONEVENT:FILEDEST "C:\users\username\Tektronix\TekScope\SaveOnTrigger" sets this as the location to save files (named by the SAVEONEVent:FILEName command), when there is a trigger. SAVEONEVENT:FILEDEST? might return :SAVEONEVent:FILEDest

"C:\users\username\Tektronix\TekScope\SaveOnTrigger", indicating the drive location where files will be saved when there is a trigger.

#### SAVEONEVent:FILEName

This command sets or queries the file name without the extension. This command replaces SAVEON:FILE:NAME (still valid command, but only an alias for this new command).

- **Group** Act On Event
- SAVEONEVent:FILEName <QString> SAVEONEVent:FILEName?
- **Arguments** <QString> specifies the name of the file.
- **Examples** SAVEONEVENT: FILENAME "MaskFailure" sets the name of the file to MaskFailure.

SAVEONEVENT: FILENAME? might return : SAVEONEVent: FILEName "MaskFailure5", indicating the name you set for the instrument to use. The autoincrement number of 5 is appended.

#### SAVEONEVent:IMAGe:FILEFormat

This command sets or returns the image file extension (png, jpg, bmp). This command replaces SAVEON:IMAGe:FILEFormat (still valid command, but only an alias for this new command).

- Group Act On Event
- SAVEONEVent:IMAGe:FILEFormat {PNG|BMP|JPG} SAVEONEVent:IMAGe:FILEFormat?

Arguments PNG specifies using PNG format for saved image files.

BMP specifies using BMP format for saved image files.

JPG specifies using JPEG format for saved image files.

When specifying the file name with this command, use the correct file extension (".png" for PNG format, ".bmp" for BMP format, or ".jpg" for JPEG format). If a file name or path is specified, the file is expected to be located in a directory relative to the current working directory (specified by FILESystem:CWD) unless a complete path is specified:

- Complete path specification. If the file argument begins with drive designator (such as C:), then the file name is interpreted as a full path.
- Relative path specification. If the file argument begins with "." or "" or has a file path separator appearing anywhere other than the first character position, then the file name is treated as a path that is relative to the current working directory.

**Examples** SAVEONEVENT: IMAGE: FILEFORMAT JPG sets the image file format to JPEG. SAVEONEVENT: IMAGE: FILEFORMAT? might return :SAVEON: IMAGE: FILEFORMAT PNG indicating that the file format is set to PNG.

#### SAVEONEVent:WAVEform:FILEFormat

This command sets or returns the file extension (csv, wfm, mat). This command replaces SAVEON:WAVEform:FILEFormat (still valid command, but only an alias for this new command).

Group Act On Event

Syntax SAVEONEVent:WAVEform:FILEFormat {INTERNal|SPREADSheet|MATlab} SAVEONEVent:WAVEform:FILEFormat?

- ArgumentsINTERNal specifies saving the waveform in the instrument internal format.SPREADSheet specifies saving the waveform in comma separated values format.MATlab specifies saving the waveform in matlab compatible file format.
- **Examples** SAVEONEVENT:WAVEFORM:FILEFORMAT SPREADSheet sets the file format to spreadsheet (csv).

SAVEONEVENT:WAVEFORM:FILEFORMAT? might return :SAVEONEVent:WAVEform:FILEFormat INTERNAL, indicating the file format is set to INTERNAL.

#### SAVEONEVent:WAVEform:SOUrce

This command sets or returns the sources for saving waveforms when an event occurs. This command replaces SAVEON:WAVEform:SOURce (still valid command, but only an alias for this new command).

Group Act On Event

Syntax SAVEONEVent:WAVEform:SOUrce {CH<x>| DCH<x>\_D<x>| MATH<x>|
REF<x>| ALL}
SAVEONEVent:WAVEform:SOUrce?

**Arguments** CH<x> specifies an analog channel as the source waveform for saving.

DCH<x>\_D<x> specifies a digital channel to use as the save on source. The supported digital channel value is 1. The supported digital bit values are 0 to 15 or DALL (all digital channels).

Math<x> specifies a math waveform as the source waveform for saving.

REF<x> specifies a reference waveform as the source waveform for saving.

ALL specifies all analog, math, digital, and reference waveforms as the source waveforms for saving.

**Examples** SAVEONEVENT: WAVEFORM: SOURCE MATH1 specifies MATH1 as the save on source.

SAVEONEVENT:WAVEFORM:SOURCE? might return :SAVEONEVent:IMAGe:FILEFormat REF1, indicating the save on source is REF 1.

## SCOPEApp REBOOT (No Query Form)

This command reboots the scope.

- Group Miscellaneous
- Syntax SCOPEApp REBOOT

**Examples** SCOPEApp REBOOT reboots the scope.

## SEARCH: ADDNew (No Query Form)

This command adds the specified search.

| Group     | Search and Mark                                                                                                    |
|-----------|----------------------------------------------------------------------------------------------------|
| Syntax    | SEARCH:ADDNew <qstring></qstring>                                                                                                    |
| Arguments | <qstring> is the specified search. The argument is of the form "SEARCH<nr1>", where <nr1> is <math>\geq 1</math>.</nr1></nr1></qstring> |
| Examples  | SEARCH: ADDNEW "SEARCH2" adds a new search named SEARCH 2.                                                                              |

# SEARCH:DELete (No Query Form)

This command deletes the specified search.

| Group     | Search and Mark                                                                                                    |
|-----------|----------------------------------------------------------------------------------------------------|
| Syntax    | SEARCH:DELete <qstring></qstring>                                                                                                    |
| Arguments | <qstring> is the specified search. The argument is of the form "SEARCH<nr1>", where <nr1> is <math>\geq</math> 1).</nr1></nr1></qstring> |
| Examples  | SEARCH: DELETE "SEARCH3" deletes SEARCH 3.                                                                                               |

# SEARCH:DELETEALL (No Query Form)

This command deletes all the active instances of search definitions defined in the scope application.

- **Group** Search and Mark
- Syntax SEARCH: DELETEALL

**Examples** SEARCH: DELETEALL deletes all the active instances of search definitions.

# SEARCH:LIST? (Query Only)

This command returns a comma separated list of all currently defined searches.

| Gloup Scarch and Mark | Group | Search | and Mark |
|-----------------------|-------|--------|----------|
|-----------------------|-------|--------|----------|

Syntax SEARCH:LIST?

- **Returns** All currently defined searches.
- **Examples** SEARCH:LIST? might return :SEARCH:LIST SEARCH1,SEARCH2 indicating that Search 1 and Search 2 are defined.

# SEARCH:SEARCH<x>:COPy (No Query Form)

This command (no query form) copies the search criteria to or from the trigger. The search number is specified by x.

- **Group** Search and Mark
- **Syntax** SEARCH:SEARCH<x>:COPy {SEARCHtotrigger|TRIGgertosearch}
- **Arguments** SEARCHtotrigger copies the search criteria to the trigger.

TRIGgertosearch copies the trigger criteria to the search.

**Examples** SEARCH:SEARCH1:COPY TRIGGERTOSEARCH copies the trigger criteria to the search 1 criteria.

SEARCH:SEARCH1:COPY SEARCHTOTRIGGER copies the search criteria to the trigger.

# SEARCH:SEARCH<x>:NAVigate (No Query Form)

This command sets the navigation action for search marks. The NONE action is the default setting when no action is being taken. The search number is specified by x.

| Group     | Search and Mark                                                                                                    |
|-----------|----------------------------------------------------------------------------------------------------|
| Syntax    | SEARCH:SEARCH <x>:NAVigate {NEXT PREVious MIN NONE MAX}</x>                                                                                                    |
| Arguments | NEXT goes to the next search mark.                                                                                                    |
|           | PREVious goes to the previous search mark.                                                                                                    |
|           | MIN goes to the search result with the smallest value. Only supported by search results which have quantitative values (example: pulse width is supported, but not edge). |
|           | NONE is the default setting when no action is being taken.                                                                                                    |
|           | MAX goes to the search result with the largest value. Only supported by search results which have quantitative values (example: pulse width is supported, but not edge).  |
| Examples  | SEARCH:SEARCH1:NAVigate NEXT goes to the next search mark.                                                                                                    |

# SEARCH:SEARCH<x>:TOTAL? (Query Only)

This query-only command returns the total number of found search marks for this search. The search number is specified by x.

- **Group** Search and Mark
- **Syntax** SEARCH:SEARCH<x>:TOTAL?
- **Examples** SEARCH:SEARCH1:TOTAL? might return SEARCH:SEARCH1:TOTAL 7, indicating that there are 7 matches for search 1.

# SEARCH:SEARCH<x>:TRIGger:A:BUS:CAN:CONDition

This command sets or queries the search condition for a CAN bus. The search number is specified by x.

- **Conditions** Requires option 2-SERIAL or 2-ULTIMATE.
  - **Group** Search and Mark

Syntax

|           | <pre>{SOF FRAMEtype IDentifier DATa IDANDDATA EOF ERROr FDBITS} SEARCH:SEARCH<x>:TRIGger:A:BUS:CAN:CONDition?</x></pre>                                                           |
|-----------|----------------------------------------------------------------------------------------------------|
| Arguments | Arguments specify the following CAN bus trigger conditions:<br>SOF FRAMEtype IDentifier DATa IDANDDATA EOF ERROr FDBITS                                                           |
| Examples  | SEARCH:SEARCH1:TRIGger:A:BUS:CAN:CONDition EOF sets the CAN bus trigger condition to end of frame.                                                                                |
|           | SEARCH:SEARCH1:TRIGGER:A:BUS:CAN:CONDition? might return<br>SEARCH:SEARCH1:TRIGGER:A:BUS:CAN:CONDITION SOF, indicating the<br>CAN bus trigger condition is set to start of frame. |
|           |                                                                                                    |

SEARCH:SEARCH<x>:TRIGger:A:BUS:CAN:CONDition

## SEARCH:SEARCH<x>:TRIGger:A:BUS:CAN:DATa:DIRection

This command specifies the CAN search type to be valid on a Read, Write, or Either condition. The search number is specified by x.

| Group S | earch | and | Mark |
|---------|-------|-----|------|
|---------|-------|-----|------|

Syntax SEARCH:SEARCH<x>:TRIGger:A:BUS:CAN:DATa:DIRection
{READ|WRITE|NOCARE}
SEARCH:SEARCH<x>:TRIGger:A:BUS:CAN:DATa:DIRection?

**Arguments READ** specifies the read direction.

WRITE specifies the write direction.

NOCARE specifies either data direction.

**Examples** SEARCH:SEARCH1:TRIGger:A:BUS:CAN:DATa:DIRection READ sets the data direction to READ.

SEARCH:SEARCH1:TRIGGER:A:BUS:CAN:DATA:DIRection? might return SEARCH:SEARCH1:TRIGGER:A:BUS:CAN:DATA:DIRECTION NOCARE, indicating the data direction is set to either data direction.

## SEARCH:SEARCH<x>:TRIGger:A:BUS:CAN:DATa:OFFSet

This command sets or queries the data offset value, in bytes, to use when searching on the CAN data field. The search number is specified by x. The search condition must be set to DATA or IDANDDATA.

**Conditions** Requires option 2-SERIAL or 2-ULTIMATE.

**Group** Search and Mark

**Syntax** SEARCH:SEARCH<x>:TRIGger:A:BUS:CAN:DATa:OFFSet <NR1> SEARCH:SEARCH<x>:TRIGger:A:BUS:CAN:DATa:OFFSet?

 Related Commands
 BUS:B<x>:CAN:STANDard

 SEARCH:SEARCH<x>:TRIGger:A:BUS:CAN:DATa:SIZe

 SEARCH:SEARCH<x>:TRIGger:A:BUS:CAN:DATa:VALue

**Examples** SEARCH:SEARCH1:TRIGGER:A:BUS:CAN:DATA:OFFSET 5sets the CAN data offset to 5 bytes.

SEARCH: SEARCH1: TRIGGER: A: BUS: CAN: DATA: OFFSET? might return 7, indicating the CAN data offset is 7 bytes. If the CAN standard is set for CAN 2.0 and the search data size is set to 3, the maximum value for the data offset will be 5 (8 - 3 = 5). If the CAN standard is set for ISO CAN FD or Non-ISO CAN FD and the search data size is set to 8, the maximum value for the data offset will be 56 (64 - 8 = 56).

#### SEARCH:SEARCH<x>:TRIGger:A:BUS:CAN:DATa:QUALifier

This command sets or queries the CAN bus trigger data qualifier to be used when searching on a CAN bus signal. The search number is specified by x.

**Conditions** Requires option 2-SERIAL or 2-ULTIMATE.

**Group** Search and Mark

Syntax

|           | {EQUal LESSEQual MOREEQua UNEQual LESSthan MOREthan}<br>SEARCH:SEARCH <x>:TRIGger:A:BUS:CAN:DATa:QUALifier?</x>                                                                |
|-----------|----------------------------------------------------------------------------------------------------|
| Arguments | Arguments are the following data qualifier types:<br>EQUal LESSEQual MOREEQua UNEQual LESSthan MOREthan                                                                        |
| Examples  | SEARCH:SEARCH1:TRIGger:A:BUS:CAN:DATa:QUALifier UNEQual sets the data qualifier to unequal.                                                                                    |
|           | SEARCH:SEARCH1:TRIGger:A:BUS:CAN:DATa:QUALifier? might return<br>SEARCH:SEARCH1:TRIGGER:A:BUS:CAN:DATA:QUALIFIER EQUAL,<br>indicating that the data qualifier is set to equal. |

SEARCH:SEARCH<x>:TRIGger:A:BUS:CAN:DATa:QUALifier

## SEARCH:SEARCH<x>:TRIGger:A:BUS:CAN:DATa:SIZe

This command sets or queries the length of the data string, in bytes, to be used when searching on a CAN bus signal. The search condition must be set to IDANDDATA or DATA. The search number is specified by x.

| Conditions | Requires option 2-SERIAL or 2-ULTIMATE. |
|------------|-----------------------------------------|
|------------|-----------------------------------------|

- **Group** Search and Mark
- **Syntax** SEARCH:SEARCH<x>:TRIGger:A:BUS:CAN:DATa:SIZe <NR1> SEARCH:SEARCH<x>:TRIGger:A:BUS:CAN:DATa:SIZe?
- **Arguments** <NR1> specifies the data size.

**Examples** SEARCH:SEARCH1:TRIGger:A:BUS:CAN:DATa:SIZe 1 sets the data size to 1.

SEARCH:SEARCH1:TRIGGER:A:BUS:CAN:DATa:SIZe? might return SEARCH:SEARCH1:TRIGGER:A:BUS:CAN:DATA:SIZE 1, indicating the data size is set to 1.

## SEARCH:SEARCH<x>:TRIGger:A:BUS:CAN:DATa:VALue

This command sets or queries the binary data value to be used when searching on a CAN bus signal. The search condition must be set to IDANDDATA OR DATA.

**Group** Search and Mark

- **Syntax** SEARCH:SEARCH<x>:TRIGger:A:BUS:CAN:DATa:VALue <QString> SEARCH:SEARCH<x>:TRIGger:A:BUS:CAN:DATa:VALue?
- Arguments <QString>
  - Examples SEARCH:SEARCH1:TRIGger:A:BUS:CAN:DATa:VALue "1111" sets the data value to 1111. SEARCH:SEARCH1:TRIGger:A:BUS:CAN:DATa:VALue? might return SEARCH:SEARCH1:TRIGGER:A:BUS:CAN:DATA:VALUE "1010" indicating the data value is 1010.

#### SEARCH:SEARCH<x>:TRIGger:A:BUS:CAN:ERRType

This command sets or queries the type of error condition for a CAN bus to search on. The search number is specified by x. The search condition must be set to ERRor.

- **Group** Search and Mark
- Syntax SEARCH:SEARCH<x>:TRIGger:A:BUS:CAN:ERRType {ACKMISS|BITSTUFFing|FORMERRor |ANYERROr} SEARCH:SEARCH<x>:TRIGger:A:BUS:CAN:ERRType?
- **Arguments** ACKMISS specifies a search based on a missing ACK field.

BITSTUFFing specifies a search based on a bit stuffing error.

FORMERROR specifies a search based on a CAN FD form error. To use this option, the CAN standard must be set to FDISO or FDNONISO.

ANYERRor specifies a search based on any error type.

**Examples** SEARCH1:TRIGGER:A:BUS:CAN:ERRTYPE ACKMISS specifies searching for any missing ACK fields.

SEARCH: SEARCH1: TRIGGER: A: BUS: CAN: ERRTYPE? might return ANYERROR, indicating that the bus is being searched for all error types.

# SEARCH:SEARCH<x>:TRIGger:A:BUS:CAN:FD:BRSBit

This command sets or queries the value of the bit rate switch bit (BRS bit) for a CAN bus to search on. The search number is specified by x. The search condition must be set to FDBITS, and the CAN standard must be FDISO or FDNONISO.

- **Conditions** Requires option 2-SERIAL or 2-ULTIMATE.
  - **Group** Search and Mark

Syntax SEARCH:SEARCH<x>:TRIGger:A:BUS:CAN:FD:BRSBit
{ONE|ZER0|NOCARE}
SEARCH:SEARCH<x>:TRIGger:A:BUS:CAN:FD:BRSBit?

**Arguments** ONE filters CAN FD packets to only match those where the BRS bit has a value of 1 (fast data enabled).

**ZERO** filters CAN FD packets to only match those where the BRS bit has a value of 0 (fast data disabled).

NOCARE disables filtering of CAN FD packets on the BRS bit.

**Examples** SEARCH:SEARCH1:TRIGGER:A:BUS:CAN:FD:BRSBit ONE specifies filtering CAN FD packets for those where the BRS bit has a value of 1.

SEARCH: SEARCH1: TRIGGER: A: BUS: CAN: FD: BRSBIT? might return NOCARE, indicating that CAN FD packets are not being filtered based on the BRS bit value.

#### SEARCH:SEARCH<x>:TRIGger:A:BUS:CAN:FD:ESIBit

This command sets or queries the value of the error state indicator bit (ESI bit) for a CAN bus to search on. The search number is specified by x. The search condition must be set to FDBITS, and the CAN standard must be FDISO or FDNONISO.

- **Conditions** Requires option 2-SERIAL or 2-ULTIMATE.
  - **Group** Search and Mark
  - Syntax SEARCH:SEARCH<x>:TRIGger:A:BUS:CAN:FD:ESIBit
    {ONE|ZER0|NOCARE}

SEARCH:SEARCH<x>:TRIGger:A:BUS:CAN:FD:ESIBit?

| Arguments | ONE filters CAN FD packets to only match those where the ESI bit has a value of 1 (recessive).                                                                  |
|-----------|----------------------------------------------------------------------------------------------------|
|           | <b>ZERO</b> filters CAN FD packets to only match those where the ESI bit has a value of 0 (dominant).                                                           |
|           | NOCARE disables filtering of CAN FD packets on the ESI bit.                                                                                                    |
| Examples  | SEARCH:SEARCH1:TRIGGER:A:BUS:CAN:FD:ESIBit ONE specifies filtering CAN FD packets for those where the ESI bit has a value of 1.                                 |
|           | SEARCH: SEARCH1: TRIGGER: A: BUS: CAN: FD: ESIBIT? might return<br>NOCARE, indicating that CAN FD packets are not being filtered based on the<br>ESI bit value. |

#### SEARCH:SEARCH<x>:TRIGger:A:BUS:CAN:FRAMEtype

This command sets or queries CAN bus trigger frame type to be used when searching on a CAN bus signal. The search condition must be set to FRAMEtype. The search number is specified by x.

- **Conditions** Requires option 2-SERIAL or 2-ULTIMATE.
  - **Group** Search and Mark
  - Syntax SEARCH:SEARCH<x>:TRIGger:A:BUS:CAN:FRAMEtype {DATa|ERRor|OVERLoad|REMote} SEARCH:SEARCH<x>:TRIGger:A:BUS:CAN:FRAMEtype?
- **Arguments** Arguments are the following available frame types: DATa|ERROr|OVERLoad|REMOte.
  - **Examples** SEARCH:SEARCH1:TRIGger:A:BUS:CAN:FRAMEtype ERROR sets the frame type to error.

SEARCH:SEARCH1:TRIGGER:A:BUS:CAN:FRAMEtype? might return SEARCH:SEARCH1:TRIGGER:A:BUS:CAN:FRAMETYPE DATA, indicates the frame type is set to data.

# SEARCH:SEARCH<x>:TRIGger:A:BUS:CAN:IDentifier:MODe

This command sets or queries the CAN bus trigger identifier (address) mode to be used when searching on a CAN bus signal. The search number is specified by x. The search condition must be set to IDANDDATA or DATA.

- **Conditions** Requires option 2-SERIAL or 2-ULTIMATE.
  - **Group** Search and Mark
  - Syntax SEARCH:SEARCH<x>:TRIGger:A:BUS:CAN:IDentifier:MODe
    {EXTENDed|STandard}
    SEARCH:SEARCH<x>:TRIGger:A:BUS:CAN:IDentifier:MODe?
- **Arguments EXTENDed** specifies the extended identifier mode.

STandard specifies the standard identifier mode.

**Examples** SEARCH:SEARCH1:TRIGger:A:BUS:CAN:IDentifier:MODe EXTEND sets the identifier mode to extended.

SEARCH:SEARCH1:TRIGGER:A:BUS:CAN:IDentifier:MODe? might return SEARCH:SEARCH1:TRIGGER:A:BUS:CAN:IDENTIFIER:MODE STANDARD, indicating the identifier mode is set to standard.

#### SEARCH:SEARCH<x>:TRIGger:A:BUS:CAN:IDentifier:VALue

This command sets or queries CAN bus trigger identifier (address) value to be used when searching on a CAN bus signal. The search number is specified by x. The search condition must be set to IDANDDATA or DATA.

- **Conditions** Requires option 2-SERIAL or 2-ULTIMATE.
  - **Group** Search and Mark
  - Syntax SEARCH:SEARCH<x>:TRIGger:A:BUS:CAN:IDentifier:VALue
    <QString>
    SEARCH:SEARCH<x>:TRIGger:A:BUS:CAN:IDentifier:VALue?
- **Arguments** <QString> is the identifier value.

**Examples** SEARCH:SEARCH1:TRIGger:A:BUS:CAN:IDentifier:VALue "1010" sets the identifier value to 1010.

SEARCH:SEARCH1:TRIGGER:A:BUS:CAN:IDentifier:VALue? might return SEARCH:SEARCH1:TRIGGER:A:BUS:CAN:IDENTIFIER:VALUE "101011", indicating the identifier value is 101011.

## SEARCH:SEARCH<x>:TRIGger:A:BUS:I2C:ADDRess:MODe

This command sets or queries the I2C address mode for the specified bus search to determine where to place a mark. The search number is specified by x.

- **Group** Search and Mark
- Syntax SEARCH:SEARCH<x>:TRIGger:A:BUS:I2C:ADDRess:MODe
  {ADDR10|ADDR7}
  SEARCH:SEARCH<x>:TRIGger:A:BUS:I2C:ADDRess:MODe?
- Arguments ADDR10 specifies the address mode as ADDR10.

ADDR7 specifies the address mode as ADDR7.

**Examples** SEARCH:SEARCH1:TRIGGER:A:BUS:I2C:ADDRESS:MODE ADDR10 sets the address mode for I2C bus trigger search 1 to ADDR10.

SEARCH: SEARCH2: TRIGGER: A: BUS: I2C: ADDRESS: MODE? might return :SEARCH: SEARCH2: TRIGGER: A: BUS: I2C: ADDRESS: MODE ADDR7, indicating that the address mode for I2C bus trigger search 2 is set to ADDR7.

#### SEARCH:SEARCH<x>:TRIGger:A:BUS:I2C:ADDRess:VALue

This command sets or queries the binary address string used for the I2C search the specified search condition is Address or AddressData. The search number is specified by x.

**Conditions** Requires option 2-SERIAL or 2-ULTIMATE.

**Group** Search and Mark

**Svntax** 

| Oymax            | SEARCH:SEARCH <x>:TRIGger:A:BUS:I2C:ADDRess:VALue?</x>                                                                                                    |
|------------------|----------------------------------------------------------------------------------------------------|
| Related Commands | SEARCH:SEARCH <x>:TRIGger:A:BUS:I2C:ADDRess:MODe</x>                                                                                                    |
| Arguments        | <qstring> specifies the address value. This is either a 7-bit or 10-bit value depending on the address mode. The valid characters are 0-9, A-F, and X for addresses in hexadecimal format; and 0, 1, and X otherwise.</qstring>                   |
| Examples         | SEARCH:SEARCH2:TRIGGER:A:BUS:I2C:ADDRESS:VALUE "01XXXXX" sets the address value to "01XXXXX" when the mode is ADDR7 and the format is binary.                                                                                                    |
|                  | SEARCH:SEARCH1:TRIGGER:A:BUS:I2C:ADDRESS:VALUE? might return<br>SEARCH:SEARCH1:TRIGGER:A:BUS:I2C:ADDRESS:VALUE "XX", indicating<br>that the address value is "XX" when the address mode is set to ADDR7 and the<br>address format is hexadecimal. |

# SEARCH:SEARCH<x>:TRIGger:A:BUS:I2C:CONDition

This command sets or queries the search condition for an I2C bus. The search number is specified by x.

SEARCH:SEARCH<x>:TRIGger:A:BUS:I2C:ADDRess:VALue <OString>

- **Conditions** Requires option 2-SERIAL or 2-ULTIMATE.
  - **Group** Search and Mark
  - Syntax SEARCH:SEARCH<x>:TRIGger:A:BUS:I2C:CONDition
    {ADDRess|ADDRANDDATA|DATa|ACKMISS|REPEATstart|STARt|STOP}
    SEARCH:SEARCH<x>:TRIGger:A:BUS:I2C:CONDition?
- **Arguments** ADDress specifies the trigger condition as Address.

ADDRANDDATA specifies the trigger condition as Address and Data.

DATa specifies the trigger condition as Data.

ACKMISS specifies the trigger condition as Missing of Acknowledgement.

REPEATstart specifies the trigger condition as Repeat of Start.

STARt specifies the trigger condition as Start.

STOP specifies the trigger condition as Stop.

**Examples** SEARCH:SEARCH1:TRIGGER:A:BUS:I2C:CONDITION ADDRESS sets the trigger condition for I2C bus trigger search 1 to Address.

SEARCH:SEARCH1:TRIGGER:A:BUS:I2C:CONDITION? might return SEARCH:SEARCH1:TRIGGER:A:BUS:I2C:CONDITION ADDRANDDATA, indicating that the trigger condition for I2C bus trigger search 1 is set to Address and Data.

## SEARCH:SEARCH<x>:TRIGger:A:BUS:I2C:DATa:DIRection

This command sets or queries the direction of the data for the I2C bus search to determine where to place a mark. The search number is specified by x. Read or write is indicated by the R/W bit in the I2C protocol.

Conditions Requires option 2-SERIAL or 2-ULTIMATE. Group Search and Mark **Syntax** SEARCH:SEARCH<x>:TRIGger:A:BUS:I2C:DATa:DIRection {NOCARE | READ | WRITE } SEARCH:SEARCH<x>:TRIGger:A:BUS:I2C:DATa:DIRection? NOCARE specifies the direction of data as Don't Care. Arguments READ specifies the direction of data as Read. WRITE specifies the direction of data as Write. SEARCH:SEARCH1:TRIGGER:A:BUS:I2C:DATA:DIRECTION READ sets the Examples data direction for I2C bus trigger search 1 to READ. SEARCH: SEARCH2: TRIGGER: A: BUS: I2C: DATA: DIRECTION? might return :SEARCH:SEARCH2:TRIGGER:A:BUS:I2C:DATA:DIRECTION DONTCARE, indicating that the data direction of the I2C bus trigger search 2 is DONTCare.

# SEARCH:SEARCH<x>:TRIGger:A:BUS:I2C:DATa:SIZe

This command sets or queries the length of the data string in bytes used for an I2C bus search to determine where to place a mark. The search number is specified by x. The search condition must be DATA or ADDRANDDATA.

**Conditions** Requires option 2-SERIAL or 2-ULTIMATE.

Group

| Group     | Search and Wark                                                                                                    |
|-----------|----------------------------------------------------------------------------------------------------|
| Syntax    | SEARCH:SEARCH <x>:TRIGger:A:BUS:I2C:DATa:SIZe <nr1><br/>SEARCH:SEARCH<x>:TRIGger:A:BUS:I2C:DATa:SIZe?</x></nr1></x>                                                                                               |
| Arguments | <nr1> specifies the data size in bytes.</nr1>                                                                                                    |
| Examples  | SEARCH: SEARCH1: TRIGGER: A: BUS: I2C: DATA: SIZE 1 sets the length of the data string for I2C bus trigger search 1 to 1 byte.                                                                                    |
|           | SEARCH: SEARCH1: TRIGGER: A: BUS: I2C: DATA: SIZE? might return<br>SEARCH: SEARCH1: TRIGGER: A: BUS: I2C: DATA: SIZE 3, indicating that the<br>length of the data string for I2C bus trigger search 1 is 3 bytes. |

## SEARCH:SEARCH<x>:TRIGger:A:BUS:I2C:DATa:VALue

Search and Mark

This command sets or queries the binary data string used for I2C bus search to determine where to place a mark. The search number is specified by x. The search condition must be DATA or ADDRANDDATA.

- **Conditions** Requires option 2-SERIAL or 2-ULTIMATE.
  - **Group** Search and Mark
  - **Syntax** SEARCH:SEARCH<x>:TRIGger:A:BUS:I2C:DATa:VALue <QString> SEARCH:SEARCH<x>:TRIGger:A:BUS:I2C:DATa:VALue?
- **Arguments** <QString> specifies the data value. The valid characters are 0, 1, or X for binary format; and A-F, 0-9, and X for hexadecimal format.
- **Examples** SEARCH:SEARCH1:TRIGGER:A:BUS:I2C:DATA:VALUE "1001" sets the data value for I2C bus trigger search 1 to "1001".

SEARCH:SEARCH2:TRIGGER:A:BUS:I2C:DATA:VALUE? might return :SEARCH:SEARCH2:TRIGGER:A:BUS:I2C:DATA:VALUE "XX", indicating that the data value for I2C bus trigger search is "XX" in hexadecimal format.

## SEARCH:SEARCH<x>:TRIGger:A:BUS:LIN:CONDition

This command sets or queries the condition for a LIN bus search. The search number is specified by x.

- **Conditions** Requires option 2-SERIAL or 2-ULTIMATE.
  - **Group** Search and Mark

Syntax SEARCH:SEARCH<x>:TRIGger:A:BUS:LIN:CONDition
{DATA|IDANDDATA|ERRor|IDentifier|SLEEP|SYNCfield|WAKEup}
SEARCH:SEARCH<x>:TRIGger:A:BUS:LIN:CONDition?

- Arguments Arguments are the following available trigger conditions: DATA|IDANDDATA|ERROr|IDentifier|SLEEP|SYNCfield|WAKEup
  - **Examples** SEARCH:SEARCH1:TRIGger:A:BUS:LIN:CONDition DATA sets the trigger condition to data.

SEARCH:SEARCH1:TRIGGER:A:BUS:LIN:CONDition? might return SEARCH:SEARCH1:TRIGGER:A:BUS:LIN:CONDITION SYNC, indicating the trigger condition is sync.

## SEARCH:SEARCH<x>:TRIGger:A:BUS:LIN:DATa:HIVALue

This command sets or queries the high data value string used in a LIN bus search. The search number is specified by x. The search condition must be DATA or IDANDDATA and the data qualifier must be INRANGE or OUTRANGE.

| Group     | Search and Mark                                                                                                    |
|-----------|----------------------------------------------------------------------------------------------------|
| Syntax    | SEARCH:SEARCH <x>:TRIGger:A:BUS:LIN:DATa:HIVALue <qstring><br/>SEARCH:SEARCH<x>:TRIGger:A:BUS:LIN:DATa:HIVALue?</x></qstring></x>                                                                        |
| Arguments | <qstring> is a quoted string of 1s, 0s, or Xs representing the binary data string<br/>to be used in a LIN search if the search condition is IDentifier or IDANDDATA<br/>(identifier and data).</qstring> |
| Examples  | SEARCH:SEARCH1:TRIGGER:A:BUS:LIN:DATA:HIVALUE? might<br>return SEARCH:SEARCH1:TRIGGER:A:BUS:LIN:DATA:HIVALUE                                                                                             |

## SEARCH:SEARCH<x>:TRIGger:A:BUS:LIN:DATa:QUALifier

This command sets or queries the data qualifier used in a LIN bus search. The search number is specified by x.

- **Conditions** Requires option 2-SERIAL or 2-ULTIMATE.
  - **Group** Search and Mark
  - Syntax SEARCH:SEARCH<x>:TRIGger:A:BUS:LIN:DATa:QUALifier {EQual|LESSEQual|MOREEQual|UNEQual|LESSthan|MOREthan| INrange|OUTrange} SEARCH:SEARCH<x>:TRIGger:A:BUS:LIN:DATa:QUALifier?
- Arguments Arguments are the following available data qualifiers: EQual|LESSEQual|MOREEQual|UNEQual|LESSthan|MOREthan| INrange|OUTrange
- **Examples** SEARCH:SEARCH2:TRIGger:A:BUS:LIN:DATa:QUALifier LESS sets the data qualifier to less than.

SEARCH:SEARCH1:TRIGGER:A:BUS:LIN:DATA:QUALifier? might return SEARCH:SEARCH1:TRIGGER:A:BUS:LIN:DATA:QUALIFIER EQUAL, indicating the data qualifier is equal.

#### SEARCH:SEARCH<x>:TRIGger:A:BUS:LIN:DATa:SIZe

This command sets or queries the length of the stat string in bytes used for a LIN bus search. The search number is specified by x.

- **Conditions** Requires option 2-SERIAL or 2-ULTIMATE.
  - **Group** Search and Mark
  - **Syntax** SEARCH:SEARCH<x>:TRIGger:A:BUS:LIN:DATa:SIZe <NR1> SEARCH:SEARCH<x>:TRIGger:A:BUS:LIN:DATa:SIZe?

**Arguments** <NR1> specifies the data size.

Examples SEARCH:SEARCH1:TRIGger:A:BUS:LIN:DATa:SIZe 1.0 sets the data size to 1.

SEARCH:SEARCH1:TRIGGER:A:BUS:LIN:DATA:SIZE? might return SEARCH:SEARCH1:TRIGGER:A:BUS:LIN:DATA:SIZE 1, indicating the data size is 1.

#### SEARCH:SEARCH<x>:TRIGger:A:BUS:LIN:DATa:VALue

This command sets or queries the data string used for a LIN bus search. The search number is specified by x. The search condition must be DATA or IDANDDATA.

**Conditions** Requires option 2-SERIAL or 2-ULTIMATE.

**Group** Search and Mark

**Syntax** SEARCH:SEARCH<x>:TRIGger:A:BUS:LIN:DATa:VALue <QString> SEARCH:SEARCH<x>:TRIGger:A:BUS:LIN:DATa:VALue?

- **Arguments** <QString> specifies the data value.
- Examples SEARCH:SEARCH2:TRIGger:A:BUS:LIN:DATa:VALue 1010 sets the data value to XXXXX1010. SEARCH:SEARCH1:TRIGger:A:BUS:LIN:DATa:VALue? might return SEARCH:SEARCH1:TRIGGER:A:BUS:LIN:DATA:VALUE "XXXXXXXXX", indicating that the data value is a don't care.

# SEARCH:SEARCH<x>:TRIGger:A:BUS:LIN:ERRTYPE

This command sets or queries the error type for a LIN bus search. The search number is specified by x. The search condition must be set to ERROR.

**Conditions** Requires option 2-SERIAL or 2-ULTIMATE.

**Group** Search and Mark

| Syntax    | SEARCH:SEARCH <x>:TRIGger:A:BUS:LIN:ERRTYPE<br/>{CHecksum PARity SYNC}<br/>SEARCH:SEARCH<x>:TRIGger:A:BUS:LIN:ERRTYPE?</x></x>                       |
|-----------|----------------------------------------------------------------------------------------------------|
| Arguments | CHecksum specifies the error type is checksum.                                                                                                    |
|           | PARity specifies the error type is parity.                                                                                                    |
|           | SYNC specifies the error type is sync.                                                                                                    |
|           |                                                                                                    |
| Examples  | SEARCH:SEARCH2:TRIGger:A:BUS:LIN:ERRTYPE Parity sets the error type to parity.                                                                       |
|           | SEARCH:SEARCH2:TRIGGEr:A:BUS:LIN:ERRTYPE? might return<br>:SEARCH:SEARCH2:TRIGGER:A:BUS:LIN:ERRTYPE SYNC, indicating that<br>the error type is sync. |

# SEARCH:SEARCH<x>:TRIGger:A:BUS:LIN:IDentifier:VALue

This command sets or queries the string used for a LIN bus identifier value. The search number is specified by x. The search condition must be IDENTIFIER or IDANDDATA.

| Conditions | Requires option 2-SERIAL or 2-ULTIMATE.                                                                                                    |
|------------|----------------------------------------------------------------------------------------------------|
| Group      | Search and Mark                                                                                                    |
| Syntax     | SEARCH:SEARCH <x>:TRIGger:A:BUS:LIN:IDentifier:VALue</x>                                                                                                    |
|            | <qstring><br/>SEARCH:SEARCH<x>:TRIGger:A:BUS:LIN:IDentifier:VALue?</x></qstring>                                                                                                |
|            | 5                                                                                                    |
| Arguments  | <qstring> specifies the identifier value.</qstring>                                                                                                    |
| Examples   | SEARCH:SEARCH1:TRIGger:A:BUS:LIN:IDentifier:VALue 1010 sets the identifier value to XX1010.                                                                                     |
|            | SEARCH:SEARCH1:TRIGger:A:BUS:LIN:IDentifier:VALue? might return<br>SEARCH:SEARCH1:TRIGGER:A:BUS:LIN:IDENTIFIER:VALUE "XXXXXX",<br>indicates the identifier value is don't care. |

## SEARCH:SEARCH<x>:TRIGger:A:BUS:PARallel:DATa:VALue

This command sets or queries the binary data string used for a parallel bus search to determine where to place a mark. The search number is specified by x.

| Group     | Search and Mark                                                                                                    |
|-----------|----------------------------------------------------------------------------------------------------|
| Syntax    | SEARCH:SEARCH <x>:TRIGger:A:BUS:PARallel:DATa:VALue <qstring><br/>SEARCH:SEARCH<x>:TRIGger:A:BUS:PARallel:DATa:VALue?</x></qstring></x>                                                                                                    |
| Arguments | <qstring> specifies the data value in a valid format. Valid characters are 0-9,</qstring>                                                                                                    |
| Examples  | SEARCH: SEARCH2: TRIGGER: A: BUS: PARALLEL: DATA: VALUE "XXXXXXXX" sets the string data value to "XXXXXXXX" in binary format.                                                                                                    |
|           | SEARCH: SEARCH1: TRIGGER: A: BUS: PARALLEL: DATA: VALUE? might<br>return SEARCH: SEARCH1: TRIGGER: A: BUS: PARALLEL: DATA: VALUE<br>"XXXXXXXXXXXX10010", indicating that the data value string is set to<br>"XXXXXXXXXXXXXXX10010" in binary format. |

## SEARCH:SEARCH<x>:TRIGger:A:BUS:RS232C:CONDition

This command sets or queries the condition for an RS232C bus search to determine where to place a mark. The search number is specified by x.

- **Conditions** Requires option 2-SERIAL or 2-ULTIMATE.
  - **Group** Search and Mark
  - Syntax SEARCH:SEARCH<x>:TRIGger:A:BUS:RS232C:CONDition
    {DATa|EOp|PARItyerror|STARt}
    SEARCH:SEARCH<x>:TRIGger:A:BUS:RS232C:CONDition?
- **Arguments** DATa specifies the search condition as Data.

EOp specifies the search condition as End of Packet.

**PARItyerror** specifies the search condition as Parity Error.

STARt specifies the search condition as Start.

**Examples** SEARCH:SEARCH1:TRIGGER:A:BUS:RS232C:CONDITION DATA sets the search condition for RS232C bus trigger search 1 to Data.

SEARCH: SEARCH2: TRIGGER: A: BUS: RS232C: CONDITION? might return :SEARCH: SEARCH2: TRIGGER: A: BUS: RS232C: CONDITION EOP, indicating that the search condition for RS232C bus trigger search 2 is set to End of Packet.

## SEARCH:SEARCH<x>:TRIGger:A:BUS:RS232C:DATa:SIZe

This command sets or queries the length of the data string in bytes to be used for an RS232 bus search to determine where to place a mark when the search condition is Data. The search number is specified by x.

 

 Conditions
 Requires option 2-SERIAL or 2-ULTIMATE.

 Group
 Search and Mark

 Syntax
 SEARCH:SEARCH<X>:TRIGger:A:BUS:RS232C:DATa:SIZE <NR3> SEARCH:SEARCH<X>:TRIGger:A:BUS:RS232C:DATa:SIZE?

 Arguments
 <NR3> is the number of bits per word in the data string, from 1 to 8.

 Examples
 SEARCH:SEARCH1:TRIGGER:A:BUS:RS232C:DATA:SIZE 1 sets the number of bits per word in RS232C bus trigger search 1 data string to 1.

 SEARCH:SEARCH2:TRIGGER:A:BUS:RS232C:DATA:SIZE 8, indicating that the bits per word for RS232C bus trigger search 2 is set to 8.

## SEARCH:SEARCH<x>:TRIGger:A:BUS:RS232C:DATa:VALue

This command sets or queries the data string used for the specified RS232C bus trigger search to determine where to place a mark. The search condition must be Data. The search number is specified by x.

**Conditions** Requires option 2-SERIAL or 2-ULTIMATE.

Group Search and Mark

- **Syntax** SEARCH:SEARCH<x>:TRIGger:A:BUS:RS232C:DATa:VALue <QString> SEARCH:SEARCH<x>:TRIGger:A:BUS:RS232C:DATa:VALue?
- Arguments <QString> specifies the value of the data string. The valid characters are 0, 1, and X for values in binary format; and A-F, 0-9, and X for values in hexadecimal format.

**Examples** SEARCH:SEARCH1:TRIGGER:A:BUS:RS232C:DATA:VALUE "01" sets the value of the data string for RS232C bus trigger search 1 to "01" when the format is hexadecimal.

SEARCH: SEARCH1: TRIGGER: A: BUS: RS232C: DATA: VALUE? might return SEARCH: SEARCH1: TRIGGER: A: BUS: RS232C: DATA: VALUE "XXXXXX1", indicating that the data string value for RS232C bus trigger search 1 is set to "XXXXXX1" when the format is binary.

## SEARCH:SEARCH<x>:TRIGger:A:BUS:SENT:CONDition

This command sets or queries the search condition for a SENT bus.

| Conditions | Requires option SRAUTOSEN.                                                                                                    |
|------------|----------------------------------------------------------------------------------------------------|
| Group      | Search and Mark                                                                                                    |
| Syntax     | SEARCH:SEARCH <x>:TRIGger:A:BUS:SENT:CONDition<br/>{START FAST SLOW PAUSE ERRor}<br/>SEARCH:SEARCH<x>:TRIGger:A:BUS:SENT:CONDition?</x></x>                                                                                                    |
| Arguments  | <ul> <li>Search<x> is the number of the search.</x></li> <li>START specifies searching for start of packet.</li> <li>FAST specifies searching for fast channel data.</li> <li>SLOW specifies searching for slow channel data.</li> <li>PAUSE specifies searching for pause pulses.</li> <li>ERROr specifies searching on errors.</li> </ul> |
| Examples   | SEARCH:SEARCH1:TRIGGER:A:BUS:SENT:CONDITION SLOW specifies searching for slow channel packet.                                                                                                    |

SEARCH:SEARCH1:TRIGGER:A:BUS:SENT:CONDITION? might return SEARCH:SEARCH1:TRIGGER:A:BUS:SENT:CONDITION PAUSE, indicating the search is set to find pause pulses.

## SEARCH:SEARCH<x>:TRIGger:A:BUS:SENT:ERRType

This command sets or queries the error type to be used when searching on SENT data.

**Conditions** Requires option SRAUTOSEN.

SENT bus trigger condition is set to ERRor.

- Group Search and Mark
- Syntax SEARCH:SEARCH<x>:TRIGger:A:BUS:SENT:ERRType
  {FRAMELENgth|CRC}
  SEARCH:SEARCH<x>:TRIGger:A:BUS:SENT:ERRType?
- **Related Commands** SEARCH:SEARCH<x>:TRIGger:A:BUS:SENT:CONDition
  - **Arguments** Search<x> is the number of the search.

FRAMELENgth specifies searching for SENT frame length errors.

CRC specifies searching for CRC errors.

**Examples** SEARCH:SEARCH1:TRIGger:A:BUS:SENT:ERRTYPE FRAMELENGTH sets the search to find SENT frame length errors.

SEARCH:SEARCH1:TRIGger:A:BUS:SENT:ERRTYPE? might return SEARCH:SEARCH1:TRIGger:A:BUS:SENT:ERRTYPE CRC to indicate the search is set to find CRC errors.

#### SEARCH:SEARCH<x>:TRIGger:A:BUS:SENT:ERRType:CRC

This command sets or queries the CRC error type to be used when searching on SENT data.

**Conditions** Requires option SRAUTOSEN.

SENT bus trigger condition is set to ERRor and ERRType is set to CRC.

| Group            | Search and Mark                                                                                                    |
|------------------|----------------------------------------------------------------------------------------------------|
| Syntax           | SEARCH:SEARCH <x>:TRIGger:A:BUS:SENT:ERRType:CRC {FAST SLOW}<br/>SEARCH:SEARCH<x>:TRIGger:A:BUS:SENT:ERRType:CRC?</x></x>                                                                                   |
| Related Commands | SEARCH:SEARCH <x>:TRIGger:A:BUS:SENT:CONDition</x>                                                                                                    |
|                  | SEARCH:SEARCH <x>:TRIGger:A:BUS:SENT:ERRType</x>                                                                                                    |
| Arguments        | Search <x> is the number of the search.</x>                                                                                                    |
|                  | FAST specifies searching for CRC errors only in the fast channel.                                                                                                    |
|                  | SLOW specifies searching for CRC errors only in the slow channel.                                                                                                    |
| Examples         | SEARCH:SEARCH1:TRIGGER:A:BUS:SENT:ERRTYPE:CRC SLOW sets the search to find SENT slow channel CRC errors.                                                                                                    |
|                  | SEARCH: SEARCH1: TRIGGER: A: BUS: SENT: ERRTYPE: CRC? might return<br>SEARCH: SEARCH1: TRIGGER: A: BUS: SENT: ERRTYPE: CRC FAST, indicating<br>that the SENT fast channel is being searched for CRC errors. |

# SEARCH:SEARCH<x>:TRIGger:A:BUS:SENT:FAST:CHAN1A:HIVALue

This command sets or queries the high binary fast channel 1 value to use when searching on a SENT bus signal.

| Conditions       | Requires option SRAUTOSEN.                                                                                                    |
|------------------|----------------------------------------------------------------------------------------------------|
|                  | The SENT bus search condition must be set to FAST.                                                                                                    |
| Group            | Trigger                                                                                                    |
| Syntax           | SEARCH:SEARCH <x>:TRIGger:A:BUS:SENT:FAST:CHAN1A:HIVALue<br/><qstring><br/>SEARCH:SEARCH<x>:TRIGger:A:BUS:SENT:FAST:CHAN1A:HIVALue?</x></qstring></x> |
| Related Commands | SEARCH:SEARCH <x>:TRIGger:A:BUS:SENT:CONDition</x>                                                                                                    |
| Arguments        | Search <x> is the Search identifier number.</x>                                                                                                    |
|                  | <qstring> sets the Fast Channel 1 binary data high value.</qstring>                                                                                   |

| Examples              | SEARCH:SEARCH1:TRIGGER:A:BUS:SENT:FAST:CHAN1A:HIVALue<br>"XXXXXXXXXXXX" sets the Fast Channel 1 high value on which to search to<br>XXXXXXXXXXXX, or "don't care."                                                                                      |
|-----------------------|----------------------------------------------------------------------------------------------------|
|                       | SEARCH:SEARCH1:TRIGGER:A:BUS:SENT:FAST:CHAN1A:HIVALue? might<br>return SEARCH:SEARCH1:TRIGGER:A:BUS:SENT:FAST:CHAN1A:HIVALUE<br>"0101XXXX1111", indicating the Fast Channel 1 high value on which to search is<br>set to the binary value 0101XXXX1111. |
| SEARCH:SEARCH <x></x> | :TRIGger:A:BUS:SENT:FAST:CHAN1A:QUALifier                                                                                                    |
|                       | This command sets or queries the qualifier to be used when searching on SENT fast packet bus data for device channel 1.                                                                                                    |
| Conditions            | Requires option SRAUTOSEN                                                                                                    |
|                       | The SENT bus trigger condition must be set to FAST.                                                                                                    |
| Group                 | Search and Mark                                                                                                    |
| Syntax                | SEARCH:SEARCH <x>:TRIGger:A:BUS:SENT:FAST:CHAN1A:<br/>QUALifier {EQual UNEQual LESSthan MOREthan <br/>LESSEQual MOREEQual INrange OUTrange}<br/>SEARCH:SEARCH<x>:TRIGger:A:BUS:SENT:FAST:CHAN1A:QUALifier?</x></x>                                      |
| Related Commands      | SEARCH:SEARCH <x>:TRIGger:A:BUS:SENT:CONDition</x>                                                                                                    |
|                       | SEARCH:SEARCH <x>:TRIGger:A:BUS:SENT:FAST:CHAN1A:VALue</x>                                                                                                    |
| Arguments             | Search <x> is the number of the search.</x>                                                                                                    |
|                       | EQUal specifies the qualifier as Equal.                                                                                                    |
|                       | LESSEQual specifies the qualifier as Less Than or Equal to.                                                                                                    |
|                       | LESSThan specifies the qualifier as Less Than.                                                                                                    |
|                       | MOREEQual specifies the qualifier as More Than or Equal to.                                                                                                    |
|                       | MOREThan specifies the qualifier as More Than.                                                                                                    |
|                       | UNEQual specifies the qualifier as Unequal.                                                                                                    |
|                       | INrange sets the qualifier to inside a range.                                                                                                    |
|                       | OUTrange sets the qualifier to outside a range.                                                                                                    |

**Examples** SEARCH:SEARCH1:TRIGGER:A:BUS:SENT:FAST:CHAN1A:QUALIFIER UNEQUAL sets the fast channel 1 data qualifier to not equal for search 1.

SEARCH:SEARCH3:TRIGGER:A:BUS:SENT:FAST:CHAN1A:QUALIFIER? might return SEARCH:SEARCH1:TRIGGER:A:BUS:SENT:FAST:CHAN1A:QUALIFIER MOREEQUAL to indicate that the fast channel 1 data qualifier is set to greater than or equal for search 3.

### SEARCH:SEARCH<x>:TRIGger:A:BUS:SENT:FAST:CHAN1A:VALue

This command sets or queries the binary fast channel 1 value to be used when searching on a SENT bus signal.

| Conditions | Requires option SRAUTOSEN.                 |
|------------|--------------------------------------------|
|            | The trigger condition must be set to FAST. |

**Group** Search and Mark

Syntax SEARCH:SEARCH<x>:TRIGger:A:BUS:SENT:FAST:CHAN1A:VALue
<Qstring>
SEARCH:SEARCH<x>:TRIGger:A:BUS:SENT:FAST:CHAN1A:VALue?

- Related Commands SEARCH:SEARCH<x>:TRIGger:A:BUS:SENT:CONDition
  - **Arguments** Search<x> is the number of the search.

<Qstring> is the Fast Channel 1 binary value.

Examples SEARCH:SEARCH1:TRIGGER:A:BUS:SENT:FAST:CHAN1A:VALUE "XXXXXXXXXXX" sets the Fast Channel 1 value to XXXXXXXXXXX, or "don't care."

> SEARCH:SEARCH1:TRIGGER:A:BUS:SENT:FAST:CHAN1A:VALUE? might return SEARCH:SEARCH1:TRIGGER:A:BUS:SENT:FAST:CHAN1A:VALUE "0000XXXX1111" to indicate the binary value 0000XXXX1111.

# SEARCH:SEARCH<x>:TRIGger:A:BUS:SENT:FAST:CHAN2B:HIVALue

This command sets or queries the high binary fast channel 2 value to use when searching on a SENT bus signal.

| Conditions       | Requires option SRAUTOSEN.                                                                                                    |
|------------------|----------------------------------------------------------------------------------------------------|
|                  | The SENT bus search condition must be set to FAST.                                                                                                    |
| Group            | Trigger                                                                                                    |
| Syntax           | SEARCH:SEARCH <x>:TRIGger:A:BUS:SENT:FAST:CHAN2B:HIVALue<br/><qstring><br/>SEARCH:SEARCH<x>:TRIGger:A:BUS:SENT:FAST:CHAN2B:HIVALue?</x></qstring></x>                                                                                                   |
| Related Commands | SEARCH:SEARCH <x>:TRIGger:A:BUS:SENT:CONDition</x>                                                                                                    |
| Arguments        | Search <x> is the Search identifier number.</x>                                                                                                    |
|                  | <qstring> sets the Fast Channel 2 high binary data value.</qstring>                                                                                                    |
| Examples         | SEARCH: SEARCH1: TRIGGER: A: BUS: SENT: FAST: CHAN2B: HIVALue<br>"100000000000" sets the Fast Channel 2 high value on which to search to<br>100000000000.                                                                                               |
|                  | SEARCH:SEARCH1:TRIGGER:A:BUS:SENT:FAST:CHAN2B:HIVALue? might<br>return SEARCH:SEARCH1:TRIGGER:A:BUS:SENT:FAST:CHAN2B:HIVALUE<br>"0101XXXX1111", indicating the Fast Channel 2 high value on which to search is<br>set to the binary value 0101XXXX1111. |

#### SEARCH:SEARCH<x>:TRIGger:A:BUS:SENT:FAST:CHAN2B:QUALifier

This command sets or queries the qualifier to be used when searching on SENT fast packet bus data for device channel 2.

**Conditions** Requires option SRAUTOSEN

The SENT bus trigger condition must be set to FAST.

**Group** Search and Mark

Syntax SEARCH:SEARCH<x>:TRIGger:A:BUS:SENT:FAST:CHAN2B: QUALifier {EQual|UNEQual|LESSthan|MOREthan| LESSEQual|MOREEQual|INrange|OUTrange} SEARCH:SEARCH<x>:TRIGger:A:BUS:SENT:FAST:CHAN2B:QUALifier?

**Related Commands** SEARCH:SEARCH<x>:TRIGger:A:BUS:SENT:CONDition

#### SEARCH:SEARCH<x>:TRIGger:A:BUS:SENT:FAST:CHAN2B:VALue

| Arguments | Search <x> is the number of the search.</x>                                                                                                    |
|-----------|----------------------------------------------------------------------------------------------------|
|           | EQUal specifies the qualifier as Equal.                                                                                                    |
|           | LESSEQual specifies the qualifier as Less Than or Equal to.                                                                                                    |
|           | LESSThan specifies the qualifier as Less Than.                                                                                                    |
|           | MOREEQual specifies the qualifier as More Than or Equal to.                                                                                                    |
|           | MOREThan specifies the qualifier as More Than.                                                                                                    |
|           | UNEQual specifies the qualifier as Unequal.                                                                                                    |
|           | INrange sets the qualifier to inside a range.                                                                                                    |
|           | OUTrange sets the qualifier to outside a range.                                                                                                    |
|           |                                                                                                    |
| Examples  | SEARCH: SEARCH5: TRIGGER: A: BUS: SENT: FAST: CHAN2B: QUALIFIER<br>UNEQUAL sets the fast channel 2 data qualifier to not equal for search 5.                                     |
|           | SEARCH:SEARCH1:TRIGGER:A:BUS:SENT:FAST:CHAN2B:QUALIFIER?<br>might return                                                                                                    |
|           | SEARCH: SEARCH1: TRIGGER: A: BUS: SENT: FAST: CHAN2B: QUALIFIER<br>MOREEQUAL to indicate that the fast channel 2 data qualifier is set<br>to greater than or equal for search 1. |

# SEARCH:SEARCH<x>:TRIGger:A:BUS:SENT:FAST:CHAN2B:VALue

This command sets or queries the binary fast channel 2 value to be used when searching on a SENT bus signal.

**Conditions** Requires option SRAUTOSEN.

The trigger condition must be set to FAST.

- **Group** Search and Mark
- Syntax SEARCH:SEARCH<x>:TRIGger:A:BUS:SENT:FAST:CHAN2B:VALue
  <Qstring>
  SEARCH:SEARCH<x>:TRIGger:A:BUS:SENT:FAST:CHAN2B:VALue?

#### **Related Commands** SEARCH:SEARCH<x>:TRIGger:A:BUS:SENT:CONDition

ArgumentsSearch<x> is the number of the search.<Qstring> is the Fast Channel 2 binary value.

**Examples** SEARCH: SEARCH1: TRIGGER: A: BUS: SENT: FAST: CHAN2B: VALUE "111111111111" sets the Fast Channel 2 value to 11111111111.

SEARCH:SEARCH1:TRIGGER:A:BUS:SENT:FAST:CHAN2B:VALUE? might return SEARCH:SEARCH1:TRIGGER:A:BUS:SENT:FAST:CHAN2B:VALUE "000000000000" to indicate the binary value 00000000000.

## SEARCH:SEARCH<x>:TRIGger:A:BUS:SENT:FAST:COUNTer:HIVALue

This command sets or queries the high binary fast message counter value to use when searching on a SENT bus signal.

**Conditions** Requires option SRAUTOSEN.

The SENT bus search condition must be set to FAST.

The number of channels must be set to 1.

The nibble count must be set to 6.

- Group Trigger
- Syntax SEARCH:SEARCH<x>:TRIGger:A:BUS:SENT:FAST:COUNTer:HIVALue <QString> SEARCH:SEARCH<x>:TRIGger:A:BUS:SENT:FAST:COUNTer:HIVALue?

Related Commands SEARCH:SEARCH<x>:TRIGger:A:BUS:SENT:CONDition BUS:B<x>:SENT:NUMCHANnel BUS:B<x>:SENT:NIBBLECount

- **Arguments** Search<x> is the Search identifier number.
  - <Qstring> sets the Fast Channel 1 counter binary value.
- **Examples** SEARCH: SEARCH1: TRIGGER: A: BUS: SENT: FAST: COUNTER: HIVALUE "XXXXXXXX" sets the Fast Channel secure counter high value on which to search to "don't care."

SEARCH:SEARCH4:TRIGGER:A:BUS:SENT:FAST:COUNTER:HIVALUE? might return SEARCH:SEARCH4:TRIGGER:A:BUS:SENT:FAST:COUNTER:HIVALUE "11110000" to indicate a binary value of 11110000 on which to search.

# SEARCH:SEARCH<x>:TRIGger:A:BUS:SENT:FAST:COUNTer:QUALifier

This command sets or queries the qualifier to be used when searching on SENT fast packet bus data for the secure format counter.

| Conditions       | Requires option SRAUTOSEN                                                                                                    |
|------------------|----------------------------------------------------------------------------------------------------|
|                  | The SENT bus trigger condition must be set to FAST.                                                                                                    |
| Group            | Search and Mark                                                                                                    |
| Syntax           | SEARCH:SEARCH <x>:TRIGger:A:BUS:SENT:FAST:COUNTer:<br/>QUALifier {EQual UNEQual LESSthan MOREthan <br/>LESSEQual MOREEQual INrange OUTrange}<br/>SEARCH:SEARCH<x>:TRIGger:A:BUS:SENT:FAST:COUNTer:QUALifier?</x></x> |
| Related Commands | SEARCH:SEARCH <x>:TRIGger:A:BUS:SENT:CONDition</x>                                                                                                    |
|                  | SEARCH:SEARCH <x>:TRIGger:A:BUS:SENT:FAST:COUNTer:VALue</x>                                                                                                    |
| Arguments        | Search <x> is the number of the search.</x>                                                                                                    |
|                  | EQUal specifies the qualifier as Equal.                                                                                                    |
|                  | LESSEQual specifies the qualifier as Less Than or Equal to.                                                                                                    |
|                  | LESSThan specifies the qualifier as Less Than.                                                                                                    |
|                  | MOREEQual specifies the qualifier as More Than or Equal to.                                                                                                    |
|                  | MOREThan specifies the qualifier as More Than.                                                                                                    |
|                  | UNEQual specifies the qualifier as Unequal.                                                                                                    |
|                  | INrange sets the qualifier to inside a range.                                                                                                    |
|                  | OUTrange sets the qualifier to outside a range.                                                                                                    |
|                  |                                                                                                    |

Examples SEARCH:SEARCH5:TRIGGER:A:BUS:SENT:FAST:COUNTer:QUALifier LESSThan sets the fast channel 2 data qualifier on search 5 to less than. SEARCH:SEARCH1:TRIGGER:A:BUS:SENT:FAST:COUNTer:QUALifier? might return SEARCH: SEARCH1: TRIGGER: A: BUS: SENT: FAST: COUNTEr: QUALIFIER EQUAL to indicate that the fast channel 2 data qualifier on search 1 is set to equal.

## SEARCH:SEARCH<x>:TRIGger:A:BUS:SENT:FAST:COUNTer:VALue

This command sets or queries the binary fast message counter value to be used when searching on a SENT bus signal.

**Conditions** Requires option SRAUTOSEN.

The search condition must be set to FAST.

The number of channels must be set to 1.

The nibble count must be set to 6.

Group Search and Mark

Syntax SEARCH:SEARCH<x>:TRIGger:A:BUS:SENT:FAST:COUNTer:VALue <Qstring> SEARCH:SEARCH<x>:TRIGger:A:BUS:SENT:FAST:COUNTer:VALue?

- Related Commands SEARCH:SEARCH<x>:TRIGger:A:BUS:SENT:CONDition BUS:B<x>:SENT:NIBBLECount BUS:B<x>:SENT:NUMCHANnel
  - ArgumentsSearch<x> is the number of the search.<Qstring> is the Fast Channel 1 counter value.

**Examples** SEARCH:SEARCH1:TRIGGER:A:BUS:SENT:FAST:COUNTER:VALUE "XXXXXXXX" sets the Fast Channel 1 secure counter value to "don't care."

> SEARCH:SEARCH1:TRIGGER:A:BUS:SENT:FAST:COUNTER:VALUE? might return SEARCH:SEARCH1:TRIGGER:A:BUS:SENT:FAST:COUNTER:VALUE "00001111" to search for a binary counter value of 00001111.

# SEARCH:SEARCH<x>:TRIGger:A:BUS:SENT:FAST:INVERTNIBble:VALue

This command sets or queries the binary fast message inverted nibble value to be used when searching on a SENT bus signal.

| Conditions            | Requires option SRAUTOSEN.                                                                                                    |
|-----------------------|----------------------------------------------------------------------------------------------------|
|                       | The search condition must be set to FAST.                                                                                                    |
|                       | The number of channels must be set to 1.                                                                                                    |
|                       | The nibble count must be set to 6.                                                                                                    |
| Group                 | Search and Mark                                                                                                    |
| Syntax                | SEARCH:SEARCH <x>:TRIGger:A:BUS:SENT:FAST:INVERTNIBble:VALue<br/><qstring><br/>SEARCH:SEARCH<x>:TRIGger:A:BUS:SENT:FAST:INVERTNIBble:VALue?</x></qstring></x>                 |
| Related Commands      | SEARCH:SEARCH <x>:TRIGger:A:BUS:SENT:CONDition</x>                                                                                                    |
|                       | BUS:B <x>:SENT:NIBBLECount</x>                                                                                                    |
|                       | BUS:B <x>:SENT:NUMCHANnel</x>                                                                                                    |
| Arguments             | Search <x> is the number of the search.</x>                                                                                                    |
|                       | <qstring> is the fast message inverted nibble binary value.</qstring>                                                                                                    |
| Examples              | TRIGGER:A:BUS:B1:SENT:FAST:INVERTNIBBLE:VALUE "XXXX" sets the Fast Channel 1 secure inverted nibble value to "don't care."                                                    |
|                       | TRIGGER:A:BUS:B1:SENT:FAST:INVERTNIBBLE:VALUE? might return<br>:TRIGGER:A:BUS:B1:SENT:FAST:INVERTNIBBLE:VALUE "1111" to search<br>for a binary inverted nibble value of 1111. |
| SEARCH:SEARCH <x></x> | :TRIGger:A:BUS:SENT:FAST:STATus:VALue                                                                                                    |
|                       | This command sets or queries the binary status value to be used when searching on a SENT bus signal.                                                                          |

**Conditions** Requires option SRAUTOSEN.

The trigger condition must be set to FAST.

- **Group** Search and Mark
- Syntax SEARCH:SEARCH<x>:TRIGger:A:BUS:SENT:FAST:STATus:VALue
  <Qstring>

#### SEARCH:SEARCH<x>:TRIGger:A:BUS:SENT:FAST:STATus:VALue?

| Related Commands | SEARCH:SEARCH <x>:TRIGger:A:BUS:SENT:CONDition</x>                                                                                                    |
|------------------|----------------------------------------------------------------------------------------------------|
| Arguments        | Search <x> is the number of the search.<br/><qstring> is the binary status binary value.</qstring></x>                                                                                     |
| Examples         | SEARCH:SEARCH1:TRIGGER:A:BUS:SENT:FAST:STATUS:VALue "XXXX" sets the binary status value to XXXX.                                                                                           |
|                  | SEARCH:SEARCH1:TRIGGER:A:BUS:SENT:FAST:STATUS:VALUE? might<br>return SEARCH:SEARCH1:TRIGGER:A:BUS:SENT:FAST:STATUS:VALUE<br>"1010" to indicate searching on a binary status value of 1010. |

# SEARCH:SEARCH<x>:TRIGger:A:BUS:SENT:PAUSE:QUALifier

This command sets or queries the qualifier to be used when searching on SENT pause pulses.

| Conditions | Requires option SRAUTOSEN                            |
|------------|------------------------------------------------------|
|            | The SENT bus trigger condition must be set to PAUSE. |

- **Group** Search and Mark
- Syntax SEARCH:SEARCH<x>:TRIGger:A:BUS:SENT:PAUSE: QUALifier {EQual|UNEQual|LESSthan|MOREthan| LESSEQual|MOREEQual|INrange|OUTrange} SEARCH:SEARCH<x>:TRIGger:A:BUS:SENT:PAUSE:QUALifier?
- Related Commands
   SEARCH:SEARCH<x>:TRIGger:A:BUS:SENT:CONDition

   SEARCH:SEARCH<x>:TRIGger:A:BUS:SENT:PAUSE:TICKs:VALue

   SEARCH:SEARCH<x>:TRIGger:A:BUS:SENT:PAUSE:TICKs:HIVALue
  - ArgumentsSearch<x> is the number of the search.EQUal specifies the qualifier as Equal.INrange sets the qualifier to be within a range.LESSEQual sets the qualifier as Less Than or Equal to.

LESSThan sets the qualifier as Less Than.

MOREEQual sets the qualifier as More Than or Equal to.

MOREThan sets the qualifier as More Than.

OUTrange sets the qualifier to be outside a range.

UNEQual specifies the qualifier as Unequal.

**Examples** SEARCH:SEARCH1:TRIGGER:A:BUS:SENT:PAUSE:QUALIFIER LESSTHAN sets the pause pulse qualifier to less than.

SEARCH:SEARCH1:TRIGGER:A:BUS:SENT:PAUSE:QUALIFIER? might return SEARCH:SEARCH1:TRIGGER:A:BUS:SENT:PAUSE:QUALIFIER INRANGE to indicate that the pause pulse qualifier is set to search inside the range of ticks low and ticks high.

#### SEARCH:SEARCH<x>:TRIGger:A:BUS:SENT:PAUSE:TICKs:HIVALue

This command sets or queries the maximum number of pause clock ticks to be used when searching on a SENT bus signal.

| Conditions       | Requires option SRAUTOSEN.<br>The trigger condition must be set to PAUSE.                                                                                                    |
|------------------|----------------------------------------------------------------------------------------------------|
| Group            | Search and Mark                                                                                                    |
| Syntax           | SEARCH:SEARCH <x>:TRIGger:A:BUS:SENT:PAUSE:TICKs:HIVALue<br/><nr1><br/>SEARCH:SEARCH<x>:TRIGger:A:BUS:SENT:PAUSE:TICKs:HIVALue?</x></nr1></x>                                                                                                    |
| Related Commands | SEARCH:SEARCH <x>:TRIGger:A:BUS:SENT:CONDition</x>                                                                                                    |
| Arguments        | Search <x> is the number of the search.<br/><nr1> is the maximum number of pause clock ticks to be used when searching.</nr1></x>                                                                                                    |
| Examples         | SEARCH:SEARCH1:TRIGGER:A:BUS:SENT:PAUSE:TICKS:HIVALUE 15 sets<br>the maximum pause tick count for which to search to 15.<br>SEARCH:SEARCH1:TRIGGER:A:BUS:SENT:PAUSE:TICKS:HIVALUE? might<br>return SEARCH1:SEARCH1:TRIGGER:A:BUS:SENT:PAUSE:TICKS:HIVALUE<br>20 to indicate the maximum number of pause ticks to search for is 20. |

# SEARCH:SEARCH<x>:TRIGger:A:BUS:SENT:PAUSE:TICKs:VALue

This command sets or queries the minimum number of pause clock ticks to be used when searching on a SENT bus signal.

| Conditions       | Requires option SRAUTOSEN.                                                                                                    |
|------------------|----------------------------------------------------------------------------------------------------|
|                  | The trigger condition must be set to PAUSE.                                                                                                    |
| Group            | Search and Mark                                                                                                    |
| Syntax           | SEARCH:SEARCH <x>:TRIGger:A:BUS:SENT:PAUSE:TICKs:VALue <nr1><br/>SEARCH:SEARCH<x>:TRIGger:A:BUS:SENT:PAUSE:TICKs:VALue?</x></nr1></x>                                                             |
| Related Commands | SEARCH:SEARCH <x>:TRIGger:A:BUS:SENT:CONDition</x>                                                                                                    |
| Arguments        | Search <x> is the number of the search.</x>                                                                                                    |
|                  | <nr1> is the minimum number of pause clock ticks to be used when searching.</nr1>                                                                                                    |
| Examples         | SEARCH:SEARCH1:TRIGGER:A:BUS:SENT:PAUSE:TICKS:VALUE 12 sets the minimum pause tick count on which to search to 12.                                                                                |
|                  | SEARCH:SEARCH1:TRIGGER:A:BUS:SENT:PAUSE:TICKS:VALUE? might<br>return SEARCH:SEARCH1:TRIGGER:A:BUS:SENT:PAUSE:TICKS:VALUE 15<br>to indicate the minimum number of pause ticks to search for is 15. |

## SEARCH:SEARCH<x>:TRIGger:A:BUS:SENT:SLOW:DATA:HIVALue

This command sets or queries the high binary Slow channel data value to use when searching on a SENT bus signal.

**Conditions** Requires option SRAUTOSEN.

The SENT bus search condition must be set to SLOW.

- Group Trigger
- Syntax SEARCH:SEARCH<x>:TRIGger:A:BUS:SENT:SLOW:DATA:HIVALue <QString> SEARCH:SEARCH<x>:TRIGger:A:BUS:SENT:SLOW:DATA:HIVALue?

#### **Related Commands** SEARCH:SEARCH<x>:TRIGger:A:BUS:SENT:CONDition

| Arguments | Search <x> is the Search identifier number.</x>                                                                                                    |
|-----------|----------------------------------------------------------------------------------------------------|
|           | <qstring> sets the binary Slow channel data value.</qstring>                                                                                                    |
| Examples  | SEARCH: SEARCH2: TRIGGER: A: BUS: SENT: SLOW: DATA: HIVALUE<br>"XXXXXXXX" sets the Slow data high value on which to search to "don't care"<br>for Search 2.                                                            |
|           | SEARCH: SEARCH1: TRIGGER: A: BUS: SENT: SLOW: DATA: HIVALUE? might<br>return SEARCH: SEARCH1: TRIGGER: A: BUS: SENT: SLOW: DATA: HIVALUE<br>"11110001", to indicate searching on slow data values that match 11110001. |

# SEARCH:SEARCH<x>:TRIGger:A:BUS:SENT:SLOW:DATA:QUALifier

| This command sets or queries the qualifier to be used when searching on SENT |
|------------------------------------------------------------------------------|
| slow packet bus data.                                                        |

| Conditions       | Requires option SRAUTOSEN.<br>The SENT bus trigger condition must be set to SLOW.                                                                                                    |
|------------------|----------------------------------------------------------------------------------------------------|
| Group            | Search and Mark                                                                                                    |
| Syntax           | SEARCH:SEARCH <x>:TRIGger:A:BUS:SENT:SLOW:DATA:<br/>QUALifier {EQual UNEQual LESSthan MOREthan <br/>LESSEQual MOREEQualINrange OUTrange}<br/>SEARCH:SEARCH<x>:TRIGger:A:BUS:SENT:SLOW:DATA:QUALifier?</x></x> |
| Related Commands | SEARCH:SEARCH <x>:TRIGger:A:BUS:SENT:CONDition</x>                                                                                                    |
|                  | SEARCH:SEARCH <x>:TRIGger:A:BUS:SENT:SLOW:DATA:VALue</x>                                                                                                    |
| Arguments        | Search <x> is the number of the search.<br/>EQUal specifies the qualifier as Equal.</x>                                                                                                    |
|                  | LESSEQual sets the qualifier as Less Than or Equal to.                                                                                                    |
|                  | LESSThan sets the qualifier as Less Than.                                                                                                    |
|                  | MOREEQual sets the qualifier as More Than or Equal to.                                                                                                    |
|                  | MOREThan sets the qualifier as More Than.                                                                                                    |

UNEQual specifies the qualifier as Unequal.

INrange sets the search qualifier to inside a range.

OUTrange sets the search qualifier to outside a range.

**Examples** SEARCH:SEARCH1:TRIGGER:A:BUS:SENT:SLOW:DATA:QUALIFIER LESSEQUAL sets the slow channel data qualifier to less than or equal.

SEARCH:SEARCH1:TRIGGER:A:BUS:SENT:SLOW:DATA:QUALIFIER? might return SEARCH:SEARCH1:TRIGGER:A:BUS:SENT:SLOW:DATA:QUALIFIER EQUAL to indicate that the slow channel data qualifier is set to equal.

# SEARCH:SEARCH<x>:TRIGger:A:BUS:SENT:SLOW:DATA:VALue

This command sets or queries the binary slow channel data value to be used when searching on a SENT bus signal.

| Conditions       | Requires option SRAUTOSEN.<br>The trigger condition must be set to SLOW.                                                                                                    |
|------------------|----------------------------------------------------------------------------------------------------|
| Group            | Search and Mark                                                                                                    |
| Syntax           | SEARCH:SEARCH <x>:TRIGger:A:BUS:SENT:SLOW:DATA:VALue<br/><qstring><br/>SEARCH:SEARCH<x>:TRIGger:A:BUS:SENT:SLOW:DATA:VALue?</x></qstring></x>                                                                                                    |
| Related Commands | SEARCH:SEARCH <x>:TRIGger:A:BUS:SENT:CONDition</x>                                                                                                    |
| Arguments        | Search <x> is the number of the search.<br/><qstring> is the slow channel data binary value.</qstring></x>                                                                                                    |
| Examples         | SEARCH:SEARCH1:TRIGGER:A:BUS:SENT:SLOW:DATA:VALUE "XXXXXXXX"<br>sets the slow data search value to "don't care."<br>SEARCH:SEARCH1:TRIGGER:A:BUS:SENT:SLOW:DATA:VALUE? might return<br>"XXXX1111", indicating the search is marking slow data values that match<br>XXXX1111. |

## SEARCH:SEARCH<x>:TRIGger:A:BUS:SENT:SLOW:IDentifier:VALue

This command sets or queries the binary slow identifier value to be used when searching on a SENT bus signal.Conditions Requires option SRAUTOSEN. The trigger condition must be set to SLOW.

**Group** Search and Mark

Syntax SEARCH:SEARCH<x>:TRIGger:A:BUS:SENT:SLOW:IDentifier:VALue
<Qstring>
SEARCH:SEARCH<x>:TRIGger:A:BUS:SENT:SLOW:IDentifier:VALue?

#### **Related Commands** SEARCH:SEARCH<x>:TRIGger:A:BUS:SENT:CONDition

**Arguments** Search<x> is the number of the search.

<Qstring> is the slow channel identifier binary value.

Examples SEARCH:SEARCH1:TRIGGER:A:BUS:SENT:SLOW:IDENTIFIER:VALUE "XXXX" sets the search identifier value to "don't care." SEARCH:SEARCH1:TRIGGER:A:BUS:SENT:SLOW:IDENTIFIER:VALUE? might return SEARCH:SEARCH1:TRIGGER:A:BUS:SENT:SLOW:IDENTIFIER:VALUE "0001" indicating to search for the slow channel identifier value of 0001.

## SEARCH:SEARCH<x>:TRIGger:A:BUS:SOUrce

This command sets or queries the bus source for the bus search to determine where to place a mark. The search number is specified by x.

**Group** Search and Mark

Syntax SEARCH:SEARCH<x>:TRIGger:A:BUS:SOUrce {B0|B1|B2|B3|B4|B5|B6|B7|B8|B9|B10| B11|B12|B13|B14|B15|B16} SEARCH:SEARCH<x>:TRIGger:A:BUS:SOUrce?

#### **Arguments B0–B16** specifies the bus source as a bus number from B01 to B16.

**Examples** SEARCH:SEARCH1:TRIGGER:A:BUS:SOURCE B1 sets the bus source for bus trigger search 1 to B1.

SEARCH:SEARCH1:TRIGGER:A:BUS:SOURCE? might return SEARCH:SEARCH1:TRIGGER:A:BUS:SOURCE B15, indicating that the bus source for bus trigger search 1 is B15.

# SEARCH:SEARCH<x>:TRIGger:A:BUS:SPI:CONDition

This command sets or queries the search condition for an SPI bus search to determine where to place a mark. The search number is specified by x.

**Conditions** Requires option 2-SERIAL or 2-ULTIMATE.

- **Group** Search and Mark
- Syntax SEARCH:SEARCH<x>:TRIGger:A:BUS:SPI:CONDition
  {DATA|SS|STARTofframe}
  SEARCH:SEARCH<x>:TRIGger:A:BUS:SPI:CONDition?
- **Arguments** DATA specifies the trigger condition as Data.

SS specifies the trigger condition as Slave Selection.

- STARTofframe specifies the trigger condition as start of frame.
- **Examples** SEARCH:SEARCH1:TRIGGER:A:BUS:SPI:CONDITION SS sets the trigger condition for SPI bus trigger search 1 to SS.

SEARCH:SEARCH1:TRIGGER:A:BUS:SPI:CONDITION? might return SEARCH:SEARCH1:TRIGGER:A:BUS:SPI:CONDITION DATA, indicating that the trigger condition for SPI bus trigger search 1 is set to Data.

# SEARCH:SEARCH<x>:TRIGger:A:BUS:SPI:DATa:SIZe

This command sets or queries the length of the data string in bytes used for the specified SPI bus trigger search to determine where to place a mark. The search condition must be DATA. The search number is specified by x.

- **Conditions** Requires option 2-SERIAL or 2-ULTIMATE.
  - Group Search and Mark

- **Syntax** SEARCH:SEARCH<x>:TRIGger:A:BUS:SPI:DATa:SIZe <NR1> SEARCH:SEARCH<x>:TRIGger:A:BUS:SPI:DATa:SIZe?
- **Arguments** <NR1> specifies the number of contiguous data bytes.
- **Examples** SEARCH:SEARCH1:TRIGGER:A:BUS:SPI:DATA:SIZE 1 sets the length of the data string for SPI bus trigger search 1 to 1 byte.

SEARCH: SEARCH2: TRIGGER: A: BUS: SPI: DATA: SIZE? might return :SEARCH: SEARCH2: TRIGGER: A: BUS: SPI: DATA: SIZE 4, indicating that the length of the data string for SPI bus trigger search 2 is 4 bytes.

#### SEARCH:SEARCH<x>:TRIGger:A:BUS:SPI:DATa:VALue

The command sets or queries the binary data string used for an SPI bus search to determine where to place a mark. The search number is specified by x. The search condition must be DATA.

- **Conditions** Requires option 2-SERIAL or 2-ULTIMATE.
  - **Group** Search and Mark
  - **Syntax** SEARCH:SEARCH<x>:TRIGger:A:BUS:SPI:DATa:VALue <QString> SEARCH:SEARCH<x>:TRIGger:A:BUS:SPI:DATa:VALue?
- Arguments <QString> specifies the data value in the specified valid format. The valid characters are 0, 1, and X for binary format; and A-F, 0-9, and X for hexadecimal format.
- **Examples** SEARCH:SEARCH1:TRIGGER:A:BUS:SPI:DATA:VALUE "00001111" sets the data value for SPI bus trigger search 1 to "00001111" in binary format.

SEARCH:SEARCH1:TRIGGER:A:BUS:SPI:DATA:VALUE? might return SEARCH:SEARCH1:TRIGGER:A:BUS:SPI:DATA:VALUE "11", indicating that the data value for SPI bus trigger search 1 is set to "11" in hexadecimal format.

## SEARCH:SEARCH<x>:TRIGger:A:BUS:SPI:SOURCETYpe

This command sets or queries trigger Source for SPI bus. The search number is specified by x.

| Conditions | Requires option SR-SPI.                                                                                                    |
|------------|----------------------------------------------------------------------------------------------------|
| Group      | Search and Mark                                                                                                    |
| Syntax     | SEARCH:SEARCH <x>:TRIGger:A:BUS:SPI:SOURCETYpe {MISo MOSi}<br/>SEARCH:SEARCH<x>:TRIGger:A:BUS:SPI:SOURCETYpe?</x></x>                                                                                                    |
| Arguments  | MISo specifies the trigger source as MISo. The default search source type is MISo.<br>MOSi specifies the trigger source as MOSi.                                                                                                    |
| Examples   | SEARCH:SEARCH1:TRIGGER:A:BUS:SPI:SOURCETYpe MOSi sets the trigger<br>source for SPI bus trigger search 1 to MOSi.<br>SEARCH:SEARCH1:TRIGGER:A:BUS:SPI:SOURCETYpe? might return<br>SEARCH:SEARCH1:TRIGGER:A:BUS:SPI:SOURCETYpe MOSi, indicating that |
|            | the trigger source for SPI bus trigger search 1 is MOSi.                                                                                                    |

## SEARCH:SEARCH<x>:TRIGger:A:EDGE:SLOpe

This command sets or queries the slope for an edge trigger search to determine where to place a mark. The search number is specified by x.

- **Group** Search and Mark
- Syntax SEARCH:SEARCH<x>:TRIGger:A:EDGE:SLOpe {RISe|FALL|EITher} SEARCH:SEARCH<x>:TRIGger:A:EDGE:SLOpe?
- Arguments **RISe** specifies a rising edge.

FALL specifies a falling edge.

EITher specifies either rising or falling edge.

Examples SEARCH:SEARCH1:TRIGGER:A:EDGE:SLOPE RISE sets the slope for search 1 to rise. SEARCH:SEARCH1:TRIGGER:A:EDGE:SLOPE? might return

SEARCH:SEARCH1:TRIGGER:A:EDGE:SLOPE RISE, indicating that the slope for the trigger for search 1 is rise.

### SEARCH:SEARCH<x>:TRIGger:A:EDGE:SOUrce

This command sets or queries the source waveform for an edge trigger search to determine where to place a mark. The search number is specified by x.

- **Group** Search and Mark
- Syntax SEARCH:SEARCH<x>:TRIGger:A:EDGE:SOUrce {CH<x>| DCH<x>\_D<x>| MATH<x>| REF<x>| REF<x>\_D<x>} SEARCH:SEARCH<x>:TRIGger:A:EDGE:SOUrce?
- **Arguments** CH<x> specifies one input channel as the edge source, where the channel number is specified by x.

DCH<x>\_D<x> specifies a digital waveform as the source waveform for the specified search. The supported digital channel value is 1. The supported digital bit values are 0 to 15.

MATH<x> specifies the math waveform as the search source, where the math number is specified by x.

REF<x> specifies the reference waveform as the search source, where the reference number is specified by x.

REF<x>\_D<x> specifies a digital reference waveform as the source waveform for the specified search.

**Examples** SEARCH:SEARCH1:TRIGGER:A:EDGE:SOURCE CH2 sets the source waveform for the A trigger to Channel 2.

SEARCH:SEARCH1:TRIGGER:A:EDGE:SOURCE? might return SEARCH:SEARCH1:TRIGGER:A:EDGE:SOURCE CH2, indicating that the Channel 2 edge trigger is the source for search 1.

#### SEARCH:SEARCH<x>:TRIGger:A:EDGE:THReshold

This command sets or queries the source threshold level for an edge trigger search to determine where to place a mark. The search number is specified by x.

**Group** Search and Mark

**Syntax** SEARCH:SEARCH<x>:TRIGger:A:EDGE:THReshold <NR3> SEARCH:SEARCH<x>:TRIGger:A:EDGE:THReshold?

**Arguments** <NR3> is the source threshold level for an edge trigger search.

**Examples** SEARCH:SEARCH1:TRIGger:A:EDGE:THReshold 50.0e-3 sets the threshold to 50 mV.

SEARCH:SEARCH1:TRIGGEr:A:EDGE:THReshold? might return SEARCH:SEARCH1:TRIGGER:A:EDGE:THRESHOLD 0.0E+0 indicating the threshold is 0.0 V.

# SEARCH:SEARCH<x>:TRIGger:A:LOGIc:CLOCk:THReshold

This command sets or queries the logic clock threshold for a logic trigger search to determine where to place a mark. The search number is specified by x.

- **Group** Search and Mark
- **Syntax** SEARCH:SEARCH<x>:TRIGger:A:LOGIC:CLOCk:THReshold <NR3> SEARCH:SEARCH<x>:TRIGger:A:LOGIC:CLOCk:THReshold?
- **Arguments** <NR3> is the logic clock threshold.
- **Examples** SEARCH:SEARCH1:TRIGger:A:LOGIc:CLOCk:THReshold 50.0e-3 sets the threshold to 50 mV.

SEARCH:SEARCH1:TRIGGER:A:LOGIC:CLOCk:THReshold? might return SEARCH:SEARCH1:TRIGGER:A:LOGIC:CLOCK:THRESHOLD 0.0E+0 indicating the threshold is set to 0.0 V.

## SEARCH:SEARCH<x>:TRIGger:A:LOGIc:DELTatime

This command specifies the Logic search delta time value. The time value is used as part of the Logic search condition to determine if the duration of a logic pattern meets the specified time constraints. The search number is specified by x.

Group Search and Mark

**Syntax** SEARCH:SEARCH<x>:TRIGger:A:LOGIC:DELTatime <NR3> SEARCH:SEARCH<x>:TRIGger:A:LOGIC:DELTatime?

**Arguments** <NR3> is delta time value.

**Examples** SEARCH:SEARCH1:TRIGger:A:LOGIC:DELTatime 1.5e-9 sets the delta time to 1.5 ns.

SEARCH:SEARCH1:TRIGGER:A:LOGIC:DELTATIME? might return SEARCH:SEARCH1:TRIGGER:A:LOGIC:DELTATIME 1.0000E-9 indicating the delta time is 1.0 ns.

#### SEARCH:SEARCH<x>:TRIGger:A:LOGIc:FUNCtion

This command sets or queries the logic operator for a pattern or state trigger search to determine where to place a mark. The search number is specified by x.

**Group** Search and Mark

**Syntax** SEARCH:SEARCH<x>:TRIGger:A:LOGIC:FUNCtion {AND|NANd|NOR|OR} SEARCH:SEARCH<x>:TRIGger:A:LOGIC:FUNCtion?

**Arguments** AND places a mark if all conditions are true.

NANd places a mark if any of the conditions are false.

NOR places a mark if all conditions are false.

OR places a mark if any of the conditions are true.

**Examples** SEARCH:SEARCH1:TRIGGER:A:LOGIC:FUNCTION AND sets the trigger a logic function for search 1 to AND.

SEARCH: SEARCH1:TRIGGER: A:LOGIC: FUNCTION? might return SEARCH: SEARCH1:TRIGGER: A:LOGIC: FUNCTION NOR, indicating that the logic function for search 1 is set to NOR.

#### SEARCH:SEARCH<x>:TRIGger:A:LOGIc:INPUT:CLOCK:SOUrce

This command specifies or queries the channel to use as the clock source for logic trigger. The search number is specified by x.

**Group** Search and Mark

\$yntax SEARCH:SEARCH<x>:TRIGger:A:LOGIC:INPUT:CLOCK:SOUrce {CH<x>|
DCH<x>\_D<x>| REF<x>\_D<x>}
SEARCH:SEARCH<x>:TRIGger:A:LOGIC:INPUT:CLOCK:SOUrce?

**Arguments** CH<x> specifies one input channel as the edge source, where the channel number is specified by x.

DCH<x>\_D<x> specifies a digital waveform as the source waveform for the specified search. The supported digital channel value is 1. The supported digital bit values are 0 to 15.

REF<x>\_D<x> specifies a digital reference waveform as the source waveform for the specified search.

**Examples** SEARCH:SEARCH1:TRIGger:A:LOGIC:INPUT:CLOCK:SOUrce CH2 sets the clock source to channel 2.

SEARCH:SEARCH1:TRIGGER:A:LOGIC:INPUT:CLOCK:SOUrce? might return SEARCH:SEARCH1:TRIGGER:A:LOGIC:INPUT:CLOCK:SOURCE UNDEFINED indicating the clock source is not defined.

# SEARCH:SEARCH<x>:TRIGger:A:LOGIc:LEVel:CH<x>

This command sets or queries the voltage level to use for logic trigger search. The search number is specified by x.

GroupSearch and MarkSyntaxSEARCH:SEARCH<x>:TRIGger:A:LOGIC:LEVel:CH<x> <NR3><br/>SEARCH:SEARCH<x>:TRIGger:A:LOGIC:LEVel:CH<x>?Arguments<NR3> is the voltage level to use for logic trigger search.ExamplesSEARCH:SEARCH1:TRIGger:A:LOGIC:LEVel:CH2 50.0e-3 sets the level<br/>to 50 mV.<br/>SEARCH:SEARCH1:TRIGger:A:LOGIC:LEVel:CH2? might return<br/>SEARCH:SEARCH1:TRIGGER:A:LOGIC:LEVel:CH2 0.0E+0 indicating the<br/>level is set to 0.0 V.

## SEARCH:SEARCH<x>:TRIGger:A:LOGIc:LEVel:MATH<x>

This command sets the voltage level to use for logic trigger search. The search number is specified by x.

**Group** Search and Mark

- **Syntax** SEARCH:SEARCH<x>:TRIGger:A:LOGIC:LEVe]:MATH<x> <NR3> SEARCH:SEARCH<x>:TRIGger:A:LOGIC:LEVe]:MATH<x>?
- **Arguments** <NR3> is the voltage level to use for logic trigger search.
  - **Examples** SEARCH1:TRIGger:A:LOGIC:LEVe1:MATH1 50.0e-3 sets the level to 50.0 mV.

SEARCH:SEARCH1:TRIGGER:A:LOGIC:LEVe1:MATH1? might return SEARCH:SEARCH1:TRIGGER:A:LOGIC:LEVEL:MATH1 0.0E+0 indicating the level is set to 0.0 V.

#### SEARCH:SEARCH<x>:TRIGger:A:LOGIc:LEVeI:REF<x>

This command sets the voltage level to use for logic trigger search. The search number is specified by x.

| Group     | Search and Mark                                                                                                    |
|-----------|----------------------------------------------------------------------------------------------------|
| Syntax    | SEARCH:SEARCH <x>:TRIGger:A:LOGIc:LEVel:REF<x> <nr3><br/>SEARCH:SEARCH<x>:TRIGger:A:LOGIc:LEVel:REF<x>?</x></x></nr3></x></x>                        |
| Arguments | <nr3> is the voltage level to use for logic trigger search.</nr3>                                                                                    |
| Examples  | SEARCH:SEARCH1:TRIGger:A:LOGIC:LEVe1:REF1 50.0e-3 sets the level to 50.0 mV.                                                                         |
|           | SEARCH:SEARCH1:TRIGGEr:A:LOGIC:LEVe1:REF1? might return<br>SEARCH:SEARCH1:TRIGGER:A:LOGIC:LEVEL:REF1 0.0E+0 indicating the<br>level is set to 0.0 V. |

#### SEARCH:SEARCH<x>:TRIGger:A:LOGIc:LOGICPattern:CH<x>

This command sets or queries the conditions used for generating an A logic pattern, with respect to the defined input pattern, and identifies the time that the selected pattern may be true and still generate the trigger. The search number is specified by x.

**Group** Search and Mark

|  | <pre>SEARCH:SEARCH<x>:TRIGger:A:LOGIC:LOGICPattern:CH<x> {H L X}</x></x></pre> |
|--|--------------------------------------------------------------------------------|
|  | SEARCH:SEARCH <x>:TRIGger:A:LOGIc:LOGICPattern:CH<x>?</x></x>                  |

**Arguments** H specifies triggering when the pattern is high.

L specifies triggering when the pattern is low.

X specifies triggering when the pattern is high or low.

**Examples** SEARCH:SEARCH1:TRIGger:A:LOGIC:LOGICPattern:CH2 H sets the channel 2 pattern to a high.

SEARCH:SEARCH1:TRIGGEr:A:LOGIC:LOGICPattern:CH2? might return SEARCH:SEARCH1:TRIGGER:A:LOGIC:LOGICPATTERN:CH2 X indicating channel 2 is a don't care.

# SEARCH:SEARCH<x>:TRIGger:A:LOGIc:LOGICPattern:DCH<x>\_D<x>

This command sets or queries the conditions used for generating an A logic pattern, with respect to the defined input pattern, and identifies the time that the selected pattern may be true and still generate the trigger. The search number is specified by x. The supported digital channel value is 1. The supported digital bit values are 0 to 15.

- **Group** Search and Mark
- Syntax SEARCH:SEARCH<x>:TRIGger:A:LOGIC:LOGICPattern:DCH<x>\_D<x>
  {H|L|X}
  SEARCH:SEARCH<x>:TRIGger:A:LOGIC:LOGICPattern:DCH<x>\_D<x>?
- **Arguments** H specifies triggering when the pattern is high.

L specifies triggering when the pattern is low.

X specifies triggering when the pattern is high or low.

**Examples** SEARCH1:TRIGger:A:LOGIC:LOGICPattern:DCH1\_D1 H sets the channel pattern to a high.

SEARCH:SEARCH1:TRIGGEr:A:LOGIC:LOGICPattern:DCH1\_D1? might return SEARCH:SEARCH1:TRIGGER:A:LOGIC:LOGICPATTERN:DCH1\_D1 X indicating channel 2 is a don't care.

# SEARCH:SEARCH<x>:TRIGger:A:LOGIc:LOGICPattern:MATH<x>

This command sets or queries the conditions used for generating an A logic pattern, with respect to the defined input pattern, and identifies the time that the selected pattern may be true and still generate the trigger. The search number is specified by x.

- **Group** Search and Mark
- Syntax SEARCH:SEARCH<x>:TRIGger:A:LOGIC:LOGICPattern:MATH<x>
  {H|L|X}
  SEARCH:SEARCH<x>:TRIGger:A:LOGIC:LOGICPattern:MATH<x>?
- **Arguments** H specifies triggering when the pattern is high.

L specifies triggering when the pattern is low.

X specifies triggering when the pattern is high or low.

**Examples** SEARCH:SEARCH1:TRIGger:A:LOGIC:LOGICPattern:MATH1 H sets the pattern to a high.

SEARCH:SEARCH1:TRIGGER:A:LOGIC:LOGICPattern:MATH1? might return SEARCH:SEARCH1:TRIGGER:A:LOGIC:LOGICPATTERN:MATH1 X indicating the pattern is a don't care.

#### SEARCH:SEARCH<x>:TRIGger:A:LOGIc:LOGICPattern:REF<x>

This command sets or queries the conditions used for generating an A logic pattern, with respect to the defined input pattern, and identifies the time that the selected pattern may be true and still generate the trigger. The search number is specified by x.

- **Group** Search and Mark
- Syntax SEARCH:SEARCH<x>:TRIGger:A:LOGIC:LOGICPattern:REF<x> {H|L|X} SEARCH:SEARCH<x>:TRIGger:A:LOGIC:LOGICPattern:REF<x>?
- **Arguments** H specifies triggering when the pattern is high.

L specifies triggering when the pattern is low.

X specifies triggering when the pattern is high or low.

**Examples** SEARCH:SEARCH1:TRIGger:A:LOGIC:LOGICPattern:REF1 H sets the pattern to a high.

SEARCH:SEARCH1:TRIGGER:A:LOGIC:LOGICPattern:REF1? might return SEARCH:SEARCH1:TRIGGER:A:LOGIC:LOGICPATTERN:REF1 X indicating the pattern is a don't care.

# SEARCH:SEARCH<x>:TRIGger:A:LOGIc:POLarity

This command sets or queries the polarity for the clock channel when Use Clock Edge is set to Yes for Logic search type. The search number is specified by x.

Syntax SEARCH:SEARCH<x>:TRIGger:A:LOGIc:POLarity
{POSitive|NEGative|EITher}
SEARCH:SEARCH<x>:TRIGger:A:LOGIc:POLarity?

**Arguments POSitive** specifies using the positive clock edge.

NEGative specifies using negative clock edge.

EITher specifies using either the positive or negative clock edge.

**Examples** SEARCH1:TRIGger:A:LOGIC:POLarity NEGATIVE sets the polarity to negative.

SEARCH:SEARCH1:TRIGGER:A:LOGIC:POLARITY? might return SEARCH:SEARCH1:TRIGGER:A:LOGIC:POLARITY POSITIVE indicating the polarity is set to positive.

## SEARCH:SEARCH<x>:TRIGger:A:LOGIc:USEClockedge

This command specifies whether or not Logic search uses a clock source. The search number is specified by x.

- **Group** Search and Mark
- Syntax SEARCH:SEARCH<x>:TRIGger:A:LOGIc:USEClockedge {OFF|ON|0|1} SEARCH:SEARCH<x>:TRIGger:A:LOGIc:USEClockedge?

Arguments OFF specifies not to use the clock source.

ON specifies to use the clock source.

0 specifies not to use the clock source.

1 specifies to use the clock source.

Examples SEARCH:SEARCH1:TRIGger:A:LOGIC:USEClockedge ON specifies to use the clock source.

> SEARCH:SEARCH1:TRIGger:A:LOGIC:USEClockedge? might return SEARCH: SEARCH1: TRIGGER: A: LOGIC: USECLOCKEDGE 0 indicating not to use the clock source.

### SEARCH:SEARCH<x>:TRIGger:A:LOGIc:WHEn

This command sets or queries the condition for generating an A or B logic search with respect to the defined input pattern.

| Group     | Search and Mark                                                                                                    |
|-----------|----------------------------------------------------------------------------------------------------|
| Syntax    | SEARCH:SEARCH <x>:TRIGger:A:LOGIc:WHEn<br/>{TRUe FALSe MOREThan LESSThan EQual UNEQual}<br/>SEARCH:SEARCH<x>:TRIGger:A:LOGIc:WHEn?</x></x>          |
| Arguments | TRUE searches on an input value that is true.                                                                                                    |
|           | FALSe searches on an input value that is false.                                                                                                    |
|           | MOREthan searches on an input value that is greater than a set value.                                                                               |
|           | LESSthan searches on an input value that is less than a set value.                                                                                  |
|           | EQual searches on an input value that is equal to a set value.                                                                                      |
|           | UNEQual searches on an input value that is not equal to a set value.                                                                                |
|           |                                                                                                    |
| Examples  | SEARCH:SEARCH1:TRIGger:A:LOGIC:WHEn FALSE specifies a search on an input value that is false.                                                       |
|           | SEARCH:SEARCH1:TRIGGEr:A:LOGIC:WHEn? might return<br>SEARCH:SEARCH1:TRIGGER:A:LOGIC:WHEN TRUEindicating a search on an<br>input value that is true. |

# SEARCH:SEARCH<x>:TRIGger:A:PULSEWidth:HIGHLimit

This command specifies the upper limit to use, in seconds, when searching for a pulse whose duration is inside or outside a range of two values. The search number is specified by x.

- **Group** Search and Mark
- **Syntax** SEARCH:SEARCH<x>:TRIGger:A:PULSEWidth:HIGHLimit <NR3> SEARCH:SEARCH<x>:TRIGger:A:PULSEWidth:HIGHLimit?
- **Arguments** <NR3> is the upper limit to use, in seconds, when searching for a pulse.
- **Examples** SEARCH:SEARCH1:TRIGger:A:PULSEwidth:HIGHLimit 2.5e-9 sets the high limit to 2.5 ns.

SEARCH:SEARCH1:TRIGGEr:A:PULSEWidth:HIGHLimit? might return SEARCH:SEARCH1:TRIGGER:A:PULSEWIDTH:HIGHLIMIT 2.0000E-9 indicating the pulse width high limit is 2.0 ns.

## SEARCH:SEARCH<x>:TRIGger:A:PULSEWidth:LOGICQUALification

This command specifies whether or not to use logic qualification for a pulse width search. The search number is specified by x.

| Group     | Search and Mark                                                                                                    |
|-----------|----------------------------------------------------------------------------------------------------|
| Syntax    | SEARCH:SEARCH <x>:TRIGger:A:PULSEWidth:LOGICQUALification<br/>{ON OFF}<br/>SEARCH:SEARCH<x>:TRIGger:A:PULSEWidth:LOGICQUALification?</x></x>                                 |
| Arguments | ON specifies to use logic qualification.<br>OFF specifies not to use logic qualification.                                                                                    |
| Examples  | SEARCH:SEARCH1:TRIGger:A:PULSEWidth:LOGICQUALification ON<br>turns on logic qualification.                                                                                   |
|           | SEARCH:SEARCH1:TRIGger:A:PULSEWidth:LOGICQUALification? might<br>return SEARCH:SEARCH1:TRIGGER:A:PULSEWIDTH:LOGICQUALIFICATION<br>OFF indicating logic qualification is off. |

## SEARCH:SEARCH<x>:TRIGger:A:PULSEWidth:LOWLimit

This command specifies the lower limit to use, in seconds, when searching for a pulse whose duration is inside or outside a range of two values. The search number is specified by x.

- **Group** Search and Mark
- **Syntax** SEARCH:SEARCH<x>:TRIGger:A:PULSEWidth:LOWLimit <NR3> SEARCH:SEARCH<x>:TRIGger:A:PULSEWidth:LOWLimit?
- **Arguments (NR3)** is the lower limit to use, in seconds, when searching for a pulse.
  - **Examples** SEARCH:SEARCH1:TRIGger:A:PULSEwidth:LOWLimit 0.5e-9 sets the low limit to 0.5 ns.

SEARCH:SEARCH1:TRIGGER:A:PULSEWidth:LOWLimit? might return SEARCH:SEARCH1:TRIGGER:A:PULSEWIDTH:LOWLIMIT 1.0000E-9 indicating the low limit is 2.0 ns.

#### SEARCH:SEARCH<x>:TRIGger:A:PULSEWidth:POLarity

This command specifies the polarity for a pulse width search. The search number is specified by x.

| Group     | Search and Mark                                                                                                    |
|-----------|----------------------------------------------------------------------------------------------------|
| Syntax    | SEARCH:SEARCH <x>:TRIGger:A:PULSEWidth:POLarity<br/>{POSitive NEGative}<br/>SEARCH:SEARCH<x>:TRIGger:A:PULSEWidth:POLarity?</x></x>                         |
| Arguments | POSitive specifies positive polarity for a pulse width search.<br>NEGative specifies negative polarity for a pulse width search.                            |
| Examples  | SEARCH:SEARCH1:TRIGger:A:PULSEWidth:POLarity NEGATIVE sets the polarity to negative.                                                                        |
|           | SEARCH:SEARCH1:TRIGger:A:PULSEWidth:POLarity? might return<br>SEARCH:SEARCH1:TRIGGER:A:PULSEWIDTH:POLARITY POSITIVE<br>indicating the polarity is positive. |

# SEARCH:SEARCH<x>:TRIGger:A:PULSEWidth:SOUrce

This command sets and queries the source for the pulse width search input. The search number is specified by x.

- **Group** Search and Mark
- Syntax SEARCH:SEARCH<x>:TRIGger:A:PULSEWidth:SOUrce {CH<x>| DCH<x>\_D<x>| MATH<x>| REF<x>| REF<x>\_D<x>} SEARCH:SEARCH<x>:TRIGger:A:PULSEWidth:SOUrce?
- **Arguments** CH<x> specifies an analog channel to use as the source.

DCH<x>\_D<x> specifies a digital channel to use as the source. The supported digital channel value is 1. The supported digital bit values are 0 to 15.

MATH<x> specifies a math waveform to use as the source.

REF<x> specifies a reference waveform to use as the source.

REF<x>\_D<x> specifies a digital reference waveform as the source.

**Examples** SEARCH:SEARCH1:TRIGger:A:PULSEWidth:SOUrce CH1 sets the source to channel 1.

SEARCH:SEARCH1:TRIGGER:A:PULSEWidth:SOUrce? might return SEARCH:SEARCH1:TRIGGER:A:PULSEWIDTH:SOURCE CH2 indicating channel 2 is the source.

# SEARCH:SEARCH<x>:TRIGger:A:PULSEWidth:THReshold

Sets or queries the source threshold level for a pulse width trigger search to determine where to place a mark. The search number is specified by x.

- **Group** Search and Mark
- **Syntax** SEARCH:SEARCH<x>:TRIGger:A:PULSEWidth:THReshold <NR3> SEARCH:SEARCH<x>:TRIGger:A:PULSEWidth:THReshold?
- **Arguments** <NR3> is the source threshold level for a pulse width trigger search.
- **Examples** SEARCH:SEARCH1:TRIGger:A:PULSEWidth:THReshold 1.0e-9 sets to 1.0 V.

SEARCH:SEARCH1:TRIGGER:A:PULSEWidth:THReshold? might return SEARCH:SEARCH1:TRIGGER:A:PULSEWIDTH:THRESHOLD 0.0E+0 indicating the threshold is 0.0 V.

#### SEARCH:SEARCH<x>:TRIGger:A:PULSEWidth:WHEn

This command specifies to search for a pulse with a width (duration) that is less than, greater than, equal to, or unequal to a specified value (set using SEARch:A:PULSEWidth:WIDth), OR whose SEARch:A:PULSEWidth:LOWLimit and SEARch:A:PULSEWidth:HIGHLimit). The search number is specified by x.

**Group** Search and Mark

Syntax SEARCH:SEARCH<x>:TRIGger:A:PULSEWidth:WHEn
{LESSthan|MOREthan| EQual|UNEQual|WIThin|OUTside}
SEARCH:SEARCH<x>:TRIGger:A:PULSEWidth:WHEn?

**Arguments** LESSthan causes a search when a pulse is detected with a width less than the time set by the SEARch:A:PULSEWidth:WIDth command.

MORE than causes a search when a pulse is detected with a width greater than the time set by the SEARch:A:PULSEWidth:WIDth command.

EQual causes a search when a pulse is detected with a width equal to the time period specified in SEARch:A:PULSEWidth:WIDth within a  $\pm 5\%$  tolerance.

UNEQual causes a search when a pulse is detected with a width greater than or less than (but not equal) the time period specified in SEARch:A:PULSEWidth:WIDth within a  $\pm 5\%$  tolerance.

WIThin causes a search when a pulse is detected that is within a range set by two values.

OUTside causes a search when a pulse is detected that is outside of a range set by two values.

**Examples** SEARCH:SEARCH1:TRIGger:A:PULSEWidth:WHEn Outside causes a search when a pulse is detected that is outside the set range.

SEARCH:SEARCH1:TRIGGEr:A:PULSEWidth:WHEn? might return SEARCH:SEARCH1:TRIGGER:A:PULSEWIDTH:WHEN WITHIN indicating that a search will occur when a pulse is detected that is within a set range.

# SEARCH:SEARCH<x>:TRIGger:A:RUNT:LOGICQUALification

This command specifies whether or not to use logic qualification for a runt search. The search number is specified by x.

| Group     | Search and Mark                                                                                                    |
|-----------|----------------------------------------------------------------------------------------------------|
| Syntax    | SEARCH:SEARCH <x>:TRIGger:A:RUNT:LOGICQUALification {ON OFF}<br/>SEARCH:SEARCH<x>:TRIGger:A:RUNT:LOGICQUALification?</x></x>                                     |
| Arguments | ON specifies to use logic qualification for a runt search.<br>OFF specifies not to use logic qualification for a runt search.                                    |
| Examples  | SEARCH:SEARCH1:TRIGger:A:RUNT:LOGICQUALification ON turns on logic qualification.                                                                                |
|           | SEARCH:SEARCH1:TRIGGEr:A:RUNT:LOGICQUALification? might return<br>SEARCH:SEARCH1:TRIGGER:A:RUNT:LOGICQUALIFICATION OFF<br>indicating logic qualification is off. |

# SEARCH:SEARCH<x>:TRIGger:A:RUNT:POLarity

This command specifies the polarity for the runt search. The search number is specified by x.

- **Group** Search and Mark
- Syntax SEARCH:SEARCH<x>:TRIGger:A:RUNT:POLarity
  {POSitive|NEGative|EITher}
  SEARCH:SEARCH<x>:TRIGger:A:RUNT:POLarity?
- **Arguments POSitive** specifies using positive polarity for the runt search.

NEGative specifies using negative polarity for the runt search.

EITher specifies using either positive or negative polarity for the runt search.

**Examples** SEARCH:SEARCH1:TRIGger:A:RUNT:POLarity NEGATIVE specifies using negative polarity for the runt search.

SEARCH:SEARCH1:TRIGGER:A:RUNT:POLarity? might return SEARCH:SEARCH1:TRIGGER:A:RUNT:POLARITY POSITIVE indicating the polarity is set to positive.

#### SEARCH:SEARCH<x>:TRIGger:A:RUNT:SOUrce

This command sets and queries the source for the Runt search input. The search number is specified by x.

 Group
 Search and Mark

 Syntax
 SEARCH:SEARCH<x>:TRIGger:A:RUNT:SOUrce {CH<x>|REF<x>}

 Arguments
 Arguments are the following available sources: CH<x>|REF<x>

 Examples
 SEARCH:SEARCH1:TRIGger:A:RUNT:SOUrce CH1 sets the source to channel 1.

 SEARCH:SEARCH1:TRIGger:A:RUNT:SOUrce? might return SEARCH:SEARCH1:TRIGGER:A:RUNT:SOURCE CH2 indicating the source is set to channel 2.

#### SEARCH:SEARCH<x>:TRIGger:A:RUNT:THReshold:HIGH

This command sets or queries the source threshold HIGH level for a runt trigger search to determine where to place a mark.

| Group     | Search and Mark                                                                                                    |
|-----------|----------------------------------------------------------------------------------------------------|
| Syntax    | SEARCH:SEARCH <x>:TRIGger:A:RUNT:THReshold:HIGH <nr3><br/>SEARCH:SEARCH<x>:TRIGger:A:RUNT:THReshold:HIGH?</x></nr3></x>                                      |
| Arguments | <nr3> is the source threshold HIGH level for a runt trigger search.</nr3>                                                                                    |
| Examples  | SEARCH:SEARCH1:TRIGger:A:RUNT:THReshold:HIGH 50.0E-3 sets the high threshold to 50 mV.                                                                       |
|           | SEARCH:SEARCH1:TRIGGER:A:RUNT:THReshold:HIGH? might return<br>SEARCH:SEARCH1:TRIGGER:A:RUNT:THRESHOLD:HIGH 0.0E+0 indicating<br>the high threshold is 0.0 V. |

# SEARCH:SEARCH<x>:TRIGger:A:RUNT:THReshold:LOW

Sets or queries the source threshold LOW level for a runt trigger search to determine where to place a mark. The search number is specified by x.

| Group     | Search and Mark                                                                                                    |
|-----------|----------------------------------------------------------------------------------------------------|
| Syntax    | SEARCH:SEARCH <x>:TRIGger:A:RUNT:THReshold:LOW <nr3><br/>SEARCH:SEARCH<x>:TRIGger:A:RUNT:THReshold:LOW?</x></nr3></x>                                 |
| Arguments | <nr3> is the source threshold LOW level for a runt trigger search.</nr3>                                                                              |
| Examples  | SEARCH:SEARCH1:TRIGger:A:RUNT:THReshold:LOW 50.0e-3 sets the thresholdo to 50 mV.                                                                     |
|           | SEARCH:SEARCH1:TRIGGER:A:RUNT:THReshold:LOW? might return<br>SEARCH:SEARCH1:TRIGGER:A:RUNT:THRESHOLD:LOW 0.0E+0 indicating<br>the threshold is 0.0 V. |

# SEARCH:SEARCH<x>:TRIGger:A:RUNT:WHEn

This command sets or queries the condition setting for a runt trigger search to determine where to place a mark. The search number is specified by x.

**Group** Search and Mark

Syntax SEARCH:SEARCH<x>:TRIGger:A:RUNT:WHEn
{OCCURS|LESSthan|MOREthan|EQual}NOTEQual}
SEARCH:SEARCH<x>:TRIGger:A:RUNT:WHEn?

**Arguments** LESSthan argument sets the instrument to search if the a runt pulse is detected with width less than the time set by the SEARCH:SEARCH<x>:TRIGger:A:RUNT:WIDth command.

MOREthan argument sets the instrument to search if the a runt pulse is detected with width more than the time set by the SEARCH:SEARCH<x>:TRIGger:A:RUNT:WIDth command.

EQual argument sets the instrument to search when the pattern is true for a time period equal to the time period specified in SEARCH:SEARCH<x>:TRIGger:A:RUNT:WIDth within a  $\pm 5\%$  tolerance. NOTEQual argument sets the instrument to search when the pattern is true for atime period greater than or less than (but not equal) the time period specified in SEARCH:SEARCH<x>:TRIGger:A:RUNT:WIDth within a  $\pm 5\%$  tolerance.

OCCURS argument specifies a search event if a runt of any detectable width occurs.

**Examples** SEARCH:SEARCH1:TRIGGER:A:RUNT:WHEN MORETHAN sets the instrument to trigger when a runt pulse is detected with width wider than the time set by the SEARCH:SEARCH<x>:TRIGger:A:RUNT:WIDth command.

SEARCH:SEARCH1:TRIGGER:A:RUNT:WHEN? might return SEARCH:SEARCH1:TRIGGER:A:RUNT:WHEN OCCURS, indicating that a mark is placed if a runt trigger event occurs.

### SEARCH:SEARCH<x>:TRIGger:A:RUNT:WIDth

This command sets or queries the width setting for a runt trigger search to determine where to place a mark. The search number is specified by x.

| Group     | Search and Mark                                                                                                    |
|-----------|----------------------------------------------------------------------------------------------------|
| Syntax    | SEARCH:SEARCH <x>:TRIGger:A:RUNT:WIDth <nr3><br/>SEARCH:SEARCH<x>:TRIGger:A:RUNT:WIDth?</x></nr3></x>                                                                                            |
| Arguments | <nr3> specifies the minimum width in seconds.</nr3>                                                                                                    |
| Examples  | SEARCH: SEARCH1: TRIGGER: A: RUNT: WIDTH 400E-12 sets the runt trigger minimum width for search 1 to 0.4 nanoseconds.                                                                            |
|           | SEARCH:SEARCH1:TRIGGER:A:RUNT:WIDTH? might return<br>SEARCH:SEARCH1:TRIGGER:A:RUNT:WIDTH 500.0000E-12, indicating that<br>the runt trigger minimum width for search 1 is set to 0.5 nanoseconds. |

## SEARCH:SEARCH<x>:TRIGger:A:SETHold:CLOCk:EDGE

This command sets or queries the clock slope setting for a setup/hold trigger search to determine where to place a mark. The search number is specified by x.

**Group** Search and Mark

Syntax SEARCH:SEARCH<x>:TRIGger:A:SETHold:CLOCk:EDGE {FALL|RISe} SEARCH:SEARCH<x>:TRIGger:A:SETHold:CLOCk:EDGE?

| Arguments | FALL specifies the polarity as the clock falling edge. |
|-----------|--------------------------------------------------------|
|           | RISe specifies the polarity as the clock rising edge.  |

**Examples** SEARCH:SEARCH1:TRIGGER:A:SETHOLD:CLOCK:EDGE FALL sets the setup/hold trigger clock slope polarity for search 1 to falling edge.

SEARCH:SEARCH1:TRIGGER:A:SETHOLD:CLOCK:EDGE? might return SEARCH:SEARCH1:TRIGGER:A:SETHOLD:CLOCK:EDGE RISE, indicating that the setup/hold trigger clock slope polarity for search 1 is set to rising edge.

### SEARCH:SEARCH<x>:TRIGger:A:SETHold:CLOCk:SOUrce

This command sets or queries the clock source setting for a setup/hold trigger search to determine where to place a mark. The search number is specified by x.

Group Search and Mark

Syntax SEARCH:SEARCH<x>:TRIGger:A:SETHold:CLOCk:SOUrce {CH<x>| DCH<x>\_D<x>| MATH<x>| REF<x>| REF<x>\_D<x>} SEARCH:SEARCH<x>:TRIGger:A:SETHold:CLOCk:SOUrce SEARCH:SEARCH<x>:TRIGger:A:SETHold:CLOCk:SOUrce?

Arguments CH<x> specifies an input channel as the edge source, where <x> = 1, 2, 3, 4, 5, 6, 7, or 8, depending on the number of channels in your instrument.

DCH<x>\_D<x> specifies a digital waveform as the setup and hold clock source waveform for the specified search. The supported digital channel value is 1. The supported digital bit values are 0 to 15.

MATH<x> specifies the math waveform as the search source, where  $<x> = \ge 1$ .

REF<x> specifies the reference waveform as the search source, where  $<x> = \ge 1$ .

REF<x>\_D<x> specifies a digital reference waveform as the setup and hold clock source waveform for the specified search.

**Examples** SEARCH:SEARCH1:TRIGGER:A:SETHOLD:CLOCK:SOURCE MATH1 sets the setup/hold trigger clock source setting for search 1 to MATH1.

SEARCH:SEARCH1:TRIGGER:A:SETHOLD:CLOCK:SOURCE? might return SEARCH:SEARCH1:TRIGGER:A:SETHOLD:CLOCK:SOURCE CH1, indicating that the setup/hold trigger clock source setting for search 1 is set to CH1.

# SEARCH:SEARCH<x>:TRIGger:A:SETHold:CLOCk:THReshold

This command sets or queries the clock threshold setting for a setup/hold trigger search to determine where to place a mark. The search number is specified by x.

| Group     | Search and Mark                                                                                                    |
|-----------|----------------------------------------------------------------------------------------------------|
| Syntax    | SEARCH:SEARCH <x>:TRIGger:A:SETHold:CLOCk:THReshold <nr3><br/>SEARCH:SEARCH<x>:TRIGger:A:SETHold:CLOCk:THReshold?</x></nr3></x>                                                                                                    |
| Arguments | <nr3> the clock threshold setting for a setup/hold trigger search.</nr3>                                                                                                    |
| Examples  | SEARCH:SEARCH1:TRIGGER:A:SETHOLD:CLOCK:THRESHOLD -1.3 sets<br>the setup/hold trigger clock threshold setting for search 1 to -1.3 volts.<br>SEARCH:SEARCH1:TRIGGER:A:SETHOLD:CLOCK:THRESHOLD? might return<br>SEARCH:SEARCH1:TRIGGER:A:SETHOLD:CLOCK:THRESHOLD -1.3000,<br>indicating that the setup/hold trigger clock threshold setting for search 1 is set |

# SEARCH:SEARCH<x>:TRIGger:A:SETHold:HOLDTime

to -1.3 volts.

This command sets or queries the hold time setting for a setup/hold trigger search to determine where to place a mark. The search number is specified by x.

| Group     | Search and Mark                                                                                                    |
|-----------|----------------------------------------------------------------------------------------------------|
| Syntax    | SEARCH:SEARCH <x>:TRIGger:A:SETHold:HOLDTime <nr3><br/>SEARCH:SEARCH<x>:TRIGger:A:SETHold:HOLDTime?</x></nr3></x>                                                                                                    |
| Arguments | <nr3> specifies the hold time setting in seconds. Positive values for hold time occur after the clock edge. Negative values occur before the clock edge.</nr3>                                                          |
| Examples  | SEARCH: SEARCH1: TRIGGER: A: SETHOLD: HOLDTIME 400E-12 sets the setup/hold trigger hold time setting for search 1 to 400 ps.                                                                                            |
|           | SEARCH: SEARCH1: TRIGGER: A: SETHOLD: HOLDTIME? might return<br>SEARCH: SEARCH1: TRIGGER: A: SETHOLD: HOLDTIME 500.0000E-12,<br>indicating that the setup/hold trigger hold time setting for search 1 is set to 0.5 ns. |

# SEARCH:SEARCH<x>:TRIGger:A:SETHold:LEVel:CH<x>

This command sets or queries the voltage level to use for setup & hold trigger search. The search number is specified by x.

| Group     | Search and Mark                                                                                                    |
|-----------|----------------------------------------------------------------------------------------------------|
| Syntax    | SEARCH:SEARCH <x>:TRIGger:A:SETHold:LEVel:CH<x> <nr3><br/>SEARCH:SEARCH<x>:TRIGger:A:SETHold:LEVel:CH<x>?</x></x></nr3></x></x> |
| Arguments | <nr3> the voltage level to use for setup &amp; hold trigger search.</nr3>                                                       |
| Examples  | SEARCH:SEARCH1:TRIGger:A:SETHold:LEVel:CH1 50.0e-3 sets the le to 50.0 mV.                                                      |
|           | SEARCH:SEARCH1:TRIGger:A:SETHold:LEVel:CH1? might return<br>SEARCH:SEARCH1:TRIGGER:A:SETHOLD:LEVEL:CH1 0.0E+0 indicating        |

# SEARCH:SEARCH<x>:TRIGger:A:SETHold:LEVel:MATH<x>

the level is 0.0 V.

This command sets or queries the voltage level to use for setup & hold trigger search. The search number is specified by x.

| Group     | Search and Mark                                                                                                    |
|-----------|----------------------------------------------------------------------------------------------------|
| Syntax    | SEARCH:SEARCH <x>:TRIGger:A:SETHold:LEVel:MATH<x> <nr3><br/>SEARCH:SEARCH<x>:TRIGger:A:SETHold:LEVel:MATH<x>?</x></x></nr3></x></x>                 |
| Arguments | <nr3> isi the voltage level to use for setup &amp; hold trigger search.</nr3>                                                                       |
| Examples  | SEARCH:SEARCH1:TRIGger:A:SETHold:LEVel:MATH1 50.0e-3 sets the level to 50.0 mV.                                                                     |
|           | SEARCH:SEARCH1:TRIGger:A:SETHold:LEVel:MATH1? might return<br>SEARCH:SEARCH1:TRIGGER:A:SETHOLD:LEVEL:MATH1 0.0E+0 indicating<br>the level is 0.0 V. |

the level

# SEARCH:SEARCH<x>:TRIGger:A:SETHold:LEVel:REF<x>

This command sets or queries the voltage level to use for setup & hold trigger search. The search number is specified by x.

| Group     | Search and Mark                                                                                                    |  |
|-----------|----------------------------------------------------------------------------------------------------|--|
| Syntax    | SEARCH:SEARCH <x>:TRIGger:A:SETHold:LEVel:REF<x> <nr3><br/>SEARCH:SEARCH<x>:TRIGger:A:SETHold:LEVel:REF<x>?</x></x></nr3></x></x>                 |  |
| Arguments | <nr3> is the voltage level to use for setup &amp; hold trigger search.</nr3>                                                                      |  |
| Examples  | SEARCH:SEARCH1:TRIGger:A:SETHold:LEVel:REF1 50.0e-3 sets the level to 50.0 mV.                                                                    |  |
|           | SEARCH:SEARCH1:TRIGGER:A:SETHold:LEVel:REF1? might return<br>SEARCH:SEARCH1:TRIGGER:A:SETHOLD:LEVEL:REF1 0.0E+0 indicating<br>the level is 0.0 V. |  |

## SEARCH:SEARCH<x>:TRIGger:A:SETHold:LOGICPattern:CH<x>

This command sets or queries the conditions used for generating an A logic pattern, with respect to the defined input pattern, and identifies the time that the selected pattern may be true and still generate the trigger. The search number is specified by x.

| Group     | Search and Mark                                                                                                    |
|-----------|----------------------------------------------------------------------------------------------------|
| Syntax    | SEARCH:SEARCH <x>:TRIGger:A:SETHold:LOGICPattern:CH<x><br/>{INCLude DONTInclude}<br/>SEARCH:SEARCH<x>:TRIGger:A:SETHold:LOGICPattern:CH<x>?</x></x></x></x> |
| Arguments | <b>INCLude</b> specifies including the specified channel SETHOLD inputs in the specified search.                                                            |
|           | DONTINClude specifies not including the specified channel SETHOLD inputs in the specified search.                                                           |
| Examples  | SEARCH:SEARCH1:TRIGger:A:SETHold:LOGICPattern:CH1 INCLUDE specifies including the specified channel SETHOLD inputs in the specified search.                 |

SEARCH:SEARCH1:TRIGGEr:A:SETHOld:LOGICPattern:CH1? might return SEARCH:SEARCH1:TRIGGER:A:SETHOLD:LOGICPATTERN:CH1 DONTINCLUDE indicating the specified channel SETHOLD inputs will not be included in the specified search.

## SEARCH:SEARCH<x>:TRIGger:A:SETHold:LOGICPattern:DCH<x>\_D<x>

This command sets or queries the conditions used for generating an A logic pattern, with respect to the defined input pattern, and identifies the time that the selected pattern may be true and still generate the trigger. The search number is specified by x. The supported digital channel value is 1. The supported digital bit values are 0 to 15.

- **Group** Search and Mark
- Syntax SEARCH:SEARCH<x>:TRIGger:A:SETHold:LOGICPattern:DCH<x>\_D<x>
  {INCLude|DONTInclude}
  SEARCH:SEARCH<x>:TRIGger:A:SETHold:LOGICPattern:DCH<x>\_D<x>?
- **Arguments INCLude** specifies including the specified channel SETHOLD inputs in the specified search.

DONTINClude specifies not including the specified channel SETHOLD inputs in the specified search.

**Examples** SEARCH:SEARCH1:TRIGger:A:SETHold:LOGICPattern:DCH1\_D0 INCLUDE specifies including the specified digital channel SETHOLD inputs in the specified search.

> SEARCH:SEARCH1:TRIGGer:A:SETHold:LOGICPattern:DCH1\_D0? might return SEARCH:SEARCH1:TRIGGER:A:SETHOLD:LOGICPATTERN:DCH1\_D0 DONTINCLUDE indicating the specified digital channel SETHOLD inputs will not be included in the specified search.

### SEARCH:SEARCH<x>:TRIGger:A:SETHold:LOGICPattern:MATH<x>

This command sets or queries the conditions used for generating an A logic pattern, with respect to the defined input pattern, and identifies the time that the selected pattern may be true and still generate the trigger. The search number is specified by x.

**Group** Search and Mark

| Syntax    | SEARCH:SEARCH <x>:TRIGger:A:SETHold:LOGICPattern:MATH<x><br/>{INCLude DONTInclude}<br/>SEARCH:SEARCH<x>:TRIGger:A:SETHold:LOGICPattern:MATH<x>?</x></x></x></x>                                                                       |
|-----------|----------------------------------------------------------------------------------------------------|
| Arguments | <b>INCLude</b> specifies including the specified math SETHOLD inputs in the specified search.                                                                                                    |
|           | DONTINClude specifies not including the specified math SETHOLD inputs in the specified search.                                                                                                    |
| Examples  | SEARCH:SEARCH1:TRIGger:A:SETHold:LOGICPattern:MATH1 INCLUDE specifies including the specified math SETHOLD inputs in the specified search.                                                                                            |
|           | SEARCH:SEARCH1:TRIGger:A:SETHold:LOGICPattern:MATH1? might<br>return SEARCH:SEARCH1:TRIGGER:A:SETHOLD:LOGICPATTERN:MATH1<br>DONTINCLUDE indicating the specified math SETHOLD inputs will not be<br>included in the specified search. |

## SEARCH:SEARCH<x>:TRIGger:A:SETHold:LOGICPattern:REF<x>

This command sets and returns the conditions used for generating an A logic pattern, with respect to the defined input pattern, and identifies the time that the selected pattern may be true and still generate the trigger. The search number is specified by x.

| Group | Search and Mark |
|-------|-----------------|
|-------|-----------------|

- Syntax SEARCH:SEARCH<x>:TRIGger:A:SETHold:LOGICPattern:REF<x>
  {INCLude|DONTInclude}
  SEARCH:SEARCH<x>:TRIGger:A:SETHold:LOGICPattern:REF<x>?
- **Arguments INCLude** specifies including the specified reference SETHOLD inputs in the specified search.

**DONTINClude** specifies not including the specified reference SETHOLD inputs in the specified search.

**Examples** SEARCH1:TRIGger:A:SETHold:LOGICPattern:REF1 INCLUDE specifies including the specified reference SETHOLD inputs in the specified search.

SEARCH:SEARCH1:TRIGger:A:SETHold:LOGICPattern:REF1? might return SEARCH:SEARCH1:TRIGGER:A:SETHOLD:LOGICPATTERN:REF1

DONTINCLUDE indicating the specified reference SETHOLD inputs will not be included in the specified search.

# SEARCH:SEARCH<x>:TRIGger:A:SETHold:SETTime

This command sets or queries the setup time setting for a setup/hold trigger search to determine where to place a mark. The search number is specified by x.

| Group     | Search and Mark                                                                                                    |  |  |
|-----------|----------------------------------------------------------------------------------------------------|--|--|
| Syntax    | SEARCH:SEARCH <x>:TRIGger:A:SETHold:SETTime <nr3><br/>SEARCH:SEARCH<x>:TRIGger:A:SETHold:SETTime?</x></nr3></x>                                                                                           |  |  |
| Arguments | <nr3> specifies the setup time for setup and hold violation triggering.</nr3>                                                                                                    |  |  |
| Examples  | SEARCH:SEARCH1:TRIGGER:A:SETHOLD:SETTIME 2E-9 sets the setup/hold trigger setup time setting for search 1 to 2 ns.                                                                                        |  |  |
|           | SEARCH:SEARCH1:TRIGGER:A:SETHOLD:SETTIME? might return<br>SEARCH:SEARCH1:TRIGGER:A:SETHOLD:SETTIME 1.0000E-9, indicating<br>that the setup/hold trigger setup time setting for search 1 is set to 1.0 ns. |  |  |

# SEARCH:SEARCH<x>:TRIGger:A:STATE

This command sets or queries the enabled state of the search. The search number is specified by x.

- Search and Mark Group
- SEARCH:SEARCH<x>:TRIGger:A:STATE {<NR1>|OFF|ON} Syntax SEARCH:SEARCH<x>:TRIGger:A:STATE?
- Arguments <NR1> = 1 enables the search. Any other character disables the search. ON enables the search. OFF disables the search.

**Examples** SEARCH:SEARCH1:TRIGger:A:STATE OFF disables the search.

SEARCH:SEARCH1:TRIGGER:A:STATE? might return SEARCH:SEARCH1:TRIGGER:A:STATE 1 indicating search 1 is enabled.

## SEARCH:SEARCH<x>:TRIGger:A:STOPAcq

This command sets or queries whether acquisitions are stopped when a search hit is found. The search number is specified by x.

**Group** Search and Mark

Syntax SEARCH:SEARCH<x>:TRIGger:A:STOPAcq {<NR1>|OFF|ON} SEARCH:SEARCH<x>:TRIGger:A:STOPAcq?

**Arguments** <x> is the number of the search on which to enable or disable the stop acquisition function.

<NR1> = 1 enables stopping when a search hit is found. Any other character disables the feature.

ON enables stopping when a search hit is found.

OFF disables stopping on a search hit.

**Examples** SEARCH:SEARCH1:TRIGger:A:STOPAcq ON enables stopping when a search hit is found.

SEARCH: SEARCH3: TRIGGEr: A: STOPACq? might return :SEARCH: SEARCH3: TRIGGER: A: STOPACQ 1 indicating acquisitions are stopped when a search hit is found on search number 3.

### SEARCH:SEARCH<x>:TRIGger:A:TIMEOut:LOGICQUALification

This command specifies whether or not to use logic qualification for a timeout search. The search number is specified by x.

- **Group** Search and Mark
- Syntax SEARCH:SEARCH<x>:TRIGger:A:TIMEOut:LOGICQUALification
  {ON|OFF}
  SEARCH:SEARCH<x>:TRIGger:A:TIMEOut:LOGICQUALification?

| Arguments | ON specifies to use logic qualification.      |  |  |
|-----------|-----------------------------------------------|--|--|
|           | OFF specifies not to use logic qualification. |  |  |

**Examples** SEARCH:SEARCH1:TRIGger:A:TIMEOut:LOGICQUALification ON specifies to use logic qualification.

SEARCH:SEARCH1:TRIGGEr:A:TIMEOut:LOGICQUALification? might return SEARCH:SEARCH1:TRIGGER:A:TIMEOUT:LOGICQUALIFICATION OFF indicating logic qualification is off.

# SEARCH:SEARCH<x>:TRIGger:A:TIMEOut:POLarity

The polarity to be used for a Timeout search. The search number is specified by x.

- Group Search and Mark
- Syntax SEARCH:SEARCH<x>:TRIGger:A:TIMEOut:POLarity
  {STAYSHigh|STAYSLow|EITher}
  SEARCH:SEARCH<x>:TRIGger:A:TIMEOut:POLarity?
- **Arguments** STAYSHigh specifies the polarity stays HIGH.

STAYSLOW specifies the polarity stays LOW.

EITher specifies the polarity stays HIGH or stays LOW.

**Examples** SEARCH:SEARCH1:TRIGger:A:TIMEOut:POLarity STAYSLOW specifies the polarity stays LOW.

SEARCH:SEARCH1:TRIGGER:A:TIMEOut:POLarity? might return SEARCH:SEARCH1:TRIGGER:A:TIMEOUT:POLARITY STAYSHIGH indicating the polarity stays HIGH.

## SEARCH:SEARCH<x>:TRIGger:A:TIMEOut:SOUrce

This command sets and queries the source for timeout search input. The search number is specified by x.

- **Group** Search and Mark
- Syntax SEARCH:SEARCH<x>:TRIGger:A:TIMEOut:SOUrce {CH<x>|
   DCH<x>\_D<x>| MATH<x>| REF<x>| REF<x>\_D<x>}

SEARCH:SEARCH<x>:TRIGger:A:TIMEOut:SOUrce?

Arguments CH<x> specifies an input channel as the edge source, where <x> = 1, 2, 3, 4, 5, 6, 7, or 8, depending on the number of channels in your instrument.

DCH<x>\_D<x> specifies a digital channel for the search source. The supported digital channel value is 1. The supported digital bit values are 0 to 15.

MATH<x> specifies the math waveform as the search source, where  $<x>=\geq 1$ .

REF<x> specifies the reference waveform as the search source, where  $\langle x \rangle = \geq 1$ .

REF<x>\_D<x> specifies a digital reference waveform as the source waveform the specified search.

**Examples** SEARCH:SEARCH1:TRIGger:A:TIMEOut:SOUrce

SEARCH:SEARCH1:TRIGGER:A:TIMEOut:SOUrce? might return SEARCH:SEARCH1:TRIGGER:A:TIMEOUT:SOURCE CH1 indicating CH1 is the source.

#### SEARCH:SEARCH<x>:TRIGger:A:TIMEOut:THReshold

Sets or queries the source threshold level for a timeout trigger search to determine where to place a mark. The search number is specified by x.

- **Group** Search and Mark
- **Syntax** SEARCH:SEARCH<x>:TRIGger:A:TIMEOut:THReshold <NR3> SEARCH:SEARCH<x>:TRIGger:A:TIMEOut:THReshold?
- **Arguments** <NR3> is the source threshold level for a timeout trigger search.
- Examples SEARCH:SEARCH1:TRIGger:A:TIMEOut:THReshold 50.0e-3 sets the threshold to 50.0 mV. SEARCH:SEARCH1:TRIGger:A:TIMEOut:THReshold? might return SEARCH:SEARCH1:TRIGGER:A:TIMEOUT:THRESHOLD 0.0E+0 indicating the threshold is 0.0 V.

### SEARCH:SEARCH<x>:TRIGger:A:TIMEOut:TIMe

This command sets or queries the time setting for a timeout trigger search to determine where to place a mark. The search number is specified by x.

| Group     | Search and Mark                                                                                                    |  |
|-----------|----------------------------------------------------------------------------------------------------|--|
| Syntax    | SEARCH:SEARCH <x>:TRIGger:A:TIMEOut:TIMe <nr3><br/>SEARCH:SEARCH<x>:TRIGger:A:TIMEOut:TIMe?</x></nr3></x>                                                                                     |  |
| Arguments | <nr3> is the time in seconds.</nr3>                                                                                                    |  |
| Examples  | SEARCH: SEARCH1: TRIGGER: A: TIMEOUT: TIME 400E-9 sets the timeout trigger time setting for search 1 to 400 ns.                                                                               |  |
|           | SEARCH:SEARCH1:TRIGGER:A:TIMEOUT:TIME? might return<br>SEARCH:SEARCH1:TRIGGER:A:TIMEOUT:TIME 500.0000E-12, indicating<br>that the timeout trigger time setting for search 1 is set to 500 ns. |  |

# SEARCH:SEARCH<x>:TRIGger:A:TYPe

This command sets or queries the trigger type setting for a search to determine where to place a mark. The search number is specified by x.

| Group | Search | and | Mark |
|-------|--------|-----|------|
|-------|--------|-----|------|

Syntax SEARCH:SEARCH<x>:TRIGger:A:TYPe {EDGE| RUNT| TRANsition| PULSEWidth| TIMEOut| LOGIc| SETHold| Bus} SEARCH:SEARCH<x>:TRIGger:A:TYPe?

**Arguments** EDGE triggers when the source input signal amplitude crosses the specified level in the direction given by the slope.

**NOTE.** Some trigger types are optional.

RUNT triggers when a pulse crosses the first preset voltage threshold but does not cross the second preset threshold before recrossing the first. The thresholds are set with the SEARCH:SEARCH<x>:TRIGger:A:RUNt:HIGH and SEARCH:SEARCH<x>:TRIGger:A:RUNt:LOW THRESHOLD commands.

TRANsition triggers when a pulse crosses both thresholds in the same direction as the specified polarity and the transition time between the two threshold crossings is greater or less than the specified time delta.

PULSEWidth triggers on input signal source pulses that are inside or outside of the given time range specified by SEARCH:SEARCH<x>:TRIGger:A:LOGIc:PATtern:WHEn:LESSLimit and SEARCH:SEARCH<x>:TRIGger:A:LOGIc:PATtern:WHEn:MORELimit. The polarity is selected using the SEARCH:SEARCH<x>:TRIGger:A:RUNT: POLarity command.

TIMEOut triggers on an input signal source that stays above, stays below, or stays either above or beow the trigger level for a given time.

LOGIC specifies that a search occurs when specified conditions are met, and is controlled by the SEARCH:A:LOGIc commands.

SETHOld triggers on a functional pattern combination of one to three data sources at the time of the clock transition.

Bus specifies that a search occurs when a communications signal is found.

**Examples** SEARCH:SEARCH1:TRIGGER:A:TYPE RUNT sets the trigger type setting for search 1 to RUNT.

SEARCH:SEARCH1:TRIGGER:A:TYPE? might return SEARCH:SEARCH1:TRIGGER:A:TYPE EDGE, indicating that the trigger type setting for search 1 is set to EDGE.

### SEARCH:SELected

This command sets or queries the selected search, for example SEARCH1. The search number is specified by x.

- Group Search and Mark
- Syntax SEARCH:SELected SEARCH1 SEARCH:SELected?
- **Arguments** SEARCH1 is the specified search.

**Examples** SEARCH: SELected SEARCH1 specifies a search 1 search.

SEARCH:SELected? might return :SEARCH:SELECTED SEARCH1 indicating search 1 is selected.

### SELect:CH<x>

Turns the display of the channel  $\langle x \rangle$  waveform on or off, where  $\langle x \rangle$  is the channel number. This command also resets the acquisition. The query returns whether the channel is on or off but does not indicate whether it is the specified waveform.

| Group                   | Vertical                                                                                                    |
|-------------------------|----------------------------------------------------------------------------------------------------|
| Syntax                  | SELect:CH <x> {ON OFF 1 0}<br/>SELect:CH<x>?</x></x>                                                                |
| Arguments               | ON turns on the display of the specified waveform. This waveform also becomes the selected waveform.                |
|                         | OFF turns off the display of the specified waveform.                                                                |
|                         | 1 turns on the display of the specified waveform. This waveform also becomes the selected waveform.                 |
|                         | 0 turns off the display of the specified waveform.                                                                  |
| Examples                | SELECT: CH2 ON turns the channel 2 waveform display on, and selects channel 2.                                      |
| Examples                | SELECT: CH1? might return : SELECT: CH1 1 indicating that channel 1 is being displayed.                             |
| SELect:DCH <x>:DAll</x> | This command turns on or off all constituent digital channels.                                                      |
|                         | 6                                                                                                    |
| Group                   | Digital                                                                                                    |
| Syntax                  | SELect:DCH <x>:DAll {ON OFF <nr1>}<br/>SELect:DCH<x>:DAll?</x></nr1></x>                                            |
| Arguments               | DCH <x> specifies the digital channel. The supported value is 1.</x>                                                |
|                         | $\langle NR1 \rangle = 0$ disables the specified digital channel; any other value turns the on the digital channel. |
|                         | OFF turns off the specified digital channel.                                                                        |
|                         | ON turns on the specified digital channel.                                                                          |
| Examples                | SELect:DCH1:DA]] ON turns ON all the bits of separate digital channel 1.                                            |
|                         | SELect:DCH1:DA11? might return :SELect:DCH1:DA11 0 indicating all the bits are turned off.                          |

# SET? (Query Only)

This query-only command returns the commands that list the instrument settings, except for configuration information for the calibration values. You can use these commands to return the instrument to the state it was in when you made the SET? query. The SET? query always returns command headers, regardless of the setting of the HEADer command. This is because the returned commands are intended to be sent back to the instrument as a command string. The VERBose command can still be used to specify whether the returned headers should be abbreviated or full-length.

This command is identical to the \*LRN? command.

| Group            | Miscellaneous                                                                                                    |
|------------------|----------------------------------------------------------------------------------------------------|
| Syntax           | SET?                                                                                                    |
| Related Commands | HEADer                                                                                                    |
|                  | *LRN?<br>VERBose                                                                                                    |
| Examples         | <pre>SET? might return the following response: :ACQUIRE:STOPAFTER<br/>RUNSTOP;STATE 1;MODE SAMPLE;NUMENV 10;NUMAVG 16;REPET<br/>1;:FASTACQ:STATE 0;:APPLICATION:GPKNOB1:ACTIVE<br/>0;:APPLICATION:GPKNOB2:ACTIVE 0;:APPLICATION:WINDOW:HEIGHT<br/>236;WIDTH 640;:APPLICATION:SCOPEAPP:STATE<br/>RUNNING;WINDOW FULLSCREEN;:APPLICATION:EXTAPP:STATE<br/>NOTRUNNING;:AUXOUT:SOURCE ATRIGGER;EDGE FALLING;:CMDBATCH<br/>1;:HEADER 1;:LOCK NONE;:ROSC:SOURCE INTERNAL;:VERBOSE<br/>1;:ALIAS:STATE 0;:DISPLAY:CLOCK 1;COLOR:PALETTE<br/>NORMAL;MATHCOLOR DEFAULT;REFCOLOR DEFAULT;:DISPLAY:FILTER<br/>SINX;FORMAT YT;GRATICULE FULL;INTENSITY:WAVEFORM<br/>75.0000;AUTOBRIGHT 1;:DISPLAY:PERSISTENCE<br/>OFF;STYLE VECTORS;TRIGBAR SHORT;TRIGT 1;VARPERSIST<br/>500.0000E-3;PORT FILE;:DIAG:LEVEL SUBSYS;:TRIGGER:A:MODE<br/>AUTO;TYPE EDGE;LEVEL 0.0000;HOLDOFF:BY DEFAULT;TIME<br/>1.5000E-6;:TRIGGER:A:EDGE:SOURCE CH1;COUPLING DC;SLOPE RISE;.</pre> |

## SOCKETServer: ENAble

This command enables or disables the socket server which supports a telnet or other TCPIP socket connection to send commands and queries to the instrument. The default state is enabled.

| Group     | Miscellaneous                                                                                                    |
|-----------|----------------------------------------------------------------------------------------------------|
| Syntax    | SOCKETServer:ENAble {0 1 OFF ON}<br>SOCKETServer:ENAble?                                                                                                    |
| Arguments | 1 enables the socket server. If the state is 0 (disabled) and this command is sent<br>to enable the socket server when the port is in use by another service, then the<br>error event code 221 (Settings conflict) is posted to the event queue and the socket<br>server remains disabled. In this case, select a different port number and attempt to<br>enable the socket server again. |
|           | 0 disables the socket server.                                                                                                    |
|           | ON enables the socket server.                                                                                                    |
|           | OFF disables the socket server.                                                                                                    |
|           |                                                                                                    |
| Examples  | SOCKETSERVER: ENABLE On enables the socket server.                                                                                                    |
|           | SOCKETSERVER: ENABLE? might return : SOCKETSERVER: ENABLE 1 indicating the socket server is enabled.                                                                                                    |
| rver PORT |                                                                                                    |

# SOCKETServer:PORT

This command sets the TCPIP port for the socket server connection.

Group Miscellaneous

Syntax SOCKETServer:PORT <NR1> SOCKETServer:PORT?

**Arguments** <NR1> is the TCPIP port for the socket server connection.

If the socket server is enabled and the port specified is in use by another service, then the error event code 221 (Settings conflict) is posted to the event queue and the socket server remains in its current state (i.e. enabled/disabled and port address remain unchanged).

Similarly, if any sessions are active when the port is changed, this same error event may be posted to the event queue and the port will remain unchanged. In this case, exit all current sessions and send the :SOCKETServer:PORT command again.

**Examples** SOCKETSERVER: PORT 4000 sets the socket server port number to 4000.

SOCKETSERVER: PORT? might return : SOCKETSERVER: PORT 4000 indicating that the port number is 4000.

# SOCKETServer:PROTOCol

This command sets or queries the protocol for the socket server.

| Group            | Miscellaneous                                                                                                    |
|------------------|----------------------------------------------------------------------------------------------------|
| Syntax           | SOCKETServer:PROTOCol {TERMinal NONe}<br>SOCKETServer:PROTOCol?                                                                                                    |
| Arguments        | TERMinal specifies terminal protocol for the socket server. When set to TERMinal, a session startup message is sent to the socket and a command prompt is provided. |
|                  | NONe disables the terminal features, allowing the server to be used for raw socket transactions, such as with a VISA socket server. The default setting is NONe.    |
| Examples         | SOCKETSERVER: PROTOCOL NONE sets the protocol to none.                                                                                                    |
|                  | SOCKETSERVER: PROTOCOL? might return : SOCKETSERVER: PROTOCOL<br>TERMINAL indicating the protocol is set to terminal.                                               |
|                  |                                                                                                    |
|                  | The *SRE (Service Request Enable) command sets and queries the bits in the Service Request Enable Register. For more information, refer to Registers.               |
| Group            | Status and Error                                                                                                    |
| Syntax           | *SRE <nr1><br/>*SRE?</nr1>                                                                                                    |
| Related Commands | *CLS                                                                                                    |
|                  | DESE                                                                                                    |
|                  | *ESE                                                                                                    |
|                  | *ESR?                                                                                                    |

\*SRE

| EVENT?  |
|---------|
| EVMsg?  |
| FACtory |
| *STB?   |

Examples \*SRE 48 sets the bits in the SRER to binary 00110000.
\*SRE? might return 32, showing that the bits in the SRER have the binary value of 00100000.

# \*STB? (Query Only)

The \*STB? (Read Status Byte) query returns the contents of the Status Byte Register (SBR) using the Master Summary Status (MSS) bit. For more information, refer to Registers.

- Group Status and Error
- Syntax \*STB?
- Related Commands \*CLS
  - DESE

\*ESE

\*ESR?

EVENT?

EVMsg?

FACtory

\*SRE

Returns <NR1>

**Examples** \*STB? might return 96, showing that the SBR contains the binary value 01100000.

# **TEKSecure (No Query Form)**

TIMe

This command initializes, for the current user, both waveform and setup memories, overwriting any previously stored data.

Equivalent to invoking Teksecure from the Utility menu. This is a time-consuming operation (3 to 5 minutes) and the instrument is inoperable until the TekSecure operation is complete.

| Group            | Miscellaneous                                                                                                    |
|------------------|----------------------------------------------------------------------------------------------------|
| Syntax           | TEKSecure                                                                                                    |
| Examples         | TEKSECURE initializes both waveform and setup memories.                                                                                                    |
| <b>)</b>         |                                                                                                    |
|                  | This command sets the time in the form <i>hh:mm:ss</i> where hh refers to a two-digit hour number, mm refers to a two-digit minute number from 01 to 60, and ss refers to a two-digit second number from 01 to 60. |
| Conditions       | Time can only be changed in increments of 1 hour maximum.                                                                                                    |
|                  | There is a 24-hour total time change limit. Time changes cannot cross the 00:00:00 boundary.                                                                                                    |
| Group            | Miscellaneous                                                                                                    |
| Syntax           | TIMe <qstring><br/>TIMe?</qstring>                                                                                                    |
| Related Commands | DATE?                                                                                                    |
| Arguments        | <qstring> is a quoted string representing the desired time.</qstring>                                                                                                    |

|           | Examples | TIME "13:02:10" sets the time to 1:02 p.m. and 10 seconds.                                           |
|-----------|----------|----------------------------------------------------------------------------------------------------|
|           |          | TIME? might return :TIME "14:05:17", indicating the current time is set to 2:05 p.m. and 17 seconds. |
| TIMe:ZONe |          |                                                                                                    |
|           |          | This command sets the time zone to the one specified.                                                |
|           | Group    | Miscellaneous                                                                                        |
|           | Syntax   | TIMe:ZONe <qstring><br/>TIMe:ZONe?</qstring>                                                         |

**Arguments** <QString> is a quoted string representing the desired time zone.

**Examples** TIME:ZONE "America/Yellowknife" sets the time zone to UTC delta -7. TIME:ZONE? might return :TIME:ZONE "America/Los\_Angeles".

#### TIMe:ZONe:UTCDELTa

This command sets or queries the time zone using the difference between the desired time zone and UTC.

**Group** Miscellaneous

Syntax TIMe:ZONe:UTCDELTa <NR3> TIMe:ZONe:UTCDELTa?

Arguments 

</p

**Examples** TIME: ZONE: UTCDELTA -7.0e0 sets the time zone to America/Yellowknife. TIME: ZONE: UTCDELTA? might return :TIME: ZONE: UTCDELTA -8.0000.

# **TOTaluptime?** (Query Only)

Total number of hours the instrument has been turned on since the NV memory was last programmed, usually during the initial manufacturing process.

| Group    | Miscellaneous                                                                                        |
|----------|----------------------------------------------------------------------------------------------------|
| Syntax   | TOTaluptime?                                                                                         |
| Returns  | The total number of hours the instrument has been turned on since the NV memory was last programmed. |
| Examples | <b>TOTALUPTIME?</b> might return :TOTALUPTIME 756 indicating the up time is 756 minutes.             |

# TOUCHSCReen:STATe

This sets or queries the enabled state of the touch screen only. This command is equivalent to pushing the Touch Off button on the front panel.

To completely disable front panel operation, use the command LOCK ALL. To re-enable the front panel, send the command LOCK NONE.

Group Miscellaneous

Syntax TOUCHSCReen:STATe {0|1|0FF|0N} TOUCHSCReen:STATe?

#### Related Commands LOCk

Arguments 0 disables the touch screen.

ON enables the touch screen.

OFF disables the touch screen.

Examples TOUCHSCReen:STATE OFF disables the touch screen. TOUCHSCReen:STATe? might return :TOUCHSCREEN:STATE 1 indicating the touch screen is enabled.

# \*TRG (No Query Form)

Performs a group execute trigger on commands defined by \*DDT.

| Group            | Miscellaneous                                                                                                    |
|------------------|----------------------------------------------------------------------------------------------------|
| Syntax           | *TRG                                                                                                    |
| Related Commands | *DDT                                                                                                    |
| Examples         | *TRG immediately executes all commands that have been defined by *DDT.                                                                                                    |
| TRIGger          |                                                                                                    |
|                  | This command forces a trigger event to occur. The query returns the current trigger parameters for the instrument.                                                                                           |
| Group            | Trigger                                                                                                    |
| Syntax           | TRIGger FORCe<br>TRIGger?                                                                                                    |
| Arguments        | FORCe creates a trigger event. If TRIGger:STATE is set to READy, the acquisition will complete. Otherwise, this command will be ignored. This is equivalent to pressing the Force button on the front panel. |
| Examples         | TRIGGER FORCE forces a trigger event to occur.                                                                                                    |
|                  | <b>TRIGGER</b> ? returns the current trigger parameters for the instrument.                                                                                                    |
| TRIGger:A        |                                                                                                    |
|                  | This command sets the A trigger level automatically to 50% of the range of the minimum and maximum values of the trigger input signal. The query returns                                                     |

This command sets the A trigger level automatically to 50% of the range of the minimum and maximum values of the trigger input signal. The query returns current trigger parameters. The trigger level is the voltage threshold through which the trigger source signal must pass to generate a trigger event. This command is equivalent to pushing the LEVEL knob on the front panel.

Group Trigger

| Syntax    | TRIGger:A SETLevel<br>TRIGger:A?                                                                                                    |
|-----------|----------------------------------------------------------------------------------------------------|
| Arguments | SETLevel sets the trigger level to 50% of the range of the minimum and maximum values of the trigger input signal.                                                             |
| Examples  | TRIGger:A SETLEVEL sets the trigger level to 50% of the range of the minimum and maximum values of the trigger input signal.<br>TRIGger:A? returns current trigger parameters. |
|           |                                                                                                    |

### TRIGger:A:BUS:B<x>:CAN:CONDition

This command sets the condition (start of frame, frame type, identifier, matching data, EOF, missing ACK field, bit-stuffing error) to be used when triggering on a CAN bus signal. The bus number is specified by x.

- **Conditions** Requires option 2-SERIAL or 2-ULTIMATE.
  - Group Trigger

Syntax TRIGger:A:BUS:B<x>:CAN:CONDition
{SOF|FRAMEtype|IDentifier|DATa|IDANDDATA|EOF|ERROr|FDBITS}
TRIGger:A:BUS:B<x>:CAN:CONDition?

**Arguments** SOF enables triggering on the start of frame.

FDBITS enables triggering on the values of the BRS and ESI bits in an FD packet.

FRAMEtype enables triggering on the type of frame.

IDentifier enables triggering on a matching identifier.

DATa enables triggering on matching data.

IDANDDATA enables triggering on a matching identifier and matching data.

EOF enables triggering on the end of frame.

ERROr enables triggering on a specified error condition.

**Examples** TRIGGER:A:BUS:B1:CAN:CONDITION? might return :TRIGGER:A:BUS:B1:CAN:CONDITION EOF indicating an end of file condition. TRIGGER:A:BUS:B1:CAN:CONDITION DATA enables triggering on matching CAN data.

# TRIGger:A:BUS:B<x>:CAN:DATa:DIRection

This command sets the data direction (read, write or "nocare") to be used to search on a CAN bus signal. The trigger condition must be set to IDentifier (using TRIGger:A:BUS:B<x>:CAN:CONDition). The bus number is specified by x.

**Conditions** Requires option 2-SERIAL or 2-ULTIMATE.

Group Trigger

- **Syntax** TRIGger:A:BUS:B<x>:CAN:DATa:DIRection {READ|WRITE|NOCARE} TRIGger:A:BUS:B<x>:CAN:DATa:DIRection?
- **Arguments READ** sets the CAN data direction to READ.

WRITE sets the CAN data direction to WRITE.

NOCARE sets the CAN data direction to either.

**Examples** TRIGGER:A:BUS:B1:CAN:DATA:DIRECTION WRITE sets the CAN data direction to Write.

TRIGGER:A:BUS:B1:CAN:DATA:DIRECTION? might return :TRIGGER:A:BUS:B1:CAN:DATA:DIRECTION NOCARE indicating the data direction can be either read or write.

### TRIGger:A:BUS:B<x>:CAN:DATa:OFFSet

This command sets or queries the data offset value, in bytes, to use when triggering on the CAN data field. The bus number is specified by x. The trigger condition must be set to DATA or IDANDDATA.

- **Conditions** Requires option 2-SERIAL or 2-ULTIMATE.
  - Group Trigger
  - **Syntax** TRIGger:A:BUS:B<x>:CAN:DATa:OFFSet <NR1> TRIGger:A:BUS:B<x>:CAN:DATa:OFFSet?

| <b>Related Commands</b> | BUS:B <x>:CAN:STANDard</x>                                                                                                    |
|-------------------------|----------------------------------------------------------------------------------------------------|
|                         | TRIGger:A:BUS:B <x>:CAN:DATa:SIZe</x>                                                                                                    |
|                         | TRIGger:A:BUS:B <x>:CAN:DATa:VALue</x>                                                                                                    |
| Arguments               | <nr1> is an integer whose minimum and default values are -1 (don't care), and the maximum is up to 7 (for CAN 2.0) or up to 63 (for ISO CAN FD and Non-ISO CAN FD).</nr1>                                                                                                    |
|                         | The maximum is dependent on the number of bytes being matched and the CAN standard selected. Its value is calculated as [Absolute Maximum] - [Data Match Size]. For CAN 2.0, the absolute maximum is 8 bytes. For ISO CAN FD and Non-ISO CAN FD, the absolute maximum is 64 bytes. The minimum data match size is 1 byte, which produces the ranges listed above. Increasing the data match size above 1 byte will adjust the range of valid data offset values accordingly. |
| Examples                | TRIGGER:A:BUS:B1:CAN:DATA:OFFSET 5 sets the CAN data offset to 5 bytes.                                                                                                    |
|                         | TRIGGER:A:BUS:B1:CAN:DATA:OFFSET? might return 7, indicating the CAN data offset is 7 bytes.                                                                                                    |
|                         | If the CAN standard is set for CAN 2.0, and the trigger data size is set to 3, the maximum value for the data offset will be 5 (8 - $3 = 5$ ).                                                                                                    |
|                         | If the CAN standard is set for ISO CAN FD or Non-ISO CAN FD, and the trigger data size is set to 8, the maximum value for the data offset will be $56 (64 - 8 = 56)$ .                                                                                                    |

## TRIGger:A:BUS:B<x>:CAN:DATa:QUALifier

This command sets the qualifier  $(<, >, =, \neq, \leq, \geq)$  to be used when triggering on a CAN bus signal. The trigger condition must be set to IDANDDATA or DATa (using TRIGger:A:BUS:B<x>:CAN:CONDition). The bus number is specified by x.

- **Conditions** Requires option 2-SERIAL or 2-ULTIMATE.
  - Group Trigger
  - Syntax TRIGger:A:BUS:B<x>:CAN:DATa:QUALifier
    {LESSthan|MOREthan|EQual|UNEQual|LESSEQual|MOREEQual}
    TRIGger:A:BUS:B<x>:CAN:DATa:QUALifier?
- **Arguments** LESSthan sets the instrument to trigger when the data is less than the qualifier value.

MORE than sets the instrument to trigger when the data is greater than the qualifier value.

EQual sets the instrument to trigger when the data is equal to the qualifier value.

UNEQual sets the instrument to trigger when the data is not equal to the qualifier value.

LESSEQual sets the instrument to trigger when the data is less than or equal to the qualifier value.

MOREEQual sets the instrument to trigger when the data is greater than or equal to the qualifier value.

**Examples** TRIGGER:A:BUS:B1:CAN:DATA:QUALIFIER LESSTHAN sets the instrument to trigger when the data is less than the qualifier value.

TRIGGER:A:BUS:B1:CAN:DATA:QUALIFIER? might return :TRIGGER:A:BUS:B1:CAN:DATA:QUALIFIER LESSTHAN, indicating that the instrument is set to trigger when the data is less than the qualifier value.

### TRIGger:A:BUS:B<x>:CAN:DATa:SIZe

This command sets the length of the data string, in bytes, to be used when triggering on a CAN bus signal. The trigger condition must be set to IDANDDATA or DATa (using TRIGger:A:BUS:B<x>:CAN:CONDition). The bus number is specified by x.

- **Conditions** Requires option 2-SERIAL or 2-ULTIMATE.
  - Group Trigger
  - Syntax TRIGger:A:BUS:B<x>:CAN:DATa:SIZe <NR1> TRIGger:A:BUS:B<x>:CAN:DATa:SIZe?
- **Arguments** <NR1> is the length of the data string in bytes.
- **Examples** TRIGGER:A:BUS:B1:CAN:DATa:SIZE 2 sets the data size to 2 bytes.

TRIGGER:A:BUS:B1:CAN:DATA:SIZE? might return :TRIGGER:A:BUS:B1:CAN:DATA:SIZE 1 indicating the data size is set to 1 byte.

## TRIGger:A:BUS:B<x>:CAN:DATa:VALue

This command sets the binary data value to be used when triggering on a CAN bus signal. The trigger condition must be set to IDANDDATA or DATa (using TRIGger:A:BUS:B<x>:CAN:CONDition). The bus number is specified by x.

| Conditions | Requires option 2-SERIAL or 2-ULTIMATE. |
|------------|-----------------------------------------|
|------------|-----------------------------------------|

- Group Trigger
- **Syntax** TRIGger:A:BUS:B<x>:CAN:DATa:VALue <QString> TRIGger:A:BUS:B<x>:CAN:DATa:VALue?
- **Arguments** <QString> is the data value in binary format. The only allowed characters in the QString are 0, 1, and X.
- Examples TRIGGER:A:BUS:B1:CAN:DATA:VALUE "1011" sets the CAN data value to 1011. TRIGGER:A:BUS:B1:CAN:DATA:VALUE? might return

:TRIGGER:A:BUS:B1:CAN:DATA:VALUE "XXXXXXXX" indicating the data valule is set to XXXXXXXX.

## TRIGger:A:BUS:B<x>:CAN:ERRType

This command sets or queries the type of error condition for a CAN bus to triggering on. The bus number is specified by x. The trigger condition must be set to ERRor.

ConditionsRequires option 2-SERIAL or 2-ULTIMATE.GroupTriggerSyntaxTRIGger:A:BUS:B<x>:CAN:ERRType<br/>{ACKMISS|BITSTUFFing|FORMERRor|ANYERROr}<br/>TRIGger:A:BUS:B<x>:CAN:ERRType?ArgumentsACKMISS specifies triggering on a missing ACK field.<br/>BITSTUFFing specifies triggering on a bit stuffing error.

FORMERROT specifies triggering on a CAN FD form error. To use this option, the CAN standard must be set to FDISO or FDNONISO.

ANYERRor specifies triggering on any error type.

**Examples** TRIGGER:A:BUS:B1:CAN:ERRTYPE ACKMISS specifies triggering on any missing ACK fields.

TRIGGER:A:BUS:B1:CAN:ERRTYPE? might return ANYERROR, indicating that the bus is triggering on all error types.

# TRIGger:A:BUS:B<x>:CAN:FD:BRSBit

This command sets or queries the value of the bit rate switch bit (BRS bit) for a CAN bus to triggering on. The bus number is specified by x. The trigger condition must be set to FDBITS, and the CAN standard must be FDISO or FDNONISO.

- **Conditions** Requires option 2-SERIAL or 2-ULTIMATE.
  - Group Trigger

Syntax TRIGger:A:BUS:B<x>:CAN:FD:BRSBit {ONE|ZER0|NOCARE} TRIGger:A:BUS:B<x>:CAN:FD:BRSBit?

**Arguments** ONE filters CAN FD packets to only match those where the BRS bit has a value of 1 (fast data enabled).

**ZERO** filters CAN FD packets to only match those where the BRS bit has a value of 0 (fast data disabled).

NOCARE disables filtering of CAN FD packets on the BRS bit.

**Examples** TRIGGER:A:BUS:B1:CAN:FD:BRSBit ONE specifies filtering CAN FD packets for those where the BRS bit has a value of 1.

TRIGGER:A:BUS:B1:CAN:FD:BRSBIT? might return NOCARE, indicating that CAN FD packets are not being filtered based on the BRS bit value.

### TRIGger:A:BUS:B<x>:CAN:FD:ESIBit

This command sets or queries the value of the error state indicator bit (ESI bit) for a CAN bus to triggering on. The bus number is specified by x. The trigger

condition must be set to FDBITS, and the CAN standard must be FDISO or FDNONISO.

| Conditions | Requires option 2-SERIAL or 2-ULTIMATE.                                                                                                |
|------------|----------------------------------------------------------------------------------------------------|
| Group      | Trigger                                                                                                    |
| Syntax     | TRIGger:A:BUS:B <x>:CAN:FD:ESIBit {ONE ZER0 NOCARE}<br/>TRIGger:A:BUS:B<x>:CAN:FD:ESIBit?</x></x>                                      |
| Arguments  | ONE filters CAN FD packets to only match those where the ESI bit has a value of 1 (recessive).                                         |
|            | ZERO filters CAN FD packets to only match those where the ESI bit has a value of 0 (dominant).                                         |
|            | NOCARE disables filtering of CAN FD packets on the ESI bit.                                                                            |
| Examples   | TRIGGER:A:BUS:B1:CAN:FD:ESIBit ONE specifies filtering CAN FD packets for those where the ESI bit has a value of 1.                    |
|            | TRIGGER:A:BUS:B1:CAN:FD:ESIBIT? might return NOCARE, indicating that CAN FD packets are not being filtered based on the ESI bit value. |

### TRIGger:A:BUS:B<x>:CAN:FRAMEtype

This command sets the frame type (data, remote, error or overload) to be used when triggering on a CAN bus signal. The trigger condition must be set to FRAMEtype (using TRIGger:A:BUS:B<x>:CAN:CONDition). B<x> is the bus number. The bus number is specified by x.

- **Conditions** Requires option 2-SERIAL or 2-ULTIMATE.
  - Group Trigger
  - Syntax TRIGger:A:BUS:B<x>:CAN:FRAMEtype {DATa|REMote|ERRor|OVERLoad} TRIGger:A:BUS:B<x>:CAN:FRAMEtype?
- ArgumentsDATa specifies a data frame type.REMOTE specifies a remote frame type.

ERROr specifies an error frame type.

OVERLoad specifies an overload frame type.

Examples TRIGGER:A:BUS:B1:CAN:FRAMETYPE DATA sets the CAN trigger frame type to DATA. TRIGGER:A:BUS:B1:CAN:FRAMETYPE? might return :TRIGGER:A:BUS:B1:CAN:FRAMETYPE DATA indicating the frame type is data.

### TRIGger:A:BUS:B<x>:CAN:IDentifier:MODe

This command sets the addressing mode (standard or extended format) to be used when triggering on a CAN bus signal. The trigger condition must be set to IDANDDATA or DATa (using TRIGger:A:BUS:B<x>:CAN:CONDition). The bus number is specified by x.

- **Conditions** Requires option 2-SERIAL or 2-ULTIMATE.
  - Group Trigger
  - **Syntax** TRIGger:A:BUS:B<x>:CAN:IDentifier:MODe {STandard|EXTended} TRIGger:A:BUS:B<x>:CAN:IDentifier:MODe?
- **Arguments STandard** specifies the standard addressing mode.

EXTended specifies the extended addressing mode.

**Examples** TRIGger:A:BUS:B1:CAN:IDentifier:MODe EXTENDED sets the addressing mode to extended.

TRIGGER:A:BUS:B1:CAN:IDentifier:MODe? might return :TRIGGER:A:BUS:B1:CAN:IDENTIFIER:MODE STANDARD indicating the address mode is standard.

### TRIGger:A:BUS:B<x>:CAN:IDentifier:VALue

This command sets the binary address value to be used when triggering on a CAN bus signal. The trigger condition must be set to IDANDDATA or DATa (using TRIGger:A:BUS:B<x>:CAN:CONDition). The bus number is specified by x.

**Conditions** Requires option 2-SERIAL or 2-ULTIMATE.

| Group     | Trigger                                                                                                    |
|-----------|----------------------------------------------------------------------------------------------------|
| Syntax    | TRIGger:A:BUS:B <x>:CAN:IDentifier:VALue <qstring><br/>TRIGger:A:BUS:B<x>:CAN:IDentifier:VALue?</x></qstring></x>                                             |
| Arguments | <qstring> is up to 29 bits specifying the binary identifier value. The only allowed characters in the QString are 0, 1, and X.</qstring>                      |
| Examples  | TRIGGER:A:BUS:B1:CAN:IDENTIFIER:VALUE "1011" sets the identifier value to 1011.                                                                               |
|           | TRIGGER:A:BUS:B1:CAN:IDENTIFIER:VALUE? might return<br>:TRIGGER:A:BUS:B1:CAN:IDENTIFIER:VALUE "XXXXXXXXXX" indicating<br>the identifier values is XXXXXXXXXX. |

# TRIGger:A:BUS:B<x>:I2C:ADDRess:MODe

This command specifies the I<sup>2</sup>C address mode to 7 or 10-bit. The bus number is specified by x.

| Conditions | Requires option 2-SERIAL or 2-ULTIMATE.                                                                                                    |
|------------|----------------------------------------------------------------------------------------------------|
|            |                                                                                                    |
| Group      | Trigger                                                                                                    |
|            |                                                                                                    |
| Syntax     | TRIGger:A:BUS:B <x>:I2C:ADDRess:MODe {ADDR7 ADDR10}<br/>TRIGger:A:BUS:B<x>:I2C:ADDRess:MODe?</x></x>                                                 |
|            |                                                                                                    |
| Arguments  | ADDR7 specifies the 7-bit I <sup>2</sup> C address mode.                                                                                             |
|            | ADDR10 specifies the 10-bit I <sup>2</sup> C address mode.                                                                                           |
|            |                                                                                                    |
| Examples   | TRIGGER:A:BUS:B1:I2C:ADDRESS:MODE ADDR10 sets the I2C address mode to 10-bit.                                                                        |
|            | TRIGGER:A:BUS:B1:I2C:ADDRESS:MODE? might return<br>:TRIGGER:A:BUS:B1:I2C:ADDRESS:MODE ADDR7 indicating the<br>address mode is set to the 7-bit mode. |

# TRIGger:A:BUS:B<x>:I2C:ADDRess:VALue

This command specifies the binary address string used for the I<sup>2</sup>C trigger if the trigger condition is ADDRESS or ADDRANDDATA. The bus number is specified by x.

- **Conditions** Requires option 2-SERIAL or 2-ULTIMATE.
  - Group Trigger

**Syntax** TRIGger:A:BUS:B<x>:I2C:ADDRess:VALue <QString> TRIGger:A:BUS:B<x>:I2C:ADDRess:VALue?

- **Arguments** <QString> is up to 7 or 10-bits depending on the address mode that specifies the address. The only allowed characters in the QString are 0, 1, and X.
- Examples TRIGGER:A:BUS:B1:I2C:ADDRESS:VALUE "1011" sets the I<sup>2</sup>C address value to XXX1011. TRIGGER:A:BUS:B1:I2C:ADDRESS:VALUE? might return :TRIGGER:A:BUS:B1:I2C:ADDRESS:VALUE "XXXXXXX" indicating the address value is set to XXXXXXX.

## TRIGger:A:BUS:B<x>:I2C:CONDition

This command specifies the trigger condition for an I<sup>2</sup>C trigger. The bus number is specified by x.

- **Conditions** Requires option 2-SERIAL or 2-ULTIMATE.
  - Group Trigger
  - Syntax TRIGger:A:BUS:B<x>:I2C:CONDition
    {STARt|STOP|REPEATStart|ACKMISS|ADDRess|DATa|ADDRANDDATA}

TRIGger:A:BUS:B<x>:I2C:CONDition?

**Arguments** STARt specifies a search based on start condition.

STOP specifies a search based on stop condition.

REPEATstart specifies a search based on repeat of start condition.

ACKMISS specifies a search based on missing acknowledgement condition.

ADDRess specifies a search based on address.

DATa specifies a search based on data.

ADDRANDDATA specifies a search based on address and data.

**Examples** TRIGGER:A:BUS:B1:I2C:CONDITION START specifies start as the I<sup>2</sup>C trigger condition.

TRIGGER:A:BUS:B1:I2C:CONDITION? might return :TRIGGER:A:BUS:B1:I2C:CONDITION START indicating the condition is set to the start condition.

### TRIGger:A:BUS:B<x>:I2C:DATa:DIRection

This command specifies the I<sup>2</sup>C trigger type to be valid on a Read, Write, or Either condition. Read or write is indicated by the R/W bit in the I<sup>2</sup>C protocol. The bus number is specified by x.

| Conditions | Requires option 2-SERIAL or 2-ULTIMATE. |  |
|------------|-----------------------------------------|--|
|------------|-----------------------------------------|--|

- Group Trigger
- **Syntax** TRIGger:A:BUS:B<x>:I2C:DATa:DIRection {READ|WRITE|NOCARE} TRIGger:A:BUS:B<x>:I2C:DATa:DIRection?
- **Arguments READ** specifies read as the data direction.

WRITE specifies write as the data direction.

NOCARE specifies either as the data direction.

**Examples** TRIGGER:A:BUS:B1:I2C:DATA:DIRECTION WRITE specifies write as the I<sup>2</sup>C data direction.

TRIGGER:A:BUS:B1:I2C:DATA:DIRECTION? might return :TRIGGER:A:BUS:B1:I2C:DATA:DIRECTION NOCARE indicating the data direction is either read or write.

## TRIGger:A:BUS:B<x>:I2C:DATa:SIZe

This command specifies the length of the data string in bytes to be used for an I2C trigger if the trigger condition is DATA or ADDRANDDATA. Applies to bus  $\langle x \rangle$ , where the bus number is specified by x.

- **Conditions** Requires option 2-SERIAL or 2-ULTIMATE.
  - Group Trigger
  - **Syntax** TRIGger:A:BUS:B<x>:I2C:DATa:SIZe <NR1> TRIGger:A:BUS:B<x>:I2C:DATa:SIZe?
- **Arguments** <NR1> is the length of the data string in bytes.
- **Examples** TRIGger:A:BUS:B1:I2C:DATa:SIZe 1 sets the data size to 1 byte. TRIGger:A:BUS:B1:I2C:DATa:SIZe? might return :TRIGGER:A:BUS:B1:I2C:DATA:SIZE 1 indicating the size is set to 1 byte.

### TRIGger:A:BUS:B<x>:I2C:DATa:VALue

This command specifies the binary data string used for I2C triggering if the trigger condition is DATA or ADDRANDDATA. The bus number is specified by x.

- **Conditions** Requires option 2-SERIAL or 2-ULTIMATE.
  - Group Trigger
  - Syntax TRIGger:A:BUS:B<x>:I2C:DATa:VALue <QString> TRIGger:A:BUS:B<x>:I2C:DATa:VALue?
- **Arguments** <QString> is the binary data string, where the number of bits is 8 times the number of bytes specified. The only allowed characters in the string are 0, 1, and X.
- **Examples** TRIGger:A:BUS:B1:I2C:DATa:VALue "11001101" sets the data value to 1100101.

TRIGger:A:BUS:B1:I2C:DATa:VALue? might return :TRIGGER:A:BUS:B1:I2C:DATA:VALUE "XXXXXXXX" indicating the data value is XXXXXXXX.

### TRIGger:A:BUS:B<x>:LIN:CONDition

This command specifies the trigger condition for LIN. The bus number is specified by x.

- **Conditions** Requires option 2-SERIAL or 2-ULTIMATE.
  - Group Trigger

Syntax TRIGger:A:BUS:B<x>:LIN:CONDition
{SYNCfield|IDentifier|DATa|IDANDDATA|WAKEup|SLEEP|ERROr}
TRIGger:A:BUS:B<x>:LIN:CONDition?

Arguments SYNCfield sets the LIN trigger condition to sync field.

**IDentifier** sets the LIN trigger condition to identifier.

DATa sets the LIN trigger condition to data.

IDANDDATA sets the LIN trigger condition to id and data.

WAKEup sets the LIN trigger condition to wake up.

SLEEP sets the LIN trigger condition to sleep.

ERRor sets the LIN trigger condition to error.

Examples TRIGGER:A:BUS:B1:LIN:CONDITION ERROR sets the LIN trigger condition to error. TRIGGER:A:BUS:B1:LIN:CONDITION? might return

TRIGGER:A:BUS:B1:LIN:CONDITION SYNCFIELD indicating the LIN trigger condition is sync field.

## TRIGger:A:BUS:B<x>:LIN:DATa:HIVALue

This command specifies the high data value string used for a LIN bus trigger when the trigger condition is DATA or IDANDDATA and the data qualifier is INRANGE or OUTRANGE. The bus number is specified by x.

| Conditions | Requires option 2-SERIAL or 2-ULTIMATE.                                                                                                    |
|------------|----------------------------------------------------------------------------------------------------|
| Group      | Trigger                                                                                                    |
| Syntax     | TRIGger:A:BUS:B <x>:LIN:DATa:HIVALue <qstring><br/>TRIGger:A:BUS:B<x>:LIN:DATa:HIVALue?</x></qstring></x>                                  |
| Arguments  | <qstring> is a quoted string that is the binary data string used for LIN trigger if the trigger condition is ID or IDANDDATA.</qstring>    |
| Examples   | TRIGGER:A:BUS:B1:LIN:DATA:HIVALUE "11001010" sets the high value to 11001010.                                                              |
|            | TRIGGER:A:BUS:B1:LIN:DATA:HIVALUE? might return<br>TRIGGER:A:BUS:B1:LIN:DATA:HIVALUE "XXXXXXXX"indicating<br>the high value is don't care. |

### TRIGger:A:BUS:B<x>:LIN:DATa:QUALifier

This command specifies the LIN data qualifier. This only applies if the trigger condition is IDANDDATA or DATA. The bus number is specified by x.

- **Conditions** Requires option 2-SERIAL or 2-ULTIMATE.
  - Group Trigger
  - Syntax TRIGger:A:BUS:B<x>:LIN:DATa:QUALifier {LESSthan|MOREthan|EQual|UNEQual|LESSEQual|MOREEQual| INrange|OUTrange}

TRIGger:A:BUS:B<x>:LIN:DATa:QUALifier?

**Arguments** LESSthan sets the LIN data qualifier to less than.

MOREthan sets the LIN data qualifier to greater than.

EQual sets the LIN data qualifier to equal.

UNEQual sets the LIN data qualifier to not equal.

LESSEQual sets the LIN data qualifier to less than or equal.

MOREEQual sets the LIN data qualifier to greater than or equal.

**INrange** sets the LIN data qualifier to in range.

OUTrange sets the LIN data qualifier to out of range.

ExamplesTRIGGER:A:BUS:B1:LIN:DATA:QUALIFIER OUTRANGE sets the data qualifier<br/>to out of range.TRIGGER:A:BUS:B1:LIN:DATA:QUALIFIER? might return<br/>TRIGGER:A:BUS:B1:LIN:DATA:QUALIFIER EQUAL indicating the data<br/>qualifier is set to equal.

### TRIGger:A:BUS:B<x>:LIN:DATa:SIZe

This command specifies the length of the data string in bytes to be used for LIN trigger. The bus number is specified by x.

- **Conditions** Requires option 2-SERIAL or 2-ULTIMATE.
  - Group Trigger

**Syntax** TRIGger:A:BUS:B<x>:LIN:DATa:SIZe <NR1> TRIGger:A:BUS:B<x>:LIN:DATa:SIZe?

- **Arguments <NR1>** is the size of the data string in bytes.
  - Examples TRIGGER:A:BUS:B1:LIN:DATA:SIZE 8 sets the data size to 8 bytes. TRIGGER:A:BUS:B1:LIN:DATA:SIZE? might return TRIGGER:A:BUS:B1:LIN:DATA:SIZE 1 indicating the data size is 1 byte.

### TRIGger:A:BUS:B<x>:LIN:DATa:VALue

This command specifies the binary data string to be used for LIN trigger condition if trigger condition is ID or IDANDDATA. The bus number is specified by x.

**Conditions** Requires option 2-SERIAL or 2-ULTIMATE.

Group Trigger

- **Syntax** TRIGger:A:BUS:B<x>:LIN:DATa:VALue <QString> TRIGger:A:BUS:B<x>:LIN:DATa:VALue?
- **Arguments** <QString> is a quoted string that is the LIN trigger data value.
- Examples TRIGGER:A:BUS:B1:LIN:DATA:VALUE "11001101"sets the data value to 11001101. TRIGGER:A:BUS:B1:LIN:DATA:VALUE? might return

TRIGGER:A:BUS:B1:LIN:DATA:VALUE "XXXXXXXX" indicating the data value is don't care.

### TRIGger:A:BUS:B<x>:LIN:ERRTYPE

This command specifies the error type be used for LIN trigger. The bus number is specified by x.

| Requires option 2-SERIAL or 2-ULTIMATE.                                                                                                    |
|----------------------------------------------------------------------------------------------------|
| Trigger                                                                                                    |
| TRIGger:A:BUS:B <x>:LIN:ERRTYPE {SYNC PARity CHecksum}<br/>TRIGger:A:BUS:B<x>:LIN:ERRTYPE?</x></x>                                                                                                   |
| SYNC sets the LIN error type to SYNC.<br>PARity sets the LIN error type to parity.<br>CHecksum sets the LIN error type to checksum.                                                                  |
| TRIGGER:A:BUS:B1:LIN:ERRTYPE CHECKSUM sets the LIN error type to checksum.<br>TRIGGER:A:BUS:B1:LIN:ERRTYPE? might return<br>TRIGGER:A:BUS:B1:LIN:ERRTYPE SYNC indicating the LIN error type is SYNC. |
|                                                                                                    |

# TRIGger:A:BUS:B<x>:LIN:IDentifier:VALue

This command specifies the binary address string used for LIN bus trigger if the trigger condition is ID or IDANDDATA. The bus number is specified by x.

| Conditions | Requires option 2-SERIAL or 2-ULTIMATE.                                                                                                    |
|------------|----------------------------------------------------------------------------------------------------|
| Group      | Trigger                                                                                                    |
| Syntax     | TRIGger:A:BUS:B <x>:LIN:IDentifier:VALue <qstring><br/>TRIGger:A:BUS:B<x>:LIN:IDentifier:VALue?</x></qstring></x>                                   |
| Arguments  | <qstring> is the binary address string used for LIN trigger if the trigger condition is ID or IDANDDATA.</qstring>                                  |
| Examples   | TRIGGER:A:BUS:B1:LIN:IDENTIFIER:VALUE "110010" sets the identifier value to 110010.                                                                 |
|            | TRIGGER:A:BUS:B1:LIN:IDENTIFIER:VALUE? might return<br>TRIGGER:A:BUS:B1:LIN:IDENTIFIER:VALUE "XXXXXX" indicating the<br>identifier value is XXXXXX. |

### TRIGger:A:BUS:B<x>:PARallel:DATa:VALue

This command specifies the binary data string used for a Parallel Bus trigger. The bus number is specified by x.

- Group Trigger
- **Syntax** TRIGger:A:BUS:B<x>:PARallel:DATa:VALue <QString> TRIGger:A:BUS:B<x>:PARallel:DATa:VALue?
- **Arguments** <QString> is the binary data string used for a Parallel Bus trigger.
- Examples TRIGger:A:BUS:B1:PARallel:DATa:VALue "11001101" sets the data value to 11001101. TRIGger:A:BUS:B1:PARallel:DATa:VALue? might return :TRIGGER:A:BUS:B1:PARALLEL:DATA:VALUE "X" indicating the data value is X.

### TRIGger:A:BUS:B<x>:RS232C:CONDition

This command specifies the condition for an RS-232C trigger, where the bus number is specified by < >x.

| Conditions | Requires option 2-SERIAL or 2-ULTIMATE.                                                                                                   |
|------------|----------------------------------------------------------------------------------------------------|
| Group      | Trigger                                                                                                    |
| Syntax     | TRIGger:A:BUS:B <x>:RS232C:CONDition<br/>{STARt EOp DATa PARItyerror}<br/>TRIGger:A:BUS:B<x>:RS232C:CONDition?</x></x>                    |
| Arguments  | STARt sets the Trigger on condition to Start.                                                                                             |
|            | EOp sets the Trigger on condition to End of Packet.                                                                                       |
|            | DATa sets the Trigger on condition to Data.                                                                                               |
|            | PARITYERTOR sets the Trigger on condition to Parity Error.                                                                                |
| Examples   | TRIGger:A:BUS:B1:RS232C:CONDition DATA sets the trigger on condition to data.                                                             |
|            | TRIGGEr:A:BUS:B1:RS232C:CONDition? might return<br>:TRIGGER:A:BUS:B1:RS232C:CONDITION START indicating start<br>is the trigger condition. |

## TRIGger:A:BUS:B<x>:RS232C:DATa:SIZe

This command sets or queries the length of the data string in bytes to be used for an RS-232C trigger when the trigger condition is Data. The bus number is specified by x.

Conditions Requires option 2-SERIAL or 2-ULTIMATE.

- Group Trigger
- TRIGger:A:BUS:B<x>:RS232C:DATa:SIZe <NR3> Syntax TRIGger:A:BUS:B<x>:RS232C:DATa:SIZe?
- Arguments <NR3> specifies the data size in bytes.
- Examples TRIGGER:A:BUS:B1:RS232C:DATA:SIZE 3 sets three bytes data size for the RS-232C bus B1 trigger.

TRIGGER:A:BUS:B1:RS232C:DATA:SIZE? might return :TRIGGER:A:BUS:B1:RS232C:DATA:SIZE 2, indicating that the data size for the RS-232C bus B1 trigger is set to two bytes.

## TRIGger:A:BUS:B<x>:RS232C:DATa:VALue

This command sets or queries the data address string used for the RS-232 bus trigger when the trigger condition is set to Data. The bus number is specified by x.

| Conditions | Requires option 2-SERIAL or 2-ULTIMATE.                                                                                                    |
|------------|----------------------------------------------------------------------------------------------------|
| Group      | Trigger                                                                                                    |
| Syntax     | TRIGger:A:BUS:B <x>:RS232C:DATa:VALue <qstring><br/>TRIGger:A:BUS:B<x>:RS232C:DATa:VALue?</x></qstring></x>                                                                                      |
| Arguments  | <qstring> specifies the address value. The argument is a string of 0, 1, or X representing a binary number.</qstring>                                                                            |
| Examples   | TRIGGER:A:BUS:B1:RS232C:DATA:VALUE "011XX11" sets the data address string used for the RS-232 bus trigger to 011XX11.                                                                            |
|            | TRIGGER:A:BUS:B1:RS232C:DATA:VALUE? might return<br>:TRIGGER:A:BUS:RS232C:DATA:VALUE "XXXXXX01", indicating<br>that the data address string used for the RS-232 bus trigger is set to "XXXXXX01" |

### TRIGger:A:BUS:B<x>:SENT:CONDition

This command sets or queries the trigger condition for a SENT bus.

- **Conditions** Requires option SRAUTOSEN.
  - Group Trigger
  - **Syntax** TRIGger:A:BUS:B<x>:SENT:CONDition {START|FAST|SLOW|ERROr} TRIGger:A:BUS:B<x>:SENT:CONDition?
- ArgumentsB<x> is the number of the bus waveform.START sets triggering on start of packet.

FAST sets triggering on fast channel packets.

SLOW sets triggering on slow channel packets.

ERROr sets triggering on errors.

**Examples** TRIGGER:A:BUS:B1:SENT:CONDITION START specifies triggering on start of packet.

TRIGGER:A:BUS:B1:SENT:CONDITION? might return TRIGGER:A:BUS:B1:SENT:CONDITION ERROR, indicating the bus is triggering on errors.

### TRIGger:A:BUS:B<x>:SENT:ERRType

This command sets or queries the error type to be used when triggering on SENT data.

| Conditions       | Requires option 5SRAUTOSEN.                                                                                                    |
|------------------|----------------------------------------------------------------------------------------------------|
|                  | The SENT bus trigger condition is set to ERRor.                                                                                                    |
| Group            | Trigger                                                                                                    |
| Syntax           | TRIGger:A:BUS:B <x>:SENT:ERRType CRC<br/>TRIGger:A:BUS:B<x>:SENT:ERRType?</x></x>                                                                                                    |
| Related Commands | TRIGger:A:BUS:B <x>:SENT:CONDition</x>                                                                                                    |
| Arguments        | B <x> is the number of the bus waveform.<br/>CRC specifies triggering on CRC errors.</x>                                                                                                    |
| Examples         | TRIGGER:A:BUS:B1:SENT:ERRTYPE CRC sets the bus to trigger on CRC errors.<br>TRIGGER:A:BUS:B1:SENT:ERRTYPE? might return<br>:TRIGGER:A:BUS:B1:SENT:ERRTYPE CRC to indicate the bus is triggering<br>on CRC errors. |

## TRIGger:A:BUS:B<x>:SENT:ERRType:CRC

This command sets or queries the CRC error type to be used when triggering on SENT data.

| Conditions       | Requires option SRAUTOSEN.                                                                                                    |
|------------------|----------------------------------------------------------------------------------------------------|
|                  | The SENT bus trigger condition is set to ERRor.                                                                                                    |
|                  | The ERRType is set to CRC.                                                                                                    |
| Group            | Trigger                                                                                                    |
| Syntax           | TRIGger:A:BUS:B <x>:SENT:ERRType:CRC {FAST SLOW}<br/>TRIGger:A:BUS:B<x>:SENT:ERRType:CRC?</x></x>                                                               |
| Related Commands | TRIGger:A:BUS:B <x>:SENT:CONDition</x>                                                                                                    |
|                  | TRIGger:A:BUS:B <x>:SENT:ERRType</x>                                                                                                    |
|                  |                                                                                                    |
| Arguments        | B <x> is the number of the bus waveform.</x>                                                                                                    |
|                  | FAST specifies triggering on CRC errors in only the Fast Channel.                                                                                               |
|                  | SLOW specifies triggering on CRC errors in only the slow channel.                                                                                               |
|                  |                                                                                                    |
| Examples         | TRIGGER:A:BUS:B1:SENT:ERRTYPE:CRC FAST sets the bus to trigger on Fast Channel CRC errors.                                                                      |
|                  | TRIGGER:A:BUS:B1:SENT:ERRTYPE:CRC? might return<br>TRIGGER:A:BUS:B1:SENT:ERRTYPE:CRC FAST to indicate that the<br>bus is triggering on Fast Channel CRC errors. |

### TRIGger:A:BUS:B<x>:SENT:FAST:CHAN1A:HIVALue

This command sets or queries the high binary fast channel 1 value to use when triggering on a SENT bus signal.

B<x> is the specified bus number.

**Conditions** Requires option SRAUTOSEN.

The SENT bus trigger condition must be set to FAST.

- Group Trigger
- **Syntax** TRIGger:A:BUS:B<x>:SENT:FAST:CHAN1A:HIVALue <QString> TRIGger:A:BUS:B<x>:SENT:FAST:CHAN1A:HIVALue?

#### **Related Commands** TRIGger:A:BUS:B<x>:SENT:CONDition

- **Arguments** <Qstring> sets the Fast Channel 1 binary data high value.

TRIGGER:A:BUS:B3:SENT:FAST:CHAN1A:HIVALUe? might return TRIGGER:A:BUS:B3:SENT:FAST:CHAN1A:HIVALUE "0101xxxx1111", indicating the SENT bus B3 Fast Channel 1 high is set to the binary value 0101XXXX1111.

### TRIGger:A:BUS:B<x>:SENT:FAST:CHAN1A:QUALifier

This command sets or queries the qualifier to be used when triggering on SENT fast packet bus data for device channel 1.

B<x> is the specified bus number.

| Conditions | Requires option SRAUTOSEN                           |
|------------|-----------------------------------------------------|
|            | The SENT bus trigger condition must be set to FAST. |
| 0          | т.:                                                 |

Group Trigger

Syntax TRIGger:A:BUS:B<x>:SENT:FAST:CHAN1A: QUALifier {EQual|UNEQual|LESSthan|MOREthan| LESSEQual|MOREEQual|INrange|OUTrange} TRIGger:A:BUS:B<x>:SENT:FAST:CHAN1A:QUALifier?

Related Commands TRIGger:A:BUS:B<x>:SENT:CONDition TRIGger:A:BUS:B<x>:SENT:FAST:CHAN1A:VALue

ArgumentsEQUal sets the qualifier as Equal.LESSEQual sets the qualifier as Less Than or Equal to.LESSThan sets the qualifier as Less Than.MOREEQual sets the qualifier as More Than or Equal to.MOREThan sets the qualifier as More Than.

UNEQual sets the qualifier as Unequal.

INrange sets the qualifier to inside a range.

OUTrange sets the qualifier to outside a range.

**Examples** TRIGGER:A:BUS:B2:SENT:FAST:CHAN1A:QUALIFIER UNEQUAL sets the fast channel 1 data qualifier trigger to not equal for bus 2.

TRIGGER:A:BUS:B5:SENT:FAST:CHAN1A:QUALIFIER? might return TRIGGER:A:BUS:B1:SENT:FAST:CHAN1A:QUALIFIER MOREEQUAL to indicate that the fast channel 1 data qualifier trigger is set to greater than or equal for bus 5.

### TRIGger:A:BUS:B<x>:SENT:FAST:CHAN1A:VALue

This command sets or queries the binary fast channel 1 value to be used when triggering on a SENT bus signal.

B < x > is the specified bus number.

| Conditions       | Requires option SRAUTOSEN.<br>The search trigger condition must be set to FAST.                                             |
|------------------|----------------------------------------------------------------------------------------------------|
| Group            | Trigger                                                                                                    |
| Syntax           | TRIGger:A:BUS:B <x>:SENT:FAST:CHAN1A:VALue <qstring><br/>TRIGger:A:BUS:B<x>:SENT:FAST:CHAN1A:VALue?</x></qstring></x>       |
| Related Commands | TRIGger:A:BUS:B <x>:SENT:CONDition<br/>TRIGger:A:BUS:B<x>:SENT:FAST:CHAN1A:QUALifier</x></x>                                |
| Arguments        | <qstring> is the Fast Channel 1 value on which to trigger.</qstring>                                                        |
| Examples         | TRIGGER:A:BUS:B1:SENT:FAST:CHAN1A:VALUE "XXXXXXXXXXXXXX" Fast Channel 1 value to trigger on XXXXXXXXXXXXX, or "don't care." |
|                  | TRICCER, ALRUCIRI, CENT, FACT, CUANIA, MALUEZ, misht actum                                                                  |

TRIGGER:A:BUS:B1:SENT:FAST:CHAN1A:VALUE? might return :TRIGGER:A:BUS:B1:SENT:FAST:CHAN1A:VALUE "0000XXXX1111" to indicate the Fast Channel 1 binary trigger value is 0000XXXX1111.

sets the

## TRIGger:A:BUS:B<x>:SENT:FAST:CHAN2B:HIVALue

This command sets or queries the high binary fast channel 2 value to use when triggering on a SENT bus signal.

B<x> is the specified bus number.

| Conditions       | Requires option SRAUTOSEN.<br>The SENT bus trigger condition must be set to FAST.                                                                                                    |
|------------------|----------------------------------------------------------------------------------------------------|
| Group            | Trigger                                                                                                    |
| Syntax           | TRIGger:A:BUS:B <x>:SENT:FAST:CHAN2B:HIVALue <qstring><br/>TRIGger:A:BUS:B<x>:SENT:FAST:CHAN2B:HIVALue?</x></qstring></x>                                                                                          |
| Related Commands | TRIGger:A:BUS:B <x>:SENT:CONDition</x>                                                                                                    |
| Arguments        | <qstring> sets the Fast Channel 2 high binary data value.</qstring>                                                                                                    |
| Examples         | TRIGger:A:BUS:B2:SENT:FAST:CHAN2B:HIVALue "10000000000" sets the SENT bus B2 Fast Channel 2 high value to 100000000000.                                                                                            |
|                  | TRIGGER:A:BUS:B4:SENT:FAST:CHAN2B:HIVALue? might return<br>TRIGGER:A:BUS:B4:SENT:FAST:CHAN2B:HIVALUE "0101XXXX1111",<br>indicating the SENT bus B4 Fast Channel 2 high is set to the binary value<br>0101XXXX1111. |

### TRIGger:A:BUS:B<x>:SENT:FAST:CHAN2B:QUALifier

This command sets or queries the qualifier to be used when triggering on SENT fast packet bus data for device channel 2.

B<x> is the specified bus number.

**Conditions** Requires option SRAUTOSEN.

The SENT bus trigger condition must be set to FAST.

**Group** Trigger

| Syntax                  | TRIGger:A:BUS:B <x>:SENT:FAST:CHAN2B:<br/>QUALifier {EQual UNEQual LESSthan MOREthan <br/>LESSEQual MOREEQual INrange OUTrange}<br/>TRIGger:A:BUS:B<x>:SENT:FAST:CHAN2B:QUALifier?</x></x>                                     |
|-------------------------|----------------------------------------------------------------------------------------------------|
| <b>Related Commands</b> | TRIGger:A:BUS:B <x>:SENT:CONDition</x>                                                                                                    |
|                         | TRIGger:A:BUS:B <x>:SENT:FAST:CHAN2B:VALue</x>                                                                                                    |
| Arguments               | EQUal sets the qualifier as Equal.                                                                                                    |
|                         | LESSEQual sets the qualifier as Less Than or Equal to.                                                                                                    |
|                         | LESSThan sets the qualifier as Less Than.                                                                                                    |
|                         | MOREEQual sets the qualifier as More Than or Equal to.                                                                                                    |
|                         | MOREThan sets the qualifier as More Than.                                                                                                    |
|                         | UNEQual sets the qualifier as Unequal.                                                                                                    |
|                         | INrange sets the qualifier to inside a range.                                                                                                    |
|                         | OUTrange sets the qualifier to outside a range.                                                                                                    |
|                         |                                                                                                    |
| Examples                | TRIGGER:A:BUS:B2:SENT:FAST:CHAN2B:QUALIFIER UNEQUAL sets the fast channel 2 data qualifier trigger to not equal for bus 2.                                                                                                    |
|                         | TRIGGER:A:BUS:B5:SENT:FAST:CHAN2B:QUALIFIER? might return<br>TRIGGER:A:BUS:B1:SENT:FAST:CHAN2B:QUALIFIER MOREEQUAL to<br>indicate that the fast channel 2 data qualifier trigger is set to greater than or equal<br>for bus 5. |
|                         |                                                                                                    |

# TRIGger:A:BUS:B<x>:SENT:FAST:CHAN2B:VALue

This command sets or queries the binary fast channel 2 value to be used when triggering on a SENT bus signal. The trigger condition must be set to FAST.

Conditions Requires option SRAUTOSEN.

The search condition must be set to FAST.

Group Trigger

| Syntax           | TRIGger:A:BUS:B <x>:SENT:FAST:CHAN2B:VALue <qstring><br/>TRIGger:A:BUS:B<x>:SENT:FAST:CHAN2B:VALue?</x></qstring></x>                                                                               |
|------------------|----------------------------------------------------------------------------------------------------|
| Related Commands | TRIGger:A:BUS:B <x>:SENT:CONDition</x>                                                                                                    |
|                  | TRIGger:A:BUS:B <x>:SENT:PAUSE:QUALifier</x>                                                                                                    |
| Arguments        | <qstring> is the Fast Channel 2 binary value on which to trigger.</qstring>                                                                                                    |
| Examples         | TRIGGER:A:BUS:B1:SENT:FAST:CHAN2B:VALUE "111111111111" sets the Fast Channel 2 value on which to trigger to 11111111111.                                                                            |
|                  | TRIGGER:A:BUS:B1:SENT:FAST:CHAN2B:VALUE? might return<br>:TRIGGER:A:BUS:B1:SENT:FAST:CHAN2B:VALUE "000000000000" to<br>indicate the Fast Channel 2 binary value on which to trigger is 00000000000. |

## TRIGger:A:BUS:B<x>:SENT:FAST:COUNTer:HIVALue

This command sets or queries the high binary fast message counter value to be used when triggering on a SENT bus signal.

B < x > is the specified bus number.

Conditions Requires option SRAUTOSEN.

The SENT bus trigger condition must be set to FAST.

The number of channels must be set to 1.

The nibble count must be set to 6.

- Trigger Group
- TRIGger:A:BUS:B<x>:SENT:FAST:COUNTer:HIVALue <QString> Syntax TRIGger:A:BUS:B<x>:SENT:FAST:COUNTer:HIVALue?
- **Related Commands** TRIGger:A:BUS:B<x>:SENT:CONDition BUS:B<x>:SENT:NUMCHANnel BUS:B<x>:SENT:NIBBLECount
  - <Qstring> sets the Fast Channel 1 counter binary value. Arguments

**Examples** TRIGGER:A:BUS:B1:SENT:FAST:COUNTER:HIVALUE "XXXXXXXX" sets the Fast Channel 1 secure counter high value to "don't care."

TRIGGER:A:BUS:B3:SENT:FAST:COUNTER:HIVALUE? might return TRIGGER:A:BUS:B3:SENT:FAST:COUNTER:HIVALUE "11110000" to indicate a binary value of 11110000.

### TRIGger:A:BUS:B<x>:SENT:FAST:COUNTer:QUALifier

This command sets or queries the qualifier to be used when triggering on SENT fast packet bus data for the secure format counter.

ConditionsRequires option SRAUTOSEN.The SENT bus trigger condition must be set to FAST.

Group Trigger

Syntax TRIGger:A:BUS:B<x>:SENT:FAST:COUNTer: QUALifier {EQual|UNEQual|LESSthan|MOREthan| LESSEQual|MOREEQual|INrange|OUTrange} TRIGger:A:BUS:B<x>:SENT:FAST:COUNTer:QUALifier?

Related Commands TRIGger:A:BUS:B<x>:SENT:CONDition TRIGger:A:BUS:B<x>:SENT:FAST:COUNTer:VALue

| Arguments | EQUal sets the qualifier as Equal.                                                                                             |
|-----------|----------------------------------------------------------------------------------------------------|
|           | LESSEQual sets the qualifier as Less Than or Equal to.                                                                         |
|           | LESSThan sets the qualifier as Less Than.                                                                                      |
|           | MOREEQual sets the qualifier as More Than or Equal to.                                                                         |
|           | MOREThan sets the qualifier as More Than.                                                                                      |
|           | UNEQual sets the qualifier as Unequal.                                                                                         |
|           | INrange sets the qualifier to inside a range.                                                                                  |
|           | OUTrange sets the qualifier to outside a range.                                                                                |
|           |                                                                                                    |
| Examples  | TRIGGER:A:BUS:B2:SENT:FAST:COUNTer:QUALIFIER UNEQUAL sets the fast channel 2 counter qualifier trigger to not equal for bus 2. |

TRIGGER:A:BUS:B5:SENT:FAST:COUNTER:QUALIFIER? might return TRIGGER:A:BUS:B1:SENT:FAST:COUNTER:QUALIFIER MOREEQUAL to indicate that the fast channel 2 counter qualifier trigger is set to greater than or equal for bus 5.

### TRIGger:A:BUS:B<x>:SENT:FAST:COUNTer:VALue

This command sets or queries the binary fast message counter value to be used when triggering on a SENT bus signal.

B<x> is the specified bus number.

**Conditions** Requires option SRAUTOSEN.

The search condition must be set to FAST.

The number of channels must be set to 1.

The nibble count must be set to 6.

- Group Trigger
- **Syntax** TRIGger:A:BUS:B<x>:SENT:FAST:COUNTer:VALue <Qstring> TRIGger:A:BUS:B<x>:SENT:FAST:COUNTer:VALue?
- Related Commands TRIGger:A:BUS:B<x>:SENT:CONDition BUS:B<x>:SENT:NIBBLECount

BUS:B<x>:SENT:NUMCHANnel

Arguments <Qstring> is the Fast Channel 1 fast message counter binary value on which to trigger.

**Examples** TRIGGER:A:BUS:B1:SENT:FAST:COUNTER:VALUE "XXXXXXXX" sets the Fast Channel 1 fast message counter value to "don't care."

TRIGGER:A:BUS:B1:SENT:FAST:COUNTER:VALUE? might return :TRIGGER:A:BUS:B1:SENT:FAST:COUNTER:VALUE "00001111" to indicate the Fast Channel 1 fast message counter binary value on which to trigger is 00001111.

### TRIGger:A:BUS:B<x>:SENT:FAST:INVERTNIBble:VALue

This command sets or queries the binary fast message inverted nibble value to be used when triggering on a SENT bus signal.

**Conditions** Requires option SRAUTOSEN.

The search condition must be set to FAST.

The number of channels must be set to 1.

The nibble count must be set to 6.

- Group Trigger
- **Syntax** TRIGger:A:BUS:B<x>:SENT:FAST:INVERTNIBble:VALue <Qstring> TRIGger:A:BUS:B<x>:SENT:FAST:INVERTNIBble:VALue?
- **Related Commands** TRIGger:A:BUS:B<x>:SENT:CONDition

BUS:B<x>:SENT:NIBBLECount

BUS:B<x>:SENT:NUMCHANnel

- Arguments <Qstring> is the Fast Channel 1 inverted nibble binary value on which to trigger.
- **Examples** TRIGGER:A:BUS:B1:SENT:FAST:INVERTNIBBLE:VALUE "XXXX" sets the Fast Channel 1 secure inverted nibble value to "don't care."

TRIGGER:A:BUS:B1:SENT:FAST:INVERTNIBBLE:VALUE? might return :TRIGGER:A:BUS:B1:SENT:FAST:INVERTNIBBLE:VALUE "1111" to indicate a binary value of 1111.

### TRIGger:A:BUS:B<x>:SENT:FAST:STATus:VALue

This command sets or queries the binary status value to be used when triggering on a SENT bus signal.

B < x > is the specified bus number.

**Conditions** Requires option SRAUTOSEN.

The search trigger condition must be set to FAST.

| Group            | Trigger                                                                                                    |
|------------------|----------------------------------------------------------------------------------------------------|
| Syntax           | TRIGger:A:BUS:B <x>:SENT:FAST:STATus:VALue <qstring><br/>TRIGger:A:BUS:B<x>:SENT:FAST:STATus:VALue?</x></qstring></x>                                   |
| Related Commands | TRIGger:A:BUS:B <x>:SENT:CONDition</x>                                                                                                    |
| Arguments        | <qstring> is the binary status value on which to trigger.</qstring>                                                                                     |
| Examples         | TRIGger:A:BUS:B1:SENT:FAST:STATUS:VALue "XXXX" sets the binary status trigger value to XXXX.                                                            |
|                  | TRIGGER:A:BUS:B1:SENT:FAST:STATUS:VALUE? might return<br>:TRIGGER:A:BUS:B1:SENT:FAST:STATUS:VALUE "1010" to indicate a<br>binary trigger value is 1010. |

### TRIGger:A:BUS:B<x>:SENT:PAUSE:QUALifier

This command sets or queries the qualifier to be used when triggering on SENT pause pulses.

**Conditions** Requires option SRAUTOSEN.

The SENT bus trigger condition must be set to PAUSE.

Group Trigger

**Syntax** TRIGger:A:BUS:B<x>:SENT:PAUSE:QUALifier {EQual|UNEQual| LESSthan|MOREthan|LESSEQual|MOREEQual|Inrange|OUTrange} TRIGger:A:BUS:B<x>:SENT:PAUSE:QUALifier?

- Related Commands
   TRIGger:A:BUS:B<x>:SENT:CONDition

   SEARCH:SEARCH<x>:TRIGger:A:BUS:SENT:PAUSE:TICKs:HIVALue

   SEARCH:SEARCH<x>:TRIGger:A:BUS:SENT:PAUSE:TICKs:VALue
  - ArgumentsEQUal sets the qualifier as Equal.INrange sets the qualifier to in range.

LESSEQual sets the qualifier as Less Than or Equal to.

LESSThan sets the qualifier as Less Than.

MOREEQual sets the qualifier as More Than or Equal to.

MOREThan sets the qualifier as More Than.

OUTrange sets the qualifier to out of range.

UNEQual sets the qualifier as Unequal.

**Examples** TRIGGER:A:BUS:B2:SENT:PAUSE:QUALifier UNEQUAL sets the pause pulse qualifier trigger to not equal for bus 2.

TRIGGER:A:BUS:B1:SENT:PAUSE:QUALIFIER? might return :TRIGGER:A:BUS:B1:SENT:PAUSE:QUALIFIER INRANGE to indicate that the pause pulse qualifier is set to trigger inside the range of ticks low and ticks high on bus 1.

#### TRIGger:A:BUS:B<x>:SENT:SLOW:DATA:HIVALue

This command sets or queries the high binary Slow channel data value to use when triggering on a SENT bus signal.

B < x > is the specified bus number.

**Conditions** Requires option SRAUTOSEN.

The SENT bus trigger condition must be set to SLOW.

- Group Trigger
- **Syntax** TRIGger:A:BUS:B<x>:SENT:SLOW:DATA:HIVALue <QString> TRIGger:A:BUS:B<x>:SENT:SLOW:DATA:HIVALue?
- **Related Commands** TRIGger:A:BUS:B<x>:SENT:CONDition
  - **Arguments** <Qstring> sets the binary Slow channel data value.
  - **Examples** TRIGGER:A:BUS:B1:SENT:SLOW:DATA:HIVALUE "XXXXXXXX" sets the Slow data high value to "don't care."

TRIGGER:A:BUS:B1:SENT:SLOW:DATA:HIVALUE? might return TRIGGER:A:BUS:B1:SENT:SLOW:DATA:HIVALUE "11110001", to indicate triggering on Slow data values that match 11110001.

### TRIGger:A:BUS:B<x>:SENT:SLOW:DATA:QUALifier

This command sets or queries the binary identifier value to use when triggering on a SENT bus signal.

- Conditions Requires option SRAUTOSEN The SENT bus trigger condition must be set to SLOW.
  - Group Trigger

Syntax TRIGger:A:BUS:B<x>:SENT:SLOW:DATA:QUALifier {EQual|UNEQual| LESSthan|MOREthan|LESSEQual|MOREEQual| INRange| OUTRange} TRIGger:A:BUS:B<x>:SENT:SLOW:DATA:QUALifier?

**Related Commands** TRIGger:A:BUS:B<x>:SENT:CONDition

**Arguments** EQUal specifies the qualifier as Equal.

UNEQual specifies the qualifier as Not Equal to.

LESSthan specifies the qualifier as Less Than.

MOREthan specifies the qualifier as More Than.

LESSEQual specifies the qualifier as Less Than or Equal to.

MOREEQual specifies the qualifier as More Than or Equal to.

INRange sets the qualifier to inside a range.

OUTRange sets the qualifier to outside a range.

**Examples** TRIGger:A:BUS:B2:SENT:SLOW:DATA:QUALIFIER LESSEQUAL sets the slow channel data qualifier to less than or equal for bus 2.

TRIGGET:A:BUS:B5:SENT:SLOW:DATA:QUALIFIER? might return :TRIGGET:A:BUS:B5:SENT:SLOW:DATA:QUALIFIER EQUAL to indicate that the slow channel data qualifier is set to equal on bus 5.

### TRIGger:A:BUS:B<x>:SENT:SLOW:DATA:VALue

This command sets or queries the binary slow channel value to use when triggering on a SENT bus signal.

Conditions Requires option SRAUTOSEN The SENT bus trigger condition must be set to SLOW. Group Trigger TRIGger:A:BUS:B<x>:SENT:SLOW:DATA:VALue <Qstring> **Syntax** TRIGger:A:BUS:B<x>:SENT:SLOW:DATA:VALue? **Related Commands** TRIGger:A:BUS:B<x>:SENT:CONDition Arguments <Qstring> is the binary slow channel data value. TRIGGER:A:BUS:B2:SENT:SLOW:DATA:VALUE "XXXXXXXX" sets the slow Examples data value to "don't care" for bus 2. TRIGGER:A:BUS:B4:SENT:SLOW:DATA:VALUE? might return :TRIGGER:A:BUS:B4:SENT:SLOW:DATA:VALUE "XXXX1111", to indicate triggering on slow data values that match XXXX1111 on bus 4.

### TRIGger:A:BUS:B<x>:SENT:SLOW:IDentifier:VALue

This command sets or queries the qualifier to use when triggering on SENT slow packet bus data.

B<x> is the specified bus number.

Conditions Requires option SRAUTOSEN

The SENT bus trigger condition must be set to SLOW.

- Group Trigger
- **Syntax** TRIGger:A:BUS:B<x>:SENT:SLOW:IDentifier:VALue <Qstring> TRIGger:A:BUS:B<x>:SENT:SLOW:IDentifier:VALue?

| <b>Related Commands</b> | TRIGger:A:BUS:B <x>:SENT:CONDition</x>                                                                                                    |
|-------------------------|----------------------------------------------------------------------------------------------------|
|                         | TRIGger:A:BUS:B <x>:SENT:SLOW:DATA:VALue</x>                                                                                                    |
| Arguments               | <qstring> is the binary identifier value.</qstring>                                                                                                    |
| Examples                | TRIGGER:A:BUS:B3:SENT:SLOW:IDENTIFIER:VALUE "XXXX" sets the identifier value to "don't care" for bus 3.                                                                              |
|                         | TRIGGER:A:BUS:B1:SENT:SLOW:IDENTIFIER:VALUE? might return<br>:TRIGGER:A:BUS:B1:SENT:SLOW:IDENTIFIER:VALUE "0001" to indicate<br>the slow channel identifier is set to 0001 on bus 1. |

### TRIGger:A:BUS:B<x>:SPI:CONDition

This command specifies the trigger condition for a SPI trigger.

B<x> is the specified bus number.

Group Trigger

Syntax TRIGger:A:BUS:B<x>:SPI:CONDition {SS|STARTofframe|DATa}
TRIGger:A:BUS:B<x>:SPI:CONDition?

Related Commands BUS:B<x>:SPI:IDLETime BUS:B<x>:SPI:FRAMING

**Arguments** SS specifies the Slave Selection condition.

STARTofframe is applicable when BUS:B<x>:SPI:FRAMING is set to IDLEtime. When the trigger condition is set to STARTofframe, the instrument triggers on the first SPI clock after an idle time when there are no clocks.

DATa sets the trigger condition to Master-In Slave-Out and Master-Out Slave-In.

### TRIGger:A:BUS:B<x>:SPI:DATa:SIZe

This command specifies the length of the data string to be used for a SPI trigger if the trigger condition is DATa.

| Conditions | Requires option 2-SERIAL or 2-ULTIMATE.                                                                                  |
|------------|----------------------------------------------------------------------------------------------------|
| Group      | Trigger                                                                                                    |
| Syntax     | TRIGger:A:BUS:B <x>:SPI:DATa:SIZe <nr1><br/>TRIGger:A:BUS:B<x>:SPI:DATa:SIZe?</x></nr1></x>                              |
| Arguments  | <nr1> is the length of the data string in bytes.</nr1>                                                                   |
| Examples   | TRIGger:A:BUS:B1:SPI:DATa:SIZe 1 sets the data size to 1 byte.                                                           |
|            | TRIGGEr:A:BUS:B1:SPI:DATa:SIZe? might return<br>:TRIGGER:A:BUS:B1:SPI:DATA:SIZE 1 indicating the data size is<br>1 byte. |

### TRIGger:A:BUS:B<x>:SPI:DATa:VALue

This command specifies the binary data string used for SPI triggering if the trigger condition is DATA.

- **Conditions** Requires option 2-SERIAL or 2-ULTIMATE.
  - Group Trigger
  - Syntax TRIGger:A:BUS:B<x>:SPI:DATa:VALue <QString> TRIGger:A:BUS:B<x>:SPI:DATa:VALue?
- **Arguments** <QString> specifies the data value in the specified valid format. The valid characters are 0, 1, and X for binary format.
  - Examples TRIGger:A:BUS:B1:SPI:DATa:VALue "11011010" sets the data value to 11011010. TRIGger:A:BUS:B1:SPI:DATa:VALue? might return

:TRIGGER:A:BUS:BI:SPI:DATA:VALUE "XXXXXXXX" indicating the data value is XXXXXXXX.

### TRIGger:A:BUS:SOUrce

This command sets or queries the source bus for a bus trigger.

| Group     | Trigger                                                                                                    |
|-----------|----------------------------------------------------------------------------------------------------|
| Syntax    | TRIGger:A:BUS:SOUrce B <x><br/>TRIGger:A:BUS:SOUrce?</x>                                                                             |
| Arguments | B <x> sets the selected source to the bus.</x>                                                                                       |
| Examples  | TRIGGER:A:BUS:SOURCE B2 sets the selected source for the bus trigger to Bus 2.                                                       |
|           | TRIGGER:A:BUS:SOURCE? might return TRIGGER:A:BUS:SOURCE B1, indicating that the selected source for the bus trigger is set to Bus 1. |

### TRIGger:A:EDGE:COUPling

This command sets or queries the type of coupling for the edge trigger. This command is equivalent to selecting Edge from the Trigger Type drop-down in the Trigger setup context menu, and choosing from the Coupling drop-down list.

- Group Trigger
- **Syntax** TRIGger:A:EDGE:COUPling {DC|HFRej|LFRej|NOISErej} TRIGger:A:EDGE:COUPling?
- Related Commands TRIGger:A:EDGE:SOUrce TRIGger:A:EDGE:SLOpe
  - **Arguments** DC selects DC trigger coupling, which passes all input signals to the trigger circuitry.

HFRej coupling attenuates signals above 50 kHz before passing the signals to the trigger circuitry.

LFRej coupling attenuates signals below 80 kHz before passing the signals to the trigger circuitry.

NOISErej coupling provides stable triggering by increasing the trigger hysteresis. Increased hysteresis reduces the trigger sensitivity to noise but can require greater trigger signal amplitude. **Examples** TRIGGER: A: EDGE: COUPLING DC sets the A edge trigger coupling to DC.

TRIGGER:A:EDGE:COUPLING? might return :TRIGGER:A:EDGE:COUPLING DC, indicating that the A edge trigger coupling is set to DC.

### TRIGger:A:EDGE:SLOpe

|                  | This command sets or queries the slope for the edge trigger. This command is<br>equivalent to selecting Edge from the Trigger Type drop-down in the Trigger<br>setup context menu, and then choosing the desired Slope. This command is also<br>equivalent to pressing the front-panel Slope button. |
|------------------|----------------------------------------------------------------------------------------------------|
| Group            | Trigger                                                                                                    |
| Syntax           | TRIGger:A:EDGE:SLOpe {RISe FALL EITher}<br>TRIGger:A:EDGE:SLOpe?                                                                                                    |
| Related Commands | TRIGger:A:EDGE:SOUrce                                                                                                    |
|                  | TRIGger:A:EDGE:COUPling                                                                                                    |
| Arguments        | RISe specifies to trigger on the rising or positive edge of a signal.                                                                                                    |
|                  | FALL specifies to trigger on the falling or negative edge of a signal.                                                                                                    |
|                  | EITHER specifies to trigger on either the rising or falling edge of a signal.                                                                                                    |
| Examples         | TRIGGER:A:EDGE:SLOPE RISE sets the A edge trigger slope to positive, which triggers on the rising edge of the signal.                                                                                                    |
|                  | TRIGGER:A:EDGE:SLOPE? might return :TRIGGER:A:EDGE:SLOPE FALL, indicating that the A edge trigger slope is negative.                                                                                                    |

## TRIGger:A:EDGE:SOUrce

This command sets or queries the source for the edge trigger. For instruments that have an Auxiliary Input, AUXiliary can be selected as trigger source.

Group Trigger

Syntax TRIGger:A:EDGE:SOUrce {CH<x>| DCH<x>\_D<x>| INTernal| AUXiliary} TRIGger:A:EDGE:SOUrce?

| <b>Related Commands</b> | TRIGger:A:EDGE:SLOpe                                                                                                    |
|-------------------------|----------------------------------------------------------------------------------------------------|
|                         | TRIGger:A:EDGE:COUPling                                                                                                    |
|                         |                                                                                                    |
| Arguments               | CH <x> specifies an analog channel as the edge trigger source.</x>                                                                                                   |
|                         | DCH <x>_D<x> specifies a digital channel as the edge trigger source. The supported digital channel value is 1. The supported digital bit values are 0 to 15.</x></x> |
|                         | INTernal specifies a internal edge trigger source.                                                                                                    |
|                         | AUXiliary specifies the Auxiliary Input.                                                                                                    |
|                         |                                                                                                    |
| Examples                | <b>TRIGGER:A:EDGE:SOURCE CH2</b> sets the A edge trigger source to input channel 2.                                                                                  |
|                         | TRIGGER:A:EDGE:SOURCE? might return :TRIGGER:A:EDGE:SOURCE CH1, indicating that the A edge trigger source is set to input channel 1.                                 |

### TRIGger:A:LEVel:CH<x>

This command sets or queries the CH<x> trigger level for an Edge, Pulse Width, Runt or Rise/Fall (Transition and Slew Rate) trigger when triggering on an analog channel waveform. Each channel can have an independent trigger level. The <x> is the channel number.

- Group Trigger
- Syntax TRIGger:A:LEVel:CH<x> <NR3> TRIGger:A:LEVel:CH<x>?
- Arguments <NR3> specifies the trigger level in user units (usually volts).
- **Examples** TRIGGER:A:LEVEL:CH1 1.5 sets the A trigger level for Channel 1 to 1.5 V. TRIGGER:A:LEVEL:CH2? might return :TRIGGER:A:LEVEL:CH2 1.3000E+00, indicating that the A trigger level for Channel 2 is set to 1.3 V.

### TRIGger:A:LOGIc:DELTatime

This command specifies or queries the Logic trigger delta time value. The time value is used as part of the Logic trigger condition to determine if the duration of a logic pattern meets the specified time constraints.

| Group     | Trigger                                                                                                    |
|-----------|----------------------------------------------------------------------------------------------------|
| Syntax    | TRIGger:A:LOGIc:DELTatime <nr3><br/>TRIGger:A:LOGIc:DELTatime?</nr3>                                                      |
| Arguments | <nr3> the Logic trigger delta time value.</nr3>                                                                           |
| Examples  | TRIGger:A:LOGIC:DELTatime 4.5e-9 sets the delta time to 4.5 ns.                                                           |
|           | TRIGGER:A:LOGIC:DELTATIME? might return<br>:TRIGGER:A:LOGIC:DELTATIME 4.0E-9 indicating the delta time is set to<br>4 ns. |

## TRIGger:A:LOGIc:FUNCtion

|           | This command sets or queries the logical combination of the input channels for logic triggers. This command is equivalent to selecting Logic for the Trigger Type, and setting or viewing the Define Logic. |
|-----------|----------------------------------------------------------------------------------------------------|
| Group     | Trigger                                                                                                    |
| Syntax    | TRIGger:A:LOGIc:FUNCtion {AND NANd NOR OR}<br>TRIGger:A:LOGIc:FUNCtion?                                                                                                    |
| Arguments | AND specifies to trigger if all conditions are true.                                                                                                    |
|           | NANd specifies to trigger if any of the conditions are false.                                                                                                    |
|           | NOR specifies to trigger if all conditions are false.                                                                                                    |
|           | OR specifies to trigger if any of the conditions are true.                                                                                                    |
| Examples  | TRIGGER:A:LOGIC:FUNCTION AND sets the logical combination of channels to be true when all conditions are true.                                                                                              |
|           | TRIGGER:A:LOGIC:FUNCTION? might return :TRIGGER:A:LOGIC:FUNCTION NAND, indicating that the instrument will trigger if the AND logic conditions are false.                                                   |

## TRIGger:A:LOGIc:INPut:CLOCk:SOUrce

This command specifies the channel to use as the clock source for logic trigger.

| Group           | Trigger                                                                                                    |
|-----------------|----------------------------------------------------------------------------------------------------|
| •               |                                                                                                    |
| Syntax          | TRIGger:A:LOGIc:INPut:CLOCk:SOUrce {CH <x> DCH<x>_D<x>}</x></x></x>                                                                                           |
|                 | TRIGger:A:LOGIc:INPut:CLOCk:SOUrce?                                                                                                    |
| Arguments       | CH <x> specifies an analog channel as the clock source. Number of channels depends on instrument configuration.</x>                                           |
|                 | DCH <x>_D<x> specifies a digital channel as the clock source. The supported digital channel value is 1. The supported digital bit values are 0 to 15.</x></x> |
| Examples        | TRIGger:A:LOGIC:INPut:CLOCk:SOUrce CH3 sets the clock source to channel 3.                                                                                    |
|                 | TRIGGER:A:LOGIC:INPUT:CLOCk:SOUrce? might return<br>TRIGGER:A:LOGIC:INPUT:CLOCK:SOURCE CH3 indicating the clock source is<br>set to channel 3.                |
| :LOGIc:POLarity |                                                                                                    |
|                 | This command sets or queries the polarity for the clock channel when Use Clock<br>Edge is set to Yes for Logic trigger type.                                  |
|                 |                                                                                                    |

- Group Trigger
- **Syntax** TRIGger:A:LOGIc:POLarity {POSitive|NEGative|EITher} TRIGger:A:LOGIc:POLarity?
- Arguments NEGative specifies negative polarity.

**POSITIVe** specifies positive polarity.

EITher specifies either polarity.

**Examples** TRIGger:A:LOGIC:POLarity EITHER sets the polarity to either positive or negative.

TRIGGER:A:LOGIC:POLARITY? might return :TRIGGER:A:LOGIC:POLARITY POSITIVE indicating the polarity is set to positive.

TRIGger:A:

## TRIGger:A:LOGIc:USECLockedge

This command specifies whether or not Logic trigger type uses clock source.

| Group     | Trigger                                                                                                    |
|-----------|----------------------------------------------------------------------------------------------------|
| Syntax    | TRIGger:A:LOGIc:USECLockedge {OFF ON 0 1  <nr1>}<br/>TRIGger:A:LOGIc:USECLockedge?</nr1>                                      |
| Arguments | ON   1 specifies that logic trigger type uses clock source.                                                                   |
|           | OFF   0 specifies that logic trigger type does not use clock source.                                                          |
|           | <nr1> = 0 specifies that logic trigger type does not use clock source; any other value uses clock source.</nr1>               |
| Examples  | TRIGger:A:LOGIC:USECLockedge OFF specifies that the clock edge will not be used.                                              |
|           | TRIGGER:A:LOGIC:USECLOCKEDGE? might return<br>:TRIGGER:A:LOGIC:USECLOCKEDGE 1 indicating that the clock edge will be<br>used. |

### TRIGger:A:LOGIc:WHEn

This command sets or queries the condition for generating an A or B logic trigger with respect to the defined input pattern. This command is equivalent to selecting Logic for Trigger Type, Use Clock Edge to No, and choosing a trigger condition from the Logic Pattern drop-down list.

- Group Trigger
- Syntax TRIGger:A:LOGIC:WHEn {TRUe|FALSe|MOREThan|LESSThan|EQual| UNEQual} TRIGger:A:LOGIC:WHEn?
- Arguments TRUE triggers on an input pattern that is true.

FALSe triggers on an input pattern that is false.

MOREthan triggers on an input pattern that is true for a time period greater than a user defined Time Limit (DELTatime) value.

LESSthan triggers on an input pattern that is true for a time period less than a user defined Time Limit (DELTatime) value.

EQual triggers on an input pattern that is true for a time period equal to a user defined Time Limit (DELTatime) value.

UNEQual triggers on an input pattern that is true for a time period not equal to a user defined Time Limit (DELTatime) value.

**Examples** TRIGGET:A:LOGIC:WHEN EQual specifies triggering when the input pattern is true for a time period equal to a user defined Time Limit value.

TRIGGER:A:LOGIC:WHEn? might return :TRIGGER:A:LOGIC:WHEN TRUE indicating a trigger when the logic is true.

### TRIGger:A:LOGICPattern:CH<x>

This command sets or queries the Logic Pattern for the specified channel. This command is used along with the Define Logic choice (LOGIc:FUNCtion) to determine when the logic trigger occurs.

Group Trigger

Syntax TRIGger:A:LOGICPattern:CH<x> {HIGH|LOW|X} TRIGger:A:LOGICPattern:CH<x>?

**Arguments** CH<x> specifies the channel.

HIGH specifies triggering when the pattern is high.

LOW specifies triggering when the pattern is low.

X specifies triggering when the pattern is high or low.

**Examples** TRIGger:A:LOGIC:LOGICPattern:CH2 HIGH sets the triggering logic to when pattern is high.

TRIGGER:A:LOGIC:LOGICPattern:CH2? might return :TRIGGER:A:LOGIC:LOGICPATTERN:CH2 X indicating the state can be high or low.

### TRIGger:A:LOGICPattern:DCH<x>\_D<x>

This command sets or queries the Logic Pattern for the specified digital channel. This command is used along with the Define Logic choice (LOGIc:FUNCtion) to determine when the logic trigger occurs.

- Group Trigger
- **Syntax** TRIGger:A:LOGICPattern:DCH<x>\_D<x> {HIGH|LOW|X} TRIGger:A:LOGICPattern:DCH<x>\_D<x>?
- **Arguments** DCH<x>\_D<x> specifies the digital channel. The supported digital channel value is 1. The supported digital bits values are 0 to 15.

HIGH specifies triggering when the pattern is high.

LOW specifies triggering when the pattern is low.

X specifies triggering when the pattern is high or low.

**Examples** TRIGger:A:LOGIC:LOGICPattern:DCH1\_D1 HIGH sets the triggering logic to when pattern is high.

TRIGGER:A:LOGIC:LOGICPATTERN:DCH1\_D1? might return :TRIGGER:A:LOGIC:LOGICPATTERN:DCH1\_D1 X indicating the state can be high or low.

### TRIGger:A:LOWerthreshold:CH<x>

This command sets or queries the A or B lower trigger level threshold for the channel, specified by x.

| Group            | Trigger                                                                                 |
|------------------|-----------------------------------------------------------------------------------------|
| Syntax           | TRIGger:A:LOWerthreshold:CH <x> <nr3><br/>TRIGger:A:LOWerthreshold:CH<x>?</x></nr3></x> |
| Related Commands | TRIGger:A:UPPerthreshold:CH <x></x>                                                     |
| Arguments        | <nr3> specifies the threshold voltage in user units.</nr3>                              |

**Examples** TRIGGER:A:LOWERTHRESHOLD:CH2 1.3 sets the A trigger threshold voltage for Channel 2 to 1.3 V.

TRIGGER:A:LOWERTHRESHOLD:CH3? might return TRIGGER:A:LOWERTHRESHOLD:CH3 1.2000E+00, indicating that the A trigger threshold voltage for Channel 3 is 1.2 V.

### TRIGger:A:PULSEWidth:HIGHLimit

This command specifies the upper limit to use, in seconds, when triggering on detection of a pulse whose duration is inside or outside a range of two values. (Use TRIGger:A:PULSEWidth:LOWLimit to specify the lower value of the range.)

| Group            | Trigger                                                                                                    |
|------------------|----------------------------------------------------------------------------------------------------|
| Syntax           | TRIGger:A:PULSEWidth:HIGHLimit <nr3><br/>TRIGger:A:PULSEWidth:HIGHLimit?</nr3>                                                               |
| Related Commands | TRIGger:A:PULSEWidth:WHEn                                                                                                    |
|                  | TRIGger:A:PULSEWidth:LOWLimit                                                                                                    |
| Arguments        | <nr3> is a floating point number that represents the higher value of the range.</nr3>                                                        |
| Examples         | TRIGger:A:PULSEWidth:HIGHLimit 110.0E-9 sets the high limit to 110.0 ns.                                                                     |
|                  | TRIGger:A:PULSEWidth:HIGHLimit? might return<br>TRIGGER:A:PULSEWIDTH:HIGHLIMIT 178.88000E-9 indicates<br>the high limit is set to 178.88 ns. |

### TRIGger:A:PULSEWidth:LOWLimit

This command specifies the lower limit to use, in seconds, when triggering on detection of a pulse whose duration is inside or outside a range of two values. (Use TRIGger:A:PULSEWidth:HIGHLimit to specify the upper limit of the range.)

This command also specifies the single limit to use, in seconds, when triggering on detection of a pulse whose duration is less than, greater than, equal to, or not equal to this time limit.

Group Trigger

| Syntax           | TRIGger:A:PULSEWidth:LOWLimit <nr3><br/>TRIGger:A:PULSEWidth:LOWLimit?</nr3>                                                             |
|------------------|----------------------------------------------------------------------------------------------------|
| Related Commands | TRIGger:A:PULSEWidth:WHEn                                                                                                    |
|                  | TRIGger:A:PULSEWidth:HIGHLimit                                                                                                    |
| Arguments        | <nr3> is a floating point number that represents the lower value of the range.</nr3>                                                     |
| Examples         | TRIGger:A:PULSEWidth:LOWLimit 100.0E-9 sets the low limit to 100.0 ns.                                                                   |
|                  | TRIGGER:A:PULSEWidth:HIGHLimit? might return<br>TRIGGER:A:PULSEWIDTH:LOWLIMIT 77.7600E-9 indicating the<br>low limit is set to 77.76 ns. |

## TRIGger:A:PULSEWidth:POLarity

This command specifies the polarity for a pulse width trigger.

| Group     | Trigger                                                                                                    |
|-----------|----------------------------------------------------------------------------------------------------|
| Syntax    | TRIGger:A:PULSEWidth:POLarity {NEGative POSitive}<br>TRIGger:A:PULSEWidth:POLarity?                           |
| Arguments | NEGative specifies a negative pulse.<br>POSitive specifies a positive pulse.                                  |
| Examples  | TRIGger:A:PULSEWidth:POLarity NEGATIVE sets the pulse polarity to negative.                                   |
|           | TRIGger:A:PULSEWidth:POLarity? might return<br>TRIGGER:A:WIDTH:POLARITY POSITIVE indicating a positive pulse. |

## TRIGger:A:PULSEWidth:SOUrce

This command specifies the source waveform for a pulse width trigger.

Group Trigger

| Syntax    | TRIGger:A:PULSEWidth:SOUrce {CH <x> DCH<x>_D<x>}</x></x></x>                                                                                                    |
|-----------|----------------------------------------------------------------------------------------------------|
|           | TRIGger:A:PULSEwidth:SOUrce?                                                                                                    |
| Arguments | CH <x> specifies an analog input channel as the pulse-width trigger source.</x>                                                                                          |
|           | $DCH_D$ specifies an digital input channel as the pulse-width trigger source.<br>The supported digital channel value is 1. The supported digital bit values are 0 to 15. |
| Examples  | TRIGGER:A:PULSEWIDTH:SOURCE CH1 sets channel 1 as the pulse width source.                                                                                                |
|           | TRIGGER:A:PULSEWIDTH:SOURCE? might return<br>:TRIGGER:A:PULSEWIDTH:SOURCE CH1 indicating that channel 1 is the<br>pulse width trigger source.                            |

### TRIGger:A:PULSEWidth:WHEn

This command specifies to trigger when a pulse is detected with a width (duration) that is less than, greater than, equal to, or unequal to a specified value (set using TRIGger:A:PULSEWidth:LOWLimit), OR whose width falls outside of or within a specified range of two values (set using TRIGger:A:PULSEWidth:LOWLimit and TRIGger:A:PULSEWidth:HIGHLimit).

- Group Trigger
- Syntax TRIGger:A:PULSEWidth:WHEn {LESSthan|MOREthan|EQual|UNEQual|WIThin|OUTside} TRIGger:A:PULSEWidth:WHEn?
- **Related Commands** TRIGger:A:PULSEWidth:LOWLimit

TRIGger:A:PULSEWidth:HIGHLimit

TRIGger:A:PULSEWidth:SOUrce

**Arguments** LESSthan causes a trigger when a pulse is detected with a width less than the time set by the TRIGger:A:PULSEWidth:LOWLimit command.

MORE than causes a trigger when a pulse is detected with a width greater than the time set by the TRIGger: A:PULSEWidth:LOWLimit command.

EQual causes a trigger when a pulse is detected with a width equal to the time period specified in TRIGger:A:PULSEWidth:LOWLimit within a  $\pm 5\%$  tolerance.

UNEQual causes a trigger when a pulse is detected with a width greater than or less than (but not equal) the time period specified in TRIGger:A:PULSEWidth:LOWLimit within a  $\pm 5\%$  tolerance.

wIThin causes a trigger when a pulse is detected that is within a range set by two values.

OUTside causes a trigger when a pulse is detected that is outside of a range set by two values.

**Examples** :TRIGger:A:PULSEWidth:WHEn LESSthan causes the instrument to trigger when a pulse is detected that is shorter than the time specified by TRIGger:A:PULSEWidth:LOWLimit.

TRIGGER:A:PULSEWIDTH:WHEN GREATER THAN 2.0000E-9, indicating that a trigger is generated when a pulse is detected greater than 2 ns.

TRIGger:A:PULSEWidth:WHEn? might return TRIGger:A:PULSEWidth:WHEn MOREthan indicating that a trigger is generated when a pulse is detected that is greater than the time specified by TRIGger:A:PULSEWidth:LOWLimit.

### TRIGger:A:RUNT:POLarity

This command specifies the polarity for the runt trigger.

| Group     | Trigger                                                                                                    |
|-----------|----------------------------------------------------------------------------------------------------|
| Syntax    | TRIGger:A:RUNT:POLarity {EITher NEGative POSitive}<br>TRIGger:A:RUNT:POLarity?                                                                                            |
| Arguments | POSitive indicates that the rising edge crosses the low threshold and the falling edge recrosses the low threshold without either edge ever crossing the high threshold.  |
|           | NEGative indicates that the falling edge crosses the high threshold and the rising edge recrosses the high threshold without either edge ever crossing the low threshold. |
|           | EITher triggers on a runt of either polarity.                                                                                                    |
| Examples  | TRIGger:A:RUNT:POLarity NEGATIVE specifies that the polarity of the A pulse runt trigger is negative.                                                                     |

TRIGGER:A:RUNT:POLarity? might return :TRIGGER:A:RUNT:POLARITY POSITIVE indicating that the polarity of the A pulse runt trigger is positive.

### TRIGger:A:RUNT:SOUrce

This command specifies the source waveform for the runt trigger.

**NOTE.** Digital channels are not supported as runt trigger sources.

- Group Trigger
- Syntax TRIGger:A:RUNT:SOUrce {CH<x>} TRIGger:A:RUNT:SOUrce?
- Arguments CH<x> specifies the analog channel number to use as the source waveform for the runt trigger. To specify the threshold levels when using CH<x> as the source, use TRIGger:A:LOWerthreshold:CH<x> and TRIGger:A:UPPerthreshold:CH<x>.
- **Examples** TRIGGER: A: RUNT: SOURCE CH4 sets channel 4 as the trigger source.

TRIGGER:A:RUNT:SOURCE? might return :TRIGGER:A:RUNT:SOURCE CH2 indicating that channel 2 is the trigger source.

#### TRIGger:A:RUNT:WHEn

This command specifies the type of pulse width the trigger checks for when it detects a runt.

- Group Trigger
- **Syntax** TRIGger:A:RUNT:WHEn {LESSthan|MOREthan|EQual|UNEQual|OCCURS} TRIGger:A:RUNT:WHEn?
- Related Commands TRIGger:A:RUNT:WIDth
  - **Arguments** OCCURS sets the instrument to trigger if a runt signal of any detectable width occurs.

LESSthan sets the instrument to trigger if the a runt pulse is detected with width less than the time set by the TRIGger:A:RUNT:WIDth command.

MOREthan sets the instrument to trigger if the a runt pulse is detected with width greater than the time set by the TRIGger:A:RUNT:WIDth command.

EQual sets the instrument to trigger if a runt pulse is detected with width equal to the time period specified in TRIGger:A:RUNT:WIDth within a  $\pm 5\%$  tolerance.

UNEQual sets the instrument to trigger if a runt pulse is detected with width greater than or less than (but not equal to) the time period specified in TRIGger:A:RUNT:WIDth within a  $\pm 5\%$  tolerance.

**Examples** TRIGGET:A:RUNT:WHEN MORETHAN sets the runt trigger to occur when the instrument detects a runt in a pulse wider than the specified width.

TRIGGER:A:RUNT:WHEN? might return :TRIGGER:A:PULSE:RUNT:WHEN OCCURS indicating that a runt trigger will occur if the instrument detects a runt of any detectable width.

#### TRIGger:A:RUNT:WIDth

This command specifies the width, in seconds, for a runt trigger.

**Syntax** TRIGger:A:RUNT:WIDth <NR3> TRIGger:A:RUNT:WIDth?

Related Commands TRIGger:A:RUNT:WHEn

**Arguments** <NR3> is a floating point number that specifies the minimum width, in seconds.

**Examples** TRIGger:A:RUNT:WIDth 15E-6 sets the minimum width of the pulse runt trigger to 15 μs. TRIGger:A:RUNT:WIDth? might return :TRIGGER:A:PULSE:RUNT:WIDTH

2.0000E-09 indicating that the minimum width of a pulse runt trigger is 2 ns.

### TRIGger:A:SETHold:CLOCk:EDGE

This command specifies the clock edge polarity for setup and hold triggering.

Group Trigger

| Syntax | <pre>TRIGger:A:SETHold:CLOCk:EDGE {FALL RISe}</pre> |
|--------|-----------------------------------------------------|
|        | TRIGger:A:SETHold:CLOCk:EDGE?                       |

- ArgumentsFALL specifies polarity as the clock falling edge.RISe specifies polarity as the clock rising edge.
- **Examples** TRIGger:A:SETHold:CLOCk:EDGE RISE specifies the polarity as the clock rising edge. TRIGger:A:SETHold:CLOCk:EDGE? might return

**:TRIGGER:A:SETHOLD:CLOCK:EDGE RISE** indicating that polarity is specified as the clock rising edge.

### TRIGger:A:SETHold:CLOCk:SOUrce

This command specifies the clock source for the setup and hold triggering. You cannot specify the same source for both clock and data.

Group Trigger

**Syntax** TRIGger:A:SETHold:CLOCk:SOUrce {CH<x>|DCH<x>\_D<x>} TRIGger:A:SETHold:CLOCk:SOUrce?

**Arguments** CH<x> specifies the analog channel to use as the clock source waveform.

DCH<x>\_D<x> specifies the digital channel to use as the clock source waveform. The supported digital channel value is 1. The supported digital bit values are 0 to 15.

**Examples** TRIGGET:A:SETHold:CLOCk:SOUrce CH1 specifies channel 1 as the clock source for a setup and hold trigger operation.

TRIGGER:A:SETHOld:CLOCk:SOUrce? might return :TRIGGER:A:SETHOLD:CLOCK:SOURCE CH4 indicating that channel 4 is the clock source for a setup and hold trigger operation.

### TRIGger:A:SETHold:HOLDTime

This command specifies the hold time for setup and hold violation triggering. This command is equivalent to selecting Setup/Hold Setup from the Trig menu and then setting the desired Hold Time.

| Group     | Trigger                                                                                                    |
|-----------|----------------------------------------------------------------------------------------------------|
| Syntax    | TRIGger:A:SETHold:HOLDTime <nr3><br/>TRIGger:A:SETHold:HOLDTime?</nr3>                                                                                                    |
| Arguments | <nr3> is a floating point number that specifies the hold time setting, in seconds.<br/>Positive values for hold time occur after the clock edge. Negative values occur before the clock edge.</nr3> |
| Examples  | TRIGGER:A:SETHOld:HOLDTime 3.0E-3 sets the hold time for the setup and hold trigger to 3 ms.                                                                                                    |
|           | TRIGGER:A:SETHOld:HOLDTime? might return<br>:TRIGGER:A:SETHOLD:HOLDTIME 2.0000E-09 indicating that the current<br>hold time for the setup and hold trigger is 2 ns.                                 |

#### TRIGger:A:SETHold:SETTime

This command specifies the setup time for setup and hold violation triggering. This command is equivalent to selecting Setup/Hold Setup from the Trig menu and then setting the desired Setup Time.

 

 Group
 Trigger

 Syntax
 TRIGger:A:SETHold:SETTime <NR3> TRIGger:A:SETHold:SETTime?

 Arguments
 <NR3> is a floating point number that specifies the setup time for setup and hold violation triggering.

 Examples
 TRIGger:A:SETHold:SETTime 3.0E-6 specifies that the current setup time for setup and hold trigger is 3 μs.

 TRIGger:A:SETHold:SETTime?
 might return :TRIGGER:A:LOGIC:SETHOLD:SETTIME 2.0000E-09 indicating that the current setup time for setup and hold trigger is 2 ns.

## TRIGger:A:SETHOLDLOGICVAL:DCH<x>\_D<x>

This command sets or queries the conditions used for generating an A logic pattern, with respect to the defined input pattern, and identifies the time that the selected pattern may be true and still generate the trigger.

- **Group** Search and Mark
- **Syntax** TRIGger:A:SETHOLDLOGICVAL:DCH<x>\_D<x> {INCLude|DONTInclude} TRIGger:A:SETHOLDLOGICVAL:DCH<x>\_D<x>?
- **Arguments** DCH<x>\_D<x> specifies the digital channel to use as the clock source waveform. The supported digital channel value is 1. The supported digital bit values are 0 to 15.

INCLude specifies including the specified digital channel SETHOLD inputs.

DONTINClude specifies not including the specified digital channel SETHOLD inputs.

**Examples** TRIGGET:A:SETHOLDLOGICVAL:DCH1\_D0 INCLUDE specifies including the specified digital channel SETHOLD inputs.

TRIGger:A:SETHOLDLOGICVAL:DCH1\_D0? might return TRIGger:A:SETHOLDLOGICVAL:DCH1\_D0 DONTINCLUDE indicating the specified digital channel SETHOLD inputs will not be included.

### TRIGger:A:TIMEOut:POLarity

When triggering using the TIMEOut trigger type, this commands specifies the polarity to be used.

- Group Trigger
- **Syntax** TRIGger:A:TIMEOut:POLarity {STAYSHigh|STAYSLow|EITher} TRIGger:A:TIMEOut:POLarity?
- Related Commands TRIGger:A:TIMEOut:SOUrce TRIGger:A:TIMEOut:TIMe
  - **Arguments** STAYSHigh. Trigger when the signal stays high during the timeout time specified by the command TRIGger:A:TIMEOut:TIMe.

STAYSLOW. Trigger when the signal stays low during the timeout time specified by the command TRIGger:A:TIMEOut:TIMe.

**EITher**. Trigger when the signal is either high or low during the timeout time specified by the command TRIGger:A:TIMEOut:TIMe.

**Examples** TRIGger:A:TIMEOut:POLarity STAYSHigh specifies to trigger when the signal stays high during the timeout time when triggering using the TIMEOut trigger type.

TRIGger:A:TIMEOut:POLarity? might return EITHER, indicating that the signal stays either high or low during the timeout time.

#### TRIGger:A:TIMEOut:SOUrce

When triggering using the TIMEOut trigger type, this command specifies the source. The available sources are live channels and digital channels. The default is channel 1. The timeout trigger type is selected using TRIGger:A:TYPe TIMEOut.

- Group Trigger
- **Syntax** TRIGger:A:TIMEOut:SOUrce {CH<x>|DCH<x>\_D<x>} TRIGger:A:TIMEOut:SOUrce?
- Related Commands SEARCH:SEARCH<x>:TRIGger:A:TIMEOut:SOUrce TRIGger:A:TIMEOut:TIMe TRIGger:A:TIMEOut:POLarity
  - Arguments
     CH<x> specifies an analog channel as the timeout trigger source.

     DCH<x>\_D<x> specifies a digital channel as the timeout trigger source. The supported digital channel value is 1. The supported digital bit values are 0 to 15.

     Examples
     TRIGger:A:TIMEOut:SOUrce CH4 specifies to use channel 4 as the source for the timeout trigger.

     TRIGger:A:TIMEOut:SOUrce? might return CH1, indicating that channel 1 has been set as the source for the timeout trigger.

#### TRIGger:A:TIMEOut:TIMe

When triggering using the TIMEOut trigger type, this command specifies the timeout time, in seconds. This command is equivalent to selecting Timeout from the Trig menu and setting a value for Time Limit. The timeout trigger type is selected using TRIGger:A:TYPe TIMEOut

Group Trigger

Syntax TRIGger:A:TIMEOut:TIMe <NR3> TRIGger:A:TIMEOut:TIMe?

- Related Commands TRIGger:A:TIMEOut:POLarity TRIGger:A:TIMEOut:SOUrce
  - **Arguments** <NR3> is a floating point number that specifies the timeout time, in seconds.
  - **Examples** :TRIGger:A:TIMEOut:TIMe 4.0E-9 specifies the timeout time of 4.0 nsec. :TRIGger:A:TIMEOut:TIMe? might return 8.0000E-9.

#### **TRIGger:A:TYPe**

This command sets or queries the type of A trigger.

Group Trigger

Syntax TRIGger:A:TYPe {EDGE| WIDth| RISE| FALL| TIMEOut| RUNt| LOGIC| SETHOld| BUS} TRIGger:A:TYPe?

**Arguments** EDGE is a normal trigger. A trigger event occurs when a signal passes through a specified voltage level in a specified direction and is controlled by the TRIGger:A:EDGE commands.

WIDth specifies that the trigger occurs when a pulse with a specified width is found.

**RISE** specifies that the trigger occurs when a pulse with a specified rise is found.

FALL specifies that the trigger occurs when a pulse with a specified fall is found.

TIMEOut specifies that a trigger occurs when a pulse with the specified timeout is found.

RUNt specifies that a trigger occurs when a pulse with the specified parameters is found.

LOGIC specifies that a trigger occurs when specified conditions are met and is controlled by the TRIGGEr:A:LOGIC commands.

SETHOld specifies that a trigger occurs when a signal is found that meets the setup and hold parameters.

BUS specifies that a trigger occurs when a signal is found that meets the specified bus setup parameters.

**Examples** TRIGGER:A:TYPE EDGE sets the A trigger type to EDGE.

TRIGGER:A:TYPE? might return :TRIGGER:A:TYPE RUNT indicating that the A trigger type is a runt trigger.

#### TRIGger:A:UPPerthreshold:CH<x>

This command sets or queries the specified channel upper trigger level. The CH < x > range is 1 to 4 and depends on the number of analog channels on your instrument.

| Group            | Trigger                                                                                                    |
|------------------|----------------------------------------------------------------------------------------------------|
| Syntax           | TRIGger:A:UPPerthreshold:CH <x> <nr3><br/>TRIGger:A:UPPerthreshold:CH<x>?</x></nr3></x>                                                                      |
| Related Commands | TRIGger:A:LOWerthreshold:CH <x></x>                                                                                                    |
| Arguments        | <nr3> specifies the trigger level in user units (usually volts).</nr3>                                                                                       |
| Examples         | TRIGGER:A:UPPERTHRESHOLD:CH1 1.3 This command sets the A trigger level for Channel 1 to 1.3 V level.                                                         |
|                  | TRIGGER:A:UPPERTHRESHOLD:CH2? might return<br>TRIGGER:A:UPPERTHRESHOLD:CH2 1.3000E+00, indicating that the A trigger<br>level for Channel 2 is set to 1.3 V. |

#### TRIGger:A:HOLDoff:TIMe

This command sets or queries the A trigger holdoff time. This command is equivalent to selecting Mode & Holdoff from the Trig menu, selecting Time, and then setting the desired Holdoff Time.

Group Trigger

- Syntax TRIGger:A:HOLDoff:TIMe <NR3> TRIGger:A:HOLDoff:TIMe?
- **Arguments** <NR3> specifies the holdoff time in seconds. The range is from 0 seconds through 10 seconds.
- **Examples** TRIGGER:A:HOLDOFF:TIME 10 sets the A trigger holdoff time to 10 s. TRIGGER:A:HOLDOFF:TIME? might return :TRIGGER:A:HOLDOFFTIME 1.2000E-06, indicating that the A trigger holdoff time is set to 1.2 μs.

#### **TRIGger:A:MODe**

This command sets or queries the A trigger mode. This command is equivalent to pushing the Mode button on the front panel.

- Group Trigger
- Syntax TRIGger:A:MODe {AUTO|NORMal} TRIGger:A:MODe?
- **Arguments** AUTO generates a trigger if one is not detected within a specified time period. NORMal waits for a valid trigger event.
- Examples TRIGGER:A:MODE NORMAL sets the trigger mode to normal. TRIGGER:A:MODE? might return TRIGGER:A:MODE AUTO, indicating that the trigger mode is auto.

## **TRIGger:AUXLevel**

This command sets or queries the Auxiliary Input voltage level to use for an edge trigger.

Group Trigger

- Syntax TRIGger:AUXLevel {<NR3>|ECL|TTL} TRIGger:AUXLevel?
- Arguments<NR3> is trigger level in Volts.ECL sets trigger level to -1.3 Volts.TTL sets trigger level to 1.4 Volts.

**Returns** <NR3> is trigger level in Volts.

**Examples** TRIGger: AUXLevel 1.2 sets trigger level for the Auxiliary Input to 1.2 Volts.

## TRIGger:HYSTeresis:USER:STATe

This command enables or disables user-defined trigger hysteresis.

| Group            | Trigger                                                                      |
|------------------|------------------------------------------------------------------------------|
| Syntax           | TRIGger:HYSTeresis:USER:STATe {ON OFF 1 0}<br>TRIGger:HYSTeresis:USER:STATe? |
| Related Commands | TRIGger:HYSTeresis:USER:VALue                                                |
| Arguments        | ON enables user-defined trigger hysteresis.                                  |
|                  | OFF disables user-defined trigger hysteresis.                                |
|                  | 1 enables user-defined trigger hysteresis.                                   |
|                  | 0 disables user-defined trigger hysteresis.                                  |

**Examples** TRIGGER: HYSTERESIS: USER: STATE ON enables user-defined trigger hysteresis.

TRIGGER:HYSTERESIS:USER:STATE? might return TRIGger:HYSTeresis:USER:STATE 0, indicating that the user-defined trigger hysteresis is disabled.

#### TRIGger:HYSTeresis:USER:VALue

This command sets or returns the height of the user-defined trigger hysteresis zone in volts.

- **Group** Trigger
- Syntax TRIGger:HYSTeresis:USER:VALue <NR1> TRIGger:HYSTeresis:USER:VALue?
- **Related Commands** TRIGger:HYSTeresis:USER:STATe
  - **Arguments** <NR1> sets the height of the hysteresis zone in volts.
  - Examples TRIGGER:HYSTERESIS:USER:VALUE 27.0e-3 sets the height of the hysteresis zone to 27 mV. TRIGGER:HYSTERESIS:USER:VALUE? might return TRIGGer:HYSTeresis:USER:VALUE 27.0e-3, indicating that the height of the hysteresis zone is 27 mV.

#### TRIGger:STATE? (Query Only)

This query-only command returns the current state of the triggering system.

- Group Trigger
- Syntax TRIGger:STATE?

Related Commands TRIGger:A:MODe

**Returns** ARMED indicates that the instrument is acquiring pretrigger information.

|                      | AUTO indicates that the instrument is in the automatic mode and acquires data even in the absence of a trigger.      |  |  |
|----------------------|----------------------------------------------------------------------------------------------------|--|--|
|                      | READY indicates that all pretrigger information is acquired and that the instrument<br>is ready to accept a trigger. |  |  |
|                      | SAVE indicates that the instrument is in save mode and is not acquiring data.                                        |  |  |
|                      | TRIGGER indicates that the instrument triggered and is acquiring the post trigger information.                       |  |  |
| Examples             | TRIGGER: STATE? might return TRIGGER: STATE ARMED, indicating that the pretrigger data is being acquired.            |  |  |
| *TST? (Query Only)   |                                                                                                    |  |  |
| TOT: (Query Only)    | Tests (self-test) the interface and returns a 0.                                                                     |  |  |
| Group                | Miscellaneous                                                                                                    |  |  |
| Syntax               | *TST?                                                                                                    |  |  |
| Examples             | *TST? always returns 0.                                                                                              |  |  |
| UNDO (No Query Form) |                                                                                                    |  |  |
|                      | Reverts the instrument settings to a state before the previous command or user interface action.                     |  |  |
| Group                | Miscellaneous                                                                                                    |  |  |
| Syntax               | UNDO                                                                                                    |  |  |
| Examples             | UNDO reverts the instrument settings to a state before the previous command or user interface action.                |  |  |

#### **UNLock (No Query Form)**

This command (no query form) unlocks the front panel controls only. To unlock the front panel controls and the touch screen use the LOCk NONe command. The command TOUCHSCReen:STATE ON enables the touch screen only.

**NOTE.** If the instrument is in the Remote With Lockout State (RWLS), the UNLock command has no effect. For more information, see the ANSI-IEEE Std 488.1-1987 Standard Digital Interface for Programmable Instrumentation, section 2.8.3 on *RL* State Descriptions.

| Group            | Miscellaneous                                                      |
|------------------|--------------------------------------------------------------------|
| Syntax           | UNLOCK ALL                                                         |
| Related Commands | LOCk                                                               |
| Arguments        | ALL specifies that all front panel buttons and knobs are unlocked. |

**Examples** UNLOCK ALL unlocks all front panel buttons and knobs.

#### **USBDevice:CONFigure**

This command may be used to configure the rear USB port to be off or enabled as a USBTMC device. Users should be cautious using this command via the USBTMC interface as a change to the configuration of this interface from a USBTMC device will cause USBTMC communication to cease. It is intended to be used via the Ethernet interface to control the USB device interface.

- Group Miscellaneous
- **Syntax** USBDevice:CONFigure {DISabled|USBTmc} USBDevice:CONFigure?
- ArgumentsDISabled will disable the rear USB port.USBTmc enables the rear USB port.

| Examples | USBDEVICE: CONFIGURE DISABLED will disable the rear USB port. |
|----------|---------------------------------------------------------------|
|----------|---------------------------------------------------------------|

USBDEVICE: CONFIGURE? might return : USBDEVICE: CONFIGURE USBTMC indicating the USB port is enabled.

#### VERBose

This command sets or queries the Verbose state that controls the length of keywords on query responses. Keywords can be both headers and arguments.

**NOTE.** This command does not affect IEEE Std 488.2-1987 Common Commands (those starting with an asterisk).

- Group Miscellaneous
- Syntax VERBose {<NR1>|OFF|ON}
- Related Commands HEADer \*LRN?

SET?

**Arguments**  $\langle NR1 \rangle = 0$  disables Verbose, any other value enables Verbose.

OFF sets the Verbose state to false, which returns minimum-length keywords for applicable setting queries.

ON sets the Verbose state to true, which returns full-length keywords for applicable setting queries.

A 0 returns minimum-length keywords for applicable setting queries; any other value returns full-length keywords.

**Examples** VERBOSE ON sets the Verbose state to true and return the full length keyword for the applicable setting queries.

VERBOSE? might return : VERBOSE OFF, indicating that the Verbose state is set to false and return the minimum-length keywords for the applicable setting queries.

With :HEADer ON and :VERBOSE ON, the :ACQuire:MODe? query might return: :ACQUIRE:MODE SAMPLE

With :HEADer ON and :VERBose OFF, the :ACQuire:MODe? query might return: :ACQ:MOD SAM

With :HEADer OFF and :VERBose ON, the :ACQuire:MODe? query might return: SAMPLE

With :HEADer OFF and :VERBose OFF, the :ACQuire:MODe? query might return: SAM

## VERTical:DESKew:FROM:CUSTOMPROPAgation

This command sets or queries a target (FROM) delay that you can specify when the propagation delay of the target (FROM) probe used for deskew cannot be detected automatically.

| Group     | Vertical                                                                                                    |
|-----------|----------------------------------------------------------------------------------------------------|
| Syntax    | VERTical:DESKew:FROM:CUSTOMPROPAgation <nr3><br/>VERTical:DESKew:FROM:CUSTOMPROPAgation?</nr3>                                                                    |
| Arguments | <nr3> is a target (FROM) delay that you can specify when the propagation delay of the target (FROM) probe used for deskew cannot be detected automatically.</nr3> |
| Examples  | VERTICAL:DESKEW:FROM:CUSTOMPROPAGATION 0.25e-9 sets the custom delay to 250 ps.                                                                                   |
|           | VERTICAL:DESKEW:FROM:CUSTOMPROPAGATION? might return<br>:VERTICAL:DESKew:FROM:CUSTOMPROPAGATION 0.0E+0 indicating the<br>custom delay is 0.0 s.                   |

#### VERTical:DESKew:FROM:SOUrce

This command sets or queries the source channel for performing channel-to-channel deskew adjustment. Sources can be any of the analog channels.

- Group Vertical
- Syntax VERTical:DESKew:FROM:SOUrce CH<x> VERTical:DESKew:FROM:SOUrce?
- **Arguments** The vertical deskew source CH<x>.

**Examples** VERTICAL:DESKEW:FROM:SOURCE CH1 sets channel 1 as the from source.

VERTICAL:DESKEW:FROM:SOURCE? might return :VERTICAL:DESKew:FROM:SOURCE CH2 indicating channel 2 is the from source.

## VERTical:DESKew:STATIC (No Query Form)

This command executes static deskew using the deskew settings.

| Group     | Vertical                                                                             |
|-----------|--------------------------------------------------------------------------------------|
| Syntax    | VERTical:DESKew:STATIC EXECute                                                       |
| Arguments | EXECute will execute static deskew using the deskew settings.                        |
| Examples  | VERTICAL:DESKEW:STATIC EXECUTE will execute static deskew using the deskew settings. |

## VERTical:DESKew:TO:CUSTOMPROPAgation

This command sets or queries a target (TO) delay that can be specified by the user when the propagation delay of the target (TO) probe used for deskew cannot be detected automatically.

| Group     | Vertical                                                                                                    |
|-----------|----------------------------------------------------------------------------------------------------|
| Syntax    | VERTical:DESKew:TO:CUSTOMPROPAgation <nr3></nr3>                                                                                                    |
| Arguments | <nr3> is a target (TO) delay that can be specified by the user when the propagation delay of the target (TO) probe used for deskew cannot be detected automatically.</nr3> |
| Examples  | VERTICAL:DESKEW:TO:CUSTOMPROPAGATION 0.25e-9 sets the custom propagation to 250 ps.                                                                                        |
|           | VERTICAL:DESKEW:TO:CUSTOMPROPAGATION? might return<br>:VERTICAL:DESKEW:TO:CUSTOMPROPAGATION 0.0E+0 indicating the custom<br>propagation is set to 0.0 ns.                  |

#### VERTical:DESKew:TO:SOUrce

This command sets or queries the target channel for performing channel-to-channel deskew adjustment. Target sources can be any of the live analog channels.

Group Vertical

Syntax VERTical:DESKew:TO:SOUrce CH<x> VERTical:DESKew:TO:SOUrce?

**Arguments** Arguments are the live analog channels CH<x>.

**Examples** VERTICAL: DESKEW: TO: SOURCE CH4 sets the deskew to source is channel 4.

VERTICAL:DESKEW:TO:SOURCE? might return :VERTICAL:DESKew:TO:SOURCE CH2 indicating the deskew to source is channel 2.

#### \*WAI (No Query Form)

The \*WAI (Wait) command (no query form) prevents the instrument from executing further commands or queries until all pending commands that generate an OPC message are complete. This command allows you to synchronize the operation of the instrument with your application program. For more information, refer to Synchronization Methods.

Group Status and Error

Syntax \*WAI

Related Commands BUSY?

\*OPC

**Examples** \*WAI prevents the instrument from executing any further commands or queries until all pending commands that generate an OPC message are complete.

#### WAVFrm? (Query Only)

This query-only command provides the Tektronix standard waveform query which returns the waveform preamble followed by the waveform data for the source specified by :DATa:SOUrce using the :DATa settings for encoding, width, and so forth.

Group Waveform Transfer

WFMOutpre?

Syntax WAVFrm?

Related Commands CURVe? DATa:SOUrce

> Examples WAVFRM? might return the waveform data as: WFMOUTPRE:BIT\_NR 8;BN\_FMT RI;BYT\_NR 1; BYT\_OR MSB;ENCDG ASC;NR\_PT 500;PT\_FMT Y; PT\_ORDER LINEAR;PT\_OFF 0;XINCR 400.0000E-12; XZERO 0.0000;XUNIT "s";YMULT 4.0000E-3; YOFF 0.0000;YZERO 0.0000;YUNIT "V"; WFID "Ch1,DC coupling, 100.0mV/div, 200.0ns/div, 5000 points,Sampl mode".

#### WFMOutpre? (Query Only)

This query-only command queries the waveform formatting data for the waveform specified by the DATa:SOUrce command. The preamble components are considered to be of two types; formatting and interpretation. The formatting components are: ENCdg, BN\_Fmt, BYT\_Or, BYT\_Nr, BIT\_Nr. The interpretation components are derived from the DATa:SOUrce specified waveform.

- **Group** Waveform Transfer
- Syntax WFMOutpre?

Examples WFMOUTPRE? might return the waveform formatting data as: WFMOUTPRE:BYT\_NR 2;BIT\_NR 16;ENCDG BINARY;BN\_FMT RI;BYT\_OR MSB;WFID "Ch1, DC coupling, 200.0mV/div, 10.00us/div, 1250 points, Sample mode";NR\_PT 1000;PT\_FMT Y;XUNIT "s";XINCR 80.0000E-9;XZERO 0.0000;PT\_OFF 625;YUNIT "V";YMULT 31.2500E-6;YOFF 0.0000;YZERO 0.0000;NR\_FR 3.

## WFMOutpre:ASC\_Fmt? (Query Only)

|                  | This query returns the format for ASCII data transferred from the instrument.<br>No command form is provided as the format is determined by the data source<br>type. Some waveforms are normalized vector data where the data points are<br>8-byte doubles in floating point format whereas other formats are 1-byte or 2-byte<br>integers. |
|------------------|----------------------------------------------------------------------------------------------------|
| Group            | Waveform Transfer                                                                                                    |
| Syntax           | WFMOutpre:ASC_Fmt?                                                                                                    |
| Related Commands | DATa:SOUrce                                                                                                    |
|                  | WFMOutpre:BN_Fmt                                                                                                    |
|                  | WFMOutpre:ENCdg                                                                                                    |
| Returns          | FP represents floating point ASCII data. The waveforms are normalized vector data where the data points are 8-byte doubles in floating point format.                                                                                                    |
|                  | <b>INTEGER</b> represents signed integer ASCII data. The waveform data are 1-byte or 2-byte integers.                                                                                                    |
| Examples         | WFMOutpre:ASC_Fmt? might return WFMOUTPRE:ASC_FMT INTEGER indicating the ASCII format is integer.                                                                                                    |

#### WFMOutpre:BIT\_Nr

This command sets and queries the number of bits per waveform point that outgoing waveforms contain, as specified by the DATa:SOUrce command. Note that values will be constrained according to the underlying waveform data. This specification is only meaningful when WFMOutpre:ENCdg is set to BIN and WFMOutpre:BN\_Fmt is set to either RI or RP.

#### Group Waveform Transfer

| Syntax           | WFMOutpre:BIT_Nr <nr1><br/>WFMOutpre:BIT_Nr?</nr1>                                                                                      |
|------------------|----------------------------------------------------------------------------------------------------|
| Related Commands | DATa:SOUrce                                                                                                    |
|                  | WFMOutpre:BN_Fmt                                                                                                    |
|                  | WFMOutpre:ENCdg                                                                                                    |
| Arguments        | <nr1> number of bits per data point can be 8 or 16.</nr1>                                                                               |
| Examples         | WFMOUTPRE:BIT_NR 16 sets the number of bits per waveform point to 16 for incoming RI and RP binary format data.                         |
|                  | WFMOUTPRE:BIT_NR? might return WFMOUTPRE:BIT_NR 8, indicating that outgoing RI or RP binary format data uses 8 bits per waveform point. |

## WFMOutpre:BN\_Fmt

This command sets or queries the format of binary data for outgoing waveforms specified by the DATa:SOUrce command.

- Group Waveform Transfer
- Syntax WFMOutpre:BN\_Fmt {RI|RP|FP}
  WFMOutpre:BN\_Fmt?
- Related Commands DATa:SOUrce

| Arguments | RI specifies signed integer data point representation.<br>RP specifies positive integer data point representation.<br>FP specifies floating point representation.                                                                                            |
|-----------|----------------------------------------------------------------------------------------------------|
| Examples  | WFMOUTPRE:BN_FMT FP specifies that outgoing waveform data will be in single-precision binary floating point format.<br>WFMOUTPRE:BN_FMT? might return WFMOUTPRE:BN_FMT RI, indicating that the outgoing waveform data is currently in signed integer format. |

#### WFMOutpre:BYT\_Nr

This command sets or queries the binary field data width (bytes per point) for the waveform specified by the DATa:SOUrce command. Note that values will be constrained according to the underlying waveform data. This specification is only meaningful when WFMOutpre:ENCdg is set to BIN, and WFMOutpre:BN\_Fmt is set to either RI or RP.

- Group Waveform Transfer
- **Syntax** WFMOutpre:BYT\_Nr <NR1> WFMOutpre:BYT\_Nr?
- Related Commands DATa:SOUrce WFMOutpre:BN\_Fmt

WFMOutpre:ENCdg

- - **Examples** WFMOUTPRE:BYT\_NR 1 sets the number of bytes per outgoing waveform data point to 1, which is the default setting.

WFMOUTPRE:BYT\_NR? might return WFMOUTPRE:BYT\_NR 2, indicating that there are 2 bytes per outgoing waveform data point.

#### WFMOutpre:BYT\_Or

This command sets or queries which byte of binary waveform data is transmitted first, during a waveform data transfer, when data points require more than one byte. This specification only has meaning when WFMOutpre:ENCdg is set to BIN.

- **Group** Waveform Transfer
- Syntax WFMOutpre:BYT\_Or {LSB|MSB} WFMOutpre:BYT\_Or?

Related Commands WFMOutpre:ENCdg

**Arguments** LSB specifies that the least significant byte will be transmitted first.

MSB specifies that the most significant byte will be transmitted first.

**Examples** WFMOUTPRE:BYT\_OR MSB sets the most significant outgoing byte of waveform data to be transmitted first.

WFMOUTPRE:BYT\_OR? might return WFMOUTPRE:BYT\_OR LSB, indicating that the least significant data byte will be transmitted first.

#### WFMOutpre:CENTERFREQuency? (Query Only)

This query returns the center frequency of the outgoing waveform. The center frequency is a precise frequency at the center of the display of the frequency domain graticule. In many applications, it is a carrier frequency.

- **Group** Waveform Transfer
- Syntax WFMOutpre:CENTERFREQuency?
- Related Commands DATa:SOUrce
  - **Returns** Returns the center frequency of the outgoing waveform, in Hertz.
  - **Examples** WFMOutpre:CENTERFREQuency? might return WFMOutpre:CENTERFREQuency 1.0E+9, indicating a center frequency of 1 GHz.

#### WFMOutpre:DOMain? (Query Only)

This query returns the domain of the outgoing waveform, either TIMe or FREQuency. If the domain is TIMe, it indicates that the data is to be treated as integer information. If the domain is FREQuency, it indicates that the data is to be treated as floating point information.

**Group** Waveform Transfer

**Syntax** WFMOutpre:DOMain?

| Related Commands | DATa:SOUrce                                                                                                    |
|------------------|----------------------------------------------------------------------------------------------------|
|                  | WFMOutpre:BN_Fmt                                                                                                    |
|                  | WFMOutpre:ENCdg                                                                                                    |
|                  |                                                                                                    |
| Returns          | Returns the domain of the outgoing waveform.                                                                                                    |
| Examples         | WFMOUTPRE:DOMAIN? might return WFMOUTPRE:DOMAIN TIME, indicating that the outgoing waveform is a time domain trace.                                                                                                    |
|                  | WFMOutpre:DOMain? might return WFMOutpre:DOMain FREQuency, indicating that the outgoing waveform is one of the four Spectrum View frequency domain traces (CH <x>_SV_NORMal, CH<x>_SV_AVErage, CH<x>_SV_MINHOLD, or CH<x>_SV_MAXHOLD).</x></x></x></x> |
| WFMOutpre:ENCdg  |                                                                                                    |
|                  | This command sets or queries the type of encoding for outgoing waveforms.                                                                                                    |
| Group            | Waveform Transfer                                                                                                    |
| Syntax           | WFMOutpre:ENCdg {ASCii BINary}<br>WFMOutpre:ENCdg?                                                                                                    |
| Related Commands | DATa:ENCdg                                                                                                    |
|                  | WFMOutpre:BYT_Nr                                                                                                    |
|                  | WFMOutpre:BYT_Or                                                                                                    |
|                  | WFMOutpre:BIT_Nr                                                                                                    |
|                  | WFMOutpre:BN_Fmt                                                                                                    |
| Arguments        | ASCii specifies that the outgoing data is to be in ASCII format. Waveforms internally stored as integers will be sent as <nr1> numbers, while those stored as floating point will be sent as <nr3> numbers.</nr3></nr1>                                |
|                  | BINary specifies that outgoing data is to be in a binary format whose further specification is determined by WFMOutpre:BYT_Nr, WFMOutpre:BIT_Nr, WFMOutpre:BN_Fmt and WFMOutpre:BYT_Or.                                                                |
| Examples         | WFMOUTPRE: ENCDG ASCii specifies that the outgoing waveform data will be sent in ASCII format.                                                                                                    |

WFMOUTPRE: ENCDG? might return WFMOUTPRE: ENCDG BINary, indicating that outgoing waveform data will be sent in binary format.

#### WFMOutpre:NR\_Pt? (Query Only)

This query-only command returns the number of points for the DATa:SOUrce waveform that will be transmitted in response to a CURVe?? query.

| Group            | Waveform Transfer                                                   |
|------------------|---------------------------------------------------------------------|
| Syntax           | WFMOutpre:NR_Pt?                                                    |
| Related Commands | CURVe?                                                              |
|                  | DATa                                                                |
|                  | DATa:STARt                                                          |
|                  | DATa:STOP                                                           |
|                  | SAVe:WAVEform                                                       |
|                  | SAVEON:WAVEform:FILEFormat                                          |
| Examples         | WFMOUTPRE:NR_PT? might return WFMOUTPRE:NR_PT 5000, indicating that |

# there are 5000 data points to be sent.

## WFMOutpre:PT\_Fmt? (Query Only)

This query-only command returns the point format for the waveform specified by the DATa:SOUrce command. The format specifies a set of equations describing how the scale factors in the preamble are used to give meaning to the CURVe? data points.

An error is reported if the DATa:SOUrce waveform does not exist.

- Group Waveform Transfer
- Syntax WFMOutpre:PT\_Fmt?

Related Commands CURVe?

DATa:SOUrce

**Examples** WFMOUTPRE:PT\_FMT? might return WFMOutpre:PT\_Fmt ENV, indicating that the waveform data is a series of min-max pairs.

## WFMOutpre:PT\_Off? (Query Only)

This query-only command returns the trigger point relative to DATa:STARt for the waveform specified by the DATa:SOUrce command.

**NOTE.** *This returned value is the point immediately following the actual trigger.* 

| Group            | Waveform Transfer                                                     |
|------------------|-----------------------------------------------------------------------|
| Syntax           | WFMOutpre:PT_Off?                                                     |
| Related Commands | DATa:SOUrce<br>DATa:STARt<br>WFMOutpre:XZEro?                         |
| Examples         | WFMOUTPRE: PT OFF? might return WFMOUTPRE: PT OFF 251 specifying that |

**Examples** WFMOUTPRE:PT\_OFF? might return WFMOUTPRE:PT\_OFF 251 specifying that the trigger actually occurred between points 250 and 251.

#### WFMOutpre:PT\_ORder? (Query Only)

This query-only command specifies whether the source waveform is Fast Acquisition. A Fast Acquisition waveform is stored as a 500 (vertical) by 1000 (horizontal) point bitmap. Each point represents display intensity for that screen location. Only CURVe? query functions are allowed on Fast Acquisition waveforms. When the WFMOutpre:PT\_ORder? query returns Row, this indicates that the source is a Fast Acquisition waveform (and that each of 1000 possible horizontal columns being transmitted contains 500 vertical points. Note: 500 might vary based on how many channels enabled from same FastAcq group.) and waveform points are transmitted in the following order: left to right; then top to bottom.

When the WFMOutpre:PT\_ORder? query returns Linear, this indicates that the source is not a Fast Acquisition waveform (and that each horizontal column being sent contains only one vertical point). Note that waveform points are transmitted in the following order: top to bottom, then left to right.

**Group** Waveform Transfer

Syntax WFMOutpre:PT\_ORder?

Related Commands DATa:SOUrce

**Examples** WFMOUTPRE:PT\_ORDER? might return WFMOUTPRE:PT\_ORder ROW, specifying that the waveform designated by the DATa:SOUrce waveform is a Fast Acquisition waveform and CURve? is returning the PIXmap data for that source.

WFMOUTPRE:PT\_ORDER? might return WFMOUTPRE:PT\_ORder LINEAR, specifying that the source waveform is a non-Fast Acquisition waveform and CURve? is returning the Vector data for that source.

#### WFMOutpre:RESample

|                  | This command sets or queries the resampling of outgoing waveform data.<br>This command is equivalent to setting DATa:RESample. Setting the<br>WFMOutpre:RESample value causes the corresponding DATa value to be<br>updated and vice versa. |
|------------------|----------------------------------------------------------------------------------------------------|
| Group            | Waveform Transfer                                                                                                    |
| Syntax           | WFMOutpre:RESample <nr1><br/>WFMOutpre:RESample?</nr1>                                                                                                    |
| Related Commands | DATa:RESample                                                                                                    |
| Arguments        | <nr1> is the resampling rate. The default value is 1, which means every sample is returned. A value of 2 returns every other sample, while a value of 3 returns every third sample, and so on.</nr1>                                        |
| Examples         | WFMOUTPRE:RESAMPLE 1 sets the resampling to return all waveform data samples.                                                                                                    |
|                  | WFMOUTPRE:RESAMPLE? might return WFMOUTPRE:RESAMPLE 4, indicating that every forth sample of the waveform data is returned.                                                                                                    |

#### WFMOutpre:SPAN? (Query Only)

This query returns the frequency span of the outgoing waveform. The span is the range of frequencies you can observe around the center frequency.

| Group              | Waveform Transfer                                                                                                    |
|--------------------|----------------------------------------------------------------------------------------------------|
| Syntax             | WFMOutpre:SPAN?                                                                                                    |
| Related Commands   | DATa:SOUrce                                                                                                    |
| Returns            | Returns the frequency span of the outgoing waveform, in Hertz.                                                                                           |
| Examples           | RF:SPAN? might return RF:SPAN 10.0000E+6, indicating the span is 10 MHz.                                                                                 |
| WFMOutpre:WFId? (Q | luery Only)                                                                                                    |
|                    | This query-only command returns a string describing several aspects of the acquisition parameters for the waveform specified by the DATa:SOUrce command. |
|                    | An error is reported if the DATa:SOUrce waveform does not exist.                                                                                         |
| Group              | Waveform Transfer                                                                                                    |
| Syntax             | WFMOutpre:WFId?                                                                                                    |
| Related Commands   | DATa:SOUrce                                                                                                    |

**Returns** <QString> contains the following comma-separated fields documented in the following tables:

Table 2-48: Waveform Suffixes

| Field    | Description                                                                                                    | Examples                                         |
|----------|----------------------------------------------------------------------------------------------------|--------------------------------------------------|
| Source   | The source identification string as it appears in the front panel scale factor readouts.                            | "CH1–8"<br>"Math <x><br/>"Ref<x>"</x></x>        |
| Coupling | A string describing the vertical coupling of the waveform (the Source1 waveform in the case of Dual Waveform Math). | "AC coupling"<br>"DC coupling"<br>"GND coupling" |

| Field            | Description                                                                                                    | Examples                                                                                |  |
|------------------|----------------------------------------------------------------------------------------------------|-----------------------------------------------------------------------------------------|--|
| Vert Scale       | A string containing the vertical scale factor of<br>the unzoomed waveform. The numeric portion<br>will always be four digits. The examples cover<br>all known internal units.   | "100.0 mV/div"<br>"20.00 dB/div"<br>"45.00 deg/div"<br>"785.4 mrad/div"                 |  |
|                  |                                                                                                    | "500.0 µVs/div"<br>"10.00 kV/s/div"<br>"200.0 mV/div"<br>"50.00 unk/div"                |  |
| Horiz Scale      | A string containing the horizontal scale factor of<br>the unzoomed waveform. The numeric portion<br>will always be four digits. The examples cover<br>all known internal units. | "100 ms/div"<br>"10.00 kHz/div"<br>"50.00 c/div"                                        |  |
| Record Length    | A string containing the number of waveform points available in the entire record. The numeric portion is given as an integer.                                                   | "500 points"<br>"500000 points"                                                         |  |
| Acquisition Mode | A string describing the mode used to acquire the waveform.                                                                                                    | "Sample mode"<br>"Pk Detect mode"<br>"Hi Res mode"<br>"Envelope mode"<br>"Average mode" |  |
| Center Frequency | A string containing the center frequency value of the waveform.                                                                                                    | "2.400GHz"                                                                              |  |
| Span             | A string containing the frequency span value of the waveform.                                                                                                    | "20.00MHz"                                                                              |  |
| Reference Level  | erence Level A string containing the reference level value of the waveform.                                                                                                    |                                                                                         |  |

Table 2-48: Waveform Suffixes (cont.)

**Examples** WFMOUTPRE:WFID? might return WFMOUTPRE:WFID "Ch1, DC coupling,100.0mVolts/div,500.0µs/div,500 points, Hi Res mode".

#### WFMOutpre:WFMTYPe? (Query Only)

This query returns the type of the outgoing waveform.

The type of waveform that is being transferred in turn determines in which window it will display on the instrument screen: (the Waveform View window or Spectrum View window). Both the Analog and RF\_TD arguments specify the time domain window; the RF RD argument specifies the frequency domain window.

Group Waveform Transfer

| Syntax           | WFMOutpre:WFMTYPe?                                                                                                    |
|------------------|----------------------------------------------------------------------------------------------------|
| Related Commands | DATa:SOUrce                                                                                                    |
| Returns          | Returns the type of the outgoing waveform:                                                                                                    |
|                  | ANALOG indicates a Channel or Math waveform.                                                                                                    |
|                  | SV_FD indicates a Spectrum View RF frequency domain waveform.                                                                                                    |
|                  | RF_TD indicates an RF time domain waveform.                                                                                                    |
| Examples         | WFMOutpre:WFMTYPe? might return WFMOutpre:WFMTYPe CH <x>_SV_FD, which indicates that the outgoing waveform is an RF frequency domain waveform (CH<x>_SV_AVErage, CH<x>_SV_MAXHold, CH<x>_SV_MINHold, or CH<x>_SV_NORMal).</x></x></x></x></x> |

#### WFMOutpre:XINcr? (Query Only)

This query-only command returns the horizontal point spacing in units of WFMOutpre:XUNit for the waveform specified by the DATa:SOUrce command. This value corresponds to the sampling interval.

An error is reported if the DATa:SOUrce waveform does not exist.

- **Group** Waveform Transfer
- Syntax WFMOutpre:XINcr?
- Related Commands DATa:SOUrce WFMOutpre:XUNit?
  - **Examples** WFMOUTPRE:XINCR? might return WFMOUTPRE:XINCR 10.0000E-6, indicating that the horizontal sampling interval is 10 µs/point (500 µs/div).

#### WFMOutpre:XUNit? (Query Only)

This query-only command returns the horizontal units for the waveform specified by the DATa:SOUrce command.

An error is reported if the DATa:SOUrce waveform does not exist.

| Group                   | Waveform Transfer                                                                                                    |
|-------------------------|----------------------------------------------------------------------------------------------------|
| Syntax                  | WFMOutpre:XUNit?                                                                                                    |
| <b>Related Commands</b> | DATa:SOUrce                                                                                                    |
| Examples                | WFMOUTPRE:XUNIT? might return WFMOUTPRE:XUNIT "HZ", indicating that the horizontal units for the waveform are in Hertz.                                                                                                    |
| WFMOutpre:XZEro? (      | Query Only)                                                                                                    |
|                         | This query-only command returns the sub-sample time between the trigger sample (designated by PT_OFF) and the occurrence of the actual trigger for the waveform specified by the DATa:SOUrce command. This value is in units of WFMOutpre:XUNit. |
|                         | An error is reported if the DATa:SOUrce waveform does not exist.                                                                                                    |
|                         | <b>NOTE.</b> During steady state operation, when all control changes have settled and triggers are arriving on a regular basis, this is the only part of the preamble that changes on each acquisition.                                          |
| Group                   | Waveform Transfer                                                                                                    |
| Syntax                  | WFMOutpre:XZEro?                                                                                                    |
| <b>Related Commands</b> | DATa:SOUrce                                                                                                    |
|                         | WFMOutpre:XUNit?                                                                                                    |
| Examples                | WFMOUTPRE:XZERO? might return WFMOUTPRE:XZERO 5.6300E-9, indicating that the trigger actually occurred 5.63 ns before the trigger sample.                                                                                                    |
| WFMOutpre:YMUIt? (      | Query Only)                                                                                                    |

This query-only command returns the vertical scale factor per digitizing level in units specified by WFMOutpre:YUNit for the waveform specified by the DATa:SOUrce command. For those formats in which WFMOutpre:BYT\_Nr is important (all non-floating point formats), WFMOutpre:YMUlt? must take the location of the binary point implied by BYT\_NR into consideration. An error is reported if the DATa:SOUrce waveform does not exist.

| Group            | Waveform Transfer                                                                                                    |
|------------------|----------------------------------------------------------------------------------------------------|
| Syntax           | WFMOutpre:YMUlt?                                                                                                    |
| Related Commands | DATa:SOUrce                                                                                                    |
| Examples         | WFMOUTPRE:YMULT? might return WFMOUTPRE:YMULT 4.0000E-3, indicating that the vertical scale for the corresponding waveform is 100 mV/div. |

#### WFMOutpre:YOFf? (Query Only)

This query-only command returns the vertical offset of the source specified by DATa:SOUrce. For this instrument family, the value returned is always 0.0 as the offset is combined with the :YZEro value.

An error is reported if the DATa:SOUrce waveform does not exist.

- **Group** Waveform Transfer
- **Syntax** WFMOutpre:YOFf?
- Related Commands DATa:SOUrce WFMOutpre:BYT Nr

**Examples** WFMOUTPRE:YOFF? might return WFMOUTPRE:YOFF -50.0000E+0, indicating that the position indicator for the waveform was 50 digitizing levels (2 divisions) below center screen.

#### WFMOutpre:YUNit? (Query Only)

This query-only command returns the vertical units for the waveform specified by the DATa:SOUrce command.

An error is reported if the DATa:SOUrce waveform does not exist.

Group Waveform Transfer

| Syntax           | WFMOutpre:YUNit?                                                                                                    |
|------------------|----------------------------------------------------------------------------------------------------|
| Related Commands | DATa:SOUrce                                                                                                    |
| Examples         | WFMOUTPRE:YUNIT? might return WFMOUTPRE:YUNIT "dB", indicating that the vertical units for the waveform are measured in decibels. |

## WFMOutpre:YZEro? (Query Only)

This query-only command returns the combined vertical position and offset for the source waveform specified by DATa:SOUrce. This represents a departure from previous instruments where the :YZEro value represented the vertical position in vertical units and the :YOFf value represented the vertical offset in digitizing levels. For this instrument family, the value of :YOFf is always 0.0.

An error is reported if the DATa:SOUrce waveform does not exist.

- Group Waveform Transfer
- Syntax WFMOutpre:YZEro?
- Related Commands DATa:SOUrce WFMOutpre:YUNit?
  - **Examples** WFMOUTPRE:YZERO? might return WFMOUTPRE:YZERO -100.0000E-3, indicating that vertical offset is set to -100 mV.

# **Status and Events**

The instrument provides a status and event reporting system for the Ethernet and USB interfaces. This system informs you of certain significant events that occur within the instrument.

The instrument status handling system consists of five 8-bit registers and two queues for each interface. The remaining Status subtopics describe these registers and components. They also explain how the event handling system operates.

## Registers

| Overview         | The registers in the event handling system fall into two functional groups:                                                                                                    |
|------------------|----------------------------------------------------------------------------------------------------|
|                  | Status Registers contain information about the status of the instrument. They include the Standard Event Status Register (SESR).                                                                                                    |
|                  | Enable Registers determine whether selected types of events are reported to<br>the Status Registers and the Event Queue. They include the Device Event<br>Status Enable Register (DESER), the Event Status Enable Register (ESER),<br>and the Service Request Enable Register (SRER).                                                                                                    |
| Status Registers | The Standard Event Status Register (SESR) and the Status Byte Register (SBR) record certain types of events that may occur while the instrument is in use. IEEE Std 488.2-1987 defines these registers.                                                                                                    |
|                  | Each bit in a Status Register records a particular type of event, such as an execution error or message available. When an event of a given type occurs, the instrument sets the bit that represents that type of event to a value of one. (You can disable bits so that they ignore events and remain at zero. See Enable Registers). Reading the status registers tells you what types of events have occurred. |
|                  | <b>The Standard Event Status Register (SESR).</b> The SESR records eight types of events that can occur within the instrument. Use the *ESR? query to read the SESR register. Reading the register clears the bits of the register so that the register can accumulate information about new events.                                                                                                    |
|                  | <b>NOTE</b> . TekVISA applications use SESR bit 6 to respond to any of several events, including some front panel actions.                                                                                                    |
|                  | 7         6         5         4         3         2         1         0           PON         URQ         CME         EXE         DDE         QYE         RQC         OPC                                                                                                    |

Figure 3-1: The Standard Event Status Register (SESR)

| Bit     | Function |                                                                                                    |
|---------|----------|----------------------------------------------------------------------------------------------------|
| 7 (MSB) | PON      | Power On. Shows that the instrument was powered on.<br>On completion, the diagnostic self tests also set this bit.                                     |
| 6       | URQ      | User Request. Indicates that an application event has occurred. *See note.                                                                             |
| 5       | CME      | Command Error. Shows that an error occurred while the instrument was parsing a command or query.                                                       |
| 4       | EXE      | Execution Error. Shows that an error executing a command or query.                                                                                     |
| 3       | DDE      | Device Error. Shows that a device error occurred.                                                                                                    |
| 2       | QYE      | Query Error. Either an attempt was made to read the<br>Output Queue when no data was present or pending, or that<br>data in the Output Queue was lost. |
| 1       | RQC      | Request Control. This is not used.                                                                                                    |
| 0 (LSB) | OPC      | Operation Complete. Shows that the operation<br>is complete. This bit is set when all pending operations<br>complete following an *OPC command.        |

Table 3-1: SESR Bit Functions

The Status Byte Register (SBR). Records whether output is available in the Output Queue, whether the instrument requests service, and whether the SESR has recorded any events.

Use a Serial Poll or the \*STB? query to read the contents of the SBR. The bits in the SBR are set and cleared depending on the contents of the SESR, the Event Status Enable Register (ESER), and the Output Queue. When you use a Serial Poll to obtain the SBR, bit 6 is the RQS bit. When you use the \*STB? query to obtain the SBR, bit 6 is the MSS bit. Reading the SBR does not clear the bits.

|   | 6   |     |     |   |   |   |   |
|---|-----|-----|-----|---|---|---|---|
| 7 | RQS | 5   | 4   | 3 | 2 | 1 | 0 |
| — | 6   | ESB | MAV | — | — | — | — |
|   | MSS |     |     |   |   |   |   |

Figure 3-2: The Status Byte Register (SBR)

#### Table 3-2: SBR Bit Functions

| Bit     | Function |                                                                                                    |
|---------|----------|----------------------------------------------------------------------------------------------------|
| 7 (MSB) |          | Not used.                                                                                                    |
| 6       | RQS      | Request Service. Obtained from a serial poll. Shows that the instrument requests service from the controller. |
| 6       | MSS      | Master Status Summary. Obtained from *STB? query. Summarizes the ESB and MAV bits in the SBR.                 |
| 5       | ESB      | Event Status Bit. Shows that status is enabled and present in the SESR.                                       |

| Bit | Function                                                              |          |
|-----|-----------------------------------------------------------------------|----------|
| 4   | MAV Message Available. Shows that output is a<br>in the Output Queue. | vailable |
| 3   | Not used.                                                             |          |
| 2   | Not used.                                                             |          |
| 1–0 | Not used.                                                             |          |

Table 3-2: SBR Bit Functions (cont.)

**Enable Registers** DESER, ESER, and SRER allow you to select which events are reported to the Status Registers and the Event Queue. Each Enable Register acts as a filter to a Status Register (the DESER also acts as a filter to the Event Queue) and can prevent information from being recorded in the register or queue.

Each bit in an Enable Register corresponds to a bit in the Status Register it controls. In order for an event to be reported to a bit in the Status Register, the corresponding bit in the Enable Register must be set to one. If the bit in the Enable Register is set to zero, the event is not recorded.

Various commands set the bits in the Enable Registers. The Enable Registers and the commands used to set them are described below.

The Device Event Status Enable Register (DESER). This register controls which types of events are reported to the SESR and the Event Queue. The bits in the DESER correspond to those in the SESR.

Use the DESE command to enable and disable the bits in the DESER. Use the DESE? query to read the DESER.

| 7   | 6   | 5   | 4   | 3   | 2   | 1   | 0   |
|-----|-----|-----|-----|-----|-----|-----|-----|
| PON | URQ | CME | EXE | DDE | QYE | RQC | OPC |

Figure 3-3: The Device Event Status Enable Register (DESER)

The Event Status Enable Register (ESER). This register controls which types of events are summarized by the Event Status Bit (ESB) in the SBR. Use the \*ESE command to set the bits in the ESER. Use the \*ESE? query to read it.

| 7   | 6   | 5   | 4   | 3   | 2   | 1   | 0   |
|-----|-----|-----|-----|-----|-----|-----|-----|
| PON | URQ | CME | EXE | DDE | QYE | RQC | OPC |

Figure 3-4: The Event Status Enable Register (ESER)

**The Service Request Enable Register (SRER).** This register controls which bits in the SBR generate a Service Request and are summarized by the Master Status Summary (MSS) bit.

Use the \*SRE command to set the SRER. Use the \*SRE? query to read the register. The RQS bit remains set to one until either the Status Byte Register is read with a Serial Poll or the MSS bit changes back to a zero.

| 7 | 6 | 5   | 4   | 3 | 2 | 1 | 0 |
|---|---|-----|-----|---|---|---|---|
| _ | — | ESB | MAV | — | — | — | — |

Figure 3-5: The Service Request Enable Register (SRER)

\***PSC Command** The \*PSC command controls the Enable Registers contents at power-on. Sending \*PSC 1 sets the Enable Registers at power on as follows:

- DESER 255 (equivalent to a DESe 255 command)
- ESER 0 (equivalent to an \*ESE 0 command)
- SRER 0 (equivalent to an \*SRE 0 command)

Sending \*PSC 0 lets the Enable Registers maintain their values in nonvolatile memory through a power cycle.

**NOTE.** To enable the PON (Power On) event to generate a Service Request, send \*PSC 0, use the DESe and \*ESE commands to enable PON in the DESER and ESER, and use the \*SRE command to enable bit 5 in the SRER. Subsequent power-on cycles will generate a Service Request.

#### Queues

The \*PSC command controls the Enable Registers contents at power-on. Sending \*PSC 1 sets the Enable Registers at power on as follows:

**Output Queue** The instrument stores query responses in the Output Queue and empties this queue each time it receives a new command or query message after an <EOM>. The controller must read a query response before it sends the next command (or query) or it will lose responses to earlier queries.

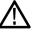

**CAUTION.** When a controller sends a query, an <EOM>, and a second query, the instrument normally clears the first response and outputs the second while reporting a Query Error (QYE bit in the ESER) to indicate the lost response. A fast controller, however, may receive a part or all of the first response as well. To avoid this situation, the controller should always read the response immediately after sending any terminated query message or send a DCL (Device Clear) before sending the second query.

**Event Queue** The Event Queue stores detailed information on up to 33 events. If than 32 events stack up in the Event Queue, the 32nd event is replaced by event code 350, "Queue Overflow."

Read the Event Queue with the EVENT? query (which returns only the event number), with the EVMSG? query (which returns the event number and a text description of the event), or with the ALLEV? query (which returns all the event numbers along with a description of the event). Reading an event removes it from the queue.

Before reading an event from the Event Queue, you must use the \*ESR? query to read the summary of the event from the SESR. This makes the events summarized by the \*ESR? read available to the EVENT? and EVMSG? queries, and empties the SESR.

Reading the SESR erases any events that were summarized by previous \*ESR? reads but not read from the Event Queue. Events that follow an \*ESR? read are put in the Event Queue but are not available until \*ESR? is used again.

#### **Event Handling Sequence**

The following figure shows how to use the status and event handling system. In the explanation that follows, numbers in parentheses refer to numbers in the figure.

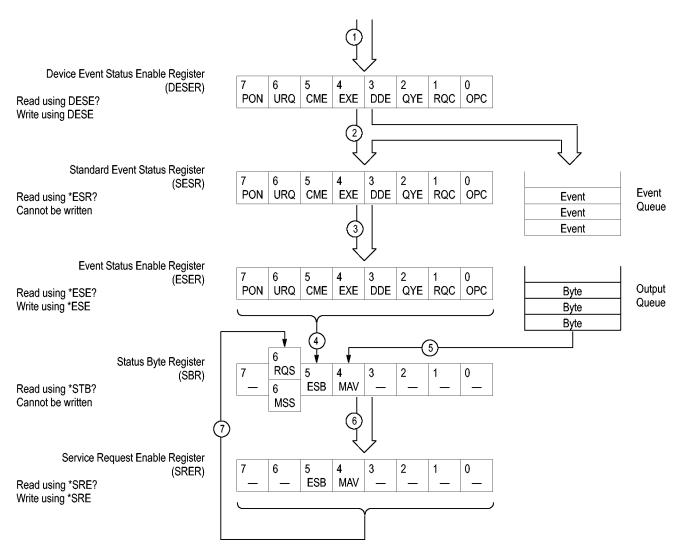

Figure 3-6: Status and Event Handling Process

When an event occurs, a signal is sent to the DESER (1). If that type of event is enabled in the DESER (that is, if the bit for that event type is set to 1), the appropriate bit in the SESR is set to one, and the event is recorded in the Event Queue (2). If the corresponding bit in the ESER is also enabled (3), then the ESB bit in the SBR is set to one (4).

When output is sent to the Output Queue, the MAV bit in the SBR is set to one (5).

When a bit in the SBR is set to one and the corresponding bit in the SRER is enabled (6), the MSS bit in the SBR is set to one and a service request is generated (7).

#### **Synchronization Methods**

Overview

Although most commands are completed almost immediately after being received by the instrument, some commands start a process that requires time. For example, once a single sequence acquisition command is executed, depending upon the applied signals and trigger settings, it may take an extended period of time before the acquisition is complete. Rather than remain idle while the operation is in process, the instrument will continue processing other commands. This means that some operations will not be completed in the order that they were sent. Furthermore, sometimes the result of an operation depends upon the result of an earlier operation. A first operation must complete before the next one is processed.

In order to handle these situations, the instrument status and event reporting system allows you to synchronize the operation of the instrument with your application program, using the Operation Complete function. Note, however, that only some operations are able to take advantage of this function; a table is provided below of commands that support this.

The following commands are used to synchronize the instrument functions using Operation Complete. See examples of how to use these commands later on in this section:

\*OPC — sending the \*OPC command will set bit 0 of the SESR (Standard Events Status Register). The bit will only be set high when all pending operations that generate an OPC message have finished execution. (The SESR is queried using \*ESR?) The \*OPC? query form returns 1 only when all operations have completed, or a device clear is received.

\*WAI — prevents the instrument from executing further commands or queries until all pending commands that generate an OPC message are complete.

BUSY? — returns the status of operations: 1 means there are pending operations, 0 means that all pending operations are complete.

**NOTE.** Some OPC operations may require an extended period of time to complete or may never complete. For example, a single sequence acquisition may never complete when no trigger event occurs. You should be aware of these conditions and tailor your program accordingly by:

*— setting the timeout sufficiently for the anticipated maximum time for the operation and* 

— handle a timeout appropriately by querying the SESR (\*ESR?) and event queue (EVMsg? or ALLEv?).

**NOTE.** The \*OPC command form can also be used to cause an SRQ to be generated upon completion of all pending operations. This requires that the ESB (Event Status Bit, bit 5) of the SRER (Service Request Enable Regiser) is set, and the OPC bit (bit 0) of the DESR (Device Event Status Enable Register) and the ESER (Event Status Enable Register) are set. (The SRER is set/queried using \*SRE. The DESR is set/queried using \*ESE.)

Only a subset of instrument operations support the Operation Complete function (OPC):

Table 3-3: instrument operations that can generate OPC

| Command                                                               | Conditions                                                               |
|-----------------------------------------------------------------------|--------------------------------------------------------------------------|
| ACQuire:STATE <non-zero nr1="">  ON RUN</non-zero>                    | Only when in single sequence acquisition mode                            |
| :AUTOset < EXECute >                                                  |                                                                          |
| CALibrate:INTERNal                                                    |                                                                          |
| CALibrate:INTERNal:STARt                                              |                                                                          |
| CALibrate:FACtory STARt                                               |                                                                          |
| CALibrate:FACtory CONTinue                                            |                                                                          |
| CALibrate:FACtory PREVious                                            |                                                                          |
| DIAg:STATE EXECute                                                    |                                                                          |
| FACtory                                                               |                                                                          |
| MEASUrement:MEAS <x> :RESUlts</x>                                     | When used in single sequence acquisition mode or during waveform recall. |
| RECAII:SETUp ( <file as="" quoted="" string=""> FACtory)</file>       |                                                                          |
| RECAll:WAVEform <.ISF or .CSV file >,<<br>REF <x> &gt;</x>            |                                                                          |
| :RF:REFLevel AUTO                                                     |                                                                          |
| *RST                                                                  |                                                                          |
| SAVe:IMAGe <file as="" quoted="" string=""></file>                    |                                                                          |
| SAVe:SETUp <file as="" quoted="" string=""></file>                    |                                                                          |
| SAVe:WAVEform < source wfm >, (< REF <x><br/>&gt; &lt; file &gt;)</x> |                                                                          |
| TEKSecure                                                             |                                                                          |
| TRIGger:A SETLevel                                                    |                                                                          |
|                                                                       |                                                                          |

Example of Acquiring and Measuring a Single-Sequence Waveform For example, a typical application might involve acquiring a single-sequence waveform and then taking a measurement on the acquired waveform. You could use the following command sequence to do this:

/\*\* Set up conditional acquisition \*\*/

```
ACQUIRE:STATE OFF
DISPLAY:WAVEVIEW1:CH1:STATE 1
HORIZONTAL:RECORDLENGTH 1000
ACQUIRE:MODE SAMPLE
ACQUIRE:STOPAFTER SEQUENCE
/** Acquire waveform data **/
ACQUIRE:STATE ON
/** Set up the measurement parameters **/
MEASUREMENT:MEAS1:TYPE AMPLITUDE
MEASUREMENT:MEAS1:SOURCE CH1
/** Take amplitude measurement **/
MEASUREMENT:MEAS1:RESUlts:CURRentacq:MEAN?
```

The acquisition of the waveform requires extended processing time. It may not finish before the instrument takes an amplitude measurement (see the following figure). This can result in an incorrect amplitude value.

| ACQUIRE:STATE ON |                            |  |
|------------------|----------------------------|--|
|                  | Acquiring Waveform Data    |  |
|                  | MEASUREMENT: IMMED: VALUE? |  |
|                  |                            |  |

Processing Time

Figure 3-7: Command Processing Without Using Synchronization

To ensure the instrument completes waveform acquisition before taking the measurement on the acquired data, you can synchronize the program using \*WAI, BUSY, \*OPC, and \*OPC?.

| ACQUIRE:STATE ON |                         |                            |
|------------------|-------------------------|----------------------------|
|                  | Acquiring Waveform Data |                            |
|                  |                         | MEASUREMENT: IMMED: VALUE? |
|                  |                         | <b>&gt;</b>                |

Processing Time

Figure 3-8: Processing Sequence With Synchronization

Example of Using the \*OPC Command
 If the corresponding status registers are enabled, the \*OPC command sets the OPC bit in the Standard Event Status Register (SESR) when an operation is complete. You achieve synchronization by using this command with either a serial poll or service request handler.
 Serial Poll Method: Enable the OPC bit in the Device Event Status Enable Pagister (DESER) and the Event Status Enable Design the DESER.

Register (DESER) and the Event Status Enable Register (ESER) using the DESE and \*ESE commands.

When the operation is complete, the OPC bit in the Standard Event Status Register (SESR) will be enabled and the Event Status Bit (ESB) in the Status Byte Register will be enabled.

The same command sequence using the \*OPC command for synchronization with serial polling looks like this:

```
/* Set up conditional acquisition */
ACQUIRE:STATE OFF
DISPLAY:WAVEVIEW1:CH1:STATE 1
HORIZONTAL: RECORDLENGTH 1000
ACQUIRE: MODE SAMPLE
ACQUIRE:STOPAFTER SEQUENCE
/* Enable the status registers */
DESE 1
*ESE 1
*SRE 0
/* Acquire waveform data */
ACQUIRE:STATE ON
/* Set up the measurement parameters on the channel we're
about to sequence */
MEASUREMENT: MEAS1: TYPE AMPLITUDE
MEASUREMENT: MEAS1: SOURCE CH1
/* Wait until the acquisition is complete before taking the
measurement.
              */
*OPC
while serial poll = 0, keep looping
/* Take amplitude measurement */
MEASUREMENT:MEAS1:RESUlts:CURRentacq:MEAN?
```

This technique requires less bus traffic than did looping on BUSY.

**Service Request Method:** Enable the OPC bit in the Device Event Status Enable Register (DESER) and the Event Status Enable Register (ESER) using the DESE and \*ESE commands.

You can also enable service requests by setting the ESB bit in the Service Request Enable Register (SRER) using the \*SRE command. When the operation is complete, the instrument will generate a Service Request.

The same command sequence using the \*OPC command for synchronization looks like this

```
/* Set up conditional acquisition */
ACQUIRE:STATE OFF
DISPLAY:WAVEVIEW1:CH1:STATE 1
HORIZONTAL:RECORDLENGTH 1000
ACQUIRE:MODE SAMPLE
ACQUIRE:STOPAFTER SEQUENCE
/* Enable the status registers */
DESE 1
```

```
*ESE 1
                       *SRE 32
                       /* Set up the measurement parameters on the channel we're
                       about to sequence */ :MEASUrement:MEAS1:TYPE AMPLITUDE
                       :MEASUrement:MEAS1:SOURCE CH1
                       /* Acquire waveform data */
                       ACQUIRE:STATE ON
                       /* Wait until the acquisition is complete before taking the
                       measurement*/
                       *OPC
                       The program can now do different tasks such as talk to other devices. The SRQ,
                       when it comes, interrupts those tasks and returns control to this task.
                       /* Take amplitude measurement */
                       MEASUREMENT:MEAS1:RESUlts:CURRentacq:MEAN?
                       The *OPC? query places a 1 in the Output Queue once an operation that generates
Example of Using the
                       an OPC message is complete. The *OPC? query does not return until all pending
       *OPC? Query
                       OPC operations have completed. Therefore, your time-out must be set to a time at
                       least as long as the longest expected time for the operations to complete.
                       The same command sequence using the *OPC? query for synchronization looks
                       like this:
                       /* Set up single sequence acquisition */
                       ACQUIRE:STATE OFF
                       DISPLAY:WAVEVIEW1:CH1:STATE 1
                       HORIZONTAL: RECORDLENGTH 1000
                       ACQUIRE: MODE SAMPLE
                       ACQUIRE: STOPAFTER SEQUENCE
                       /* Set up the measurement parameters on the channel we're
                       about to sequence */
                       MEASUREMENT: MEAS1: TYPE AMPLITUDE
                       MEASUREMENT: MEAS1: SOURCE CH1
                       /* Acquire waveform data */
                       ACQUIRE:STATE ON
                       /* Wait until the acquisition is complete before taking the
                       measurement*/
                       *OPC?
                       Wait for read from Output Queue.
                       /* Take amplitude measurement */
                       MEASUREMENT: MEAS1: RESUlts: CURRentacg: MEAN?
```

This is the simplest approach. It requires no status handling or loops. However, you must set the controller time-out for longer than the acquisition operation.

| Example of Using the *WAI<br>Command | The *WAI command forces completion of previous commands that generate<br>an OPC message. No commands after the *WAI are processed before the OPC<br>message(s) are generated                                                                                                    |
|--------------------------------------|----------------------------------------------------------------------------------------------------|
|                                      | The same command sequence using the *WAI command for synchronization looks like this:                                                                                                    |
|                                      | <pre>/* Set up conditional acquisition */<br/>ACQUIRE:STATE OFF<br/>DISPLAY:WAVEVIEW1:CH1:STATE 1<br/>HORIZONTAL:RECORDLENGTH 1000<br/>ACQUIRE:MODE SAMPLE<br/>ACQUIRE:STOPAFTER SEQUENCE<br/>/* Set up the measurement parameters on the channel we're<br/>about to sequence */<br/>MEASUREMENT:MEAS1:TYPE AMPLITUDE<br/>MEASUREMENT:MEAS1:SOURCE CH1<br/>/* Acquire waveform data */<br/>ACQUIRE:STATE ON<br/>/* Wait until the acquisition is complete before taking<br/>the measurement*/<br/>*/<br/>*WAI<br/>/* Take amplitude measurement */<br/>MEASUREMENT:MEAS1:RESUlts:CURRentacq:MEAN?</pre> |
|                                      | The controller can continue to write commands to the input buffer of the instrument, but the commands will not be processed by the instrument until all in-process OPC operations are complete. If the input buffer becomes full, the controller will be unable to write commands to the buffer. This can cause a time-out.                                                                                                    |
| Example of Using the<br>BUSY Query   | The BUSY? query allows you to find out whether the instrument is busy processing a command that has an extended processing time such as single-sequence acquisition.                                                                                                    |
|                                      | The same command sequence, using the BUSY? query for synchronization, looks like this:                                                                                                    |
|                                      | <pre>/* Set up conditional acquisition */ ACQUIRE:STATE OFF DISPLAY:WAVEVIEW1:CH1:STATE 1 HORIZONTAL:RECORDLENGTH 1000 ACQUIRE:MODE SAMPLE ACQUIRE:STOPAFTER SEQUENCE /* Acquire waveform data */ ACQUIRE:STATE ON /* Set up the measurement parameters */ MEASUREMENT:IMMED:TYPE AMPLITUDE</pre>                                                                                                    |

|                     | /* Wait un<br>the measu<br>While BUS`<br>/* Take an<br>MEASUREMEN<br>This sequence le                            | NT:IMMED:SOURCE CH1<br>ntil the acquisition is complete before taking<br>rement */<br>Y? keep looping<br>mplitude measurement */<br>NT:IMMED:VALUE?<br>ts you create your own wait loop rather than using the *WAI<br>BUSY? query helps you avoid time-outs caused by writing too                                                              |
|---------------------|----------------------------------------------------------------------------------------------------|----------------------------------------------------------------------------------------------------|
|                     | many commands                                                                                                    | s to the input buffer. The controller is still tied up though, and SY? query will result in bus traffic.                                                                                                    |
| Reference waveforms | :RECALL:WAV<br>/* Load th<br>:RECALL:W/<br>*OPC?<br>/* Set up<br>:MEASUreme<br>*OPC?<br>/* Wait fe<br>/* Take an | n references also support OPC when used in conjunction with a<br>EFORM command.<br>he waveform file */<br>AVEFORM "C:/Digital8.wfm",REF1<br>the measurement parameters on the reference */<br>ent:MEAS1:TYPE PERIOD<br>ent:MEAS1:SOURCE REF1<br>or read from Output Queue. */<br>mplitude measurement */<br>ent:MEAS1:RESUlts:CURRentacq:MEAN? |
| Messages            |                                                                                                    | contained in the topics above covers all the programming es the instrument generates in response to commands and queries.                                                                                                    |
|                     | the cause of the                                                                                                 | ess, a secondary message from the instrument gives detail about<br>error or the meaning of the message. This message is part of the<br>nd is separated from the main message by a semicolon.                                                                                                    |
|                     | SESR and is con is associated with                                                                               | the result of an event. Each type of event sets a specific bit in the trolled by the equivalent bit in the DESER. Thus, each message h a specific SESR bit. In the message tables, the associated SESR the table title, with exceptions noted with the error message text.                                                                     |
| No Event            |                                                                                                    | ble shows the messages when the system has no events or status have no associated SESR bit.                                                                                                    |
|                     | Table 3-4: No Eve                                                                                                | ent Messages                                                                                                    |
|                     | Code                                                                                                    | Message                                                                                                    |
|                     | 0                                                                                                    | No events to report; queue empty                                                                                                    |
|                     | 1                                                                                                    | No events to report; new events pending *ESR?                                                                                                    |
|                     |                                                                                                    |                                                                                                    |

**Command Error** The following table shows the command error messages generated by improper syntax. Check that the command is properly formed and that it follows the rules in the section on command Syntax.

Table 3-5: Command Error Messages (CME Bit 5)

| Code | Message                      |
|------|------------------------------|
| 100  | Command error                |
| 101  | Invalid character            |
| 102  | Syntax error                 |
| 103  | Invalid separator            |
| 104  | Data type error              |
| 105  | GET not allowed              |
| 108  | Parameter not allowed        |
| 109  | Missing parameter            |
| 110  | Command header error         |
| 112  | Program mnemonic too long    |
| 113  | Undefined header             |
| 120  | Numeric data error           |
| 121  | Invalid character in numeric |
| 123  | Exponent too large           |
| 124  | Too many digits              |
| 130  | Suffix error                 |
| 131  | Invalid suffix               |
| 134  | Suffix too long              |
| 140  | Character data error         |
| 141  | Invalid character data       |
| 144  | Character data too long      |
| 150  | String data error            |
| 151  | Invalid string data          |
| 152  | String data too long         |
| 160  | Block data error             |
| 161  | Invalid block data           |
| 170  | Command expression error     |
| 171  | Invalid expression           |

**Execution Error** The following table lists the execution errors that are detected during execution of a command.

| Code | Message                                                 |
|------|---------------------------------------------------------|
| 200  | Execution error                                         |
| 221  | Settings conflict                                       |
| 222  | Data out of range                                       |
| 224  | Illegal parameter value                                 |
| 241  | Hardware missing                                        |
| 250  | Mass storage error                                      |
| 251  | Missing mass storage                                    |
| 252  | Missing media                                           |
| 253  | Corrupt media                                           |
| 254  | Media full                                              |
| 255  | Directory full                                          |
| 256  | File name not found                                     |
| 257  | File name error                                         |
| 258  | Media protected                                         |
| 259  | File name too long                                      |
| 280  | Program error                                           |
| 282  | Insufficient network printer information                |
| 283  | Network printer not responding                          |
| 284  | Network printer server not responding                   |
| 286  | Program runtime error                                   |
| 287  | Future use                                              |
| 2200 | Measurement error, Measurement system error             |
| 2201 | Measurement error, Zero period                          |
| 2202 | Measurement error, No period, second waveform           |
| 2203 | Measurement error, No period, second waveform           |
| 2204 | Measurement error, Low amplitude, second waveform       |
| 2205 | Measurement error, Low amplitude, second waveform       |
| 2206 | Measurement error, Invalid gate                         |
| 2207 | Measurement error, Measurement overflow                 |
| 2208 | Measurement error, No backwards Mid Ref crossing        |
| 2209 | Measurement error, No second Mid Ref crossing           |
| 2210 | Measurement error, No Mid Ref crossing, second waveform |
| 2211 | Measurement error, No backwards Mid Ref crossing        |
| 2212 | Measurement error, No negative crossing                 |
| 2213 | Measurement error, No positive crossing                 |
| 2214 | Measurement error, No crossing, target waveform         |
| 2215 | Measurement error, No crossing, second waveform         |

| Table | 3-6: | Execution | Error | Messages | (EXE | Bit | 4) |
|-------|------|-----------|-------|----------|------|-----|----|
|       |      |           |       |          |      |     |    |

| Code | Message                                                        |
|------|----------------------------------------------------------------|
| 2216 | Measurement error, No crossing, target waveform                |
| 2217 | Measurement error, Constant waveform                           |
| 2219 | Measurement error, No valid edge - No arm sample               |
| 2220 | Measurement error, No valid edge - No arm cross                |
| 2221 | Measurement error, No valid edge - No trigger cross            |
| 2222 | Measurement error, No valid edge - No second cross             |
| 2223 | Measurement error, Waveform mismatch                           |
| 2224 | Measurement error, WAIT calculating                            |
| 2225 | Measurement error, No waveform to measure                      |
| 2226 | Measurement error, Null Waveform                               |
| 2227 | Measurement error, Positive and Negative Clipping              |
| 2228 | Measurement error, Positive Clipping                           |
| 2229 | Measurement error, Negative Clipping                           |
| 2230 | Measurement error, High Ref < Low Ref                          |
| 2231 | Measurement error, No statistics available                     |
| 2233 | Requested waveform is temporarily unavailable                  |
| 2235 | Math error, invalid math description                           |
| 2240 | Invalid password                                               |
| 2241 | Waveform requested is invalid                                  |
| 2244 | Source waveform is not active                                  |
| 2245 | Saveref error, selected channel is turned off                  |
| 2250 | Reference error, the reference waveform file is invalid        |
| 2253 | Reference error, too many points received                      |
| 2254 | Reference error, too few points received                       |
| 2259 | File too big                                                   |
| 2270 | Alias error                                                    |
| 2271 | Alias syntax error                                             |
| 2273 | Illegal alias label                                            |
| 2276 | Alias expansion error                                          |
| 2277 | Alias redefinition not allowed                                 |
| 2278 | Alias header not found                                         |
| 2285 | TekSecure(R) Pass                                              |
| 2286 | TekSecure(R) Fail                                              |
| 2500 | Setup error, file does not look like a setup file              |
| 2501 | Setup warning, could not recall all values from external setup |
| 2620 | Mask error, too few points received                            |
| 2760 | Mark limit reached                                             |

### Table 3-6: Execution Error Messages (EXE Bit 4) (cont.)

| Table 3-6: E | Execution | Error | Messages | (EXE | Bit 4) | (cont.) |
|--------------|-----------|-------|----------|------|--------|---------|
|--------------|-----------|-------|----------|------|--------|---------|

| Code | Message            |
|------|--------------------|
| 2761 | No mark present    |
| 2762 | Search copy failed |

**Device Error** The following table lists the device errors that can occur during instrument operation. These errors may indicate that the instrument needs repair.

Table 3-7: Device Error Messages (DDE Bit 3)

| Code | Message                 |
|------|-------------------------|
| 310  | System error            |
| 311  | Memory error            |
| 312  | PUD memory lost         |
| 314  | Save/recall memory lost |

**System Event** The following table lists the system event messages. These messages are generated whenever certain system conditions occur.

Table 3-8: System Event Messages

| Code | Message                                                      |
|------|--------------------------------------------------------------|
| 400  | Query event                                                  |
| 401  | Power on (PON bit 7 set)                                     |
| 402  | Operation complete (OPC bit 0 set)                           |
| 403  | User request (URQ bit 6 set)                                 |
| 404  | Power fail (DDE bit 3 set)                                   |
| 405  | Request control                                              |
| 410  | Query INTERRUPTED (QYE bit 2 set)                            |
| 420  | Query UNTERMINATED (QYE bit 2 set)                           |
| 430  | Query DEADLOCKED (QYE bit 2 set)                             |
| 440  | Query UNTERMINATED after indefinite response (QYE bit 2 set) |
| 468  | Knob/Keypad value changed                                    |
| 472  | Application variable changed                                 |

#### **Execution Warning**

The following table lists warning messages that do not interrupt the flow of command execution. They also notify you of possible unexpected results.

| Code | Message                                         |
|------|-------------------------------------------------|
| 528  | Parameter out of range                          |
| 532  | Curve data too long, Curve truncated            |
| 533  | Curve error, Preamble values are inconsistent   |
| 540  | Measurement warning, Uncertain edge             |
| 541  | Measurement warning, Low signal amplitude       |
| 542  | Measurement warning, Unstable histogram         |
| 543  | Measurement warning, Low resolution             |
| 544  | Measurement warning, Uncertain edge             |
| 545  | Measurement warning, Invalid in minmax          |
| 546  | Measurement warning, Need 3 edges               |
| 547  | Measurement warning, Clipping positive/negative |
| 548  | Measurement warning, Clipping positive          |
| 549  | Measurement warning, Clipping negative          |

#### Table 3-9: Execution Warning Messages (EXE Bit 4)

### Table 3-10: Execution Warning Messages (EXE Bit 4)

| Code | Message                                         |
|------|-------------------------------------------------|
| 540  | Measurement warning                             |
| 541  | Measurement warning, Low signal amplitude       |
| 542  | Measurement warning, Unstable histogram         |
| 543  | Measurement warning, Low resolution             |
| 544  | Measurement warning, Uncertain edge             |
| 545  | Measurement warning, Invalid min max            |
| 546  | Measurement warning, Need 3 edges               |
| 547  | Measurement warning, Clipping positive/negative |
| 548  | Measurement warning, Clipping positive          |
| 549  | Measurement warning, Clipping negative          |
|      |                                                 |

# **Internal Warning** The following table shows internal errors that indicate an internal fault in the instrument.

#### Table 3-11: Internal Warning Messages

| Code | Message                                |
|------|----------------------------------------|
| 630  | Internal warning, 50 $\Omega$ overload |

# **Appendix A: Character Set**

| B7          | 0                     | 0                      | 0                                                  | 0                  |                | 1         |                | 1                        | 1                                  | 1                                         |
|-------------|-----------------------|------------------------|----------------------------------------------------|--------------------|----------------|-----------|----------------|--------------------------|------------------------------------|-------------------------------------------|
| B6<br>B5    | 0                     | 0                      | 1                                                  | 0                  | 1              |           | 0              | 0                        | 1 0                                |                                           |
| BITS        |                       |                        | NI                                                 | UMBERS             | ;              |           |                |                          |                                    | 1                                         |
| B4 B3 B2 B1 | CON                   | TROL                   |                                                    | YMBOLS             |                |           | UPPER          | CASE                     | LOWE                               | R CASE                                    |
| 0 0 0 0     | 0<br>NUL              | 20<br>DLE              | 40 L<br>SP                                         | . <b>A0</b> 60     | LA16<br>0      | 100       | TA0            | 120 TA16<br>P            | 140 SA0                            | 160 SA16                                  |
| 0000        | 0 0                   | 10 16                  | 20                                                 | 32 30              | <b>U</b><br>48 | 40        | @<br>64        | 50 <b>F</b>              | 60 96                              | <b>p</b><br>70 112                        |
| 1           | 1 GTL                 | 21 LL0                 |                                                    | <b>.A1</b> 61      | LA17           | 101       | TA1            | 121 <b>TA17</b>          | 141 SA1                            | 161 SA17                                  |
| 0 0 0 1     | <b>SOH</b>            | <b>DC1</b>             | <b>!</b><br>21                                     | 33 31              | <b>1</b><br>49 | 41        | A<br>65        | <b>Q</b><br>51 81        | <b>a</b><br>61 97                  | <b>q</b><br>71 113                        |
|             | 2                     | 22                     | 42 L                                               | . <b>A2</b> 62     | LA18           | 102       | TA2            | 122 TA18                 | 142 SA2                            | 162 SA18                                  |
| 0 0 1 0     | <b>STX</b><br>2 2     | <b>DC2</b><br>12 18    | 22                                                 | 34 32              | <b>2</b><br>50 | 42        | <b>B</b><br>66 | <b>R</b><br>52 82        | <b>b</b><br>62 98                  | <b>r</b><br>72 114                        |
|             | 3                     | 23                     |                                                    | <b>.A3</b> 63      | LA19           | 103       | TA3            | 123 TA19                 | 143 <b>SA3</b>                     | 163 SA19                                  |
| 0 0 1 1     | <b>ETX</b><br>3 3     | <b>DC3</b>             | <b>#</b><br>23                                     | 35 33              | <b>3</b><br>51 | 43        | <b>C</b><br>67 | <b>S</b><br>53 83        | 63 99                              | <b>S</b><br>73 115                        |
|             | 4 SDC                 | 24 DCL                 |                                                    | <b>.A4</b> 64      | LA20           | 104       | TA4            | 124 <b>TA20</b>          | 144 <b>SA4</b>                     | 164 <b>SA20</b>                           |
| 0 1 0 0     | <b>EOT</b>            | <b>DC4</b>             | <b>\$</b><br>24                                    | 36 34              | <b>4</b><br>52 | 44        | D<br>68        | <b>T</b><br>54 84        | <b>d</b>                           | <b>t</b><br>74 116                        |
|             | 5 <b>PPC</b>          | 25 PPU                 | 45 L                                               | .A5 65             | LA21           | 105       | TA5            | 125 <b>TA21</b>          | 145 <b>SA5</b>                     | 165 <b>SA21</b>                           |
| 0 1 0 1     | <b>ENQ</b><br>5 5     | <b>NAK</b><br>15 21    | <b>%</b><br>25                                     | 37 35              | 5<br>53        | 45        | E<br>69        | U<br>55 85               | <b>e</b><br>65 101                 | <b>U</b><br>75 117                        |
|             | 6                     | 26                     | 46 L                                               | . <b>A6</b> 66     | LA22           | 106       | TA6            | 126 <b>TA22</b>          | 146 <b>SA6</b>                     | 166 SA22                                  |
| 0 1 1 0     | 6 ACK                 | <b>SYN</b><br>16 22    | <b>&amp;</b><br>26                                 | 38 36              | <b>6</b><br>54 | 46        | F<br>70        | <b>V</b><br>56 86        | <b>f</b> 102                       | <b>V</b><br>76 118                        |
|             | <b>0 0 7</b>          | 27                     | 47 L                                               | .A7 67             | LA23           | 107       | 70<br>TA7      | 127 <b>TA23</b>          | 147 SA7                            | 167 SA23                                  |
| 0 1 1 1     | <b>BEL</b><br>7 7     | <b>ETB</b>             | 27                                                 | 39 37              | <b>7</b><br>55 | 47        | <b>G</b><br>71 | <b>W</b><br>57 87        | <b>g</b><br>67 103                 | <b>W</b><br>77 119                        |
|             | 10 <b>GET</b>         | 30 SPE                 |                                                    | <b>A8</b> 70       | LA24           | 110       | 71<br>TA8      | 130 <b>TA24</b>          | 150 SA8                            | 170 SA24                                  |
| 1 0 0 0     | <b>BS</b><br>8 8      | CAN 18 24              | 28                                                 | 40 38              | <b>8</b><br>56 | 48        | H<br>72        | <b>X</b><br>58 88        | <b>h</b><br>68 104                 | <b>X</b><br>78 120                        |
|             | 8 8<br>11 TCT         | 18 24<br>31 <b>SPD</b> |                                                    | <b>A9</b> 71       | LA25           | 40        | 72<br>TA9      | 131 <b>TA25</b>          | 151 SA9                            | 171 SA25                                  |
| 1001        | <b>HT</b><br>9 9      | EM                     | )                                                  | 41 00              | 9              | 40        | I<br>73        | <b>Y</b><br>59 89        | i 105                              | y 101                                     |
|             | 9 9<br>12             | 19 25<br>32            | 29<br>52 LA                                        | 41 39<br>10 72     | 57<br>LA26     | 49<br>112 | 73<br>TA10     | 59 89<br>132 <b>TA26</b> | 69 105<br>152 <b>SA10</b>          | 79 121<br>172 <b>SA26</b>                 |
| 1010        | LF                    | SUB                    | *                                                  |                    | :              |           | J              | z                        | j                                  | z                                         |
|             | A 10<br>13            | 1A 26<br>33            | 2A<br>53 LA                                        | 42 3A              | 58<br>LA27     | 4A<br>113 | 74<br>TA11     | 5A 90<br>133 <b>TA27</b> | 6A 106<br>153 <b>SA11</b>          | 7A         122           173         SA27 |
| 1011        | VT                    | ESC                    | +                                                  |                    | ;              |           | К              | 1                        | k                                  | {                                         |
|             | B 11<br>14            | 1B 27<br>34            | 2B<br>54 LA                                        | 43 3B              | 59<br>LA28     | 4B<br>114 | 75<br>TA12     | 5B 91<br>134 <b>TA28</b> | 6B 107<br>154 <b>SA12</b>          | 7B 123<br>174 <b>SA28</b>                 |
| 1 1 0 0     | FF                    | FS                     | ,                                                  |                    | <              |           | L              | ۱                        | 1                                  |                                           |
|             | C 12<br>15            | 1C 28<br>35            | 2C<br>55 LA                                        | 44 3C              | 60<br>LA29     | 4C<br>115 | 76             | 5C 92<br>135 <b>TA29</b> | 6C 108<br>155 <b>SA13</b>          | 7C 124<br>175 <b>SA29</b>                 |
| 1 1 0 1     | CR                    | GS                     | -                                                  |                    | =              |           | ТА13<br>М      | ]                        | m                                  | }                                         |
|             | D 13                  | 1D 29                  | 2D                                                 | 45 3D              | 61             | 4D        | 77             | 5D 93                    | 6D 109                             | 7D 125                                    |
| 1 1 1 0     | <sup>16</sup> SO      | 36<br>RS               | 56 LA                                              | 14 76              | LA30<br>>      | 116       | TA14<br>N      | 136 <b>TA30</b>          | 156 SA14                           | 176 SA30                                  |
|             | E 14                  | 1E 30                  | 2E                                                 | 46 3E              | 62             | 4E        | 78             | 5E 94                    | 6E 110                             | 7E 126                                    |
| 1 1 1 1     | 17<br>SI              | 37<br>US               | 57 LA                                              | 15 77              | UNL<br>?       | 117       | TA15<br>O      | 137 UNT<br>—             | 157 SA15                           | 177<br>RUBOUT                             |
| · · · ·     | F 15                  | 1F 31                  | 2F ,                                               | 47 3F              | 63             | 4F        | 79             | 5F 95                    | 6F 111                             | 7F <b>(DEL)</b> 127                       |
|             | ADDRESSED<br>COMMANDS | UNIVERSAL<br>COMMANDS  | А                                                  | LISTEN<br>DDRESSES |                |           | TA<br>ADDRE    |                          |                                    | Y ADDRESSES<br>MMANDS                     |
|             | ·                     |                        |                                                    |                    |                |           |                |                          | ktronix                            |                                           |
| KEY         | octal —> 5            |                        | <ul> <li>GPIB code</li> <li>ASCII chara</li> </ul> |                    | asserted)      |           |                | RE                       | F: ANSI STD X3.4-                  |                                           |
|             | hex 🔶 5               | 5                      | - decimal                                          |                    |                |           |                |                          | E STD 488.1-1987<br>) STD 646-2973 | 7                                         |

### **Appendix B: Reserved Words**

This is a list of reserved words for your instrument. Capital letters identify the required minimum spelling.

| *CAL         | ACCM          | AN                   | AUTOset           |
|--------------|---------------|----------------------|-------------------|
| *CLS         | ACCOMMONMODE  | ANALOG               | DPMAutoset        |
| *DDT         | ACDC          | ANALOg               | AUTOSET DPMPReset |
| *ESE         | ACDCRMS       | ANALYSISMethod       | AUXLevel          |
| *ESR         | ACK           | ANALYZemode          | AUXiliary         |
| *IDN         | ACKMISS       | ANALIZEIIIode        | AUXout            |
| *LRN         |               | =                    | AVAILable         |
| *OPC         | ACKNowledge   | ANNOTate             |                   |
| *OPC<br>*OPT | ACKnum        | ANOISEDensity<br>ANY | AVErage<br>AVG    |
|              | ACQ           |                      | AVG<br>AVPOSition |
| *PSC         | ACQDURATION   | ANYERROr             |                   |
| *PUD         | ACQuire       | AOFFSet              | AXPOSition        |
| *RST         | ACQuisition   | APOSition            | AYPOSition        |
| *SRE         | ACRMS         | APPID                | Auto              |
| *STB         | ACTION        | APPPWR               | В                 |
| *TRG         | ACTONEVent    | APPPWRSUM            | BO                |
| *TST         | ACTIVE        | APPly                | B1                |
| *WAI         | ADD           | ARBitrary            | в10               |
| 0            | ADDMEAS       | AREA                 | B11               |
| 1            | ADDNew        | AREAlt;x>            | В12               |
| 1066         | ADDR10        | AREAofcrosssection   | в13               |
| 1200         | ADDR7         | ARROW                | В14               |
| 128          | ADDRANDDATA   | ASCII                | В15               |
| 1333         | ADDRESS       | ASCII                | в16               |
| 1466         | ADDRess       | ASC_Fmt              | в2                |
| 15           | ADDress       | ASCii                | в3                |
| 1600         | ADVanced      | ASIC                 | В4                |
| 1866         | AFG           | ASOUrce              | в5                |
| 2133         | AGND          | ASPEctratio          | в6                |
| 333          | AHPOSition    | ATRIGger             | в7                |
| 500E1        | ALARMSEARCh   | AUDio                | в8                |
| 500E15       | ALERT         | AUNIts               | в9                |
| 500E3        | ALIas         | AUTHenticate         | BACA              |
| 7            | ALL           | AUTO                 | BACKLight         |
| 8            | ALLACQS       | AUTODim              | BACKWard          |
| 800          | ALLBits       | AUTOETHERnet         | BADDr             |
| 9            | ALLEV         | AUTOINCrement        | BADGE             |
| А            | ALLTHResholds | AUTORange            | BADGe             |
| АВ           | ALWAYS        | AUTORbw              | BANDWidth         |
| ABC          | AM14          | AUTOSAVEPITIMEOUT    | BANdwidth         |
| ABCB         | AMPL          | AUTOSAVEUITIMEOUT    | BASE              |
| ABORt        | AMPLINear     | AUTOScale            | BASETOP           |
| ABOrt        | AMPLITUDE     | AUTOSet              | BASic             |
| ABSOLUTE     | AMPLitude     | AUTOZero             | BATHTUB           |
| ABSOlute     | AMPMode       | AUTOfit              | BATHtub           |
| AC           | AMP[1-10]Val  | AUTOmatic            | BC                |
| ACBC         | AMPIITUDE     | AUTOset              | BCR               |
|              |               |                      | Den               |

**BCRType** BDIFFBP BEACon BER BHPOSition BIAS BIN BINARY **BINary** BIT BITAMPLITUDE BITCfgmode BITDelay BITEnd BITHIGH BITLOW BITORDer RY BITOrder BITPERiod BITPcnt **BITRate** BITS BITSTUFFing BITSTart BITType BIT\_Nr Br BITlt;n>SOUrce BJT Вх BLACKMANHarris С BLACkmanharris CA BLANKingtime **BLOCKDATa** BLOCkid BLUe BΜ BMP BMSGEnd ΒN BNOISE BN\_Fmt BOFFSet CB BOLD BOOKMARK BOOKMark BOTH **BPACKets** BPOSition BRGTID BRINgtoview BROADCASTPacket BROadcast BRSBit **BSOUrce** СН3

BULK BUNIts BURSTDETectmethod BURSTEDGTYPe BURSTLENGTH BURSTLatency BURSTWIDTH BURSt BUS **BUSANDWAVEFORM BUSTABle** BUSTURNAROUND BUSY BUSX **BVPOSition** BXPOSition BYPOSition BYT\_Nr BYT\_Or ВҮТе Block Blt;x> Blt;x>PSIFIVe Bpeak Bus CALLOUTS CALLOUT1t:x> CALibrate CAN CAN2X CANH CANL CAPACITANCE CARDIac CATalog CCODe CCOUnt **CCRESUlts CCYCles** CENTERFREQuency CENTERFrequency CGND CGS CH CH1 CH2

CH4 CH5 CH6 CH7 CH8 CHAN1A CHAN2B CHANWidth CHX CHanne] CHecksum CHlt;x> CHlt;x>\_DALL CHlt;x>\_Dlt;x> CHX CHX\_DALL CHX\_DX CHx\_Dy CLASSA CLASSB CLASSC CLASSD CLASS CLEAR CLEar CLIPping CLOCK CLOCKBITSPERCHANNEL **CLOCKFrequency** CLOCKMultiplier CLOCKRecovery **CLOCKSOUrce** CLOCK CLOCKSOUrce CLRESPONSE CMEThod CN COFFSet COLOR COLOROFF COLORON COLORY COLor COLors COMM COMMAND COMMONMODE COMMONMode COMMand COMMents COMPRESSEDPSTReam COMPRESSION COMPensate

COMPlete COMPosition COMPression CONDENRG CONDLOSS CONDition CONFIGuration CONFIGure CONFigure CONNECTSTATUS CONNect CONNected CONSTAMPlitude CONSTANTCLOCK CONSTCLOCKMODe CONSTant CONTROL CONTROLCHARTYPe CONTROLCODETYPe CONTROLMESSage CONTRO] CONTinuous CONTrol COPy COUNT COUNTer COUNt COUPling COUnt CPHY CR CRC CRC16 CRC5 CRCERRor CRCHeader CRCTrailer CREATOR CROSSIng CSActive CSI CSIBLANK CSINULL CSLevel CSMode CSPLIT CSSource CSYMVALue CURRENT CURRent CURRentacq CURSOR CURSOR1

CURSOR1t;x> DATa CURSor DBCA CURSors DBM CURVe DBMA CURrent DBMV CUSTOM DBUA CUSTOMLIMITSFile DBUV CUSTOMPROPAgation DBUW CUSTOMTAB]e DC CUSTOM DCD DCDC CWD DCP1W2 CYCLE DCPWR CYCLEAmp CYCLEBase DCR CYCLECount DCREJ CYCLEMAX DCRType CYCLEMin CYCLEMode **CYCLEPKPK** DCSR CYCLETOP DCSSRR CYCLEcount DCSSW CYCLemode DDJ ChipSelect DDR Chx\_Dx DDR3 ClockEdge DDRAOS Current D DADDr DDRAUS DAMPina DATA DATA0 DATA1 DDRREAD DATA2 DATAA DATAB DDRRead DATABITS DATABITS DATABits DATAFORMat DATAFORmat DATAFormat DATAMINUS DATAMINUSTHRESHOLD DATAMINUSTHRESHOld DATAPLUS DATAPLUSTHRESH0]d DATAPacket DATAPath DDRTPST DATARATE DATARate DATASource DATATHRESH01d DATE DDRWrite

DCSGLONGWRITE DCSLONGREAD DDRAOSPERTCK DDRAOSPERUI DDRAUSPERTCK DDRAUSPERUI DDRHOLDDIFF DDRREADWRITE DDRREADWrite DDRSETUPDIFF DDRTCHABS DDRTCHAVERAGE DDRTCKAVERAGE DDRTCLABS DDRTCLAVERAGE DDRTDQSCK DDRTERRMN DDRTERRN DDRTJITCC DDRTJITDUTY DDRTJITPER DDRTRPRE DDRTWPRE DDRVIXAC DDRWRITE

DDT DECIMAL DECode DEFect DEFine DEFinedby DEGAUSS DEGrees DELAY DELETE DELETEALL DELEte DELIMiter DELTA DELTATime DELTa DELTatime DELay DELete DELeteqstring DELta DESE DESKEW DESKew DEST DESTination DESTinationaddr DESTinationport DEVERRor DEVICEChirp DEVICEDESCMASTERREAD DEVICEDESCSLAVEREAd DEVICETYPe DEVICEType DEVicetype DHCPbootp DIAg DIBYDT DIDT DIFF DIFFerential DIGGRPlt;x> DIR DIRECTPacket **DIRacmode**] DIRect DIRection DISCMODe DISCrete DISLave DISPLAY DISPLAYUnits DISParity

DISPlaystat **DISabled** DISplay **DISplaymode** DIVide DIVisions DJ DJDD DJDIRAC DMINUS DMSGEnd DNS DOFFSet DOMAINname DOMain DONTInclude DONTcare DOTsonly DOUBLE DPHY DPLUS **DPMOVERSHOOT** DPMRIPPLE DPMTURNOFFTIME DPMTURNONTIME DPMUNDERSHOOT DPlus D00 DODOS DRIVE DRIve DST DSIBLANK DSINULL DUty DVBYDT DVDT DVM DWORD DYNAMIC DYNAMic DYNRange DeltaB DeltaH Dlt:x> EACHCLOCKCYCLE EBIT EBITVALue ECC ECL ECU ECUDATa **ECUSENSor** 

**ECUSOURCe** EQUation EQual EDECAY EDGE EQualNOTEQual EDGEIncre ERISe EDGEQUALONE ERROR **EDGEQUALTWO** ERRORREPort EDGEQUALifier ERRORTYPe EDGES ERROr EDGESOURce ERRTYPE EDGESource ERRTYPe EDGEType ERRType EDGElt;x> ERRor EDGe ERRors EFFICIENCY **ESCAPEMODe** EFFiciency ESIBit EIGHTBIT ET EIGHTHUNDREdhz EVEN EITHER EVENT EITHer **EVENTBYTe** EITher **EVENTS** EMBEDDED EVENTtable ENAB]e EVERY ENAble EVMsg ENAbled EVQty EXCURsion ENCdg ENCoding **EXECUTEQUEue** END EXECute ENDPoint EXITSWindow ENDSEARCh EXPLICITCLOCK ENDtime EXPLICITCLOCKMODe ENET EXPORTRaw ENET100 EXTAtten ENET1000 **EXTDBatten** ENGineering EXTENDED ENHANCED4 EXTENDed ENHANCED8 EXTENDUIS ENSLave EXTREGREAD ENTERSWindow EXTREGWRIte EXTUnits ENTRDya ENTRTSTMode EXTended ENTasx EXTernal ENVelope EXTime ENable EYEDIAGRAM EOF EYEHIGH EOFTYPE EYELOW EOP EYEMASK EOPBITS EYERENDER EOT EYERender EOTP EYEWIDTHBER EOTPDATa EYEhistogram EOW Efficiency1 EOp Efficiency2 EQUal Efficiency3

Equals Execute F1MAG F2 F3MAG F4 F8 FACtory FAIL FAILCount FALL FALLHigh FALLING FALLLOW FALLMid FALLSLEWRATE FALLTIME FALLing FALSe FALling FAMILYCODe FAST FASTAcq FASTERthan FASTer FASTframe FAst FBD1 FBD2 FBD3 FC1063 FC133 FC2125 FC266 FC4250 FC531 FC8500 FCS FCSError FD FDBITS FDIS0 FDNONISO FFT **FIBREchannel** FIFTY FIFTYHZ FIFTy FIFTyhz FIFty FILE FILEDest FILEFormat

**FILEName** FILESYSTEM FILESystem FILTERRANGEFROM FILTERRANGETO FILTer **FILTers** FILepath FIRST FIVE **FIVEHundred** FIXED FIXed FLATNESS FLATTOP2 FLATtop2 FLAg FLEXRAY FLEXray FLIP FLYBACK FOLDer FONT FONTSize FORCEDRange FORCe FORMERRor FORMat FORWard FOUR FOURBIT FOURHUNDREDHZ FOURHUNDREdhz FOURHundred FOURTEENten FP FPAnel FPBinary FRAME FRAMECONTrol FRAMEEND FRAMEID FRAMELENgth FRAMEREJ FRAMESTARt FRAMETYPe FRAMEType FRAMEtype FRAMING FRAMe FRAme FREFerence FREQ

FREQBYTe FREQUENCY FREQ[1-10]Va] FREQ[1-11]Va] FREQuency FROM FROMEDGESEARCHDIRect FROMLevel FROMSearch FROMSymbol FROMedge FRame FULL FULLSPEED FULLScreen FUL] FUNCTIONCODETYPe FUNCTIONCODe FUNCtion FUNDCURRent н FW1394BS1600B FW1394BS400B FW1394BS800B False GAIN GAINCROSSOVERFREQ GAP GATESOurce GATEWav GATing GAUSSian GAUSsian **GENIPADDress** GENerator GET GETBusch GETDevch GETMRd1 GETMWr] GETPrid GETReg **GETRegpktalert** GETRegpktbad GETRegpktrecent GETRegtestcfg GETRegvendor GETRegvrevent **GETS**lave GLOBal GLOBalref GLONGREAD GLONGWRITE GLOba]

GΜ GMT GPKNOB1 GPKNOB2 GR GRATICULE GRATicule GRAticule GREATERthan GREen GRIDTYPE GRIDlines GRId GROUPDelay GSLSb GSMSb GSP GSRR GSW HAMMing HANDSHAKEPacket HANDSHAKEType HANNing HARMONICS HARMONICSCLass HARMONICSSOURce HARMONICSStd HARMONICSUNits HAVERSINe HBArs HDRCapability HDRExit HDRRestart HEADER HEADer HEIGHT HEIGHTBER HEIGht HEX HEXAgon HFRej HI HID HIGH **HIGHLEVe**] HIGHLevel HIGHLimit HIGHPass **HIGHREFVoltage** HIGHTIME HIGHZ HIRes

HISTOGRAM HIStory **HITDMVALue** HITS HITType **HIVALue** HOLD HOLDTime HOLDoff HOMEDir HORDer HORIZontalscale HORZ HORZPOS HORZScale HORizontal HOSTChirp HOTJoin HS **HSOURCe** HSYNCEND HSYNCSTART HUB HUNDREDBASETX HUNdred HYSTeresis HYSteresis HC Hmax T<sub>2</sub>C I2S IBA2500 IBA\_GEN2 **ICFACTOR** ID IDANDDATA IDFORmat IDLE IDLETime TDL e IDentifier IEC IEEE519 ILEVELAbs ILEVELPct IMAGe IMAGinary IMDAACQTREND IMDADQ0 IMDAEFFICIENCY IMDAHARMONICS **IMDAINPUTCURRENT** IMDAINPUTPOWER

TMDATNPUTVOL TAGE IMDALINERIPPLE **IMDAPHASORDIAGRAM** IMDAPLOTDisplay IMDAPOWERQUALITY IMDASWITCHRIPPLE IMDATIMETREND IMPEDANCE IMPEDance IΝ INACCBYTe INCLUDEREFS INCLUde INCLUDE INDBits INDEPENDENT INDUCT INDUCTANCE INDex INFILTers INFInite INFMAXimum INFMINimum INFPersist INFormation INIT INPUT INPUTCAP INPUTLEVe] INPUTMode INPUTPOwer **INPUTSOurce** INPUTType INPWR INPWRSUM INPut INRUSH INRUSHcurrent INSIDEGreater INSIDErange INSTR INSTall INTENSITY INTERNal INTERPRAtio INTERRUPT INTERnal INTERp INTernal INVERTColor INVERTNIBble INVERTed INVErted

INVert INVerted INputs INrange 10 IOUT1SOUrce IOUT2SOUrce IOUT3SOUrce **IPADDress** IPHeader IPOWer IPVFOUR IRMS IRipple ISCLOCKED ISOALL ISOEND ISOMID ISOSTART ISOURce **ISOUrce** ISOchronous ITALIC ITALic ITEM **IVSINTEGRALV** IVSINTV InputPwr Inrange J2 9נ JITTERMODE JITTERSUMMARY JITTERSummary JITTermodel JPG JTFBandwidth **KAISERBesse**] **KAISerbessel** L L2LTOL2N LABELANDDATA LABe] LAN LATCh LAYout LDIR LEFt LENGth LENgth LESSEQual LESSLimit LESSThan

LESSthan LEVELUNIts LEVe] LF LFREQuency LFRej LIC LICENSE LICense LIMIT LIMITCount LIMit LIN LINE LINEAR LINEAr LINEEND LINEFREQUENCY LINERIPPLE LINESTARt LINESelected LINear LIST LJ LOAd LOCKCenter LOCKRJ LOCKRJValue LOCKSpectrum LOCK LOG LOGARITHM LOGIC LOGIC1SOUrce LOGIC2SOUrce LOGIC3SOUrce LOGIC4SOUrce LOGIC5SOUrce LOGICPattern LOGICQUALification LOGICSource LOGIC LOGic LONG LONGEXTREGREAD LONGEXTREGWRIte LOOP LOOPBandwidth LORENtz LOW LOWDATAMINUS LOWDATAPLUS LOWERFREQuency

LOWLevel LOWLimit LOWPass LOWREFVoltage LOWSPEED LOWTHRESHOld LOWTIME LOWer LOWerthreshold LP LPDDR3 LPDT LPS666 LPTHRESHold LPYCBCR24 LRIPPKPK LRIPRMS LSB LSLave IXT LogicState MAC MACADDRess MACLENgth MAG MAGLOSS MAGNETICLOSS MAGNITUDE MAGNitude MAGPROPERTY MAINWindow MATN MANChester MANUAL MANual MARKER MARgin MASK MASKFail MASKHit MASKOffset MASKPass MASKfile MASKlt:x> MASTERADDRess MASTERREAD MASTERWRIte MASTer MATCHROM MATH MATHArbfltlt;x> MATHFFTViewlt;n> MATHFFTViewlt;x>

MATHEFTX MATHlt;x> MATHX MAT1ab MAX MAXCAS MAXCycle MAXFRames MAXH01d MAXIMUM MAXPSRR MAXPSRRFREQ MAXREAD MAXRETSIZE MAXRTURN MAXSamplerate MAXTIMe MAXVoltage MAXWRITe MAXimum MDATA MDATASpeed ME MEAN MEANAUTOCalculate MEANhistogram MEAS MEAS1 **MEASRange** MEASTABle MEASU MEASUREAT MEASUrement MEAS1t;x> MEASured MEASurement MEASX MEDian MEDium MEMORY MESSaging METHOd MTD MIDRef MIL MIN MINCas MINCycle MINH0]d MINIMUM MINImum MINMax MINPSRR

**MINPSRRFREO** MINUI NOISe MINimum MISO NOMinal MIXED MIXEDASCII NONE MIXEDHEX MIXed NONe MKDir NOR MODE MODEhistogram MODe MODe1 NORMa] MODulo NORma] MOREEQua MOREEQua] NOTE **MOREEQualINrange** MORELimit MOREThan NOne MOREthan NPERIOD MOSFET NPJ MOSi NPULSE MOUNT MOVEABLE NR1 NR2 MSB MULTiply NR3 **MULtipleframes** NRZ Manual NR Pt Mathlt:x> NTIMES Mathx NTTMes NULL N NACK NAK NAME NUL1 NAMe NUMACQS NAND NUMACq NANd NUMAVg NATive NUMBer NAVigate NUMBins NDUTY NDUTYCYCLE NDUtY NDUty NEGAtive NEGative NETWORKCONFig NWIDTH **NEWpass** NWIDTTH NEXT NYET NIBBLECount None NIBBLe 0C1 NO 0C12 NOCARE 0C3 NOISEAdd 0C48

NOISErej NOMINALOFFset NOMinalfreq NONTRANsition NOPARity NORESPonse NORMALColor NOSTATion NOTEOuals NOVERSHOOT NPULSEWIDTH NULLFRDynamic NULLFRStatic NUMCHANne] NUMERICORDer NUMFRAMESACQuired NUMOFOutputs NUMOUTputs NUMSEQuence

**OCCURS** ODD **ODDEVen** OFF OFF1 OFFSet ON ONCE ONE **ONEOVERDELTATVALUE** ONEPAIRI ONEPAIRV ONEPAIRVI ONEWIRe ONFAIL OPCODEERRor OPCode OPERating **OPPositeas** OPTIMIZation OPTIMize **OPTIONALPARam** OPTion OPTional OR OUT OUTEDGEQUALifier OUTFILTers OUTL2LTOL2N **OUTLINESelected** OUTPUT OUTPUT1 OUTPUT1SOURCe OUTPUT1Type OUTPUT1VOLTage OUTPUT2 OUTPUT2SOURce OUTPUT2Type OUTPUT2VOLTage OUTPUT3 OUTPUT3SOURCe OUTPUT3Type OUTPUT3VOLTage OUTPUT4 OUTPUT4SOURce OUTPUT4VOLTage OUTPUT5 OUTPUT5SOURce OUTPUT5VOLTage OUTPUT6 OUTPUT6SOURce OUTPUT6VOLTage OUTPUT7

OUTPUT7SOURCe OUTPUT7VOLTage **OUTPUTSOurce OUTPUTType** OUTPUTlt;n>VOLTage OUTPWR OUTPWRSUM OUTPut OUTSIDEGreater OUTSIDErange OUTSOURCE OUTWIRing **OUTrange** OUTside OVERDRIVEMATCh OVERDRIVESKIP **OVERDRIVe** OVERLoad OVERRide **OVER**lay OVErdrive **OVErlay** Output1Pwr Output2Pwr Output3Pwr P1W2V1I1 P1W3V2I2 P3W3 P3W3V2I2 P3W3V3I3 P3W4 PACKET PACKets PALEtte PANKNOB PARItyerror PARallel PARity **PASSFAILENabled** PASSFAILHIGHlimit PASSFAILLIMit PASSFAILLOWlimit PASSFAILMARgin PASSFAILWHEN PASSWord PATTERNDETECTION PATTERNLENgth PATTERNTYPe PATTern PAUSE PAUSEPULSe PAUSe PAYLENgth

| PAYLOAD            | PNG                  | PSRR                | RATE33K            |
|--------------------|----------------------|---------------------|--------------------|
| PAYLength          | PNJUNCTION           | РТҮРе               | RATE38K            |
| PAYLoad            | POHCL                | PT_Fmt              | RATE3M             |
| PAYload            | РОНСМ                | PT_Off              | rate400k           |
| PCIE_GEN1          | POHCS                | PULSEWIDTh          | RATE4K             |
| PCIE_GEN2          | POINT                | PULSEWidth          | RATE4M             |
| PCIE_GEN3          | POINTS               | PULSe               | rate500k           |
| PCIExpress         | POLARITY             | PULse               | rate50k            |
| PDUTTY             | POLarity             | PWIDTH              | RATE5M             |
| PDUTY              | POPUlation           | PWRFACTOR           | RATE62K            |
| PDUTYCYCLE         | PORT                 | PWRFREQ             | RATE68K            |
| PEAK               | PORTConfiguration    | PWRUpstatus         | RATE6M             |
| PEAKCURRent        | PORTReset            | ParaltBlockgt       | RATE7M             |
| PEAKVOLTage        | POSITIVe             | Permeability        | rate800k           |
| PEAKdetect         | POST                 | QFACTOR             | RATE83K            |
| PERCent            | POSTAMBLE            | QString             | RATE8M             |
| PERFREQ            | POSition             | QStringNR1          | RATE921K           |
| PERIOD             | POSitive             | QStringQString      | RATE92K            |
| PERIOd             | POVERSHOOT           | QTAG                | RATE9K             |
| PERSistence        | POWERFACtor          | QTAGGING            | RATE9M             |
| PERSource          | POWERQUALITY         | QUALifier           | RATed              |
| PFACtor            | POWERRating          | QUAlifier           | RAW10              |
| PFC                | POWERX               | Qstring             | RAW12              |
| PHASE              | POWLINear            | RADians             | RAW14              |
| PHASECROSSOVERFREQ | POWLOG               | RAIL17              | RAW16              |
| PHASENOISE         | POWer                | RAILNUM             | RAW20              |
| PHASEONE           | POWerlt;x>           | RAMP                | RAW6               |
| PHASETHREE         | PPD                  | RAMPtime            | RAW7               |
| PHASETWO           | PPS101010            | RANDOM              | RAW8               |
| PHASOR             | PPS121212            | RAP                 | RBW                |
| PHASe              | PPS565               | RAPDATa             | RBWMode            |
| PHYSICALADDRess    | PPS666               | RATE100K            | RCURRent           |
| PHYSicaladdress    | PPS888               | RATE100K            | RDS                |
| PICPARameter       | PPULSE               | RATE10K<br>RATE10M  | RDSON              |
| PICPARameter       | PPULSEWIDTH          | RATE115K            | RDSON              |
| PID<br>PING        | PREAMBLE             | RATE115K<br>RATE11M | READ               |
| -                  |                      | RATE125K            | READFile           |
| PIXELNUMBer        | PRESET<br>PRESS      | RATE125K<br>RATE12M |                    |
| PIXELVALue         | PREViewstate         | RATE12M<br>RATE13M  | READROM<br>READout |
| PIXel              |                      |                     |                    |
| РЈ<br>РК2РК        | PREVious<br>PREamble | RATE14M             | READy              |
|                    |                      | RATE153K            | REAL<br>RECA]]     |
| PK2Pk              | PREsence             | RATE15M             |                    |
| PKPK               | PRIMARYTURNS         | RATE16M             | RECAllmask         |
| PLL                | PRIOD                | RATE19K             | RECORD             |
| PLOT               | PROBECOntrol         | RATE1K              | RECORDLength       |
| PLOTData           | PROBECal             | RATE1M              | RECOrdlength       |
| PLOTVIEWlt;x>      | PROBEFunc            | RATE20K             | RECTANGLE          |
| PLOTVIEWX          | PROFile              | RATE250K            | RECTANGular        |
| PLOTViewlt;n>      | PROTOCO]             | RATE25K             | RECTangle          |
| PLOTViewlt;x>      | PROTOCO              | RATE2K              | RECTangular        |
| PLOTlt;x>          | PROTOCOl             | RATE2M              | RED                |
| PLOTX              | PRObe                | RATE300             | REF                |
| PM                 | PSIFIVe              | RATE31K             | REFERence          |
|                    |                      |                     |                    |

REFFFTViewlt;n> REFFFTViewlt;x> REFFFTX REFLEVELMode REFLevel **REFLevels** REFLevelslt;x> REFMode REFOUT REFVOLTAGElt;n>Val **REFVoltage** REFerence REFlt;x> REF1t; x>\_DALL REFlt;x>\_Dlt;x> REFX REFX DX REGOWRIte REGAddrtestconfg REGAddrvendor REGDatatestconfg REGDatavendor REGISTERADDRess REGREAd REGWRIte REGion REGister REGisteraddress REJ REJect REM REMote REName REPEATERHOSt REPEATERPERIPHERAL REPEATStart REPEATstart REPOrt REPWR REPWRSUM REPeating REQDISConnect REQSETINIT REQUested RERUN RESAMPLE RESAMPLErate RESERVed RESET RESETTRIGger RESOlution RESPONSECODe RESPonse

RESPonsetime RESUME RESUlt RESUlts RESample RESet RESistance **RF\_AVErage** RF\_FREQuency RF\_FREQuencylt;x> RF\_MAGnitude RF\_MAGnitudelt;x> RF\_MAXHold RF\_MINHold RF\_NORMal RF\_PHASe RF\_PHASelt;x> RFvsTime **RGB444** RGB555 RGB565 **RGB666 RGB888** RI RIBinary RIGht **RIO125** RI0250 RIO3125 RIPPLEFREQlt;n>Val RISE RISEHigh RISELOW RISEMid RISESLEWRATE RISETIME RISING RISe RISing RJ RJDD RJDIRAC RMDir RMS RNR ROLL ROLOCATION ROMCODe ROSC ROTAtion RP RPBinary

**RRBDisplaystate RS232C** RSTDya RUN RUNSTop RUNT RUNt RWINADDR RX S8B10B SADDress SAME SAMEas SAMPLERate SAMPLEpoint SAMple SAS12\_NOSSC SAS12\_SSC SAS15\_NOSSC SAS15\_SSC SAS3\_NOSSC SAS3\_SSC SAS6\_NOSSC SAS6\_SSC SATA\_GEN1 SATA\_GEN2 SATA\_GEN3 SAVEIMAGe SAVEON SAVEONEVent SAVEWAVEform SAVe SAVemask SC SCALE SCALERATIO SCALe SCAle SCIentific SCLk SCOPEApp REBOOT SCRAMBLING SCREEN SCRambling SDATa SDT SDIDATA SDIDATASSM SDLC SDR SDRBroadcast SDRDirect SE

SEARCH SEARCH1 SEARCHOPTion SEARCHROM SEARCHSource SEARCHTAB]e SEARCHTable SEARCHlt;x> SEARCHtotrigger SEARCHx> SEARch SEC1SOURce SEC1TURNs SEC2SOURCe SEC2TURNS SEC3SOURCe SEC3TURNS SEC4SOURce SEC4TURNs SEC5SOURCe SEC5TURNs SEC6SOURce SEC6TURNS SECOND SECOnds SECPhase SECVolt SECWINDinas SEConds SEGlt;x> SEGlt; x>COUNT SEGlt:v> SELECTED SELECTIONtype SELTrace SELect SELected SENSORADDRess SENSORECU SENSORSTATUS SENSor SENT SEQSETup SEQnum SEQuence SERIALNUMBer SERVICE SERVICEMODe SERVICENAMe SERnumber SESsion SET SETBrt

RR

SETDecay SETDya SETFast SETHOLDLogicval SETHold **SETLevel** SETMrd] SETMwr] SETNdya SETPS SETRegaddr SETRegdata SETSlow SETTime SETUP SETUp SETWp SEText SEVEN SFD SFPbinary SHAPE SHORt SHOWAReas SHOWCRiteria SHOWEQuation SHOrt SHUTDOWN SHUTdown ST SIGNAL SIGNALFREQUEncy SIGNALTYpe SIGNALType SIGNal SIGnal SINC SINE SINGLE SINX SIX SIXBIT SIXFIFTyhz SIXTEENeight SIXTYHZ SIXTyhz SIXty SIZE SIZe SKEW SKIPROM SLAVE SLAVEADDRess

SLAVe SLEEP SLEWRATEMethod SLEep SLOW SLOWERthan SLOWer SL0pe SMPS **SNAp** SNRM SNRME SOA SOAHITSCNT SOCKETServer SOF SOFFRAMENUMber SOT SOURCE SOURCEEDGEType SOURCELISt SOURCETYpe SOURCES SOURce SOUrce SOUrceaddr SOUrcelt:x> SOUrceport SOW SPACEWIRe SPAN SPANABovebw SPANBELowdc SPANRBWRatio SPEC SPECIALPacket SPECIALType SPECTRAL SPECTRALBUJ SPECTRUM SPECTral SPECViewlt;x> SPECtral SPECtrum SPI SPLTT SPLITMODE SPLit SPREADSheet SPace SQUELCH SQUare SRIbinary

SR J SRPbinary SRQ SS SSC SSCFREQDEV SSCMODRATE SSCPROFILE SSM SSPLIT STADDress STALL STANDard STANdard START STARTBIT STARTCONDition STARTFREQUENCY STARTFREQuency STARTFrequency STARTPACKet STARTofframe STARTtime STARTup STARTupnosync STARt STATE STATEBYTE STATIC STATIONADDr STATIStics STATUS STATe STATic STATUS STAYSHigh STAYSLOW STAcked STAndard STDDev STEPRESPONSE STOP STOPACQ STOPAcq STOPAfter STOPFREQuency STOPFrequency STROBE STROBESource STRObe STRobe **STYPe** STY1e

STandard STop SUBADdress SUBGROUP SUBNETMask SUBSF **SUBTYPe** SUBtract SUMFrame **SUPPORTBYTe** SUPPress SUPervisory SUSPEND SV SWITCHING SWITCHINGLOSS SWITCHINGRIPPLE SWL SWLCONFIGType SWRIPPKPK SWRIPRMS SYMB SYMB0] SYMbo] SYMbols SYMmetry SYNC SYNCBITS SYNCFrame SYNCMODe SYNCSEARCh SYNCTHRESHOld SYNCfield SYSTEM Start Stop String Symbol TARGETBER TBIT TBITRDNeg TBITRDPOS TBITVALue TCKAVG TCPHeader TDM **TDMVALue TEKEXPonential** TEKSecure **TEMPerature** TENBASET TENNinety **TERMina**]

TERmination TRACK TEST TRAILER TESTCONNection TESTMODe TRANSition TRANsition TESTmode TESt TRANstion TRAPezoid TEXT TRAiler TF TRBit THDF THDR TRIAngle TRIGLevel THIRD THREE TRIGger THREEPHASEAUTOset THREESIXTyhz TRPWR THRESHOld TRPWRSUM THReshold TRUEPWR TICKTIME TRUe **TICKTOLerance** TRack TICKS TTL TIE TTLENRG TIEHISTOGRAM TTLLOSS TIESPECTRUM TURN TIETIMETREND TURNOFFtime TIMECode TURNON TURNONTIME TIMEOUTSIDELEVEL TURNONtime TIMEOut TWELVEtwelve TIMEStamp TIMETOMAX TWENTYBIT TWENtyeighty TIMETOMIN TIMETREND TWENtyfive TIMINGMode TWO тіме TWOBIT TWOCLOCKCYCLES TJBER TNTRATIO TWOFifty то TWOThousand TOEDGESEARCHDIRect ΤХ TOEdge TXRX TOFFENRG TXRXTHRESHold TOFFLOSS TYPE TOKENPacket TYPE1 TYPE2 TOKENType TOLERance түре TotalEfficiency TOLerance TOLevel True TONENRG U TONLOSS UACK TOOTHGAP UI TOP ULPS TOSYmbol UNDERLine TOTAL UNDERline TOTALEFFiciency UNDO TOTaluptime **UNEQual** TOUCHSCReen UNINSTALL

UNIOue TRANSferbusownership UP TRIGgertosearch<! USB3 v v1x v2x VIEW

UNITINTERVAL UNITINtervals UNITIntervals UNITS UNIts UNLOCK UNLocked UNMOUNT UNNumbered UNWRap UPDatenow UPPERFREQuency UPPer UPPerthreshold USAGe USBDevice USBTmc USECLockedge USEClockedge USEGLOBAL USEREIGHTB UTCDELTa VALUe VALidate VALue VARpersist VBArs VCESat VCFACTOR VDIFFXOVR VECtors VERBose VERTICES VERTPOS VERTSCALE VERTical VERsion VGLevel VIEWStyle VIEWTYpe VISIBility VISual VLEVELAbs VLEVELPct VOLTAGE VOLTage

VOUT1SOURCE VOUT2SOUrce VOUT3SOUrce VRMS VSOURce **VSOUrce** VSYNCEND VSYNCSTART VTERm VUNIT WAITTime WAKEup WAKeup WAVEFORM WAVEVIEW1 WAVEView WAVEViewlt;x> WAVEViewlt;y> WAVEform WAVEforms WAVFrm WEIGht WFId WFMOutpre WFMTYPe WHEn WIDTH WIDTHBER WIDth WINDOW WINDOWLENgth WINSCALe WINdow WIRing WIThin WORD WORDCOUNt WORDSIZe WORDSe1 WORDSize WRAP WRITE WRITEFile WRITe Word Х XAUI XAUI\_GEN2 XAXIS XAXISUnits XFF XID XINCr

| XPOSitionYPOSXUNITYPOSitionXUNitYUNITXYYUNitXYZYUVXYZYYUV420B10XZEroYUV420L8XZYZYUV422B10YYUV8BITYAXISYXZXYCBCRYZEroYCBCR12ZEROYCBCR16ZNYESZOOMYMUItZOMNR1 | _MAG_VS_TIME<br>_PHASE_VS_TIME<br>_SV_AVErage<br>_SV_MAXHOld<br>_SV_MINHOld | packetOffData<br>parity<br>reverse<br>source_file_pathdestination<br>sourcefileMASKx<br>sourcefiledestination<br>v1<br>v2<br>wfmwfm<br>x<br>x201cMASKxx201d<br>x201cNR3NR3NR3NR3NR3NR3NR3N<br>x201cPOWERxx201d |
|----------------------------------------------------------------------------------------------------|-----------------------------------------------------------------------------|----------------------------------------------------------------------------------------------------|
|----------------------------------------------------------------------------------------------------|-----------------------------------------------------------------------------|----------------------------------------------------------------------------------------------------|

## **Appendix C: Factory Defaults**

### **Default Setup**

The following table lists the default values for each command.

**NOTE.** Find the most up-to-date default values for your instrument and software by performing a TekSecure command, saving the instrument setup and looking at the instrument or setup file.

#### Table C-1: Default Values

| Item                                        | Description  |  |
|---------------------------------------------|--------------|--|
| ACQUIRE:FASTACQ:PALETTE                     | TEMPERATURE  |  |
| ACQUIRE:MAGNIVU                             | 0            |  |
| ACQUIRE:MODE                                | SAMPLE       |  |
| ACQUIRE:NUMAVG                              | 16           |  |
| ACQUIRE:NUMENV                              | INFINITE     |  |
| ACQUIRE:STATE                               | 1            |  |
| ACQUIRE:STOPAFTER                           | RUNSTOP      |  |
| ACTONEVENT: ACTION: AUXOUT: STATE           | 0            |  |
| ACTONEVENT: ACTION: EMAIL: SETUP: TOADDRESS | "TestString" |  |
| ACTONEVENT: ACTION: EMAIL: STATE            | 0            |  |
| ACTONEVENT: ACTION: PRINT: STATE            | 0            |  |
| ACTONEVENT: ACTION: SAVE IMAGE: STATE       | 0            |  |
| ACTONEVENT: ACTION: SAVEWFM: STATE          | 0            |  |
| ACTONEVENT: ACTION: SRQ: STATE              | 0            |  |
| ACTONEVENT: ACTION: STOPACQ: STATE          | 1            |  |
| ACTONEVENT: ACTION: VISUAL: STATE           | 0            |  |
| ACTONEVENT:EVENTTYPE                        | NONE         |  |
| ACTONEVENT:NUMACQS                          | 1            |  |
| ACTONEVENT:REPEATCOUNT                      | 1.0000       |  |
| AFG:AMPLITUDE                               | 500.0000E-3  |  |
| AFG:ARBITRARY:EMEM:POINTS:ENCDG             | ASCII        |  |
| AFG:FREQUENCY                               | 100.0E+3     |  |
| AFG:FUNCTION                                | SINE         |  |
| AFG:HIGHLEVEL                               | 250.0000E-3  |  |
| AFG:LEVELPRESET                             | USER         |  |
| AFG:LOWLEVEL                                | -250.0000E-3 |  |
| AFG:NOISEADD:PERCENT                        | 0.0E+0       |  |

| ltem                         | Description        |
|------------------------------|--------------------|
| AFG:NOISEADD:STATE           | 0                  |
| AFG:OFFSET                   | 0.0E+0             |
| AFG:OUTPUT:LOAD:IMPEDANCE    | HIGHZ              |
| AFG:PERIOD                   | 9.9999999999916E-6 |
| AFG:PHASE                    | 0.0E+0             |
| AFG:PULSE:WIDTH              | 1.0E-6             |
| AFG:RAMP:SYMMETRY            | 50.0000            |
| AFG:SQUARE:DUTY              | 50.0000            |
| ALIAS:STATE                  | 0                  |
| APPLICATION:TYPE             | POWER              |
| AUXOUT:EDGE                  | RISING             |
| AUXOUT:SOURCE                | ATRIGGER           |
| BUS:B1:CAN:BITRATE           | 500000             |
| BUS:B1:CAN:FD:BITRATE        | 4000000            |
| BUS:B1:CAN:FD:STANDARD       | ISO                |
| BUS:B1:CAN:SAMPLEPOINT       | 50                 |
| BUS:B1:CAN:SOURCE            | CH1                |
| BUS:B1:CAN:STANDARD          | CAN2X              |
| BUS:B1:DISPLAY:FORMAT        | HEXADECIMAL        |
| BUS:B1:DISPLAY:TYPE          | BUS                |
| BUS:B1:I2C:ADDRESS:RWINCLUDE | 0                  |
| BUS:B1:I2C:CLOCK:SOURCE      | CH1                |
| BUS:B1:I2C:DATA:SOURCE       | CH2                |
| BUS:B1:LABEL                 | "Parallel"         |
| BUS:B1:LIN:BITRATE           | 19200              |
| BUS:B1:LIN:IDFORMAT          | NOPARITY           |
| BUS:B1:LIN:POLARITY          | NORMAL             |
| BUS:B1:LIN:SAMPLEPOINT       | 50                 |
| BUS:B1:LIN:SOURCE            | CH1                |
| BUS:B1:LIN:STANDARD          | V2X                |
| BUS:B1:PARALLEL:BIT0:SOURCE  | D0                 |
| BUS:B1:PARALLEL:BIT10:SOURCE | D10                |
| BUS:B1:PARALLEL:BIT11:SOURCE | D11                |
| BUS:B1:PARALLEL:BIT12:SOURCE | D12                |
| BUS:B1:PARALLEL:BIT13:SOURCE | D13                |
| BUS:B1:PARALLEL:BIT14:SOURCE | D14                |
| BUS:B1:PARALLEL:BIT15:SOURCE | D15                |

| Item                            | Description |
|---------------------------------|-------------|
| BUS:B1:PARALLEL:BIT16:SOURCE    | CH1         |
| BUS:B1:PARALLEL:BIT17:SOURCE    | CH2         |
| BUS:B1:PARALLEL:BIT18:SOURCE    | CH3         |
| BUS:B1:PARALLEL:BIT19:SOURCE    | CH4         |
| BUS:B1:PARALLEL:BIT1:SOURCE     | D1          |
| BUS:B1:PARALLEL:BIT2:SOURCE     | D2          |
| BUS:B1:PARALLEL:BIT3:SOURCE     | D3          |
| BUS:B1:PARALLEL:BIT4:SOURCE     | D4          |
| BUS:B1:PARALLEL:BIT5:SOURCE     | D5          |
| BUS:B1:PARALLEL:BIT6:SOURCE     | D6          |
| BUS:B1:PARALLEL:BIT7:SOURCE     | D7          |
| BUS:B1:PARALLEL:BIT8:SOURCE     | D8          |
| BUS:B1:PARALLEL:BIT9:SOURCE     | D9          |
| BUS:B1:PARALLEL:CLOCK:EDGE      | RISING      |
| BUS:B1:PARALLEL:CLOCK:ISCLOCKED | NO          |
| BUS:B1:PARALLEL:CLOCK:SOURCE    | CH1         |
| BUS:B1:PARALLEL:WIDTH           | 16          |
| BUS:B1:POSITION                 | 0.0E+0      |
| BUS:B1:RS232C:BITRATE           | 9600        |
| BUS:B1:RS232C:DATABITS          | 8           |
| BUS:B1:RS232C:DELIMITER         | LF          |
| BUS:B1:RS232C:DISPLAYMODE       | FRAME       |
| BUS:B1:RS232C:PARITY            | NONE        |
| BUS:B1:RS232C:POLARITY          | NORMAL      |
| BUS:B1:RS232C:RX:SOURCE         | OFF         |
| BUS:B1:RS232C:TX:SOURCE         | CH1         |
| BUS:B1:SPI:BITORDER             | MSB         |
| BUS:B1:SPI:CLOCK:POLARITY       | RISE        |
| BUS:B1:SPI:CLOCK:SOURCE         | CH1         |
| BUS:B1:SPI:DATA:IN:POLARITY     | HIGH        |
| BUS:B1:SPI:DATA:IN:SOURCE       | OFF         |
| BUS:B1:SPI:DATA:OUT:POLARITY    | HIGH        |
| BUS:B1:SPI:DATA:OUT:SOURCE      | СНЗ         |
| BUS:B1:SPI:DATA:SIZE            | 8           |
| BUS:B1:SPI:FRAMING              | SS          |
| BUS:B1:SPI:IDLETIME             | 5.0000E-6   |
| BUS:B1:SPI:SELECT:POLARITY      | LOW         |

| Item                         | Description |
|------------------------------|-------------|
| BUS:B1:SPI:SELECT:SOURCE     | CH2         |
| BUS:B1:STATE                 | 0           |
| BUS:B1:TYPE                  | PARALLEL    |
| BUS:B2:CAN:BITRATE           | 500000      |
| BUS:B2:CAN:FD:BITRATE        | 4000000     |
| BUS:B2:CAN:FD:STANDARD       | ISO         |
| BUS:B2:CAN:SAMPLEPOINT       | 50          |
| BUS:B2:CAN:SOURCE            | CH1         |
| BUS:B2:CAN:STANDARD          | CAN2X       |
| BUS:B2:DISPLAY:FORMAT        | HEXADECIMAL |
| BUS:B2:DISPLAY:TYPE          | BUS         |
| BUS:B2:I2C:ADDRESS:RWINCLUDE | 0           |
| BUS:B2:I2C:CLOCK:SOURCE      | CH1         |
| BUS:B2:I2C:DATA:SOURCE       | CH2         |
| BUS:B2:LABEL                 | "Parallel"  |
| BUS:B2:LIN:BITRATE           | 19200       |
| BUS:B2:LIN:IDFORMAT          | NOPARITY    |
| BUS:B2:LIN:POLARITY          | NORMAL      |
| BUS:B2:LIN:SAMPLEPOINT       | 50          |
| BUS:B2:LIN:SOURCE            | CH1         |
| BUS:B2:LIN:STANDARD          | V2X         |
| BUS:B2:PARALLEL:BIT0:SOURCE  | D0          |
| BUS:B2:PARALLEL:BIT10:SOURCE | D10         |
| BUS:B2:PARALLEL:BIT11:SOURCE | D11         |
| BUS:B2:PARALLEL:BIT12:SOURCE | D12         |
| BUS:B2:PARALLEL:BIT13:SOURCE | D13         |
| BUS:B2:PARALLEL:BIT14:SOURCE | D14         |
| BUS:B2:PARALLEL:BIT15:SOURCE | D15         |
| BUS:B2:PARALLEL:BIT16:SOURCE | CH1         |
| BUS:B2:PARALLEL:BIT17:SOURCE | CH2         |
| BUS:B2:PARALLEL:BIT18:SOURCE | CH3         |
| BUS:B2:PARALLEL:BIT19:SOURCE | CH4         |
| BUS:B2:PARALLEL:BIT1:SOURCE  | D1          |
| BUS:B2:PARALLEL:BIT2:SOURCE  | D2          |
| BUS:B2:PARALLEL:BIT3:SOURCE  | D3          |
| BUS:B2:PARALLEL:BIT4:SOURCE  | D4          |
| BUS:B2:PARALLEL:BIT5:SOURCE  | D5          |
|                              |             |

| Item                            | Description |
|---------------------------------|-------------|
| BUS:B2:PARALLEL:BIT6:SOURCE     | D6          |
| BUS:B2:PARALLEL:BIT7:SOURCE     | D7          |
| BUS:B2:PARALLEL:BIT8:SOURCE     | D8          |
| BUS:B2:PARALLEL:BIT9:SOURCE     | D9          |
| BUS:B2:PARALLEL:CLOCK:EDGE      | RISING      |
| BUS:B2:PARALLEL:CLOCK:ISCLOCKED | NO          |
| BUS:B2:PARALLEL:CLOCK:SOURCE    | CH1         |
| BUS:B2:PARALLEL:WIDTH           | 16          |
| BUS:B2:POSITION                 | 0.0E+0      |
| BUS:B2:RS232C:BITRATE           | 9600        |
| BUS:B2:RS232C:DATABITS          | 8           |
| BUS:B2:RS232C:DELIMITER         | LF          |
| BUS:B2:RS232C:DISPLAYMODE       | FRAME       |
| BUS:B2:RS232C:PARITY            | NONE        |
| BUS:B2:RS232C:POLARITY          | NORMAL      |
| BUS:B2:RS232C:RX:SOURCE         | OFF         |
| BUS:B2:RS232C:TX:SOURCE         | CH1         |
| BUS:B2:SPI:BITORDER             | MSB         |
| BUS:B2:SPI:CLOCK:POLARITY       | RISE        |
| BUS:B2:SPI:CLOCK:SOURCE         | CH1         |
| BUS:B2:SPI:DATA:IN:POLARITY     | HIGH        |
| BUS:B2:SPI:DATA:IN:SOURCE       | OFF         |
| BUS:B2:SPI:DATA:OUT:POLARITY    | HIGH        |
| BUS:B2:SPI:DATA:OUT:SOURCE      | СНЗ         |
| BUS:B2:SPI:DATA:SIZE            | 8           |
| BUS:B2:SPI:FRAMING              | SS          |
| BUS:B2:SPI:IDLETIME             | 5.0000E-6   |
| BUS:B2:SPI:SELECT:POLARITY      | LOW         |
| BUS:B2:SPI:SELECT:SOURCE        | CH2         |
| BUS:B2:STATE                    | 0           |
| BUS:B2:TYPE                     | PARALLEL    |
| BUS:LOWERTHRESHOLD:CH1          | 0.0E+0      |
| BUS:LOWERTHRESHOLD:CH2          | 0.0E+0      |
| BUS:LOWERTHRESHOLD:CH3          | 0.0E+0      |
| BUS:LOWERTHRESHOLD:CH4          | 0.0E+0      |
| BUS:LOWERTHRESHOLD:MATH         | 0.0E+0      |
| BUS:LOWERTHRESHOLD:REF1         | 0.0E+0      |

| Item                    | Description |
|-------------------------|-------------|
| BUS:LOWERTHRESHOLD:REF2 | 0.0E+0      |
| BUS:LOWERTHRESHOLD:REF3 | 0.0E+0      |
| BUS:LOWERTHRESHOLD:REF4 | 0.0E+0      |
| BUS:UPPERTHRESHOLD:CH1  | 800.0000E-3 |
| BUS:UPPERTHRESHOLD:CH2  | 800.0000E-3 |
| BUS:UPPERTHRESHOLD:CH3  | 800.0000E-3 |
| BUS:UPPERTHRESHOLD:CH4  | 800.0000E-3 |
| BUS:UPPERTHRESHOLD:MATH | 0.0E+0      |
| BUS:UPPERTHRESHOLD:REF1 | 0.0E+0      |
| BUS:UPPERTHRESHOLD:REF2 | 0.0E+0      |
| BUS:UPPERTHRESHOLD:REF3 | 0.0E+0      |
| BUS:UPPERTHRESHOLD:REF4 | 0.0E+0      |
| CH1:AMPSVIAVOLTS:ENABLE | 0           |
| CH1:AMPSVIAVOLTS:FACTOR | 10.0000     |
| CH1:BANDWIDTH           | 1.0000E+9   |
| CH1:COUPLING            | DC          |
| CH1:DESKEW              | 0.0E+0      |
| CH1:INVERT              | 0           |
| CH1:LABEL               | 111         |
| CH1:OFFSET              | 0.0E+0      |
| CH1:POSITION            | 0.0E+0      |
| CH1:SCALE               | 100.0000E-3 |
| CH1:TERMINATION         | 1.0000E+6   |
| CH1:YUNITS              | "V"         |
| CH2:AMPSVIAVOLTS:ENABLE | 0           |
| CH2:AMPSVIAVOLTS:FACTOR | 10.0000     |
| CH2:BANDWIDTH           | 1.0000E+9   |
| CH2:COUPLING            | DC          |
| CH2:DESKEW              | 0.0E+0      |
| CH2:INVERT              | 0           |
| CH2:LABEL               | nu          |
| CH2:OFFSET              | 0.0E+0      |
| CH2:POSITION            | 0.0E+0      |
| CH2:SCALE               | 100.0000E-3 |
| CH2:TERMINATION         | 1.0000E+6   |
| CH2:YUNITS              | "V"         |
| CH3:AMPSVIAVOLTS:ENABLE | 0           |

| Item                              | Description |  |
|-----------------------------------|-------------|--|
| CH3:AMPSVIAVOLTS:FACTOR           | 10.0000     |  |
| CH3:BANDWIDTH                     | 1.0000E+9   |  |
| CH3:COUPLING                      | DC          |  |
| CH3:DESKEW                        | 0.0E+0      |  |
| CH3:INVERT                        | 0           |  |
| CH3:LABEL                         | ""          |  |
| CH3:OFFSET                        | 0.0E+0      |  |
| CH3:POSITION                      | 0.0E+0      |  |
| CH3:SCALE                         | 100.0000E-3 |  |
| CH3:TERMINATION                   | 1.0000E+6   |  |
| CH3:YUNITS                        | "V"         |  |
| CH4:AMPSVIAVOLTS:ENABLE           | 0           |  |
| CH4:AMPSVIAVOLTS:FACTOR           | 10.0000     |  |
| CH4:BANDWIDTH                     | 1.0000E+9   |  |
| CH4:COUPLING                      | DC          |  |
| CH4:DESKEW                        | 0.0E+0      |  |
| CH4:INVERT                        | 0           |  |
| CH4:LABEL                         | ""          |  |
| CH4:OFFSET                        | 0.0E+0      |  |
| CH4:POSITION                      | 0.0E+0      |  |
| CH4:SCALE                         | 100.0000E-3 |  |
| CH4:TERMINATION                   | 1.0000E+6   |  |
| CH4:YUNITS                        | "\/"        |  |
| CURSOR:FUNCTION                   | OFF         |  |
| CURSOR:HBARS:POSITION1            | 0.0E+0      |  |
| CURSOR:HBARS:POSITION2            | 0.0E+0      |  |
| CURSOR:HBARS:UNITS                | BASE        |  |
| CURSOR:MODE                       | INDEPENDENT |  |
| CURSOR:SOURCE                     | AUTO        |  |
| CURSOR:VBARS:POSITION1            | -12.00E-6   |  |
| CURSOR:VBARS:POSITION2            | 12.00E-6    |  |
| CURSOR:VBARS:UNITS                | SECONDS     |  |
| CURSOR:XY:READOUT                 | RECTANGULAR |  |
| CURSOR:XY:RECTANGULAR:X:POSITION1 | 0.0E+0      |  |
| CURSOR:XY:RECTANGULAR:X:POSITION2 | 0.0E+0      |  |
| CURSOR:XY:RECTANGULAR:Y:POSITION1 | 0.0E+0      |  |
| CURSOR:XY:RECTANGULAR:Y:POSITION2 | 0.0E+0      |  |

| D01-ABEL         ""           D07-DOSITION         80.0000E-3           D07-THRESHOLD         1.4000           D101-ABEL         ""           D10-POSITION         80.0000E-3           D10-THRESHOLD         1.4000           D11-POSITION         80.0000E-3           D11-POSITION         80.0000E-3           D11-POSITION         80.0000E-3           D11-POSITION         80.0000E-3           D12-THRESHOLD         1.4000           D12-THRESHOLD         1.4000           D12-THRESHOLD         1.4000           D12-THRESHOLD         1.4000           D12-THRESHOLD         1.4000           D13-THRESHOLD         1.4000           D13-THRESHOLD         1.4000           D13-THRESHOLD         1.4000           D14-LABEL         ""           D14-POSITION         80.0000E-3           D15-DASITION         80.0000E-3           D14-TABEL         ""           D14-POSITION         80.0000E-3           D15-DOSITION         80.0000E-3           D15-DASITION         80.0000E-3           D15-DASITION         80.0000E-3           D15-DASITION         80.0000E-3           D15-THRESHOLD                                                  | Item          | Description |  |
|----------------------------------------------------------------------------------------------------|---------------|-------------|--|
| D0:THRESHOLD         1 4000           D10-LABEL         ""           D10-DOSTION         80.0000E-3           D10:THRESHOLD         1.4000           D11:LABEL         ""           D11:POSITION         80.0000E-3           D11:TARESHOLD         1.4000           D12:POSITION         80.0000E-3           D12:POSITION         80.0000E-3           D12:POSITION         80.0000E-3           D12:THRESHOLD         1.4000           D13:LABEL         ""           D13:DOSITION         80.0000E-3           D12:THRESHOLD         1.4000           D13:LABEL         ""           D13:THRESHOLD         1.4000           D14:LABEL         ""           D14:LABEL         ""           D14:LABEL         ""           D14:LABEL         ""           D14:POSITION         80.0000E-3           D15:FMRESHOLD         1.4000           D15:LABEL         ""           D15:POSITION         80.0000E-3           D15:THRESHOLD         1.4000           D1:SPOSITION         80.0000E-3           D1:THRESHOLD         1.4000           D2:POSITION         80.0000E-3           <                                                                           | D0:LABEL      |             |  |
| D10:LABEL         "           D10:POSITION         80.0000E-3           D10:THRESHOLD         1.4000           D11:POSITION         80.0000E-3           D11:THRESHOLD         1.4000           D12:LABEL         "           D12:POSITION         80.0000E-3           D11:THRESHOLD         1.4000           D12:POSITION         80.0000E-3           D12:THRESHOLD         1.4000           D12:THRESHOLD         1.4000           D13:LABEL         ""           D13:POSITION         80.0000E-3           D13:THRESHOLD         1.4000           D14:POSITION         80.0000E-3           D14:POSITION         80.0000E-3           D14:POSITION         80.0000E-3           D14:THRESHOLD         1.4000           D15:LABEL         ""           D15:THRESHOLD         1.4000           D15:THRESHOLD         1.4000           D15:THRESHOLD         1.4000           D14:THRESHOLD         1.4000           D15:THRESHOLD         1.4000           D1:THRESHOLD         1.4000           D1:THRESHOLD         1.4000           D2:LABEL         ""           D1:POSITION         80.0000E-3                                                            | D0:POSITION   | 80.0000E-3  |  |
| D10.PDSITION         80.0000E-3           D10:POSITION         80.0000E-3           D11:LABEL         ""           D11:POSITION         80.0000E-3           D11:THRESHOLD         1.4000           D12:LABEL         ""           D12:POSITION         80.0000E-3           D12:LABEL         ""           D12:POSITION         80.0000E-3           D12:THRESHOLD         1.4000           D13:POSITION         80.0000E-3           D13:THRESHOLD         1.4000           D14:ABEL         ""           D13:THRESHOLD         1.4000           D14:ABEL         ""           D14:POSITION         80.0000E-3           D14:THRESHOLD         1.4000           D14:ABEL         ""           D14:POSITION         80.0000E-3           D15:LABEL         ""           D15:POSITION         80.0000E-3           D15:THRESHOLD         1.4000           D14:ABEL         ""           D1:POSITION         80.0000E-3           D1:THRESHOLD         1.4000           D1:ABEL         ""           D1:POSITION         80.0000E-3           D2:THRESHOLD         1.4000                                                                                          | D0:THRESHOLD  | 1.4000      |  |
| D10:THRESHOLD         14000           D11:LABEL         ""           D11:POSITION         80.000E-3           D11:THRESHOLD         14000           D12:LABEL         ""           D12:POSITION         80.000E-3           D12:THRESHOLD         1.4000           D13:POSITION         80.000E-3           D13:POSITION         80.000E-3           D13:POSITION         80.000E-3           D13:THRESHOLD         1.4000           D14:ABEL         ""           D14:POSITION         80.0000E-3           D14:THRESHOLD         1.4000           D14:ABEL         ""           D14:POSITION         80.0000E-3           D15:LABEL         ""           D15:POSITION         80.0000E-3           D15:LABEL         ""           D15:POSITION         80.0000E-3           D15:THRESHOLD         1.4000           D14:ABEL         ""           D1:POSITION         80.0000E-3           D1:THRESHOLD         1.4000           D2:TABEL         ""           D2:POSITION         80.0000E-3           D3:POSITION         80.0000E-3           D3:POSITION         80.0000E-3                                                                                  | D10:LABEL     | ""          |  |
| D11:LABEL         ""           D11:POSITION         80.000E-3           D11:THRESHOLD         1.4000           D12:LABEL         ""           D12:POSITION         80.000E-3           D12:THRESHOLD         1.4000           D13:LABEL         ""           D13:POSITION         80.000E-3           D13:THRESHOLD         1.4000           D13:HABEL         ""           D13:POSITION         80.000E-3           D14:LABEL         ""           D14:POSITION         80.0000E-3           D14:LABEL         ""           D14:POSITION         80.0000E-3           D14:THRESHOLD         1.4000           D15:LABEL         ""           D15:POSITION         80.000E-3           D15:THRESHOLD         1.4000           D1:ABEL         ""           D1:POSITION         80.0000E-3           D1:THRESHOLD         1.4000           D1:ABEL         ""           D1:POSITION         80.0000E-3           D1:THRESHOLD         1.4000           D2:POSITION         80.0000E-3           D2:THRESHOLD         1.4000           D2:ABEL         ""           D3:POSITION                                                                                      | D10:POSITION  | 80.0000E-3  |  |
| D11:POSITION         80.0000E-3           D11:POSITION         80.0000E-3           D12:LABEL         ""           D12:POSITION         80.0000E-3           D12:THRESHOLD         1.4000           D13:LABEL         ""           D13:POSITION         80.0000E-3           D13:THRESHOLD         1.4000           D13:POSITION         80.0000E-3           D13:THRESHOLD         1.4000           D14:LABEL         ""           D14:POSITION         80.0000E-3           D14:THRESHOLD         1.4000           D14:LABEL         ""           D14:POSITION         80.0000E-3           D14:THRESHOLD         1.4000           D14:THRESHOLD         1.4000           D15:THRESHOLD         1.4000           D15:THRESHOLD         1.4000           D15:THRESHOLD         1.4000           D1:POSITION         80.0000E-3           D1:THRESHOLD         1.4000           D2:POSITION         80.0000E-3           D1:THRESHOLD         1.4000           D2:ABEL         ""           D3:POSITION         80.0000E-3           D3:THRESHOLD         1.4000           D3:LABEL         ""                                                                    | D10:THRESHOLD | 1.4000      |  |
| D11:THRESHOLD         1.4000           D12:LABEL         ""           D12:POSITION         80.0000E-3           D12:THRESHOLD         1.4000           D13:LABEL         ""           D13:POSITION         80.0000E-3           D13:THRESHOLD         1.4000           D13:THRESHOLD         1.4000           D14:LABEL         ""           D14:POSITION         80.0000E-3           D14:THRESHOLD         1.4000           D14:LABEL         ""           D14:POSITION         80.0000E-3           D14:THRESHOLD         1.4000           D15:TARESHOLD         1.4000           D15:THRESHOLD         1.4000           D15:THRESHOLD         1.4000           D1:ABEL         ""           D1:POSITION         80.0000E-3           D1:THRESHOLD         1.4000           D1:ABEL         ""           D1:POSITION         80.0000E-3           D1:THRESHOLD         1.4000           D2:POSITION         80.0000E-3           D2:POSITION         80.0000E-3           D2:POSITION         80.0000E-3           D3:LABEL         ""           D3:POSITION         80.0000E-3                                                                                | D11:LABEL     | ""          |  |
| D12:LABEL         **           D12:POSITION         80.0000E-3           D12:THRESHOLD         1.4000           D13:LABEL         **           D13:POSITION         80.0000E-3           D13:THRESHOLD         1.4000           D14:LABEL         **           D14:DOSITION         80.0000E-3           D14:THRESHOLD         1.4000           D14:THRESHOLD         1.4000           D15:LABEL         **           D15:POSITION         80.0000E-3           D14:THRESHOLD         1.4000           D15:LABEL         **           D15:POSITION         80.0000E-3           D15:THRESHOLD         1.4000           D1:POSITION         80.0000E-3           D1:THRESHOLD         1.4000           D1:ABEL         **           D1:POSITION         80.0000E-3           D1:THRESHOLD         1.4000           D2:POSITION         80.0000E-3           D2:THRESHOLD         1.4000           D3:LABEL         **           D3:OSITION         80.0000E-3           D3:THRESHOLD         1.4000           D3:LABEL         **           D3:TORN         80.0000E-3           D3:                                                                               | D11:POSITION  | 80.0000E-3  |  |
| D12.POSITION         80.000E-3           D12:POSITION         1.4000           D13:LABEL         ""           D13:POSITION         80.000E-3           D13:THRESHOLD         1.4000           D14:LABEL         ""           D14:POSITION         80.000E-3           D14:THRESHOLD         1.4000           D14:LABEL         ""           D14:POSITION         80.000E-3           D14:THRESHOLD         1.4000           D15:LABEL         ""           D15:POSITION         80.000E-3           D15:THRESHOLD         1.4000           D1:LABEL         ""           D1:POSITION         80.0000E-3           D1:THRESHOLD         1.4000           D1:LABEL         ""           D1:POSITION         80.0000E-3           D1:THRESHOLD         1.4000           D2:LABEL         ""           D2:POSITION         80.0000E-3           D2:THRESHOLD         1.4000           D3:LABEL         ""           D3:POSITION         80.0000E-3           D3:THRESHOLD         1.4000           D4:POSITION         80.0000E-3           D3:THRESHOLD         1.4000           D4:PO                                                                               | D11:THRESHOLD | 1.4000      |  |
| D12:THRESHOLD         1.4000           D13:LABEL         ""           D13:POSITION         80.0000E-3           D13:THRESHOLD         1.4000           D14:LABEL         ""           D14:POSITION         80.0000E-3           D14:FOSITION         80.0000E-3           D14:FOSITION         80.0000E-3           D14:THRESHOLD         1.4000           D15:LABEL         ""           D15:FOSITION         80.0000E-3           D15:THRESHOLD         1.4000           D1:LABEL         ""           D1:POSITION         80.0000E-3           D1:THRESHOLD         1.4000           D1:LABEL         ""           D1:POSITION         80.0000E-3           D1:THRESHOLD         1.4000           D2:LABEL         ""           D2:POSITION         80.0000E-3           D2:THRESHOLD         1.4000           D3:LABEL         ""           D3:POSITION         80.0000E-3           D3:THRESHOLD         1.4000           D3:LABEL         ""           D3:POSITION         80.0000E-3           D3:THRESHOLD         1.4000           D4:ABEL         ""           D4:POSITIO                                                                               | D12:LABEL     | ""          |  |
| D13:LABEL         ""           D13:POSITION         80.000E-3           D13:THRESHOLD         1.4000           D14:LABEL         ""           D14:POSITION         80.000E-3           D14:THRESHOLD         1.4000           D14:FOSITION         80.000E-3           D14:THRESHOLD         1.4000           D15:LABEL         ""           D15:FOSITION         80.000E-3           D15:THRESHOLD         1.4000           D1:ABEL         ""           D1:POSITION         80.0000E-3           D1:THRESHOLD         1.4000           D1:POSITION         80.0000E-3           D1:THRESHOLD         1.4000           D2:LABEL         ""           D2:POSITION         80.0000E-3           D2:THRESHOLD         1.4000           D3:LABEL         ""           D3:POSITION         80.0000E-3           D3:THRESHOLD         1.4000           D3:LABEL         ""           D3:POSITION         80.0000E-3           D3:THRESHOLD         1.4000           D4:LABEL         ""           D4:POSITION         80.0000E-3           D3:THRESHOLD         1.4000           D4:ABEL                                                                               | D12:POSITION  | 80.0000E-3  |  |
| D13:POSITION         80.0000E-3           D13:THRESHOLD         1.4000           D14:LABEL         ""           D14:POSITION         80.0000E-3           D14:THRESHOLD         1.4000           D15:LABEL         ""           D15:LABEL         ""           D15:FOSITION         80.0000E-3           D15:THRESHOLD         1.4000           D15:THRESHOLD         1.4000           D15:THRESHOLD         1.4000           D1:LABEL         ""           D1:POSITION         80.0000E-3           D1:THRESHOLD         1.4000           D1:POSITION         80.0000E-3           D1:THRESHOLD         1.4000           D2:LABEL         ""           D2:POSITION         80.0000E-3           D2:THRESHOLD         1.4000           D3:LABEL         ""           D3:POSITION         80.0000E-3           D3:THRESHOLD         1.4000           D4:LABEL         ""           D3:POSITION         80.0000E-3           D3:THRESHOLD         1.4000           D4:LABEL         ""           D4:POSITION         80.0000E-3           D3:THRESHOLD         1.4000           D4:LA                                                                               | D12:THRESHOLD | 1.4000      |  |
| D13:THRESHOLD         1.4000           D14:LABEL         ""           D14:POSITION         80.000E-3           D14:THRESHOLD         1.4000           D15:LABEL         ""           D15:POSITION         80.000E-3           D15:THRESHOLD         1.4000           D15:THRESHOLD         1.4000           D15:THRESHOLD         1.4000           D1:LABEL         ""           D1:POSITION         80.0000E-3           D1:THRESHOLD         1.4000           D2:LABEL         ""           D2:POSITION         80.0000E-3           D1:THRESHOLD         1.4000           D2:LABEL         ""           D2:POSITION         80.0000E-3           D2:THRESHOLD         1.4000           D3:LABEL         ""           D3:POSITION         80.0000E-3           D3:THRESHOLD         1.4000           D4:LABEL         ""           D4:POSITION         80.0000E-3           D3:THRESHOLD         1.4000           D4:POSITION         80.0000E-3           D3:THRESHOLD         1.4000           D4:POSITION         80.0000E-3           D5:TABEL         ""           D5:POSITI                                                                               | D13:LABEL     | ""          |  |
| D14:LABEL         ""           D14:POSITION         80.000E-3           D14:THRESHOLD         1.4000           D15:LABEL         ""           D15:POSITION         80.000E-3           D15:THRESHOLD         1.4000           D15:THRESHOLD         1.4000           D1:LABEL         ""           D1:POSITION         80.000E-3           D1:THRESHOLD         1.4000           D1:THRESHOLD         1.4000           D2:LABEL         ""           D2:POSITION         80.0000E-3           D1:THRESHOLD         1.4000           D2:LABEL         ""           D2:POSITION         80.0000E-3           D2:THRESHOLD         1.4000           D3:LABEL         ""           D3:POSITION         80.0000E-3           D3:THRESHOLD         1.4000           D4:LABEL         ""           D4:POSITION         80.0000E-3           D4:THRESHOLD         1.4000           D4:ABEL         ""           D4:POSITION         80.0000E-3           D4:FOSITION         80.0000E-3           D4:FOSITION         80.0000E-3           D5:LABEL         ""           D5:POSITION                                                                                      | D13:POSITION  | 80.0000E-3  |  |
| D14:POSITION         80.000E-3           D14:THRESHOLD         1.4000           D15:LABEL         ""           D15:POSITION         80.000E-3           D15:THRESHOLD         1.4000           D1:LABEL         ""           D1:POSITION         80.000E-3           D1:POSITION         80.000E-3           D1:THRESHOLD         1.4000           D1:POSITION         80.000E-3           D1:THRESHOLD         1.4000           D2:LABEL         ""           D2:POSITION         80.0000E-3           D2:POSITION         80.0000E-3           D2:POSITION         80.0000E-3           D2:POSITION         80.0000E-3           D2:POSITION         80.0000E-3           D3:LABEL         ""           D3:POSITION         80.0000E-3           D3:THRESHOLD         1.4000           D4:POSITION         80.0000E-3           D4:POSITION         80.0000E-3           D4:POSITION         80.0000E-3           D4:POSITION         80.0000E-3           D4:POSITION         80.0000E-3           D5:LABEL         ""           D5:POSITION         80.0000E-3           D5:FOSITION         80.0000E-3 </td <td>D13:THRESHOLD</td> <td>1.4000</td> <td></td> | D13:THRESHOLD | 1.4000      |  |
| D14:THRESHOLD       1.4000         D15:LABEL       ""         D15:POSITION       80.0000E-3         D15:THRESHOLD       1.4000         D1:LABEL       ""         D1:POSITION       80.0000E-3         D1:THRESHOLD       1.4000         D1:POSITION       80.0000E-3         D1:THRESHOLD       1.4000         D2:LABEL       ""         D2:POSITION       80.0000E-3         D2:LABEL       ""         D2:POSITION       80.0000E-3         D2:THRESHOLD       1.4000         D3:LABEL       ""         D3:POSITION       80.0000E-3         D3:POSITION       80.0000E-3         D3:POSITION       80.0000E-3         D3:POSITION       80.0000E-3         D3:POSITION       80.0000E-3         D3:POSITION       80.0000E-3         D3:THRESHOLD       1.4000         D4:POSITION       80.0000E-3         D4:POSITION       80.0000E-3         D4:POSITION       80.0000E-3         D5:LABEL       ""         D5:POSITION       80.0000E-3         D5:LABEL       ""         D5:POSITION       80.0000E-3         D5:THRESHOLD                                                                                                    | D14:LABEL     | ""          |  |
| D15:LABEL         ""           D15:POSITION         80.000E-3           D15:THRESHOLD         1.4000           D1:LABEL         ""           D1:POSITION         80.000E-3           D1:THRESHOLD         1.4000           D1:POSITION         80.000E-3           D1:THRESHOLD         1.4000           D2:LABEL         ""           D2:POSITION         80.000E-3           D2:THRESHOLD         1.4000           D3:LABEL         ""           D3:POSITION         80.0000E-3           D3:LABEL         ""           D3:POSITION         80.0000E-3           D3:THRESHOLD         1.4000           D4:LABEL         ""           D4:POSITION         80.0000E-3           D3:THRESHOLD         1.4000           D4:LABEL         ""           D4:POSITION         80.0000E-3           D4:THRESHOLD         1.4000           D5:LABEL         ""           D5:POSITION         80.0000E-3           D4:THRESHOLD         1.4000           D5:LABEL         ""           D5:POSITION         80.0000E-3           D5:POSITION         80.0000E-3           D5:POSITION                                                                                       | D14:POSITION  | 80.0000E-3  |  |
| D15:POSITION         80.000E-3           D15:THRESHOLD         1.4000           D1:LABEL         ""           D1:POSITION         80.0000E-3           D1:THRESHOLD         1.4000           D1:THRESHOLD         1.4000           D1:THRESHOLD         1.4000           D2:LABEL         ""           D2:POSITION         80.0000E-3           D2:THRESHOLD         1.4000           D2:IABEL         ""           D2:POSITION         80.0000E-3           D2:THRESHOLD         1.4000           D3:LABEL         ""           D3:POSITION         80.0000E-3           D3:THRESHOLD         1.4000           D4:LABEL         ""           D4:POSITION         80.0000E-3           D3:THRESHOLD         1.4000           D4:LABEL         ""           D4:POSITION         80.0000E-3           D4:THRESHOLD         1.4000           D5:LABEL         ""           D5:POSITION         80.0000E-3           D5:THRESHOLD         1.4000           D5:POSITION         80.0000E-3           D5:THRESHOLD         1.4000                                                                                                    | D14:THRESHOLD | 1.4000      |  |
| D15:THRESHOLD       1.4000         D1:LABEL       ""         D1:POSITION       80.0000E-3         D1:THRESHOLD       1.4000         D2:LABEL       ""         D2:POSITION       80.0000E-3         D2:THRESHOLD       1.4000         D2:POSITION       80.0000E-3         D2:THRESHOLD       1.4000         D3:LABEL       ""         D3:POSITION       80.0000E-3         D3:THRESHOLD       1.4000         D3:LABEL       ""         D3:POSITION       80.0000E-3         D3:THRESHOLD       1.4000         D4:LABEL       ""         D4:POSITION       80.0000E-3         D4:LABEL       ""         D4:POSITION       80.0000E-3         D4:LABEL       ""         D4:POSITION       80.0000E-3         D4:THRESHOLD       1.4000         D5:LABEL       ""         D5:POSITION       80.0000E-3         D5:THRESHOLD       1.4000                                                                                                    | D15:LABEL     | ""          |  |
| D1:LABEL         ""           D1:POSITION         80.000E-3           D1:THRESHOLD         1.4000           D2:LABEL         ""           D2:POSITION         80.0000E-3           D2:THRESHOLD         1.4000           D3:LABEL         ""           D3:POSITION         80.0000E-3           D3:THRESHOLD         1.4000           D3:LABEL         ""           D3:POSITION         80.0000E-3           D3:THRESHOLD         1.4000           D4:LABEL         ""           D4:POSITION         80.0000E-3           D4:THRESHOLD         1.4000           D4:LABEL         ""           D4:POSITION         80.0000E-3           D4:THRESHOLD         1.4000           D5:LABEL         ""           D5:LABEL         ""           D5:POSITION         80.0000E-3           D5:THRESHOLD         1.4000                                                                                                    | D15:POSITION  | 80.0000E-3  |  |
| D1.LABEL           D1:POSITION         80.000E-3           D1:THRESHOLD         1.4000           D2:LABEL         ""           D2:POSITION         80.0000E-3           D2:THRESHOLD         1.4000           D3:LABEL         ""           D3:POSITION         80.0000E-3           D3:THRESHOLD         1.4000           D3:THRESHOLD         1.4000           D4:LABEL         ""           D4:POSITION         80.0000E-3           D3:THRESHOLD         1.4000           D4:LABEL         ""           D4:POSITION         80.0000E-3           D5:THRESHOLD         1.4000           D5:LABEL         ""           D5:POSITION         80.0000E-3           D5:THRESHOLD         1.4000                                                                                                    | D15:THRESHOLD | 1.4000      |  |
| D1:THRESHOLD         1.4000           D2:LABEL         ""           D2:POSITION         80.0000E-3           D2:THRESHOLD         1.4000           D3:LABEL         ""           D3:POSITION         80.0000E-3           D3:POSITION         80.0000E-3           D3:THRESHOLD         1.4000           D4:LABEL         ""           D4:POSITION         80.0000E-3           D4:POSITION         80.0000E-3           D5:POSITION         80.0000E-3           D5:POSITION         80.0000E-3           D5:POSITION         80.0000E-3           D5:THRESHOLD         1.4000                                                                                                    | D1:LABEL      |             |  |
| D2:LABEL       ""         D2:POSITION       80.0000E-3         D2:THRESHOLD       1.4000         D3:LABEL       ""         D3:POSITION       80.0000E-3         D3:THRESHOLD       1.4000         D4:POSITION       80.0000E-3         D4:POSITION       80.0000E-3         D4:POSITION       80.0000E-3         D4:POSITION       1.4000         D5:LABEL       ""         D5:POSITION       80.0000E-3         D5:THRESHOLD       1.4000                                                                                                    | D1:POSITION   | 80.0000E-3  |  |
| D2.LABEL         80.000E-3           D2:THRESHOLD         1.4000           D3:LABEL         ""           D3:POSITION         80.0000E-3           D3:THRESHOLD         1.4000           D4:LABEL         ""           D4:POSITION         80.0000E-3           D4:POSITION         80.0000E-3           D4:POSITION         80.0000E-3           D4:THRESHOLD         1.4000           D5:LABEL         ""           D5:POSITION         80.0000E-3           D5:THRESHOLD         1.4000                                                                                                    | D1:THRESHOLD  | 1.4000      |  |
| D2:THRESHOLD       1.4000         D3:LABEL       ""         D3:POSITION       80.000E-3         D3:THRESHOLD       1.4000         D4:LABEL       ""         D4:POSITION       80.000E-3         D4:THRESHOLD       1.4000         D4:THRESHOLD       1.4000         D5:POSITION       80.000E-3         D5:THRESHOLD       1.4000                                                                                                    | D2:LABEL      | ""          |  |
| D3:LABEL       ""         D3:POSITION       80.0000E-3         D3:THRESHOLD       1.4000         D4:LABEL       ""         D4:POSITION       80.0000E-3         D4:POSITION       1.4000         D5:LABEL       ""         D5:POSITION       80.0000E-3         D5:THRESHOLD       1.4000                                                                                                    | D2:POSITION   | 80.0000E-3  |  |
| D3:POSITION       80.0000E-3         D3:THRESHOLD       1.4000         D4:LABEL       ""         D4:POSITION       80.0000E-3         D4:POSITION       80.0000E-3         D4:THRESHOLD       1.4000         D5:LABEL       ""         D5:POSITION       80.0000E-3         D5:FORSITION       1.4000         D5:FORSITION       1.4000                                                                                                    | D2:THRESHOLD  | 1.4000      |  |
| D3:THRESHOLD       1.4000         D4:LABEL       ""         D4:POSITION       80.0000E-3         D4:THRESHOLD       1.4000         D5:LABEL       ""         D5:POSITION       80.0000E-3         D5:THRESHOLD       1.4000                                                                                                    | D3:LABEL      | ""          |  |
| D4:LABEL       ""         D4:POSITION       80.000E-3         D4:THRESHOLD       1.4000         D5:LABEL       ""         D5:POSITION       80.000E-3         D5:THRESHOLD       1.4000                                                                                                    | D3:POSITION   | 80.0000E-3  |  |
| D4:LABEL         D4:POSITION       80.0000E-3         D4:THRESHOLD       1.4000         D5:LABEL       ""         D5:POSITION       80.0000E-3         D5:THRESHOLD       1.4000                                                                                                    | D3:THRESHOLD  | 1.4000      |  |
| D4:THRESHOLD       1.4000         D5:LABEL       ""         D5:POSITION       80.000E-3         D5:THRESHOLD       1.4000                                                                                                    | D4:LABEL      | 111         |  |
| D5:LABEL         ""           D5:POSITION         80.0000E-3           D5:THRESHOLD         1.4000                                                                                                    | D4:POSITION   | 80.0000E-3  |  |
| D5:POSITION         80.0000E-3           D5:THRESHOLD         1.4000                                                                                                    | D4:THRESHOLD  | 1.4000      |  |
| D5:THRESHOLD 1.4000                                                                                                    | D5:LABEL      |             |  |
|                                                                                                    | D5:POSITION   | 80.0000E-3  |  |
| D6:LABEL ""                                                                                                    | D5:THRESHOLD  | 1.4000      |  |
|                                                                                                    | D6:LABEL      |             |  |

| Item                                       | Description  |  |
|--------------------------------------------|--------------|--|
| D6:POSITION                                | 80.0000E-3   |  |
| D6:THRESHOLD                               | 1.4000       |  |
| D7:LABEL                                   | ""           |  |
| D7:POSITION                                | 80.0000E-3   |  |
| D7:THRESHOLD                               | 1.4000       |  |
| D8:LABEL                                   | ""           |  |
| D8:POSITION                                | 80.0000E-3   |  |
| D8:THRESHOLD                               | 1.4000       |  |
| D9:LABEL                                   | ""           |  |
| D9:POSITION                                | 80.0000E-3   |  |
| D9:THRESHOLD                               | 1.4000       |  |
| DATA:DESTINATION                           | REF1         |  |
| DATA:ENCDG                                 | RIBINARY     |  |
| DATA:SOURCE                                | CH1          |  |
| DATA:START                                 | 1            |  |
| DATA:STOP                                  | 10000        |  |
| DESKEW:DISPLAY                             | 1            |  |
| DISPLAY:CLOCK                              | 1            |  |
| DISPLAY:DIGITAL:ACTIVITY                   | 0            |  |
| DISPLAY:DIGITAL:HEIGHT                     | MEDIUM       |  |
| DISPLAY:GRATICULE                          | FULL         |  |
| DISPLAY:INTENSITY:BACKLIGHT                | HIGH         |  |
| DISPLAY:INTENSITY:BACKLIGHT:AUTODIM:ENABLE | 1            |  |
| DISPLAY:INTENSITY:BACKLIGHT:AUTODIM:TIME   | 60           |  |
| DISPLAY:INTENSITY:GRATICULE                | 75           |  |
| DISPLAY:INTENSITY:WAVEFORM                 | 35           |  |
| DISPLAY:PERSISTENCE                        | 0.0E+0       |  |
| DISPLAY:STYLE:DOTSONLY                     | 0            |  |
| DISPLAY:TRIGFREQUENCY                      | 0            |  |
| DISPLAY:XY                                 | OFF          |  |
| DISPLAY:XY:WITHYT                          | 0            |  |
| DVM:AUTORANGE                              | 0            |  |
| DVM:DISPLAYSTYLE                           | FULL         |  |
| DVM:MODE                                   | OFF          |  |
| DVM:SOURCE                                 | CH1          |  |
| EMAIL:SETUP:FROMADDRESS                    | "TestString" |  |
| EMAIL:SETUP:HOSTALIASNAME                  | "TestString" |  |
|                                            |              |  |

| EMAIL:SETUP:SMTPLOGIN"TestString"EMAIL:SETUP:SMTPPORT25EMAIL:SETUP:SMTPSERVER"TestString"FASTACQ:STATE0HEADER0 |  |
|----------------------------------------------------------------------------------------------------|--|
| EMAIL:SETUP:SMTPSERVER"TestString"FASTACQ:STATE0                                                               |  |
| FASTACQ:STATE 0                                                                                                |  |
|                                                                                                    |  |
| HEADER 0                                                                                                    |  |
| •                                                                                                    |  |
| HISTOGRAM:BOXPCNT 20.0000,80.0000,80.0000                                                                      |  |
| HISTOGRAM:DISPLAY LINEAR                                                                                       |  |
| HISTOGRAM:MODE OFF                                                                                             |  |
| HISTOGRAM:SOURCE CH1                                                                                           |  |
| HORIZONTAL:DELAY:MODE 1                                                                                        |  |
| HORIZONTAL:DELAY:TIME 0.0E+0                                                                                   |  |
| HORIZONTAL:POSITION 50.0000                                                                                    |  |
| HORIZONTAL:RECORDLENGTH 10000                                                                                  |  |
| 4.0000E-6                                                                                                    |  |
| LOCK NONE                                                                                                    |  |
| MARKER:M1:FREQUENCY:ABSOLUTE 0.0E+0                                                                            |  |
| MARKER:M2:FREQUENCY:ABSOLUTE 0.0E+0                                                                            |  |
| MARKER:MANUAL 0                                                                                                |  |
| MARKER:PEAK:EXCURSION 30.0000                                                                                  |  |
| MARKER:PEAK:MAXIMUM 5                                                                                          |  |
| MARKER:PEAK:STATE 1                                                                                            |  |
| MARKER:PEAK:THRESHOLD -50.0000                                                                                 |  |
| MARKER:TYPE ABSOLUTE                                                                                           |  |
| MATH:AUTOSCALE 1                                                                                               |  |
| MATH:DEFINE "CH1+CH2"                                                                                          |  |
| MATH:HORIZONTAL:POSITION 50.0000                                                                               |  |
| MATH: 4.0000E-6                                                                                                |  |
| MATH:HORIZONTAL:UNITS "s"                                                                                      |  |
| MATH:LABEL ""                                                                                                  |  |
| MATH:SPECTRAL:MAG DB                                                                                           |  |
| MATH:SPECTRAL:WINDOW HANNING                                                                                   |  |
| MATH:TYPE DUAL                                                                                                 |  |
| MATH:VERTICAL:POSITION 0.0E+0                                                                                  |  |
| MATH:VERTICAL:SCALE 100.0000E-3                                                                                |  |
| MATH:VERTICAL:UNITS "V"                                                                                        |  |
| MATHVAR:VAR1 0.0E+0                                                                                            |  |
| MATHVAR:VAR2 0.0E+0                                                                                            |  |

| Item                                 | Description |
|--------------------------------------|-------------|
| MEASUREMENT: GATING                  | SCREEN      |
| MEASUREMENT: IMMED: DELAY: DIRECTION | FORWARDS    |
| MEASUREMENT:IMMED:DELAY:EDGE1        | RISE        |
| MEASUREMENT:IMMED:DELAY:EDGE2        | RISE        |
| MEASUREMENT:IMMED:SOURCE1            | CH1         |
| MEASUREMENT:IMMED:SOURCE2            | CH2         |
| MEASUREMENT:IMMED:TYPE               | PERIOD      |
| MEASUREMENT:INDICATORS:STATE         | OFF         |
| MEASUREMENT:MEAS1:DELAY:DIRECTION    | FORWARDS    |
| MEASUREMENT:MEAS1:DELAY:EDGE1        | RISE        |
| MEASUREMENT:MEAS1:DELAY:EDGE2        | RISE        |
| MEASUREMENT:MEAS1:SOURCE1            | CH1         |
| MEASUREMENT:MEAS1:SOURCE2            | CH2         |
| MEASUREMENT:MEAS1:STATE              | 0           |
| MEASUREMENT:MEAS1:TYPE               | PERIOD      |
| MEASUREMENT:MEAS2:DELAY:DIRECTION    | FORWARDS    |
| MEASUREMENT:MEAS2:DELAY:EDGE1        | RISE        |
| MEASUREMENT:MEAS2:DELAY:EDGE2        | RISE        |
| MEASUREMENT:MEAS2:SOURCE1            | CH1         |
| MEASUREMENT:MEAS2:SOURCE2            | CH2         |
| MEASUREMENT:MEAS2:STATE              | 0           |
| MEASUREMENT:MEAS2:TYPE               | PERIOD      |
| MEASUREMENT:MEAS3:DELAY:DIRECTION    | FORWARDS    |
| MEASUREMENT:MEAS3:DELAY:EDGE1        | RISE        |
| MEASUREMENT:MEAS3:DELAY:EDGE2        | RISE        |
| MEASUREMENT:MEAS3:SOURCE1            | CH1         |
| MEASUREMENT:MEAS3:SOURCE2            | CH2         |
| MEASUREMENT:MEAS3:STATE              | 0           |
| MEASUREMENT:MEAS3:TYPE               | PERIOD      |
| MEASUREMENT:MEAS4:DELAY:DIRECTION    | FORWARDS    |
| MEASUREMENT:MEAS4:DELAY:EDGE1        | RISE        |
| MEASUREMENT:MEAS4:DELAY:EDGE2        | RISE        |
| MEASUREMENT:MEAS4:SOURCE1            | CH1         |
| MEASUREMENT:MEAS4:SOURCE2            | CH2         |
| MEASUREMENT:MEAS4:STATE              | 0           |
| MEASUREMENT:MEAS4:TYPE               | PERIOD      |
| MEASUREMENT:METHOD                   | AUTO        |

| ltem                               | Description   |
|------------------------------------|---------------|
| MEASUREMENT:REFLEVEL:ABSOLUTE:HIGH | 0.0E+0        |
| MEASUREMENT:REFLEVEL:ABSOLUTE:LOW  | 0.0E+0        |
| MEASUREMENT:REFLEVEL:ABSOLUTE:MID1 | 0.0E+0        |
| MEASUREMENT:REFLEVEL:ABSOLUTE:MID2 | 0.0E+0        |
| MEASUREMENT:REFLEVEL:METHOD        | PERCENT       |
| MEASUREMENT:REFLEVEL:PERCENT:HIGH  | 90.0000       |
| MEASUREMENT:REFLEVEL:PERCENT:LOW   | 10.0000       |
| MEASUREMENT:REFLEVEL:PERCENT:MID1  | 50.0000       |
| MEASUREMENT:REFLEVEL:PERCENT:MID2  | 50.0000       |
| MEASUREMENT:STATISTICS:MODE        | ALL           |
| MEASUREMENT:STATISTICS:WEIGHTING   | 32            |
| MESSAGE:BOX                        | 167,67,167,83 |
| MESSAGE:SHOW                       |               |
| MESSAGE:STATE                      | 0             |
| PICTBRIDGE:DATEPRINT               | DEFLT         |
| PICTBRIDGE:IDPRINT                 | OFF           |
| PICTBRIDGE:IMAGESIZE               | DEFLT         |
| PICTBRIDGE:PAPERSIZE               | DEFLT         |
| PICTBRIDGE:PAPERTYPE               | DEFLT         |
| PICTBRIDGE:PRINTQUAL               | DEFLT         |
| REF1:HORIZONTAL:DELAY:TIME         | 16.0000E-6    |
| REF1:                              | 4.0000E-6     |
| REF1:VERTICAL:POSITION             | 0.0E+0        |
| REF1:VERTICAL:SCALE                | 100.0000E-3   |
| REF2:HORIZONTAL:DELAY:TIME         | 16.0000E-6    |
| REF2:                              | 4.0000E-6     |
| REF2:VERTICAL:POSITION             | 0.0E+0        |
| REF2:VERTICAL:SCALE                | 100.0000E-3   |
| REF3:HORIZONTAL:DELAY:TIME         | 16.0000E-6    |
| REF3:                              | 4.0000E-6     |
| REF3:VERTICAL:POSITION             | 0.0E+0        |
| REF3:VERTICAL:SCALE                | 100.0000E-3   |
| REF4:HORIZONTAL:DELAY:TIME         | 16.0000E-6    |
| REF4:                              | 4.0000E-6     |
| REF4:VERTICAL:POSITION             | 0.0E+0        |
| REF4:VERTICAL:SCALE                | 100.0000E-3   |
| ROSC:SOURCE                        | INTERNAL      |

| Item                                                 | Description                       |
|------------------------------------------------------|-----------------------------------|
| SAVE:ASSIGN:TYPE                                     | WAVEFORM                          |
| SAVE:IMAGE:FILEFORMAT                                | PNG                               |
| SAVE:IMAGE:INKSAVER                                  | 1                                 |
| SAVE:IMAGE:LAYOUT                                    | PORTRAIT                          |
| SAVE:WAVEFORM                                        | WFM                               |
| SAVE:WAVEFORM:GATING                                 | NONE                              |
| SEARCH:SEARCH1:STATE                                 | 0                                 |
| SEARCH:SEARCH1:TRIGGER:A:BUS:B1:AUDIO:CONDITION      | SOF                               |
| SEARCH:SEARCH1:TRIGGER:A:BUS:B1:AUDIO:DATA:HIVALUE   | "XXXXXXXXXXXXXXXXXXXXXXXXXXXXXX   |
| SEARCH:SEARCH1:TRIGGER:A:BUS:B1:AUDIO:DATA:OFFSET    | 0                                 |
| SEARCH:SEARCH1:TRIGGER:A:BUS:B1:AUDIO:DATA:QUALIFIER | EQUAL                             |
| SEARCH:SEARCH1:TRIGGER:A:BUS:B1:AUDIO:DATA:VALUE     | "XXXXXXXXXXXXXXXXXXXXXXXXXXXXXXXX |
| SEARCH:SEARCH1:TRIGGER:A:BUS:B1:AUDIO:DATA:WORD      | EITHER                            |
| SEARCH:SEARCH1:TRIGGER:A:BUS:B1:CAN:CONDITION        | SOF                               |
| SEARCH:SEARCH1:TRIGGER:A:BUS:B1:CAN:DATA:DIRECTION   | NOCARE                            |
| SEARCH:SEARCH1:TRIGGER:A:BUS:B1:CAN:DATA:OFFSET      | 0                                 |
| SEARCH:SEARCH1:TRIGGER:A:BUS:B1:CAN:DATA:QUALIFIER   | EQUAL                             |
| SEARCH:SEARCH1:TRIGGER:A:BUS:B1:CAN:DATA:SIZE        | 1                                 |
| SEARCH:SEARCH1:TRIGGER:A:BUS:B1:CAN:DATA:VALUE       | "XXXXXXXX"                        |
| SEARCH:SEARCH1:TRIGGER:A:BUS:B1:CAN:FD:BRSBIT        | Х                                 |
| SEARCH:SEARCH1:TRIGGER:A:BUS:B1:CAN:FD:ESIBIT        | Х                                 |
| SEARCH:SEARCH1:TRIGGER:A:BUS:B1:CAN:FRAMETYPE        | DATA                              |
| SEARCH:SEARCH1:TRIGGER:A:BUS:B1:CAN:IDENTIFIER:MODE  | STANDARD                          |
| SEARCH:SEARCH1:TRIGGER:A:BUS:B1:CAN:IDENTIFIER:VALUE | "XXXXXXXXXXXX"                    |
| SEARCH:SEARCH1:TRIGGER:A:BUS:B1:I2C:ADDRESS:MODE     | ADDR7                             |
| SEARCH:SEARCH1:TRIGGER:A:BUS:B1:I2C:ADDRESS:TYPE     | USER                              |
| SEARCH:SEARCH1:TRIGGER:A:BUS:B1:I2C:ADDRESS:VALUE    | "XXXXXXX"                         |
| SEARCH:SEARCH1:TRIGGER:A:BUS:B1:I2C:CONDITION        | START                             |
| SEARCH:SEARCH1:TRIGGER:A:BUS:B1:I2C:DATA:DIRECTION   | NOCARE                            |
| SEARCH:SEARCH1:TRIGGER:A:BUS:B1:I2C:DATA:SIZE        | 1                                 |
| SEARCH:SEARCH1:TRIGGER:A:BUS:B1:I2C:DATA:VALUE       | "XXXXXXXX"                        |
| SEARCH:SEARCH1:TRIGGER:A:BUS:B1:LIN:CONDITION        | SYNCFIELD                         |
| SEARCH:SEARCH1:TRIGGER:A:BUS:B1:LIN:DATA:HIVALUE     | "XXXXXXXX"                        |
| SEARCH:SEARCH1:TRIGGER:A:BUS:B1:LIN:DATA:QUALIFIER   | EQUAL                             |
| SEARCH:SEARCH1:TRIGGER:A:BUS:B1:LIN:DATA:SIZE        | 1                                 |
| SEARCH:SEARCH1:TRIGGER:A:BUS:B1:LIN:DATA:VALUE       | "XXXXXXXX"                        |
| SEARCH:SEARCH1:TRIGGER:A:BUS:B1:LIN:ERRTYPE          | SYNC                              |

| Item                                                 | Description                            |
|------------------------------------------------------|----------------------------------------|
| SEARCH:SEARCH1:TRIGGER:A:BUS:B1:LIN:IDENTIFIER:VALUE | "XXXXXX"                               |
| SEARCH:SEARCH1:TRIGGER:A:BUS:B1:PARALLEL:VALUE       | "XXXXXXXXXXXXXXXX                      |
| SEARCH:SEARCH1:TRIGGER:A:BUS:B1:RS232C:CONDITION     | TXSTART                                |
| SEARCH:SEARCH1:TRIGGER:A:BUS:B1:RS232C:RX:DATA:SIZE  | 1                                      |
| SEARCH:SEARCH1:TRIGGER:A:BUS:B1:RS232C:RX:DATA:VALUE | "XXXXXXXX"                             |
| SEARCH:SEARCH1:TRIGGER:A:BUS:B1:RS232C:TX:DATA:SIZE  | 1                                      |
| SEARCH:SEARCH1:TRIGGER:A:BUS:B1:RS232C:TX:DATA:VALUE | "XXXXXXXX"                             |
| SEARCH:SEARCH1:TRIGGER:A:BUS:B1:SPI:CONDITION        | SS                                     |
| SEARCH:SEARCH1:TRIGGER:A:BUS:B1:SPI:DATA:MISO:VALUE  | "XXXXXXXX"                             |
| SEARCH:SEARCH1:TRIGGER:A:BUS:B1:SPI:DATA:MOSI:VALUE  | "XXXXXXXX"                             |
| SEARCH:SEARCH1:TRIGGER:A:BUS:B1:SPI:DATA:SIZE        | 1                                      |
| SEARCH:SEARCH1:TRIGGER:A:BUS:B2:AUDIO:CONDITION      | SOF                                    |
| SEARCH:SEARCH1:TRIGGER:A:BUS:B2:AUDIO:DATA:HIVALUE   | "XXXXXXXXXXXXXXXXXXXXXXXXXXXXX         |
| SEARCH:SEARCH1:TRIGGER:A:BUS:B2:AUDIO:DATA:OFFSET    | 0                                      |
| SEARCH:SEARCH1:TRIGGER:A:BUS:B2:AUDIO:DATA:QUALIFIER | EQUAL                                  |
| SEARCH:SEARCH1:TRIGGER:A:BUS:B2:AUDIO:DATA:VALUE     | "XXXXXXXXXXXXXXXXXXXXXXXXXXXXXXXXXXXXX |
| SEARCH:SEARCH1:TRIGGER:A:BUS:B2:AUDIO:DATA:WORD      | EITHER                                 |
| SEARCH:SEARCH1:TRIGGER:A:BUS:B2:CAN:CONDITION        | SOF                                    |
| SEARCH:SEARCH1:TRIGGER:A:BUS:B2:CAN:DATA:DIRECTION   | NOCARE                                 |
| SEARCH:SEARCH1:TRIGGER:A:BUS:B2:CAN:DATA:OFFSET      | 0                                      |
| SEARCH:SEARCH1:TRIGGER:A:BUS:B2:CAN:DATA:QUALIFIER   | EQUAL                                  |
| SEARCH:SEARCH1:TRIGGER:A:BUS:B2:CAN:DATA:SIZE        | 1                                      |
| SEARCH:SEARCH1:TRIGGER:A:BUS:B2:CAN:DATA:VALUE       | "XXXXXXXX"                             |
| SEARCH:SEARCH1:TRIGGER:A:BUS:B2:CAN:FD:BRSBIT        | Х                                      |
| SEARCH:SEARCH1:TRIGGER:A:BUS:B2:CAN:FD:ESIBIT        | Х                                      |
| SEARCH:SEARCH1:TRIGGER:A:BUS:B2:CAN:FRAMETYPE        | DATA                                   |
| SEARCH:SEARCH1:TRIGGER:A:BUS:B2:CAN:IDENTIFIER:MODE  | STANDARD                               |
| SEARCH:SEARCH1:TRIGGER:A:BUS:B2:CAN:IDENTIFIER:VALUE | "XXXXXXXXXXXX                          |
| SEARCH:SEARCH1:TRIGGER:A:BUS:B2:I2C:ADDRESS:MODE     | ADDR7                                  |
| SEARCH:SEARCH1:TRIGGER:A:BUS:B2:I2C:ADDRESS:TYPE     | USER                                   |
| SEARCH:SEARCH1:TRIGGER:A:BUS:B2:I2C:ADDRESS:VALUE    | "XXXXXXX"                              |
| SEARCH:SEARCH1:TRIGGER:A:BUS:B2:I2C:CONDITION        | START                                  |
| SEARCH:SEARCH1:TRIGGER:A:BUS:B2:I2C:DATA:DIRECTION   | NOCARE                                 |
| SEARCH:SEARCH1:TRIGGER:A:BUS:B2:I2C:DATA:SIZE        | 1                                      |
| SEARCH:SEARCH1:TRIGGER:A:BUS:B2:I2C:DATA:VALUE       | "XXXXXXXX"                             |
| SEARCH:SEARCH1:TRIGGER:A:BUS:B2:LIN:CONDITION        | SYNCFIELD                              |
| SEARCH:SEARCH1:TRIGGER:A:BUS:B2:LIN:DATA:HIVALUE     | "XXXXXXXX"                             |

| ltem                                                 | Description         |
|------------------------------------------------------|---------------------|
| SEARCH:SEARCH1:TRIGGER:A:BUS:B2:LIN:DATA:QUALIFIER   | EQUAL               |
| SEARCH:SEARCH1:TRIGGER:A:BUS:B2:LIN:DATA:SIZE        | 1                   |
| SEARCH:SEARCH1:TRIGGER:A:BUS:B2:LIN:DATA:VALUE       | "XXXXXXXX"          |
| SEARCH:SEARCH1:TRIGGER:A:BUS:B2:LIN:ERRTYPE          | SYNC                |
| SEARCH:SEARCH1:TRIGGER:A:BUS:B2:LIN:IDENTIFIER:VALUE | "XXXXXX"            |
| SEARCH:SEARCH1:TRIGGER:A:BUS:B2:PARALLEL:VALUE       | "XXXXXXXXXXXXXXXXXX |
| SEARCH:SEARCH1:TRIGGER:A:BUS:B2:RS232C:CONDITION     | TXSTART             |
| SEARCH:SEARCH1:TRIGGER:A:BUS:B2:RS232C:RX:DATA:SIZE  | 1                   |
| SEARCH:SEARCH1:TRIGGER:A:BUS:B2:RS232C:RX:DATA:VALUE | "XXXXXXXX"          |
| SEARCH:SEARCH1:TRIGGER:A:BUS:B2:RS232C:TX:DATA:SIZE  | 1                   |
| SEARCH:SEARCH1:TRIGGER:A:BUS:B2:RS232C:TX:DATA:VALUE | "XXXXXXXX"          |
| SEARCH:SEARCH1:TRIGGER:A:BUS:B2:SPI:CONDITION        | SS                  |
| SEARCH:SEARCH1:TRIGGER:A:BUS:B2:SPI:DATA:MISO:VALUE  | "XXXXXXXX"          |
| SEARCH:SEARCH1:TRIGGER:A:BUS:B2:SPI:DATA:MOSI:VALUE  | "XXXXXXXX"          |
| SEARCH:SEARCH1:TRIGGER:A:BUS:B2:SPI:DATA:SIZE        | 1                   |
| SEARCH:SEARCH1:TRIGGER:A:BUS:SOURCE                  | B1                  |
| SEARCH:SEARCH1:TRIGGER:A:EDGE:SLOPE                  | RISE                |
| SEARCH:SEARCH1:TRIGGER:A:EDGE:SOURCE                 | CH1                 |
| SEARCH:SEARCH1:TRIGGER:A:LEVEL                       | 0.0E+0              |
| SEARCH:SEARCH1:TRIGGER:A:LEVEL:CH1                   | 0.0E+0              |
| SEARCH:SEARCH1:TRIGGER:A:LEVEL:CH2                   | 0.0E+0              |
| SEARCH:SEARCH1:TRIGGER:A:LEVEL:CH3                   | 0.0E+0              |
| SEARCH:SEARCH1:TRIGGER:A:LEVEL:CH4                   | 0.0E+0              |
| SEARCH:SEARCH1:TRIGGER:A:LEVEL:MATH                  | 0.0E+0              |
| SEARCH:SEARCH1:TRIGGER:A:LEVEL:REF1                  | 0.0E+0              |
| SEARCH:SEARCH1:TRIGGER:A:LEVEL:REF2                  | 0.0E+0              |
| SEARCH:SEARCH1:TRIGGER:A:LEVEL:REF3                  | 0.0E+0              |
| SEARCH:SEARCH1:TRIGGER:A:LEVEL:REF4                  | 0.0E+0              |
| SEARCH:SEARCH1:TRIGGER:A:LOGIC:FUNCTION              | AND                 |
| SEARCH:SEARCH1:TRIGGER:A:LOGIC:INPUT:CH1             | Х                   |
| SEARCH:SEARCH1:TRIGGER:A:LOGIC:INPUT:CH2             | Х                   |
| SEARCH:SEARCH1:TRIGGER:A:LOGIC:INPUT:CH3             | Х                   |
| SEARCH:SEARCH1:TRIGGER:A:LOGIC:INPUT:CH4             | Х                   |
| SEARCH:SEARCH1:TRIGGER:A:LOGIC:INPUT:CLOCK:EDGE      | RISE                |
| SEARCH:SEARCH1:TRIGGER:A:LOGIC:INPUT:CLOCK:SOURCE    | NONE                |
| SEARCH:SEARCH1:TRIGGER:A:LOGIC:INPUT:D0              | Х                   |
| SEARCH:SEARCH1:TRIGGER:A:LOGIC:INPUT:D1              | Х                   |

| Item                                                  | Description |
|-------------------------------------------------------|-------------|
| SEARCH:SEARCH1:TRIGGER:A:LOGIC:INPUT:D10              | Х           |
| SEARCH:SEARCH1:TRIGGER:A:LOGIC:INPUT:D11              | Х           |
| SEARCH:SEARCH1:TRIGGER:A:LOGIC:INPUT:D12              | Х           |
| SEARCH:SEARCH1:TRIGGER:A:LOGIC:INPUT:D13              | Х           |
| SEARCH:SEARCH1:TRIGGER:A:LOGIC:INPUT:D14              | Х           |
| SEARCH:SEARCH1:TRIGGER:A:LOGIC:INPUT:D15              | Х           |
| SEARCH:SEARCH1:TRIGGER:A:LOGIC:INPUT:D2               | Х           |
| SEARCH:SEARCH1:TRIGGER:A:LOGIC:INPUT:D3               | Х           |
| SEARCH:SEARCH1:TRIGGER:A:LOGIC:INPUT:D4               | Х           |
| SEARCH:SEARCH1:TRIGGER:A:LOGIC:INPUT:D5               | Х           |
| SEARCH:SEARCH1:TRIGGER:A:LOGIC:INPUT:D6               | Х           |
| SEARCH:SEARCH1:TRIGGER:A:LOGIC:INPUT:D7               | Х           |
| SEARCH:SEARCH1:TRIGGER:A:LOGIC:INPUT:D8               | Х           |
| SEARCH:SEARCH1:TRIGGER:A:LOGIC:INPUT:D9               | Х           |
| SEARCH:SEARCH1:TRIGGER:A:LOGIC:INPUT:MATH             | Х           |
| SEARCH:SEARCH1:TRIGGER:A:LOGIC:INPUT:REF1             | Х           |
| SEARCH:SEARCH1:TRIGGER:A:LOGIC:INPUT:REF2             | Х           |
| SEARCH:SEARCH1:TRIGGER:A:LOGIC:INPUT:REF3             | Х           |
| SEARCH:SEARCH1:TRIGGER:A:LOGIC:INPUT:REF4             | Х           |
| SEARCH:SEARCH1:TRIGGER:A:LOGIC:PATTERN:INPUT:D0       | Х           |
| SEARCH:SEARCH1:TRIGGER:A:LOGIC:PATTERN:INPUT:D1       | Х           |
| SEARCH:SEARCH1:TRIGGER:A:LOGIC:PATTERN:INPUT:D10      | Х           |
| SEARCH:SEARCH1:TRIGGER:A:LOGIC:PATTERN:INPUT:D11      | Х           |
| SEARCH:SEARCH1:TRIGGER:A:LOGIC:PATTERN:INPUT:D12      | Х           |
| SEARCH:SEARCH1:TRIGGER:A:LOGIC:PATTERN:INPUT:D13      | Х           |
| SEARCH:SEARCH1:TRIGGER:A:LOGIC:PATTERN:INPUT:D14      | Х           |
| SEARCH:SEARCH1:TRIGGER:A:LOGIC:PATTERN:INPUT:D15      | Х           |
| SEARCH:SEARCH1:TRIGGER:A:LOGIC:PATTERN:INPUT:D2       | Х           |
| SEARCH:SEARCH1:TRIGGER:A:LOGIC:PATTERN:INPUT:D3       | Х           |
| SEARCH:SEARCH1:TRIGGER:A:LOGIC:PATTERN:INPUT:D4       | Х           |
| SEARCH:SEARCH1:TRIGGER:A:LOGIC:PATTERN:INPUT:D5       | Х           |
| SEARCH:SEARCH1:TRIGGER:A:LOGIC:PATTERN:INPUT:D6       | Х           |
| SEARCH:SEARCH1:TRIGGER:A:LOGIC:PATTERN:INPUT:D7       | Х           |
| SEARCH:SEARCH1:TRIGGER:A:LOGIC:PATTERN:INPUT:D8       | Х           |
| SEARCH:SEARCH1:TRIGGER:A:LOGIC:PATTERN:INPUT:D9       | Х           |
| SEARCH:SEARCH1:TRIGGER:A:LOGIC:PATTERN:WHEN           | TRUE        |
| SEARCH:SEARCH1:TRIGGER:A:LOGIC:PATTERN:WHEN:LESSLIMIT | 8.0000E-9   |

| Item                                                  | Description |
|-------------------------------------------------------|-------------|
| SEARCH:SEARCH1:TRIGGER:A:LOGIC:PATTERN:WHEN:MORELIMIT | 8.0000E-9   |
| SEARCH:SEARCH1:TRIGGER:A:LOGIC:THRESHOLD:CH1          | 0.0E+0      |
| SEARCH:SEARCH1:TRIGGER:A:LOGIC:THRESHOLD:CH2          | 0.0E+0      |
| SEARCH:SEARCH1:TRIGGER:A:LOGIC:THRESHOLD:CH3          | 0.0E+0      |
| SEARCH:SEARCH1:TRIGGER:A:LOGIC:THRESHOLD:CH4          | 0.0E+0      |
| SEARCH:SEARCH1:TRIGGER:A:LOGIC:THRESHOLD:MATH         | 0.0E+0      |
| SEARCH:SEARCH1:TRIGGER:A:LOGIC:THRESHOLD:REF1         | 0.0E+0      |
| SEARCH:SEARCH1:TRIGGER:A:LOGIC:THRESHOLD:REF2         | 0.0E+0      |
| SEARCH:SEARCH1:TRIGGER:A:LOGIC:THRESHOLD:REF3         | 0.0E+0      |
| SEARCH:SEARCH1:TRIGGER:A:LOGIC:THRESHOLD:REF4         | 0.0E+0      |
| SEARCH:SEARCH1:TRIGGER:A:LOWERTHRESHOLD:CH1           | 0.0E+0      |
| SEARCH:SEARCH1:TRIGGER:A:LOWERTHRESHOLD:CH2           | 0.0E+0      |
| SEARCH:SEARCH1:TRIGGER:A:LOWERTHRESHOLD:CH3           | 0.0E+0      |
| SEARCH:SEARCH1:TRIGGER:A:LOWERTHRESHOLD:CH4           | 0.0E+0      |
| SEARCH:SEARCH1:TRIGGER:A:LOWERTHRESHOLD:MATH          | 0.0E+0      |
| SEARCH:SEARCH1:TRIGGER:A:LOWERTHRESHOLD:REF1          | 0.0E+0      |
| SEARCH:SEARCH1:TRIGGER:A:LOWERTHRESHOLD:REF2          | 0.0E+0      |
| SEARCH:SEARCH1:TRIGGER:A:LOWERTHRESHOLD:REF3          | 0.0E+0      |
| SEARCH:SEARCH1:TRIGGER:A:LOWERTHRESHOLD:REF4          | 0.0E+0      |
| SEARCH:SEARCH1:TRIGGER:A:PULSEWIDTH:HIGHLIMIT         | 12.0000E-9  |
| SEARCH:SEARCH1:TRIGGER:A:PULSEWIDTH:LOWLIMIT          | 8.0000E-9   |
| SEARCH:SEARCH1:TRIGGER:A:PULSEWIDTH:POLARITY          | POSITIVE    |
| SEARCH:SEARCH1:TRIGGER:A:PULSEWIDTH:WHEN              | LESSTHAN    |
| SEARCH:SEARCH1:TRIGGER:A:PULSEWIDTH:WIDTH             | 8.0000E-9   |
| SEARCH:SEARCH1:TRIGGER:A:RUNT:POLARITY                | POSITIVE    |
| SEARCH:SEARCH1:TRIGGER:A:RUNT:WHEN                    | OCCURS      |
| SEARCH:SEARCH1:TRIGGER:A:RUNT:WIDTH                   | 8.0000E-9   |
| SEARCH:SEARCH1:TRIGGER:A:SETHOLD:CLOCK:EDGE           | RISE        |
| SEARCH:SEARCH1:TRIGGER:A:SETHOLD:CLOCK:SOURCE         | CH1         |
| SEARCH:SEARCH1:TRIGGER:A:SETHOLD:CLOCK:THRESHOLD      | 0.0E+0      |
| SEARCH:SEARCH1:TRIGGER:A:SETHOLD:DATA:SOURCE          | NONE        |
| SEARCH:SEARCH1:TRIGGER:A:SETHOLD:DATA:THRESHOLD       | 9.91E+37    |
| SEARCH:SEARCH1:TRIGGER:A:SETHOLD:HOLDTIME             | 8.0000E-9   |
| SEARCH:SEARCH1:TRIGGER:A:SETHOLD:SETTIME              | 8.0000E-9   |
| SEARCH:SEARCH1:TRIGGER:A:SETHOLD:THRESHOLD:CH1        | 0.0E+0      |
| SEARCH:SEARCH1:TRIGGER:A:SETHOLD:THRESHOLD:CH2        | 0.0E+0      |
| SEARCH:SEARCH1:TRIGGER:A:SETHOLD:THRESHOLD:CH3        | 0.0E+0      |

| Item                                                         | Description                        |
|--------------------------------------------------------------|------------------------------------|
| SEARCH:SEARCH1:TRIGGER:A:SETHOLD:THRESHOLD:CH4               | 0.0E+0                             |
| SEARCH:SEARCH1:TRIGGER:A:SETHOLD:THRESHOLD:MATH              | 0.0E+0                             |
| SEARCH:SEARCH1:TRIGGER:A:SETHOLD:THRESHOLD:REF1              | 0.0E+0                             |
| SEARCH:SEARCH1:TRIGGER:A:SETHOLD:THRESHOLD:REF2              | 0.0E+0                             |
| SEARCH:SEARCH1:TRIGGER:A:SETHOLD:THRESHOLD:REF3              | 0.0E+0                             |
| SEARCH:SEARCH1:TRIGGER:A:SETHOLD:THRESHOLD:REF4              | 0.0E+0                             |
| SEARCH:SEARCH1:TRIGGER:A:TIMEOUT:POLARITY                    | STAYSHIGH                          |
| SEARCH:SEARCH1:TRIGGER:A:TIMEOUT:TIME                        | 8.0000E-9                          |
| SEARCH:SEARCH1:TRIGGER:A:TRANSITION:DELTATIME                | 8.0000E-9                          |
| SEARCH:SEARCH1:TRIGGER:A:TRANSITION:POLARITY                 | POSITIVE                           |
| SEARCH:SEARCH1:TRIGGER:A:TRANSITION:WHEN                     | SLOWER                             |
| SEARCH:SEARCH1:TRIGGER:A:TYPE                                | EDGE                               |
| SEARCH:SEARCH1:TRIGGER:A:UPPERTHRESHOLD:CH1                  | 800.0000E-3                        |
| SEARCH:SEARCH1:TRIGGER:A:UPPERTHRESHOLD:CH2                  | 800.0000E-3                        |
| SEARCH:SEARCH1:TRIGGER:A:UPPERTHRESHOLD:CH3                  | 800.0000E-3                        |
| SEARCH:SEARCH1:TRIGGER:A:UPPERTHRESHOLD:CH4                  | 800.0000E-3                        |
| SEARCH:SEARCH1:TRIGGER:A:UPPERTHRESHOLD:MATH                 | 800.0000E-3                        |
| SEARCH:SEARCH1:TRIGGER:A:UPPERTHRESHOLD:REF1                 | 800.0000E-3                        |
| SEARCH:SEARCH1:TRIGGER:A:UPPERTHRESHOLD:REF2                 | 800.0000E-3                        |
| SEARCH:SEARCH1:TRIGGER:A:UPPERTHRESHOLD:REF3                 | 800.0000E-3                        |
| SEARCH:SEARCH1:TRIGGER:A:UPPERTHRESHOLD:REF4                 | 800.0000E-3                        |
| SEARCH:SEARCH <x>:TRIGGER:A:BUS:B<x>:CAN:DATa:OFFSet</x></x> | 0                                  |
| SEARCH:SEARCH <x>:TRIGGER:A:BUS:B<x>:CAN:FD:BRSBIT</x></x>   | Х                                  |
| SEARCH:SEARCH <x>:TRIGGER:A:BUS:B<x>:CAN:FD:ESIBIT</x></x>   | Х                                  |
| SELECT:CH1                                                   | 1                                  |
| SELECT:CH2                                                   | 0                                  |
| SELECT:CH3                                                   | 0                                  |
| SELECT:CH4                                                   | 0                                  |
| TRIGGER:A:BUS:B1:AUDIO:CONDITION                             | SOF                                |
| TRIGGER:A:BUS:B1:AUDIO:DATA:HIVALUE                          | "XXXXXXXXXXXXXXXXXXXXXXXXXXXXXXXXX |
| TRIGGER:A:BUS:B1:AUDIO:DATA:OFFSET                           | 0                                  |
| TRIGGER:A:BUS:B1:AUDIO:DATA:QUALIFIER                        | EQUAL                              |
| TRIGGER:A:BUS:B1:AUDIO:DATA:VALUE                            | "XXXXXXXXXXXXXXXXXXXXXXXXXXXXX     |
| TRIGGER:A:BUS:B1:AUDIO:DATA:WORD                             | EITHER                             |
| TRIGGER:A:BUS:B1:CAN:CONDITION                               | SOF                                |
| TRIGGER:A:BUS:B1:CAN:DATA:DIRECTION                          | NOCARE                             |
| TRIGGER:A:BUS:B1:CAN:DATA:OFFSET                             | 0                                  |
|                                                              |                                    |

| Item                                  | Description          |
|---------------------------------------|----------------------|
| TRIGGER:A:BUS:B1:CAN:DATA:QUALIFIER   | EQUAL                |
| TRIGGER:A:BUS:B1:CAN:DATA:SIZE        | 1                    |
| TRIGGER:A:BUS:B1:CAN:DATA:START       | 0.0E+0               |
| TRIGGER:A:BUS:B1:CAN:FD:BRSBIT        | Х                    |
| TRIGGER:A:BUS:B1:CAN:FD:ESIBIT        | X                    |
| TRIGGER:A:BUS:B1:CAN:DATA:VALUE       | "XXXXXXXX"           |
| TRIGGER:A:BUS:B1:CAN:FRAMETYPE        | DATA                 |
| TRIGGER:A:BUS:B1:CAN:IDENTIFIER:MODE  | STANDARD             |
| TRIGGER:A:BUS:B1:CAN:IDENTIFIER:VALUE | "XXXXXXXXXXX"        |
| TRIGGER:A:BUS:B1:I2C:ADDRESS:MODE     | ADDR7                |
| TRIGGER:A:BUS:B1:I2C:ADDRESS:TYPE     | USER                 |
| TRIGGER:A:BUS:B1:I2C:ADDRESS:VALUE    | "XXXXXXX"            |
| TRIGGER:A:BUS:B1:I2C:CONDITION        | START                |
| TRIGGER:A:BUS:B1:I2C:DATA:DIRECTION   | NOCARE               |
| TRIGGER:A:BUS:B1:I2C:DATA:SIZE        | 1                    |
| TRIGGER:A:BUS:B1:I2C:DATA:START       | 0.0E+0               |
| TRIGGER:A:BUS:B1:I2C:DATA:VALUE       | "XXXXXXXX"           |
| TRIGGER:A:BUS:B1:LIN:CONDITION        | SYNCFIELD            |
| TRIGGER:A:BUS:B1:LIN:DATA:HIVALUE     | "XXXXXXXX"           |
| TRIGGER:A:BUS:B1:LIN:DATA:QUALIFIER   | EQUAL                |
| TRIGGER:A:BUS:B1:LIN:DATA:SIZE        | 1                    |
| TRIGGER:A:BUS:B1:LIN:DATA:VALUE       | "XXXXXXXX"           |
| TRIGGER:A:BUS:B1:LIN:ERRTYPE          | SYNC                 |
| TRIGGER:A:BUS:B1:LIN:IDENTIFIER:VALUE | "XXXXXX"             |
| TRIGGER:A:BUS:B1:PARALLEL:VALUE       | "XXXXXXXXXXXXXXXXXXX |
| TRIGGER:A:BUS:B1:RS232C:CONDITION     | TXSTART              |
| TRIGGER:A:BUS:B1:RS232C:RX:DATA:SIZE  | 1                    |
| TRIGGER:A:BUS:B1:RS232C:RX:DATA:VALUE | "XXXXXXXX"           |
| TRIGGER:A:BUS:B1:RS232C:TX:DATA:SIZE  | 1                    |
| TRIGGER:A:BUS:B1:RS232C:TX:DATA:VALUE | "XXXXXXXX"           |
| TRIGGER:A:BUS:B1:SPI:CONDITION        | SS                   |
| TRIGGER:A:BUS:B1:SPI:DATA:IN:VALUE    | "XXXXXXX"            |
| TRIGGER:A:BUS:B1:SPI:DATA:OUT:VALUE   | "XXXXXXX"            |
| TRIGGER:A:BUS:B1:SPI:DATA:SIZE        | 1                    |
| TRIGGER:A:BUS:B1:SPI:DATA:START       | 0.0E+0               |
| TRIGGER:A:BUS:B2:CAN:CONDITION        | SOF                  |
| TRIGGER:A:BUS:B2:CAN:DATA:DIRECTION   | NOCARE               |

| Item                                    | Description         |
|-----------------------------------------|---------------------|
| TRIGGER:A:BUS:B2:CAN:DATA:OFFSET        | 0                   |
| TRIGGER:A:BUS:B2:CAN:DATA:QUALIFIER     | EQUAL               |
| TRIGGER:A:BUS:B2:CAN:DATA:SIZE          | 1                   |
| TRIGGER:A:BUS:B2:CAN:DATA:START         | 0.0E+0              |
| TRIGGER:A:BUS:B2:CAN:DATA:VALUE         | "XXXXXXXX"          |
| TRIGGER:A:BUS:B2:CAN:FD:BRSBUT          | Х                   |
| TRIGGER:A:BUS:B2:CAN:FD:ESIBIT          | Х                   |
| TRIGGER:A:BUS:B2:CAN:FRAMETYPE          | DATA                |
| TRIGGER:A:BUS:B2:CAN:IDENTIFIER:MODE    | STANDARD            |
| TRIGGER:A:BUS:B2:CAN:IDENTIFIER:VALUE   | "XXXXXXXXXXXX       |
| TRIGGER:A:BUS:B2:I2C:ADDRESS:MODE       | ADDR7               |
| TRIGGER:A:BUS:B2:I2C:ADDRESS:TYPE       | USER                |
| TRIGGER:A:BUS:B2:I2C:ADDRESS:VALUE      | "XXXXXXX"           |
| TRIGGER:A:BUS:B2:I2C:CONDITION          | START               |
| TRIGGER:A:BUS:B2:I2C:DATA:DIRECTION     | NOCARE              |
| TRIGGER:A:BUS:B2:I2C:DATA:SIZE          | 1                   |
| TRIGGER:A:BUS:B2:I2C:DATA:START         | 0.0E+0              |
| TRIGGER:A:BUS:B2:I2C:DATA:VALUE         | "XXXXXXXX"          |
| TRIGGER:A:BUS:B2:LIN:CONDITION          | SYNCFIELD           |
| TRIGGER:A:BUS:B2:LIN:DATA:HIVALUE       | "XXXXXXXX"          |
| TRIGGER:A:BUS:B2:LIN:DATA:QUALIFIER     | EQUAL               |
| TRIGGER:A:BUS:B2:LIN:DATA:SIZE          | 1                   |
| TRIGGER:A:BUS:B2:LIN:DATA:VALUE         | "XXXXXXXX"          |
| TRIGGER:A:BUS:B2:LIN:ERRTYPE            | SYNC                |
| TRIGGER:A:BUS:B2:LIN:IDENTIFIER:VALUE   | "XXXXXX"            |
| TRIGGER:A:BUS:B2:PARALLEL:VALUE         | "XXXXXXXXXXXXXXXXXX |
| TRIGGER:A:BUS:B2:RS232C:CONDITION       | TXSTART             |
| TRIGGER:A:BUS:B2:RS232C:RX:DATA:SIZE    | 1                   |
| TRIGGER:A:BUS:B2:RS232C:RX:DATA:VALUE   | "XXXXXXXX"          |
| TRIGGER:A:BUS:B2:RS232C:TX:DATA:SIZE    | 1                   |
| TRIGGER:A:BUS:B2:RS232C:TX:DATA:VALUE   | "XXXXXXXX"          |
| TRIGGER:A:BUS:B2:SPI:CONDITION          | SS                  |
| TRIGGER:A:BUS:B2:SPI:DATA:IN:VALUE      | "XXXXXXXX"          |
| TRIGGER:A:BUS:B2:SPI:DATA:OUT:VALUE     | "XXXXXXXX"          |
| TRIGGER:A:BUS:B2:SPI:DATA:SIZE          | 1                   |
| TRIGGER:A:BUS:B2:SPI:DATA:START         | 0.0E+0              |
| TRIGGER:A:BUS:B <x>:CAN:DATa:OFFSet</x> | 0                   |

| Item                                  | Description |
|---------------------------------------|-------------|
| TRIGGER:A:BUS:B <x>:CAN:FD:BRSBIT</x> | Х           |
| TRIGGER:A:BUS:B <x>:CAN:FD:ESIBIT</x> | Х           |
| TRIGGER:A:BUS:SOURCE                  | B1          |
| TRIGGER:A:EDGE:COUPLING               | DC          |
| TRIGGER:A:EDGE:SLOPE                  | RISE        |
| TRIGGER:A:EDGE:SOURCE                 | CH1         |
| TRIGGER:A:HOLDOFF:TIME                | 20.0000E-9  |
| TRIGGER:A:LEVEL                       | 0.0E+0      |
| TRIGGER:A:LEVEL:CH1                   | 0.0E+0      |
| TRIGGER:A:LEVEL:CH2                   | 0.0E+0      |
| TRIGGER:A:LEVEL:CH3                   | 0.0E+0      |
| TRIGGER:A:LEVEL:CH4                   | 0.0E+0      |
| TRIGGER:A:LEVEL:D0                    | 1.4000      |
| TRIGGER:A:LEVEL:D1                    | 1.4000      |
| TRIGGER:A:LEVEL:D10                   | 1.4000      |
| TRIGGER:A:LEVEL:D11                   | 1.4000      |
| TRIGGER:A:LEVEL:D12                   | 1.4000      |
| TRIGGER:A:LEVEL:D13                   | 1.4000      |
| TRIGGER:A:LEVEL:D14                   | 1.4000      |
| TRIGGER:A:LEVEL:D15                   | 1.4000      |
| TRIGGER:A:LEVEL:D2                    | 1.4000      |
| TRIGGER:A:LEVEL:D3                    | 1.4000      |
| TRIGGER:A:LEVEL:D4                    | 1.4000      |
| TRIGGER:A:LEVEL:D5                    | 1.4000      |
| TRIGGER:A:LEVEL:D6                    | 1.4000      |
| TRIGGER:A:LEVEL:D7                    | 1.4000      |
| TRIGGER:A:LEVEL:D8                    | 1.4000      |
| TRIGGER:A:LEVEL:D9                    | 1.4000      |
| TRIGGER:A:LOGIC:CLASS                 | LOGIC       |
| TRIGGER:A:LOGIC:FUNCTION              | AND         |
| TRIGGER:A:LOGIC:INPUT:CH1             | Х           |
| TRIGGER:A:LOGIC:INPUT:CH2             | Х           |
| TRIGGER:A:LOGIC:INPUT:CH3             | Х           |
| TRIGGER:A:LOGIC:INPUT:CH4             | Х           |
| TRIGGER:A:LOGIC:INPUT:CLOCK:EDGE      | RISE        |
| TRIGGER:A:LOGIC:INPUT:CLOCK:SOURCE    | NONE        |
| TRIGGER:A:LOGIC:INPUT:D0              | Х           |

| ltem                                   | Description |
|----------------------------------------|-------------|
| TRIGGER:A:LOGIC:INPUT:D1               | Х           |
| TRIGGER:A:LOGIC:INPUT:D10              | Х           |
| TRIGGER:A:LOGIC:INPUT:D11              | Х           |
| TRIGGER:A:LOGIC:INPUT:D12              | Х           |
| TRIGGER:A:LOGIC:INPUT:D13              | Х           |
| TRIGGER:A:LOGIC:INPUT:D14              | Х           |
| TRIGGER:A:LOGIC:INPUT:D15              | Х           |
| TRIGGER:A:LOGIC:INPUT:D2               | Х           |
| TRIGGER:A:LOGIC:INPUT:D3               | Х           |
| TRIGGER:A:LOGIC:INPUT:D4               | Х           |
| TRIGGER:A:LOGIC:INPUT:D5               | Х           |
| TRIGGER:A:LOGIC:INPUT:D6               | Х           |
| TRIGGER:A:LOGIC:INPUT:D7               | Х           |
| TRIGGER:A:LOGIC:INPUT:D8               | Х           |
| TRIGGER:A:LOGIC:INPUT:D9               | Х           |
| TRIGGER:A:LOGIC:PATTERN:DELTATIME      | 8.0000E-9   |
| TRIGGER:A:LOGIC:PATTERN:WHEN           | TRUE        |
| TRIGGER:A:LOGIC:PATTERN:WHEN:LESSLIMIT | 8.0000E-9   |
| TRIGGER:A:LOGIC:PATTERN:WHEN:MORELIMIT | 8.0000E-9   |
| TRIGGER:A:LOGIC:THRESHOLD:CH1          | 0.0E+0      |
| TRIGGER:A:LOGIC:THRESHOLD:CH2          | 0.0E+0      |
| TRIGGER:A:LOGIC:THRESHOLD:CH3          | 0.0E+0      |
| TRIGGER:A:LOGIC:THRESHOLD:CH4          | 0.0E+0      |
| TRIGGER:A:LOGIC:THRESHOLD:D0           | 1.4000      |
| TRIGGER:A:LOGIC:THRESHOLD:D1           | 1.4000      |
| TRIGGER:A:LOGIC:THRESHOLD:D10          | 1.4000      |
| TRIGGER:A:LOGIC:THRESHOLD:D11          | 1.4000      |
| TRIGGER:A:LOGIC:THRESHOLD:D12          | 1.4000      |
| TRIGGER:A:LOGIC:THRESHOLD:D13          | 1.4000      |
| TRIGGER:A:LOGIC:THRESHOLD:D14          | 1.4000      |
| TRIGGER:A:LOGIC:THRESHOLD:D15          | 1.4000      |
| TRIGGER:A:LOGIC:THRESHOLD:D2           | 1.4000      |
| TRIGGER:A:LOGIC:THRESHOLD:D3           | 1.4000      |
| TRIGGER:A:LOGIC:THRESHOLD:D4           | 1.4000      |
| TRIGGER:A:LOGIC:THRESHOLD:D5           | 1.4000      |
| TRIGGER:A:LOGIC:THRESHOLD:D6           | 1.4000      |
| TRIGGER:A:LOGIC:THRESHOLD:D7           | 1.4000      |

| Item                              | Description |
|-----------------------------------|-------------|
| TRIGGER:A:LOGIC:THRESHOLD:D8      | 1.4000      |
| TRIGGER:A:LOGIC:THRESHOLD:D9      | 1.4000      |
| TRIGGER:A:LOWERTHRESHOLD:CH1      | 0.0E+0      |
| TRIGGER:A:LOWERTHRESHOLD:CH2      | 0.0E+0      |
| TRIGGER:A:LOWERTHRESHOLD:CH3      | 0.0E+0      |
| TRIGGER:A:LOWERTHRESHOLD:CH4      | 0.0E+0      |
| TRIGGER:A:LOWERTHRESHOLD:D0       | 1.4000      |
| TRIGGER:A:LOWERTHRESHOLD:D1       | 1.4000      |
| TRIGGER:A:LOWERTHRESHOLD:D10      | 1.4000      |
| TRIGGER:A:LOWERTHRESHOLD:D11      | 1.4000      |
| TRIGGER:A:LOWERTHRESHOLD:D12      | 1.4000      |
| TRIGGER:A:LOWERTHRESHOLD:D13      | 1.4000      |
| TRIGGER:A:LOWERTHRESHOLD:D14      | 1.4000      |
| TRIGGER:A:LOWERTHRESHOLD:D15      | 1.4000      |
| TRIGGER:A:LOWERTHRESHOLD:D2       | 1.4000      |
| TRIGGER:A:LOWERTHRESHOLD:D3       | 1.4000      |
| TRIGGER:A:LOWERTHRESHOLD:D4       | 1.4000      |
| TRIGGER:A:LOWERTHRESHOLD:D5       | 1.4000      |
| TRIGGER:A:LOWERTHRESHOLD:D6       | 1.4000      |
| TRIGGER:A:LOWERTHRESHOLD:D7       | 1.4000      |
| TRIGGER:A:LOWERTHRESHOLD:D8       | 1.4000      |
| TRIGGER:A:LOWERTHRESHOLD:D9       | 1.4000      |
| TRIGGER:A:MODE                    | AUTO        |
| TRIGGER:A:PULSE:CLASS             | WIDTH       |
| TRIGGER:A:PULSEWIDTH:HIGHLIMIT    | 12.0000E-9  |
| TRIGGER:A:PULSEWIDTH:LOWLIMIT     | 8.0000E-9   |
| TRIGGER:A:PULSEWIDTH:POLARITY     | POSITIVE    |
| TRIGGER:A:PULSEWIDTH:WHEN         | LESSTHAN    |
| TRIGGER:A:PULSEWIDTH:WIDTH        | 8.0000E-9   |
| TRIGGER:A:RUNT:POLARITY           | POSITIVE    |
| TRIGGER:A:RUNT:WHEN               | OCCURS      |
| TRIGGER:A:RUNT:WIDTH              | 8.0000E-9   |
| TRIGGER:A:SETHOLD:CLOCK:EDGE      | RISE        |
| TRIGGER:A:SETHOLD:CLOCK:SOURCE    | CH1         |
| TRIGGER:A:SETHOLD:CLOCK:THRESHOLD | 0.0E+0      |
| TRIGGER:A:SETHOLD:DATA:SOURCE     | NONE        |
| TRIGGER:A:SETHOLD:DATA:THRESHOLD  | 9.91E+37    |

| Item                            | Description |
|---------------------------------|-------------|
| TRIGGER:A:SETHOLD:HOLDTIME      | 8.0000E-9   |
| TRIGGER:A:SETHOLD:SETTIME       | 8.0000E-9   |
| TRIGGER:A:SETHOLD:THRESHOLD:CH1 | 0.0E+0      |
| TRIGGER:A:SETHOLD:THRESHOLD:CH2 | 0.0E+0      |
| TRIGGER:A:SETHOLD:THRESHOLD:CH3 | 0.0E+0      |
| TRIGGER:A:SETHOLD:THRESHOLD:CH4 | 0.0E+0      |
| TRIGGER:A:SETHOLD:THRESHOLD:D0  | 1.4000      |
| TRIGGER:A:SETHOLD:THRESHOLD:D1  | 1.4000      |
| TRIGGER:A:SETHOLD:THRESHOLD:D10 | 1.4000      |
| TRIGGER:A:SETHOLD:THRESHOLD:D11 | 1.4000      |
| TRIGGER:A:SETHOLD:THRESHOLD:D12 | 1.4000      |
| TRIGGER:A:SETHOLD:THRESHOLD:D13 | 1.4000      |
| TRIGGER:A:SETHOLD:THRESHOLD:D14 | 1.4000      |
| TRIGGER:A:SETHOLD:THRESHOLD:D15 | 1.4000      |
| TRIGGER:A:SETHOLD:THRESHOLD:D2  | 1.4000      |
| TRIGGER:A:SETHOLD:THRESHOLD:D3  | 1.4000      |
| TRIGGER:A:SETHOLD:THRESHOLD:D4  | 1.4000      |
| TRIGGER:A:SETHOLD:THRESHOLD:D5  | 1.4000      |
| TRIGGER:A:SETHOLD:THRESHOLD:D6  | 1.4000      |
| TRIGGER:A:SETHOLD:THRESHOLD:D7  | 1.4000      |
| TRIGGER:A:SETHOLD:THRESHOLD:D8  | 1.4000      |
| TRIGGER:A:SETHOLD:THRESHOLD:D9  | 1.4000      |
| TRIGGER:A:TIMEOUT:POLARITY      | STAYSHIGH   |
| TRIGGER:A:TIMEOUT:TIME          | 8.0000E-9   |
| TRIGGER:A:TRANSITION:DELTATIME  | 8.0000E-9   |
| TRIGGER:A:TRANSITION:POLARITY   | POSITIVE    |
| TRIGGER:A:TRANSITION:WHEN       | SLOWER      |
| TRIGGER:A:TYPE                  | EDGE        |
| TRIGGER:A:UPPERTHRESHOLD:CH1    | 800.0000E-3 |
| TRIGGER:A:UPPERTHRESHOLD:CH2    | 800.0000E-3 |
| TRIGGER:A:UPPERTHRESHOLD:CH3    | 800.0000E-3 |
| TRIGGER:A:UPPERTHRESHOLD:CH4    | 800.0000E-3 |
| VERBOSE                         | 1           |
| VIDPIC:AUTOCONTRAST             | 1           |
| VIDPIC:AUTOCONTRAST:UPDATERATE  | 20          |
| ZOOM:MODE                       | 0           |
| ZOOM:ZOOM1:POSITION             | 50.0000     |

| Item             | Description |
|------------------|-------------|
| ZOOM:ZOOM1:SCALE | 4.0000E-6   |
| ZOOM:ZOOM1:STATE | 0           |

# Appendix D: Waveform Transfer (WFMOutpre and CURVe Query) Examples

Here are several examples of command sequences using the WFMOutpre? and CURVe? queries to transfer data from the instrument to a PC, with different data sources, including Analog, Digital waveforms. Each command sequence example is followed by an explanation of the returned WFMOutpre? results. The WFMOutpre? values act as settings that apply to the CURVe query data being transferred.

**NOTE.** In order to guarantee that the waveform data returned from CURVE? queries of multiple waveforms are correlated to the same acquisition, you should use single sequence acquisition mode to acquire the waveform data from a single acquisition. Single sequence acquisition mode is enabled using SEQUENCE.

## Example 1: Analog Waveform (Channels 1–4)

Goal: Transfer 10,000 points of analog channel waveform data from the instrument to a PC.

| Command                 | Comment                                                                                                    |
|-------------------------|----------------------------------------------------------------------------------------------------|
| :DATa:SOUrce CH1        |                                                                                                    |
| :DATa:START 1           |                                                                                                    |
| :DATa:STOP 10000        |                                                                                                    |
| :WFMOutpre:ENCdg BINARY |                                                                                                    |
| :WFMOutpre:BYT_Nr 1     |                                                                                                    |
| :HEADer 1               |                                                                                                    |
| :WFMOutpre?             | Returns the following values. Each value represents the current settings that a CURVe? query will use to format the data that will be transferred from the instrument to a PC or other device (see next table for explanations):                                                                            |
|                         | :WFMOUTPRE:BYT_NR 1;BIT_NR 8;ENCDG BINARY;BN_FMT<br>RI;BYT_OR MSB;WFID "Ch1, DC coupling, 100.0mV/div,<br>4.000us/div, 10000 points, Sample mode";NR_PT<br>10000;PT_FMT Y;PT_ORDER LINEAR;XUNIT "s";XINCR<br>4.0000E-9;XZERO 139.9999E-12;PT_OFF 5000;YUNIT "V";YMULT<br>4.0000E-3;YOFF 0.0E+0;YZERO 0.0E+0 |
| :CURVE?                 | Returns 10,000 data points:<br>:CURVe #510000<10,000 binary bytes of waveform data.>                                                                                                    |

**NOTE.** You can also use the WAVFrm? query, which concatenates the WFMOutpre? and CURVe? queries.

| WFMOutpre? Query results                                                              | Explanation                                                                                                    |
|---------------------------------------------------------------------------------------|----------------------------------------------------------------------------------------------------|
| BYT_NR 1                                                                              | This value specifies the number of bytes per data point in the waveform data. To change this value automatically, use the WFMOutpre:BYT_Nr command. Note that changing this value automatically changes the BIT_NR value accordingly. (This value can also be set using the command.)                                                                                                    |
| BIT_NR 8                                                                              | This value specifies the number of bits per data point in the waveform data. To change this value, use the WFMOutpre:BIT_Nr command. Note that changing this value automatically changes the BYT_NR value accordingly.                                                                                                    |
| ENCDG BINARY                                                                          | This value specifies the encoding of the waveform data. To change this value (the other possibility is ASCii), use the WFMOutpre:ENCdg command. (This value can also be set using the DATa:ENCdg command, which provides the ability to set the wFMOutpre:ENCdg, wFMOutpre:BN_Fmt,: and wFMOutpre:BYT_Or values using a single command.)                                                      |
| BN_FMT RI                                                                             | This value specifies the binary format, which in this case is RI (signed integer). To change this value (the other possibility is RP or positive integer), use the WFMOutpre:BN_Fmt command. Note: this field is not applicable for ASCii encoding.                                                                                                    |
| BYT_OR MSB                                                                            | This value specifies the byte order for the BINARY encoding, which in this case is MSB (most significant byte first). To change this value to LSB, use the WFMOutpre:BYT_Or command. Note: this field is not applicable for ASCii encoding.                                                                                                    |
| WFID "Ch1, DC<br>coupling, 100.0mV/div,<br>4.000us/div, 10000<br>points, Sample mode" | This quoted string represents information about the source waveform that would be returned by a. wFMOutpre:wFId? query.                                                                                                    |
| NR_PT 10000                                                                           | This value indicates the number of data points in the waveform record to be transferred using the CURVE? query. (If you would like to determine only this value, use the WFMOutpre:NR_Pt? query.) Note: this value is typically equal to the full record length, but you also have the option to transfer only a portion of the record length by using the DATa:STARt and DATa:STOP commands. |
| PT_FMT Y                                                                              | This value indicates the format of the data points in the waveform record. In this case, the value represents YT format. This is query only – the returned values can be Y for YT format or ENV for envelope format (min/max pairs). (If you would like to determine only this value, use the WFMOutpre:PT_Fmt? query.)                                                                       |
| PT_ORDER LINEAR                                                                       | This value is LINEAR or ROW.                                                                                                    |
| XUNIT "s"                                                                             | This value indicates the units of the x-axis of the waveform record. This is determined by the horizontal settings for the waveform source. Typically, this value is "s", representing seconds. When using the math waveform as a source, the value can be "s" or "Hz". This is query only. (If you would like to determine only this value, use the WFMOutpre:XUNit? query.)                 |
| XINCR 4.0000E-9                                                                       | This value indicates the time, in seconds, or frequency, in hertz, between data points in the waveform record. This is query only. (If you would like to determine only this value, use the WFMOutpre:XINcr? query.)                                                                                                    |
| XZERO 139.9999E-12                                                                    | This value indicates the sub-sample time between the trigger sample (designated by PT_OFF) and the occurrence of the actual trigger in the waveform record. The value is in units of WFMOutpre:XUNit. This is query only. (If you would like to determine only this value, use the WFMOutpre:XZEro? query.)                                                                                   |
| PT_OFF 5000                                                                           | This value indicates the data point immediately following the trigger point relative to DATa:STARt in the waveform record. This is a query only. (If you would like to determine only this value, use the WFMOutpre:PT_Off? query.)                                                                                                    |

| WFMOutpre? Query results | Explanation                                                                                                    |
|--------------------------|----------------------------------------------------------------------------------------------------|
| YUNIT "V"                | This value indicates the vertical units of data points in the waveform record. This can be any of several string values, depending upon the vertical units of the source waveform – in this case, volts. This is query only. (If you would like to determine only this value, use the WFMOutpre:YUNit? query.) |
| YMULT 4.0000E-3          | This value indicates the multiplying factor to convert the data point values from digitizing levels to the units specified by the wFMOUTpre:YUNit command. This is query only. (If you would like to determine only this value, use the WFMOutpre:YMUIt? query.)                                               |
| YOFF 0.0E+0              | This value indicates the vertical position of the source waveform in digitizing levels. There are 25 digitizing levels per vertical division. This is query only. (If you would like to determine only this value, use the WFMOutpre:YOFf? query.)                                                             |
| YZERO 0.0E+0             | This value indicates the vertical offset of the source waveform in units specified by the WFMOUTpre:YUNit command. This is query only. (If you would like to determine only this value, use the WFMOutpre:YZEro? query.)                                                                                       |

## **Example 2: Digital Waveform**

Goal: Transfer 25 points of digital channel waveform data from the instrument to a PC.

| Command                | Comment                                                                                                    |
|------------------------|----------------------------------------------------------------------------------------------------|
| :DATa:SOUrce CH1_D5    |                                                                                                    |
| :DATa:START 1          |                                                                                                    |
| :DATa:STOP 25          |                                                                                                    |
| :WFMOutpre:ENCdg ASCii |                                                                                                    |
| :WFMOutpre:BYT_Nr 1    |                                                                                                    |
| :HEADer 1              |                                                                                                    |
| :VERBose 1             |                                                                                                    |
| :WFMOutpre?            | Returns the following values. Each value represents the current settings that a CURVe? query will use to format the data that will be transferred from the instrument to a PC or other device (see next table for explanations):                                                                 |
|                        | :WFMOUTPRE:BYT_NR 1;BIT_NR 8;ENCDG ASCII;BN_FMT<br>RI;BYT_OR MSB;WFID "D5, unknown coupling,<br>100.0us/div, 10000 points, Digitalmode";NR_PT 25;PT_FMT<br>Y;PT_ORDER LINEAR;XUNIT "S";XINCR 100.0000E-9;XZERO<br>155.000E-12;PT_OFF 5000;YUNIT "State";YMULT 1.0000;YOFF<br>0.0E+0;YZERO 0.0E+0 |
| :CURVe?                | Returns the following values. Each value represents a data point:<br>:CURVe 0,1,1,1,1,1,1,1,1,1,1,1,1,1,1,1,1,1,0,0,0,0,0,0,0,0,0                                                                                                    |

**NOTE.** You can also use the WAVFrm? query, which concatenates the WFMOutpre? and CURVe? queries.

| WFMOutpre? Query results                                                      | Explanation                                                                                                    |
|-------------------------------------------------------------------------------|----------------------------------------------------------------------------------------------------|
| WFMOUTPRE:BYT_NR 1                                                            | This value specifies the number of bytes per data point in the waveform data. To change this value automatically, use the WFMOutpre:BYT_Nr command. Note that changing this value automatically changes the BIT_NR value accordingly. (This value can also be set using the DATa:WIDth command.)                                                                                              |
| BIT_NR 8                                                                      | This value specifies the number of bits per data point in the waveform data. To change this value, use the WFMOutpre:BIT_Nr command. Note that changing this value automatically changes the BYT_NR value accordingly.                                                                                                    |
| ENCDG ASCII                                                                   | This value specifies the encoding of the waveform data. To change this value (the other possibility is BINARY), use the WFMOutpre:ENCdg command. (This value can also be set using the DATa:ENCdg command, which provides the ability to set the WFMOutpre:ENCdg, WFMOutpre:BN_Fmt,: and WFMOutpre:BYT_Or values using a single command.)                                                     |
| BN_FMT RI                                                                     | This value specifies the binary format, which in this case is RI (signed integer). To change this value (the other possibility is RP or positive integer), use the WFMOutpre:BN_Fmt command. Note: this field is not applicable for ASCii encoding.                                                                                                    |
| BYT_OR MSB                                                                    | This value specifies the byte order for the BINARY encoding, which in this case is MSB (most significant byte first, also known as IBM format). To change this value to LSB, use the WFMOutpre:BYT_Or command. Note: this field is not applicable for ASCii encoding.                                                                                                    |
| WFID "D5, unknown<br>coupling, 100.0us/div,<br>10000 points, Digital<br>mode" | This quoted string represents information about the source waveform that would be returned by a. wFMOutpre:wFId? query. It cannot be changed.                                                                                                    |
| NR_PT 25                                                                      | This value indicates the number of data points in the waveform record to be transferred using the CURVE? query. (If you would like to determine only this value, use the WFMOutpre:NR_Pt? query.) Note: this value is typically equal to the full record length, but you also have the option to transfer only a portion of the record length by using the DATa:STARt and DATa:STOP commands. |
| PT_FMT Y                                                                      | This value indicates the format of the data points in the waveform record. In this case, the value represents YT format. This is query only. (If you would like to determine only this value, use the WFMOutpre:PT_Fmt? query.)                                                                                                    |
| PT_ORDER LINEAR                                                               | This value is always LINear.                                                                                                    |
| XUNIT "s"                                                                     | This value indicates the units of the x-axis of the waveform record. This is determined by the horizontal settings for the waveform source. Typically, this value is "s", representing seconds. When using the math waveform as a source, the value can be "s" or "Hz". This is query only. (If you would like to determine only this value, use the WFMOutpre:XUNit? query.)                 |
| XINCR 100.0000E-9                                                             | This value indicates the time, in seconds, or frequency, in hertz, between data points in the waveform record. This is query only. (If you would like to determine only this value, use the WFMOutpre:XINcr? query.)                                                                                                    |
| XZERO 155.000E-12                                                             | This value indicates the sub-sample time between the trigger sample (designated by PT_OFF) and the occurrence of the actual trigger in the waveform record. The value is in units of WFMOutpre:XUNit. This is query only. (If you would like to determine only this value, use the WFMOutpre:XZEro? query.)                                                                                   |
| PT_OFF 5000                                                                   | This value indicates the data point immediately following the trigger point relative to DATa:STARt in the waveform record.(If you would like to determine only this value, use the WFMOutpre:PT_Off? query.)                                                                                                    |

| WFMOutpre? Query results | Explanation                                                                                                    |
|--------------------------|----------------------------------------------------------------------------------------------------|
| YUNIT "State"            | This value indicates the vertical units of data points in the waveform record. This can be any of several string values, depending upon the vertical units of the source waveform – in this case, State. This is query only. (If you would like to determine only this value, use the WFMOutpre:YUNit? query.) |
| YMULT 1.0000             | This value indicates the multiplying factor to convert the data point values from digitizing levels to the units specified by the wFMOUTpre:YUNit command. This is query only. (If you would like to determine only this value, use the WFMOutpre:YMUIt? query.)                                               |
| YOFF 0.0E+0              | This value indicates the vertical position of the source waveform in digitizing levels. There are 25 digitizing levels per vertical division. This is query only. (If you would like to determine only this value, use the WFMOutpre:YOFf? query.)                                                             |
| YZERO 0.0E+0             | This value indicates the vertical offset of the source waveform in units specified by the wFMOUTpre:YUNit command. This is query only. (If you would like to determine only this value, use the WFMOutpre:YZEro? query.)                                                                                       |

## Example 3: Digital with 4 Bytes Per Point and Zoom Off

Goal: Transfer 25 points of Digital data from the instrument to a PC using 4 bytes per point and Zoom off.

| Command                | Comment                                                                                                    |
|------------------------|----------------------------------------------------------------------------------------------------|
| :DATa:SOUrce CH1_D1    |                                                                                                    |
| :ACQuire:MAGnivu 0     |                                                                                                    |
| :DATa:START 1          |                                                                                                    |
| :DATa:STOP 25          |                                                                                                    |
| :WFMOutpre:ENCdg ASCii |                                                                                                    |
| :WFMOutpre:BYT_Nr 4    |                                                                                                    |
| :HEADer 1              |                                                                                                    |
| :VERBose 1             |                                                                                                    |
| :WFMOutpre?            | Returns the following values. Each value represents the current settings that a CURVe? query will use to format the data that will be transferred from the instrument to a PC or other device (see next table for explanations):                                                                        |
|                        | :WFMOUTPRE:BYT_NR 4;BIT_NR 32;ENCDG ASCII;BN_FMT<br>RI;BYT_OR MSB;WFID "Digital, unknown coupling,<br>100.0us/div, 10000 points, Digital mode";NR_PT 25;PT_FMT<br>Y;PT_ORDER LINEAR;XUNIT "S";XINCR 100.0000E-9;XZERO<br>155.000E-12;PT_OFF 5000;YUNIT "State";YMULT 1.0000;YOFF<br>0.0E+0;YZERO 0.0E+0 |
| :CURVe?                | Returns the following values. Each value represents a data point:<br>:CURVe<br>FB386, FB366, FB3E6, FB366, FB3E6, FB32E, FB3A2, FB32E, FB3AA, FB366,<br>FB3EA, FB366, FB3E2, FB36, FB3E6, FB366, FB3E6, FB346, FB3C6, FB346, FB3C6<br>FB34E, FB3C2, FB34E, FB3CA                                        |

**NOTE.** The returned hexadecimal data values are formatted without leading zeroes. For example, a 4-byte digital value of FB386 should be interpreted as 000FB386.

**NOTE.** You can also use the WAVFrm? query, which concatenates the WFMOutpre? and CURVe? queries.

| WFMOutpre? Query results                                                           | Explanation                                                                                                    |
|------------------------------------------------------------------------------------|----------------------------------------------------------------------------------------------------|
| wfmoutpre:byt_nr 4                                                                 | This value specifies the number of bytes per data point in the waveform data. To change this value automatically, use the WFMOutpre:BYT_Nr command. Note that changing this value automatically changes the BIT_NR value accordingly. (This value can also be set using the DATa:WIDth command.)                                                                                              |
| bit_nr 32                                                                          | This value specifies the number of bits per data point in the waveform data. To change this value, use the WFMOutpre:BIT_Nr command. Note that changing this value automatically changes the BYT_NR value accordingly.                                                                                                    |
| ENCDG ASCII                                                                        | This value specifies the encoding of the waveform data. To change this value (the other possibility is BINARY), use the WFMOutpre:ENCdg command. (This value can also be set using the DATa:ENCdg command, which provides the ability to set the WFMOutpre:ENCdg, WFMOutpre:BN_Fmt,: and WFMOutpre:BYT_Or values using a single command.)                                                     |
| BN_FMT RI                                                                          | This value specifies the binary format, which in this case is RI (signed integer). To change this value (the other possibility is RP or positive integer), use the WFMOutpre:BN_Fmt command. Note: this field is not applicable for ASCii encoding.                                                                                                    |
| BYT_OR MSB                                                                         | This value specifies the byte order for the BINARY encoding, which in this case is MSB (most significant byte first, also known as IBM format). To change this value to LSB, use the WFMOutpre:BYT_Or command. Note: this field is not applicable for ASCii encoding.                                                                                                    |
| WFID "Digital, unknown<br>coupling, 100.0us/div,<br>10000 points, Digital<br>mode" | This quoted string represents information about the source waveform that would be returned by a. wFMOutpre:wFId? query. It cannot be changed.                                                                                                    |
| NR_PT 25                                                                           | This value indicates the number of data points in the waveform record to be transferred using the CURVE? query. (If you would like to determine only this value, use the WFMOutpre:NR_Pt? query.) Note: this value is typically equal to the full record length, but you also have the option to transfer only a portion of the record length by using the DATa:STARt and DATa:STOP commands. |
| РТ_ҒМТ Ү                                                                           | This value indicates the format of the data points in the waveform record. In this case, the value represents YT format. This is query only – the returned values can be Y for YT format or ENV for envelope format (min/max pairs). (If you would like to determine only this value, use the WFMOutpre:PT_Fmt? query.)                                                                       |
| PT_ORDER LINEAR                                                                    | This value is always LINear.                                                                                                    |
| XUNIT "s"                                                                          | This value indicates the units of the x-axis of the waveform record. This is determined by the horizontal settings for the waveform source. For live channels, this value is "s", representing seconds. When using the math waveform as a source, the value can be "s" or "Hz". This is query only. (If you would like to determine only this value, use the WFMOutpre:XUNit? query.)         |

| WFMOutpre? Query results | Explanation                                                                                                    |
|--------------------------|----------------------------------------------------------------------------------------------------|
| XINCR 100.0000E-9        | This value indicates the time, in seconds, or frequency, in hertz, between data points in the waveform record. This is query only. (If you would like to determine only this value, use the WFMOutpre:XINcr? query.)                                                                                           |
| XZERO 155.000E-12        | This value indicates the sub-sample time between the trigger sample (designated by PT_OFF) and the occurrence of the actual trigger in the waveform record. The value is in units of WFMOutpre:XUNit. This is query only. (If you would like to determine only this value, use the WFMOutpre:XZEro? query.)    |
| PT_OFF 5000              | This value indicates the data point immediately following the trigger point relative to DATa:STARt in the waveform record. (If you would like to determine only this value, use the WFMOutpre:PT_Off? query.)                                                                                                  |
| YUNIT "State"            | This value indicates the vertical units of data points in the waveform record. This can be any of several string values, depending upon the vertical units of the source waveform – in this case, State. This is query only. (If you would like to determine only this value, use the WFMOutpre:YUNit? query.) |
| YMULT 1.0000             | This value indicates the multiplying factor to convert the data point values from digitizing levels to the units specified by the wFMOUTpre:YUNit command. This is query only. (If you would like to determine only this value, use the WFMOutpre:YMUIt? query.)                                               |
| YOFF 0.0E+0              | This value indicates the vertical position of the source waveform in digitizing levels. There are 25 digitizing levels per vertical division. This is query only. (If you would like to determine only this value, use the WFMOutpre:YOFf? query.)                                                             |
| YZERO 0.0E+0             | This value indicates the vertical offset of the source waveform in units specified by the WFMOUTpre:YUNit command. This is query only. (If you would like to determine only this value, use the WFMOutpre:YZEro? query.)                                                                                       |

## Example 4: Digital with 8 Bytes Per Point and Zoom Off

Goal: Transfer 25 points of Digital data from the instrument to a PC using 8 bytes per point and Zoom off.

| Command                | Comment |
|------------------------|---------|
| :DATa:SOUrce CH1_D1    |         |
| :ACQuire:MAGnivu O     |         |
| :DATa:START 1          |         |
| :DATa:STOP 25          |         |
| :WFMOutpre:ENCdg ASCii |         |
| :WFMOutpre:BYT_Nr 8    |         |
| :HEADer 1              |         |
| :VERBose 1             |         |

| Command     | Comment                                                                                                    |
|-------------|----------------------------------------------------------------------------------------------------|
| :WFMOutpre? | Returns the following values. Each value represents the current settings that a CURVe? query will use to format the data that will be transferred from the instrument to a PC or other device (see next table for explanations):                                                                             |
|             | :WFMOUTPRE:BYT_NR 8;BIT_NR 64;ENCDG ASCII;BN_FMT<br>RI;BYT_OR MSB;WFID "Digital, unknown coupling,<br>100.0us/div, 10000 points, Digital mode";NR_PT 25;PT_FMT<br>Y;PT_ORDER LINEAR;XUNIT "s";XINCR 100.0000E-9;XZERO<br>155.000E-12;PT_OFF 5000;YUNIT "State";YMULT 1.0000;YOFF<br>0.0E+0;YZERO 0.0E+0      |
| :CURVe?     | Returns the following values. Each value represents a data point:                                                                                                    |
|             | :CURVe<br>80000FB386,E0000FB386,80000FB3E6,80000FB3E6,80000FB3E6,<br>C8000FB3A6,8C000FB3A6,8C000FB3A6,84000FB3AE,CC000FB3A6,<br>8C000FB3E6,8C000FB3E6,84000FB3E6,80000FB3E6,80000FB3E6,<br>80000FB3E6,80000FB3E6,A0000FB3C6,80000FB3C6,80000FB3C6,<br>80000FB3C6,88000FB3C6,8C000FB3C6,8C000FB3C6,84000FB3CE |

**NOTE.** *The returned hexadecimal data values are formatted without leading zeroes.* 

**NOTE.** You can also use the WAVFrm? query, which concatenates the WFMOutpre? and CURVe? queries.

| WFMOutpre? Query results         Explanation           WFMOUTPRE:BYT_NR 8         This value specifies the number of bytes per data point in the waveform data this value automatically, use the WFMOutpre:BYT_Nr command. Note that or value automatically changes the BIT_NR value accordingly. (This value car using the DATa:WIDth command.) |                                                                                                    |           |
|----------------------------------------------------------------------------------------------------|----------------------------------------------------------------------------------------------------|-----------|
|                                                                                                    |                                                                                                    | BIT_NR 64 |
| ENCDG ASCII                                                                                                    | This value specifies the encoding of the waveform data. To change this value (the other possibility is BINARY), use the WFMOutpre:ENCdg command. (This value can also be set using the DATa:ENCdg command, which provides the ability to set the wFMOutpre:ENCdg, wFMOutpre:BN_Fmt,: and wFMOutpre:BYT_Or values using a single command.) |           |
| BN_FMT RI                                                                                                    | This value specifies the binary format, which in this case is RI (signed integer). To change this value (the other possibility is RP or positive integer), use the WFMOutpre:BN_Fmt command. Note: this field is not applicable for ASCii encoding.                                                                                       |           |
| BYT_OR MSB                                                                                                    | This value specifies the byte order for the BINARY encoding, which in this case is MSB (most significant byte first, also known as IBM format). To change this value to LSB, use the WFMOutpre:BYT_Or command. Note: this field is not applicable for ASCii encoding.                                                                     |           |

| WFMOutpre? Query results                                                           | Explanation                                                                                                    |  |
|------------------------------------------------------------------------------------|----------------------------------------------------------------------------------------------------|--|
| WFID "Digital, unknown<br>coupling, 100.0us/div,<br>10000 points, Digital<br>mode" | This quoted string represents information about the source waveform that would be returned by a. wFMOutpre:wFId? query. It cannot be changed.                                                                                                    |  |
| NR_PT 25                                                                           | This value indicates the number of data points in the waveform record to be transferred using the CURVE? query. (If you would like to determine only this value, use the WFMOutpre:NR_Pt? query.) Note: this value is typically equal to the full record length, but you also have the option to transfer only a portion of the record length by using the DATa:STARt and DATa:STOP commands. |  |
| PT_FMT Y                                                                           | This value indicates the format of the data points in the waveform record. In this case, the value represents YT format. This is query only – the returned values can be Y for YT format or ENV for envelope format (min/max pairs). (If you would like to determine only this value, use the WFMOutpre:PT_Fmt? query.)                                                                       |  |
| PT_ORDER LINEAR                                                                    | This value is always LINear.                                                                                                    |  |
| XUNIT "s"                                                                          | This value indicates the units of the x-axis of the waveform record. This is determined by the horizontal settings for the waveform source. Typically, this value is "s", representing seconds. When using the math waveform as a source, the value can be "s" or "Hz". This is query only. (If you would like to determine only this value, use the WFMOutpre:XUNit? query.)                 |  |
| XINCR 100.0000E-9                                                                  | This value indicates the time, in seconds, or frequency, in hertz, between data points in the waveform record. This is query only. (If you would like to determine only this value, use the WFMOutpre:XINcr? query.)                                                                                                    |  |
| XZERO 155.000E-12                                                                  | This value indicates the sub-sample time between the trigger sample (designated by PT_OFF) and the occurrence of the actual trigger in the waveform record. The value is in units of WFMOutpre:XUNit. This is query only. (If you would like to determine only this value, use the WFMOutpre:XZEro? query.)                                                                                   |  |
| PT_OFF 5000                                                                        | This value indicates the data point immediately following the trigger point relative to DATa:STARt in the waveform record. (If you would like to determine only this value, use the WFMOutpre:PT_Off? query.)                                                                                                    |  |
| YUNIT "State"                                                                      | This value indicates the vertical units of data points in the waveform record. This can be any of several string values, depending upon the vertical units of the source waveform – in this case, State. This is query only. (If you would like to determine only this value, use the WFMOutpre:YUNit? query.)                                                                                |  |
| YMULT 1.0000                                                                       | This value indicates the multiplying factor to convert the data point values from digitizing levels to the units specified by the wFMOUTpre:YUNit command. This is query only. (If you would like to determine only this value, use the WFMOutpre:YMUIt? query.)                                                                                                    |  |
| YOFF 0.0E+0                                                                        | This value indicates the vertical position of the source waveform in digitizing levels. There are 25 digitizing levels per vertical division. This is query only. (If you would like to determine only this value, use the WFMOutpre:YOFf? query.)                                                                                                    |  |
| YZERO 0.0E+0                                                                       | This value indicates the vertical offset of the source waveform in units specified by the wFMOUTpre:YUNit command. This is query only. (If you would like to determine only this value, use the WFMOutpre:YZEro? query.)                                                                                                    |  |

## Example 5: Digital with 4 Bytes Per Point and Zoom On

Goal: Transfer 25 points of Digital data from the instrument to a PC using 4 bytes per point and Zoom on.

| Command                  | Comment                                                                                                    |  |
|--------------------------|----------------------------------------------------------------------------------------------------|--|
| :DATa:SOUrce CH1_D1      |                                                                                                    |  |
| :ACQuire:MAGnivu 1       |                                                                                                    |  |
| :DATa:START 1            |                                                                                                    |  |
| :DATa:STOP 25            |                                                                                                    |  |
| :WFMOutpre:ENCdg ASCii   |                                                                                                    |  |
| :WFMOutpre:BYT_Nr 4      |                                                                                                    |  |
| :HEADer 1                |                                                                                                    |  |
| :VERBose 1               |                                                                                                    |  |
| :WFMOutpre?              | Returns the following values. Each value represents the current settings that a CURVe? query will use to format the data that will be transferred from the instrument to a PC or other device (see next table for explanations):                                                                      |  |
|                          | :WFMOUTPRE:BYT_NR 4;BIT_NR 32;ENCDG ASCII;BN_FMT<br>RI;BYT_OR MSB;WFID "Digital, unknown coupling,<br>100.0us/div, 10000 points, Digital mode";NR_PT 25;PT_FMT<br>Y;PT_ORDER LINEAR;XUNIT "s";XINCR 1.2121E-9;XZERO<br>155.000E-12;PT_OFF 5000;YUNIT "State";YMULT 1.0000;YOFF<br>0.0E+0;YZERO 0.0E+0 |  |
| :CURVe?                  | Returns the following values. Each value represents a data point:<br>:CURVe<br>FB6E6, FB666, FB6E6, FB666, FB666, FB6E6, FB666, FB6E6, FB666,<br>FB666, FB6E6, FB666, FB6E6, FB6E6, FB666, FB666, FB666,                                                                                              |  |
|                          | FB6E6, FB666, FB6E6, FB6E6, FB666, FB666, FB666<br><b>NOTE.</b> The returned hexadecimal data values are formatted without leading                                                                                                    |  |
|                          | zeroes.                                                                                                    |  |
|                          | <b>NOTE</b> . You can also use the WAVFrm? query, which concatenates the WFMOutpre? and CURVe? queries.                                                                                                    |  |
| WFMOutpre? Query results | Explanation                                                                                                    |  |
| WFMOUTPRE:BYT_NR 4       | This value specifies the number of bytes per data point in the waveform data. To change this value automatically, use the WFMOutpre:BYT_Nr command. Note that changing this value automatically changes the BIT_NR value accordingly. (This value can also be set using the DATa:WIDth command.)      |  |
| BIT_NR 32                | This value specifies the number of bits per data point in the waveform data. To change this value, use the WFMOutpre:BIT_Nrcommand. Note that changing this value automatically changes the BYT_NR value accordingly.                                                                                 |  |

| WFMOutpre? Query results                                                           | Explanation                                                                                                    |  |
|------------------------------------------------------------------------------------|----------------------------------------------------------------------------------------------------|--|
| ENCDG ASCII                                                                        | This value specifies the encoding of the waveform data. To change this value (the other possibility is BINARY), use the WFMOutpre:ENCdg command. (This value can also be set using the DATa:ENCdg command, which provides the ability to set the wFMOutpre:ENCdg, wFMOutpre:BN_Fmt,: and wFMOutpre:BYT_Or values using a single command.)                                                     |  |
| BN_FMT RI                                                                          | This value specifies the binary format, which in this case is RI (signed integer). To change this value (the other possibility is RP or positive integer), use the WFMOutpre:BN_Fmt command. Note: this field is not applicable for ASCii encoding.                                                                                                    |  |
| BYT_OR MSB                                                                         | This value specifies the byte order for the BINARY encoding, which in this case is MSB (most significant byte first, also known as IBM format). To change this value to LSB, use the WFMOutpre:BYT_Or command. Note: this field is not applicable for ASCii encoding.                                                                                                    |  |
| WFID "Digital, unknown<br>coupling, 100.0us/div,<br>10000 points, Digital<br>mode" | This quoted string represents information about the source waveform that would be returned by a. wFMOutpre:wFId? query. It cannot be changed.                                                                                                    |  |
| NR_PT 25                                                                           | This value indicates the number of data points in the waveform record to be transferred using the CURVE? query. (If you would like to determine only this value, use the WFMOutpre:NR_Pt? query.) Note: this value is typically equal to the full record length, but you also have the option to transfer only a portion of the record length by using the DATa:STARt and DATa:STOP commands. |  |
| PT_FMT Y                                                                           | This value indicates the format of the data points in the waveform record. In this case, the value represents YT format. This is query only – the returned values can be Y for YT format or ENV for envelope format (min/max pairs). (If you would like to determine only this value, use the WFMOutpre:PT_Fmt? query.)                                                                       |  |
| PT_ORDER LINEAR                                                                    | This value is always LINear.                                                                                                    |  |
| XUNIT "s"                                                                          | This value indicates the units of the x-axis of the waveform record. This is determined by the horizontal settings for the waveform source. Typically, this value is "s", representing seconds. When using the math waveform as a source, the value can be "s" or "Hz". This is query only. (If you would like to determine only this value, use the WFMOutpre:XUNit? query.)                 |  |
| XINCR 1.2121E-9                                                                    | This value indicates the time, in seconds, or frequency, in hertz, between data points in the waveform record. This is query only. (If you would like to determine only this value, use the WFMOutpre:XINcr? query.)                                                                                                    |  |
| XZER0 155.000E-12                                                                  | This value indicates the sub-sample time between the trigger sample (designated by PT_OFF) and the occurrence of the actual trigger in the waveform record. The value is in units of WFMOutpre:XUNit. This is query only. (If you would like to determine only this value, use the WFMOutpre:XZEro? query.)                                                                                   |  |
| PT_OFF 5000                                                                        | This value indicates the data point immediately following the trigger point relative to DATa:STARt in the waveform record. (If you would like to determine only this value, use the WFMOutpre:PT_Off? query.)                                                                                                    |  |
| YUNIT "State"                                                                      | This value indicates the vertical units of data points in the waveform record. This can be any of several string values, depending upon the vertical units of the source waveform – in this case, State. This is query only. (If you would like to determine only this value, use the WFMOutpre:YUNit? query.)                                                                                |  |
| YMULT 1.0000                                                                       | This value indicates the multiplying factor to convert the data point values from digitizing levels to the units specified by the wFMOUTpre:YUNit command. This is query only. (If you would like to determine only this value, use the WFMOutpre:YMUIt? query.)                                                                                                    |  |

| WFMOutpre? Query results | Explanation                                                                                                    |  |
|--------------------------|----------------------------------------------------------------------------------------------------|--|
| YOFF 0.0E+0              | This value indicates the vertical position of the source waveform in digitizing levels. There are 25 digitizing levels per vertical division. This is query only. (If you would like to determine only this value, use the WFMOutpre:YOFf? query.) |  |
| YZERO 0.0E+0             | This value indicates the vertical offset of the source waveform in units specified by the WFMOUTpre:YUNit command. This is query only. (If you would like to determine only this value, use the WFMOutpre:YZEro? query.)                           |  |

## **Example 6: RF Frequency Domain Waveform**

Goal: Transfer 5 points of RF frequency domain data from the instrument to a PC using 8 bytes per point.

**NOTE.** A frequency domain waveform used in data transfer from the instrument to a PC or other device may be one of the four RF frequency domain traces or the Spectrum Math waveform.

| Command                    | Comment                                                                                                    |
|----------------------------|----------------------------------------------------------------------------------------------------|
| :DATa:SOUrce CH1_SV_NORMal |                                                                                                    |
| :DATa:STARt 495            |                                                                                                    |
| :DATa:STOP 505             |                                                                                                    |
| :WFMOutpre:ENCdg ASCii     |                                                                                                    |
| :WFMOutpre:BYT_Nr 8        |                                                                                                    |
| :HEADer 1                  |                                                                                                    |
| :VERBose 1                 |                                                                                                    |
| :WFMOutpre?                | Returns the following values. Each value represents the current settings that a CURVe? query will use to format the data that will be transferred from the instrument to a PC or other device (see next table for explanations):                                                                                                    |
|                            | :WFMOUTPRE:BYT_NR 8;BIT_NR 64;ENCDG ASCII;BN_FMT<br>FP;BYT_OR MSB;WFID "RF_NORMAL, unknown coupling,<br>10.00W/div, 200.0MHz/div, 1001 points, Sample mode,<br>Center Freq: 2.400GHz, Span: 2.000GHz, Reference<br>Level: 1.000mw";NR_PT 21;PT_FMT Y;PT_ORDER LINEAR;XUNIT<br>"Hz";XINCR 2.0000E+6;XZERO 1.4000E+9;PT_OFF 0;YUNIT<br>"W";YMULT 1.5625E-3;YOFF 0.0E+0;YZERO 0.0E+0;DOMAIN<br>FREQUENCY;WFMTYPE RF_FD;CENTERFREQUENCY 2.4000E+9;SPAN<br>2.0000E+9;REFLEVEL 1.0000E-3 |
| :CURVe?                    | Returns the following values. Each value represents a data point:<br>:CURVE<br>2.43108E-10,1.62648E-10,2.78478E-10,4.15163E-10,7.66223E-10,<br>7.63905E-10,3.68375E-10,3.42668E-10,3.06422E-10,1.81561E-10,<br>2.0223E-10,4.24327E-10,1.95298E-10,2.1304E-10,9.41791E-11,<br>4.56513E-10,4.33067E-10,6.57215E-11,1.65388E-10,9.09116E-10,<br>5.39507E-10                                                                                                    |

| WFMOutpre? Query results                                                                                                    | Explanation                                                                                                    |  |
|----------------------------------------------------------------------------------------------------|----------------------------------------------------------------------------------------------------|--|
| BYT_NR 8                                                                                                    | This value specifies the number of bytes per data point in the waveform data. This value is fixed for RF frequency domain traces.                                                                                                    |  |
| BIT_NR 64                                                                                                    | This value specifies the number of bits per data point in the waveform data. This value is fixed for RF frequency domain traces.                                                                                                    |  |
| ENCDG ASCII                                                                                                    | This value specifies the encoding of the waveform data. To change this value (the other possibility for RF frequency domain traces is FPBINARY), use the WFMOutpre:ENCdg command. This value can also be set using the DATa:ENCdg command.                                                                                                    |  |
| BN_FMT FP                                                                                                    | This value specifies the binary format, which in this case is FP (floating point). This value is fixed for RF frequency domain traces. Note: This field is not applicable for ASCii encoding.                                                                                                    |  |
| BYT_OR MSB                                                                                                    | This value specifies the byte order for the BINARY encoding, which in this case is MSB (most significant byte first, also known as IBM format). To change this value to LSB, use the WFMOutpre:BYT_Or command. Note: This field is not applicable for ASCii encoding.                                                                                                    |  |
| WFID "CH1_SV_NORMal, unknown<br>coupling, 10.00W/div, 200.0MHz/div,<br>1001 points, Sample mode, Center<br>Freq: 2.400GHz, Span: 2.000GHz,<br>Reference Level: 1.000mW" | This quoted string represents information about the source waveform that would be returned by a WFMOutpre:WFId? Query. It cannot be changed.                                                                                                    |  |
| NR_PT 21                                                                                                    | This value indicates the number of data points in the waveform record. (If you would like to determine only this value, use the WFMOutpre:NR_Pt? query.) Note: This value is typically equal to the full record length of the RF frequency domain trace, but you also have the option to transfer only a portion of the record using the DATs:STARt and DATa:STOP commands. |  |
| PT_FMT Y                                                                                                    | This value indicates the format of the data points in the waveform record. In this case, the value represents YF (Amplitude vs. Frequency) format. This is query only. (If you would like to determine only this value, use the WFMOutpre:PT_Fmt? query.                                                                                                    |  |
| PT_ORDER LINEAR .                                                                                                    | This value is always LINear                                                                                                    |  |
| XUNIT "Hz"                                                                                                    | This value indicates the units of the x-axis of the waveform record. This value is always "Hz" for RF frequency domain traces. This is query only. (If you would like to determine only this value, use the WFMOutpre:XUNit? query.)                                                                                                    |  |
| XINCR 2.0000E+6                                                                                                    | This value indicates the frequency, in hertz, between data points in the waveform record.<br>This is query only. (If you would like to determine only this value, use the WFMOutpre:XINcr?<br>query.)                                                                                                    |  |
| XZERO 1.4000E+9                                                                                                    | This value indicates the frequency, in hertz, of the first data point in the waveform record.<br>This frequency is relative to the time of the trigger, which is always 0. This XZEro frequency<br>can be negative. This is query only. (If you would like to determine only this value, use<br>the WFMOutpre:XZEro? query.)                                                |  |
| PT_OFF 0                                                                                                    | This is a query provided only for compatibility with other Tektronix instruments. The returned value is always 0. (If you would like to determine only this value, use the WFMOutpre:PT_Off? query.)                                                                                                    |  |
| YUNIT "W"                                                                                                    | This value indicates the units of data points in the waveform record. This value depends on the vertical units of the source waveform – in this case, watts. This is query only. (If you would like to determine only this value, use the WFMOutpre:YUNit? query.)                                                                                                    |  |
| YMULT 1.5625E-3                                                                                                    | This value indicates the multiplying factor to convert the data point values to the units specified by the:WFMOutpre:YUNit command. This is query only. (If you would like to determine only this value, use the WFMOutpre:YMUIt? query.)                                                                                                    |  |

| YOFF 0.0E+0               | This value indicates the vertical position of the source waveform. This value is unused for RF frequency domain traces and is always 0.                                                                                                    |  |
|---------------------------|----------------------------------------------------------------------------------------------------|--|
| YZERO 0.0E+0              | This value indicates the vertical offset of the source waveform. This value is unused for<br>frequency domain traces and is always 0.                                                                                                    |  |
| DOMAIN FREQUENCY          | This value indicates the domain in which the source waveform is displayed and stored. For RF time domain traces, the domain is Time and waveform transfer information is treated as integer information. For RF frequency domain traces, the domain is Frequency and waveform transfer information is treated as floating point information. This is query only. (If you would like to determine only this value, use the WFMOutpre:DOMain? query.) |  |
| WFMTYPE RF_FD             | This value indicates the type of the source waveform. RF_FD indicates an RF frequency domain trace (frequency domain waveform). This is query only. (If you would like to determine only this value, use the WFMOutpre:WFMTYPe? query.)                                                                                                    |  |
| CENTERFREQUENCY 2.4000E+9 | 9 This value indicates the center frequency, in hertz, of the source waveform. This is query o<br>(If you would like to determine only this value, use the WFMOutpre:CENTERFREQuency<br>query.)                                                                                                    |  |
| SPAN 2.0000E+9            | This value indicates the frequency span, in hertz, of the source waveform. This is query only. (If you would like to determine only this value, use the WFMOutpre:SPAN? query.)                                                                                                    |  |
| REFLEVEL 1.0000E-3        | This value indicates the reference level, in watts, of the source waveform. This is query only. (If you would like to determine only this value, use the WFMOutpre:REFLEvel? query.)                                                                                                    |  |
|                           |                                                                                                    |  |

## Example 7: Baseband IQ Waveform

Goal: Transfer Baseband I and Q data from the instrument to a PC.

#### **NOTE.** Requires SV-RFVT option.

| Command                      | Comment                                                     |  |
|------------------------------|-------------------------------------------------------------|--|
| :DATa:SOUrce CH1_BASEBAND_IQ |                                                             |  |
| :DATa:WIDth 2                | Set data width for every I,Q pair to 2.                     |  |
| :WFMOutpre:ENCdg SRIbinary   | Request data LSB first.                                     |  |
| :WFMOutpre:YMUlt?            | Apply 2*YMUIt scaling to I and Q samples returned by CURVe? |  |

| Command     | Comment                                                                                                    |  |
|-------------|----------------------------------------------------------------------------------------------------|--|
| :WFMOutpre? | Returns the following values. Each value represents the current settings that acurrent query will use to format the data that will be transferred from the instrument to a PC or other device:                                                                                                    |  |
|             | :WFMOUTPRE:BYT_NR 1;BIT_NR 8;:WFMOUTPRE:ENCDG<br>BINARY;BN_FMT RI;:WFMOUTPRE:ASC_FMT INTEGER;BYT_OR<br>MSB;:WFMOUTPRE:WFID "CH1_SV_BASEBAND_IQ, 5062<br>points, Center Freq: 1GHz, Span: 312.5MHz";NR_PT<br>9;:WFMOUTPRE:PT_FMT ENV;PT_ORDER LINEAR;:WFMOUTPRE:XUNIT<br>"s";XINCR 1.280E-9;:WFMOUTPRE:XZERO 815.000E-12;PT_OFF<br>0;:WFMOUTPRE:YUNIT "V";YMULT 8.0000E-3;:WFMOUTPRE:YOFF<br>0.0E+0;YZERO0.0E+0;:WFMOUTPRE:DOMAIN TIME;WFMTYPE<br>F_TD;:WFMOUTPRE:CENTERFREQUENCY 1.0000E+9;SPAN<br>312.5000E+6 |  |
| :CURVe?     | CURVe? will transmit NR_Pt points which are interleaved I and Q pairs. The result can be read from the binary buffer as uint16 to get I and Q pair values in "digitizing levels". Multiply the digitizing level value by 2*YMUIt to get absolute I and Q point values.                                                                                                    |  |

# Appendix E: Search and Trigger Command Sequence Examples

The following are some example command sequences that show a variety of different searches and triggers. The commands in these sequences are not order-dependent.

To use these examples, connect channel 1, channel 2, channel 3 and channel 4 to the probe compensation signal located on the right hand side of the front panel.

The search and trigger command group sections contain more information on general search and trigger concepts.

## Example 1: Single Threshold Edge Search

Goal: Search the channel 2 waveform and place a mark at each instance where it crosses below a threshold of 1.4 volts.

| Command                                         | Comment                                                                                                    |
|-------------------------------------------------|----------------------------------------------------------------------------------------------------|
| *RST;:*OPC?                                     | Resets the instrument and waits for that operation to complete (approximately 1 to 5 seconds depending on the complexity of the previous setup).                         |
| display:waveview1:ch2:state 1                   | Turns the CH2 waveform on.                                                                                                    |
| :AUTOset EXECute>;*OPC?                         | Autosets the displayed waveform CH2 and waits for the auto setup to complete.                                                                                            |
| SEARCH:SEARCH1:TRIGger:A:TYPe EDGE              | Specifies that this will be an edge search (a mark will be placed<br>when the source waveform passes through a specified threshold<br>level in the specified direction). |
| SEARCH:SEARCH1:TRIGger:A:EDGE:SOUrce CH2        | Specifies the CH2 waveform as the source waveform.                                                                                                    |
| SEARCH:SEARCH1:TRIGger:A:LOWerthreshold:CH2 1.4 | Specifies 1.4 volts as the threshold level.                                                                                                    |
| SEARCH:SEARCH1:TRIGger:A:EDGE:SLOpe FALL        | Specifies the falling edge as the direction.                                                                                                    |
| SEARCH:SEARCH1:STATE 1                          | Turns the search on.                                                                                                    |
| SEARCH:SEARCH1:TOTal?                           | Returns 4, indicating that CH2 fell below the 1.4 volt threshold 4 times.                                                                                                |

### Example 2: Single Threshold Edge Trigger

Goal: Trigger on the channel 2 waveform when the waveform crosses below a threshold of 1.4 volts.

| Command                        | Comment                                                                          |
|--------------------------------|----------------------------------------------------------------------------------|
| *RST                           | Resets the instrument. Wait for the reset to complete (approximately 3 seconds). |
| :DISPLAY:WAVEVIEW1:CH2:STATE 1 | Turns the CH2 waveform on.                                                       |

| Command                           | Comment                                                                                                    |
|-----------------------------------|----------------------------------------------------------------------------------------------------|
| :TRIGger:A:TYPe EDGE              | Specifies that this will be an edge trigger (trigger will occur when the<br>source waveform passes through a specified threshold level in the<br>specified direction). |
| :TRIGger:A:EDGE:SOUrce CH2        | Specifies the CH2 waveform as the source waveform.                                                                                                    |
| :TRIGger:A:LOWerthreshold:CH2 1.4 | Specifies 1.4 volts as the threshold level.                                                                                                    |
| :TRIGger:A:EDGE:SLOpe FALL        | Specifies as falling edge as the direction.                                                                                                    |
| :TRIGger:STATE?                   | Should return TRIGGER, not AUTO.                                                                                                    |
|                                   |                                                                                                    |

## **Example 3: Dual Threshold Runt Search**

Goal: Search the channel 3 waveform for negative runt pulses and place a mark at each instance when the waveform drops below an upper threshold of 1.4 volts, but does not cross a lower threshold of -2 volts before re-crossing the upper threshold. The pulse width must be less than 600 microseconds.

| Command                                          | Comment                                                                                                    |
|--------------------------------------------------|----------------------------------------------------------------------------------------------------|
| *RST                                             | Resets the instrument. Wait for the reset to complete (approximately 3 seconds).                                                                                                    |
| :DISPLAY:WAVEVIEW1:CH3:STATE 1                   | Turns the CH3 waveform on.                                                                                                    |
| :AUTOset EXECute                                 | Autosets the displayed waveform CH3. Wait for the autoset to complete (approximately 3 seconds).                                                                                            |
| SEARCH:SEARCH1:TRIGger:A:TYPe RUNT               | Specifies that this will be a runt search (a mark will be placed on<br>a pulse amplitude that crosses one threshold but fails to cross a<br>second threshold before re-crossing the first). |
| SEARCH:SEARCH1:TRIGger:A:EDGE:SOUrce CH3         | Specifies to use channel 3 as the source waveform.                                                                                                    |
| SEARCH:SEARCH1:TRIGger:A:LOWerthreshold:CH3 -2   | Specifies to use -2 volts as the lower threshold.                                                                                                    |
| SEARCH:SEARCH1:TRIGger:A:UPPerthreshold: CH3 1.4 | Specifies to use 1.4 volts as the upper threshold.                                                                                                    |
| SEARCH:SEARCH1:TRIGger:A:RUNT:POLarity NEGative  | Specifies to search for when the runt polarity is negative.                                                                                                    |
| SEARCH:SEARCH1:TRIGger:A:RUNT:WIDth 600E-6       | Specifies a pulse width of 600E-6 seconds.                                                                                                    |
| SEARCH:SEARCH1:TRIGger:A:RUNT:WHEn LESSthan      | Specifies to search for when the pulse width is less than 600E-6 seconds.                                                                                                    |
| SEARCH:SEARCH1:STATE 1                           | Turns the search on.                                                                                                    |
| SEARCH:SEARCH1:TOTal?                            | Returns 3, indicating that 3 total negative runt pulses were less than 600E-6 seconds wide                                                                                                  |

**NOTE**. You could use a similar command sequence with a transition type search.

## Example 4: Single Threshold Logic Search on Three Waveforms

Goal: Search the channel 1, 2 and 3 waveforms and place a mark at each instance when either channel 1 is above 1.4 volts, channel 2 is above 1.5 volts, or channel 3 is above 1.3 volts.

| Command                                          | Comment                                                                                                    |
|--------------------------------------------------|----------------------------------------------------------------------------------------------------|
| *RST                                             | Resets the instrument. Wait for the reset to complete (approximately 3 seconds).                                                                                                    |
| :DISPLAY:WAVEVIEW1:CH1:STATE 1                   | Turns the CH1 waveform on.                                                                                                    |
| :DISPLAY:WAVEVIEW1:CH2:STATE 1                   | Turns the CH2 waveform on.                                                                                                    |
| :DISPLAY:WAVEVIEW1:CH3:STATE 1                   | Turns the CH3 waveform on.                                                                                                    |
| :AUTOset EXECute                                 | Autosets the displayed waveforms CH1, CH2 and CH3. Wait for the autoset to complete (approximately 3 seconds).                                                                                                    |
| SEARCH:SEARCH1:TRIGger:A:TYPe LOGIc              | Specifies that this will be a logic search (a mark will be placed when all channels transition to the specified state).                                                                                             |
| SEARCH:SEARCH1:TRIGger:A:LOGIc:INPut:CH1 HIGH    | Specifies the Boolean logic criteria for channel 1; in this case, high.                                                                                                    |
| SEARCH:SEARCH1:TRIGger:A:LOGIc:INPut:CH2 HIGH    | Specifies the Boolean logic criteria for channel 2; in this case, high.                                                                                                    |
| SEARCH:SEARCH1:TRIGger:A:LOGIc:INPut:CH3 HIGH    | Specifies the Boolean logic criteria for channel 3; in this case, high.                                                                                                    |
| SEARCH:SEARCH1:TRIGger:A:LOGIc:THReshold:CH1 1.4 | Specifies to use 1.4 volts as the threshold for CH1.                                                                                                    |
| SEARCH:SEARCH1:TRIGger:A:LOGIc:THReshold:CH2 1.5 | Specifies to use 1.5 volts as the threshold for CH2.                                                                                                    |
| SEARCH:SEARCH1:TRIGger:A:LOGIc:THReshold:CH3 1.3 | Specifies to use 1.3 volts as the threshold for CH3.                                                                                                    |
| SEARCH:SEARCH1:TRIGger:A:LOGIc:PATtern:WHEn TRUE | Specifies the condition for generating a logic pattern search; in this case, true.                                                                                                    |
| SEARCH:SEARCH1:TRIGger:A:LOGIc:FUNCtion OR       | Specifies the logic operator for the logic search; in this case, OR.                                                                                                    |
| SEARCH:SEARCH1:STATE 1                           | Turns the search on.                                                                                                    |
| SEARCH:SEARCH1:TOTal?                            | Returns 3 or 4, indicating 3 or 4 times when one of channels 1, 2 or 3 became high.                                                                                                    |
|                                                  | Note: Depending upon the number of transitions displayed,<br>you may get 3 or 4 search marks for this example. If you get<br>3 search marks, try adjusting the horizontal position until you<br>see 4 search marks. |

## Glossary

#### ASCII

Acronym for the American Standard Code for Information Interchange. Controllers transmit commands to the instrument using ASCII character encoding.

#### Address

A 7-bit code that identifies an instrument on the communication bus. The digitizing instrument must have a unique address for the controller to recognize and transmit commands to it.

#### **Backus-Naur Form (BNF)**

A standard notation system for command syntax diagrams. The syntax diagrams in this manual use BNF notation.

#### Controller

A computer or other device that sends commands to and accepts responses from the digitizing instrument.

#### EOI

A mnemonic referring to the control line End or Identify. One of the two possible end-of-message terminators.

#### EOM

A generic acronym referring to the end-of-message terminator. The end-of-message terminator can be either an EOI or the ASCII code for line feed (LF).

#### **Equivalent-Time sampling (ET)**

A sampling mode in which the instrument acquires signals over many repetitions of the event. This instrument uses a type of equivalent time sampling called random equivalent time sampling. It utilizes an internal clock that runs asynchronously with respect to the input signal and the signal trigger. The instrument takes samples continuously, independent of the trigger position, and displays them based on the time difference between the sample and the trigger. Although the samples are taken sequentially in time, they are random with respect to the trigger.

#### **Real-Time sampling**

A sampling mode where the instrument samples fast enough to completely fill a waveform record from a single trigger event. Use real-time sampling to capture single-shot or transient events.

#### IEEE

An acronym for the Institute for Electrical and Electronic Engineers.

#### Serial poll

A device on the bus can request service from the Controller by asserting the SRQ line. When a controller acknowledges the SRQ, it serial polls each device on the bus to determine which device on the bus requested service. Any device requesting service returns a status byte indicating it needs to be serviced and then

unasserts the SRQ line. Devices not requiring service return a status byte that indicates they do not need servicing.

#### TEKSecure

A Tektronix custom command that initializes both waveform and setup memories. This overwrites any previously stored data.

# Index

# A

ACOuire?, 2-75 ACQuire:MAXSamplerate?, 2-75 ACQuire:MODe, 2-75 ACQuire:NUMACq?, 2-76 ACQuire:NUMAVg, 2-77 ACQuire:SEQuence:CURrent?, 2-77 ACQuire:SEQuence:MODe, 2-78 ACQuire:SEQuence:NUMSEQuence, 2-78 ACQuire:STATE, 2-78 ACQuire:STOPAfter, 2-79 ACTONEVent: ENable, 2-80 ACTONEVent:LIMit, 2-80 ACTONEVent:LIMITCount, 2-81 ACTONEVent:MASKFail:ACTION:SAVEIMAGe: STATE, 2-81 ACTONEVent:MASKFail:ACTION: SAVEWAVEform:STATE, 2-82 ACTONEVent:MASKFail:ACTION:SRQ: STATE, 2-83 ACTONEVent:MASKFail:ACTION:STOPACQ: **STATE**, 2-83 ACTONEVent:MASKHit:ACTION:SAVEIMAGe: STATE, 2-84 ACTONEVent:MASKHit:ACTION: SAVEWAVEform:STATE, 2-85 ACTONEVent:MASKHit:ACTION:SRQ: STATE, 2-85 ACTONEVent:MASKHit:ACTION:STOPACQ: STATE, 2-86 ACTONEVent:MASKPass:ACTION:SAVEIMAGe: STATE, 2-86 ACTONEVent:MASKPass:ACTION: SAVEWAVEform:STATE, 2-87 ACTONEVent:MASKPass:ACTION:SRQ: STATE, 2-88 ACTONEVent:MASKPass:ACTION:STOPACQ: STATE, 2-88 ACTONEVent:MEASUrement:ACTION: SAVEIMAGe:STATE, 2-89 ACTONEVent:MEASUrement:ACTION: SAVEWAVEform:STATE, 2-90 ACTONEVent:MEASUrement:ACTION:SRQ: STATE, 2-91

ACTONEVent:MEASUrement:ACTION:STOPACQ: STATE, 2-91 ACTONEVent:SEARCH:ACTION:SAVEIMAGe: STATE, 2-92 ACTONEVent:SEARCH:ACTION: SAVEWAVEform:STATE, 2-93 ACTONEVent:SEARCH:ACTION:SRQ: STATE, 2-93 ACTONEVent:SEARCH:ACTION:STOPACQ: STATE, 2-94 ACTONEVent: TRIGger: ACTION: SAVEIMAGe: STATE, 2-95 ACTONEVent: TRIGger: ACTION: SAVEWAVE form: STATE, 2-95 ACTONEVent: TRIGger: ACTION: SRQ: STATE, 2-96 ACTONEVent:TRIGger:ACTION:STOPACQ: STATE, 2-97 AFG: AMPLitude, 2-97 AFG:ARBitrary:SOUrce, 2-98 AFG:BURSt:CCOUnt, 2-98 AFG:BURSt:TRIGger, 2-99 AFG:FREQuency, 2-99 AFG:FUNCtion, 2-100 AFG:HIGHLevel, 2-100 AFG:LOWLevel, 2-101 AFG:NOISEAdd:PERCent, 2-101 AFG:NOISEAdd:STATE, 2-102 AFG:OFFSet, 2-102 AFG:OUTPut:LOAd:IMPEDance, 2-103 AFG:OUTPut:MODe, 2-103 AFG:OUTPut:STATE, 2-104 AFG:PERIod, 2-104 AFG:PULse:WIDth, 2-105 AFG:RAMP:SYMmetry, 2-105 AFG:SQUare:DUty, 2-106 ALIas, 2-106 ALIas:CATalog?, 2-107 ALIas:DEFine, 2-107 ALIas:DELEte, 2-108 ALIas:DELEte:ALL, 2-109 ALIas:DELEte:NAMe, 2-109 ALIas:STATE, 2-109 ALLEv?, 2-110 AUTOSAVEPITIMEOUT, 2-110

AUTOSAVEUITIMEOUT, 2-111 AUTOSet, 2-111 AUTOSet; ACQuisition:ENAble, 2-112 AUTOSet:ENAble, 2-112 AUTOSet:HORizontal:ENAble, 2-113 AUTOSet:TRIGger:ENAble, 2-113 AUTOSet:VERTical:ENAble, 2-114 AUTOSet:VERTical:OPTIMize, 2-115 AUXout:EDGE, 2-115 AUXout:SOUrce, 2-116

## В

BATTery: ACPOWer?, 2-116 BATTery:SLOT<1,2>:CHARGE?, 2-117 BATTery:SLOT<1,2>:INSTalled?, 2-117 BATTery:SLOT<1,2>:SERIALnumber?, 2-118 BATTery:SLOT<1,2>:TIMETOEMPty?, 2-118 BATTery:SLOT<1,2>:TIMETOFULL?, 2-118 BUS:ADDNew, 2-119 BUS:B<x>:CAN:BITRate, 2-119 BUS:B<x>:CAN:BITRate:VALue, 2-120 BUS:B<x>:CAN:FD:BITRate, 2-121 BUS:B<x>:CAN:FD:BITRate:CUSTom, 2-121 BUS:B<x>:CAN:SAMPLEpoint, 2-122 BUS:B<x>:CAN:SIGNal, 2-123 BUS:B<x>:CAN:SOUrce, 2-123 BUS:B<x>:CAN:STANDard, 2-124 BUS:B<x>:CAN:THReshold, 2-124 BUS:B<x>:DISplay:FORMat, 2-125 BUS:B<x>:DISplay:LAYout, 2-126 BUS:B<x>:I2C:CLOCk:SOUrce, 2-126 BUS:B<x>:I2C:CLOCk:THReshold, 2-127 BUS:B<x>:I2C:DATa:SOUrce, 2-128 BUS:B<x>:I2C:DATa:THReshold, 2-128 BUS:B<x>:I2C:RWINADDR, 2-129 BUS:B<x>:LABel:COLor, 2-130 BUS:B<x>:LABel:FONT:BOLD, 2-130 BUS:B<x>:LABel:FONT:ITALic, 2-131 BUS:B<x>:LABel:FONT:SIZE, 2-131 BUS:B<x>:LABel:FONT:TYPE, 2-132 BUS:B<x>:LABel:FONT:UNDERline, 2-132 BUS:B<x>:LABel:name, 2-133 BUS:B<x>:LABel:XPOS, 2-133 BUS:B<x>:LABel:YPOS, 2-134 BUS:B<x>:LIN:BITRate, 2-134 BUS:B<x>:LIN:BITRate:CUSTom, 2-135 BUS:B<x>:LIN:IDFORmat, 2-136

BUS:B<x>:LIN:POLarity, 2-136 BUS:B<x>:LIN:SAMPLEpoint, 2-137 BUS:B<x>:LIN:SOUrce, 2-137 BUS:B<x>:LIN:SOUrce:THReshold, 2-138 BUS:B<x>:LIN:STANDard, 2-138 BUS:B<x>:PARallel:ALLTHResholds, 2-139 BUS:B<x>:PARallel:ALLTHResholds:APPly, 2-140 BUS:B<x>:PARallel:BIT<x>SOUrce, 2-140 BUS:B<x>:PARallel:BIT<x>SOUrce: THReshold, 2-141 BUS:B<x>:PARallel:CLOCk:EDGE, 2-141 BUS:B<x>:PARallel:CLOCk:ISCLOCKED, 2-142 BUS:B<x>:PARallel:CLOCkSOUrce, 2-143 BUS:B<x>:PARallel:CLOCkSOUrce: THReshold, 2-143 BUS:B<x>:RS232C:BITRate, 2-144 BUS:B<x>:RS232C:BITRate:CUSTom, 2-145 BUS:B<x>:RS232C:DATABits, 2-145 BUS:B<x>:RS232C:DELIMiter, 2-146 BUS:B<x>:RS232C:DISplaymode, 2-146 BUS:B<x>:RS232C:PARity, 2-147 BUS:B<x>:RS232C:POLarity, 2-148 BUS:B<x>:RS232C:SOUrce, 2-148 BUS:B<x>:RS232C:SOUrce:THReshold, 2-149 BUS:B<x>:SENT:CHANWidth, 2-150 BUS:B<x>:SENT:NIBBLECount, 2-150 BUS:B<x>:SENT:NUMCHANnel, 2-151 BUS:B<x>:SENT:PAUSEPULSe, 2-151 BUS:B<x>:SENT:POLARITY, 2-152 BUS:B<x>:SENT:SLOW, 2-152 BUS:B<x>:SENT:SOUrce, 2-153 BUS:B<x>:SENT:THRESHold, 2-154 BUS:B<x>:SENT:TICKTIME, 2-154 BUS:B<x>:SENT:TICKTOLerance, 2-155 BUS:B<x>:SPI:BITOrder, 2-155 BUS:B<x>:SPI:CLOCk:POLarity, 2-156 BUS:B<x>:SPI:CLOCk:SOUrce, 2-157 BUS:B<x>:SPI:CLOCk:THReshold, 2-158 BUS:B<x>:SPI:DATa:POLarity, 2-158 BUS:B<x>:SPI:DATa:SIZe, 2-159 BUS:B<x>:SPI:DATa:SOUrce, 2-159 BUS:B<x>:SPI:DATa:THReshold, 2-160 BUS:B<x>:SPI:FRAMING, 2-160 BUS:B<x>:SPI:IDLETime, 2-161 BUS:B<x>:SPI:MISo:DATa:POLarity, 2-162 BUS:B<x>:SPI:MISo:INPut, 2-162 BUS:B<x>:SPI:MISo:THReshold, 2-163

BUS:B<x>:SPI:MOSi:DATa:POLarity, 2-163 BUS:B<x>:SPI:MOSi:INPut, 2-164 BUS:B<x>:SPI:MOSi:THReshold, 2-165 BUS:B<x>:SPI:NUMBer:INputs, 2-165 BUS:B<x>:SPI:SELect:POLarity, 2-166 BUS:B<x>:SPI:SELect:SOUrce, 2-166 BUS:B<x>:SPI:SELect:THReshold, 2-167 BUS:B<x>:TYPe, 2-168 BUS:DELete, 2-169 BUS:LIST?, 2-169 BUS:TABle:ADDNew, 2-169 BUSTABle:DELete, 2-170 BUSTABle:LIST?, 2-170 BUSY?, 2-170

# С

\*CAL?, 2-171 CALibrate?, 2-171 CALibrate:INTERNal, 2-172 CALibrate:INTERNal:STARt, 2-172 CALibrate:INTERNal:STATus?, 2-173 CALibrate: PWRUpstatus?, 2-174 CALLOUTS: ADDNew, 2-174 CALLOUTS:CALLOUT<x>:BOOKMark: **SOURCE**, 2-174 CALLOUTS:CALLOUT<x>:BOOKMark: XPOS, 2-175 CALLOUTS:CALLOUT<x>:COLOR, 2-175 CALLOUTS:CALLOUT<x>:DISPLAYPOSition: X, 2-176 CALLOUTS:CALLOUT<x>:DISPLAYPOSition: Y. 2-176 CALLOUTS:CALLOUT<x>:FONT:BOLD, 2-177 CALLOUTS:CALLOUT<x>:FONT:ITALIC, 2-177 CALLOUTS:CALLOUT<x>:FONT:SIZE, 2-177 CALLOUTS:CALLOUT<x>:FONT:TYPE, 2-178 CALLOUTS:CALLOUT<x>:FONT: UNDERLine, 2-178 CALLOUTS:CALLOUT<x>:TEXT, 2-179 CALLOUTS:CALLOUT<x>:TYPE, 2-179 CALLOUTS:DELete, 2-180 CH<x>?, 2-180 CH<x>:BANdwidth, 2-181 CH<x>:CLIPping?, 2-181 CH<x>:COUPling, 2-182 CH<x>:DESKew, 2-182 CH<x>:DITHERrange, 2-183

CH<x>:INVert. 2-183 CH<x>:LABel:COLor, 2-184 CH<x>:LABel:FONT:BOLD, 2-184 CH<x>:LABel:FONT:ITALic, 2-185 CH<x>:LABel:FONT:SIZE, 2-185 CH<x>:LABel:FONT:TYPE, 2-186 CH<x>:LABel:FONT:UNDERline, 2-186 CH<x>:LABel:NAMe, 2-187 CH<x>:LABel:XPOS, 2-187 CH<x>:LABel:YPOS, 2-188 CH<x>:OFFSet, 2-188 CH<x>:POSition, 2-189 CH<x>:PROBEFunc:EXTAtten, 2-189 CH<x>:PROBEFunc:EXTDBatten, 2-190 CH<x>:PROBEFunc:EXTUnits, 2-191 CH<x>:PROBEFunc:EXTUnits:STATE, 2-191 CH<x>:SCAle, 2-192 CH<x>:SCALERATio, 2-192 CH<x>:TERmination, 2-193 CH<x>:VTERm:BIAS, 2-193 CLEAR, 2-194 \*CLS, 2-194 Command Groups, 2-11 CONFIGuration: ANALOg: BANDWidth?, 2-195 CONNected: REQUested: STATus, 2-195 CONNected:STATus?, 2-196 CONNected:USAGe:TRack:REOUested: STATus, 2-196 CONNected:USAGe:TRack:STATus?, 2-197 CURVe?, 2-198 CURVEStream?, 2-200 CUSTOMTABle: ADDNew, 2-197 CUSTOMTABle:DELete, 2-197 CUSTOMTABle:LIST?, 2-198

## D

DATa, 2-201 DATa:ENCdg, 2-202 DATa:MODe, 2-204 DATa:RESample, 2-204 DATa:SOUrce, 2-205 DATa:SOUrce:AVAILable?, 2-206 DATa:STARt, 2-206 DATa:STOP, 2-207 DATa:WIDth, 2-208 DATE?, 2-208 DCH<x> D<x>:LABel:COLor, 2-209

DCH<x> D<x>:LABel:FONT:BOLD, 2-210 DCH<x> D<x>:LABel:FONT:ITALic, 2-210 DCH<x> D<x>:LABel:FONT:SIZE, 2-211 DCH<x> D<x>:LABel:FONT:TYPE, 2-211 DCH<x> D<x>:LABel:FONT:UNDERline, 2-212 DCH<x> D<x>:LABel:NAMe, 2-212 DCH<x> D<x>:THReshold, 2-209 \*DDT, 2-213 DESE, 2-214 DIAg:LOOP:OPTion, 2-215 DIAg:LOOP:OPTion:NTIMes, 2-215 DIAg:LOOP:STOP, 2-215 DIAg:MODe, 2-216 DIAg:RESUlt?, 2-216 DIAg:RESUlt:FLAg?, 2-217 DIAg:RESUlt:LOG?, 2-217 DIAg:SELect, 2-217 DIAg:STATE, 2-218 DISplay?, 2-218 DISplay:{CH<x>|Math<x>|REF<x>}: **INVERTColor**, 2-219 DISplay:{CH<x>|Math<x>|REF<x>}: NORMALColor, 2-220 DISplay:COLors, 2-221 DISplay:GLObal:B<x>:STATE, 2-221 DISplay:GLObal:CH<x>:STATE, 2-222 DISplay:GLObal:DCH<x>:STATE, 2-222 DISplay:GLObal:MATH<x>:STATE, 2-223 DISplay:GLObal:REF<x>:STATE, 2-223 DISplay:INTENSITy?, 2-224 DISplay:INTENSITy:BACKLight, 2-224 DISplay:INTENSITy:BACKLight:AUTODim: ENAble, 2-225 DISplay:INTENSITy:BACKLight:AUTODim: TIMe, 2-225 DISplay:MATHFFTView<x>:AUTOScale, 2-227 DISplay:MATHFFTView<x>:CURSor: ASOUrce?, 2-227 DISplay:MATHFFTView<x>:CURSor: BSOUrce?, 2-228 DISplay:MATHFFTView<x>:CURSor:DDT?, 2-228 DISplay:MATHFFTView<x>:CURSor: FUNCtion, 2-228 DISplay:MATHFFTView<x>:CURSor:HBArs: APOSition, 2-229 DISplay:MATHFFTView<x>:CURSor:HBArs: AUNIts?, 2-230

DISplay:MATHFFTView<x>:CURSor:HBArs: **BPOSition**, 2-230 DISplay:MATHFFTView<x>:CURSor:HBArs: BUNIts?, 2-230 DISplay:MATHFFTView<x>:CURSor:HBArs: DELTa?, 2-231 DISplay:MATHFFTView<x>:CURSor:MODe, 2-231 DISplay:MATHFFTView<x>:CURSor: **ONEOVERDELTATVALUE?**, 2-232 DISplay:MATHFFTView<x>:CURSor: ROLOCATION, 2-226 DISplay:MATHFFTView<x>:CURSor:SCREEN: AXPOSition, 2-232 DISplay:MATHFFTView<x>:CURSor:SCREEN: AYPOSition, 2-233 DISplay:MATHFFTView<x>:CURSor:SCREEN: **BXPOSition**, 2-233 DISplay:MATHFFTView<x>:CURSor:SCREEN: BYPOSition, 2-234 DISplay:MATHFFTView<x>:CURSor:STATE, 2-234 DISplay:MATHFFTView<x>:CURSor:VBArs: APOSition, 2-235 DISplay:MATHFFTView<x>:CURSor:VBArs: AUNIts?, 2-235 DISplay:MATHFFTView<x>:CURSor:VBArs: **BPOSition**, 2-236 DISplay:MATHFFTView<x>:CURSor:VBArs: BUNIts?, 2-236 DISplay:MATHFFTView<x>:CURSor:VBArs: DELTa?, 2-237 DISplay:MATHFFTView<x>:CURSor:WAVEform: APOSition, 2-237 DISplay:MATHFFTView<x>:CURSor:WAVEform: BPOSition, 2-238 DISplay:MATHFFTView<x>:GRIDlines, 2-238 DISplay:MATHFFTView<x>:MATH:MATH<x>: STATE, 2-239 DISplay:MATHFFTView<x>:XAXIS:SCALE, 2-239 DISplay:MATHFFTView<x>:YAXIS:SCALE, 2-240 DISplay:MATHFFTView<x>:ZOOM:XAXIS: FROM, 2-240 DISplay:MATHFFTView<x>:ZOOM:XAXIS: TO, 2-241 DISplay:MATHFFTView<x>:ZOOM:YAXIS: FROM. 2-241 DISplay:MATHFFTView<x>:ZOOM:YAXIS: TO, 2-242

**DISplay:PERSistence**, 2-242 DISplay:PERSistence:RESET, 2-243 DISplay:PLOTView<x>:AUTOScale, 2-244 DISplay:PLOTView<x>:CURSor:ASOUrce?, 2-245 DISplay:PLOTView<x>:CURSor:BSOUrce?, 2-245 DISplay:PLOTView<x>:CURSor:DDT?, 2-245 DISplay:PLOTView<x>:CURSor:FUNCtion, 2-246 DISplay:PLOTView<x>:CURSor:HBArs: APOSition, 2-246 DISplay:PLOTView<x>:CURSor:HBArs: AUNIts?, 2-247 DISplay:PLOTView<x>:CURSor:HBArs: BPOSition, 2-247 DISplay:PLOTView<x>:CURSor:HBArs: BUNIts?, 2-248 DISplay:PLOTView<x>:CURSor:HBArs: DELTa?, 2-248 DISplay:PLOTView<x>:CURSor:MODe, 2-249 DISplay:PLOTView<x>:CURSor: **ONEOVERDELTATVALUE?**, 2-249 DISplay:PLOTView<x>:CURSor: ROLOCATION, 2-243 DISplay:PLOTView<x>:CURSor:SCREEN: AXPOSition, 2-250 DISplay:PLOTView<x>:CURSor:SCREEN: AYPOSition, 2-250 DISplay:PLOTView<x>:CURSor:SCREEN: BXPOSition, 2-251 DISplay:PLOTView<x>:CURSor:SCREEN: BYPOSition, 2-251 DISplay:PLOTView<x>:CURSor: SPLITMODE, 2-252 DISplay:PLOTView<x>:CURSor:STATE, 2-252 DISplay:PLOTView<x>:CURSor:VBArs: APOSition, 2-253 DISplay:PLOTView<x>:CURSor:VBArs: BPOSition, 2-253 DISplay:PLOTView<x>:CURSor:VBArs: DELTa?, 2-254 DISplay:PLOTView<x>:CURSor:VBArs: UNIts?, 2-254 DISplay:PLOTView<x>:CURSor:WAVEform: APOSition, 2-255 DISplay:PLOTView<x>:CURSor:WAVEform: BPOSition, 2-255 DISplay:PLOTView<x>:GRIDlines, 2-256 DISplay:PLOTView<x>:XAXIS:SCALE, 2-257

DISplay:PLOTView<x>:YAXIS:SCALE, 2-257 DISplay:PLOTView<x>:ZOOM:XAXIS: FROM, 2-258 DISplay:PLOTView<x>:ZOOM:XAXIS:TO, 2-258 DISplay:PLOTView<x>:ZOOM:YAXIS: FROM, 2-259 DISplay:PLOTView<x>:ZOOM:YAXIS:TO, 2-259 DISplay:REFFFTView<x>:AUTOScale, 2-260 DISplay:REFFFTView<x>:CURSor: ASOUrce?, 2-261 DISplay:REFFFTView<x>:CURSor: BSOUrce?, 2-261 DISplay:REFFFTView<x>:CURSor:DDT?, 2-262 DISplay:REFFFTView<x>:CURSor: FUNCtion, 2-262 DISplay:REFFFTView<x>:CURSor:HBArs: APOSition, 2-263 DISplay:REFFFTView<x>:CURSor:HBArs: AUNIts?, 2-263 DISplay:REFFFTView<x>:CURSor:HBArs: **BPOSition**, 2-264 DISplay:REFFFTView<x>:CURSor:HBArs: BUNIts?, 2-264 DISplay:REFFFTView<x>:CURSor:HBArs: DELTa?, 2-264 DISplay:REFFFTView<x>:CURSor:MODe, 2-265 DISplay:REFFFTView<x>:CURSor: **ONEOVERDELTATVALUE?**, 2-265 DISplay:REFFFTView<x>:CURSor: ROLOCATION, 2-260 DISplay:REFFFTView<x>:CURSor:SCREEN: AXPOSition, 2-266 DISplay:REFFFTView<x>:CURSor:SCREEN: AYPOSition, 2-266 DISplay:REFFFTView<x>:CURSor:SCREEN: BXPOSition, 2-267 DISplay:REFFFTView<x>:CURSor:SCREEN: BYPOSition, 2-267 DISplay:REFFFTView<x>:CURSor: SPLITMODE, 2-268 DISplay:REFFFTView<x>:CURSor:STATE, 2-268 DISplay:REFFFTView<x>:CURSor:VBArs: APOSition, 2-269 DISplay:REFFFTView<x>:CURSor:VBArs: BPOSition, 2-269 DISplay:REFFFTView<x>:CURSor:VBArs: DELTa?, 2-270

DISplay:REFFFTView<x>:CURSor:VBArs: UNIts?, 2-270 DISplay:REFFFTView<x>:CURSor:WAVEform: AHPOSition?, 2-271 DISplay:REFFFTView<x>:CURSor:WAVEform: APOSition, 2-271 DISplay:REFFFTView<x>:CURSor:WAVEform: AVPOSition?, 2-271 DISplay:REFFFTView<x>:CURSor:WAVEform: BHPOSition?, 2-272 DISplay:REFFFTView<x>:CURSor:WAVEform: **BPOSition**, 2-272 DISplay:REFFFTView<x>:CURSor:WAVEform: BVPOSition?, 2-273 DISplay:REFFFTView<x>:GRIDlines, 2-273 DISplay:REFFFTView<x>:REF:REF<x>: STATE, 2-274 DISplay:REFFFTView<x>:XAXIS:SCALE, 2-274 DISplay:REFFFTView<x>:ZOOM:XAXIS: FROM, 2-275 DISplay:REFFFTView<x>:ZOOM:XAXIS:TO, 2-275 DISplay:REFFFTView<x>:ZOOM:YAXIS: FROM, 2-276 DISplay:REFFFTView<x>:ZOOM:YAXIS:TO, 2-276 DISplay:SELect:BUS, 2-277 DISplay:SELect:MATH, 2-277 DISplay:SELect:REFerence, 2-278 DISplay:SELect:SOUrce, 2-278 DISplay:SELect:VIEW, 2-279 DISplay:SELect:WAVEView<x>:SOUrce, 2-279 DISplay:VARpersist, 2-280 DISplay:WAVEform, 2-280 DISplay:WAVEView:CURSor:CURSOR1: ROLOCATION, 2-281 DISplay:WAVEView:GRIDTYPE, 2-281 DISplay:WAVEView<x>:BUS:B<x>:STATE, 2-282 DISplay:WAVEView<x>:BUS:B<x>:VERTical: POSition, 2-282 DISplay:WAVEView<x>:CH<x>:STATE, 2-283 DISplay:WAVEView<x>:CH<x>:VERTical: POSition. 2-284 DISplay:WAVEView<x>:CH<x>:VERTical: SCAle, 2-284 DISplay:WAVEView<x>:CURSor?, 2-285 DISplay:WAVEView<x>:CURSor:CURSOR: WAVEform: AVPOSition?, 2-299

DISplay:WAVEView<x>:CURSor:CURSOR: WAVEform:BVPOSition?, 2-300

DISplay:WAVEView<x>:CURSor: CURSOR<x>?, 2-285

- DISplay:WAVEView<x>:CURSor:CURSOR<x>: ASOUrce, 2-286
- DISplay:WAVEView<x>:CURSor:CURSOR<x>: BSOUrce, 2-287
- DISplay:WAVEView<x>:CURSor:CURSOR<x>: DDT?, 2-287
- DISplay:WAVEView<x>:CURSor:CURSOR<x>: FUNCtion, 2-288
- DISplay:WAVEView<x>:CURSor:CURSOR<x>: HBArs:APOSition, 2-289
- DISplay:WAVEView<x>:CURSor:CURSOR<x>: HBArs:AUNIts?, 2-289
- DISplay:WAVEView<x>:CURSor:CURSOR<x>: HBArs:BPOSition, 2-290
- DISplay:WAVEView<x>:CURSor:CURSOR<x>: HBArs:BUNIts?, 2-290
- DISplay:WAVEView<x>:CURSor:CURSOR<x>: HBArs:DELTa?, 2-291
- DISplay:WAVEView<x>:CURSor:CURSOR<x>: MODe, 2-291
- DISplay:WAVEView<x>:CURSor:CURSOR<x>: ONEOVERDELTATVALUE?, 2-292
- DISplay:WAVEView<x>:CURSor:CURSOR<x>: SCREEN:AXPOSition, 2-292
- DISplay:WAVEView<x>:CURSor:CURSOR<x>: SCREEN:AYPOSition, 2-293
- DISplay:WAVEView<x>:CURSor:CURSOR<x>: SCREEN:BXPOSition, 2-294
- DISplay:WAVEView<x>:CURSor:CURSOR<x>: SCREEN:BYPOSition, 2-294
- DISplay:WAVEView<x>:CURSor:CURSOR<x>: SPLITMODE, 2-295
- DISplay:WAVEView<x>:CURSor:CURSOR<x>: STATE, 2-295
- DISplay:WAVEView<x>:CURSor:CURSOR<x>: VBArs:APOSition, 2-296
- DISplay:WAVEView<x>:CURSor:CURSOR<x>: VBArs:BPOSition, 2-297
- DISplay:WAVEView<x>:CURSor:CURSOR<x>: VBArs:DELTa?, 2-297
- DISplay:WAVEView<x>:CURSor:CURSOR<x>: VBArs:UNIts?, 2-298

DISplay:WAVEView<x>:CURSor:CURSOR<x>: WAVEform: APOSition, 2-298 DISplay:WAVEView<x>:CURSor:CURSOR<x>: WAVEform: BPOSition, 2-299 DISplay:WAVEView<x>:DCH<x> D<x>: STATE, 2-300 DISplay:WAVEView<x>:DCH<x> DALL: DIGORDER, 2-301 DISplay:WAVEView<x>:DCH<x> DALL:VERTical: POSition, 2-302 DISplay:WAVEView<x>:FILTer, 2-302 DISplay:WAVEView<x>:GRAticule, 2-303 DISplay:WAVEView<x>:INTENSITy: GRATicule, 2-303 DISplay:WAVEView<x>:INTENSITy: WAVEform, 2-304 DISplay:WAVEView<x>:MATH:MATH<x>: AUTOScale, 2-304 DISplay:WAVEView<x>:MATH:MATH<x>: STATE, 2-305 DISplay:WAVEView<x>:MATH:MATH<x>: VERTical: POSition, 2-305 DISplay:WAVEView<x>:MATH:MATH<x>: VERTical:SCAle, 2-306 DISplay:WAVEView<x>:REF:REF<x>: STATE, 2-306 DISplay:WAVEView<x>:REF:REF<x>:VERTical: POSition, 2-307 DISplay:WAVEView<x>:REF:REF<x>:VERTical: SCAle, 2-308 DISplay:WAVEView<x>:STYle, 2-308 DISplay:WAVEView<x>:VIEWStyle, 2-309 DISplay:WAVEView<x>:ZOOM?, 2-309 DISplay:WAVEView<x>:ZOOM:ZOOM<x>?, 2-310 DISplay:WAVEView<x>:ZOOM:ZOOM<x>: HORizontal:POSition, 2-310 DISplay:WAVEView<x>:ZOOM:ZOOM<x>: HORizontal:SCALe, 2-311 DISplay:WAVEView<x>:ZOOM:ZOOM<x>: HORizontal:WINSCALe, 2-312 DISplay:WAVEView<x>:ZOOM:ZOOM<x>: STATe, 2-312 DISplay:WAVEView<x>:ZOOM:ZOOM<x>: VERTical: POSition, 2-313 DISplay:WAVEView<x>:ZOOM:ZOOM<x>: VERTical:SCALe, 2-314

DISplay:WAVEView<y>:REF:REF<x>: FRAMe, 2-314 DISplay:WAVEView<y>:REF<x>\_DALL: FRAMe, 2-315

# Ε

\*ESE, 2-315 \*ESR?, 2-316 ETHERnet:DHCPbootp, 2-317 ETHERnet: DNS: IPADDress, 2-317 ETHERnet:DOMAINname, 2-318 ETHERnet:ENET:ADDress?, 2-318 ETHERnet:GATEWay:IPADDress, 2-318 ETHERnet: IPADDress, 2-319 ETHERnet:LXI:LAN:RESET, 2-319 ETHERnet:LXI:LAN:SERVICENAMe, 2-320 ETHERnet:LXI:LAN:STATus?, 2-320 ETHERnet:NAME, 2-321 ETHERnet:NETWORKCONFig, 2-321 ETHERnet:PING, 2-322 ETHERnet:PING:STATus?, 2-322 ETHERnet:SUBNETMask, 2-322 EVENT?, 2-323 EVMsg?, 2-324 EVQty?, 2-324

## F

FACtory, 2-325 FILESystem?, 2-326 FILESystem:COPy, 2-326 FILESystem:CWD, 2-327 FILESystem: DELEte, 2-328 FILESystem:DIR?, 2-328 FILESystem:HOMEDir?, 2-329 FILESystem:LDIR?, 2-329 FILESystem:MKDir, 2-330 FILESystem:MOUNT:DRIVE, 2-330 FILESystem:MOUNT:TEKDrive, 2-331 FILESystem:READFile, 2-332 FILESystem:REName, 2-333 FILESystem:RMDir, 2-333 FILESystem: TEKDrive: CODE?, 2-334 FILESystem:TEKDrive:CODE:EXPirytime?, 2-334 FILESystem: TEKDrive: CODE: STATus?, 2-334 FILESystem:UNMOUNT:DRIve, 2-335 FILESystem:UNMOUNT:TEKDrive, 2-335

FILESystem:WRITEFile, 2-336 FPAnel:PRESS, 2-336 FPAnel:TURN, 2-337

## Η

HEADer, 2-337 HORizontal?, 2-338 HORizontal: ACQDURATION?, 2-339 HORizontal:DELay:MODe, 2-339 HORizontal:DELay:TIMe, 2-340 HORizontal: DIVisions?, 2-340 HORizontal:MAIn:INTERPRatio?, 2-340 HORizontal:MODE, 2-341 HORizontal:MODE:MANual:CONFIGure, 2-341 HORizontal:MODE:RECOrdlength, 2-342 HORizontal:MODE:SAMPLERate, 2-342 HORizontal:MODE:SCAle, 2-343 HORizontal: POSition, 2-343 HORizontal:PREViewstate?, 2-344 HORizontal:RECOrdlength, 2-344 HORizontal:SAMPLERate, 2-345 HORizontal:SAMPLERate:ANALYZemode: MINimum:OVERRide, 2-345 HORizontal:SAMPLERate:ANALYZemode: MINimum: VALue, 2-346 HORizontal:SCAle, 2-346

## I

ID?, 2-347 \*IDN?, 2-347

#### L

LIC:UNINSTALL?, 2-347 LICense?, 2-348 LICense:APPID?, 2-348 LICense:COUNt?, 2-349 LICense:ERRor?, 2-349 LICense:GMT?, 2-350 LICense:HID?, 2-350 LICense:INSTall, 2-350 LICense:ITEM?, 2-351 LICense:LIST?, 2-351 LICense:VALidate?, 2-352 LOCk, 2-353 \*LRN?, 2-353

## Μ

MAINWindow:BADGe:BRINgtoview, 2-354 MAINWindow:FONTSize, 2-354 MAINWindow: RRBDisplaystate, 2-355 MASK:DELete, 2-355 MASK:MASK<x>:COUNT?, 2-355 MASK:MASK<x>:COUNT:HITS?, 2-356 MASK:MASK<x>:DEFinedby, 2-356 MASK:MASK<x>:DISplay, 2-357 MASK:MASK<x>:LIST?, 2-357 MASK:MASK<x>:SEG<x>:POINTS, 2-358 MASK:MASK<x>:SEG<x>COUNT:HITS?, 2-358 MASK:MASK<x>:SOUrce, 2-359 MASK:MASK<x>:TESt:STATE, 2-359 MASK:MASK<x>:TESt:STATUS?, 2-360 MASK:MASK<x>:TESt:THReshold, 2-360 MASK:MASK<x>:TOLerance:HORizontal, 2-361 MASK:MASK<x>:TOLerance:UPDatenow, 2-361 MASK:MASK<x>:TOLerance:VERTical, 2-362 MASK:TESt:WAVEforms, 2-362 MATH: ADDNew, 2-363 MATH:DELete, 2-363 MATH:LIST?, 2-364 MATH:MATH<x>:AVG:MODE, 2-364 MATH:MATH<x>:AVG:WEIGht, 2-365 MATH:MATH<x>:CAN:SUPPortedfields, 2-365 MATH:MATH<x>:DEFine, 2-366 MATH:MATH<x>:FUNCtion, 2-366 MATH:MATH<x>:GATing, 2-368 MATH:MATH<x>:I2C:SUPPortedfields, 2-367 MATH:MATH<x>:INTERpolation, 2-368 MATH:MATH<x>:LABel:COLor, 2-369 MATH:MATH<x>:LABel:FONT:BOLD, 2-369 MATH:MATH<x>:LABel:FONT:ITALic, 2-370 MATH:MATH<x>:LABel:FONT:SIZE, 2-370 MATH:MATH<x>:LABel:FONT:TYPE, 2-371 MATH:MATH<x>:LABel:FONT:UNDERline, 2-371 MATH:MATH<x>:LABel:NAMe, 2-372 MATH:MATH<x>:LABel:XPOS, 2-372 MATH:MATH<x>:LABel:YPOS, 2-373 MATH:MATH<x>:LIN:SUPPortedfields, 2-373 MATH:MATH<x>:PARallel:SUPPortedfields, 2-374 MATH:MATH<x>:RS232C:SUPPortedfields, 2-374 MATH:MATH<x>:SENT:SUPPortedfields, 2-375 MATH:MATH<x>:SIGNeddata, 2-375 MATH:MATH<x>:SOUrce<x>, 2-376 MATH:MATH<x>:SPECTral:WINdow, 2-376

- MATH:MATH<x>:SPI:SUPPortedfields, 2-378
- MATH:MATH<x>:TYPe, 2-378
- MATH:MATH<x>:VUNIT, 2-379
- MEASTABle: ADDNew, 2-379
- MEASTABle:DELETE, 2-380
- MEASUrement?, 2-380
- MEASUrement: ADDMEAS, 2-381
- MEASUrement: ADDNew, 2-384
- MEASUrement: ANNOTate, 2-384
- MEASUrement:CH<x>:REFLevels:ABSolute: FALLHigh, 2-384
- MEASUrement:CH<x>:REFLevels:ABSolute: FALLLow, 2-385
- MEASUrement:CH<x>:REFLevels:ABSolute: FALLMid, 2-385
- MEASUrement:CH<x>:REFLevels:ABSolute: HYSTeresis, 2-386
- MEASUrement:CH<x>:REFLevels:ABSolute: RISEHigh, 2-386
- MEASUrement:CH<x>:REFLevels:ABSolute: RISELow, 2-387
- MEASUrement:CH<x>:REFLevels:ABSolute: RISEMid, 2-387
- MEASUrement:CH<x>:REFLevels:ABSolute: TYPE, 2-388
- MEASUrement:CH<x>:REFLevels:BASETop, 2-388
- MEASUrement:CH<x>:REFLevels:METHod, 2-389
- MEASUrement:CH<x>:REFLevels:PERCent: FALLHigh, 2-390
- MEASUrement:CH<x>:REFLevels:PERCent: FALLLow, 2-390
- MEASUrement:CH<x>:REFLevels:PERCent: FALLMid, 2-391
- MEASUrement:CH<x>:REFLevels:PERCent: HYSTeresis, 2-391
- MEASUrement:CH<x>:REFLevels:PERCent: RISEHigh, 2-392
- MEASUrement:CH<x>:REFLevels:PERCent: RISELow, 2-392
- MEASUrement:CH<x>:REFLevels:PERCent: RISEMid, 2-393
- MEASUrement:CH<x>:REFLevels:PERCent: TYPE, 2-393
- MEASUrement:DELete, 2-394
- MEASUrement:DELETEALL, 2-394
- MEASUrement:EDGE<x>, 2-395
- MEASUrement:GATing, 2-395

- MEASUrement:GATing:ACTive, 2-396
- MEASUrement:GATing:ENDtime, 2-396
- MEASUrement:GATing:HYSTeresis, 2-397
- MEASUrement:GATing:LOGICSource, 2-397
- MEASUrement:GATing:MIDRef, 2-398
- MEASUrement:GATing:SEARCHSource, 2-398
- MEASUrement:GATing:STARTtime, 2-399
- MEASUrement:INTERp, 2-399
- MEASUrement:LIST?, 2-400
- MEASUrement:MATH<x>:REFLevels:ABSolute: FALLHigh, 2-400
- MEASUrement:MATH<x>:REFLevels:ABSolute: FALLLow, 2-401
- MEASUrement:MATH<x>:REFLevels:ABSolute: FALLMid, 2-401
- MEASUrement:MATH<x>:REFLevels:ABSolute: HYSTeresis, 2-402
- MEASUrement:MATH<x>:REFLevels:ABSolute: RISEHigh, 2-402
- MEASUrement:MATH<x>:REFLevels:ABSolute: RISELow, 2-403
- MEASUrement:MATH<x>:REFLevels:ABSolute: RISEMid, 2-403
- MEASUrement:MATH<x>:REFLevels:ABSolute: TYPE, 2-404
- MEASUrement:MATH<x>:REFLevels: BASETop, 2-404
- MEASUrement:MATH<x>:REFLevels: METHod, 2-405
- MEASUrement:MATH<x>:REFLevels:PERCent: FALLHigh, 2-405
- MEASUrement:MATH<x>:REFLevels:PERCent: FALLLow, 2-406
- MEASUrement:MATH<x>:REFLevels:PERCent: FALLMid, 2-406
- MEASUrement:MATH<x>:REFLevels:PERCent: HYSTeresis, 2-407
- MEASUrement:MATH<x>:REFLevels:PERCent: RISEHigh, 2-408
- MEASUrement:MATH<x>:REFLevels:PERCent: RISELow, 2-408
- MEASUrement:MATH<x>:REFLevels:PERCent: RISEMid, 2-409
- MEASUrement:MATH<x>:REFLevels:PERCent: TYPE, 2-409
- MEASUrement:MEAS<x>:BURSTEDGTYPe, 2-410

MEASUrement:MEAS<x>:CCRESUlts:ALLAcqs: MAXimum?, 2-410 MEASUrement:MEAS<x>:CCRESUlts:ALLAcqs: MEAN?, 2-411 MEASUrement:MEAS<x>:CCRESUlts:ALLAcqs: MINimum?, 2-411 MEASUrement:MEAS<x>:CCRESUlts:ALLAcqs: PK2PK?, 2-412 MEASUrement:MEAS<x>:CCRESUlts:ALLAcqs: POPUlation?, 2-412 MEASUrement:MEAS<x>:CCRESUlts:ALLAcqs: STDDev?, 2-412 MEASUrement:MEAS<x>:CCRESUlts: CURRentacq:MAXimum?, 2-413 MEASUrement:MEAS<x>:CCRESUlts: CURRentacq:MEAN?, 2-413 MEASUrement:MEAS<x>:CCRESUlts: CURRentacq:MINimum?, 2-414 MEASUrement:MEAS<x>:CCRESUlts: CURRentacq:PK2PK?, 2-414 MEASUrement:MEAS<x>:CCRESUlts: CURRentacq:POPUlation?, 2-414 MEASUrement:MEAS<x>:CCRESUlts: CURRentacq:STDDev?, 2-415 MEASUrement:MEAS<x>:DELay:EDGE<x>, 2-415 MEASUrement:MEAS<x>:DISPlaystat: ENABle, 2-416 MEASUrement:MEAS<x>:EDGE<x>, 2-420 MEASUrement:MEAS<x>:EDGEIncre, 2-417 MEASUrement:MEAS<x>:EDGES: FROMLevel, 2-417 MEASUrement:MEAS<x>:EDGES:LEVel, 2-418 MEASUrement:MEAS<x>:EDGES:N, 2-418 MEASUrement:MEAS<x>:EDGES: SLEWRATEMethod, 2-419 MEASUrement:MEAS<x>:EDGES:TOLevel, 2-419 MEASUrement:MEAS<x>:FAILCount?, 2-420 MEASUrement:MEAS<x>:FROMedge, 2-421 MEASUrement:MEAS<x>: FROMEDGESEARCHDIRect, 2-421 MEASUrement:MEAS<x>:GATing, 2-422 MEASUrement: MEAS < x >: GATing: ACTive, 2-423 MEASUrement:MEAS<x>:GATing:ENDtime, 2-423 MEASUrement: MEAS<x>:GATing:GLOBal, 2-424 MEASUrement:MEAS<x>:GATing: HYSTeresis, 2-425

MEASUrement:MEAS<x>:GATing: LOGICSource, 2-425 MEASUrement:MEAS<x>:GATing:MIDRef, 2-426 MEASUrement:MEAS<x>:GATing: SEARCHSource, 2-426 MEASUrement:MEAS<x>:GATing: STARTtime, 2-427 MEASUrement:MEAS<x>:GLOBalref, 2-427 MEASUrement:MEAS<x>:HIGHREFVoltage, 2-428 MEASUrement:MEAS<x>:IDLETime, 2-428 MEASUrement:MEAS<x>:LABel, 2-429 MEASUrement:MEAS<x>:LOWREFVoltage, 2-429 MEASUrement:MEAS<x>: PASSFAILENabled, 2-430 MEASUrement:MEAS<x>: PASSFAILHIGHlimit, 2-430 MEASUrement: MEAS<x>: PASSFAILLIMit, 2-431 MEASUrement:MEAS<x>: PASSFAILLOWlimit, 2-432 MEASUrement:MEAS<x>: PASSFAILMARgin, 2-433 MEASUrement: MEAS<x>: PASSFAILWHEN, 2-433 MEASUrement:MEAS<x>:PERFREQ:EDGE, 2-434 MEASUrement: MEAS<x>: POLarity, 2-435 MEASUrement:MEAS<x>:REFLevels:ABSolute: FALLHigh, 2-435 MEASUrement:MEAS<x>:REFLevels<x>: ABSolute:FALLLow, 2-436 MEASUrement:MEAS<x>:REFLevels<x>: ABSolute:FALLMid, 2-437 MEASUrement:MEAS<x>:REFLevels<x>: ABSolute:HYSTeresis, 2-437 MEASUrement:MEAS<x>:REFLevels<x>: ABSolute:RISEHigh, 2-438 MEASUrement:MEAS<x>:REFLevels<x>: ABSolute:RISELow, 2-438 MEASUrement:MEAS<x>:REFLevels<x>: ABSolute:RISEMid, 2-439 MEASUrement:MEAS<x>:REFLevels<x>: ABSolute: TYPE, 2-439 MEASUrement:MEAS<x>:REFLevels<x>: BASETop, 2-440 MEASUrement:MEAS<x>:REFLevels<x>: METHod, 2-441 MEASUrement:MEAS<x>:REFLevels<x>:PERCent: FALLHigh, 2-441

- MEASUrement:MEAS<x>:REFLevels<x>:PERCent: FALLLow, 2-442
- MEASUrement:MEAS<x>:REFLevels<x>:PERCent: FALLMid, 2-442
- MEASUrement:MEAS<x>:REFLevels<x>:PERCent: HYSTeresis, 2-443
- MEASUrement:MEAS<x>:REFLevels<x>:PERCent: RISEHigh, 2-444
- MEASUrement:MEAS<x>:REFLevels<x>:PERCent: RISELow, 2-444
- MEASUrement:MEAS<x>:REFLevels<x>:PERCent: RISEMid, 2-445
- MEASUrement:MEAS<x>:REFLevels<x>:PERCent: TYPE, 2-445
- MEASUrement:MEAS<x>:REFMode, 2-446
- MEASUrement:MEAS<x>:REFVoltage, 2-446
- MEASUrement:MEAS<x>:RESUlts:ALLAcqs: MAXimum?, 2-447
- MEASUrement:MEAS<x>:RESUlts:ALLAcqs: MEAN?, 2-447
- MEASUrement:MEAS<x>:RESUlts:ALLAcqs: MINimum?, 2-448
- MEASUrement:MEAS<x>:RESUlts:ALLAcqs: PK2PK?, 2-448
- MEASUrement:MEAS<x>:RESUlts:ALLAcqs: POPUlation?, 2-449
- MEASUrement:MEAS<x>:RESUlts:ALLAcqs: STDDev?, 2-449
- MEASUrement:MEAS<x>:RESUlts:CURRentacq: MAXimum?, 2-449
- MEASUrement:MEAS<x>:RESUlts:CURRentacq: MEAN?, 2-450
- MEASUrement:MEAS<x>:RESUlts:CURRentacq: MINimum?, 2-450
- MEASUrement:MEAS<x>:RESUlts:CURRentacq: PK2PK?, 2-451
- MEASUrement:MEAS<x>:RESUlts:CURRentacq: POPUlation?, 2-451
- MEASUrement:MEAS<x>:RESUlts:CURRentacq: STDDev?, 2-452
- MEASUrement:MEAS<x>:SIGNALType, 2-452
- MEASUrement:MEAS<x>:SOUrce<x>, 2-453
- MEASUrement:MEAS<x>:STATUS?, 2-453
- MEASUrement:MEAS<x>:TOEdge, 2-454
- MEASUrement:MEAS<x>:
  - TOEDGESEARCHDIRect, 2-454
- MEASUrement: MEAS<x>: TRANSition, 2-455

- MEASUrement:MEAS<x>:TYPe, 2-456
- MEASUrement:MEAS<x>:XUNIT?, 2-459
- MEASUrement:MEAS<x>:YUNIT?, 2-459
- MEASUrement:REF<x>:REFLevels:ABSolute: FALLHigh, 2-469
- MEASUrement:REF<x>:REFLevels:ABSolute: FALLLow, 2-470
- MEASUrement:REF<x>:REFLevels:ABSolute: FALLMid, 2-470
- MEASUrement:REF<x>:REFLevels:ABSolute: HYSTeresis, 2-471
- MEASUrement:REF<x>:REFLevels:ABSolute: RISEHigh, 2-471
- MEASUrement:REF<x>:REFLevels:ABSolute: RISELow, 2-472
- MEASUrement:REF<x>:REFLevels:ABSolute: RISEMid, 2-472
- MEASUrement:REF<x>:REFLevels:ABSolute: TYPE, 2-473
- MEASUrement:REF<x>:REFLevels: BASETop, 2-473
- MEASUrement:REF<x>:REFLevels:METHod, 2-474
- MEASUrement:REF<x>:REFLevels:PERCent: FALLHigh, 2-475
- MEASUrement:REF<x>:REFLevels:PERCent: FALLLow, 2-475
- MEASUrement:REF<x>:REFLevels:PERCent: FALLMid, 2-476
- MEASUrement:REF<x>:REFLevels:PERCent: HYSTeresis, 2-476
- MEASUrement:REF<x>:REFLevels:PERCent: RISEHigh, 2-477
- MEASUrement:REF<x>:REFLevels:PERCent: RISELow, 2-477
- MEASUrement:REF<x>:REFLevels:PERCent: RISEMid, 2-478
- MEASUrement:REF<x>:REFLevels:PERCent: TYPE, 2-478
- MEASUrement:REFLevels:ABSolute: FALLHigh, 2-459
- MEASUrement:REFLevels:ABSolute: FALLLow, 2-460
- MEASUrement:REFLevels:ABSolute: FALLMid, 2-460
- MEASUrement:REFLevels:ABSolute: HYSTeresis, 2-461

MEASUrement:REFLevels:ABSolute: RISEHigh, 2-461 MEASUrement:REFLevels:ABSolute: **RISELow**, 2-462 MEASUrement:REFLevels:ABSolute: RISEMid, 2-462 MEASUrement: REFLevels: ABSolute: TYPE, 2-463 MEASUrement:REFLevels:BASETop, 2-463 MEASUrement:REFLevels:METHod, 2-464 MEASUrement:REFLevels:MODE, 2-464 MEASUrement:REFLevels:PERCent: FALLHigh, 2-465 MEASUrement:REFLevels:PERCent: FALLLow, 2-465 MEASUrement:REFLevels:PERCent: FALLMid, 2-466 MEASUrement:REFLevels:PERCent: HYSTeresis, 2-466 MEASUrement:REFLevels:PERCent: RISEHigh, 2-467 MEASUrement:REFLevels:PERCent: **RISELow**, 2-467 MEASUrement:REFLevels:PERCent: RISEMid, 2-468 MEASUrement:REFLevels:PERCent:TYPE, 2-468 MEASUrement:REFLevels:TYPE, 2-469 MEASUrement:STATIstics:CYCLEMode, 2-479

## Ν

NEWpass, 2-479

## 0

\*OPC, 2-480 \*OPT?, 2-480

#### Ρ

PASSWord, 2-481 PAUSe, 2-482 PG:AMPlitude, 2-482 PG:BIT:ONE, 2-483 PG:BIT:THREE, 2-483 PG:BIT:TWO, 2-484 PG:BIT:ZERO, 2-484 PG:BITRate, 2-485 PG:BURSt:CCOUnt, 2-485 PG:BURSt:TRIGger, 2-486 PG:FILE:PATTern, 2-486 PG:OUTPut:MODe, 2-487 PG:PATTERNdefinition, 2-488 PLOT: ADDNew, 2-488 PLOT:DELete, 2-488 PLOT:LIST?, 2-489 PLOT:PLOT<x>:SOUrce<x>, 2-489 PLOT:PLOT<x>:TYPe, 2-490 POWer: ADDNew, 2-490 POWer:DELete, 2-490 POWer:POWer<x>:CLRESPONSE: AMP<x>Val, 2-491 POWer:POWer<x>:CLRESPONSE: AMPMode, 2-492 POWer:POWer<x>:CLRESPONSE: ANALYSISMethod?, 2-492 POWer:POWer<x>:CLRESPONSE: CONNECTSTATus?, 2-493 POWer:POWer<x>:CLRESPONSE: CONSTAMPlitude, 2-493 POWer:POWer<x>:CLRESPONSE: FREO<x>Val, 2-494 POWer:POWer<x>:CLRESPONSE:GENerator, 2-495 POWer:POWer<x>:CLRESPONSE: GENIPADDress. 2-495 POWer:POWer<x>:CLRESPONSE: IMPEDance, 2-496 POWer:POWer<x>:CLRESPONSE: **INPUTSOurce**, 2-496 POWer:POWer<x>:CLRESPONSE: OUTPUTSOurce, 2-497 POWer:POWer<x>:CLRESPONSE:PPD, 2-498 POWer:POWer<x>:CLRESPONSE: STARTFREQuency, 2-498 POWer:POWer<x>:CLRESPONSE: STOPFREQuency, 2-499 POWer:POWer<x>:CLRESPONSE: **TESTCONNection**, 2-499 POWer:POWer<x>:PRESET, 2-500 POWer:POWer<x>:RESUlts:CURRentacq: MAXimum?, 2-500 POWer:POWer<x>:RESUlts:CURRentacq: MEAN?, 2-501 POWer:POWer<x>:RESUlts:CURRentacq: MINimum?, 2-502 \*PSC, 2-502 \*PUD, 2-503

## R

RECAll:MASK, 2-504 RECAll:SESsion, 2-504 RECAll:SETUp, 2-505 RECAll:WAVEform, 2-506 REF:ADDNew, 2-507 REF:DELete, 2-507 REF:LIST?, 2-507 REF:REF<x>:DESKew, 2-508 REF:REF<x>:LABel:COLor, 2-508 REF:REF<x>:LABel:FONT:BOLD, 2-509 REF:REF<x>:LABel:FONT:ITALic, 2-509 REF:REF<x>:LABel:FONT:SIZE, 2-510 REF:REF<x>:LABel:FONT:TYPE, 2-510 REF:REF<x>:LABel:FONT:UNDERline, 2-510 REF:REF<x>:LABel:NAMe, 2-511 REF:REF<x>:LABel:XPOS, 2-511 REF:REF<x>:LABel:YPOS, 2-512 REF:REF<x>:SOUrce, 2-512 REM, 2-513 ROSc:SOUrce, 2-513 ROSc:STATE?, 2-514 \*RST, 2-514

# S

SAVe:EVENTtable:BUS, 2-516 SAVe:EVENTtable:MEASUrement, 2-516 SAVe:EVENTtable:SEARCHTable, 2-517 SAVe:IMAGe, 2-517 SAVe:IMAGe:COMPosition, 2-518 SAVe:IMAGe:VIEWTYpe, 2-518 SAVe:PLOTData, 2-519 SAVe:REPOrt, 2-520 SAVe:REPOrt:COMMents, 2-520 SAVe:SESsion, 2-521 SAVe:SETUp, 2-521 SAVe:SETUp:INCLUDEREFs, 2-522 SAVe:WAVEform, 2-523 SAVe:WAVEform:GATing, 2-524 SAVe:WAVEform:GATing:RESAMPLErate, 2-525 SAVe:WAVEform:SOURCELIst?, 2-526 SAVEON:FILE:DEST, 2-526 SAVEON:FILE:NAME, 2-527 SAVEON: IMAGe, 2-527 SAVEON: IMAGe: FILEFormat, 2-528 SAVEON: TRIGger, 2-528 SAVEON:WAVEform, 2-529

SAVEON: WAVE form: FILE Format, 2-530 SAVEON:WAVEform:SOURce, 2-531 SAVEONEVent:FILEDest, 2-531 SAVEONEVent:FILEName, 2-532 SAVEONEVent: IMAGe: FILEFormat, 2-532 SAVEONEVent: WAVEform: FILEFormat, 2-533 SAVEONEVent: WAVEform: SOUrce, 2-534 SCOPEApp REBOOT, 2-534 SEARCH: ADDNew, 2-535 SEARCH:DELete, 2-535 SEARCH:DELETEALL, 2-535 SEARCH:LIST?, 2-536 SEARCH:SEARCH<x>:COPy, 2-536 SEARCH:SEARCH<x>:NAVigate, 2-536 SEARCH:SEARCH<x>:TOTAL?, 2-537 SEARCH:SEARCH<x>:TRIGger:A:BUS:CAN: CONDition, 2-537 SEARCH:SEARCH<x>:TRIGger:A:BUS:CAN: DATa:DIRection, 2-538 SEARCH:SEARCH<x>:TRIGger:A:BUS:CAN: DATa:OFFSet, 2-538 SEARCH:SEARCH<x>:TRIGger:A:BUS:CAN: DATa:QUALifier, 2-539 SEARCH:SEARCH<x>:TRIGger:A:BUS:CAN: DATa:SIZe, 2-540 SEARCH:SEARCH<x>:TRIGger:A:BUS:CAN: DATa:VALue, 2-540 SEARCH:SEARCH<x>:TRIGger:A:BUS:CAN: ERRType, 2-541 SEARCH:SEARCH<x>:TRIGger:A:BUS:CAN:FD: BRSBit, 2-542 SEARCH:SEARCH<x>:TRIGger:A:BUS:CAN:FD: ESIBit, 2-542 SEARCH:SEARCH<x>:TRIGger:A:BUS:CAN: FRAMEtype, 2-543 SEARCH:SEARCH<x>:TRIGger:A:BUS:CAN: IDentifier:MODe, 2-544 SEARCH:SEARCH<x>:TRIGger:A:BUS:CAN: IDentifier: VALue, 2-544 SEARCH:SEARCH<x>:TRIGger:A:BUS:I2C: ADDRess:MODe, 2-545 SEARCH:SEARCH<x>:TRIGger:A:BUS:I2C: ADDRess:VALue, 2-545 SEARCH:SEARCH<x>:TRIGger:A:BUS:I2C: CONDition, 2-546 SEARCH:SEARCH<x>:TRIGger:A:BUS:I2C:DATa: DIRection, 2-547

- SEARCH:SEARCH<x>:TRIGger:A:BUS:I2C:DATa: SIZe, 2-547
- SEARCH:SEARCH<x>:TRIGger:A:BUS:I2C:DATa: VALue, 2-548
- SEARCH:SEARCH<x>:TRIGger:A:BUS:LIN: CONDition, 2-549
- SEARCH:SEARCH<x>:TRIGger:A:BUS:LIN:DATa: HIVALue, 2-549
- SEARCH:SEARCH<x>:TRIGger:A:BUS:LIN:DATa: QUALifier, 2-550
- SEARCH:SEARCH<x>:TRIGger:A:BUS:LIN:DATa: SIZe, 2-550
- SEARCH:SEARCH<x>:TRIGger:A:BUS:LIN:DATa: VALue, 2-551
- SEARCH:SEARCH<x>:TRIGger:A:BUS:LIN: ERRTYPE, 2-551
- SEARCH:SEARCH<x>:TRIGger:A:BUS:LIN: IDentifier:VALue, 2-552
- SEARCH:SEARCH<x>:TRIGger:A:BUS:PARallel: DATa:VALue, 2-553
- SEARCH:SEARCH<x>:TRIGger:A:BUS:RS232C: CONDition, 2-553
- SEARCH:SEARCH<x>:TRIGger:A:BUS:RS232C: DATa:SIZe, 2-554
- SEARCH:SEARCH<x>:TRIGger:A:BUS:RS232C: DATa:VALue, 2-554
- SEARCH:SEARCH<x>:TRIGger:A:BUS:SENT: CONDition, 2-555
- SEARCH:SEARCH<x>:TRIGger:A:BUS:SENT: ERRType, 2-556
- SEARCH:SEARCH<x>:TRIGger:A:BUS:SENT: ERRType:CRC, 2-556
- SEARCH:SEARCH<x>:TRIGger:A:BUS:SENT: FAST:CHAN1A:HIVALue, 2-557
- SEARCH:SEARCH<x>:TRIGger:A:BUS:SENT: FAST:CHAN1A:QUALifier, 2-558
- SEARCH:SEARCH<x>:TRIGger:A:BUS:SENT: FAST:CHAN1A:VALue, 2-559
- SEARCH:SEARCH<x>:TRIGger:A:BUS:SENT: FAST:CHAN2B:HIVALue, 2-559
- SEARCH:SEARCH<x>:TRIGger:A:BUS:SENT: FAST:CHAN2B:QUALifier, 2-560
- SEARCH:SEARCH<x>:TRIGger:A:BUS:SENT: FAST:CHAN2B:VALue, 2-561
- SEARCH:SEARCH<x>:TRIGger:A:BUS:SENT: FAST:COUNTer:HIVALue, 2-562

- SEARCH:SEARCH<x>:TRIGger:A:BUS:SENT: FAST:COUNTer:QUALifier, 2-563
- SEARCH:SEARCH<x>:TRIGger:A:BUS:SENT: FAST:COUNTer:VALue, 2-564
- SEARCH:SEARCH<x>:TRIGger:A:BUS:SENT: FAST:INVERTNIBble:VALue, 2-564
- SEARCH:SEARCH<x>:TRIGger:A:BUS:SENT: FAST:STATus:VALue, 2-565
- SEARCH:SEARCH<x>:TRIGger:A:BUS:SENT: PAUSE:QUALifier, 2-566
- SEARCH:SEARCH<x>:TRIGger:A:BUS:SENT: PAUSE:TICKs:HIVALue, 2-567
- SEARCH:SEARCH<x>:TRIGger:A:BUS:SENT: PAUSE:TICKs:VALue, 2-568
- SEARCH:SEARCH<x>:TRIGger:A:BUS:SENT: SLOW:DATA:HIVALue, 2-568
- SEARCH:SEARCH<x>:TRIGger:A:BUS:SENT: SLOW:DATA:QUALifier, 2-569
- SEARCH:SEARCH<x>:TRIGger:A:BUS:SENT: SLOW:DATA:VALue, 2-570
- SEARCH:SEARCH<x>:TRIGger:A:BUS:SENT: SLOW:IDentifier:VALue, 2-571
- SEARCH:SEARCH<x>:TRIGger:A:BUS: SOUrce, 2-571
- SEARCH:SEARCH<x>:TRIGger:A:BUS:SPI: CONDition, 2-572
- SEARCH:SEARCH<x>:TRIGger:A:BUS:SPI:DATa: SIZe, 2-572
- SEARCH:SEARCH<x>:TRIGger:A:BUS:SPI:DATa: VALue, 2-573
- SEARCH:SEARCH<x>:TRIGger:A:BUS:SPI: SOURCETYpe, 2-573
- SEARCH:SEARCH<x>:TRIGger:A:EDGE: SLOpe, 2-574
- SEARCH:SEARCH<x>:TRIGger:A:EDGE: SOUrce, 2-575
- SEARCH:SEARCH<x>:TRIGger:A:EDGE: THReshold, 2-575
- SEARCH:SEARCH<x>:TRIGger:A:LOGIc:CLOCk: THReshold, 2-576
- SEARCH:SEARCH<x>:TRIGger:A:LOGIc: DELTatime, 2-576
- SEARCH:SEARCH<x>:TRIGger:A:LOGIc: FUNCtion, 2-577
- SEARCH:SEARCH<x>:TRIGger:A:LOGIc:INPUT: CLOCK:SOUrce, 2-577

- SEARCH:SEARCH<x>:TRIGger:A:LOGIc:LEVel: CH<x>, 2-578
- SEARCH:SEARCH<x>:TRIGger:A:LOGIc:LEVel: MATH<x>, 2-578
- SEARCH:SEARCH<x>:TRIGger:A:LOGIc:LEVel: REF<x>, 2-579
- SEARCH:SEARCH<x>:TRIGger:A:LOGIc: LOGICPattern:CH<x>, 2-579
- SEARCH:SEARCH<x>:TRIGger:A:LOGIc: LOGICPattern:DCH<x> D<x>, 2-580
- SEARCH:SEARCH<x>:TRIGger:A:LOGIc: LOGICPattern:MATH<x>, 2-581
- SEARCH:SEARCH<x>:TRIGger:A:LOGIc: LOGICPattern:REF<x>, 2-581
- SEARCH:SEARCH<x>:TRIGger:A:LOGIc: POLarity, 2-582
- SEARCH:SEARCH<x>:TRIGger:A:LOGIc: USEClockedge, 2-582
- SEARCH:SEARCH<x>:TRIGger:A:LOGIc: WHEn, 2-583
- SEARCH:SEARCH<x>:TRIGger:A:PULSEWidth: HIGHLimit, 2-584
- SEARCH:SEARCH<x>:TRIGger:A:PULSEWidth: LOGICQUALification, 2-584
- SEARCH:SEARCH<x>:TRIGger:A:PULSEWidth: LOWLimit, 2-585
- SEARCH:SEARCH<x>:TRIGger:A:PULSEWidth: POLarity, 2-585
- SEARCH:SEARCH<x>:TRIGger:A:PULSEWidth: SOUrce, 2-586
- SEARCH:SEARCH<x>:TRIGger:A:PULSEWidth: THReshold, 2-586
- SEARCH:SEARCH<x>:TRIGger:A:PULSEWidth: WHEn, 2-587
- SEARCH:SEARCH<x>:TRIGger:A:RUNT: LOGICQUALification, 2-588
- SEARCH:SEARCH<x>:TRIGger:A:RUNT: POLarity, 2-588
- SEARCH:SEARCH<x>:TRIGger:A:RUNT: SOUrce, 2-589
- SEARCH:SEARCH<x>:TRIGger:A:RUNT: THReshold:HIGH, 2-589
- SEARCH:SEARCH<x>:TRIGger:A:RUNT: THReshold:LOW, 2-590
- SEARCH:SEARCH<x>:TRIGger:A:RUNT: WHEn, 2-590

- SEARCH:SEARCH<x>:TRIGger:A:RUNT: WIDth, 2-591
- SEARCH:SEARCH<x>:TRIGger:A:SETHold: CLOCk:EDGE, 2-591
- SEARCH:SEARCH<x>:TRIGger:A:SETHold: CLOCk:SOUrce, 2-592
- SEARCH:SEARCH<x>:TRIGger:A:SETHold: CLOCk:THReshold, 2-593
- SEARCH:SEARCH<x>:TRIGger:A:SETHold: HOLDTime, 2-593
- SEARCH:SEARCH<x>:TRIGger:A:SETHold: LEVel:CH<x>, 2-594
- SEARCH:SEARCH<x>:TRIGger:A:SETHold: LEVel:MATH<x>, 2-594
- SEARCH:SEARCH<x>:TRIGger:A:SETHold: LEVel:REF<x>, 2-595
- SEARCH:SEARCH<x>:TRIGger:A:SETHold: LOGICPattern:CH<x>, 2-595
- SEARCH:SEARCH<x>:TRIGger:A:SETHold: LOGICPattern:DCH<x>\_D<x>, 2-596
- SEARCH:SEARCH<x>:TRIGger:A:SETHold: LOGICPattern:MATH<x>, 2-596
- SEARCH:SEARCH<x>:TRIGger:A:SETHold: LOGICPattern:REF<x>, 2-597
- SEARCH:SEARCH<x>:TRIGger:A:SETHold: SETTime, 2-598
- SEARCH:SEARCH<x>:TRIGger:A:STATE, 2-598
- SEARCH:SEARCH<x>:TRIGger:A:STOPAcq, 2-599

SEARCH:SEARCH<x>:TRIGger:A:TIMEOut: LOGICQUALification, 2-599

- SEARCH:SEARCH<x>:TRIGger:A:TIMEOut: POLarity, 2-600
- SEARCH:SEARCH<x>:TRIGger:A:TIMEOut: SOUrce, 2-600
- SEARCH:SEARCH<x>:TRIGger:A:TIMEOut: THReshold, 2-601
- SEARCH:SEARCH<x>:TRIGger:A:TIMEOut: TIMe, 2-601
- SEARCH:SEARCH<x>:TRIGger:A:TYPe, 2-602
- SEARCH:SELected, 2-603
- SELect:CH<x>, 2-603
- SELect:DCH<x>:DAll, 2-604
- SET?, 2-605
- SOCKETServer:ENAble, 2-605
- SOCKETServer:PORT, 2-606
- SOCKETServer:PROTOCol, 2-607
- \*SRE, 2-607

\*STB?, 2-608

#### Т

TEKSecure, 2-609 TIMe, 2-609 TIMe:ZONe, 2-610 TIMe:ZONe:UTCDELTa, 2-610 TOTaluptime?, 2-611 TOUCHSCReen:STATe, 2-611 \*TRG, 2-612 TRIGger, 2-612 TRIGger:A, 2-612 TRIGger:A:BUS:B<x>:CAN:CONDition, 2-613 TRIGger:A:BUS:B<x>:CAN:DATa:DIRection, 2-614 TRIGger:A:BUS:B<x>:CAN:DATa:OFFSet, 2-614 TRIGger:A:BUS:B<x>:CAN:DATa:QUALifier, 2-615 TRIGger:A:BUS:B<x>:CAN:DATa:SIZe, 2-616 TRIGger:A:BUS:B<x>:CAN:DATa:VALue, 2-617 TRIGger:A:BUS:B<x>:CAN:ERRType, 2-617 TRIGger:A:BUS:B<x>:CAN:FD:BRSBit, 2-618 TRIGger:A:BUS:B<x>:CAN:FD:ESIBit, 2-618 TRIGger:A:BUS:B<x>:CAN:FRAMEtype, 2-619 TRIGger:A:BUS:B<x>:CAN:IDentifier:MODe, 2-620 TRIGger:A:BUS:B<x>:CAN:IDentifier: VALue, 2-620 TRIGger:A:BUS:B<x>:I2C:ADDRess:MODe, 2-621 TRIGger:A:BUS:B<x>:I2C:ADDRess:VALue, 2-622 TRIGger:A:BUS:B<x>:I2C:CONDition, 2-622 TRIGger:A:BUS:B<x>:I2C:DATa:DIRection, 2-623 TRIGger:A:BUS:B<x>:I2C:DATa:SIZe, 2-624 TRIGger:A:BUS:B<x>:I2C:DATa:VALue, 2-624 TRIGger:A:BUS:B<x>:LIN:CONDition, 2-625 TRIGger:A:BUS:B<x>:LIN:DATa:HIVALue, 2-625 TRIGger:A:BUS:B<x>:LIN:DATa:QUALifier, 2-626 TRIGger:A:BUS:B<x>:LIN:DATa:SIZe, 2-627 TRIGger:A:BUS:B<x>:LIN:DATa:VALue, 2-627 TRIGger:A:BUS:B<x>:LIN:ERRTYPE, 2-628 TRIGger:A:BUS:B<x>:LIN:IDentifier:VALue, 2-628 TRIGger:A:BUS:B<x>:PARallel:DATa:VALue, 2-629 TRIGger:A:BUS:B<x>:RS232C:CONDition, 2-629 TRIGger:A:BUS:B<x>:RS232C:DATa:SIZe, 2-630 TRIGger:A:BUS:B<x>:RS232C:DATa:VALue, 2-631 TRIGger:A:BUS:B<x>:SENT:CONDition, 2-631 TRIGger:A:BUS:B<x>:SENT:ERRType, 2-632 TRIGger:A:BUS:B<x>:SENT:ERRType:CRC, 2-632 TRIGger:A:BUS:B<x>:SENT:FAST:CHAN1A: HIVALue, 2-633

TRIGger:A:BUS:B<x>:SENT:FAST:CHAN1A: QUALifier, 2-634 TRIGger:A:BUS:B<x>:SENT:FAST:CHAN1A: VALue, 2-635 TRIGger:A:BUS:B<x>:SENT:FAST:CHAN2B: HIVALue, 2-636 TRIGger:A:BUS:B<x>:SENT:FAST:CHAN2B: QUALifier, 2-636 TRIGger:A:BUS:B<x>:SENT:FAST:CHAN2B: VALue, 2-637 TRIGger:A:BUS:B<x>:SENT:FAST:COUNTer: HIVALue, 2-638 TRIGger:A:BUS:B<x>:SENT:FAST:COUNTer: OUALifier, 2-639 TRIGger:A:BUS:B<x>:SENT:FAST:COUNTer: VALue, 2-640 TRIGger:A:BUS:B<x>:SENT:FAST:INVERTNIBble: VALue, 2-641 TRIGger:A:BUS:B<x>:SENT:FAST:STATus: VALue, 2-641 TRIGger:A:BUS:B<x>:SENT:PAUSE: OUALifier, 2-642 TRIGger:A:BUS:B<x>:SENT:SLOW:DATA: HIVALue, 2-643 TRIGger:A:BUS:B<x>:SENT:SLOW:DATA: QUALifier, 2-644 TRIGger:A:BUS:B<x>:SENT:SLOW:DATA: VALue, 2-645 TRIGger:A:BUS:B<x>:SENT:SLOW:IDentifier: VALue, 2-645 TRIGger:A:BUS:B<x>:SPI:CONDition, 2-646 TRIGger:A:BUS:B<x>:SPI:DATa:SIZe, 2-646 TRIGger:A:BUS:B<x>:SPI:DATa:VALue, 2-647 TRIGger:A:BUS:SOUrce, 2-648 TRIGger:A:EDGE:COUPling, 2-648 TRIGger:A:EDGE:SLOpe, 2-649 TRIGger:A:EDGE:SOUrce, 2-649 TRIGger:A:HOLDoff:TIMe, 2-668 TRIGger:A:LEVel:CH<x>, 2-650 TRIGger:A:LOGIc:DELTatime, 2-650 TRIGger:A:LOGIc:FUNCtion, 2-651 TRIGger:A:LOGIc:INPut:CLOCk:SOUrce, 2-651 TRIGger:A:LOGIc:POLarity, 2-652 TRIGger:A:LOGIc:USECLockedge, 2-653 TRIGger:A:LOGIc:WHEn, 2-653 TRIGger:A:LOGICPattern:CH<x>, 2-654

TRIGger:A:LOWerthreshold:CH<x>, 2-655 TRIGger:A:MODe, 2-668 TRIGger:A:PULSEWidth:HIGHLimit, 2-656 TRIGger:A:PULSEWidth:LOWLimit, 2-656 TRIGger:A:PULSEWidth:POLarity, 2-657 TRIGger:A:PULSEWidth:SOUrce, 2-657 TRIGger:A:PULSEWidth:WHEn, 2-658 TRIGger:A:RUNT:POLarity, 2-659 TRIGger:A:RUNT:SOUrce, 2-660 TRIGger:A:RUNT:WHEn, 2-660 TRIGger:A:RUNT:WIDth, 2-661 TRIGger:A:SETHold:CLOCk:EDGE, 2-661 TRIGger:A:SETHold:CLOCk:SOUrce, 2-662 TRIGger:A:SETHold:HOLDTime, 2-662 TRIGger:A:SETHold:SETTime, 2-663 TRIGger:A:SETHOLDLOGICVAL: DCH<x> D<x>, 2-664 TRIGger:A:TIMEOut:POLarity, 2-664 TRIGger:A:TIMEOut:SOUrce, 2-665 TRIGger:A:TIMEOut:TIMe, 2-666 TRIGger:A:TYPe, 2-666 TRIGger:A:UPPerthreshold:CH<x>, 2-667 TRIGger: AUXLevel, 2-669 TRIGger:HYSTeresis:USER:STATe, 2-669 TRIGger:HYSTeresis:USER:VALue, 2-670 TRIGger:STATE?, 2-670 \*TST?, 2-671

#### U

UNDO, 2-671 UNLock, 2-672 USBDevice:CONFigure, 2-672

#### V

VERBose, 2-673

VERTical:DESKew:FROM: CUSTOMPROPAgation, 2-674 VERTical:DESKew:FROM:SOUrce, 2-674 VERTical:DESKew:STATIC, 2-675 VERTical:DESKew:TO: CUSTOMPROPAgation, 2-675 VERTical:DESKew:TO:SOUrce, 2-676

#### W

\*WAI, 2-676 WAVFrm?, 2-677 WFMOutpre?, 2-677 WFMOutpre:ASC Fmt?, 2-678 WFMOutpre:BIT Nr, 2-678 WFMOutpre:BN Fmt, 2-679 WFMOutpre:BYT Nr, 2-680 WFMOutpre:BYT Or, 2-680 WFMOutpre:CENTERFREQuency?, 2-681 WFMOutpre:DOMain?, 2-681 WFMOutpre:ENCdg, 2-682 WFMOutpre:NR Pt?, 2-683 WFMOutpre:PT Fmt?, 2-683 WFMOutpre:PT Off?, 2-684 WFMOutpre:PT ORder?, 2-684 WFMOutpre:RESample, 2-685 WFMOutpre:SPAN?, 2-685 WFMOutpre:WFId?, 2-686 WFMOutpre:WFMTYPe?, 2-687 WFMOutpre:XINcr?, 2-688 WFMOutpre:XUNit?, 2-688 WFMOutpre:XZEro?, 2-689 WFMOutpre: YMUlt?, 2-689 WFMOutpre: YOFf?, 2-690 WFMOutpre: YUNit?, 2-690 WFMOutpre:YZEro?, 2-691